# **The kernel driver API manual** *Release 4.13.0-rc4+*

**The kernel development community**

**Sep 05, 2017**

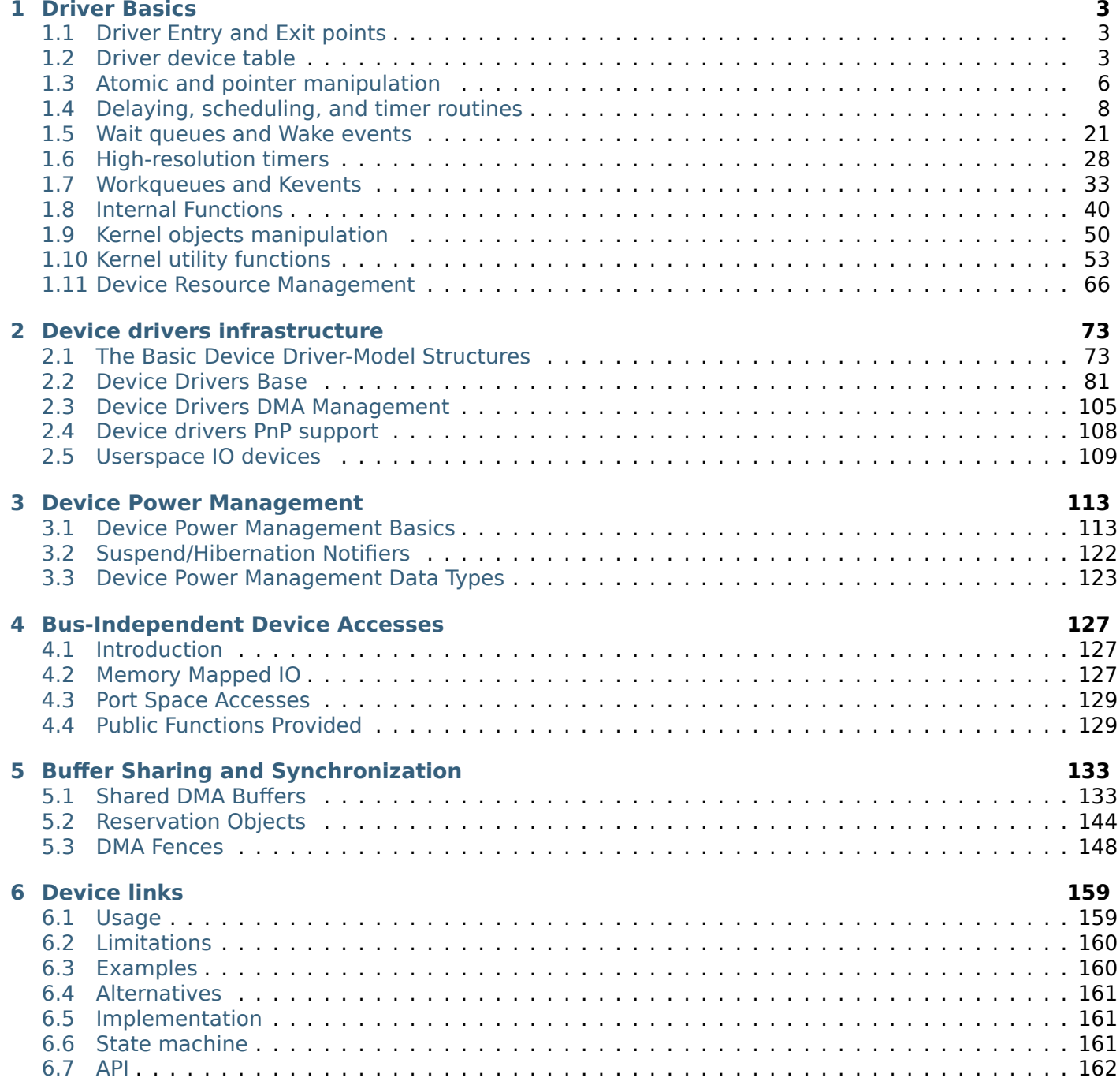

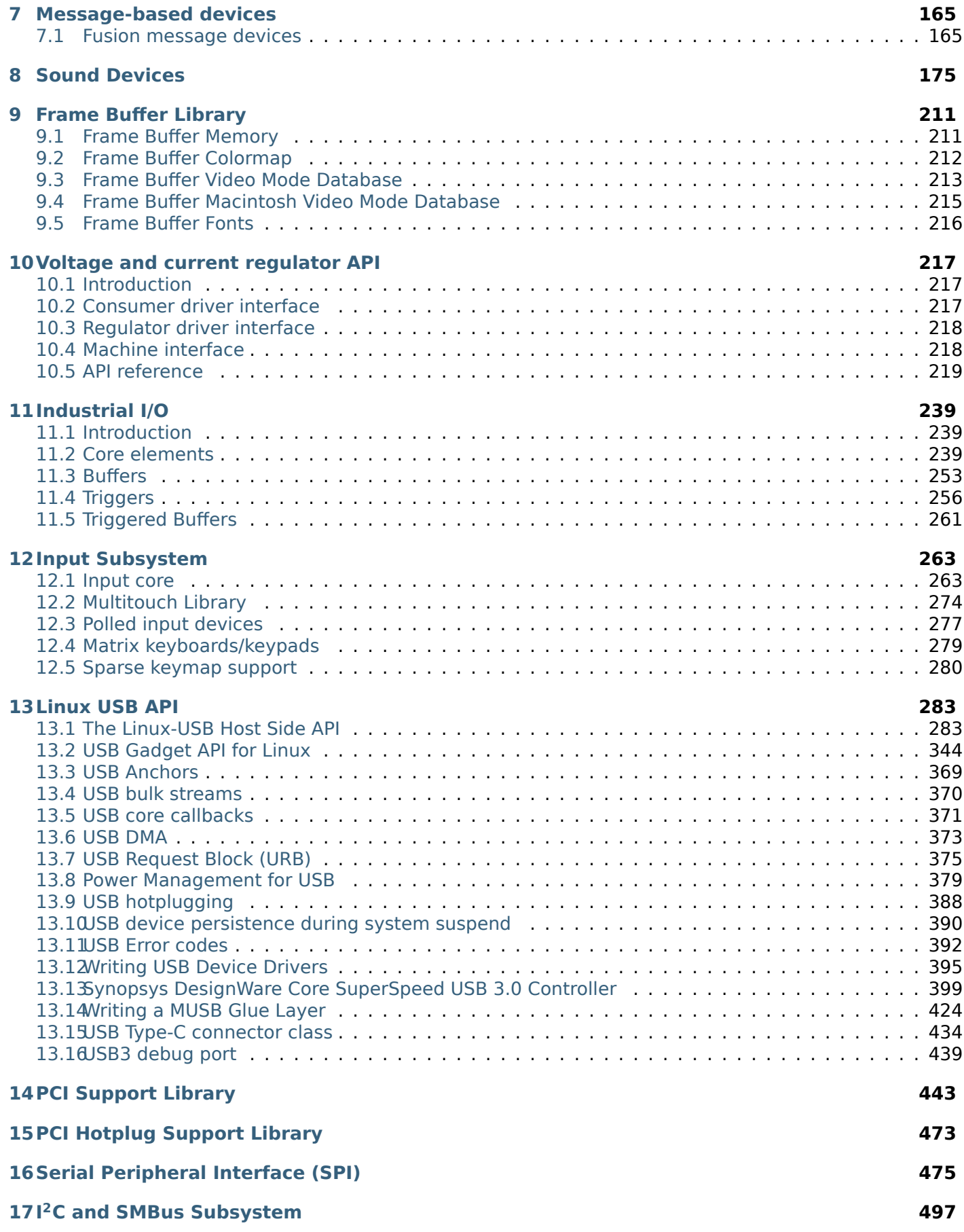

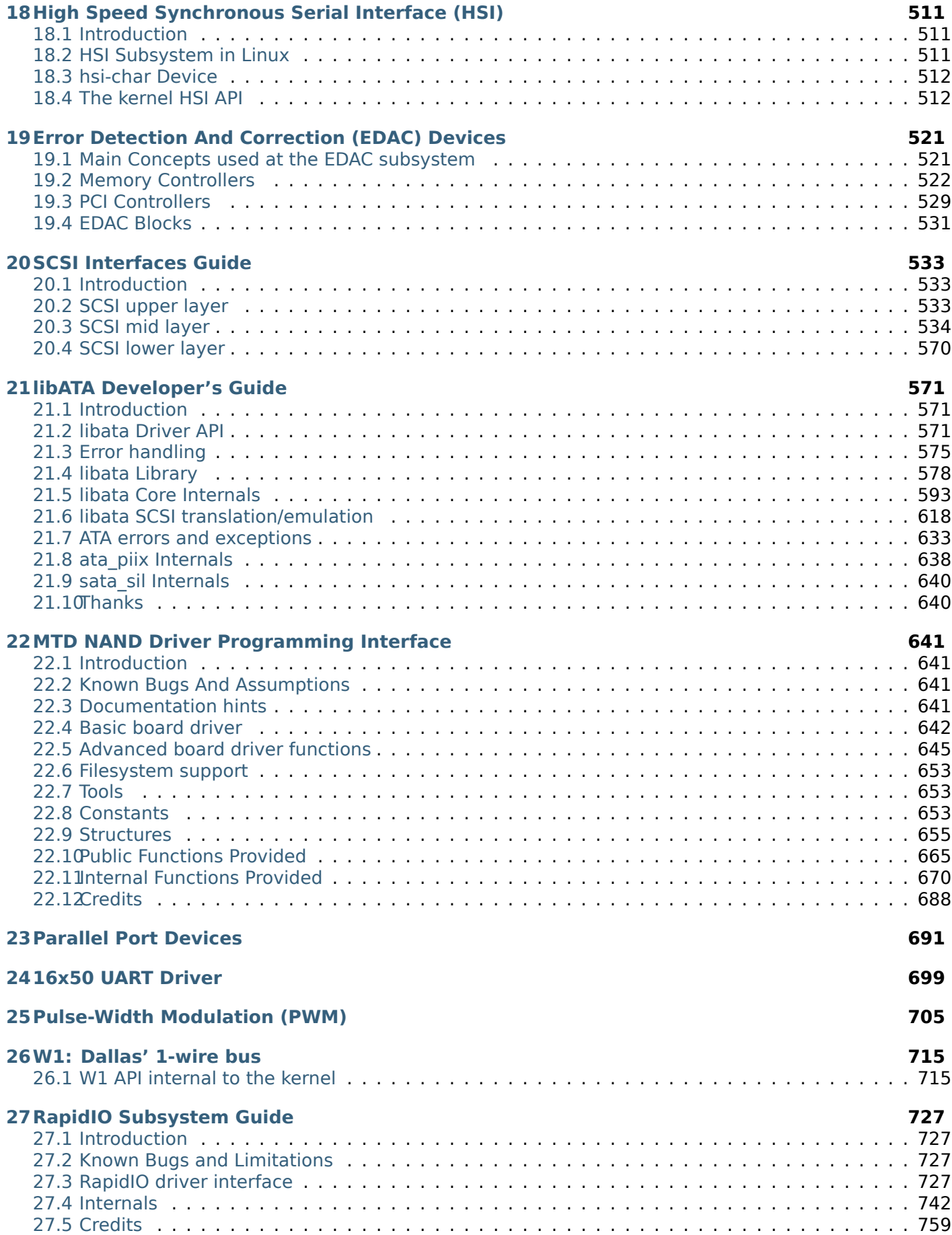

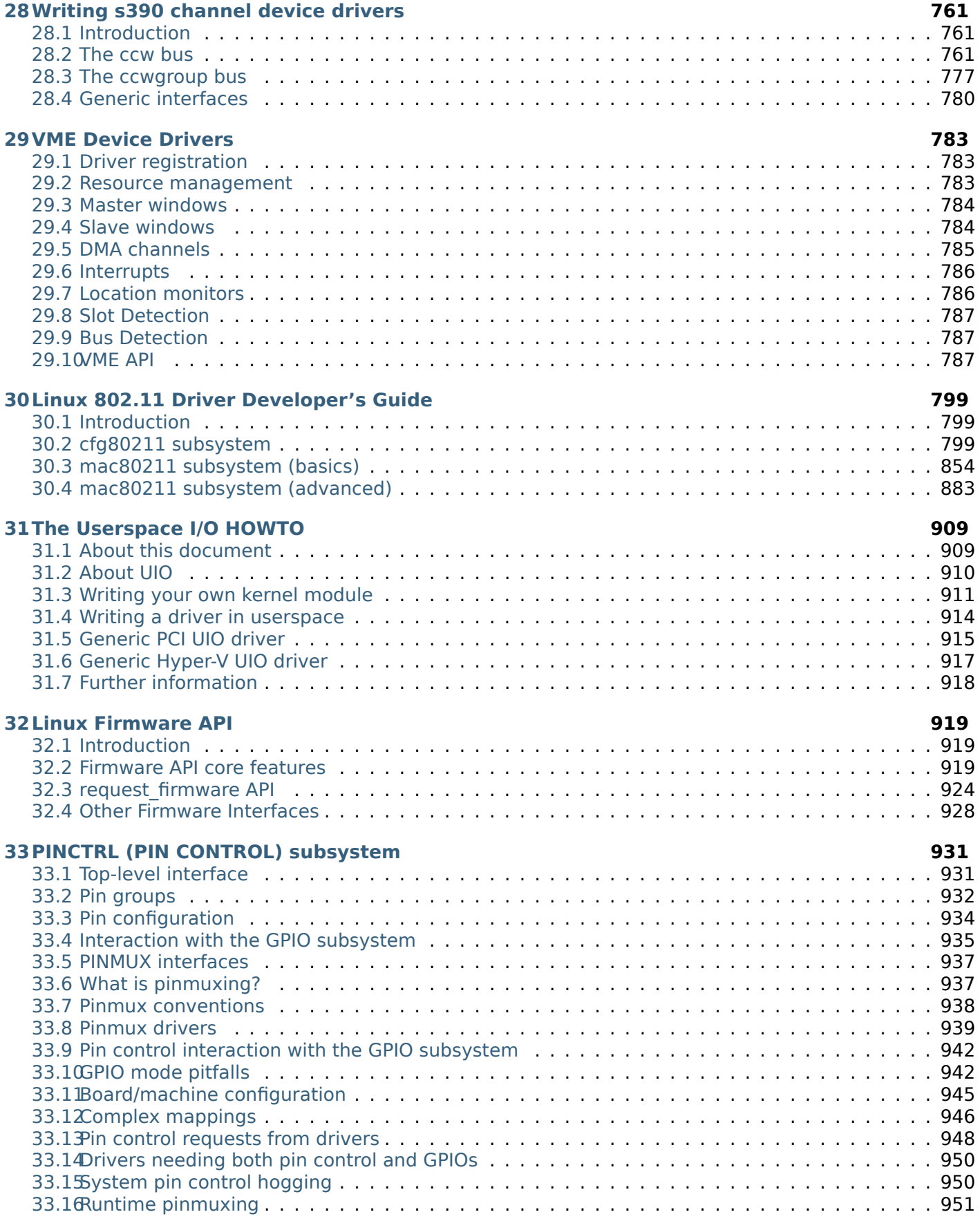

# **34[Miscellaneous Devices](#page-957-0) 953**

**Index 955**

The kernel offers a wide variety of interfaces to support the development of device drivers. This document is an only somewhat organized collection of some of those interfaces — it will hopefully get better over time! The available subsections can be seen below.

Table of contents

# **DRIVER BASICS**

# <span id="page-10-0"></span>**1.1 Driver Entry and Exit points**

<span id="page-10-1"></span>**module\_init**(*x*) driver initialization entry point

#### **Parameters**

<span id="page-10-3"></span>**x** function to be run at kernel boot time or module insertion

#### **Description**

*module init()* will either be called during do initcalls() (if builtin) or at module insertion time (if a module). There can only be one per module.

 $module$   $exit(x)$ [driver exit](#page-10-3) entry point

#### **Parameters**

<span id="page-10-4"></span>**x** function to be run when driver is removed

#### **Description**

module  $exit()$  will wrap the driver clean-up code with cleanup module() when used with rmmod when the driver is a module. If the driver is statically compiled into the kernel, *module\_exit()* has no effect. There can only be one per module.

# **1.2 [Driver](#page-10-4) device table**

<span id="page-10-2"></span>struct **usb\_device\_id**

identifies USB devices for probing and hotplugging

#### **Definition**

```
struct usb device id {
   u16 match flags;
    u16 idVendor;
   __u16 idProduct;
    u16 bcdDevice lo;
    u16 bcdDevice hi;
    __u8 bDeviceClass;
    __u8 bDeviceSubClass;
    __u8 bDeviceProtocol;
    __u8 bInterfaceClass;
   u8 bInterfaceSubClass;
    u8 bInterfaceProtocol;
    __u8 bInterfaceNumber;
  kernel_ulong_t driver_info;
};
```
# **Members**

- **match flags** Bit mask controlling which of the other fields are used to match against new devices. Any field except for driver\_info may be used, although some only make sense in conjunction with other fields. This is usually set by a USB DEVICE  $*($ ) macro, which sets all other fields in this structure except for driver info.
- **idVendor** USB vendor ID for a device; numbers are assigned by the USB forum to its members.
- **idProduct** Vendor-assigned product ID.
- **bcdDevice** lo Low end of range of vendor-assigned product version numbers. This is also used to identify individual product versions, for a range consisting of a single device.
- **bcdDevice hi** High end of version number range. The range of product versions is inclusive.
- **bDeviceClass** Class of device; numbers are assigned by the USB forum. Products may choose to implement classes, or be vendor-specific. Device classes specify behavior of all the interfaces on a device.
- **bDeviceSubClass** Subclass of device; associated with bDeviceClass.
- **bDeviceProtocol** Protocol of device; associated with bDeviceClass.
- **bInterfaceClass** Class of interface; numbers are assigned by the USB forum. Products may choose to implement classes, or be vendor-specific. Interface classes specify behavior only of a given interface; other interfaces may support other classes.
- **bInterfaceSubClass** Subclass of interface; associated with bInterfaceClass.
- **bInterfaceProtocol** Protocol of interface; associated with bInterfaceClass.
- **bInterfaceNumber** Number of interface; composite devices may use fixed interface numbers to differentiate between vendor-specific interfaces.
- **driver info** Holds information used by the driver. Usually it holds a pointer to a descriptor understood by the driver, or perhaps device flags.

#### **Description**

In most cases, drivers will create a table of device IDs by using *USB\_DEVICE()*, or similar macros designed for that purpose. They will then export it to userspace using MODULE DEVICE TABLE(), and provide it to the USB core through their usb\_driver structure.

See the *usb match id()* function for information about how matches are performed. Briefly, you will normally use one of several macros to help construct these [entries. Each e](#page-298-0)ntry you provide will either identify one or more specific products, or will identify a class of products which have agreed to behave the same. You should put the more specific matches towards the beginning of your table, so that driver info can reco[rd quirks of speci](#page-322-0)fic products.

#### struct **mdio\_device\_id**

identifies PHY devices on an MDIO/MII bus

#### **Definition**

```
struct mdio device id {
    u32 phy id;
   __u32 phy_id_mask;
};
```
#### **Members**

- **phy id** The result of (mdio read(MII\_PHYSID1) << 16 | mdio read(PHYSID2)) & **phy id mask** for this PHY type
- **phy\_id\_mask** Defines the significant bits of **phy\_id**. A value of 0 is used to terminate an array of struct mdio device id.

struct **amba\_id**

identifies a device on an AMBA bus

#### **Definition**

```
struct amba_id {
  unsigned int id;
  unsigned int mask;
  void * data;
};
```
#### **Members**

**id** The significant bits if the hardware device ID

**mask** Bitmask specifying which bits of the id field are significant when matching. A driver binds to a device when ((hardware device ID) & mask) == id.

**data** Private data used by the driver.

#### struct **mips\_cdmm\_device\_id** identifies devices in MIPS CDMM bus

#### **Definition**

```
struct mips cdmm device id {
   __u8 type;
};
```
#### **Members**

**type** Device type identifier.

```
struct mei_cl_device_id
    MEI client device identifier
```
#### **Definition**

```
struct mei_cl_device_id {
  char name;
  uuid le uuid;
   __u8 version;
  kernel_ulong_t driver_info;
};
```
#### **Members**

**name** helper name

**uuid** client uuid

**version** client protocol version

driver info information used by the driver.

#### **Description**

identifies mei client device by uuid and name

struct **rio\_device\_id** RIO device identifier

#### **Definition**

```
struct rio device id {
    u16 did;
    \overline{u}16 vid;
    __u16 asm_did;
```
u16 asm vid; };

#### **Members**

**did** RapidIO device ID

**vid** RapidIO vendor ID

**asm\_did** RapidIO assembly device ID

**asm\_vid** RapidIO assembly vendor ID

#### **Description**

Identifies a RapidIO device based on both the device/vendor IDs and the assembly device/vendor IDs.

struct **fsl\_mc\_device\_id** MC object device identifier

#### **Definition**

```
struct fsl_mc_device_id {
   __u16 vendor;
  const char obj_type;
};
```
#### **Members**

**vendor** vendor ID

**obj\_type** MC object type

#### **Description**

Type of entries in the "device Id" table for MC object devices supported by a MC object device driver. The last entry of the table has vendor set to 0x0

# <span id="page-13-0"></span>**1.3 Atomic and pointer manipulation**

int **atomic** read(const atomic  $t * v$ ) read atomic variable

#### **Parameters**

**const atomic t \* v** pointer of type atomic t

#### **Description**

Atomically reads the value of **v**.

void **atomic\_set**(atomic\_t \* *v*, int *i*) set atomic variable

#### **Parameters**

**atomic\_t \* v** pointer of type atomic\_t

**int i** required value

#### **Description**

Atomically sets the value of **v** to **i**.

void **atomic\_add**(int *i*, atomic\_t \* *v*) add integer to atomic variable

**Parameters**

**int i** integer value to add

**atomic t** \* **v** pointer of type atomic **t** 

# **Description**

Atomically adds **i** to **v**.

void **atomic\_sub**(int *i*, atomic\_t \* *v*) subtract integer from atomic variable

### **Parameters**

int i integer value to subtract

**atomic\_t \* v** pointer of type atomic t

### **Description**

Atomically subtracts **i** from **v**.

bool **atomic** sub and test(int *i*, atomic  $t * v$ ) subtract value from variable and test result

#### **Parameters**

int i integer value to subtract

**atomic t** \* **v** pointer of type atomic **t** 

#### **Description**

Atomically subtracts **i** from **v** and returns true if the result is zero, or false for all other cases.

```
void atomic_inc(atomic_t * v)
    increment atomic variable
```
#### **Parameters**

**atomic\_t \* v** pointer of type atomic t

#### **Description**

Atomically increments **v** by 1.

void **atomic\_dec**(atomic\_t \* *v*) decrement atomic variable

#### **Parameters**

**atomic\_t \* v** pointer of type atomic\_t

#### **Description**

Atomically decrements **v** by 1.

bool **atomic\_dec\_and\_test**(atomic\_t \* *v*) decrement and test

#### **Parameters**

**atomic t** \* **v** pointer of type atomic **t** 

#### **Description**

Atomically decrements **v** by 1 and returns true if the result is 0, or false for all other cases.

bool **atomic\_inc\_and\_test**(atomic\_t \* *v*) increment and test

#### **Parameters**

**atomic t** \* **v** pointer of type atomic **t** 

Atomically increments **v** by 1 and returns true if the result is zero, or false for all other cases.

```
bool atomic add negative(int i, atomic t * v)
     add and test if negative
```
### **Parameters**

**int i** integer value to add

**atomic t** \* **v** pointer of type atomic **t** 

### **Description**

Atomically adds **i** to **v** and returns true if the result is negative, or false when result is greater than or equal to zero.

int **atomic\_add\_return**(int *i*, atomic\_t \* *v*) add integer and return

#### **Parameters**

**int i** integer value to add

**atomic t** \* **v** pointer of type atomic **t** 

#### **Description**

Atomically adds **i** to **v** and returns **i** + **v**

int **atomic\_sub\_return**(int *i*, atomic\_t \* *v*) subtract integer and return

#### **Parameters**

int i integer value to subtract

**atomic t** \* **v** pointer of type atomic **t** 

#### **Description**

Atomically subtracts **i** from **v** and returns **v** - **i**

```
int atomic add unless (atomic t * v, int a, int u)
    add unless the number is already a given value
```
#### **Parameters**

**atomic t** \* **v** pointer of type atomic t

**int a** the amount to add to v...

**int u** ...unless v is equal to u.

#### **Description**

Atomically adds **a** to **v**, so long as **v** was not already **u**. Returns the old value of **v**.

# <span id="page-15-0"></span>**1.4 Delaying, scheduling, and timer routines**

struct **prev\_cputime**

snapshot of system and user cputime

#### **Definition**

```
struct prev_cputime {
#ifndef CONFIG_VIRT_CPU_ACCOUNTING_NATIVE
  u64 utime;
  u64 stime;
```

```
raw spinlock t lock;
#endif
};
```
### **Members**

**utime** time spent in user mode

**stime** time spent in system mode

**lock** protects the above two fields

#### **Description**

Stores previous user/system time values such that we can guarantee monotonicity.

#### struct **task\_cputime** collected CPU time counts

#### **Definition**

```
struct task_cputime {
  u64 utime;
  u64 stime;
  unsigned long long sum_exec_runtime;
};
```
#### **Members**

**utime** time spent in user mode, in nanoseconds

**stime** time spent in kernel mode, in nanoseconds

sum exec runtime total time spent on the CPU, in nanoseconds

#### **Description**

This structure groups together three kinds of CPU time that are tracked for threads and thread groups. Most things considering CPU time want to group these counts together and treat all three of them in parallel.

int **pid alive**(const struct task struct  $*$  *p*) check that a task structure is not stale

#### **Parameters**

**const struct task\_struct \* p** Task structure to be checked.

#### **Description**

Test if a process is not yet dead (at most zombie state) If pid\_alive fails, then pointers within the task structure can be stale and must not be dereferenced.

#### **Return**

1 if the process is alive. 0 otherwise.

int **is\_global\_init**(struct task\_struct \* *tsk*) check if a task structure is init. Since init is free to have sub-threads we need to check tgid.

#### **Parameters**

struct task struct \* tsk Task structure to be checked.

#### **Description**

Check if a task structure is the first user space task the kernel created.

#### **Return**

1 if the task structure is init. 0 otherwise.

int **task**  $nice$ (const struct task struct  $* p$ ) return the nice value of a given task.

# **Parameters**

**const struct task struct \* p** the task in question.

# **Return**

The nice value [ -20 ... 0 ... 19 ].

bool **is\_idle\_task**(const struct task\_struct \* *p*) is the specified task an idle task?

#### **Parameters**

**const struct task\_struct \* p** the task in question.

### **Return**

1 if **p** is an idle task. 0 otherwise.

<span id="page-17-0"></span>int **wake\_up\_process**(struct task\_struct \* *p*)

Wake up a specific process

#### **Parameters**

**struct task struct \* p** The process to be woken up.

### **Description**

Attempt to wake up the nominated process and move it to the set of runnable processes.

#### **Return**

1 if the process was woken up, 0 if it was already running.

It may be assumed that this function implies a write memory barrier before changing the task state if and only if any tasks are woken up.

void **preempt\_notifier\_register**(struct preempt\_notifier \* *notifier*) tell me when current is being preempted & rescheduled

#### **Parameters**

**struct preempt\_notifier \* notifier** notifier struct to register

```
void preempt_notifier_unregister(struct preempt_notifier * notifier)
    no longer interested in preemption notifications
```
#### **Parameters**

**struct preempt\_notifier \* notifier** notifier struct to unregister

#### **Description**

This is *not* safe to call from within a preemption notifier.

```
visible void sched notrace preempt schedule notrace(void)
   preempt schedule called by tracing
```
#### **Parameters**

**void** no arguments

#### **Description**

The tracing infrastructure uses preempt enable notrace to prevent recursion and tracing preempt enabling caused by the tracing infrastructure itself. But as tracing can happen in areas coming from userspace or just about to enter userspace, a preempt enable can occur before user exit() is called. This will cause the scheduler to be called when the system is still in usermode.

To prevent this, the preempt enable notrace will use this function instead of preempt schedule() to exit user context if needed before calling the scheduler.

int **sched\_setscheduler**(struct task\_struct \* *p*, int *policy*, const struct sched\_param \* *param*) change the scheduling policy and/or RT priority of a thread.

# **Parameters**

**struct task\_struct \* p** the task in question.

**int policy** new policy.

**const struct sched\_param \* param** structure containing the new RT priority.

#### **Return**

0 on success. An error code otherwise.

NOTE that the task may be already dead.

int **sched\_setscheduler\_nocheck**(struct task\_struct \* *p*, int *policy*, const struct sched\_param \* *param*)

change the scheduling policy and/or RT priority of a thread from kernelspace.

### **Parameters**

**struct task\_struct \* p** the task in question.

**int policy** new policy.

**const struct sched\_param \* param** structure containing the new RT priority.

#### **Description**

Just like sched setscheduler, only don't bother checking if the current context has permission. For example, this is needed in stop\_machine(): we create temporary high priority worker threads, but our caller might not have that capability.

### **Return**

0 on success. An error code otherwise.

```
void __sched yield(void)
```
yield the current processor to other threads.

#### **Parameters**

<span id="page-18-0"></span>**void** no arguments

#### **Description**

Do not ever use this function, there's a 99% chance you're doing it wrong.

The scheduler is at all times free to pick the calling task as the most eligible task to run, if removing the *yield()* call from your code breaks it, its already broken.

Typical broken usage is:

**while (!event)** *yield()*;

[where on](#page-18-0)e assumes that *yield()* will let 'the other' process run that will make event true. If the current task is a SCHED FIFO task that will never happen. Never use  $yield()$  as a progress guarantee!!

If you want to use *[yield\(](#page-18-0))* to wait for something, use *wait\_event()*. If you want to use *yield()* to be 'nice' for others, use cond resched(). If you still want to use  $yield()$ , do not!

int \_\_sched **yield\_to**(struct task\_struct \* *p*, bool *preempt*)

yield the current processor to another thread in y[our thread grou](#page-29-0)[p](#page-18-0), or accelerate that [thread to](#page-18-0)ward the processor [it's on.](#page-18-0)

# **Parameters**

**struct task\_struct \* p** target task

**bool preempt** whether task preemption is allowed or not

It's the caller's job to ensure that the target task struct can't go away on us before we can do any checks.

### **Return**

true (>0) if we indeed boosted the target task. false (0) if we failed to boost the target. -ESRCH if there's no task to yield to.

int **cpupri\_find**(struct cpupri \* *cp*, struct task\_struct \* *p*, struct cpumask \* *lowest\_mask*) find the best (lowest-pri) CPU in the system

## **Parameters**

**struct cpupri \* cp** The cpupri context

**struct task\_struct \* p** The task

**struct cpumask \* lowest\_mask** A mask to fill in with selected CPUs (or NULL)

#### **Note**

This function returns the recommended CPUs as calculated during the current invocation. By the time the call returns, the CPUs may have in fact changed priorities any number of times. While not ideal, it is not an issue of correctness since the normal rebalancer logic will correct any discrepancies created by racing against the uncertainty of the current priority configuration.

#### **Return**

(int)bool - CPUs were found

```
void cpupri_set(struct cpupri * cp, int cpu, int newpri)
     update the cpu priority setting
```
#### **Parameters**

**struct cpupri \* cp** The cpupri context

**int cpu** The target cpu

**int newpri** The priority (INVALID-RT99) to assign to this CPU

#### **Note**

Assumes cpu\_rq(cpu)->lock is locked

#### **Return**

(void)

int **cpupri\_init**(struct cpupri \* *cp*) initialize the cpupri structure

#### **Parameters**

**struct cpupri \* cp** The cpupri context

#### **Return**

-ENOMEM on memory allocation failure.

void **cpupri\_cleanup**(struct cpupri \* *cp*) clean up the cpupri structure

#### **Parameters**

**struct cpupri \* cp** The cpupri context

```
void update_tg_load_avg(struct cfs_rq * cfs_rq, int force)
     update the tg's load avg
```
#### **Parameters**

**struct cfs rq \* cfs rq** the cfs rq whose avg changed

**int force** update regardless of how small the difference

# **Description**

This function 'ensures': tg->load\_avg := Sum tg->cfs\_rq[]->avg.load. However, because tg->load\_avg is a global value there are performance considerations.

In order to avoid having to look at the other cfs rq's, we use a differential update where we store the last value we propagated. This in turn allows skipping updates if the differential is 'small'.

Updating tg's load avg is necessary before update cfs share().

int **update\_cfs\_rq\_load\_avg**(u64 *now*, struct cfs\_rq \* *cfs\_rq*, bool *update\_freq*) update the cfs rq's load/util averages

### **Parameters**

<span id="page-20-0"></span>**u64 now** current time, as per cfs rg clock task()

**struct cfs\_rq \* cfs\_rq** cfs\_rq to update

**bool update\_freq** should we call cfs\_rq\_util\_change() or will the call do so

### **Description**

The cfs rq avg is the direct sum of all its entities (blocked and runnable) avg. The immediate corollary is that all (fair) tasks must be attached, see post init entity util  $avg()$ .

cfs  $rq$ ->avg is used for task  $h$  load() and update  $cfs$  share() for example.

Returns true if the load decayed or we removed load.

Since both these conditions indicate a changed cfs\_rq->avg.load we should call *update\_tg\_load\_avg()* when this function returns true.

void **attach\_entity\_load\_avg**(struct cfs\_rq \* *cfs\_rq*, struct sched\_entity \* *se*) attach this entity to its cfs rg load avg

### **Parameters**

**struct cfs\_rq \* cfs\_rq** cfs\_rq to attach to

**struct sched\_entity \* se** sched\_entity to attach

# **Description**

Must call *update cfs rq load avg()* before this, since we rely on cfs rq->avg.last update time being current.

void **detach\_entity\_load\_avg**(struct cfs\_rq \* *cfs\_rq*, struct sched\_entity \* *se*) detach this entity from its cfs rq load avg

# **Parameters**

**struct cfs\_rq \* cfs\_rq** cfs\_rq to detach from

**struct sched\_entity \* se** sched\_entity to detach

# **Description**

Must call *update cfs rg* load avg() before this, since we rely on cfs rg->avg.last update time being current.

void **cpu\_load\_update**(struct rq \* *this\_rq*, unsigned long *this\_load*, unsigned long *pending\_updates*) upd[ate the rq->cpu\\_load\[\] statisti](#page-20-0)cs

#### **Parameters**

**struct rq \* this\_rq** The rq to update statistics for

**unsigned long this\_load** The current load

**unsigned long pending\_updates** The number of missed updates

Update rq->cpu\_load[] statistics. This function is usually called every scheduler tick (TICK\_NSEC).

This function computes a decaying average:

 $load[i]' = (1 - 1/2^i) * load[i] + (1/2^i) * load$ 

Because of NOHZ it might not get called on every tick which gives need for the **pending\_updates** argument.

**load[i]**  $n = (1 - 1/2 \text{ m}) *$  load[i]  $n-1 + (1/2 \text{ m}) *$  load  $n-1 = A *$  load[i]  $n-1 + B$  ; A := (1 - $1/2$ <sup>^</sup>i), B := (1/2^i) \* load = A \* (A \* load[i] n-2 + B) + B = A \* (A \* (A \* load[i] n-3 + B) + B) + B = A^3 \* load[i] n-3 + (A^2 + A + 1) \* B = A^n \* load[i] 0 + (A^(n-1) + A^(n-2) + ... + 1) \* B = A^n \* load[i]  $0 + ((1 - A^n) / (1 - A))^* B = (1 - 1/2^i)^n n$  \* (load[i] 0 - load) + load

In the above we've assumed load\_n := load, which is true for NOHZ\_FULL as any change in load would have resulted in the tick being turned back on.

For regular NOHZ, this reduces to:

 $load[i]$  n =  $(1 - 1/2^i)^n$  \* load[i] 0

see decay load misses(). For NOHZ FULL we get to subtract and add the extra term.

int **get\_sd\_load\_idx**(struct sched\_domain \* *sd*, enum cpu\_idle\_type *idle*) Obtain the load index for a given sched domain.

#### **Parameters**

struct sched domain \* sd The sched domain whose load idx is to be obtained.

**enum cpu\_idle\_type\_idle** The idle status of the CPU for whose sd load idx is obtained.

#### **Return**

The load index.

```
void update_sg_lb_stats(struct lb_env * env, struct sched_group * group, int load_idx,
                          int local_group, struct sg_lb_stats * sgs, bool * overload)
    Update sched_group's statistics for load balancing.
```
#### **Parameters**

**struct lb\_env \* env** The load balancing environment.

**struct sched group \* group** sched group whose statistics are to be updated.

**int load idx** Load index of sched domain of this cpu for load calc.

int local group Does group contain this cpu.

**struct sg\_lb\_stats \* sgs** variable to hold the statistics for this group.

**bool \* overload** Indicate more than one runnable task for any CPU.

bool **update\_sd\_pick\_busiest**(struct lb\_env \* *env*, struct sd\_lb\_stats \* *sds*, struct sched\_group \* *sg*, struct sg\_lb\_stats \* *sgs*)

# return 1 on busiest group

#### **Parameters**

struct lb env \* env The load balancing environment.

**struct sd\_lb\_stats \* sds** sched\_domain statistics

**struct sched\_group \* sg** sched\_group candidate to be checked for being the busiest

**struct sg\_lb\_stats \* sgs** sched\_group statistics

Determine if **sg** is a busier group than the previously selected busiest group.

# **Return**

true if **sg** is a busier group than the previously selected busiest group. false otherwise.

void **update\_sd\_lb\_stats**(struct lb\_env \* *env*, struct sd\_lb\_stats \* *sds*) Update sched\_domain's statistics for load balancing.

### **Parameters**

struct lb env \* env The load balancing environment.

**struct sd\_lb\_stats \* sds** variable to hold the statistics for this sched\_domain.

int **check\_asym\_packing**(struct lb\_env \* *env*, struct sd\_lb\_stats \* *sds*) Check to see if the group is packed into the sched domain.

#### **Parameters**

struct lb env \* env The load balancing environment.

**struct sd\_lb\_stats \* sds** Statistics of the sched\_domain which is to be packed

### **Description**

This is primarily intended to used at the sibling level. Some cores like POWER7 prefer to use lower numbered SMT threads. In the case of POWER7, it can move to lower SMT modes only when higher threads are idle. When in lower SMT modes, the threads will perform better since they share less core resources. Hence when we have idle threads, we want them to be the higher ones.

This packing function is run on idle threads. It checks to see if the busiest CPU in this domain (core in the P7 case) has a higher CPU number than the packing function is being run on. Here we are assuming lower CPU number will be equivalent to lower a SMT thread number.

#### **Return**

1 when packing is required and a task should be moved to this CPU. The amount of the imbalance is returned in **\***imbalance.

void **fix\_small\_imbalance**(struct lb\_env \* *env*, struct sd\_lb\_stats \* *sds*)

Calculate the minor imbalance that exists amongst the groups of a sched\_domain, during load balancing.

#### **Parameters**

struct lb env \* env The load balancing environment.

struct sd lb stats \* sds Statistics of the sched domain whose imbalance is to be calculated.

void **calculate\_imbalance**(struct lb\_env \* *env*, struct sd\_lb\_stats \* *sds*) Calculate the amount of imbalance present within the groups of a given sched\_domain during load balance.

#### **Parameters**

struct lb env \* env load balance environment

struct sd lb stats \* sds statistics of the sched domain whose imbalance is to be calculated.

struct sched\_group \* **find\_busiest\_group**(struct lb\_env \* *env*)

Returns the busiest group within the sched\_domain if there is an imbalance.

#### **Parameters**

struct lb env \* env The load balancing environment.

# **Description**

Also calculates the amount of weighted load which should be moved to restore balance.

#### **Return**

• The busiest group if imbalance exists.

```
DECLARE_COMPLETION(work)
    declare and initialize a completion structure
```
# **Parameters**

**work** identifier for the completion structure

# **Description**

This macro declares and initializes a completion structure. Generally used for static declarations. You should use the ONSTACK variant for automatic variables.

**DECLARE\_COMPLETION\_ONSTACK**(*work*) declare and initialize a completion structure

### **Parameters**

**work** identifier for the completion structure

### **Description**

This macro declares and initializes a completion structure on the kernel stack.

void  $\text{init}_\text{completion}(\text{struct}_\text{completion} * x)$ Initialize a dynamically allocated completion

#### **Parameters**

**struct completion \* x** pointer to completion structure that is to be initialized

### **Description**

This inline function will initialize a dynamically created completion structure.

```
void reinit completion (struct completion * x)
     reinitialize a completion structure
```
#### **Parameters**

**struct completion \* x** pointer to completion structure that is to be reinitialized

#### **Description**

This inline function should be used to reinitialize a completion structure so it can be reused. This is especially important after complete all() is used.

unsigned long **\_\_round\_jiffies**(unsigned long *j*, int *cpu*) function to round jiffies to a full second

# **Parameters**

<span id="page-23-0"></span>**unsigned long j** the time in (absolute) jiffies that should be rounded

int cpu the processor number on which the timeout will happen

#### **Description**

*\_\_round\_jiffies()* rounds an absolute time in the future (in jiffies) up or down to (approximately) full seconds. This is useful for timers for which the exact time they fire does not matter too much, as long as they fire approximately every X seconds.

By rounding these timers to whole seconds, all such timers will fire at the same time, rather than at various [times spread out. Th](#page-23-0)e goal of this is to have the CPU wake up less, which saves power.

The exact rounding is skewed for each processor to avoid all processors firing at the exact same time, which could lead to lock contention or spurious cache line bouncing.

<span id="page-23-1"></span>The return value is the rounded version of the **j** parameter.

unsigned long **\_\_round\_jiffies\_relative**(unsigned long *j*, int *cpu*) function to round jiffies to a full second

# **Parameters**

**unsigned long j** the time in (relative) jiffies that should be rounded

**int cpu** the processor number on which the timeout will happen

### **Description**

*round jiffies relative()* rounds a time delta in the future (in jiffies) up or down to (approximately) full seconds. This is useful for timers for which the exact time they fire does not matter too much, as long as they fire approximately every X seconds.

By rounding these timers to whole seconds, all such timers will fire at the same time, rather than at various [times spread out. The goal of th](#page-23-1)is is to have the CPU wake up less, which saves power.

The exact rounding is skewed for each processor to avoid all processors firing at the exact same time, which could lead to lock contention or spurious cache line bouncing.

The return value is the rounded version of the **j** parameter.

unsigned long **round\_jiffies**(unsigned long *j*)

function to round jiffies to a full second

### **Parameters**

<span id="page-24-0"></span>**unsigned long j** the time in (absolute) jiffies that should be rounded

#### **Description**

*round\_jiffies()* rounds an absolute time in the future (in jiffies) up or down to (approximately) full seconds. This is useful for timers for which the exact time they fire does not matter too much, as long as they fire approximately every X seconds.

By rounding these timers to whole seconds, all such timers will fire at the same time, rather than at various [times spread out.](#page-24-0) The goal of this is to have the CPU wake up less, which saves power.

The return value is the rounded version of the **j** parameter.

unsigned long **round\_jiffies\_relative**(unsigned long *j*) function to round jiffies to a full second

#### **Parameters**

<span id="page-24-1"></span>**unsigned long j** the time in (relative) jiffies that should be rounded

#### **Description**

*round\_jiffies\_relative()* rounds a time delta in the future (in jiffies) up or down to (approximately) full seconds. This is useful for timers for which the exact time they fire does not matter too much, as long as they fire approximately every X seconds.

By rounding these timers to whole seconds, all such timers will fire at the same time, rather than at various [times spread out. The goal of](#page-24-1) this is to have the CPU wake up less, which saves power.

The return value is the rounded version of the **j** parameter.

unsigned long **\_\_round\_jiffies\_up**(unsigned long *j*, int *cpu*) function to round jiffies up to a full second

#### **Parameters**

**unsigned long j** the time in (absolute) jiffies that should be rounded

**int cpu** the processor number on which the timeout will happen

# **Description**

This is the same as *round jiffies()* except that it will never round down. This is useful for timeouts for which the exact time of firing does not matter too much, as long as they don't fire too early.

unsigned long **\_\_round\_jiffies\_up\_relative**(unsigned long *j*, int *cpu*) function to round jiffies up to a full second

# **Parameters**

**unsigned long j** the time in (relative) jiffies that should be rounded

**int cpu** the processor number on which the timeout will happen

# **Description**

This is the same as *\_\_round\_jiffies\_relative()* except that it will never round down. This is useful for timeouts for which the exact time of firing does not matter too much, as long as they don't fire too early.

unsigned long **round\_jiffies\_up**(unsigned long *j*) function to ro[und jiffies up to a full second](#page-23-1)

#### **Parameters**

**unsigned long j** the time in (absolute) jiffies that should be rounded

#### **Description**

This is the same as *round\_jiffies()* except that it will never round down. This is useful for timeouts for which the exact time of firing does not matter too much, as long as they don't fire too early.

unsigned long **round\_jiffies\_up\_relative**(unsigned long *j*) function to ro[und jiffies up to a fu](#page-24-0)ll second

#### **Parameters**

**unsigned long j** the time in (relative) jiffies that should be rounded

#### **Description**

This is the same as *round\_jiffies\_relative()* except that it will never round down. This is useful for timeouts for which the exact time of firing does not matter too much, as long as they don't fire too early.

void **init\_timer\_key**(struct timer\_list \* *timer*, unsigned int *flags*, const char \* *name*, struct [lock\\_class\\_key \\*](#page-24-1) *key*)

initialize a timer

#### <span id="page-25-0"></span>**Parameters**

struct timer list \* timer the timer to be initialized

**unsigned int flags** timer flags

- **const char \* name** name of the timer
- **struct lock\_class\_key \* key** lockdep class key of the fake lock used for tracking timer sync lock dependencies

#### **Description**

*init* timer  $key()$  must be done to a timer prior calling *any* of the other timer functions.

int **mod\_timer\_pending**(struct timer\_list \* *timer*, unsigned long *expires*) modify a pending timer's timeout

#### **[Parameters](#page-25-0)**

struct timer list \* timer the pending timer to be modified

**unsigned long expires** new timeout in jiffies

# **Description**

*mod\_timer\_pending()* is the same for pending timers as *mod\_timer()*, but will not re-activate and modify already deleted timers.

<span id="page-25-1"></span>It is useful for unserialized use of timers.

int **mod\_timer**(struct timer\_list \* *timer*, unsigned long *expires*) modify a timer's timeout

## **Parameters**

**struct timer\_list \* timer** the timer to be modified

# **unsigned long expires** new timeout in jiffies

# **Description**

*mod\_timer()* is a more efficient way to update the expire field of an active timer (if the timer is inactive it will be activated)

mod timer(timer, expires) is equivalent to:

del timer(timer); timer- $>$ expires = expires; add timer(timer);

Note that if there are multiple unserialized concurrent users of the same timer, then *mod\_timer()* is the only safe way to modify the timeout, since *add\_timer()* cannot modify an already running timer.

The function returns whether it has modified a pending timer or not. (ie. *mod\_timer()* of an inactive timer returns 0, mod timer() of an active timer returns 1.)

```
void add_timer(struct timer_list * timer)
     start a timer
```
### **Paramet[ers](#page-25-1)**

**struct timer\_list \* timer** the timer to be added

### **Description**

The kernel will do a ->function(->data) callback from the timer interrupt at the ->expires point in the future. The current time is 'jiffies'.

The timer's ->expires, ->function (and if the handler uses it, ->data) fields must be set prior calling this function.

Timers with an ->expires field in the past will be executed in the next timer tick.

```
void add_timer_on(struct timer_list * timer, int cpu)
     start a timer on a particular CPU
```
#### **Parameters**

<span id="page-26-1"></span>**struct timer\_list \* timer** the timer to be added

**int cpu** the CPU to start it on

#### **Description**

This is not very scalable on SMP. Double adds are not possible.

int **del\_timer**(struct timer\_list \* *timer*) deactivate a timer.

#### **Parameters**

<span id="page-26-0"></span>**struct timer\_list \* timer** the timer to be deactivated

#### **Description**

*del\_timer()* deactivates a timer - this works on both active and inactive timers.

The function returns whether it has deactivated a pending timer or not. (ie. *del\_timer()* of an inactive timer returns 0, *del* timer() of an active timer returns 1.)

int **[try\\_to\\_de](#page-26-0)l\_timer\_sync**(struct timer\_list \* *timer*) Try to deactivate a timer

#### **Parameters**

**struct timer\_list \* timer** timer to delete

This function tries to deactivate a timer. Upon successful (ret  $>= 0$ ) exit the timer is not queued and the handler is not running on any CPU.

int **del\_timer\_sync**(struct timer\_list \* *timer*) deactivate a timer and wait for the handler to finish.

#### **Parameters**

<span id="page-27-0"></span>**struct timer\_list \* timer** the timer to be deactivated

#### **Description**

This function only differs from *del\_timer()* on SMP: besides deactivating the timer it also makes sure the handler has finished executing on other CPUs.

Synchronization rules: Callers must prevent restarting of the timer, otherwise this function is meaningless. It must not be called from interrupt contexts unless the timer is an irqsafe one. The caller must not hold locks which would prev[ent completio](#page-26-0)n of the timer's handler. The timer's handler must not call *add\_timer\_on()*. Upon exit the timer is not queued and the handler is not running on any CPU.

#### **Note**

#### **For !irqsafe timers, you must not hold locks that are held in**

[interrup](#page-26-1)t context while calling this function. Even if the lock has nothing to do with the timer in question. Here's why:

CPU0 CPU1 —- —-

<SOFTIRQ> call\_timer\_fn();

 $base$ ->running timer = mytimer;

#### **spin\_lock\_irq(somelock);**

**<IRQ>** spin\_lock(somelock);

```
del_timer_sync(mytimer); while (base->running timer == mytimer);
```
Now *del\_timer\_sync()* will never return and never release somelock. The interrupt on the other CPU is waiting to grab somelock but it has interrupted the softirq that CPU0 is waiting to finish.

The function returns whether it has deactivated a pending timer or not.

sign[ed long \\_\\_sched](#page-27-0) **schedule\_timeout**(signed long *timeout*) sleep until timeout

#### **Parameters**

**signed long timeout** timeout value in jiffies

#### **Description**

Make the current task sleep until **timeout** jiffies have elapsed. The routine will return immediately unless the current task state has been set (see set current state()).

You can set the task state as follows -

TASK\_UNINTERRUPTIBLE - at least **timeout** jiffies are guaranteed to pass before the routine returns unless the current task is explicitly woken up, (e.g. by *wake\_up\_process()*)".

TASK\_INTERRUPTIBLE - the routine may return early if a signal is delivered to the current task or the current task is explicitly woken up.

The current task state is guaranteed to be TAS[K\\_RUNNING when this](#page-17-0) routine returns.

Specifying a **timeout** value of MAX\_SCHEDULE\_TIMEOUT will schedule the CPU away without a bound on the timeout. In this case the return value will be MAX\_SCHEDULE\_TIMEOUT.

Returns 0 when the timer has expired otherwise the remaining time in jiffies will be returned. In all cases the return value is guaranteed to be non-negative.

void **msleep**(unsigned int *msecs*) sleep safely even with waitqueue interruptions

# **Parameters**

**unsigned int msecs** Time in milliseconds to sleep for

unsigned long **msleep\_interruptible**(unsigned int *msecs*) sleep waiting for signals

# **Parameters**

**unsigned int msecs** Time in milliseconds to sleep for

void \_\_sched **usleep\_range**(unsigned long *min*, unsigned long *max*) Sleep for an approximate time

### **Parameters**

**unsigned long min** Minimum time in usecs to sleep

**unsigned long max** Maximum time in usecs to sleep

#### **Description**

In non-atomic context where the exact wakeup time is flexible, use *usleep\_range()* instead of udelay(). The sleep improves responsiveness by avoiding the CPU-hogging busy-wait of udelay(), and the range reduces power usage by allowing hrtimers to take advantage of an already- scheduled interrupt instead of scheduling a new one just for this sleep.

# **1.5 Wait queues and Wake events**

<span id="page-28-0"></span>int **waitqueue\_active**(struct wait\_queue\_head \* *wq\_head*)

•locklessly test for waiters on the queue

#### **Parameters**

**struct wait queue head \* wq head** the waitqueue to test for waiters

#### **Description**

returns true if the wait list is not empty

# **NOTE**

this function is lockless and requires care, incorrect usage will lead to sporadic and non-obvious failure.

Use either while holding wait queue head::lock or when used for wakeups with an extra smp\_mb() like:

CPU0 - waker CPU1 - waiter

for  $(:) \{$ 

**cond** = true; prepare to wait(wq head, wait, state); smp mb(); // smp mb() from set\_current\_state() if (waitqueue\_active(wq\_head)) if (**cond**)

# **wake\_up(wq\_head); break;**

schedule();

} finish\_wait(wq\_head, wait);

Because without the explicit smp\_mb() it's possible for the *waitqueue active()* load to get hoisted over the **cond** store such that we'll observe an empty wait list while the waiter might not observe **cond**.

Also note that this 'optimization' trades a spin lock() for an smp mb(), which (when the lock is uncontended) are of roughly equal cost.

bool **wq\_has\_sleeper**(struct wait\_queue\_head \* *wq\_head*) check if there are any waiting processes

### **Parameters**

struct wait queue head \* wq head wait queue head

# **Description**

Returns true if wq\_head has waiting processes

Please refer to the comment for waitqueue active.

<span id="page-29-0"></span>**wait\_event**(*wq\_head*, *condition*) sleep until a condition gets true

#### **Parameters**

**wq\_head** the waitqueue to wait on

**condition** a C expression for the event to wait for

### **Description**

The process is put to sleep (TASK\_UNINTERRUPTIBLE) until the **condition** evaluates to true. The **condition** is checked each time the waitqueue **wq\_head** is woken up.

wake up() has to be called after changing any variable that could change the result of the wait condition.

### **wait\_event\_freezable**(*wq\_head*, *condition*)

sleep (or freeze) until a condition gets true

#### **Parameters**

**wq\_head** the waitqueue to wait on

**condition** a C expression for the event to wait for

#### **Description**

The process is put to sleep (TASK\_INTERRUPTIBLE – so as not to contribute to system load) until the **condition** evaluates to true. The **condition** is checked each time the waitqueue **wq\_head** is woken up.

wake\_up() has to be called after changing any variable that could change the result of the wait condition.

**wait\_event\_timeout**(*wq\_head*, *condition*, *timeout*)

sleep until a condition gets true or a timeout elapses

#### **Parameters**

**wq\_head** the waitqueue to wait on

**condition** a C expression for the event to wait for

**timeout** timeout, in jiffies

#### **Description**

The process is put to sleep (TASK\_UNINTERRUPTIBLE) until the **condition** evaluates to true. The **condition** is checked each time the waitqueue **wq\_head** is woken up.

wake\_up() has to be called after changing any variable that could change the result of the wait condition.

#### **Return**

0 if the **condition** evaluated to false after the **timeout** elapsed, 1 if the **condition** evaluated to true after the **timeout** elapsed, or the remaining jiffies (at least 1) if the **condition** evaluated to true before the **timeout** elapsed.

**wait\_event\_cmd**(*wq\_head*, *condition*, *cmd1*, *cmd2*) sleep until a condition gets true

# **Parameters**

wa head the waitqueue to wait on

**condition** a C expression for the event to wait for

**cmd1** the command will be executed before sleep

**cmd2** the command will be executed after sleep

# **Description**

The process is put to sleep (TASK\_UNINTERRUPTIBLE) until the **condition** evaluates to true. The **condition** is checked each time the waitqueue **wq\_head** is woken up.

wake up() has to be called after changing any variable that could change the result of the wait condition.

# **wait\_event\_interruptible**(*wq\_head*, *condition*)

sleep until a condition gets true

# **Parameters**

**wq\_head** the waitqueue to wait on

**condition** a C expression for the event to wait for

### **Description**

The process is put to sleep (TASK\_INTERRUPTIBLE) until the **condition** evaluates to true or a signal is received. The **condition** is checked each time the waitqueue **wq\_head** is woken up.

wake up() has to be called after changing any variable that could change the result of the wait condition.

The function will return -ERESTARTSYS if it was interrupted by a signal and 0 if **condition** evaluated to true.

**wait\_event\_interruptible\_timeout**(*wq\_head*, *condition*, *timeout*) sleep until a condition gets true or a timeout elapses

#### **Parameters**

**wq\_head** the waitqueue to wait on

**condition** a C expression for the event to wait for

**timeout** timeout, in jiffies

# **Description**

The process is put to sleep (TASK\_INTERRUPTIBLE) until the **condition** evaluates to true or a signal is received. The **condition** is checked each time the waitqueue **wq\_head** is woken up.

wake up() has to be called after changing any variable that could change the result of the wait condition.

#### **Return**

0 if the **condition** evaluated to false after the **timeout** elapsed, 1 if the **condition** evaluated to true after the **timeout** elapsed, the remaining jiffies (at least 1) if the **condition** evaluated to true before the **timeout** elapsed, or -ERESTARTSYS if it was interrupted by a signal.

**wait\_event\_hrtimeout**(*wq\_head*, *condition*, *timeout*) sleep until a condition gets true or a timeout elapses

#### **Parameters**

**wq\_head** the waitqueue to wait on

**condition** a C expression for the event to wait for

**timeout** timeout, as a ktime\_t

The process is put to sleep (TASK\_UNINTERRUPTIBLE) until the **condition** evaluates to true or a signal is received. The **condition** is checked each time the waitqueue **wq\_head** is woken up.

wake up() has to be called after changing any variable that could change the result of the wait condition.

The function returns 0 if **condition** became true, or -ETIME if the timeout elapsed.

**wait\_event\_interruptible\_hrtimeout**(*wq*, *condition*, *timeout*) sleep until a condition gets true or a timeout elapses

#### **Parameters**

**wq** the waitqueue to wait on

**condition** a C expression for the event to wait for

**timeout** timeout, as a ktime\_t

#### **Description**

The process is put to sleep (TASK\_INTERRUPTIBLE) until the **condition** evaluates to true or a signal is received. The **condition** is checked each time the waitqueue **wq** is woken up.

wake\_up() has to be called after changing any variable that could change the result of the wait condition.

The function returns 0 if **condition** became true, -ERESTARTSYS if it was interrupted by a signal, or -ETIME if the timeout elapsed.

**wait\_event\_interruptible\_locked**(*wq*, *condition*)

sleep until a condition gets true

### **Parameters**

**wq** the waitqueue to wait on

**condition** a C expression for the event to wait for

#### **Description**

The process is put to sleep (TASK\_INTERRUPTIBLE) until the **condition** evaluates to true or a signal is received. The **condition** is checked each time the waitqueue **wq** is woken up.

It must be called with wq.lock being held. This spinlock is unlocked while sleeping but **condition** testing is done while lock is held and when this macro exits the lock is held.

The lock is locked/unlocked using spin\_lock()/spin\_unlock() functions which must match the way they are locked/unlocked outside of this macro.

wake\_up\_locked() has to be called after changing any variable that could change the result of the wait condition.

The function will return -ERESTARTSYS if it was interrupted by a signal and 0 if **condition** evaluated to true.

**wait\_event\_interruptible\_locked\_irq**(*wq*, *condition*)

sleep until a condition gets true

#### **Parameters**

**wq** the waitqueue to wait on

**condition** a C expression for the event to wait for

#### **Description**

The process is put to sleep (TASK\_INTERRUPTIBLE) until the **condition** evaluates to true or a signal is received. The **condition** is checked each time the waitqueue **wq** is woken up.

It must be called with wq.lock being held. This spinlock is unlocked while sleeping but **condition** testing is done while lock is held and when this macro exits the lock is held.

The lock is locked/unlocked using spin\_lock\_irq()/spin\_unlock\_irq() functions which must match the way they are locked/unlocked outside of this macro.

wake up locked() has to be called after changing any variable that could change the result of the wait condition.

The function will return -ERESTARTSYS if it was interrupted by a signal and 0 if **condition** evaluated to true.

**wait\_event\_interruptible\_exclusive\_locked**(*wq*, *condition*) sleep exclusively until a condition gets true

# **Parameters**

**wq** the waitqueue to wait on

**condition** a C expression for the event to wait for

# **Description**

The process is put to sleep (TASK\_INTERRUPTIBLE) until the **condition** evaluates to true or a signal is received. The **condition** is checked each time the waitqueue **wq** is woken up.

It must be called with wq.lock being held. This spinlock is unlocked while sleeping but **condition** testing is done while lock is held and when this macro exits the lock is held.

The lock is locked/unlocked using spin\_lock()/spin\_unlock() functions which must match the way they are locked/unlocked outside of this macro.

The process is put on the wait queue with an WQ\_FLAG\_EXCLUSIVE flag set thus when other process waits process on the list if this process is awaken further processes are not considered.

wake up locked() has to be called after changing any variable that could change the result of the wait condition.

The function will return -ERESTARTSYS if it was interrupted by a signal and 0 if **condition** evaluated to true.

**wait\_event\_interruptible\_exclusive\_locked\_irq**(*wq*, *condition*)

sleep until a condition gets true

#### **Parameters**

**wq** the waitqueue to wait on

**condition** a C expression for the event to wait for

# **Description**

The process is put to sleep (TASK\_INTERRUPTIBLE) until the **condition** evaluates to true or a signal is received. The **condition** is checked each time the waitqueue **wq** is woken up.

It must be called with wq.lock being held. This spinlock is unlocked while sleeping but **condition** testing is done while lock is held and when this macro exits the lock is held.

The lock is locked/unlocked using spin\_lock\_irq()/spin\_unlock\_irq() functions which must match the way they are locked/unlocked outside of this macro.

The process is put on the wait queue with an WO\_FLAG\_EXCLUSIVE flag set thus when other process waits process on the list if this process is awaken further processes are not considered.

wake\_up\_locked() has to be called after changing any variable that could change the result of the wait condition.

The function will return -ERESTARTSYS if it was interrupted by a signal and 0 if **condition** evaluated to true.

# **wait\_event\_killable**(*wq\_head*, *condition*)

sleep until a condition gets true

#### **Parameters**

**wq\_head** the waitqueue to wait on

**condition** a C expression for the event to wait for

### **Description**

The process is put to sleep (TASK\_KILLABLE) until the **condition** evaluates to true or a signal is received. The **condition** is checked each time the waitqueue **wq\_head** is woken up.

wake up() has to be called after changing any variable that could change the result of the wait condition.

The function will return -ERESTARTSYS if it was interrupted by a signal and 0 if **condition** evaluated to true.

#### **wait\_event\_lock\_irq\_cmd**(*wq\_head*, *condition*, *lock*, *cmd*)

sleep until a condition gets true. The condition is checked under the lock. This is expected to be called with the lock taken.

#### **Parameters**

**wq\_head** the waitqueue to wait on

**condition** a C expression for the event to wait for

**lock** a locked spinlock t, which will be released before cmd and schedule() and reacquired afterwards.

**cmd** a command which is invoked outside the critical section before sleep

#### **Description**

The process is put to sleep (TASK\_UNINTERRUPTIBLE) until the **condition** evaluates to true. The **condition** is checked each time the waitqueue **wq\_head** is woken up.

wake up() has to be called after changing any variable that could change the result of the wait condition.

This is supposed to be called while holding the lock. The lock is dropped before invoking the cmd and going to sleep and is reacquired afterwards.

**wait\_event\_lock\_irq**(*wq\_head*, *condition*, *lock*)

sleep until a condition gets true. The condition is checked under the lock. This is expected to be called with the lock taken.

#### **Parameters**

**wq\_head** the waitqueue to wait on

**condition** a C expression for the event to wait for

**lock** a locked spinlock t, which will be released before schedule() and reacquired afterwards.

#### **Description**

The process is put to sleep (TASK\_UNINTERRUPTIBLE) until the **condition** evaluates to true. The **condition** is checked each time the waitqueue **wq\_head** is woken up.

wake up() has to be called after changing any variable that could change the result of the wait condition.

This is supposed to be called while holding the lock. The lock is dropped before going to sleep and is reacquired afterwards.

#### **wait\_event\_interruptible\_lock\_irq\_cmd**(*wq\_head*, *condition*, *lock*, *cmd*)

sleep until a condition gets true. The condition is checked under the lock. This is expected to be called with the lock taken.

#### **Parameters**

**wq\_head** the waitqueue to wait on

**condition** a C expression for the event to wait for

**lock** a locked spinlock t, which will be released before cmd and schedule() and reacquired afterwards.

**cmd** a command which is invoked outside the critical section before sleep

The process is put to sleep (TASK\_INTERRUPTIBLE) until the **condition** evaluates to true or a signal is received. The **condition** is checked each time the waitqueue **wq\_head** is woken up.

wake up() has to be called after changing any variable that could change the result of the wait condition.

This is supposed to be called while holding the lock. The lock is dropped before invoking the cmd and going to sleep and is reacquired afterwards.

The macro will return -ERESTARTSYS if it was interrupted by a signal and 0 if **condition** evaluated to true.

#### **wait\_event\_interruptible\_lock\_irq**(*wq\_head*, *condition*, *lock*)

sleep until a condition gets true. The condition is checked under the lock. This is expected to be called with the lock taken.

#### **Parameters**

**wq\_head** the waitqueue to wait on

**condition** a C expression for the event to wait for

**lock** a locked spinlock t, which will be released before schedule() and reacquired afterwards.

### **Description**

The process is put to sleep (TASK\_INTERRUPTIBLE) until the **condition** evaluates to true or signal is received. The **condition** is checked each time the waitqueue **wq\_head** is woken up.

wake up() has to be called after changing any variable that could change the result of the wait condition.

This is supposed to be called while holding the lock. The lock is dropped before going to sleep and is reacquired afterwards.

The macro will return -ERESTARTSYS if it was interrupted by a signal and 0 if **condition** evaluated to true.

#### **wait\_event\_interruptible\_lock\_irq\_timeout**(*wq\_head*, *condition*, *lock*, *timeout*)

sleep until a condition gets true or a timeout elapses. The condition is checked under the lock. This is expected to be called with the lock taken.

#### **Parameters**

wa head the waitqueue to wait on

**condition** a C expression for the event to wait for

**lock** a locked spinlock t, which will be released before schedule() and reacquired afterwards.

**timeout** timeout, in jiffies

# **Description**

The process is put to sleep (TASK\_INTERRUPTIBLE) until the **condition** evaluates to true or signal is received. The **condition** is checked each time the waitqueue **wq\_head** is woken up.

wake up() has to be called after changing any variable that could change the result of the wait condition.

This is supposed to be called while holding the lock. The lock is dropped before going to sleep and is reacquired afterwards.

The function returns 0 if the **timeout** elapsed, -ERESTARTSYS if it was interrupted by a signal, and the remaining jiffies otherwise if the condition evaluated to true before the timeout elapsed.

void **\_\_wake\_up**(struct wait\_queue\_head \* *wq\_head*, unsigned int *mode*, int *nr\_exclusive*, void \* *key*)

wake up threads blocked on a waitqueue.

#### **Parameters**

**struct wait\_queue\_head \* wq\_head** the waitqueue

**unsigned int mode** which threads

int nr exclusive how many wake-one or wake-many threads to wake up

**void \* key** is directly passed to the wakeup function

### **Description**

It may be assumed that this function implies a write memory barrier before changing the task state if and only if any tasks are woken up.

void **\_\_wake\_up\_sync\_key**(struct wait\_queue\_head \* *wq\_head*, unsigned int *mode*, int *nr\_exclusive*,

void \* *key*) wake up threads blocked on a waitqueue.

### **Parameters**

**struct wait queue head \* wq head** the waitqueue

**unsigned int mode** which threads

**int nr exclusive** how many wake-one or wake-many threads to wake up

**void \* key** opaque value to be passed to wakeup targets

### **Description**

The sync wakeup differs that the waker knows that it will schedule away soon, so while the target thread will be woken up, it will not be migrated to another CPU - ie. the two threads are 'synchronized' with each other. This can prevent needless bouncing between CPUs.

On UP it can prevent extra preemption.

It may be assumed that this function implies a write memory barrier before changing the task state if and only if any tasks are woken up.

void **finish wait** (struct wait queue head \* wg head, struct wait queue entry \* wg entry) clean up after waiting in a queue

# **Parameters**

**struct wait\_queue\_head \* wq\_head** waitqueue waited on

**struct wait\_queue\_entry \* wq\_entry** wait descriptor

#### **Description**

Sets current thread back to running state and removes the wait descriptor from the given waitqueue if still queued.

# <span id="page-35-0"></span>**1.6 High-resolution timers**

ktime\_t **ktime\_set**(const s64 *secs*, const unsigned long *nsecs*) Set a ktime t variable from a seconds/nanoseconds value

**Parameters**

**const s64 secs** seconds to set

**const unsigned long nsecs** nanoseconds to set

#### **Return**

The ktime t representation of the value.

```
int ktime_compare(const ktime_t cmp1, const ktime_t cmp2)
    Compares two ktime_t variables for less, greater or equal
```
#### **Parameters**
**const ktime\_t cmp1** comparable1

**const ktime\_t cmp2** comparable2

## **Return**

...  $cmpl < cmpl$  = return  $< 0$  cmp1 =  $cmpl$  : return 0 cmp1  $> cmpl$  : return  $> 0$ 

bool **ktime\_after**(const ktime\_t *cmp1*, const ktime\_t *cmp2*) Compare if a ktime\_t value is bigger than another one.

## **Parameters**

**const ktime\_t cmp1** comparable1

**const ktime\_t cmp2** comparable2

## **Return**

true if cmp1 happened after cmp2.

bool **ktime\_before**(const ktime\_t *cmp1*, const ktime\_t *cmp2*) Compare if a ktime\_t value is smaller than another one.

### **Parameters**

**const ktime\_t cmp1** comparable1

**const ktime\_t cmp2** comparable2

### **Return**

true if cmp1 happened before cmp2.

bool **ktime\_to\_timespec\_cond**(const ktime\_t *kt*, struct timespec \* *ts*) convert a ktime\_t variable to timespec format only if the variable contains data

### **Parameters**

**const ktime\_t kt** the ktime\_t variable to convert

**struct timespec \* ts** the timespec variable to store the result in

## **Return**

true if there was a successful conversion, false if kt was 0.

bool **ktime\_to\_timespec64\_cond**(const ktime\_t *kt*, struct timespec64 \* *ts*) convert a ktime t variable to timespec64 format only if the variable contains data

### **Parameters**

const ktime t kt the ktime t variable to convert

**struct timespec64 \* ts** the timespec variable to store the result in

## **Return**

true if there was a successful conversion, false if kt was 0.

## <span id="page-36-0"></span>struct **hrtimer**

the basic hrtimer structure

## **Definition**

```
struct hrtimer {
  struct timerqueue_node node;
  ktime_t _softexpires;
  enum \overline{h}rtimer restart (* function) (struct hrtimer *);
  struct hrtimer clock base * base;
  u8 state;
  u8 is rel;
};
```
## **Members**

- **node** timerqueue node, which also manages node.expires, the absolute expiry time in the hrtimers internal representation. The time is related to the clock on which the timer is based. Is setup by adding slack to the softexpires value. For non range timers identical to softexpires.
- **\_softexpires** the absolute earliest expiry time of the hrtimer. The time which was given as expiry time when the timer was armed.

**function** timer expiry callback function

**base** pointer to the timer base (per cpu and per clock)

**state** state information (See bit values above)

**is rel** Set if the timer was armed relative

## **Description**

The hrtimer structure must be initialized by *hrtimer\_init()*

## struct **hrtimer\_sleeper**

simple sleeper structure

## **Definition**

```
struct hrtimer sleeper {
  struct hrtimer timer;
  struct task struct * task;
};
```
### **Members**

**timer** embedded timer structure

**task** task to wake up

### **Description**

task is set to NULL, when the timer expires.

## struct **hrtimer\_clock\_base**

the timer base for a specific clock

## **Definition**

```
struct hrtimer_clock_base {
  struct hrtimer_cpu_base * cpu_base;
  int index;
  clockid_t clockid;
  struct timerqueue_head active;
  ktime_t (* get_time) (void);
  ktime_t offset;
};
```
### **Members**

**cpu\_base** per cpu clock base

**index** clock type index for per cpu support when moving a timer to a base on another cpu.

**clockid** clock id for per cpu support

**active** red black tree root node for the active timers

**get time** function to retrieve the current time of the clock

**offset** offset of this clock to the monotonic base

void **hrtimer\_start**(struct *hrtimer* \* *timer*, ktime\_t *tim*, const enum hrtimer\_mode *mode*) (re)start an hrtimer on the current CPU

**struct hrtimer \* timer** the timer to be added

#### **ktime\_t tim** expiry time

- **const enum hrtimer\_mode mode** expiry mode: absolute (HRTIMER\_MODE\_ABS) or relative (HRTIMER\_MODE\_REL)
- u64 **hrtimer\_forward\_now**(struct *hrtimer* \* *timer*, ktime\_t *interval*) forward the timer expiry so it expires after now

### **Parameters**

**struct hrtimer \* timer** hrtimer [to forw](#page-36-0)ard

**ktime\_t interval** the interval to forward

#### **Description**

Forward the timer expiry so it will expire after the current time of the hrtimer clock base. Returns the number of overruns.

Can be safely called from the callback function of **timer**. If called from other contexts **timer** must neither be enqueued nor running the callback and the caller needs to take care of serialization.

#### **Note**

This only updates the timer expiry value and does not requeue the timer.

u64 **hrtimer\_forward**(struct *hrtimer* \* *timer*, ktime\_t *now*, ktime\_t *interval*) forward the timer expiry

### **Parameters**

**struct hrtimer \* timer** hr[timer to](#page-36-0) forward

**ktime t now forward past this time** 

**ktime t interval** the interval to forward

### **Description**

Forward the timer expiry so it will expire in the future. Returns the number of overruns.

Can be safely called from the callback function of **timer**. If called from other contexts **timer** must neither be enqueued nor running the callback and the caller needs to take care of serialization.

### **Note**

This only updates the timer expiry value and does not requeue the timer.

void **hrtimer\_start\_range\_ns**(struct *hrtimer* \* *timer*, ktime\_t *tim*, u64 *delta\_ns*, const enum hrtimer\_mode *mode*)

(re)start an hrtimer on the current CPU

### **Parameters**

**struct hrtimer \* timer** the timer to [be adde](#page-36-0)d

**ktime\_t tim** expiry time

**u64 delta\_ns** "slack" range for the timer

**const enum hrtimer\_mode mode** expiry mode: absolute (HRTIMER\_MODE\_ABS) or relative (HRTIMER\_MODE\_REL)

int **hrtimer\_try\_to\_cancel**(struct *hrtimer* \* *timer*) try to deactivate a timer

### **Parameters**

**struct hrtimer \* timer** hrtimer [to stop](#page-36-0)

## **Return**

0 when the timer was not active 1 when the timer was active

## **-1 when the timer is currently executing the callback function and** cannot be stopped

int **hrtimer\_cancel**(struct *hrtimer* \* *timer*) cancel  $\overline{a}$  timer and wait for the handler to finish.

## **Parameters**

**struct hrtimer \* timer** [the time](#page-36-0)r to be cancelled

## **Return**

0 when the timer was not active 1 when the timer was active

ktime\_t **\_\_hrtimer\_get\_remaining**(const struct *hrtimer* \* *timer*, bool *adjust*) get remaining time for the timer

## **Parameters**

**const struct hrtimer \* timer** the timer to re[ad](#page-36-0)

**bool adjust** adjust relative timers when CONFIG\_TIME\_LOW\_RES=y

void **hrtimer\_init**(struct *hrtimer* \* *timer*, clockid\_t *clock\_id*, enum hrtimer\_mode *mode*) initialize a timer to the given clock

## **Parameters**

**struct hrtimer \* timer** [the tim](#page-36-0)er to be initialized

**clockid\_t clock\_id** the clock to be used

**enum hrtimer\_mode mode** timer mode abs/rel

int \_\_sched **schedule\_hrtimeout\_range**(ktime\_t \* *expires*, u64 *delta*, const enum hrtimer\_mode *mode*)

sleep until timeout

## **Parameters**

**ktime t \* expires** timeout value (ktime t)

**u64 delta** slack in expires timeout (ktime\_t)

**const enum hrtimer\_mode mode** timer mode, HRTIMER\_MODE\_ABS or HRTIMER\_MODE\_REL

## **Description**

Make the current task sleep until the given expiry time has elapsed. The routine will return immediately unless the current task state has been set (see set current state()).

The **delta** argument gives the kernel the freedom to schedule the actual wakeup to a time that is both power and performance friendly. The kernel give the normal best effort behavior for "**expires\*\*+\*\*delta**", but may decide to fire the timer earlier, but no earlier than **expires**.

You can set the task state as follows -

TASK\_UNINTERRUPTIBLE - at least **timeout** time is guaranteed to pass before the routine returns unless the current task is explicitly woken up, (e.g. by *wake\_up\_process()*).

TASK\_INTERRUPTIBLE - the routine may return early if a signal is delivered to the current task or the current task is explicitly woken up.

The current task state is guaranteed to be TAS[K\\_RUNNING when this](#page-17-0) routine returns.

Returns 0 when the timer has expired. If the task was woken before the timer expired by a signal (only possible in state TASK\_INTERRUPTIBLE) or by an explicit wakeup, it returns -EINTR.

int \_\_sched **schedule\_hrtimeout**(ktime\_t \* *expires*, const enum hrtimer\_mode *mode*) sleep until timeout

**ktime t \* expires** timeout value (ktime t)

**const enum hrtimer\_mode mode** timer mode, HRTIMER\_MODE\_ABS or HRTIMER\_MODE\_REL

#### **Description**

Make the current task sleep until the given expiry time has elapsed. The routine will return immediately unless the current task state has been set (see set current state()).

You can set the task state as follows -

TASK\_UNINTERRUPTIBLE - at least **timeout** time is guaranteed to pass before the routine returns unless the current task is explicitly woken up, (e.g. by *wake\_up\_process()*).

TASK\_INTERRUPTIBLE - the routine may return early if a signal is delivered to the current task or the current task is explicitly woken up.

The current task state is guaranteed to be TAS[K\\_RUNNING when this](#page-17-0) routine returns.

Returns 0 when the timer has expired. If the task was woken before the timer expired by a signal (only possible in state TASK\_INTERRUPTIBLE) or by an explicit wakeup, it returns -EINTR.

# **1.7 Workqueues and Kevents**

#### struct **workqueue\_attrs**

A struct for workqueue attributes.

### **Definition**

```
struct workqueue attrs {
  int nice;
  cpumask_var_t cpumask;
  bool no_numa;
};
```
#### **Members**

**nice** nice level

**cpumask** allowed CPUs

**no\_numa** disable NUMA affinity

Unlike other fields, no numa isn't a property of a worker pool. It only modifies how apply workqueue attrs() select pools and thus doesn't participate in pool hash calculations or equality comparisons.

### **Description**

This can be used to change attributes of an unbound workqueue.

**work\_pending**(*work*)

Find out whether a work item is currently pending

### **Parameters**

**work** The work item in question

### **delayed\_work\_pending**(*w*)

Find out whether a delayable work item is currently pending

#### **Parameters**

**w** The work item in question

**alloc\_workqueue**(*fmt*, *flags*, *max\_active*, *args...*) allocate a workqueue

## **Parameters**

**fmt** printf format for the name of the workqueue

**flags** WQ\_\* flags

**max\_active** max in-flight work items, 0 for default

**args...** args for **fmt**

## **Description**

Allocate a workqueue with the specified parameters. For detailed information on WQ  $*$  flags, please refer to Documentation/core-api/workqueue.rst.

The \_\_lock\_name macro dance is to guarantee that single lock\_class\_key doesn't end up with different namesm, which isn't allowed by lockdep.

## **Return**

Pointer to the allocated workqueue on success, NULL on failure.

**alloc\_ordered\_workqueue**(*fmt*, *flags*, *args...*) allocate an ordered workqueue

## **Parameters**

**fmt** printf format for the name of the workqueue

**flags** WQ\_\* flags (only WQ\_FREEZABLE and WQ\_MEM\_RECLAIM are meaningful)

## **args...** args for **fmt**

## **Description**

Allocate an ordered workqueue. An ordered workqueue executes at most one work item at any given time in the queued order. They are implemented as unbound workqueues with **max\_active** of one.

## **Return**

Pointer to the allocated workqueue on success, NULL on failure.

```
bool queue_work(struct workqueue_struct * wq, struct work_struct * work)
    queue work on a workqueue
```
## **Parameters**

**struct workqueue\_struct \* wq** workqueue to use

struct work struct \* work work to queue

## **Description**

Returns false if **work** was already on a queue, true otherwise.

We queue the work to the CPU on which it was submitted, but if the CPU dies it can be processed by another CPU.

bool **queue\_delayed\_work**(struct workqueue\_struct \* *wq*, struct delayed\_work \* *dwork*, unsigned long *delay*)

queue work on a workqueue after delay

## **Parameters**

**struct workqueue\_struct \* wq** workqueue to use

**struct delayed\_work \* dwork** delayable work to queue

**unsigned long delay** number of jiffies to wait before queueing

## **Description**

Equivalent to *queue\_delayed\_work\_on()* but tries to use the local CPU.

bool **mod\_delayed\_work**(struct workqueue\_struct \* *wq*, struct delayed\_work \* *dwork*, unsigned long *delay*) modify d[elay of or queue a delayed w](#page-43-0)ork

## **Parameters**

**struct workqueue\_struct \* wq** workqueue to use

**struct delayed\_work \* dwork** work to queue

**unsigned long delay** number of jiffies to wait before queueing

### **Description**

*mod\_delayed\_work\_on()* on local CPU.

bool **schedule\_work\_on**(int *cpu*, struct work\_struct \* *work*) put work task on a specific cpu

#### **[Parameters](#page-43-1)**

**int cpu** cpu to put the work task on

**struct work\_struct \* work** job to be done

### **Description**

This puts a job on a specific cpu

bool **schedule\_work**(struct work\_struct \* *work*) put work task in global workqueue

### **Parameters**

**struct work\_struct \* work** job to be done

#### **Description**

Returns false if **work** was already on the kernel-global workqueue and true otherwise.

This puts a job in the kernel-global workqueue if it was not already queued and leaves it in the same position on the kernel-global workqueue otherwise.

#### void **flush\_scheduled\_work**(void)

ensure that any scheduled work has run to completion.

### **Parameters**

**void** no arguments

#### **Description**

Forces execution of the kernel-global workqueue and blocks until its completion.

Think twice before calling this function! It's very easy to get into trouble if you don't take great care. Either of the following situations will lead to deadlock:

One of the work items currently on the workqueue needs to acquire a lock held by your code or its caller.

Your code is running in the context of a work routine.

They will be detected by lockdep when they occur, but the first might not occur very often. It depends on what work items are on the workqueue and what locks they need, which you have no control over.

In most situations flushing the entire workqueue is overkill; you merely need to know that a particular work item isn't queued and isn't running. In such cases you should use *cancel delayed work sync()* or *cancel\_work\_sync()* instead.

bool **schedule\_delayed\_work\_on**(int *cpu*, struct delayed\_work \* *dwork*, unsigned long *delay*) queue work in global workqueue on CPU after delay

## **Parameters**

**int cpu** cpu to use

struct delayed work \* dwork job to be done

**unsigned long delay** number of jiffies to wait

## **Description**

After waiting for a given time this puts a job in the kernel-global workqueue on the specified CPU.

bool **schedule\_delayed\_work**(struct delayed\_work \* *dwork*, unsigned long *delay*) put work task in global workqueue after delay

## **Parameters**

**struct delayed\_work \* dwork** job to be done

**unsigned long delay** number of jiffies to wait or 0 for immediate execution

## **Description**

After waiting for a given time this puts a job in the kernel-global workqueue.

```
bool queue_work_on(int cpu, struct workqueue_struct * wq, struct work_struct * work)
    queue work on specific cpu
```
## **Parameters**

**int cpu** CPU number to execute work on

**struct workqueue\_struct \* wq** workqueue to use

**struct work struct \* work** work to queue

## **Description**

We queue the work to a specific CPU, the caller must ensure it can't go away.

## **Return**

false if **work** was already on a queue, true otherwise.

<span id="page-43-0"></span>bool **queue\_delayed\_work\_on**(int *cpu*, struct workqueue\_struct \* *wq*, struct delayed\_work \* *dwork*, unsigned long *delay*)

queue work on specific CPU after delay

## **Parameters**

**int cpu** CPU number to execute work on

struct workqueue struct \* wq workqueue to use

struct delayed work \* dwork work to queue

**unsigned long delay** number of jiffies to wait before queueing

## **Return**

false if **work** was already on a queue, true otherwise. If **delay** is zero and **dwork** is idle, it will be scheduled for immediate execution.

<span id="page-43-1"></span>bool **mod\_delayed\_work\_on**(int *cpu*, struct workqueue\_struct \* *wq*, struct delayed\_work \* *dwork*, unsigned long *delay*)

modify delay of or queue a delayed work on specific CPU

## **Parameters**

**int cpu** CPU number to execute work on

**struct workqueue\_struct \* wq** workqueue to use

**struct delayed\_work \* dwork** work to queue

**unsigned long delay** number of jiffies to wait before queueing

## **Description**

If **dwork** is idle, equivalent to *queue\_delayed\_work\_on()*; otherwise, modify **dwork**'s timer so that it expires after **delay**. If **delay** is zero, **work** is guaranteed to be scheduled immediately regardless of its current state.

## **Return**

false if **dwork** was idle and queued, true if **dwork** was pending and its timer was modified.

This function is safe to call from any context including IRQ handler. See try to grab pending() for details.

void **flush\_workqueue**(struct workqueue\_struct \* *wq*) ensure that any scheduled work has run to completion.

## **Parameters**

**struct workqueue\_struct \* wq** workqueue to flush

### **Description**

This function sleeps until all work items which were queued on entry have finished execution, but it is not livelocked by new incoming ones.

void **drain\_workqueue**(struct workqueue\_struct \* *wq*) drain a workqueue

### **Parameters**

**struct workqueue\_struct \* wq** workqueue to drain

### **Description**

Wait until the workqueue becomes empty. While draining is in progress, only chain queueing is allowed. IOW, only currently pending or running work items on **wq** can queue further work items on it. **wq** is flushed repeatedly until it becomes empty. The number of flushing is determined by the depth of chaining and should be relatively short. Whine if it takes too long.

bool **flush\_work**(struct work\_struct \* *work*) wait for a work to finish executing the last queueing instance

### **Parameters**

<span id="page-44-1"></span>**struct work\_struct \* work** the work to flush

### **Description**

Wait until **work** has finished execution. **work** is guaranteed to be idle on return if it hasn't been requeued since flush started.

## **Return**

true if *flush\_work()* waited for the work to finish execution, false if it was already idle.

bool **cancel\_work\_sync**(struct work\_struct \* *work*) cancel a work and wait for it to finish

### **Param[eters](#page-44-1)**

<span id="page-44-0"></span>**struct work\_struct \* work** the work to cancel

### **Description**

Cancel **work** and wait for its execution to finish. This function can be used even if the work re-queues itself or migrates to another workqueue. On return from this function, **work** is guaranteed to be not pending or executing on any CPU.

cancel work sync(delayed work->work) must not be used for delayed work's. Use *cancel\_delayed\_work\_sync()* instead.

The caller must ensure that the workqueue on which **work** was last queued can't be destroyed before this function returns.

## **[Return](#page-45-0)**

true if **work** was pending, false otherwise.

bool **flush\_delayed\_work**(struct delayed\_work \* *dwork*) wait for a dwork to finish executing the last queueing

## **Parameters**

**struct delayed\_work \* dwork** the delayed work to flush

### **Description**

Delayed timer is cancelled and the pending work is queued for immediate execution. Like *flush\_work()*, this function only considers the last queueing instance of **dwork**.

### **Return**

true if *flush\_work()* waited for the work to finish execution, false if it was already idle.

bool **cancel\_delayed\_work**(struct delayed\_work \* *dwork*) cancel a delayed work

### **Param[eters](#page-44-1)**

**struct delayed\_work \* dwork** delayed\_work to cancel

### **Description**

Kill off a pending delayed work.

### **Return**

true if **dwork** was pending and canceled; false if it wasn't pending.

### **Note**

The work callback function may still be running on return, unless it returns true and the work doesn't re-arm itself. Explicitly flush or use *cancel\_delayed\_work\_sync()* to wait on it.

This function is safe to call from any context including IRQ handler.

bool **cancel\_delayed\_work\_sync**(struct delayed\_work \* *dwork*) cancel a delayed work and wa[it for it to finish](#page-45-0)

## **Parameters**

<span id="page-45-0"></span>**struct delayed\_work \* dwork** the delayed work cancel

## **Description**

This is *cancel\_work\_sync()* for delayed works.

## **Return**

true if **dwork** was pending, false otherwise.

```
int execute_in_process_context(work_func_t fn, struct execute_work * ew)
    reliably execute the routine with user context
```
## **Parameters**

**work\_func\_t fn** the function to execute

**struct execute work \* ew** guaranteed storage for the execute work structure (must be available when the work executes)

## **Description**

Executes the function immediately if process context is available, otherwise schedules the function for delayed execution.

## **Return**

## **0 - function was executed** 1 - function was scheduled for execution

void **destroy\_workqueue**(struct workqueue\_struct \* *wq*) safely terminate a workqueue

## **Parameters**

**struct workqueue\_struct \* wq** target workqueue

## **Description**

Safely destroy a workqueue. All work currently pending will be done first.

void **workqueue\_set\_max\_active**(struct workqueue\_struct \* *wq*, int *max\_active*) adjust max\_active of a workqueue

## **Parameters**

**struct workqueue\_struct \* wq** target workqueue

int max active new max active value.

## **Description**

Set max\_active of **wq** to **max\_active**.

## **Context**

Don't call from IRQ context.

bool **workqueue\_congested**(int *cpu*, struct workqueue\_struct \* *wq*) test whether a workqueue is congested

## **Parameters**

**int cpu** CPU in question

**struct workqueue\_struct \* wq** target workqueue

## **Description**

Test whether **wq**'s cpu workqueue for **cpu** is congested. There is no synchronization around this function and the test result is unreliable and only useful as advisory hints or for debugging.

If cpu is WORK CPU UNBOUND, the test is performed on the local CPU. Note that both per-cpu and unbound workqueues may be associated with multiple pool workqueues which have separate congested states. A workqueue being congested on one CPU doesn't mean the workqueue is also contested on other CPUs / NUMA nodes.

## **Return**

true if congested, false otherwise.

unsigned int **work\_busy**(struct work\_struct \* *work*) test whether a work is currently pending or running

## **Parameters**

**struct work\_struct \* work** the work to be tested

## **Description**

Test whether **work** is currently pending or running. There is no synchronization around this function and the test result is unreliable and only useful as advisory hints or for debugging.

## **Return**

OR'd bitmask of WORK\_BUSY \* bits.

long **work\_on\_cpu**(int *cpu*, long (\*fn) (void *\**, void \* *arg*) run a function in thread context on a particular cpu

## **Parameters**

**int cpu** the cpu to run on

**long (\*)(void \*) fn** the function to run

**void \* arg** the function arg

## **Description**

It is up to the caller to ensure that the cpu doesn't go offline. The caller must not hold any locks which would prevent **fn** from completing.

## **Return**

The value **fn** returns.

long **work\_on\_cpu\_safe**(int *cpu*, long (\*fn) (void *\**, void \* *arg*) run a function in thread context on a particular cpu

## **Parameters**

**int cpu** the cpu to run on

**long (\*)(void \*) fn** the function to run

**void \* arg** the function argument

## **Description**

Disables CPU hotplug and calls *work\_on\_cpu()*. The caller must not hold any locks which would prevent **fn** from completing.

## **Return**

The value **fn** returns.

# **1.8 Internal Functions**

int **wait\_task\_stopped**(struct wait\_opts \* *wo*, int *ptrace*, struct task\_struct \* *p*) Wait for TASK\_STOPPED or TASK\_TRACED

## **Parameters**

**struct wait\_opts \* wo** wait options

**int ptrace** is the wait for ptrace

**struct task\_struct \* p** task to wait for

## **Description**

Handle sys\_wait4() work for p in state TASK\_STOPPED or TASK\_TRACED.

## **Context**

read lock(tasklist lock), which is released if return value is non-zero. Also, grabs and releases p->sighand->siglock.

## **Return**

0 if wait condition didn't exist and search for other wait conditions should continue. Non-zero return, -errno on failure and p's pid on success, implies that tasklist lock is released and wait condition search should terminate.

bool **task\_set\_jobctl\_pending**(struct task\_struct \* *task*, unsigned long *mask*) set jobctl pending bits

## **Parameters**

**struct task\_struct \* task** target task

**unsigned long mask** pending bits to set

## **Description**

Clear **mask** from **task**->jobctl. **mask** must be subset of JOBCTL\_PENDING\_MASK | JOBCTL\_STOP\_CONSUME | JOBCTL\_STOP\_SIGMASK | JOBCTL\_TRAPPING. If stop signo is being set, the existing signo is cleared. If **task** is already being killed or exiting, this function becomes noop.

## **Context**

Must be called with **task**->sighand->siglock held.

## **Return**

true if **mask** is set, false if made noop because **task** was dying.

void **task\_clear\_jobctl\_trapping**(struct task\_struct \* *task*) clear jobctl trapping bit

## **Parameters**

**struct task\_struct \* task** target task

### **Description**

If JOBCTL\_TRAPPING is set, a ptracer is waiting for us to enter TRACED. Clear it and wake up the ptracer. Note that we don't need any further locking. **task**->siglock guarantees that **task**->parent points to the ptracer.

## **Context**

Must be called with **task**->sighand->siglock held.

```
void task_clear_jobctl_pending(struct task_struct * task, unsigned long mask)
    clear jobctl pending bits
```
## **Parameters**

**struct task\_struct \* task** target task

**unsigned long mask** pending bits to clear

## **Description**

Clear **mask** from **task**->jobctl. **mask** must be subset of JOBCTL\_PENDING\_MASK. If JOBCTL\_STOP\_PENDING is being cleared, other STOP bits are cleared together.

If clearing of **mask** leaves no stop or trap pending, this function calls *task\_clear\_jobctl\_trapping()*.

## **Context**

Must be called with **task**->sighand->siglock held.

bool **task\_participate\_group\_stop**(struct task\_struct \* *task*)

participate in a group stop

## **Parameters**

**struct task\_struct \* task** task participating in a group stop

## **Description**

**task** has JOBCTL STOP PENDING set and is participating in a group stop. Group stop states are cleared and the group stop count is consumed if JOBCTL\_STOP\_CONSUME was set. If the consumption completes the group stop, the appropriate **''**SIGNAL\_''\* flags are set.

## **Context**

Must be called with **task**->sighand->siglock held.

## **Return**

true if group stop completion should be notified to the parent, false otherwise.

void **ptrace\_trap\_notify**(struct task\_struct \* *t*) schedule trap to notify ptracer

## **Parameters**

struct task struct \* t tracee wanting to notify tracer

## **Description**

This function schedules sticky ptrace trap which is cleared on the next TRAP\_STOP to notify ptracer of an event. **t** must have been seized by ptracer.

If **t** is running, STOP trap will be taken. If trapped for STOP and ptracer is listening for events, tracee is woken up so that it can re-trap for the new event. If trapped otherwise, STOP trap will be eventually taken without returning to userland after the existing traps are finished by PTRACE\_CONT.

## **Context**

Must be called with **task**->sighand->siglock held.

void **do\_notify\_parent\_cldstop**(struct task\_struct \* *tsk*, bool *for\_ptracer*, int *why*) notify parent of stopped/continued state change

## **Parameters**

**struct task struct \* tsk** task reporting the state change

**bool for ptracer** the notification is for ptracer

**int why** CLD {CONTINUED|STOPPED|TRAPPED} to report

## **Description**

Notify **tsk**'s parent that the stopped/continued state has changed. If **for\_ptracer** is false, **tsk**'s group leader notifies to its real parent. If true, **tsk** reports to **tsk**->parent which should be the ptracer.

## **Context**

Must be called with tasklist lock at least read locked.

```
bool do_signal_stop(int signr)
    handle group stop for SIGSTOP and other stop signals
```
### **Parameters**

**int signr** signr causing group stop if initiating

## **Description**

If JOBCTL\_STOP\_PENDING is not set yet, initiate group stop with **signr** and participate in it. If already set, participate in the existing group stop. If participated in a group stop (and thus slept), true is returned with siglock released.

If ptraced, this function doesn't handle stop itself. Instead, JOBCTL TRAP STOP is scheduled and false is returned with siglock untouched. The caller must ensure that INTERRUPT trap handling takes places afterwards.

## **Context**

Must be called with **current**->sighand->siglock held, which is released on true return.

## **Return**

false if group stop is already cancelled or ptrace trap is scheduled. true if participated in group stop.

```
void do_jobctl_trap(void)
    take care of ptrace jobctl traps
```
**void** no arguments

## **Description**

When PT SEIZED, it's used for both group stop and explicit SEIZE/INTERRUPT traps. Both generate PTRACE\_EVENT\_STOP\_trap\_with accompanying siginfo. If stopped, lower eight bits of exit\_code contain the stop signal; otherwise, SIGTRAP.

When !PT\_SEIZED, it's used only for group stop trap with stop signal number as exit code and no siginfo.

## **Context**

Must be called with **current**->sighand->siglock held, which may be released and re-acquired before returning with intervening sleep.

void **signal\_delivered**(struct ksignal \* *ksig*, int *stepping*)

## **Parameters**

**struct ksignal \* ksig** kernel signal struct

**int stepping** nonzero if debugger single-step or block-step in use

## **Description**

This function should be called when a signal has successfully been delivered. It updates the blocked signals accordingly (**ksig**->ka.sa.sa\_mask is always blocked, and the signal itself is blocked unless SA\_NODEFER is set in **ksig**->ka.sa.sa\_flags. Tracing is notified.

## long **sys\_restart\_syscall**(void)

restart a system call

## **Parameters**

**void** no arguments

```
void set_current_blocked(sigset_t * newset)
    change current->blocked mask
```
## **Parameters**

**sigset\_t \* newset** new mask

## **Description**

It is wrong to change ->blocked directly, this helper should be used to ensure the process can't miss a shared signal we are going to block.

long **sys\_rt\_sigprocmask**(int *how*, sigset\_t \_\_user \* *nset*, sigset\_t \_\_user \* *oset*, size\_t *sigsetsize*) change the list of currently blocked signals

## **Parameters**

int how whether to add, remove, or set signals

sigset t user \* nset stores pending signals

**sigset\_t \_\_user \* oset** previous value of signal mask if non-null

size t sigsetsize size of sigset t type

long **sys\_rt\_sigpending**(sigset\_t \_\_user \* *uset*, size\_t *sigsetsize*) examine a pending signal that has been raised while blocked

## **Parameters**

sigset t \_user \* uset stores pending signals

size t sigsetsize size of sigset t type or larger

int **do\_sigtimedwait**(const sigset\_t \* *which*, siginfo\_t \* *info*, const struct timespec \* *ts*) wait for queued signals specified in **which**

**const sigset\_t \* which** queued signals to wait for

**siginfo**  $t * int$  info if non-null, the signal's siginfo is returned here

**const struct timespec \* ts** upper bound on process time suspension

long sys rt sigtimedwait(const sigset t user \* uthese, siginfo t user \* uinfo, const struct timespec \_\_user \* *uts*, size\_t *sigsetsize*)

synchronously wait for queued signals specified in **uthese**

## **Parameters**

**const sigset t** user \* uthese queued signals to wait for

**siginfo t user \* uinfo** if non-null, the signal's siginfo is returned here

**const struct timespec** user \* uts upper bound on process time suspension

size t sigsetsize size of sigset t type

long **sys\_kill**(pid\_t *pid*, int *sig*) send a signal to a process

## **Parameters**

pid t pid the PID of the process

**int sig** signal to be sent

long **sys\_tgkill**(pid\_t *tgid*, pid\_t *pid*, int *sig*) send signal to one specific thread

## **Parameters**

pid t tgid the thread group ID of the thread

pid t pid the PID of the thread

**int sig** signal to be sent

## **Description**

This syscall also checks the **tgid** and returns -ESRCH even if the PID exists but it's not belonging to the target process anymore. This method solves the problem of threads exiting and PIDs getting reused.

long **sys\_tkill**(pid\_t *pid*, int *sig*) send signal to one specific task

## **Parameters**

**pid\_t pid** the PID of the task

**int sig** signal to be sent

## **Description**

Send a signal to only one task, even if it's a CLONE\_THREAD task.

long **sys\_rt\_sigqueueinfo**(pid\_t *pid*, int *sig*, siginfo\_t \_\_user \* *uinfo*) send signal information to a signal

## **Parameters**

pid t pid the PID of the thread

**int sig** signal to be sent

siginfo t user \* uinfo signal info to be sent

```
long sys_sigpending(old_sigset_t __user * set)
    examine pending signals
```
**old\_sigset\_t \_\_user \* set** where mask of pending signal is returned

long **sys\_sigprocmask**(int *how*, old\_sigset\_t \_\_user \* *nset*, old\_sigset\_t \_\_user \* *oset*) examine and change blocked signals

### **Parameters**

int how whether to add, remove, or set signals

**old\_sigset\_t \_\_user \* nset** signals to add or remove (if non-null)

**old\_sigset\_t \_\_user \* oset** previous value of signal mask if non-null

### **Description**

Some platforms have their own version with special arguments; others support only sys rt sigprocmask.

long **sys\_rt\_sigaction**(int *sig*, const struct sigaction \_\_user \* *act*, struct sigaction \_\_user \* *oact*, size\_t *sigsetsize*) alter an action taken by  $\overline{a}$  process

**Parameters**

**int sig** signal to be sent

**const struct sigaction \_\_user \* act** new sigaction

**struct sigaction \_\_user \* oact** used to save the previous sigaction

size t sigsetsize size of sigset t type

long **sys\_rt\_sigsuspend**(sigset\_t \_\_user \* *unewset*, size\_t *sigsetsize*) replace the signal mask for a value with the **unewset** value until a signal is received

### **Parameters**

**sigset\_t \_\_user \* unewset** new signal mask value

**size t sigsetsize** size of sigset t type

**kthread\_create**(*threadfn*, *data*, *namefmt*, *arg...*) create a kthread on the current node

### **Parameters**

<span id="page-52-0"></span>**threadfn** the function to run in the thread

**data** data pointer for **threadfn()**

**namefmt** printf-style format string for the thread name

**arg...** arguments for **namefmt**.

### **Description**

This macro will create a kthread on the current node, leaving it in the stopped state. This is just a helper for *kthread\_create\_on\_node()*; see the documentation there for more details.

**kthread\_run**(*threadfn*, *data*, *namefmt*, *...*) create and wake a thread.

### **Pa[rameters](#page-53-0)**

<span id="page-52-1"></span>**threadfn** the function to run until signal pending(current).

**data** data ptr for **threadfn**.

**namefmt** printf-style name for the thread.

**...** variable arguments

## **Description**

Convenient wrapper for *kthread\_create()* followed by *wake\_up\_process()*. Returns the kthread or ERR\_PTR(-ENOMEM).

bool **kthread\_should\_stop**(void) should this kthread [return now?](#page-52-0)

### **Parameters**

<span id="page-53-1"></span>**void** no arguments

## **Description**

When someone calls *kthread stop()* on your kthread, it will be woken and this will return true. You should then return, and your return value will be passed through to *kthread\_stop()*.

bool **kthread\_should\_park**(void) should this kthre[ad park now?](#page-54-0)

**Parameters**

<span id="page-53-2"></span>**void** no arguments

### **Description**

When someone calls *kthread park()* on your kthread, it will be woken and this will return true. You should then do the necessary cleanup and call kthread parkme()

Similar to *kthread\_should\_stop()*, but this keeps the thread alive and in a park position. *kthread\_unpark()* "r[estarts" the threa](#page-54-1)d and calls the thread function again.

bool **kthread\_freezable\_should\_stop**(bool \* *was\_frozen*) should [this freezable kthread retu](#page-53-1)rn now?

### **[Parameters](#page-54-2)**

**bool \* was frozen** optional out parameter, indicates whether current was frozen

### **Description**

*kthread\_should\_stop()* for freezable kthreads, which will enter refrigerator if necessary. This function is safe from *kthread stop()* / freezer deadlock and freezable kthreads should use this function instead of calling try\_to\_freeze() directly.

[struct task\\_struct \\*](#page-53-1) **kthread\_create\_on\_node**(int (\*threadfn) (void *\*data*, void \* *data*, int *node*, const char *namefmt*, ...)

create [a kthread.](#page-54-0)

### <span id="page-53-0"></span>**Parameters**

**int (\*)(void \*data) threadfn** the function to run until signal\_pending(current).

**void \* data** data ptr for **threadfn**.

**int node** task and thread structures for the thread are allocated on this node

**const char namefmt** printf-style name for the thread.

**...** variable arguments

### **Description**

This helper function creates and names a kernel thread. The thread will be stopped: use *wake\_up\_process()* to start it. See also *kthread\_run()*. The new thread has SCHED\_NORMAL policy and is affine to all CPUs.

If thread is going to be bound on a particular cpu, give its node in **node**, to get NUMA affinity for kthread [stack, or else give N](#page-17-0)UMA\_NO\_NODE. Wh[en woken, the th](#page-52-1)read will run **threadfn()** with **data** as its argument. **threadfn()** can either call do exit() directly if it is a standalone thread for which no one will call *kthread\_stop()*, or return when '*kthread\_should\_stop()*' is true (which means *kthread\_stop()*

has been called). The return value should be zero or a negative error number; it will be passed to *kthread\_stop()*.

Returns a task\_struct or ERR\_PTR(-ENOMEM) or ERR\_PTR(-EINTR).

void **kthread\_bind**(struct task\_struct \* *p*, unsigned int *cpu*) [bind a just-c](#page-54-0)reated kthread to a cpu.

### **Parameters**

**struct task\_struct \* p** thread created by *kthread\_create()*.

**unsigned int cpu** cpu (might not be online, must be possible) for **k** to run on.

### **Description**

This function is equivalent to set\_cpus\_allowed()[, except that](#page-52-0) **cpu** doesn't need to be online, and the thread must be stopped (i.e., just returned from *kthread\_create()*).

```
void kthread_unpark(struct task_struct * k)
    unpark a thread created by kthread_create().
```
### **Parameters**

<span id="page-54-2"></span>**struct task\_struct \* k** thread created by *kthread\_create()*.

### **Description**

Sets *kthread should park()* for **k** to return false, wakes it, and waits for it to return. If the thread is marked percpu then its bound to the cpu aga[in.](#page-52-0)

int **kthread\_park**(struct task\_struct \* *k*) [park a thread created by](#page-53-2) *kthread\_create()*.

### **Parameters**

<span id="page-54-1"></span>**struct task\_struct \* k** thread created by *kthread\_create()*.

### **Description**

Sets *kthread\_should\_park()* for **k** to return true, wakes it, and waits for it to return. This can also be called after *kthread\_create()* instead of calling *[wake\\_up\\_proces](#page-52-0)s()*: the thread will park without calling threadfn().

Retu[rns 0 if the thread is parke](#page-53-2)d, -ENOSYS if the thread exited. If called by the kthread itself just the park bit is set.

```
int kthread_stop(struct task_struct * k)
    stop a thread created by kthread_create().
```
### **Parameters**

<span id="page-54-0"></span>**struct task\_struct \* k** thread created by *kthread\_create()*.

### **Description**

Sets *kthread should stop()* for **k** to return true, wakes it, and waits for it to exit. This can also be called after *kthread\_create()* instead of calling *[wake\\_up\\_proces](#page-52-0)s()*: the thread will exit without calling threadfn().

If th[readfn\(\)](#page-53-1) may call do exit() itself, the caller must ensure task struct can't go away.

Returns the result of [threadfn\(](#page-52-0)), or -EINTR if *w[ake\\_up\\_process\(\)](#page-17-0)* was never called.

```
int kthread_worker_fn(void * worker_ptr)
    kthread function to process kthread_worker
```
#### **Parameters**

```
void * worker ptr pointer to initialized kthread worker
```
## **Description**

This function implements the main cycle of kthread worker. It processes work list until it is stopped with *kthread\_stop()*. It sleeps when the queue is empty.

The works are not allowed to keep any locks, disable preemption or interrupts when they finish. There is defined a safe point for freezing when one work finishes and before a new one is started.

[Also the works](#page-54-0) must not be handled by more than one worker at the same time, see also *kthread\_queue\_work()*.

struct kthread\_worker \* **kthread\_create\_worker**(unsigned int *flags*, const char *namefmt*, ...) create a kthread worker

### **[Parameters](#page-55-0)**

**unsigned int flags** flags modifying the default behavior of the worker

**const char namefmt** printf-style name for the kthread worker (task).

```
... variable arguments
```
#### **Description**

Returns a pointer to the allocated worker on success, ERR\_PTR(-ENOMEM) when the needed structures could not get allocated, and ERR\_PTR(-EINTR) when the worker was SIGKILLed.

struct kthread\_worker \* **kthread\_create\_worker\_on\_cpu**(int *cpu*, unsigned int *flags*, const char *namefmt*, ...)

create a kthread worker and bind it it to a given CPU and the associated NUMA node.

#### **Parameters**

**int cpu** CPU number

**unsigned int flags** flags modifying the default behavior of the worker

**const char namefmt** printf-style name for the kthread worker (task).

**...** variable arguments

#### **Description**

Use a valid CPU number if you want to bind the kthread worker to the given CPU and the associated NUMA node.

A good practice is to add the cpu number also into the worker name. For example, use kthread create worker on cpu(cpu, "helper/d", cpu).

Returns a pointer to the allocated worker on success, ERR\_PTR(-ENOMEM) when the needed structures could not get allocated, and ERR\_PTR(-EINTR) when the worker was SIGKILLed.

bool **kthread\_queue\_work**(struct kthread\_worker \* *worker*, struct kthread\_work \* *work*) queue a kthread\_work

### **Parameters**

<span id="page-55-0"></span>**struct kthread\_worker \* worker** target kthread\_worker

**struct kthread\_work \* work** kthread\_work to queue

#### **Description**

Queue **work** to work processor **task** for async execution. **task** must have been created with kthread\_worker\_create(). Returns true if **work** was successfully queued, false if it was already pending.

Reinitialize the work if it needs to be used by another worker. For example, when the worker was stopped and started again.

```
void kthread_delayed_work_timer_fn(unsigned long __data)
```
callback that queues the associated kthread delayed work when the timer expires.

**unsigned long** data pointer to the data associated with the timer

## **Description**

The format of the function is defined by struct timer list. It should have been called from irqsafe timer with irq already off.

bool **kthread\_queue\_delayed\_work**(struct kthread\_worker \* *worker*, struct kthread\_delayed\_work

\* *dwork*, unsigned long *delay*)

queue the associated kthread work after a delay.

### <span id="page-56-0"></span>**Parameters**

struct kthread worker \* worker target kthread worker

**struct kthread delayed work \* dwork** kthread delayed work to queue

**unsigned long delay** number of jiffies to wait before queuing

### **Description**

If the work has not been pending it starts a timer that will queue the work after the given **delay**. If **delay** is zero, it queues the work immediately.

### **Return**

false if the **work** has already been pending. It means that either the timer was running or the work was queued. It returns true otherwise.

void **kthread\_flush\_work**(struct kthread\_work \* *work*) flush a kthread\_work

### **Parameters**

**struct kthread\_work \* work** work to flush

### **Description**

If **work** is queued or executing, wait for it to finish execution.

bool **kthread\_mod\_delayed\_work**(struct kthread\_worker \* *worker*, struct kthread\_delayed\_work \* *dwork*, unsigned long *delay*) modify delay of or queue a kthread delayed work

### <span id="page-56-1"></span>**Parameters**

**struct kthread\_worker \* worker** kthread worker to use

**struct kthread\_delayed\_work \* dwork** kthread delayed work to queue

**unsigned long delay** number of jiffies to wait before queuing

## **Description**

If **dwork** is idle, equivalent to *kthread\_queue\_delayed\_work()*. Otherwise, modify **dwork**'s timer so that it expires after **delay**. If **delay** is zero, **work** is guaranteed to be queued immediately.

### **Return**

true if **dwork** was pending an[d its timer was modified,](#page-56-0) false otherwise.

A special case is when the work is being canceled in parallel. It might be caused either by the real *kthread\_cancel\_delayed\_work\_sync()* or yet another *kthread\_mod\_delayed\_work()* call. We let the other command win and return false here. The caller is supposed to synchronize these operations a reasonable way.

This function is safe to call from any context including IRQ handler. See kthread cancel work() and *[kthread\\_delayed\\_work\\_timer\\_fn\(\)](#page-57-0)* for details.

<span id="page-56-2"></span>bool **kthread\_cancel\_work\_sync**(struct kthread\_work \* *work*) cancel a kthread work and wait for it to finish

**struct kthread\_work \* work** the kthread work to cancel

## **Description**

Cancel **work** and wait for its execution to finish. This function can be used even if the work re-queues itself. On return from this function, **work** is guaranteed to be not pending or executing on any CPU.

kthread cancel work sync(delayed work->work) must not be used for delayed work's. Use *kthread\_cancel\_delayed\_work\_sync()* instead.

The caller must ensure that the worker on which **work** was last queued can't be destroyed before this function returns.

### **[Return](#page-57-0)**

true if **work** was pending, false otherwise.

bool **kthread\_cancel\_delayed\_work\_sync**(struct kthread\_delayed\_work \* *dwork*) cancel a kthread delayed work and wait for it to finish.

### **Parameters**

<span id="page-57-0"></span>**struct kthread\_delayed\_work \* dwork** the kthread delayed work to cancel

### **Description**

This is *kthread\_cancel\_work\_sync()* for delayed works.

### **Return**

true if **dwork** was pending, false otherwise.

void **k[thread\\_flush\\_worker](#page-56-2)**(struct kthread\_worker \* *worker*) flush all current works on a kthread worker

### **Parameters**

**struct kthread\_worker \* worker** worker to flush

### **Description**

Wait until all currently executing or pending works on **worker** are finished.

```
void kthread_destroy_worker(struct kthread_worker * worker)
    destroy a kthread worker
```
### **Parameters**

**struct kthread\_worker \* worker** worker to be destroyed

### **Description**

Flush and destroy **worker**. The simple flush is enough because the kthread worker API is used only in trivial scenarios. There are no multi-step state machines needed.

# **1.9 Kernel objects manipulation**

char \* **kobject\_get\_path**(struct kobject \* *kobj*, gfp\_t *gfp\_mask*) generate and return the path associated with a given kobj and kset pair.

### **Parameters**

**struct kobject \* kobj** kobject in question, with which to build the path

**gfp** t gfp mask the allocation type used to allocate the path

### **Description**

The result must be freed by the caller with kfree().

int **kobject\_set\_name**(struct kobject \* *kobj*, const char \* *fmt*, ...) Set the name of a kobject

## **Parameters**

**struct kobject \* kobj** struct kobject to set the name of

**const char \* fmt** format string used to build the name

**...** variable arguments

## **Description**

This sets the name of the kobject. If you have already added the kobject to the system, you must call *kobject\_rename()* in order to change the name of the kobject.

void **kobject\_init**(struct kobject \* *kobj*, struct kobj\_type \* *ktype*) initialize a kobject structure

## **[Parameters](#page-59-0)**

<span id="page-58-0"></span>**struct kobject \* kobj** pointer to the kobject to initialize

**struct kobj\_type \* ktype** pointer to the ktype for this kobject.

### **Description**

This function will properly initialize a kobject such that it can then be passed to the *kobject\_add()* call.

After this function is called, the kobject MUST be cleaned up by a call to *kobject\_put()*, not by a call to kfree directly to ensure that all of the memory is cleaned up properly.

int **kobject\_add**(struct kobject \* *kobj*, struct kobject \* *parent*, const char \* *fmt*, ...)

the main kobject add function

### **Parameters**

**struct kobject \* kobj** the kobject to add

**struct kobject \* parent** pointer to the parent of the kobject.

**const char \* fmt** format to name the kobject with.

**...** variable arguments

## **Description**

The kobject name is set and added to the kobject hierarchy in this function.

If **parent** is set, then the parent of the **kobj** will be set to it. If **parent** is NULL, then the parent of the **kobj** will be set to the kobject associated with the kset assigned to this kobject. If no kset is assigned to the kobject, then the kobject will be located in the root of the sysfs tree.

If this function returns an error, *kobject\_put()* must be called to properly clean up the memory associated with the object. Under no instance should the kobject that is passed to this function be directly freed with a call to kfree(), that can leak memory.

Note, no "add" uevent will be created with this call, the caller should set up all of the necessary sysfs files for the object and then call kobject uevent () with the UEVENT ADD parameter to ensure that userspace is properly notified of this kobject's creation.

int **kobject\_init\_and\_add**(struct kobject \* *kobj*, struct kobj\_type \* *ktype*, struct kobject \* *parent*,

const char \* *fmt*, ...)

initialize a kobject structure and add it to the kobject hierarchy

## **Parameters**

**struct kobject \* kobj** pointer to the kobject to initialize

**struct kobj type \* ktype** pointer to the ktype for this kobject.

**struct kobject \* parent** pointer to the parent of this kobject.

**const char \* fmt** the name of the kobject.

**...** variable arguments

### **Description**

This function combines the call to *kobject\_init()* and *kobject\_add()*. The same type of error handling after a call to *kobject\_add()* and kobject lifetime rules are the same here.

int **kobject\_rename**(struct kobject \* *kobj*, const char \* *new\_name*) change the name of an obje[ct](#page-58-0)

### **Parameters**

<span id="page-59-0"></span>**struct kobject \* kobj** object in question.

**const char \* new\_name** object's new name

### **Description**

It is the responsibility of the caller to provide mutual exclusion between two different calls of kobject rename on the same kobject and to ensure that new name is valid and won't conflict with other kobjects.

int **kobject\_move**(struct kobject \* *kobj*, struct kobject \* *new\_parent*) move object to another parent

### **Parameters**

**struct kobject \* kobj** object in question.

**struct kobject \* new\_parent** object's new parent (can be NULL)

void **kobject\_del**(struct kobject \* *kobj*) unlink kobject from hierarchy.

### **Parameters**

```
struct kobject * kobj object.
```

```
struct kobject * kobject_get(struct kobject * kobj)
     increment refcount for object.
```
## **Parameters**

**struct kobject \* kobj** object.

void **kobject\_put**(struct kobject \* *kobj*) decrement refcount for object.

### **Parameters**

```
struct kobject * kobj object.
```
## **Description**

Decrement the refcount, and if 0, call kobject cleanup().

struct kobject \* **kobject\_create\_and\_add**(const char \* *name*, struct kobject \* *parent*) create a struct kobject dynamically and register it with sysfs

## **Parameters**

**const char \* name** the name for the kobject

**struct kobject \* parent** the parent kobject of this kobject, if any.

## **Description**

This function creates a kobject structure dynamically and registers it with sysfs. When you are finished with this structure, call *kobject put()* and the structure will be dynamically freed when it is no longer being used.

If the kobject was not able to be created, NULL will be returned.

int **kset\_register**(struct kset \* *k*) initialize and add a kset.

## **Parameters**

**struct kset \* k** kset.

void **kset\_unregister**(struct kset \* *k*) remove a kset.

## **Parameters**

**struct kset \* k** kset.

struct kobject \* **kset\_find\_obj**(struct kset \* *kset*, const char \* *name*) search for object in kset.

## **Parameters**

**struct kset \* kset** kset we're looking in.

**const char \* name** object's name.

## **Description**

Lock kset via **kset**->subsys, and iterate over **kset**->list, looking for a matching kobject. If matching object is found take a reference and return the object.

struct kset \* **kset\_create\_and\_add**(const char \* *name*, const struct kset\_uevent\_ops \* *uevent\_ops*, struct kobject \* *parent\_kobj*) create a struct kset dynamically and add it to sysfs

## **Parameters**

**const char \* name** the name for the kset

**const struct kset\_uevent\_ops \* uevent\_ops** a struct kset\_uevent\_ops for the kset

**struct kobject \* parent kobj** the parent kobject of this kset, if any.

## **Description**

This function creates a kset structure dynamically and registers it with sysfs. When you are finished with this structure, call *kset\_unregister()* and the structure will be dynamically freed when it is no longer being used.

If the kset was not able to be created, NULL will be returned.

# **1.10 Kernel utility functions**

**upper\_32\_bits**(*n*) return bits 32-63 of a number

## **Parameters**

**n** the number we're accessing

## **Description**

A basic shift-right of a 64- or 32-bit quantity. Use this to suppress the "right shift count >= width of type" warning when that quantity is 32-bits.

**lower\_32\_bits**(*n*) return bits 0-31 of a number

## **Parameters**

**n** the number we're accessing

**might\_sleep**()

annotation for functions that can sleep

## **Parameters**

## **Description**

this macro will print a stack trace if it is executed in an atomic context (spinlock, irq-handler, ...).

This is a useful debugging help to be able to catch problems early and not be bitten later when the calling function happens to sleep when it is not supposed to.

**abs**(*x*)

return absolute value of an argument

## **Parameters**

**x** the value. If it is unsigned type, it is converted to signed type first. char is treated as if it was signed (regardless of whether it really is) but the macro's return type is preserved as char.

## **Return**

an absolute value of x.

```
u32 reciprocal_scale(u32 val, u32 ep_ro)
    "scale" a value into range [0, ep_ro)
```
## **Parameters**

**u32 val** value

**u32 ep ro** right open interval endpoint

## **Description**

Perform a "reciprocal multiplication" in order to "scale" a value into range [0, ep\_ro), where the upper interval endpoint is right-open. This is useful, e.g. for accessing a index of an array containing ep ro elements, for example. Think of it as sort of modulus, only that the result isn't that of modulo. ;) Note that if initial input is a small value, then result will return 0.

## **Return**

a result based on val in interval [0, ep\_ro).

int **kstrtoul**(const char \* *s*, unsigned int *base*, unsigned long \* *res*) convert a string to an unsigned long

## **Parameters**

- **const char \* s** The start of the string. The string must be null-terminated, and may also include a single newline before its terminating null. The first character may also be a plus sign, but not a minus sign.
- **unsigned int base** The number base to use. The maximum supported base is 16. If base is given as 0, then the base of the string is automatically detected with the conventional semantics - If it begins with 0x the number will be parsed as a hexadecimal (case insensitive), if it otherwise begins with 0, it will be parsed as an octal number. Otherwise it will be parsed as a decimal.

**unsigned long \* res** Where to write the result of the conversion on success.

## **Description**

Returns 0 on success, -ERANGE on overflow and -EINVAL on parsing error. Used as a replacement for the obsolete simple\_strtoull. Return code must be checked.

int **kstrtol**(const char \* *s*, unsigned int *base*, long \* *res*) convert a string to a long

## **Parameters**

**const char \* s** The start of the string. The string must be null-terminated, and may also include a single newline before its terminating null. The first character may also be a plus sign or a minus sign.

**unsigned int base** The number base to use. The maximum supported base is 16. If base is given as 0, then the base of the string is automatically detected with the conventional semantics - If it begins with 0x the number will be parsed as a hexadecimal (case insensitive), if it otherwise begins with 0, it will be parsed as an octal number. Otherwise it will be parsed as a decimal.

**long \* res** Where to write the result of the conversion on success.

## **Description**

Returns 0 on success, -ERANGE on overflow and -EINVAL on parsing error. Used as a replacement for the obsolete simple\_strtoull. Return code must be checked.

**trace\_printk**(*fmt*, *...*)

printf formatting in the ftrace buffer

## **Parameters**

<span id="page-62-0"></span>**fmt** the printf format for printing

**...** variable arguments

## **Note**

**trace printk is an internal function for trace printk and the ip is passed in via the trace printk** macro.

This function allows a kernel developer to debug fast path sections that printk is not appropriate for. By scattering in various printk like tracing in the code, a developer can quickly see where problems are occurring.

This is intended as a debugging tool for the developer only. Please refrain from leaving trace\_printks scattered around in your code. (Extra memory is used for special buffers that are allocated when *trace\_printk()* is used)

A little optization trick is done here. If there's only one argument, there's no need to scan the string for printf formats. The *trace\_puts()* will suffice. But how can we take advantage of using *trace\_puts()* when *trace printk()* has only one argument? By stringifying the args and checking the size we can tell [whether or not th](#page-62-0)ere are args. stringify(( $\vee$ A ARGS)) will turn into "()0" with a size of 3 when there are no args, anything else will be bigger. All we need to do is define a string to this, and then take its size and compare to 3.I[f it's bigger, us](#page-62-1)e do\_trace\_printk() otherwise, optimize it to *trace[\\_puts\(\)](#page-62-1)*. Then just l[et gcc optimize th](#page-62-0)e rest.

## **trace\_puts**(*str*)

write a string into the ftrace buffer

## **Parameters**

<span id="page-62-1"></span>**str** the string to record

## **Note**

**trace bputs is an internal function for trace puts and** the **ip** is passed in via the trace puts macro.

This is similar to *trace\_printk()* but is made for those really fast paths that a developer wants the least amount of "Heisenbug" affects, where the processing of the print format is still too much.

This function allows a kernel developer to debug fast path sections that printk is not appropriate for. By scattering in [various printk like](#page-62-0) tracing in the code, a developer can quickly see where problems are occurring.

This is intended as a debugging tool for the developer only. Please refrain from leaving trace\_puts scattered around in your code. (Extra memory is used for special buffers that are allocated when *trace\_puts()* is used)

## **Return**

**0 if nothing was written, positive # if string was.** (1 when trace bputs is used, strlen(str) when [\\_\\_trace\\_pu](#page-62-1)ts is used)

## $min$  not zero $(x, y)$

return the minimum that is not zero, unless both are zero

## **Parameters**

**x** value1

**y** value2

**clamp**(*val*, *lo*, *hi*)

return a value clamped to a given range with strict typechecking

## **Parameters**

**val** current value

**lo** lowest allowable value

**hi** highest allowable value

## **Description**

This macro does strict typechecking of lo/hi to make sure they are of the same type as val. See the unnecessary pointer comparisons.

**clamp\_t**(*type*, *val*, *lo*, *hi*) return a value clamped to a given range using a given type

## **Parameters**

**type** the type of variable to use

**val** current value

**lo** minimum allowable value

**hi** maximum allowable value

## **Description**

This macro does no typechecking and uses temporary variables of type 'type' to make all the comparisons.

## **clamp\_val**(*val*, *lo*, *hi*)

return a value clamped to a given range using val's type

## **Parameters**

**val** current value

**lo** minimum allowable value

**hi** maximum allowable value

## **Description**

This macro does no typechecking and uses temporary variables of whatever type the input argument 'val' is. This is useful when val is an unsigned type and min and max are literals that will otherwise be assigned a signed integer type.

**container\_of**(*ptr*, *type*, *member*) cast a member of a structure out to the containing structure

## **Parameters**

ptr the pointer to the member.

**type** the type of the container struct this is embedded in.

<span id="page-63-0"></span>**member** the name of the member within the struct.

```
__visible int printk(const char * fmt, ...)
   print a kernel message
```
**const char \* fmt** format string

**...** variable arguments

### **Description**

This is *printk()*. It can be called from any context. We want it to work.

We try to grab the console lock. If we succeed, it's easy - we log the output and call the console drivers. If we fail to get the semaphore, we place the output into the log buffer and return. The current holder of the console\_sem will notice the new output in *console\_unlock()*; and will send it to the consoles before releasi[ng the lock](#page-63-0).

One effect of this deferred printing is that code which calls *printk()* and then changes console\_loglevel maybreak. This is because console loglevel i[s inspected when th](#page-64-0)e actual printing occurs.

See also: printf(3)

See the vsnprintf() documentation for format string exte[nsions ove](#page-63-0)r C99.

```
void console_lock(void)
```
lock the console system for exclusive use.

### **Parameters**

**void** no arguments

### **Description**

Acquires a lock which guarantees that the caller has exclusive access to the console system and the console\_drivers list.

Can sleep, returns nothing.

```
int console_trylock(void)
```
try to lock the console system for exclusive use.

## **Parameters**

**void** no arguments

### **Description**

Try to acquire a lock which guarantees that the caller has exclusive access to the console system and the console\_drivers list.

returns 1 on success, and 0 on failure to acquire the lock.

```
void console_unlock(void)
    unlock the console system
```
### **Parameters**

<span id="page-64-0"></span>**void** no arguments

## **Description**

Releases the console lock which the caller holds on the console system and the console driver list.

While the console lock was held, console output may have been buffered by  $print(k)$ . If this is the case, *console\_unlock()*; emits the output prior to releasing the lock.

If there is output waiting, we wake /dev/kmsg and syslog() users.

*console\_unlock()*; may be called from any context.

```
void __sched console_conditional_schedule(void)
    yield the CPU if required
```
## **[Parameters](#page-64-0)**

**void** no arguments

## **Description**

If the console code is currently allowed to sleep, and if this CPU should yield the CPU to another task, do so here.

Must be called within *console\_lock()*;.

bool **printk\_timed\_ratelimit**(unsigned long \* *caller\_jiffies*, unsigned int *interval\_msecs*) caller-controlled printk ratelimiting

## **Parameters**

<span id="page-65-0"></span>**unsigned long \* caller\_jiffies** pointer to caller's state

**unsigned int interval\_msecs** minimum interval between prints

## **Description**

*printk\_timed\_ratelimit()* returns true if more than **interval\_msecs** milliseconds have elapsed since the last time *printk\_timed\_ratelimit()* returned true.

int **kmsg\_dump\_register**(struct kmsg\_dumper \* *dumper*) [register a kernel log dum](#page-65-0)per.

## **Parameters**

**struct kmsg\_dumper \* dumper** pointer to the kmsg\_dumper structure

### **Description**

Adds a kernel log dumper to the system. The dump callback in the structure will be called when the kernel oopses or panics and must be set. Returns zero on success and -EINVAL or -EBUSY otherwise.

int **kmsg\_dump\_unregister**(struct kmsg\_dumper \* *dumper*) unregister a kmsg dumper.

### **Parameters**

**struct kmsg\_dumper \* dumper** pointer to the kmsg\_dumper structure

## **Description**

Removes a dump device from the system. Returns zero on success and -EINVAL otherwise.

bool **kmsg\_dump\_get\_line**(struct kmsg\_dumper \* *dumper*, bool *syslog*, char \* *line*, size\_t *size*, size\_t \* *len*) retrieve one kmsg log line

## **Parameters**

**struct kmsg\_dumper \* dumper** registered kmsg dumper

**bool syslog** include the "<4>" prefixes

**char \* line** buffer to copy the line to

size t size maximum size of the buffer

**size t \* len** length of line placed into buffer

## **Description**

Start at the beginning of the kmsg buffer, with the oldest kmsg record, and copy one record into the provided buffer.

Consecutive calls will return the next available record moving towards the end of the buffer with the youngest messages.

A return value of FALSE indicates that there are no more records to read.

bool **kmsg\_dump\_get\_buffer**(struct kmsg\_dumper \* *dumper*, bool *syslog*, char \* *buf*, size\_t *size*, size\_t \* *len*)

copy kmsg log lines

**struct kmsg\_dumper \* dumper** registered kmsg dumper

**bool syslog** include the "<4>" prefixes

**char \* buf** buffer to copy the line to

size t size maximum size of the buffer

size t \* len length of line placed into buffer

## **Description**

Start at the end of the kmsg buffer and fill the provided buffer with as many of the the *youngest* kmsg records that fit into it. If the buffer is large enough, all available kmsg records will be copied with a single call.

Consecutive calls will fill the buffer with the next block of available older records, not including the earlier retrieved ones.

A return value of FALSE indicates that there are no more records to read.

void **kmsg\_dump\_rewind**(struct kmsg\_dumper \* *dumper*) reset the interator

#### **Parameters**

**struct kmsg\_dumper \* dumper** registered kmsg dumper

#### **Description**

Reset the dumper's iterator so that *kmsg\_dump\_get\_line()* and *kmsg\_dump\_get\_buffer()* can be called again and used multiple times within the same dumper.:c:func:*dump()* callback.

```
void panic(const char * fmt, ...)
     halt the system
```
### **Parameters**

**const char \* fmt** The text string to print

**...** variable arguments

#### **Description**

Display a message, then perform cleanups.

This function never returns.

void **add\_taint**(unsigned *flag*, enum lockdep\_ok *lockdep\_ok*)

### **Parameters**

**unsigned flag** one of the TAINT \* constants.

**enum lockdep\_ok lockdep\_ok** whether lock debugging is still OK.

### **Description**

If something bad has gone wrong, you'll want **lockdebug ok** = false, but for some notewortht-but-notcorrupting cases, it can be set to true.

void **rcu\_idle\_enter**(void) inform RCU that current CPU is entering idle

### **Parameters**

<span id="page-66-0"></span>**void** no arguments

### **Description**

Enter idle mode, in other words, -leave- the mode in which RCU read-side critical sections can occur. (Though RCU read-side critical sections can occur in irq handlers in idle, a possibility handled by irq enter() and irq exit().)

We crowbar the ->dynticks nesting field to zero to allow for the possibility of usermode upcalls having messed up our count of interrupt nesting level during the prior busy period.

void **rcu\_idle\_exit**(void)

inform RCU that current CPU is leaving idle

**Parameters**

<span id="page-67-2"></span>**void** no arguments

## **Description**

Exit idle mode, in other words, -enter- the mode in which RCU read-side critical sections can occur.

We crowbar the ->dynticks nesting field to DYNTICK TASK NEST to allow for the possibility of usermode upcalls messing up our count of interrupt nesting level during the busy period that is just now starting.

bool notrace **rcu\_is\_watching**(void)

see if RCU thinks that the current CPU is idle

## **Parameters**

**void** no arguments

### **Description**

Return true if RCU is watching the running CPU, which means that this CPU can safely enter RCU read-side critical sections. In other words, if the current CPU is in its idle loop and is neither in an interrupt or NMI handler, return true.

void **call\_rcu\_sched**(struct rcu\_head \* *head*, rcu\_callback\_t *func*) Queue an RCU for invocation after sched grace period.

## **Parameters**

<span id="page-67-1"></span>**struct rcu\_head \* head** structure to be used for queueing the RCU updates.

**rcu\_callback\_t func** actual callback function to be invoked after the grace period

### **Description**

The callback function will be invoked some time after a full grace period elapses, in other words after all currently executing RCU read-side critical sections have completed. *call\_rcu\_sched()* assumes that the read-side critical sections end on enabling of preemption or on voluntary preemption. RCU read-side critical sections are delimited by :

- rcu read lock sched() and rcu read unlock sched(), OR
- anything that disables preemption.

These may be nested.

See the description of *call rcu()* for more detailed information on memory ordering guarantees.

void **call\_rcu\_bh**(struct rcu\_head \* *head*, rcu\_callback\_t *func*) Queue an RCU for invocation after a quicker grace period.

### **Parameters**

<span id="page-67-0"></span>**struct rcu\_head \* head** structure to be used for queueing the RCU updates.

**rcu callback t func** actual callback function to be invoked after the grace period

### **Description**

The callback function will be invoked some time after a full grace period elapses, in other words after all currently executing RCU read-side critical sections have completed. *call\_rcu\_bh()* assumes that the read-side critical sections end on completion of a softirq handler. This means that read-side critical

sections in process context must not be interrupted by softirqs. This interface is to be used when most of the read-side critical sections are in softirq context. RCU read-side critical sections are delimited by :

• rcu\_read\_lock() and rcu\_read\_unlock(), if in interrupt context.

OR - rcu\_read\_lock\_bh() and rcu\_read\_unlock\_bh(), if in process context. These may be nested.

See the description of *call rcu()* for more detailed information on memory ordering guarantees.

## void **synchronize\_sched**(void)

wait until an rcu-sched grace period has elapsed.

## **Parameters**

<span id="page-68-0"></span>**void** no arguments

## **Description**

Control will return to the caller some time after a full rcu-sched grace period has elapsed, in other words after all currently executing rcu-sched read-side critical sections have completed. These readside critical sections are delimited by rcu\_read lock\_sched() and rcu\_read\_unlock\_sched(), and may be nested. Note that preempt disable(), local irq disable(), and so on may be used in place of rcu read lock sched().

This means that all preempt disable code sequences, including NMI and non-threaded hardware-interrupt handlers, in progress on entry will have completed before this primitive returns. However, this does not guarantee that softirq handlers will have completed, since in some kernels, these handlers can run in process context, and can block.

Note that this guarantee implies further memory-ordering guarantees. On systems with more than one CPU, when *synchronize\_sched()* returns, each CPU is guaranteed to have executed a full memory barrier since the end of its last RCU-sched read-side critical section whose beginning preceded the call to *synchronize\_sched()*. In addition, each CPU having an RCU read-side critical section that extends beyond the return from *synchronize\_sched()* is guaranteed to have executed a full memory barrier after the beginning of *[synchronize\\_sch](#page-68-0)ed()* and before the beginning of that RCU read-side critical section. Note that these guarantees include CPUs that are offline, idle, or executing in user mode, as well as CPUs [that are executing in th](#page-68-0)e kernel.

Furthermore, if CPU A invoked *[synchronize](#page-68-0)* sched(), which returned to its caller on CPU B, then both CPU A and CPU [B are guaranteed to hav](#page-68-0)e executed a full memory barrier during the execution of *synchronize\_sched()* – even if CPU A and CPU B are the same CPU (but again only if the system has more than one CPU).

## void **synchronize\_rcu\_bh**(void[\)](#page-68-0)

[wait until an rc](#page-68-0)u bh grace period has elapsed.

## **Parameters**

**void** no arguments

## **Description**

Control will return to the caller some time after a full rcu\_bh grace period has elapsed, in other words after all currently executing rcu\_bh read-side critical sections have completed. RCU read-side critical sections are delimited by rcu read lock bh() and rcu read unlock bh(), and may be nested.

See the description of *synchronize\_sched()* for more detailed information on memory ordering guarantees.

unsigned long **get\_state\_synchronize\_rcu**(void)

Snapshot current [RCU state](#page-68-0)

## **Parameters**

<span id="page-68-1"></span>**void** no arguments

## **Description**

Returns a cookie that is used by a later call to *cond\_synchronize\_rcu()* to determine whether or not a full grace period has elapsed in the meantime.

void **cond\_synchronize\_rcu**(unsigned long *oldstate*) Conditionally wait for an RCU grace perio[d](#page-69-0)

### **Parameters**

<span id="page-69-0"></span>**unsigned long oldstate** return value from earlier call to *get\_state\_synchronize\_rcu()*

### **Description**

If a full RCU grace period has elapsed since the earlier call to *get\_state\_synchronize\_rcu()*, just return. Otherwise, invoke *synchronize\_rcu()* to wait for a full gr[ace period.](#page-68-1)

Yes, this function does not take counter wrap into account. But counter wrap is harmless. If the counter wraps, we have waited for more than 2 billion grace peri[ods \(and way more on a 64-bit s](#page-68-1)ystem!), so waiting for one ad[ditional grace period](#page-70-0) should be just fine.

### unsigned long **get\_state\_synchronize\_sched**(void)

Snapshot current RCU-sched state

### **Parameters**

<span id="page-69-2"></span>**void** no arguments

### **Description**

Returns a cookie that is used by a later call to *cond\_synchronize\_sched()* to determine whether or not a full grace period has elapsed in the meantime.

void **cond\_synchronize\_sched**(unsigned long *oldstate*) Conditionally wait for an RCU-sched grac[e period](#page-69-1)

### **Parameters**

<span id="page-69-1"></span>**unsigned long oldstate** return value from earlier call to *get\_state\_synchronize\_sched()*

### **Description**

If a full RCU-sched grace period has elapsed since the earlier call to *get\_state\_synchronize\_sched()*, just return. Otherwise, invoke *synchronize\_sched()* to w[ait for a full grace period.](#page-69-2)

Yes, this function does not take counter wrap into account. But counter wrap is harmless. If the counter wraps, we have waited for more than 2 billion grace periods (and [way more on a 64-bit system!\), so](#page-69-2) waiting for one additional gra[ce period should be just](#page-68-0) fine.

```
void rcu_barrier_bh(void)
     Wait until all in-flight call_rcu_bh() callbacks complete.
```
### **Parameters**

**void** no arguments

void **rcu\_barrier\_sched**([void](#page-67-0)) Wait for in-flight *call\_rcu\_sched()* callbacks.

### **Parameters**

**void** no arguments

```
void call_rcu(struct rcu_head * head, rcu_callback_t func)
     Queue an RCU callback for invocation after a grace period.
```
### **Parameters**

<span id="page-69-3"></span>**struct rcu\_head \* head** structure to be used for queueing the RCU updates.

**rcu** callback t func actual callback function to be invoked after the grace period

## **Description**

The callback function will be invoked some time after a full grace period elapses, in other words after all pre-existing RCU read-side critical sections have completed. However, the callback function might well execute concurrently with RCU read-side critical sections that started after *call rcu()* was invoked. RCU read-side critical sections are delimited by rcu read lock() and rcu read unlock(), and may be nested.

Note that all CPUs must agree that the grace period extended beyond all pre-existing RCU read-side critical section. On systems with more than one CPU, this means that when "[func\(\)](#page-69-3)" is invoked, each CPU is guaranteed to have executed a full memory barrier since the end of its last RCU read-side critical section whose beginning preceded the call to *call\_rcu()*. It also means that each CPU executing an RCU read-side critical section that continues beyond the start of "func()" must have executed a memory barrier after the *call\_rcu()* but before the beginning of that RCU read-side critical section. Note that these guarantees include CPUs that are offline, idle, or executing in user mode, as well as CPUs that are executing in the kernel.

Furthermore, if CPU A invoked *call\_rcu()* and CPU B invoked the resulting RCU callback function "func()", then [both CPU A a](#page-69-3)nd CPU B are guaranteed to execute a full memory barrier during the time interval between the call to *call\_rcu()* and the invocation of "func()" – even if CPU A and CPU B are the same CPU (but again only if the system has more than one CPU).

### void **synchronize\_rcu**(void)

wait until a grace perio[d has elapse](#page-69-3)d.

## **Parameters**

<span id="page-70-0"></span>**void** no arguments

## **Description**

Control will return to the caller some time after a full grace period has elapsed, in other words after all currently executing RCU read-side critical sections have completed. Note, however, that upon return from *synchronize rcu()*, the caller might well be executing concurrently with new RCU read-side critical sections that began while *synchronize\_rcu()* was waiting. RCU read-side critical sections are delimited by rcu read lock() and rcu read unlock(), and may be nested.

See the description of *synchronize sched()* for more detailed information on memory-ordering guarantees. [However, please no](#page-70-0)te that -only- the memory-ordering guarantees apply. For example, *synchronize rcu()* is -not- guar[anteed to wait on thi](#page-70-0)ngs like code protected by preempt disable(), instead, *synchronize\_rcu()* is -only- guaranteed to wait on RCU read-side critical sections, that is, sections of code protected by rcu[\\_read\\_lock\(\)](#page-68-0).

## void **rcu\_barrier**(void) [Wait until all in-](#page-70-0)flight *call\_rcu()* callbacks complete.

## **Parameters**

**void** no arguments

## **Description**

Note that this primitive does not necessarily wait for an RCU grace period to complete. For example, if there are no RCU callbacks queued anywhere in the system, then *rcu\_barrier()* is within its rights to return immediately, without waiting for anything, much less an RCU grace period.

## int **rcu\_read\_lock\_sched\_held**(void)

might we be in RCU-sched read-side critical section?

## **Parameters**

**void** no arguments

## **Description**

If CONFIG DEBUG LOCK ALLOC is selected, returns nonzero iff in an RCU-sched read-side critical section. In absence of CONFIG DEBUG LOCK ALLOC, this assumes we are in an RCU-sched read-side critical section unless it can prove otherwise. Note that disabling of preemption (including disabling irqs) counts as an RCU-sched read-side critical section. This is useful for debug checks in functions that required that they be called within an RCU-sched read-side critical section.

Check debug\_lockdep\_rcu\_enabled() to prevent false positives during boot and while lockdep is disabled.

Note that if the CPU is in the idle loop from an RCU point of view (ie: that we are in the section between *rcu\_idle\_enter()* and *rcu\_idle\_exit()*) then *rcu\_read\_lock\_held()* returns false even if the CPU did an rcu read lock(). The reason for this is that RCU ignores CPUs that are in such a section, considering these as in extended quiescent state, so such a CPU is effectively never in an RCU read-side critical section regardless of what RCU primitives it invokes. This state of affairs is required — we need to keep an RCU[free window in idle](#page-66-0) whe[re the CPU may po](#page-67-2)ssibl[y enter into low power m](#page-71-0)ode. This way we can notice an extended quiescent state to other CPUs that started a grace period. Otherwise we would delay any grace period as long as we run in the idle task.

Similarly, we avoid claiming an SRCU read lock held if the current CPU is offline.

void **rcu\_expedite\_gp**(void) Expedite future RCU grace periods

## **Parameters**

<span id="page-71-1"></span>**void** no arguments

## **Description**

After a call to this function, future calls to *synchronize\_rcu()* and friends act as the corresponding synchronize\_rcu\_expedited() function had instead been called.

## void **rcu\_unexpedite\_gp**(void)

Cancel prior *rcu\_expedite\_gp()* inv[ocation](#page-70-0)

## **Parameters**

<span id="page-71-2"></span>**void** no arguments

## **Description**

Undo a prior call to *rcu\_expedite\_gp()*. If all prior calls to *rcu\_expedite\_gp()* are undone by a subsequent call to rcu unexpedite gp(), and if the rcu expedited sysfs/boot parameter is not set, then all subsequent calls to *synchronize rcu()* and friends will return to their normal non-expedited behavior.

## int **rcu** read lock held(void)

might we [be in](#page-71-2) [RCU read-side critica](#page-71-1)l section?

## **Parameters**

<span id="page-71-0"></span>**void** no arguments

## **Description**

If CONFIG DEBUG LOCK ALLOC is selected, returns nonzero iff in an RCU read-side critical section. In absence of CONFIG\_DEBUG\_LOCK\_ALLOC, this assumes we are in an RCU read-side critical section unless it can prove otherwise. This is useful for debug checks in functions that require that they be called within an RCU read-side critical section.

Checks debug lockdep rcu enabled() to prevent false positives during boot and while lockdep is disabled.

Note that rcu\_read\_lock() and the matching rcu\_read\_unlock() must occur in the same context, for example, it is illegal to invoke rcu read unlock() in process context if the matching rcu read lock() was invoked from within an irq handler.

Note that rcu read lock() is disallowed if the CPU is either idle or offline from an RCU perspective, so check for those as well.

## int **rcu** read lock bh held (void)

might we be in RCU-bh read-side critical section?

## **Parameters**
## **void** no arguments

## **Description**

Check for bottom half being disabled, which covers both the CONFIG\_PROVE\_RCU and not cases. Note that if someone uses rcu read lock bh(), but then later enables BH, lockdep (if enabled) will show the situation. This is useful for debug checks in functions that require that they be called within an RCU read-side critical section.

Check debug lockdep rcu enabled() to prevent false positives during boot.

Note that rcu read lock() is disallowed if the CPU is either idle or offline from an RCU perspective, so check for those as well.

void **wakeme\_after\_rcu**(struct rcu\_head \* *head*) Callback function to awaken a task after grace period

## **Parameters**

**struct rcu\_head \* head** Pointer to rcu\_head member within rcu\_synchronize structure

#### **Description**

Awaken the corresponding task now that a grace period has elapsed.

void **init\_rcu\_head\_on\_stack**(struct rcu\_head \* *head*) initialize on-stack rcu\_head for debugobjects

#### **Parameters**

<span id="page-72-0"></span>**struct rcu head \* head** pointer to rcu head structure to be initialized

#### **Description**

This function informs debugobjects of a new rcu head structure that has been allocated as an auto variable on the stack. This function is not required for rcu\_head structures that are statically defined or that are dynamically allocated on the heap. This function has no effect for !CONFIG\_DEBUG\_OBJECTS\_RCU\_HEAD kernel builds.

void **destroy\_rcu\_head\_on\_stack**(struct rcu\_head \* *head*) destroy on-stack rcu\_head for debugobjects

#### **Parameters**

**struct rcu head \* head** pointer to rcu head structure to be initialized

#### **Description**

This function informs debugobjects that an on-stack rcu head structure is about to go out of scope. As with *init\_rcu\_head\_on\_stack()*, this function is not required for rcu\_head structures that are statically defined or that are dynamically allocated on the heap. Also as with *init\_rcu\_head\_on\_stack()*, this function has no effect for !CONFIG\_DEBUG\_OBJECTS\_RCU\_HEAD kernel builds.

void **call\_rcu\_tasks**(struct rcu\_head \* *rhp*, rcu\_callback\_t *func*) [Queue an RCU for invocation](#page-72-0) task-based grace period

#### **Parameters**

**struct rcu head \* rhp** structure to be used for queueing the RCU updates.

**rcu\_callback\_t func** actual callback function to be invoked after the grace period

#### **Description**

The callback function will be invoked some time after a full grace period elapses, in other words after all currently executing RCU read-side critical sections have completed. *call\_rcu\_tasks()* assumes that the read-side critical sections end at a voluntary context switch (not a preemption!), entry into idle, or transition to usermode execution. As such, there are no read-side primitives analogous to rcu\_read\_lock() and rcu read unlock() because this primitive is intended to determine that all tasks have passed through a safe state, not so much for data-strcuture synchronization.

See the description of *call rcu()* for more detailed information on memory ordering guarantees.

## void **synchronize\_rcu\_tasks**(void)

wait until an rcu-tasks grace period has elapsed.

## **Parameters**

<span id="page-73-0"></span>**void** no arguments

## **Description**

Control will return to the caller some time after a full rcu-tasks grace period has elapsed, in other words after all currently executing rcu-tasks read-side critical sections have elapsed. These read-side critical sections are delimited by calls to schedule(), cond resched rcu qs(), idle execution, userspace execution, calls to *synchronize\_rcu\_tasks()*, and (in theory, anyway) cond\_resched().

This is a very specialized primitive, intended only for a few uses in tracing and other situations requiring manipulation of function preambles and profiling hooks. The *synchronize\_rcu\_tasks()* function is not (yet) intended [for heavy use from multiple](#page-73-0) CPUs.

Note that this guarantee implies further memory-ordering guarantees. On systems with more than one CPU, when *synchronize\_rcu\_tasks()* returns, each CPU is guaranteed to have executed a full memory barrier since the end of its last RCU-tasks read-side critical [section whose beginning pre](#page-73-0)ceded the call to *synchronize\_rcu\_tasks()*. In addition, each CPU having an RCU-tasks read-side critical section that extends beyond the return from *synchronize rcu tasks()* is guaranteed to have executed a full memory barrier afte[r the beginning of](#page-73-0) *synchronize\_rcu\_tasks()* and before the beginning of that RCU-tasks readside critical section. Note that these guarantees include CPUs that are offline, idle, or executing in user m[ode, as well as CPUs that are](#page-73-0) executing in the kernel.

Furthermore, if CPU A invoked *[synchronize\\_rcu\\_tasks\(\)](#page-73-0)*, which returned to its caller on CPU B, then both CPU A and CPU B are [guaranteed to have execute](#page-73-0)d a full memory barrier during the execution of *synchronize\_rcu\_tasks()* – even if CPU A and CPU B are the same CPU (but again only if the system has more than one CPU).

void **rcu\_barrier\_tasks**(void[\)](#page-73-0)

[Wait for in-flight](#page-73-0) *call\_rcu\_tasks()* callbacks.

#### **Parameters**

**void** no arguments

#### **Description**

Although the current implementation is guaranteed to wait, it is not obligated to, for example, if there are no pending callbacks.

# **1.11 Device Resource Management**

void \* **devres\_alloc\_node**(dr\_release\_t *release*, size\_t *size*, gfp\_t *gfp*, int *nid*) Allocate device resource data

#### **Parameters**

**dr\_release\_t release** Release function devres will be associated with

**size\_t size** Allocation size

**gfp\_t gfp** Allocation flags

**int nid** NUMA node

#### **Description**

Allocate devres of **size** bytes. The allocated area is zeroed, then associated with **release**. The returned pointer can be passed to other devres\_\*() functions.

#### **Return**

Pointer to allocated devres on success, NULL on failure.

void **devres\_for\_each\_res**(struct *device* \* *dev*, dr\_release\_t *release*, dr\_match\_t *match*, void \* *match\_data*, void (\*fn) (struct *device \**, void *\**, void *\**, void \* *data*)

Resource iterator

## **Parameters**

**struct device \* dev** Device to it[erate re](#page-85-0)source from

**dr\_release\_t release** Look for resources associated with this release function

**dr\_match\_t\_match** Match function (optional)

**void \* match\_data** Data for the match function

**void** (\*)(struct device \*, void \*, void \*) fn Function to be called for each matched resource.

**void \* data** Data for **fn**, the 3rd parameter of **fn**

## **Description**

Call **fn** for each devres of **dev** which is associated with **release** and for which **match** returns 1.

## **Return**

void

```
void devres_free(void * res)
    Free device resource data
```
## **Parameters**

**void \* res** Pointer to devres data to free

## **Description**

Free devres created with devres\_alloc().

```
void devres_add(struct device * dev, void * res)
     Register device resource
```
## **Parameters**

**struct device \* dev** [Device](#page-85-0) to add resource to

**void \* res** Resource to register

## **Description**

Register devres **res** to **dev**. **res** should have been allocated using devres\_alloc(). On driver detach, the associated release function will be invoked and devres will be freed automatically.

void \* **devres\_find**(struct *device* \* *dev*, dr\_release\_t *release*, dr\_match\_t *match*, void \* *match\_data*) Find device resource

## **Parameters**

**struct device \* dev** Devic[e to loo](#page-85-0)kup resource from

**dr\_release\_t release** Look for resources associated with this release function

**dr\_match\_t match** Match function (optional)

**void \* match data** Data for the match function

## **Description**

Find the latest devres of **dev** which is associated with **release** and for which **match** returns 1. If **match** is NULL, it's considered to match all.

## **Return**

Pointer to found devres, NULL if not found.

void \* **devres\_get**(struct *device* \* *dev*, void \* *new\_res*, dr\_match\_t *match*, void \* *match\_data*) Find devres, if non-existent, add one atomically

## **Parameters**

**struct device \* dev** D[evice to](#page-85-0) lookup or add devres for

**void \* new res** Pointer to new initialized devres to add if not found

**dr\_match\_t match** Match function (optional)

**void \* match data** Data for the match function

## **Description**

Find the latest devres of **dev** which has the same release function as **new\_res** and for which **match** return 1. If found, **new\_res** is freed; otherwise, **new\_res** is added atomically.

## **Return**

Pointer to found or added devres.

void \* **devres\_remove**(struct *device* \* *dev*, dr\_release\_t *release*, dr\_match\_t *match*, void \* *match\_data*) Find a device resource and remove it

#### **Parameters**

**struct device \* dev** Device [to find](#page-85-0) resource from

**dr\_release\_t release** Look for resources associated with this release function

**dr\_match\_t match** Match function (optional)

**void \* match\_data** Data for the match function

#### **Description**

Find the latest devres of **dev** associated with **release** and for which **match** returns 1. If **match** is NULL, it's considered to match all. If found, the resource is removed atomically and returned.

#### **Return**

Pointer to removed devres on success, NULL if not found.

int **devres** destroy(struct *device* \* *dev*, dr release t release, dr match t match, void \* *match\_data*) Find a device resource and destroy it

#### **Parameters**

**struct device \* dev** Devic[e to find](#page-85-0) resource from

**dr\_release\_t release** Look for resources associated with this release function

**dr\_match\_t\_match\_Match function (optional)** 

**void \* match\_data** Data for the match function

#### **Description**

Find the latest devres of **dev** associated with **release** and for which **match** returns 1. If **match** is NULL, it's considered to match all. If found, the resource is removed atomically and freed.

Note that the release function for the resource will not be called, only the devres-allocated data will be freed. The caller becomes responsible for freeing any other data.

#### **Return**

0 if devres is found and freed, -ENOENT if not found.

int **devres\_release**(struct *device* \* *dev*, dr\_release\_t *release*, dr\_match\_t *match*, void \* *match\_data*) Find a device resource and destroy it, calling release

## **Parameters**

**struct device \* dev** Device to find resource from

**dr\_release\_t release** Look for resources associated with this release function

**dr\_match\_t\_match** Match function (optional)

**void \* match\_data** Data for the match function

#### **Description**

Find the latest devres of **dev** associated with **release** and for which **match** returns 1. If **match** is NULL, it's considered to match all. If found, the resource is removed atomically, the release function called and the resource freed.

#### **Return**

0 if devres is found and freed, -ENOENT if not found.

void \* **devres\_open\_group**(struct *device* \* *dev*, void \* *id*, gfp\_t *gfp*) Open a new devres group

#### **Parameters**

**struct device \* dev** Device to [open de](#page-85-0)vres group for

**void \* id** Separator ID

**gfp\_t gfp** Allocation flags

#### **Description**

Open a new devres group for **dev** with **id**. For **id**, using a pointer to an object which won't be used for another group is recommended. If **id** is NULL, address-wise unique ID is created.

#### **Return**

ID of the new group, NULL on failure.

```
void devres_close_group(struct device * dev, void * id)
    Close a devres group
```
#### **Parameters**

**struct device \* dev** Device to [close d](#page-85-0)evres group for

**void \* id** ID of target group, can be NULL

#### **Description**

Close the group identified by **id**. If **id** is NULL, the latest open group is selected.

void **devres\_remove\_group**(struct *device* \* *dev*, void \* *id*) Remove a devres group

#### **Parameters**

**struct device \* dev** Device to r[emove](#page-85-0) group for

**void \* id** ID of target group, can be NULL

#### **Description**

Remove the group identified by **id**. If **id** is NULL, the latest open group is selected. Note that removing a group doesn't affect any other resources.

int **devres\_release\_group**(struct *device* \* *dev*, void \* *id*) Release resources in a devres group

#### **Parameters**

**struct device \* dev** Device tor[elease](#page-85-0) group for

**void \* id** ID of target group, can be NULL

## **Description**

Release all resources in the group identified by **id**. If **id** is NULL, the latest open group is selected. The selected group and groups properly nested inside the selected group are removed.

## **Return**

The number of released non-group resources.

int **devm\_add\_action**(struct *device* \* *dev*, void (\*action) (void *\**, void \* *data*) add a custom action to list of managed resources

#### **Parameters**

**struct device \* dev** Devi[ce that](#page-85-0) owns the action

**void (\*)(void \*) action** Function that should be called

**void \* data** Pointer to data passed to **action** implementation

#### **Description**

This adds a custom action to the list of managed resources so that it gets executed as part of standard resource unwinding.

void **devm\_remove\_action**(struct *device* \* *dev*, void (\*action) (void *\**, void \* *data*) removes previously added custom action

#### **Parameters**

**struct device \* dev** Device th[at owns](#page-85-0) the action

**void (\*)(void \*) action** Function implementing the action

**void \* data** Pointer to data passed to **action** implementation

#### **Description**

Removes instance of **action** previously added by *devm\_add\_action()*. Both action and data should match one of the existing entries.

void \* **devm\_kmalloc**(struct *device* \* *dev*, size\_t *size*, gfp\_t *gfp*) Resource-managed kmalloc

#### **Parameters**

**struct device \* dev** Devi[ce to a](#page-85-0)llocate memory for

**size\_t size** Allocation size

**gfp\_t gfp** Allocation gfp flags

#### **Description**

Managed kmalloc. Memory allocated with this function is automatically freed on driver detach. Like all other devres resources, guaranteed alignment is unsigned long long.

#### **Return**

Pointer to allocated memory on success, NULL on failure.

char \* **devm\_kstrdup**(struct *device* \* *dev*, const char \* *s*, gfp\_t *gfp*) Allocate resource managed space and copy an existing string into that.

#### **Parameters**

**struct device \* dev** Devi[ce to al](#page-85-0)locate memory for

**const char \* s** the string to duplicate

**gfp t gfp** the GFP mask used in the *devm kmalloc()* call when allocating memory

#### **Return**

Pointer to allocated string on success, NULL on failure.

char \* **devm\_kvasprintf**(struct *device* \* *dev*, gfp\_t *gfp*, const char \* *fmt*, va\_list *ap*) Allocate resource managed space and format a string into that.

## **Parameters**

**struct device \* dev** Devicet[o alloca](#page-85-0)te memory for

**gfp** t gfp the GFP mask used in the *devm* kmalloc() call when allocating memory

**const char \* fmt** The printf()-style format string

**va list ap** Arguments for the format string

## **Return**

Pointer to allocated string on success, NULL on failure.

char \* **devm\_kasprintf**(struct *device* \* *dev*, gfp\_t *gfp*, const char \* *fmt*, ...) Allocate resource managed space and format a string into that.

#### **Parameters**

**struct device \* dev** Device [to alloc](#page-85-0)ate memory for

**gfp** t gfp the GFP mask used in the *devm* kmalloc() call when allocating memory

**const char \* fmt** The printf()-style format string

**...** Arguments for the format string

#### **Return**

Pointer to allocated string on success, NULL on failure.

void **devm\_kfree**(struct *device* \* *dev*, void \* *p*) Resource-managed kfree

#### **Parameters**

**struct device \* dev** [Device](#page-85-0) this memory belongs to

**void \* p** Memory to free

## **Description**

Free memory allocated with *devm\_kmalloc()*.

void \* **devm\_kmemdup**(struct *device* \* *dev*, const void \* *src*, size\_t *len*, gfp\_t *gfp*) Resource-managed kmemdup

#### **Parameters**

**struct device \* dev** Devi[ce this](#page-85-0) memory belongs to

**const void \* src** Memory region to duplicate

**size t len** Memory region length

**gfp\_t gfp** GFP mask to use

#### **Description**

Duplicate region of a memory using resource managed kmalloc

unsigned long **devm\_get\_free\_pages**(struct *device* \* *dev*, gfp\_t *gfp\_mask*, unsigned int *order*) Resource-managed get free pages

#### **Parameters**

<span id="page-78-0"></span>**struct device \* dev** Device to allocate m[emory f](#page-85-0)or

**gfp\_t gfp\_mask** Allocation gfp flags

**unsigned int order** Allocation size is (1 << order) pages

## **Description**

Managed get free pages. Memory allocated with this function is automatically freed on driver detach.

## **Return**

Address of allocated memory on success, 0 on failure.

void **devm\_free\_pages**(struct *device* \* *dev*, unsigned long *addr*) Resource-managed free\_pages

#### **Parameters**

**struct device \* dev** Devic[e this m](#page-85-0)emory belongs to

**unsigned long addr** Memory to free

## **Description**

Free memory allocated with *devm\_get\_free\_pages()*. Unlike free\_pages, there is no need to supply the **order**.

void \_\_percpu \* **\_\_devm\_alloc\_percpu**(struct *device* \* *dev*, size\_t *size*, size\_t *align*) Resource-managed allo[c\\_percpu](#page-78-0)

## **Parameters**

**struct device \* dev** Device to allocate per-[cpu me](#page-85-0)mory for

size t size Size of per-cpu memory to allocate

size t align Alignment of per-cpu memory to allocate

## **Description**

Managed alloc percpu. Per-cpu memory allocated with this function is automatically freed on driver detach.

#### **Return**

Pointer to allocated memory on success, NULL on failure.

```
void devm_free_percpu(struct device * dev, void __percpu * pdata)
    Resource-managed free_percpu
```
#### **Parameters**

**struct device \* dev** Device [this me](#page-85-0)mory belongs to

**void** percpu \* pdata Per-cpu memory to free

## **Description**

Free memory allocated with *devm\_alloc\_percpu()*.

# **DEVICE DRIVERS INFRASTRUCTURE**

# **2.1 The Basic Device Driver-Model Structures**

struct **bus\_type** The bus type of the device

#### **Definition**

```
struct bus_type {
 const char * name;
 const char * dev_name;
 struct device * dev root;
 const struct attribute group ** bus groups;
 const struct attribute_group ** dev_groups;
 const struct attribute group ** drv groups;
 int (* match) (struct device *dev, struct device driver *drv);
 int (* uevent) (struct device *dev, struct kobj uevent env *env);
 int (* probe) (struct device *dev);
  int (* remove) (struct device *dev);
 void (* shutdown) (struct device *dev);
 int (* online) (struct device *dev);
 int (* offline) (struct device *dev);
 int (* suspend) (struct device *dev, pm_message_t state);
 int (* resume) (struct device *dev);
 int (* num_vf) (struct device *dev);
 const struct dev_pm_ops * pm;
 const struct iommu_ops * iommu_ops;
 struct subsys private * p;
 struct lock class key lock key;
};
```
#### **Members**

**name** The name of the bus.

**dev\_name** Used for subsystems to enumerate devices like ("foo"u'", dev->id).

**dev** root Default device to use as the parent.

**bus** groups Default attributes of the bus.

**dev** groups Default attributes of the devices on the bus.

drv groups Default attributes of the device drivers on the bus.

- **match** Called, perhaps multiple times, whenever a new device or driver is added for this bus. It should return a positive value if the given device can be handled by the given driver and zero otherwise. It may also return error code if determining that the driver supports the device is not possible. In case of -EPROBE\_DEFER it will queue the device for deferred probing.
- **uevent** Called when a device is added, removed, or a few other things that generate uevents to add the environment variables.

**probe** Called when a new device or driver add to this bus, and callback the specific driver's probe to initial the matched device.

**remove** Called when a device removed from this bus.

**shutdown** Called at shut-down time to quiesce the device.

**online** Called to put the device back online (after offlining it).

**offline** Called to put the device offline for hot-removal. May fail.

**suspend** Called when a device on this bus wants to go to sleep mode.

**resume** Called to bring a device on this bus out of sleep mode.

**num vf** Called to find out how many virtual functions a device on this bus supports.

**pm** Power management operations of this bus, callback the specific device driver's pm-ops.

**iommu** ops IOMMU specific operations for this bus, used to attach IOMMU driver implementations to a bus and allow the driver to do bus-specific setup

**p** The private data of the driver core, only the driver core can touch this.

**lock key** Lock class key for use by the lock validator

#### **Description**

A bus is a channel between the processor and one or more devices. For the purposes of the device model, all devices are connected via a bus, even if it is an internal, virtual, "platform" bus. Buses can plug into each other. A USB controller is usually a PCI device, for example. The device model represents the actual connections between buses and the devices they control. A bus is represented by the bus\_type structure. It contains the name, the default attributes, the bus' methods, PM operations, and the driver core's private data.

#### enum **probe\_type**

device driver probe type to try Device drivers may opt in for special handling of their respective probe routines. This tells the core what to expect and prefer.

## **Constants**

- **PROBE\_DEFAULT\_STRATEGY** Used by drivers that work equally well whether probed synchronously or asynchronously.
- **PROBE\_PREFER\_ASYNCHRONOUS** Drivers for "slow" devices which probing order is not essential for booting the system may opt into executing their probes asynchronously.
- **PROBE\_FORCE\_SYNCHRONOUS** Use this to annotate drivers that need their probe routines to run synchronously with driver and device registration (with the exception of -EPROBE\_DEFER handling re-probing always ends up being done asynchronously).

#### **Description**

Note that the end goal is to switch the kernel to use asynchronous probing by default, so annotating drivers with PROBE\_PREFER\_ASYNCHRONOUS is a temporary measure that allows us to speed up boot process while we are validating the rest of the drivers.

#### <span id="page-81-0"></span>struct **device\_driver**

The basic device driver structure

#### **Definition**

```
struct device driver {
  const char \overline{*} name;
  struct bus type * bus;
  struct module * owner;
  const char * mod_name;
  bool suppress bind attrs;
  enum probe_type probe_type;
  const struct of device id * of match table;
```

```
const struct acpi device id * acpi match table;
  int (* probe) (struct device *dev);
 int (* remove) (struct device *dev);
 void (* shutdown) (struct device *dev);
 int (* suspend) (struct device *dev, pm_message_t state);
 int (* resume) (struct device *dev);
 const struct attribute_group ** groups;
 const struct dev pm ops * pm;
 struct driver private * p;
};
```
## **Members**

**name** Name of the device driver.

**bus** The bus which the device of this driver belongs to.

**owner** The module owner.

**mod\_name** Used for built-in modules.

**suppress\_bind\_attrs** Disables bind/unbind via sysfs.

**probe type** Type of the probe (synchronous or asynchronous) to use.

of match table The open firmware table.

**acpi match table** The ACPI match table.

**probe** Called to query the existence of a specific device, whether this driver can work with it, and bind the driver to a specific device.

**remove** Called when the device is removed from the system to unbind a device from this driver.

**shutdown** Called at shut-down time to quiesce the device.

**suspend** Called to put the device to sleep mode. Usually to a low power state.

**resume** Called to bring a device from sleep mode.

**groups** Default attributes that get created by the driver core automatically.

**pm** Power management operations of the device which matched this driver.

**p** Driver core's private data, no one other than the driver core can touch this.

#### **Description**

The device driver-model tracks all of the drivers known to the system. The main reason for this tracking is to enable the driver core to match up drivers with new devices. Once drivers are known objects within the system, however, a number of other things become possible. Device drivers can export information and configuration variables that are independent of any specific device.

#### struct **subsys\_interface**

interfaces to device functions

#### **Definition**

```
struct subsys interface {
 const char * name;
 struct bus_type * subsys;
 struct list head node;
 int (* add_dev) (struct device *dev, struct subsys_interface *sif);
 void (* remove dev) (struct device *dev, struct subsys interface *sif);
};
```
#### **Members**

**name** name of the device function

**subsys** subsytem of the devices to attach to

**node** the list of functions registered at the subsystem

add dev device hookup to device function handler

**remove dev** device hookup to device function handler

## **Description**

Simple interfaces attached to a subsystem. Multiple interfaces can attach to a subsystem and its devices. Unlike drivers, they do not exclusively claim or control devices. Interfaces usually represent a specific functionality of a subsystem/class of devices.

<span id="page-83-0"></span>struct **class**

device classes

#### **Definition**

```
struct class {
 const char * name;
  struct module * owner;
 const struct attribute_group ** class groups;
 const struct attribute group ** dev groups;
 struct kobject * dev_kobj;
 int (* dev uevent) (struct device *dev, struct kobj uevent env *env);
 char *(* devnode) (struct device *dev, umode_t *mode);
 void (* class release) (struct class *class);
 void (* dev release) (struct device *dev);
 int (* suspend) (struct device *dev, pm_message_t state);
 int (* resume) (struct device *dev);
 int (* shutdown) (struct device *dev);
 const struct kobj ns type operations * ns type;
 const void *(* namespace) (struct device *dev);
 const struct dev_pm_ops * pm;
 struct subsys_private * p;
};
```
#### **Members**

**name** Name of the class.

**owner** The module owner.

**class\_groups** Default attributes of this class.

**dev groups** Default attributes of the devices that belong to the class.

**dev** kobj The kobject that represents this class and links it into the hierarchy.

**dev\_uevent** Called when a device is added, removed from this class, or a few other things that generate uevents to add the environment variables.

**devnode** Callback to provide the devtmpfs.

**class\_release** Called to release this class.

dev release Called to release the device.

**suspend** Used to put the device to sleep mode, usually to a low power state.

**resume** Used to bring the device from the sleep mode.

**shutdown** Called at shut-down time to quiesce the device.

**ns\_type** Callbacks so sysfs can detemine namespaces.

**namespace** Namespace of the device belongs to this class.

**pm** The default device power management operations of this class.

**p** The private data of the driver core, no one other than the driver core can touch this.

## **Description**

A class is a higher-level view of a device that abstracts out low-level implementation details. Drivers may see a SCSI disk or an ATA disk, but, at the class level, they are all simply disks. Classes allow user space to work with devices based on what they do, rather than how they are connected or how they work.

## **devm\_alloc\_percpu**(*dev*, *type*)

Resource-managed alloc\_percpu

## **Parameters**

**dev** Device to allocate per-cpu memory for

**type** Type to allocate per-cpu memory for

#### **Description**

Managed alloc percpu. Per-cpu memory allocated with this function is automatically freed on driver detach.

## **Return**

Pointer to allocated memory on success, NULL on failure.

enum **device\_link\_state** Device link states.

## **Constants**

**DL\_STATE\_NONE** The presence of the drivers is not being tracked.

**DL\_STATE\_DORMANT\_None of the supplier/consumer drivers is present.** 

**DL\_STATE\_AVAILABLE** The supplier driver is present, but the consumer is not.

**DL\_STATE\_CONSUMER\_PROBE**\_The consumer is probing (supplier driver present).

**DL\_STATE\_ACTIVE\_Both the supplier and consumer drivers are present.** 

**DL\_STATE\_SUPPLIER\_UNBIND** The supplier driver is unbinding.

#### <span id="page-84-0"></span>struct **device\_link**

Device link representation.

#### **Definition**

```
struct device_link {
  struct device * supplier;
  struct list_head s_node;
  struct device * consumer;
  struct list_head c_node;
  enum device_link_state status;
  u32 flags;
  bool rpm_active;
#ifdef CONFIG_SRCU
  struct rcu_head rcu_head;
#endif
};
```
#### **Members**

**supplier** The device on the supplier end of the link.

**s** node Hook to the supplier device's list of links to consumers.

**consumer** The device on the consumer end of the link.

**c\_node** Hook to the consumer device's list of links to suppliers.

**status** The state of the link (with respect to the presence of drivers).

**flags** Link flags.

**rpm\_active** Whether or not the consumer device is runtime-PM-active.

**rcu\_head** An RCU head to use for deferred execution of SRCU callbacks.

#### enum **dl\_dev\_state**

Device driver presence tracking information.

## **Constants**

**DL\_DEV\_NO\_DRIVER** There is no driver attached to the device.

**DL\_DEV\_PROBING** A driver is probing.

**DL\_DEV\_DRIVER\_BOUND\_The driver has been bound to the device.** 

**DL\_DEV\_UNBINDING** The driver is unbinding from the device.

#### struct **dev\_links\_info**

Device data related to device links.

## **Definition**

```
struct dev links info {
  struct list head suppliers;
  struct list head consumers;
  enum dl dev state status;
};
```
#### **Members**

**suppliers** List of links to supplier devices.

**consumers** List of links to consumer devices.

<span id="page-85-0"></span>**status** Driver status information.

struct **device** The basic device structure

#### **Definition**

```
struct device {
  struct device * parent;
  struct device_private * p;
  struct kobject kobj;
  const char * init name;
  const struct device_type * type;
  struct mutex mutex;
  struct bus type * bus;
  struct device_driver * driver;
  void * platform_data;
  void * driver_data;
  struct dev_links_info links;
  struct dev_pm_info power;
  struct dev_pm_domain * pm_domain;
#ifdef CONFIG_GENERIC_MSI_IRQ_DOMAIN
  struct irq domain * msi domain;
#endif
#ifdef CONFIG_PINCTRL
  struct dev_pin_info * pins;
#endif
#ifdef CONFIG GENERIC MSI IRQ
  struct list_head msi_list;
#endif
#ifdef CONFIG_NUMA
  int numa_node;
```
#endif

```
u64 * dma_mask;
  u64 coherent_dma_mask;
  unsigned long dma_pfn_offset;
  struct device dma parameters * dma parms;
  struct list head dma pools;
  struct dma coherent mem * dma mem;
#ifdef CONFIG DMA CMA
  struct cma \overline{\ast} cma area;
#endif
  struct dev archdata archdata;
  struct device node * of node;
  struct fwnode handle * fwnode;
  dev_t devt;
  u32 id;
  spinlock t devres lock;
  struct list head devres head;
  struct klist_node knode_class;
  struct class * class;
  const struct attribute group ** groups;
  void (* release) (struct device *dev);
  struct iommu group * iommu group;
  struct iommu fwspec * iommu fwspec;
  bool offline_disabled:1;
  bool offline:1;
  bool of_node_reused:1;
};
```
## **Members**

- **parent** The device's "parent" device, the device to which it is attached. In most cases, a parent device is some sort of bus or host controller. If parent is NULL, the device, is a top-level device, which is not usually what you want.
- **p** Holds the private data of the driver core portions of the device. See the comment of the struct device\_private for detail.
- **kobj** A top-level, abstract class from which other classes are derived.
- **init name** Initial name of the device.
- **type** The type of device. This identifies the device type and carries type-specific information.
- **mutex** Mutex to synchronize calls to its driver.

**bus** Type of bus device is on.

- **driver** Which driver has allocated this
- **platform\_data** Platform data specific to the device.
- **driver** data Private pointer for driver specific info.
- **links** Links to suppliers and consumers of this device.
- **power** For device power management. See Documentation/power/admin-guide/devices.rst for details.
- **pm domain** Provide callbacks that are executed during system suspend, hibernation, system resume and during runtime PM transitions along with subsystem-level and driver-level callbacks.
- **msi\_domain** The generic MSI domain this device is using.
- **pins** For device pin management. See Documentation/pinctrl.txt for details.
- **msi\_list** Hosts MSI descriptors
- **numa\_node** NUMA node this device is close to.
- **dma\_mask** Dma mask (if dma'ble device).

**coherent\_dma\_mask** Like dma\_mask, but for alloc\_coherent mapping as not all hardware supports 64-bit addresses for consistent allocations such descriptors.

**dma\_pfn\_offset** offset of DMA memory range relatively of RAM

**dma\_parms** A low level driver may set these to teach IOMMU code about segment limitations.

**dma\_pools** Dma pools (if dma'ble device).

**dma\_mem** Internal for coherent mem override.

**cma\_area** Contiguous memory area for dma allocations

**archdata** For arch-specific additions.

**of node** Associated device tree node.

**fwnode** Associated device node supplied by platform firmware.

**devt** For creating the sysfs "dev".

**id** device instance

**devres** lock Spinlock to protect the resource of the device.

**devres** head The resources list of the device.

**knode\_class** The node used to add the device to the class list.

**class** The class of the device.

- **groups** Optional attribute groups.
- **release** Callback to free the device after all references have gone away. This should be set by the allocator of the device (i.e. the bus driver that discovered the device).

**iommu\_group** IOMMU group the device belongs to.

**iommu fwspec** IOMMU-specific properties supplied by firmware.

**offline disabled** If set, the device is permanently online.

**offline** Set after successful invocation of bus type's .:c:func:*offline()*.

**of\_node\_reused** Set if the device-tree node is shared with an ancestor device.

## **Example**

**For devices on custom boards, as typical of embedded** and SOC based hardware, Linux often uses platform\_data to point to board-specific structures describing devices and how they are wired. That can include what ports are available, chip variants, which GPIO pins act in what additional roles, and so on. This shrinks the "Board Support Packages" (BSPs) and minimizes board-specific #ifdefs in drivers.

# **Description**

At the lowest level, every device in a Linux system is represented by an instance of struct device. The device structure contains the information that the device model core needs to model the system. Most subsystems, however, track additional information about the devices they host. As a result, it is rare for devices to be represented by bare device structures; instead, that structure, like kobject structures, is usually embedded within a higher-level representation of the device.

## **module\_driver**(*\_\_driver*, *\_\_register*, *\_\_unregister*, *...*)

Helper macro for drivers that don't do anything special in module init/exit. This eliminates a lot of boilerplate. Each module may only use this macro once, and calling it replaces *module\_init()* and *module\_exit()*.

## **Parameters**

**\_\_driver** driver name

[register](#page-10-0) register function for this driver type

**unregister** unregister function for this driver type

**...** Additional arguments to be passed to register and unregister.

## **Description**

Use this macro to construct bus specific macros for registering drivers, and do not use it on its own.

## **builtin\_driver**(*\_\_driver*, *\_\_register*, *...*)

Helper macro for drivers that don't do anything special in init and have no exit. This eliminates some boilerplate. Each driver may only use this macro once, and calling it replaces device initcall (or in some cases, the legacy initcall). This is meant to be a direct parallel of *module driver()* above but without the exit stuff that is not used for builtin cases.

## **Parameters**

**\_\_driver** driver name

**\_\_register** register function for this driver type

... Additional arguments to be passed to register

## **Description**

Use this macro to construct bus specific macros for registering drivers, and do not use it on its own.

# **2.2 Device Drivers Base**

void **driver\_init**(void) initialize driver model.

## **Parameters**

**void** no arguments

## **Description**

Call the driver model init functions to initialize their subsystems. Called early from init/main.c.

int **driver\_for\_each\_device**(struct *device\_driver* \* *drv*, struct *device* \* *start*, void \* *data*, int (\*fn) (struct *device \**, void *\**)

Iterator for devices bound to a driver.

## <span id="page-88-0"></span>**Parameters**

struct d[e](#page-81-0)vice driver \* drv Drive[r we're](#page-85-0) [iterati](#page-81-0)ng.

**struct device \* start** Device to begin with

**void \* data** Data to pass to the callback.

**int (\*)(struct device \*,void \*) fn** Function to call for each device.

## **Description**

Iterate over the **drv**'s list of devices calling **fn** for each one.

struct *device* \* **driver\_find\_device**(struct *device\_driver* \* *drv*, struct *device* \* *start*, void \* *data*, int (\*match) (struct *device \*dev*, void *\*data*)

device iterator for locating a particular device.

## **Parameters**

**struc[t devi](#page-85-0)ce\_driver \* drv** The device'[s driver](#page-81-0)

**struct device \* start** Device to begin with

**void \* data** Data to pass to match function

**int (\*)(struct device \*dev,void \*data) match** Callback function to check device

## **Description**

This is similar to the *driver\_for\_each\_device()* function above, but it returns a reference to a device that is 'found' for later use, as determined by the **match** callback.

The callback should return 0 if the device doesn't match and non-zero if it does. If the callback returns non-zero, this functio[n will return to the caller and](#page-88-0) not iterate over any more devices.

int **driver\_create\_file**(struct *device\_driver* \* *drv*, const struct driver\_attribute \* *attr*) create sysfs file for driver.

#### **Parameters**

**struct device\_driver \* drv** [driver.](#page-81-0)

**const struct driver\_attribute \* attr** driver attribute descriptor.

void **driver\_remove\_file**(struct *device\_driver* \* *drv*, const struct driver\_attribute \* *attr*) remove sysfs file for driver.

#### **Parameters**

**struct device\_driver \* drv** d[river.](#page-81-0)

**const struct driver\_attribute \* attr** driver attribute descriptor.

int **driver\_register**(struct *device\_driver* \* *drv*) register driver with bus

#### **Parameters**

struct device driver \* drv [driver to re](#page-81-0)gister

#### **Description**

We pass off most of the work to the bus add driver() call, since most of the things we have to do deal with the bus structures.

void **driver\_unregister**(struct *device\_driver* \* *drv*) remove driver from system.

#### **Parameters**

**struct device driver \* drv** [driver.](#page-81-0)

#### **Description**

Again, we pass off most of the work to the bus-level call.

struct *device\_driver* \* **driver\_find**(const char \* *name*, struct *bus\_type* \* *bus*) locate driver on a bus by its name.

#### **Parameters**

**const [char \\* name](#page-81-0)** name of the driver.

**struct bus\_type \* bus** bus to scan for the driver.

#### **Description**

Call *kset* find obj() to iterate over list of drivers on a bus to find driver by name. Return driver if found.

This routine provides no locking to prevent the driver it returns from being unregistered or unloaded while the caller is using it. The caller is responsible for preventing this.

struct *[device\\_link](#page-60-0)* \* **device\_link\_add**(struct *device* \* *consumer*, struct *device* \* *supplier*, u32 *flags*) Create a link between two devices.

#### **Parameters**

**struc[t device \\*](#page-84-0) consumer** Consumer end [of the l](#page-85-0)ink.

**struct device \* supplier** Supplier end of the link.

**u32 flags** Link flags.

## **Description**

The caller is responsible for the proper synchronization of the link creation with runtime PM. First, setting the DL FLAG PM RUNTIME flag will cause the runtime PM framework to take the link into account. Second, if the DL\_FLAG\_RPM\_ACTIVE flag is set in addition to it, the supplier devices will be forced into the active metastate and reference-counted upon the creation of the link. If DL\_FLAG\_PM\_RUNTIME is not set, DL\_FLAG\_RPM\_ACTIVE will be ignored.

If the DL FLAG AUTOREMOVE is set, the link will be removed automatically when the consumer device driver unbinds from it. The combination of both DL FLAG AUTOREMOVE and DL FLAG STATELESS set is invalid and will cause NULL to be returned.

A side effect of the link creation is re-ordering of dpm list and the devices kset list by moving the consumer device and all devices depending on it to the ends of these lists (that does not happen to devices that have not been registered when this function is called).

The supplier device is required to be registered when this function is called and NULL will be returned if that is not the case. The consumer device need not be registered, however.

void **device\_link\_del**(struct *device\_link* \* *link*) Delete a link between two devices.

#### **Parameters**

struct device link \* link [Device link](#page-84-0) to delete.

#### **Description**

The caller must ensure proper synchronization of this function with runtime PM.

const char \* **dev\_driver\_string**(const struct *device* \* *dev*) Return a device's driver name, if at all possible

#### **Parameters**

**const struct device \* dev** struct device to [get the](#page-85-0) name of

#### **Description**

Will return the device's driver's name if it is bound to a device. If the device is not bound to a driver, it will return the name of the bus it is attached to. If it is not attached to a bus either, an empty string will be returned.

int **device\_create\_file**(struct *device* \* *dev*, const struct device\_attribute \* *attr*) create sysfs attribute file for device.

#### **Parameters**

**struct device \* dev** device.

**const struct device\_attribute \* attr** device attribute descriptor.

void **device\_remove\_file**(struct *device* \* *dev*, const struct device\_attribute \* *attr*) remove sysfs attribute file.

#### **Parameters**

**struct device \* dev** device.

**const struct device\_attribute \* attr** device attribute descriptor.

bool **device\_remove\_file\_self**(struct *device* \* *dev*, const struct device\_attribute \* *attr*) remove sysfs attribute file from its own method.

#### **Parameters**

**struct device \* dev** device.

**const struct device\_attribute \* attr** device attribute descriptor.

## **Description**

See kernfs remove self() for details.

int **device\_create\_bin\_file**(struct *device* \* *dev*, const struct bin\_attribute \* *attr*) create sysfs binary attribute file for device.

#### **Parameters**

**struct device \* dev** device.

**const struct bin\_attribute \* attr** device binary attribute descriptor.

void **device\_remove\_bin\_file**(struct *device* \* *dev*, const struct bin\_attribute \* *attr*) remove sysfs binary attribute file

#### **Parameters**

**struct device \* dev** device.

**const struct bin\_attribute \* attr** device binary attribute descriptor.

void **device\_initialize**(struct *device* \* *dev*) init device structure.

**Parameters**

<span id="page-91-0"></span>**struct device \* dev** device.

#### **Description**

This prepares the device for use by other layers by initializing its fields. It is the first half of *de* $vice$   $register()$ , if called by that function, though it can also be called separately, so one may use **dev**'s fields. In particular, *get\_device()*/*put\_device()* may be used for reference counting of **dev** after calling this function.

All fields in **dev** must be initialized by the caller to 0, except for those explicitly set to some other va[lue.](#page-92-0) [The simplest appro](#page-92-0)ach is to use [kzalloc\(](#page-92-1)) [to allocate th](#page-92-2)e structure containing **dev**.

#### **NOTE**

Use *put device()* to give up your reference instead of freeing **dev** directly once you have called this function.

int **dev\_set\_name**(struct *device* \* *dev*, const char \* *fmt*, ...) [set a device na](#page-92-2)me

#### **Parameters**

**struct device \* dev** d[evice](#page-85-0)

**const char \* fmt** format string for the device's name

**...** variable arguments

int **device\_add**(struct *device* \* *dev*) add device to device hierarchy.

#### **Parameters**

**struct device \* dev** [device](#page-85-0).

#### **Description**

This is part 2 of *device\_register()*, though may be called separately \_iff\_ *device\_initialize()* has been called separately.

This adds **dev** to the kobject hierarchy via *kobject\_add()*, adds it to the global and sibling lists for the device, then add[s it to the other relev](#page-92-0)ant subsystems of the driver model.

Do not call this routine or *device\_register()* more than once for any device structure. The driver model core is not designed to work with devices [that get unregis](#page-58-0)tered and then spring back to life. (Among other things, it's very hard to guarantee that all references to the previous incarnation of **dev** have been dropped.) Allocate and register a fresh new struct device instead.

## **NOTE**

\_Never\_ directly free **dev** after calling this function, even if it returned an error! Always use *put\_device()* to give up your reference instead.

```
int device_register(struct device * dev)
```
register a device with the system.

## **Parameters**

<span id="page-92-0"></span>**struct device \* dev** poin[ter to th](#page-85-0)e device structure

## **Description**

This happens in two clean steps - initialize the device and add it to the system. The two steps can be called separately, but this is the easiest and most common. I.e. you should only call the two helpers separately if have a clearly defined need to use and refcount the device before it is added to the hierarchy.

For more information, see the kerneldoc for *device\_initialize()* and *device\_add()*.

## **NOTE**

\_Never\_ directly free **dev** after calling this function, even if it returned an error! Always use *put\_device()* to give up the reference initialized in this fu[nction instead.](#page-91-0)

struct *device* \* **get\_device**(struct *device* \* *dev*) increment reference count for device.

#### **Parameters**

<span id="page-92-1"></span>**struc[t devi](#page-85-0)ce \* dev** device.

#### **Description**

This simply forwards the call to *kobject\_get()*, though we do take care to provide for the case that we get a NULL pointer passed in.

void **put\_device**(struct *device* \* *dev*) decrement reference count[.](#page-59-0)

#### **Parameters**

<span id="page-92-2"></span>**struct device \* dev** [device i](#page-85-0)n question.

```
void device_del(struct device * dev)
    delete device from system.
```
#### **Parameters**

<span id="page-92-3"></span>**struct device \* dev** [device.](#page-85-0)

## **Description**

This is the first part of the device unregistration sequence. This removes the device from the lists we control from here, has it removed from the other driver model subsystems it was added to in *device\_add()*, and removes it from the kobject hierarchy.

## **NOTE**

this should be called manually \_iff\_ *device\_add()* was also called manually.

void **device\_unregister**(struct *device* \* *dev*) unregister device from system.

#### **Parameters**

**struct device \* dev** device g[oing aw](#page-85-0)ay.

## **Description**

We do this in two parts, like we do *device register()*. First, we remove it from all the subsystems with *device\_del()*, then we decrement the reference count via *put\_device()*. If that is the final reference count, the device will be cleaned up via device release() above. Otherwise, the structure will stick around until the final reference to the device is dropped.

int **[device\\_for](#page-92-3)\_each\_child**(struct *device* \* *[parent](#page-92-0)*, void \* *data*[, int \(\\*](#page-92-2)fn) (struct *device \*dev*, void *\*data*)

device child iterator.

## <span id="page-93-0"></span>**Parameters**

**struct device \* parent** parent st[ruct de](#page-85-0)vice.

```
void * data data for the callback.
```
**int (\*)(struct device \*dev,void \*data) fn** function to be called for each device.

## **Description**

Iterate over **parent**'s child devices, and call **fn** for each, passing it **data**.

We check the return of **fn** each time. If it returns anything other than 0, we break out and return that value.

int **device\_for\_each\_child\_reverse**(struct *device* \* *parent*, void \* *data*, int (\*fn) (struct *de-*

*vice \*dev*, void *\*data*)

device child iterator in reversed order.

#### **Parameters**

**struct device \* parent** parent stru[ct de](#page-85-0)vic[e.](#page-85-0)

**void \* data** data for the callback.

**int (\*)(struct device \*dev,void \*data) fn** function to be called for each device.

#### **Description**

Iterate over **parent**'s child devices, and call **fn** for each, passing it **data**.

We check the return of **fn** each time. If it returns anything other than 0, we break out and return that value.

struct *device* \* **device\_find\_child**(struct *device* \* *parent*, void \* *data*, int (\*match) (struct *de-*

*vice \*dev*, void *\*data*)

device iterator for locating a particular device.

## **Parameters**

**struc[t devi](#page-85-0)ce \* parent** parent st[ruct](#page-85-0) de[vice](#page-85-0)

**void \* data** Data to pass to match function

**int (\*)(struct device \*dev,void \*data) match** Callback function to check device

#### **Description**

This is similar to the *device\_for\_each\_child()* function above, but it returns a reference to a device that is 'found' for later use, as determined by the **match** callback.

The callback should return 0 if the device doesn't match and non-zero if it does. If the callback returns non-zero and a refe[rence to the current device c](#page-93-0)an be obtained, this function will return to the caller and not iterate over any more devices.

#### **NOTE**

you will need to drop the reference with *put\_device()* after use.

```
struct device * __root_device_register(const char * name, struct module * owner)
    allocate and register a root device
```
## **Parameters**

**const char \* name** root device name

**struct module \* owner** owner module of the root device, usually THIS\_MODULE

#### **Description**

This function allocates a root device and registers it using *device\_register()*. In order to free the returned device, use *root\_device\_unregister()*.

Root devices are dummy devices which allow other devices to be grouped under /sys/devices. Use this function to allocate a root device and then use it as the par[ent of any device wh](#page-92-0)ich should appear under /sys/devices/{nam[e}](#page-94-0)

The /sys/devices/{name} directory will also contain a 'module' symlink which points to the **owner** directory in sysfs.

Returns *struct device* pointer on success, or ERR\_PTR() on error.

#### **Note**

You probably want to use root device register().

void **ro[ot\\_device\\_unre](#page-85-0)gister**(struct *device* \* *dev*) unregister and free a root device

#### **Parameters**

<span id="page-94-0"></span>**struct device \* dev** device going a[way](#page-85-0)

#### **Description**

This function unregisters and cleans up a device that was created by root device register().

struct *device* \* **device\_create\_vargs**(struct *class* \* *class*, struct *device* \* *parent*, dev\_t *devt*, void \* *drvdata*, const char \* *fmt*, va\_list *args*)

creates a device and registers it with sysfs

#### **Para[meters](#page-85-0)**

**struct class \* class** pointer to the struct [class](#page-83-0) that this devic[e should](#page-85-0) be registered to

**struct device \* parent** pointer to the parent struct device of this new device, if any

dev t devt the dev t for the char device to be added

**void \* drvdata** the data to be added to the device for callbacks

**const char \* fmt** string for the device's name

**va\_list args** va list for the device's name

#### **Description**

This function can be used by char device classes. A struct device will be created in sysfs, registered to the specified class.

A "dev" file will be created, showing the dev\_t for the device, if the dev\_t is not 0,0. If a pointer to a parent struct device is passed in, the newly created struct device will be a child of that device in sysfs. The pointer to the struct device will be returned from the call. Any further sysfs files that might be required can be created using this pointer.

Returns *struct device* pointer on success, or ERR\_PTR() on error.

#### **Note**

the struct class passed to this function must have previously been created with a call to class create().

<span id="page-94-1"></span>struct *device* \* **device\_create**(struct *class* \* *class*, struct *device* \* *parent*, dev\_t *devt*, void \* *drvdata*, const char \* *fmt*, ...) creates a device and registers it with sysfs

## **Parameters**

**struct class \* class** pointer to the struct class that this device should be registered to

**struct device \* parent** pointer to the parent struct device of this new device, if any

dev t devt the dev t for the char device to be added

**void \* drvdata** the data to be added to the device for callbacks

**const char \* fmt** string for the device's name

**...** variable arguments

## **Description**

This function can be used by char device classes. A struct device will be created in sysfs, registered to the specified class.

A "dev" file will be created, showing the dev t for the device, if the dev t is not 0,0. If a pointer to a parent struct device is passed in, the newly created struct device will be a child of that device in sysfs. The pointer to the struct device will be returned from the call. Any further sysfs files that might be required can be created using this pointer.

Returns *struct device* pointer on success, or ERR\_PTR() on error.

#### **Note**

the struct class passed to this function must have previously been created with a call to class create().

```
struct device * device_create_with_groups(struct class * class, struct device * parent, dev_t devt,
                                               void * drvdata, const struct attribute_group ** groups,
                                               const char * fmt, ...)
```
creates a device and registers it with sysfs

#### **Para[meters](#page-85-0)**

**struct class \* class** pointer to the struct class that this device should be registered to

**struct device \* parent** pointer to the parent struct device of this new device, if any

dev t devt the dev t for the char device to be added

**void \* drvdata** the data to be added to the device for callbacks

**const struct attribute\_group \*\* groups** NULL-terminated list of attribute groups to be created

**const char \* fmt** string for the device's name

**...** variable arguments

#### **Description**

This function can be used by char device classes. A struct device will be created in sysfs, registered to the specified class. Additional attributes specified in the groups parameter will also be created automatically.

A "dev" file will be created, showing the dev t for the device, if the dev t is not 0,0. If a pointer to a parent struct device is passed in, the newly created struct device will be a child of that device in sysfs. The pointer to the struct device will be returned from the call. Any further sysfs files that might be required can be created using this pointer.

Returns *struct device* pointer on success, or ERR\_PTR() on error.

#### **Note**

the struct class passed to this function must have previously been created with a call to class create().

void **device\_destroy**(struct *class* \* *class*, dev\_t *devt*) removes a device that was created with *device\_create()*

#### **Parameters**

**struct class \* class** pointer to the struct class that this device was registered with

**dev** t devt the dev t of the device that was previously registered

## **Description**

This call unregisters and cleans up a device that was created with a call to *device\_create()*.

int **device\_rename**(struct *device* \* *dev*, const char \* *new\_name*) renames a device

#### **Parameters**

**struct device \* dev** th[e pointe](#page-85-0)r to the struct device to be renamed

**const char \* new name** the new name of the device

#### **Description**

It is the responsibility of the caller to provide mutual exclusion between two different calls of device rename on the same device to ensure that new name is valid and won't conflict with other devices.

#### **Note**

Don't call this function. Currently, the networking layer calls this function, but that will change. The following text from Kay Sievers offers some insight:

Renaming devices is racy at many levels, symlinks and other stuff are not replaced atomically, and you get a "move" uevent, but it's not easy to connect the event to the old and new device. Device nodes are not renamed at all, there isn't even support for that in the kernel now.

In the meantime, during renaming, your target name might be taken by another driver, creating conflicts. Or the old name is taken directly after you renamed it – then you get events for the same DEVPATH, before you even see the "move" event. It's just a mess, and nothing new should ever rely on kernel device renaming. Besides that, it's not even implemented now for other things than (driver-core wise very simple) network devices.

We are currently about to change network renaming in udev to completely disallow renaming of devices in the same namespace as the kernel uses, because we can't solve the problems properly, that arise with swapping names of multiple interfaces without races. Means, renaming of eth[0-9]\* will only be allowed to some other name than eth[0-9]\*, for the aforementioned reasons.

Make up a "real" name in the driver before you register anything, or add some other attributes for userspace to find the device, or use udev to add symlinks – but never rename kernel devices later, it's a complete mess. We don't even want to get into that and try to implement the missing pieces in the core. We really have other pieces to fix in the driver core mess. :)

int **device\_move**(struct *device* \* *dev*, struct *device* \* *new\_parent*, enum dpm\_order *dpm\_order*) moves a device to a new parent

#### **Parameters**

**struct device \* dev** [the poi](#page-85-0)nter to the st[ruct de](#page-85-0)vice to be moved

**struct device \* new\_parent** the new parent of the device (can by NULL)

**enum dpm\_order dpm\_order** how to reorder the dpm\_list

void **set\_primary\_fwnode**(struct *device* \* *dev*, struct fwnode\_handle \* *fwnode*) Change the primary firmware node of a given device.

#### **Parameters**

**struct device \* dev** Device to [handle](#page-85-0).

**struct fwnode handle \* fwnode** New primary firmware node of the device.

#### **Description**

Set the device's firmware node pointer to **fwnode**, but if a secondary firmware node of the device is present, preserve it.

void **device\_set\_of\_node\_from\_dev**(struct *device* \* *dev*, const struct *device* \* *dev2*) reuse device-tree node of another device

## **Parameters**

**struct device \* dev** device whose device[-tree no](#page-85-0)de is being set

**const struct device \* dev2** device whose device-tree node is being reused

#### **Description**

Takes another reference to the new device-tree node after first dropping any reference held to the old node.

void **register\_syscore\_ops**(struct syscore\_ops \* *ops*) Register a set of system core operations.

#### **Parameters**

**struct syscore\_ops \* ops** System core operations to register.

void **unregister\_syscore\_ops**(struct syscore\_ops \* *ops*) Unregister a set of system core operations.

#### **Parameters**

**struct syscore\_ops \* ops** System core operations to unregister.

#### int **syscore\_suspend**(void)

Execute all the registered system core suspend callbacks.

#### **Parameters**

**void** no arguments

#### **Description**

This function is executed with one CPU on-line and disabled interrupts.

#### void **syscore\_resume**(void)

Execute all the registered system core resume callbacks.

#### **Parameters**

**void** no arguments

#### **Description**

This function is executed with one CPU on-line and disabled interrupts.

struct *class* \* **\_\_class\_create**(struct module \* *owner*, const char \* *name*, struct lock\_class\_key

\* *key*)

# create a struct class structure

#### **Para[meter](#page-83-0)s**

**struct module \* owner** pointer to the module that is to "own" this struct class

**const char \* name** pointer to a string for the name of this class.

**struct lock\_class\_key \* key** the lock\_class\_key for this class; used by mutex lock debugging

## **Description**

This is used to create a struct class pointer that can then be used in calls to *device\_create()*.

Returns *struct class* pointer on success, or ERR\_PTR() on error.

Note, the pointer created here is to be destroyed when finished by making a call to *class\_destroy()*.

```
void class_destroy(struct class * cls)
     destroys a struct class structure
```
## **Parameters**

**struct class \* cls** pointer to the struct class that is to be destroyed

## **Description**

Note, the pointer to be destroyed must have been created with a call to class\_create().

void **class\_dev\_iter\_init**(struct class\_dev\_iter \* *iter*, struct *class* \* *class*, struct *device* \* *start*, const struct device\_type \* *type*)

initialize class device iterator

## **Parameters**

**struct class\_dev\_iter \* iter** class iterator to initialize

**struct class \* class** the class we wanna iterate over

**struct device \* start** the device to start iterating from, if any

**const struct device\_type \* type** device\_type of the devices to iterate over, NULL for all

## **Description**

Initialize class iterator **iter** such that it iterates over devices of **class**. If **start** is set, the list iteration will start there, otherwise if it is NULL, the iteration starts at the beginning of the list.

```
struct device * class_dev_iter_next(struct class_dev_iter * iter)
     iterate to the next device
```
## **Parameters**

**struc[t clas](#page-85-0)s\_dev\_iter \* iter** class iterator to proceed

## **Description**

Proceed **iter** to the next device and return it. Returns NULL if iteration is complete.

The returned device is referenced and won't be released till iterator is proceed to the next device or exited. The caller is free to do whatever it wants to do with the device including calling back into class code.

void **class dev iter exit**(struct class dev iter \* *iter*) finish iteration

## **Parameters**

struct class dev iter \* iter class iterator to finish

## **Description**

Finish an iteration. Always call this function after iteration is complete whether the iteration ran till the end or not.

int **class\_for\_each\_device**(struct *class* \* *class*, struct *device* \* *start*, void \* *data*, int (\*fn) (struct *device \**, void *\**)

device iterator

## **Parameters**

**struct class \* class** the [class w](#page-85-0)[e're it](#page-83-0)erating

**struct device \* start** the device to start with in the list, if any.

**void \* data** data for the callback

**int (\*)(struct device \*,void \*) fn** function to be called for each device

## **Description**

Iterate over **class**'s list of devices, and call **fn** for each, passing it **data**. If **start** is set, the list iteration will start there, otherwise if it is NULL, the iteration starts at the beginning of the list.

We check the return of **fn** each time. If it returns anything other than 0, we break out and return that value.

**fn** is allowed to do anything including calling back into class code. There's no locking restriction.

struct *device* \* **class\_find\_device**(struct *class* \* *class*, struct *device* \* *start*, const void \* *data*, int

(\*match) (struct *device \**, const void *\**) device iterator for locating a particular device

## **Parameters**

**struc[t clas](#page-85-0)s \* class** the class we're ite[rating](#page-83-0)

**struct device \* start** Device to begin with

**const void \* data** data for the match function

**int (\*)(struct device \*,const void \*) match** function to check device

#### **Description**

This is similar to the class for each dev() function above, but it returns a reference to a device that is 'found' for later use, as determined by the **match** callback.

The callback should return 0 if the device doesn't match and non-zero if it does. If the callback returns non-zero, this function will return to the caller and not iterate over any more devices.

Note, you will need to drop the reference with *put\_device()* after use.

**match** is allowed to do anything including calling back into class code. There's no locking restriction.

struct class\_compat \* **class\_compat\_register**(const char \* *name*) register a compatibility class

#### **Parameters**

**const char \* name** the name of the class

#### **Description**

Compatibility class are meant as a temporary user-space compatibility workaround when converting a family of class devices to a bus devices.

void **class\_compat\_unregister**(struct class\_compat \* *cls*) unregister a compatibility class

#### **Parameters**

**struct class\_compat \* cls** the class to unregister

int **class\_compat\_create\_link**(struct class\_compat \* *cls*, struct *device* \* *dev*, struct *device* \* *device\_link*)

create a compatibility class device link to a bus device

#### **Parameters**

**struct class\_compat \* cls** the compatibility class

**struct device \* dev** the target bus device

- **struct device \* device link** an optional device to which a "device" link should be created
- void **class\_compat\_remove\_link**(struct class\_compat \* *cls*, struct *device* \* *dev*, struct *device* \* *device\_link*)

remove a compatibility class device link to a bus device

#### **Parameters**

**struct class\_compat \* cls** the compatibility class

**struct device \* dev** the target bus device

**struct device \* device link** an optional device to which a "device" link was previously created

void **unregister\_node**(struct node \* *node*) unregister a node device

#### **Parameters**

## **struct node \* node** node going away

## **Description**

Unregisters a node device **node**. All the devices on the node must be unregistered before calling this function.

int **request firmware**(const struct firmware \*\* *firmware p*, const char \* *name*, struct *device* \* *de-*

*vice*) send firmware request and wait for it

## <span id="page-100-0"></span>**Parameters**

**const struct firmware \*\* firmware p** pointer to firmware image

**const char \* name** name of firmware file

**struct device \* device** device for which firmware is being loaded

## **Description**

**firmware\_p** will be used to return a firmware image by the name of **name** for device **device**.

Should be called from user context where sleeping is allowed.

**name** will be used as \$FIRMWARE in the uevent environment and should be distinctive enough not to be confused with any other firmware image for this or any other device.

Caller must hold the reference count of **device**.

The function can be called safely inside device's suspend and resume callback.

int **request firmware direct**(const struct firmware \*\* *firmware p*, const char \* *name*, struct *device* \* *device*)

load firmware directly without usermode helper

#### **Parameters**

**const struct firmware \*\* f[irmwa](#page-85-0)re\_p** pointer to firmware image

**const char \* name** name of firmware file

**struct device \* device** device for which firmware is being loaded

## **Description**

This function works pretty much like *request\_firmware()*, but this doesn't fall back to usermode helper even if the firmware couldn't be loaded directly from fs. Hence it's useful for loading optional firmwares, which aren't always present, without extra long timeouts of udev.

int **request firmware into buf** (co[nst struct firmware \\*\\*](#page-100-0) *firmware p*, const char \* *name*, struct *de*-

*vice* \* *device*, void \* *buf*, size\_t *size*)

load firmware into a previously allocated buffer

## **Parameters**

**const struct firmware \*\* fir[mware](#page-85-0)\_p** pointer to firmware image

**const char \* name** name of firmware file

**struct device \* device** device for which firmware is being loaded and DMA region allocated

**void \* buf** address of buffer to load firmware into

**size\_t size** size of buffer

#### **Description**

This function works pretty much like *request\_firmware()*, but it doesn't allocate a buffer to hold the firmware data. Instead, the firmware is loaded directly into the buffer pointed to by **buf** and the **firmware\_p** data member is pointed at **buf**.

This function doesn't cache firmware [either.](#page-100-0)

void **release\_firmware**(const struct firmware \* *fw*) release the resource associated with a firmware image

## **Parameters**

**const struct firmware \* fw** firmware resource to release

int **request\_firmware\_nowait**(struct module \* *module*, bool *uevent*, const char \* *name*, struct *device* \* *device*, gfp\_t *gfp*, void \* *context*, void (\*cont) (const struct firmware *\*fw*, void *\*context*)

asynchronous version of request\_firmware

#### **Parameters**

**struct module \* module** mod[ule r](#page-85-0)equesting the firmware

- **bool uevent** sends uevent to copy the firmware image if this flag is non-zero else the firmware copy must be done manually.
- **const char \* name** name of firmware file
- **struct device \* device** device for which firmware is being loaded

**gfp\_t gfp** allocation flags

**void \* context** will be passed over to **cont**, and **fw** may be NULL if firmware request fails.

**void (\*)(const struct firmware \*fw,void \*context) cont** function will be called asynchronously when the firmware request is over.

#### **Description**

Caller must hold the reference count of **device**.

#### **Asynchronous variant of** *request\_firmware()* **for user contexts:**

- sleep for as small periods as possible since it may increase kernel boot time of builtin device drivers requesting firmware in their ->:c:func:*probe()* methods, if **gfp** is GFP\_KERNEL.
- can't sleep at all if **gfp** [is GFP\\_ATOMIC.](#page-100-0)
- int **transport\_class\_register**(struct transport\_class \* *tclass*) register an initial transport class

#### **Parameters**

**struct transport\_class \* tclass** a pointer to the transport class structure to be initialised

#### **Description**

The transport class contains an embedded class which is used to identify it. The caller should initialise this structure with zeros and then generic class must have been initialised with the actual transport class unique name. There's a macro DECLARE\_TRANSPORT\_CLASS() to do this (declared classes still must be registered).

Returns 0 on success or error on failure.

void **transport\_class\_unregister**(struct transport\_class \* *tclass*) unregister a previously registered class

#### **Parameters**

**struct transport\_class \* tclass** The transport class to unregister

#### **Description**

Must be called prior to deallocating the memory for the transport class.

```
int anon_transport_class_register(struct anon_transport_class * atc)
    register an anonymous class
```
#### **Parameters**

**struct anon transport class \* atc** The anon transport class to register

## **Description**

The anonymous transport class contains both a transport class and a container. The idea of an anonymous class is that it never actually has any device attributes associated with it (and thus saves on container storage). So it can only be used for triggering events. Use prezero and then use DE-CLARE\_ANON\_TRANSPORT\_CLASS() to initialise the anon transport class storage.

void **anon\_transport\_class\_unregister**(struct anon\_transport\_class \* *atc*) unregister an anon class

#### **Parameters**

**struct anon transport class \* atc** Pointer to the anon transport class to unregister

#### **Description**

Must be called prior to deallocating the memory for the anon transport class.

```
void transport_setup_device(struct device * dev)
```
declare a new dev for transport class association but don't make it visible yet.

#### **Parameters**

**struct device \* dev** the generic de[vice rep](#page-85-0)resenting the entity being added

#### **Description**

Usually, dev represents some component in the HBA system (either the HBA itself or a device remote across the HBA bus). This routine is simply a trigger point to see if any set of transport classes wishes to associate with the added device. This allocates storage for the class device and initialises it, but does not yet add it to the system or add attributes to it (you do this with transport\_add\_device). If you have no need for a separate setup and add operations, use transport register device (see transport class.h).

void **transport\_add\_device**(struct *device* \* *dev*)

declare a new dev for transport class association

#### **Parameters**

**struct device \* dev** the generic [device r](#page-85-0)epresenting the entity being added

#### **Description**

Usually, dev represents some component in the HBA system (either the HBA itself or a device remote across the HBA bus). This routine is simply a trigger point used to add the device to the system and register attributes for it.

void **transport\_configure\_device**(struct *device* \* *dev*) configure an already set up device

#### **Parameters**

**struct device \* dev** generic device repr[esentin](#page-85-0)g device to be configured

## **Description**

The idea of configure is simply to provide a point within the setup process to allow the transport class to extract information from a device after it has been setup. This is used in SCSI because we have to have a setup device to begin using the HBA, but after we send the initial inquiry, we use configure to extract the device parameters. The device need not have been added to be configured.

```
void transport_remove_device(struct device * dev)
```
remove the visibility of a device

## **Parameters**

**struct device \* dev** generic devicet[o remo](#page-85-0)ve

## **Description**

This call removes the visibility of the device (to the user from sysfs), but does not destroy it. To eliminate a device entirely you must also call transport\_destroy\_device. If you don't need to do remove and destroy as separate operations, use transport\_unregister\_device() (see transport\_class.h) which will perform both calls for you.

void **transport\_destroy\_device**(struct *device* \* *dev*) destroy a removed device

#### **Parameters**

**struct device \* dev** device to elimina[te from](#page-85-0) the transport class.

## **Description**

This call triggers the elimination of storage associated with the transport classdev. Note: all it really does is relinquish a reference to the classdev. The memory will not be freed until the last reference goes to zero. Note also that the classdev retains a reference count on dev, so dev too will remain for as long as the transport class device remains around.

int **device\_bind\_driver**(struct *device* \* *dev*)

bind a driver to one device.

## **Parameters**

**struct device \* dev** device.

## **Description**

Allow manual attachment of a driver to a device. Caller must have already set **dev**->driver.

Note that this does not modify the bus reference count nor take the bus's rwsem. Please verify those are accounted for before calling this. (It is ok to call with no other effort from a driver's probe() method.)

This function must be called with the device lock held.

void **wait\_for\_device\_probe**(void)

#### **Parameters**

**void** no arguments

#### **Description**

Wait for device probing to be completed.

int **device\_attach**(struct *device* \* *dev*) try to attach device to a driver.

#### **Parameters**

**struct device \* dev** de[vice.](#page-85-0)

#### **Description**

Walk the list of drivers that the bus has and call driver probe device() for each pair. If a compatible pair is found, break out and return.

Returns 1 if the device was bound to a driver; 0 if no matching driver was found; -ENODEV if the device is not registered.

When called for a USB interface, **dev**->parent lock must be held.

int **driver\_attach**(struct *device\_driver* \* *drv*) try to bind driver to devices.

**Parameters**

# **struct device\_driver \* drv** [driver.](#page-81-0)

## **Description**

Walk the list of devices that the bus has on it and try to match the driver with each one. If driver\_probe\_device() returns 0 and the **dev**->driver is set, we've found a compatible pair.

void **device\_release\_driver**(struct *device* \* *dev*) manually detach device from driver.

#### **Parameters**

**struct device \* dev** device.

#### **Description**

Manually detach device from driver. When called for a USB interface, **dev**->parent lock must be held.

If this function is to be called with **dev**->parent lock held, ensure that the device's consumers are unbound in advance or that their locks can be acquired under the **dev**->parent lock.

struct platform\_device \* **platform\_device\_register\_resndata**(struct *device* \* *parent*, const char \* *name*, int *id*, const struct resource \* *res*, unsigned int *num*, const void \* *data*, size\_t *size*) add a platform-level device with resources and platform-specific d[ata](#page-85-0)

#### **Parameters**

**struct device \* parent** parent device for the device we're adding

**const char \* name** base name of the device we're adding

**int id** instance id

**const struct resource \* res** set of resources that needs to be allocated for the device

**unsigned int num** number of resources

**const void \* data** platform specific data for this platform device

**size t size** size of platform specific data

#### **Description**

Returns struct platform device pointer on success, or ERR PTR() on error.

```
struct platform_device * platform_device_register_simple(const char * name, int id, const
                                                        struct resource * res, unsigned
                                                        int num)
```
add a platform-level device and its resources

#### **Parameters**

**const char \* name** base name of the device we're adding

**int id** instance id

**const struct resource \* res** set of resources that needs to be allocated for the device

**unsigned int num** number of resources

#### **Description**

This function creates a simple platform device that requires minimal resource and memory management. Canned release function freeing memory allocated for the device allows drivers using such devices to be unloaded without waiting for the last reference to the device to be dropped.

This interface is primarily intended for use with legacy drivers which probe hardware directly. Because such drivers create sysfs device nodes themselves, rather than letting system infrastructure handle such device enumeration tasks, they don't fully conform to the Linux driver model. In particular, when such drivers are built as modules, they can't be "hotplugged".

Returns struct platform device pointer on success, or ERR PTR() on error.

struct platform\_device \* **platform\_device\_register\_data**(struct *device* \* *parent*, const char \* *name*, int *id*, const void \* *data*, size\_t *size*)

add a platform-level device with platform-specific data

## **Parameters**

**struct device \* parent** parent device for the device we're adding

**const char \* name** base name of the device we're adding

**int id** instance id

**const void \* data** platform specific data for this platform device

**size t size** size of platform specific data

## **Description**

This function creates a simple platform device that requires minimal resource and memory management. Canned release function freeing memory allocated for the device allows drivers using such devices to be unloaded without waiting for the last reference to the device to be dropped.

Returns struct platform device pointer on success, or ERR PTR() on error.

struct resource \* **platform\_get\_resource**(struct platform\_device \* *dev*, unsigned int *type*, un-

signed int *num*)

get a resource for a device

## **Parameters**

**struct platform\_device \* dev** platform device

**unsigned int type** resource type

**unsigned int num** resource index

int **platform\_get\_irq**(struct platform\_device \* *dev*, unsigned int *num*) get an IRQ for a device

#### **Parameters**

**struct platform\_device \* dev** platform device

**unsigned int num** IRQ number index

int **platform\_irq\_count**(struct platform\_device \* *dev*) Count the number of IRQs a platform device uses

#### **Parameters**

**struct platform\_device \* dev** platform device

#### **Return**

Number of IRQs a platform device uses or EPROBE\_DEFER

struct resource \* **platform\_get\_resource\_byname**(struct platform\_device \* *dev*, unsigned int *type*,

const char \* *name*)

get a resource for a device by name

#### **Parameters**

**struct platform\_device \* dev** platform device

**unsigned int type** resource type

**const char \* name** resource name

int **platform\_get\_irq\_byname**(struct platform\_device \* *dev*, const char \* *name*) get an IRQ for a device by name

## **Parameters**

#### **struct platform\_device \* dev** platform device

#### **const char \* name** IRQ name

int **platform\_add\_devices**(struct platform\_device \*\* *devs*, int *num*) add a numbers of platform devices

## **Parameters**

**struct platform\_device \*\* devs** array of platform devices to add

int num number of platform devices in array

<span id="page-106-1"></span>void **platform\_device\_put**(struct platform\_device \* *pdev*) destroy a platform device

#### **Parameters**

**struct platform\_device \* pdev** platform device to free

#### **Description**

Free all memory associated with a platform device. This function must only be externally called in error cases. All other usage is a bug.

<span id="page-106-0"></span>struct platform\_device \* **platform\_device\_alloc**(const char \* *name*, int *id*) create a platform device

#### **Parameters**

**const char \* name** base name of the device we're adding

**int id** instance id

#### **Description**

Create a platform device object which can have other objects attached to it, and which will have attached objects freed when it is released.

int **platform\_device\_add\_resources**(struct platform\_device \* *pdev*, const struct resource \* *res*, un-

signed int *num*) add resources to a platform device

## **Parameters**

**struct platform device \* pdev** platform device allocated by platform device alloc to add resources to

**const struct resource \* res** set of resources that needs to be allocated for the device

**unsigned int num** number of resources

#### **Description**

Add a copy of the resources to the platform device. The memory associated with the resources will be freed when the platform device is released.

int **platform** device add data(struct platform device \* *pdev*, const void \* *data*, size t *size*) add platform-specific data to a platform device

#### **Parameters**

**struct platform device \* pdev** platform device allocated by platform device alloc to add resources to

**const void \* data** platform specific data for this platform device

**size t size** size of platform specific data

#### **Description**

Add a copy of platform specific data to the platform device's platform\_data pointer. The memory associated with the platform data will be freed when the platform device is released.

int **platform device add properties** (struct platform device \* *pdev*, const struct property entry

\* *properties*)

add built-in properties to a platform device

## **Parameters**

**struct platform\_device \* pdev** platform device to add properties to

**const struct property\_entry \* properties** null terminated array of properties to add

## **Description**

The function will take deep copy of **properties** and attach the copy to the platform device. The memory associated with properties will be freed when the platform device is released.

int **platform\_device\_add**(struct platform\_device \* *pdev*) add a platform device to device hierarchy

## **Parameters**

**struct platform device \* pdev** platform device we're adding

## **Description**

This is part 2 of *platform\_device\_register()*, though may be called separately \_iff\_ pdev was allocated by *platform\_device\_alloc()*.

void **platform\_device\_del**(struct platform\_device \* *pdev*) remove a [platform-level device](#page-107-0)

#### **Pa[rameters](#page-106-0)**

**struct platform device \* pdev** platform device we're removing

#### **Description**

Note that this function will also release all memory- and port-based resources owned by the device (**dev**- >resource). This function must only be externally called in error cases. All other usage is a bug.

int **platform\_device\_register**(struct platform\_device \* *pdev*) add a platform-level device

#### **Parameters**

<span id="page-107-0"></span>**struct platform\_device \* pdev** platform device we're adding

void **platform\_device\_unregister**(struct platform\_device \* *pdev*) unregister a platform-level device

#### **Parameters**

#### **struct platform\_device \* pdev** platform device we're unregistering

#### **Description**

Unregistration is done in 2 steps. First we release all resources and remove it from the subsystem, then we drop reference count by calling *platform\_device\_put()*.

struct platform device \* **platform device register full** (const struct platform device info

\* *pdevinfo*) add a platform-level device wi[th resources and platform](#page-106-1)-specific data

#### **Parameters**

**const struct platform\_device\_info \* pdevinfo** data used to create device

#### **Description**

Returns struct platform device pointer on success, or ERR\_PTR() on error.

int **\_\_platform\_driver\_register**(struct platform\_driver \* *drv*, struct module \* *owner*) register a driver for platform-level devices
# **Parameters**

struct platform driver \* drv platform driver structure

**struct module \* owner** owning module/driver

void **platform\_driver\_unregister**(struct platform\_driver \* *drv*)

unregister a driver for platform-level devices

# **Parameters**

struct platform driver \* drv platform driver structure

int **platform driver probe**(struct platform driver \* *drv*, int (\*probe) (struct platform device \*, struct module \* *module*)

register driver for non-hotpluggable device

# **Parameters**

**struct platform\_driver \* drv** platform driver structure

**int (\*)(struct platform device \*) probe** the driver probe routine, probably from an \_\_init section

**struct module \* module** module which will be the owner of the driver

# **Description**

Use this instead of platform driver register() when you know the device is not hotpluggable and has already been registered, and you want to remove its run-once probe() infrastructure from memory after the driver has bound to the device.

One typical use for this would be with drivers for controllers integrated into system-on-chip processors, where the controller devices have been configured as part of board setup.

Note that this is incompatible with deferred probing.

Returns zero if the driver registered and bound to a device, else returns a negative error code and with the driver not registered.

struct platform\_device \* **\_\_platform\_create\_bundle**(struct platform\_driver \* *driver*, int (\*probe) (struct platform\_device *\**, struct resource \* *res*, unsigned int *n\_res*, const void \* *data*, size\_t *size*, struct module \* *module*)

register driver and create corresponding device

### **Parameters**

**struct platform\_driver \* driver** platform driver structure

int (\*)(struct platform\_device \*) probe the driver probe routine, probably from an init section

**struct resource \* res** set of resources that needs to be allocated for the device

**unsigned int n\_res** number of resources

**const void \* data** platform specific data for this platform device

size t size size of platform specific data

**struct module \* module** module which will be the owner of the driver

# **Description**

Use this in legacy-style modules that probe hardware directly and register a single platform device and corresponding platform driver.

Returns struct platform device pointer on success, or ERR\_PTR() on error.

int **\_\_platform\_register\_drivers**(struct platform\_driver \*const \* *drivers*, unsigned int *count*, struct module \* *owner*)

register an array of platform drivers

# **Parameters**

**struct platform\_driver \*const \* drivers** an array of drivers to register

**unsigned int count** the number of drivers to register

**struct module \* owner** module owning the drivers

# **Description**

Registers platform drivers specified by an array. On failure to register a driver, all previously registered drivers will be unregistered. Callers of this API should use *platform\_unregister\_drivers()* to unregister drivers in the reverse order.

# **Return**

0 on success or a negative error code on failure.

void **platform\_unregister\_drivers**(struct platform\_driver \*const \* *drivers*, unsigned int *count*) unregister an array of platform drivers

### **Parameters**

**struct platform\_driver \*const \* drivers** an array of drivers to unregister

**unsigned int count** the number of drivers to unregister

# **Description**

Unegisters platform drivers specified by an array. This is typically used to complement an earlier call to platform register drivers(). Drivers are unregistered in the reverse order in which they were registered.

int **bus\_for\_each\_dev**(struct *bus\_type* \* *bus*, struct *device* \* *start*, void \* *data*, int (\*fn) (struct *de-*

*vice \**, void *\**) device iterator.

### <span id="page-109-0"></span>**Parameters**

**struct bus\_type \* b[us](#page-85-0)** bus [type.](#page-80-0)

**struct device \* start** device to start iterating from.

**void \* data** data for the callback.

**int (\*)(struct device \*,void \*) fn** function to be called for each device.

# **Description**

Iterate over **bus**'s list of devices, and call **fn** for each, passing it **data**. If **start** is not NULL, we use that device to begin iterating from.

We check the return of **fn** each time. If it returns anything other than 0, we break out and return that value.

# **NOTE**

The device that returns a non-zero value is not retained in any way, nor is its refcount incremented. If the caller needs to retain this data, it should do so, and increment the reference count in the supplied callback.

struct *device* \* **bus\_find\_device**(struct *bus\_type* \* *bus*, struct *device* \* *start*, void \* *data*, int (\*match) (struct *device \*dev*, void *\*data*) device iterator for locating a particular device.

### <span id="page-109-1"></span>**Parameters**

**struc[t bus\\_](#page-85-0)type \* bus** bus type

**struct device \* start** Device to begin with

**void \* data** Data to pass to match function

**int (\*)(struct device \*dev,void \*data) match** Callback function to check device

# **Description**

This is similar to the *bus\_for\_each\_dev()* function above, but it returns a reference to a device that is 'found' for later use, as determined by the **match** callback.

The callback should return 0 if the device doesn't match and non-zero if it does. If the callback returns non-zero, this functio[n will return to the cal](#page-109-0)ler and not iterate over any more devices.

struct *device* \* **bus\_find\_device\_by\_name**(struct *bus\_type* \* *bus*, struct *device* \* *start*, const char

```
* name)
```
device iterator for locating a particular device of a specific name

#### **Parameters**

**struc[t bus\\_](#page-85-0)type \* bus** bus type

**struct device \* start** Device to begin with

**const char \* name** name of the device to match

#### **Description**

This is similar to the *bus\_find\_device()* function above, but it handles searching by a name automatically, no need to write another strcmp matching function.

struct *device* \* **subsys\_find\_device\_by\_id**(struct *bus\_type* \* *subsys*, unsigned int *id*, struct *device*

```
* hint)
find a device with a specific enumeration number
```
### **Parameters**

**struc[t bus\\_](#page-85-0)type \* subsys** subsystem

**unsigned int id** index 'id' in struct device

**struct device \* hint** device to check first

#### **Description**

Check the hint's next object and if it is a match return it directly, otherwise, fall back to a full list search. Either way a reference for the returned object is taken.

int **bus\_for\_each\_drv**(struct *bus\_type* \* *bus*, struct *device\_driver* \* *start*, void \* *data*, int (\*fn) (struct *device\_driver \**, void *\**)

driver iterator

### **Parameters**

**struct bus\_type \* bus** [bus we're d](#page-81-0)[e](#page-80-0)aling with.

struct device driver \* start driver to start iterating on.

**void \* data** data to pass to the callback.

**int (\*)(struct device driver \*,void \*) fn** function to call for each driver.

### **Description**

This is nearly identical to the device iterator above. We iterate over each driver that belongs to **bus**, and call **fn** for each. If **fn** returns anything but 0, we break out and return it. If **start** is not NULL, we use it as the head of the list.

### **NOTE**

we don't return the driver that returns a non-zero value, nor do we leave the reference count incremented for that driver. If the caller needs to know that info, it must set it in the callback. It must also be sure to increment the refcount so it doesn't disappear before returning to the caller.

int **bus\_rescan\_devices**(struct *bus\_type* \* *bus*)

rescan devices on the bus for possible drivers

### **Parameters**

**struct bus type \* bus** the bus to scan.

# **Description**

This function will look for devices on the bus with no driver attached and rescan it against existing drivers to see if it matches any by calling *device\_attach()* for the unbound devices.

int **device\_reprobe**(struct *device* \* *dev*) remove driver for a device and probe for a new driver

# **Parameters**

**struct device \* dev** the [device](#page-85-0) to reprobe

# **Description**

This function detaches the attached driver (if any) for the given device and restarts the driver probing process. It is intended to use if probing criteria changed during a devices lifetime and driver attachment should change accordingly.

int **bus\_register**(struct *bus\_type* \* *bus*) register a driver-core subsystem

# **Parameters**

**struct bus\_type \* bus** [bus to re](#page-80-0)gister

# **Description**

Once we have that, we register the bus with the kobject infrastructure, then register the children subsystems it has: the devices and drivers that belong to the subsystem.

```
void bus_unregister(struct bus_type * bus)
    remove a bus from the system
```
# **Parameters**

**struct bus\_type \* bus** bu[s.](#page-80-0)

# **Description**

Unregister the child subsystems and the bus itself. Finally, we call bus put () to release the refcount

void **subsys\_dev\_iter\_init**(struct subsys\_dev\_iter \* *iter*, struct *bus\_type* \* *subsys*, struct *device* \* *start*, const struct device\_type \* *type*) initialize subsys device iterator

**Parameters**

**struct subsys\_dev\_iter \* iter** subsys iterator to initialize

**struct bus\_type \* subsys** the subsys we wanna iterate over

**struct device \* start** the device to start iterating from, if any

**const struct device\_type \* type** device\_type of the devices to iterate over, NULL for all

# **Description**

Initialize subsys iterator **iter** such that it iterates over devices of **subsys**. If **start** is set, the list iteration will start there, otherwise if it is NULL, the iteration starts at the beginning of the list.

struct *device* \* **subsys\_dev\_iter\_next**(struct subsys\_dev\_iter \* *iter*) iterate to the next device

# **Parameters**

**struc[t subs](#page-85-0)ys\_dev\_iter \* iter** subsys iterator to proceed

# **Description**

Proceed **iter** to the next device and return it. Returns NULL if iteration is complete.

The returned device is referenced and won't be released till iterator is proceed to the next device or exited. The caller is free to do whatever it wants to do with the device including calling back into subsys code.

void **subsys** dev iter exit(struct subsys dev iter \* *iter*)

finish iteration

### **Parameters**

struct subsys dev iter \* iter subsys iterator to finish

# **Description**

Finish an iteration. Always call this function after iteration is complete whether the iteration ran till the end or not.

int **subsys\_system\_register**(struct *bus\_type* \* *subsys*, const struct attribute\_group \*\* *groups*) register a subsystem at /sys/devices/system/

### **Parameters**

**struct bus\_type \* subsys** system [subsyste](#page-80-0)m

**const struct attribute\_group \*\* groups** default attributes for the root device

### **Description**

All 'system' subsystems have a /sys/devices/system/<name> root device with the name of the subsystem. The root device can carry subsystem- wide attributes. All registered devices are below this single root device and are named after the subsystem with a simple enumeration number appended. The registered devices are not explicitly named; only 'id' in the device needs to be set.

Do not use this interface for anything new, it exists for compatibility with bad ideas only. New subsystems should use plain subsystems; and add the subsystem-wide attributes should be added to the subsystem directory itself and not some create fake root-device placed in /sys/devices/system/<name>.

int **subsys\_virtual\_register**(struct *bus\_type* \* *subsys*, const struct attribute\_group \*\* *groups*) register a subsystem at /sys/devices/virtual/

### **Parameters**

**struct bus\_type \* subsys** virtual s[ubsystem](#page-80-0)

**const struct attribute\_group \*\* groups** default attributes for the root device

### **Description**

All 'virtual' subsystems have a /sys/devices/system/<name> root device with the name of the subystem. The root device can carry subsystem-wide attributes. All registered devices are below this single root device. There's no restriction on device naming. This is for kernel software constructs which need sysfs interface.

# **2.3 Device Drivers DMA Management**

int **dma\_alloc\_from\_dev\_coherent**(struct *device* \* *dev*, ssize\_t *size*, dma\_addr\_t \* *dma\_handle*,

void \*\* *ret*)

allocate memory from device coherent pool

### **Parameters**

**struct device \* dev** device from which [we alloc](#page-85-0)ate memory

**ssize t size** size of requested memory area

### **dma\_addr\_t \* dma\_handle** This will be filled with the correct dma handle

**void \*\* ret** This pointer will be filled with the virtual address to allocated area.

# **Description**

This function should be only called from per-arch dma\_alloc\_coherent() to support allocation from perdevice coherent memory pools.

Returns 0 if dma\_alloc\_coherent should continue with allocating from generic memory areas, or !0 if dma\_alloc\_coherent should return **ret**.

int **dma\_release\_from\_dev\_coherent**(struct *device* \* *dev*, int *order*, void \* *vaddr*) free memory to device coherent memory pool

#### **Parameters**

**struct device \* dev** device from which th[e memo](#page-85-0)ry was allocated

**int order** the order of pages allocated

**void \* vaddr** virtual address of allocated pages

#### **Description**

This checks whether the memory was allocated from the per-device coherent memory pool and if so, releases that memory.

Returns 1 if we correctly released the memory, or 0 if the caller should proceed with releasing memory from generic pools.

int **dma\_mmap\_from\_dev\_coherent**(struct *device* \* *dev*, struct vm\_area\_struct \* *vma*, void \* *vaddr*,

size\_t *size*, int \* *ret*)

mmap memory from the device coherent pool

#### **Parameters**

**struct device \* dev** device from which [the me](#page-85-0)mory was allocated

**struct vm\_area\_struct \* vma** vm\_area for the userspace memory

**void \* vaddr** cpu address returned by dma alloc from dev coherent

**size t size** size of the memory buffer allocated

**int \* ret** result from remap pfn range()

### **Description**

This checks whether the memory was allocated from the per-device coherent memory pool and if so, maps that memory to the provided vma.

Returns 1 if we correctly mapped the memory, or 0 if the caller should proceed with mapping memory from generic pools.

void \* **dmam\_alloc\_coherent**(struct *device* \* *dev*, size t *size*, dma\_addr\_t \* *dma\_handle*, gfp\_t *gfp*) Managed dma\_alloc\_coherent()

#### **Parameters**

**struct device \* dev** Device to all[ocate c](#page-85-0)oherent memory for

**size\_t size** Size of allocation

**dma\_addr\_t \* dma\_handle** Out argument for allocated DMA handle

**gfp\_t gfp** Allocation flags

### **Description**

Managed dma\_alloc\_coherent(). Memory allocated using this function will be automatically released on driver detach.

#### **Return**

Pointer to allocated memory on success, NULL on failure.

void **dmam\_free\_coherent**(struct *device* \* *dev*, size\_t *size*, void \* *vaddr*, dma\_addr\_t *dma\_handle*) Managed dma\_free\_coherent()

# **Parameters**

**struct device \* dev** Device to [free co](#page-85-0)herent memory for

**size\_t size** Size of allocation

**void \* vaddr** Virtual address of the memory to free

dma addr t dma handle DMA handle of the memory to free

# **Description**

Managed dma free coherent().

void \* **dmam\_alloc\_attrs**(struct *device* \* *dev*, size\_t *size*, dma\_addr\_t \* *dma\_handle*, gfp\_t *gfp*, unsigned long *attrs*) Managed dma\_alloc\_attrs()

# **Parameters**

**struct device \* dev** Device to [allocat](#page-85-0)e non\_coherent memory for

**size\_t size** Size of allocation

**dma\_addr\_t \* dma\_handle** Out argument for allocated DMA handle

**gfp\_t gfp** Allocation flags

**unsigned long attrs** Flags in the DMA\_ATTR\_\* namespace.

# **Description**

Managed dma alloc attrs(). Memory allocated using this function will be automatically released on driver detach.

# **Return**

Pointer to allocated memory on success, NULL on failure.

```
int dmam declare coherent memory (struct device * dev, phys addr t phys addr,
                                dma_addr_t device_addr, size_t size, int flags)
    Managed dma_declare_coherent_memory()
```
# **Parameters**

**struct device \* dev** Device to declare coheren[t mem](#page-85-0)ory for

**phys addr t phys addr** Physical address of coherent memory to be declared

**dma\_addr\_t device\_addr** Device address of coherent memory to be declared

size t size Size of coherent memory to be declared

**int flags** Flags

# **Description**

Managed dma\_declare\_coherent\_memory().

# **Return**

0 on success, -errno on failure.

```
void dmam_release_declared_memory(struct device * dev)
    Managed dma_release_declared_memory().
```
# **Parameters**

<span id="page-114-0"></span>**struct device \* dev** Device to release decl[ared co](#page-85-0)herent memory for

Managed *dmam\_release\_declared\_memory()*.

# **2.4 D[evice drivers PnP suppo](#page-114-0)rt**

int **pnp\_register\_protocol**(struct pnp\_protocol \* *protocol*) adds a pnp protocol to the pnp layer

# **Parameters**

**struct pnp\_protocol \* protocol** pointer to the corresponding pnp\_protocol structure

# **Description**

Ex protocols: ISAPNP, PNPBIOS, etc

void **pnp\_unregister\_protocol**(struct pnp\_protocol \* *protocol*) removes a pnp protocol from the pnp layer

### **Parameters**

**struct pnp\_protocol \* protocol** pointer to the corresponding pnp\_protocol structure

struct pnp\_dev \* **pnp\_request\_card\_device**(struct pnp\_card\_link \* *clink*, const char \* *id*, struct pnp\_dev \* *from*)

Searches for a PnP device under the specified card

# **Parameters**

struct pnp card link \* clink pointer to the card link, cannot be NULL

**const char \* id** pointer to a PnP ID structure that explains the rules for finding the device

**struct pnp dev \* from** Starting place to search from. If NULL it will start from the beginning.

void **pnp\_release\_card\_device**(struct pnp\_dev \* *dev*) call this when the driver no longer needs the device

### **Parameters**

**struct pnp\_dev \* dev** pointer to the PnP device structure

int **pnp** register card driver(struct pnp card driver \* drv) registers a PnP card driver with the PnP Layer

### **Parameters**

**struct pnp\_card\_driver \* drv** pointer to the driver to register

void **pnp\_unregister\_card\_driver**(struct pnp\_card\_driver \* *drv*) unregisters a PnP card driver from the PnP Layer

### **Parameters**

**struct pnp card driver \* drv** pointer to the driver to unregister

struct pnp\_id \* **pnp\_add\_id**(struct pnp\_dev \* *dev*, const char \* *id*) adds an EISA id to the specified device

### **Parameters**

**struct pnp dev \* dev** pointer to the desired device

**const char \* id** pointer to an EISA id string

int **pnp\_start\_dev**(struct pnp\_dev \* *dev*) low-level start of the PnP device

### **Parameters**

struct pnp dev \* dev pointer to the desired device

# **Description**

assumes that resources have already been allocated

```
int pnp_stop_dev(struct pnp_dev * dev)
    low-level disable of the PnP device
```
#### **Parameters**

struct pnp dev \* dev pointer to the desired device

#### **Description**

does not free resources

int **pnp\_activate\_dev**(struct pnp\_dev \* *dev*) activates a PnP device for use

#### **Parameters**

**struct pnp\_dev \* dev** pointer to the desired device

#### **Description**

does not validate or set resources so be careful.

```
int pnp_disable_dev(struct pnp_dev * dev)
    disables device
```
#### **Parameters**

struct pnp\_dev \* dev pointer to the desired device

### **Description**

inform the correct pnp protocol so that resources can be used by other devices

```
int pnp_is_active(struct pnp_dev * dev)
    Determines if a device is active based on its current resources
```
### **Parameters**

**struct pnp dev \* dev** pointer to the desired PnP device

# **2.5 Userspace IO devices**

```
void uio_event_notify(struct uio_info * info)
    trigger an interrupt event
```
#### **Parameters**

**struct uio\_info \* info** UIO [device c](#page-117-0)apabilities

int **\_\_uio\_register\_device**(struct module \* *owner*, struct *device* \* *parent*, struct *uio\_info* \* *info*) register a new userspace IO device

#### **Parameters**

**struct module \* owner** module that creates the new dev[ice](#page-85-0)

**struct device \* parent** parent device

struct uio info \* info UIO device capabilities

#### **Description**

returns zero on success or a negative error code.

void **uio\_unregister\_device**(struct *uio\_info* \* *info*) unregister a industrial IO device

# **Parameters**

**struct uio\_info \* info** UIO devic[e capabi](#page-117-0)lities

struct **uio\_mem**

description of a UIO memory region

# **Definition**

```
struct uio_mem {
  const char * name;
  phys_addr_t addr;
  unsigned long offs;
  resource size t size;
  int memtype;
  void __iomem * internal_addr;
  struct uio map * map;
};
```
# **Members**

**name** name of the memory region for identification

- **addr** address of the device's memory rounded to page size (phys\_addr is used since addr can be logical, virtual, or physical & phys addr t should always be large enough to handle any of the address types)
- **offs** offset of device memory within the page

**size** size of IO (multiple of page size)

**memtype** type of memory addr points to

**internal addr** ioremap-ped version of addr, for driver internal use

**map** for use by the UIO core only.

struct **uio\_port** description of a UIO port region

# **Definition**

```
struct uio port {
  const char * name;
  unsigned long start;
  unsigned long size;
  int porttype;
  struct uio_portio * portio;
};
```
# **Members**

**name** name of the port region for identification

**start** start of port region

**size** size of port region

**porttype** type of port (see UIO\_PORT\_\* below)

**portio** for use by the UIO core only.

struct **uio\_info** UIO device capabilities

# <span id="page-117-0"></span>**Definition**

```
struct uio info {
 struct uio device * uio dev;
 const char * name;
 const char * version;
 struct uio_mem mem;
 struct uio port port;
 long irq;
 unsigned long irq_flags;
 void * priv;
 irqreturn_t (* handler) (int irq, struct uio_info *dev_info);
 int (* mmap) (struct uio info *info, struct vm area struct *vma);
 int (* open) (struct uio info *info, struct inode *inode);
 int (* release) (struct uio info *info, struct inode *inode);
 int (* irqcontrol) (struct uio info *info, s32 irq on);
```
};

### **Members**

**uio** dev the UIO device this info belongs to **name** device name **version** device driver version **mem** list of mappable memory regions, size==0 for end of list **port** list of port regions, size==0 for end of list **irq** interrupt number or UIO\_IRQ\_CUSTOM irq flags flags for request irq() **priv** optional private data **handler** the device's irq handler **mmap** mmap operation for this uio device **open** open operation for this uio device **release** release operation for this uio device

**irqcontrol** disable/enable irqs when 0/1 is written to /dev/uioX

# **DEVICE POWER MANAGEMENT**

# **3.1 Device Power Management Basics**

Copyright (c) 2010-2011 Rafael J. Wysocki <rjw@sisk.pl>, Novell Inc. Copyright (c) 2010 Alan Stern <stern@rowland.harvard.edu> Copyright (c) 2016 Intel Corp., Rafael J. Wysocki <rafael.j.wysocki@intel.com>

Most of the code in Linux is device drivers, so most of the Linux power management (PM) code is also driver-specific. Most drivers will do very little; others, especially for platforms with small batteries (like cell phones), will do a lot.

This writeup gives an overview of how drivers interact with system-wide power management goals, emphasizing the models and interfaces that are shared by everything that hooks up to the driver model core. Read it as background for the domain-specific work you'd do with any specific driver.

# **3.1.1 Two Models for Device Power Management**

Drivers will use one or both of these models to put devices into low-power states:

System Sleep model:

Drivers can enter low-power states as part of entering system-wide low-power states like "suspend" (also known as "suspend-to-RAM"), or (mostly for systems with disks) "hibernation" (also known as "suspend-to-disk").

This is something that device, bus, and class drivers collaborate on by implementing various role-specific suspend and resume methods to cleanly power down hardware and software subsystems, then reactivate them without loss of data.

Some drivers can manage hardware wakeup events, which make the system leave the low-power state. This feature may be enabled or disabled using the relevant /sys/devices/.../power/wakeup file (for Ethernet drivers the ioctl interface used by ethtool may also be used for this purpose); enabling it may cost some power usage, but let the whole system enter low-power states more often.

Runtime Power Management model:

Devices may also be put into low-power states while the system is running, independently of other power management activity in principle. However, devices are not generally independent of each other (for example, a parent device cannot be suspended unless all of its child devices have been suspended). Moreover, depending on the bus type the device is on, it may be necessary to carry out some bus-specific operations on the device for this purpose. Devices put into low power states at run time may require special handling during system-wide power transitions (suspend or hibernation).

For these reasons not only the device driver itself, but also the appropriate subsystem (bus type, device type or device class) driver and the PM core are involved in runtime power management. As in the system sleep power management case, they need to

collaborate by implementing various role-specific suspend and resume methods, so that the hardware is cleanly powered down and reactivated without data or service loss.

There's not a lot to be said about those low-power states except that they are very system-specific, and often device-specific. Also, that if enough devices have been put into low-power states (at runtime), the effect may be very similar to entering some system-wide low-power state (system sleep) ... and that synergies exist, so that several drivers using runtime PM might put the system into a state where even deeper power saving options are available.

Most suspended devices will have quiesced all I/O: no more DMA or IRQs (except for wakeup events), no more data read or written, and requests from upstream drivers are no longer accepted. A given bus or platform may have different requirements though.

Examples of hardware wakeup events include an alarm from a real time clock, network wake-on-LAN packets, keyboard or mouse activity, and media insertion or removal (for PCMCIA, MMC/SD, USB, and so on).

# **3.1.2 Interfaces for Entering System Sleep States**

There are programming interfaces provided for subsystems (bus type, device type, device class) and device drivers to allow them to participate in the power management of devices they are concerned with. These interfaces cover both system sleep and runtime power management.

# **Device Power Management Operations**

Device power management operations, at the subsystem level as well as at the device driver level, are implemented by defining and populating objects of type *struct dev pm ops* defined in include/linux/pm.h. The roles of the methods included in it will be explained in what follows. For now, it should be sufficient to remember that the last three methods are specific to runtime power management while the remaining ones are used during system-wide power transitions.

There also is a deprecated "old" or "legacy" interface for power ma[nagement operations](#page-130-0) available at least for some subsystems. This approach does not use *struct dev pm ops* objects and it is suitable only for implementing system sleep power management methods in a limited way. Therefore it is not described in this document, so please refer directly to the source code for more information about it.

# **Subsystem-Level Methods**

The core methods to suspend and resume devices reside in *struct dev\_pm\_ops* pointed to by the ops member of *struct dev\_pm\_domain*, or by the pm member of *struct bus\_type*, struct device\_type and *struct class*. They are mostly of interest to the people writing infrastructure for platforms and buses, like PCI or USB, or device type and device class drivers. They also are relevant to the writers of device drivers whose subsystems (PM domains, device types, devi[ce classes and bus ty](#page-130-0)pes) don't provide all power ma[nagement methods.](#page-133-0)

[Bus drivers imp](#page-83-0)lement these methods as appropriate for the hardware and the drivers using it; PCI works differently from USB, and so on. Not many people write subsystem-level drivers; most driver code is a "device driver" that builds on top of bus-specific framework code.

For more information on these driver calls, see the description later; they are called in phases for every device, respecting the parent-child sequencing in the driver model tree.

### **/sys/devices/.../power/wakeup files**

All device objects in the driver model contain fields that control the handling of system wakeup events (hardware signals that can force the system out of a sleep state). These fields are initialized by bus or device driver code using device set wakeup capable() and device set wakeup enable(), defined in include/linux/pm\_wakeup.h.

The power, can wakeup flag just records whether the device (and its driver) can physically support wakeup events. The device set wakeup capable() routine affects this flag. The power.wakeup field is a pointer to an object of type struct wakeup source used for controlling whether or not the device should use its system wakeup mechanism and for notifying the PM core of system wakeup events signaled by the device. This object is only present for wakeup-capable devices (i.e. devices whose can wakeup flags are set) and is created (or removed) by device set wakeup capable().

Whether or not a device is capable of issuing wakeup events is a hardware matter, and the kernel is responsible for keeping track of it. By contrast, whether or not a wakeup-capable device should issue wakeup events is a policy decision, and it is managed by user space through a sysfs attribute: the power/wakeup file. User space can write the "enabled" or "disabled" strings to it to indicate whether or not, respectively, the device is supposed to signal system wakeup. This file is only present if the power.wakeup object exists for the given device and is created (or removed) along with that object, by device set wakeup capable(). Reads from the file will return the corresponding string.

The initial value in the power/wakeup file is "disabled" for the majority of devices; the major exceptions are power buttons, keyboards, and Ethernet adapters whose WoL (wake-on-LAN) feature has been set up with ethtool. It should also default to "enabled" for devices that don't generate wakeup requests on their own but merely forward wakeup requests from one bus to another (like PCI Express ports).

The device may wakeup() routine returns true only if the power.wakeup object exists and the corresponding power/wakeup file contains the "enabled" string. This information is used by subsystems, like the PCI bus type code, to see whether or not to enable the devices' wakeup mechanisms. If device wakeup mechanisms are enabled or disabled directly by drivers, they also should use device may wakeup() to decide what to do during a system sleep transition. Device drivers, however, are not expected to call device set wakeup enable() directly in any case.

It ought to be noted that system wakeup is conceptually different from "remote wakeup" used by runtime power management, although it may be supported by the same physical mechanism. Remote wakeup is a feature allowing devices in low-power states to trigger specific interrupts to signal conditions in which they should be put into the full-power state. Those interrupts may or may not be used to signal system wakeup events, depending on the hardware design. On some systems it is impossible to trigger them from system sleep states. In any case, remote wakeup should always be enabled for runtime power management for all devices and drivers that support it.

# **/sys/devices/.../power/control files**

Each device in the driver model has a flag to control whether it is subject to runtime power management. This flag, runtime auto, is initialized by the bus type (or generally subsystem) code using pm runtime allow() or pm runtime forbid(); the default is to allow runtime power management.

The setting can be adjusted by user space by writing either "on" or "auto" to the device's power/control sysfs file. Writing "auto" calls pm\_runtime\_allow(), setting the flag and allowing the device to be runtime power-managed by its driver. Writing "on" calls pm\_runtime\_forbid(), clearing the flag, returning the device to full power if it was in a low-power state, and preventing the device from being runtime powermanaged. User space can check the current value of the runtime auto flag by reading that file.

The device's runtime auto flag has no effect on the handling of system-wide power transitions. In particular, the device can (and in the majority of cases should and will) be put into a low-power state during a system-wide transition to a sleep state even though its runtime\_auto flag is clear.

For more information about the runtime power management framework, refer to Documentation/power/runtime\_pm.txt.

# **3.1.3 Calling Drivers to Enter and Leave System Sleep States**

When the system goes into a sleep state, each device's driver is asked to suspend the device by putting it into a state compatible with the target system state. That's usually some version of "off", but the details are system-specific. Also, wakeup-enabled devices will usually stay partly functional in order to wake the system.

When the system leaves that low-power state, the device's driver is asked to resume it by returning it to full power. The suspend and resume operations always go together, and both are multi-phase operations.

For simple drivers, suspend might quiesce the device using class code and then turn its hardware as "off" as possible during suspend\_noirq. The matching resume calls would then completely reinitialize the hardware before reactivating its class I/O queues.

More power-aware drivers might prepare the devices for triggering system wakeup events.

# **Call Sequence Guarantees**

To ensure that bridges and similar links needing to talk to a device are available when the device is suspended or resumed, the device hierarchy is walked in a bottom-up order to suspend devices. A topdown order is used to resume those devices.

The ordering of the device hierarchy is defined by the order in which devices get registered: a child can never be registered, probed or resumed before its parent; and can't be removed or suspended after that parent.

The policy is that the device hierarchy should match hardware bus topology. [Or at least the control bus, for devices which use multiple busses.] In particular, this means that a device registration may fail if the parent of the device is suspending (i.e. has been chosen by the PM core as the next device to suspend) or has already suspended, as well as after all of the other devices have been suspended. Device drivers must be prepared to cope with such situations.

# **System Power Management Phases**

Suspending or resuming the system is done in several phases. Different phases are used for suspend-toidle, shallow (standby), and deep ("suspend-to-RAM") sleep states and the hibernation state ("suspendto-disk"). Each phase involves executing callbacks for every device before the next phase begins. Not all buses or classes support all these callbacks and not all drivers use all the callbacks. The various phases always run after tasks have been frozen and before they are unfrozen. Furthermore, the  $*$  noirg phases run at a time when IRQ handlers have been disabled (except for those marked with the IRQF\_NO\_SUSPEND flag).

All phases use PM domain, bus, type, class or driver callbacks (that is, methods defined in dev- >pm\_domain->ops, dev->bus->pm, dev->type->pm, dev->class->pm or dev->driver->pm). These callbacks are regarded by the PM core as mutually exclusive. Moreover, PM domain callbacks always take precedence over all of the other callbacks and, for example, type callbacks take precedence over bus, class and driver callbacks. To be precise, the following rules are used to determine which callback to execute in the given phase:

- 1. If dev->pm\_domain is present, the PM core will choose the callback provided by dev->pm\_domain- >ops for execution.
- 2. Otherwise, if both dev->type and dev->type->pm are present, the callback provided by dev->type- >pm will be chosen for execution.
- 3. Otherwise, if both dev->class and dev->class->pm are present, the callback provided by dev- >class->pm will be chosen for execution.
- 4. Otherwise, if both dev->bus and dev->bus->pm are present, the callback provided by dev->bus->pm will be chosen for execution.

This allows PM domains and device types to override callbacks provided by bus types or device classes if necessary.

The PM domain, type, class and bus callbacks may in turn invoke device- or driver-specific methods stored in dev->driver->pm, but they don't have to do that.

If the subsystem callback chosen for execution is not present, the PM core will execute the corresponding method from the dev->driver->pm set instead if there is one.

# **Entering System Suspend**

When the system goes into the freeze, standby or memory sleep state, the phases are: prepare, suspend, suspend late, suspend noirq.

1. The prepare phase is meant to prevent races by preventing new devices from being registered; the PM core would never know that all the children of a device had been suspended if new children could be registered at will. [By contrast, from the PM core's perspective, devices may be unregistered at any time.] Unlike the other suspend-related phases, during the prepare phase the device hierarchy is traversed top-down.

After the ->prepare callback method returns, no new children may be registered below the device. The method may also prepare the device or driver in some way for the upcoming system power transition, but it should not put the device into a low-power state.

For devices supporting runtime power management, the return value of the prepare callback can be used to indicate to the PM core that it may safely leave the device in runtime suspend (if runtimesuspended already), provided that all of the device's descendants are also left in runtime suspend. Namely, if the prepare callback returns a positive number and that happens for all of the descendants of the device too, and all of them (including the device itself) are runtime-suspended, the PM core will skip the suspend, suspend late and suspend noirq phases as well as all of the corresponding phases of the subsequent device resume for all of these devices. In that case, the ->complete callback will be invoked directly after the ->prepare callback and is entirely responsible for putting the device into a consistent state as appropriate.

Note that this direct-complete procedure applies even if the device is disabled for runtime PM; only the runtime-PM status matters. It follows that if a device has system-sleep callbacks but does not support runtime PM, then its prepare callback must never return a positive value. This is because all such devices are initially set to runtime-suspended with runtime PM disabled.

- 2. The ->suspend methods should quiesce the device to stop it from performing I/O. They also may save the device registers and put it into the appropriate low-power state, depending on the bus type the device is on, and they may enable wakeup events.
- 3. For a number of devices it is convenient to split suspend into the "quiesce device" and "save device state" phases, in which cases suspend late is meant to do the latter. It is always executed after runtime power management has been disabled for the device in question.
- 4. The suspend noirq phase occurs after IRQ handlers have been disabled, which means that the driver's interrupt handler will not be called while the callback method is running. The - >suspend\_noirq methods should save the values of the device's registers that weren't saved previously and finally put the device into the appropriate low-power state.

The majority of subsystems and device drivers need not implement this callback. However, bus types allowing devices to share interrupt vectors, like PCI, generally need it; otherwise a driver might encounter an error during the suspend phase by fielding a shared interrupt generated by some other device after its own device had been set to low power.

At the end of these phases, drivers should have stopped all I/O transactions (DMA, IRQs), saved enough state that they can re-initialize or restore previous state (as needed by the hardware), and placed the device into a low-power state. On many platforms they will gate off one or more clock sources; sometimes they will also switch off power supplies or reduce voltages. [Drivers supporting runtime PM may already have performed some or all of these steps.]

If device may wakeup(dev)() returns true, the device should be prepared for generating hardware wakeup signals to trigger a system wakeup event when the system is in the sleep state. For example, enable irq wake() might identify GPIO signals hooked up to a switch or other external hardware, and *pci\_enable\_wake()* does something similar for the PCI PME signal.

If any of these callbacks returns an error, the system won't enter the desired low-power state. Instead, the PM core will unwind its actions by resuming all the devices that were suspended.

# **Leaving System Suspend**

When resuming from freeze, standby or memory sleep, the phases are: resume noirg, resume early, resume, complete.

1. The ->resume noirg callback methods should perform any actions needed before the driver's interrupt handlers are invoked. This generally means undoing the actions of the suspend\_noirq phase. If the bus type permits devices to share interrupt vectors, like PCI, the method should bring the device and its driver into a state in which the driver can recognize if the device is the source of incoming interrupts, if any, and handle them correctly.

For example, the PCI bus type's ->pm. resume noirq() puts the device into the full-power state (D0 in the PCI terminology) and restores the standard configuration registers of the device. Then it calls the device driver's  $\rightarrow$ pm.resume noirq() method to perform device-specific actions.

- 2. The ->resume\_early methods should prepare devices for the execution of the resume methods. This generally involves undoing the actions of the preceding suspend\_late phase.
- 3. The ->resume methods should bring the device back to its operating state, so that it can perform normal I/O. This generally involves undoing the actions of the suspend phase.
- 4. The complete phase should undo the actions of the prepare phase. For this reason, unlike the other resume-related phases, during the complete phase the device hierarchy is traversed bottom-up.

Note, however, that new children may be registered below the device as soon as the ->resume callbacks occur; it's not necessary to wait until the complete phase with that.

Moreover, if the preceding ->prepare callback returned a positive number, the device may have been left in runtime suspend throughout the whole system suspend and resume (the suspend, suspend late, suspend noirq phases of system suspend and the resume noirq, resume early, resume phases of system resume may have been skipped for it). In that case, the ->complete callback is entirely responsible for putting the device into a consistent state after system suspend if necessary. [For example, it may need to queue up a runtime resume request for the device for this purpose.] To check if that is the case, the ->complete callback can consult the device's power.direct\_complete flag. Namely, if that flag is set when the ->complete callback is being run, it has been called directly after the preceding ->prepare and special actions may be required to make the device work correctly afterward.

At the end of these phases, drivers should be as functional as they were before suspending: I/O can be performed using DMA and IRQs, and the relevant clocks are gated on.

However, the details here may again be platform-specific. For example, some systems support multiple "run" states, and the mode in effect at the end of resume might not be the one which preceded suspension. That means availability of certain clocks or power supplies changed, which could easily affect how a driver works.

Drivers need to be able to handle hardware which has been reset since all of the suspend methods were called, for example by complete reinitialization. This may be the hardest part, and the one most protected by NDA'd documents and chip errata. It's simplest if the hardware state hasn't changed since the suspend was carried out, but that can only be guaranteed if the target system sleep entered was suspend-to-idle. For the other system sleep states that may not be the case (and usually isn't for ACPI-defined system sleep states, like S3).

Drivers must also be prepared to notice that the device has been removed while the system was powered down, whenever that's physically possible. PCMCIA, MMC, USB, Firewire, SCSI, and even IDE are common examples of busses where common Linux platforms will see such removal. Details of how drivers will notice and handle such removals are currently bus-specific, and often involve a separate thread.

These callbacks may return an error value, but the PM core will ignore such errors since there's nothing it can do about them other than printing them in the system log.

# **Entering Hibernation**

Hibernating the system is more complicated than putting it into sleep states, because it involves creating and saving a system image. Therefore there are more phases for hibernation, with a different set of callbacks. These phases always run after tasks have been frozen and enough memory has been freed.

The general procedure for hibernation is to quiesce all devices ("freeze"), create an image of the system memory while everything is stable, reactivate all devices ("thaw"), write the image to permanent storage, and finally shut down the system ("power off"). The phases used to accomplish this are: prepare, freeze, freeze late, freeze noirq, thaw noirq, thaw early, thaw, complete, prepare, poweroff, poweroff  $late$ , poweroff noirq.

- 1. The prepare phase is discussed in the "Entering System Suspend" section above.
- 2. The ->freeze methods should quiesce the device so that it doesn't generate IRQs or DMA, and they may need to save the values of device registers. However the device does not have to be put in a low-power state, and to save time it's best not to do so. Also, the device should not be prepared to generate wakeup events.
- 3. The freeze late phase is analogous to the suspend late phase described earlier, except that the device should not be put into a low-power state and should not be allowed to generate wakeup events.
- 4. The freeze noirg phase is analogous to the suspend noirg phase discussed earlier, except again that the device should not be put into a low-power state and should not be allowed to generate wakeup events.

At this point the system image is created. All devices should be inactive and the contents of memory should remain undisturbed while this happens, so that the image forms an atomic snapshot of the system state.

- 5. The thaw noirq phase is analogous to the resume noirq phase discussed earlier. The main difference is that its methods can assume the device is in the same state as at the end of the freeze noirg phase.
- 6. The thaw\_early phase is analogous to the resume\_early phase described above. Its methods should undo the actions of the preceding freeze late, if necessary.
- 7. The thaw phase is analogous to the resume phase discussed earlier. Its methods should bring the device back to an operating state, so that it can be used for saving the image if necessary.
- 8. The complete phase is discussed in the "Leaving System Suspend" section above.

At this point the system image is saved, and the devices then need to be prepared for the upcoming system shutdown. This is much like suspending them before putting the system into the suspend-to-idle, shallow or deep sleep state, and the phases are similar.

- 9. The prepare phase is discussed above.
- 10. The poweroff phase is analogous to the suspend phase.
- 11. The poweroff late phase is analogous to the suspend late phase.
- 12. The poweroff noirq phase is analogous to the suspend noirq phase.

The ->poweroff, ->poweroff late and ->poweroff noirg callbacks should do essentially the same things as the ->suspend, ->suspend\_late and ->suspend\_noirg callbacks, respectively. The only notable difference is that they need not store the device register values, because the registers should already have been stored during the freeze, freeze late or freeze noirg phases.

### **Leaving Hibernation**

Resuming from hibernation is, again, more complicated than resuming from a sleep state in which the contents of main memory are preserved, because it requires a system image to be loaded into memory and the pre-hibernation memory contents to be restored before control can be passed back to the image kernel.

Although in principle the image might be loaded into memory and the pre-hibernation memory contents restored by the boot loader, in practice this can't be done because boot loaders aren't smart enough and there is no established protocol for passing the necessary information. So instead, the boot loader loads a fresh instance of the kernel, called "the restore kernel", into memory and passes control to it in the usual way. Then the restore kernel reads the system image, restores the pre-hibernation memory contents, and passes control to the image kernel. Thus two different kernel instances are involved in resuming from hibernation. In fact, the restore kernel may be completely different from the image kernel: a different configuration and even a different version. This has important consequences for device drivers and their subsystems.

To be able to load the system image into memory, the restore kernel needs to include at least a subset of device drivers allowing it to access the storage medium containing the image, although it doesn't need to include all of the drivers present in the image kernel. After the image has been loaded, the devices managed by the boot kernel need to be prepared for passing control back to the image kernel. This is very similar to the initial steps involved in creating a system image, and it is accomplished in the same way, using prepare, freeze, and freeze noirq phases. However, the devices affected by these phases are only those having drivers in the restore kernel; other devices will still be in whatever state the boot loader left them.

Should the restoration of the pre-hibernation memory contents fail, the restore kernel would go through the "thawing" procedure described above, using the thaw\_noirq, thaw\_early, thaw, and complete phases, and then continue running normally. This happens only rarely. Most often the pre-hibernation memory contents are restored successfully and control is passed to the image kernel, which then becomes responsible for bringing the system back to the working state.

To achieve this, the image kernel must restore the devices' pre-hibernation functionality. The operation is much like waking up from a sleep state (with the memory contents preserved), although it involves different phases: restore noirq, restore early, restore, complete.

- 1. The restore noirq phase is analogous to the resume noirq phase.
- 2. The restore early phase is analogous to the resume early phase.
- 3. The restore phase is analogous to the resume phase.
- 4. The complete phase is discussed above.

The main difference from resume [early| noirq] is that restore [early| noirq] must assume the device has been accessed and reconfigured by the boot loader or the restore kernel. Consequently, the state of the device may be different from the state remembered from the freeze, freeze late and freeze noirq phases. The device may even need to be reset and completely re-initialized. In many cases this difference doesn't matter, so the ->resume[early| noirq] and ->restore[early| norq] method pointers can be set to the same routines. Nevertheless, different callback pointers are used in case there is a situation where it actually does matter.

# **3.1.4 Power Management Notifiers**

There are some operations that cannot be carried out by the power management callbacks discussed above, because the callbacks occur too late or too early. To handle these cases, subsystems and device drivers may register power management notifiers that are called before tasks are frozen and after they have been thawed. Generally speaking, the PM notifiers are suitable for performing actions that either require user space to be available, or at least won't interfere with user space.

For details refer to *Suspend/Hibernation Notifiers* .

# **3.1.5 Device Low-Power (suspend) States**

Device low-power states aren't standard. One device might only handle "on" and "off", while another might support a dozen different versions of "on" (how many engines are active?), plus a state that gets back to "on" faster than from a full "off".

Some buses define rules about what different suspend states mean. PCI gives one example: after the suspend sequence completes, a non-legacy PCI device may not perform DMA or issue IRQs, and any wakeup events it issues would be issued through the PME# bus signal. Plus, there are several PCI-standard device states, some of which are optional.

In contrast, integrated system-on-chip processors often use IRQs as the wakeup event sources (so drivers would call enable  $\pm$ rq wake()) and might be able to treat DMA completion as a wakeup event (sometimes DMA can stay active too, it'd only be the CPU and some peripherals that sleep).

Some details here may be platform-specific. Systems may have devices that can be fully active in certain sleep states, such as an LCD display that's refreshed using DMA while most of the system is sleeping lightly ... and its frame buffer might even be updated by a DSP or other non-Linux CPU while the Linux control processor stays idle.

Moreover, the specific actions taken may depend on the target system state. One target system state might allow a given device to be very operational; another might require a hard shut down with reinitialization on resume. And two different target systems might use the same device in different ways; the aforementioned LCD might be active in one product's "standby", but a different product using the same SOC might work differently.

# **3.1.6 Device Power Management Domains**

Sometimes devices share reference clocks or other power resources. In those cases it generally is not possible to put devices into low-power states individually. Instead, a set of devices sharing a power resource can be put into a low-power state together at the same time by turning off the shared power resource. Of course, they also need to be put into the full-power state together, by turning the shared power resource on. A set of devices with this property is often referred to as a power domain. A power domain may also be nested inside another power domain. The nested domain is referred to as the subdomain of the parent domain.

Support for power domains is provided through the pm\_domain field of *struct device*. This field is a pointer to an object of type *struct dev\_pm\_domain*, defined in include/linux/pm.h`, providing a set of power management callbacks analogous to the subsystem-level and device driver callbacks that are executed for the given device during all power transitions, instead of the respective subsystem-level callbacks. Specifically, if a device's pm\_domain pointer is not NULL, the ->suspend() [callback](#page-85-0) from the object pointed to by it will be exec[uted instead of its subsy](#page-133-0)stem's (e.g. bus type's) ->suspend() callback and analogously for all of the remaining callbacks. In other words, power management domain callbacks, if defined for the given device, always take precedence over the callbacks provided by the device's subsystem (e.g. bus type).

The support for device power management domains is only relevant to platforms needing to use the same device driver power management callbacks in many different power domain configurations and wanting to avoid incorporating the support for power domains into subsystem-level callbacks, for example by modifying the platform bus type. Other platforms need not implement it or take it into account in any way.

Devices may be defined as IRQ-safe which indicates to the PM core that their runtime PM callbacks may be invoked with disabled interrupts (see Documentation/power/runtime\_pm.txt for more information). If an IRQ-safe device belongs to a PM domain, the runtime PM of the domain will be disallowed, unless the domain itself is defined as IRQ-safe. However, it makes sense to define a PM domain as IRQ-safe only if all the devices in it are IRQ-safe. Moreover, if an IRQ-safe domain has a parent domain, the runtime PM of the parent is only allowed if the parent itself is IRQ-safe too with the additional restriction that all child domains of an IRQ-safe parent must also be IRQ-safe.

# **3.1.7 Runtime Power Management**

Many devices are able to dynamically power down while the system is still running. This feature is useful for devices that are not being used, and can offer significant power savings on a running system. These devices often support a range of runtime power states, which might use names such as "off", "sleep", "idle", "active", and so on. Those states will in some cases (like PCI) be partially constrained by the bus the device uses, and will usually include hardware states that are also used in system sleep states.

A system-wide power transition can be started while some devices are in low power states due to runtime power management. The system sleep PM callbacks should recognize such situations and react to them appropriately, but the necessary actions are subsystem-specific.

In some cases the decision may be made at the subsystem level while in other cases the device driver may be left to decide. In some cases it may be desirable to leave a suspended device in that state during a system-wide power transition, but in other cases the device must be put back into the full-power state temporarily, for example so that its system wakeup capability can be disabled. This all depends on the hardware and the design of the subsystem and device driver in question.

During system-wide resume from a sleep state it's easiest to put devices into the full-power state, as explained in Documentation/power/runtime\_pm.txt. Refer to that document for more information regarding this particular issue as well as for information on the device runtime power management framework in general.

# **3.2 Suspend/Hibernation Notifiers**

Copyright (c) 2016 Intel Corp., Rafael J. Wysocki <rafael.j.wysocki@intel.com>

There are some operations that subsystems or drivers may want to carry out before hibernation/suspend or after restore/resume, but they require the system to be fully functional, so the drivers' and subsystems' ->suspend() and ->resume() or even ->prepare() and ->complete() callbacks are not suitable for this purpose.

For example, device drivers may want to upload firmware to their devices after resume/restore, but they cannot do it by calling *request\_firmware()* from their ->resume() or ->complete() callback routines (user land processes are frozen at these points). The solution may be to load the firmware into memory before processes are frozen and upload it from there in the ->resume() routine. A suspend/hibernation notifier may be used for that.

Subsystems or drivers [having such needs can](#page-100-0) register suspend notifiers that will be called upon the following events by the PM core:

- **PM\_HIBERNATION\_PREPARE** The system is going to hibernate, tasks will be frozen immediately. This is different from PM\_SUSPEND\_PREPARE below, because in this case additional work is done between the notifiers and the invocation of PM callbacks for the "freeze" transition.
- **PM\_POST\_HIBERNATION** The system memory state has been restored from a hibernation image or an error occurred during hibernation. Device restore callbacks have been executed and tasks have been thawed.
- **PM\_RESTORE\_PREPARE** The system is going to restore a hibernation image. If all goes well, the restored image kernel will issue a PM\_POST\_HIBERNATION notification.
- **PM\_POST\_RESTORE** An error occurred during restore from hibernation. Device restore callbacks have been executed and tasks have been thawed.
- PM SUSPEND PREPARE The system is preparing for suspend.
- **PM\_POST\_SUSPEND** The system has just resumed or an error occurred during suspend. Device resume callbacks have been executed and tasks have been thawed.

It is generally assumed that whatever the notifiers do for PM\_HIBERNATION\_PREPARE, should be undone for PM\_POST\_HIBERNATION. Analogously, operations carried out for PM\_SUSPEND\_PREPARE should be reversed for PM\_POST\_SUSPEND.

Moreover, if one of the notifiers fails for the PM\_HIBERNATION\_PREPARE or PM\_SUSPEND\_PREPARE event, the notifiers that have already succeeded for that event will be called for PM\_POST\_HIBERNATION or PM\_POST\_SUSPEND, respectively.

The hibernation and suspend notifiers are called with pm\_mutex held. They are defined in the usual way, but their last argument is meaningless (it is always NULL).

To register and/or unregister a suspend notifier use register pm notifier() and unregister pm notifier(), respectively (both defined in include/linux/suspend.h). If you don't need to unregister the notifier, you can also use the pm\_notifier() macro defined in include/linux/suspend.h.

# **3.3 Device Power Management Data Types**

<span id="page-130-0"></span>struct **dev\_pm\_ops** device PM callbacks.

# **Definition**

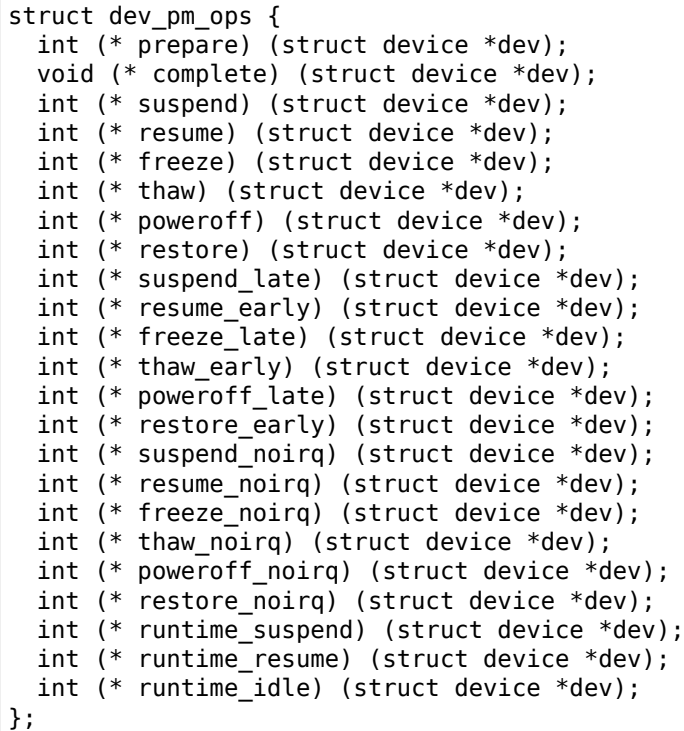

### **Members**

**prepare** The principal role of this callback is to prevent new children of the device from being registered after it has returned (the driver's subsystem and generally the rest of the kernel is supposed to prevent new calls to the probe method from being made too once **prepare()** has succeeded). If **prepare()** detects a situation it cannot handle (e.g. registration of a child already in progress), it may return -EAGAIN, so that the PM core can execute it once again (e.g. after a new child has been registered) to recover from the race condition. This method is executed for all kinds of suspend transitions and is followed by one of the suspend callbacks: **suspend()**, **freeze()**, or **poweroff()**. If the transition is a suspend to memory or standby (that is, not related to hibernation), the return value of **prepare()** may be used to indicate to the PM core to leave the device in runtime suspend if applicable. Namely, if **prepare()** returns a positive number, the PM core will understand that as a declaration that the device appears to be runtime-suspended and it may be left in that state during the entire transition

and during the subsequent resume if all of its descendants are left in runtime suspend too. If that happens, **complete()** will be executed directly after **prepare()** and it must ensure the proper functioning of the device after the system resume. The PM core executes subsystem-level **prepare()** for all devices before starting to invoke suspend callbacks for any of them, so generally devices may be assumed to be functional or to respond to runtime resume requests while **prepare()** is being executed. However, device drivers may NOT assume anything about the availability of user space at that time and it is NOT valid to request firmware from within **prepare()** (it's too late to do that). It also is NOT valid to allocate substantial amounts of memory from **prepare()** in the GFP\_KERNEL mode. [To work around these limitations, drivers may register suspend and hibernation notifiers to be executed before the freezing of tasks.]

- **complete** Undo the changes made by **prepare()**. This method is executed for all kinds of resume transitions, following one of the resume callbacks: **resume()**, **thaw()**, **restore()**. Also called if the state transition fails before the driver's suspend callback: **suspend()**, **freeze()** or **poweroff()**, can be executed (e.g. if the suspend callback fails for one of the other devices that the PM core has unsuccessfully attempted to suspend earlier). The PM core executes subsystem-level **complete()** after it has executed the appropriate resume callbacks for all devices. If the corresponding **prepare()** at the beginning of the suspend transition returned a positive number and the device was left in runtime suspend (without executing any suspend and resume callbacks for it), **complete()** will be the only callback executed for the device during resume. In that case, **complete()** must be prepared to do whatever is necessary to ensure the proper functioning of the device after the system resume. To this end, **complete()** can check the power.direct\_complete flag of the device to learn whether (unset) or not (set) the previous suspend and resume callbacks have been executed for it.
- **suspend** Executed before putting the system into a sleep state in which the contents of main memory are preserved. The exact action to perform depends on the device's subsystem (PM domain, device type, class or bus type), but generally the device must be quiescent after subsystem-level **suspend()** has returned, so that it doesn't do any I/O or DMA. Subsystem-level **suspend()** is executed for all devices after invoking subsystem-level **prepare()** for all of them.
- **resume** Executed after waking the system up from a sleep state in which the contents of main memory were preserved. The exact action to perform depends on the device's subsystem, but generally the driver is expected to start working again, responding to hardware events and software requests (the device itself may be left in a low-power state, waiting for a runtime resume to occur). The state of the device at the time its driver's **resume()** callback is run depends on the platform and subsystem the device belongs to. On most platforms, there are no restrictions on availability of resources like clocks during **resume()**. Subsystem-level **resume()** is executed for all devices after invoking subsystemlevel **resume noirg()** for all of them.
- **freeze** Hibernation-specific, executed before creating a hibernation image. Analogous to **suspend()**, but it should not enable the device to signal wakeup events or change its power state. The majority of subsystems (with the notable exception of the PCI bus type) expect the driver-level **freeze()** to save the device settings in memory to be used by **restore()** during the subsequent resume from hibernation. Subsystem-level **freeze()** is executed for all devices after invoking subsystem-level **prepare()** for all of them.
- **thaw** Hibernation-specific, executed after creating a hibernation image OR if the creation of an image has failed. Also executed after a failing attempt to restore the contents of main memory from such an image. Undo the changes made by the preceding **freeze()**, so the device can be operated in the same way as immediately before the call to **freeze()**. Subsystem-level **thaw()** is executed for all devices after invoking subsystem-level **thaw noirg()** for all of them. It also may be executed directly after **freeze()** in case of a transition error.
- **poweroff** Hibernation-specific, executed after saving a hibernation image. Analogous to **suspend()**, but it need not save the device's settings in memory. Subsystem-level **poweroff()** is executed for all devices after invoking subsystem-level **prepare()** for all of them.
- **restore** Hibernation-specific, executed after restoring the contents of main memory from a hibernation image, analogous to **resume()**.
- **suspend\_late** Continue operations started by **suspend()**. For a number of devices **suspend\_late()** may point to the same callback routine as the runtime suspend callback.
- **resume\_early** Prepare to execute **resume()**. For a number of devices **resume\_early()** may point to the same callback routine as the runtime resume callback.
- **freeze\_late** Continue operations started by **freeze()**. Analogous to **suspend\_late()**, but it should not enable the device to signal wakeup events or change its power state.
- **thaw\_early** Prepare to execute **thaw()**. Undo the changes made by the preceding **freeze\_late()**.
- **poweroff\_late** Continue operations started by **poweroff()**. Analogous to **suspend\_late()**, but it need not save the device's settings in memory.
- **restore\_early** Prepare to execute **restore()**, analogous to **resume\_early()**.
- **suspend\_noirq** Complete the actions started by **suspend()**. Carry out any additional operations required for suspending the device that might be racing with its driver's interrupt handler, which is guaranteed not to run while **suspend\_noirq()** is being executed. It generally is expected that the device will be in a low-power state (appropriate for the target system sleep state) after subsystem-level **suspend noirq()** has returned successfully. If the device can generate system wakeup signals and is enabled to wake up the system, it should be configured to do so at that time. However, depending on the platform and device's subsystem, **suspend()** or **suspend\_late()** may be allowed to put the device into the low-power state and configure it to generate wakeup signals, in which case it generally is not necessary to define **suspend\_noirq()**.
- **resume\_noirq** Prepare for the execution of **resume()** by carrying out any operations required for resuming the device that might be racing with its driver's interrupt handler, which is guaranteed not to run while **resume noirq()** is being executed.
- **freeze noirg** Complete the actions started by **freeze()**. Carry out any additional operations required for freezing the device that might be racing with its driver's interrupt handler, which is guaranteed not to run while **freeze\_noirq()** is being executed. The power state of the device should not be changed by either **freeze()**, or **freeze\_late()**, or **freeze\_noirq()** and it should not be configured to signal system wakeup by any of these callbacks.
- **thaw\_noirq** Prepare for the execution of **thaw()** by carrying out any operations required for thawing the device that might be racing with its driver's interrupt handler, which is guaranteed not to run while **thaw\_noirq()** is being executed.
- **poweroff\_noirq** Complete the actions started by **poweroff()**. Analogous to **suspend\_noirq()**, but it need not save the device's settings in memory.
- **restore noirg** Prepare for the execution of **restore()** by carrying out any operations required for thawing the device that might be racing with its driver's interrupt handler, which is guaranteed not to run while **restore noirg()** is being executed. Analogous to **resume noirg()**.
- **runtime\_suspend** Prepare the device for a condition in which it won't be able to communicate with the CPU(s) and RAM due to power management. This need not mean that the device should be put into a low-power state. For example, if the device is behind a link which is about to be turned off, the device may remain at full power. If the device does go to low power and is capable of generating runtime wakeup events, remote wakeup (i.e., a hardware mechanism allowing the device to request a change of its power state via an interrupt) should be enabled for it.
- runtime resume Put the device into the fully active state in response to a wakeup event generated by hardware or at the request of software. If necessary, put the device into the full-power state and restore its registers, so that it is fully operational.
- runtime idle Device appears to be inactive and it might be put into a low-power state if all of the necessary conditions are satisfied. Check these conditions, and return 0 if it's appropriate to let the PM core queue a suspend request for the device.

# **Description**

Several device power state transitions are externally visible, affecting the state of pending I/O queues and (for drivers that touch hardware) interrupts, wakeups, DMA, and other hardware state. There may also be internal transitions to various low-power modes which are transparent to the rest of the driver stack (such as a driver that's ON gating off clocks which are not in active use).

The externally visible transitions are handled with the help of callbacks included in this structure in such a way that, typically, two levels of callbacks are involved. First, the PM core executes callbacks provided by PM domains, device types, classes and bus types. They are the subsystem-level callbacks expected to execute callbacks provided by device drivers, although they may choose not to do that. If the driver callbacks are executed, they have to collaborate with the subsystem-level callbacks to achieve the goals appropriate for the given system transition, given transition phase and the subsystem the device belongs to.

All of the above callbacks, except for **complete()**, return error codes. However, the error codes returned by **resume()**, **thaw()**, **restore()**, **resume\_noirq()**, **thaw\_noirq()**, and **restore\_noirq()**, do not cause the PM core to abort the resume transition during which they are returned. The error codes returned in those cases are only printed to the system logs for debugging purposes. Still, it is recommended that drivers only return error codes from their resume methods in case of an unrecoverable failure (i.e. when the device being handled refuses to resume and becomes unusable) to allow the PM core to be modified in the future, so that it can avoid attempting to handle devices that failed to resume and their children.

It is allowed to unregister devices while the above callbacks are being executed. However, a callback routine MUST NOT try to unregister the device it was called for, although it may unregister children of that device (for example, if it detects that a child was unplugged while the system was asleep).

There also are callbacks related to runtime power management of devices. Again, as a rule these callbacks are executed by the PM core for subsystems (PM domains, device types, classes and bus types) and the subsystem-level callbacks are expected to invoke the driver callbacks. Moreover, the exact actions to be performed by a device driver's callbacks generally depend on the platform and subsystem the device belongs to.

Refer to Documentation/power/runtime pm.txt for more information about the role of the run**time suspend(), runtime resume()** and **runtime idle()** callbacks in device runtime power management.

# <span id="page-133-0"></span>struct **dev\_pm\_domain**

power management domain representation.

# **Definition**

```
struct dev pm domain {
 struct dev pm ops ops;
 void (* detach) (struct device *dev, bool power_off);
 int (* activate) (struct device *dev);
 void (* sync) (struct device *dev);
 void (* dismiss) (struct device *dev);
};
```
### **Members**

**ops** Power management operations associated with this domain.

**detach** Called when removing a device from the domain.

**activate** Called before executing probe routines for bus types and drivers.

**sync** Called after successful driver probe.

**dismiss** Called after unsuccessful driver probe and after driver removal.

### **Description**

Power domains provide callbacks that are executed during system suspend, hibernation, system resume and during runtime PM transitions instead of subsystem-level and driver-level callbacks.

# **BUS-INDEPENDENT DEVICE ACCESSES**

**Author** Matthew Wilcox **Author** Alan Cox

# **4.1 Introduction**

Linux provides an API which abstracts performing IO across all busses and devices, allowing device drivers to be written independently of bus type.

# **4.2 Memory Mapped IO**

# **4.2.1 Getting Access to the Device**

The most widely supported form of IO is memory mapped IO. That is, a part of the CPU's address space is interpreted not as accesses to memory, but as accesses to a device. Some architectures define devices to be at a fixed address, but most have some method of discovering devices. The PCI bus walk is a good example of such a scheme. This document does not cover how to receive such an address, but assumes you are starting with one. Physical addresses are of type unsigned long.

This address should not be used directly. Instead, to get an address suitable for passing to the accessor functions described below, you should call *ioremap()*. An address suitable for accessing the device will be returned to you.

After you've finished using the device (say, in your module's exit routine), call iounmap() in order to return the address space to the kernel. Mo[st architectu](#page-137-0)res allocate new address space each time you call *ioremap()*, and they can run out unless you call iounmap().

# **4.2.2 Accessing the device**

[The part of](#page-137-0) the interface most used by drivers is reading and writing memory-mapped registers on the device. Linux provides interfaces to read and write 8-bit, 16-bit, 32-bit and 64-bit quantities. Due to a historical accident, these are named byte, word, long and quad accesses. Both read and write accesses are supported; there is no prefetch support at this time.

The functions are named readb(), readw(), readl(), readq(), readb relaxed(), readw relaxed(), readl relaxed(), readq relaxed(), writeb(), writew(), writel() and writeq().

Some devices (such as framebuffers) would like to use larger transfers than 8 bytes at a time. For these devices, the *memcpy\_toio()*, *memcpy\_fromio()* and *memset\_io()* functions are provided. Do not use memset or memcpy on IO addresses; they are not guaranteed to copy data in order.

The read and write functions are defined to be ordered. That is the compiler is not permitted to reorder the I/O sequence. When the ordering can be compil[er optimised,](#page-137-3) you can use readb() and friends to indicate ther[elaxed ordering.](#page-137-1) [Use this with care.](#page-137-2)

While the basic functions are defined to be synchronous with respect to each other and ordered with respect to each other the busses the devices sit on may themselves have asynchronicity. In particular many authors are burned by the fact that PCI bus writes are posted asynchronously. A driver author must issue a read from the same device to ensure that writes have occurred in the specific cases the author cares. This kind of property cannot be hidden from driver writers in the API. In some cases, the read used to flush the device may be expected to fail (if the card is resetting, for example). In that case, the read should be done from config space, which is guaranteed to soft-fail if the card doesn't respond.

The following is an example of flushing a write to a device when the driver would like to ensure the write's effects are visible prior to continuing execution:

```
static inline void
qla1280_disable_intrs(struct scsi_qla_host *ha)
{
    struct device_reg *reg;
    reg = ha->iobase;
    /* disable risc and host interrupts */
    WRT_REG_WORD(&reg->ictrl, 0);
    /*
     * The following read will ensure that the above write
     * has been received by the device before we return from this
     * function.
     */
    RD_REG_WORD(&reg->ictrl);
    ha->flags.ints enabled = 0;
}
```
In addition to write posting, on some large multiprocessing systems (e.g. SGI Challenge, Origin and Altix machines) posted writes won't be strongly ordered coming from different CPUs. Thus it's important to properly protect parts of your driver that do memory-mapped writes with locks and use the mmiowb() to make sure they arrive in the order intended. Issuing a regular readX() will also ensure write ordering, but should only be used when the driver has to be sure that the write has actually arrived at the device (not that it's simply ordered with respect to other writes), since a full readX() is a relatively expensive operation.

Generally, one should use mmiowb() prior to releasing a spinlock that protects regions using writeb() or similar functions that aren't surrounded by readb() calls, which will ensure ordering and flushing. The following pseudocode illustrates what might occur if write ordering isn't guaranteed via mmiowb() or one of the readX() functions:

```
CPU A: spin lock irqsave(&dev lock, flags)
CPU A:<br>CPU A:
       writel(newval, ringptr);CPU A: spin_unlock_irqrestore(&dev_lock, flags)
        ...
CPU B: spin_lock_irqsave(&dev_lock, flags)
CPU B: writel(newval2, ring_ptr);
CPU B: ...
CPU B: spin_unlock_irqrestore(&dev_lock, flags)
```
In the case above, newval2 could be written to ring ptr before newval. Fixing it is easy though:

```
CPU A: spin_lock_irqsave(&dev_lock, flags)
CPU A: ...
CPU A: writel(newval, ring_ptr);
CPU A: mmiowb(); /* ensure no other writes beat us to the device */CPU A: spin_unlock_irqrestore(&dev_lock, flags)
        ...
CPU B: spin_lock_irqsave(&dev_lock, flags)
CPU B: writel(newval2, ring_ptr);
CPU B: ...
```

```
CPU B: mmiowb();
CPU B: spin unlock irqrestore(&dev lock, flags)
```
See tg3.c for a real world example of how to use mmiowb()

PCI ordering rules also guarantee that PIO read responses arrive after any outstanding DMA writes from that bus, since for some devices the result of a readb() call may signal to the driver that a DMA transaction is complete. In many cases, however, the driver may want to indicate that the next readb() call has no relation to any previous DMA writes performed by the device. The driver can use readb relaxed() for these cases, although only some platforms will honor the relaxed semantics. Using the relaxed read functions will provide significant performance benefits on platforms that support it. The qla2xxx driver provides examples of how to use readX relaxed(). In many cases, a majority of the driver's readX() calls can safely be converted to readX relaxed() calls, since only a few will indicate or depend on DMA completion.

# **4.3 Port Space Accesses**

# **4.3.1 Port Space Explained**

Another form of IO commonly supported is Port Space. This is a range of addresses separate to the normal memory address space. Access to these addresses is generally not as fast as accesses to the memory mapped addresses, and it also has a potentially smaller address space.

Unlike memory mapped IO, no preparation is required to access port space.

# **4.3.2 Accessing Port Space**

Accesses to this space are provided through a set of functions which allow 8-bit, 16-bit and 32-bit accesses; also known as byte, word and long. These functions are inb(), inw(), inl(), outb(), outw() and outl().

Some variants are provided for these functions. Some devices require that accesses to their ports are slowed down. This functionality is provided by appending a  $\bar{p}$  to the end of the function. There are also equivalents to memcpy. The ins() and outs() functions copy bytes, words or longs to the given port.

# **4.4 Public Functions Provided**

phys\_addr\_t **virt\_to\_phys**(volatile void \* *address*) map virtual addresses to physical

### **Parameters**

### **volatile void \* address** address to remap

### **Description**

The returned physical address is the physical (CPU) mapping for the memory address given. It is only valid to use this function on addresses directly mapped or allocated via kmalloc.

This function does not give bus mappings for DMA transfers. In almost all conceivable cases a device driver should not be using this function

void \* **phys\_to\_virt**(phys\_addr\_t *address*) map physical address to virtual

### **Parameters**

**phys\_addr\_t address** address to remap

### **Description**

The returned virtual address is a current CPU mapping for the memory address given. It is only valid to use this function on addresses that have a kernel mapping

This function does not handle bus mappings for DMA transfers. In almost all conceivable cases a device driver should not be using this function

void \_\_iomem \* **ioremap**(resource\_size\_t *offset*, unsigned long *size*) map bus memory into CPU space

# **Parameters**

<span id="page-137-0"></span>**resource\_size\_t offset** bus address of the memory

**unsigned long size** size of the resource to map

# **Description**

ioremap performs a platform specific sequence of operations to make bus memory CPU accessible via the readb/readw/readl/writeb/ writew/writel functions and the other mmio helpers. The returned address is not guaranteed to be usable directly as a virtual address.

If the area you are trying to map is a PCI BAR you should have a look at *pci\_iomap()*.

void **memset\_io**(volatile void \_\_iomem \* *addr*, unsigned char *val*, size\_t *count*)

# **Parameters**

<span id="page-137-3"></span>**volatile void** iomem \* addr The beginning of the I/O-memory ran[ge to set](#page-138-0)

**unsigned char val** The value to set the memory to

**size t count** The number of bytes to set

# **Description**

Set a range of I/O memory to a given value.

void **memcpy\_fromio**(void \* *dst*, const volatile void \_\_iomem \* *src*, size\_t *count*)

# **Parameters**

<span id="page-137-2"></span>**void \* dst** The (RAM) destination for the copy

**const volatile void \_\_iomem \* src** The (I/O memory) source for the data

size t count The number of bytes to copy

# **Description**

Copy a block of data from I/O memory.

void **memcpy\_toio**(volatile void \_\_iomem \* *dst*, const void \* *src*, size\_t *count*)

### **Parameters**

<span id="page-137-1"></span>**volatile void \_\_iomem \* dst** The (I/O memory) destination for the copy

**const void \* src** The (RAM) source for the data

size<sub>\_t</sub> count The number of bytes to copy

# **Description**

Copy a block of data to I/O memory.

void \_\_iomem \* **pci\_iomap\_range**(struct pci\_dev \* *dev*, int *bar*, unsigned long *offset*, unsigned long *maxlen*) create a virtual mapping cookie for a PCI BAR

# **Parameters**

**struct pci dev \* dev** PCI device that owns the BAR

**int bar** BAR number

**unsigned long offset** map memory at the given offset in BAR

**unsigned long maxlen** max length of the memory to map

# **Description**

Using this function you will get a \_\_iomem address to your device BAR. You can access it using ioread\*() and iowrite\*(). These functions hide the details if this is a MMIO or PIO address space and will just do what you expect from them in the correct way.

**maxlen** specifies the maximum length to map. If you want to get access to the complete BAR from offset to the end, pass 0 here.

void \_\_iomem \* **pci\_iomap\_wc\_range**(struct pci\_dev \* *dev*, int *bar*, unsigned long *offset*, unsigned long *maxlen*)

create a virtual WC mapping cookie for a PCI BAR

### **Parameters**

struct pci dev \* dev PCI device that owns the BAR

**int bar** BAR number

**unsigned long offset** map memory at the given offset in BAR

**unsigned long maxlen** max length of the memory to map

### **Description**

Using this function you will get a \_\_iomem address to your device BAR. You can access it using ioread\*() and iowrite\*(). These functions hide the details if this is a MMIO or PIO address space and will just do what you expect from them in the correct way. When possible write combining is used.

**maxlen** specifies the maximum length to map. If you want to get access to the complete BAR from offset to the end, pass 0 here.

<span id="page-138-0"></span>void \_\_iomem \* **pci\_iomap**(struct pci\_dev \* *dev*, int *bar*, unsigned long *maxlen*) create a virtual mapping cookie for a PCI BAR

#### **Parameters**

**struct pci\_dev \* dev** PCI device that owns the BAR

**int bar** BAR number

**unsigned long maxlen** length of the memory to map

### **Description**

Using this function you will get a \_\_iomem address to your device BAR. You can access it using ioread\*() and iowrite\*(). These functions hide the details if this is a MMIO or PIO address space and will just do what you expect from them in the correct way.

**maxlen** specifies the maximum length to map. If you want to get access to the complete BAR without checking for its length first, pass 0 here.

void \_\_iomem \* **pci\_iomap\_wc**(struct pci\_dev \* *dev*, int *bar*, unsigned long *maxlen*) create a virtual WC mapping cookie for a PCI BAR

### **Parameters**

struct pci dev \* dev PCI device that owns the BAR

**int bar** BAR number

**unsigned long maxlen** length of the memory to map

### **Description**

Using this function you will get a \_\_iomem address to your device BAR. You can access it using ioread\*() and iowrite\*(). These functions hide the details if this is a MMIO or PIO address space and will just do what you expect from them in the correct way. When possible write combining is used.

**maxlen** specifies the maximum length to map. If you want to get access to the complete BAR without checking for its length first, pass 0 here.

# **BUFFER SHARING AND SYNCHRONIZATION**

The dma-buf subsystem provides the framework for sharing buffers for hardware (DMA) access across multiple device drivers and subsystems, and for synchronizing asynchronous hardware access.

This is used, for example, by drm "prime" multi-GPU support, but is of course not limited to GPU use cases.

The three main components of this are: (1) dma-buf, representing a sg\_table and exposed to userspace as a file descriptor to allow passing between devices, (2) fence, which provides a mechanism to signal when one device as finished access, and (3) reservation, which manages the shared or exclusive fence(s) associated with the buffer.

# **5.1 Shared DMA Buffers**

This document serves as a guide to device-driver writers on what is the dma-buf buffer sharing API, how to use it for exporting and using shared buffers.

Any device driver which wishes to be a part of DMA buffer sharing, can do so as either the 'exporter' of buffers, or the 'user' or 'importer' of buffers.

Say a driver A wants to use buffers created by driver B, then we call B as the exporter, and A as bufferuser/importer.

The exporter

- implements and manages operations in *struct dma\_buf\_ops* for the buffer,
- allows other users to share the buffer by using dma buf sharing APIs,
- manages the details of buffer allocation, wrapped int a *struct dma\_buf*,
- decides about the actual backing storag[e where this allocation](#page-147-0) happens,
- and takes care of any migration of scatterlist for all (shared) users of this buffer.

The buffer-user

- is one of (many) sharing users of the buffer.
- doesn't need to worry about how the buffer is allocated, or where.
- and needs a mechanism to get access to the scatterlist that makes up this buffer in memory, mapped into its own address space, so it can access the same area of memory. This interface is provided by *struct dma\_buf\_attachment*.

Any exporters or users of the dma-buf buffer sharing framework must have a 'select DMA\_SHARED\_BUFFER' in their respective Kconfigs.

# **5.1.1 Userspace Interface Notes**

Mostly a DMA buffer file descriptor is simply an opaque object for userspace, and hence the generic interface exposed is very minimal. There's a few things to consider though:

• Since kernel 3.12 the dma-buf FD supports the llseek system call, but only with offset=0 and whence=SEEK\_END|SEEK\_SET. SEEK\_SET is supported to allow the usual size discover pattern size = SEEK\_END(0); SEEK\_SET(0). Every other llseek operation will report -EINVAL.

If llseek on dma-buf FDs isn't support the kernel will report -ESPIPE for all cases. Userspace can use this to detect support for discovering the dma-buf size using llseek.

• In order to avoid fd leaks on exec, the FD\_CLOEXEC flag must be set on the file descriptor. This is not just a resource leak, but a potential security hole. It could give the newly exec'd application access to buffers, via the leaked fd, to which it should otherwise not be permitted access.

The problem with doing this via a separate fcntl() call, versus doing it atomically when the fd is created, is that this is inherently racy in a multi-threaded app[3]. The issue is made worse when it is library code opening/creating the file descriptor, as the application may not even be aware of the fd's.

To avoid this problem, userspace must have a way to request O CLOEXEC flag be set when the dmabuf fd is created. So any API provided by the exporting driver to create a dmabuf fd must provide a way to let userspace control setting of O\_CLOEXEC flag passed in to dma\_buf\_fd().

- Memory mapping the contents of the DMA buffer is also supported. See the discussion below on *CPU Access to DMA Buffer Objects* for the full details.
- The DMA buffer FD is also pollable, see *Fence Poll Support* below for details.

# **5.1.2 [Basic Operation and](#page-141-0) Device DMA Access**

For device DMA access to a shared DMA buff[er the usual sequen](#page-143-0)ce of operations is fairly simple:

- 1. The exporter defines his exporter instance using *DEFINE\_DMA\_BUF\_EXPORT\_INFO()* and calls *dma\_buf\_export()* to wrap a private buffer object into a *dma\_buf*. It then exports that *dma\_buf* to userspace as a file descriptor by calling *dma\_buf\_fd()*.
- 2. Userspace passes this file-descriptors to all drivers it wants this buffer to share with: First the filedescriptor is converted to a *dma\_buf* using *dma\_buf\_get()*[. The the buffer is attac](#page-151-0)h[ed to the](#page-149-0) [device using](#page-143-1) *dma\_buf\_attach()*.

Up to this stage the exporter is still free to [migrate or rea](#page-143-2)llocate the backing storage.

- 3. Once the buffer is attached to al[l devices](#page-149-0) users[pace can inniate](#page-143-3) DMA access to the shared buffer. In the kernel th[is is done by calling](#page-144-0) *dma\_buf\_map\_attachment()* and *dma\_buf\_unmap\_attachment()*.
- 4. Once a driver is done with a shared buffer it needs to call *dma\_buf\_detach()* (after cleaning up any mappings) and then release the reference acquired with dma\_buf\_get by calling *dma\_buf\_put()*.

For the detailed semantics exporters [are expected to implement se](#page-144-1)e *dm[a\\_buf\\_ops](#page-145-0)*.

# **5.1.3 CPU Access to DMA Buffer Objects**

There are mutliple reasons for supporting CPU access to a dma buffe[r object:](#page-147-0)

<span id="page-141-0"></span>• Fallback operations in the kernel, for example when a device is connected over USB and the kernel needs to shuffle the data around first before sending it away. Cache coherency is handled by braketing any transactions with calls to *dma\_buf\_begin\_cpu\_access()* and *dma\_buf\_end\_cpu\_access()* access.

To support dma\_buf objects residing in highmem cpu access is page-based using an api similar to kmap. Accessing a dma buf is done in aligned chunks of PAGE SIZE size. Before accessing a chunk it needs to be mapped, which retu[rns a pointer in kernel virtual add](#page-145-1)ress [space. Afterwards the chunk](#page-145-2) needs to be unmapped again. There is no limit on how often a given chunk can be mapped and unmapped, i.e. the importer does not need to call begin\_cpu\_access again before mapping the same chunk again.

**Interfaces::** void \*dma\_buf\_kmap(struct dma\_buf \*, unsigned long); void dma\_buf\_kunmap(struct dma buf  $*$ , unsigned long, void  $*$ );

There are also atomic variants of these interfaces. Like for kmap they facilitate non-blocking fastpaths. Neither the importer nor the exporter (in the callback) is allowed to block when using these.

**Interfaces::** void \*dma\_buf\_kmap\_atomic(struct dma\_buf \*, unsigned long); void dma buf kunmap atomic(struct dma buf \*, unsigned long, void \*);

For importers all the restrictions of using kmap apply, like the limited supply of kmap atomic slots. Hence an importer shall only hold onto at max 2 atomic dma buf kmaps at the same time (in any given process context).

dma buf kmap calls outside of the range specified in begin cpu access are undefined. If the range is not PAGE SIZE aligned, kmap needs to succeed on the partial chunks at the beginning and end but may return stale or bogus data outside of the range (in these partial chunks).

Note that these calls need to always succeed. The exporter needs to complete any preparations that might fail in begin cpu access.

For some cases the overhead of kmap can be too high, a vmap interface is introduced. This interface should be used very carefully, as vmalloc space is a limited resources on many architectures.

**Interfaces::** void \*dma\_buf\_vmap(struct dma\_buf \*dmabuf) void dma\_buf\_vunmap(struct dma\_buf  $*$ dmabuf, void  $*$ vaddr)

The vmap call can fail if there is no vmap support in the exporter, or if it runs out of vmalloc space. Fallback to kmap should be implemented. Note that the dma-buf layer keeps a reference count for all vmap access and calls down into the exporter's vmap function only when no vmapping exists, and only unmaps it once. Protection against concurrent vmap/vunmap calls is provided by taking the dma\_buf->lock mutex.

• For full compatibility on the importer side with existing userspace interfaces, which might already support mmap'ing buffers. This is needed in many processing pipelines (e.g. feeding a software rendered image into a hardware pipeline, thumbnail creation, snapshots, ...). Also, Android's ION framework already supported this and for DMA buffer file descriptors to replace ION buffers mmap support was needed.

There is no special interfaces, userspace simply calls mmap on the dma-buf fd. But like for CPU access there's a need to braket the actual access, which is handled by the ioctl (DMA\_BUF\_IOCTL\_SYNC). Note that DMA\_BUF\_IOCTL\_SYNC can fail with -EAGAIN or -EINTR, in which case it must be restarted.

Some systems might need some sort of cache coherency management e.g. when CPU and GPU domains are being accessed through dma-buf at the same time. To circumvent this problem there are begin/end coherency markers, that forward directly to existing dma-buf device drivers vfunc hooks. Userspace can make use of those markers through the DMA BUF IOCTL SYNC ioctl. The sequence would be used like following:

- **–** mmap dma-buf fd
- **–** for each drawing/upload cycle in CPU 1. SYNC\_START ioctl, 2. read/write to mmap area 3. SYNC\_END ioctl. This can be repeated as often as you want (with the new data being consumed by say the GPU or the scanout device)
- **–** munmap once you don't need the buffer any more

For correctness and optimal performance, it is always required to use SYNC\_START and SYNC\_END before and after, respectively, when accessing the mapped address. Userspace cannot rely on coherent access, even when there are systems where it just works without calling these ioctls.

• And as a CPU fallback in userspace processing pipelines.

Similar to the motivation for kernel cpu access it is again important that the userspace code of a given importing subsystem can use the same interfaces with a imported dma-buf buffer object as with a native buffer object. This is especially important for drm where the userspace part of contemporary OpenGL, X, and other drivers is huge, and reworking them to use a different way to mmap a buffer rather invasive.

The assumption in the current dma-buf interfaces is that redirecting the initial mmap is all that's needed. A survey of some of the existing subsystems shows that no driver seems to do any nefarious thing like syncing up with outstanding asynchronous processing on the device or allocating special resources at fault time. So hopefully this is good enough, since adding interfaces to intercept pagefaults and allow pte shootdowns would increase the complexity quite a bit.

#### **Interface::**

# **int dma\_buf\_mmap(struct dma\_buf \*, struct vm\_area\_struct \*,** unsigned long);

If the importing subsystem simply provides a special-purpose mmap call to set up a mapping in userspace, calling do mmap with dma buf->file will equally achieve that for a dma-buf object.

# **5.1.4 Fence Poll Support**

<span id="page-143-0"></span>To support cross-device and cross-driver synchronization of buffer access implicit fences (represented internally in the kernel with struct fence) can be attached to a *dma\_buf*. The glue for that and a few related things are provided in the *reservation\_object* structure.

Userspace can query the state of these implicitly tracked fences using poll() and related system calls:

- Checking for POLLIN, i.e. read access, can be use to query [the state](#page-149-0) of the most recent write or exclusive fence.
- Checking for POLLOUT, i.e. write access, can be used to query the state of all attached fences, shared and exclusive ones.

Note that this only signals the completion of the respective fences, i.e. the DMA transfers are complete. Cache flushing and any other necessary preparations before CPU access can begin still need to happen.

# **5.1.5 Kernel Functions and Structures Reference**

#### struct *dma\_buf* \* **dma\_buf\_export**(const struct *dma\_buf\_export\_info* \* *exp\_info*)

Creates a new dma\_buf, and associates an anon file with this buffer, so it can be exported. Also connect the allocator specific data and ops to the buffer. Additionally, provide a name string for exporter; useful in debugging.

### <span id="page-143-1"></span>**Para[meters](#page-149-0)**

**const struct dma\_buf\_export\_info \* exp\_info** [in] holds all the export related information provided by the exporter. see *struct dma\_buf\_export\_info* for further details.

### **Description**

Returns, on success, a newly created dma buf object, which wraps the supplied private data and operations for dma buf ops. O[n either missing ops, or error in](#page-150-0) allocating struct dma buf, will return negative error.

For most cases the easiest way to create **exp\_info** is through the DEFINE\_DMA\_BUF\_EXPORT\_INFO macro.

int **dma\_buf\_fd**(struct *dma\_buf* \* *dmabuf*, int *flags*) returns a file descriptor for the given dma\_buf

#### **Parameters**

<span id="page-143-2"></span>**struct dma\_buf \* dm[abuf](#page-149-0)** [in] pointer to dma\_buf for which fd is required.

**int flags** [in] flags to give to fd

# **Description**

<span id="page-143-3"></span>On success, returns an associated 'fd'. Else, returns error.
```
struct dma_buf * dma_buf_get(int fd)
     returns the dma_buf structure related to an fd
```
# **Parameters**

**int fd** [\[in\] fd a](#page-149-0)ssociated with the dma\_buf to be returned

# **Description**

On success, returns the dma\_buf structure associated with an fd; uses file's refcounting done by fget to increase refcount. returns ERR\_PTR otherwise.

void **dma\_buf\_put**(struct *dma\_buf* \* *dmabuf*) decreases refcount of the buffer

# **Parameters**

**struct dma\_buf \* dmabuf** [\[in\] bu](#page-149-0)ffer to reduce refcount of

# **Description**

Uses file's refcounting done implicitly by fput().

If, as a result of this call, the refcount becomes 0, the 'release' file operation related to this fd is called. It calls *dma\_buf\_ops.release* vfunc in turn, and frees the memory allocated for dmabuf when exported.

struct *dma\_buf\_attachment* \* **dma\_buf\_attach**(struct *dma\_buf* \* *dmabuf*, struct *device* \* *dev*) Add the device to dma buf's attachments list; optionally, calls attach() of dma buf ops to allow [device-specific attach f](#page-147-0)unctionality

# <span id="page-144-1"></span>**Para[meters](#page-150-0)**

**struct dma\_buf \* dmabuf** [in] buffer to attach devic[e to.](#page-149-0)

**struct device \* dev** [in] device to be attached.

# **Description**

Returns struct dma buf attachment pointer for this attachment. Attachments must be cleaned up by calling *dma\_buf\_detach()*.

# **Return**

A pointer to newly created *dma\_buf\_attachment* on success, or a negative error code wrapped into a pointer [on failure.](#page-144-0)

Note that this can fail if the backing storage of **dmabuf** is in a place not accessible to **dev**, and cannot be moved to a more suitabl[e place. This is indicat](#page-150-0)ed with the error code -EBUSY.

void **dma\_buf\_detach**(struct *dma\_buf* \* *dmabuf*, struct *dma\_buf\_attachment* \* *attach*)

Remove the given attachment from dmabuf's attachments list; optionally calls detach() of dma\_buf\_ops for device-specific detach

# <span id="page-144-0"></span>**Parameters**

**struct dma\_buf \* dmabuf** [\[in\] buffer](#page-149-0) to detach from.

**struct dma\_buf\_attachment \* attach** [in] attachment to be detached; is free'd after this call.

# **Description**

Clean up a device attachment obtained by calling *dma\_buf\_attach()*.

struct sg\_table \* **dma\_buf\_map\_attachment**(struct *dma\_buf\_attachment* \* *attach*, enum dma\_data\_direction *direction*)

Returns the scatterlist table of the attachment; mapped into device address space. Is a wrapper for map dma  $buf()$  of the dma buf ops.

# <span id="page-144-2"></span>**Parameters**

**struct dma\_buf\_attachment \* attach** [in] attachment whose scatterlist is to be returned

**enum dma\_data\_direction direction** [in] direction of DMA transfer

# **Description**

Returns sg\_table containing the scatterlist to be returned; returns ERR\_PTR on error. May return -EINTR if it is interrupted by a signal.

A mapping must be unmapped again using *dma\_buf\_map\_attachment()*. Note that the underlying backing storage is pinned for as long as a mapping exists, therefore users/importers should not hold onto a mapping for undue amounts of time.

void **dma\_buf\_unmap\_attachment**(struct *dma\_buf\_attachment* \* *attach*, struct sg\_table \* *sg\_table*,

enum d[ma\\_data\\_direction](#page-144-2) *direction*)

unmaps and decreases usecount of the buffer; might deallocate the scatterlist associated. Is a wrapper for unmap\_dma\_buf() of dma\_buf\_ops.

# <span id="page-145-2"></span>**Parameters**

**struct dma\_buf\_attachment \* attach** [in] attachment to unmap buffer from

**struct sg table \* sg table** [in] scatterlist info of the buffer to unmap

**enum dma\_data\_direction direction** [in] direction of DMA transfer

# **Description**

This unmaps a DMA mapping for **attached** obtained by *dma\_buf\_map\_attachment()*.

int **dma\_buf\_begin\_cpu\_access**(struct *dma\_buf* \* *dmabuf*, enum dma\_data\_direction *direction*) Must be called before accessing a dma buf from the cpu in the kernel context. Calls begin cpu access to allow exporter-specific preparations. Coherency [is only guaranteed in the spe](#page-144-2)cified range for the specified access direction.

# <span id="page-145-1"></span>**Parameters**

**struct dma\_buf \* dmabuf** [in] buffer to prepare cpu access for.

**enum dma\_data\_direction direction** [in] length of range for cpu access.

# **Description**

After the cpu access is complete the caller should call *dma\_buf\_end\_cpu\_access()*. Only when cpu access is braketed by both calls is it guaranteed to be coherent with other DMA access.

Can return negative error values, returns 0 on success.

int **dma\_buf\_end\_cpu\_access**(struct *dma\_buf* \* *dmabuf*[, enum dma\\_data\\_directio](#page-145-0)n *direction*) Must be called after accessing a dma buf from the cpu in the kernel context. Calls end cpu access to allow exporter-specific actions. Coherency is only guaranteed in the specified range for the specified access direction.

# <span id="page-145-0"></span>**Parameters**

**struct dma buf \* dmabuf** [in] buffer to complete cpu access for.

**enum dma\_data\_direction direction** [in] length of range for cpu access.

# **Description**

This terminates CPU access started with *dma\_buf\_begin\_cpu\_access()*.

Can return negative error values, returns 0 on success.

void \* **dma\_buf\_kmap\_atomic**(struct *dma\_buf* \* *dmabuf*, unsigned long *page\_num*)

Map a page of the buffer object into [kernel address space. The same](#page-145-1) restrictions as for kmap atomic and friends apply.

# **Parameters**

struct dma buf \* dmabuf [in] buffer to map page from.

**unsigned long page\_num** [in] page in PAGE\_SIZE units to map.

# **Description**

This call must always succeed, any necessary preparations that might fail need to be done in begin\_cpu\_access.

void **dma\_buf\_kunmap\_atomic**(struct *dma\_buf* \* *dmabuf*, unsigned long *page\_num*, void \* *vaddr*) Unmap a page obtained by dma\_buf\_kmap\_atomic.

### **Parameters**

**struct dma buf \* dmabuf** [in] buff[er to unma](#page-149-0)p page from.

**unsigned long page\_num** [in] page in PAGE\_SIZE units to unmap.

**void \* vaddr** [in] kernel space pointer obtained from dma\_buf\_kmap\_atomic.

#### **Description**

This call must always succeed.

void \* **dma\_buf\_kmap**(struct *dma\_buf* \* *dmabuf*, unsigned long *page\_num*) Map a page of the buffer object into kernel address space. The same restrictions as for kmap and friends apply.

#### **Parameters**

**struct dma\_buf \* dmabuf** [\[in\] buffe](#page-149-0)r to map page from.

**unsigned long page\_num** [in] page in PAGE\_SIZE units to map.

#### **Description**

This call must always succeed, any necessary preparations that might fail need to be done in begin\_cpu\_access.

void **dma\_buf\_kunmap**(struct *dma\_buf* \* *dmabuf*, unsigned long *page\_num*, void \* *vaddr*) Unmap a page obtained by dma buf kmap.

# **Parameters**

**struct dma\_buf \* dmabuf** [\[in\] buffer](#page-149-0) to unmap page from.

**unsigned long page\_num** [in] page in PAGE\_SIZE units to unmap.

**void \* vaddr** [in] kernel space pointer obtained from dma\_buf\_kmap.

#### **Description**

This call must always succeed.

int **dma\_buf\_mmap**(struct *dma\_buf* \* *dmabuf*, struct vm\_area\_struct \* *vma*, unsigned long *pgoff*) Setup up a userspace mmap with the given vma

#### **Parameters**

<span id="page-146-0"></span>**struct dma\_buf \* dmabuf** [\[in\] b](#page-149-0)uffer that should back the vma

**struct vm\_area\_struct \* vma** [in] vma for the mmap

**unsigned long pgoff** [in] offset in pages where this mmap should start within the dma-buf buffer.

#### **Description**

This function adjusts the passed in vma so that it points at the file of the dma\_buf operation. It also adjusts the starting pgoff and does bounds checking on the size of the vma. Then it calls the exporters mmap function to set up the mapping.

Can return negative error values, returns 0 on success.

#### void \* **dma\_buf\_vmap**(struct *dma\_buf* \* *dmabuf*)

Create virtual mapping for the buffer object into kernel address space. Same restrictions as for vmap and friends apply.

#### **Parameters**

# **struct dma buf \* dmabuf** [in] buffer to vmap

#### **Description**

This call may fail due to lack of virtual mapping address space. These calls are optional in drivers. The intended use for them is for mapping objects linear in kernel space for high use objects. Please attempt to use kmap/kunmap before thinking about these interfaces.

Returns NULL on error.

void **dma\_buf\_vunmap**(struct *dma\_buf* \* *dmabuf*, void \* *vaddr*) Unmap a vmap obtained by dma buf vmap.

#### **Parameters**

**struct dma\_buf \* dmabuf** [\[in\] buffer](#page-149-0) to vunmap

**void \* vaddr** [in] vmap to vunmap

struct **dma\_buf\_ops**

operations possible on struct dma\_buf

#### **Definition**

```
struct dma buf ops {
  int (* attach) (struct dma_buf *, struct device *, struct dma_buf_attachment *);
  void (* detach) (struct dma_buf *, struct dma_buf_attachment *);
  struct sg_table * (* map_dma_buf) (struct dma_buf_attachment *, enum dma_data_direction);
  void (* unmap_dma_buf) (struct dma_buf_attachment *, struct sg_table *, enum dma_data
 ,→direction);
  void (* release) (struct dma_buf *);
  int (* begin cpu access) (struct dma buf *, enum dma data direction);
  int (* end cpu access) (struct dma buf *, enum dma data direction);
  void *(* map_atomic) (struct dma_buf *, unsigned long);
  void (* unmap_atomic) (struct dma_buf *, unsigned long, void *);
  void *(* map) (struct dma_buf *, unsigned long);
  void (* unmap) (struct dma_buf *, unsigned long, void *);
  int (* mmap) (struct dma_buf *, struct vm_area_struct *vma);
  void *(* vmap) (struct dma_buf *);
  void (* vunmap) (struct dma_buf *, void *vaddr);
};
```
#### **Members**

**attach** This is called from *dma\_buf\_attach()* to make sure that a given *device* can access the provided *dma\_buf*. Exporters which support buffer objects in special locations like VRAM or device-specific carveout areas should check whether the buffer could be move to system memory (or directly accessed by the provided device), and otherwise need to fail the attach operation.

The exporter should a[lso in general check](#page-144-1) whether the current alloc[ation ful](#page-85-0)lfills the DMA constraints [of the ne](#page-149-0)w device. If this is not the case, and the allocation cannot be moved, it should also fail the attach operation.

Any exporter-private housekeeping data can be stored in the *dma\_buf\_attachment.priv* pointer.

This callback is optional.

Returns:

0 on success, negative error code on failure. It might return -[EBUSY to signal that backing](#page-150-0) storage is already allocated and incompatible with the requirements of requesting device.

**detach** This is called by *dma\_buf\_detach()* to release a *dma\_buf\_attachment*. Provided so that exporters can clean up any housekeeping for an *dma\_buf\_attachment*.

This callback is optional.

**map\_dma\_buf** This is called by *dma\_buf\_map\_attachment()* and is used to map a shared *dma\_buf* into device address space, and it is mandatory. It can only be called if **attach** has been called successfully. This essentially pins the DMA buffer into place, and it cannot be moved any more

This call may sleep, e.g. w[hen the backing storage first n](#page-144-2)eeds to be allocated, or move[d to a loca](#page-149-0)tion suitable for all currently attached devices.

Note that any specific buffer attributes required for this function should get added to device\_dma\_parameters accessible via *device.dma\_params* from the *dma\_buf\_attachment*. The **attach** callback should also check these constraints.

If this is being called for the first time, the exporter can now choose to scan through the list of attachments for this buffer, collate the req[uirements of the atta](#page-85-0)ched devi[ces, and choose an ap](#page-150-0)propriate backing storage for the buffer.

Based on enum dma data direction, it might be possible to have multiple users accessing at the same time (for reading, maybe), or any other kind of sharing that the exporter might wish to make available to buffer-users.

Returns:

A sg\_table scatter list of or the backing storage of the DMA buffer, already mapped into the device address space of the *device* attached with the provided *dma\_buf\_attachment*.

On failure, returns a negative error value wrapped into a pointer. May also return -EINTR when a signal was received while being blocked.

**unmap\_dma\_buf** This is c[alled by](#page-85-0) *dma\_buf\_unmap\_attachment()* [and should unm](#page-150-0)ap and release the sg\_table allocated in **map\_dma\_buf**, and it is mandatory. It should also unpin the backing storage if this is the last mapping of the DMA buffer, it the exporter supports backing storage migration.

**release** Called after the last dma\_[buf\\_put to release the](#page-145-2) *dma\_buf*, and mandatory.

**begin\_cpu\_access** This is called from *dma\_buf\_begin\_cpu\_access()* and allows the exporter to ensure that the memory is actually available for cpu access - the exporter might need to allocate or swapin and pin the backing storage. The exporter also needs to ensure that cpu access is coherent for the access direction. The direction can be used byt[he expor](#page-149-0)ter to optimize the cache flushing, i.e. access with a different direction([read instead of write\) might ret](#page-145-1)urn stale or even bogus data (e.g. when the exporter needs to copy the data to temporary storage).

This callback is optional.

FIXME: This is both called through the DMA\_BUF\_IOCTL\_SYNC command from userspace (where storage shouldn't be pinned to avoid handing de-factor mlock rights to userspace) and for the kernelinternal users of the various kmap interfaces, where the backing storage must be pinned to guarantee that the atomic kmap calls can succeed. Since there's no in-kernel users of the kmap interfaces yet this isn't a real problem.

Returns:

0 on success or a negative error code on failure. This can for example fail when the backing storage can't be allocated. Can also return -ERESTARTSYS or -EINTR when the call has been interrupted and needs to be restarted.

**end\_cpu\_access** This is called from *dma\_buf\_end\_cpu\_access()* when the importer is done accessing the CPU. The exporter can use this to flush caches and unpin any resources pinned in **begin\_cpu\_access**. The result of any dma buf kmap calls after end cpu access is undefined.

This callback is optional.

Returns:

0 on success or a negative error code on failure. Can return -ERESTARTSYS or -EINTR when the call has been interrupted and needs to be restarted.

**map atomic** maps a page from the buffer into kernel address space, users may not block until the subsequent unmap call. This callback must not sleep.

**unmap\_atomic** [optional] unmaps a atomically mapped page from the buffer. This Callback must not sleep.

**map** maps a page from the buffer into kernel address space.

**unmap** [optional] unmaps a page from the buffer.

**mmap** This callback is used by the *dma\_buf\_mmap()* function

Note that the mapping needs to be incoherent, userspace is expected to braket CPU access using the DMA\_BUF\_IOCTL\_SYNC interface.

Because dma-buf buffers ha[ve invariant size](#page-146-0) over their lifetime, the dma-buf core checks whether a vma is too large and rejects such mappings. The exporter hence does not need to duplicate this check. Drivers do not need to check this themselves.

If an exporter needs to manually flush caches and hence needs to fake coherency for mmap support, it needs to be able to zap all the ptes pointing at the backing storage. Now linux mm needs a struct address space associated with the struct file stored in vma->vm file to do that with the function unmap mapping range. But the dma buf framework only backs every dma buf fd with the anon file struct file, i.e. all dma\_bufs share the same file.

Hence exporters need to setup their own file (and address space) association by setting vma->vm\_file and adjusting vma->vm\_pgoff in the dma\_buf mmap callback. In the specific case of a gem driver the exporter could use the shmem file already provided by gem (and set vm pgoff  $=$ 0). Exporters can then zap ptes by unmapping the corresponding range of the struct address\_space associated with their own file.

This callback is optional.

Returns:

0 on success or a negative error code on failure.

**vmap** [optional] creates a virtual mapping for the buffer into kernel address space. Same restrictions as for vmap and friends apply.

**vunmap** [optional] unmaps a vmap from the buffer

struct **dma\_buf**

shared buffer object

# **Definition**

```
struct dma buf {
  size_t size;
  struct file * file;
  struct list_head attachments;
  const struct dma_buf_ops * ops;
  struct mutex lock;
  unsigned vmapping_counter;
  void * vmap_ptr;
  const char * exp_name;
  struct module * owner;
  struct list head list node;
  void * priv;
  struct reservation object * resv;
  wait queue head t poll;
  struct dma_buf_poll_cb_t cb_excl;
  struct dma_buf_poll_cb_t cb_shared;
};
```
# **Members**

**size** size of the buffer

**file** file pointer used for sharing buffers across, and for refcounting.

**attachments** list of dma\_buf\_attachment that denotes all devices attached.

**ops** dma\_buf\_ops associated with this buffer object.

**lock** used internally to serialize list manipulation, attach/detach and vmap/unmap

**vmapping** counter used internally to refcnt the vmaps

**vmap ptr** the current vmap ptr if vmapping counter  $> 0$ 

**exp\_name** name of the exporter; useful for debugging.

**owner** pointer to exporter module; used for refcounting when exporter is a kernel module.

**list\_node** node for dma buf accounting and debugging.

**priv** exporter specific private data for this buffer object.

**resv** reservation object linked to this dma-buf

**poll** for userspace poll support

**cb\_excl** for userspace poll support

**cb\_shared** for userspace poll support

# **Description**

This represents a shared buffer, created by calling *dma\_buf\_export()*. The userspace representation is a normal file descriptor, which can be created by calling *dma\_buf\_fd()*.

Shared dma buffers are reference counted using *dma\_buf\_put()* and *get\_dma\_buf()*.

Device DMA access is handled by the separate *str[uct dma\\_buf\\_attac](#page-143-0)hment*.

# struct **dma\_buf\_attachment**

holds device-buffer attachment data

# **Definition**

```
struct dma buf attachment {
  struct dma buf * dmabuf;
  struct device * dev;
  struct list head node;
  void * priv;
};
```
# **Members**

**dmabuf** buffer for this attachment.

**dev** device attached to the buffer.

**node** list of dma\_buf\_attachment.

**priv** exporter specific attachment data.

# **Description**

This structure holds the attachment information between the dma\_buf buffer and its user device(s). The list contains one attachment struct per device attached to the buffer.

An attachment is created by calling *dma\_buf\_attach()*, and released again by calling *dma\_buf\_detach()*. The DMA mapping itself needed to initiate a transfer is created by *dma\_buf\_map\_attachment()* and freed again by calling *dma\_buf\_unmap\_attachment()*.

# struct **dma\_buf\_export\_info**

holds information needed to e[xport a dma\\_buf](#page-144-1)

# **Definition**

```
struct dma_buf_export_info {
  const char * exp_name;
  struct module * owner;
  const struct dma_buf_ops * ops;
  size_t size;
  int flags;
  struct reservation_object * resv;
  void * priv;
};
```
# **Members**

**exp\_name** name of the exporter - useful for debugging.

**owner** pointer to exporter module - used for refcounting kernel module

**ops** Attach allocator-defined dma buf ops to the new buffer

**size** Size of the buffer

**flags** mode flags for the file

**resv** reservation-object, NULL to allocate default one

**priv** Attach private data of allocator to this buffer

### **Description**

This structure holds the information required to export the buffer. Used with *dma\_buf\_export()* only.

**DEFINE\_DMA\_BUF\_EXPORT\_INFO**(*name*)

helper macro for exporters

### **Parameters**

**name** export-info name

### **Description**

DEFINE\_DMA\_BUF\_EXPORT\_INFO macro defines the *struct\_dma\_buf\_export\_info*, zeroes it out and prepopulates exp\_name in it.

void **get\_dma\_buf**(struct *dma\_buf* \* *dmabuf*) convenience wrapper for get\_file.

#### **Parameters**

**struct dma\_buf \* dmabuf** [\[in\] po](#page-149-0)inter to dma\_buf

#### **Description**

Increments the reference count on the dma-buf, needed in case of drivers that either need to create additional references to the dmabuf on the kernel side. For example, an exporter that needs to keep a dmabuf ptr so that subsequent exports don't create a new dmabuf.

# **5.2 Reservation Objects**

The reservation object provides a mechanism to manage shared and exclusive fences associated with a buffer. A reservation object can have attached one exclusive fence (normally associated with write operations) or N shared fences (read operations). The RCU mechanism is used to protect read access to fences from locked write-side updates.

int **reservation\_object\_reserve\_shared**(struct *reservation\_object* \* *obj*)

Reserve space to add a shared fence to a reservation object.

# **Parameters**

**struct reservation\_object \* obj** reservation [object](#page-153-0)

# **Description**

Should be called before *reservation\_object\_add\_shared\_fence()*. Must be called with obj->lock held. RETURNS Zero for success, or -errno

\* *[fence](#page-152-0)*)

void **reservation\_object\_add\_shared\_fence**(struct *reservation\_object* \* *obj*, struct *dma\_fence*

Add a fence to a shared slot

### <span id="page-152-0"></span>**Parameters**

struct reservation [object](#page-153-0) \* obj the reservation object

**struct dma\_fence \* fence** the shared fence to add

### **Description**

Add a fence to a shared slot, obj->lock must be held, and *reservation\_object\_reserve\_shared()* has been called.

void **reservation\_object\_add\_excl\_fence**(struct *reservation\_object* \* *obj*, struct *dma\_fence*

\* *fence*)

Add an exclusive fence.

# **Parameters**

**struct reservatio[n object](#page-153-0) \* obj** the reservation object

**struct dma\_fence \* fence** the shared fence to add

### **Description**

Add a fence to the exclusive slot. The obj->lock must be held.

int **reservation\_object\_get\_fences\_rcu**(struct *reservation\_object* \* *obj*, struct *dma\_fence* \*\* *pfence\_excl*, unsigned \* *pshared\_count*, struct *dma\_fence* \*\*\* *pshared*)

Get an object's shared and exclusive fences without update side lock held

#### **Parameters**

**struct r[eservation o](#page-157-0)bject \* obj** the reservation object

**struct dma fence \*\* pfence excl** the returned exclusive fence (or NULL)

**unsigned \* pshared\_count** the number of shared fences returned

**struct dma\_fence \*\*\* pshared** the array of shared fence ptrs returned (array is krealloc'd to the required size, and must be freed by caller)

#### **Description**

RETURNS Zero or -errno

long **reservation\_object\_wait\_timeout\_rcu**(struct *reservation\_object* \* *obj*, bool *wait\_all*,

bool *intr*, unsigned long *timeout*)

Wait on reservation's objects shared and/or exclusive fences.

#### **Parameters**

**struct reservation\_object \* obj** the reservation ob[ject](#page-153-0)

**bool wait all** if true, wait on all fences, else wait on just exclusive fence

**bool intr** if true, do interruptible wait

**unsigned long timeout** timeout value in jiffies or zero to return immediately

# **Description**

RETURNS Returns -ERESTARTSYS if interrupted, 0 if the wait timed out, or greater than zer on success.

bool **reservation\_object\_test\_signaled\_rcu**(struct *reservation\_object* \* *obj*, bool *test\_all*) Test if a reservation object's fences have been signaled.

# **Parameters**

**struct reservation\_object \* obj** the reservation o[bject](#page-153-0)

**bool test all** if true, test all fences, otherwise only test the exclusive fence

# **Description**

RETURNS true if all fences signaled, else false

struct **reservation\_object\_list** a list of shared fences

# **Definition**

```
struct reservation_object_list {
  struct rcu head rcu;
  u32 shared_count;
  u32 shared_max;
  struct dma_fence __rcu * shared;
};
```
# **Members**

**rcu** for internal use

shared count table of shared fences

**shared\_max** for growing shared fence table

**shared** shared fence table

struct **reservation\_object**

a reservation object manages fences for a buffer

# **Definition**

```
struct reservation_object {
  struct ww_mutex lock;
  seqcount_t seq;
  struct dma_fence __rcu * fence_excl;
  struct reservation_object_list __rcu * fence;
  struct reservation_object_list * staged;
};
```
# **Members**

**lock** update side lock

**seq** sequence count for managing RCU read-side synchronization

**fence\_excl** the exclusive fence, if there is one currently

**fence** list of current shared fences

**staged** staged copy of shared fences for RCU updates

```
void reservation_object_init(struct reservation_object * obj)
     initialize a reservation object
```
#### **Parameters**

```
struct reservation object * objhe reservation object
```

```
void reservation_object_fini(struct reservation_object * obj)
    destroys a reservation object
```
# **Parameters**

# **struct reservation\_object \* obj** the reservation object

struct *reservation\_object\_list* \* **reservation\_object\_get\_list**(struct *reservation\_object* \* *obj*) get the reservation object's shared fence list, with update-side lock held

### **Parameters**

**struc[t reservation\\_object](#page-153-1) \* obj** the reservation object

### **Description**

Returns the shared fence list. Does NOT take references to the fence. The obj->lock must be held.

int **reservation\_object\_lock**(struct *reservation\_object* \* *obj*, struct ww\_acquire\_ctx \* *ctx*) lock the reservation object

#### **Parameters**

**struct reservation\_object \* obj** [the reservation obj](#page-153-0)ect

**struct ww\_acquire\_ctx \* ctx** the locking context

#### **Description**

Locks the reservation object for exclusive access and modification. Note, that the lock is only against other writers, readers will run concurrently with a writer under RCU. The seqlock is used to notify readers if they overlap with a writer.

As the reservation object may be locked by multiple parties in an undefined order, a #ww acquire ctx is passed to unwind if a cycle is detected. See ww mutex lock() and ww acquire init(). A reservation object may be locked by itself by passing NULL as **ctx**.

bool **reservation\_object\_trylock**(struct *reservation\_object* \* *obj*) trylock the reservation object

#### **Parameters**

```
struct reservation_object * obj the reservation object
```
#### **Description**

Tries to lock the reservation object for exclusive access and modification. Note, that the lock is only against other writers, readers will run concurrently with a writer under RCU. The seqlock is used to notify readers if they overlap with a writer.

Also note that since no context is provided, no deadlock protection is possible.

Returns true if the lock was acquired, false otherwise.

void **reservation\_object\_unlock**(struct *reservation\_object* \* *obj*) unlock the reservation object

#### **Parameters**

**struct reservation\_object \* obj** the [reservation object](#page-153-0)

#### **Description**

Unlocks the reservation object following exclusive access.

struct *dma\_fence* \* **reservation\_object\_get\_excl**(struct *reservation\_object* \* *obj*) get the reservation object's exclusive fence, with update-side lock held

#### **Parameters**

**struc[t reservat](#page-157-0)ion\_object \* obj** the reservation objec[t](#page-153-0)

#### **Description**

Returns the exclusive fence (if any). Does NOT take a reference. The obj->lock must be held.

RETURNS The exclusive fence or NULL

struct *dma\_fence* \* **reservation\_object\_get\_excl\_rcu**(struct *reservation\_object* \* *obj*) get the reservation object's exclusive fence, without lock held.

# **Parameters**

**struc[t reservat](#page-157-0)ion\_object \* obj** the reservation object

# **Description**

If there is an exclusive fence, this atomically increments it's reference count and returns it.

RETURNS The exclusive fence or NULL if none

# **5.3 DMA Fences**

u64 **dma\_fence\_context\_alloc**(unsigned *num*) allocate an array of fence contexts

# **Parameters**

**unsigned num** [in] amount of contexts to allocate

# **Description**

This function will return the first index of the number of fences allocated. The fence context is used for setting fence->context to a unique number.

int **dma\_fence\_signal\_locked**(struct *dma\_fence* \* *fence*) signal completion of a fence

# **Parameters**

**struct dma\_fence \* fence** the fenc[e to signal](#page-157-0)

# **Description**

Signal completion for software callbacks on a fence, this will unblock *dma\_fence\_wait()* calls and run all the callbacks added with *dma\_fence\_add\_callback()*. Can be called multiple times, but since a fence can only go from unsignaled to signaled state, it will only be effective the first time.

Unlike dma fence signal, this function must be called with fence->lo[ck held.](#page-162-0)

int **dma\_fence\_signal**(struct *[dma\\_fence](#page-156-0)* \* *fence*)

signal completion of a fence

# **Parameters**

**struct dma fence \* fence** [the fence to](#page-157-0) signal

# **Description**

Signal completion for software callbacks on a fence, this will unblock *dma\_fence\_wait()* calls and run all the callbacks added with *dma\_fence\_add\_callback()*. Can be called multiple times, but since a fence can only go from unsignaled to signaled state, it will only be effective the first time.

signed long **dma\_fence\_wait\_timeout**(struct *dma\_fence* \* *fence*, bool *intr*[, signed long](#page-162-0) *timeout*) sleep until the fence [gets signaled or until timeout](#page-156-0) elapses

# **Parameters**

**struct dma\_fence \* fence** [in] the fence to [wait on](#page-157-0)

**bool intr** [in] if true, do an interruptible wait

**signed long timeout** [in] timeout value in jiffies, or MAX\_SCHEDULE\_TIMEOUT

# **Description**

Returns -ERESTARTSYS if interrupted, 0 if the wait timed out, or the remaining timeout in jiffies on success. Other error values may be returned on custom implementations.

Performs a synchronous wait on this fence. It is assumed the caller directly or indirectly (buf-mgr between reservation and committing) holds a reference to the fence, otherwise the fence might be freed before return, resulting in undefined behavior.

void **dma\_fence\_enable\_sw\_signaling**(struct *dma\_fence* \* *fence*) enable signaling on fence

# **Parameters**

**struct dma fence \* fence** [in] the fence to [enable](#page-157-0)

# **Description**

this will request for sw signaling to be enabled, to make the fence complete as soon as possible

int **dma\_fence\_add\_callback**(struct *dma\_fence* \* *fence*, struct *dma\_fence\_cb* \* *cb*, dma\_fence\_func\_t *func*) add a callback to be called when the fence is signaled

# <span id="page-156-0"></span>**Parameters**

**struct dma\_fence \* fence** [in] the fe[nce to wait o](#page-157-0)n

**struct dma fence cb \* cb** [in] the callback to register

**dma\_fence\_func\_t func** [in] the function to call

# **Description**

cb will be initialized by dma\_fence\_add\_callback, no initialization by the caller is required. Any number of callbacks can be registered to a fence, but a callback can only be registered to one fence at a time.

Note that the callback can be called from an atomic context. If fence is already signaled, this function will return -ENOENT (and *not* call the callback)

Add a software callback to the fence. Same restrictions apply to refcount as it does to dma\_fence\_wait, however the caller doesn't need to keep a refcount to fence afterwards: when software access is enabled, the creator of the fence is required to keep the fence alive until after it signals with dma fence signal. The callback itself can be called from irq context.

Returns 0 in case of success, -ENOENT if the fence is already signaled and -EINVAL in case of error.

int **dma\_fence\_get\_status**(struct *dma\_fence* \* *fence*) returns the status upon completion

# **Parameters**

**structdma\_fence \* fence** [in] the dma fence to query

# **Description**

This wraps *dma\_fence\_get\_status\_locked()* to return the error status condition on a signaled fence. See *dma* fence get status locked() for more details.

Returns 0 if the fence has not yet been signaled, 1 if the fence has been signaled without an error condition, or a negati[ve error code if the fence has been c](#page-161-0)ompleted in err.

bool **[dma\\_fence\\_remove\\_callback](#page-161-0)**(struct *dma\_fence* \* *fence*, struct *dma\_fence\_cb* \* *cb*) remove a callback from the signaling list

# **Parameters**

**struct dma fence \* fence** [in] the fenc[e to wait on](#page-157-0)

**struct dma fence cb \* cb** [in] the callback to remove

# **Description**

Remove a previously queued callback from the fence. This function returns true if the callback is successfully removed, or false if the fence has already been signaled.

*WARNING*: Cancelling a callback should only be done if you really know what you're doing, since deadlocks and race conditions could occur all too easily. For this reason, it should only ever be done on hardware lockup recovery, with a reference held to the fence.

signed long **dma\_fence\_default\_wait**(struct *dma\_fence* \* *fence*, bool *intr*, signed long *timeout*) default sleep until the fence gets signaled or until timeout elapses

# **Parameters**

struct dma fence \* fence [in] the fence to [wait on](#page-157-0)

**bool intr** [in] if true, do an interruptible wait

**signed long timeout** [in] timeout value in jiffies, or MAX\_SCHEDULE\_TIMEOUT

# **Description**

Returns -ERESTARTSYS if interrupted, 0 if the wait timed out, or the remaining timeout in jiffies on success. If timeout is zero the value one is returned if the fence is already signaled for consistency with other functions taking a jiffies timeout.

signed long **dma\_fence\_wait\_any\_timeout**(struct *dma\_fence* \*\* *fences*, uint32\_t *count*, bool *intr*,

signed long *timeout*, uint32\_t \* *idx*)

sleep until any fence gets signaled or until timeout elapses

# **Parameters**

**struct dma\_fence \*\* fences** [in] array of fences [to wait on](#page-157-0)

**uint32\_t count** [in] number of fences to wait on

**bool intr** [in] if true, do an interruptible wait

**signed long timeout** [in] timeout value in jiffies, or MAX\_SCHEDULE\_TIMEOUT

**uint32\_t \* idx** [out] the first signaled fence index, meaningful only on positive return

# **Description**

Returns -EINVAL on custom fence wait implementation, -ERESTARTSYS if interrupted, 0 if the wait timed out, or the remaining timeout in jiffies on success.

Synchronous waits for the first fence in the array to be signaled. The caller needs to hold a reference to all fences in the array, otherwise a fence might be freed before return, resulting in undefined behavior.

void **dma\_fence\_init**(struct *dma\_fence* \* *fence*, const struct *dma\_fence\_ops* \* *ops*, spinlock\_t \* *lock*, u64 *context*, unsigned *seqno*)

Initialize a custom fence.

# <span id="page-157-1"></span>**Parameters**

**struct dma\_fence \* fence** [\[in\] the fen](#page-157-0)ce to initialize

**const struct dma\_fence\_ops \* ops** [in] the dma\_fence\_ops for operations on this fence

**spinlock\_t \* lock** [in] the irqsafe spinlock to use for locking this fence

**u64 context** [in] the execution context this fence is run on

**unsigned seqno** [in] a linear increasing sequence number for this context

# **Description**

Initializes an allocated fence, the caller doesn't have to keep its refcount after committing with this fence, but it will need to hold a refcount again if dma\_fence\_ops.enable\_signaling gets called. This can be used for other implementing other types of fence.

context and seqno are used for easy comparison between fences, allowing to check which fence is later by simply using dma fence later.

# struct **dma\_fence**

<span id="page-157-0"></span>software synchronization primitive

# **Definition**

```
struct dma fence {
  struct kref refcount;
  const struct dma_fence_ops * ops;
  struct rcu head rcu;
  struct list_head cb_list;
  spinlock_t * lock;
  u64 context;
  unsigned seqno;
  unsigned long flags;
  ktime_t timestamp;
  int error;
};
```
# **Members**

**refcount** refcount for this fence

**ops** dma\_fence\_ops associated with this fence

**rcu** used for releasing fence with kfree\_rcu

**cb\_list** list of all callbacks to call

**lock** spin\_lock\_irqsave used for locking

**context** execution context this fence belongs to, returned by *dma\_fence\_context\_alloc()*

**seqno** the sequence number of this fence inside the execution context, can be compared to decide which fence would be signaled later.

**flags** A mask of DMA\_FENCE\_FLAG\_\* defined below

**timestamp** Timestamp when the fence was signaled.

**error** Optional, only valid if < 0, must be set before calling dma\_fence\_signal, indicates that the fence has completed with an error.

# **Description**

the flags member must be manipulated and read using the appropriate atomic ops (bit\_\*), so taking the spinlock will not be needed most of the time.

DMA\_FENCE\_FLAG\_SIGNALED\_BIT - fence is already signaled DMA\_FENCE\_FLAG\_TIMESTAMP\_BIT - timestamp recorded for fence signaling DMA\_FENCE\_FLAG\_ENABLE\_SIGNAL\_BIT - enable\_signaling might have been called DMA\_FENCE\_FLAG\_USER\_BITS - start of the unused bits, can be used by the implementer of the fence for its own purposes. Can be used in different ways by different fence implementers, so do not rely on this.

Since atomic bitops are used, this is not guaranteed to be the case. Particularly, if the bit was set, but dma fence signal was called right before this bit was set, it would have been able to set the DMA FENCE FLAG SIGNALED BIT, before enable signaling was called. Adding a check for DMA\_FENCE\_FLAG\_SIGNALED\_BIT after setting DMA\_FENCE\_FLAG\_ENABLE\_SIGNAL\_BIT closes this race, and makes sure that after dma fence signal was called, any enable signaling call will have either been completed, or never called at all.

# struct **dma\_fence\_cb**

callback for dma\_fence\_add\_callback

#### **Definition**

```
struct dma fence cb {
  struct list head node;
  dma_fence_func_t func;
};
```
#### **Members**

**node** used by dma fence add callback to append this struct to fence::cb list

func dma fence func t to call

# **Description**

This struct will be initialized by dma fence add callback, additional data can be passed along by embedding dma fence cb in another struct.

struct **dma\_fence\_ops** operations implemented for fence

# **Definition**

```
struct dma_fence_ops {
  const char * (* get_driver_name) (struct dma_fence *fence);
  const char * (* get_timeline_name) (struct dma_fence *fence);
  bool (* enable_signaling) (struct dma_fence *fence);
  bool (* signaled) (struct dma_fence *fence);
  signed long (* wait) (struct dma_fence *fence, bool intr, signed long timeout);
  void (* release) (struct dma fence *fence);
  int (* fill_driver_data) (struct dma_fence *fence, void *data, int size);
  void (* fence value str) (struct dma<sup>f</sup>ence *fence, char *str, int size);
  void (* timeline value str) (struct dma fence *fence, char *str, int size);
};
```
# **Members**

**get driver name** returns the driver name.

**get timeline name** return the name of the context this fence belongs to.

**enable signaling** enable software signaling of fence.

**signaled** [optional] peek whether the fence is signaled, can be null.

wait custom wait implementation, or dma fence default wait.

**release** [optional] called on destruction of fence, can be null

**fill driver data** [optional] callback to fill in free-form debug info Returns amount of bytes filled, or -errno.

**fence value str** [optional] fills in the value of the fence as a string

**timeline value str** [optional] fills in the current value of the timeline as a string

# **Description**

Notes on enable signaling: For fence implementations that have the capability for hw->hw signaling, they can implement this op to enable the necessary irqs, or insert commands into cmdstream, etc. This is called in the first wait() or add callback() path to let the fence implementation know that there is another driver waiting on the signal (ie. hw->sw case).

This function can be called called from atomic context, but not from irq context, so normal spinlocks can be used.

A return value of false indicates the fence already passed, or some failure occurred that made it impossible to enable signaling. True indicates successful enabling.

fence->error may be set in enable\_signaling, but only when false is returned.

Calling dma fence signal before enable signaling is called allows for a tiny race window in which enable signaling is called during, before, or after dma fence signal. To fight this, it is recommended that before enable signaling returns true an extra reference is taken on the fence, to be released when the fence is signaled. This will mean dma\_fence\_signal will still be called twice, but the second time will be a noop since it was already signaled.

Notes on signaled: May set fence->error if returning true.

Notes on wait: Must not be NULL, set to dma fence default wait for default implementation. the dma fence default wait implementation should work for any fence, as long as enable signaling works correctly.

Must return -ERESTARTSYS if the wait is intr  $=$  true and the wait was interrupted, and remaining jiffies if fence has signaled, or 0 if wait timed out. Can also return other error values on custom implementations, which should be treated as if the fence is signaled. For example a hardware lockup could be reported like that.

Notes on release: Can be NULL, this function allows additional commands to run on destruction of the fence. Can be called from irq context. If pointer is set to NULL, kfree will get called instead.

```
void dma_fence_put(struct dma_fence * fence)
    decreases refcount of the fence
```
# **Parameters**

<span id="page-160-0"></span>**struct dma\_fence \* fence** [\[in\] fence](#page-157-0) to reduce refcount of

```
struct dma_fence * dma_fence_get(struct dma_fence * fence)
    increases refcount of the fence
```
### **Parameters**

**struc[t dma\\_fenc](#page-157-0)e \* fence** [in] fence to [increase ref](#page-157-0)count of

### **Description**

Returns the same fence, with refcount increased by 1.

struct *dma\_fence* \* **dma\_fence\_get\_rcu**(struct *dma\_fence* \* *fence*) get a fence from a reservation\_object\_list with rcu read lock

### **Parameters**

**struc[t dma\\_fenc](#page-157-0)e \* fence** [in] fence to incre[ase refcoun](#page-157-0)t of

### **Description**

Function returns NULL if no refcount could be obtained, or the fence.

struct *dma\_fence* \* **dma\_fence\_get\_rcu\_safe**(struct *dma\_fence* \*\_\_rcu \* *fencep*) acquire a reference to an RCU tracked fence

#### **Parameters**

**struc[t dma\\_fenc](#page-157-0)e \*\_\_rcu \* fencep** [in] pointer to [fence to inc](#page-157-0)rease refcount of

#### **Description**

Function returns NULL if no refcount could be obtained, or the fence. This function handles acquiring a reference to a fence that may be reallocated within the RCU grace period (such as with SLAB TYPESAFE BY RCU), so long as the caller is using RCU on the pointer to the fence.

An alternative mechanism is to employ a seqlock to protect a bunch of fences, such as used by struct reservation object. When using a seqlock, the seqlock must be taken before and checked after a reference to the fence is acquired (as shown here).

The caller is required to hold the RCU read lock.

bool **dma\_fence\_is\_signaled\_locked**(struct *dma\_fence* \* *fence*) Return an indication if the fence is signaled yet.

#### **Parameters**

**struct dma fence \* fence** [in] the fence to [check](#page-157-0)

# **Description**

Returns true if the fence was already signaled, false if not. Since this function doesn't enable signaling, it is not guaranteed to ever return true if dma fence add callback, dma fence wait or dma fence enable sw signaling haven't been called before.

This function requires fence->lock to be held.

bool **dma\_fence\_is\_signaled**(struct *dma\_fence* \* *fence*) Return an indication if the fence is signaled yet.

### **Parameters**

<span id="page-161-1"></span>struct dma fence \* fence [in] the [fence to ch](#page-157-0)eck

### **Description**

Returns true if the fence was already signaled, false if not. Since this function doesn't enable signaling, it is not guaranteed to ever return true if dma fence add callback, dma fence wait or dma fence enable sw signaling haven't been called before.

It's recommended for segno fences to call dma fence signal when the operation is complete, it makes it possible to prevent issues from wraparound between time of issue and time of use by checking the return value of this function before calling hardware-specific wait instructions.

bool **dma\_fence\_is\_later**(struct *dma\_fence* \* *f1*, struct *dma\_fence* \* *f2*) return if f1 is chronologically later than f2

#### **Parameters**

**struct dma\_fence \* f1** [in] the [first fence f](#page-157-0)rom the sa[me context](#page-157-0)

**struct dma\_fence \* f2** [in] the second fence from the same context

#### **Description**

Returns true if f1 is chronologically later than f2. Both fences must be from the same context, since a seqno is not re-used across contexts.

struct *dma\_fence* \* **dma\_fence\_later**(struct *dma\_fence* \* *f1*, struct *dma\_fence* \* *f2*) return the chronologically later fence

#### **Parameters**

**struc[t dma\\_fenc](#page-157-0)e \* f1** [in] the first fence [from the sam](#page-157-0)e context

**struct dma\_fence \* f2** [in] the second fence from the same context

#### **Description**

Returns NULL if both fences are signaled, otherwise the fence that would be signaled last. Both fences must be from the same context, since a seqno is not re-used across contexts.

int **dma\_fence\_get\_status\_locked**(struct *dma\_fence* \* *fence*) returns the status upon completion

#### **Parameters**

<span id="page-161-0"></span>**struct dma fence \* fence** [in] the dma [fence to qu](#page-157-0)ery

# **Description**

Drivers can supply an optional error status condition before they signal the fence (to indicate whether the fence was completed due to an error rather than success). The value of the status condition is only valid if the fence has been signaled, *dma\_fence\_get\_status\_locked()* first checks the signal state before reporting the error status.

Returns 0 if the fence has not yet been signaled, 1 if the fence has been signaled without an error condition, or a negative error code if the fenc[e has been completed in err.](#page-161-0)

void **dma\_fence\_set\_error**(struct *dma\_fence* \* *fence*, int *error*) flag an error condition on the fence

# **Parameters**

**struct dma\_fence \* fence** [in] t[he dma\\_fen](#page-157-0)ce

**int error** [in] the error to store

# **Description**

Drivers can supply an optional error status condition before they signal the fence, to indicate that the fence was completed due to an error rather than success. This must be set before signaling (so that the value is visible before any waiters on the signal callback are woken). This helper exists to help catching erroneous setting of #dma\_fence.error.

signed long **dma\_fence\_wait**(struct *dma\_fence* \* *fence*, bool *intr*) sleep until the fence gets signaled

#### **Parameters**

<span id="page-162-0"></span>**struct dma\_fence \* fence** [in] th[e fence to w](#page-157-0)ait on

**bool intr** [in] if true, do an interruptible wait

### **Description**

This function will return -ERESTARTSYS if interrupted by a signal, or 0 if the fence was signaled. Other error values may be returned on custom implementations.

Performs a synchronous wait on this fence. It is assumed the caller directly or indirectly holds a reference to the fence, otherwise the fence might be freed before return, resulting in undefined behavior.

# **5.3.1 Seqno Hardware Fences**

```
struct seqno_fence * to_seqno_fence(struct dma_fence * fence)
    cast a fence to a seqno_fence
```
#### **Parameters**

**struct dma\_fence \* fence** fence to cast to a seqno fence

# **Description**

Returns NULL if the fence is not a segno fence, or the segno fence otherwise.

void **seqno\_fence\_init**(struct seqno\_fence \* *fence*, spinlock\_t \* *lock*, struct *dma\_buf* \* *sync\_buf*, uint32\_t *context*, uint32\_t *seqno\_ofs*, uint32\_t *seqno*, enum seqno\_fence\_condition *cond*, const struct *dma\_fence\_ops* \* *ops*)

initialize a seqno fence

#### **Parameters**

**struct seqno fence \* fence** seqno fence to initialize

**spinlock\_t \* lock** pointer to spinlock to use for fence

**struct dma\_buf \* sync\_buf** buffer containing the memory location to signal on

**uint32\_t context** the execution context this fence is a part of

**uint32\_t seqno\_ofs** the offset within **sync\_buf**

**uint32\_t seqno** the sequence # to signal on

**enum seqno\_fence\_condition cond** fence wait condition

**const struct dma\_fence\_ops \* ops** the fence\_ops for operations on this seqno fence

# **Description**

This function initializes a struct segno fence with passed parameters, and takes a reference on sync buf which is released on fence destruction.

A seqno fence is a dma fence which can complete in software when enable signaling is called, but it also completes when  $(s32)((sync \text{ but})[seqno \text{ of } s] - seqno) >= 0$  is true

The seqno\_fence will take a refcount on the sync\_buf until it's destroyed, but actual lifetime of sync buf may be longer if one of the callers take a reference to it.

Certain hardware have instructions to insert this type of wait condition in the command stream, so no intervention from software would be needed. This type of fence can be destroyed before completed, however a reference on the sync\_buf dma-buf can be taken. It is encouraged to re-use the same dma-buf for sync\_buf, since mapping or unmapping the sync\_buf to the device's vm can be expensive.

It is recommended for creators of seqno\_fence to call *dma\_fence\_signal()* before destruction. This will prevent possible issues from wraparound at time of issue vs time of check, since users can check *dma\_fence\_is\_signaled()* before submitting instructions for the hardware to wait on the fence. However, when ops.enable\_signaling is not called, it doesn't have to be done as soon as possible, just before there's any real danger of seqno wraparound.

# **5.3.2 [DMA Fence Arr](#page-161-1)ay**

```
struct dma_fence_array * dma_fence_array_create(int num_fences, struct dma_fence
                                             ** fences, u64 context, unsigned seqno,
                                             bool signal_on_any)
```
Create a custom fence array

# **Para[meters](#page-164-0)**

**int num\_fences** [in] number of fences to add in the array

**struct dma\_fence \*\* fences** [in] array containing the fences

**u64 context** [in] fence context to use

**unsigned seqno** [in] sequence number to use

**bool signal on any** [in] signal on any fence in the array

### **Description**

Allocate a dma\_fence\_array object and initialize the base fence with *dma\_fence\_init()*. In case of error it returns NULL.

The caller should allocate the fences array with num fences size and fill it with the fences it wants to add to the object. Ownership of this array is taken and *dma\_fence\_put()* [is used on each fen](#page-157-1)ce on release.

If **signal on any** is true the fence array signals if any fence in the array signals, otherwise it signals when all fences in the array signal.

bool **dma\_fence\_match\_context**(struct *dma\_fence* \* *[fence](#page-160-0)*, u64 *context*) Check if all fences are from the given context

# **Parameters**

**struct dma\_fence \* fence** [in] fence [or fence arr](#page-157-0)ay

**u64 context** [in] fence context to check all fences against

# **Description**

Checks the provided fence or, for a fence array, all fences in the array against the given context. Returns false if any fence is from a different context.

# struct **dma\_fence\_array\_cb**

callback helper for fence array

# **Definition**

```
struct dma_fence_array_cb {
  struct dma_fence_cb cb;
  struct dma fence array * array;
};
```
# **Members**

**cb** fence callback structure for signaling

**array** reference to the parent fence array object

#### struct **dma\_fence\_array**

fence to represent an array of fences

# **Definition**

```
struct dma_fence_array {
  struct dma_fence base;
  spinlock_t lock;
  unsigned num_fences;
  atomic_t num_pending;
  struct dma fence ** fences;
};
```
# **Members**

**base** fence base class

**lock** spinlock for fence handling

**num** fences number of fences in the array

**num\_pending** fences in the array still pending

**fences** array of the fences

bool **dma\_fence\_is\_array**(struct *dma\_fence* \* *fence*) check if a fence is from the array subsclass

# **Parameters**

**struct dma\_fence \* fence** fen[ce to test](#page-157-0)

### **Description**

Return true if it is a dma\_fence\_array and false otherwise.

struct *dma\_fence\_array* \* **to\_dma\_fence\_array**(struct *dma\_fence* \* *fence*) cast a fence to a dma\_fence\_array

# **Parameters**

**struc[t dma\\_fence \\* f](#page-164-0)ence** fence to cast to a dma\_f[ence\\_array](#page-157-0)

# **Description**

Returns NULL if the fence is not a dma fence array, or the dma fence array otherwise.

# **5.3.3 DMA Fence uABI/Sync File**

struct *sync\_file* \* **sync\_file\_create**(struct *dma\_fence* \* *fence*) creates a sync file

#### **Parameters**

**struc[t dma\\_fe](#page-165-0)nce \* fence** fence to addt[o the sync\\_](#page-157-0)fence

# **Description**

Creates a sync\_file containg **fence**. This function acquires and additional reference of **fence** for the newlycreated *sync* file, if it succeeds. The sync file can be released with fput(sync file->file). Returns the sync file or NULL in case of error.

struct *dma\_fence* \* **sync\_file\_get\_fence**(int *fd*) get [the fence r](#page-165-0)elated to the sync file fd

# **Parameters**

**int fd** sync file fd to get the fence from

# **Description**

Ensures **fd** references a valid sync file and returns a fence that represents all fence in the sync file. On error NULL is returned.

<span id="page-165-0"></span>struct **sync\_file**

```
sync file to export to the userspace
```
# **Definition**

```
struct sync_file {
  struct file * file;
  char user_name;
#ifdef CONFIG_DEBUG_FS
  struct list_head sync_file_list;
#endif
 wait_queue_head_t wq;
  struct dma_fence * fence;
  struct dma_fence_cb cb;
};
```
# **Members**

**file** file representing this fence

**user\_name** Name of the sync file provided by userspace, for merged fences. Otherwise generated through driver callbacks (in which case the entire array is 0).

**sync\_file\_list** membership in global file list

**wq** wait queue for fence signaling

**fence** fence with the fences in the sync\_file

**cb** fence callback information

# **DEVICE LINKS**

By default, the driver core only enforces dependencies between devices that are borne out of a parent/child relationship within the device hierarchy: When suspending, resuming or shutting down the system, devices are ordered based on this relationship, i.e. children are always suspended before their parent, and the parent is always resumed before its children.

Sometimes there is a need to represent device dependencies beyond the mere parent/child relationship, e.g. between siblings, and have the driver core automatically take care of them.

Secondly, the driver core by default does not enforce any driver presence dependencies, i.e. that one device must be bound to a driver before another one can probe or function correctly.

Often these two dependency types come together, so a device depends on another one both with regards to driver presence *and* with regards to suspend/resume and shutdown ordering.

Device links allow representation of such dependencies in the driver core.

In its standard form, a device link combines *both* dependency types: It guarantees correct suspend/resume and shutdown ordering between a "supplier" device and its "consumer" devices, and it guarantees driver presence on the supplier. The consumer devices are not probed before the supplier is bound to a driver, and they're unbound before the supplier is unbound.

When driver presence on the supplier is irrelevant and only correct suspend/resume and shutdown ordering is needed, the device link may simply be set up with the DL FLAG STATELESS flag. In other words, enforcing driver presence on the supplier is optional.

Another optional feature is runtime PM integration: By setting the DL\_FLAG\_PM\_RUNTIME flag on addition of the device link, the PM core is instructed to runtime resume the supplier and keep it active whenever and for as long as the consumer is runtime resumed.

# **6.1 Usage**

The earliest point in time when device links can be added is after *device\_add()* has been called for the supplier and *device initialize()* has been called for the consumer.

It is legal to add them later, but care must be taken that the system remains in a consistent state: E.g. a device link cannot be added in the midst of a suspend/resume transition, so either commencement of such a transition needs to be prevented with lock\_system\_sleep()[, or the device](#page-91-0) link needs to be added from a functi[on which is guaranteed](#page-91-1) not to run in parallel to a suspend/resume transition, such as from a device ->probe callback or a boot-time PCI quirk.

Another example for an inconsistent state would be a device link that represents a driver presence dependency, yet is added from the consumer's ->probe callback while the supplier hasn't probed yet: Had the driver core known about the device link earlier, it wouldn't have probed the consumer in the first place. The onus is thus on the consumer to check presence of the supplier after adding the link, and defer probing on non-presence.

If a device link is added in the ->probe callback of the supplier or consumer driver, it is typically deleted in its ->remove callback for symmetry. That way, if the driver is compiled as a module, the device link is added on module load and orderly deleted on unload. The same restrictions that apply to device link addition (e.g. exclusion of a parallel suspend/resume transition) apply equally to deletion.

Several flags may be specified on device link addition, two of which have already been mentioned above: DL FLAG STATELESS to express that no driver presence dependency is needed (but only correct suspend/resume and shutdown ordering) and DL\_FLAG\_PM\_RUNTIME to express that runtime PM integration is desired.

Two other flags are specifically targeted at use cases where the device link is added from the consumer's ->probe callback: DL\_FLAG\_RPM\_ACTIVE can be specified to runtime resume the supplier upon addition of the device link. DL\_FLAG\_AUTOREMOVE causes the device link to be automatically purged when the consumer fails to probe or later unbinds. This obviates the need to explicitly delete the link in the - >remove callback or in the error path of the ->probe callback.

# **6.2 Limitations**

Driver authors should be aware that a driver presence dependency (i.e. when DL\_FLAG\_STATELESS is not specified on link addition) may cause probing of the consumer to be deferred indefinitely. This can become a problem if the consumer is required to probe before a certain initcall level is reached. Worse, if the supplier driver is blacklisted or missing, the consumer will never be probed.

Sometimes drivers depend on optional resources. They are able to operate in a degraded mode (reduced feature set or performance) when those resources are not present. An example is an SPI controller that can use a DMA engine or work in PIO mode. The controller can determine presence of the optional resources at probe time but on non-presence there is no way to know whether they will become available in the near future (due to a supplier driver probing) or never. Consequently it cannot be determined whether to defer probing or not. It would be possible to notify drivers when optional resources become available after probing, but it would come at a high cost for drivers as switching between modes of operation at runtime based on the availability of such resources would be much more complex than a mechanism based on probe deferral. In any case optional resources are beyond the scope of device links.

# **6.3 Examples**

• An MMU device exists alongside a busmaster device, both are in the same power domain. The MMU implements DMA address translation for the busmaster device and shall be runtime resumed and kept active whenever and as long as the busmaster device is active. The busmaster device's driver shall not bind before the MMU is bound. To achieve this, a device link with runtime PM integration is added from the busmaster device (consumer) to the MMU device (supplier). The effect with regards to runtime PM is the same as if the MMU was the parent of the master device.

The fact that both devices share the same power domain would normally suggest usage of a *struct dev\_pm\_domain* or struct generic\_pm\_domain, however these are not independent devices that happen to share a power switch, but rather the MMU device serves the busmaster device and is useless without it. A device link creates a synthetic hierarchical relationship between the devices and is thus more apt.

- [A Thunderbolt h](#page-133-0)ost controller comprises a number of PCIe hotplug ports and an NHI device to manage the PCIe switch. On resume from system sleep, the NHI device needs to re-establish PCI tunnels to attached devices before the hotplug ports can resume. If the hotplug ports were children of the NHI, this resume order would automatically be enforced by the PM core, but unfortunately they're aunts. The solution is to add device links from the hotplug ports (consumers) to the NHI device (supplier). A driver presence dependency is not necessary for this use case.
- Discrete GPUs in hybrid graphics laptops often feature an HDA controller for HDMI/DP audio. In the device hierarchy the HDA controller is a sibling of the VGA device, yet both share the same power domain and the HDA controller is only ever needed when an HDMI/DP display is attached to the VGA device. A device link from the HDA controller (consumer) to the VGA device (supplier) aptly represents this relationship.
- ACPI allows definition of a device start order by way of DEP objects. A classical example is when ACPI power management methods on one device are implemented in terms of  $l^2C$  accesses and require a specific I<sup>2</sup>C controller to be present and functional for the power management of the device in question to work.
- In some SoCs a functional dependency exists from display, video codec and video processing IP cores on transparent memory access IP cores that handle burst access and compression/decompression.

# **6.4 Alternatives**

- A *struct dev\_pm\_domain* can be used to override the bus, class or device type callbacks. It is intended for devices sharing a single on/off switch, however it does not guarantee a specific suspend/resume ordering, this needs to be implemented separately. It also does not by itself track the runtime PM status of the involved devices and turn off the power switch only when all of them are ru[ntime suspended. Furth](#page-133-0)ermore it cannot be used to enforce a specific shutdown ordering or a driver presence dependency.
- A struct generic\_pm\_domain is a lot more heavyweight than a device link and does not allow for shutdown ordering or driver presence dependencies. It also cannot be used on ACPI systems.

# **6.5 Implementation**

The device hierarchy, which – as the name implies – is a tree, becomes a directed acyclic graph once device links are added.

Ordering of these devices during suspend/resume is determined by the dpm\_list. During shutdown it is determined by the devices kset. With no device links present, the two lists are a flattened, one-dimensional representations of the device tree such that a device is placed behind all its ancestors. That is achieved by traversing the ACPI namespace or OpenFirmware device tree top-down and appending devices to the lists as they are discovered.

Once device links are added, the lists need to satisfy the additional constraint that a device is placed behind all its suppliers, recursively. To ensure this, upon addition of the device link the consumer and the entire sub-graph below it (all children and consumers of the consumer) are moved to the end of the list. (Call to device\_reorder\_to\_tail() from *device\_link\_add()*.)

To prevent introduction of dependency loops into the graph, it is verified upon device link addition that the supplier is not dependent on the consumer or any children or consumers of the consumer. (Call to device is dependent() from *device link add()*[.\) If that co](#page-169-0)nstraint is violated, *device link add()* will return NULL and a WARNING will be logged.

Notably this also prevents the addition of a device link from a parent device to a child. However the converse is allowed, i.e. a device link from a child to a parent. Since the driver core already guarantees correct suspend/resume and sh[utdown ordering betw](#page-169-0)een parent and child, such a d[evice link only makes](#page-169-0) sense if a driver presence dependency is needed on top of that. In this case driver authors should weigh carefully if a device link is at all the right tool for the purpose. A more suitable approach might be to simply use deferred probing or add a device flag causing the parent driver to be probed before the child one.

# **6.6 State machine**

enum **device\_link\_state** Device link states.

# **Constants**

**DL\_STATE\_NONE** The presence of the drivers is not being tracked.

**DL STATE DORMANT** None of the supplier/consumer drivers is present.

**DL STATE AVAILABLE** The supplier driver is present, but the consumer is not.

**DL\_STATE\_CONSUMER\_PROBE**\_The consumer is probing (supplier driver present).

**DL\_STATE\_ACTIVE\_Both the supplier and consumer drivers are present.** 

**DL STATE SUPPLIER UNBIND** The supplier driver is unbinding.

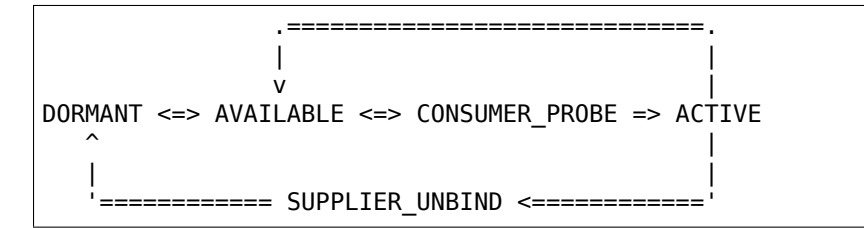

- The initial state of a device link is automatically determined by *device\_link\_add()* based on the driver presence on the supplier and consumer. If the link is created before any devices are probed, it is set to DL\_STATE\_DORMANT.
- When a supplier device is bound to a driver, links to its consumer[s progress to](#page-169-0) DL\_STATE\_AVAILABLE. (Call to device links driver bound() from driver bound().)
- Before a consumer device is probed, presence of supplier drivers is verified by checking that links to suppliers are in DL\_STATE\_AVAILABLE state. The state of the links is updated to DL STATE CONSUMER PROBE. (Call to device links check suppliers() from really probe().) This prevents the supplier from unbinding. (Call to *wait\_for\_device\_probe()* from device links unbind consumers().)
- If the probe fails, links to suppliers revert back to DL STATE AVAILABLE. (Call to device links no driver() from really probe().)
- If the probe succeeds, links to suppliers progress to [DL\\_STATE\\_ACTIVE](#page-103-0). (Call to device\_links\_driver\_bound() from driver\_bound().)
- When the consumer's driver is later on removed, links to suppliers revert back to DL\_STATE\_AVAILABLE. (Call to device\_links\_no\_driver() from device links driver cleanup(), which in turn is called from device release driver().)
- Before a supplier's driver is removed, links to consumers that are not bound to a driver are updated to DL STATE SUPPLIER UNBIND. (Call to device links busy() from device release driver().) This prevents the consumers from binding. (Call to device links check suppliers() from really probe().) Consumers that are bound are freed from their driver; consumers that are probing are waited for until they are done. (Call to device links unbind consumers() from device release driver().) Once all links to consumers are in DL STATE SUPPLIER UNBIND state, the supplier driver is released and the links revert to DL STATE DORMANT. (Call to device links driver cleanup() from device release driver().)

# **6.7 API**

struct *device\_link* \* **device\_link\_add**(struct *device* \* *consumer*, struct *device* \* *supplier*, u32 *flags*) Create a link between two devices.

# **Parameters**

<span id="page-169-0"></span>**struc[t device \\*](#page-84-0) consumer** Consumer end [of the l](#page-85-0)ink.

**struct device \* supplier** Supplier end of the link.

**u32 flags** Link flags.

# **Description**

The caller is responsible for the proper synchronization of the link creation with runtime PM. First, setting the DL FLAG PM RUNTIME flag will cause the runtime PM framework to take the link into account. Second, if the DL\_FLAG\_RPM\_ACTIVE flag is set in addition to it, the supplier devices will be forced into the active metastate and reference-counted upon the creation of the link. If DL FLAG\_PM\_RUNTIME is not set, DL\_FLAG\_RPM\_ACTIVE will be ignored.

If the DL FLAG AUTOREMOVE is set, the link will be removed automatically when the consumer device driver unbinds from it. The combination of both DL FLAG AUTOREMOVE and DL FLAG STATELESS set is invalid and will cause NULL to be returned.

A side effect of the link creation is re-ordering of dpm\_list and the devices\_kset list by moving the consumer device and all devices depending on it to the ends of these lists (that does not happen to devices that have not been registered when this function is called).

The supplier device is required to be registered when this function is called and NULL will be returned if that is not the case. The consumer device need not be registered, however.

void **device\_link\_del**(struct *device\_link* \* *link*)

Delete a link between two devices.

# **Parameters**

**struct device\_link \* link** [Device link](#page-84-0) to delete.

# **Description**

The caller must ensure proper synchronization of this function with runtime PM.

# **MESSAGE-BASED DEVICES**

# **7.1 Fusion message devices**

u8 **mpt\_register**(MPT\_CALLBACK *cbfunc*, MPT\_DRIVER\_CLASS *dclass*, char \* *func\_name*) Register protocol-specific main callback handler.

# **Parameters**

**MPT\_CALLBACK\_cbfunc\_callback function pointer** 

**MPT\_DRIVER\_CLASS dclass** Protocol driver's class (MPT\_DRIVER\_CLASS enum value)

**char \* func\_name** call function's name

# **Description**

This routine is called by a protocol-specific driver (SCSI host, LAN, SCSI target) to register its reply callback routine. Each protocol-specific driver must do this before it will be able to use any IOC resources, such as obtaining request frames.

#### **NOTES**

**The SCSI protocol driver currently calls this routine thrice** in order to register separate callbacks; one for "normal" SCSI IO; one for MptScsiTaskMgmt requests; one for Scan/DV requests.

Returns u8 valued "handle" in the range (and S.O.D. order) {N,...,7,6,5,...,1} if successful. A return value of MPT\_MAX\_PROTOCOL\_DRIVERS (including zero!) should be considered an error by the caller.

# void **mpt\_deregister**(u8 *cb\_idx*)

Deregister a protocol drivers resources.

# **Parameters**

u8 cb idx previously registered callback handle

# **Description**

Each protocol-specific driver should call this routine when its module is unloaded.

int **mpt\_event\_register**(u8 *cb\_idx*, MPT\_EVHANDLER *ev\_cbfunc*) Register protocol-specific event callback handler.

# **Parameters**

u8 cb\_idx previously registered (via mpt register) callback handle

# **MPT\_EVHANDLER ev\_cbfunc** callback function

### **Description**

This routine can be called by one or more protocol-specific drivers if/when they choose to be notified of MPT events.

Returns 0 for success.

void **mpt\_event\_deregister**(u8 *cb\_idx*)

Deregister protocol-specific event callback handler

# **Parameters**

u8 cb idx previously registered callback handle

# **Description**

Each protocol-specific driver should call this routine when it does not (or can no longer) handle events, or when its module is unloaded.

int **mpt\_reset\_register**(u8 *cb\_idx*, MPT\_RESETHANDLER *reset\_func*) Register protocol-specific IOC reset handler.

# **Parameters**

u8 cb idx previously registered (via mpt\_register) callback handle

#### **MPT\_RESETHANDLER\_reset\_func\_reset function**

#### **Description**

This routine can be called by one or more protocol-specific drivers if/when they choose to be notified of IOC resets.

Returns 0 for success.

```
void mpt_reset_deregister(u8 cb_idx)
    Deregister protocol-specific IOC reset handler.
```
#### **Parameters**

u8 cb idx previously registered callback handle

#### **Description**

Each protocol-specific driver should call this routine when it does not (or can no longer) handle IOC reset handling, or when its module is unloaded.

int **mpt\_device\_driver\_register**(struct mpt\_pci\_driver \* *dd\_cbfunc*, u8 *cb\_idx*) Register device driver hooks

# **Parameters**

struct mpt pci driver \* dd cbfunc driver callbacks struct

**u8 cb\_idx** MPT protocol driver index

```
void mpt_device_driver_deregister(u8 cb_idx)
    DeRegister device driver hooks
```
#### **Parameters**

**u8 cb\_idx** MPT protocol driver index

```
MPT_FRAME_HDR* mpt_get_msg_frame(u8 cb_idx, MPT_ADAPTER * ioc)
    Obtain an MPT request frame from the pool
```
#### **Parameters**

u8 cb idx Handle of registered MPT protocol driver

**MPT\_ADAPTER \* ioc** Pointer to MPT adapter structure

#### **Description**

Obtain an MPT request frame from the pool (of 1024) that are allocated per MPT adapter.

Returns pointer to a MPT request frame or NULL if none are available or IOC is not active.

void **mpt\_put\_msg\_frame**(u8 *cb\_idx*, MPT\_ADAPTER \* *ioc*, MPT\_FRAME\_HDR \* *mf*) Send a protocol-specific MPT request frame to an IOC

# **Parameters**

- **u8 cb idx** Handle of registered MPT protocol driver
- **MPT\_ADAPTER \* ioc** Pointer to MPT adapter structure
- MPT FRAME HDR \* mf Pointer to MPT request frame

# **Description**

This routine posts an MPT request frame to the request post FIFO of a specific MPT adapter.

void mpt put msg frame hi pri(u8 *cb idx*, MPT ADAPTER \* *ioc*, MPT FRAME HDR \* mf) Send a hi-pri protocol-specific MPT request frame

# **Parameters**

**u8 cb\_idx** Handle of registered MPT protocol driver

**MPT\_ADAPTER \* ioc** Pointer to MPT adapter structure

**MPT\_FRAME\_HDR \* mf** Pointer to MPT request frame

# **Description**

Send a protocol-specific MPT request frame to an IOC using hi-priority request queue.

This routine posts an MPT request frame to the request post FIFO of a specific MPT adapter.

```
void mpt_free_msg_frame(MPT_ADAPTER * ioc, MPT_FRAME_HDR * mf)
    Place MPT request frame back on FreeQ.
```
# **Parameters**

- **MPT\_ADAPTER \* ioc** Pointer to MPT adapter structure
- MPT FRAME HDR \* mf Pointer to MPT request frame

# **Description**

This routine places a MPT request frame back on the MPT adapter's FreeQ.

int **mpt\_send\_handshake\_request**(u8 *cb\_idx*, MPT\_ADAPTER \* *ioc*, int *reqBytes*, u32 \* *req*, int *sleepFlag*)

Send MPT request via doorbell handshake method.

# **Parameters**

- **u8 cb\_idx** Handle of registered MPT protocol driver
- **MPT\_ADAPTER \* ioc** Pointer to MPT adapter structure
- **int reaBytes** Size of the request in bytes
- **u32 \* req** Pointer to MPT request frame
- **int sleepFlag** Use schedule if CAN SLEEP else use udelay.

# **Description**

This routine is used exclusively to send MptScsiTaskMgmt requests since they are required to be sent via doorbell handshake.

# **NOTE**

**It is the callers responsibility to byte-swap fields in the** request which are greater than 1 byte in size.

Returns 0 for success, non-zero for failure.

int **mpt\_verify\_adapter**(int *iocid*, MPT\_ADAPTER \*\* *iocpp*) Given IOC identifier, set pointer to its adapter structure.

# **Parameters**

**int iocid** IOC unique identifier (integer)

**MPT\_ADAPTER \*\* iocpp** Pointer to pointer to IOC adapter

# **Description**

Given a unique IOC identifier, set pointer to the associated MPT adapter structure.

Returns iocid and sets iocpp if iocid is found. Returns -1 if iocid is not found.

int **mpt\_attach**(struct pci\_dev \* *pdev*, const struct pci\_device\_id \* *id*) Install a PCI intelligent MPT adapter.

# **Parameters**

struct pci\_dev \* pdev Pointer to pci dev structure

**const struct pci\_device\_id \* id** PCI device ID information

# **Description**

This routine performs all the steps necessary to bring the IOC of a MPT adapter to a OPERATIONAL state. This includes registering memory regions, registering the interrupt, and allocating request and reply memory pools.

This routine also pre-fetches the LAN MAC address of a Fibre Channel MPT adapter.

Returns 0 for success, non-zero for failure.

TODO: Add support for polled controllers

void **mpt\_detach**(struct pci\_dev \* *pdev*) Remove a PCI intelligent MPT adapter.

# **Parameters**

```
struct pci dev * pdev Pointer to pci dev structure
```

```
int mpt_suspend(struct pci_dev * pdev, pm_message_t state)
    Fusion MPT base driver suspend routine.
```
# **Parameters**

**struct pci\_dev \* pdev** Pointer to pci dev structure

**pm\_message\_t state** new state to enter

int **mpt\_resume**(struct pci\_dev \* *pdev*) Fusion MPT base driver resume routine.

# **Parameters**

```
struct pci_dev * pdev Pointer to pci_dev structure
```
u32 **mpt\_GetIocState**(MPT\_ADAPTER \* *ioc*, int *cooked*) Get the current state of a MPT adapter.

# **Parameters**

**MPT\_ADAPTER \* ioc** Pointer to MPT\_ADAPTER structure

**int cooked** Request raw or cooked IOC state

# **Description**

Returns all IOC Doorbell register bits if cooked==0, else just the Doorbell bits in MPI\_IOC\_STATE\_MASK.

int **mpt\_alloc\_fw\_memory**(MPT\_ADAPTER \* *ioc*, int *size*) allocate firmware memory

# **Parameters**

**MPT\_ADAPTER \* ioc** Pointer to MPT\_ADAPTER structure

# **int size** total FW bytes

# **Description**

If memory has already been allocated, the same (cached) value is returned.

Return 0 if successful, or non-zero for failure

void **mpt\_free\_fw\_memory**(MPT\_ADAPTER \* *ioc*) free firmware memory

# **Parameters**

**MPT\_ADAPTER \* ioc** Pointer to MPT\_ADAPTER structure

# **Description**

If alt img is NULL, delete from ioc structure. Else, delete a secondary image in same format.

int **mptbase\_sas\_persist\_operation**(MPT\_ADAPTER \* *ioc*, u8 *persist\_opcode*) Perform operation on SAS Persistent Table

# **Parameters**

**MPT\_ADAPTER \* ioc** Pointer to MPT\_ADAPTER structure

**u8 persist\_opcode** see below

# **Description**

# **MPI\_SAS\_OP\_CLEAR\_NOT\_PRESENT - Free all persist TargetID mappings for** devices not currently present.

MPI\_SAS\_OP\_CLEAR\_ALL\_PERSISTENT - Clear al persist TargetID mappings

# **NOTE**

Don't use not this function during interrupt time.

Returns 0 for success, non-zero error

int **mpt\_raid\_phys\_disk\_pg0**(MPT\_ADAPTER \* *ioc*, u8 *phys\_disk\_num*, RaidPhysDiskPage0\_t \* *phys\_disk*) returns phys disk page zero

# **Parameters**

**MPT\_ADAPTER \* ioc** Pointer to a Adapter Structure

**u8** phys disk num io unit unique phys disk num generated by the ioc

# **RaidPhysDiskPage0\_t \* phys\_disk** requested payload data returned

# **Return**

0 on success -EFAULT if read of config page header fails or data pointer not NULL -ENOMEM if pci\_alloc failed

int **mpt\_raid\_phys\_disk\_get\_num\_paths**(MPT\_ADAPTER \* *ioc*, u8 *phys\_disk\_num*) returns number paths associated to this phys\_num

# **Parameters**

**MPT\_ADAPTER \* ioc** Pointer to a Adapter Structure

**u8** phys disk num io unit unique phys disk num generated by the ioc

# **Return**

returns number paths

int **mpt raid phys disk pg1**(MPT ADAPTER \* *ioc*, u8 phys disk num, RaidPhysDiskPage1 t \* *phys\_disk*) returns phys disk page 1

# **Parameters**

**MPT\_ADAPTER \* ioc** Pointer to a Adapter Structure

u8 phys disk num io unit unique phys disk num generated by the ioc

**RaidPhysDiskPage1\_t \* phys\_disk** requested payload data returned

# **Return**

0 on success -EFAULT if read of config page header fails or data pointer not NULL -ENOMEM if pci\_alloc failed

int **mpt\_findImVolumes**(MPT\_ADAPTER \* *ioc*)

Identify IDs of hidden disks and RAID Volumes

# **Parameters**

**MPT\_ADAPTER \* ioc** Pointer to a Adapter Strucutre

# **Return**

0 on success -EFAULT if read of config page header fails or data pointer not NULL -ENOMEM if pci\_alloc failed

int **mpt\_config**(MPT\_ADAPTER \* *ioc*, CONFIGPARMS \* *pCfg*) Generic function to issue config message

# **Parameters**

# **MPT\_ADAPTER \* ioc** Pointer to an adapter structure

**CONFIGPARMS \* pCfg** Pointer to a configuration structure. Struct contains action, page address, direction, physical address and pointer to a configuration page header Page header is updated.

# **Description**

Returns 0 for success -EPERM if not allowed due to ISR context -EAGAIN if no msg frames currently available -EFAULT for non-successful reply or no reply (timeout)

void **mpt\_print\_ioc\_summary**(MPT\_ADAPTER \* *ioc*, char \* *buffer*, int \* *size*, int *len*, int *showlan*) Write ASCII summary of IOC to a buffer.

# **Parameters**

- **MPT\_ADAPTER \* ioc** Pointer to MPT\_ADAPTER structure
- **char \* buffer** Pointer to buffer where IOC summary info should be written
- **int \* size** Pointer to number of bytes we wrote (set by this routine)
- **int len** Offset at which to start writing in buffer

# **int showlan** Display LAN stuff?

# **Description**

This routine writes (english readable) ASCII text, which represents a summary of IOC information, to a buffer.

int **mpt\_set\_taskmgmt\_in\_progress\_flag**(MPT\_ADAPTER \* *ioc*) set flags associated with task management

# **Parameters**

**MPT\_ADAPTER \* ioc** Pointer to MPT\_ADAPTER structure

# **Description**

Returns 0 for SUCCESS or -1 if FAILED.

If -1 is return, then it was not possible to set the flags

```
void mpt_clear_taskmgmt_in_progress_flag(MPT_ADAPTER * ioc)
    clear flags associated with task management
```
# **Parameters**

- **MPT\_ADAPTER \* ioc** Pointer to MPT\_ADAPTER structure
- void **mpt\_halt\_firmware**(MPT\_ADAPTER \* *ioc*) Halts the firmware if it is operational and panic the kernel

# **Parameters**

- **MPT\_ADAPTER \* ioc** Pointer to MPT\_ADAPTER structure
- int **mpt\_Soft\_Hard\_ResetHandler**(MPT\_ADAPTER \* *ioc*, int *sleepFlag*) Try less expensive reset

#### **Parameters**

**MPT\_ADAPTER \* ioc** Pointer to MPT\_ADAPTER structure

**int sleepFlag** Indicates if sleep or schedule must be called.

#### **Description**

Returns 0 for SUCCESS or -1 if FAILED. Try for softreset first, only if it fails go for expensive HardReset.

int **mpt\_HardResetHandler**(MPT\_ADAPTER \* *ioc*, int *sleepFlag*) Generic reset handler

#### **Parameters**

**MPT\_ADAPTER \* ioc** Pointer to MPT\_ADAPTER structure

**int sleepFlag** Indicates if sleep or schedule must be called.

### **Description**

Issues SCSI Task Management call based on input arg values. If TaskMgmt fails, returns associated SCSI request.

Remark: HardResetHandler can be invoked from an interrupt thread (timer) or a non-interrupt thread. In the former, must not call schedule().

# **Note**

**A return of -1 is a FATAL error case, as it means a** FW reload/initialization failed.

```
Returns 0 for SUCCESS or -1 if FAILED.
```
const char \* **mptscsih\_info**(struct Scsi\_Host \* *SChost*) Return information about MPT adapter

# **Parameters**

**struct Scsi\_Host \* SChost** Pointer to Scsi\_Host structure

# **Description**

(linux scsi\_host\_template.info routine)

Returns pointer to buffer where information was written.

int **mptscsih\_qcmd**(struct scsi\_cmnd \* *SCpnt*) Primary Fusion MPT SCSI initiator IO start routine.

# **Parameters**

struct scsi\_cmnd \* SCpnt Pointer to scsi cmnd structure

# **Description**

(linux scsi host template.queuecommand routine) This is the primary SCSI IO start routine. Create a MPI SCSIIORequest from a linux scsi\_cmnd request and send it to the IOC.

Returns 0. (rtn value discarded by linux scsi mid-layer)

int **mptscsih\_IssueTaskMgmt**(MPT\_SCSI\_HOST \* *hd*, u8 *type*, u8 *channel*, u8 *id*, u64 *lun*, int *ctx2abort*, ulong *timeout*)

Generic send Task Management function.

# **Parameters**

MPT SCSI HOST \* hd Pointer to MPT SCSI HOST structure

**u8 type** Task Management type

**u8 channel** channel number for task management

**u8 id** Logical Target ID for reset (if appropriate)

**u64 lun** Logical Unit for reset (if appropriate)

# **int ctx2abort** Context for the task to be aborted (if appropriate)

**ulong timeout** timeout for task management control

#### **Description**

Remark: \_HardResetHandler can be invoked from an interrupt thread (timer) or a non-interrupt thread. In the former, must not call schedule().

Not all fields are meaningfull for all task types.

Returns 0 for SUCCESS, or FAILED.

```
int mptscsih_abort(struct scsi_cmnd * SCpnt)
    Abort linux scsi_cmnd routine, new_eh variant
```
# **Parameters**

**struct scsi cmnd \* SCpnt** Pointer to scsi cmnd structure, IO to be aborted

# **Description**

(linux scsi\_host\_template.eh\_abort\_handler routine)

Returns SUCCESS or FAILED.

int **mptscsih\_dev\_reset**(struct scsi\_cmnd \* *SCpnt*) Perform a SCSI TARGET\_RESET! new\_eh variant

# **Parameters**

**struct scsi\_cmnd \* SCpnt** Pointer to scsi\_cmnd structure, IO which reset is due to

# **Description**

(linux scsi host template.eh dev reset handler routine)

Returns SUCCESS or FAILED.

int **mptscsih\_bus\_reset**(struct scsi\_cmnd \* *SCpnt*) Perform a SCSI BUS\_RESET! new\_eh variant

# **Parameters**

**struct scsi cmnd \* SCpnt** Pointer to scsi cmnd structure, IO which reset is due to

# **Description**

(linux scsi host template.eh bus reset handler routine)

```
Returns SUCCESS or FAILED.
```
int **mptscsih\_host\_reset**(struct scsi\_cmnd \* *SCpnt*) Perform a SCSI host adapter RESET (new\_eh variant)
# **Parameters**

**struct scsi cmnd \* SCpnt** Pointer to scsi cmnd structure, IO which reset is due to

# **Description**

(linux scsi\_host\_template.eh\_host\_reset\_handler routine)

Returns SUCCESS or FAILED.

int **mptscsih\_taskmgmt\_complete**(MPT\_ADAPTER \* *ioc*, MPT\_FRAME\_HDR \* *mf*, MPT\_FRAME\_HDR \* *mr*)

Registered with Fusion MPT base driver

## **Parameters**

**MPT\_ADAPTER \* ioc** Pointer to MPT\_ADAPTER structure

**MPT\_FRAME\_HDR \* mf** Pointer to SCSI task mgmt request frame

**MPT\_FRAME\_HDR \* mr** Pointer to SCSI task mgmt reply frame

#### **Description**

This routine is called from mptbase.c::mpt interrupt() at the completion of any SCSI task management request. This routine is registered with the MPT (base) driver at driver load/init time via the *mpt\_register()* API call.

Returns 1 indicating alloc'd request frame ptr should be freed.

struct scsi\_cmnd \* **mptscsih\_get\_scsi\_lookup**(MPT\_ADAPTER \* *ioc*, int *i*) retrieves sc[md entry](#page-172-0)

#### **Parameters**

**MPT\_ADAPTER \* ioc** Pointer to MPT\_ADAPTER structure

int i index into the array

#### **Description**

Returns the scsi\_cmd pointer

# **SOUND DEVICES**

**snd\_printk**(*fmt*, *...*) printk wrapper

## **Parameters**

**fmt** format string

**...** variable arguments

## **Description**

Works like *printk()* but prints the file and the line of the caller when configured with CON-FIG SND VERBOSE PRINTK.

**snd\_printd**(*fmt*, *...*) debug [printk](#page-63-0)

#### **Parameters**

**fmt** format string

**...** variable arguments

#### **Description**

Works like snd\_printk() for debugging purposes. Ignored when CONFIG\_SND\_DEBUG is not set.

**snd\_BUG**()

give a BUG warning message and stack trace

#### **Parameters**

#### **Description**

Calls WARN() if CONFIG\_SND\_DEBUG is set. Ignored when CONFIG\_SND\_DEBUG is not set.

## **snd\_printd\_ratelimit**()

#### **Parameters**

**snd\_BUG\_ON**(*cond*) debugging check macro

#### **Parameters**

**cond** condition to evaluate

#### **Description**

Has the same behavior as WARN\_ON when CONFIG\_SND\_DEBUG is set, otherwise just evaluates the conditional and returns the value.

**snd\_printdd**(*format*, *...*) debug printk

#### **Parameters**

**format** format string

**...** variable arguments

# **Description**

Works like snd\_printk() for debugging purposes. Ignored when CONFIG\_SND\_DEBUG\_VERBOSE is not set.

int **register\_sound\_special\_device**(const struct file\_operations \* *fops*, int *unit*, struct *device*

register a special sound node

# **Parameters**

# const struct file operations \* fops File operations for the driver

**int unit** Unit number to allocate

**struct device \* dev** device pointer

# **Description**

Allocate a special sound device by minor number from the sound subsystem.

\* *dev*)

# **Return**

# **The allocated number is returned on success. On failure,** a negative error code is returned.

int **register\_sound\_mixer**(const struct file\_operations \* *fops*, int *dev*) register a mixer device

## **Parameters**

**const struct file\_operations \* fops** File operations for the driver

## **int dev** Unit number to allocate

## **Description**

Allocate a mixer device. Unit is the number of the mixer requested. Pass -1 to request the next free mixer unit.

## **Return**

**On success, the allocated number is returned. On failure,** a negative error code is returned.

int **register\_sound\_midi**(const struct file\_operations \* *fops*, int *dev*)

register a midi device

## **Parameters**

**const struct file\_operations \* fops** File operations for the driver

# **int dev** Unit number to allocate

## **Description**

Allocate a midi device. Unit is the number of the midi device requested. Pass -1 to request the next free midi unit.

## **Return**

## **On success, the allocated number is returned. On failure,** a negative error code is returned.

int **register\_sound\_dsp**(const struct file\_operations \* *fops*, int *dev*) register a DSP device

# **Parameters**

<span id="page-183-0"></span>**const struct file\_operations \* fops** File operations for the driver

**int dev** Unit number to allocate

## **Description**

Allocate a DSP device. Unit is the number of the DSP requested. Pass -1 to request the next free DSP unit.

This function allocates both the audio and dsp device entries together and will always allocate them as a matching pair - eg dsp3/audio3

#### **Return**

#### **On success, the allocated number is returned. On failure,** a negative error code is returned.

void **unregister\_sound\_special**(int *unit*) unregister a special sound device

#### **Parameters**

**int unit** unit number to allocate

#### **Description**

Release a sound device that was allocated with register sound special(). The unit passed is the return value from the register function.

void **unregister\_sound\_mixer**(int *unit*)

unregister a mixer

#### **Parameters**

**int unit** unit number to allocate

#### **Description**

Release a sound device that was allocated with *register\_sound\_mixer()*. The unit passed is the return value from the register function.

#### void **unregister\_sound\_midi**(int *unit*)

unregister a midi device

#### **Parameters**

**int unit** unit number to allocate

#### **Description**

Release a sound device that was allocated with *register\_sound\_midi()*. The unit passed is the return value from the register function.

#### void **unregister\_sound\_dsp**(int *unit*) unregister a DSP device

# **Parameters**

**int unit** unit number to allocate

#### **Description**

Release a sound device that was allocated with *register\_sound\_dsp()*. The unit passed is the return value from the register function.

Both of the allocated units are released together automatically.

int **snd\_pcm\_stream\_linked**(struct snd\_pcm\_substream \* *[substream](#page-183-0)*) Check whether the substream is linked with others

#### **Parameters**

**struct snd\_pcm\_substream \* substream** substream to check

#### **Description**

Returns true if the given substream is being linked with others.

```
snd_pcm_stream_lock_irqsave(substream, flags)
Lock the PCM stream
```
# **Parameters**

#### **substream** PCM substream

**flags** irq flags

## **Description**

This locks the PCM stream like snd pcm stream lock() but with the local IRQ (only when nonatomic is false). In nonatomic case, this is identical as snd  $pcm$  stream  $lock()$ .

**snd\_pcm\_group\_for\_each\_entry**(*s*, *substream*) iterate over the linked substreams

## **Parameters**

**s** the iterator

**substream** the substream

## **Description**

Iterate over the all linked substreams to the given **substream**. When **substream** isn't linked with any others, this gives returns **substream** itself once.

int **snd\_pcm\_running**(struct snd\_pcm\_substream \* *substream*) Check whether the substream is in a running state

## **Parameters**

**struct snd\_pcm\_substream \* substream** substream to check

#### **Description**

Returns true if the given substream is in the state RUNNING, or in the state DRAINING for playback.

ssize t bytes to samples (struct snd pcm runtime \* *runtime*, ssize t size) Unit conversion of the size from bytes to samples

## **Parameters**

**struct snd\_pcm\_runtime \* runtime** PCM runtime instance

**ssize\_t size** size in bytes

snd\_pcm\_sframes\_t **bytes\_to\_frames**(struct snd\_pcm\_runtime \* *runtime*, ssize\_t *size*) Unit conversion of the size from bytes to frames

#### **Parameters**

**struct snd\_pcm\_runtime \* runtime** PCM runtime instance

**ssize\_t size** size in bytes

ssize\_t **samples\_to\_bytes**(struct snd\_pcm\_runtime \* *runtime*, ssize\_t *size*) Unit conversion of the size from samples to bytes

## **Parameters**

**struct snd\_pcm\_runtime \* runtime** PCM runtime instance

#### **ssize\_t size** size in samples

ssize\_t **frames\_to\_bytes**(struct snd\_pcm\_runtime \* *runtime*, snd\_pcm\_sframes\_t *size*) Unit conversion of the size from frames to bytes

## **Parameters**

**struct snd\_pcm\_runtime \* runtime** PCM runtime instance

snd pcm sframes t size size in frames

int **frame\_aligned**(struct snd\_pcm\_runtime \* *runtime*, ssize\_t *bytes*) Check whether the byte size is aligned to frames

# **Parameters**

struct snd pcm runtime \* runtime PCM runtime instance

**ssize\_t bytes** size in bytes

size\_t **snd\_pcm\_lib\_buffer\_bytes**(struct snd\_pcm\_substream \* *substream*) Get the buffer size of the current PCM in bytes

#### **Parameters**

**struct snd\_pcm\_substream \* substream** PCM substream

size\_t **snd\_pcm\_lib\_period\_bytes**(struct snd\_pcm\_substream \* *substream*) Get the period size of the current PCM in bytes

#### **Parameters**

#### **struct snd\_pcm\_substream \* substream** PCM substream

snd\_pcm\_uframes\_t **snd\_pcm\_playback\_avail**(struct snd\_pcm\_runtime \* *runtime*) Get the available (writable) space for playback

#### **Parameters**

struct snd pcm runtime \* runtime PCM runtime instance

#### **Description**

Result is between 0 ... (boundary - 1)

snd\_pcm\_uframes\_t **snd\_pcm\_capture\_avail**(struct snd\_pcm\_runtime \* *runtime*) Get the available (readable) space for capture

#### **Parameters**

struct snd pcm runtime \* runtime PCM runtime instance

#### **Description**

Result is between 0 ... (boundary - 1)

snd pcm sframes t snd pcm playback hw avail (struct snd pcm runtime \* *runtime* ) Get the queued space for playback

## **Parameters**

struct snd pcm runtime \* runtime PCM runtime instance

snd\_pcm\_sframes\_t **snd\_pcm\_capture\_hw\_avail**(struct snd\_pcm\_runtime \* *runtime*) Get the free space for capture

#### **Parameters**

**struct snd\_pcm\_runtime \* runtime** PCM runtime instance

int **snd\_pcm\_playback\_ready**(struct snd\_pcm\_substream \* *substream*) check whether the playback buffer is available

#### **Parameters**

**struct snd\_pcm\_substream \* substream** the pcm substream instance

## **Description**

Checks whether enough free space is available on the playback buffer.

## **Return**

Non-zero if available, or zero if not.

int **snd\_pcm\_capture\_ready**(struct snd\_pcm\_substream \* *substream*) check whether the capture buffer is available

#### **Parameters**

# **struct snd\_pcm\_substream \* substream** the pcm substream instance

# **Description**

Checks whether enough capture data is available on the capture buffer.

# **Return**

Non-zero if available, or zero if not.

int **snd\_pcm\_playback\_data**(struct snd\_pcm\_substream \* *substream*) check whether any data exists on the playback buffer

# **Parameters**

# **struct snd\_pcm\_substream \* substream** the pcm substream instance

# **Description**

Checks whether any data exists on the playback buffer.

# **Return**

Non-zero if any data exists, or zero if not. If stop threshold is bigger or equal to boundary, then this function returns always non-zero.

int **snd** pcm playback empty (struct snd pcm substream \* *substream* ) check whether the playback buffer is empty

## **Parameters**

**struct snd\_pcm\_substream \* substream** the pcm substream instance

## **Description**

Checks whether the playback buffer is empty.

## **Return**

Non-zero if empty, or zero if not.

int **snd\_pcm\_capture\_empty**(struct snd\_pcm\_substream \* *substream*) check whether the capture buffer is empty

## **Parameters**

**struct snd\_pcm\_substream \* substream** the pcm substream instance

# **Description**

Checks whether the capture buffer is empty.

# **Return**

Non-zero if empty, or zero if not.

void **snd\_pcm\_trigger\_done**(struct snd\_pcm\_substream \* *substream*, struct snd\_pcm\_substream \* *master*)

Mark the master substream

# **Parameters**

**struct snd\_pcm\_substream \* substream** the pcm substream instance

**struct snd\_pcm\_substream \* master** the linked master substream

# **Description**

When multiple substreams of the same card are linked and the hardware supports the single-shot operation, the driver calls this in the loop in snd pcm group for each entry() for marking the substream as "done". Then most of trigger operations are performed only to the given master substream.

The trigger master mark is cleared at timestamp updates at the end of trigger operations.

unsigned int **params\_channels**(const struct snd\_pcm\_hw\_params \* *p*) Get the number of channels from the hw params

# **Parameters**

#### const struct snd pcm hw params \* p hw params

unsigned int **params** rate(const struct snd pcm hw params  $* p$ ) Get the sample rate from the hw params

#### **Parameters**

**const struct snd pcm hw params \* p** hw params

unsigned int **params\_period\_size**(const struct snd\_pcm\_hw\_params \* *p*) Get the period size (in frames) from the hw params

#### **Parameters**

**const struct snd\_pcm\_hw\_params \* p** hw params

unsigned int **params\_periods**(const struct snd\_pcm\_hw\_params \* *p*) Get the number of periods from the hw params

#### **Parameters**

**const struct snd\_pcm\_hw\_params \* p** hw params

unsigned int **params** buffer size(const struct snd pcm hw params  $* p$ ) Get the buffer size (in frames) from the hw params

#### **Parameters**

**const struct snd\_pcm\_hw\_params \* p** hw params

unsigned int **params\_buffer\_bytes**(const struct snd\_pcm\_hw\_params \* *p*) Get the buffer size (in bytes) from the hw params

#### **Parameters**

**const struct snd\_pcm\_hw\_params \* p** hw params

int **snd\_pcm\_hw\_constraint\_single**(struct snd\_pcm\_runtime \* *runtime*, snd\_pcm\_hw\_param\_t *var*, unsigned int *val*)

Constrain parameter to a single value

## **Parameters**

struct snd pcm runtime \* runtime PCM runtime instance

**snd** pcm hw param t var The hw params variable to constrain

**unsigned int val** The value to constrain to

## **Return**

Positive if the value is changed, zero if it's not changed, or a negative error code.

int **snd\_pcm\_format\_cpu\_endian**(snd\_pcm\_format\_t *format*) Check the PCM format is CPU-endian

## **Parameters**

snd pcm format t format the format to check

## **Return**

1 if the given PCM format is CPU-endian, 0 if opposite, or a negative error code if endian not specified.

void **snd\_pcm\_set\_runtime\_buffer**(struct snd\_pcm\_substream \* *substream*, struct snd\_dma\_buffer \* *bufp*)

Set the PCM runtime buffer

## **Parameters**

## **struct snd\_pcm\_substream \* substream** PCM substream to set

struct snd dma buffer \* bufp the buffer information, NULL to clear

# **Description**

Copy the buffer information to runtime->dma\_buffer when **bufp** is non-NULL. Otherwise it clears the current buffer information.

void **snd\_pcm\_gettime**(struct snd\_pcm\_runtime \* *runtime*, struct timespec \* *tv*) Fill the timespec depending on the timestamp mode

## **Parameters**

**struct snd\_pcm\_runtime \* runtime** PCM runtime instance

**struct timespec \* tv** timespec to fill

int **snd\_pcm\_lib\_alloc\_vmalloc\_buffer**(struct snd\_pcm\_substream \* *substream*, size\_t *size*) allocate virtual DMA buffer

## **Parameters**

struct snd pcm substream \* substream the substream to allocate the buffer to

size t size the requested buffer size, in bytes

## **Description**

Allocates the PCM substream buffer using vmalloc(), i.e., the memory is contiguous in kernel virtual space, but not in physical memory. Use this if the buffer is accessed by kernel code but not by device DMA.

## **Return**

1 if the buffer was changed, 0 if not changed, or a negative error code.

int **snd\_pcm\_lib\_alloc\_vmalloc\_32\_buffer**(struct snd\_pcm\_substream \* *substream*, size\_t *size*) allocate 32-bit-addressable buffer

## **Parameters**

**struct snd\_pcm\_substream \* substream** the substream to allocate the buffer to

**size\_t size** the requested buffer size, in bytes

## **Description**

This function works like snd pcm lib alloc vmalloc buffer(), but uses vmalloc 32(), i.e., the pages are allocated from 32-bit-addressable memory.

## **Return**

1 if the buffer was changed, 0 if not changed, or a negative error code.

dma\_addr\_t **snd\_pcm\_sgbuf\_get\_addr**(struct snd\_pcm\_substream \* *substream*, unsigned int *ofs*) Get the DMA address at the corresponding offset

## **Parameters**

struct snd pcm substream \* substream PCM substream

**unsigned int ofs** byte offset

void \* **snd\_pcm\_sgbuf\_get\_ptr**(struct snd\_pcm\_substream \* *substream*, unsigned int *ofs*) Get the virtual address at the corresponding offset

## **Parameters**

**struct snd\_pcm\_substream \* substream** PCM substream

**unsigned int ofs** byte offset

unsigned int **snd\_pcm\_sgbuf\_get\_chunk\_size**(struct snd\_pcm\_substream \* *substream*, unsigned int *ofs*, unsigned int *size*)

Compute the max size that fits within the contig. page from the given size

# **Parameters**

struct snd pcm substream \* substream PCM substream

**unsigned int ofs** byte offset

**unsigned int size** byte size to examine

void **snd\_pcm\_mmap\_data\_open**(struct vm\_area\_struct \* *area*) increase the mmap counter

#### **Parameters**

**struct vm\_area\_struct \* area** VMA

#### **Description**

PCM mmap callback should handle this counter properly

void **snd\_pcm\_mmap\_data\_close**(struct vm\_area\_struct \* *area*) decrease the mmap counter

# **Parameters**

**struct vm\_area\_struct \* area** VMA

#### **Description**

PCM mmap callback should handle this counter properly

void **snd\_pcm\_limit\_isa\_dma\_size**(int *dma*, size\_t \* *max*) Get the max size fitting with ISA DMA transfer

#### **Parameters**

**int dma** DMA number

size t \* max pointer to store the max size

const char \* **snd\_pcm\_stream\_str**(struct snd\_pcm\_substream \* *substream*) Get a string naming the direction of a stream

#### **Parameters**

**struct snd\_pcm\_substream \* substream** the pcm substream instance

#### **Return**

A string naming the direction of the stream.

struct snd\_pcm\_substream \* **snd\_pcm\_chmap\_substream**(struct snd\_pcm\_chmap \* *info*, unsigned

int *idx*) get the PCM substream assigned to the given chmap info

#### **Parameters**

**struct snd\_pcm\_chmap \* info** chmap information

**unsigned int idx** the substream number index

u64 **pcm\_format\_to\_bits**(snd\_pcm\_format\_t *pcm\_format*) Strong-typed conversion of pcm\_format to bitwise

#### **Parameters**

snd pcm format t pcm format PCM format

```
const char * snd_pcm_format_name(snd_pcm_format_t format)
Return a name string for the given PCM format
```
# **Parameters**

snd pcm format t format PCM format

int **snd\_pcm\_new\_stream**(struct snd\_pcm \* *pcm*, int *stream*, int *substream\_count*) create a new PCM stream

## **Parameters**

**struct snd pcm \* pcm** the pcm instance

int stream the stream direction, SNDRV PCM STREAM XXX

**int substream count** the number of substreams

## **Description**

Creates a new stream for the pcm. The corresponding stream on the pcm must have been empty before calling this, i.e. zero must be given to the argument of snd\_pcm\_new().

## **Return**

Zero if successful, or a negative error code on failure.

int **snd\_pcm\_new**(struct snd\_card \* *card*, const char \* *id*, int *device*, int *playback\_count*, int *capture\_count*, struct snd\_pcm \*\* *rpcm*) create a new PCM instance

## **Parameters**

struct snd card \* card the card instance

**const char \* id** the id string

**int device** the device index (zero based)

**int playback count** the number of substreams for playback

int capture count the number of substreams for capture

**struct snd pcm \*\* rpcm** the pointer to store the new pcm instance

## **Description**

Creates a new PCM instance.

The pcm operators have to be set afterwards to the new instance via snd pcm set ops().

## **Return**

Zero if successful, or a negative error code on failure.

int **snd\_pcm\_new\_internal**(struct snd\_card \* *card*, const char \* *id*, int *device*, int *playback\_count*, int *capture\_count*, struct snd\_pcm \*\* *rpcm*) create a new internal PCM instance

## **Parameters**

**struct snd card \* card** the card instance

**const char \* id** the id string

int device the device index (zero based - shared with normal PCMs)

int playback count the number of substreams for playback

**int capture\_count** the number of substreams for capture

struct snd pcm \*\* rpcm the pointer to store the new pcm instance

# **Description**

Creates a new internal PCM instance with no userspace device or procfs entries. This is used by ASoC Back End PCMs in order to create a PCM that will only be used internally by kernel drivers. i.e. it cannot be opened by userspace. It provides existing ASoC components drivers with a substream and access to any private data.

The pcm operators have to be set afterwards to the new instance via snd pcm set ops().

# **Return**

Zero if successful, or a negative error code on failure.

int **snd\_pcm\_notify**(struct snd\_pcm\_notify \* *notify*, int *nfree*) Add/remove the notify list

# **Parameters**

**struct snd\_pcm\_notify \* notify** PCM notify list

**int nfree**  $0 =$  register,  $1 =$  unregister

# **Description**

This adds the given notifier to the global list so that the callback is called for each registered PCM devices. This exists only for PCM OSS emulation, so far.

int **snd\_device\_new**(struct snd\_card \* *card*, enum snd\_device\_type *type*, void \* *device\_data*, struct snd\_device\_ops \* *ops*) create an ALSA device component

## **Parameters**

**struct snd\_card \* card** the card instance

**enum snd\_device\_type type** the device type, SNDRV\_DEV\_XXX

**void \* device\_data** the data pointer of this device

**struct snd device ops \* ops** the operator table

## **Description**

Creates a new device component for the given data pointer. The device will be assigned to the card and managed together by the card.

The data pointer plays a role as the identifier, too, so the pointer address must be unique and unchanged.

## **Return**

Zero if successful, or a negative error code on failure.

void **snd\_device\_disconnect**(struct snd\_card \* *card*, void \* *device\_data*) disconnect the device

## **Parameters**

**struct snd\_card \* card** the card instance

**void \* device\_data** the data pointer to disconnect

## **Description**

Turns the device into the disconnection state, invoking dev disconnect callback, if the device was already registered.

Usually called from snd\_card\_disconnect().

## **Return**

Zero if successful, or a negative error code on failure or if the device not found.

void **snd\_device\_free**(struct snd\_card \* *card*, void \* *device\_data*) release the device from the card

## **Parameters**

struct snd card \* card the card instance

## **void \* device data** the data pointer to release

# **Description**

Removes the device from the list on the card and invokes the callbacks, dev disconnect and dev free, corresponding to the state. Then release the device.

int **snd\_device\_register**(struct snd\_card \* *card*, void \* *device\_data*) register the device

#### **Parameters**

struct snd card \* card the card instance

**void \* device\_data** the data pointer to register

#### **Description**

Registers the device which was already created via snd\_device\_new(). Usually this is called from snd card register(), but it can be called later if any new devices are created after invocation of snd card register().

#### **Return**

Zero if successful, or a negative error code on failure or if the device not found.

```
int snd_info_get_line(struct snd_info_buffer * buffer, char * line, int len)
 read one line from the procfs buffer
```
#### **Parameters**

**struct snd\_info\_buffer \* buffer** the procfs buffer

**char \* line** the buffer to store

**int len** the max. buffer size

## **Description**

Reads one line from the buffer and stores the string.

## **Return**

Zero if successful, or 1 if error or EOF.

```
const char * snd_info_get_str(char * dest, const char * src, int len)
parse a string token
```
#### **Parameters**

**char \* dest** the buffer to store the string token

**const char \* src** the original string

**int len** the max. length of token - 1

## **Description**

Parses the original string and copy a token to the given string buffer.

# **Return**

The updated pointer of the original string so that it can be used for the next call.

```
struct snd_info_entry * snd_info_create_module_entry(struct module * module, const char
                                                * name, struct snd_info_entry * parent)
```
create an info entry for the given module

# **Parameters**

**struct module \* module** the module pointer

**const char \* name** the file name

**struct snd\_info\_entry \* parent** the parent directory

struct snd\_info\_entry \* *parent*)

# **Description**

Creates a new info entry and assigns it to the given module.

# **Return**

The pointer of the new instance, or NULL on failure.

struct snd\_info\_entry \* **snd\_info\_create\_card\_entry**(struct snd\_card \* *card*, const char \* *name*,

create an info entry for the given card

# **Parameters**

struct snd card \* card the card instance

**const char \* name** the file name

struct snd info entry \* parent the parent directory

# **Description**

Creates a new info entry and assigns it to the given card.

# **Return**

The pointer of the new instance, or NULL on failure.

void **snd\_info\_free\_entry**(struct snd\_info\_entry \* *entry*) release the info entry

# **Parameters**

## **struct snd\_info\_entry \* entry** the info entry

# **Description**

Releases the info entry.

int **snd\_info\_register**(struct snd\_info\_entry \* *entry*) register the info entry

## **Parameters**

**struct snd\_info\_entry \* entry** the info entry

# **Description**

Registers the proc info entry.

## **Return**

Zero if successful, or a negative error code on failure.

int **snd\_rawmidi\_receive**(struct snd\_rawmidi\_substream \* *substream*, const unsigned char \* *buffer*, int *count*) receive the input data from the device

## **Parameters**

**struct snd\_rawmidi\_substream \* substream** the rawmidi substream

**const unsigned char \* buffer** the buffer pointer

**int count** the data size to read

# **Description**

Reads the data from the internal buffer.

# **Return**

The size of read data, or a negative error code on failure.

int **snd** rawmidi transmit empty(struct snd rawmidi substream \* *substream*) check whether the output buffer is empty

# **Parameters**

struct snd rawmidi substream \* substream the rawmidi substream

# **Return**

1 if the internal output buffer is empty, 0 if not.

int **snd rawmidi transmit peek**(struct snd rawmidi substream \* substream, unsigned char \* *buffer*, int *count*)

copy data from the internal buffer

# **Parameters**

**struct snd\_rawmidi\_substream \* substream** the rawmidi substream

**unsigned char \* buffer** the buffer pointer

**int count** data size to transfer

# **Description**

This is a variant of snd rawmidi transmit peek() without spinlock.

int **snd\_rawmidi\_transmit\_peek**(struct snd\_rawmidi\_substream \* *substream*, unsigned char \* *buffer*, int *count*)

copy data from the internal buffer

## **Parameters**

**struct snd\_rawmidi\_substream \* substream** the rawmidi substream

**unsigned char \* buffer** the buffer pointer

**int count** data size to transfer

# **Description**

Copies data from the internal output buffer to the given buffer.

Call this in the interrupt handler when the midi output is ready, and call snd rawmidi transmit ack() after the transmission is finished.

# **Return**

The size of copied data, or a negative error code on failure.

int **\_\_snd\_rawmidi\_transmit\_ack**(struct snd\_rawmidi\_substream \* *substream*, int *count*) acknowledge the transmission

## **Parameters**

**struct snd\_rawmidi\_substream \* substream** the rawmidi substream

**int count** the transferred count

## **Description**

This is a variant of snd rawmidi transmit ack() without spinlock.

int **snd\_rawmidi\_transmit\_ack**(struct snd\_rawmidi\_substream \* *substream*, int *count*) acknowledge the transmission

## **Parameters**

## **struct snd\_rawmidi\_substream \* substream** the rawmidi substream

**int count** the transferred count

Advances the hardware pointer for the internal output buffer with the given size and updates the condition. Call after the transmission is finished.

# **Return**

The advanced size if successful, or a negative error code on failure.

int **snd\_rawmidi\_transmit**(struct snd\_rawmidi\_substream \* *substream*, unsigned char \* *buffer*, int *count*)

copy from the buffer to the device

# **Parameters**

struct snd rawmidi substream \* substream the rawmidi substream

**unsigned char \* buffer** the buffer pointer

**int count** the data size to transfer

# **Description**

Copies data from the buffer to the device and advances the pointer.

# **Return**

The copied size if successful, or a negative error code on failure.

int **snd\_rawmidi\_new**(struct snd\_card \* *card*, char \* *id*, int *device*, int *output\_count*, int *input\_count*, struct snd\_rawmidi \*\* *rrawmidi*)

create a rawmidi instance

# **Parameters**

**struct snd\_card \* card** the card instance

**char \* id** the id string

**int device** the device index

**int output count** the number of output streams

int input count the number of input streams

**struct snd rawmidi \*\* rrawmidi** the pointer to store the new rawmidi instance

# **Description**

Creates a new rawmidi instance. Use snd rawmidi set ops() to set the operators to the new instance.

# **Return**

Zero if successful, or a negative error code on failure.

void **snd\_rawmidi\_set\_ops**(struct snd\_rawmidi \* *rmidi*, int *stream*, const struct snd\_rawmidi\_ops \* *ops*)

set the rawmidi operators

# **Parameters**

struct snd rawmidi \* rmidi the rawmidi instance

int stream the stream direction, SNDRV RAWMIDI STREAM XXX

**const struct snd\_rawmidi\_ops \* ops** the operator table

# **Description**

Sets the rawmidi operators for the given stream direction.

void **snd\_request\_card**(int *card*) try to load the card module

# **Parameters**

# **int card** the card number

# **Description**

Tries to load the module "snd-card-X" for the given card number via request\_module. Returns immediately if already loaded.

void \* **snd\_lookup\_minor\_data**(unsigned int *minor*, int *type*) get user data of a registered device

## **Parameters**

**unsigned int minor** the minor number

int type device type (SNDRV DEVICE TYPE XXX)

## **Description**

Checks that a minor device with the specified type is registered, and returns its user data pointer.

This function increments the reference counter of the card instance if an associated instance with the given minor number and type is found. The caller must call snd\_card\_unref() appropriately later.

# **Return**

The user data pointer if the specified device is found. NULL otherwise.

int **snd\_register\_device**(int *type*, struct snd\_card \* *card*, int *dev*, const struct file\_operations \* *f\_ops*, void \* *private\_data*, struct *device* \* *device*) Register the ALSA device file for the card

# **Parameters**

int type the device type, SNDRV DEVICE TYPE XXX

struct snd card \* card the card instance

**int dev** the device index

**const struct file\_operations \* f\_ops** the file operations

**void \* private\_data** user pointer for f\_ops->:c:func:*open()*

**struct device \* device** the device to register

## **Description**

Registers an ALSA device file for the given card. The operators have to be set in reg parameter.

## **Return**

Zero if successful, or a negative error code on failure.

int **snd\_unregister\_device**(struct *device* \* *dev*) unregister the device on the given card

## **Parameters**

**struct device \* dev** the devicei[nstance](#page-85-0)

## **Description**

Unregisters the device file already registered via snd register device().

## **Return**

Zero if successful, or a negative error code on failure.

int **copy\_to\_user\_fromio**(void \_\_user \* *dst*, const volatile void \_\_iomem \* *src*, size\_t *count*) copy data from mmio-space to user-space

## **Parameters**

**void \_\_user \* dst** the destination pointer on user-space

**const volatile void \_\_iomem \* src** the source pointer on mmio

**size t count** the data size to copy in bytes

# **Description**

Copies the data from mmio-space to user-space.

# **Return**

Zero if successful, or non-zero on failure.

int **copy\_from\_user\_toio**(volatile void \_\_iomem \* *dst*, const void \_\_user \* *src*, size\_t *count*) copy data from user-space to mmio-space

# **Parameters**

**volatile void \_\_iomem \* dst** the destination pointer on mmio-space

**const void \_\_user \* src** the source pointer on user-space

size\_t count the data size to copy in bytes

## **Description**

Copies the data from user-space to mmio-space.

# **Return**

Zero if successful, or non-zero on failure.

int **snd** pcm lib preallocate free for all(struct snd pcm \* pcm) release all pre-allocated buffers on the pcm

## **Parameters**

**struct snd\_pcm \* pcm** the pcm instance

## **Description**

Releases all the pre-allocated buffers on the given pcm.

## **Return**

Zero if successful, or a negative error code on failure.

int **snd\_pcm\_lib\_preallocate\_pages**(struct snd\_pcm\_substream \* *substream*, int *type*, struct *device* \* *data*, size\_t *size*, size\_t *max*)

pre-allocation for the given DMA type

## **Parameters**

**struct snd\_pcm\_substream \* subst[ream](#page-85-0)** the pcm substream instance

**int type** DMA type (SNDRV DMA TYPE \*)

**struct device \* data** DMA type dependent data

**size t size** the requested pre-allocation size in bytes

size t max the max. allowed pre-allocation size

## **Description**

Do pre-allocation for the given DMA buffer type.

## **Return**

Zero if successful, or a negative error code on failure.

int **snd\_pcm\_lib\_preallocate\_pages\_for\_all**(struct snd\_pcm \* *pcm*, int *type*, void \* *data*,

size\_t *size*, size\_t *max*)

pre-allocation for continuous memory type (all substreams)

# **Parameters**

**struct snd\_pcm \* pcm** the pcm instance

**int type** DMA type (SNDRV DMA TYPE \*)

**void \* data** DMA type dependent data

**size t size** the requested pre-allocation size in bytes

size t max the max. allowed pre-allocation size

# **Description**

Do pre-allocation to all substreams of the given pcm for the specified DMA type.

# **Return**

Zero if successful, or a negative error code on failure.

struct page \* **snd\_pcm\_sgbuf\_ops\_page**(struct snd\_pcm\_substream \* *substream*, unsigned long *offset*)

get the page struct at the given offset

# **Parameters**

**struct snd\_pcm\_substream \* substream** the pcm substream instance

**unsigned long offset** the buffer offset

# **Description**

Used as the page callback of PCM ops.

## **Return**

The page struct at the given buffer offset. NULL on failure.

int **snd** pcm lib malloc pages (struct snd pcm substream \* *substream*, size t size) allocate the DMA buffer

## **Parameters**

**struct snd pcm substream \* substream** the substream to allocate the DMA buffer to

**size t size** the requested buffer size in bytes

## **Description**

Allocates the DMA buffer on the BUS type given earlier to snd\_pcm\_lib\_preallocate\_xxx\_pages().

## **Return**

1 if the buffer is changed, 0 if not changed, or a negative code on failure.

int **snd\_pcm\_lib\_free\_pages**(struct snd\_pcm\_substream \* *substream*) release the allocated DMA buffer.

## **Parameters**

**struct snd\_pcm\_substream \* substream** the substream to release the DMA buffer

## **Description**

Releases the DMA buffer allocated via snd pcm lib malloc pages().

## **Return**

Zero if successful, or a negative error code on failure.

int **snd\_pcm\_lib\_free\_vmalloc\_buffer**(struct snd\_pcm\_substream \* *substream*)

# free vmalloc buffer

# **Parameters**

**struct snd\_pcm\_substream \* substream** the substream with a buffer allocated by snd\_pcm\_lib\_alloc\_vmalloc\_buffer()

Zero if successful, or a negative error code on failure.

struct page \* **snd\_pcm\_lib\_get\_vmalloc\_page**(struct snd\_pcm\_substream \* *substream*, unsigned

long *offset*)

map vmalloc buffer offset to page struct

# **Parameters**

**struct snd pcm substream \* substream** the substream with a buffer allocated by snd pcm lib alloc vmalloc buffer()

**unsigned long offset** offset in the buffer

# **Description**

This function is to be used as the page callback in the PCM ops.

# **Return**

The page struct, or NULL on failure.

void **snd\_device\_initialize**(struct *device* \* *dev*, struct snd\_card \* *card*) Initialize struct device for sound devices

# **Parameters**

**struct device \* dev** device to initi[alize](#page-85-0)

**struct snd\_card \* card** card to assign, optional

int **snd\_card\_new**(struct *device* \* *parent*, int *idx*, const char \* *xid*, struct module \* *module*, int *extra\_size*, struct snd\_card \*\* *card\_ret*) create and initialize a soundcard structure

## **Parameters**

**struct device \* parent** [the pa](#page-85-0)rent device object

**int idx** card index (address) [0 ... (SNDRV CARDS-1)]

**const char \* xid** card identification (ASCII string)

**struct module \* module** top level module for locking

int extra size allocate this extra size after the main soundcard structure

**struct snd\_card \*\* card\_ret** the pointer to store the created card instance

## **Description**

Creates and initializes a soundcard structure.

The function allocates snd card instance via kzalloc with the given space for the driver to use freely. The allocated struct is stored in the given card ret pointer.

## **Return**

Zero if successful or a negative error code.

int **snd\_card\_disconnect**(struct snd\_card \* *card*) disconnect all APIs from the file-operations (user space)

## **Parameters**

**struct snd\_card \* card** soundcard structure

# **Description**

Disconnects all APIs from the file-operations (user space).

Zero, otherwise a negative error code.

# **Note**

**The current implementation replaces all active file->f\_op with special** dummy file operations (they do nothing except release).

int **snd\_card\_free\_when\_closed**(struct snd\_card \* *card*) Disconnect the card, free it later eventually

# **Parameters**

**struct snd\_card \* card** soundcard structure

# **Description**

Unlike snd\_card\_free(), this function doesn't try to release the card resource immediately, but tries to disconnect at first. When the card is still in use, the function returns before freeing the resources. The card resources will be freed when the refcount gets to zero.

int **snd\_card\_free**(struct snd\_card \* *card*) frees given soundcard structure

# **Parameters**

struct snd card \* card soundcard structure

# **Description**

This function releases the soundcard structure and the all assigned devices automatically. That is, you don't have to release the devices by yourself.

This function waits until the all resources are properly released.

## **Return**

Zero. Frees all associated devices and frees the control interface associated to given soundcard.

void **snd\_card\_set\_id**(struct snd\_card \* *card*, const char \* *nid*) set card identification name

## **Parameters**

struct snd card \* card soundcard structure

**const char \* nid** new identification string

## **Description**

This function sets the card identification and checks for name collisions.

int **snd** card add dev attr(struct snd card \* *card*, const struct attribute group \* *group*) Append a new sysfs attribute group to card

# **Parameters**

struct snd card \* card card instance

**const struct attribute\_group \* group** attribute group to append

```
int snd_card_register(struct snd_card * card)
register the soundcard
```
## **Parameters**

struct snd card \* card soundcard structure

# **Description**

This function registers all the devices assigned to the soundcard. Until calling this, the ALSA control interface is blocked from the external accesses. Thus, you should call this function at the end of the initialization of the card.

Zero otherwise a negative error code if the registration failed.

int **snd\_component\_add**(struct snd\_card \* *card*, const char \* *component*) add a component string

# **Parameters**

struct snd card \* card soundcard structure

**const char \* component** the component id string

# **Description**

This function adds the component id string to the supported list. The component can be referred from the alsa-lib.

# **Return**

Zero otherwise a negative error code.

int **snd\_card\_file\_add**(struct snd\_card \* *card*, struct file \* *file*) add the file to the file list of the card

## **Parameters**

**struct snd\_card \* card** soundcard structure

**struct file \* file** file pointer

# **Description**

This function adds the file to the file linked-list of the card. This linked-list is used to keep tracking the connection state, and to avoid the release of busy resources by hotplug.

# **Return**

zero or a negative error code.

int **snd\_card\_file\_remove**(struct snd\_card \* *card*, struct file \* *file*) remove the file from the file list

## **Parameters**

**struct snd\_card \* card** soundcard structure

**struct file \* file** file pointer

# **Description**

This function removes the file formerly added to the card via snd card file add() function. If all files are removed and snd card free when closed() was called beforehand, it processes the pending release of resources.

# **Return**

Zero or a negative error code.

int **snd\_power\_wait**(struct snd\_card \* *card*, unsigned int *power\_state*) wait until the power-state is changed.

## **Parameters**

**struct snd\_card \* card** soundcard structure

# **unsigned int power\_state** expected power state

# **Description**

Waits until the power-state is changed.

Zero if successful, or a negative error code.

# **Note**

the power lock must be active before call.

void **snd\_dma\_program**(unsigned long *dma*, unsigned long *addr*, unsigned int *size*, unsigned short *mode*) program an ISA DMA transfer

# **Parameters**

**unsigned long dma** the dma number

**unsigned long addr** the physical address of the buffer

**unsigned int size** the DMA transfer size

**unsigned short mode** the DMA transfer mode, DMA\_MODE\_XXX

# **Description**

Programs an ISA DMA transfer for the given buffer.

void **snd\_dma\_disable**(unsigned long *dma*) stop the ISA DMA transfer

# **Parameters**

**unsigned long dma** the dma number

# **Description**

Stops the ISA DMA transfer.

unsigned int **snd\_dma\_pointer**(unsigned long *dma*, unsigned int *size*) return the current pointer to DMA transfer buffer in bytes

# **Parameters**

**unsigned long dma** the dma number

**unsigned int size** the dma transfer size

## **Return**

The current pointer in DMA transfer buffer in bytes.

void **snd\_ctl\_notify**(struct snd\_card \* *card*, unsigned int *mask*, struct snd\_ctl\_elem\_id \* *id*) Send notification to user-space for a control change

# **Parameters**

struct snd\_card \* card the card to send notification

**unsigned int mask** the event mask, SNDRV CTL EVENT \*

**struct snd\_ctl\_elem\_id \* id** the ctl element id to send notification

# **Description**

This function adds an event record with the given id and mask, appends to the list and wakes up the user-space for notification. This can be called in the atomic context.

struct snd\_kcontrol \* **snd\_ctl\_new1**(const struct snd\_kcontrol\_new \* *ncontrol*, void \* *private\_data*) create a control instance from the template

## **Parameters**

**const struct snd\_kcontrol\_new \* ncontrol** the initialization record

**void \* private\_data** the private data to set

Allocates a new struct snd\_kcontrol instance and initialize from the given template. When the access field of ncontrol is 0, it's assumed as READWRITE access. When the count field is 0, it's assumes as one.

# **Return**

The pointer of the newly generated instance, or NULL on failure.

void **snd\_ctl\_free\_one**(struct snd\_kcontrol \* *kcontrol*) release the control instance

# **Parameters**

**struct snd\_kcontrol \* kcontrol** the control instance

# **Description**

Releases the control instance created via snd\_ctl\_new() or snd\_ctl\_new1(). Don't call this after the control was added to the card.

int **snd\_ctl\_add**(struct snd\_card \* *card*, struct snd\_kcontrol \* *kcontrol*) add the control instance to the card

# **Parameters**

struct snd card \* card the card instance

struct snd kcontrol \* kcontrol the control instance to add

# **Description**

Adds the control instance created via snd ctl new() or snd ctl new1() to the given card. Assigns also an unique numid used for fast search.

It frees automatically the control which cannot be added.

## **Return**

Zero if successful, or a negative error code on failure.

int **snd\_ctl\_replace**(struct snd\_card \* *card*, struct snd\_kcontrol \* *kcontrol*, bool *add\_on\_replace*) replace the control instance of the card

## **Parameters**

struct snd card \* card the card instance

struct snd kcontrol \* kcontrol the control instance to replace

**bool add on replace** add the control if not already added

## **Description**

Replaces the given control. If the given control does not exist and the add on replace flag is set, the control is added. If the control exists, it is destroyed first.

It frees automatically the control which cannot be added or replaced.

## **Return**

Zero if successful, or a negative error code on failure.

int **snd\_ctl\_remove**(struct snd\_card \* *card*, struct snd\_kcontrol \* *kcontrol*) remove the control from the card and release it

## **Parameters**

struct snd card \* card the card instance

struct snd kcontrol \* kcontrol the control instance to remove

Removes the control from the card and then releases the instance. You don't need to call snd ctl free one(). You must be in the write lock - down write(card->controls rwsem).

# **Return**

0 if successful, or a negative error code on failure.

int **snd** ctl remove id (struct snd card \* *card*, struct snd ctl elem id \* *id*) remove the control of the given id and release it

# **Parameters**

**struct snd card \* card** the card instance

**struct snd\_ctl\_elem\_id \* id** the control id to remove

# **Description**

Finds the control instance with the given id, removes it from the card list and releases it.

# **Return**

0 if successful, or a negative error code on failure.

int snd ctl activate id (struct snd card \* *card*, struct snd ctl elem id \* *id*, int *active*) activate/inactivate the control of the given id

## **Parameters**

**struct snd\_card \* card** the card instance

**struct snd\_ctl\_elem\_id \* id** the control id to activate/inactivate

**int active** non-zero to activate

## **Description**

Finds the control instance with the given id, and activate or inactivate the control together with notification, if changed. The given ID data is filled with full information.

## **Return**

0 if unchanged, 1 if changed, or a negative error code on failure.

int **snd\_ctl\_rename\_id**(struct\_snd\_card \**card*, struct\_snd\_ctl\_elem\_id \* src\_id, struct snd ctl elem id \* dst id) replace the id of a control on the card

**Parameters**

**struct snd\_card \* card** the card instance

**struct snd\_ctl\_elem\_id \* src\_id** the old id

**struct snd\_ctl\_elem\_id \* dst\_id** the new id

## **Description**

Finds the control with the old id from the card, and replaces the id with the new one.

## **Return**

Zero if successful, or a negative error code on failure.

struct snd\_kcontrol \* **snd\_ctl\_find\_numid**(struct snd\_card \* *card*, unsigned int *numid*) find the control instance with the given number-id

## **Parameters**

struct snd card \* card the card instance

**unsigned int numid** the number-id to search

Finds the control instance with the given number-id from the card.

The caller must down card->controls rwsem before calling this function (if the race condition can happen).

# **Return**

The pointer of the instance if found, or NULL if not.

struct snd\_kcontrol \* **snd\_ctl\_find\_id**(struct snd\_card \* *card*, struct snd\_ctl\_elem\_id \* *id*) find the control instance with the given id

# **Parameters**

struct snd card \* card the card instance

**struct snd\_ctl\_elem\_id \* id** the id to search

# **Description**

Finds the control instance with the given id from the card.

The caller must down card->controls rwsem before calling this function (if the race condition can happen).

# **Return**

The pointer of the instance if found, or NULL if not.

int **snd\_ctl\_register\_ioctl**(snd\_kctl\_ioctl\_func\_t *fcn*) register the device-specific control-ioctls

# **Parameters**

snd kctl ioctl func t fcn ioctl callback function

# **Description**

called from each device manager like pcm.c, hwdep.c, etc.

int **snd\_ctl\_register\_ioctl\_compat**(snd\_kctl\_ioctl\_func\_t *fcn*) register the device-specific 32bit compat control-ioctls

# **Parameters**

**snd\_kctl\_ioctl\_func\_t fcn** ioctl callback function

```
int snd_ctl_unregister_ioctl(snd_kctl_ioctl_func_t fcn)
de-register the device-specific control-ioctls
```
# **Parameters**

snd kctl ioctl func t fcn ioctl callback function to unregister

int **snd\_ctl\_unregister\_ioctl\_compat**(snd\_kctl\_ioctl\_func\_t *fcn*) de-register the device-specific compat 32bit control-ioctls

# **Parameters**

snd kctl ioctl func t fcn ioctl callback function to unregister

int **snd\_ctl\_boolean\_mono\_info**(struct snd\_kcontrol \* *kcontrol*, struct snd\_ctl\_elem\_info \* *uinfo*) Helper function for a standard boolean info callback with a mono channel

## **Parameters**

struct snd kcontrol \* kcontrol the kcontrol instance

**struct snd\_ctl\_elem\_info \* uinfo** info to store

# **Description**

This is a function that can be used as info callback for a standard boolean control with a single mono channel.

int **snd\_ctl\_boolean\_stereo\_info**(struct snd\_kcontrol \* *kcontrol*, struct snd\_ctl\_elem\_info \* *uinfo*) Helper function for a standard boolean info callback with stereo two channels

# **Parameters**

struct snd kcontrol \* kcontrol the kcontrol instance

**struct snd\_ctl\_elem\_info \* uinfo** info to store

# **Description**

This is a function that can be used as info callback for a standard boolean control with stereo two channels.

int **snd\_ctl\_enum\_info**(struct snd\_ctl\_elem\_info \* *info*, unsigned int *channels*, unsigned int *items*, const char \*const *names*) fills the info structure for an enumerated control

# **Parameters**

**struct snd\_ctl\_elem\_info \* info** the structure to be filled

**unsigned int channels** the number of the control's channels; often one

**unsigned int items** the number of control values; also the size of **names**

**const char \*const names** an array containing the names of all control values

# **Description**

Sets all required fields in **info** to their appropriate values. If the control's accessibility is not the default (readable and writable), the caller has to fill **info**->access.

# **Return**

Zero.

```
void snd_pcm_set_ops(struct snd_pcm * pcm, int direction, const struct snd_pcm_ops * ops)
set the PCM operators
```
## **Parameters**

**struct snd\_pcm \* pcm** the pcm instance

int direction stream direction, SNDRV PCM STREAM XXX

**const struct snd\_pcm\_ops \* ops** the operator table

## **Description**

Sets the given PCM operators to the pcm instance.

void **snd\_pcm\_set\_sync**(struct snd\_pcm\_substream \* *substream*) set the PCM sync id

## **Parameters**

**struct snd pcm substream \* substream** the pcm substream

# **Description**

Sets the PCM sync identifier for the card.

int **snd\_interval\_refine**(struct snd\_interval \* *i*, const struct snd\_interval \* *v*) refine the interval value of configurator

## **Parameters**

struct snd interval \* i the interval value to refine

**const struct snd\_interval \* v** the interval value to refer to

Refines the interval value with the reference value. The interval is changed to the range satisfying both intervals. The interval status (min, max, integer, etc.) are evaluated.

# **Return**

Positive if the value is changed, zero if it's not changed, or a negative error code.

int **snd\_interval\_ratnum**(struct snd\_interval \* *i*, unsigned int rats count, const struct snd\_ratnum \* *rats*, unsigned int \* *nump*, unsigned int \* *denp*)

refine the interval value

# **Parameters**

struct snd interval \* i interval to refine

**unsigned int rats count** number of ratnum t

**const struct snd\_ratnum \* rats** ratnum\_t array

**unsigned int \* nump** pointer to store the resultant numerator

**unsigned int \* denp** pointer to store the resultant denominator

# **Return**

Positive if the value is changed, zero if it's not changed, or a negative error code.

int **snd\_interval\_list**(struct snd\_interval \* *i*, unsigned int *count*, const unsigned int \* *list*, unsigned int *mask*)

refine the interval value from the list

# **Parameters**

struct snd\_interval \* i the interval value to refine

**unsigned int count** the number of elements in the list

**const unsigned int \* list** the value list

**unsigned int mask** the bit-mask to evaluate

# **Description**

Refines the interval value from the list. When mask is non-zero, only the elements corresponding to bit 1 are evaluated.

# **Return**

Positive if the value is changed, zero if it's not changed, or a negative error code.

int **snd\_interval\_ranges**(struct snd\_interval \* *i*, unsigned int *count*, const struct snd\_interval \* *ranges*, unsigned int *mask*) refine the interval value from the list of ranges

# **Parameters**

**struct snd\_interval \* i** the interval value to refine

**unsigned int count** the number of elements in the list of ranges

**const struct snd\_interval \* ranges** the ranges list

**unsigned int mask** the bit-mask to evaluate

# **Description**

Refines the interval value from the list of ranges. When mask is non-zero, only the elements corresponding to bit 1 are evaluated.

# **Return**

Positive if the value is changed, zero if it's not changed, or a negative error code.

int **snd\_pcm\_hw\_rule\_add**(struct snd\_pcm\_runtime \* *runtime*, unsigned int *cond*, int *var*, snd\_pcm\_hw\_rule\_func\_t *func*, void \* *private*, int *dep*, ...) add the hw-constraint rule **Parameters struct snd\_pcm\_runtime \* runtime** the pcm runtime instance **unsigned int cond** condition bits **int var** the variable to evaluate snd pcm hw rule func t func the evaluation function **void \* private** the private data pointer passed to function **int dep** the dependent variables **...** variable arguments **Return** Zero if successful, or a negative error code on failure. int snd pcm hw constraint mask64(struct snd pcm runtime \* *runtime*, snd pcm hw param t var, u\_int64\_t *mask*) apply the given bitmap mask constraint **Parameters struct snd pcm runtime \* runtime** PCM runtime instance **snd** pcm hw param t var hw params variable to apply the mask **u\_int64\_t mask** the 64bit bitmap mask **Description** Apply the constraint of the given bitmap mask to a 64-bit mask parameter. **Return** Zero if successful, or a negative error code on failure. int **snd\_pcm\_hw\_constraint\_integer**(struct snd\_pcm\_runtime \* *\* runtime*, snd pcm hw param t var) apply an integer constraint to an interval **Parameters** struct snd pcm runtime \* runtime PCM runtime instance **snd** pcm hw param t var hw params variable to apply the integer constraint **Description** Apply the constraint of integer to an interval parameter. **Return** Positive if the value is changed, zero if it's not changed, or a negative error code. int **snd\_pcm\_hw\_constraint\_minmax**(struct snd\_pcm\_runtime \* *runtime*, snd\_pcm\_hw\_param\_t *var*, unsigned int *min*, unsigned int *max*) apply a min/max range constraint to an interval **Parameters struct snd\_pcm\_runtime \* runtime** PCM runtime instance **snd\_pcm\_hw\_param\_t\_var** hw\_params variable to apply the range **unsigned int min** the minimal value **unsigned int max** the maximal value

Apply the min/max range constraint to an interval parameter.

# **Return**

Positive if the value is changed, zero if it's not changed, or a negative error code.

int **snd** pcm hw constraint list(struct snd pcm runtime \* *runtime*, unsigned int *cond*, snd\_pcm\_hw\_param\_t *var*, const struct snd pcm hw constraint list \* *l*) apply a list of constraints to a parameter

# **Parameters**

struct snd pcm runtime \* runtime PCM runtime instance

**unsigned int cond** condition bits

**snd** pcm hw param t var hw params variable to apply the list constraint

**const struct snd\_pcm\_hw\_constraint\_list \* l** list

# **Description**

Apply the list of constraints to an interval parameter.

# **Return**

Zero if successful, or a negative error code on failure.

int **snd\_pcm\_hw\_constraint\_ranges**(struct snd\_pcm\_runtime \**runtime*, unsigned int *cond*, snd pcm hw param t var, const struct snd pcm hw constraint ranges  $* r$ )

apply list of range constraints to a parameter

# **Parameters**

struct snd pcm runtime \* runtime PCM runtime instance

**unsigned int cond** condition bits

snd pcm hw param t var hw params variable to apply the list of range constraints

**const struct snd\_pcm\_hw\_constraint\_ranges \* r** ranges

# **Description**

Apply the list of range constraints to an interval parameter.

# **Return**

Zero if successful, or a negative error code on failure.

int **snd\_pcm\_hw\_constraint\_ratnums**(struct snd\_pcm\_runtime \* *runtime*, unsigned int *cond*, snd pcm hw param t var, const struct snd pcm hw constraint ratnums  $* r$ ) apply ratnums constraint to a parameter

# **Parameters**

**struct snd\_pcm\_runtime \* runtime** PCM runtime instance

**unsigned int cond** condition bits

**snd\_pcm\_hw\_param\_t\_var** hw\_params variable to apply the ratnums constraint

**const struct snd pcm hw constraint ratnums \* r** struct snd ratnums constriants

# **Return**

Zero if successful, or a negative error code on failure.

int **snd** pcm hw constraint ratdens (struct snd pcm runtime \* *runtime*, unsigned int *cond*, snd\_pcm\_hw\_param\_t *var*, const struct snd pcm hw constraint ratdens  $*$  *r*)

apply ratdens constraint to a parameter

# **Parameters**

**struct snd\_pcm\_runtime \* runtime** PCM runtime instance

**unsigned int cond** condition bits

**snd\_pcm\_hw\_param\_t\_var** hw\_params variable to apply the ratdens constraint

**const struct snd pcm hw constraint ratdens \* r** struct snd ratdens constriants

## **Return**

Zero if successful, or a negative error code on failure.

int snd pcm hw constraint msbits (struct snd pcm runtime \* *runtime*, unsigned int *cond*, unsigned int *width*, unsigned int *msbits*)

add a hw constraint msbits rule

## **Parameters**

struct snd pcm runtime \* runtime PCM runtime instance

**unsigned int cond** condition bits

**unsigned int width** sample bits width

**unsigned int msbits** msbits width

## **Description**

This constraint will set the number of most significant bits (msbits) if a sample format with the specified width has been select. If width is set to 0 the msbits will be set for any sample format with a width larger than the specified msbits.

## **Return**

Zero if successful, or a negative error code on failure.

```
int snd_pcm_hw_constraint_step(struct snd_pcm_runtime * runtime, unsigned int cond,
                           snd_pcm_hw_param_t var, unsigned long step)
add a hw constraint step rule
```
**Parameters**

**struct snd\_pcm\_runtime \* runtime** PCM runtime instance

**unsigned int cond** condition bits

**snd** pcm hw param t var hw params variable to apply the step constraint

## **unsigned long step** step size

## **Return**

Zero if successful, or a negative error code on failure.

int **snd** pcm hw constraint pow2(struct snd pcm runtime \* *runtime*, unsigned int *cond*, snd\_pcm\_hw\_param\_t *var*)

add a hw constraint power-of-2 rule

## **Parameters**

**struct snd\_pcm\_runtime \* runtime** PCM runtime instance

**unsigned int cond** condition bits

**snd\_pcm\_hw\_param\_t\_var** hw\_params variable to apply the power-of-2 constraint

Zero if successful, or a negative error code on failure.

int **snd** pcm hw rule noresample (struct snd pcm runtime \* *runtime*, unsigned int *base rate*) add a rule to allow disabling hw resampling

# **Parameters**

struct snd pcm runtime \* runtime PCM runtime instance

**unsigned int base rate** the rate at which the hardware does not resample

# **Return**

Zero if successful, or a negative error code on failure.

int **snd\_pcm\_hw\_param\_value**(const struct snd\_pcm\_hw\_params \* *params*, snd\_pcm\_hw\_param\_t *var*, int \* *dir*) return **params** field **var** value

# **Parameters**

const struct snd pcm hw params \* params the hw params instance

snd pcm hw param t var parameter to retrieve

**int \* dir** pointer to the direction (-1,0,1) or NULL

# **Return**

The value for field **var** if it's fixed in configuration space defined by **params**. -EINVAL otherwise.

int **snd\_pcm\_hw\_param\_first**(struct snd\_pcm\_substream \* pcm, struct snd\_pcm\_hw\_params \* *params*, snd\_pcm\_hw\_param\_t *var*, int \* *dir*) refine config space and return minimum value

# **Parameters**

**struct snd\_pcm\_substream \* pcm** PCM instance

struct snd pcm hw params \* params the hw params instance

snd pcm hw param t var parameter to retrieve

**int \* dir** pointer to the direction (-1,0,1) or NULL

# **Description**

Inside configuration space defined by **params** remove from **var** all values > minimum. Reduce configuration space accordingly.

# **Return**

The minimum, or a negative error code on failure.

int **snd** pcm hw param last(struct snd pcm substream \* pcm, struct snd pcm hw params \* *params*, snd\_pcm\_hw\_param\_t *var*, int \* *dir*) refine config space and return maximum value

# **Parameters**

**struct snd\_pcm\_substream \* pcm** PCM instance

**struct snd\_pcm\_hw\_params \* params** the hw\_params instance

snd pcm hw param t var parameter to retrieve

**int \* dir** pointer to the direction (-1,0,1) or NULL

# **Description**

Inside configuration space defined by **params** remove from **var** all values < maximum. Reduce configuration space accordingly.

The maximum, or a negative error code on failure.

int **snd\_pcm\_lib\_ioctl**(struct snd\_pcm\_substream \* *substream*, unsigned int *cmd*, void \* *arg*) a generic PCM ioctl callback

# **Parameters**

**struct snd\_pcm\_substream \* substream** the pcm substream instance

**unsigned int cmd** ioctl command

**void \* arg** ioctl argument

# **Description**

Processes the generic ioctl commands for PCM. Can be passed as the ioctl callback for PCM ops.

# **Return**

Zero if successful, or a negative error code on failure.

void **snd\_pcm\_period\_elapsed**(struct snd\_pcm\_substream \* *substream*) update the pcm status for the next period

## **Parameters**

**struct snd\_pcm\_substream \* substream** the pcm substream instance

# **Description**

This function is called from the interrupt handler when the PCM has processed the period size. It will update the current pointer, wake up sleepers, etc.

Even if more than one periods have elapsed since the last call, you have to call this only once.

int **snd** pcm add chmap ctls (struct snd pcm \* pcm, int stream, const struct snd pcm chmap elem \* *chmap*, int *max\_channels*, unsigned long *private\_value*, struct snd\_pcm\_chmap \*\* *info\_ret*) create channel-mapping control elements

## **Parameters**

struct snd pcm \* pcm the assigned PCM instance

**int stream** stream direction

const struct snd pcm chmap elem \* chmap channel map elements (for query)

**int max channels** the max number of channels for the stream

**unsigned long private value** the value passed to each kcontrol's private value field

```
struct snd_pcm_chmap ** info_ret store struct snd_pcm_chmap instance if non-NULL
```
## **Description**

Create channel-mapping control elements assigned to the given PCM stream(s).

## **Return**

Zero if successful, or a negative error value.

int **snd\_hwdep\_new**(struct snd\_card \* *card*, char \* *id*, int *device*, struct snd\_hwdep \*\* *rhwdep*) create a new hwdep instance

# **Parameters**

struct snd card \* card the card instance

**char \* id** the id string

**int device** the device index (zero-based)

# **struct snd hwdep \*\* rhwdep** the pointer to store the new hwdep instance

# **Description**

Creates a new hwdep instance with the given index on the card. The callbacks (hwdep->ops) must be set on the returned instance after this call manually by the caller.

# **Return**

Zero if successful, or a negative error code on failure.

void **snd\_pcm\_stream\_lock**(struct snd\_pcm\_substream \* *substream*) Lock the PCM stream

#### **Parameters**

#### **struct snd\_pcm\_substream \* substream** PCM substream

#### **Description**

This locks the PCM stream's spinlock or mutex depending on the nonatomic flag of the given substream. This also takes the global link rw lock (or rw sem), too, for avoiding the race with linked streams.

void **snd\_pcm\_stream\_unlock**(struct snd\_pcm\_substream \* *substream*) Unlock the PCM stream

## **Parameters**

**struct snd\_pcm\_substream \* substream** PCM substream

#### **Description**

This unlocks the PCM stream that has been locked via snd pcm stream  $lock()$ .

void **snd\_pcm\_stream\_lock\_irq**(struct snd\_pcm\_substream \* *substream*) Lock the PCM stream

#### **Parameters**

**struct snd\_pcm\_substream \* substream** PCM substream

## **Description**

This locks the PCM stream like snd pcm stream lock() and disables the local IRQ (only when nonatomic is false). In nonatomic case, this is identical as snd pcm stream lock().

void **snd\_pcm\_stream\_unlock\_irq**(struct snd\_pcm\_substream \* *substream*)

Unlock the PCM stream

## **Parameters**

struct snd pcm substream \* substream PCM substream

## **Description**

This is a counter-part of snd pcm stream lock irq().

void **snd\_pcm\_stream\_unlock\_irqrestore**(struct snd\_pcm\_substream \* *substream*, unsigned long *flags*)

Unlock the PCM stream

## **Parameters**

struct snd pcm substream \* substream PCM substream

**unsigned long flags** irq flags

# **Description**

This is a counter-part of snd pcm stream lock irqsave().

int **snd** pcm stop(struct snd pcm substream \* *substream*, snd pcm state t *state*) try to stop all running streams in the substream group

# **Parameters**

struct snd pcm substream \* substream the PCM substream instance

**snd pcm state t state** PCM state after stopping the stream

# **Description**

The state of each stream is then changed to the given state unconditionally.

# **Return**

Zero if successful, or a negative error code.

int **snd\_pcm\_stop\_xrun**(struct snd\_pcm\_substream \* *substream*) stop the running streams as XRUN

## **Parameters**

## **struct snd\_pcm\_substream \* substream** the PCM substream instance

# **Description**

This stops the given running substream (and all linked substreams) as XRUN. Unlike snd pcm stop(), this function takes the substream lock by itself.

## **Return**

Zero if successful, or a negative error code.

int **snd\_pcm\_suspend**(struct snd\_pcm\_substream \* *substream*) trigger SUSPEND to all linked streams

## **Parameters**

struct snd pcm substream \* substream the PCM substream

## **Description**

After this call, all streams are changed to SUSPENDED state.

## **Return**

Zero if successful (or **substream** is NULL), or a negative error code.

int **snd\_pcm\_suspend\_all**(struct snd\_pcm \* *pcm*) trigger SUSPEND to all substreams in the given pcm

## **Parameters**

**struct snd\_pcm \* pcm** the PCM instance

## **Description**

After this call, all streams are changed to SUSPENDED state.

## **Return**

Zero if successful (or **pcm** is NULL), or a negative error code.

int **snd\_pcm\_kernel\_ioctl**(struct snd\_pcm\_substream \* *substream*, unsigned int *cmd*, void \* *arg*) Execute PCM ioctl in the kernel-space

## **Parameters**

**struct snd\_pcm\_substream \* substream** PCM substream

**unsigned int cmd** IOCTL cmd

**void \* arg** IOCTL argument

## **Description**

The function is provided primarily for OSS layer and USB gadget drivers, and it allows only the limited set of ioctls (hw\_params, sw\_params, prepare, start, drain, drop, forward).
int **snd** pcm lib default mmap (struct snd pcm substream \* *substream*, struct vm area struct \* *area*)

Default PCM data mmap function

#### **Parameters**

**struct snd\_pcm\_substream \* substream** PCM substream

**struct vm\_area\_struct \* area** VMA

#### **Description**

This is the default mmap handler for PCM data. When mmap pcm\_ops is NULL, this function is invoked implicitly.

int **snd** pcm lib mmap iomem(struct snd pcm substream \* substream, struct vm area struct

\* *area*) Default PCM data mmap function for I/O mem

#### **Parameters**

**struct snd\_pcm\_substream \* substream** PCM substream

#### **struct vm\_area\_struct \* area** VMA

#### **Description**

When your hardware uses the iomapped pages as the hardware buffer and wants to mmap it, pass this function as mmap pcm ops. Note that this is supposed to work only on limited architectures.

void \* **snd\_malloc\_pages**(size\_t *size*, gfp\_t *gfp\_flags*) allocate pages with the given size

#### **Parameters**

size t size the size to allocate in bytes

**gfp t gfp flags** the allocation conditions, GFP XXX

#### **Description**

Allocates the physically contiguous pages with the given size.

#### **Return**

The pointer of the buffer, or NULL if no enough memory.

void **snd\_free\_pages**(void \* *ptr*, size\_t *size*) release the pages

#### **Parameters**

**void \* ptr** the buffer pointer to release

**size\_t size** the allocated buffer size

#### **Description**

Releases the buffer allocated via snd\_malloc\_pages().

int snd dma alloc pages (int type, struct *device* \* device, size t size, struct snd dma buffer \* *dmab*)

allocate the buffer area according to the given type

#### **Parameters**

**int type** the DMA buffer type

**struct device \* device** the device pointer

size t size the buffer size to allocate

**struct snd\_dma\_buffer \* dmab** buffer allocation record to store the allocated data

# **Description**

Calls the memory-allocator function for the corresponding buffer type.

# **Return**

Zero if the buffer with the given size is allocated successfully, otherwise a negative value on error.

int **snd\_dma\_alloc\_pages\_fallback**(int *type*, struct *device* \* *device*, size\_t *size*, struct snd\_dma\_buffer \* *dmab*)

allocate the buffer area according to the given type with fallback

# **Parameters**

**int type** the DMA buffer type

**struct device \* device** the device pointer

**size t size** the buffer size to allocate

struct snd dma buffer \* dmab buffer allocation record to store the allocated data

#### **Description**

Calls the memory-allocator function for the corresponding buffer type. When no space is left, this function reduces the size and tries to allocate again. The size actually allocated is stored in res size argument.

## **Return**

Zero if the buffer with the given size is allocated successfully, otherwise a negative value on error.

void **snd\_dma\_free\_pages**(struct snd\_dma\_buffer \* *dmab*) release the allocated buffer

#### **Parameters**

**struct snd\_dma\_buffer \* dmab** the buffer allocation record to release

#### **Description**

Releases the allocated buffer via snd\_dma\_alloc\_pages().

# **FRAME BUFFER LIBRARY**

The frame buffer drivers depend heavily on four data structures. These structures are declared in include/linux/fb.h. They are fb info, fb var screeninfo, fb fix screeninfo and fb monospecs. The last three can be made available to and from userland.

fb info defines the current state of a particular video card. Inside fb info, there exists a fb ops structure which is a collection of needed functions to make fbdev and fbcon work. fb info is only visible to the kernel.

fb var screeninfo is used to describe the features of a video card that are user defined. With fb var screeninfo, things such as depth and the resolution may be defined.

The next structure is fb fix screeninfo. This defines the properties of a card that are created when a mode is set and can't be changed otherwise. A good example of this is the start of the frame buffer memory. This "locks" the address of the frame buffer memory, so that it cannot be changed or moved.

The last structure is fb\_monospecs. In the old API, there was little importance for fb\_monospecs. This allowed for forbidden things such as setting a mode of 800x600 on a fix frequency monitor. With the new API, fb monospecs prevents such things, and if used correctly, can prevent a monitor from being cooked. fb\_monospecs will not be useful until kernels 2.5.x.

# **9.1 Frame Buffer Memory**

int **register\_framebuffer**(struct fb\_info \* *fb\_info*) registers a frame buffer device

## **Parameters**

**struct fb\_info \* fb\_info** frame buffer info structure

## **Description**

Registers a frame buffer device **fb\_info**.

Returns negative errno on error, or zero for success.

int **unregister\_framebuffer**(struct fb\_info \* *fb\_info*) releases a frame buffer device

## **Parameters**

struct fb info \* fb info frame buffer info structure

## **Description**

Unregisters a frame buffer device **fb\_info**.

Returns negative errno on error, or zero for success.

This function will also notify the framebuffer console to release the driver.

This is meant to be called within a driver's *module\_exit()* function. If this is called outside *module\_exit()*, ensure that the driver implements fb\_open() and fb\_release() to check that no processes are using the device.

void **fb\_set\_suspend**(struct fb\_info \* *info*, int *sta[te](#page-10-0)*) [low level driver](#page-10-0) signals suspend

# **Parameters**

- **struct fb\_info \* info** framebuffer affected
- **int state** 0 = resuming, !=0 = suspending

# **Description**

This is meant to be used by low level drivers to signal suspend/resume to the core & clients. It must be called with the console semaphore held

# **9.2 Frame Buffer Colormap**

void **fb\_dealloc\_cmap**(struct fb\_cmap \* *cmap*) deallocate a colormap

#### **Parameters**

**struct fb cmap \* cmap** frame buffer colormap structure

## **Description**

Deallocates a colormap that was previously allocated with fb alloc cmap().

int **fb\_copy\_cmap**(const struct fb\_cmap \* *from*, struct fb\_cmap \* *to*) copy a colormap

#### **Parameters**

**const struct fb\_cmap \* from** frame buffer colormap structure

**struct fb\_cmap \* to** frame buffer colormap structure

## **Description**

Copy contents of colormap from **from** to **to**.

int **fb\_set\_cmap**(struct fb\_cmap \* *cmap*, struct fb\_info \* *info*) set the colormap

#### **Parameters**

- **struct fb\_cmap \* cmap** frame buffer colormap structure
- **struct fb\_info \* info** frame buffer info structure

#### **Description**

Sets the colormap **cmap** for a screen of device **info**.

Returns negative errno on error, or zero on success.

```
const struct fb_cmap * fb_default_cmap(int len)
    get default colormap
```
## **Parameters**

**int len** size of palette for a depth

#### **Description**

Gets the default colormap for a specific screen depth. **len** is the size of the palette for a particular screen depth.

Returns pointer to a frame buffer colormap structure.

#### void **fb\_invert\_cmaps**(void) invert all defaults colormaps

#### **Parameters**

**void** no arguments

#### **Description**

Invert all default colormaps.

# **9.3 Frame Buffer Video Mode Database**

int **fb\_try\_mode**(struct fb\_var\_screeninfo \* var, struct fb\_info \* *info*, const struct fb\_videomode \* *mode*, unsigned int *bpp*) test a video mode

#### **Parameters**

**struct fb\_var\_screeninfo \* var** frame buffer user defined part of display

struct fb info \* info frame buffer info structure

**const struct fb\_videomode \* mode** frame buffer video mode structure

**unsigned int bpp** color depth in bits per pixel

#### **Description**

Tries a video mode to test it's validity for device **info**.

Returns 1 on success.

void **fb\_delete\_videomode**(const struct fb\_videomode \* *mode*, struct list\_head \* *head*) removed videomode entry from modelist

#### **Parameters**

**const struct fb\_videomode \* mode** videomode to remove

**struct list\_head \* head** struct list\_head of modelist

## **NOTES**

Will remove all matching mode entries

int **fb\_find\_mode**(struct fb\_var\_screeninfo \* var, struct fb\_info \* *info*, const char \* *mode\_option*, const struct fb\_videomode \* *db*, unsigned int *dbsize*, const struct fb\_videomode \* *default\_mode*, unsigned int *default\_bpp*) finds a valid video mode

#### **Parameters**

**struct fb\_var\_screeninfo \* var** frame buffer user defined part of display **struct fb\_info \* info** frame buffer info structure **const char \* mode\_option** string video mode to find **const struct fb\_videomode \* db** video mode database **unsigned int dbsize** size of **db const struct fb\_videomode \* default\_mode** default video mode to fall back to

**unsigned int default bpp** default color depth in bits per pixel

#### **Description**

Finds a suitable video mode, starting with the specified mode in **mode\_option** with fallback to **default\_mode**. If **default\_mode** fails, all modes in the video mode database will be tried.

Valid mode specifiers for **mode\_option**:

<xres>x<yres>[M][R][-<bpp>][@<refresh>][i][m] or <name>[-<bpp>][@<refresh>]

with <xres>, <yres>, <br/>>bop> and <refresh> decimal numbers and <name> a string.

If 'M' is present after yres (and before refresh/bpp if present), the function will compute the timings using VESA(tm) Coordinated Video Timings (CVT). If 'R' is present after 'M', will compute with reduced blanking (for flatpanels). If 'i' is present, compute interlaced mode. If 'm' is present, add margins equal to 1.8% of xres rounded down to 8 pixels, and 1.8% of yres. The char 'i' and 'm' must be after 'M' and 'R'. Example:

1024x768MR-8\*\*60m\*\* - Reduced blank with margins at 60Hz.

#### **NOTE**

**The passed struct var is not cleared! This allows you** to supply values for e.g. the grayscale and accel flags fields.

Returns zero for failure, 1 if using specified **mode\_option**, 2 if using specified **mode\_option** with an ignored refresh rate, 3 if default mode is used,  $\overline{4}$  if fall back to any valid mode.

void **fb\_var\_to\_videomode**(struct fb\_videomode \* *mode*, const struct fb\_var\_screeninfo \* *var*) convert fb\_var\_screeninfo to fb\_videomode

#### **Parameters**

**struct fb videomode \* mode** pointer to struct fb videomode

**const struct fb\_var\_screeninfo \* var** pointer to struct fb\_var\_screeninfo

void **fb\_videomode\_to\_var**(struct fb\_var\_screeninfo \* var, const struct fb\_videomode \* mode) convert fb videomode to fb var screeninfo

#### **Parameters**

**struct fb\_var\_screeninfo \* var** pointer to struct fb\_var\_screeninfo

const struct fb\_videomode \* mode pointer to struct fb\_videomode

int **fb\_mode\_is\_equal**(const struct fb\_videomode \* *mode1*, const struct fb\_videomode \* *mode2*) compare 2 videomodes

#### **Parameters**

```
const struct fb_videomode * mode1 first videomode
```
**const struct fb\_videomode \* mode2** second videomode

## **Return**

1 if equal, 0 if not

```
const struct fb_videomode * fb_find_best_mode(const_struct_fb_var_screeninfo * var, struct
                                              list_head * head)
```
find best matching videomode

## **Parameters**

```
const struct fb var screeninfo * var pointer to struct fb var screeninfo
```
struct list\_head \* head pointer to struct list head of modelist

# **Return**

struct fb\_videomode, NULL if none found

IMPORTANT: This function assumes that all modelist entries in info->modelist are valid.

# **NOTES**

Finds best matching videomode which has an equal or greater dimension than var->xres and var->vres. If more than 1 videomode is found, will return the videomode with the highest refresh rate

const struct fb\_videomode \* **fb\_find\_nearest\_mode**(const struct fb\_videomode \* *mode*, struct list\_head \* *head*)

find closest videomode

#### **Parameters**

const struct fb videomode \* mode pointer to struct fb videomode

struct list head \* head pointer to modelist

#### **Description**

Finds best matching videomode, smaller or greater in dimension. If more than 1 videomode is found, will return the videomode with the closest refresh rate.

const struct fb\_videomode \* **fb\_match\_mode**(const\_struct fb\_var\_screeninfo \* var, struct list\_head

\* *head*)

find a videomode which exactly matches the timings in var

#### **Parameters**

**const struct fb\_var\_screeninfo \* var** pointer to struct fb var screeninfo

struct list head \* head pointer to struct list head of modelist

#### **Return**

struct fb\_videomode, NULL if none found

int **fb\_add\_videomode**(const struct fb\_videomode \* *mode*, struct list\_head \* *head*) adds videomode entry to modelist

#### **Parameters**

- **const struct fb\_videomode \* mode** videomode to add
- struct list head \* head struct list head of modelist

#### **NOTES**

Will only add unmatched mode entries

```
void fb_destroy_modelist(struct list_head * head)
    destroy modelist
```
#### **Parameters**

struct list head \* head struct list head of modelist

void **fb** videomode to modelist(const struct fb videomode \* modedb, int num, struct list head \* *head*)

convert mode array to mode list

#### **Parameters**

**const struct fb videomode \* modedb** array of struct fb videomode

**int num** number of entries in array

struct list\_head \* head struct list head of modelist

# **9.4 Frame Buffer Macintosh Video Mode Database**

int **mac\_vmode\_to\_var**(int *vmode*, int *cmode*, struct fb\_var\_screeninfo \* *var*) converts vmode/cmode pair to var structure

## **Parameters**

**int vmode** MacOS video mode

**int cmode** MacOS color mode

## struct fb var screeninfo \* var frame buffer video mode structure

## **Description**

Converts a MacOS vmode/cmode pair to a frame buffer video mode structure.

Returns negative errno on error, or zero for success.

int **mac\_map\_monitor\_sense**(int *sense*) Convert monitor sense to vmode

#### **Parameters**

**int sense** Macintosh monitor sense number

#### **Description**

Converts a Macintosh monitor sense number to a MacOS vmode number.

Returns MacOS vmode video mode number.

int mac\_find\_mode(struct fb\_var\_screeninfo \* var, struct fb\_info \* *info*, const char \* mode\_option, unsigned int *default\_bpp*)

find a video mode

#### **Parameters**

**struct fb\_var\_screeninfo \* var** frame buffer user defined part of display

struct fb info \* info frame buffer info structure

**const char \* mode option** video mode name (see mac modedb[])

**unsigned int default\_bpp** default color depth in bits per pixel

## **Description**

Finds a suitable video mode. Tries to set mode specified by **mode\_option**. If the name of the wanted mode begins with 'mac', the Mac video mode database will be used, otherwise it will fall back to the standard video mode database.

## **Note**

**Function marked as init and can only be used during** system boot.

Returns error code from fb\_find\_mode (see fb\_find\_mode function).

# **9.5 Frame Buffer Fonts**

Refer to the file lib/fonts/fonts.c for more information.

# **VOLTAGE AND CURRENT REGULATOR API**

**Author** Liam Girdwood **Author** Mark Brown

# **10.1 Introduction**

This framework is designed to provide a standard kernel interface to control voltage and current regulators.

The intention is to allow systems to dynamically control regulator power output in order to save power and prolong battery life. This applies to both voltage regulators (where voltage output is controllable) and current sinks (where current limit is controllable).

Note that additional (and currently more complete) documentation is available in the Linux kernel source under Documentation/power/regulator.

# **10.1.1 Glossary**

The regulator API uses a number of terms which may not be familiar:

Regulator

Electronic device that supplies power to other devices. Most regulators can enable and disable their output and some can also control their output voltage or current.

Consumer

Electronic device which consumes power provided by a regulator. These may either be static, requiring only a fixed supply, or dynamic, requiring active management of the regulator at runtime.

Power Domain

The electronic circuit supplied by a given regulator, including the regulator and all consumer devices. The configuration of the regulator is shared between all the components in the circuit.

#### Power Management Integrated Circuit (PMIC)

An IC which contains numerous regulators and often also other subsystems. In an embedded system the primary PMIC is often equivalent to a combination of the PSU and southbridge in a desktop system.

# **10.2 Consumer driver interface**

This offers a similar API to the kernel clock framework. Consumer drivers use *get* and *put* operations to acquire and release regulators. Functions are provided to *enable* and *disable* the regulator and to get and set the runtime parameters of the regulator.

When requesting regulators consumers use symbolic names for their supplies, such as "Vcc", which are mapped into actual regulator devices by the machine interface.

A stub version of this API is provided when the regulator framework is not in use in order to minimise the need to use ifdefs.

# **10.2.1 Enabling and disabling**

The regulator API provides reference counted enabling and disabling of regulators. Consumer devices use the *regulator\_enable()* and *regulator\_disable()* functions to enable and disable regulators. Calls to the two functions must be balanced.

Note that since multiple consumers may be using a regulator and machine constraints may not allow the regulator to be disabled there is no guarantee that calling *regulator\_disable()* will actually cause the sup[ply provided by the reg](#page-236-0)ula[tor to be disabled. Cons](#page-236-1)umer drivers should assume that the regulator may be enabled at all times.

# **10.2.2 Configuration**

Some consumer devices may need to be able to dynamically configure their supplies. For example, MMC drivers may need to select the correct operating voltage for their cards. This may be done while the regulator is enabled or disabled.

The *regulator\_set\_voltage()* and *regulator\_set\_current\_limit()* functions provide the primary interface for this. Both take ranges of voltages and currents, supporting drivers that do not require a specific value (eg, CPU frequency scaling normally permits the CPU to use a wider range of supply voltages at lower frequencies but does not require that the supply voltage be lowered). Where an exact value is required bot[h minimum and maximum va](#page-239-0)lues [should be identical.](#page-240-0)

# **10.2.3 Callbacks**

Callbacks may also be registered for events such as regulation failures.

# **10.3 Regulator driver interface**

Drivers for regulator chips register the regulators with the regulator core, providing operations structures to the core. A notifier interface allows error conditions to be reported to the core.

Registration should be triggered by explicit setup done by the platform, supplying a struct *regulator\_init\_data* for the regulator containing constraint and supply information.

# **10.4 [Mach](#page-229-0)ine interface**

This interface provides a way to define how regulators are connected to consumers on a given system and what the valid operating parameters are for the system.

# **10.4.1 Supplies**

Regulator supplies are specified using struct *regulator\_consumer\_supply*. This is done at driver registration time as part of the machine constraints.

# **10.4.2 Constraints**

As well as defining the connections the machine interface also provides constraints defining the operations that clients are allowed to perform and the parameters that may be set. This is required since generally regulator devices will offer more flexibility than it is safe to use on a given system, for example supporting higher supply voltages than the consumers are rated for.

This is done at driver registration time' by providing a struct *regulation\_constraints*.

The constraints may also specify an initial configuration for the regulator in the constraints, which is particularly useful for use with static consumers.

# **10.5 API reference**

Due to limitations of the kernel documentation framework and the existing layout of the source code the entire regulator API is documented here.

struct **pre\_voltage\_change\_data**

Data sent with PRE\_VOLTAGE\_CHANGE event

#### **Definition**

```
struct pre_voltage_change_data {
  unsigned long old_uV;
  unsigned long min_uV;
  unsigned long max_uV;
};
```
#### **Members**

**old uV** Current voltage before change.

**min\_uV** Min voltage we'll change to.

**max\_uV** Max voltage we'll change to.

#### struct **regulator\_bulk\_data**

Data used for bulk regulator operations.

#### **Definition**

```
struct regulator bulk data {
  const char * supply;
  struct regulator * consumer;
};
```
#### **Members**

**supply** The name of the supply. Initialised by the user before using the bulk regulator APIs.

**consumer** The regulator consumer for the supply. This will be managed by the bulk API.

#### **Description**

The regulator APIs provide a series of regulator\_bulk\_() API calls as a convenience to consumers which require multiple supplies. This structure is used to manage data for these calls.

#### struct **regulator\_state**

regulator state during low power system states

#### **Definition**

```
struct regulator_state {
  int uV;
  unsigned int mode;
```
int enabled; int disabled; };

#### **Members**

**uV** Operating voltage during suspend.

**mode** Operating mode during suspend.

**enabled** Enabled during suspend.

**disabled** Disabled during suspend.

#### **Description**

This describes a regulators state during a system wide low power state. One of enabled or disabled must be set for the configuration to be applied.

#### struct **regulation\_constraints**

regulator operating constraints.

#### **Definition**

```
struct regulation_constraints {
  const char * name;
  int min_uV;
  int max_uV;
  int uV_offset;
  int min_uA;
  int max_uA;
  int ilim_uA;
  int system_load;
  unsigned int valid_modes_mask;
  unsigned int valid_ops_mask;
  int input_uV;
  struct regulator_state state_disk;
  struct regulator_state state_mem;
  struct regulator_state state_standby;
  suspend state t initial state;
  unsigned int initial mode;
  unsigned int ramp_delay;
  unsigned int settling_time;
  unsigned int settling time up;
  unsigned int settling_time_down;
  unsigned int enable_time;
  unsigned int active_discharge;
  unsigned always on:1;
  unsigned boot on:1;
  unsigned apply_uV:1;
  unsigned ramp_disable:1;
  unsigned soft_start:1;
  unsigned pull_down:1;
  unsigned over current protection:1;
};
```
#### **Members**

**name** Descriptive name for the constraints, used for display purposes.

**min\_uV** Smallest voltage consumers may set.

max uV Largest voltage consumers may set.

**uV\_offset** Offset applied to voltages from consumer to compensate for voltage drops.

**min\_uA** Smallest current consumers may set.

max uA Largest current consumers may set.

**ilim uA** Maximum input current.

system load Load that isn't captured by any consumer requests.

**valid modes mask** Mask of modes which may be configured by consumers.

**valid ops mask** Operations which may be performed by consumers.

**input uV** Input voltage for regulator when supplied by another regulator.

state disk State for regulator when system is suspended in disk mode.

state mem State for regulator when system is suspended in mem mode.

**state\_standby** State for regulator when system is suspended in standby mode.

**initial state** Suspend state to set by default.

**initial\_mode** Mode to set at startup.

**ramp\_delay** Time to settle down after voltage change (unit: uV/us)

- **settling time** Time to settle down after voltage change when voltage change is non-linear (unit: microseconds).
- **settling time up** Time to settle down after voltage increase when voltage change is non-linear (unit: microseconds).
- **settling time down** Time to settle down after voltage decrease when voltage change is non-linear (unit: microseconds).

**enable\_time** Turn-on time of the rails (unit: microseconds)

**active discharge** Enable/disable active discharge. The enum regulator active discharge values are used for initialisation.

always on Set if the regulator should never be disabled.

**boot** on Set if the regulator is enabled when the system is initially started. If the regulator is not enabled by the hardware or bootloader then it will be enabled when the constraints are applied.

apply uV Apply the voltage constraint when initialising.

ramp disable Disable ramp delay when initialising or when setting voltage.

soft start Enable soft start so that voltage ramps slowly.

**pull down** Enable pull down when regulator is disabled.

**over\_current\_protection** Auto disable on over current event.

#### **Description**

This struct describes regulator and board/machine specific constraints.

```
struct regulator_consumer_supply
    supply -> device mapping
```
## **Definition**

```
struct regulator_consumer_supply {
  const char * dev name;
  const char * supply;
};
```
## **Members**

dev name Result of dev name() for the consumer.

**supply** Name for the supply.

# **Description**

This maps a supply name to a device. Use of dev name allows support for buses which make struct device available late such as I2C.

#### <span id="page-229-0"></span>struct **regulator\_init\_data**

regulator platform initialisation data.

#### **Definition**

```
struct regulator init data {
 const char * supply regulator;
 struct regulation constraints constraints;
 int num_consumer_supplies;
 struct regulator_consumer_supply * consumer_supplies;
 int (* regulator init) (void *driver data);
 void * driver_data;
};
```
#### **Members**

**supply\_regulator** Parent regulator. Specified using the regulator name as it appears in the name field in sysfs, which can be explicitly set using the constraints field 'name'.

**constraints** Constraints. These must be specified for the regulator to be usable.

**num\_consumer\_supplies** Number of consumer device supplies.

**consumer\_supplies** Consumer device supply configuration.

**regulator\_init** Callback invoked when the regulator has been registered.

driver data Data passed to regulator init.

#### **Description**

Initialisation constraints, our supply and consumers supplies.

```
struct regulator_linear_range
    specify linear voltage ranges
```
#### **Definition**

```
struct regulator_linear_range {
  unsigned int min_uV;
  unsigned int min_sel;
  unsigned int max_sel;
  unsigned int uV_step;
};
```
#### **Members**

**min\_uV** Lowest voltage in range

min sel Lowest selector for range

**max\_sel** Highest selector for range

**uV\_step** Step size

#### **Description**

Specify a range of voltages for regulator map linar range() and regulator list linear range().

struct **regulator\_ops**

regulator operations.

#### **Definition**

```
struct regulator ops {
  int (* list_voltage) (struct regulator_dev *, unsigned selector);
  int (* set_voltage) (struct regulator_dev *, int min_uV, int max_uV, unsigned *selector);
  int (* map_voltage) (struct regulator_dev *, int min_uV, int max_uV);
 int (* set_voltage sel) (struct regulator dev *, unsigned selector);
 int (* get_voltage) (struct regulator dev *);
 int (* get_voltage_sel) (struct regulator_dev *);
 int (* set_current_limit) (struct regulator_dev *, int min_uA, int max_uA);
 int (* get current limit) (struct regulator dev *);
 int (* set input current limit) (struct regulator dev *, int lim uA);
 int (* set_over_current_protection) (struct regulator dev *);
 int (* set_active discharge) (struct regulator_dev *, bool enable);
 int (* enable) (struct regulator dev *);
 int (* disable) (struct regulator_dev *);
 int (* is enabled) (struct regulator dev *);
  int (* set_mode) (struct regulator_dev *, unsigned int mode);
 unsigned int (* get mode) (struct regulator dev *);
  int (* get_error_flags) (struct regulator_dev *, unsigned int *flags);
 int (* enable time) (struct regulator dev *);
 int (* set ramp delay) (struct regulator dev *, int ramp delay);
 int (* set_voltage_time) (struct regulator dev *, int old uV, int new uV);
 int (* set voltage time sel) (struct regulator dev *,unsigned int old selector, unsigned int.
 ,→new_selector);
 int (* set soft start) (struct regulator dev *);
 int (* get status) (struct regulator dev *);
 unsigned int (* get_optimum_mode) (struct regulator_dev *, int input_uV, int output uV, int.,
 ,→load_uA);
 int (* set load) (struct regulator dev *, int load uA);
 int (* set_bypass) (struct regulator dev *dev, bool enable);
 int (* get bypass) (struct regulator dev *dev, bool *enable);
 int (* set suspend voltage) (struct regulator dev *, int uV);
 int (* set suspend enable) (struct regulator dev *);
 int (* set_suspend_disable) (struct regulator dev *);
 int (* set suspend mode) (struct regulator dev *, unsigned int mode);
 int (* set_pull_down) (struct regulator_dev *);
};
```
#### **Members**

- **list voltage** Return one of the supported voltages, in microvolts; zero if the selector indicates a voltage that is unusable on this system; or negative errno. Selectors range from zero to one less than regulator desc.n\_voltages. Voltages may be reported in any order.
- set voltage Set the voltage for the regulator within the range specified. The driver should select the voltage closest to min\_uV.
- **map\_voltage** Convert a voltage into a selector
- **set voltage sel** Set the voltage for the regulator using the specified selector.
- **get\_voltage** Return the currently configured voltage for the regulator.
- get voltage sel Return the currently configured voltage selector for the regulator.
- **set\_current\_limit** Configure a limit for a current-limited regulator. The driver should select the current closest to max\_uA.
- **get\_current\_limit** Get the configured limit for a current-limited regulator.
- **set input current limit** Configure an input limit.
- **set\_over\_current\_protection** Support capability of automatically shutting down when detecting an over current event.
- set active discharge Set active discharge enable/disable of regulators.

**enable** Configure the regulator as enabled.

- **disable** Configure the regulator as disabled.
- **is enabled** Return 1 if the regulator is enabled, 0 if not. May also return negative errno.
- set mode Set the configured operating mode for the regulator.
- **get mode** Get the configured operating mode for the regulator.
- get error flags Get the current error(s) for the regulator.
- **enable time** Time taken for the regulator voltage output voltage to stabilise after being enabled, in microseconds.
- **set ramp delay** Set the ramp delay for the regulator. The driver should select ramp delay equal to or less than(closest) ramp\_delay.
- **set\_voltage\_time** Time taken for the regulator voltage output voltage to stabilise after being set to a new value, in microseconds. The function receives the from and to voltage as input, it should return the worst case.
- **set voltage time sel** Time taken for the regulator voltage output voltage to stabilise after being set to a new value, in microseconds. The function receives the from and to voltage selector as input, it should return the worst case.
- set soft start Enable soft start for the regulator.
- **get\_status** Return actual (not as-configured) status of regulator, as a REGULATOR\_STATUS value (or negative errno)
- get optimum mode Get the most efficient operating mode for the regulator when running with the specified parameters.
- set load Set the load for the regulator.
- **set\_bypass** Set the regulator in bypass mode.
- get bypass Get the regulator bypass mode state.
- **set\_suspend\_voltage** Set the voltage for the regulator when the system is suspended.
- **set suspend enable** Mark the regulator as enabled when the system is suspended.
- set suspend disable Mark the regulator as disabled when the system is suspended.
- set suspend mode Set the operating mode for the regulator when the system is suspended.
- **set pull down** Configure the regulator to pull down when the regulator is disabled.

## **Description**

This struct describes regulator operations which can be implemented by regulator chip drivers.

# <span id="page-231-0"></span>struct **regulator\_desc**

Static regulator descriptor

# **Definition**

```
struct regulator desc {
 const char * name;
 const char * supply name;
 const char * of_match;
 const char * regulators node;
 int (* of_parse_cb) (struct device_node *,const struct regulator_desc *, struct regulator_
 ,→config *);
 int id;
 unsigned int continuous_voltage_range:1;
 unsigned n_voltages;
 const struct regulator ops * ops;
 int irq;
```

```
enum regulator type type;
  struct module * owner;
  unsigned int min uV:
  unsigned int uV_step;
  unsigned int linear min sel;
  int fixed_uV;
  unsigned int ramp_delay;
  int min dropout u\overline{V};
  const struct regulator linear range * linear ranges;
  int n linear_ranges;
  const unsigned int * volt table;
  unsigned int vsel_reg;
  unsigned int vsel mask;
  unsigned int csel_reg;
  unsigned int csel_mask;
  unsigned int apply reg;
  unsigned int apply bit;
  unsigned int enable_reg;
  unsigned int enable mask;
  unsigned int enable val;
  unsigned int disable val:
  bool enable is inverted;
  unsigned int bypass reg;
  unsigned int bypass mask;
  unsigned int bypass val on;
  unsigned int bypass_val_off;
  unsigned int active discharge on;
  unsigned int active discharge off;
  unsigned int active discharge mask;
  unsigned int active discharge reg;
  unsigned int soft start reg;
  unsigned int soft start mask;
  unsigned int soft start val on;
  unsigned int pull down reg;
  unsigned int pull down mask;
  unsigned int pull_down_val_on;
  unsigned int enable time;
  unsigned int off on delay;
  unsigned int (* of_map_mode) (unsigned int mode);
};
```
#### **Members**

**name** Identifying name for the regulator.

supply name Identifying the regulator supply

**of match** Name used to identify regulator in DT.

- **regulators\_node** Name of node containing regulator definitions in DT.
- **of parse cb** Optional callback called only if of match is present. Will be called for each regulator parsed from DT, during init\_data parsing. The regulator\_config passed as argument to the callback will be a copy of config passed to regulator register, valid only for this particular call. Callback may freely change the config but it cannot store it for later usage. Callback should return 0 on success or negative ERRNO indicating failure.
- **id** Numerical identifier for the regulator.

**continuous\_voltage\_range** Indicates if the regulator can set any voltage within constrains range.

**n\_voltages** Number of selectors available for ops.:c:func:*list\_voltage()*.

**ops** Regulator operations table.

**irq** Interrupt number for the regulator.

**type** Indicates if the regulator is a voltage or current regulator. **owner** Module providing the regulator, used for refcounting. **min uV** Voltage given by the lowest selector (if linear mapping) **uV** step Voltage increase with each selector (if linear mapping) **linear min sel** Minimal selector for starting linear mapping **fixed uV** Fixed voltage of rails. ramp delay Time to settle down after voltage change (unit: uV/us) **min dropout uV** The minimum dropout voltage this regulator can handle **linear\_ranges** A constant table of possible voltage ranges. **n\_linear\_ranges** Number of entries in the **linear\_ranges** table. **volt table** Voltage mapping table (if table based mapping) **vsel reg** Register for selector when using **regulator regmap X voltage vsel\_mask** Mask for register bitfield used for selector **csel\_reg** Register for TPS65218 LS3 current regulator **csel\_mask** Mask for TPS65218 LS3 current regulator **apply reg** Register for initiate voltage change on the output when using regulator set voltage sel regmap apply bit Register bitfield used for initiate voltage change on the output when using regulator set voltage sel regmap **enable reg** Register for control when using regmap enable/disable ops **enable\_mask** Mask for control when using regmap enable/disable ops **enable val** Enabling value for control when using regmap enable/disable ops **disable\_val** Disabling value for control when using regmap enable/disable ops **enable is inverted** A flag to indicate set enable mask bits to disable when using regulator enable regmap and friends APIs. **bypass** reg Register for control when using regmap set bypass **bypass mask** Mask for control when using regmap set bypass **bypass\_val\_on** Enabling value for control when using regmap set\_bypass **bypass** val off Disabling value for control when using regmap set bypass **active discharge on** Disabling value for control when using regmap set active discharge active\_discharge\_off Enabling value for control when using regmap set active discharge **active discharge mask** Mask for control when using regmap set active discharge **active discharge reg** Register for control when using regmap set active discharge soft start reg Register for control when using regmap set soft start **soft\_start\_mask** Mask for control when using regmap set\_soft\_start soft\_start\_val\_on\_Enabling value for control when using regmap set\_soft\_start **pull down reg** Register for control when using regmap set pull down pull down mask Mask for control when using regmap set pull down pull down val on Enabling value for control when using regmap set pull down **enable time** Time taken for initial enable of regulator (in uS).

**off** on delay guard time (in uS), before re-enabling a regulator

**of map mode** Maps a hardware mode defined in a DeviceTree to a standard mode

#### **Description**

Each regulator registered with the core is described with a structure of this type and a struct regulator config. This structure contains the non-varying parts of the regulator description.

#### struct **regulator\_config**

Dynamic regulator descriptor

#### **Definition**

```
struct regulator_config {
  struct device * dev;
  const struct regulator init data * init data;
  void * driver_data;
  struct device_node * of_node;
  struct regmap * regmap;
  bool ena_gpio_initialized;
  int ena_gpio;
  unsigned int ena_gpio_invert:1;
  unsigned int ena gpio flags;
};
```
#### **Members**

**dev** struct device for the regulator

**init data** platform provided init data, passed through by driver

**driver\_data** private regulator data

**of node** OpenFirmware node to parse for device tree bindings (may be NULL).

**regmap** regmap to use for core regmap helpers if dev\_get\_regmap() is insufficient.

**ena gpio initialized** GPIO controlling regulator enable was properly initialized, meaning that  $>= 0$  is a valid gpio identifier and  $< 0$  is a non existent gpio.

**ena\_gpio** GPIO controlling regulator enable.

**ena\_gpio\_invert** Sense for GPIO enable control.

**ena gpio flags** Flags to use when calling gpio request one()

#### **Description**

Each regulator registered with the core is described with a structure of this type and a struct regulator desc. This structure contains the runtime variable parts of the regulator description.

struct regulator \* **regulator\_get**(struct *device* \* *dev*, const char \* *id*) lookup and obtain a reference to a regulator.

#### **Parameters**

<span id="page-234-0"></span>**struct device \* dev** device for regula[tor "con](#page-85-0)sumer"

**const char \* id** Supply name or regulator ID.

## **Description**

Returns a struct regulator corresponding to the regulator producer, or IS ERR() condition containing errno.

Use of supply names configured via regulator set device  $supp(y()$  is strongly encouraged. It is recommended that the supply name used should match the name used for the supply and/or the relevant device pins in the datasheet.

struct regulator \* **regulator\_get\_exclusive**(struct *device* \* *dev*, const char \* *id*) obtain exclusive access to a regulator.

#### **Parameters**

**struct device \* dev** device for regulator "consum[er"](#page-85-0)

**const char \* id** Supply name or regulator ID.

#### **Description**

Returns a struct regulator corresponding to the regulator producer, or IS\_ERR() condition containing errno. Other consumers will be unable to obtain this regulator while this reference is held and the use count for the regulator will be initialised to reflect the current state of the regulator.

This is intended for use by consumers which cannot tolerate shared use of the regulator such as those which need to force the regulator off for correct operation of the hardware they are controlling.

Use of supply names configured via regulator set device supply() is strongly encouraged. It is recommended that the supply name used should match the name used for the supply and/or the relevant device pins in the datasheet.

struct regulator \* **regulator\_get\_optional**(struct *device* \* *dev*, const char \* *id*) obtain optional access to a regulator.

#### **Parameters**

**struct device \* dev** device for regulator "consu[mer"](#page-85-0)

**const char \* id** Supply name or regulator ID.

#### **Description**

Returns a struct regulator corresponding to the regulator producer, or IS ERR() condition containing errno.

This is intended for use by consumers for devices which can have some supplies unconnected in normal use, such as some MMC devices. It can allow the regulator core to provide stub supplies for other supplies requested using normal *regulator\_get()* calls without disrupting the operation of drivers that can handle absent supplies.

Use of supply names configured via regulator set device supply() is strongly encouraged. It is recommended that the su[pply name used sh](#page-234-0)ould match the name used for the supply and/or the relevant device pins in the datasheet.

void **regulator\_put**(struct regulator \* *regulator*) "free" the regulator source

#### **Parameters**

#### **struct regulator \* regulator** regulator source

## **Note**

drivers must ensure that all regulator enable calls made on this regulator source are balanced by regulator disable calls prior to calling this function.

int **regulator\_register\_supply\_alias**(struct *device* \* *dev*, const char \* *id*, struct *device*

\* *alias\_dev*, const char \* *alias\_id*)

Provide device alias for supply lookup

#### **Parameters**

**struct device \* dev** device that will be given [as the r](#page-85-0)egulator "consumer"

**const char \* id** Supply name or regulator ID

**struct device \* alias dev** device that should be used to lookup the supply

**const char \* alias\_id** Supply name or regulator ID that should be used to lookup the supply

#### **Description**

All lookups for id on dev will instead be conducted for alias id on alias dev.

void **regulator\_unregister\_supply\_alias**(struct *device* \* *dev*, const char \* *id*)

# Remove device alias

# **Parameters**

**struct device \* dev** device that will be given as [the reg](#page-85-0)ulator "consumer"

**const char \* id** Supply name or regulator ID

#### **Description**

Remove a lookup alias if one exists for id on dev.

int **regulator\_bulk\_register\_supply\_alias**(struct *device* \* *dev*, const char \*const \* *id*, struct *device* \* *alias\_dev*, const char \*const \* *alias\_id*, int *num\_id*)

register multiple aliases

#### **Parameters**

**struct device \* dev** device that will be give[n as the](#page-85-0) regulator "consumer"

**const char \*const \* id** List of supply names or regulator IDs

**struct device \* alias\_dev** device that should be used to lookup the supply

**const char \*const \* alias\_id** List of supply names or regulator IDs that should be used to lookup the supply

int num id Number of aliases to register

#### **Description**

**return** 0 on success, an errno on failure.

This helper function allows drivers to register several supply aliases in one operation. If any of the aliases cannot be registered any aliases that were registered will be removed before returning to the caller.

```
void regulator_bulk_unregister_supply_alias(struct device * dev, const char *const * id,
```
int *num\_id*)

unregister multiple aliases

#### **Parameters**

**struct device \* dev** device that will be given as the reg[ulator "](#page-85-0)consumer"

**const char \*const \* id** List of supply names or regulator IDs

**int num\_id** Number of aliases to unregister

#### **Description**

This helper function allows drivers to unregister several supply aliases in one operation.

int **regulator\_enable**(struct regulator \* *regulator*) enable regulator output

#### **Parameters**

<span id="page-236-0"></span>**struct regulator \* regulator** regulator source

## **Description**

Request that the regulator be enabled with the regulator output at the predefined voltage or current value. Calls to *regulator\_enable()* must be balanced with calls to *regulator\_disable()*.

#### **NOTE**

<span id="page-236-1"></span>the output value can be set by other drivers, boot loader or may be hardwired in the regulator.

#### int **regulator\_disable**(struct regulator \* *regulator*) disable regulator output

## **Parameters**

**struct regulator \* regulator** regulator source

## **Description**

Disable the regulator output voltage or current. Calls to *regulator\_enable()* must be balanced with calls to *regulator\_disable()*.

#### **NOTE**

this will only disable the regulator output if no other [consumer devices hav](#page-236-0)e it enabled, the regulator de[vice supports disabling](#page-236-1) and machine constraints permit this operation.

int **regulator\_force\_disable**(struct regulator \* *regulator*)

force disable regulator output

#### **Parameters**

**struct regulator \* regulator** regulator source

#### **Description**

Forcibly disable the regulator output voltage or current.

#### **NOTE**

this *will* disable the regulator output even if other consumer devices have it enabled. This should be used for situations when device damage will likely occur if the regulator is not disabled (e.g. over temp).

int **regulator\_disable\_deferred**(struct regulator \* *regulator*, int *ms*) disable regulator output with delay

#### **Parameters**

**struct regulator \* regulator** regulator source

**int ms** miliseconds until the regulator is disabled

## **Description**

Execute *regulator\_disable()* on the regulator after a delay. This is intended for use with devices that require some time to quiesce.

## **NOTE**

this will [only disable the regula](#page-236-1)tor output if no other consumer devices have it enabled, the regulator device supports disabling and machine constraints permit this operation.

int **regulator\_is\_enabled**(struct regulator \* *regulator*)

is the regulator output enabled

#### **Parameters**

**struct regulator \* regulator** regulator source

#### **Description**

Returns positive if the regulator driver backing the source/client has requested that the device be enabled, zero if it hasn't, else a negative errno code.

Note that the device backing this regulator handle can have multiple users, so it might be enabled even if *regulator\_enable()* was never called for this particular source.

int **regulator\_count\_voltages**(struct regulator \* *regulator*) count *regulator\_list\_voltage()* selectors

#### **P[arameters](#page-236-0)**

**struct regulator \* regulator** regulator source

# **Description**

Returns number of selectors, or negative errno. Selectors are numbered starting at zero, and typically correspond to bitfields in hardware registers.

int **regulator\_list\_voltage**(struct regulator \* *regulator*, unsigned *selector*) enumerate supported voltages

#### **Parameters**

**struct regulator \* regulator** regulator source

**unsigned selector** identify voltage to list

#### **Context**

can sleep

#### **Description**

Returns a voltage that can be passed to **regulator\_set\_voltage()**, zero if this selector code can't be used on this system, or a negative errno.

int **regulator\_get\_hardware\_vsel\_register**(struct regulator \* *regulator*, unsigned \* *vsel\_reg*, un-

signed \* *vsel\_mask*)

get the HW voltage selector register

#### **Parameters**

**struct regulator \* regulator** regulator source

**unsigned \* vsel\_reg** voltage selector register, output parameter

**unsigned \* vsel\_mask** mask for voltage selector bitfield, output parameter

#### **Description**

Returns the hardware register offset and bitmask used for setting the regulator voltage. This might be useful when configuring voltage-scaling hardware or firmware that can make I2C requests behind the kernel's back, for example.

On success, the output parameters **vsel\_reg** and **vsel\_mask** are filled in and 0 is returned, otherwise a negative errno is returned.

int **regulator\_list\_hardware\_vsel**(struct regulator \* *regulator*, unsigned *selector*) get the HW-specific register value for a selector

#### **Parameters**

**struct regulator \* regulator** regulator source

**unsigned selector** identify voltage to list

#### **Description**

Converts the selector to a hardware-specific voltage selector that can be directly written to the regulator registers. The address of the voltage register can be determined by calling **regulator\_get\_hardware\_vsel\_register**.

On error a negative errno is returned.

unsigned int **regulator\_get\_linear\_step**(struct regulator \* *regulator*) return the voltage step size between VSEL values

#### **Parameters**

**struct regulator \* regulator** regulator source

#### **Description**

Returns the voltage step size between VSEL values for linear regulators, or return 0 if the regulator isn't a linear regulator.

int **regulator\_is\_supported\_voltage**(struct regulator \* *regulator*, int *min\_uV*, int *max\_uV*) check if a voltage range can be supported

# **Parameters**

**struct regulator \* regulator** Regulator to check.

**int min uV** Minimum required voltage in uV.

**int max uV** Maximum required voltage in uV.

# **Description**

Returns a boolean or a negative error code.

<span id="page-239-0"></span>int **regulator** set voltage(struct regulator \* *regulator*, int *min\_uV*, int *max\_uV*) set regulator output voltage

## **Parameters**

**struct regulator \* regulator** regulator source

int min uV Minimum required voltage in uV

**int max uV** Maximum acceptable voltage in uV

## **Description**

Sets a voltage regulator to the desired output voltage. This can be set during any regulator state. IOW, regulator can be disabled or enabled.

If the regulator is enabled then the voltage will change to the new value immediately otherwise if the regulator is disabled the regulator will output at the new voltage when enabled.

#### **NOTE**

If the regulator is shared between several devices then the lowest request voltage that meets the system constraints will be used. Regulator system constraints must be set for this regulator before calling this function otherwise this call will fail.

int **regulator\_set\_voltage\_time**(struct regulator \* *regulator*, int *old\_uV*, int *new\_uV*)

get raise/fall time

## **Parameters**

**struct regulator \* regulator** regulator source

**int old uV** starting voltage in microvolts

int new uV target voltage in microvolts

## **Description**

Provided with the starting and ending voltage, this function attempts to calculate the time in microseconds required to rise or fall to this new voltage.

int **regulator\_set\_voltage\_time\_sel**(struct regulator\_dev \* *rdev*, unsigned int *old\_selector*, un-

signed int *new\_selector*)

get raise/fall time

#### **Parameters**

struct regulator dev \* rdev regulator source device

**unsigned int old\_selector** selector for starting voltage

**unsigned int new selector** selector for target voltage

## **Description**

Provided with the starting and target voltage selectors, this function returns time in microseconds required to rise or fall to this new voltage

Drivers providing ramp delay in regulation constraints can use this as their set voltage time sel() operation.

int **regulator\_sync\_voltage**(struct regulator \* *regulator*) re-apply last regulator output voltage

#### **Parameters**

**struct regulator \* regulator** regulator source

#### **Description**

Re-apply the last configured voltage. This is intended to be used where some external control source the consumer is cooperating with has caused the configured voltage to change.

int **regulator\_get\_voltage**(struct regulator \* *regulator*) get regulator output voltage

#### **Parameters**

**struct regulator \* regulator** regulator source

#### **Description**

This returns the current regulator voltage in uV.

#### **NOTE**

If the regulator is disabled it will return the voltage value. This function should not be used to determine regulator state.

```
int regulator set current limit(struct regulator * regulator, int min uA, int max uA)
    set regulator output current limit
```
#### **Parameters**

**struct regulator \* regulator** regulator source

**int min uA** Minimum supported current in uA

int max uA Maximum supported current in uA

#### **Description**

Sets current sink to the desired output current. This can be set during any regulator state. IOW, regulator can be disabled or enabled.

If the regulator is enabled then the current will change to the new value immediately otherwise if the regulator is disabled the regulator will output at the new current when enabled.

#### **NOTE**

Regulator system constraints must be set for this regulator before calling this function otherwise this call will fail.

int **regulator\_get\_current\_limit**(struct regulator \* *regulator*)

get regulator output current

#### **Parameters**

**struct regulator \* regulator** regulator source

#### **Description**

This returns the current supplied by the specified current sink in uA.

#### **NOTE**

If the regulator is disabled it will return the current value. This function should not be used to determine regulator state.

```
int regulator_set_mode(struct regulator * regulator, unsigned int mode)
    set regulator operating mode
```
#### **Parameters**

**struct regulator \* regulator** regulator source

**unsigned int mode** operating mode - one of the REGULATOR\_MODE constants

#### **Description**

Set regulator operating mode to increase regulator efficiency or improve regulation performance.

#### **NOTE**

Regulator system constraints must be set for this regulator before calling this function otherwise this call will fail.

unsigned int **regulator\_get\_mode**(struct regulator \* *regulator*) get regulator operating mode

#### **Parameters**

**struct regulator \* regulator** regulator source

#### **Description**

Get the current regulator operating mode.

int **regulator\_get\_error\_flags**(struct regulator \* *regulator*, unsigned int \* *flags*) get regulator error information

#### **Parameters**

**struct regulator \* regulator** regulator source

**unsigned int \* flags** pointer to store error flags

#### **Description**

Get the current regulator error information.

int **regulator\_set\_load**(struct regulator \* *regulator*, int *uA\_load*) set regulator load

#### **Parameters**

**struct regulator \* regulator** regulator source

**int uA\_load** load current

#### **Description**

Notifies the regulator core of a new device load. This is then used by DRMS (if enabled by constraints) to set the most efficient regulator operating mode for the new regulator loading.

Consumer devices notify their supply regulator of the maximum power they will require (can be taken from device datasheet in the power consumption tables) when they change operational status and hence power state. Examples of operational state changes that can affect power consumption are :-

o Device is opened / closed. o Device I/O is about to begin or has just finished. o Device is idling in between work.

This information is also exported via sysfs to userspace.

DRMS will sum the total requested load on the regulator and change to the most efficient operating mode if platform constraints allow.

On error a negative errno is returned.

int **regulator\_allow\_bypass**(struct regulator \* *regulator*, bool *enable*) allow the regulator to go into bypass mode

#### **Parameters**

**struct regulator \* regulator** Regulator to configure

#### **bool enable** enable or disable bypass mode

#### **Description**

Allow the regulator to go into bypass mode if all other consumers for the regulator also enable bypass mode and the machine constraints allow this. Bypass mode means that the regulator is simply passing the input directly to the output with no regulation.

```
int regulator register notifier(struct regulator * regulator, struct notifier block * nb)
     register regulator event notifier
```
#### **Parameters**

**struct regulator \* regulator** regulator source

struct notifier block \* nb notifier block

#### **Description**

Register notifier block to receive regulator events.

int **regulator\_unregister\_notifier**(struct regulator \* *regulator*, struct notifier\_block \* *nb*) unregister regulator event notifier

#### **Parameters**

**struct regulator \* regulator** regulator source

struct notifier block \* nb notifier block

#### **Description**

Unregister regulator event notifier block.

int **regulator\_bulk\_get**(struct *device* \* *dev*, int *num\_consumers*, struct *regulator\_bulk\_data* \* *consumers*)

get multiple regulator consumers

#### **Parameters**

**struct device \* dev** Devicet[o suppl](#page-85-0)y

**int num consumers** Number of consumers to register

**struct regulator\_bulk\_data \* consumers** Configuration of consumers; clients are stored here.

#### **Description**

**return** 0 on success, an errno on failure.

This helper function allows drivers to get several regulator consumers in one operation. If any of the regulators cannot be acquired then any regulators that were allocated will be freed before returning to the caller.

int **regulator\_bulk\_enable**(int *num\_consumers*, struct *regulator\_bulk\_data* \* *consumers*) enable multiple regulator consumers

#### **Parameters**

**int num\_consumers** Number of consumers

**struct regulator\_bulk\_data \* consumers** Consumer data; clients are stored here. **return** 0 on success, an errno on failure

#### **Description**

This convenience API allows consumers to enable multiple regulator clients in a single API call. If any consumers cannot be enabled then any others that were enabled will be disabled again prior to return.

int **regulator\_bulk\_disable**(int *num\_consumers*, struct *regulator\_bulk\_data* \* *consumers*) disable multiple regulator consumers

#### **Parameters**

#### **int num\_consumers** Number of consumers

**struct regulator\_bulk\_data \* consumers** Consumer data; clients are stored here. **return** 0 on success, an errno on failure

#### **Description**

This convenience API allows consumers to disable multiple regulator clients in a single API call. If any consumers cannot be disabled then any others that were disabled will be enabled again prior to return.

int **regulator\_bulk\_force\_disable**(int *num\_consumers*, struct *regulator\_bulk\_data* \* *consumers*) force disable multiple regulator consumers

#### **Parameters**

**int num\_consumers** Number of consumers

**struct regulator\_bulk\_data \* consumers** Consumer data; clients are stored here. **return** 0 on success, an errno on failure

#### **Description**

This convenience API allows consumers to forcibly disable multiple regulator clients in a single API call.

#### **NOTE**

This should be used for situations when device damage will likely occur if the regulators are not disabled (e.g. over temp). Although regulator force disable function call for some consumers can return error numbers, the function is called for all consumers.

void **regulator\_bulk\_free**(int *num\_consumers*, struct *regulator\_bulk\_data* \* *consumers*) free multiple regulator consumers

#### **Parameters**

**int num\_consumers** Number of consumers

**struct regulator\_bulk\_data \* consumers** Consumer data; clients are stored here.

#### **Description**

This convenience API allows consumers to free multiple regulator clients in a single API call.

int **regulator\_notifier\_call\_chain**(struct regulator\_dev \* *rdev*, unsigned long *event*, void

\* *data*) call regulator event notifier

#### **Parameters**

**struct regulator\_dev \* rdev** regulator source

**unsigned long event** notifier block

**void \* data** callback-specific data.

#### **Description**

Called by regulator drivers to notify clients a regulator event has occurred. We also notify regulator clients downstream. Note lock must be held by caller.

int **regulator\_mode\_to\_status**(unsigned int *mode*) convert a regulator mode into a status

#### **Parameters**

**unsigned int mode** Mode to convert

#### **Description**

Convert a regulator mode into a status.

```
struct regulator_dev * regulator_register(const struct regulator_desc * regulator_desc, const
```
struct *regulator\_config* \* *cfg*)

register regulator

#### **Parameters**

**const struct regulator\_desc \* regulator\_desc** [regulator to re](#page-234-1)[gister](#page-231-0)

**const struct regulator\_config \* cfg** runtime configuration for regulator

#### **Description**

Called by regulator drivers to register a regulator. Returns a valid pointer to struct regulator dev on success or an ERR\_PTR() on error.

void **regulator\_unregister**(struct regulator\_dev \* *rdev*) unregister regulator

#### **Parameters**

**struct regulator dev \* rdev** regulator to unregister

#### **Description**

Called by regulator drivers to unregister a regulator.

int **regulator\_suspend\_prepare**(suspend\_state\_t *state*) prepare regulators for system wide suspend

#### **Parameters**

suspend state t state system suspend state

#### **Description**

Configure each regulator with it's suspend operating parameters for state. This will usually be called by machine suspend code prior to supending.

int **regulator\_suspend\_finish**(void)

resume regulators from system wide suspend

#### **Parameters**

**void** no arguments

#### **Description**

Turn on regulators that might be turned off by regulator suspend prepare and that should be turned on according to the regulators properties.

void **regulator\_has\_full\_constraints**(void)

the system has fully specified constraints

#### **Parameters**

**void** no arguments

#### **Description**

Calling this function will cause the regulator API to disable all regulators which have a zero use count and don't have an always\_on constraint in a late\_initcall.

The intention is that this will become the default behaviour in a future kernel release so users are encouraged to use this facility now.

void \* **rdev\_get\_drvdata**(struct regulator\_dev \* *rdev*) get rdev regulator driver data

#### **Parameters**

```
struct regulator_dev * rdev regulator
```
# **Description**

Get rdev regulator driver private data. This call can be used in the regulator driver context.

void \* **regulator\_get\_drvdata**(struct regulator \* *regulator*) get regulator driver data

#### **Parameters**

**struct regulator \* regulator** regulator

#### **Description**

Get regulator driver private data. This call can be used in the consumer driver context when non API regulator specific functions need to be called.

void **regulator\_set\_drvdata**(struct regulator \* *regulator*, void \* *data*) set regulator driver data

#### **Parameters**

**struct regulator \* regulator** regulator

- **void \* data** data
- int **rdev\_get\_id**(struct regulator\_dev \* *rdev*) get regulator ID

#### **Parameters**

**struct regulator\_dev \* rdev** regulator

# **CHAPTER ELEVEN**

# **INDUSTRIAL I/O**

**Copyright** © 2015 Intel Corporation Contents:

# **11.1 Introduction**

The main purpose of the Industrial I/O subsystem (IIO) is to provide support for devices that in some sense perform either analog-to-digital conversion (ADC) or digital-to-analog conversion (DAC) or both. The aim is to fill the gap between the somewhat similar hwmon and *input* subsystems. Hwmon is directed at low sample rate sensors used to monitor and control the system itself, like fan speed control or temperature measurement. *Input* is, as its name suggests, focused on human interaction input devices (keyboard, mouse, touchscreen). In some cases there is considerable overlap between these and IIO.

Devices that fall into this category include:

- analog to d[igital](#page-270-0) converters (ADCs)
- accelerometers
- capacitance to digital converters (CDCs)
- digital to analog converters (DACs)
- gyroscopes
- inertial measurement units (IMUs)
- color and light sensors
- magnetometers
- pressure sensors
- proximity sensors
- temperature sensors

Usually these sensors are connected via *SPI* or *I2C* . A common use case of the sensors devices is to have combined functionality (e.g. light plus proximity sensor).

# **11.2 Core elements**

The Industrial I/O core offers a unified framework for writing drivers for many different types of embedded sensors. a standard interface to user space applications manipulating sensors. The implementation can be found under drivers/iio/industrialio-\*

# **11.2.1 Industrial I/O Devices**

- struct *iio\_dev* industrial I/O device
- *iio\_device\_alloc()* alocate an *iio\_dev* from a driver
- *iio\_device\_free()* free an *iio\_dev* from a driver
- *iio* device register() register a device with the IIO subsystem
- *iio* device unregister() unre[gister a d](#page-254-0)evice from the IIO subsystem

An II[O device usually corr](#page-259-1)esponds [to a singl](#page-254-0)e hardware sensor and it provides all the information needed by a [driver handling a device.](#page-259-2) Let's first have a look at the functionality embedded in an IIO device then we [will show how a device driver](#page-259-3) makes use of an IIO device.

There are two ways for a user space application to interact with an IIO driver.

- 1. /sys/bus/iio/iio:device*X*/, this represents a hardware sensor and groups together the data channels of the same chip.
- 2. /dev/iio:device*X*, character device node interface used for buffered data transfer and for events information retrieval.

A typical IIO driver will register itself as an *I2C* or *SPI* driver and will create two routines, probe and remove.

At probe:

- 1. Call *iio\_device\_alloc()*, which alloca[tes m](#page-504-0)em[ory](#page-482-0) for an IIO device.
- 2. Initialize IIO device fields with driver specific information (e.g. device name, device channels).
- 3. Call *iio\_device\_register()*, this registers the device with the IIO core. After this call the device is rea[dy to accept requests f](#page-259-0)rom user space applications.

At remove, we free the resources allocated in probe in reverse order:

- 1. *iio[\\_device\\_unregister\(\)](#page-259-2)*, unregister the device from the IIO core.
- 2. *iio\_device\_free()*, free the memory allocated for the IIO device.

#### **IIO [device sysfs interface](#page-259-3)**

Attri[butes are sysfs files us](#page-259-1)ed to expose chip info and also allowing applications to set various configuration parameters. For device with index X, attributes can be found under /sys/bus/iio/iio:deviceX/ directory. Common attributes are:

- name, description of the physical chip.
- dev, shows the major:minor pair associated with /dev/iio:deviceX node.
- sampling frequency available, available discrete set of sampling frequency values for device.
- Available standard attributes for IIO devices are described in the Documentation/ABI/testing/sysfs-bus-iio file in the Linux kernel sources.

#### **IIO device channels**

struct *iio\_chan\_spec* - specification of a single channel

An IIO device channel is a representation of a data channel. An IIO device can have one or multiple channels. For example:

- a [thermometer se](#page-251-0)nsor has one channel representing the temperature measurement.
- a light sensor with two channels indicating the measurements in the visible and infrared spectrum.
- an accelerometer can have up to 3 channels representing acceleration on X, Y and Z axes.

An IIO channel is described by the struct *iio\_chan\_spec*. A thermometer driver for the temperature sensor in the example above would have to describe its channel as follows:

```
static const struct iio chan spec temp channel[] = {
     {
         -type = IIO_TEMP,.info_mask_separate = BIT(IIO_CHAN_INFO_PROCESSED),
     },
};
```
Channel sysfs attributes exposed to userspace are specified in the form of bitmasks. Depending on their shared info, attributes can be set in one of the following masks:

- **info\_mask\_separate**, attributes will be specific to this channel
- **info\_mask\_shared\_by\_type**, attributes are shared by all channels of the same type
- **info mask shared by dir**, attributes are shared by all channels of the same direction
- **info\_mask\_shared\_by\_all**, attributes are shared by all channels

When there are multiple data channels per channel type we have two ways to distinguish between them:

- set **.modified** field of *iio\_chan\_spec* to 1. Modifiers are specified using **.channel2** field of the same *iio\_chan\_spec* structure and are used to indicate a physically unique characteristic of the channel such as its direction or spectral response. For example, a light sensor can have two channels, one for infrared light and one for both infrared and visible light.
- set **.indexed** field of *[iio\\_chan\\_spec](#page-251-0)* to 1. In this case the channel is simply another instance with [an index specifi](#page-251-0)ed by the **.channel** field.

Here is how we can make use of the channel's modifiers:

```
static const struct iio_chan_spec light_channels[] = {
        {
                .type = IIO_INTENSITY,
                .modified = 1,
                .channel2 = IIO MOD LIGHT IR,
                .info_mask_separate = BIT(II0 CHAN_INFO_RAW),
                .info_mask_shared = BIT(IIO_CHAN_INFO_SAMP_FREQ),
       },
        {
                .type = IIO_INTENSITY,
                .modified = 1,
                .channel2 = IIO_MOD_LIGHT_BOTH,
                .info mask separate = BIT(II0 CHAN INFO RAW),
                .info_mask_shared = BIT(IIO_CHAN_INFO_SAMP_FREQ),
       },
        {
                .type = IIO_LIGHT,
                .info_mask_separate = BIT(IIO_CHAN_INFO_PROCESSED),
                .info_mask_shared = BIT(IIO_CHAN_INFO_SAMP_FREQ),
        },
  }
```
This channel's definition will generate two separate sysfs files for raw data retrieval:

- /sys/bus/iio/iio:device*X*/in\_intensity\_ir\_raw
- /sys/bus/iio/iio:device*X*/in\_intensity\_both\_raw

one file for processed data:

• /sys/bus/iio/iio:device*X*/in\_illuminance\_input

and one shared sysfs file for sampling frequency:

• /sys/bus/iio/iio:device*X*/sampling\_frequency.

Here is how we can make use of the channel's indexing:

```
static const struct iio chan spec light channels[] = {
         \mathbf{f}.type = IIO_VOLTAGE,
                  indexed = 1,
                  \text{channel} = 0,
                  .info mask separate = BIT(II0 CHAN INFO RAW),
        },
         {
                  .type = IIO_VOLTAGE,
                  indexed = 1,
                  \text{channel} = 1,
                  .info_mask_separate = BIT(IIO_CHAN_INFO_RAW),
         },
}
```
This will generate two separate attributes files for raw data retrieval:

- /sys/bus/iio/devices/iio:device*X*/in\_voltage0\_raw, representing voltage measurement for channel 0.
- /sys/bus/iio/devices/iio:device*X*/in\_voltage1\_raw, representing voltage measurement for channel 1.

## **More details**

struct **iio\_chan\_spec\_ext\_info**

Extended channel info attribute

#### **Definition**

```
struct iio chan spec ext info {
  const char * name;
  enum iio_shared_by shared;
  ssize_t (* read) (struct iio_dev *, uintptr_t private, struct iio_chan_spec const *, char<sub>u</sub>
 ,→*buf);
 ssize_t (* write) (struct iio_dev *, uintptr_t private, struct iio_chan_spec const *, const<sub>u</sub>
 ,→char *buf, size_t len);
  uintptr_t private;
};
```
#### **Members**

**name** Info attribute name

**shared** Whether this attribute is shared between all channels.

**read** Read callback for this info attribute, may be NULL.

**write** Write callback for this info attribute, may be NULL.

**private** Data private to the driver.

struct **iio\_enum** Enum channel info attribute

#### **Definition**

```
struct iio enum {
 const char *const * items;
 unsigned int num_items;
 int (* set) (struct iio_dev *, const struct iio_chan_spec *, unsigned int);
 int (* get) (struct iio_dev *, const struct iio_chan_spec *);
};
```
#### **Members**

**items** An array of strings.

**num\_items** Length of the item array.

**set** Set callback function, may be NULL.

**get** Get callback function, may be NULL.

#### **Description**

The iio enum struct can be used to implement enum style channel attributes. Enum style attributes are those which have a set of strings which map to unsigned integer values. The IIO enum helper code takes care of mapping between value and string as well as generating a " available" file which contains a list of all available items. The set callback will be called when the attribute is updated. The last parameter is the index to the newly activated item. The get callback will be used to query the currently active item and is supposed to return the index for it.

**IIO\_ENUM**(*\_name*, *\_shared*, *\_e*) Initialize enum extended channel attribute

#### **Parameters**

**\_name** Attribute name

**\_shared** Whether the attribute is shared between all channels

**\_e** Pointer to an iio\_enum struct

#### **Description**

This should usually be used together with *IIO\_ENUM\_AVAILABLE()*

```
IIO_ENUM_AVAILABLE(_name, _e)
    Initialize enum available extended channel attribute
```
#### **Parameters**

**\_name** Attribute name ("\_available" will be appended to the name)

**\_e** Pointer to an iio\_enum struct

#### **Description**

Creates a read only attribute which lists all the available enum items in a space separated list. This should usually be used together with *IIO\_ENUM()*

```
struct iio_mount_matrix
```
iio mounting matrix

#### **Definition**

```
struct iio mount matrix {
  const char * rotation;
};
```
## **Members**

**rotation** 3 dimensional space rotation matrix defining sensor alignment with main hardware

```
IIO_MOUNT_MATRIX(_shared, _get)
    Initialize mount matrix extended channel attribute
```
## **Parameters**

**\_shared** Whether the attribute is shared between all channels

**\_get** Pointer to an iio\_get\_mount\_matrix\_t accessor

## struct **iio\_event\_spec**

specification for a channel event

#### **Definition**

```
struct iio event spec {
  enum iio_event_type type;
  enum iio event direction dir;
  unsigned long mask_separate;
  unsigned long mask_shared_by_type;
  unsigned long mask shared by dir;
  unsigned long mask shared by all;
};
```
#### **Members**

**type** Type of the event

**dir** Direction of the event

- **mask separate** Bit mask of enum iio event info values. Attributes set in this mask will be registered per channel.
- mask shared by type Bit mask of enum iio event info values. Attributes set in this mask will be shared by channel type.
- **mask shared by dir** Bit mask of enum iio event info values. Attributes set in this mask will be shared by channel type and direction.
- **mask\_shared\_by\_all** Bit mask of enum iio\_event\_info values. Attributes set in this mask will be shared by all channels.

<span id="page-251-0"></span>struct **iio\_chan\_spec** specification of a single channel

#### **Definition**

```
struct iio chan spec {
  enum iio_chan_type type;
  int channel;
  int channel2;
  unsigned long address;
  int scan_index;
  struct scan_type;
  long info_mask_separate;
  long info_mask_separate_available;
  long info_mask_shared_by_type;
  long info_mask_shared_by_type_available;
  long info mask shared by dir;
  long info_mask_shared_by_dir_available;
  long info mask shared by all;
  long info_mask_shared_by_all_available;
  const struct iio event spec * event spec;
  unsigned int num_event_specs;
  const struct iio_chan_spec_ext_info * ext_info;
  const char * extend_name;
  const char * datasheet_name;
  unsigned modified:1;
  unsigned indexed:1;
  unsigned output:1;
  unsigned differential:1;
};
```
#### **Members**

**type** What type of measurement is the channel making.

**channel** What number do we wish to assign the channel.
- **channel2** If there is a second number for a differential channel then this is it. If modified is set then the value here specifies the modifier.
- **address** Driver specific identifier.
- **scan index** Monotonic index to give ordering in scans when read from a buffer.
- scan type sign: 's' or 'u' to specify signed or unsigned realbits: Number of valid bits of data storagebits: Realbits + padding shift: Shift right by this before masking out

realbits.

**repeat: Number of times real/storage bits** repeats. When the repeat element is more than 1, then the type element in sysfs will show a repeat value. Otherwise, the number of repetitions is omitted.

endianness: little or big endian

**info\_mask\_separate** What information is to be exported that is specific to this channel.

- **info\_mask\_separate\_available** What availability information is to be exported that is specific to this channel.
- **info\_mask\_shared\_by\_type** What information is to be exported that is shared by all channels of the same type.
- **info\_mask\_shared\_by\_type\_available** What availability information is to be exported that is shared by all channels of the same type.
- **info mask shared by dir** What information is to be exported that is shared by all channels of the same direction.
- info mask shared\_by\_dir\_available What availability information is to be exported that is shared by all channels of the same direction.
- **info mask shared by all** What information is to be exported that is shared by all channels.
- **info mask shared by all available** What availability information is to be exported that is shared by all channels.
- **event\_spec** Array of events which should be registered for this channel.
- **num event specs** Size of the event spec array.
- **ext info** Array of extended info attributes for this channel. The array is NULL terminated, the last element should have its name field set to NULL.
- **extend name** Allows labeling of channel attributes with an informative name. Note this has no effect codes etc, unlike modifiers.
- **datasheet name** A name used in in-kernel mapping of channels. It should correspond to the first name that the channel is referred to by in the datasheet (e.g. IND), or the nearest possible compound name (e.g. IND-INC).
- **modified** Does a modifier apply to this channel. What these are depends on the channel type. Modifier is set in channel2. Examples are IIO\_MOD\_X for axial sensors about the 'x' axis.
- **indexed** Specify the channel has a numerical index. If not, the channel index number will be suppressed for sysfs attributes but not for event codes.

**output** Channel is output.

- **differential** Channel is differential.
- bool **iio\_channel\_has\_info**(const struct *iio\_chan\_spec* \* *chan*, enum iio\_chan\_info\_enum *type*) Checks whether a channel supports a info attribute

### **Parameters**

const struct iio chan spec \* chan T[he channel to b](#page-251-0)e queried

**enum iio chan info enum type** Type of the info attribute to be checked

Returns true if the channels supports reporting values for the given info attribute type, false otherwise.

bool **iio\_channel\_has\_available**(const struct *iio\_chan\_spec* \* *chan*, enum iio\_chan\_info\_enum *type*)

Checks if a channel has an available attribute

### **Parameters**

**const struct iio chan spec \* chan** The channel to be [queried](#page-251-0)

**enum iio\_chan\_info\_enum type** Type of the available attribute to be checked

### **Description**

Returns true if the channel supports reporting available values for the given attribute type, false otherwise.

### struct **iio\_info**

constant information about device

### **Definition**

struct iio\_info { struct module \* driver\_module; const struct attribute group \* event attrs; const struct attribute group  $*$  attrs; int (\* read\_raw) (struct iio\_dev \*indio\_dev, struct iio\_chan spec const \*chan, int \*val, int. *,→*\*val2, long mask); int (\* read\_raw\_multi) (struct iio\_dev \*indio\_dev,struct iio\_chan\_spec const \*chan,int max\_ *,→*len,int \*vals,int \*val\_len, long mask); int (\* read\_avail) (struct iio\_dev \*indio\_dev,struct iio\_chan\_spec const \*chan,const int<sub>u</sub> *,→*\*\*vals,int \*type,int \*length, long mask); int (\* write raw) (struct iio dev \*indio dev, struct iio chan spec const \*chan,int val,int. *,→*val2, long mask); int (\* write raw get fmt) (struct iio dev \*indio dev, struct iio chan spec const \*chan, long<sub>u</sub> *,→*mask); int (\* read\_event\_config) (struct iio\_dev \*indio\_dev,const struct iio\_chan\_spec \*chan,enum␣ *,→*iio\_event\_type type, enum iio\_event\_direction dir); int (\* write event config) (struct iio dev \*indio dev,const struct iio chan spec \*chan,enum<sub>u</sub> *,→*iio\_event\_type type,enum iio\_event\_direction dir, int state); int (\* read\_event\_value) (struct iio\_dev \*indio\_dev,const struct iio\_chan\_spec \*chan,enum iio\_ *,→*event\_type type,enum iio\_event\_direction dir, enum iio\_event\_info info, int \*val, int \*val2); int (\* write\_event\_value) (struct iio\_dev \*indio\_dev,const struct iio\_chan\_spec \*chan,enum<sub>u</sub> →iio event type type,enum iio event direction dir, enum iio event info info, int val, int<sub>.</sub> *,→*val2); int (\* validate trigger) (struct iio dev \*indio dev, struct iio trigger \*trig); int (\* update scan mode) (struct iio dev \*indio dev, const unsigned long \*scan mask); int (\* debugfs reg access) (struct iio dev \*indio dev,unsigned reg, unsigned writeval, *,→*unsigned \*readval); int (\* of xlate) (struct iio dev \*indio dev, const struct of phandle args \*iiospec); int (\* hwfifo set watermark) (struct iio dev \*indio\_dev, unsigned val); int (\* hwfifo flush to buffer) (struct iio dev \*indio dev, unsigned count); };

#### **Members**

**driver module** module structure used to ensure correct ownership of chrdevs etc

**event\_attrs** event control attributes

**attrs** general purpose device attributes

**read\_raw** function to request a value from the device. mask specifies which value. Note 0 means a reading of the channel in question. Return value will specify the type of value returned by the device. val and val2 will contain the elements making up the returned value.

- **read raw multi** function to return values from the device. mask specifies which value. Note 0 means a reading of the channel in question. Return value will specify the type of value returned by the device. vals pointer contain the elements making up the returned value. max len specifies maximum number of elements vals pointer can contain. val len is used to return length of valid elements in vals.
- **read avail** function to return the available values from the device. mask specifies which value. Note 0 means the available values for the channel in question. Return value specifies if a IIO\_AVAIL\_LIST or a IIO AVAIL RANGE is returned in vals. The type of the vals are returned in type and the number of vals is returned in length. For ranges, there are always three vals returned; min, step and max. For lists, all possible values are enumerated.

write raw function to write a value to the device. Parameters are the same as for read raw.

- write raw get fmt callback function to query the expected format/precision. If not set by the driver, write\_raw returns IIO\_VAL\_INT\_PLUS\_MICRO.
- **read\_event\_config** find out if the event is enabled.
- **write\_event\_config** set if the event is enabled.
- **read event value** read a configuration value associated with the event.
- write event value write a configuration value for the event.
- **validate trigger** function to validate the trigger when the current trigger gets changed.
- **update\_scan\_mode** function to configure device and scan buffer when channels have changed
- **debugfs\_reg\_access** function to read or write register value of device
- **of xlate** function pointer to obtain channel specifier index. When #iio-cells is greater than '0', the driver could provide a custom of\_xlate function that reads the *args* and returns the appropriate index in registered IIO channels array.
- **hwfifo\_set\_watermark** function pointer to set the current hardware fifo watermark level; see hwfifo \* entries in Documentation/ABI/testing/sysfs-bus-iio for details on how the hardware fifo operates
- **hwfifo flush to buffer** function pointer to flush the samples stored in the hardware fifo to the device buffer. The driver should not flush more than count samples. The function must return the number of samples flushed, 0 if no samples were flushed or a negative integer if no samples were flushed and there was an error.
- <span id="page-254-1"></span>struct **iio\_buffer\_setup\_ops** buffer setup related callbacks

#### **Definition**

```
struct iio buffer setup ops {
 int (* preenable) (struct iio dev *);
 int (* postenable) (struct iio_dev *);
 int (* predisable) (struct iio_dev *);
 int (* postdisable) (struct iio_dev *);
 bool (* validate_scan_mask) (struct iio_dev *indio_dev, const unsigned long *scan_mask);
};
```
### **Members**

**preenable** [DRIVER] function to run prior to marking buffer enabled

**postenable** [DRIVER] function to run after marking buffer enabled

**predisable** [DRIVER] function to run prior to marking buffer disabled

**postdisable** [DRIVER] function to run after marking buffer disabled

<span id="page-254-0"></span>**validate\_scan\_mask** [DRIVER] function callback to check whether a given scan mask is valid for the device.

struct **iio\_dev** industrial I/O device

### **Definition**

```
struct iio_dev {
  int id;
  int modes;
  int currentmode;
  struct device dev;
  struct iio event interface * event interface;
  struct iio_buffer * buffer;
  struct list head buffer list;
  int scan_bytes;
  struct mutex mlock;
  const unsigned long * available_scan_masks;
  unsigned masklength;
  const unsigned long * active scan mask;
  bool scan_timestamp;
  unsigned scan_index_timestamp;
  struct iio trigger * trig;
  struct iio_poll_func * pollfunc;
  struct iio_poll_func * pollfunc_event;
  struct iio_chan_spec const * channels;
  int num_channels;
  struct list head channel attr list;
  struct attribute group chan attr group;
  const char * name;
  const struct iio info * info;
  clockid_t clock_id;
  struct mutex info exist lock;
  const struct iio_buffer_setup_ops * setup_ops;
  struct cdev chrdev;
#define IIO MAX GROUPS 6
  const struct attribute group * groups;
  int groupcounter:
  unsigned long flags;
#if defined(CONFIG DEBUG FS
  struct dentry * debugfs dentry;
  unsigned cached reg addr;
#endif
};
```
### **Members**

**id** [INTERN] used to identify device internally **modes** [DRIVER] operating modes supported by device **currentmode** [DRIVER] current operating mode **dev** [DRIVER] device structure, should be assigned a parent and owner **event\_interface** [INTERN] event chrdevs associated with interrupt lines **buffer** [DRIVER] any buffer present **buffer list** [INTERN] list of all buffers currently attached scan bytes [INTERN] num bytes captured to be fed to buffer demux **mlock** [DRIVER] lock used to prevent simultaneous device state changes **available\_scan\_masks** [DRIVER] optional array of allowed bitmasks **masklength** [INTERN] the length of the mask established from channels **active scan mask** [INTERN] union of all scan masks requested by buffers **scan\_timestamp** [INTERN] set if any buffers have requested timestamp

**scan index timestamp** [INTERN] cache of the index to the timestamp

**trig** [INTERN] current device trigger (buffer modes) **trig\_readonly** [INTERN] mark the current trigger immutable

**pollfunc** [DRIVER] function run on trigger being received

**pollfunc\_event** [DRIVER] function run on events trigger being received

**channels** [DRIVER] channel specification structure table

**num\_channels** [DRIVER] number of channels specified in **channels**.

**channel\_attr\_list** [INTERN] keep track of automatically created channel attributes

chan attr group [INTERN] group for all attrs in base directory

**name** [DRIVER] name of the device.

**info** [DRIVER] callbacks and constant info from driver

**clock\_id** [INTERN] timestamping clock posix identifier

**info exist lock** [INTERN] lock to prevent use during removal

**setup\_ops** [DRIVER] callbacks to call before and after buffer enable/disable

**chrdev** [INTERN] associated character device

**groups** [INTERN] attribute groups

**groupcounter** [INTERN] index of next attribute group

**flags** [INTERN] file ops related flags including busy flag.

**debugfs\_dentry** [INTERN] device specific debugfs dentry.

**cached\_reg\_addr** [INTERN] cached register address for debugfs reads.

void **iio\_device\_put**(struct *iio\_dev* \* *indio\_dev*) reference counted deallocation of struct device

### **Parameters**

**struct iio dev \* indio dev** [IIO d](#page-254-0)evice structure containing the device

clockid\_t **iio\_device\_get\_clock**(const struct *iio\_dev* \* *indio\_dev*) Retrieve current timestamping clock for the device

### **Parameters**

**const struct iio dev \* indio dev** IIO devi[ce struc](#page-254-0)ture containing the device

struct *iio\_dev* \* **dev\_to\_iio\_dev**(struct *device* \* *dev*) Get IIO device struct from a device struct

### **Parameters**

**struc[t devic](#page-254-0)e \* dev** The device emb[edded](#page-85-0) in the IIO device

### **Note**

The device must be a IIO device, otherwise the result is undefined.

struct *iio\_dev* \* **iio\_device\_get**(struct *iio\_dev* \* *indio\_dev*) increment reference count for the device

### **Parameters**

**struc[t iio\\_d](#page-254-0)ev \* indio\_dev** IIO devi[ce struc](#page-254-0)ture

### **Return**

The passed IIO device

void **iio\_device\_set\_drvdata**(struct *iio\_dev* \* *indio\_dev*, void \* *data*) Set device driver data

### **Parameters**

**struct iio\_dev \* indio\_dev** IIO de[vice stru](#page-254-0)cture

**void \* data** Driver specific data

### **Description**

Allows to attach an arbitrary pointer to an IIO device, which can later be retrieved by *iio\_device\_get\_drvdata()*.

void \* **iio\_device\_get\_drvdata**(struct *iio\_dev* \* *indio\_dev*) Get device driver data

### **[Parameters](#page-257-0)**

<span id="page-257-0"></span>**struct iio\_dev \* indio\_dev** IIO devi[ce struc](#page-254-0)ture

### **Description**

Returns the data previously set with *iio\_device\_set\_drvdata()*

bool **iio\_buffer\_enabled**(struct *iio\_dev* \* *indio\_dev*) helper function to test if the buffer is enabled

### **Parameters**

struct iio dev \* indio dev II[O device](#page-254-0) structure for device

struct dentry \* **iio\_get\_debugfs\_dentry**(struct *iio\_dev* \* *indio\_dev*) helper function to get the debugfs dentry

### **Parameters**

**struct iio\_dev \* indio\_dev** IIO device struct[ure for d](#page-254-0)evice

### **IIO\_DEGREE\_TO\_RAD**(*deg*)

Convert degree to rad

### **Parameters**

**deg** A value in degree

### **Description**

Returns the given value converted from degree to rad

**IIO\_RAD\_TO\_DEGREE**(*rad*) Convert rad to degree

### **Parameters**

**rad** A value in rad

### **Description**

Returns the given value converted from rad to degree

**IIO\_G\_TO\_M\_S\_2**(*g*) Convert g to meter / second\*\*2

### **Parameters**

**g** A value in g

### **Description**

Returns the given value converted from g to meter / second\*\*2

## **IIO\_M\_S\_2\_TO\_G**(*ms2*)

Convert meter / second\*\*2 to g

### **Parameters**

**ms2** A value in meter / second\*\*2

### **Description**

Returns the given value converted from meter / second\*\*2 to g

s64 **iio\_get\_time\_ns**(const struct *iio\_dev* \* *indio\_dev*) utility function to get a time stamp for events etc

#### **Parameters**

**const struct iio\_dev \* indio\_dev** [dev](#page-254-0)ice

unsigned int **iio\_get\_time\_res**(const struct *iio\_dev* \* *indio\_dev*) utility function to get time stamp clock resolution in nano seconds.

#### **Parameters**

**const struct iio\_dev \* indio\_dev** devic[e](#page-254-0)

int **of\_iio\_read\_mount\_matrix**(const struct *device* \* *dev*, const char \* *propname*, struct *iio\_mount\_matrix* \* *matrix*)

retrieve iio device mounting matrix from device-tree "mount-matrix" property

### **Parameters**

**const struct device \* dev** d[evice the mounting](#page-250-0) [ma](#page-85-0)trix property is assigned to

**const char \* propname** device specific mounting matrix property name

**struct iio mount matrix \* matrix** where to store retrieved matrix

### **Description**

If device is assigned no mounting matrix property, a default 3x3 identity matrix will be filled in.

### **Return**

0 if success, or a negative error code on failure.

```
ssize_t iio_format_value(char * buf, unsigned int type, int size, int * vals)
     Formats a IIO value into its string representation
```
#### **Parameters**

- **char \* buf** The buffer to which the formatted value gets written which is assumed to be big enough (i.e. PAGE SIZE).
- **unsigned int type** One of the **IIO VAL** ... constants. This decides how the val and val2 parameters are formatted.
- **int size** Number of IIO value entries contained in vals
- **int \* vals** Pointer to the values, exact meaning depends on the type parameter.

#### **Return**

- **0 by default, a negative number on failure or the** total number of characters written for a type that belongs to the **IIO\_VAL\_**... constant.
- int **iio\_str\_to\_fixpoint**(const char \* *str*, int *fract\_mult*, int \* *integer*, int \* *fract*) Parse a fixed-point number from a string

### **Parameters**

- **const char \* str** The string to parse
- int fract\_mult Multiplier for the first decimal place, should be a power of 10
- **int \* integer** The integer part of the number
- **int \* fract** The fractional part of the number

Returns 0 on success, or a negative error code if the string could not be parsed.

```
struct iio_dev * iio_device_alloc(int sizeof_priv)
     allocate an iio_dev from a driver
```
### **Parameters**

<span id="page-259-0"></span>**int sizeof priv** Space to allocate for private structure.

void **iio\_device\_free**(struct *iio\_dev* \* *dev*) free an iio\_dev from a driver

### **Parameters**

<span id="page-259-1"></span>**struct iio\_dev \* dev** the iio dev associated with the device

struct *iio\_dev* \* **devm\_iio\_device\_alloc**(struct *device* \* *dev*, int *sizeof\_priv*) Resource-managed *iio\_device\_alloc()*

### **Parameters**

**struc[t devic](#page-254-0)e \* dev** Device to allocate iio\_de[v for](#page-85-0)

**int sizeof\_priv** Spac[e to allocate for private](#page-259-0) structure.

### **Description**

Managed iio device alloc. iio dev allocated with this function is automatically freed on driver detach.

If an iio dev allocated with this function needs to be freed separately, *devm\_iio\_device\_free()* must be used.

### **Return**

Pointer to allocated iio dev on success, NULL on failure.

```
void devm_iio_device_free(struct device * dev, struct iio_dev * iio_dev)
    Resource-managed iio_device_free()
```
#### **Parameters**

```
 device * dev Device this iio dev belongs to
```
**struct iio\_dev \* iio\_dev** [the iio\\_dev asso](#page-259-1)ciated with the device

### **Description**

```
Free iio dev allocated with devm_iio_device_alloc().
```
int **iio\_device\_register**(struct *iio\_dev* \* *indio\_dev*) register a device with the IIO subsystem

#### **Parameters**

<span id="page-259-2"></span>**struct iio\_dev \* indio\_dev** [Device s](#page-254-0)tructure filled by the device driver

```
void iio_device_unregister(struct iio_dev * indio_dev)
    unregister a device from the IIO subsystem
```
#### **Parameters**

<span id="page-259-3"></span>**struct iio\_dev \* indio\_dev** Devi[ce struc](#page-254-0)ture representing the device.

```
int devm_iio_device_register(struct device * dev, struct iio_dev * indio_dev)
    Resource-managed iio_device_register()
```
#### **Parameters**

**struct device \* dev** Device to alloc[ate iio\\_d](#page-85-0)ev for

**struct iio dev \* indio dev** [Device structure fi](#page-259-2)lled by the device driver

Managed iio device register. The IIO device registered with this function is automatically unregistered on driver detach. This function calls *iio\_device\_register()* internally. Refer to that function for more information.

If an iio-dev registered with this function needs to be unregistered separately, *devm\_iio\_device\_unregister()* m[ust be used.](#page-259-2)

### **Return**

0 on success, negative error number on failure.

```
void devm_iio_device_unregister(struct device * dev, struct iio_dev * indio_dev)
    Resource-managed iio_device_unregister()
```
### **Parameters**

<span id="page-260-0"></span>**struct device \* dev** Device this iio dev [belongs](#page-85-0) to

**struct iio\_dev \* indio\_dev** the iio dev associated with the device

### **Description**

Unregister iio\_dev registered with *devm\_iio\_device\_register()*.

int **iio\_device\_claim\_direct\_mode**(struct *iio\_dev* \* *indio\_dev*) Keep device in direct mode

#### **Parameters**

<span id="page-260-2"></span>struct iio\_dev \* indio\_dev the iio dev [associat](#page-254-0)ed with the device

#### **Description**

If the device is in direct mode it is guaranteed to stay that way until *iio\_device\_release\_direct\_mode()* is called.

Use with *iio\_device\_release\_direct\_mode()*

#### **Return**

0 on success, -EBUSY on failure

void **iio[\\_device\\_release\\_direct\\_mode](#page-260-1)**(struct *iio\_dev* \* *indio\_dev*) releases claim on direct mode

#### **Parameters**

<span id="page-260-1"></span>struct iio dev \* indio dev the iio dev asso[ciated w](#page-254-0)ith the device

### **Description**

Release the claim. Device is no longer guaranteed to stay in direct mode.

Use with *iio\_device\_claim\_direct\_mode()*

# **11.3 [Buffers](#page-260-2)**

- struct iio\_buffer general buffer structure
- *iio\_validate\_scan\_mask\_onehot()* Validates that exactly one channel is selected
- *iio\_buffer\_get()* Grab a reference to the buffer
- *iio\_buffer\_put()* Release the reference to the buffer

TheI[ndustrial I/O core offers a way for con](#page-262-0)tinuous data capture based on a trigger source. Multiple data chan[nels can be read at o](#page-263-0)nce from /dev/iio:device*X* character device node, thus reducing the CPU load.

# **11.3.1 IIO buffer sysfs interface**

An IIO buffer has an associated attributes directory under /sys/bus/iio/iio:device*X*/buffer/\*. Here are some of the existing attributes:

- length, the total number of data samples (capacity) that can be stored by the buffer.
- enable, activate buffer capture.

## **11.3.2 IIO buffer setup**

The meta information associated with a channel reading placed in a buffer is called a scan element . The important bits configuring scan elements are exposed to userspace applications via the /sys/bus/iio/iio:device*X*/scan\_elements/\* directory. This file contains attributes of the following form:

- enable, used for enabling a channel. If and only if its attribute is non *zero*, then a triggered capture will contain data samples for this channel.
- type, description of the scan element data storage within the buffer and hence the form in which it is read from user space. Format is [be|le]:[s|u]bits/storagebitsXrepeat[>>shift] . \* *be* or *le*, specifies big or little endian. \* *s* or *u*, specifies if signed (2's complement) or unsigned. \* *bits*, is the number of valid data bits. \* *storagebits*, is the number of bits (after padding) that it occupies in the buffer. \* *shift*, if specified, is the shift that needs to be applied prior to masking out unused bits. \* *repeat*, specifies the number of bits/storagebits repetitions. When the repeat element is 0 or 1, then the repeat value is omitted.

For example, a driver for a 3-axis accelerometer with 12 bit resolution where data is stored in two 8-bits registers as follows:

```
7 6 5 4 3 2 1 0
+---+---+---+---+---+---+---+---+
|D3 |D2 |D1 |D0 | X | X | X | X | (LOW byte, address 0x06)
+---+---+---+---+---+---+---+---+
 7 6 5 4 3 2 1 0
+---+---+---+---+---+---+---+---+
|D11|D10|D9 |D8 |D7 |D6 |D5 |D4 | (HIGH byte, address 0x07)
+---+---+---+---+---+---+---+---+
```
will have the following scan element type for each axis:

```
$ cat /sys/bus/iio/devices/iio:device0/scan_elements/in_accel_y_type
le:s12/16>>4
```
A user space application will interpret data samples read from the buffer as two byte little endian signed data, that needs a 4 bits right shift before masking out the 12 valid bits of data.

For implementing buffer support a driver should initialize the following fields in iio chan spec definition:

```
struct iio_chan_spec {
/* other members */
        int scan_index
        struct {
                 char sign;
                u8 realbits;
                u8 storagebits;
                u8 shift;
                u8 repeat;
                enum iio_endian endianness;
               } scan_type;
       };
```
The driver implementing the accelerometer described above will have the following channel definition:

```
struct struct iio chan spec accel channels[] = {
        {
                 style = IIO ACCEL,
                 .modified = 1,
                 {\tt .channel2 = IIOMOD_X},
                 /* other stuff here */
                 scan_index = 0,
                 .scan_type = \{\squaresign = 'S',
                         relbits = 12,\:storagebits = 16,
                         .shift = 4,
                         .endianness = IIO_LE,
                },
        }
        /* similar for Y (with channel2 = IIO MOD Y, scan index = 1)
         * and Z (with channel2 = IIO MOD Z, scan index = 2) axis
         */
}
```
Here **scan index** defines the order in which the enabled channels are placed inside the buffer. Channels with a lower **scan index** will be placed before channels with a higher index. Each channel needs to have a unique **scan\_index**.

Setting **scan\_index** to -1 can be used to indicate that the specific channel does not support buffered capture. In this case no entries will be created for the channel in the scan elements directory.

## **11.3.3 More details**

```
int iio_push_to_buffers_with_timestamp(struct iio_dev * indio_dev, void * data,
                                     int64_t timestamp)
```
push data and timestamp to buffers

### **Parameters**

**struct iio\_dev \* indio\_dev** iio\_dev structure for de[vice.](#page-254-0)

**void \* data** sample data

**int64\_t timestamp** timestamp for the sample data

### **Description**

Pushes data to the IIO device's buffers. If timestamps are enabled for the device the function will store the supplied timestamp as the last element in the sample data buffer before pushing it to the device buffers. The sample data buffer needs to be large enough to hold the additional timestamp (usually the buffer should be indio->scan\_bytes bytes large).

Returns 0 on success, a negative error code otherwise.

void **iio\_buffer\_set\_attrs**(struct iio\_buffer \* *buffer*, const struct attribute \*\* *attrs*) Set buffer specific attributes

### **Parameters**

**struct iio buffer \* buffer** The buffer for which we are setting attributes

**const struct attribute \*\* attrs** Pointer to a null terminated list of pointers to attributes

```
bool iio_validate_scan_mask_onehot(struct iio_dev * indio_dev, const unsigned long * mask)
    Validates that exactly one channel is selected
```
### <span id="page-262-0"></span>**Parameters**

### **struct iio\_dev \* indio\_dev** the iio device

### **const unsigned long \* mask** scan mask to be checked

### **Description**

Return true if exactly one bit is set in the scan mask, false otherwise. It can be used for devices where only one channel can be active for sampling at a time.

```
int iio_push_to_buffers(struct iio_dev * indio_dev, const void * data)
     push to a registered buffer.
```
#### **Parameters**

struct iio\_dev \* indio\_dev iio dev structure for device.

```
const void * data Full scan.
```

```
struct iio_buffer * iio_buffer_get(struct iio_buffer * buffer)
     Grab a reference to the buffer
```
### **Parameters**

<span id="page-263-0"></span>**struct iio buffer \* buffer** The buffer to grab a reference for, may be NULL

### **Description**

Returns the pointer to the buffer that was passed into the function.

void **iio\_buffer\_put**(struct iio\_buffer \* *buffer*) Release the reference to the buffer

#### **Parameters**

**struct iio buffer \* buffer** The buffer to release the reference for, may be NULL

void **iio\_device\_attach\_buffer**(struct *iio\_dev* \* *indio\_dev*, struct iio\_buffer \* *buffer*) Attach a buffer to a IIO device

#### **Parameters**

**struct iio\_dev \* indio\_dev** The devi[ce the b](#page-254-0)uffer should be attached to

**struct iio\_buffer \* buffer** The buffer to attach to the device

#### **Description**

This function attaches a buffer to a IIO device. The buffer stays attached to the device until the device is freed. The function should only be called at most once per device.

# **11.4 Triggers**

- struct *iio\_trigger* industrial I/O trigger device
- *devm\_iio\_trigger\_alloc()* Resource-managed iio\_trigger\_alloc
- *devm\_iio\_trigger\_free()* Resource-managed iio\_trigger\_free
- *devm\_[iio\\_trigger\\_](#page-265-0)register()* Resource-managed iio\_trigger\_register
- *[devm\\_iio\\_trigger\\_unregist](#page-266-0)er()* Resource-managed iio\_trigger\_unregister
- *[iio\\_trigger\\_validate\\_own](#page-267-0)\_device()* Check if a trigger and IIO device belong to the same device

In m[any situations it is useful for a driv](#page-267-1)er to be able to capture data based on some external event (trigger) as o[pposed to periodically polling for dat](#page-267-2)a. An IIO trigger can be provided by a device driver that also has an IIO device based on hardware generated events (e.g. data ready or threshold exceeded) or provided by a [separate driver from an independent in](#page-267-3)terrupt source (e.g. GPIO line connected to some external system, timer interrupt or user space writing a specific file in sysfs). A trigger may initiate data capture for a number of sensors and also it may be completely unrelated to the sensor itself.

## **11.4.1 IIO trigger sysfs interface**

There are two locations in sysfs related to triggers:

- /sys/bus/iio/devices/trigger*Y*/\*, this file is created once an IIO trigger is registered with the IIO core and corresponds to trigger with index Y. Because triggers can be very different depending on type there are few standard attributes that we can describe here:
	- **–** name, trigger name that can be later used for association with a device.
	- **–** sampling\_frequency, some timer based triggers use this attribute to specify the frequency for trigger calls.
- /sys/bus/iio/devices/iio:device*X*/trigger/\*, this directory is created once the device supports a triggered buffer. We can associate a trigger with our device by writing the trigger's name in the current\_trigger file.

## **11.4.2 IIO trigger setup**

Let's see a simple example of how to setup a trigger to be used by a driver:

```
struct iio_trigger_ops trigger_ops = {
    .set trigger state = sample trigger state,
    .validate device = sample validate device,
}
struct iio_trigger *trig;
/* first, allocate memory for our trigger */
trig = iio trigger alloc(dev, "trig-%s-%d", name, idx);
/* setup trigger operations field */
trig->ops = &trigger_ops;
/* now register the trigger with the IIO core */iio trigger register(trig);
```
## **11.4.3 IIO trigger ops**

• struct *iio* trigger *ops* — operations structure for an iio trigger.

Notice that a trigger has a set of operations attached:

- set trigger state, switch the trigger on/off on demand.
- validate device, function to validate the device when the current trigger gets changed.

## **11.4.4 More details**

struct **iio\_trigger\_ops**

operations structure for an iio\_trigger.

### **Definition**

```
struct iio trigger ops {
  struct module * owner;
  int (* set_trigger_state) (struct iio_trigger *trig, bool state);
  int (* try reenable) (struct iio trigger *trig);
  int (* validate device) (struct iio_trigger *trig, struct iio_dev *indio_dev);
};
```
### **Members**

**owner** used to monitor usage count of the trigger.

**set\_trigger\_state** switch on/off the trigger on demand

**try reenable** function to reenable the trigger when the use count is zero (may be NULL)

**validate device** function to validate the device when the current trigger gets changed.

### **Description**

This is typically static const within a driver and shared by instances of a given device.

## struct **iio\_trigger**

industrial I/O trigger device

### **Definition**

```
struct iio_trigger {
  const struct iio trigger ops * ops;
  int id;
  const char * name;
  struct device dev;
  struct list_head list;
  struct list head alloc list;
  atomic_t use_count;
  struct irq_chip subirq_chip;
  int subirq_base;
  struct iio_subirq subirqs;
  unsigned long pool;
  struct mutex pool_lock;
  bool attached_own_device;
};
```
### **Members**

**ops** [DRIVER] operations structure

**id** [INTERN] unique id number

**name** [DRIVER] unique name

**dev** [DRIVER] associated device (if relevant)

**list** [INTERN] used in maintenance of global trigger list

**alloc\_list** [DRIVER] used for driver specific trigger list

**use count** use count for the trigger

subirq chip [INTERN] associate 'virtual' irq chip.

**subirq\_base** [INTERN] base number for irqs provided by trigger.

**subirqs** [INTERN] information about the 'child' irqs.

**pool** [INTERN] bitmap of irqs currently in use.

**pool\_lock** [INTERN] protection of the irq pool.

**attached\_own\_device** [INTERN] if we are using our own device as trigger, i.e. if we registered a poll function to the same device as the one providing the trigger.

void **iio\_trigger\_set\_drvdata**(struct *iio\_trigger* \* *trig*, void \* *data*) Set trigger driver data

### **Parameters**

**struct iio\_trigger \* trig** IIO trigg[er structure](#page-265-0)

**void \* data** Driver specific data

Allows to attach an arbitrary pointer to an IIO trigger, which can later be retrieved by *iio\_trigger\_get\_drvdata()*.

void \* **iio\_trigger\_get\_drvdata**(struct *iio\_trigger* \* *trig*) Get trigger driver data

#### **[Parameters](#page-266-1)**

<span id="page-266-1"></span>**struct iio trigger \* trig IIO trigger [structure](#page-265-0)** 

### **Description**

Returns the data previously set with *iio\_trigger\_set\_drvdata()*

int **iio\_trigger\_register**(struct *iio\_trigger* \* *trig\_info*) register a trigger with the IIO core

### **Parameters**

<span id="page-266-2"></span>**struct iio trigger \* trig info** [trigger t](#page-265-0)o be registered

void **iio\_trigger\_unregister**(struct *iio\_trigger* \* *trig\_info*) unregister a trigger from the core

#### **Parameters**

<span id="page-266-3"></span>struct iio trigger \* trig info tr[igger to be](#page-265-0) unregistered

int **iio\_trigger\_set\_immutable**(struct *iio\_dev* \* *indio\_dev*, struct *iio\_trigger* \* *trig*) set an immutable trigger on destination

#### **Parameters**

**struct iio\_dev \* indio\_dev** *undescri[bed](#page-254-0)*

**struct iio\_trigger \* trig** *undescribed*

#### **Description**

**indio dev** - IIO device structure containing the device **trig** - trigger to assign to device

void **iio\_trigger\_poll**(struct *iio\_trigger* \* *trig*) called on a trigger occurring

#### **Parameters**

**struct iio\_trigger \* trig** [trigger whic](#page-265-0)h occurred

#### **Description**

Typically called in relevant hardware interrupt handler.

bool **iio\_trigger\_using\_own**(struct *iio\_dev* \* *indio\_dev*) tells us if we use our own HW trigger ourselves

#### **Parameters**

**struct iio\_dev \* indio\_dev** devic[e to che](#page-254-0)ck

struct *iio\_trigger* \* **devm\_iio\_trigger\_alloc**(struct *device* \* *dev*, const char \* *fmt*, ...) Resource-managed iio\_trigger\_alloc()

#### **Parameters**

<span id="page-266-0"></span>**struc[t device](#page-265-0) \* dev** Device to allocate iio\_trigger [for](#page-85-0)

**const char \* fmt** trigger name format. If it includes format specifiers, the additional arguments following format are formatted and inserted in the resulting string replacing their respective specifiers.

**...** variable arguments

Managed iio trigger alloc. iio trigger allocated with this function is automatically freed on driver detach.

If an iio\_trigger allocated with this function needs to be freed separately, *devm\_iio\_trigger\_free()* must be used.

### **Return**

Pointer to allocated iio trigger on success, NULL on failure.

void **devm\_iio\_trigger\_free**(struct *device* \* *dev*, struct *iio\_trigger* \* *iio\_trig*) Resource-managed iio\_trigger\_free()

### **Parameters**

<span id="page-267-0"></span>**struct device \* dev** Device this iio dev belongs to

**struct iio\_trigger \* iio\_trig** the iio\_trigger associated with the device

### **Description**

Free iio trigger allocated with *devm\_iio\_trigger\_alloc()*.

int **devm\_iio\_trigger\_register**(struct *device* \* *dev*, struct *iio\_trigger* \* *trig\_info*) Resource-managed *iio\_trigger\_register()*

### **Parameters**

<span id="page-267-1"></span>**struct device \* dev** device this trigg[er was a](#page-85-0)llocated for

struct iio trigger \* trig info [trigger to regis](#page-266-2)ter

### **Description**

Managed *iio\_trigger\_register()*. The IIO trigger registered with this function is automatically unregistered on driver detach. This function calls *iio trigger register()* internally. Refer to that function for more information.

If an iio-trigger registered with this function needs to be unregistered separately, *devm\_iio[\\_trigger\\_unregister\(\)](#page-266-2)* must be [used.](#page-266-2)

### **Return**

0 on success, negative error number on failure.

void **[devm\\_iio\\_trigger\\_unregist](#page-267-2)er**(struct *device* \* *dev*, struct *iio\_trigger* \* *trig\_info*) Resource-managed *iio\_trigger\_unregister()*

### **Parameters**

<span id="page-267-2"></span>**struct device \* dev** device this iio trigge[r belon](#page-85-0)gs to

**struct iio trigger \* trig info** [the trigger assoc](#page-266-3)iated with the device

### **Description**

Unregister trigger registered with *devm\_iio\_trigger\_register()*.

int **iio\_trigger\_validate\_own\_device**(struct *iio\_trigger* \* *trig*, struct *iio\_dev* \* *indio\_dev*) Check if a trigger and IIO device belong to the same device

### **Parameters**

<span id="page-267-3"></span>**struct iio\_trigger \* trig** The IIO trigger t[o check](#page-265-0)

**struct iio\_dev \* indio\_dev** the IIO device to check

### **Description**

This function can be used as the validate\_device callback for triggers that can only be attached to their own device.

### **Return**

0 if both the trigger and the IIO device belong to the same device, -EINVAL otherwise.

# **11.5 Triggered Buffers**

Now that we know what buffers and triggers are let's see how they work together.

# **11.5.1 IIO triggered buffer setup**

- *iio* triggered buffer setup() Setup triggered buffer and pollfunc
- *iio\_triggered\_buffer\_cleanup()* Free resources allocated by *iio\_triggered\_buffer\_setup()*
- struct *iio\_buffer\_setup\_ops* buffer setup related callbacks

A ty[pical triggered buffer setup looks li](#page-269-0)ke this:

```
const struct iio buffer setup ops sensor buffer setup ops = {
  .preenable = sensor_buffer_preenable,
  .postenable = sensor_buffer_postenable,
  .postdisable = sensor\overline{b}uffer\overline{p}ostdisable,
  .predisable = sensor_buffer_predisable,
};
irqreturn_t sensor_iio_pollfunc(int irq, void *p)
{
    pf->timestamp = iio_get_time_ns((struct indio_dev *)p);
    return IRQ_WAKE_THREAD;
}
irqreturn t sensor trigger handler(int irq, void *p)
{
    u16 buf[8];
    int i = 0;
    \frac{1}{2} read data for each active channel \frac{1}{2}for_each_set_bit(bit, active_scan_mask, masklength)
        buf[i++] = sensor\_get_data(bit)iio_push_to_buffers_with_timestamp(indio_dev, buf, timestamp);
    iio_trigger_notify_done(trigger);
    return IRQ_HANDLED;
}
/* setup triggered buffer, usually in probe function */
iio_triggered_buffer_setup(indio_dev, sensor_iio_polfunc,
                            sensor_trigger_handler,
                            sensor_buffer_setup_ops);
```
The important things to notice here are:

- *iio\_buffer\_setup\_ops*, the buffer setup functions to be called at predefined points in the buffer configuration sequence (e.g. before enable, after disable). If not specified, the IIO core uses the default iio\_triggered\_buffer\_setup\_ops.
- **sensor\_iio\_pollfunc**, the function that will be used as top half of poll function. It should do [as little processing as p](#page-254-1)ossible, because it runs in interrupt context. The most common operation is recording of the current timestamp and for this reason one can use the IIO core defined iio\_pollfunc\_store\_time() function.

**• sensor trigger handler**, the function that will be used as bottom half of the poll function. This runs in the context of a kernel thread and all the processing takes place here. It usually reads data from the device and stores it in the internal buffer together with the timestamp recorded in the top half.

# **11.5.2 More details**

int **iio\_triggered\_buffer\_setup**(struct *iio\_dev* \* *indio\_dev*, irqreturn\_t (\*h) (int *irq*, void *\*p*, irqreturn\_t (\*thread) (int *irq*, void *\*p*, const struct *iio\_buffer\_setup\_ops* \* *setup\_ops*)

Setup triggered buffer and pollfunc

### <span id="page-269-0"></span>**Parameters**

struct iio dev \* indio dev IIO [device structure](#page-254-1)

**irqreturn\_t (\*)(int irq,void \*p) h** Function which will be used as pollfunc top half

**irqreturn\_t (\*)(int irq,void \*p) thread** Function which will be used as pollfunc bottom half

**const struct iio\_buffer\_setup\_ops \* setup\_ops** Buffer setup functions to use for this device. If NULL the default setup functions for triggered buffers will be used.

### **Description**

This function combines some common tasks which will normally be performed when setting up a triggered buffer. It will allocate the buffer and the pollfunc.

Before calling this function the indio dev structure should already be completely initialized, but not yet registered. In practice this means that this function should be called right before *iio\_device\_register()*.

To free the resources allocated by this function call *iio\_triggered\_buffer\_cleanup()*.

void **iio\_triggered\_buffer\_cleanup**(struct *iio\_dev* \* *indio\_dev*) Free resources allocated by *iio\_triggered\_buffer\_setup()*

### **Parameters**

<span id="page-269-1"></span>**struct iio\_dev \* indio\_dev** IIO device str[ucture](#page-254-0)

# **CHAPTER TWELVE**

# **INPUT SUBSYSTEM**

# **12.1 Input core**

### struct **input\_value**

input value representation

### **Definition**

struct input\_value {  $_$ u16 type;  $_$ 16 code; \_\_s32 value; };

### **Members**

**type** type of value (EV\_KEY, EV\_ABS, etc)

**code** the value code

<span id="page-270-0"></span>**value** the value

struct **input\_dev** represents an input device

### **Definition**

```
struct input dev {
  const char * name;
  const char * phys;
  const char * uniq;
  struct input_id id;
  unsigned long propbit;
  unsigned long evbit;
  unsigned long keybit;
  unsigned long relbit;
  unsigned long absbit;
  unsigned long mscbit;
  unsigned long ledbit;
  unsigned long sndbit;
  unsigned long ffbit;
  unsigned long swbit;
  unsigned int hint_events_per_packet;
  unsigned int keycodemax;
  unsigned int keycodesize;
  void * keycode;
  int (* setkeycode) (struct input_dev *dev,const struct input_keymap_entry *ke, unsigned int<sub>u</sub>
 ,→*old_keycode);
  int (* getkeycode) (struct input dev *dev, struct input keymap entry *ke);
  struct ff device * ff;
  unsigned int repeat key;
```

```
struct timer list timer;
  int rep;
 struct input mt * mt;struct input_absinfo * absinfo;
 unsigned long key;
 unsigned long led;
 unsigned long snd;
 unsigned long sw;
 int (* open) (struct input dev *dev);
 void (* close) (struct input_dev *dev);
 int (* flush) (struct input dev *dev, struct file *file);
 int (* event) (struct input dev *dev, unsigned int type, unsigned int code, int value);
 struct input handle rcu * grab;
 spinlock t event lock;
 struct mutex mutex;
 unsigned int users;
 bool going_away;
 struct device dev;
 struct list head h list;
 struct list head node;
 unsigned int num vals:
 unsigned int max_vals;
 struct input value * vals;
 bool devres_managed;
};
```
### **Members**

**name** name of the device

**phys** physical path to the device in the system hierarchy

**uniq** unique identification code for the device (if device has it)

id id of the device (struct input id)

**propbit** bitmap of device properties and quirks

**evbit** bitmap of types of events supported by the device (EV\_KEY, EV\_REL, etc.)

**keybit** bitmap of keys/buttons this device has

**relbit** bitmap of relative axes for the device

**absbit** bitmap of absolute axes for the device

**mscbit** bitmap of miscellaneous events supported by the device

**ledbit** bitmap of leds present on the device

**sndbit** bitmap of sound effects supported by the device

**ffbit** bitmap of force feedback effects supported by the device

**swbit** bitmap of switches present on the device

**hint events per packet** average number of events generated by the device in a packet (between EV SYN/SYN\_REPORT events). Used by event handlers to estimate size of the buffer needed to hold events.

**keycodemax** size of keycode table

**keycodesize** size of elements in keycode table

**keycode** map of scancodes to keycodes for this device

**setkeycode** optional method to alter current keymap, used to implement sparse keymaps. If not supplied default mechanism will be used. The method is being called while holding event lock and thus must not sleep

**getkeycode** optional legacy method to retrieve current keymap.

**ff** force feedback structure associated with the device if device supports force feedback effects

**repeat\_key** stores key code of the last key pressed; used to implement software autorepeat

- **timer** timer for software autorepeat
- **rep** current values for autorepeat parameters (delay, rate)
- **mt** pointer to multitouch state
- **absinfo** array of struct input\_absinfo elements holding information about absolute axes (current value, min, max, flat, fuzz, resolution)
- **key** reflects current state of device's keys/buttons
- **led** reflects current state of device's LEDs
- **snd** reflects current state of sound effects
- **sw** reflects current state of device's switches
- **open** this method is called when the very first user calls *input\_open\_device()*. The driver must prepare the device to start generating events (start polling thread, request an IRQ, submit URB, etc.)
- **close** this method is called when the very last user calls *input\_close\_device()*.
- **flush** purges the device. Most commonly used to get ri[d of force feedback effe](#page-276-0)cts loaded into the device when disconnecting from it
- **event** event handler for events sent to the device, like EV LED or EV SND. The device is expected to carry out the requested action (turn on a LED, play sound, etc.) The call is protected by **event\_lock** and must not sleep
- **grab** input handle that currently has the device grabbed (via EVIOCGRAB ioctl). When a handle grabs a device it becomes sole recipient for all input events coming from the device
- **event lock** this spinlock is taken when input core receives and processes a new event for the device (in *input event()*). Code that accesses and/or modifies parameters of a device (such as keymap or absmin, absmax, absfuzz, etc.) after device has been registered with input core must take this lock.
- **mutex** serializes calls to open(), close() and flush() methods
- **users** [stores numbe](#page-275-0)r of users (input handlers) that opened this device. It is used by *input\_open\_device()* and *input\_close\_device()* to make sure that dev->:c:func:*open()* is only called when the first user opens device and dev->:c:func:*close()* is called when the very last user closes the device
- going away marks devices tha[t are in a middle of unreg](#page-276-1)istering and causes input open device<sup>\*</sup>() fail [with](#page-276-0) [-ENODEV.](#page-276-0)
- **dev** driver model's view of this device
- **h\_list** list of input handles associated with the device. When accessing the list dev->mutex must be held
- **node** used to place the device onto input\_dev\_list
- **num vals** number of values queued in the current frame
- **max\_vals** maximum number of values queued in a frame
- **vals** array of values queued in the current frame
- **devres managed** indicates that devices is managed with devres framework and needs not be explicitly unregistered or freed.
- struct **input\_handler**
	- implements one of interfaces for input devices

### <span id="page-272-0"></span>**Definition**

struct input handler { void \* private; void (\* event) (struct input\_handle \*handle, unsigned int type, unsigned int code, int value); void (\* events) (struct input handle \*handle, const struct input value \*vals, unsigned int. *,→*count); bool (\* filter) (struct input handle \*handle, unsigned int type, unsigned int code, int. *,→*value); bool (\* match) (struct input handler \*handler, struct input dev \*dev); int (\* connect) (struct input handler \*handler, struct input dev \*dev, const struct input *,→*device\_id \*id); void (\* disconnect) (struct input handle \*handle); void (\* start) (struct input handle \*handle); bool legacy\_minors; int minor; const char \* name; const struct input\_device\_id \* id\_table; struct list head h list; struct list\_head node; };

### **Members**

**private** driver-specific data

- **event** event handler. This method is being called by input core with interrupts disabled and dev- >event\_lock spinlock held and so it may not sleep
- **events** event sequence handler. This method is being called by input core with interrupts disabled and dev->event\_lock spinlock held and so it may not sleep
- **filter** similar to **event**; separates normal event handlers from "filters".
- **match** called after comparing device's id with handler's id table to perform fine-grained matching between device and handler
- **connect** called when attaching a handler to an input device
- **disconnect** disconnects a handler from input device
- **start** starts handler for given handle. This function is called by input core right after connect() method and also when a process that "grabbed" a device releases it
- **legacy minors** set to true by drivers using legacy minor ranges
- **minor** beginning of range of 32 legacy minors for devices this driver can provide

**name** name of the handler, to be shown in /proc/bus/input/handlers

**id table** pointer to a table of input device ids this driver can handle

**h\_list** list of input handles associated with the handler

**node** for placing the driver onto input\_handler\_list

### **Description**

Input handlers attach to input devices and create input handles. There are likely several handlers attached to any given input device at the same time. All of them will get their copy of input event generated by the device.

The very same structure is used to implement input filters. Input core allows filters to run first and will not pass event to regular handlers if any of the filters indicate that the event should be filtered (by returning true from their filter() method).

Note that input core serializes calls to connect() and disconnect() methods.

### <span id="page-273-0"></span>struct **input\_handle**

links input device with an input handler

### **Definition**

```
struct input handle {
  void * private;
  int open;
  const char * name;
  struct input dev * dev;
  struct input_handler * handler;
  struct list head d_node;
  struct list_head h_node;
};
```
### **Members**

**private** handler-specific data

**open** counter showing whether the handle is 'open', i.e. should deliver events from its device

**name** name given to the handle by handler that created it

**dev** input device the handle is attached to

**handler** handler that works with the device through this handle

**d\_node** used to put the handle on device's list of attached handles

**h** node used to put the handle on handler's list of handles from which it gets events

```
void input_set_events_per_packet(struct input_dev * dev, int n_events)
    tell handlers about the driver event rate
```
### **Parameters**

**struct input\_dev \* dev** the input device [used by th](#page-270-0)e driver

**int n** events the average number of events between calls to input sync()

### **Description**

If the event rate sent from a device is unusually large, use this function to set the expected event rate. This will allow handlers to set up an appropriate buffer size for the event stream, in order to minimize information loss.

#### struct **ff\_device**

force-feedback part of an input device

### **Definition**

```
struct ff device {
  int (* upload) (struct input dev *dev, struct ff effect *effect, struct ff effect *old);
  int (* erase) (struct input dev *dev, int effect id);
  int (* playback) (struct input_dev *dev, int effect_id, int value);
  void (* set gain) (struct input dev *dev, u16 gain);
  void (* set autocenter) (struct input dev *dev, u16 magnitude);
  void (* destroy) (struct ff_device *);
  void * private;
  unsigned long ffbit;
  struct mutex mutex;
  int max_effects;
  struct ff_effect * effects;
  struct file * effect_owners;
};
```
### **Members**

**upload** Called to upload an new effect into device

**erase** Called to erase an effect from device

**playback** Called to request device to start playing specified effect

**set gain** Called to set specified gain

set autocenter Called to auto-center device

**destroy** called by input core when parent input device is being destroyed

**private** driver-specific data, will be freed automatically

**ffbit** bitmap of force feedback capabilities truly supported by device (not emulated like ones in input\_dev->ffbit)

**mutex** mutex for serializing access to the device

**max effects** maximum number of effects supported by device

**effects** pointer to an array of effects currently loaded into device

**effect\_owners** array of effect owners; when file handle owning an effect gets closed the effect is automatically erased

### **Description**

Every force-feedback device must implement upload() and playback() methods; erase() is optional. set\_gain() and set\_autocenter() need only be implemented if driver sets up FF\_GAIN and FF\_AUTOCENTER bits.

Note that playback(), set\_gain() and set\_autocenter() are called with dev->event\_lock spinlock held and interrupts off and thus may not sleep.

void **input\_event**(struct *input\_dev* \* *dev*, unsigned int *type*, unsigned int *code*, int *value*) report new input event

### **Parameters**

<span id="page-275-0"></span>**struct input dev \* dev** [device th](#page-270-0)at generated the event

**unsigned int type** type of the event

**unsigned int code** event code

**int value** value of the event

### **Description**

This function should be used by drivers implementing various input devices to report input events. See also *input\_inject\_event()*.

### **NOTE**

input event() may be safely used right after input device was allocated with *input[\\_allocate\\_device\(\)](#page-275-1)*, even before it is registered with *input\_register\_device()*, but the event will not reach any of the input handlers. Such early invocation of *input\_event()* may be used to 'seed' initial state of a switch or initial position of absolute axis, etc.

void **[input\\_inj](#page-275-0)[ect\\_even](#page-277-0)t**(struct *input\_handle* \* *handle*, u[nsigned int](#page-278-0) *type*, unsigned int *code*,

int *value*) send input event from input handler

### <span id="page-275-1"></span>**Parameters**

**struct input handle \* handle** [input handle t](#page-273-0)o send event through

**unsigned int type** type of the event

**unsigned int code** event code

**int value** value of the event

Similar to *input event()* but will ignore event if device is "grabbed" and handle injecting event is not the one that owns the device.

void **input\_alloc\_absinfo**(struct *input\_dev* \* *dev*) alloc[ates array of inp](#page-275-0)ut\_absinfo structs

### **Parameters**

**struct input dev \* dev** the inp[ut device e](#page-270-0)mitting absolute events

### **Description**

If the absinfo struct the caller asked for is already allocated, this functions will not do anything.

int **input\_grab\_device**(struct *input\_handle* \* *handle*) grabs device for exclusive use

#### **Parameters**

**struct input\_handle \* handle** [input hand](#page-273-0)le that wants to own the device

#### **Description**

When a device is grabbed by an input handle all events generated by the device are delivered only to this handle. Also events injected by other input handles are ignored while device is grabbed.

void **input\_release\_device**(struct *input\_handle* \* *handle*) release previously grabbed device

#### **Parameters**

**struct input\_handle \* handle** i[nput handle th](#page-273-0)at owns the device

#### **Description**

Releases previously grabbed device so that other input handles can start receiving input events. Upon release all handlers attached to the device have their start() method called so they have a change to synchronize device state with the rest of the system.

int **input\_open\_device**(struct *input\_handle* \* *handle*) open input device

#### **Parameters**

<span id="page-276-0"></span>**struct input\_handle \* handle** [handle thr](#page-273-0)ough which device is being accessed

#### **Description**

This function should be called by input handlers when they want to start receive events from given input device.

void **input\_close\_device**(struct *input\_handle* \* *handle*) close input device

#### **Parameters**

<span id="page-276-1"></span>**struct input handle \* handle** [handle throu](#page-273-0)gh which device is being accessed

#### **Description**

This function should be called by input handlers when they want to stop receive events from given input device.

int **input** scancode to scalar (const struct input keymap entry \* ke, unsigned int \* *scancode*) converts scancode in struct input\_keymap\_entry

#### **Parameters**

**const struct input keymap entry \* ke** keymap entry containing scancode to be converted.

**unsigned int \* scancode** pointer to the location where converted scancode should be stored.

This function is used to convert scancode stored in struct keymap entry into scalar form understood by legacy keymap handling methods. These methods expect scancodes to be represented as 'unsigned int'.

int **input\_get\_keycode**(struct *input\_dev* \* *dev*, struct input\_keymap\_entry \* *ke*) retrieve keycode currently mapped to a given scancode

#### **Parameters**

**struct input dev \* dev** inp[ut device w](#page-270-0)hich keymap is being queried

**struct input\_keymap\_entry \* ke** keymap entry

### **Description**

This function should be called by anyone interested in retrieving current keymap. Presently evdev handlers use it.

int **input\_set\_keycode**(struct *input\_dev* \* *dev*, const struct input\_keymap\_entry \* *ke*) attribute a keycode to a given scancode

### **Parameters**

**struct input\_dev \* dev** inp[ut device w](#page-270-0)hich keymap is being updated

**const struct input\_keymap\_entry \* ke** new keymap entry

### **Description**

This function should be called by anyone needing to update current keymap. Presently keyboard and evdev handlers use it.

void **input\_reset\_device**(struct *input\_dev* \* *dev*)

reset/restore the state of input device

### **Parameters**

**struct input dev \* dev** input [device who](#page-270-0)se state needs to be reset

#### **Description**

This function tries to reset the state of an opened input device and bring internal state and state if the hardware in sync with each other. We mark all keys as released, restore LED state, repeat rate, etc.

```
struct input_dev * input_allocate_device(void)
    allocate memory for new input device
```
### **Parameters**

<span id="page-277-0"></span>**void** [no argume](#page-270-0)nts

#### **Description**

Returns prepared struct input dev or NULL.

#### **NOTE**

Use *input\_free\_device()* to free devices that have not been registered; *input\_unregister\_device()* should be used for already registered devices.

struct *input\_dev* \* **devm\_input\_allocate\_device**(struct *device* \* *dev*) [allocate managed inpu](#page-278-1)t device

#### **Parameters**

<span id="page-277-1"></span>**struc[t device](#page-270-0) \* dev** device owning the input device b[eing cre](#page-85-0)ated

### **Description**

Returns prepared struct input dev or NULL.

Managed input devices do not need to be explicitly unregistered or freed as it will be done automatically when owner device unbinds from its driver (or binding fails). Once managed input device is allocated, it is ready to be set up and registered in the same fashion as regular input device. There are no special devm\_input\_device\_[un]:c:func:*register()* variants, regular ones work with both managed and unmanaged devices, should you need them. In most cases however, managed input device need not be explicitly unregistered or freed.

### **NOTE**

the owner device is set up as parent of input device and users should not override it.

```
void input_free_device(struct input_dev * dev)
    free memory occupied by input dev structure
```
### **Parameters**

<span id="page-278-1"></span>**struct input\_dev \* dev** input [device to](#page-270-0) free

### **Description**

This function should only be used if *input register device()* was not called yet or if it failed. Once device was registered use *input\_unregister\_device()* and memory will be freed once last reference to the device is dropped.

Device should be allocated by *input[\\_allocate\\_device\(\)](#page-278-0)*.

### **NOTE**

If there are references to the input device then memory will not be freed until last reference is dropped.

void **input\_set\_capability**(struct *[input\\_dev](#page-277-0)* \* *dev*, unsigned int *type*, unsigned int *code*) mark device as capable of a certain event

### **Parameters**

**struct input dev \* dev** device t[hat is capa](#page-270-0)ble of emitting or accepting event

**unsigned int type** type of the event (EV KEY, EV REL, etc...)

**unsigned int code** event code

#### **Description**

In addition to setting up corresponding bit in appropriate capability bitmap the function also adjusts dev- >evbit.

void **input\_enable\_softrepeat**(struct *input\_dev* \* *dev*, int *delay*, int *period*) enable software autorepeat

#### **Parameters**

struct input dev \* dev input device

**int delay** repeat delay

**int period** repeat period

#### **Description**

Enable software autorepeat on the input device.

int **input\_register\_device**(struct *input\_dev* \* *dev*) register device with input core

### **Parameters**

<span id="page-278-0"></span>**struct input dev \* dev** device t[o be regist](#page-270-0)ered

### **Description**

This function registers device with input core. The device must be allocated with *input\_allocate\_device()* and all it's capabilities set up before registering. If function fails the device must be freed with *input\_free\_device()*. Once device has been successfully registered it can be unregistered with *input* unregister device(); *input* free device() should not be called in this case.

Note that this function is also used to register managed input devices (ones allocated with *devm\_input\_allocate\_device()*). Such managed input devices need not be explicitly unregistered or freed, their tear do[wn is controlled by the](#page-278-1) devres infrastructure. It is also worth noting that tear down of managed in[put devices is internally a 2-st](#page-279-0)[ep process: registered m](#page-278-1)anaged input device is first unregistered, but stays in memory and can still handle *input\_event()* calls (although events will not be delivered [anywhere\). The freeing of manage](#page-277-1)d input device will happen later, when devres stack is unwound to the point where device allocation was made.

void **input\_unregister\_device**(struct *input\_dev* \* *[dev](#page-275-0)*) unregister previously registered device

### **Parameters**

<span id="page-279-0"></span>**struct input\_dev \* dev** device to be [unregister](#page-270-0)ed

### **Description**

This function unregisters an input device. Once device is unregistered the caller should not try to access it as it may get freed at any moment.

int **input\_register\_handler**(struct *input\_handler* \* *handler*)

register a new input handler

### **Parameters**

struct input handler \* handler [handler to be r](#page-272-0)egistered

### **Description**

This function registers a new input handler (interface) for input devices in the system and attaches it to all input devices that are compatible with the handler.

void **input\_unregister\_handler**(struct *input\_handler* \* *handler*) unregisters an input handler

### **Parameters**

**struct input\_handler \* handler** han[dler to be unre](#page-272-0)gistered

### **Description**

This function disconnects a handler from its input devices and removes it from lists of known handlers.

int **input\_handler\_for\_each\_handle**(struct *input\_handler* \* *handler*, void \* *data*, int (\*fn) (struct *input\_handle \**, void *\**)

handle iterator

### **Parameters**

struct input handler \* handler in[put handler to](#page-273-0) [iterate](#page-272-0)

**void \* data** data for the callback

**int (\*)(struct input\_handle \*,void \*) fn** function to be called for each handle

### **Description**

Iterate over **bus**'s list of devices, and call **fn** for each, passing it **data** and stop when **fn** returns a non-zero value. The function is using RCU to traverse the list and therefore may be using in atomic contexts. The **fn** callback is invoked from RCU critical section and thus must not sleep.

int **input\_register\_handle**(struct *input\_handle* \* *handle*) register a new input handle

### **Parameters**

**struct input\_handle \* handle** h[andle to regis](#page-273-0)ter

This function puts a new input handle onto device's and handler's lists so that events can flow through it once it is opened using *input\_open\_device()*.

This function is supposed to be called from handler's connect() method.

void **input\_unregister\_handle**(struct *input\_handle* \* *handle*) unregister an inpu[t handle](#page-276-0)

### **Parameters**

**struct input\_handle \* handle** hand[le to unregiste](#page-273-0)r

### **Description**

This function removes input handle from device's and handler's lists.

This function is supposed to be called from handler's disconnect() method.

int **input\_get\_new\_minor**(int *legacy\_base*, unsigned int *legacy\_num*, bool *allow\_dynamic*) allocates a new input minor number

### **Parameters**

**int legacy\_base** beginning or the legacy range to be searched

**unsigned int legacy\_num** size of legacy range

**bool allow dynamic** whether we can also take ID from the dynamic range

### **Description**

This function allocates a new device minor for from input major namespace. Caller can request legacy minor by specifying **legacy\_base** and **legacy\_num** parameters and whether ID can be allocated from dynamic range if there are no free IDs in legacy range.

void **input\_free\_minor**(unsigned int *minor*) release previously allocated minor

#### **Parameters**

**unsigned int minor** minor to be released

#### **Description**

This function releases previously allocated input minor so that it can be reused later.

int **input\_ff\_upload**(struct *input\_dev* \* *dev*, struct ff\_effect \* *effect*, struct file \* *file*) upload effect into force-feedback device

#### **Parameters**

struct input dev \* dev i[nput device](#page-270-0)

**struct ff effect \* effect** effect to be uploaded

**struct file \* file** owner of the effect

int **input\_ff\_erase**(struct *input\_dev* \* *dev*, int *effect\_id*, struct file \* *file*) erase a force-feedback effect from device

#### **Parameters**

**struct input\_dev \* dev** [input devic](#page-270-0)e to erase effect from

int effect id id of the effect to be erased

**struct file \* file** purported owner of the request

### **Description**

This function erases a force-feedback effect from specified device. The effect will only be erased if it was uploaded through the same file handle that is requesting erase.

int **input\_ff\_event**(struct *input\_dev* \* *dev*, unsigned int *type*, unsigned int *code*, int *value*) generic handler for force-feedback events

### **Parameters**

**struct input\_dev \* dev** [input devic](#page-270-0)e to send the effect to

**unsigned int type** event type (anything but EV FF is ignored)

**unsigned int code** event code

**int value** event value

int **input\_ff\_create**(struct *input\_dev* \* *dev*, unsigned int *max\_effects*) create force-feedback device

### **Parameters**

**struct input\_dev \* dev** i[nput device](#page-270-0) supporting force-feedback

**unsigned int max\_effects** maximum number of effects supported by the device

### **Description**

This function allocates all necessary memory for a force feedback portion of an input device and installs all default handlers. **dev**->ffbit should be already set up before calling this function. Once ff device is created you need to setup its upload, erase, playback and other handlers before registering input device

void **input\_ff\_destroy**(struct *input\_dev* \* *dev*)

frees force feedback portion of input device

### **Parameters**

**struct input\_dev \* dev** inp[ut device su](#page-270-0)pporting force feedback

### **Description**

This function is only needed in error path as input core will automatically free force feedback structures when device is destroyed.

```
int input_ff_create_memless(struct input_dev * dev, void * data, int (*play_effect) (struct in-
                               put_dev *, void *, struct ff_effect *)
     create memoryless force-feedback device
```
### **Parameters**

**struct input dev \* dev** inpu[t device supportin](#page-270-0)g force-feedback

**void \* data** driver-specific data to be passed into **play\_effect**

**int (\*)(struct input\_dev \*,void \*,struct ff\_effect \*) play\_effect** driver-specific method for playing FF effect

# **12.2 Multitouch Library**

### struct **input\_mt\_slot**

represents the state of an input MT slot

### **Definition**

```
struct input_mt_slot {
  int abs;
  unsigned int frame;
  unsigned int key;
};
```
### **Members**

**abs** holds current values of ABS\_MT axes for this slot

**frame** last frame at which *input\_mt\_report\_slot\_state()* was called

**key** optional driver designation of this slot

struct **input\_mt** state of tracked cont[acts](#page-283-0)

### **Definition**

```
struct input_mt {
  int trkid;
  int num_slots;
  int slot;
  unsigned int flags;
  unsigned int frame;
  int * red;
  struct input_mt_slot slots;
};
```
### **Members**

**trkid** stores MT tracking ID for the next contact

**num\_slots** number of MT slots the device uses

**slot** MT slot currently being transmitted

**flags** input mt operation flags

**frame** increases every time *input\_mt\_sync\_frame()* is called

**red** reduced cost matrix for in-kernel tracking

**slots** array of slots holding current values of tracked contacts

struct **input\_mt\_pos** contact position

### **Definition**

struct input mt pos { s16 x; s16 y; };

#### **Members**

**x** horizontal coordinate

**y** vertical coordinate

int **input\_mt\_init\_slots**(struct *input\_dev* \* *dev*, unsigned int *num\_slots*, unsigned int *flags*) initialize MT input slots

#### **Parameters**

**struct input\_dev \* dev** input [device sup](#page-270-0)porting MT events and finger tracking

**unsigned int num\_slots** number of slots used by the device

**unsigned int flags** mt tasks to handle in core

#### **Description**

This function allocates all necessary memory for MT slot handling in the input device, prepares the ABS\_MT\_SLOT and ABS\_MT\_TRACKING\_ID events for use and sets up appropriate buffers. Depending on the flags set, it also performs pointer emulation and frame synchronization.

May be called repeatedly. Returns -EINVAL if attempting to reinitialize with a different number of slots.

### void **input\_mt\_destroy\_slots**(struct *input\_dev* \* *dev*) frees the MT slots of the input device

### **Parameters**

**struct input\_dev \* dev** input devic[e with allo](#page-270-0)cated MT slots

### **Description**

This function is only needed in error path as the input core will automatically free the MT slots when the device is destroyed.

void **input\_mt\_report\_slot\_state**(struct *input\_dev* \* *dev*, unsigned int *tool\_type*, bool *active*) report contact state

### **Parameters**

<span id="page-283-0"></span>**struct input\_dev \* dev** input device wit[h allocated](#page-270-0) MT slots

**unsigned int tool\_type** the tool type to use in this slot

**bool active** true if contact is active, false otherwise

### **Description**

Reports a contact via ABS\_MT\_TRACKING\_ID, and optionally ABS\_MT\_TOOL\_TYPE. If active is true and the slot is currently inactive, or if the tool type is changed, a new tracking id is assigned to the slot. The tool type is only reported if the corresponding absbit field is set.

void **input\_mt\_report\_finger\_count**(struct *input\_dev* \* *dev*, int *count*) report contact count

### **Parameters**

**struct input\_dev \* dev** input device with [allocated M](#page-270-0)T slots

**int count** the number of contacts

### **Description**

```
Reports the contact count via BTN TOOL FINGER, BTN TOOL DOUBLETAP, BTN TOOL TRIPLETAP and
BTN_TOOL_QUADTAP.
```
The input core ensures only the KEY events already setup for this device will produce output.

```
void input_mt_report_pointer_emulation(struct input_dev * dev, bool use_count)
    common pointer emulation
```
#### **Parameters**

struct input dev \* dev input device with allocat[ed MT slot](#page-270-0)s

**bool use count** report number of active contacts as finger count

#### **Description**

Performs legacy pointer emulation via BTN TOUCH, ABS X, ABS Y and ABS\_PRESSURE. Touchpad finger count is emulated if use count is true.

The input core ensures only the KEY and ABS axes already setup for this device will produce output.

```
void input_mt_drop_unused(struct input_dev * dev)
    Inactivate slots not seen in this frame
```
### **Parameters**

**struct input\_dev \* dev** input de[vice with a](#page-270-0)llocated MT slots

### **Description**

Lift all slots not seen since the last call to this function.

```
void input_mt_sync_frame(struct input_dev * dev)
    synchronize mt frame
```
### **Parameters**

**struct input\_dev \* dev** input device with allocated MT slots

### **Description**

Close the frame and prepare the internal state for a new one. Depending on the flags, marks unused slots as inactive and performs pointer emulation.

int **input\_mt\_assign\_slots**(struct *input\_dev* \* *dev*, int \* *slots*, const struct *input\_mt\_pos* \* *pos*, int *num\_pos*, int *dmax*)

perform a best-match assignment

#### **Parameters**

**struct input dev \* dev** input de[vice with a](#page-270-0)llocated MT slots

**int \* slots** the slot assignment to be filled

**const struct input mt pos \* pos** the position array to match

**int num\_pos** number of positions

int dmax maximum ABS MT POSITION displacement (zero for infinite)

#### **Description**

Performs a best match against the current contacts and returns the slot assignment list. New contacts are assigned to unused slots.

The assignments are balanced so that all coordinate displacements are below the euclidian distance dmax. If no such assignment can be found, some contacts are assigned to unused slots.

Returns zero on success, or negative error in case of failure.

```
int input_mt_get_slot_by_key(struct input_dev * dev, int key)
    return slot matching key
```
#### **Parameters**

**struct input dev \* dev** input devic[e with alloc](#page-270-0)ated MT slots

**int key** the key of the sought slot

#### **Description**

Returns the slot of the given key, if it exists, otherwise set the key on the first unused slot and return.

If no available slot can be found, -1 is returned. Note that for this function to work properly, *input\_mt\_sync\_frame()* has to be called at each frame.

# **12.3 [Polled inp](#page-283-1)ut devices**

#### struct **input\_polled\_dev**

simple polled input device

### **Definition**

```
struct input_polled_dev {
  void * private;
  void (* open) (struct input_polled_dev *dev);
  void (* close) (struct input_polled_dev *dev);
  void (* poll) (struct input polled dev *dev);
  unsigned int poll interval;
  unsigned int poll interval max;
  unsigned int poll interval min;
  struct input dev * input;
};
```
### **Members**

**private** private driver data.

- **open** driver-supplied method that prepares device for polling (enabled the device and maybe flushes device state).
- **close** driver-supplied method that is called when device is no longer being polled. Used to put device into low power mode.
- **poll** driver-supplied method that polls the device and posts input events (mandatory).
- **poll\_interval** specifies how often the poll() method should be called. Defaults to 500 msec unless overridden when registering the device.
- **poll\_interval\_max** specifies upper bound for the poll interval. Defaults to the initial value of **poll\_interval**.

**poll\_interval\_min** specifies lower bound for the poll interval. Defaults to 0.

**input** input device structure associated with the polled device. Must be properly initialized by the driver (id, name, phys, bits).

### **Description**

Polled input device provides a skeleton for supporting simple input devices that do not raise interrupts but have to be periodically scanned or polled to detect changes in their state.

struct *input polled dev* \* *input allocate polled device*(void) allocate memory for polled device

### **Parameters**

<span id="page-285-1"></span>**void** [no arguments](#page-284-0)

### **Description**

The function allocates memory for a polled device and also for an input device associated with this polled device.

struct *input\_polled\_dev* \* **devm\_input\_allocate\_polled\_device**(struct *device* \* *dev*)

allocate managed polled device

### **Parameters**

**struc[t device \\* dev](#page-284-0)** device owning the polled device being created

### **Description**

Returns prepared *struct input\_polled\_dev* or NULL.

Managed polled input devices do not need to be explicitly unregistered or freed as it will be done automatically when owner device unbinds from \* its driver (or binding fails). Once such managed polled device is allocated, it is ready to be set up and registered in the same fashion as regular polled input devices (using *input\_register\_[polled\\_device\(\)](#page-284-0)* function).

If you want to manually unregister and free such managed polled devices, it can be still done by calling *input\_unregister\_polled\_device()* and *input\_free\_polled\_device()*, although it is rarely needed.

### **[NOTE](#page-286-0)**

the owner device is set up as parent of input device and users should not override it.

void **[input\\_free\\_polled\\_device](#page-286-1)**(struct *in[put\\_polled\\_dev](#page-285-0)* \* *dev*) free memory allocated for polled device

### **Parameters**

<span id="page-285-0"></span>**struct input\_polled\_dev \* dev** devic[e to free](#page-284-0)

The function frees memory allocated for polling device and drops reference to the associated input device.

int **input\_register\_polled\_device**(struct *input\_polled\_dev* \* *dev*) register polled device

### **Parameters**

<span id="page-286-0"></span>struct input polled\_dev \* dev device t[o register](#page-284-0)

### **Description**

The function registers previously initialized polled input device with input layer. The device should be allocated with call to *input\_allocate\_polled\_device()*. Callers should also set up poll() method and set up capabilities (id, name, phys, bits) of the corresponding input\_dev structure.

void **input\_unregister\_polled\_device**(struct *input\_polled\_dev* \* *dev*) unregister polle[d device](#page-285-1)

### **Parameters**

<span id="page-286-1"></span>**struct input polled dev \* dev** device to un[register](#page-284-0)

### **Description**

The function unregisters previously registered polled input device from input layer. Polling is stopped and device is ready to be freed with call to *input\_free\_polled\_device()*.

# **12.4 Matrix keyboards/[keypads](#page-285-0)**

#### struct **matrix\_keymap\_data**

keymap for matrix keyboards

### **Definition**

```
struct matrix keymap data {
  const uint32 t * keymap;
  unsigned int keymap_size;
};
```
#### **Members**

**keymap** pointer to array of uint32 values encoded with KEY() macro representing keymap

**keymap** size number of entries (initialized) in this keymap

#### **Description**

This structure is supposed to be used by platform code to supply keymaps to drivers that implement matrix-like keypads/keyboards.

### struct **matrix\_keypad\_platform\_data**

platform-dependent keypad data

#### **Definition**

```
struct matrix_keypad_platform_data {
 const struct matrix_keymap_data * keymap_data;
 const unsigned int * row_gpios;
 const unsigned int * col_gpios;
 unsigned int num_row_gpios;
 unsigned int num_col_gpios;
 unsigned int col scan delay us;
 unsigned int debounce_ms;
 unsigned int clustered_irq;
```

```
unsigned int clustered irq flags;
  bool active_low;
  bool wakeup;
  bool no_autorepeat;
  bool drive_inactive_cols;
};
```
### **Members**

**keymap\_data** pointer to *matrix\_keymap\_data*

**row\_gpios** pointer to array of gpio numbers representing rows

**col\_gpios** pointer to array of gpio numbers reporesenting colums

**num row gpios** actual [number of row gpios us](#page-286-2)ed by device

**num\_col\_gpios** actual number of col gpios used by device

**col\_scan\_delay\_us** delay, measured in microseconds, that is needed before we can keypad after activating column gpio

**debounce\_ms** debounce interval in milliseconds

**clustered\_irq** may be specified if interrupts of all row/column GPIOs are bundled to one single irq

**clustered\_irq\_flags** flags that are needed for the clustered irq

**active\_low** gpio polarity

**wakeup** controls whether the device should be set up as wakeup source

**no\_autorepeat** disable key autorepeat

**drive\_inactive\_cols** drive inactive columns during scan, rather than making them inputs.

#### **Description**

This structure represents platform-specific data that use used by matrix\_keypad driver to perform proper initialization.

# **12.5 Sparse keymap support**

#### struct **key\_entry**

keymap entry for use in sparse keymap

### **Definition**

```
struct key_entry {
  int type;
  u32 code;
  union {unnamed_union};
};
```
#### **Members**

**type** Type of the key entry (KE\_KEY, KE\_SW, KE\_VSW, KE\_END); drivers are allowed to extend the list with their own private definitions.

**code** Device-specific data identifying the button/switch

**{unnamed\_union}** anonymous

#### **Description**

This structure defines an entry in a sparse keymap used by some input devices for which traditional table-based approach is not suitable.
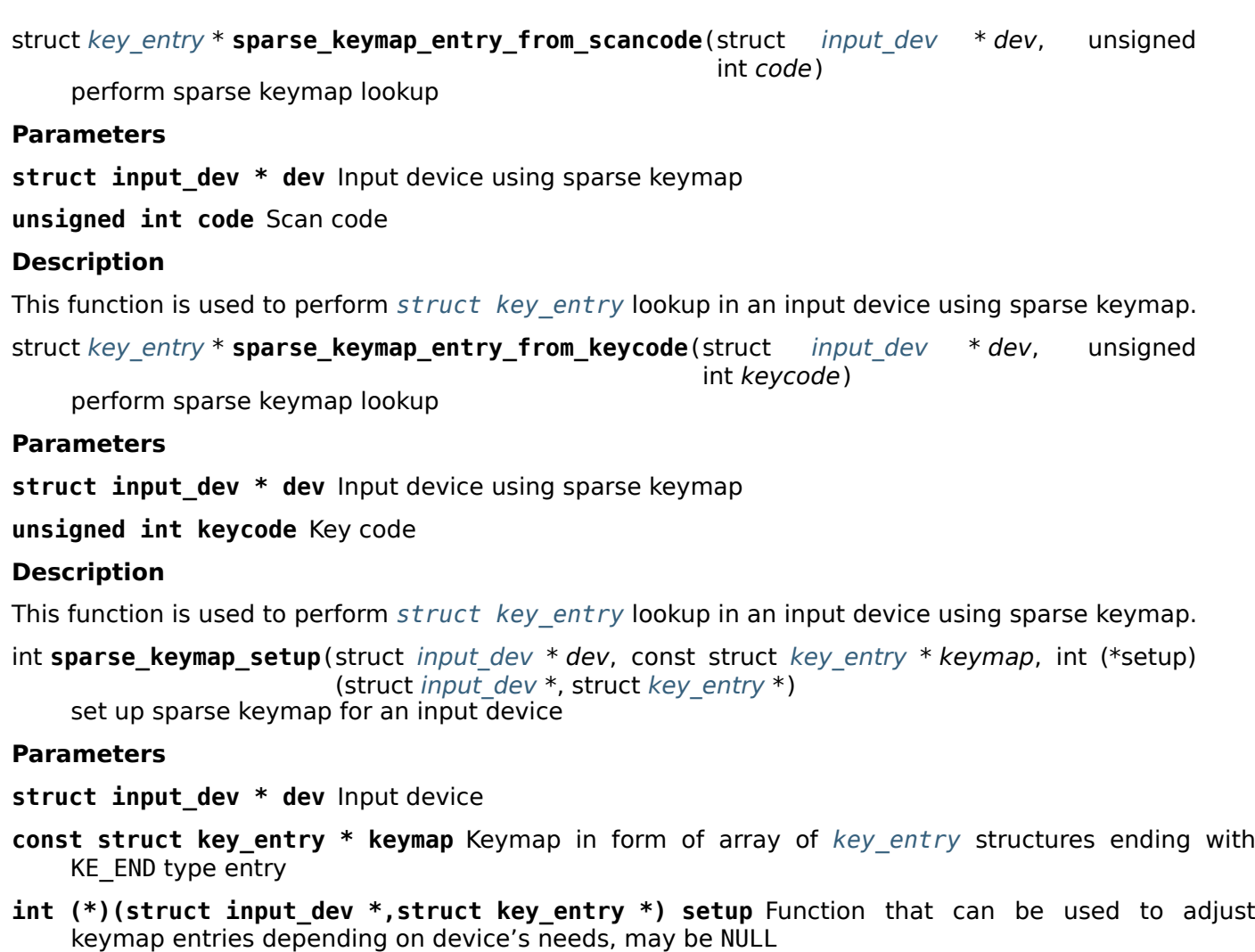

#### **Description**

The function calculates size and allocates copy of the original keymap after which sets up input device event bits appropriately. The allocated copy of the keymap is automatically freed when it is no longer needed.

void **sparse\_keymap\_report\_entry**(struct *input\_dev* \* *dev*, const struct *key\_entry* \* *ke*, unsigned

int *value*, bool *autorelease*)

report event corresponding to given key entry

#### **Parameters**

**struct input [d](#page-287-0)ev \* dev** Input device for [which eve](#page-270-0)nt should be reported

**const struct key\_entry \* ke** key entry describing event

**unsigned int value** Value that should be reported (ignored by KE\_SW entries)

**bool autorelease** Signals whether release event should be emitted for KE\_KEY entries right after reporting press event, ignored by all other entries

#### **Description**

This function is used to report input event described by given *struct key\_entry*.

bool **sparse\_keymap\_report\_event**(struct *input\_dev* \* *dev*, unsigned int *code*, unsigned int *value*,

bool *autorelease*)

report event corresponding to given scancode

#### **Parameters**

struct input\_dev \* dev Input device using sparse keymap

**unsigned int code** Scan code

**unsigned int value** Value that should be reported (ignored by KE\_SW entries)

**bool autorelease** Signals whether release event should be emitted for KE\_KEY entries right after reporting press event, ignored by all other entries

### **Description**

This function is used to perform lookup in an input device using sparse keymap and report corresponding event. Returns true if lookup was successful and false otherwise.

# **CHAPTER THIRTEEN**

# **LINUX USB API**

# **13.1 The Linux-USB Host Side API**

## **13.1.1 Introduction to USB on Linux**

A Universal Serial Bus (USB) is used to connect a host, such as a PC or workstation, to a number of peripheral devices. USB uses a tree structure, with the host as the root (the system's master), hubs as interior nodes, and peripherals as leaves (and slaves). Modern PCs support several such trees of USB devices, usually a few USB 3.0 (5 GBit/s) or USB 3.1 (10 GBit/s) and some legacy USB 2.0 (480 MBit/s) busses just in case.

That master/slave asymmetry was designed-in for a number of reasons, one being ease of use. It is not physically possible to mistake upstream and downstream or it does not matter with a type C plug (or they are built into the peripheral). Also, the host software doesn't need to deal with distributed autoconfiguration since the pre-designated master node manages all that.

Kernel developers added USB support to Linux early in the 2.2 kernel series and have been developing it further since then. Besides support for each new generation of USB, various host controllers gained support, new drivers for peripherals have been added and advanced features for latency measurement and improved power management introduced.

Linux can run inside USB devices as well as on the hosts that control the devices. But USB device drivers running inside those peripherals don't do the same things as the ones running inside hosts, so they've been given a different name: *gadget drivers*. This document does not cover gadget drivers.

## **13.1.2 USB Host-Side API Model**

Host-side drivers for USB devices talk to the "usbcore" APIs. There are two. One is intended for *generalpurpose* drivers (exposed through driver frameworks), and the other is for drivers that are *part of the core*. Such core drivers include the *hub* driver (which manages trees of USB devices) and several different kinds of *host controller drivers*, which control individual busses.

The device model seen by USB drivers is relatively complex.

- USB supports four kinds of data transfers (control, bulk, interrupt, and isochronous). Two of them (control and bulk) use bandwidth as it's available, while the other two (interrupt and isochronous) are scheduled to provide guaranteed bandwidth.
- The device description model includes one or more "configurations" per device, only one of which is active at a time. Devices are supposed to be capable of operating at lower than their top speeds and may provide a BOS descriptor showing the lowest speed they remain fully operational at.
- From USB 3.0 on configurations have one or more "functions", which provide a common functionality and are grouped together for purposes of power management.
- Configurations or functions have one or more "interfaces", each of which may have "alternate settings". Interfaces may be standardized by USB "Class" specifications, or may be specific to a vendor or device.

USB device drivers actually bind to interfaces, not devices. Think of them as "interface drivers", though you may not see many devices where the distinction is important. *Most USB devices are simple, with only one function, one configuration, one interface, and one alternate setting.*

- Interfaces have one or more "endpoints", each of which supports one type and direction of data transfer such as "bulk out" or "interrupt in". The entire configuration may have up to sixteen endpoints in each direction, allocated as needed among all the interfaces.
- Data transfer on USB is packetized; each endpoint has a maximum packet size. Drivers must often be aware of conventions such as flagging the end of bulk transfers using "short" (including zero length) packets.
- The Linux USB API supports synchronous calls for control and bulk messages. It also supports asynchronous calls for all kinds of data transfer, using request structures called "URBs" (USB Request Blocks).

Accordingly, the USB Core API exposed to device drivers covers quite a lot of territory. You'll probably need to consult the USB 3.0 specification, available online from www.usb.org at no cost, as well as class or device specifications.

The only host-side drivers that actually touch hardware (reading/writing registers, handling IRQs, and so on) are the HCDs. In theory, all HCDs provide the same functionality through the same API. In practice, that's becoming more true, but there are still differences that crop up especially with fault handling on the less common controllers. Different controllers don't necessarily report the same aspects of failures, and recovery from faults (including software-induced ones like unlinking an URB) isn't yet fully consistent. Device driver authors should make a point of doing disconnect testing (while the device is active) with each different host controller driver, to make sure drivers don't have bugs of their own as well as to make sure they aren't relying on some HCD-specific behavior.

## **13.1.3 USB-Standard Types**

In <linux/usb/ch9.h> you will find the USB data types defined in chapter 9 of the USB specification. These data types are used throughout USB, and in APIs including this host side API, gadget APIs, usb character devices and debugfs interfaces.

const char \* **usb\_speed\_string**(enum usb\_device\_speed *speed*) Returns human readable-name of the speed.

## **Parameters**

**enum usb\_device\_speed speed** The speed to return human-readable name for. If it's not any of the speeds defined in usb device speed enum, string for USB\_SPEED\_UNKNOWN will be returned.

enum usb\_device\_speed **usb\_get\_maximum\_speed**(struct *device* \* *dev*) Get maximum requested speed for a given USB controller.

## **Parameters**

**struct device \* dev** Pointer to the given USB controlle[r device](#page-85-0)

## **Description**

The function gets the maximum speed string from property "maximum-speed", and returns the corresponding enum usb device speed.

const char \* **usb\_state\_string**(enum usb\_device\_state *state*) Returns human readable name for the state.

### **Parameters**

**enum usb\_device\_state state** The state to return a human-readable name for. If it's not any of the states devices in usb device state string enum, the string UNKNOWN will be returned.

## **13.1.4 Host-Side Data Types and Macros**

The host side API exposes several layers to drivers, some of which are more necessary than others. These support lifecycle models for host side drivers and devices, and support passing buffers through usbcore to some HCD that performs the I/O for the device driver.

#### struct **usb\_host\_endpoint**

host-side endpoint descriptor and queue

#### **Definition**

```
struct usb_host_endpoint {
  struct usb endpoint descriptor desc;
  struct usb ss ep comp descriptor ss ep comp;
  struct usb_ssp_isoc_ep_comp_descriptor ssp_isoc_ep_comp;
  struct list head urb list;
  void * hcpriv;
  struct ep device * ep dev;
  unsigned char * extra;
  int extralen;
  int enabled;
  int streams;
};
```
#### **Members**

**desc** descriptor for this endpoint, wMaxPacketSize in native byteorder

**ss\_ep\_comp** SuperSpeed companion descriptor for this endpoint

**ssp\_isoc\_ep\_comp** SuperSpeedPlus isoc companion descriptor for this endpoint

**urb list** urbs queued to this endpoint; maintained by usbcore

**hcpriv** for use by HCD; typically holds hardware dma queue head (QH) with one or more transfer descriptors (TDs) per urb

**ep\_dev** ep\_device for sysfs info

**extra** descriptors following this endpoint in the configuration

**extralen** how many bytes of "extra" are valid

**enabled** URBs may be submitted to this endpoint

**streams** number of USB-3 streams allocated on the endpoint

#### **Description**

USB requests are always queued to a given endpoint, identified by a descriptor within an active interface in a given USB configuration.

#### <span id="page-292-0"></span>struct **usb\_interface**

what usb device drivers talk to

## **Definition**

```
struct usb interface {
 struct usb_host_interface * altsetting;
 struct usb_host_interface * cur_altsetting;
 unsigned num_altsetting;
 struct usb_interface_assoc_descriptor * intf_assoc;
 int minor;
 enum usb interface condition condition;
 unsigned sysfs_files_created:1;
 unsigned ep devs created:1;
 unsigned unregistering:1;
 unsigned needs remote wakeup:1;
```

```
unsigned needs altsetting0:1;
  unsigned needs_binding:1;
  unsigned resetting device:1;
  unsigned authorized:1;
  struct device dev;
  struct device * usb dev;
  atomic_t pm_usage_cnt;
  struct work_struct reset_ws;
};
```
## **Members**

- **altsetting** array of interface structures, one for each alternate setting that may be selected. Each one includes a set of endpoint configurations. They will be in no particular order.
- **cur\_altsetting** the current altsetting.
- **num\_altsetting** number of altsettings defined.
- **intf\_assoc** interface association descriptor
- **minor** the minor number assigned to this interface, if this interface is bound to a driver that uses the USB major number. If this interface does not use the USB major, this field should be unused. The driver should set this value in the probe() function of the driver, after it has been assigned a minor number from the USB core by calling *usb\_register\_dev()*.
- **condition** binding state of the interface: not bound, binding (in probe()), bound to a driver, or unbinding (in disconnect())
- sysfs files created sysfs attri[butes exist](#page-321-0)
- **ep\_devs\_created** endpoint child pseudo-devices exist
- **unregistering** flag set when the interface is being unregistered
- **needs\_remote\_wakeup** flag set when the driver requires remote-wakeup capability during autosuspend.
- **needs altsetting0** flag set when a set-interface request for altsetting 0 has been deferred.
- **needs\_binding** flag set when the driver should be re-probed or unbound following a reset or suspend operation it doesn't support.
- **resetting\_device** USB core reset the device, so use alt setting 0 as current; needs bandwidth alloc after reset.
- **authorized** This allows to (de)authorize individual interfaces instead a whole device in contrast to the device authorization.
- **dev** driver model's view of this device
- usb dev if an interface is bound to the USB major, this will point to the sysfs representation for that device.
- **pm\_usage\_cnt** PM usage counter for this interface
- **reset\_ws** Used for scheduling resets from atomic context.

#### **Description**

USB device drivers attach to interfaces on a physical device. Each interface encapsulates a single high level function, such as feeding an audio stream to a speaker or reporting a change in a volume control. Many USB devices only have one interface. The protocol used to talk to an interface's endpoints can be defined in a usb "class" specification, or by a product's vendor. The (default) control endpoint is part of every interface, but is never listed among the interface's descriptors.

The driver that is bound to the interface can use standard driver model calls such as dev get drvdata() on the dev member of this structure.

Each interface may have alternate settings. The initial configuration of a device sets altsetting 0, but the device driver can change that setting using *usb\_set\_interface()*. Alternate settings are often used to control the use of periodic endpoints, such as by having different endpoints use different amounts of reserved USB bandwidth. All standards-conformant USB devices that use isochronous endpoints will use them in non-default settings.

The USB specification says that alternate settin[g numbers must run from](#page-319-0) 0 to one less than the total number of alternate settings. But some devices manage to mess this up, and the structures aren't necessarily stored in numerical order anyhow. Use *usb\_altnum\_to\_altsetting()* to look up an alternate setting in the altsetting array based on its number.

## struct **usb\_interface\_cache**

long-term representation of a devi[ce interface](#page-328-0)

### **Definition**

```
struct usb interface cache {
  unsigned num_altsetting;
  struct kref ref;
  struct usb_host_interface altsetting;
};
```
## **Members**

**num\_altsetting** number of altsettings defined.

**ref** reference counter.

**altsetting** variable-length array of interface structures, one for each alternate setting that may be selected. Each one includes a set of endpoint configurations. They will be in no particular order.

#### **Description**

These structures persist for the lifetime of a usb device, unlike struct usb interface (which persists only as long as its configuration is installed). The altsetting arrays can be accessed through these structures at any time, permitting comparison of configurations and providing support for the /sys/kernel/debug/usb/devices pseudo-file.

#### struct **usb\_host\_config**

representation of a device's configuration

#### **Definition**

```
struct usb host config {
  struct usb config descriptor desc;
  char * string;struct usb_interface_assoc_descriptor * intf_assoc;
  struct usb_interface * interface;
  struct usb_interface_cache * intf_cache;
  unsigned char * extra;
  int extralen;
};
```
#### **Members**

**desc** the device's configuration descriptor.

**string** pointer to the cached version of the iConfiguration string, if present for this configuration.

**intf\_assoc** list of any interface association descriptors in this config

- **interface** array of pointers to usb interface structures, one for each interface in the configuration. The number of interfaces is stored in desc.bNumInterfaces. These pointers are valid only while the the configuration is active.
- **intf\_cache** array of pointers to usb interface cache structures, one for each interface in the configuration. These structures exist for the entire life of the device.

**extra** pointer to buffer containing all extra descriptors associated with this configuration (those preceding the first interface descriptor).

**extralen** length of the extra descriptors buffer.

## **Description**

USB devices may have multiple configurations, but only one can be active at any time. Each encapsulates a different operational environment; for example, a dual-speed device would have separate configurations for full-speed and high-speed operation. The number of configurations available is stored in the device descriptor as bNumConfigurations.

A configuration can contain multiple interfaces. Each corresponds to a different function of the USB device, and all are available whenever the configuration is active. The USB standard says that interfaces are supposed to be numbered from 0 to desc.bNumInterfaces-1, but a lot of devices get this wrong. In addition, the interface array is not guaranteed to be sorted in numerical order. Use *usb\_ifnum\_to\_if()* to look up an interface entry based on its number.

Device drivers should not attempt to activate configurations. The choice of which configuration to install is a policy decision based on such considerations as available power, functionality provided, and the user's desires (expressed through userspace tools). However, drivers can call *u[sb\\_reset\\_configura](#page-327-0)tion()* to reinitialize the current configuration and all its interfaces.

#### struct **usb\_device**

kernel's representation of a USB device

#### **Definition**

<span id="page-295-0"></span>struct usb\_device { int devnum; char devpath; u32 route; enum usb device state state; enum usb\_device\_speed speed; struct usb  $tt * tt;$ int ttport; unsigned int toggle; struct usb device \* parent; struct usb\_bus \* bus; struct usb host endpoint ep0; struct device dev; struct usb\_device\_descriptor descriptor; struct usb\_host\_bos \* bos; struct usb\_host\_config \* config; struct usb\_host\_config \* actconfig; struct usb host endpoint  $*$  ep in; struct usb host endpoint  $*$  ep out; char \*\* rawdescriptors; unsigned short bus\_mA; u8 portnum; u8 level; unsigned can\_submit:1; unsigned persist\_enabled:1; unsigned have langid:1; unsigned authorized:1; unsigned authenticated:1; unsigned wusb:1; unsigned lpm\_capable:1; unsigned usb2 hw lpm capable:1; unsigned usb2 hw lpm besl capable:1; unsigned usb2 hw lpm enabled:1; unsigned usb2 hw lpm allowed:1; unsigned usb3 lpm u1 enabled:1; unsigned usb3 lpm u2 enabled:1; int string\_langid;

```
char * product;
  char * manufacturer;
  char * serial;
  struct list head filelist;
  int maxchild;
  u32 quirks;
  atomic_t urbnum;
  unsigned long active_duration;
#ifdef CONFIG_PM
  unsigned long connect_time;
  unsigned do remote wakeup:1;
  unsigned reset resume:1;
  unsigned port is suspended:1;
#endif
  struct wusb_dev * wusb_dev;
  int slot_id;
  enum usb device removable removable;
  struct usb2_lpm_parameters l1_params;
  struct usb3_lpm_parameters u1_params;
  struct usb3 lpm parameters u2 params;
  unsigned \overline{\lim} disable count;
};
```
## **Members**

**devnum** device number; address on a USB bus **devpath** device ID string for use in messages (e.g., /port/...) **route** tree topology hex string for use with xHCI **state** device state: configured, not attached, etc. **speed** device speed: high/full/low (or error) **tt** Transaction Translator info; used with low/full speed dev, highspeed hub **ttport** device port on that tt hub **toggle** one bit for each endpoint, with ([0] = IN, [1] = OUT) endpoints **parent** our hub, unless we're the root **bus** bus we're part of **ep0** endpoint 0 data (default control pipe) **dev** generic device interface **descriptor** USB device descriptor **bos** USB device BOS descriptor set **config** all of the device's configs **actconfig** the active configuration **ep\_in** array of IN endpoints **ep\_out** array of OUT endpoints **rawdescriptors** raw descriptors for each config **bus mA** Current available from the bus **portnum** parent port number (origin 1)

**level** number of USB hub ancestors

**can\_submit** URBs may be submitted

- **persist enabled** USB PERSIST enabled for this device
- **have langid** whether string langid is valid
- **authorized** policy has said we can use it; (user space) policy determines if we authorize this device to be used or not. By default, wired USB devices are authorized. WUSB devices are not, until we authorize them from user space. FIXME – complete doc

**authenticated** Crypto authentication passed

**wusb** device is Wireless USB

**lpm\_capable** device supports LPM

**usb2\_hw\_lpm\_capable** device can perform USB2 hardware LPM

**usb2\_hw\_lpm\_besl\_capable** device can perform USB2 hardware BESL LPM

**usb2\_hw\_lpm\_enabled** USB2 hardware LPM is enabled

**usb2\_hw\_lpm\_allowed** Userspace allows USB 2.0 LPM to be enabled

**usb3\_lpm\_u1\_enabled** USB3 hardware U1 LPM enabled

**usb3\_lpm\_u2\_enabled** USB3 hardware U2 LPM enabled

**string\_langid** language ID for strings

**product** iProduct string, if present (static)

**manufacturer** iManufacturer string, if present (static)

**serial** iSerialNumber string, if present (static)

**filelist** usbfs files that are open to this device

**maxchild** number of ports if hub

**quirks** quirks of the whole device

**urbnum** number of URBs submitted for the whole device

**active\_duration** total time device is not suspended

**connect\_time** time device was first connected

**do remote wakeup** remote wakeup should be enabled

**reset\_resume** needs reset instead of resume

**port is suspended** the upstream port is suspended (L2 or U3)

wusb dev if this is a Wireless USB device, link to the WUSB specific data for the device.

slot id Slot ID assigned by xHCI

**removable** Device can be physically removed from this port

**l1\_params** best effor service latency for USB2 L1 LPM state, and L1 timeout.

**u1\_params** exit latencies for USB3 U1 LPM state, and hub-initiated timeout.

**u2\_params** exit latencies for USB3 U2 LPM state, and hub-initiated timeout.

**lpm\_disable\_count** Ref count used by usb\_disable\_lpm() and usb\_enable\_lpm() to keep track of the number of functions that require USB 3.0 Link Power Management to be disabled for this usb\_device. This count should only be manipulated by those functions, with the bandwidth\_mutex is held.

#### **Notes**

Usbcore drivers should not set usbdev->state directly. Instead use *usb\_set\_device\_state()*.

**usb\_hub\_for\_each\_child**(*hdev*, *port1*, *child*) iterate over all child devices on the hub

#### **Parameters**

**hdev** USB device belonging to the usb hub

**port1** portnum associated with child device

**child** child device pointer

int **usb\_interface\_claimed**(struct *usb\_interface* \* *iface*) returns true iff an interface is claimed

#### **Parameters**

struct usb interface \* iface t[he interface be](#page-292-0)ing checked

#### **Return**

true (nonzero) iff the interface is claimed, else false (zero).

#### **Note**

Callers must own the driver model's usb bus readlock. So driver probe() entries don't need extra locking, but other call contexts may need to explicitly claim that lock.

int **usb\_make\_path**(struct *usb\_device* \* *dev*, char \* *buf*, size\_t *size*) returns stable device path in the usb tree

#### **Parameters**

**struct usb\_device \* dev** [the devic](#page-295-0)e whose path is being constructed

**char \* buf** where to put the string

size t size how big is "buf"?

#### **Return**

Length of the string  $(> 0)$  or negative if size was too small.

#### **Note**

This identifier is intended to be "stable", reflecting physical paths in hardware such as physical bus addresses for host controllers or ports on USB hubs. That makes it stay the same until systems are physically reconfigured, by re-cabling a tree of USB devices or by moving USB host controllers. Adding and removing devices, including virtual root hubs in host controller driver modules, does not change these path identifiers; neither does rebooting or re-enumerating. These are more useful identifiers than changeable ("unstable") ones like bus numbers or device addresses.

With a partial exception for devices connected to USB 2.0 root hubs, these identifiers are also predictable. So long as the device tree isn't changed, plugging any USB device into a given hub port always gives it the same path. Because of the use of "companion" controllers, devices connected to ports on USB 2.0 root hubs (EHCI host controllers) will get one path ID if they are high speed, and a different one if they are full or low speed.

#### **USB\_DEVICE**(*vend*, *prod*)

macro used to describe a specific usb device

#### **Parameters**

**vend** the 16 bit USB Vendor ID

**prod** the 16 bit USB Product ID

#### **Description**

This macro is used to create a struct usb\_device\_id that matches a specific device.

**USB\_DEVICE\_VER**(*vend*, *prod*, *lo*, *hi*) describe a specific usb device with a version range

#### **Parameters**

**vend** the 16 bit USB Vendor ID

**prod** the 16 bit USB Product ID

**lo** the bcdDevice lo value

**hi** the bcdDevice hi value

## **Description**

This macro is used to create a struct usb\_device\_id that matches a specific device, with a version range.

**USB\_DEVICE\_INTERFACE\_CLASS**(*vend*, *prod*, *cl*) describe a usb device with a specific interface class

### **Parameters**

**vend** the 16 bit USB Vendor ID

**prod** the 16 bit USB Product ID

**cl** bInterfaceClass value

## **Description**

This macro is used to create a struct usb device id that matches a specific interface class of devices.

**USB\_DEVICE\_INTERFACE\_PROTOCOL**(*vend*, *prod*, *pr*) describe a usb device with a specific interface protocol

## **Parameters**

**vend** the 16 bit USB Vendor ID

**prod** the 16 bit USB Product ID

**pr** bInterfaceProtocol value

## **Description**

This macro is used to create a struct usb\_device\_id that matches a specific interface protocol of devices.

**USB\_DEVICE\_INTERFACE\_NUMBER**(*vend*, *prod*, *num*) describe a usb device with a specific interface number

#### **Parameters**

**vend** the 16 bit USB Vendor ID

**prod** the 16 bit USB Product ID

**num** bInterfaceNumber value

#### **Description**

This macro is used to create a struct usb device id that matches a specific interface number of devices.

**USB\_DEVICE\_INFO**(*cl*, *sc*, *pr*)

macro used to describe a class of usb devices

#### **Parameters**

**cl** bDeviceClass value

**sc** bDeviceSubClass value

**pr** bDeviceProtocol value

## **Description**

This macro is used to create a struct usb\_device\_id that matches a specific class of devices.

**USB\_INTERFACE\_INFO**(*cl*, *sc*, *pr*)

macro used to describe a class of usb interfaces

#### **Parameters**

**cl** bInterfaceClass value

**sc** bInterfaceSubClass value

## **pr** bInterfaceProtocol value

## **Description**

This macro is used to create a struct usb device id that matches a specific class of interfaces.

**USB\_DEVICE\_AND\_INTERFACE\_INFO**(*vend*, *prod*, *cl*, *sc*, *pr*) describe a specific usb device with a class of usb interfaces

#### **Parameters**

**vend** the 16 bit USB Vendor ID

**prod** the 16 bit USB Product ID

**cl** bInterfaceClass value

**sc** bInterfaceSubClass value

**pr** bInterfaceProtocol value

#### **Description**

This macro is used to create a struct usb device id that matches a specific device with a specific class of interfaces.

This is especially useful when explicitly matching devices that have vendor specific bDeviceClass values, but standards-compliant interfaces.

**USB\_VENDOR\_AND\_INTERFACE\_INFO**(*vend*, *cl*, *sc*, *pr*) describe a specific usb vendor with a class of usb interfaces

#### **Parameters**

**vend** the 16 bit USB Vendor ID

**cl** bInterfaceClass value

**sc** bInterfaceSubClass value

**pr** bInterfaceProtocol value

#### **Description**

This macro is used to create a struct usb device id that matches a specific vendor with a specific class of interfaces.

This is especially useful when explicitly matching devices that have vendor specific bDeviceClass values, but standards-compliant interfaces.

#### struct **usbdrv\_wrap**

wrapper for driver-model structure

#### **Definition**

```
struct usbdrv wrap {
  struct device driver driver;
  int for devices;
};
```
## **Members**

**driver** The driver-model core driver structure.

**for devices** Non-zero for device drivers, 0 for interface drivers.

## <span id="page-300-0"></span>struct **usb\_driver**

identifies USB interface driver to usbcore

## **Definition**

```
struct usb_driver {
  const char * name;
  int (* probe) (struct usb interface *intf, const struct usb device id *id);
  void (* disconnect) (struct usb interface *intf);
  int (* unlocked_ioctl) (struct usb_interface *intf, unsigned int code, void *buf);
  int (* suspend) (struct usb interface *intf, pm message t message);
  int (* resume) (struct usb_interface *intf);
  int (* reset resume) (struct usb interface *intf);
  int (* pre reset) (struct usb interface *intf);
  int (* post_reset) (struct usb_interface *intf);
  const struct usb_device_id * id_table;
  struct usb dynids dynids;
  struct usbdrv_wrap drvwrap;
  unsigned int no dynamic id:1;
  unsigned int supports_autosuspend:1;
  unsigned int disable_hub_initiated_lpm:1;
  unsigned int soft unbind:1;
};
```
#### **Members**

- **name** The driver name should be unique among USB drivers, and should normally be the same as the module name.
- **probe** Called to see if the driver is willing to manage a particular interface on a device. If it is, probe returns zero and uses usb set intfdata() to associate driver-specific data with the interface. It may also use *usb\_set\_interface()* to specify the appropriate altsetting. If unwilling to manage the interface, return -ENODEV, if genuine IO errors occurred, an appropriate negative errno value.
- **disconnect** Called when the interface is no longer accessible, usually because its device has been (or is being) discon[nected or the driver mo](#page-319-0)dule is being unloaded.
- **unlocked\_ioctl** Used for drivers that want to talk to userspace through the "usbfs" filesystem. This lets devices provide ways to expose information to user space regardless of where they do (or don't) show up otherwise in the filesystem.
- **suspend** Called when the device is going to be suspended by the system either from system sleep or runtime suspend context. The return value will be ignored in system sleep context, so do NOT try to continue using the device if suspend fails in this case. Instead, let the resume or reset-resume routine recover from the failure.
- **resume** Called when the device is being resumed by the system.
- **reset\_resume** Called when the suspended device has been reset instead of being resumed.
- **pre\_reset** Called by *usb\_reset\_device()* when the device is about to be reset. This routine must not return until the driver has no active URBs for the device, and no more URBs may be submitted until the post reset method is called.
- **post\_reset** Called by *[usb\\_reset\\_device\(\)](#page-333-0)* after the device has been reset
- **id table** USB drivers use ID table to support hotplugging. Export this with MOD-ULE DEVICE TABLE(usb,...). This must be set or your driver's probe function will never get called.
- **dynids** used internally to hold the list of dynamically added device ids for this driver.
- **drvwrap** Driver-model core structure wrapper.
- **no** dynamic id if set to 1, the USB core will not allow dynamic ids to be added to this driver by preventing the sysfs file from being created.
- **supports autosuspend** if set to 0, the USB core will not allow autosuspend for interfaces bound to this driver.

**disable hub initiated lpm** if set to 1, the USB core will not allow hubs to initiate lower power link state transitions when an idle timeout occurs. Device-initiated USB 3.0 link PM will still be allowed.

soft unbind if set to 1, the USB core will not kill URBs and disable endpoints before calling the driver's disconnect method.

#### **Description**

USB interface drivers must provide a name, probe () and disconnect () methods, and an id table. Other driver fields are optional.

The id table is used in hotplugging. It holds a set of descriptors, and specialized data may be associated with each entry. That table is used by both user and kernel mode hotplugging support.

The probe() and disconnect() methods are called in a context where they can sleep, but they should avoid abusing the privilege. Most work to connect to a device should be done when the device is opened, and undone at the last close. The disconnect code needs to address concurrency issues with respect to open() and close() methods, as well as forcing all pending I/O requests to complete (by unlinking them as necessary, and blocking until the unlinks complete).

#### <span id="page-302-1"></span>struct **usb\_device\_driver**

identifies USB device driver to usbcore

#### **Definition**

```
struct usb device driver {
  const char * name;
  int (* probe) (struct usb device *udev);
 void (* disconnect) (struct usb device *udev);
 int (* suspend) (struct usb device *udev, pm message t message);
 int (* resume) (struct usb_device *udev, pm_message_t message);
  struct usbdrv_wrap drvwrap;
 unsigned int supports autosuspend:1;
};
```
#### **Members**

- **name** The driver name should be unique among USB drivers, and should normally be the same as the module name.
- **probe** Called to see if the driver is willing to manage a particular device. If it is, probe returns zero and uses dev set drvdata() to associate driver-specific data with the device. If unwilling to manage the device, return a negative errno value.
- **disconnect** Called when the device is no longer accessible, usually because it has been (or is being) disconnected or the driver's module is being unloaded.

**suspend** Called when the device is going to be suspended by the system.

**resume** Called when the device is being resumed by the system.

**drvwrap** Driver-model core structure wrapper.

**supports\_autosuspend** if set to 0, the USB core will not allow autosuspend for devices bound to this driver.

#### **Description**

USB drivers must provide all the fields listed above except drvwrap.

#### <span id="page-302-0"></span>struct **usb\_class\_driver**

identifies a USB driver that wants to use the USB major number

#### **Definition**

```
struct usb class driver {
 char * name;
  char *(* devnode) (struct device *dev, umode_t *mode);
```

```
const struct file_operations * fops;
  int minor_base;
};
```
#### **Members**

**name** the usb class device name for this driver. Will show up in sysfs.

**devnode** Callback to provide a naming hint for a possible device node to create.

**fops** pointer to the struct file\_operations of this driver.

**minor\_base** the start of the minor range for this driver.

## **Description**

This structure is used for the *usb\_register\_dev()* and *usb\_deregister\_dev()* functions, to consolidate a number of the parameters used for them.

**module\_usb\_driver**(*\_\_usb\_driver*) Helper macro for regist[ering a USB driver](#page-321-0)

## **Parameters**

**\_\_usb\_driver** usb\_driver struct

## **Description**

Helper macro for USB drivers which do not do anything special in module init/exit. This eliminates a lot of boilerplate. Each module may only use this macro once, and calling it replaces *module\_init()* and *module\_exit()*

#### struct **urb**

USB Request Block

## **[Definition](#page-10-0)**

```
struct urb {
  struct list head urb list;
  struct list_head anchor_list;
  struct usb_anchor * anchor;
  struct usb_device * dev;
  struct usb host endpoint * ep;
  unsigned int pipe;
  unsigned int stream_id;
  int status;
  unsigned int transfer flags;
  void * transfer_buffer;
  dma addr t transfer dma;
  struct scatterlist * sg;
  int num_mapped_sgs;
  int num_sgs;
  u32 transfer_buffer_length;
  u32 actual_length;
  unsigned char * setup_packet;
  dma_addr_t setup_dma;
  int start_frame;
  int number_of_packets;
  int interval;
  int error_count;
  void * context;
  usb complete t complete;
  struct usb_iso_packet_descriptor iso_frame_desc;
};
```
#### **Members**

- **urb\_list** For use by current owner of the URB.
- **anchor list** membership in the list of an anchor
- **anchor** to anchor URBs to a common mooring
- **dev** Identifies the USB device to perform the request.
- **ep** Points to the endpoint's data structure. Will eventually replace **pipe**.
- **pipe** Holds endpoint number, direction, type, and more. Create these values with the eight macros available; usb {snd,rcv}TYPEpipe(dev,endpoint), where the TYPE is "ctrl" (control), "bulk", "int" (interrupt), or "iso" (isochronous). For example usb sndbulkpipe() or usb rcvintpipe(). Endpoint numbers range from zero to fifteen. Note that "in" endpoint two is a different endpoint (and pipe) from "out" endpoint two. The current configuration controls the existence, type, and maximum packet size of any given endpoint.
- **stream\_id** the endpoint's stream ID for bulk streams
- **status** This is read in non-iso completion functions to get the status of the particular request. ISO requests only use it to tell whether the URB was unlinked; detailed status for each frame is in the fields of the iso frame-desc.
- **transfer flags** A variety of flags may be used to affect how URB submission, unlinking, or operation are handled. Different kinds of URB can use different flags.
- **transfer buffer** This identifies the buffer to (or from) which the I/O request will be performed unless URB\_NO\_TRANSFER\_DMA\_MAP is set (however, do not leave garbage in transfer buffer even then). This buffer must be suitable for DMA; allocate it with kmalloc() or equivalent. For transfers to "in" endpoints, contents of this buffer will be modified. This buffer is used for the data stage of control transfers.
- **transfer dma** When transfer flags includes URB NO TRANSFER DMA MAP, the device driver is saying that it provided this DMA address, which the host controller driver should use in preference to the transfer\_buffer.
- **sg** scatter gather buffer list, the buffer size of each element in the list (except the last) must be divisible by the endpoint's max packet size if no sg\_constraint isn't set in 'struct usb\_bus'
- **num\_mapped\_sgs** (internal) number of mapped sg entries
- **num\_sgs** number of entries in the sg list
- **transfer buffer length** How big is transfer buffer. The transfer may be broken up into chunks according to the current maximum packet size for the endpoint, which is a function of the configuration and is encoded in the pipe. When the length is zero, neither transfer buffer nor transfer dma is used.
- **actual\_length** This is read in non-iso completion functions, and it tells how many bytes (out of transfer buffer length) were transferred. It will normally be the same as requested, unless either an error was reported or a short read was performed. The URB SHORT NOT OK transfer flag may be used to make such short reads be reported as errors.
- **setup\_packet** Only used for control transfers, this points to eight bytes of setup data. Control transfers always start by sending this data to the device. Then transfer buffer is read or written, if needed.
- **setup dma** DMA pointer for the setup packet. The caller must not use this field; setup packet must point to a valid buffer.
- start frame Returns the initial frame for isochronous transfers.
- **number\_of\_packets** Lists the number of ISO transfer buffers.
- interval Specifies the polling interval for interrupt or isochronous transfers. The units are frames (milliseconds) for full and low speed devices, and microframes (1/8 millisecond) for highspeed and SuperSpeed devices.
- **error** count Returns the number of ISO transfers that reported errors.

**context** For use in completion functions. This normally points to request-specific driver context.

- **complete** Completion handler. This URB is passed as the parameter to the completion function. The completion function may then do what it likes with the URB, including resubmitting or freeing it.
- **iso frame desc** Used to provide arrays of ISO transfer buffers and to collect the transfer status for each buffer.

## **Description**

This structure identifies USB transfer requests. URBs must be allocated by calling *usb\_alloc\_urb()* and freed with a call to *usb free urb()*. Initialization may be done using various usb fill \*:c:func: *urb()* functions. URBs are submitted using *usb* submit urb(), and pending requests may be canceled using *usb\_unlink\_urb()* or *usb\_kill\_urb()*.

#### Data Transfer Buffer[s:](#page-308-0)

Normally drivers provide I/O buffers a[llocated with](#page-309-0) kmalloc() or otherwise taken from the general page [pool. That is provid](#page-311-0)ed by transfer buffer (control requests also use setup packet), and host controller drivers perform a dma mapping (and unmapping) for each buffer transferred. Those mapping operations can be expensive on some platforms (perhaps using a dma bounce buffer or talking to an IOMMU), although they're cheap on commodity x86 and ppc hardware.

Alternatively, drivers may pass the URB NO TRANSFER DMA MAP transfer flag, which tells the host controller driver that no such mapping is needed for the transfer buffer since the device driver is DMAaware. For example, a device driver might allocate a DMA buffer with *usb\_alloc\_coherent()* or call *usb\_buffer\_map()*. When this transfer flag is provided, host controller drivers will attempt to use the dma address found in the transfer\_dma field rather than determining a dma address themselves.

Note that transfer buffer must still be set if the controller does not support DMA (as indicated by bus.uses dma) and when talking to root hub. If you have to trasfer b[etween highmem zone a](#page-330-0)nd the [device on such cont](#page-331-0)roller, create a bounce buffer or bail out with an error. If transfer buffer cannot be set (is in highmem) and the controller is DMA capable, assign NULL to it, so that usbmon knows not to use the value. The setup packet must always be set, so it cannot be located in highmem.

#### Initialization:

All URBs submitted must initialize the dev, pipe, transfer\_flags (may be zero), and complete fields. All URBs must also initialize transfer buffer and transfer buffer length. They may provide the URB SHORT NOT OK transfer flag, indicating that short reads are to be treated as errors; that flag is invalid for write requests.

Bulk URBs may use the URB\_ZERO\_PACKET transfer flag, indicating that bulk OUT transfers should always terminate with a short packet, even if it means adding an extra zero length packet.

Control URBs must provide a valid pointer in the setup\_packet field. Unlike the transfer\_buffer, the setup packet may not be mapped for DMA beforehand.

Interrupt URBs must provide an interval, saying how often (in milliseconds or, for highspeed devices, 125 microsecond units) to poll for transfers. After the URB has been submitted, the interval field reflects how the transfer was actually scheduled. The polling interval may be more frequent than requested. For example, some controllers have a maximum interval of 32 milliseconds, while others support intervals of up to 1024 milliseconds. Isochronous URBs also have transfer intervals. (Note that for isochronous endpoints, as well as high speed interrupt endpoints, the encoding of the transfer interval in the endpoint descriptor is logarithmic. Device drivers must convert that value to linear units themselves.)

If an isochronous endpoint queue isn't already running, the host controller will schedule a new URB to start as soon as bandwidth utilization allows. If the queue is running then a new URB will be scheduled to start in the first transfer slot following the end of the preceding URB, if that slot has not already expired. If the slot has expired (which can happen when IRQ delivery is delayed for a long time), the scheduling behavior depends on the URB\_ISO\_ASAP flag. If the flag is clear then the URB will be scheduled to start in the expired slot, implying that some of its packets will not be transferred; if the flag is set then the URB will be scheduled in the first unexpired slot, breaking the queue's synchronization. Upon URB completion, the start frame field will be set to the (micro)frame number in which the transfer was scheduled. Ranges for frame counter values are HC-specific and can go from as low as 256 to as high as 65536 frames.

Isochronous URBs have a different data transfer model, in part because the quality of service is only "best effort". Callers provide specially allocated URBs, with number of packets worth of iso frame desc structures at the end. Each such packet is an individual ISO transfer. Isochronous URBs are normally queued, submitted by drivers to arrange that transfers are at least double buffered, and then explicitly resubmitted in completion handlers, so that data (such as audio or video) streams at as constant a rate as the host controller scheduler can support.

Completion Callbacks:

The completion callback is made in interrupt(), and one of the first things that a completion handler should do is check the status field. The status field is provided for all URBs. It is used to report unlinked URBs, and status for all non-ISO transfers. It should not be examined before the URB is returned to the completion handler.

The context field is normally used to link URBs back to the relevant driver or request state.

When the completion callback is invoked for non-isochronous URBs, the actual length field tells how many bytes were transferred. This field is updated even when the URB terminated with an error or was unlinked.

ISO transfer status is reported in the status and actual length fields of the iso frame desc array, and the number of errors is reported in error count. Completion callbacks for ISO transfers will normally (re)submit URBs to ensure a constant transfer rate.

Note that even fields marked "public" should not be touched by the driver when the urb is owned by the hcd, that is, since the call to *ush* submit urb() till the entry into the completion routine.

void **usb\_fill\_control\_urb**(struct *urb* \* *urb*, struct *usb\_device* \* *dev*, unsigned int *pipe*, unsigned char \* *setup\_packet*, void \* *transfer\_buffer*, int *buffer\_length*, [usb\\_complete\\_t](#page-309-0) *complete\_fn*, void \* *context*)

initializes a control urb

## <span id="page-306-1"></span>**Parameters**

struct urb \* urb pointer to the urb to initialize.

**struct usb\_device \* dev** pointer to the struct usb\_device for this urb.

**unsigned int pipe** the endpoint pipe

**unsigned char \* setup packet** pointer to the setup packet buffer

**void \* transfer buffer** pointer to the transfer buffer

int buffer length length of the transfer buffer

**usb complete t complete fn** pointer to the usb complete t function

**void \* context** what to set the urb context to.

## **Description**

Initializes a control urb with the proper information needed to submit it to a device.

void **usb\_fill\_bulk\_urb**(struct *urb* \* *urb*, struct *usb\_device* \* *dev*, unsigned int *pipe*, void \* *transfer\_buffer*, int *buffer\_length*, usb\_complete\_t *complete\_fn*, void \* *context*)

macro to help initialize a bulk urb

## <span id="page-306-0"></span>**Parameters**

**struct urb \* urb** pointer to the urb to initialize.

**struct usb device \* dev** pointer to the struct usb device for this urb.

**unsigned int pipe** the endpoint pipe

**void \* transfer buffer** pointer to the transfer buffer

int buffer length length of the transfer buffer

**usb complete t complete fn** pointer to the usb complete t function

**void \* context** what to set the urb context to.

## **Description**

Initializes a bulk urb with the proper information needed to submit it to a device.

void **usb\_fill\_int\_urb**(struct *urb* \* *urb*, struct *usb\_device* \* *dev*, unsigned int *pipe*, void \* *transfer\_buffer*, int *buffer\_length*, usb\_complete\_t *complete\_fn*, void \* *context*, int *interval*) macro to help initialize a interrupt urb

#### **Parameters**

struct urb \* urb pointer to the urb to initialize.

**struct usb device \* dev** pointer to the struct usb device for this urb.

**unsigned int pipe** the endpoint pipe

**void \* transfer buffer** pointer to the transfer buffer

**int buffer length** length of the transfer buffer

**usb\_complete\_t\_complete\_fn** pointer to the usb complete t function

**void \* context** what to set the urb context to.

**int interval** what to set the urb interval to, encoded like the endpoint descriptor's bInterval value.

#### **Description**

Initializes a interrupt urb with the proper information needed to submit it to a device.

Note that High Speed and SuperSpeed(+) interrupt endpoints use a logarithmic encoding of the endpoint interval, and express polling intervals in microframes (eight per millisecond) rather than in frames (one per millisecond).

Wireless USB also uses the logarithmic encoding, but specifies it in units of 128us instead of 125us. For Wireless USB devices, the interval is passed through to the host controller, rather than being translated into microframe units.

#### int **usb\_urb\_dir\_in**(struct *urb* \* *urb*)

check if an URB describes an IN transfer

#### **Parameters**

**struct urb \* urb** URB to [be c](#page-303-0)hecked

#### **Return**

1 if **urb** describes an IN transfer (device-to-host), otherwise 0.

int **usb\_urb\_dir\_out**(struct *urb* \* *urb*) check if an URB describes an OUT transfer

#### **Parameters**

**struct urb \* urb** URB to [be ch](#page-303-0)ecked

#### **Return**

1 if **urb** describes an OUT transfer (host-to-device), otherwise 0.

```
struct usb_sg_request
     support for scatter/gather I/O
```
#### **Definition**

```
struct usb sg request {
  int status;
  size t bytes;
};
```
#### **Members**

**status** zero indicates success, else negative errno

**bytes** counts bytes transferred.

### **Description**

These requests are initialized using *usb\_sg\_init()*, and then are used as request handles passed to *usb\_sg\_wait()* or *usb\_sg\_cancel()*. Most members of the request object aren't for driver access.

The status and bytecount values are valid only after *usb\_sg\_wait()* returns. If the status is zero, then the bytecount matches the total fro[m the request.](#page-316-0)

[After an error co](#page-317-0)m[pletion, drivers ma](#page-317-1)y need to clear a halt condition on the endpoint.

## **13.1.5 USB Core APIs**

There are two basic I/O models in the USB API. The most elemental one is asynchronous: drivers submit requests in the form of an URB, and the URB's completion callback handles the next step. All USB transfer types support that model, although there are special cases for control URBs (which always have setup and status stages, but may not have a data stage) and isochronous URBs (which allow large packets and include per-packet fault reports). Built on top of that is synchronous API support, where a driver calls a routine that allocates one or more URBs, submits them, and waits until they complete. There are synchronous wrappers for single-buffer control and bulk transfers (which are awkward to use in some driver disconnect scenarios), and for scatterlist based streaming i/o (bulk or interrupt).

USB drivers need to provide buffers that can be used for DMA, although they don't necessarily need to provide the DMA mapping themselves. There are APIs to use used when allocating DMA buffers, which can prevent use of bounce buffers on some systems. In some cases, drivers may be able to rely on 64bit DMA to eliminate another kind of bounce buffer.

void **usb\_init\_urb**(struct *urb* \* *urb*)

initializes a urb so that it can be used by a USB driver

#### **Parameters**

struct urb \* urb pointe[r to](#page-303-0) the urb to initialize

#### **Description**

Initializes a urb so that the USB subsystem can use it properly.

If a urb is created with a call to usb alloc urb() it is not necessary to call this function. Only use this if you allocate the space for a struct urb on your own. If you call this function, be careful when freeing the memory for your urb that it is no longer in use by the USB core.

Only use this function if you really understand what you are doing.

struct *urb* \* **usb\_alloc\_urb**(int *iso\_packets*, gfp\_t *mem\_flags*) creates a new urb for a USB driver to use

#### **Parameters**

<span id="page-308-1"></span>**int i[so\\_p](#page-303-0)ackets** number of iso packets for this urb

**gfp\_t mem\_flags** the type of memory to allocate, see kmalloc() for a list of valid options for this.

#### **Description**

Creates an urb for the USB driver to use, initializes a few internal structures, increments the usage counter, and returns a pointer to it.

If the driver want to use this urb for interrupt, control, or bulk endpoints, pass '0' as the number of iso packets.

The driver must call *usb\_free\_urb()* when it is finished with the urb.

#### **Return**

<span id="page-308-0"></span>A pointer to the new urb, or NULL if no memory is available.

void **usb\_free\_urb**(struct *urb* \* *urb*)

frees the memory used by a urb when all users of it are finished

## **Parameters**

**struct urb \* urb** pointe[r to](#page-303-0) the urb to free, may be NULL

## **Description**

Must be called when a user of a urb is finished with it. When the last user of the urb calls this function, the memory of the urb is freed.

## **Note**

The transfer buffer associated with the urb is not freed unless the URB\_FREE\_BUFFER transfer flag is set.

struct *urb* \* **usb\_get\_urb**(struct *urb* \* *urb*) increments the reference count of the urb

## **Parameters**

**struc[t ur](#page-303-0)b \* urb** pointer to th[e ur](#page-303-0)b to modify, may be NULL

## **Description**

This must be called whenever a urb is transferred from a device driver to a host controller driver. This allows proper reference counting to happen for urbs.

## **Return**

A pointer to the urb with the incremented reference counter.

void **usb\_anchor\_urb**(struct *urb* \* *urb*, struct usb\_anchor \* *anchor*) anchors an URB while it is processed

#### **Parameters**

**struct urb \* urb** pointert[o th](#page-303-0)e urb to anchor

**struct usb\_anchor \* anchor** pointer to the anchor

#### **Description**

This can be called to have access to URBs which are to be executed without bothering to track them

```
void usb_unanchor_urb(struct urb * urb)
    unanchors an URB
```
#### **Parameters**

structurb \* urb pointer to t[he u](#page-303-0)rb to anchor

#### **Description**

Call this to stop the system keeping track of this URB

int **usb\_submit\_urb**(struct *urb* \* *urb*, gfp\_t *mem\_flags*) issue an asynchronous transfer request for an endpoint

## **Parameters**

<span id="page-309-0"></span>**struct urb \* urb** pointer [to t](#page-303-0)he urb describing the request

**gfp\_t mem\_flags** the type of memory to allocate, see kmalloc() for a list of valid options for this.

## **Description**

This submits a transfer request, and transfers control of the URB describing that request to the USB subsystem. Request completion will be indicated later, asynchronously, by calling the completion handler. The three types of completion are success, error, and unlink (a software-induced fault, also called "request cancellation").

URBs may be submitted in interrupt context.

The caller must have correctly initialized the URB before submitting it. Functions such as *usb\_fill\_bulk\_urb()* and *usb\_fill\_control\_urb()* are available to ensure that most fields are correctly initialized, for the particular kind of transfer, although they will not initialize any transfer flags.

If the submission is successful, the complete() callback from the URB will be called exactly once, when the USB core and Host Controller Driver (HCD) are finished with the URB. When the completion function [is called, control of the](#page-306-0) UR[B is returned to the device](#page-306-1) driver which issued the request. The completion handler may then immediately free or reuse that URB.

With few exceptions, USB device drivers should never access URB fields provided by usbcore or the HCD until its complete() is called. The exceptions relate to periodic transfer scheduling. For both interrupt and isochronous urbs, as part of successful URB submission urb->interval is modified to reflect the actual transfer period used (normally some power of two units). And for isochronous urbs, urb->start frame is modified to reflect when the URB's transfers were scheduled to start.

Not all isochronous transfer scheduling policies will work, but most host controller drivers should easily handle ISO queues going from now until 10-200 msec into the future. Drivers should try to keep at least one or two msec of data in the queue; many controllers require that new transfers start at least 1 msec in the future when they are added. If the driver is unable to keep up and the queue empties out, the behavior for new submissions is governed by the URB ISO ASAP flag. If the flag is set, or if the queue is idle, then the URB is always assigned to the first available (and not yet expired) slot in the endpoint's schedule. If the flag is not set and the queue is active then the URB is always assigned to the next slot in the schedule following the end of the endpoint's previous URB, even if that slot is in the past. When a packet is assigned in this way to a slot that has already expired, the packet is not transmitted and the corresponding usb iso packet descriptor's status field will return -EXDEV. If this would happen to all the packets in the URB, submission fails with a -EXDEV error code.

For control endpoints, the synchronous *usb\_control\_msg()* call is often used (in non-interrupt context) instead of this call. That is often used through convenience wrappers, for the requests that are standardized in the USB 2.0 specification. For bulk endpoints, a synchronous *usb\_bulk\_msg()* call is available.

## **Return**

0 on successful submissions. A negative error number otherwise.

Request Queuing:

URBs may be submitted to endpoints before previous ones complete, to minimize the impact of interrupt latencies and system overhead on data throughput. With that queuing policy, an endpoint's queue would never be empty. This is required for continuous isochronous data streams, and may also be required for some kinds of interrupt transfers. Such queuing also maximizes bandwidth utilization by letting USB controllers start work on later requests before driver software has finished the completion processing for earlier (successful) requests.

As of Linux 2.6, all USB endpoint transfer queues support depths greater than one. This was previously a HCD-specific behavior, except for ISO transfers. Non-isochronous endpoint queues are inactive during cleanup after faults (transfer errors or cancellation).

Reserved Bandwidth Transfers:

Periodic transfers (interrupt or isochronous) are performed repeatedly, using the interval specified in the urb. Submitting the first urb to the endpoint reserves the bandwidth necessary to make those transfers. If the USB subsystem can't allocate sufficient bandwidth to perform the periodic request, submitting such a periodic request should fail.

For devices under xHCI, the bandwidth is reserved at configuration time, or when the alt setting is selected. If there is not enough bus bandwidth, the configuration/alt setting request will fail. Therefore, submissions to periodic endpoints on devices under xHCI should never fail due to bandwidth constraints.

Device drivers must explicitly request that repetition, by ensuring that some URB is always on the endpoint's queue (except possibly for short periods during completion callbacks). When there is no longer an urb queued, the endpoint's bandwidth reservation is canceled. This means drivers can use their completion handlers to ensure they keep bandwidth they need, by reinitializing and resubmitting the justcompleted urb until the driver longer needs that periodic bandwidth.

## Memory Flags:

The general rules for how to decide which mem flags to use are the same as for kmalloc. There are four different possible values; GFP\_KERNEL, GFP\_NOFS, GFP\_NOIO and GFP\_ATOMIC.

GFP\_NOFS is not ever used, as it has not been implemented yet.

## **GFP\_ATOMIC is used when**

- 1. you are inside a completion handler, an interrupt, bottom half, tasklet or timer, or
- 2. you are holding a spinlock or rwlock (does not apply to semaphores), or
- 3. current->state != TASK\_RUNNING, this is the case only after you've changed it.

GFP NOIO is used in the block io path and error handling of storage devices.

All other situations use GFP\_KERNEL.

## **Some more specific rules for mem\_flags can be inferred, such as**

- 1. start xmit, timeout, and receive methods of network drivers must use GFP ATOMIC (they are called with a spinlock held);
- 2. queuecommand methods of scsi drivers must use GFP\_ATOMIC (also called with a spinlock held);
- 3. If you use a kernel thread with a network driver you must use GFP\_NOIO, unless (b) or (c) apply;
- 4. after you have done a down() you can use GFP KERNEL, unless (b) or (c) apply or your are in a storage driver's block io path;
- 5. USB probe and disconnect can use GFP KERNEL unless (b) or (c) apply; and
- 6. changing firmware on a running storage or net device uses GFP NOIO, unless b) or c) apply

#### int **usb\_unlink\_urb**(struct *urb* \* *urb*)

abort/cancel a transfer request for an endpoint

#### **Parameters**

<span id="page-311-0"></span>**struct urb \* urb** pointer [to u](#page-303-0)rb describing a previously submitted request, may be NULL

#### **Description**

This routine cancels an in-progress request. URBs complete only once per submission, and may be canceled only once per submission. Successful cancellation means termination of **urb** will be expedited and the completion handler will be called with a status code indicating that the request has been canceled (rather than any other code).

Drivers should not call this routine or related routines, such as usb kill urb() usb unlink anchored urbs(), after their disconnect method has returned. The disconnect function should synchronize with a driver's I/O routines to insure that all URB-related activity has completed before it returns.

This request is asynchronous, however the HCD might call the ->:c:func:*complete()* [callback during un](#page-312-0)link. [Therefore when drivers call](#page-313-0) *usb\_unlink\_urb()*, they must not hold any locks that may be taken by the completion function. Success is indicated by returning -EINPROGRESS, at which time the URB will probably not yet have been given back to the device driver. When it is eventually called, the completion function will see **urb**->status == -ECONNRESET. Failure is indicated by usb unlink urb() returning any other value. Unlinking will fail when **urb** [is not current](#page-311-0)ly "linked" (i.e., it was never submitted, or it was unlinked before, or the hardware is already finished with it), even if the completion handler has not yet run.

The URB must not be deallocated while this routine is running. In particular, when a driver calls this routine, it must insure that the completion handler cannot deall[ocate the URB.](#page-311-0)

#### **Return**

-EINPROGRESS on success. See description for other values on failure.

Unlinking and Endpoint Queues:

[The behaviors and guarantees described below do not apply to virtual root hubs but only to endpoint queues for physical USB devices.]

Host Controller Drivers (HCDs) place all the URBs for a particular endpoint in a queue. Normally the queue advances as the controller hardware processes each request. But when an URB terminates with an error its queue generally stops (see below), at least until that URB's completion routine returns. It is guaranteed that a stopped queue will not restart until all its unlinked URBs have been fully retired, with their completion routines run, even if that's not until some time after the original completion handler returns. The same behavior and guarantee apply when an URB terminates because it was unlinked.

Bulk and interrupt endpoint queues are guaranteed to stop whenever an URB terminates with any sort of error, including -ECONNRESET, -ENOENT, and -EREMOTEIO. Control endpoint queues behave the same way except that they are not guaranteed to stop for -EREMOTEIO errors. Queues for isochronous endpoints are treated differently, because they must advance at fixed rates. Such queues do not stop when an URB encounters an error or is unlinked. An unlinked isochronous URB may leave a gap in the stream of packets; it is undefined whether such gaps can be filled in.

Note that early termination of an URB because a short packet was received will generate a -EREMOTEIO error if and only if the URB\_SHORT\_NOT\_OK flag is set. By setting this flag, USB device drivers can build deep queues for large or complex bulk transfers and clean them up reliably after any sort of aborted transfer by unlinking all pending URBs at the first fault.

When a control URB terminates with an error other than -EREMOTEIO, it is quite likely that the status stage of the transfer will not take place.

# void **usb\_kill\_urb**(struct *urb* \* *urb*)

cancel a transfer request and wait for it to finish

## **Parameters**

<span id="page-312-0"></span>**struct urb \* urb** pointe[r to](#page-303-0) URB describing a previously submitted request, may be NULL

#### **Description**

This routine cancels an in-progress request. It is guaranteed that upon return all completion handlers will have finished and the URB will be totally idle and available for reuse. These features make this an ideal way to stop I/O in a disconnect() callback or close() function. If the request has not already finished or been unlinked the completion handler will see urb->status == -ENOENT.

While the routine is running, attempts to resubmit the URB will fail with error -EPERM. Thus even if the URB's completion handler always tries to resubmit, it will not succeed and the URB will become idle.

The URB must not be deallocated while this routine is running. In particular, when a driver calls this routine, it must insure that the completion handler cannot deallocate the URB.

This routine may not be used in an interrupt context (such as a bottom half or a completion handler), or when holding a spinlock, or in other situations where the caller can't schedule().

This routine should not be called by a driver after its disconnect method has returned.

void **usb\_poison\_urb**(struct *urb* \* *urb*)

reliably kill a transfer and prevent further use of an URB

#### **Parameters**

**struct urb \* urb** pointert[o UR](#page-303-0)B describing a previously submitted request, may be NULL

#### **Description**

This routine cancels an in-progress request. It is guaranteed that upon return all completion handlers will have finished and the URB will be totally idle and cannot be reused. These features make this an ideal way to stop I/O in a disconnect() callback. If the request has not already finished or been unlinked the completion handler will see urb->status == -ENOENT.

After and while the routine runs, attempts to resubmit the URB will fail with error -EPERM. Thus even if the URB's completion handler always tries to resubmit, it will not succeed and the URB will become idle.

The URB must not be deallocated while this routine is running. In particular, when a driver calls this routine, it must insure that the completion handler cannot deallocate the URB.

This routine may not be used in an interrupt context (such as a bottom half or a completion handler), or when holding a spinlock, or in other situations where the caller can't schedule().

This routine should not be called by a driver after its disconnect method has returned.

```
void usb_block_urb(struct urb * urb)
     reliably prevent further use of an URB
```
### **Parameters**

struct urb \* urb pointer [to U](#page-303-0)RB to be blocked, may be NULL

## **Description**

After the routine has run, attempts to resubmit the URB will fail with error -EPERM. Thus even if the URB's completion handler always tries to resubmit, it will not succeed and the URB will become idle.

The URB must not be deallocated while this routine is running. In particular, when a driver calls this routine, it must insure that the completion handler cannot deallocate the URB.

void **usb\_kill\_anchored\_urbs**(struct usb\_anchor \* *anchor*) cancel transfer requests en masse

## **Parameters**

struct usb\_anchor \* anchor anchor the requests are bound to

#### **Description**

this allows all outstanding URBs to be killed starting from the back of the queue

This routine should not be called by a driver after its disconnect method has returned.

void **usb\_poison\_anchored\_urbs**(struct usb\_anchor \* *anchor*) cease all traffic from an anchor

## **Parameters**

**struct usb\_anchor \* anchor** anchor the requests are bound to

## **Description**

this allows all outstanding URBs to be poisoned starting from the back of the queue. Newly added URBs will also be poisoned

This routine should not be called by a driver after its disconnect method has returned.

void **usb\_unpoison\_anchored\_urbs**(struct usb\_anchor \* *anchor*) let an anchor be used successfully again

#### **Parameters**

**struct usb\_anchor \* anchor** anchor the requests are bound to

#### **Description**

Reverses the effect of usb poison anchored urbs the anchor can be used normally after it returns

```
void usb_unlink_anchored_urbs(struct usb_anchor * anchor)
    asynchronously cancel transfer requests en masse
```
#### **Parameters**

<span id="page-313-0"></span>**struct usb\_anchor \* anchor** anchor the requests are bound to

## **Description**

this allows all outstanding URBs to be unlinked starting from the back of the queue. This function is asynchronous. The unlinking is just triggered. It may happen after this function has returned.

This routine should not be called by a driver after its disconnect method has returned.

void **usb\_anchor\_suspend\_wakeups**(struct usb\_anchor \* *anchor*)

## **Parameters**

**struct usb\_anchor \* anchor** the anchor you want to suspend wakeups on

### **Description**

Call this to stop the last urb being unanchored from waking up any usb wait anchor empty timeout waiters. This is used in the hcd urb give- back path to delay waking up until after the completion handler has run.

void **usb\_anchor\_resume\_wakeups**(struct usb\_anchor \* *anchor*)

## **Parameters**

**struct usb anchor \* anchor** the anchor you want to resume wakeups on

#### **Description**

Allow usb wait anchor empty timeout waiters to be woken up again, and wake up any current waiters if the anchor is empty.

int **usb\_wait\_anchor\_empty\_timeout**(struct usb\_anchor \* *anchor*, unsigned int *timeout*) wait for an anchor to be unused

#### **Parameters**

struct usb anchor \* anchor the anchor you want to become unused

**unsigned int timeout** how long you are willing to wait in milliseconds

#### **Description**

Call this is you want to be sure all an anchor's URBs have finished

#### **Return**

Non-zero if the anchor became unused. Zero on timeout.

struct *urb* \* **usb\_get\_from\_anchor**(struct usb\_anchor \* *anchor*) get an anchor's oldest urb

#### **Parameters**

**struc[t us](#page-303-0)b\_anchor \* anchor** the anchor whose urb you want

#### **Description**

This will take the oldest urb from an anchor, unanchor and return it

#### **Return**

The oldest urb from **anchor**, or NULL if **anchor** has no urbs associated with it.

```
void usb_scuttle_anchored_urbs(struct usb_anchor * anchor)
    unanchor all an anchor's urbs
```
#### **Parameters**

**struct usb anchor \* anchor** the anchor whose urbs you want to unanchor

#### **Description**

use this to get rid of all an anchor's urbs

int **usb\_anchor\_empty**(struct usb\_anchor \* *anchor*) is an anchor empty

#### **Parameters**

**struct usb anchor \* anchor** the anchor you want to query

## **Return**

1 if the anchor has no urbs associated with it.

int **usb\_control\_msg**(struct *usb\_device* \* *dev*, unsigned int *pipe*, \_\_u8 *request*, \_\_u8 *requesttype*, \_\_u16 *value*, \_\_u16 *index*, void \* *data*, \_\_u16 *size*, int *timeout*) Builds a control  $\overline{urb}$ , sends it off and waits for completion

## <span id="page-315-1"></span>**Parameters**

**struct usb device \* dev** [pointer to th](#page-295-0)e usb device to send the message to

**unsigned int pipe** endpoint "pipe" to send the message to

**\_\_u8 request** USB message request value

**u8 requesttype** USB message request type value

**\_\_u16 value** USB message value

**u16 index** USB message index value

**void \* data** pointer to the data to send

**\_\_u16 size** length in bytes of the data to send

**int timeout** time in msecs to wait for the message to complete before timing out (if 0 the wait is forever)

#### **Context**

!in interrupt ()

#### **Description**

This function sends a simple control message to a specified endpoint and waits for the message to complete, or timeout.

Don't use this function from within an interrupt context. If you need an asynchronous message, or need to send a message from within interrupt context, use *usb\_submit\_urb()*. If a thread in your driver uses this call, make sure your disconnect() method can wait for it to complete. Since you don't have a handle on the URB used, you can't cancel the request.

#### **Return**

If successful, the number of bytes transferred. Other[wise, a negative erro](#page-309-0)r number.

int **usb\_interrupt\_msg**(struct *usb\_device* \* *usb\_dev*, unsigned int *pipe*, void \* *data*, int *len*, int \* *actual\_length*, int *timeout*)

Builds an interrupt urb, sends it off and waits for completion

#### <span id="page-315-0"></span>**Parameters**

**struct usb\_device \* usb\_dev** [pointer to](#page-295-0) the usb device to send the message to

**unsigned int pipe** endpoint "pipe" to send the message to

**void \* data** pointer to the data to send

**int len** length in bytes of the data to send

**int \* actual length** pointer to a location to put the actual length transferred in bytes

**int timeout** time in msecs to wait for the message to complete before timing out (if 0 the wait is forever)

#### **Context**

!in interrupt ()

#### **Description**

This function sends a simple interrupt message to a specified endpoint and waits for the message to complete, or timeout.

Don't use this function from within an interrupt context. If you need an asynchronous message, or need to send a message from within interrupt context, use *usb\_submit\_urb()* If a thread in your driver uses this call, make sure your disconnect() method can wait for it to complete. Since you don't have a handle on the URB used, you can't cancel the request.

## **Return**

If successful, 0. Otherwise a negative error number. The number of actual bytes transferred will be stored in the **actual length** parameter.

int **usb\_bulk\_msg**(struct *usb\_device* \* *usb\_dev*, unsigned int *pipe*, void \* *data*, int *len*, int \* *actual\_length*, int *timeout*)

Builds a bulk urb, sends it off and waits for completion

### **Parameters**

**struct usb device \* usb dev** pointer to the usb device to send the message to

**unsigned int pipe** endpoint "pipe" to send the message to

**void \* data** pointer to the data to send

**int len** length in bytes of the data to send

**int \* actual length** pointer to a location to put the actual length transferred in bytes

**int timeout** time in msecs to wait for the message to complete before timing out (if 0 the wait is forever)

#### **Context**

!in interrupt ()

#### **Description**

This function sends a simple bulk message to a specified endpoint and waits for the message to complete, or timeout.

Don't use this function from within an interrupt context. If you need an asynchronous message, or need to send a message from within interrupt context, use *usb\_submit\_urb()* If a thread in your driver uses this call, make sure your disconnect() method can wait for it to complete. Since you don't have a handle on the URB used, you can't cancel the request.

Because there is no *usb\_interrupt\_msg()* and no USBDEVFS\_INTERRUPT ioctl, users are forced to abuse this routine by using it to submit URBs for interrupt [endpoints. We will](#page-309-0) take the liberty of creating an interrupt URB (with the default interval) if the target is an interrupt endpoint.

#### **Return**

If successful, 0. Oth[erwise a negative error](#page-315-0) number. The number of actual bytes transferred will be stored in the **actual\_length** parameter.

int **usb\_sg\_init**(struct *usb\_sg\_request* \* *io*, struct *usb\_device* \* *dev*, unsigned *pipe*, unsigned *period*, struct scatterlist \* *sg*, int *nents*, size\_t *length*, gfp\_t *mem\_flags*) initializes scatterlist-based bulk/interrupt I/O request

#### <span id="page-316-0"></span>**Parameters**

**struct usb\_sg\_request \* io** [request b](#page-307-0)lock being initia[lized. until](#page-295-0) *usb\_sg\_wait()* returns, treat this as a pointer to an opaque block of memory,

**struct usb device \* dev** the usb device that will send or receive the data

**unsigned pipe** endpoint "pipe" used to transfer the data

**unsigned period** polling rate for interrupt endpoints, in frames or (for high speed endpoints) microframes; ignored for bulk

**struct scatterlist \* sg** scatterlist entries

**int nents** how many entries in the scatterlist

**size t length** how many bytes to send from the scatterlist, or zero to send every byte identified in the list.

**gfp\_t mem\_flags** SLAB\_\* flags affecting memory allocations in this call

## **Description**

This initializes a scatter/gather request, allocating resources such as I/O mappings and urb memory (except maybe memory used by USB controller drivers).

The request must be issued using *usb\_sg\_wait()*, which waits for the I/O to complete (or to be canceled) and then cleans up all resources allocated by *usb\_sg\_init()*.

The request may be canceled with *usb\_sg\_cancel()*, either before or after *usb\_sg\_wait()* is called.

## **Return**

Zero for success, else a negative errno value.

void **usb\_sg\_wait**(struct *usb\_sg\_r[equest](#page-317-1)* \* *io*) synchronously execute scatter/gather request

## **Parameters**

<span id="page-317-0"></span>**struct usb\_sg\_request \* io** [request b](#page-307-0)lock handle, as initialized with *usb\_sg\_init()*. some fields become accessible when this call returns.

## **Context**

!in interrupt ()

## **Description**

This function blocks until the specified I/O operation completes. It leverages the grouping of the related I/O requests to get good transfer rates, by queueing the requests. At higher speeds, such queuing can significantly improve USB throughput.

There are three kinds of completion for this function.

- 1. success, where io->status is zero. The number of io->bytes transferred is as requested.
- 2. error, where io->status is a negative errno value. The number of io->bytes transferred before the error is usually less than requested, and can be nonzero.
- 3. cancellation, a type of error with status -ECONNRESET that is initiated by *usb\_sg\_cancel()*.

When this function returns, all memory allocated through *usb\_sg\_init()* or this call will have been freed. The request block parameter may still be passed to *usb\_sg\_cancel()*, or it may be freed. It could also be reinitialized and then reused.

Data Transfer Rates:

Bulk transfers are valid for full or high speed endpoi[nts. The best full sp](#page-317-1)[e](#page-316-0)ed data rate is 19 packets of 64 bytes each per frame, or 1216 bytes per millisecond. The best high speed data rate is 13 packets of 512 bytes each per microframe, or 52 KBytes per millisecond.

The reason to use interrupt transfers through this API would most likely be to reserve high speed bandwidth, where up to 24 KBytes per millisecond could be transferred. That capability is less useful for low or full speed interrupt endpoints, which allow at most one packet per millisecond, of at most 8 or 64 bytes (respectively).

It is not necessary to call this function to reserve bandwidth for devices under an xHCI host controller, as the bandwidth is reserved when the configuration or interface alt setting is selected.

void **usb\_sg\_cancel**(struct *usb\_sg\_request* \* *io*)

## stop scatter/gather i/o issued by *usb\_sg\_wait()*

## **Parameters**

<span id="page-317-1"></span>**struct usb\_sg\_request \* io** [request bloc](#page-307-0)k, initialized with *usb\_sg\_init()*

## **Description**

This stops a request after it has been started by *usb\_sg\_wait()*. It can also prevents one initialized by *usb\_sg\_init()* from starting, so that call just frees resources allocated to the request.

int **usb\_get\_descriptor**(struct *usb\_device* \* *dev*, unsigned char *type*, unsigned char *index*, void \* *buf*, int *size*)

issues a generic GET\_DESCRIPTOR request

#### **[Parameters](#page-316-0)**

**struct usb device \* dev** the [device whos](#page-295-0)e descriptor is being retrieved

**unsigned char type** the descriptor type (USB DT \*)

**unsigned char index** the number of the descriptor

**void \* buf** where to put the descriptor

**int size** how big is "buf"?

#### **Context**

!in interrupt ()

#### **Description**

Gets a USB descriptor. Convenience functions exist to simplify getting some types of descriptors. Use usb\_get\_string() or *usb\_string()* for USB\_DT\_STRING. Device (USB\_DT\_DEVICE) and configuration descriptors (USB\_DT\_CONFIG) are part of the device structure. In addition to a number of USB-standard descriptors, some devices also use class-specific or vendor-specific descriptors.

This call is synchrono[us, and may no](#page-318-0)t be used in an interrupt context.

#### **Return**

The number of bytes received on success, or else the status code returned by the underlying *usb\_control\_msg()* call.

int **usb\_string**(struct *usb\_device* \* *dev*, int *index*, char \* *buf*, size\_t *size*) returns UTF-8 version of a string descriptor

#### **[Parameters](#page-315-1)**

<span id="page-318-0"></span>**struct usb\_device \* dev** [the de](#page-295-0)vice whose string descriptor is being retrieved

**int index** the number of the descriptor

**char \* buf** where to put the string

**size\_t size** how big is "buf"?

#### **Context**

!in interrupt ()

#### **Description**

This converts the UTF-16LE encoded strings returned by devices, from usb\_get\_string\_descriptor(), to null-terminated UTF-8 encoded ones that are more usable in most kernel contexts. Note that this function chooses strings in the first language supported by the device.

This call is synchronous, and may not be used in an interrupt context.

#### **Return**

length of the string ( $>= 0$ ) or usb control msg status ( $< 0$ ).

int **usb\_get\_status**(struct *usb\_device* \* *dev*, int *type*, int *target*, void \* *data*) issues a GET\_STATUS call

#### **Parameters**

**struct usb\_device \* dev** [the device](#page-295-0) whose status is being checked

**int type** USB\_RECIP\_\*; for device, interface, or endpoint

**int target** zero (for device), else interface or endpoint number

**void \* data** pointer to two bytes of bitmap data

## **Context**

!in interrupt ()

## **Description**

Returns device, interface, or endpoint status. Normally only of interest to see if the device is self powered, or has enabled the remote wakeup facility; or whether a bulk or interrupt endpoint is halted ("stalled").

Bits in these status bitmaps are set using the SET\_FEATURE request, and cleared using the CLEAR\_FEATURE request. The *usb* clear halt() function should be used to clear halt ("stall") status.

This call is synchronous, and may not be used in an interrupt context.

Returns 0 and the status value in **\*data** (in host byte order) on success, or else the status code from the underlying *u[sb\\_control\\_msg\(\)](#page-319-1)* call.

int **usb\_clear\_halt**(struct *usb\_device* \* *dev*, int *pipe*) tells device to clear endpoint halt/stall condition

## **Paramete[rs](#page-315-1)**

<span id="page-319-1"></span>struct usb device \* dev [device who](#page-295-0)se endpoint is halted

**int pipe** endpoint "pipe" being cleared

## **Context**

!in interrupt ()

## **Description**

This is used to clear halt conditions for bulk and interrupt endpoints, as reported by URB completion status. Endpoints that are halted are sometimes referred to as being "stalled". Such endpoints are unable to transmit or receive data until the halt status is cleared. Any URBs queued for such an endpoint should normally be unlinked by the driver before clearing the halt condition, as described in sections 5.7.5 and 5.8.5 of the USB 2.0 spec.

Note that control and isochronous endpoints don't halt, although control endpoints report "protocol stall" (for unsupported requests) using the same status code used to report a true stall.

This call is synchronous, and may not be used in an interrupt context.

### **Return**

Zero on success, or else the status code returned by the underlying *usb\_control\_msg()* call.

void **usb\_reset\_endpoint**(struct *usb\_device* \* *dev*, unsigned int *epaddr*) Reset an endpoint's state.

#### **Parameters**

**struct usb device \* dev** the d[evice whose](#page-295-0) endpoint is to be reset

**unsigned int epaddr** the endpoint's address. Endpoint number for output, endpoint number + USB\_DIR\_IN for input

## **Description**

Resets any host-side endpoint state such as the toggle bit, sequence number or current window.

int **usb\_set\_interface**(struct *usb\_device* \* *dev*, int *interface*, int *alternate*) Makes a particular alternate setting be current

#### **Parameters**

<span id="page-319-0"></span>**struct usb device \* dev** th[e device wh](#page-295-0)ose interface is being updated

**int interface** the interface being updated

**int alternate** the setting being chosen.

## **Context**

!in interrupt ()

### **Description**

This is used to enable data transfers on interfaces that may not be enabled by default. Not all devices support such configurability. Only the driver bound to an interface may change its setting.

Within any given configuration, each interface may have several alternative settings. These are often used to control levels of bandwidth consumption. For example, the default setting for a high speed interrupt endpoint may not send more than 64 bytes per microframe, while interrupt transfers of up to 3KBytes per microframe are legal. Also, isochronous endpoints may never be part of an interface's default setting. To access such bandwidth, alternate interface settings must be made current.

Note that in the Linux USB subsystem, bandwidth associated with an endpoint in a given alternate setting is not reserved until an URB is submitted that needs that bandwidth. Some other operating systems allocate bandwidth early, when a configuration is chosen.

This call is synchronous, and may not be used in an interrupt context. Also, drivers must not change altsettings while urbs are scheduled for endpoints in that interface; all such urbs must first be completed (perhaps forced by unlinking).

#### **Return**

Zero on success, or else the status code returned by the underlying *usb\_control\_msg()* call.

int **usb\_reset\_configuration**(struct *usb\_device* \* *dev*) lightweight device reset

#### **Parameters**

**struct usb device \* dev** the devic[e whose con](#page-295-0)figuration is being reset

#### **Description**

This issues a standard SET CONFIGURATION request to the device using the current configuration. The effect is to reset most USB-related state in the device, including interface altsettings (reset to zero), endpoint halts (cleared), and endpoint state (only for bulk and interrupt endpoints). Other usbcore state is unchanged, including bindings of usb device drivers to interfaces.

Because this affects multiple interfaces, avoid using this with composite (multi-interface) devices. Instead, the driver for each interface may use *usb\_set\_interface()* on the interfaces it claims. Be careful though; some devices don't support the SET INTERFACE request, and others won't reset all the interface state (notably endpoint state). Resetting the whole configuration would affect other drivers' interfaces.

The caller must own the device lock.

#### **Return**

Zero on success, else a negative error code.

int **usb\_driver\_set\_configuration**(struct *usb\_device* \* *udev*, int *config*) Provide a way for drivers to change device configurations

#### **Parameters**

**struct usb\_device \* udev** the device wh[ose configur](#page-295-0)ation is being updated

**int config** the configuration being chosen.

## **Context**

In process context, must be able to sleep

#### **Description**

Device interface drivers are not allowed to change device configurations. This is because changing configurations will destroy the interface the driver is bound to and create new ones; it would be like a floppy-disk driver telling the computer to replace the floppy-disk drive with a tape drive!

Still, in certain specialized circumstances the need may arise. This routine gets around the normal restrictions by using a work thread to submit the change-config request.

## **Return**

0 if the request was successfully queued, error code otherwise. The caller has no way to know whether the queued request will eventually succeed.

int **cdc\_parse\_cdc\_header**(struct usb\_cdc\_parsed\_header \* *hdr*, struct *usb\_interface* \* *intf*, u8 \* *buffer*, int *buflen*)

parse the extra headers present in CDC devices

## **Parameters**

**struct usb\_cdc\_parsed\_header \* hdr** the place to put the results of th[e parsing](#page-292-0)

**struct usb interface \* intf** the interface for which parsing is requested

**u8 \* buffer** pointer to the extra headers to be parsed

**int buflen** length of the extra headers

## **Description**

This evaluates the extra headers present in CDC devices which bind the interfaces for data and control and provide details about the capabilities of the device.

## **Return**

number of descriptors parsed or -EINVAL if the header is contradictory beyond salvage

int **usb\_register\_dev**(struct *usb\_interface* \* *intf*, struct *usb\_class\_driver* \* *class\_driver*) register a USB device, and ask for a minor number

## **Parameters**

<span id="page-321-0"></span>**struct usb interface \* intf** [pointer to](#page-292-0) the usb inte[rface that is being](#page-302-0) registered

**struct usb\_class\_driver \* class\_driver** pointer to the usb\_class\_driver for this device

## **Description**

This should be called by all USB drivers that use the USB major number. If CONFIG\_USB\_DYNAMIC\_MINORS is enabled, the minor number will be dynamically allocated out of the list of available ones. If it is not enabled, the minor number will be based on the next available free minor, starting at the class\_driver- >minor\_base.

This function also creates a usb class device in the sysfs tree.

*usb\_deregister\_dev()* must be called when the driver is done with the minor numbers given out by this function.

## **Return**

[-EINVAL if something bad](#page-321-1) happens with trying to register a device, and 0 on success.

void **usb\_deregister\_dev**(struct *usb\_interface* \* *intf*, struct *usb\_class\_driver* \* *class\_driver*) deregister a USB device's dynamic minor.

## **Parameters**

<span id="page-321-1"></span>**struct usb\_interface \* intf** [pointer to the](#page-292-0) usb interfac[e that is being de](#page-302-0)registered

**struct usb\_class\_driver \* class\_driver** pointer to the usb\_class\_driver for this device

## **Description**

Used in conjunction with *usb\_register\_dev()*. This function is called when the USB driver is finished with the minor numbers gotten from a call to *usb\_register\_dev()* (usually when the device is disconnected from the system.)

This function also remov[es the usb class devic](#page-321-0)e from the sysfs tree.

This should be called by all drivers that [use the USB major num](#page-321-0)ber.

\* *priv*)

int **usb\_driver\_claim\_interface**(struct *usb\_driver* \* *driver*, struct *usb\_interface* \* *iface*, void

bind a driver to an interface

## **Parameters**

**struct usb\_driver \* driver** the driver [to be boun](#page-300-0)d

**struct usb interface \* iface** the interface to which it will be bound; must be in the usb device's active configuration

**void \* priv** driver data associated with that interface

## **Description**

This is used by usb device drivers that need to claim more than one interface on a device when probing (audio and acm are current examples). No device driver should directly modify internal usb\_interface or usb device structure members.

Few drivers should need to use this routine, since the most natural way to bind to an interface is to return the private data from the driver's probe() method.

Callers must own the device lock, so driver probe() entries don't need extra locking, but other call contexts may need to explicitly claim that lock.

## **Return**

0 on success.

```
void usb_driver_release_interface(struct usb_driver * driver, struct usb_interface * iface)
     unbind a driver from an interface
```
#### **Parameters**

**struct usb\_driver \* driver** the driver to [be unbound](#page-300-0)

**struct usb\_interface \* iface** the interface from which it will be unbound

#### **Description**

This can be used by drivers to release an interface without waiting for their disconnect() methods to be called. In typical cases this also causes the driver disconnect() method to be called.

This call is synchronous, and may not be used in an interrupt context. Callers must own the device lock, so driver disconnect() entries don't need extra locking, but other call contexts may need to explicitly claim that lock.

const struct *usb\_device\_id* \* **usb\_match\_id**(struct *usb\_interface* \* *interface*, const struct *usb\_device\_id* \* *id*)

find first usb device\_id matching device or interface

#### **Parameters**

**struct usb[\\_interface \\*](#page-10-1) interface** thei[nterface of inte](#page-10-1)[rest](#page-292-0)

**const struct usb\_device\_id \* id** array of usb\_device\_id structures, terminated by zero entry

#### **Description**

usb match id searches an array of usb device id's and returns the first one matching the device or interface, or null. This is used when binding (or rebinding) a driver to an interface. Most USB device drivers will use this indirectly, through the usb core, but some layered driver frameworks use it directly. These

device tables are exported with MODULE\_DEVICE\_TABLE, through modutils, to support the driver loading functionality of USB hotplugging.

## **Return**

The first matching usb\_device\_id, or NULL.

What Matches:

The "match flags" element in a usb device id controls which members are used. If the corresponding bit is set, the value in the device id must match its corresponding member in the device or interface descriptor, or else the device id does not match.

"driver info" is normally used only by device drivers, but you can create a wildcard "matches anything" usb device id as a driver's "modules.usbmap" entry if you provide an id with only a nonzero "driver info" field. If you do this, the USB device driver's probe() routine should use additional intelligence to decide whether to bind to the specified interface.

What Makes Good usb device id Tables:

The match algorithm is very simple, so that intelligence in driver selection must come from smart driver id records. Unless you have good reasons to use another selection policy, provide match elements only in related groups, and order match specifiers from specific to general. Use the macros provided for that purpose if you can.

The most specific match specifiers use device descriptor data. These are commonly used with productspecific matches; the USB\_DEVICE macro lets you provide vendor and product IDs, and you can also match against ranges of product revisions. These are widely used for devices with application or vendor specific bDeviceClass values.

Matches based on device class/subclass/protocol specifications are slightly more general; use the USB\_DEVICE\_INFO macro, or its siblings. These are used with single-function devices where bDeviceClass doesn't specify that each interface has its own class.

Matches based on interface class/subclass/protocol are the most general; they let drivers bind to any interface on a multiple-function device. Use the USB INTERFACE INFO macro, or its siblings, to match class-per-interface style devices (as recorded in bInterfaceClass).

Note that an entry created by USB INTERFACE INFO won't match any interface if the device class is set to Vendor-Specific. This is deliberate; according to the USB spec the meanings of the interface class/subclass/protocol for these devices are also vendor-specific, and hence matching against a standard product class wouldn't work anyway. If you really want to use an interface-based match for such a device, create a match record that also specifies the vendor ID. (Unforunately there isn't a standard macro for creating records like this.)

Within those groups, remember that not all combinations are meaningful. For example, don't give a product version range without vendor and product IDs; or specify a protocol without its associated class and subclass.

int **usb\_register\_device\_driver**(struct *usb\_device\_driver* \* *new\_udriver*, struct module \* *owner*) register a USB device (not interface) driver

#### **Parameters**

**struct usb\_device\_driver \* new\_udriver** [USB operation](#page-302-1)s for the device driver

**struct module \* owner** module owner of this driver.

#### **Description**

Registers a USB device driver with the USB core. The list of unattached devices will be rescanned whenever a new driver is added, allowing the new driver to attach to any recognized devices.

#### **Return**

A negative error code on failure and 0 on success.

```
void usb_deregister_device_driver(struct usb_device_driver * udriver)
    unregister a USB device (not interface) driver
```
## **Parameters**

**struct usb\_device\_driver \* udriver** USB operations of the device driver to unregister

#### **Context**

must be able to sleep

## **Description**

Unlinks the specified driver from the internal USB driver list.

int **usb\_register\_driver**(struct *usb\_driver* \* *new\_driver*, struct module \* *owner*, const char \* *mod\_name*)

register a USB interface driver

#### **Parameters**

**struct usb\_driver \* new\_driver** [USB ope](#page-300-0)rations for the interface driver

**struct module \* owner** module owner of this driver.

**const char \* mod\_name** module name string

#### **Description**

Registers a USB interface driver with the USB core. The list of unattached interfaces will be rescanned whenever a new driver is added, allowing the new driver to attach to any recognized interfaces.

#### **Return**

A negative error code on failure and 0 on success.

#### **NOTE**

if you want your driver to use the USB major number, you must call *usb\_register\_dev()* to enable that functionality. This function no longer takes care of that.

void **usb\_deregister**(struct *usb\_driver* \* *driver*) unregister a USB interface driver

#### **Parameters**

struct usb driver \* driver [USB ope](#page-300-0)rations of the interface driver to unregister

#### **Context**

must be able to sleep

#### **Description**

Unlinks the specified driver from the internal USB driver list.

#### **NOTE**

If you called *usb\_register\_dev()*, you still need to call *usb\_deregister\_dev()* to clean up your driver's allocated minor numbers, this \* call will no longer do it for you.

void **usb\_enable\_autosuspend**(struct *usb\_device* \* *udev*) allow a [USB device to be auto](#page-321-0)suspended

#### **Parameters**

**struct usb device \* udev** the USB [device whic](#page-295-0)h may be autosuspended

#### **Description**

This routine allows **udev** to be autosuspended. An autosuspend won't take place until the autosuspend\_delay has elapsed and all the other necessary conditions are satisfied.

The caller must hold **udev**'s device lock.

void **usb\_disable\_autosuspend**(struct *usb\_device* \* *udev*) prevent a USB device from being autosuspended

# **Parameters**

**struct usb\_device \* udev** the USB device which may not be autosuspended

## **Description**

This routine prevents **udev** from being autosuspended and wakes it up if it is already autosuspended.

The caller must hold **udev**'s device lock.

void **usb\_autopm\_put\_interface**(struct *usb\_interface* \* *intf*) decrement a USB interface's PM-usage counter

#### **Parameters**

<span id="page-325-0"></span>**struct usb interface \* intf** the usb interface whose counter should be decremented

#### **Description**

This routine should be called by an interface driver when it is finished using **intf** and wants to allow it to autosuspend. A typical example would be a character-device driver when its device file is closed.

The routine decrements **intf**'s usage counter. When the counter reaches 0, a delayed autosuspend request for **intf**'s device is attempted. The attempt may fail (see autosuspend\_check()).

This routine can run only in process context.

void **usb\_autopm\_put\_interface\_async**(struct *usb\_interface* \* *intf*) decrement a USB interface's PM-usage counter

#### **Parameters**

**struct usb interface \* intf** the usb interf[ace whose cou](#page-292-0)nter should be decremented

#### **Description**

This routine does much the same thing as *usb\_autopm\_put\_interface()*: It decrements **intf**'s usage counter and schedules a delayed autosuspend request if the counter is  $\leq$  = 0. The difference is that it does not perform any synchronization; callers should hold a private lock and handle all synchronization issues themselves.

Typically a driver would call this routine duri[ng an URB's completion handler](#page-325-0), if no more URBs were pending.

This routine can run in atomic context.

```
void usb_autopm_put_interface_no_suspend(struct usb_interface * intf)
    decrement a USB interface's PM-usage counter
```
#### **Parameters**

**struct usb interface \* intf** the usb interface wh[ose counter sh](#page-292-0)ould be decremented

#### **Description**

This routine decrements **intf**'s usage counter but does not carry out an autosuspend.

This routine can run in atomic context.

```
int usb_autopm_get_interface(struct usb_interface * intf)
    increment a USB interface's PM-usage counter
```
# **Parameters**

**struct usb\_interface \* intf** the us[b\\_interface wh](#page-292-0)ose counter should be incremented

#### **Description**

This routine should be called by an interface driver when it wants to use **intf** and needs to guarantee that it is not suspended. In addition, the routine prevents **intf** from being autosuspended subsequently. (Note that this will not prevent suspend events originating in the PM core.) This prevention will persist until *usb\_autopm\_put\_interface()* is called or **intf** is unbound. A typical example would be a characterdevice driver when its device file is opened.

intf's usage counter is incremented to prevent subsequent autosuspends. However if the autoresume fails then the counter is re-decremented.

This routine can run only in process context.

## **Return**

0 on success.

int **usb\_autopm\_get\_interface\_async**(struct *usb\_interface* \* *intf*) increment a USB interface's PM-usage counter

#### **Parameters**

**struct usb\_interface \* intf** the usb\_inter[face whose co](#page-292-0)unter should be incremented

#### **Description**

This routine does much the same thing as *usb\_autopm\_get\_interface()*: It increments **intf**'s usage counter and queues an autoresume request if the device is suspended. The differences are that it does not perform any synchronization (callers should hold a private lock and handle all synchronization issues themselves), and it does not autoresume the device directly (it only queues a request). After a successful call, the device may not yet be resumed.

This routine can run in atomic context.

#### **Return**

0 on success. A negative error code otherwise.

```
void usb_autopm_get_interface_no_resume(struct usb_interface * intf)
    increment a USB interface's PM-usage counter
```
#### **Parameters**

**struct usb\_interface \* intf** the usb\_interface w[hose counter](#page-292-0) should be incremented

#### **Description**

This routine increments **intf**'s usage counter but does not carry out an autoresume.

This routine can run in atomic context.

int **usb find common endpoints** (struct usb host interface \* alt, struct usb endpoint descriptor \*\* *bulk\_in*, struct usb\_endpoint\_descriptor \*\* *bulk\_out*, struct usb endpoint descriptor \*\* *int in*, struct usb endpoint descriptor \*\* *int\_out*)

•look up common endpoint descriptors

#### **Parameters**

```
struct usb host interface * alt alternate setting to search
struct usb_endpoint_descriptor ** bulk_in pointer to descriptor pointer, or NULL
struct usb_endpoint_descriptor ** bulk_out pointer to descriptor pointer, or NULL
struct usb_endpoint_descriptor ** int_in pointer to descriptor pointer, or NULL
struct usb endpoint descriptor ** int out pointer to descriptor pointer, or NULL
```
#### **Description**

Search the alternate setting's endpoint descriptors for the first bulk-in, bulk-out, interrupt-in and interruptout endpoints and return them in the provided pointers (unless they are NULL).

If a requested endpoint is not found, the corresponding pointer is set to NULL.

#### **Return**

Zero if all requested descriptors were found, or -ENXIO otherwise.

```
int usb find common endpoints reverse(struct usb host interface * alt, struct
                                  usb endpoint descriptor ** bulk_in, struct
                                  usb_endpoint_descriptor ** bulk_out, struct
                                  usb_endpoint_descriptor ** int_in, struct
                                  usb_endpoint_descriptor ** int_out)
```
•look up common endpoint descriptors

# **Parameters**

```
struct usb_host_interface * alt alternate setting to search
```

```
struct usb_endpoint_descriptor ** bulk_in pointer to descriptor pointer, or NULL
```

```
struct usb_endpoint_descriptor ** bulk_out pointer to descriptor pointer, or NULL
```
**struct usb\_endpoint\_descriptor \*\* int\_in** pointer to descriptor pointer, or NULL

```
struct usb_endpoint_descriptor ** int_out pointer to descriptor pointer, or NULL
```
# **Description**

Search the alternate setting's endpoint descriptors for the last bulk-in, bulk-out, interrupt-in and interruptout endpoints and return them in the provided pointers (unless they are NULL).

If a requested endpoint is not found, the corresponding pointer is set to NULL.

# **Return**

Zero if all requested descriptors were found, or -ENXIO otherwise.

```
struct usb_host_interface * usb_find_alt_setting(struct usb_host_config * config, unsigned
                                                 int iface_num, unsigned int alt_num)
```
Given a configuration, find the alternate setting for the given interface.

# **Parameters**

**struct usb\_host\_config \* config** the configuration to s[earch \(not necess](#page-294-0)arily the current config).

**unsigned int iface num** interface number to search in

**unsigned int alt num** alternate interface setting number to search for.

# **Description**

Search the configuration's interface cache for the given alt setting.

# **Return**

The alternate setting, if found. NULL otherwise.

struct *usb\_interface* \* **usb\_ifnum\_to\_if**(const struct *usb\_device* \* *dev*, unsigned *ifnum*) get the interface object with a given interface number

# **Parameters**

**const [struct usb\\_](#page-292-0)device \* dev** the device whose [current con](#page-295-0)figuration is considered

**unsigned ifnum** the desired interface

# **Description**

This walks the device descriptor for the currently active configuration to find the interface object with the particular interface number.

Note that configuration descriptors are not required to assign interface numbers sequentially, so that it would be incorrect to assume that the first interface in that descriptor corresponds to interface zero. This routine helps device drivers avoid such mistakes. However, you should make sure that you do the right thing with any alternate settings available for this interfaces.

Don't call this function unless you are bound to one of the interfaces on this device or you have locked the device!

## **Return**

A pointer to the interface that has **ifnum** as interface number, if found. NULL otherwise.

struct usb\_host\_interface \* **usb\_altnum\_to\_altsetting**(const struct *usb\_interface* \* *intf*, unsigned

int *altnum*) get the altsetting structure with a given alternate setting number.

# **Parameters**

**const struct usb interface \* intf** the interface containing the [altsetting in qu](#page-292-0)estion

**unsigned int altnum** the desired alternate setting number

## **Description**

This searches the altsetting array of the specified interface for an entry with the correct bAlternateSetting value.

Note that altsettings need not be stored sequentially by number, so it would be incorrect to assume that the first altsetting entry in the array corresponds to altsetting zero. This routine helps device drivers avoid such mistakes.

Don't call this function unless you are bound to the intf interface or you have locked the device!

#### **Return**

A pointer to the entry of the altsetting array of **intf** that has **altnum** as the alternate setting number. NULL if not found.

struct *usb\_interface* \* **usb\_find\_interface**(struct *usb\_driver* \* *drv*, int *minor*) find usb interface pointer for driver and device

#### **Parameters**

**struc[t usb\\_driver](#page-292-0) \* drv** the driver whose curre[nt configur](#page-300-0)ation is considered

**int minor** the minor number of the desired device

#### **Description**

This walks the bus device list and returns a pointer to the interface with the matching minor and driver. Note, this only works for devices that share the USB major number.

#### **Return**

A pointer to the interface with the matching major and **minor**.

```
int usb_for_each_dev(void * data, int (*fn) (struct usb_device *, void *)
     iterate over all USB devices in the system
```
#### **Parameters**

**void \* data** data pointer that will be handed to t[he callback f](#page-295-0)unction

**int (\*)(struct usb device \*,void \*) fn** callback function to be called for each USB device

#### **Description**

Iterate over all USB devices and call **fn** for each, passing it **data**. If it returns anything other than 0, we break the iteration prematurely and return that value.

struct *usb\_device* \* **usb\_alloc\_dev**(struct *usb\_device* \* *parent*, struct usb\_bus \* *bus*, unsigned *port1*)

usb device constructor (usbcore-internal)

#### **Parameters**

**struc[t usb\\_devi](#page-295-0)ce \* parent** hub to whic[h device is c](#page-295-0)onnected; null to allocate a root hub

struct usb bus \* bus bus used to access the device

**unsigned port1** one-based index of port; ignored for root hubs

# **Context**

!:c:func:*in\_interrupt()*

# **Description**

Only hub drivers (including virtual root hub drivers for host controllers) should ever call this.

This call may not be used in a non-sleeping context.

# **Return**

On success, a pointer to the allocated usb device. NULL on failure.

struct *usb\_device* \* **usb\_get\_dev**(struct *usb\_device* \* *dev*) increments the reference count of the usb device structure

# **Parameters**

**struc[t usb\\_devi](#page-295-0)ce \* dev** the device [being refere](#page-295-0)nced

# **Description**

Each live reference to a device should be refcounted.

Drivers for USB interfaces should normally record such references in their probe() methods, when they bind to an interface, and release them by calling *usb\_put\_dev()*, in their disconnect() methods.

# **Return**

A pointer to the device with the incremented reference counter.

void **usb\_put\_dev**(struct *usb\_device* \* *dev*) release a use of the usb device structure

#### **Parameters**

**struct usb\_device \* dev** [device th](#page-295-0)at's been disconnected

#### **Description**

Must be called when a user of a device is finished with it. When the last user of the device calls this function, the memory of the device is freed.

struct *usb\_interface* \* **usb\_get\_intf**(struct *usb\_interface* \* *intf*) increments the reference count of the usb interface structure

# **Parameters**

**struc[t usb\\_interf](#page-292-0)ace \* intf** the interfa[ce being refer](#page-292-0)enced

# **Description**

Each live reference to a interface must be refcounted.

Drivers for USB interfaces should normally record such references in their probe() methods, when they bind to an interface, and release them by calling *usb\_put\_intf()*, in their disconnect() methods.

#### **Return**

A pointer to the interface with the incremented reference counter.

```
void usb_put_intf(struct usb_interface * intf)
     release a use of the usb interface structure
```
# **Parameters**

**struct usb\_interface \* intf** [interfac](#page-292-0)e that's been decremented

# **Description**

<span id="page-329-0"></span>Must be called when a user of an interface is finished with it. When the last user of the interface calls this function, the memory of the interface is freed.

int **usb\_lock\_device\_for\_reset**(struct *usb\_device* \* *udev*, const struct *usb\_interface* \* *iface*) cautiously acquire the lock for a usb device structure

# **Parameters**

**struct usb\_device \* udev** device tha[t's being loc](#page-295-0)ked

**const struct usb\_interface \* iface** interface bound to the driver making the request (optional)

#### **Description**

Attempts to acquire the device lock, but fails if the device is NOTATTACHED or SUSPENDED, or if iface is specified and the interface is neither BINDING nor BOUND. Rather than sleeping to wait for the lock, the routine polls repeatedly. This is to prevent deadlock with disconnect; in some drivers (such as usb-storage) the disconnect() or suspend() method will block waiting for a device reset to complete.

#### **Return**

A negative error code for failure, otherwise 0.

```
int usb_get_current_frame_number(struct usb_device * dev)
    return current bus frame number
```
#### **Parameters**

**struct usb\_device \* dev** the device who[se bus is bei](#page-295-0)ng queried

#### **Return**

The current frame number for the USB host controller used with the given USB device. This can be used when scheduling isochronous requests.

#### **Note**

Different kinds of host controller have different "scheduling horizons". While one type might support scheduling only 32 frames into the future, others could support scheduling up to 1024 frames into the future.

void \* **usb\_alloc\_coherent**(struct *usb\_device* \* *dev*, size\_t *size*, gfp\_t *mem\_flags*, dma\_addr\_t \* *dma*)

allocate dma-consistent buffer for URB\_NO\_xxx\_DMA\_MAP

#### <span id="page-330-0"></span>**Parameters**

**struct usb device \* dev** device [the buffer w](#page-295-0)ill be used with

**size t size** requested buffer size

**gfp\_t mem\_flags** affect whether allocation may block

**dma\_addr\_t \* dma** used to return DMA address of buffer

#### **Return**

Either null (indicating no buffer could be allocated), or the cpu-space pointer to a buffer that may be used to perform DMA to the specified device. Such cpu-space buffers are returned along with the DMA address (through the pointer provided).

#### **Note**

These buffers are used with URB NO xxx DMA MAP set in urb->transfer flags to avoid behaviors like using "DMA bounce buffers", or thrashing IOMMU hardware during URB completion/resubmit. The implementation varies between platforms, depending on details of how DMA will work to this device. Using these buffers also eliminates cacheline sharing problems on architectures where CPU caches are not DMAcoherent. On systems without bus-snooping caches, these buffers are uncached.

When the buffer is no longer used, free it with *usb\_free\_coherent()*.

void **usb\_free\_coherent**(struct *usb\_device* \* *dev*, size\_t *size*, void \* *addr*, dma\_addr\_t *dma*) free memory allocated with *usb\_alloc\_coherent()*

#### **Parameters**

**struct usb\_device \* dev** device the buffer was used with

**size t size** requested buffer size

**void \* addr** CPU address of buffer

**dma\_addr\_t dma** DMA address of buffer

## **Description**

This reclaims an I/O buffer, letting it be reused. The memory must have been allocated using *usb\_alloc\_coherent()*, and the parameters must match those provided in that allocation request.

struct *urb* \* **usb\_buffer\_map**(struct *urb* \* *urb*) create DMA mapping(s) for an urb

#### **[Parameters](#page-330-0)**

<span id="page-331-2"></span>**struc[t ur](#page-303-0)b \* urb** urb whose transfer buffer/setup packet will be mapped

#### **Description**

URB NO TRANSFER DMA MAP is added to urb->transfer flags if the operation succeeds. If the device is connected to this system through a non-DMA controller, this operation always succeeds.

This call would normally be used for an urb which is reused, perhaps as the target of a large periodic transfer, with *usb\_buffer\_dmasync()* calls to synchronize memory and dma state.

Reverse the effect of this call with *usb\_buffer\_unmap()*.

#### **Return**

Either NULL (i[ndicating no buffer could](#page-331-0) be mapped), or **urb**.

```
void usb_buffer_dmasync(struct urb * urb)
```
synchronize DMA and CPU view of buffer(s)

#### **Parameters**

<span id="page-331-0"></span>**struct urb \* urb** urb whose tr[ansfe](#page-303-0)r buffer/setup packet will be synchronized

void **usb\_buffer\_unmap**(struct *urb* \* *urb*) free DMA mapping(s) for an urb

#### **Parameters**

<span id="page-331-1"></span>**struct urb \* urb** urb whose [tran](#page-303-0)sfer buffer will be unmapped

# **Description**

Reverses the effect of *usb\_buffer\_map()*.

int **usb\_buffer\_map\_sg**(const struct *usb\_device* \* *dev*, int *is\_in*, struct scatterlist \* *sg*, int *nents*) create scatterlist DMA mapping(s) for an endpoint

# **Parameters**

**const struct usb\_device \* dev** d[evice to wh](#page-295-0)ich the scatterlist will be mapped

int is in mapping transfer direction

**struct scatterlist \* sg** the scatterlist to map

**int nents** the number of entries in the scatterlist

# **Return**

Either < 0 (indicating no buffers could be mapped), or the number of DMA mapping array entries in the scatterlist.

# **Note**

The caller is responsible for placing the resulting DMA addresses from the scatterlist into URB transfer buffer pointers, and for setting the URB\_NO\_TRANSFER\_DMA\_MAP transfer flag in each of those URBs.

Top I/O rates come from queuing URBs, instead of waiting for each one to complete before starting the next I/O. This is particularly easy to do with scatterlists. Just allocate and submit one URB for each DMA mapping entry returned, stopping on the first error or when all succeed. Better yet, use the usb sg  $*()$ calls, which do that (and more) for you.

This call would normally be used when translating scatterlist requests, rather than *usb\_buffer\_map()*, since on some hardware (with IOMMUs) it may be able to coalesce mappings for improved I/O efficiency.

Reverse the effect of this call with *usb\_buffer\_unmap\_sg()*.

void **usb\_buffer\_dmasync\_sg**(const struct *usb\_device* \* *dev*, int *is\_in*, structs[catterlist \\*](#page-331-2) *sg*, int *n\_hw\_ents*)

synchronize DMA and CPU vi[ew of scatterlist buffer\(s\)](#page-332-0)

#### **Parameters**

**const struct usb\_device \* dev** device to [which the s](#page-295-0)catterlist will be mapped

**int is in** mapping transfer direction

**struct scatterlist \* sg** the scatterlist to synchronize

**int n hw ents** the positive return value from usb buffer map sg

#### **Description**

Use this when you are re-using a scatterlist's data buffers for another USB request.

void **usb\_buffer\_unmap\_sg**(const struct *usb\_device* \* *dev*, int *is\_in*, struct scatterlist \* *sg*, int *n\_hw\_ents*)

free DMA mapping(s) for a scatterlist

#### <span id="page-332-0"></span>**Parameters**

**const struct usb\_device \* dev** devicet[o which the](#page-295-0) scatterlist will be mapped

int is in mapping transfer direction

**struct scatterlist \* sg** the scatterlist to unmap

**int n hw ents** the positive return value from usb buffer map sg

# **Description**

```
Reverses the effect of usb_buffer_map_sg().
```
int **usb\_hub\_clear\_tt\_buffer**(struct *urb* \* *urb*) clear control/bulk TT state in high speed hub

#### **Parameters**

**struct urb \* urb** an URB associate[d wit](#page-303-0)h the failed or incomplete split transaction

#### **Description**

High speed HCDs use this to tell the hub driver that some split control or bulk transaction failed in a way that requires clearing internal state of a transaction translator. This is normally detected (and reported) from interrupt context.

It may not be possible for that hub to handle additional full (or low) speed transactions until that state is fully cleared out.

#### **Return**

0 if successful. A negative error code otherwise.

void **usb\_set\_device\_state**(struct *usb\_device* \* *udev*, enum usb\_device\_state *new\_state*) change a device's current state (usbcore, hcds)

#### **Parameters**

**struct usb\_device \* udev** pointe[r to device w](#page-295-0)hose state should be changed

**enum usb\_device\_state new\_state** new state value to be stored

## **Description**

udev->state is not fully protected by the device lock. Although most transitions are made only while holding the lock, the state can can change to USB\_STATE\_NOTATTACHED at almost any time. This is so that devices can be marked as disconnected as soon as possible, without having to wait for any semaphores to be released. As a result, all changes to any device's state must be protected by the device state lock spinlock.

Once a device has been added to the device tree, all changes to its state should be made using this routine. The state should not be set directly.

If udev->state is already USB\_STATE\_NOTATTACHED then no change is made. Otherwise udev->state is set to new state, and if new state is USB\_STATE\_NOTATTACHED then all of udev's descendants' states are also set to USB\_STATE\_NOTATTACHED.

void **usb\_root\_hub\_lost\_power**(struct *usb\_device* \* *rhdev*) called by HCD if the root hub lost Vbus power

#### **Parameters**

**struct usb device \* rhdev** struct usb device for the root hub

#### **Description**

The USB host controller driver calls this function when its root hub is resumed and Vbus power has been interrupted or the controller has been reset. The routine marks **rhdev** as having lost power. When the hub driver is resumed it will take notice and carry out power-session recovery for all the "USB-PERSIST" enabled child devices; the others will be disconnected.

int **usb\_reset\_device**(struct *usb\_device* \* *udev*) warn interface drivers and perform a USB port reset

#### **Parameters**

**struct usb\_device \* udev** [device to re](#page-295-0)set (not in SUSPENDED or NOTATTACHED state)

#### **Description**

Warns all drivers bound to registered interfaces (using their pre\_reset method), performs the port reset, and then lets the drivers know that the reset is over (using their post reset method).

#### **Return**

The same as for usb\_reset\_and\_verify\_device().

#### **Note**

The caller must own the device lock. For example, it's safe to use this from a driver probe() routine after downloading new firmware. For calls that might not occur during probe(), drivers should lock the device using *usb\_lock\_device\_for\_reset()*.

If an interface is currently being probed or disconnected, we assume its driver knows how to handle resets. For all other interfaces, if the driver doesn't have pre reset and post reset methods then we attempt to unbin[d it and rebind afterward.](#page-329-0)

void **usb\_queue\_reset\_device**(struct *usb\_interface* \* *iface*) Reset a USB device from an atomic context

#### **Parameters**

**struct usb\_interface \* iface** USB [interface belo](#page-292-0)nging to the device to reset

#### **Description**

This function can be used to reset a USB device from an atomic context, where *usb\_reset\_device()* won't work (as it blocks).

Doing a reset via this method is functionally equivalent to calling *usb\_reset\_device()*, except for the fact that it is delayed to a workqueue. This means that any drivers bound to other interfaces might be unbound, as well as users from usbfs in user space.

Corner cases:

- Scheduling two resets at the same time from two different drivers attached to two different interfaces of the same device is possible; depending on how the driver attached to each interface handles - >:c:func:*pre\_reset()*, the second reset might happen or not.
- If the reset is delayed so long that the interface is unbound from its driver, the reset will be skipped.
- This function can be called during .:c:func:*probe()*. It can also be called during .:c:func:*disconnect()*, but doing so is pointless because the reset will not occur. If you really want to reset the device during .:c:func:*disconnect()*, call *usb\_reset\_device()* directly – but watch out for nested unbinding issues!

struct *usb\_device* \* **usb\_hub\_find\_child**(struct *usb\_device* \* *hdev*, int *port1*) Get the pointer of child device attached to the port which is specified by **port1**.

#### **Parameters**

**struc[t usb\\_devi](#page-295-0)ce \* hdev** USB device belong[ing to the us](#page-295-0)b hub

**int port1** port num to indicate which port the child device is attached to.

#### **Description**

USB drivers call this function to get hub's child device pointer.

#### **Return**

NULL if input param is invalid and child's usb\_device pointer if non-NULL.

# **13.1.6 Host Controller APIs**

These APIs are only for use by host controller drivers, most of which implement standard register interfaces such as XHCI, EHCI, OHCI, or UHCI. UHCI was one of the first interfaces, designed by Intel and also used by VIA; it doesn't do much in hardware. OHCI was designed later, to have the hardware do more work (bigger transfers, tracking protocol state, and so on). EHCI was designed with USB 2.0; its design has features that resemble OHCI (hardware does much more work) as well as UHCI (some parts of ISO support, TD list processing). XHCI was designed with USB 3.0. It continues to shift support for functionality into hardware.

There are host controllers other than the "big three", although most PCI based controllers (and a few non-PCI based ones) use one of those interfaces. Not all host controllers use DMA; some use PIO, and there is also a simulator and a virtual host controller to pipe USB over the network.

The same basic APIs are available to drivers for all those controllers. For historical reasons they are in two layers: struct usb bus is a rather thin layer that became available in the 2.2 kernels, while struct usb hcd is a more featureful layer that lets HCDs share common code, to shrink driver size and significantly reduce hcd-specific behaviors.

long **usb\_calc\_bus\_time**(int *speed*, int *is\_input*, int *isoc*, int *bytecount*) approximate periodic transaction time in nanoseconds

# **Parameters**

**int speed** from dev->speed; USB\_SPEED\_{LOW,FULL,HIGH}

- **int is input** true iff the transaction sends data to the host
- **int isoc** true for isochronous transactions, false for interrupt ones
- **int bytecount** how many bytes in the transaction.

# **Return**

Approximate bus time in nanoseconds for a periodic transaction.

# **Note**

See USB 2.0 spec section 5.11.3; only periodic transfers need to be scheduled in software, this function is only used for such scheduling.

int **usb\_hcd\_link\_urb\_to\_ep**(struct usb\_hcd \* *hcd*, struct *urb* \* *urb*) add an URB to its endpoint queue

#### **Parameters**

**struct usb\_hcd \* hcd** host controller to which **urb** was [subm](#page-303-0)itted

**struct urb \* urb** URB being submitted

#### **Description**

Host controller drivers should call this routine in their enqueue() method. The HCD's private spinlock must be held and interrupts must be disabled. The actions carried out here are required for URB submission, as well as for endpoint shutdown and for usb kill urb.

#### **Return**

0 for no error, otherwise a negative error code (in which case the enqueue() method must fail). If no error occurs but enqueue() fails anyway, it must call *usb\_hcd\_unlink\_urb\_from\_ep()* before releasing the private spinlock and returning.

int **usb\_hcd\_check\_unlink\_urb**(struct usb\_hcd \* *hcd*, struct *urb* \* *urb*, int *status*) check whether an URB may be unlinked

#### **Parameters**

**struct usb\_hcd \* hcd** host controller to which **urb** was su[bmit](#page-303-0)ted

**struct urb \* urb** URB being checked for unlinkability

**int status** error code to store in **urb** if the unlink succeeds

#### **Description**

Host controller drivers should call this routine in their dequeue() method. The HCD's private spinlock must be held and interrupts must be disabled. The actions carried out here are required for making sure than an unlink is valid.

#### **Return**

0 for no error, otherwise a negative error code (in which case the dequeue() method must fail). The possible error codes are:

**-EIDRM: urb was not submitted or has already completed.** The completion function may not have been called yet.

-EBUSY: **urb** has already been unlinked.

```
void usb_hcd_unlink_urb_from_ep(struct usb_hcd * hcd, struct urb * urb)
    remove an URB from its endpoint queue
```
#### **Parameters**

**struct usb\_hcd \* hcd** host controller to which **urb** was submit[ted](#page-303-0)

**struct urb \* urb** URB being unlinked

#### **Description**

Host controller drivers should call this routine before calling *usb\_hcd\_giveback\_urb()*. The HCD's private spinlock must be held and interrupts must be disabled. The actions carried out here are required for URB completion.

void **usb\_hcd\_giveback\_urb**(struct usb\_hcd \* *hcd*, struct *urb* \* *urb*, int *[status](#page-335-0)*) return URB from HCD to device driver

#### **Parameters**

<span id="page-335-0"></span>**struct usb hcd \* hcd** host controller returning the URB

**struct urb \* urb** urb being returned to the USB device driver.

**int status** completion status code for the URB.

# **Context**

in interrupt()

#### **Description**

This hands the URB from HCD to its USB device driver, using its completion function. The HCD has freed all per-urb resources (and is done using urb->hcpriv). It also released all HCD locks; the device driver won't cause problems if it frees, modifies, or resubmits this URB.

If **urb** was unlinked, the value of **status** will be overridden by **urb**->unlinked. Erroneous short transfers are detected in case the HCD hasn't checked for them.

int **usb\_alloc\_streams**(struct *usb\_interface* \* *interface*, struct *usb\_host\_endpoint* \*\* *eps*, unsigned int *num\_eps*, unsigned int *num\_streams*, gfp\_t *mem\_flags*)

allocate bulk endpoint stream IDs.

#### **Parameters**

**struct usb\_interface \* int[erface](#page-292-0)** alternate setting that in[cludes all endpoints](#page-292-1).

**struct usb host endpoint \*\* eps** array of endpoints that need streams.

**unsigned int num\_eps** number of endpoints in the array.

**unsigned int num\_streams** number of streams to allocate.

**gfp t mem flags** flags hcd should use to allocate memory.

#### **Description**

Sets up a group of bulk endpoints to have **num\_streams** stream IDs available. Drivers may queue multiple transfers to different stream IDs, which may complete in a different order than they were queued.

#### **Return**

On success, the number of allocated streams. On failure, a negative error code.

int **usb\_free\_streams**(struct *usb\_interface* \* *interface*, struct *usb\_host\_endpoint* \*\* *eps*, unsigned int *num\_eps*, gfp\_t *mem\_flags*)

free bulk endpoint stream IDs.

#### **Parameters**

**struct usb\_interface \* in[terface](#page-292-0)** alternate setting that in[cludes all endpoints](#page-292-1).

**struct usb\_host\_endpoint \*\* eps** array of endpoints to remove streams from.

**unsigned int num\_eps** number of endpoints in the array.

**gfp t mem flags** flags hcd should use to allocate memory.

#### **Description**

Reverts a group of bulk endpoints back to not using stream IDs. Can fail if we are given bad arguments, or HCD is broken.

#### **Return**

0 on success. On failure, a negative error code.

```
void usb_hcd_resume_root_hub(struct usb_hcd * hcd)
    called by HCD to resume its root hub
```
## **Parameters**

**struct usb hcd \* hcd** host controller for this root hub

# **Description**

The USB host controller calls this function when its root hub is suspended (with the remote wakeup feature enabled) and a remote wakeup request is received. The routine submits a workqueue request to resume the root hub (that is, manage its downstream ports again).

int **usb** bus start enum(struct usb bus \* bus, unsigned port num) start immediate enumeration (for OTG)

#### **Parameters**

struct usb bus \* bus the bus (must use hcd framework)

**unsigned port\_num** 1-based number of port; usually bus->otg\_port

#### **Context**

in\_interrupt()

#### **Description**

Starts enumeration, with an immediate reset followed later by hub wq identifying and possibly configuring the device. This is needed by OTG controller drivers, where it helps meet HNP protocol timing requirements for starting a port reset.

#### **Return**

0 if successful.

irqreturn\_t **usb\_hcd\_irq**(int *irq*, void \* *\_\_hcd*) hook IRQs to HCD framework (bus glue)

#### **Parameters**

**int irq** the IRQ being raised

**void \*** hcd pointer to the HCD whose IRQ is being signaled

#### **Description**

If the controller isn't HALTed, calls the driver's irq handler. Checks whether the controller is now dead.

#### **Return**

IRQ\_HANDLED if the IRQ was handled. IRQ\_NONE otherwise.

```
void usb_hc_died(struct usb_hcd * hcd)
    report abnormal shutdown of a host controller (bus glue)
```
#### **Parameters**

**struct usb hcd \* hcd** pointer to the HCD representing the controller

#### **Description**

This is called by bus glue to report a USB host controller that died while operations may still have been pending. It's called automatically by the PCI glue, so only glue for non-PCI busses should need to call it.

Only call this function with the primary HCD.

struct usb\_hcd \* **usb\_create\_shared\_hcd**(const struct hc\_driver \* *driver*, struct *device* \* *dev*, const char \* *bus\_name*, struct usb\_hcd \* *primary\_hcd*)

create and initialize an HCD structure

#### **Parameters**

**const struct hc\_driver \* driver** HC driver that will use this hcd

**struct device \* dev** device for this HC, stored in hcd->self.controller

**const char \* bus name** value to store in hcd->self.bus name

**struct usb\_hcd \* primary\_hcd** a pointer to the usb\_hcd structure that is sharing the PCI device. Only allocate certain resources for the primary HCD

# **Context**

!:c:func:*in\_interrupt()*

# **Description**

Allocate a struct usb hcd, with extra space at the end for the HC driver's private data. Initialize the generic members of the hcd structure.

#### **Return**

On success, a pointer to the created and initialized HCD structure. On failure (e.g. if memory is unavailable), NULL.

struct usb\_hcd \* **usb\_create\_hcd**(const struct hc\_driver \* *driver*, struct *device* \* *dev*, const char \* *bus\_name*) create and initialize an HCD structure

**Parameters**

**const struct hc\_driver \* driver** HC driver that will use this hcd

**struct device \* dev** device for this HC, stored in hcd->self.controller

**const char \* bus name** value to store in hcd->self.bus name

#### **Context**

!:c:func:*in\_interrupt()*

#### **Description**

Allocate a struct usb hcd, with extra space at the end for the HC driver's private data. Initialize the generic members of the hcd structure.

#### **Return**

On success, a pointer to the created and initialized HCD structure. On failure (e.g. if memory is unavailable), NULL.

int **usb\_add\_hcd**(struct usb\_hcd \* *hcd*, unsigned int *irqnum*, unsigned long *irqflags*) finish generic HCD structure initialization and register

#### **Parameters**

struct usb hcd \* hcd the usb hcd structure to initialize

**unsigned int irqnum** Interrupt line to allocate

**unsigned long irqflags** Interrupt type flags

#### **Description**

Finish the remaining parts of generic HCD initialization: allocate the buffers of consistent memory, register the bus, request the IRQ line, and call the driver's reset() and start() routines.

void **usb\_remove\_hcd**(struct usb\_hcd \* *hcd*) shutdown processing for generic HCDs

# **Parameters**

**struct usb\_hcd \* hcd** the usb\_hcd structure to remove

**Context**

!:c:func:*in\_interrupt()*

#### **Description**

Disconnects the root hub, then reverses the effects of *usb\_add\_hcd()*, invoking the HCD's stop() method.

<span id="page-338-0"></span>int **usb\_hcd\_pci\_probe**(struct pci\_dev \* *dev*, const struct pci\_device\_id \* *id*) initialize PCI-based HCDs

# **Parameters**

**struct pci\_dev \* dev** USB Host Controller being probed

**const struct pci\_device\_id \* id** pci hotplug id connecting controller to HCD framework

## **Context**

!:c:func:*in\_interrupt()*

## **Description**

Allocates basic PCI resources for this USB host controller, and then invokes the start() method for the HCD associated with it through the hotplug entry's driver data.

Store this function in the HCD's struct pci driver as probe().

#### **Return**

0 if successful.

void **usb\_hcd\_pci\_remove**(struct pci\_dev \* *dev*) shutdown processing for PCI-based HCDs

#### **Parameters**

**struct pci\_dev \* dev** USB Host Controller being removed

#### **Context**

!:c:func:*in\_interrupt()*

#### **Description**

Reverses the effect of *usb\_hcd\_pci\_probe()*, first invoking the HCD's stop() method. It is always called from a thread context, normally "rmmod", "apmd", or something similar.

Store this function in the HCD's struct pci driver as remove().

```
void usb_hcd_pci_shutdown(struct pci_dev * dev)
    shutdown host controller
```
#### **Parameters**

**struct pci dev \* dev** USB Host Controller being shutdown

```
int hcd_buffer_create(struct usb_hcd * hcd)
    initialize buffer pools
```
#### **Parameters**

<span id="page-339-1"></span>**struct usb hcd \* hcd** the bus whose buffer pools are to be initialized

#### **Context**

!:c:func:*in\_interrupt()*

#### **Description**

Call this as part of initializing a host controller that uses the dma memory allocators. It initializes some pools of dma-coherent memory that will be shared by all drivers using that controller.

Call *hcd* buffer destroy() to clean up after using those pools.

#### **Return**

0 if successful. A negative errno value otherwise.

void **[hcd\\_buffer\\_destroy](#page-339-0)**(struct usb\_hcd \* *hcd*) deallocate buffer pools

#### **Parameters**

<span id="page-339-0"></span>**struct usb hcd \* hcd** the bus whose buffer pools are to be destroyed

# **Context**

!:c:func:*in\_interrupt()*

# **Description**

This frees the buffer pools created by *hcd\_buffer\_create()*.

# **13.1.7 The USB character device nodes**

This chapter presents the Linux chara[cter device nodes. You m](#page-339-1)ay prefer to avoid writing new kernel code for your USB driver. User mode device drivers are usually packaged as applications or libraries, and may use character devices through some programming library that wraps it. Such libraries include:

- libusb for C/C++, and
- iUSB for lava.

Some old information about it can be seen at the "USB Device Filesystem" section of the USB Guide. The lates[t copy](http://libusb.sourceforge.net) of the USB Guide can be found at http://www.linux-usb.org/

#### *No[te:](http://jUSB.sourceforge.net)*

- *• They were used to be implemented via [usbfs, but this is not part](http://www.linux-usb.org/) of the sysfs debug interface.*
- *• This particular documentation is incomplete, especially with respect to the asynchronous mode. As of kernel 2.5.66 the code and this (new) documentation need to be cross-reviewed.*

#### **What files are in "devtmpfs"?**

Conventionally mounted at /dev/bus/usb/, usbfs features include:

• /dev/bus/usb/BBB/DDD ... magic files exposing the each device's configuration descriptors, and supporting a series of ioctls for making device requests, including I/O to devices. (Purely for access by programs.)

Each bus is given a number (BBB) based on when it was enumerated; within each bus, each device is given a similar number (DDD). Those BBB/DDD paths are not "stable" identifiers; expect them to change even if you always leave the devices plugged in to the same hub port. *Don't even think of saving these in application configuration files.* Stable identifiers are available, for user mode applications that want to use them. HID and networking devices expose these stable IDs, so that for example you can be sure that you told the right UPS to power down its second server. Pleast note that it doesn't (yet) expose those IDs.

#### **/dev/bus/usb/BBB/DDD**

Use these files in one of these basic ways:

- *They can be read,* producing first the device descriptor (18 bytes) and then the descriptors for the current configuration. See the USB 2.0 spec for details about those binary data formats. You'll need to convert most multibyte values from little endian format to your native host byte order, although a few of the fields in the device descriptor (both of the BCD-encoded fields, and the vendor and product IDs) will be byteswapped for you. Note that configuration descriptors include descriptors for interfaces, altsettings, endpoints, and maybe additional class descriptors.
- *Perform USB operations* using *ioctl()* requests to make endpoint I/O requests (synchronously or asynchronously) or manage the device. These requests need the CAP\_SYS\_RAWIO capability, as well as filesystem access permissions. Only one ioctl request can be made on one of these device files at a time. This means that if you are synchronously reading an endpoint from one thread, you won't be able to write to a different endpoint from another thread until the read completes. This works for *half duplex* protocols, but otherwise you'd use asynchronous i/o requests.

Each connected USB device has one file. The BBB indicates the bus number. The DDD indicates the device address on that bus. Both of these numbers are assigned sequentially, and can be reused, so you can't rely on them for stable access to devices. For example, it's relatively common for devices to re-enumerate while they are still connected (perhaps someone jostled their power supply, hub, or USB cable), so a device might be 002/027 when you first connect it and 002/048 sometime later.

These files can be read as binary data. The binary data consists of first the device descriptor, then the descriptors for each configuration of the device. Multi-byte fields in the device descriptor are converted to host endianness by the kernel. The configuration descriptors are in bus endian format! The configuration descriptor are wTotalLength bytes apart. If a device returns less configuration descriptor data than indicated by wTotalLength there will be a hole in the file for the missing bytes. This information is also shown in text form by the /sys/kernel/debug/usb/devices file, described later.

These files may also be used to write user-level drivers for the USB devices. You would open the /dev/bus/usb/BBB/DDD file read/write, read its descriptors to make sure it's the device you expect, and then bind to an interface (or perhaps several) using an ioctl call. You would issue more ioctls to the device to communicate to it using control, bulk, or other kinds of USB transfers. The IOCTLs are listed in the <linux/usbdevice\_fs.h> file, and at this writing the source code (linux/drivers/usb/core/devio.c) is the primary reference for how to access devices through those files.

Note that since by default these BBB/DDD files are writable only by root, only root can write such user mode drivers. You can selectively grant read/write permissions to other users by using chmod. Also, usbfs mount options such as devmode=0666 may be helpful.

# **Life Cycle of User Mode Drivers**

Such a driver first needs to find a device file for a device it knows how to handle. Maybe it was told about it because a /sbin/hotplug event handling agent chose that driver to handle the new device. Or maybe it's an application that scans all the /dev/bus/usb device files, and ignores most devices. In either case, it should read() all the descriptors from the device file, and check them against what it knows how to handle. It might just reject everything except a particular vendor and product ID, or need a more complex policy.

Never assume there will only be one such device on the system at a time! If your code can't handle more than one device at a time, at least detect when there's more than one, and have your users choose which device to use.

Once your user mode driver knows what device to use, it interacts with it in either of two styles. The simple style is to make only control requests; some devices don't need more complex interactions than those. (An example might be software using vendor-specific control requests for some initialization or configuration tasks, with a kernel driver for the rest.)

More likely, you need a more complex style driver: one using non-control endpoints, reading or writing data and claiming exclusive use of an interface. *Bulk* transfers are easiest to use, but only their sibling *interrupt* transfers work with low speed devices. Both interrupt and *isochronous* transfers offer service guarantees because their bandwidth is reserved. Such "periodic" transfers are awkward to use through usbfs, unless you're using the asynchronous calls. However, interrupt transfers can also be used in a synchronous "one shot" style.

Your user-mode driver should never need to worry about cleaning up request state when the device is disconnected, although it should close its open file descriptors as soon as it starts seeing the ENODEV errors.

# **The ioctl() Requests**

To use these ioctls, you need to include the following headers in your userspace program:

```
#include <linux/usb.h>
#include <linux/usbdevice_fs.h>
#include <asm/byteorder.h>
```
The standard USB device model requests, from "Chapter 9" of the USB 2.0 specification, are automatically included from the <linux/usb/ch9.h> header.

Unless noted otherwise, the ioctl requests described here will update the modification time on the usbfs file to which they are applied (unless they fail). A return of zero indicates success; otherwise, a standard USB error code is returned (These are documented in *USB Error codes* ).

Each of these files multiplexes access to several I/O streams, one per endpoint. Each device has one control endpoint (endpoint zero) which supports a limited RPC style RPC access. Devices are configured by hub wq (in the kernel) setting a device-wide *configuration* that affects things like power consumption and basic functionality. The endpoints are part of USB *[interfaces](#page-399-0)*, which may have *altsettings* affecting things like which endpoints are available. Many devices only have a single configuration and interface, so drivers for them will ignore configurations and altsettings.

#### **Management/Status Requests**

A number of usbfs requests don't deal very directly with device I/O. They mostly relate to device management and status. These are all synchronous requests.

**USBDEVFS CLAIMINTERFACE** This is used to force usbfs to claim a specific interface, which has not previously been claimed by usbfs or any other kernel driver. The ioctl parameter is an integer holding the number of the interface (bInterfaceNumber from descriptor).

Note that if your driver doesn't claim an interface before trying to use one of its endpoints, and no other driver has bound to it, then the interface is automatically claimed by usbfs.

This claim will be released by a RELEASEINTERFACE ioctl, or by closing the file descriptor. File modification time is not updated by this request.

**USBDEVFS\_CONNECTINFO** Says whether the device is lowspeed. The ioctl parameter points to a structure like this:

```
struct usbdevfs connectinfo {
        unsigned int devnum;
        unsigned char slow;
};
```
File modification time is not updated by this request.

*You can't tell whether a "not slow" device is connected at high speed (480 MBit/sec) or just full speed (12 MBit/sec).* You should know the devnum value already, it's the DDD value of the device file name.

**USBDEVFS GETDRIVER** Returns the name of the kernel driver bound to a given interface (a string). Parameter is a pointer to this structure, which is modified:

```
struct usbdevfs_getdriver {
       unsigned int interface;
       char driver[USBDEVFS_MAXDRIVERNAME + 1];
};
```
File modification time is not updated by this request.

**USBDEVFS IOCTL** Passes a request from userspace through to a kernel driver that has an ioctl entry in the *struct usb\_driver* it registered:

```
struct usbdevfs ioctl {
        int ifno;
        int ioctl_code;
        void *data;
};
/* user mode call looks like this.
 * 'request' becomes the driver->ioctl() 'code' parameter.
```

```
* the size of 'param' is encoded in 'request', and that data
 * is copied to or from the driver->ioctl() 'buf' parameter.
 */
static int
usbdev ioctl (int fd, int ifno, unsigned request, void *param)
{
        struct usbdevfs ioctl wrapper;
       wrapper.ifno = ifno;wrapper.ioctl code = request;wrapper.data = param;return ioctl (fd, USBDEVFS IOCTL, &wrapper);
}
```
File modification time is not updated by this request.

This request lets kernel drivers talk to user mode code through filesystem operations even when they don't create a character or block special device. It's also been used to do things like ask devices what device special file should be used. Two pre-defined ioctls are used to disconnect and reconnect kernel drivers, so that user mode code can completely manage binding and configuration of devices.

**USBDEVFS RELEASEINTERFACE** This is used to release the claim usbfs made on interface, either implicitly or because of a USBDEVFS\_CLAIMINTERFACE call, before the file descriptor is closed. The ioctl parameter is an integer holding the number of the interface (bInterfaceNumber from descriptor); File modification time is not updated by this request.

#### *Warning:*

*No security check is made to ensure that the task which made the claim is the one which is releasing it. This means that user mode driver may interfere other ones.*

**USBDEVFS RESETEP** Resets the data toggle value for an endpoint (bulk or interrupt) to DATA0. The ioctl parameter is an integer endpoint number (1 to 15, as identified in the endpoint descriptor), with USB DIR IN added if the device's endpoint sends data to the host.

#### *Warning:*

*Avoid using this request. It should probably be removed. Using it typically means the device and driver will lose toggle synchronization. If you really lost synchronization, you likely need to completely handshake with the device, using a request like CLEAR\_HALT or SET\_INTERFACE.*

**USBDEVFS DROP PRIVILEGES** This is used to relinquish the ability to do certain operations which are considered to be privileged on a usbfs file descriptor. This includes claiming arbitrary interfaces, resetting a device on which there are currently claimed interfaces from other users, and issuing USBDEVFS\_IOCTL calls. The ioctl parameter is a 32 bit mask of interfaces the user is allowed to claim on this file descriptor. You may issue this ioctl more than one time to narrow said mask.

# **Synchronous I/O Support**

Synchronous requests involve the kernel blocking until the user mode request completes, either by finishing successfully or by reporting an error. In most cases this is the simplest way to use usbfs, although as noted above it does prevent performing I/O to more than one endpoint at a time.

**USBDEVFS BULK** Issues a bulk read or write request to the device. The ioctl parameter is a pointer to this structure:

```
struct usbdevfs bulktransfer {
       unsigned int ep;
       unsigned int len;
       unsigned int timeout; /* in milliseconds */
       void *data:
};
```
The ep value identifies a bulk endpoint number (1 to 15, as identified in an endpoint descriptor), masked with USB DIR IN when referring to an endpoint which sends data to the host from the device. The length of the data buffer is identified by len; Recent kernels support requests up to about 128KBytes. *FIXME say how read length is returned, and how short reads are handled.*.

**USBDEVFS CLEAR HALT** Clears endpoint halt (stall) and resets the endpoint toggle. This is only meaningful for bulk or interrupt endpoints. The ioctl parameter is an integer endpoint number (1 to 15, as identified in an endpoint descriptor), masked with USB DIR IN when referring to an endpoint which sends data to the host from the device.

Use this on bulk or interrupt endpoints which have stalled, returning -EPIPE status to a data transfer request. Do not issue the control request directly, since that could invalidate the host's record of the data toggle.

**USBDEVFS\_CONTROL** Issues a control request to the device. The joctl parameter points to a structure like this:

```
struct usbdevfs ctrltransfer {
        __u8 bRequestType;
         __u8 bRequest;
        u16 wValue;
        u16 wIndex;
        u16 wLength;
         __u32 timeout; /* in milliseconds */
       void *data;
};
```
The first eight bytes of this structure are the contents of the SETUP packet to be sent to the device; see the USB 2.0 specification for details. The bRequestType value is composed by combining a USB TYPE \* value, a USB DIR \* value, and a USB RECIP \* value (from linux/usb.h). If wLength is nonzero, it describes the length of the data buffer, which is either written to the device (USB DIR OUT) or read from the device (USB DIR IN).

At this writing, you can't transfer more than 4 KBytes of data to or from a device; usbfs has a limit, and some host controller drivers have a limit. (That's not usually a problem.) *Also* there's no way to say it's not OK to get a short read back from the device.

**USBDEVFS RESET** Does a USB level device reset. The joctl parameter is ignored. After the reset, this rebinds all device interfaces. File modification time is not updated by this request.

# *Warning:*

*Avoid using this call until some usbcore bugs get fixed, since it does not fully synchronize device, interface, and driver (not just usbfs) state.*

**USBDEVFS\_SETINTERFACE** Sets the alternate setting for an interface. The ioctl parameter is a pointer to a structure like this:

```
struct usbdevfs setinterface {
        unsigned int interface;
        unsigned int altsetting;
};
```
File modification time is not updated by this request.

Those struct members are from some interface descriptor applying to the current configuration. The interface number is the bInterfaceNumber value, and the altsetting number is the bAlternateSetting value. (This resets each endpoint in the interface.)

**USBDEVFS SETCONFIGURATION** Issues the usb set configuration() call for the device. The parameter is an integer holding the number of a configuration (bConfigurationValue from descriptor). File modification time is not updated by this request.

#### *Warning:*

*Avoid using this call until some usbcore bugs get fixed, since it does not fully synchronize device, interface, and driver (not just usbfs) state.*

#### **Asynchronous I/O Support**

As mentioned above, there are situations where it may be important to initiate concurrent operations from user mode code. This is particularly important for periodic transfers (interrupt and isochronous), but it can be used for other kinds of USB requests too. In such cases, the asynchronous requests described here are essential. Rather than submitting one request and having the kernel block until it completes, the blocking is separate.

These requests are packaged into a structure that resembles the URB used by kernel device drivers. (No POSIX Async I/O support here, sorry.) It identifies the endpoint type (USBDEVFS URB TYPE \*), endpoint (number, masked with USB\_DIR\_IN as appropriate), buffer and length, and a user "context" value serving to uniquely identify each request. (It's usually a pointer to per-request data.) Flags can modify requests (not as many as supported for kernel drivers).

Each request can specify a realtime signal number (between SIGRTMIN and SIGRTMAX, inclusive) to request a signal be sent when the request completes.

When usbfs returns these urbs, the status value is updated, and the buffer may have been modified. Except for isochronous transfers, the actual length is updated to say how many bytes were transferred; if the USBDEVFS URB DISABLE SPD flag is set ("short packets are not OK"), if fewer bytes were read than were requested then you get an error report:

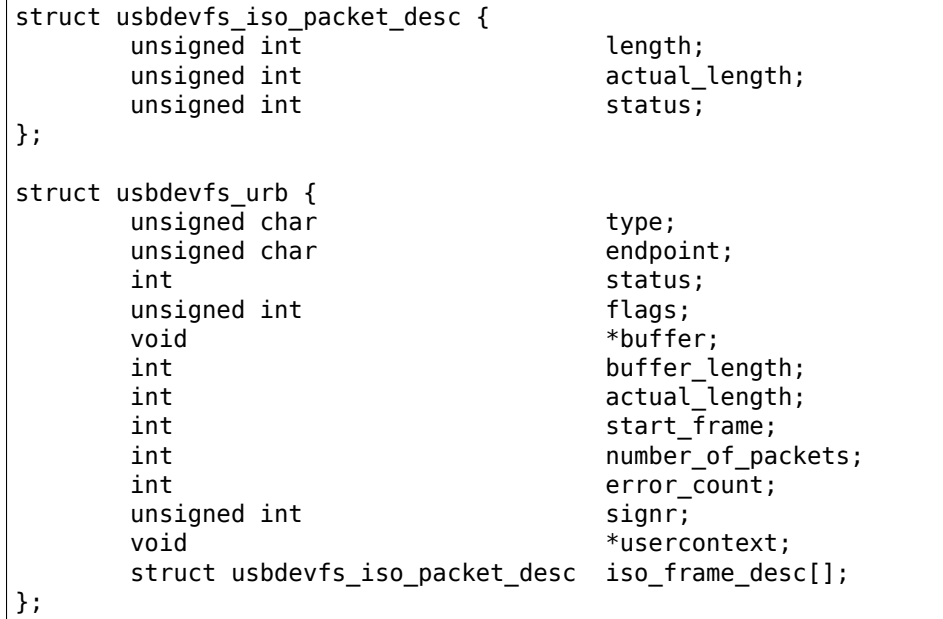

For these asynchronous requests, the file modification time reflects when the request was initiated. This contrasts with their use with the synchronous requests, where it reflects when requests complete.

**USBDEVFS\_DISCARDURB** *TBS* File modification time is not updated by this request.

**USBDEVFS\_DISCSIGNAL** *TBS* File modification time is not updated by this request.

**USBDEVFS\_REAPURB** *TBS* File modification time is not updated by this request.

**USBDEVFS\_REAPURBNDELAY** *TBS* File modification time is not updated by this request.

**USBDEVFS\_SUBMITURB** *TBS*

# **13.1.8 The USB devices**

The USB devices are now exported via debugfs:

• /sys/kernel/debug/usb/devices ... a text file showing each of the USB devices on known to the kernel, and their configuration descriptors. You can also poll() this to learn about new devices.

#### **/sys/kernel/debug/usb/devices**

This file is handy for status viewing tools in user mode, which can scan the text format and ignore most of it. More detailed device status (including class and vendor status) is available from device-specific files. For information about the current format of this file, see the Documentation/usb/proc\_usb\_info.txt file in your Linux kernel sources.

This file, in combination with the poll() system call, can also be used to detect when devices are added or removed:

```
int fd;
struct pollfd pfd;
fd = open("/sys/kernel/debug/usb/devices", O_RDONLY);
pfd = { fd, POLLIN, 0 };for (;;) {
    /* The first time through, this call will return immediately. */
    poll(&pfd, 1, -1);
    /* To see what's changed, compare the file's previous and current
       contents or scan the filesystem. (Scanning is more precise.) */
}
```
Note that this behavior is intended to be used for informational and debug purposes. It would be more appropriate to use programs such as udev or HAL to initialize a device or start a user-mode helper program, for instance.

In this file, each device's output has multiple lines of ASCII output.

I made it ASCII instead of binary on purpose, so that someone can obtain some useful data from it without the use of an auxiliary program. However, with an auxiliary program, the numbers in the first 4 columns of each T: line (topology info: Lev, Prnt, Port, Cnt) can be used to build a USB topology diagram.

Each line is tagged with a one-character ID for that line:

```
T = Topology (etc.)
B = Bandwidth (applies only to USB host controllers, which are
virtualized as root hubs)
D = Device descriptor info.
P = Product ID info. (from Device descriptor, but they won't fit
together on one line)
S = String descriptors.
C = Configuration descriptor info. (* = active configuration)
I = Interface descriptor info.
E = Endpoint descriptor info.
```
## **/sys/kernel/debug/usb/devices output format**

**Legend::**  $d =$  decimal number (may have leading spaces or  $0's$ )  $x =$  hexadecimal number (may have leading spaces or  $0's$ ) s = string

#### **Topology info**

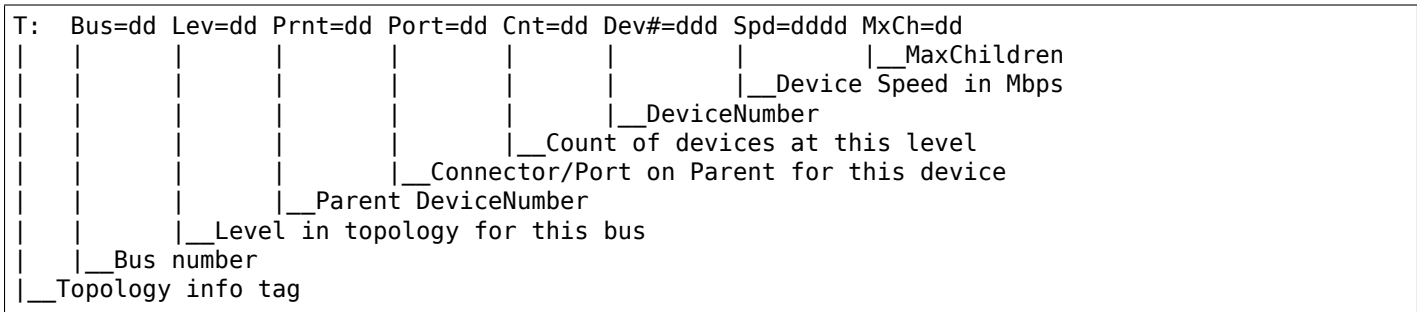

Speed may be:

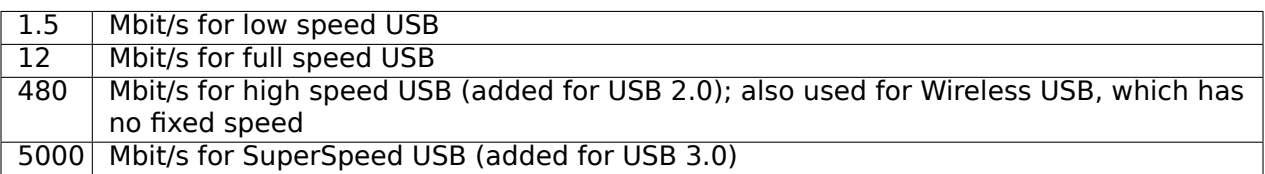

For reasons lost in the mists of time, the Port number is always too low by 1. For example, a device plugged into port 4 will show up with Port=03.

# **Bandwidth info**

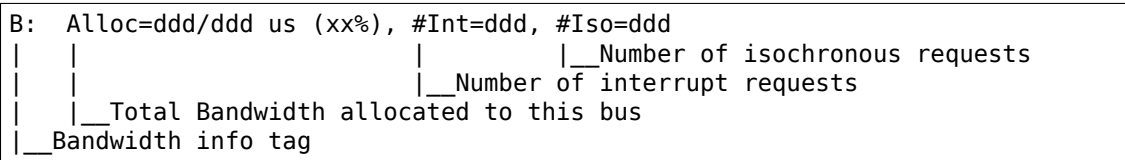

Bandwidth allocation is an approximation of how much of one frame (millisecond) is in use. It reflects only periodic transfers, which are the only transfers that reserve bandwidth. Control and bulk transfers use all other bandwidth, including reserved bandwidth that is not used for transfers (such as for short packets).

The percentage is how much of the "reserved" bandwidth is scheduled by those transfers. For a low or full speed bus (loosely, "USB 1.1"), 90% of the bus bandwidth is reserved. For a high speed bus (loosely, "USB 2.0") 80% is reserved.

#### **Device descriptor info & Product ID info**

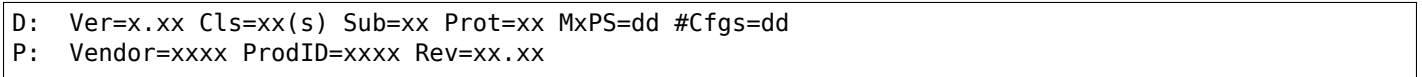

where:

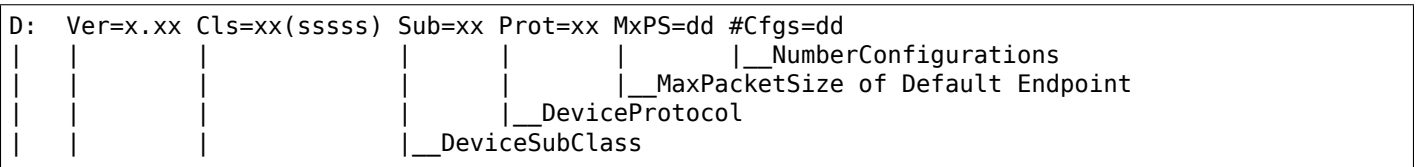

DeviceClass Device USB version Device info tag #1

#### where:

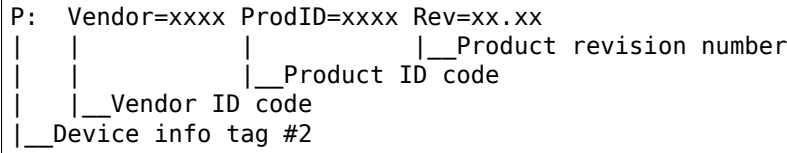

#### **String descriptor info**

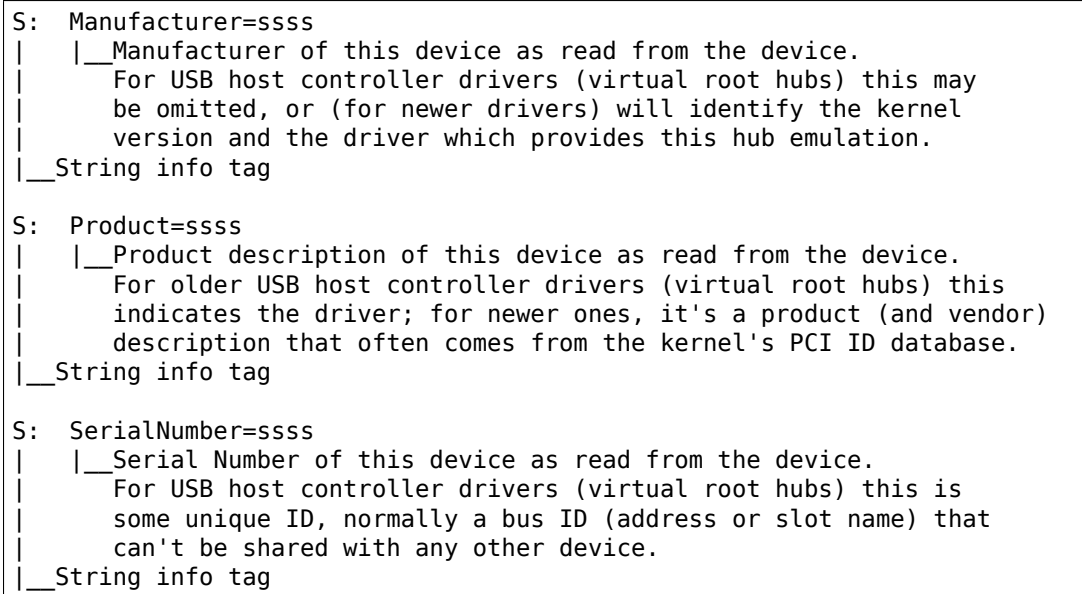

#### **Configuration descriptor info**

C:\* #Ifs=dd Cfg#=dd Atr=xx MPwr=dddmA | MaxPower in mA Attributes ConfiguratioNumber | | |\_\_NumberOfInterfaces  $\frac{1}{2}$   $\frac{1}{2}$   $\frac{1}{2}$  indicates the active configuration (others are " ") Config info tag

USB devices may have multiple configurations, each of which act rather differently. For example, a buspowered configuration might be much less capable than one that is self-powered. Only one device configuration can be active at a time; most devices have only one configuration.

Each configuration consists of one or more interfaces. Each interface serves a distinct "function", which is typically bound to a different USB device driver. One common example is a USB speaker with an audio interface for playback, and a HID interface for use with software volume control.

# **Interface descriptor info (can be multiple per Config)**

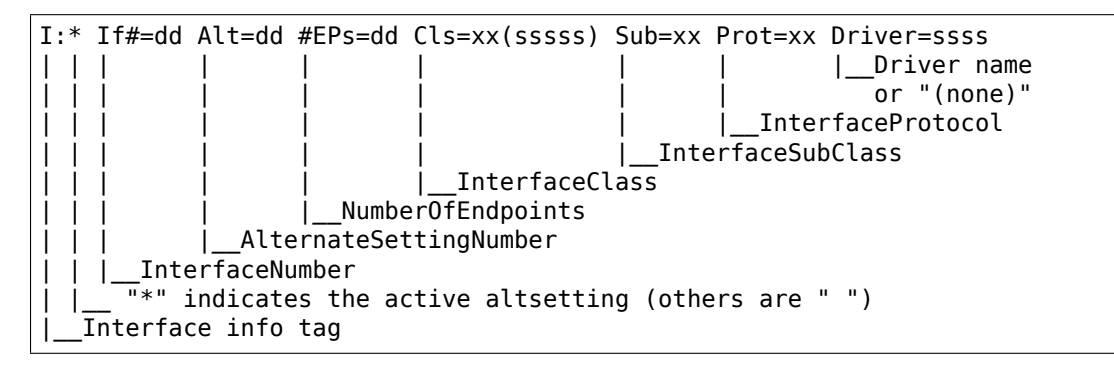

A given interface may have one or more "alternate" settings. For example, default settings may not use more than a small amount of periodic bandwidth. To use significant fractions of bus bandwidth, drivers must select a non-default altsetting.

Only one setting for an interface may be active at a time, and only one driver may bind to an interface at a time. Most devices have only one alternate setting per interface.

# **Endpoint descriptor info (can be multiple per Interface)**

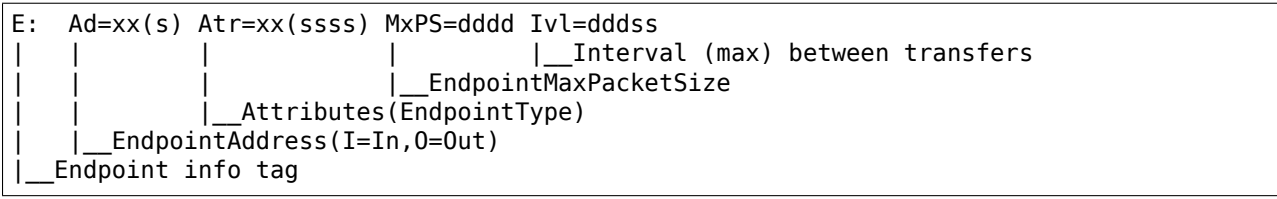

The interval is nonzero for all periodic (interrupt or isochronous) endpoints. For high speed endpoints the transfer interval may be measured in microseconds rather than milliseconds.

For high speed periodic endpoints, the EndpointMaxPacketSize reflects the per-microframe data transfer size. For "high bandwidth" endpoints, that can reflect two or three packets (for up to 3KBytes every 125 usec) per endpoint.

With the Linux-USB stack, periodic bandwidth reservations use the transfer intervals and sizes provided by URBs, which can be less than those found in endpoint descriptor.

# **Usage examples**

If a user or script is interested only in Topology info, for example, use something like grep  $\gamma$ T: /sys/kernel/debug/usb/devices for only the Topology lines. A command like grep -i ^[tdp]: /sys/kernel/debug/usb/devices can be used to list only the lines that begin with the characters in square brackets, where the valid characters are TDPCIE. With a slightly more able script, it can display any selected lines (for example, only T, D, and P lines) and change their output format. (The procusb Perl script is the beginning of this idea. It will list only selected lines [selected from TBDPSCIE] or "All" lines from /sys/kernel/debug/usb/devices.)

The Topology lines can be used to generate a graphic/pictorial of the USB devices on a system's root hub. (See more below on how to do this.)

The Interface lines can be used to determine what driver is being used for each device, and which altsetting it activated.

The Configuration lines could be used to list maximum power (in milliamps) that a system's USB devices are using. For example, grep ^C: /sys/kernel/debug/usb/devices.

Here's an example, from a system which has a UHCI root hub, an external hub connected to the root hub, and a mouse and a serial converter connected to the external hub.

```
T: Bus=00 Lev=00 Prnt=00 Port=00 Cnt=00 Dev#= 1 Spd=12 MxCh= 2
B: Alloc= 28/900 us ( 3%), #Int= 2, #Iso= 0
D: Ver= 1.00 Cls=09(hub ) Sub=00 Prot=00 MxPS= 8 #Cfgs= 1
P: Vendor=0000 ProdID=0000 Rev= 0.00
S: Product=USB UHCI Root Hub
S: SerialNumber=dce0
C: * #If s = 1 Cfg# = 1 At r = 40 MxPw = 0mAI: If#= 0 Alt= 0 #EPs= 1 Cls=09(hub ) Sub=00 Prot=00 Driver=hub
E: Ad=81(I) Atr=03(Int.) MxPS= 8 Ivl=255ms
T: Bus=00 Lev=01 Prnt=01 Port=00 Cnt=01 Dev#= 2 Spd=12 MxCh= 4
D: Ver= 1.00 Cls=09(hub ) Sub=00 Prot=00 MxPS= 8 #Cfgs= 1
P: Vendor=0451 ProdID=1446 Rev= 1.00
C:* #Ifs= 1 Cfg#= 1 Atr=e0 MxPwr=100mA
I: If#= 0 Alt= 0 #EPs= 1 Cls=09(hub ) Sub=00 Prot=00 Driver=hub
E: Ad=81(I) Atr=03(Int.) MxPS= 1 Ivl=255ms
T: Bus=00 Lev=02 Prnt=02 Port=00 Cnt=01 Dev#= 3 Spd=1.5 MxCh= 0
D: Ver= 1.00 Cls=00(>ifc ) Sub=00 Prot=00 MxPS= 8 #Cfgs= 1
P: Vendor=04b4 ProdID=0001 Rev= 0.00
C:* #Ifs= 1 Cfg#= 1 Atr=80 MxPwr=100mA
I: If#= 0 Alt= 0 #EPs= 1 Cls=03(HID ) Sub=01 Prot=02 Driver=mouse
E: Ad=81(I) Atr=03(Int.) MxPS=-3 Ivl=10msT: Bus=00 Lev=02 Prnt=02 Port=02 Cnt=02 Dev#= 4 Spd=12 MxCh= 0
D: Ver= 1.00 Cls=00(>ifc) Sub=00 Prot=00 MxPS= 8 #Cfgs= 1P: Vendor=0565 ProdID=0001 Rev= 1.08
S: Manufacturer=Peracom Networks, Inc.
S: Product=Peracom USB to Serial Converter
C:* #Ifs= 1 Cfg#= 1 Atr=a0 MxPwr=100mA
I: If#= 0 Alt= 0 #EPs= 3 Cls=00(>ifc ) Sub=00 Prot=00 Driver=serial
E: Ad=81(I) Atr=02(Bulk) MxPS= 64 Ivl= 16msE: Ad=01(O) Atr=02(Bulk) MxPS= 16 Ivl= 16ms
E: Ad=82(I) Atr=03(Int.) MxPS= 8 Ivl= 8ms
```
Selecting only the T: and I: lines from this (for example, by using procusb ti), we have

```
T: Bus=00 Lev=00 Prnt=00 Port=00 Cnt=00 Dev#= 1 Spd=12 MxCh= 2
T: Bus=00 Lev=01 Prnt=01 Port=00 Cnt=01 Dev#= 2 Spd=12 MxCh= 4
I: If#= 0 Alt= 0 #EPs= 1 Cls=09(hub ) Sub=00 Prot=00 Driver=hub
T: Bus=00 Lev=02 Prnt=02 Port=00 Cnt=01 Dev#= 3 Spd=1.5 MxCh= 0
I: If#= 0 Alt= 0 #EPs= 1 Cls=03(HID ) Sub=01 Prot=02 Driver=mouse
T: Bus=00 Lev=02 Prnt=02 Port=02 Cnt=02 Dev#= 4 Spd=12 MxCh= 0
I: If#= 0 Alt= 0 #EPs= 3 Cls=00(>ifc ) Sub=00 Prot=00 Driver=serial
```
Physically this looks like (or could be converted to):

```
+------------------+
                 | PC/root hub (12)| Dev# = 1
                 +------------------+ (nn) is Mbps.
 Level 0 | CN.0 | CN.1 | [CN = connector/port #]
                 +------------------+
                    /
                    /
        +-----------------------+
Level 1 | Dev#2: 4-port hub (12)|
        +-----------------------+
        |CN.0 |CN.1 |CN.2 |CN.3 |
        +-----------------------+
            \setminus
```
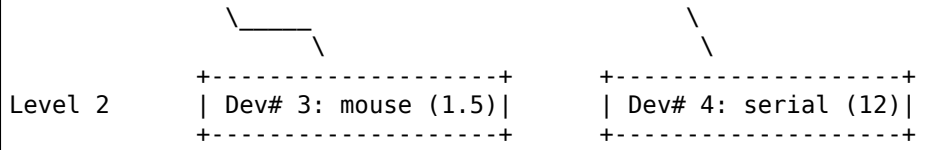

Or, in a more tree-like structure (ports [Connectors] without connections could be omitted):

```
PC: Dev# 1, root hub, 2 ports, 12 Mbps
|_ CN.0: Dev# 2, hub, 4 ports, 12 Mbps
      |_ CN.0: Dev #3, mouse, 1.5 Mbps
      \begin{bmatrix} - & CN.1: \\ \text{CN.2}: \end{bmatrix}Dev #4, serial, 12 Mbps
      \vert CN.3:
 |_ CN.1:
```
# **13.2 USB Gadget API for Linux**

**Author** David Brownell

**Date** 20 August 2004

# **13.2.1 Introduction**

This document presents a Linux-USB "Gadget" kernel mode API, for use within peripherals and other USB devices that embed Linux. It provides an overview of the API structure, and shows how that fits into a system development project. This is the first such API released on Linux to address a number of important problems, including:

- Supports USB 2.0, for high speed devices which can stream data at several dozen megabytes per second.
- Handles devices with dozens of endpoints just as well as ones with just two fixed-function ones. Gadget drivers can be written so they're easy to port to new hardware.
- Flexible enough to expose more complex USB device capabilities such as multiple configurations, multiple interfaces, composite devices, and alternate interface settings.
- USB "On-The-Go" (OTG) support, in conjunction with updates to the Linux-USB host side.
- Sharing data structures and API models with the Linux-USB host side API. This helps the OTG support, and looks forward to more-symmetric frameworks (where the same I/O model is used by both host and device side drivers).
- Minimalist, so it's easier to support new device controller hardware. I/O processing doesn't imply large demands for memory or CPU resources.

Most Linux developers will not be able to use this API, since they have USB host hardware in a PC, workstation, or server. Linux users with embedded systems are more likely to have USB peripheral hardware. To distinguish drivers running inside such hardware from the more familiar Linux "USB device drivers", which are host side proxies for the real USB devices, a different term is used: the drivers inside the peripherals are "USB gadget drivers". In USB protocol interactions, the device driver is the master (or "client driver") and the gadget driver is the slave (or "function driver").

The gadget API resembles the host side Linux-USB API in that both use queues of request objects to package I/O buffers, and those requests may be submitted or canceled. They share common definitions for the standard USB *Chapter 9* messages, structures, and constants. Also, both APIs bind and unbind drivers to devices. The APIs differ in detail, since the host side's current URB framework exposes a number of implementation details and assumptions that are inappropriate for a gadget API. While the model for control transfers and configuration management is necessarily different (one side is a hardware-neutral master, the other is a hardware-aware slave), the endpoint I/0 API used here should also be usable for an overhead-reduced host side API.

# **13.2.2 Structure of Gadget Drivers**

A system running inside a USB peripheral normally has at least three layers inside the kernel to handle USB protocol processing, and may have additional layers in user space code. The gadget API is used by the middle layer to interact with the lowest level (which directly handles hardware).

In Linux, from the bottom up, these layers are:

**USB Controller Driver** This is the lowest software level. It is the only layer that talks to hardware, through registers, fifos, dma, irqs, and the like. The <linux/usb/gadget.h> API abstracts the peripheral controller endpoint hardware. That hardware is exposed through endpoint objects, which accept streams of IN/OUT buffers, and through callbacks that interact with gadget drivers. Since normal USB devices only have one upstream port, they only have one of these drivers. The controller driver can support any number of different gadget drivers, but only one of them can be used at a time.

Examples of such controller hardware include the PCI-based NetChip 2280 USB 2.0 high speed controller, the SA-11x0 or PXA-25x UDC (found within many PDAs), and a variety of other products.

- *Gadget Driver* The lower boundary of this driver implements hardware-neutral USB functions, using calls to the controller driver. Because such hardware varies widely in capabilities and restrictions, and is used in embedded environments where space is at a premium, the gadget driver is often configured at compile time to work with endpoints supported by one particular controller. Gadget drivers may be portable to several different controllers, using conditional compilation. (Recent kernels substantially simplify the work involved in supporting new hardware, by *autoconfiguring* endpoints automatically for many bulk-oriented drivers.) Gadget driver responsibilities include:
	- handling setup requests (ep0 protocol responses) possibly including class-specific functionality
	- returning configuration and string descriptors
	- (re)setting configurations and interface altsettings, including enabling and configuring endpoints
	- handling life cycle events, such as managing bindings to hardware, USB suspend/resume, remote wakeup, and disconnection from the USB host.
	- managing IN and OUT transfers on all currently enabled endpoints

Such drivers may be modules of proprietary code, although that approach is discouraged in the Linux community.

#### *Upper Level* Most gadget drivers have an upper boundary that connects to some Linux driver or framework in Linux. Through that boundary flows the data which the gadget driver produces and/or consumes through protocol transfers over USB. Examples include:

- user mode code, using generic (gadgetfs) or application specific files in /dev
- networking subsystem (for network gadgets, like the CDC Ethernet Model gadget driver)
- data capture drivers, perhaps video4Linux or a scanner driver; or test and measurement hardware.
- input subsystem (for HID gadgets)
- sound subsystem (for audio gadgets)
- file system (for PTP gadgets)
- block i/o subsystem (for usb-storage gadgets)
- ... and more
- *Additional Layers* Other layers may exist. These could include kernel layers, such as network protocol stacks, as well as user mode applications building on standard POSIX system call APIs such as open(),

close(), read() and write(). On newer systems, POSIX Async I/O calls may be an option. Such user mode code will not necessarily be subject to the GNU General Public License (GPL).

OTG-capable systems will also need to include a standard Linux-USB host side stack, with usbcore, one or more *Host Controller Drivers* (HCDs), *USB Device Drivers* to support the OTG "Targeted Peripheral List", and so forth. There will also be an *OTG Controller Driver*, which is visible to gadget and device driver developers only indirectly. That helps the host and device side USB controllers implement the two new OTG protocols (HNP and SRP). Roles switch (host to peripheral, or vice versa) using HNP during USB suspend processing, and SRP can be viewed as a more battery-friendly kind of device wakeup protocol.

Over time, reusable utilities are evolving to help make some gadget driver tasks simpler. For example, building configuration descriptors from vectors of descriptors for the configurations interfaces and endpoints is now automated, and many drivers now use autoconfiguration to choose hardware endpoints and initialize their descriptors. A potential example of particular interest is code implementing standard USB-IF protocols for HID, networking, storage, or audio classes. Some developers are interested in KDB or KGDB hooks, to let target hardware be remotely debugged. Most such USB protocol code doesn't need to be hardware-specific, any more than network protocols like X11, HTTP, or NFS are. Such gadget-side interface drivers should eventually be combined, to implement composite devices.

# **13.2.3 Kernel Mode Gadget API**

Gadget drivers declare themselves through a struct *usb\_gadget\_driver*, which is responsible for most parts of enumeration for a struct *usb gadget*. The response to a set configuration usually involves enabling one or more of the struct *usb\_ep* objects exposed by the gadget, and submitting one or more struct *usb\_request* buffers to transfer data. Understand those four data types, and their operations, and you will understand how this API works.

#### *Note:*

*[Other than](#page-355-0) the "Chapter 9" data types, most of the significant data types and functions are described here.*

*However, some relevant information is likely omitted from what you are reading. One example of such information is endpoint autoconfiguration. You'll have to read the header file, and use example source code (such as that for "Gadget Zero"), to fully understand the API.*

*The part of the API implementing some basic driver capabilities is specific to the version of the Linux kernel that's in use. The 2.6 and upper kernel versions include a driver model framework that has no analogue on earlier kernels; so those parts of the gadget API are not fully portable. (They are implemented on 2.4 kernels, but in a different way.) The driver model state is another part of this API that is ignored by the kerneldoc tools.*

The core API does not expose every possible hardware feature, only the most widely available ones. There are significant hardware features, such as device-to-device DMA (without temporary storage in a memory buffer) that would be added using hardware-specific APIs.

This API allows drivers to use conditional compilation to handle endpoint capabilities of different hardware, but doesn't require that. Hardware tends to have arbitrary restrictions, relating to transfer types, addressing, packet sizes, buffering, and availability. As a rule, such differences only matter for "endpoint zero" logic that handles device configuration and management. The API supports limited run-time detection of capabilities, through naming conventions for endpoints. Many drivers will be able to at least partially autoconfigure themselves. In particular, driver init sections will often have endpoint autoconfiguration logic that scans the hardware's list of endpoints to find ones matching the driver requirements (relying on those conventions), to eliminate some of the most common reasons for conditional compilation.

Like the Linux-USB host side API, this API exposes the "chunky" nature of USB messages: I/O requests are in terms of one or more "packets", and packet boundaries are visible to drivers. Compared to RS-232 serial protocols, USB resembles synchronous protocols like HDLC (N bytes per frame, multipoint addressing, host as the primary station and devices as secondary stations) more than asynchronous ones (tty style: 8 data bits per frame, no parity, one stop bit). So for example the controller drivers won't buffer two single byte

writes into a single two-byte USB IN packet, although gadget drivers may do so when they implement protocols where packet boundaries (and "short packets") are not significant.

# **Driver Life Cycle**

Gadget drivers make endpoint I/O requests to hardware without needing to know many details of the hardware, but driver setup/configuration code needs to handle some differences. Use the API like this:

- 1. Register a driver for the particular device side usb controller hardware, such as the net2280 on PCI (USB 2.0), sa11x0 or pxa25x as found in Linux PDAs, and so on. At this point the device is logically in the USB ch9 initial state (attached), drawing no power and not usable (since it does not yet support enumeration). Any host should not see the device, since it's not activated the data line pullup used by the host to detect a device, even if VBUS power is available.
- 2. Register a gadget driver that implements some higher level device function. That will then bind() to a *usb\_gadget*, which activates the data line pullup sometime after detecting VBUS.
- 3. The hardware driver can now start enumerating. The steps it handles are to accept USB power and set address requests. Other steps are handled by the gadget driver. If the gadget driver module is u[nloaded befo](#page-357-0)re the host starts to enumerate, steps before step 7 are skipped.
- 4. The gadget driver's setup() call returns usb descriptors, based both on what the bus interface hardware provides and on the functionality being implemented. That can involve alternate settings or configurations, unless the hardware prevents such operation. For OTG devices, each configuration descriptor includes an OTG descriptor.
- 5. The gadget driver handles the last step of enumeration, when the USB host issues a set configuration call. It enables all endpoints used in that configuration, with all interfaces in their default settings. That involves using a list of the hardware's endpoints, enabling each endpoint according to its descriptor. It may also involve using usb gadget vbus draw to let more power be drawn from VBUS, as allowed by that configuration. For OTG devices, setting a configuration may also involve reporting HNP capabilities through a user interface.
- 6. Do real work and perform data transfers, possibly involving changes to interface settings or switching to new configurations, until the device is disconnect()ed from the host. Queue any number of transfer requests to each endpoint. It may be suspended and resumed several times before being disconnected. On disconnect, the drivers go back to step 3 (above).
- 7. When the gadget driver module is being unloaded, the driver unbind() callback is issued. That lets the controller driver be unloaded.

Drivers will normally be arranged so that just loading the gadget driver module (or statically linking it into a Linux kernel) allows the peripheral device to be enumerated, but some drivers will defer enumeration until some higher level component (like a user mode daemon) enables it. Note that at this lowest level there are no policies about how ep0 configuration logic is implemented, except that it should obey USB specifications. Such issues are in the domain of gadget drivers, including knowing about implementation constraints imposed by some USB controllers or understanding that composite devices might happen to be built by integrating reusable components.

Note that the lifecycle above can be slightly different for OTG devices. Other than providing an additional OTG descriptor in each configuration, only the HNP-related differences are particularly visible to driver code. They involve reporting requirements during the SET\_CONFIGURATION request, and the option to invoke HNP during some suspend callbacks. Also, SRP changes the semantics of usb gadget wakeup slightly.

# **USB 2.0 Chapter 9 Types and Constants**

Gadget drivers rely on common USB structures and constants defined in the *linux/usb/ch9.h* header file, which is standard in Linux 2.6+ kernels. These are the same types and constants used by host side drivers (and usbcore).

# **Core Objects and Methods**

These are declared in <linux/usb/gadget.h>, and are used by gadget drivers to interact with USB peripheral controller drivers.

#### <span id="page-355-0"></span>struct **usb\_request**

describes one i/o request

#### **Definition**

```
struct usb request {
  void * buf;
  unsigned length;
  dma_addr_t dma;
  struct scatterlist * sg;
  unsigned num_sgs;
  unsigned num mapped sgs;
  unsigned stream_id:16;
  unsigned no_interrupt:1;
  unsigned zero:1;
  unsigned short not ok:1:
  void (* complete) (struct usb_ep *ep, struct usb_request *req);
  void * context;
  struct list head list:
  int status;
  unsigned actual;
};
```
#### **Members**

- **buf** Buffer used for data. Always provide this; some controllers only use PIO, or don't use DMA for some endpoints.
- **length** Length of that data
- **dma** DMA address corresponding to 'buf'. If you don't set this field, and the usb controller needs one, it is responsible for mapping and unmapping the buffer.
- **sg** a scatterlist for SG-capable controllers.
- **num\_sgs** number of SG entries
- num mapped sgs number of SG entries mapped to DMA (internal)
- **stream id** The stream id, when USB3.0 bulk streams are being used
- **no\_interrupt** If true, hints that no completion irq is needed. Helpful sometimes with deep request queues that are handled directly by DMA controllers.
- **zero** If true, when writing data, makes the last packet be "short" by adding a zero length packet as needed;
- **short\_not\_ok** When reading data, makes short packets be treated as errors (queue stops advancing till cleanup).
- **complete** Function called when request completes, so this request and its buffer may be re-used. The function will always be called with interrupts disabled, and it must not sleep. Reads terminate with a short packet, or when the buffer fills, whichever comes first. When writes terminate, some data bytes will usually still be in flight (often in a hardware fifo). Errors (for reads or writes) stop the queue from advancing until the completion function returns, so that any transfers invalidated by the error may first be dequeued.
- **context** For use by the completion callback
- **list** For use by the gadget driver.
- **status** Reports completion code, zero or a negative errno. Normally, faults block the transfer queue from advancing until the completion callback returns. Code "-ESHUTDOWN" indicates completion caused by device disconnect, or when the driver disabled the endpoint.
- **actual** Reports bytes transferred to/from the buffer. For reads (OUT transfers) this may be less than the requested length. If the short not ok flag is set, short reads are treated as errors even when status otherwise indicates successful completion. Note that for writes (IN transfers) some data bytes may still reside in a device-side FIFO when the request is reported as complete.

# **Description**

These are allocated/freed through the endpoint they're used with. The hardware's driver can add extra per-request data to the memory it returns, which often avoids separate memory allocations (potential failures), later when the request is queued.

Request flags affect request handling, such as whether a zero length packet is written (the "zero" flag), whether a short read should be treated as an error (blocking request queue advance, the "short\_not\_ok" flag), or hinting that an interrupt is not required (the "no interrupt" flag, for use with deep request queues).

Bulk endpoints can use any size buffers, and can also be used for interrupt transfers. interrupt-only endpoints can be much less functional.

#### **NOTE**

this is analogous to 'struct urb' on the host side, except that it's thinner and promotes more pre-allocation.

#### struct **usb\_ep\_caps**

endpoint capabilities description

#### **Definition**

```
struct usb ep caps {
  unsigned type_control:1;
  unsigned type_iso:1;
  unsigned type_bulk:1;
  unsigned type_int:1;
  unsigned dir_in:1;
  unsigned dir out:1;
};
```
#### **Members**

**type control** Endpoint supports control type (reserved for ep0).

**type\_iso** Endpoint supports isochronous transfers.

**type bulk** Endpoint supports bulk transfers.

**type int** Endpoint supports interrupt transfers.

dir in Endpoint supports IN direction.

dir out Endpoint supports OUT direction.

<span id="page-356-0"></span>struct **usb\_ep**

device side representation of USB endpoint

#### **Definition**

```
struct usb_ep {
  void * driver_data;
  const char * name;
  const struct usb_ep_ops * ops;
  struct list_head ep_list;
  struct usb_ep_caps caps;
  unsigned maxpacket:16;
  unsigned maxpacket limit:16;
```

```
unsigned max_streams:16;
  unsigned mult:2;
  unsigned maxburst:5;
  u8 address;
  const struct usb endpoint descriptor * desc;
  const struct usb ss ep comp descriptor * comp desc;
};
```
# **Members**

driver data for use by the gadget driver.

**name** identifier for the endpoint, such as "ep-a" or "ep9in-bulk"

**ops** Function pointers used to access hardware-specific operations.

**ep\_list** the gadget's ep\_list holds all of its endpoints

**caps** The structure describing types and directions supported by endoint.

- **maxpacket** The maximum packet size used on this endpoint. The initial value can sometimes be reduced (hardware allowing), according to the endpoint descriptor used to configure the endpoint.
- maxpacket limit The maximum packet size value which can be handled by this endpoint. It's set once by UDC driver when endpoint is initialized, and should not be changed. Should not be confused with maxpacket.

**max\_streams** The maximum number of streams supported by this EP (0 - 16, actual number is 2^n)

**mult** multiplier, 'mult' value for SS Isoc EPs

**maxburst** the maximum number of bursts supported by this EP (for usb3)

**address** used to identify the endpoint when finding descriptor that matches connection speed

- **desc** endpoint descriptor. This pointer is set before the endpoint is enabled and remains valid until the endpoint is disabled.
- **comp\_desc** In case of SuperSpeed support, this is the endpoint companion descriptor that is used to configure the endpoint

#### **Description**

the bus controller driver lists all the general purpose endpoints in gadget->ep\_list. the control endpoint (gadget->ep0) is not in that list, and is accessed only in response to a driver setup() callback.

#### <span id="page-357-0"></span>struct **usb\_gadget**

represents a usb slave device

#### **Definition**

```
struct usb_gadget {
 struct work struct work;
 struct usb_udc * udc;
 const struct usb_gadget_ops * ops;
 struct usb_ep * ep0;
 struct list_head ep_list;
 enum usb_device_speed speed;
 enum usb_device_speed max_speed;
 enum usb device state state;
 const char * name;
 struct device dev;
 unsigned out_epnum;
 unsigned in_epnum;
 unsigned mA;
 struct usb_otg_caps * otg_caps;
 unsigned sg_supported:1;
 unsigned is_otg:1;
```

```
unsigned is a peripheral:1;
  unsigned b hnp enable:1;
  unsigned a hnp support:1;
  unsigned a alt hnp support:1;
  unsigned hnp_polling_support:1;
  unsigned host request flag:1;
  unsigned quirk ep out aligned size:1;
  unsigned quirk avoids skb reserve:1;
  unsigned is selfpowered:1;
  unsigned deactivated:1;
  unsigned connected:1;
  unsigned lpm_capable:1;
};
```
#### **Members**

**work** (internal use) Workqueue to be used for sysfs\_notify()

**udc** struct usb udc pointer for this gadget

**ops** Function pointers used to access hardware-specific operations.

**ep0** Endpoint zero, used when reading or writing responses to driver setup() requests

**ep list** List of other endpoints supported by the device.

**speed** Speed of current connection to USB host.

**max\_speed** Maximal speed the UDC can handle. UDC must support this and all slower speeds.

**state** the state we are now (attached, suspended, configured, etc)

**name** Identifies the controller hardware type. Used in diagnostics and sometimes configuration.

**dev** Driver model state for this abstract device.

**out epnum** last used out ep number

**in epnum** last used in ep number

**mA** last set mA value

**otg\_caps** OTG capabilities of this gadget.

- sg supported true if we can handle scatter-gather
- **is\_otg** True if the USB device port uses a Mini-AB jack, so that the gadget driver must provide a USB OTG descriptor.
- **is a peripheral** False unless is otg, the "A" end of a USB cable is in the Mini-AB jack, and HNP has been used to switch roles so that the "A" device currently acts as A-Peripheral, not A-Host.
- **b** hnp enable OTG device feature flag, indicating that the A-Host enabled HNP support.

**a\_hnp\_support** OTG device feature flag, indicating that the A-Host supports HNP at this port.

- **a\_alt\_hnp\_support** OTG device feature flag, indicating that the A-Host only supports HNP on a different root port.
- **hnp\_polling\_support** OTG device feature flag, indicating if the OTG device in peripheral mode can support HNP polling.
- **host request flag** OTG device feature flag, indicating if A-Peripheral or B-Peripheral wants to take host role.

**quirk ep out aligned size** epout requires buffer size to be aligned to MaxPacketSize.

- **quirk\_avoids\_skb\_reserve** udc/platform wants to avoid skb\_reserve() in u\_ether.c to improve performance.
- **is selfpowered** if the gadget is self-powered.

**deactivated** True if gadget is deactivated - in deactivated state it cannot be connected.

**connected** True if gadget is connected.

**lpm\_capable** If the gadget max\_speed is FULL or HIGH, this flag indicates that it supports LPM as per the LPM ECN & errata.

# **Description**

Gadgets have a mostly-portable "gadget driver" implementing device functions, handling all usb configurations and interfaces. Gadget drivers talk to hardware-specific code indirectly, through ops vectors. That insulates the gadget driver from hardware details, and packages the hardware endpoints through generic i/o queues. The "usb gadget" and "usb ep" interfaces provide that insulation from the hardware.

Except for the driver data, all fields in this structure are read-only to the gadget driver. That driver data is part of the "driver model" infrastructure in 2.6 (and later) kernels, and for earlier systems is grouped in a similar structure that's not known to the rest of the kernel.

Values of the three OTG device feature flags are updated before the setup() call corresponding to USB\_REQ\_SET\_CONFIGURATION, and before driver suspend() calls. They are valid only when is otg, and when the device is acting as a B-Peripheral (so is a peripheral is false).

size\_t **usb\_ep\_align**(struct *usb\_ep* \* *ep*, size\_t *len*) returns **len** aligned to ep's maxpacketsize.

# **Parameters**

**struct usb\_ep \* ep** the e[ndpoint](#page-356-0) whose maxpacketsize is used to align **len**

**size\_t len** buffer size's length to align to **ep**'s maxpacketsize

#### **Description**

This helper is used to align buffer's size to an ep's maxpacketsize.

size\_t **usb\_ep\_align\_maybe**(struct *usb\_gadget* \* *g*, struct *usb\_ep* \* *ep*, size\_t *len*) returns **len** aligned to ep's maxpacketsize if gadget requires quirk ep out aligned size, otherwise returns len.

#### **Parameters**

**struct usb\_gadget \* g** controlle[r to check fo](#page-357-0)r quirk

**struct usb\_ep \* ep** the endpoint whose maxpacketsize is used to align **len**

**size\_t len** buffer size's length to align to **ep**'s maxpacketsize

# **Description**

This helper is used in case it's required for any reason to check and maybe align buffer's size to an ep's maxpacketsize.

int **gadget\_is\_altset\_supported**(struct *usb\_gadget* \* *g*) return true iff the hardware supports altsettings

#### **Parameters**

**struct usb gadget \* g** controller to ch[eck for quirk](#page-357-0)

int **gadget\_is\_stall\_supported**(struct *usb\_gadget* \* *g*) return true iff the hardware supports stalling

#### **Parameters**

**struct usb\_gadget \* g** controller to c[heck for quir](#page-357-0)k

int **gadget\_is\_zlp\_supported**(struct *usb\_gadget* \* *g*) return true iff the hardware supports zlp

#### **Parameters**

**struct usb gadget \* g** controller to [check for q](#page-357-0)uirk
int **gadget\_avoids\_skb\_reserve**(struct *usb\_gadget* \* *g*) return true iff the hardware would like to avoid skb reserve to improve performance.

### **Parameters**

**struct usb\_gadget \* g** controller to c[heck for quir](#page-357-0)k

int **gadget\_is\_dualspeed**(struct *usb\_gadget* \* *g*) return true iff the hardware handles high speed

### **Parameters**

**struct usb\_gadget \* g** control[ler that migh](#page-357-0)t support both high and full speeds

int **gadget\_is\_superspeed**(struct *usb\_gadget* \* *g*) return true if the hardware handles superspeed

#### **Parameters**

**struct usb gadget \* g** controll[er that might](#page-357-0) support superspeed

int **gadget\_is\_superspeed\_plus**(struct *usb\_gadget* \* *g*) return true if the hardware handles superspeed plus

#### **Parameters**

**struct usb\_gadget \* g** controller that [might suppo](#page-357-0)rt superspeed plus

int **gadget\_is\_otg**(struct *usb\_gadget* \* *g*) return true iff the hardware is OTG-ready

#### **Parameters**

**struct usb\_gadget \* g** [controller th](#page-357-0)at might have a Mini-AB connector

#### **Description**

This is a runtime test, since kernels with a USB-OTG stack sometimes run on boards which only have a Mini-B (or Mini-A) connector.

#### struct **usb\_gadget\_driver**

driver for usb 'slave' devices

### **Definition**

```
struct usb_gadget_driver {
  char * function;
  enum usb_device_speed max_speed;
  int (* bind) (struct usb qadget *qadget, struct usb qadget driver *driver);
  void (* unbind) (struct usb qadget *);
  int (* setup) (struct usb qadget *, const struct usb ctrlrequest *);
  void (* disconnect) (struct usb_gadget *);
  void (* suspend) (struct usb_gadget *);
  void (* resume) (struct usb_gadget *);
  void (* reset) (struct usb gadget *);
  struct device driver driver;
  char * udc_name;
  struct list head pending;
  unsigned match_existing_only:1;
};
```
#### **Members**

**function** String describing the gadget's function

**max\_speed** Highest speed the driver handles.

**bind** the driver's bind callback

**unbind** Invoked when the driver is unbound from a gadget, usually from rmmod (after a disconnect is reported). Called in a context that permits sleeping.

- **setup** Invoked for ep0 control requests that aren't handled by the hardware level driver. Most calls must be handled by the gadget driver, including descriptor and configuration management. The 16 bit members of the setup data are in USB byte order. Called in interrupt; this may not sleep. Driver queues a response to ep0, or returns negative to stall.
- **disconnect** Invoked after all transfers have been stopped, when the host is disconnected. May be called in interrupt; this may not sleep. Some devices can't detect disconnect, so this might not be called except as part of controller shutdown.
- **suspend** Invoked on USB suspend. May be called in interrupt.
- **resume** Invoked on USB resume. May be called in\_interrupt.
- reset Invoked on USB bus reset. It is mandatory for all gadget drivers and should be called in interrupt.
- **driver** Driver model state for this driver.
- **udc\_name** A name of UDC this driver should be bound to. If udc\_name is NULL, this driver will be bound to any available UDC.
- **pending** UDC core private data used for deferred probe of this driver.
- **match existing only** If udc is not found, return an error and don't add this gadget driver to list of pending driver

#### **Description**

Devices are disabled till a gadget driver successfully bind() `s, which means the driver will handle :c:func:`setup() requests needed to enumerate (and meet "chapter 9" requirements) then do some useful work.

If gadget- $\geq$  is otg is true, the gadget driver must provide an OTG descriptor during enumeration, or else fail the bind() call. In such cases, no USB traffic may flow until both bind() returns without having called usb gadget disconnect(), and the USB host stack has initialized.

Drivers use hardware-specific knowledge to configure the usb hardware. endpoint addressing is only one of several hardware characteristics that are in descriptors the ep0 implementation returns from setup() calls.

Except for ep0 implementation, most driver code shouldn't need change to run on top of different usb controllers. It'll use endpoints set up by that ep0 implementation.

The usb controller driver handles a few standard usb requests. Those include set address, and feature flags for devices, interfaces, and endpoints (the get status, set feature, and clear feature requests).

Accordingly, the driver's setup() callback must always implement all get\_descriptor requests, returning at least a device descriptor and a configuration descriptor. Drivers must make sure the endpoint descriptors match any hardware constraints. Some hardware also constrains other descriptors. (The pxa250 allows only configurations 1, 2, or 3).

The driver's setup() callback must also implement set\_configuration, and should also implement set interface, get configuration, and get interface. Setting a configuration (or interface) is where endpoints should be activated or (config 0) shut down.

(Note that only the default control endpoint is supported. Neither hosts nor devices generally support control traffic except to ep0.)

Most devices will ignore USB suspend/resume operations, and so will not provide those callbacks. However, some may need to change modes when the host is not longer directing those activities. For example, local controls (buttons, dials, etc) may need to be re-enabled since the (remote) host can't do that any longer; or an error state might be cleared, to make the device behave identically whether or not power is maintained.

int **usb\_gadget\_probe\_driver**(struct *usb\_gadget\_driver* \* *driver*) probe a gadget driver

#### **Parameters**

**struct usb gadget driver \* driver** [the driver being](#page-360-0) registered

### **Context**

can sleep

#### **Description**

Call this in your gadget driver's module initialization function, to tell the underlying usb controller driver about your driver. The **bind()** function will be called to bind it to a gadget before this registration call returns. It's expected that the **bind()** function will be in init sections.

int **usb\_gadget\_unregister\_driver**(struct *usb\_gadget\_driver* \* *driver*) unregister a gadget driver

#### **Parameters**

**struct usb\_gadget\_driver \* driver** the [driver being unreg](#page-360-0)istered

#### **Context**

can sleep

### **Description**

Call this in your gadget driver's module cleanup function, to tell the underlying usb controller that your driver is going away. If the controller is connected to a USB host, it will first disconnect(). The driver is also requested to unbind() and clean up any device state, before this procedure finally returns. It's expected that the unbind() functions will in in exit sections, so may not be linked in some kernels.

#### struct **usb\_string**

wraps a C string and its USB id

#### **Definition**

```
struct usb string {
  u8 id;
  const char * s;
};
```
#### **Members**

id the (nonzero) ID for this string

**s** the string, in UTF-8 encoding

#### **Description**

If you're using *usb\_gadget\_get\_string()*, use this to wrap a string together with its ID.

#### struct **usb\_gadget\_strings**

a set of USB strings in a given language

### **Definition**

```
struct usb_gadget_strings {
  u16 language;
  struct usb_string * strings;
};
```
#### **Members**

**language** identifies the strings' language (0x0409 for en-us)

**strings** array of strings with their ids

#### **Description**

If you're using *usb\_gadget\_get\_string()*, use this to wrap all the strings for a given language.

```
void usb_free_descriptors(struct usb_descriptor_header ** v)
    free descriptors returned by usb_copy_descriptors()
```
### **Parameters**

**struct usb\_descriptor\_header \*\* v** vector of descriptors

### **Optional Utilities**

The core API is sufficient for writing a USB Gadget Driver, but some optional utilities are provided to simplify common tasks. These utilities include endpoint autoconfiguration.

int **usb\_gadget\_get\_string**(struct *usb\_gadget\_strings* \* *table*, int *id*, u8 \* *buf*) fill out a string descriptor

#### **Parameters**

struct usb gadget strings \* table [of c strings enc](#page-362-0)oded using UTF-8

int id string id, from low byte of wValue in get string descriptor

**u8 \* buf** at least 256 bytes, must be 16-bit aligned

#### **Description**

Finds the UTF-8 string matching the ID, and converts it into a string descriptor in utf16-le. Returns length of descriptor (always even) or negative errno

If your driver needs stings in multiple languages, you'll probably "switch (wIndex)  $\{ \ldots \}$ " in your ep0 string descriptor logic, using this routine after choosing which set of UTF-8 strings to use. Note that US-ASCII is a strict subset of UTF-8; any string bytes with the eighth bit set will be multibyte UTF-8 characters, not ISO-8859/1 characters (which are also widely used in C strings).

int **usb descriptor fillbuf**(void \* buf, unsigned buflen, const struct usb descriptor header

\*\* *src*) fill buffer with descriptors

#### **Parameters**

**void \* buf** Buffer to be filled

**unsigned buflen** Size of buf

**const struct usb\_descriptor\_header \*\* src** Array of descriptor pointers, terminated by null pointer.

#### **Description**

Copies descriptors into the buffer, returning the length or a negative error code if they can't all be copied. Useful when assembling descriptors for an associated set of interfaces used as part of configuring a composite device; or in other cases where sets of descriptors need to be marshaled.

int **usb\_gadget\_config\_buf**(const struct usb\_config\_descriptor \* *config*, void \* *buf*, unsigned *length*, const struct usb\_descriptor\_header \*\* *desc*) builts a complete configuration descriptor

#### **Parameters**

- **const struct usb\_config\_descriptor \* config** Header for the descriptor, including characteristics such as power requirements and number of interfaces.
- **void \* buf** Buffer for the resulting configuration descriptor.
- **unsigned length** Length of buffer. If this is not big enough to hold the entire configuration descriptor, an error code will be returned.
- **const struct usb\_descriptor\_header \*\* desc** Null-terminated vector of pointers to the descriptors (interface, endpoint, etc) defining all functions in this device configuration.

#### **Description**

This copies descriptors into the response buffer, building a descriptor for that configuration. It returns the buffer length or a negative status code. The config.wTotalLength field is set to match the length of the result, but other descriptor fields (including power usage and interface count) must be set by the caller.

Gadget drivers could use this when constructing a config descriptor in response to USB REQ GET DESCRIPTOR. They will need to patch the resulting bDescriptorType value if USB\_DT\_OTHER\_SPEED\_CONFIG is needed.

struct usb\_descriptor\_header \*\* **usb\_copy\_descriptors**(struct usb\_descriptor\_header \*\* *src*) copy a vector of USB descriptors

#### **Parameters**

<span id="page-364-0"></span>**struct usb\_descriptor\_header \*\* src** null-terminated vector to copy

#### **Context**

initialization code, which may sleep

#### **Description**

This makes a copy of a vector of USB descriptors. Its primary use is to support usb\_function objects which can have multiple copies, each needing different descriptors. Functions may have static tables of descriptors, which are used as templates and customized with identifiers (for interfaces, strings, endpoints, and more) as needed by a given function instance.

#### **Composite Device Framework**

The core API is sufficient for writing drivers for composite USB devices (with more than one function in a given configuration), and also multi-configuration devices (also more than one function, but not necessarily sharing a given configuration). There is however an optional framework which makes it easier to reuse and combine functions.

Devices using this framework provide a struct *usb\_composite\_driver*, which in turn provides one or more struct *usb\_configuration* instances. Each such configuration includes at least one struct *usb\_function*, which packages a user visible role such as "network link" or "mass storage device". Management functions may also exist, such as "Device Firmware Upgrade".

#### struct **usb\_os\_desc\_ext\_prop**

d[escribes one "Extend](#page-367-0)ed Property"

#### **Definition**

```
struct usb_os_desc_ext_prop {
  struct list head entry;
  u8 type;
  int name_len;
  char * name;
  int data_len;
  char * data;
  struct config_item item;
};
```
#### **Members**

**entry** used to keep a list of extended properties

**type** Extended Property type

**name\_len** Extended Property unicode name length, including terminating '0'

**name** Extended Property name

**data\_len** Length of Extended Property blob (for unicode store double len)

**data** Extended Property blob

**item** Represents this Extended Property in configfs

#### struct **usb\_os\_desc**

describes OS descriptors associated with one interface

### **Definition**

```
struct usb os desc {
  char * ext_compat_id;
  struct list head ext prop;
  int ext_prop_len;
  int ext_prop_count;
  struct mutex * opts mutex;
  struct config group group;
  struct module * owner;
};
```
#### **Members**

**ext\_compat\_id** 16 bytes of "Compatible ID" and "Subcompatible ID"

**ext prop** Extended Properties list

**ext\_prop\_len** Total length of Extended Properties blobs

**ext prop count** Number of Extended Properties

**opts mutex** Optional mutex protecting config data of a usb function instance

**group** Represents OS descriptors associated with an interface in configfs

**owner** Module associated with this OS descriptor

#### struct **usb\_os\_desc\_table**

describes OS descriptors associated with one interface of a usb function

#### **Definition**

```
struct usb os desc table {
  int if id:
  struct usb os desc * os desc;
};
```
#### **Members**

#### **if id** Interface id

**os\_desc** "Extended Compatibility ID" and "Extended Properties" of the interface

#### **Description**

Each interface can have at most one "Extended Compatibility ID" and a number of "Extended Properties".

#### <span id="page-365-0"></span>struct **usb\_function**

describes one function of a configuration

#### **Definition**

```
struct usb_function {
 const char * name;
 struct usb_gadget_strings ** strings;
 struct usb_descriptor_header ** fs_descriptors;
 struct usb_descriptor_header ** hs_descriptors;
 struct usb_descriptor_header ** ss_descriptors;
 struct usb_descriptor_header ** ssp_descriptors;
 struct usb_configuration * config;
 struct usb_os_desc_table * os_desc_table;
 unsigned os desc n;
 int (* bind) (struct usb_configuration *, struct usb_function *);
 void (* unbind) (struct usb_configuration *, struct usb_function *);
 void (* free func) (struct usb function *f);
 struct module * mod;
```

```
int (* set alt) (struct usb function *, unsigned interface, unsigned alt);
  int (* get_alt) (struct usb_function *, unsigned interface);
  void (* disable) (struct usb function *);
  int (* setup) (struct usb function *, const struct usb ctrlrequest *);
  bool (* req_match) (struct usb_function *,const struct usb_ctrlrequest *, bool config0);
  void (* suspend) (struct usb_function *);
  void (* resume) (struct usb \overline{f}unction *);
  int (* get_status) (struct usb_function *);
  int (* func suspend) (struct usb_function *, u8 suspend_opt);
};
```
#### **Members**

**name** For diagnostics, identifies the function.

- **strings** tables of strings, keyed by identifiers assigned during bind() and by language IDs provided in control requests
- **fs descriptors** Table of full (or low) speed descriptors, using interface and string identifiers assigned during **bind()**. If this pointer is null, the function will not be available at full speed (or at low speed).
- **hs\_descriptors** Table of high speed descriptors, using interface and string identifiers assigned during **bind()**. If this pointer is null, the function will not be available at high speed.
- **ss descriptors** Table of super speed descriptors, using interface and string identifiers assigned during **bind()**. If this pointer is null after initiation, the function will not be available at super speed.
- ssp descriptors Table of super speed plus descriptors, using interface and string identifiers assigned during **bind()**. If this pointer is null after initiation, the function will not be available at super speed plus.
- **config** assigned when **usb\_add\_function()** is called; this is the configuration with which this function is associated.
- **os desc table** Table of (interface id, os descriptors) pairs. The function can expose more than one interface. If an interface is a member of an IAD, only the first interface of IAD has its entry in the table.
- **os desc** n Number of entries in os desc table
- **bind** Before the gadget can register, all of its functions bind() to the available resources including string and interface identifiers used in interface or class descriptors; endpoints; I/O buffers; and so on.
- **unbind** Reverses **bind**; called as a side effect of unregistering the driver which added this function.
- free func free the struct usb function.
- **mod** (internal) points to the module that created this structure.
- **set alt** (REQUIRED) Reconfigures altsettings; function drivers may initialize usb ep.driver data at this time (when it is used). Note that setting an interface to its current altsetting resets interface state, and that all interfaces have a disabled state.
- **get alt** Returns the active altsetting. If this is not provided, then only altsetting zero is supported.
- **disable** (REQUIRED) Indicates the function should be disabled. Reasons include host resetting or reconfiguring the gadget, and disconnection.
- **setup** Used for interface-specific control requests.
- **req\_match** Tests if a given class request can be handled by this function.

**suspend** Notifies functions when the host stops sending USB traffic.

**resume** Notifies functions when the host restarts USB traffic.

**get status** Returns function status as a reply to GetStatus() request when the recipient is Interface.

func suspend callback to be called when SetFeature(FUNCTION SUSPEND) is reseived

### **Description**

A single USB function uses one or more interfaces, and should in most cases support operation at both full and high speeds. Each function is associated by **usb add function()** with a one configuration; that function causes **bind()** to be called so resources can be allocated as part of setting up a gadget driver. Those resources include endpoints, which should be allocated using **usb\_ep\_autoconfig()**.

To support dual speed operation, a function driver provides descriptors for both high and full speed operation. Except in rare cases that don't involve bulk endpoints, each speed needs different endpoint descriptors.

Function drivers choose their own strategies for managing instance data. The simplest strategy just declares it "static', which means the function can only be activated once. If the function needs to be exposed in more than one configuration at a given speed, it needs to support multiple usb function structures (one for each configuration).

A more complex strategy might encapsulate a **usb\_function** structure inside a driver-specific instance structure to allows multiple activations. An example of multiple activations might be a CDC ACM function that supports two or more distinct instances within the same configuration, providing several independent logical data links to a USB host.

#### <span id="page-367-0"></span>struct **usb\_configuration**

represents one gadget configuration

#### **Definition**

```
struct usb_configuration {
  const char * label;
  struct usb gadget strings ** strings;
 const struct usb descriptor header ** descriptors;
 void (* unbind) (struct usb_configuration *);
  int (* setup) (struct usb_configuration *, const struct usb_ctrlrequest *);
 u8 bConfigurationValue;
 u8 iConfiguration;
 u8 bmAttributes;
 u16 MaxPower;
 struct usb composite dev * cdev;
};
```
#### **Members**

**label** For diagnostics, describes the configuration.

- **strings** Tables of strings, keyed by identifiers assigned during **bind()** and by language IDs provided in control requests.
- **descriptors** Table of descriptors preceding all function descriptors. Examples include OTG and vendorspecific descriptors.
- **unbind** Reverses **bind**; called as a side effect of unregistering the driver which added this configuration.
- **setup** Used to delegate control requests that aren't handled by standard device infrastructure or directed at a specific interface.
- **bConfigurationValue** Copied into configuration descriptor.
- **iConfiguration** Copied into configuration descriptor.
- **bmAttributes** Copied into configuration descriptor.
- **MaxPower** Power consumtion in mA. Used to compute bMaxPower in the configuration descriptor after considering the bus speed.
- **cdev** assigned by **usb\_add\_config()** before calling **bind()**; this is the device associated with this configuration.

#### **Description**

Configurations are building blocks for gadget drivers structured around function drivers. Simple USB gadgets require only one function and one configuration, and handle dual-speed hardware by always providing the same functionality. Slightly more complex gadgets may have more than one single-function configuration at a given speed; or have configurations that only work at one speed.

Composite devices are, by definition, ones with configurations which include more than one function.

The lifecycle of a usb configuration includes allocation, initialization of the fields described above, and calling **usb add config()** to set up internal data and bind it to a specific device. The configuration's **bind()** method is then used to initialize all the functions and then call **usb\_add\_function()** for them.

Those functions would normally be independent of each other, but that's not mandatory. CDC WMC devices are an example where functions often depend on other functions, with some functions subsidiary to others. Such interdependency may be managed in any way, so long as all of the descriptors complete by the time the composite driver returns from its bind() routine.

#### <span id="page-368-0"></span>struct **usb\_composite\_driver**

groups configurations into a gadget

### **Definition**

```
struct usb composite driver {
 const char * name;const struct usb device descriptor * dev;
 struct usb gadget strings ** strings;
 enum usb_device_speed max_speed;
 unsigned needs serial:1;
 int (* bind) (struct usb composite dev *cdev);
 int (* unbind) (struct usb composite dev *);
 void (* disconnect) (struct usb_composite_dev *);
 void (* suspend) (struct usb_composite_dev *);
 void (* resume) (struct usb composite dev *);
 struct usb gadget driver gadget driver;
};
```
#### **Members**

**name** For diagnostics, identifies the driver.

**dev** Template descriptor for the device, including default device identifiers.

- **strings** tables of strings, keyed by identifiers assigned during **bind** and language IDs provided in control requests. Note: The first entries are predefined. The first entry that may be used is USB\_GADGET\_FIRST\_AVAIL\_IDX
- **max\_speed** Highest speed the driver supports.
- **needs serial** set to 1 if the gadget needs userspace to provide a serial number. If one is not provided, warning will be printed.
- **bind** (REQUIRED) Used to allocate resources that are shared across the whole device, such as string IDs, and add its configurations using **usb add config()**. This may fail by returning a negative errno value; it should return zero on successful initialization.

**unbind** Reverses **bind**; called as a side effect of unregistering this driver.

**disconnect** optional driver disconnect method

**suspend** Notifies when the host stops sending USB traffic, after function notifications

**resume** Notifies configuration when the host restarts USB traffic, before function notifications

**gadget\_driver** Gadget driver controlling this driver

#### **Description**

Devices default to reporting self powered operation. Devices which rely on bus powered operation should report this in their **bind** method.

Before returning from **bind**, various fields in the template descriptor may be overridden. These include the idVendor/idProduct/bcdDevice values normally to bind the appropriate host side driver, and the three strings (iManufacturer, iProduct, iSerialNumber) normally used to provide user meaningful device identifiers. (The strings will not be defined unless they are defined in **dev** and **strings**.) The correct ep0 maxpacket size is also reported, as defined by the underlying controller driver.

**module\_usb\_composite\_driver**(*\_\_usb\_composite\_driver*)

Helper macro for registering a USB gadget composite driver

#### **Parameters**

**\_\_usb\_composite\_driver** usb\_composite\_driver struct

#### **Description**

Helper macro for USB gadget composite drivers which do not do anything special in module init/exit. This eliminates a lot of boilerplate. Each module may only use this macro once, and calling it replaces *module\_init()* and *module\_exit()*

#### struct **usb\_composite\_dev**

represents one composite usb gadget

#### **[Definition](#page-10-0)**

```
struct usb composite dev {
  struct usb_gadget \overline{\ast} gadget;
  struct usb_request * req;
  struct usb_request * os_desc_req;
  struct usb_configuration * config;
  u8 qw_sign;
  u8 b_vendor_code;
  struct usb_configuration * os_desc_config;
  unsigned int use os string:1;
  unsigned int setup_pending:1;
  unsigned int os desc pending:1;
};
```
#### **Members**

**gadget** read-only, abstracts the gadget's usb peripheral controller

**req** used for control responses; buffer is pre-allocated

**os desc req** used for OS descriptors responses; buffer is pre-allocated

**config** the currently active configuration

**qw\_sign** qwSignature part of the OS string

**b** vendor code bMS VendorCode part of the OS string

**os desc config** the configuration to be used with OS descriptors

**use os string** false by default, interested gadgets set it

**setup\_pending** true when setup request is queued but not completed

**os\_desc\_pending** true when os\_desc request is queued but not completed

#### **Description**

One of these devices is allocated and initialized before the associated device driver's bind() is called.

OPEN ISSUE: it appears that some WUSB devices will need to be built by combining a normal (wired) gadget with a wireless one. This revision of the gadget framework should probably try to make sure doing that won't hurt too much.

One notion for how to handle Wireless USB devices involves:

- 1. a second gadget here, discovery mechanism TBD, but likely needing separate "register/unregister WUSB gadget" calls;
- 2. updates to usb\_gadget to include flags "is it wireless", "is it wired", plus (presumably in a wrapper structure) bandgroup and PHY info;
- 3. presumably a wireless ep wrapping a usb ep, and reporting wireless-specific parameters like maxburst and maxsequence;
- 4. configurations that are specific to wireless links;
- 5. function drivers that understand wireless configs and will support wireless for (additional) function instances;
- 6. a function to support association setup (like CBAF), not necessarily requiring a wireless adapter;
- 7. composite device setup that can create one or more wireless configs, including appropriate association setup support;
- 8. more, TBD.
- int **config\_ep\_by\_speed**(struct *usb\_gadget* \* *g*, struct *usb\_function* \* *f*, struct *usb\_ep* \* *\_ep*) configures the given endpoint according to gadget speed.

#### **Parameters**

**struct usb\_gadget \* g** point[er to the gad](#page-357-0)get

**struct usb\_function \* f** usb function

**struct usb ep \* ep** the endpoint to configure

#### **Return**

error code, 0 on success

This function chooses the right descriptors for a given endpoint according to gadget speed and saves it in the endpoint desc field. If the endpoint already has a descriptor assigned to it - overwrites it with currently corresponding descriptor. The endpoint maxpacket field is updated according to the chosen descriptor.

#### **Note**

the supplied function should hold all the descriptors for supported speeds

```
int usb_add_function(struct usb_configuration * config, struct usb_function * function)
     add a function to a configuration
```
#### **Parameters**

**struct usb\_configuration [\\* config](#page-367-0)** the configuration

**struct usb\_function \* function** the function being added

#### **Context**

single threaded during gadget setup

#### **Description**

After initialization, each configuration must have one or more functions added to it. Adding a function involves calling its **bind()** method to allocate resources such as interface and string identifiers and endpoints.

This function returns the value of the function's bind(), which is zero for success else a negative errno value.

int **usb\_function\_deactivate**(struct *usb\_function* \* *function*)

prevent function and gadget enumeration

#### **Parameters**

<span id="page-370-0"></span>struct usb function \* function t[he function th](#page-365-0)at isn't yet ready to respond

### **Description**

Blocks response of the gadget driver to host enumeration by preventing the data line pullup from being activated. This is normally called during **bind()** processing to change from the initial "ready to respond" state, or when a required resource becomes available.

For example, drivers that serve as a passthrough to a userspace daemon can block enumeration unless that daemon (such as an OBEX, MTP, or print server) is ready to handle host requests.

Not all systems support software control of their USB peripheral data pullups.

Returns zero on success, else negative errno.

int **usb\_function\_activate**(struct *usb\_function* \* *function*) allow function and gadget enumeration

#### **Parameters**

<span id="page-371-0"></span>**struct usb\_function \* function** [function on](#page-365-0) which *usb\_function\_activate()* was called

#### **Description**

Reverses effect of *usb\_function\_deactivate()*. If no more functions are delaying their activation, the gadget driver will respond to host enumeration proced[ures.](#page-371-0)

Returns zero on success, else negative errno.

int **usb\_interface\_id**(struct *[usb\\_configuration](#page-370-0)* \* *config*, struct *usb\_function* \* *function*) allocate an unused interface ID

#### **Parameters**

<span id="page-371-1"></span>**struct usb\_configuration [\\* config](#page-367-0)** configuration associate[d with the int](#page-365-0)erface

**struct usb\_function \* function** function handling the interface

#### **Context**

single threaded during gadget setup

#### **Description**

*usb\_interface\_id()* is called from usb function.:c:func:*bind()* callbacks to allocate new interface IDs. The function driver will then store that ID in interface, association, CDC union, and other descriptors. It will also handle any control requests targeted at that interface, particularly changing its altsetting via set alt(). There may also be class-specific or vendor-specific requests to handle.

[All interface identifier](#page-371-1) should be allocated using this routine, to ensure that for example different functions don't wrongly assign different meanings to the same identifier. Note that since interface identifiers are configuration-specific, functions used in more than one configuration (or more than once in a given configuration) need multiple versions of the relevant descriptors.

Returns the interface ID which was allocated; or -ENODEV if no more interface IDs can be allocated.

int **usb\_add\_config**(struct *usb\_composite\_dev* \* *cdev*, struct *usb\_configuration* \* *config*, int (\*bind) (struct *usb\_configuration \**)

add a configuration to a device.

#### **Parameters**

**struct usb\_composite\_de[v \\* cdev](#page-367-0)** wraps the USB gadget

**struct usb\_configuration \* config** the configuration, with bConfigurationValue assigned

**int (\*)(struct usb configuration \*) bind** the configuration's bind function

### **Context**

single threaded during gadget setup

### **Description**

One of the main tasks of a composite **bind()** routine is to add each of the configurations it supports, using this routine.

This function returns the value of the configuration's **bind()**, which is zero for success else a negative errno value. Binding configurations assigns global resources including string IDs, and per-configuration resources such as interface IDs and endpoints.

int **usb\_string\_id**(struct *usb\_composite\_dev* \* *cdev*) allocate an unused string ID

### **Parameters**

**struct usb\_composite\_d[ev \\* cdev](#page-369-0)** the device whose string descriptor IDs are being allocated

### **Context**

single threaded during gadget setup

### **Description**

usb\_string\_id() is called from bind() callbacks to allocate string IDs. Drivers for functions, configurations, or gadgets will then store that ID in the appropriate descriptors and string table.

All string identifier should be allocated using this, **usb\_string\_ids\_tab()** or **usb\_string\_ids\_n()** routine, to ensure that for example different functions don't wrongly assign different meanings to the same identifier.

int **usb\_string\_ids\_tab**(struct *usb\_composite\_dev* \* *cdev*, struct *usb\_string* \* *str*) allocate unused string IDs in batch

### **Parameters**

**struct usb composite dev \* cdev** [the device wh](#page-369-0)ose string des[criptor IDs](#page-318-0) are being allocated

**struct usb\_string \* str** an array of usb\_string objects to assign numbers to

### **Context**

single threaded during gadget setup

### **Description**

**usb\_string\_ids()** is called from bind() callbacks to allocate string IDs. Drivers for functions, configurations, or gadgets will then copy IDs from the string table to the appropriate descriptors and string table for other languages.

All string identifier should be allocated using this, **usb\_string\_id()** or **usb\_string\_ids\_n()** routine, to ensure that for example different functions don't wrongly assign different meanings to the same identifier.

```
struct usb_string * usb_gstrings_attach(struct usb_composite_dev * cdev, struct
                                      usb_gadget_strings ** sp, unsigned n_strings)
    attach gadget strings to a cdev and assign ids
```
### **Para[meters](#page-318-0)**

**struct usb\_composite\_dev \* cdev** the [device whose string](#page-362-0) [descriptor I](#page-369-0)Ds are being allocated and attached.

**struct usb\_gadget\_strings \*\* sp** an array of usb\_gadget\_strings to attach.

**unsigned n strings** number of entries in each usb strings array (sp[]->strings)

### **Description**

This function will create a deep copy of usb gadget strings and usb string and attach it to the cdev. The actual string (usb string.s) will not be copied but only a referenced will be made. The struct usb gadget strings array may contain multiple languages and should be NULL terminated. The ->language pointer of each struct usb\_gadget\_strings has to contain the same amount of entries. For instance: sp[0] is en-US, sp[1] is es-ES. It is expected that the first usb\_string entry of es-ES contains the translation of the first usb\_string entry of en-US. Therefore both entries become the same id assign.

int **usb\_string\_ids\_n**(struct *usb\_composite\_dev* \* *c*, unsigned *n*) allocate unused string IDs in batch

### **Parameters**

**struct usb\_composite\_dev \* c** [the device who](#page-369-0)se string descriptor IDs are being allocated

**unsigned n** number of string IDs to allocate

### **Context**

single threaded during gadget setup

#### **Description**

Returns the first requested ID. This ID and next **n**-1 IDs are now valid IDs. At least provided that **n** is non-zero because if it is, returns last requested ID which is now very useful information.

**usb\_string\_ids\_n()** is called from bind() callbacks to allocate string IDs. Drivers for functions, configurations, or gadgets will then store that ID in the appropriate descriptors and string table.

All string identifier should be allocated using this, **usb\_string\_id()** or **usb\_string\_ids\_n()** routine, to ensure that for example different functions don't wrongly assign different meanings to the same identifier.

int **usb\_composite\_probe**(struct *usb\_composite\_driver* \* *driver*) register a composite driver

#### **Parameters**

**struct usb composite driver \* driver** [the driver to](#page-368-0) register

#### **Context**

single threaded during gadget setup

#### **Description**

This function is used to register drivers using the composite driver framework. The return value is zero, or a negative errno value. Those values normally come from the driver's **bind** method, which does all the work of setting up the driver to match the hardware.

On successful return, the gadget is ready to respond to requests from the host, unless one of its components invokes usb gadget disconnect() while it was binding. That would usually be done in order to wait for some userspace participation.

void **usb\_composite\_unregister**(struct *usb\_composite\_driver* \* *driver*) unregister a composite driver

#### **Parameters**

**struct usb composite driver \* driver** [the driver to unreg](#page-368-0)ister

#### **Description**

This function is used to unregister drivers using the composite driver framework.

void **usb\_composite\_setup\_continue**(struct *usb\_composite\_dev* \* *cdev*) Continue with the control transfer

#### **Parameters**

**struct usb\_composite\_dev \* cdev** the co[mposite device who's](#page-369-0) control transfer was kept waiting

#### **Description**

This function must be called by the USB function driver to continue with the control transfer's data/status stage in case it had requested to delay the data/status stages. A USB function's setup handler (e.g. set alt()) can request the composite framework to delay the setup request's data/status stages by returning USB\_GADGET\_DELAYED\_STATUS.

### **Composite Device Functions**

At this writing, a few of the current gadget drivers have been converted to this framework. Near-term plans include converting all of them, except for gadgetfs.

# **13.2.4 Peripheral Controller Drivers**

The first hardware supporting this API was the NetChip 2280 controller, which supports USB 2.0 high speed and is based on PCI. This is the net2280 driver module. The driver supports Linux kernel versions 2.4 and 2.6; contact NetChip Technologies for development boards and product information.

Other hardware working in the gadget framework includes: Intel's PXA 25x and IXP42x series processors (pxa2xx\_udc), Toshiba TC86c001 "Goku-S" (goku\_udc), Renesas SH7705/7727 (sh\_udc), MediaQ 11xx (mq11xx\_udc), Hynix HMS30C7202 (h7202\_udc), National 9303/4 (n9604\_udc), Texas Instruments OMAP (omap udc), Sharp LH7A40x (lh7a40x udc), and more. Most of those are full speed controllers.

At this writing, there are people at work on drivers in this framework for several other USB device controllers, with plans to make many of them be widely available.

A partial USB simulator, the dummy hcd driver, is available. It can act like a net2280, a pxa25x, or an sa11x0 in terms of available endpoints and device speeds; and it simulates control, bulk, and to some extent interrupt transfers. That lets you develop some parts of a gadget driver on a normal PC, without any special hardware, and perhaps with the assistance of tools such as GDB running with User Mode Linux. At least one person has expressed interest in adapting that approach, hooking it up to a simulator for a microcontroller. Such simulators can help debug subsystems where the runtime hardware is unfriendly to software development, or is not yet available.

Support for other controllers is expected to be developed and contributed over time, as this driver framework evolves.

# **13.2.5 Gadget Drivers**

In addition to *Gadget Zero* (used primarily for testing and development with drivers for usb controller hardware), other gadget drivers exist.

There's an ethernet gadget driver, which implements one of the most useful *Communications Device Class* (CDC) models. One of the standards for cable modem interoperability even specifies the use of this ethernet model as one of two mandatory options. Gadgets using this code look to a USB host as if they're an Ethernet adapter. It provides access to a network where the gadget's CPU is one host, which could easily be bridging, routing, or firewalling access to other networks. Since some hardware can't fully implement the CDC Ethernet requirements, this driver also implements a "good parts only" subset of CDC Ethernet. (That subset doesn't advertise itself as CDC Ethernet, to avoid creating problems.)

Support for Microsoft's RNDIS protocol has been contributed by Pengutronix and Auerswald GmbH. This is like CDC Ethernet, but it runs on more slightly USB hardware (but less than the CDC subset). However, its main claim to fame is being able to connect directly to recent versions of Windows, using drivers that Microsoft bundles and supports, making it much simpler to network with Windows.

There is also support for user mode gadget drivers, using gadgetfs. This provides a *User Mode API* that presents each endpoint as a single file descriptor. I/O is done using normal read() and read() calls. Familiar tools like GDB and pthreads can be used to develop and debug user mode drivers, so that once a robust controller driver is available many applications for it won't require new kernel mode software. Linux 2.6 *Async I/O (AIO)* support is available, so that user mode software can stream data with only slightly more overhead than a kernel driver.

There's a USB Mass Storage class driver, which provides a different solution for interoperability with systems such as MS-Windows and MacOS. That *Mass Storage* driver uses a file or block device as backing store for a drive, like the loop driver. The USB host uses the BBB, CB, or CBI versions of the mass storage class specification, using transparent SCSI commands to access the data from the backing store.

There's a "serial line" driver, useful for TTY style operation over USB. The latest version of that driver supports CDC ACM style operation, like a USB modem, and so on most hardware it can interoperate easily with MS-Windows. One interesting use of that driver is in boot firmware (like a BIOS), which can sometimes use that model with very small systems without real serial lines.

Support for other kinds of gadget is expected to be developed and contributed over time, as this driver framework evolves.

# **13.2.6 USB On-The-GO (OTG)**

USB OTG support on Linux 2.6 was initially developed by Texas Instruments for OMAP 16xx and 17xx series processors. Other OTG systems should work in similar ways, but the hardware level details could be very different.

Systems need specialized hardware support to implement OTG, notably including a special *Mini-AB* jack and associated transceiver to support *Dual-Role* operation: they can act eith[er as a](http://www.omap.com) host, using the standard Linux-USB host side driver stack, or as a peripheral, using this gadget framework. To do that, the system software relies on small additions to those programming interfaces, and on a new internal component (here called an "OTG Controller") affecting which driver stack connects to the OTG port. In each role, the system can re-use the existing pool of hardware-neutral drivers, layered on top of the controller driver interfaces (usb\_bus or *usb\_gadget*). Such drivers need at most minor changes, and most of the calls added to support OTG can also benefit non-OTG products.

- Gadget drivers test the is otg flag, and use it to determine whether or not to include an OTG descriptor in each of their [configuration](#page-357-0)s.
- Gadget drivers may need changes to support the two new OTG protocols, exposed in new gadget attributes such as b\_hnp\_enable flag. HNP support should be reported through a user interface (two LEDs could suffice), and is triggered in some cases when the host suspends the peripheral. SRP support can be user-initiated just like remote wakeup, probably by pressing the same button.
- On the host side, USB device drivers need to be taught to trigger HNP at appropriate moments, using usb suspend device(). That also conserves battery power, which is useful even for non-OTG configurations.
- Also on the host side, a driver must support the OTG "Targeted Peripheral List". That's just a whitelist, used to reject peripherals not supported with a given Linux OTG host. *This whitelist is productspecific; each product must modify* otg\_whitelist.h *to match its interoperability specification.*

Non-OTG Linux hosts, like PCs and workstations, normally have some solution for adding drivers, so that peripherals that aren't recognized can eventually be supported. That approach is unreasonable for consumer products that may never have their firmware upgraded, and where it's usually unrealistic to expect traditional PC/workstation/server kinds of support model to work. For example, it's often impractical to change device firmware once the product has been distributed, so driver bugs can't normally be fixed if they're found after shipment.

Additional changes are needed below those hardware-neutral usb bus and usb gadget driver interfaces; those aren't discussed here in any detail. Those affect the hardware-specific code for each USB Host or Peripheral controller, and how the HCD initializes (since OTG can be active only on a single port). They also involve what may be called an *OTG Controller Driver*, managing the OTG transceiver and the OTG state machine logic as well as much of the root hub behavior for the OTG port. T[he OTG contr](#page-357-0)oller driver needs to activate and deactivate USB controllers depending on the relevant device role. Some related changes were needed inside usbcore, so that it can identify OTG-capable devices and respond appropriately to HNP or SRP protocols.

# **13.3 USB Anchors**

# **13.3.1 What is anchor?**

A USB driver needs to support some callbacks requiring a driver to cease all IO to an interface. To do so, a driver has to keep track of the URBs it has submitted to know they've all completed or to call usb kill urb for them. The anchor is a data structure takes care of keeping track of URBs and provides methods to deal with multiple URBs.

### **13.3.2 Allocation and Initialisation**

There's no API to allocate an anchor. It is simply declared as struct usb anchor. init usb anchor() must be called to initialise the data structure.

### **13.3.3 Deallocation**

Once it has no more URBs associated with it, the anchor can be freed with normal memory management operations.

### **13.3.4 Association and disassociation of URBs with anchors**

An association of URBs to an anchor is made by an explicit call to *usb\_anchor\_urb()*. The association is maintained until an URB is finished by (successful) completion. Thus disassociation is automatic. A function is provided to forcibly finish (kill) all URBs associated with an anchor. Furthermore, disassociation can be made with *usb\_unanchor\_urb()*

## **13.3.5 Operations on multitudes of URBs**

#### **usb\_kill\_anchor[ed\\_urbs\(\)](#page-309-0)**

This function kills all URBs associated with an anchor. The URBs are called in the reverse temporal order they were submitted. This way no data can be reordered.

```
usb_unlink_anchored_urbs()
```
This function unlinks all URBs associated with an anchor. The URBs are processed in the reverse temporal order they were submitted. This is similar to *usb kill anchored urbs()*, but it will not sleep. Therefore no guarantee is made that the URBs have been unlinked when the call returns. They may be unlinked later but will be unlinked in finite time.

```
usb_scuttle_anchored_urbs()
```
All URBs of an anchor are unanchored en masse.

```
usb_wait_anchor_empty_timeout()
```
This function waits for all URBs associated with an anchor to finish or a timeout, whichever comes first. Its return value will tell you whether the timeout was reached.

```
usb_anchor_empty()
```
Returns true if no URBs are associated with an anchor. Locking is the caller's responsibility.

### **usb\_get\_from\_anchor()**

Returns the oldest anchored URB of an anchor. The URB is unanchored and returned with a reference. As you may mix URBs to several destinations in one anchor you have no guarantee the chronologically first submitted URB is returned.

# **13.4 USB bulk streams**

# **13.4.1 Background**

Bulk endpoint streams were added in the USB 3.0 specification. Streams allow a device driver to overload a bulk endpoint so that multiple transfers can be queued at once.

Streams are defined in sections 4.4.6.4 and 8.12.1.4 of the Universal Serial Bus 3.0 specification at http: //www.usb.org/developers/docs/ The USB Attached SCSI Protocol, which uses streams to queue multiple SCSI commands, can be found on the T10 website (http://t10.org/).

# **13.4.2 [Device-side impli](http://www.usb.org/developers/docs/)cations**

Once a buffer has been queued to a stream ring, the [device is notifi](http://t10.org/)ed (through an out-of-band mechanism on another endpoint) that data is ready for that stream ID. The device then tells the host which "stream" it wants to start. The host can also initiate a transfer on a stream without the device asking, but the device can refuse that transfer. Devices can switch between streams at any time.

## **13.4.3 Driver implications**

```
int usb alloc streams(struct usb interface *interface,
              struct usb host endpoint **eps, unsigned int num eps,
              unsigned int num streams, gfp t mem flags);
```
Device drivers will call this API to request that the host controller driver allocate memory so the driver can use up to num\_streams stream IDs. They must pass an array of usb\_host\_endpoints that need to be setup with similar stream IDs. This is to ensure that a UASP driver will be able to use the same stream ID for the bulk IN and OUT endpoints used in a Bi-directional command sequence.

The return value is an error condition (if one of the endpoints doesn't support streams, or the xHCI driver ran out of memory), or the number of streams the host controller allocated for this endpoint. The xHCI host controller hardware declares how many stream IDs it can support, and each bulk endpoint on a SuperSpeed device will say how many stream IDs it can handle. Therefore, drivers should be able to deal with being allocated less stream IDs than they requested.

Do NOT call this function if you have URBs enqueued for any of the endpoints passed in as arguments. Do not call this function to request less than two streams.

Drivers will only be allowed to call this API once for the same endpoint without calling usb free streams(). This is a simplification for the xHCI host controller driver, and may change in the future.

## **13.4.4 Picking new Stream IDs to use**

Stream ID 0 is reserved, and should not be used to communicate with devices. If usb alloc streams() returns with a value of N, you may use streams 1 though N. To queue an URB for a specific stream, set the urb->stream id value. If the endpoint does not support streams, an error will be returned.

Note that new API to choose the next stream ID will have to be added if the xHCI driver supports secondary stream IDs.

# **13.4.5 Clean up**

If a driver wishes to stop using streams to communicate with the device, it should call:

```
void usb free streams(struct usb interface *interface,
              struct usb_host_endpoint **eps, unsigned int num_eps,
              gfp_t mem_flags);
```
All stream IDs will be deallocated when the driver releases the interface, to ensure that drivers that don't support streams will be able to use the endpoint.

# **13.5 USB core callbacks**

## **13.5.1 What callbacks will usbcore do?**

Usbcore will call into a driver through callbacks defined in the driver structure and through the completion handler of URBs a driver submits. Only the former are in the scope of this document. These two kinds of callbacks are completely independent of each other. Information on the completion callback can be found in *USB Request Block (URB)* .

The callbacks defined in the driver structure are:

- 1. Hotplugging callbacks:
- **@probe:** [Called to see](#page-382-0) if the driver is willing to manage a particular interface on a device.
- **@disconnect:** Called when the interface is no longer accessible, usually because its device has been (or is being) disconnected or the driver module is being unloaded.
- 2. Odd backdoor through usbfs:
- **@ioctl:** Used for drivers that want to talk to userspace through the "usbfs" filesystem. This lets devices provide ways to expose information to user space regardless of where they do (or don't) show up otherwise in the filesystem.
- 3. Power management (PM) callbacks:
- **@suspend:** Called when the device is going to be suspended.
- **@resume:** Called when the device is being resumed.
- **@reset resume:** Called when the suspended device has been reset instead of being resumed.
- 4. Device level operations:
- **@pre reset:** Called when the device is about to be reset.
- **@post\_reset:** Called after the device has been reset

The ioctl interface (2) should be used only if you have a very good reason. Sysfs is preferred these days. The PM callbacks are covered separately in *Power Management for USB* .

# **13.5.2 Calling conventions**

All callbacks are mutually exclusive. There's no need for locking against other USB callbacks. All callbacks are called from a task context. You may sleep. However, it is important that all sleeps have a small fixed upper limit in time. In particular you must not call out to user space and await results.

# **13.5.3 Hotplugging callbacks**

These callbacks are intended to associate and disassociate a driver with an interface. A driver's bond to an interface is exclusive.

### **The probe() callback**

```
int (*probe) (struct usb interface *intf,
             const struct usb device id *id;
```
Accept or decline an interface. If you accept the device return 0, otherwise -ENODEV or -ENXIO. Other error codes should be used only if a genuine error occurred during initialisation which prevented a driver from accepting a device that would else have been accepted. You are strongly encouraged to use usbcore's facility, usb set intfdata(), to associate a data structure with an interface, so that you know which internal state and identity you associate with a particular interface. The device will not be suspended and you may do IO to the interface you are called for and endpoint 0 of the device. Device initialisation that doesn't take too long is a good idea here.

### **The disconnect() callback**

```
void (*disconnect) (struct usb_interface *intf);
```
This callback is a signal to break any connection with an interface. You are not allowed any IO to a device after returning from this callback. You also may not do any other operation that may interfere with another driver bound the interface, eg. a power management operation. If you are called due to a physical disconnection, all your URBs will be killed by usbcore. Note that in this case disconnect will be called some time after the physical disconnection. Thus your driver must be prepared to deal with failing IO even prior to the callback.

## **13.5.4 Device level callbacks**

#### **pre\_reset**

#### int (\*pre\_reset)(struct usb\_interface \*intf);

A driver or user space is triggering a reset on the device which contains the interface passed as an argument. Cease IO, wait for all outstanding URBs to complete, and save any device state you need to restore. No more URBs may be submitted until the post reset method is called.

If you need to allocate memory here, use GFP\_NOIO or GFP\_ATOMIC, if you are in atomic context.

#### **post\_reset**

#### int (\*post reset)(struct usb interface \*intf);

The reset has completed. Restore any saved device state and begin using the device again.

If you need to allocate memory here, use GFP\_NOIO or GFP\_ATOMIC, if you are in atomic context.

### **13.5.5 Call sequences**

No callbacks other than probe will be invoked for an interface that isn't bound to your driver.

Probe will never be called for an interface bound to a driver. Hence following a successful probe, disconnect will be called before there is another probe for the same interface.

Once your driver is bound to an interface, disconnect can be called at any time except in between pre\_reset and post reset. pre reset is always followed by post reset, even if the reset failed or the device has been unplugged.

suspend is always followed by one of: resume, reset resume, or disconnect.

# **13.6 USB DMA**

In Linux 2.5 kernels (and later), USB device drivers have additional control over how DMA may be used to perform I/O operations. The APIs are detailed in the kernel usb programming guide (kerneldoc, from the source code).

### **13.6.1 API overview**

The big picture is that USB drivers can continue to ignore most DMA issues, though they still must provide DMA-ready buffers (see Documentation/DMA-API-HOWTO.txt). That's how they've worked through the 2.4 (and earlier) kernels, or they can now be DMA-aware.

DMA-aware usb drivers:

- New calls enable DMA-aware drivers, letting them allocate dma buffers and manage dma mappings for existing dma-ready buffers (see below).
- URBs have an additional "transfer dma" field, as well as a transfer flags bit saying if it's valid. (Control requests also have "setup dma", but drivers must not use it.)
- "usbcore" will map this DMA address, if a DMA-aware driver didn't do it first and set URB\_NO\_TRANSFER\_DMA\_MAP. HCDs don't manage dma mappings for URBs.
- There's a new "generic DMA API", parts of which are usable by USB device drivers. Never use dma set mask() on any USB interface or device; that would potentially break all devices sharing that bus.

## **13.6.2 Eliminating copies**

It's good to avoid making CPUs copy data needlessly. The costs can add up, and effects like cache-trashing can impose subtle penalties.

• If you're doing lots of small data transfers from the same buffer all the time, that can really burn up resources on systems which use an IOMMU to manage the DMA mappings. It can cost MUCH more to set up and tear down the IOMMU mappings with each request than perform the I/O!

For those specific cases, USB has primitives to allocate less expensive memory. They work like kmalloc and kfree versions that give you the right kind of addresses to store in urb->transfer buffer and urb->transfer dma. You'd also set URB\_NO\_TRANSFER\_DMA\_MAP in urb->transfer\_flags:

```
void *usb alloc coherent (struct usb device *dev, size t size,
        int mem flags, dma addr t *dma);
void usb free_coherent (struct usb_device *dev, size_t size,
        void *addr, dma addr t dma);
```
Most drivers should **NOT** be using these primitives; they don't need to use this type of memory ("dma-coherent"), and memory returned from kmalloc() will work just fine.

The memory buffer returned is "dma-coherent"; sometimes you might need to force a consistent memory access ordering by using memory barriers. It's not using a streaming DMA mapping, so it's good for small transfers on systems where the I/O would otherwise thrash an IOMMU mapping. (See Documentation/DMA-API-HOWTO.txt for definitions of "coherent" and "streaming" DMA mappings.)

Asking for 1/Nth of a page (as well as asking for N pages) is reasonably space-efficient.

On most systems the memory returned will be uncached, because the semantics of dma-coherent memory require either bypassing CPU caches or using cache hardware with bus-snooping support. While x86 hardware has such bus-snooping, many other systems use software to flush cache lines to prevent DMA conflicts.

• Devices on some EHCI controllers could handle DMA to/from high memory.

Unfortunately, the current Linux DMA infrastructure doesn't have a sane way to expose these capabilities ... and in any case, HIGHMEM is mostly a design wart specific to x86 32. So your best bet is to ensure you never pass a highmem buffer into a USB driver. That's easy; it's the default behavior. Just don't override it; e.g. with NETIF\_F\_HIGHDMA.

This may force your callers to do some bounce buffering, copying from high memory to "normal" DMA memory. If you can come up with a good way to fix this issue (for x86, 32 machines with over 1 GByte of memory), feel free to submit patches.

# **13.6.3 Working with existing buffers**

Existing buffers aren't usable for DMA without first being mapped into the DMA address space of the device. However, most buffers passed to your driver can safely be used with such DMA mapping. (See the first section of Documentation/DMA-API-HOWTO.txt, titled "What memory is DMA-able?")

• When you're using scatterlists, you can map everything at once. On some systems, this kicks in an IOMMU and turns the scatterlists into single DMA transactions:

```
int usb buffer map sg (struct usb device *dev, unsigned pipe,
        struct scatterlist *sg, int nents);
void usb_buffer_dmasync_sg (struct usb_device *dev, unsigned pipe,
        struct scatterlist *sg, int n \overline{hw} ents);
void usb buffer unmap sg (struct usb device *dev, unsigned pipe,
        struct scatterlist *sg, int n_hw_ents);
```
It's probably easier to use the new usb sg  $*($ ) calls, which do the DMA mapping and apply other tweaks to make scatterlist i/o be fast.

• Some drivers may prefer to work with the model that they're mapping large buffers, synchronizing their safe re-use. (If there's no re-use, then let usbcore do the map/unmap.) Large periodic transfers make good examples here, since it's cheaper to just synchronize the buffer than to unmap it each time an urb completes and then re-map it on during resubmission.

These calls all work with initialized urbs: urb->dev, urb->pipe, urb->transfer buffer, and urb->transfer buffer length must all be valid when these calls are used (urb->setup packet must be valid too if urb is a control request):

struct urb \*usb\_buffer\_map (struct urb \*urb); void usb buffer dmasync (struct urb \*urb); void usb buffer unmap (struct urb  $*urb$ );

The calls manage urb->transfer\_dma for you, and set URB\_NO\_TRANSFER\_DMA\_MAP so that usbcore won't map or unmap the buffer. They cannot be used for setup packet buffers in control requests.

Note that several of those interfaces are currently commented out, since they don't have current users. See the source code. Other than the dmasync calls (where the underlying DMA primitives have changed), most of them can easily be commented back in if you want to use them.

# **13.7 USB Request Block (URB)**

<span id="page-382-0"></span>**Revised** 2000-Dec-05 **Again** 2002-Jul-06 **Again** 2005-Sep-19 **Again** 2017-Mar-29

#### *Note:*

*The USB subsystem now has a substantial section at The Linux-USB Host Side API section, generated from the current source code. This particular documentation file isn't complete and may not be updated to the last version; don't rely on it except for a quick overview.*

### **13.7.1 Basic concept or 'What is an URB?'**

The basic idea of the new driver is message passing, the message itself is called USB Request Block, or URB for short.

- An URB consists of all relevant information to execute any USB transaction and deliver the data and status back.
- Execution of an URB is inherently an asynchronous operation, i.e. the *usb\_submit\_urb()* call returns immediately after it has successfully queued the requested action.
- Transfers for one URB can be canceled with *usb\_unlink\_urb()* at any time.
- Each URB has a completion handler, which is called after the action h[as been successfully](#page-309-1) completed or canceled. The URB also contains a context-pointer for passing information to the completion handler.
- Each endpoint for a device logically support[s a queue of request](#page-311-0)s. You can fill that queue, so that the USB hardware can still transfer data to an endpoint while your driver handles completion of another. This maximizes use of USB bandwidth, and supports seamless streaming of data to (or from) devices when using periodic transfer modes.

### **13.7.2 The URB structure**

Some of the fields in struct *urb* are:

```
struct urb
{
// (IN) device and pipe specify the endpoint queue
     dev; \frac{1}{2} pointer to associated USB device
     unsigned int pipe; \frac{1}{2} // endpoint information
     unsigned int transfer_flags; // URB_ISO_ASAP, URB_SHORT_NOT_OK, etc.
// (IN) all urbs need completion routines
```

```
void *context; \frac{1}{2} // context for completion routine
     usb_complete_t complete; // pointer to completion routine
// (OUT) status after each completion
     int status; // returned status
// (IN) buffer used for data transfers
     void *transfer buffer; \frac{1}{2} associated data buffer
     u32 transfer buffer length; // data buffer length
     int number_of_packets; // size of iso_frame_desc
// (OUT) sometimes only part of CTRL/BULK/INTR transfer buffer is used
     u32 actual_length; // actual data buffer length
// (IN) setup stage for CTRL (pass a struct usb_ctrlrequest)
     unsigned char *setup_packet; // setup packet (control only)
// Only for PERIODIC transfers (ISO, INTERRUPT)
  // (IN/OUT) start_frame is set unless URB_ISO_ASAP isn't set
     int start_frame; // start frame
     int interval; // polling interval
  // ISO only: packets are only "best effort"; each can have errors
     int error_count; // number of errors
     struct usb_iso_packet_descriptor iso_frame_desc[0];
};
```
Your driver must create the "pipe" value using values from the appropriate endpoint descriptor in an interface that it's claimed.

## **13.7.3 How to get an URB?**

URBs are allocated by calling *usb\_alloc\_urb()*:

struct urb \*usb alloc urb(int isoframes, int mem flags)

Return value is a pointer to th[e allocated URB, 0 i](#page-308-0)f allocation failed. The parameter isoframes specifies the number of isochronous transfer frames you want to schedule. For CTRL/BULK/INT, use 0. The mem\_flags parameter holds standard memory allocation flags, letting you control (among other things) whether the underlying code may block or not.

To free an URB, use *usb\_free\_urb()*:

void usb free urb(struct urb  $*$ urb)

You may free an ur[b that you've sub](#page-308-1)mitted, but which hasn't yet been returned to you in a completion callback. It will automatically be deallocated when it is no longer in use.

# **13.7.4 What has to be filled in?**

Depending on the type of transaction, there are some inline functions defined in linux/usb.h to simplify the initialization, such as *usb\_fill\_control\_urb()*, *usb\_fill\_bulk\_urb()* and *usb\_fill\_int\_urb()*. In general, they need the usb device pointer, the pipe (usual format from usb.h), the transfer buffer, the desired transfer length, the completion handler, and its context. Take a look at the some existing drivers to see how they're used.

Flags:

- For ISO there are two startup behaviors: Specified start frame or ASAP.
- For ASAP set URB ISO ASAP in transfer flags.

If short packets should NOT be tolerated, set URB\_SHORT\_NOT\_OK in transfer flags.

# **13.7.5 How to submit an URB?**

Just call *usb\_submit\_urb()*:

int usb submit urb(struct urb \*urb, int mem flags)

The mem flags parameter, such as GFP ATOMIC, controls memory allocation, such as whether the lower levels m[ay block when mem](#page-309-1)ory is tight.

It immediately returns, either with status 0 (request queued) or some error code, usually caused by the following:

- Out of memory (-ENOMEM)
- Unplugged device (-ENODEV)
- Stalled endpoint (-EPIPE)
- Too many queued ISO transfers (-EAGAIN)
- Too many requested ISO frames (-EFBIG)
- Invalid INT interval (-EINVAL)
- More than one packet for INT (-EINVAL)

After submission, urb->status is -EINPROGRESS; however, you should never look at that value except in your completion callback.

For isochronous endpoints, your completion handlers should (re)submit URBs to the same endpoint with the URB\_ISO\_ASAP flag, using multi-buffering, to get seamless ISO streaming.

# **13.7.6 How to cancel an already running URB?**

There are two ways to cancel an URB you've submitted but which hasn't been returned to your driver yet. For an asynchronous cancel, call *usb\_unlink\_urb()*:

int usb unlink urb(struct urb  $*$ urb)

It removes the urb from the inter[nal list and frees all](#page-311-0) allocated HW descriptors. The status is changed to reflect unlinking. Note that the URB will not normally have finished when *usb\_unlink\_urb()* returns; you must still wait for the completion handler to be called.

To cancel an URB synchronously, call *usb\_kill\_urb()*:

void usb kill urb(struct urb \*urb)

It does everything *usb\_unlink\_urb()* [does, and in add](#page-312-0)ition it waits until after the URB has been returned and the completion handler has finished. It also marks the URB as temporarily unusable, so that if the completion handler or anyone else tries to resubmit it they will get a -EPERM error. Thus you can be sure that when *usb\_kill\_urb()* returns, the URB is totally idle.

There is a lifetim[e issue to consider.](#page-311-0) An URB may complete at any time, and the completion handler may free the URB. If this happens while *usb\_unlink\_urb()* or *usb\_kill\_urb()* is running, it will cause a memory-access violation. The driver is responsible for avoiding this, which often means some sort of lock will be ne[eded to prevent th](#page-312-0)e URB from being deallocated while it is still in use.

On the other hand, since usb unlink urb may end up calling the completion handler, the handler must not take any lock that is held when usb unlink urb is invoked. [The general solu](#page-312-0)tion to this problem is to increment the URB's reference count while holding the lock, then drop the lock and call usb unlink urb or usb kill urb, and then decrement the URB's reference count. You increment the reference count by calling :c:func'usb\_get\_urb':

struct urb \*usb get urb(struct urb \*urb)

(ignore the return value; it is the same as the argument) and decrement the reference count by calling *usb\_free\_urb()*. Of course, none of this is necessary if there's no danger of the URB being freed by the completion handler.

# **[13.7.7](#page-308-1) What about the completion handler?**

The handler is of the following type:

typedef void (\*usb complete t)(struct urb \*)

I.e., it gets the URB that caused the completion call. In the completion handler, you should have a look at urb->status to detect any USB errors. Since the context parameter is included in the URB, you can pass information to the completion handler.

Note that even when an error (or unlink) is reported, data may have been transferred. That's because USB transfers are packetized; it might take sixteen packets to transfer your 1KByte buffer, and ten of them might have transferred successfully before the completion was called.

### *Warning:*

*NEVER SLEEP IN A COMPLETION HANDLER. These are often called in atomic context.*

In the current kernel, completion handlers run with local interrupts disabled, but in the future this will be changed, so don't assume that local IRQs are always disabled inside completion handlers.

# **13.7.8 How to do isochronous (ISO) transfers?**

Besides the fields present on a bulk transfer, for ISO, you also also have to set urb->interval to say how often to make transfers; it's often one per frame (which is once every microframe for highspeed devices). The actual interval used will be a power of two that's no bigger than what you specify. You can use the *usb\_fill\_int\_urb()* macro to fill most ISO transfer fields.

For ISO transfers you also have to fill a usb iso packet descriptor structure, allocated at the end of the URB by *usb\_alloc\_urb()*, for each packet you want to schedule.

The *usb* submit urb() call modifies urb->interval to the implemented interval value that is less than or equal to the requested interval value. If URB\_ISO\_ASAP scheduling is used, urb->start\_frame is also updated.

For each en[try you have to sp](#page-308-0)ecify the data offset for this frame (base is transfer buffer), and the length you [want to write/expec](#page-309-1)t to read. After completion, actual\_length contains the actual transferred length and status contains the resulting status for the ISO transfer for this frame. It is allowed to specify a varying length from frame to frame (e.g. for audio synchronisation/adaptive transfer rates). You can also use the length 0 to omit one or more frames (striping).

For scheduling you can choose your own start frame or URB\_ISO\_ASAP. As explained earlier, if you always keep at least one URB queued and your completion keeps (re)submitting a later URB, you'll get smooth ISO streaming (if usb bandwidth utilization allows).

If you specify your own start frame, make sure it's several frames in advance of the current frame. You might want this model if you're synchronizing ISO data with some other event stream.

# **13.7.9 How to start interrupt (INT) transfers?**

Interrupt transfers, like isochronous transfers, are periodic, and happen in intervals that are powers of two (1, 2, 4 etc) units. Units are frames for full and low speed devices, and microframes for high speed ones. You can use the *usb fill int urb()* macro to fill INT transfer fields.

The *usb* submit urb() call modifies urb->interval to the implemented interval value that is less than or equal to the requested interval value.

In Linux 2.6, unl[ike earlier versions, int](#page-307-0)errupt URBs are not automagically restarted when they complete. They end when the completion handler is called, just like other URBs. If you want an interrupt URB to be rest[arted, your completi](#page-309-1)on handler must resubmit it. s

# **13.8 Power Management for USB**

**Author** Alan Stern <stern@rowland.harvard.edu>

**Date** Last-updated: February 2014

# **13.8.1 What is Pow[er Management?](mailto:stern@rowland.harvard.edu)**

Power Management (PM) is the practice of saving energy by suspending parts of a computer system when they aren't being used. While a component is suspended it is in a nonfunctional low-power state; it might even be turned off completely. A suspended component can be resumed (returned to a functional fullpower state) when the kernel needs to use it. (There also are forms of PM in which components are placed in a less functional but still usable state instead of being suspended; an example would be reducing the CPU's clock rate. This document will not discuss those other forms.)

When the parts being suspended include the CPU and most of the rest of the system, we speak of it as a "system suspend". When a particular device is turned off while the system as a whole remains running, we call it a "dynamic suspend" (also known as a "runtime suspend" or "selective suspend"). This document concentrates mostly on how dynamic PM is implemented in the USB subsystem, although system PM is covered to some extent (see Documentation/power/\*.txt for more information about system PM).

System PM support is present only if the kernel was built with CONFIG SUSPEND or CONFIG HIBERNATION enabled. Dynamic PM support

for USB is present whenever the kernel was built with CONFIG\_PM enabled.

[Historically, dynamic PM support for USB was present only if the kernel had been built with CON-FIG USB SUSPEND enabled (which depended on CONFIG PM RUNTIME). Starting with the 3.10 kernel release, dynamic PM support for USB was present whenever the kernel was built with CONFIG PM RUNTIME enabled. The CONFIG USB\_SUSPEND option had been eliminated.]

# **13.8.2 What is Remote Wakeup?**

When a device has been suspended, it generally doesn't resume until the computer tells it to. Likewise, if the entire computer has been suspended, it generally doesn't resume until the user tells it to, say by pressing a power button or opening the cover.

However some devices have the capability of resuming by themselves, or asking the kernel to resume them, or even telling the entire computer to resume. This capability goes by several names such as "Wake On LAN"; we will refer to it generically as "remote wakeup". When a device is enabled for remote wakeup and it is suspended, it may resume itself (or send a request to be resumed) in response to some external event. Examples include a suspended keyboard resuming when a key is pressed, or a suspended USB hub resuming when a device is plugged in.

# **13.8.3 When is a USB device idle?**

A device is idle whenever the kernel thinks it's not busy doing anything important and thus is a candidate for being suspended. The exact definition depends on the device's driver; drivers are allowed to declare that a device isn't idle even when there's no actual communication taking place. (For example, a hub isn't considered idle unless all the devices plugged into that hub are already suspended.) In addition, a device isn't considered idle so long as a program keeps its usbfs file open, whether or not any I/O is going on.

If a USB device has no driver, its usbfs file isn't open, and it isn't being accessed through sysfs, then it definitely is idle.

## **13.8.4 Forms of dynamic PM**

Dynamic suspends occur when the kernel decides to suspend an idle device. This is called autosuspend for short. In general, a device won't be autosuspended unless it has been idle for some minimum period of time, the so-called idle-delay time.

Of course, nothing the kernel does on its own initiative should prevent the computer or its devices from working properly. If a device has been autosuspended and a program tries to use it, the kernel will automatically resume the device (autoresume). For the same reason, an autosuspended device will usually have remote wakeup enabled, if the device supports remote wakeup.

It is worth mentioning that many USB drivers don't support autosuspend. In fact, at the time of this writing (Linux 2.6.23) the only drivers which do support it are the hub driver, kaweth, asix, usblp, usblcd, and usb-skeleton (which doesn't count). If a non-supporting driver is bound to a device, the device won't be autosuspended. In effect, the kernel pretends the device is never idle.

We can categorize power management events in two broad classes: external and internal. External events are those triggered by some agent outside the USB stack: system suspend/resume (triggered by userspace), manual dynamic resume (also triggered by userspace), and remote wakeup (triggered by the device). Internal events are those triggered within the USB stack: autosuspend and autoresume. Note that all dynamic suspend events are internal; external agents are not allowed to issue dynamic suspends.

## **13.8.5 The user interface for dynamic PM**

The user interface for controlling dynamic PM is located in the power/ subdirectory of each USB device's sysfs directory, that is, in /sys/bus/usb/devices/.../power/ where "..." is the device's ID. The relevant attribute files are: wakeup, control, and autosuspend delay ms. (There may also be a file named level; this file was deprecated as of the 2.6.35 kernel and replaced by the control file. In 2.6.38 the autosuspend file will be deprecated and replaced by the autosuspend\_delay\_ms file. The only difference is that the newer file expresses the delay in milliseconds whereas the older file uses seconds. Confusingly, both files are present in 2.6.37 but only autosuspend works.)

#### power/wakeup

This file is empty if the device does not support remote wakeup. Otherwise the file contains either the word enabled or the word disabled, and you can write those words to the file. The setting determines whether or not remote wakeup will be enabled when the device is next suspended. (If the setting is changed while the device is suspended, the change won't take effect until the following suspend.)

#### power/control

This file contains one of two words: on or auto. You can write those words to the file to change the device's setting.

- on means that the device should be resumed and autosuspend is not allowed. (Of course, system suspends are still allowed.)
- auto is the normal state in which the kernel is allowed to autosuspend and autoresume the device.

(In kernels up to 2.6.32, you could also specify suspend, meaning that the device should remain suspended and autoresume was not allowed. This setting is no longer supported.)

#### power/autosuspend\_delay\_ms

This file contains an integer value, which is the number of milliseconds the device should remain idle before the kernel will autosuspend it (the idle-delay time). The default is 2000. 0 means to autosuspend as soon as the device becomes idle, and negative values mean never to autosuspend. You can write a number to the file to change the autosuspend idle-delay time.

Writing -1 to power/autosuspend delay ms and writing on to power/control do essentially the same thing – they both prevent the device from being autosuspended. Yes, this is a redundancy in the API.

(In 2.6.21 writing 0 to power/autosuspend would prevent the device from being autosuspended; the behavior was changed in 2.6.22. The power/autosuspend attribute did not exist prior to 2.6.21, and the power/level attribute did not exist prior to 2.6.22. power/control was added in 2.6.34, and power/autosuspend\_delay\_ms was added in 2.6.37 but did not become functional until 2.6.38.)

# **13.8.6 Changing the default idle-delay time**

The default autosuspend idle-delay time (in seconds) is controlled by a module parameter in usbcore. You can specify the value when usbcore is loaded. For example, to set it to 5 seconds instead of 2 you would do:

modprobe usbcore autosuspend=5

Equivalently, you could add to a configuration file in /etc/modprobe.d a line saying:

options usbcore autosuspend=5

Some distributions load the usbcore module very early during the boot process, by means of a program or script running from an initramfs image. To alter the parameter value you would have to rebuild that image.

If usbcore is compiled into the kernel rather than built as a loadable module, you can add:

usbcore.autosuspend=5

to the kernel's boot command line.

Finally, the parameter value can be changed while the system is running. If you do:

echo 5 >/sys/module/usbcore/parameters/autosuspend

then each new USB device will have its autosuspend idle-delay initialized to 5. (The idle-delay values for already existing devices will not be affected.)

Setting the initial default idle-delay to -1 will prevent any autosuspend of any USB device. This has the benefit of allowing you then to enable autosuspend for selected devices.

### **13.8.7 Warnings**

The USB specification states that all USB devices must support power management. Nevertheless, the sad fact is that many devices do not support it very well. You can suspend them all right, but when you try to resume them they disconnect themselves from the USB bus or they stop working entirely. This seems to be especially prevalent among printers and scanners, but plenty of other types of device have the same deficiency.

For this reason, by default the kernel disables autosuspend (the power/control attribute is initialized to on) for all devices other than hubs. Hubs, at least, appear to be reasonably well-behaved in this regard.

(In 2.6.21 and 2.6.22 this wasn't the case. Autosuspend was enabled by default for almost all USB devices. A number of people experienced problems as a result.)

This means that non-hub devices won't be autosuspended unless the user or a program explicitly enables it. As of this writing there aren't any widespread programs which will do this; we hope that in the near future device managers such as HAL will take on this added responsibility. In the meantime you can always carry out the necessary operations by hand or add them to a udev script. You can also change the idle-delay time; 2 seconds is not the best choice for every device.

If a driver knows that its device has proper suspend/resume support, it can enable autosuspend all by itself. For example, the video driver for a laptop's webcam might do this (in recent kernels they do), since these devices are rarely used and so should normally be autosuspended.

Sometimes it turns out that even when a device does work okay with autosuspend there are still problems. For example, the usbhid driver, which manages keyboards and mice, has autosuspend support. Tests with a number of keyboards show that typing on a suspended keyboard, while causing the keyboard to do a remote wakeup all right, will nonetheless frequently result in lost keystrokes. Tests with mice show that some of them will issue a remote-wakeup request in response to button presses but not to motion, and some in response to neither.

The kernel will not prevent you from enabling autosuspend on devices that can't handle it. It is even possible in theory to damage a device by suspending it at the wrong time. (Highly unlikely, but possible.) Take care.

# **13.8.8 The driver interface for Power Management**

The requirements for a USB driver to support external power management are pretty modest; the driver need only define:

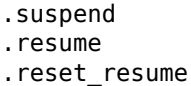

methods in its *usb driver* structure, and the reset resume method is optional. The methods' jobs are quite simple:

- The suspend method is called to warn the driver that the device is going to be suspended. If the driver returns a negative error code, the suspend will be aborted. Normally the driver will return 0, in whichc[ase it must c](#page-300-0)ancel all outstanding URBs (*usb\_kill\_urb()*) and not submit any more.
- The resume method is called to tell the driver that the device has been resumed and the driver can return to normal operation. URBs may once more be submitted.
- The reset resume method is called to tell the dri[ver that the devic](#page-312-0)e has been resumed and it also has been reset. The driver should redo any necessary device initialization, since the device has probably lost most or all of its state (although the interfaces will be in the same altsettings as before the suspend).

If the device is disconnected or powered down while it is suspended, the disconnect method will be called instead of the resume or reset resume method. This is also quite likely to happen when waking up from hibernation, as many systems do not maintain suspend current to the USB host controllers during hibernation. (It's possible to work around the hibernation-forces-disconnect problem by using the USB Persist facility.)

The reset\_resume method is used by the USB Persist facility (see *USB device persistence during system suspend* ) and it can also be used under certain circumstances when CONFIG\_USB\_PERSIST is not enabled. Currently, if a device is reset during a resume and the driver does not have a reset\_resume method, the driver won't receive any notification about the resume. Later kernels will call the driver's disconnect method; 2.6.23 doesn't do this.

[USB driv](#page-397-0)ers are bound to interfaces, so their suspend and resume methods get called when the interfaces are suspended or resumed. In principle one might want to suspend some interfaces on a device (i.e., force the drivers for those interface to stop all activity) without suspending the other interfaces. The USB core

doesn't allow this; all interfaces are suspended when the device itself is suspended and all interfaces are resumed when the device is resumed. It isn't possible to suspend or resume some but not all of a device's interfaces. The closest you can come is to unbind the interfaces' drivers.

### **13.8.9 The driver interface for autosuspend and autoresume**

To support autosuspend and autoresume, a driver should implement all three of the methods listed above. In addition, a driver indicates that it supports autosuspend by setting the . supports autosuspend flag in its usb driver structure. It is then responsible for informing the USB core whenever one of its interfaces becomes busy or idle. The driver does so by calling these six functions:

```
int usb autopm get interface(struct usb interface *intf);
void usb autopm put interface(struct usb interface *intf);
int usb autopm get interface async(struct usb interface *intf);
void usb autopm put interface async(struct usb interface *intf);
void usb autopm get interface no resume(struct usb interface *intf);
void usb autopm put interface no suspend(struct usb interface *intf);
```
The functions work by maintaining a usage counter in the usb\_interface's embedded device structure. When the counter is  $> 0$  then the interface is deemed to be busy, and the kernel will not autosuspend the interface's device. When the usage counter  $is = 0$  then the interface is considered to be idle, and the kernel may autosuspend the device.

Drivers need not be concerned about balancing changes to the usage counter; the USB core will undo any remaining "get"s when a driver is unbound from its interface. As a corollary, drivers must not call any of the usb  $a$ utopm  $*$  functions after their disconnect routine has returned.

Drivers using the async routines are responsible for their own synchronization and mutual exclusion.

*usb\_autopm\_get\_interface()* increments the usage counter and does an autoresume if the device is suspended. If the autoresume fails, the counter is decremented back.

*usb\_autopm\_put\_interface()* decrements the usage counter and attempts an autosuspend if the new value is  $= 0$ .

*usb\_autopm\_get\_interface\_async()* and *usb\_autopm\_put\_interface\_async()* do almost the same things as their non-async counterparts. The big difference is that they use a [workqueue to do the resume o](#page-325-1)r suspend part of their jobs. As a result they can be called in an atomic context, such as an URB's completion handler, but when they return the device will [generally not yet be in the desired stat](#page-326-0)e.

*usb\_autopm\_get\_interface\_no\_resume()* and *usb\_autopm\_put\_interface\_no\_suspend()* merely increment or decrement the usage counter; they do not attempt to carry out an autoresume or an autosuspend. Hence they can be called in an atomic context.

The [simplest usage pattern is that a driver calls](#page-326-1) usb autopm get interface() in its open routine and *usb\_autopm\_put\_interface()* in its close or release r[outine. But other patterns are possible.](#page-325-2)

The autosuspend attempts mentioned above will often fail for one reason or another. For example, the power/control attribute might be set to on, or another interface in the same device might not be idle. This is perfectly normal. If the reason for failure [was that the device hasn't been](#page-325-0) idle for long enough, a [timer is scheduled to carry out t](#page-325-1)he operation automatically when the autosuspend idle-delay has expired.

Autoresume attempts also can fail, although failure would mean that the device is no longer present or operating properly. Unlike autosuspend, there's no idle-delay for an autoresume.

## **13.8.10 Other parts of the driver interface**

Drivers can enable autosuspend for their devices by calling:

```
usb enable autosuspend(struct usb device *udev);
```
in their probe() routine, if they know that the device is capable of suspending and resuming correctly. This is exactly equivalent to writing auto to the device's power/control attribute. Likewise, drivers can disable autosuspend by calling:

usb disable autosuspend(struct usb device \*udev);

This is exactly the same as writing on to the power/control attribute.

Sometimes a driver needs to make sure that remote wakeup is enabled during autosuspend. For example, there's not much point autosuspending a keyboard if the user can't cause the keyboard to do a remote wakeup by typing on it. If the driver sets intf->needs remote wakeup to 1, the kernel won't autosuspend the device if remote wakeup isn't available. (If the device is already autosuspended, though, setting this flag won't cause the kernel to autoresume it. Normally a driver would set this flag in its probe method, at which time the device is guaranteed not to be autosuspended.)

If a driver does its I/O asynchronously in interrupt context, it should call *usb\_autopm\_get\_interface\_async()* before starting output and *usb\_autopm\_put\_interface\_async()* when the output queue drains. When it receives an input event, it should call:

usb mark last busy(struct usb device \*udev);

[in the event handler. This tells the PM](#page-326-0) core that the device was [just busy and therefore the next auto](#page-325-3)suspend idle-delay expiration should be pushed back. Many of the usb autopm  $*$  routines also make this call, so drivers need to worry only when interrupt-driven input arrives.

Asynchronous operation is always subject to races. For example, a driver may call the *usb\_autopm\_get\_interface\_async()* routine at a time when the core has just finished deciding the device has been idle for long enough but not yet gotten around to calling the driver's suspend method. The suspend method must be responsible for synchronizing with the I/O request routine and the URB completion handler; it should cause autosuspends to fail with -EBUSY if the driver needs to use the device.

[External suspend calls should never be](#page-326-0) allowed to fail in this way, only autosuspend calls. The driver can tell them apart by applying the PMSG\_IS\_AUTO() macro to the message argument to the suspend method; it will return True for internal PM events (autosuspend) and False for external PM events.

# **13.8.11 Mutual exclusion**

For external events – but not necessarily for autosuspend or autoresume – the device semaphore (udev- >dev.sem) will be held when a suspend or resume method is called. This implies that external suspend/resume events are mutually exclusive with calls to probe, disconnect, pre\_reset, and post\_reset; the USB core guarantees that this is true of autosuspend/autoresume events as well.

If a driver wants to block all suspend/resume calls during some critical section, the best way is to lock the device and call *usb\_autopm\_get\_interface()* (and do the reverse at the end of the critical section). Holding the device semaphore will block all external PM calls, and the *usb\_autopm\_get\_interface()* will prevent any internal PM calls, even if it fails. (Exercise: Why?)

# **13.8.12 Inter[action between dynamic](#page-325-0) PM and syste[m PM](#page-325-0)**

Dynamic power management and system power management can interact in a couple of ways.

Firstly, a device may already be autosuspended when a system suspend occurs. Since system suspends are supposed to be as transparent as possible, the device should remain suspended following the system resume. But this theory may not work out well in practice; over time the kernel's behavior in this regard has changed. As of 2.6.37 the policy is to resume all devices during a system resume and let them handle their own runtime suspends afterward.

Secondly, a dynamic power-management event may occur as a system suspend is underway. The window for this is short, since system suspends don't take long (a few seconds usually), but it can happen. For example, a suspended device may send a remote-wakeup signal while the system is suspending. The

remote wakeup may succeed, which would cause the system suspend to abort. If the remote wakeup doesn't succeed, it may still remain active and thus cause the system to resume as soon as the system suspend is complete. Or the remote wakeup may fail and get lost. Which outcome occurs depends on timing and on the hardware and firmware design.

# **13.8.13 xHCI hardware link PM**

xHCI host controller provides hardware link power management to usb2.0 (xHCI 1.0 feature) and usb3.0 devices which support link PM. By enabling hardware LPM, the host can automatically put the device into lower power state(L1 for usb2.0 devices, or U1/U2 for usb3.0 devices), which state device can enter and resume very quickly.

The user interface for controlling hardware LPM is located in the power/ subdirectory of each USB device's sysfs directory, that is, in /sys/bus/usb/devices/.../power/ where "..." is the device's ID. The relevant attribute files are usb2 hardware lpm and usb3 hardware lpm.

power/usb2\_hardware\_lpm

When a USB2 device which support LPM is plugged to a xHCI host root hub which support software LPM, the host will run a software LPM test for it; if the device enters L1 state and resume successfully and the host supports USB2 hardware LPM, this file will show up and driver will enable hardware LPM for the device. You can write y/Y/1 or n/N/0 to the file to enable/disable USB2 hardware LPM manually. This is for test purpose mainly.

power/usb3\_hardware\_lpm\_u1 power/usb3\_hardware\_lpm\_u2

When a USB 3.0 lpm-capable device is plugged in to a xHCI host which supports link PM, it will check if U1 and U2 exit latencies have been set in the BOS descriptor; if the check is passed and the host supports USB3 hardware LPM, USB3 hardware LPM will be enabled for the device and these files will be created. The files hold a string value (enable or disable) indicating whether or not USB3 hardware LPM U1 or U2 is enabled for the device.

## **13.8.14 USB Port Power Control**

In addition to suspending endpoint devices and enabling hardware controlled link power management, the USB subsystem also has the capability to disable power to ports under some conditions. Power is controlled through Set/ClearPortFeature(PORT\_POWER) requests to a hub. In the case of a root or platform-internal hub the host controller driver translates PORT\_POWER requests into platform firmware (ACPI) method calls to set the port power state. For more background see the Linux Plumbers Conference 2012 slides  $^1$  and video $2$ :

Upon receiving a ClearPortFeature(PORT\_POWER) request a USB port is logically off, and may trigger the actual loss of VBUS to the [p](#page-392-0)ort <sup>3</sup>. VBUS may be maintained in the case where a hub gangs multiple ports into a [s](#page-392-1)hared power well causing power to remain until all ports in the gang are turned off. VBUS may also be maintained by hub ports configured for a charging application. In any event a logically off port will lose connection with its device, not respond to hotplug events, and not respond to remote wakeup events.

#### *Warning:*

*turning off a port may result in the inability to hot add a device. Please see "User Interface for Port Power Control" for details.*

<sup>1</sup> http://dl.dropbox.com/u/96820575/sarah-sharp-lpt-port-power-off2-mini.pdf

<sup>&</sup>lt;sup>2</sup> http://linuxplumbers.ubicast.tv/videos/usb-port-power-off-kerneluserspace-api/

 $3$  USB 3.1 Section 10.12

<span id="page-392-1"></span><span id="page-392-0"></span>wakeup note: if a device is configured to send wakeup events the port power control implementation will block poweroff attempts ont[hat port.](http://dl.dropbox.com/u/96820575/sarah-sharp-lpt-port-power-off2-mini.pdf)

As far as the effect on the device itself it is similar to what a device goes through during system suspend, i.e. the power session is lost. Any USB device or driver that misbehaves with system suspend will be similarly affected by a port power cycle event. For this reason the implementation shares the same device recovery path (and honors the same quirks) as the system resume path for the hub.

# **13.8.15 User Interface for Port Power Control**

The port power control mechanism uses the PM runtime system. Poweroff is requested by clearing the power/pm\_qos\_no\_power\_off flag of the port device (defaults to 1). If the port is disconnected it will immediately receive a ClearPortFeature (PORT POWER) request. Otherwise, it will honor the pm runtime rules and require the attached child device and all descendants to be suspended. This mechanism is dependent on the hub advertising port power switching in its hub descriptor (wHubCharacteristics logical power switching mode field).

Note, some interface devices/drivers do not support autosuspend. Userspace may need to unbind the interface drivers before the *usb\_device* will suspend. An unbound interface device is suspended by default. When unbinding, be careful to unbind interface drivers, not the driver of the parent usb device. Also, leave hub interface drivers bound. If the driver for the usb device (not interface) is unbound the kernel is no longer able to resume the device. If a hub interface driver is unbound, control of its child ports is lost and all attached child-[devices will](#page-295-0) disconnect. A good rule of thumb is that if the 'driver/module' link for a device points to /sys/module/usbcore then unbinding it will interfere with port power control.

Example of the relevant files for port power control. Note, in this example these files are relative to a usb hub device (prefix):

```
prefix=/sys/devices/pci0000:00/0000:00:14.0/usb3/3-1
                attached child device +
            hub port device +hub interface device + |
                    v v v
            $prefix/3-1:1.0/3-1-port1/device
$prefix/3-1:1.0/3-1-port1/power/pm_qos_no_power_off
$prefix/3-1:1.0/3-1-port1/device/power/control
$prefix/3-1:1.0/3-1-port1/device/3-1.1:<intf0>/driver/unbind
$prefix/3-1:1.0/3-1-port1/device/3-1.1:<intf1>/driver/unbind
...
$prefix/3-1:1.0/3-1-port1/device/3-1.1:<intfN>/driver/unbind
```
In addition to these files some ports may have a 'peer' link to a port on another hub. The expectation is that all superspeed ports have a hi-speed peer:

\$prefix/3-1:1.0/3-1-port1/peer -> ../../../../usb2/2-1/2-1:1.0/2-1-port1 ../../../../usb2/2-1/2-1:1.0/2-1-port1/peer -> ../../../../usb3/3-1/3-1:1.0/3-1-port1

Distinct from 'companion ports', or 'ehci/xhci shared switchover ports' peer ports are simply the hi-speed and superspeed interface pins that are combined into a single usb3 connector. Peer ports share the same ancestor XHCI device.

While a superspeed port is powered off a device may downgrade its connection and attempt to connect to the hi-speed pins. The implementation takes steps to prevent this:

- 1. Port suspend is sequenced to guarantee that hi-speed ports are powered-off before their superspeed peer is permitted to power-off. The implication is that the setting pm gos no power off to zero on a superspeed port may not cause the port to power-off until its highspeed peer has gone to its runtime suspend state. Userspace must take care to order the suspensions if it wants to guarantee that a superspeed port will power-off.
- 2. Port resume is sequenced to force a superspeed port to power-on prior to its highspeed peer.

3. Port resume always triggers an attached child device to resume. After a power session is lost the device may have been removed, or need reset. Resuming the child device when the parent port regains power resolves those states and clamps the maximum port power cycle frequency at the rate the child device can suspend (autosuspend-delay) and resume (reset-resume latency).

Sysfs files relevant for port power control:

- **<hubdev-portX>/power/pm\_qos\_no\_power\_off:** This writable flag controls the state of an idle port. Once all children and descendants have suspended the port may suspend/poweroff provided that pm\_qos\_no\_power\_off is '0'. If pm\_qos\_no\_power\_off is '1' the port will remain active/powered regardless of the stats of descendants. Defaults to 1.
- **<hubdev-portX>/power/runtime\_status:** This file reflects whether the port is 'active' (power is on) or 'suspended' (logically off). There is no indication to userspace whether VBUS is still supplied.
- **<hubdev-portX>/connect\_type:** An advisory read-only flag to userspace indicating the location and connection type of the port. It returns one of four values 'hotplug', 'hardwired', 'not used', and 'unknown'. All values, besides unknown, are set by platform firmware.

hotplug indicates an externally connectable/visible port on the platform. Typically userspace would choose to keep such a port powered to handle new device connection events.

hardwired refers to a port that is not visible but connectable. Examples are internal ports for USB bluetooth that can be disconnected via an external switch or a port with a hardwired USB camera. It is expected to be safe to allow these ports to suspend provided pm qos no power off is coordinated with any switch that gates connections. Userspace must arrange for the device to be connected prior to the port powering off, or to activate the port prior to enabling connection via a switch.

not used refers to an internal port that is expected to never have a device connected to it. These may be empty internal ports, or ports that are not physically exposed on a platform. Considered safe to be powered-off at all times.

unknown means platform firmware does not provide information for this port. Most commonly refers to external hub ports which should be considered 'hotplug' for policy decisions.

#### *Note:*

- *• since we are relying on the BIOS to get this ACPI information correct, the USB port descriptions may be missing or wrong.*
- *• Take care in clearing pm\_qos\_no\_power\_off. Once power is off this port will not respond to new connect events.*

Once a child device is attached additional constraints are applied before the port is allowed to poweroff.

- **<child>/power/control:** Must be auto, and the port will not power down until <child>/power/runtime\_status reflects the 'suspended' state. Default value is controlled by child device driver.
- **<child>/power/persist:** This defaults to 1 for most devices and indicates if kernel can persist the device's configuration across a power session loss (suspend / port-power event). When this value is 0 (quirky devices), port poweroff is disabled.
- **<child>/driver/unbind:** Wakeup capable devices will block port poweroff. At this time the only mechanism to clear the usb-internal wakeup-capability for an interface device is to unbind its driver.

Summary of poweroff pre-requisite settings relative to a port device:

echo  $0 > power/pm$  gos no power off echo  $0$  > peer/power/pm qos no power off # if it exists echo auto > power/control  $#$  this is the default value echo auto > <child>/power/control echo  $1 >$  <child>/power/persist # this is the default value

# **13.8.16 Suggested Userspace Port Power Policy**

As noted above userspace needs to be careful and deliberate about what ports are enabled for poweroff.

The default configuration is that all ports start with power/pm qos no power off set to 1 causing ports to always remain active.

Given confidence in the platform firmware's description of the ports (ACPI \_PLD record for a port populates 'connect type') userspace can clear pm\_qos\_no\_power\_off for all 'not used' ports. The same can be done for 'hardwired' ports provided poweroff is coordinated with any connection switch for the port.

A more aggressive userspace policy is to enable USB port power off for all ports (set <hubdevportX>/power/pm qos no power off to 0) when some external factor indicates the user has stopped interacting with the system. For example, a distro may want to enable power off all USB ports when the screen blanks, and re-power them when the screen becomes active. Smart phones and tablets may want to power off USB ports when the user pushes the power button.

# **13.9 USB hotplugging**

## **13.9.1 Linux Hotplugging**

In hotpluggable busses like USB (and Cardbus PCI), end-users plug devices into the bus with power on. In most cases, users expect the devices to become immediately usable. That means the system must do many things, including:

- Find a driver that can handle the device. That may involve loading a kernel module; newer drivers can use module-init-tools to publish their device (and class) support to user utilities.
- Bind a driver to that device. Bus frameworks do that using a device driver's probe() routine.
- Tell other subsystems to configure the new device. Print queues may need to be enabled, networks brought up, disk partitions mounted, and so on. In some cases these will be driver-specific actions.

This involves a mix of kernel mode and user mode actions. Making devices be immediately usable means that any user mode actions can't wait for an administrator to do them: the kernel must trigger them, either passively (triggering some monitoring daemon to invoke a helper program) or actively (calling such a user mode helper program directly).

Those triggered actions must support a system's administrative policies; such programs are called "policy agents" here. Typically they involve shell scripts that dispatch to more familiar administration tools.

Because some of those actions rely on information about drivers (metadata) that is currently available only when the drivers are dynamically linked, you get the best hotplugging when you configure a highly modular system.

## **13.9.2 Kernel Hotplug Helper (/sbin/hotplug)**

There is a kernel parameter: /proc/sys/kernel/hotplug, which normally holds the pathname /sbin/hotplug. That parameter names a program which the kernel may invoke at various times.

The /sbin/hotplug program can be invoked by any subsystem as part of its reaction to a configuration change, from a thread in that subsystem. Only one parameter is required: the name of a subsystem
being notified of some kernel event. That name is used as the first key for further event dispatch; any other argument and environment parameters are specified by the subsystem making that invocation.

Hotplug software and other resources is available at:

http://linux-hotplug.sourceforge.net

Mailing list information is also available at that site.

# **13.9.3 [USB Policy Agent](http://linux-hotplug.sourceforge.net)**

The USB subsystem currently invokes /sbin/hotplug when USB devices are added or removed from system. The invocation is done by the kernel hub workqueue [hub\_wq], or else as part of root hub initialization (done by init, modprobe, kapmd, etc). Its single command line parameter is the string "usb", and it passes these environment variables:

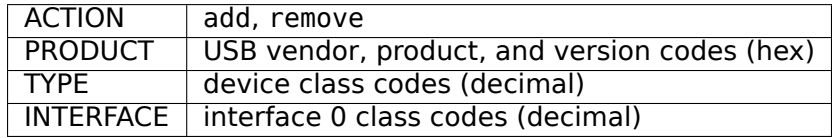

If "usbdevfs" is configured, DEVICE and DEVFS are also passed. DEVICE is the pathname of the device, and is useful for devices with multiple and/or alternate interfaces that complicate driver selection. By design, USB hotplugging is independent of usbdevfs: you can do most essential parts of USB device setup without using that filesystem, and without running a user mode daemon to detect changes in system configuration.

Currently available policy agent implementations can load drivers for modules, and can invoke driverspecific setup scripts. The newest ones leverage USB module-init-tools support. Later agents might unload drivers.

# **13.9.4 USB Modutils Support**

Current versions of module-init-tools will create a modules.usbmap file which contains the entries from each driver's MODULE DEVICE TABLE. Such files can be used by various user mode policy agents to make sure all the right driver modules get loaded, either at boot time or later.

See linux/usb.h for full information about such table entries; or look at existing drivers. Each table entry describes one or more criteria to be used when matching a driver to a device or class of devices. The specific criteria are identified by bits set in "match flags", paired with field values. You can construct the criteria directly, or with macros such as these, and use driver info to store more information:

```
USB_DEVICE (vendorId, productId)
    ... matching devices with specified vendor and product ids
USB_DEVICE_VER (vendorId, productId, lo, hi)
    ... like USB_DEVICE with lo <= productversion <= hi
USB_INTERFACE_INFO (class, subclass, protocol)
    ... matching specified interface class info
USB DEVICE INFO (class, subclass, protocol)
    ... matching specified device class info
```
A short example, for a driver that supports several specific USB devices and their quirks, might have a MODULE DEVICE TABLE like this:

```
static const struct usb device id mydriver id table[] = {
    { USB_DEVICE (0x9999, 0xaaaa), driver_info: QUIRK_X },
    { USB_DEVICE (0xbbbb, 0x8888), driver_info: QUIRK_Y|QUIRK_Z },
    ...
    { } /* end with an all-zeroes entry */
};
MODULE_DEVICE_TABLE(usb, mydriver_id_table);
```
Most USB device drivers should pass these tables to the USB subsystem as well as to the module management subsystem. Not all, though: some driver frameworks connect using interfaces layered over USB, and so they won't need such a struct *usb\_driver*.

Drivers that connect directly to the USB subsystem should be declared something like this:

```
static struct usb driver mydriver = {
   .name = "mydriver",
   .id table = mydriver id table,
   .probe = my probe,
   distconnect = my_disconnect,/*
   if using the usb chardev framework:
      .minor = MY USB MINOR START,
      . fops = my file ops,
   if exposing any operations through usbdevfs:
      i ioctl = my ioctl,
   */
};
```
When the USB subsystem knows about a driver's device ID table, it's used when choosing drivers to probe(). The thread doing new device processing checks drivers' device ID entries from the MOD-ULE DEVICE TABLE against interface and device descriptors for the device. It will only call probe() if there is a match, and the third argument to probe() will be the entry that matched.

If you don't provide an id table for your driver, then your driver may get probed for each new device; the third parameter to probe() will be NULL.

# **13.10 USB device persistence during system suspend**

**Author** Alan Stern <stern@rowland.harvard.edu>

**Date** September 2, 2006 (Updated February 25, 2008)

# **13.10.1 What is th[e problem?](mailto:stern@rowland.harvard.edu)**

According to the USB specification, when a USB bus is suspended the bus must continue to supply suspend current (around 1-5 mA). This is so that devices can maintain their internal state and hubs can detect connect-change events (devices being plugged in or unplugged). The technical term is "power session".

If a USB device's power session is interrupted then the system is required to behave as though the device has been unplugged. It's a conservative approach; in the absence of suspend current the computer has no way to know what has actually happened. Perhaps the same device is still attached or perhaps it was removed and a different device plugged into the port. The system must assume the worst.

By default, Linux behaves according to the spec. If a USB host controller loses power during a system suspend, then when the system wakes up all the devices attached to that controller are treated as though they had disconnected. This is always safe and it is the "officially correct" thing to do.

For many sorts of devices this behavior doesn't matter in the least. If the kernel wants to believe that your USB keyboard was unplugged while the system was asleep and a new keyboard was plugged in when the system woke up, who cares? It'll still work the same when you type on it.

Unfortunately problems can arise, particularly with mass-storage devices. The effect is exactly the same as if the device really had been unplugged while the system was suspended. If you had a mounted filesystem on the device, you're out of luck – everything in that filesystem is now inaccessible. This is especially annoying if your root filesystem was located on the device, since your system will instantly crash.

Loss of power isn't the only mechanism to worry about. Anything that interrupts a power session will have the same effect. For example, even though suspend current may have been maintained while the system was asleep, on many systems during the initial stages of wakeup the firmware (i.e., the BIOS) resets the motherboard's USB host controllers. Result: all the power sessions are destroyed and again it's as though you had unplugged all the USB devices. Yes, it's entirely the BIOS's fault, but that doesn't do \_you\_ any good unless you can convince the BIOS supplier to fix the problem (lots of luck!).

On many systems the USB host controllers will get reset after a suspend-to-RAM. On almost all systems, no suspend current is available during hibernation (also known as swsusp or suspend-to-disk). You can check the kernel log after resuming to see if either of these has happened; look for lines saying "root hub lost power or was reset".

In practice, people are forced to unmount any filesystems on a USB device before suspending. If the root filesystem is on a USB device, the system can't be suspended at all. (All right, it can be suspended – but it will crash as soon as it wakes up, which isn't much better.)

# **13.10.2 What is the solution?**

The kernel includes a feature called USB-persist. It tries to work around these issues by allowing the core USB device data structures to persist across a power-session disruption.

It works like this. If the kernel sees that a USB host controller is not in the expected state during resume (i.e., if the controller was reset or otherwise had lost power) then it applies a persistence check to each of the USB devices below that controller for which the "persist" attribute is set. It doesn't try to resume the device; that can't work once the power session is gone. Instead it issues a USB port reset and then reenumerates the device. (This is exactly the same thing that happens whenever a USB device is reset.) If the re-enumeration shows that the device now attached to that port has the same descriptors as before, including the Vendor and Product IDs, then the kernel continues to use the same device structure. In effect, the kernel treats the device as though it had merely been reset instead of unplugged.

The same thing happens if the host controller is in the expected state but a USB device was unplugged and then replugged, or if a USB device fails to carry out a normal resume.

If no device is now attached to the port, or if the descriptors are different from what the kernel remembers, then the treatment is what you would expect. The kernel destroys the old device structure and behaves as though the old device had been unplugged and a new device plugged in.

The end result is that the USB device remains available and usable. Filesystem mounts and memory mappings are unaffected, and the world is now a good and happy place.

Note that the "USB-persist" feature will be applied only to those devices for which it is enabled. You can enable the feature by doing (as root):

```
echo 1 >/sys/bus/usb/devices/.../power/persist
```
where the "..." should be filled in the with the device's ID. Disable the feature by writing 0 instead of 1. For hubs the feature is automatically and permanently enabled and the power/persist file doesn't even exist, so you only have to worry about setting it for devices where it really matters.

# **13.10.3 Is this the best solution?**

Perhaps not. Arguably, keeping track of mounted filesystems and memory mappings across device disconnects should be handled by a centralized Logical Volume Manager. Such a solution would allow you to plug in a USB flash device, create a persistent volume associated with it, unplug the flash device, plug it back in later, and still have the same persistent volume associated with the device. As such it would be more far-reaching than USB-persist.

On the other hand, writing a persistent volume manager would be a big job and using it would require significant input from the user. This solution is much quicker and easier – and it exists now, a giant point in its favor!

Furthermore, the USB-persist feature applies to all USB devices, not just mass-storage devices. It might turn out to be equally useful for other device types, such as network interfaces.

# **13.10.4 WARNING: USB-persist can be dangerous!!**

When recovering an interrupted power session the kernel does its best to make sure the USB device hasn't been changed; that is, the same device is still plugged into the port as before. But the checks aren't guaranteed to be 100% accurate.

If you replace one USB device with another of the same type (same manufacturer, same IDs, and so on) there's an excellent chance the kernel won't detect the change. The serial number string and other descriptors are compared with the kernel's stored values, but this might not help since manufacturers frequently omit serial numbers entirely in their devices.

Furthermore it's quite possible to leave a USB device exactly the same while changing its media. If you replace the flash memory card in a USB card reader while the system is asleep, the kernel will have no way to know you did it. The kernel will assume that nothing has happened and will continue to use the partition tables, inodes, and memory mappings for the old card.

If the kernel gets fooled in this way, it's almost certain to cause data corruption and to crash your system. You'll have no one to blame but yourself.

For those devices with avoid reset quirk attribute being set, persist maybe fail because they may morph after reset.

YOU HAVE BEEN WARNED! USE AT YOUR OWN RISK!

That having been said, most of the time there shouldn't be any trouble at all. The USB-persist feature can be extremely useful. Make the most of it.

# **13.11 USB Error codes**

# **Revised** 2004-Oct-21

This is the documentation of (hopefully) all possible error codes (and their interpretation) that can be returned from usbcore.

Some of them are returned by the Host Controller Drivers (HCDs), which device drivers only see through usbcore. As a rule, all the HCDs should behave the same except for transfer speed dependent behaviors and the way certain faults are reported.

# **13.11.1 Error codes returned by usb\_submit\_urb()**

Non-USB-specific:

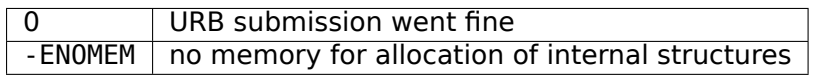

USB-specific:

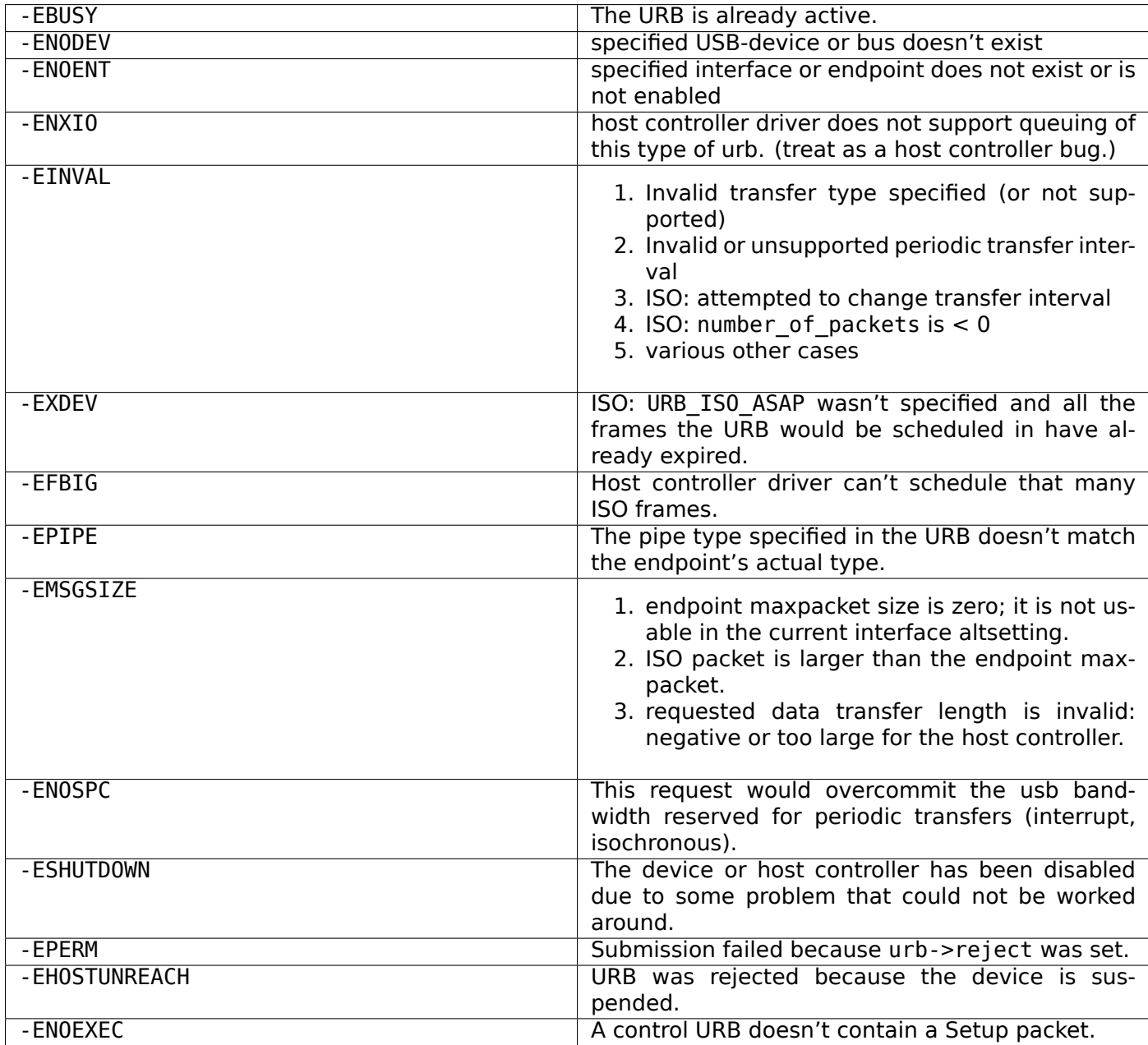

# **13.11.2 Error codes returned by in urb->status or in iso\_frame\_desc[n].status (for ISO)**

USB device drivers may only test urb status values in completion handlers. This is because otherwise there would be a race between HCDs updating these values on one CPU, and device drivers testing them on another CPU.

A transfer's actual length may be positive even when an error has been reported. That's because transfers often involve several packets, so that one or more packets could finish before an error stops further endpoint I/O.

For isochronous URBs, the urb status value is non-zero only if the URB is unlinked, the device is removed, the host controller is disabled, or the total transferred length is less than the requested length and the URB\_SHORT\_NOT\_OK flag is set. Completion handlers for isochronous URBs should only see urb->status set to zero, -ENOENT, -ECONNRESET, -ESHUTDOWN, or -EREMOTEIO. Individual frame descriptor status fields may report more status codes.

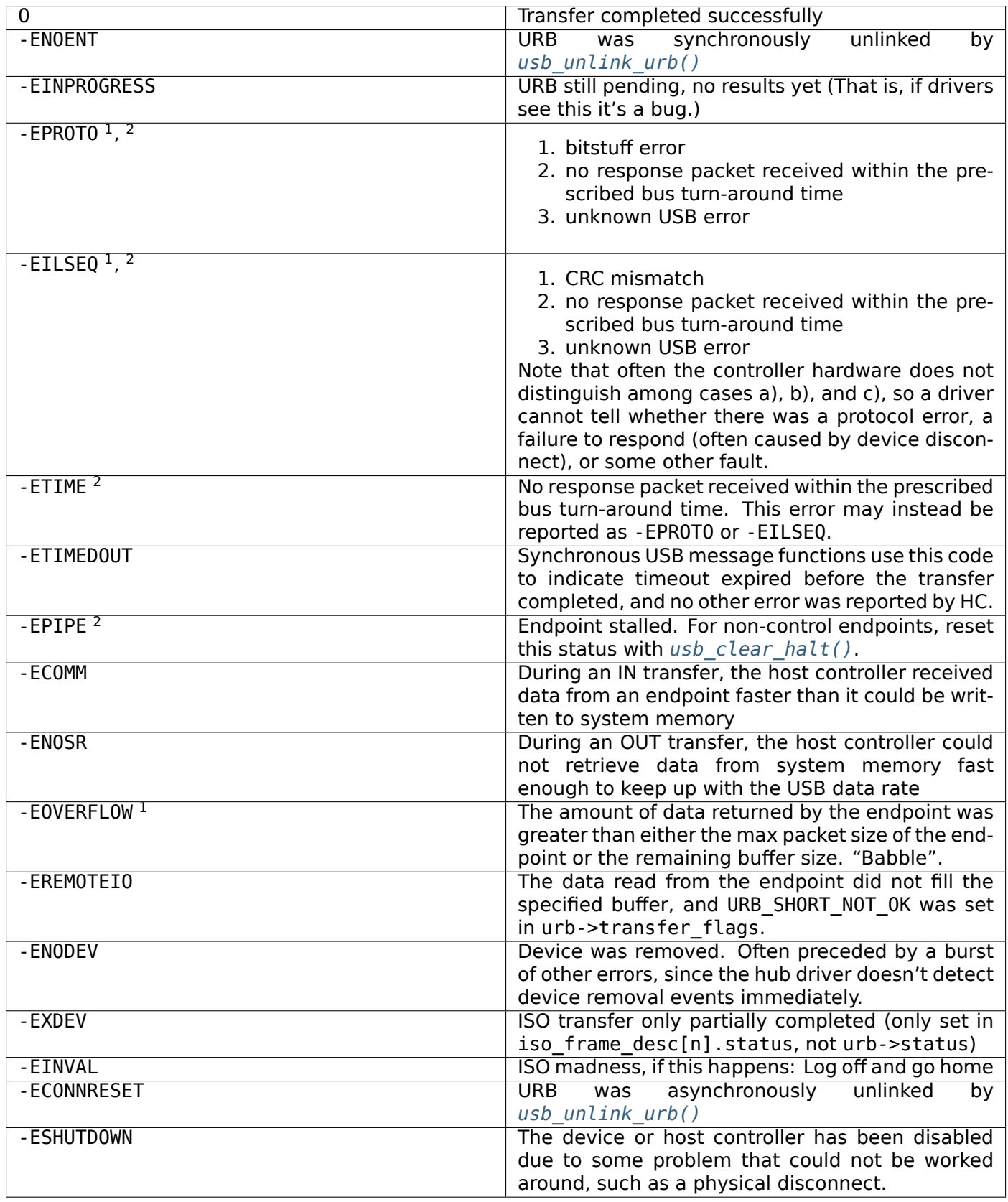

 $1$  Error codes like -EPROTO, -EILSEQ and -EOVERFLOW normall[y indicate hardware pro](#page-311-0)blems such as bad devices (including firmware) or cables.

 $^2$  This is also one of several codes that different kinds of host controller use to indicate a transfer has failed because of device disconnect. In the interval before the hub driver starts disconnect processing, devices may receive such fault reports for every request.

# **13.11.3 Error codes returned by usbcore-functions**

### *Note:*

*expect also other submit and transfer status codes*

usb\_register():

-EINVAL error during registering new driver

usb\_get\_\*/usb\_set\_\*(), *usb\_control\_msg()*, *usb\_bulk\_msg()*:

-ETIMEDOUT | Timeout expired before the transfer completed.

# **13.12 Writing U[SB Device Dr](#page-315-0)[ivers](#page-316-0)**

**Author** Greg Kroah-Hartman

# **13.12.1 Introduction**

The Linux USB subsystem has grown from supporting only two different types of devices in the 2.2.7 kernel (mice and keyboards), to over 20 different types of devices in the 2.4 kernel. Linux currently supports almost all USB class devices (standard types of devices like keyboards, mice, modems, printers and speakers) and an ever-growing number of vendor-specific devices (such as USB to serial converters, digital cameras, Ethernet devices and MP3 players). For a full list of the different USB devices currently supported, see Resources.

The remaining kinds of USB devices that do not have support on Linux are almost all vendor-specific devices. Each vendor decides to implement a custom protocol to talk to their device, so a custom driver usually needs to be created. Some vendors are open with their USB protocols and help with the creation of Linux drivers, while others do not publish them, and developers are forced to reverse-engineer. See Resources for some links to handy reverse-engineering tools.

Because each different protocol causes a new driver to be created, I have written a generic USB driver skeleton, modelled after the pci-skeleton.c file in the kernel source tree upon which many PCI network drivers have been based. This USB skeleton can be found at drivers/usb/usb-skeleton.c in the kernel source tree. In this article I will walk through the basics of the skeleton driver, explaining the different pieces and what needs to be done to customize it to your specific device.

# **13.12.2 Linux USB Basics**

If you are going to write a Linux USB driver, please become familiar with the USB protocol specification. It can be found, along with many other useful documents, at the USB home page (see Resources). An excellent introduction to the Linux USB subsystem can be found at the USB Working Devices List (see Resources). It explains how the Linux USB subsystem is structured and introduces the reader to the concept of USB urbs (USB Request Blocks), which are essential to USB drivers.

The first thing a Linux USB driver needs to do is register itself with the Linux USB subsystem, giving it some information about which devices the driver supports and which functions to call when a device supported by the driver is inserted or removed from the system. All of this information is passed to the USB subsystem in the *usb\_driver* structure. The skeleton driver declares a *usb\_driver* as:

```
static struct usb driver skel driver = {
       . name = "skeleton",.probe = skel probe,distance = skel_disconnect,
```
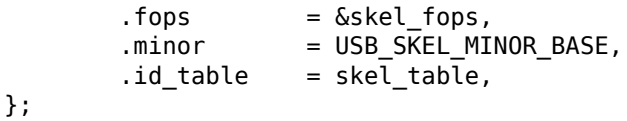

The variable name is a string that describes the driver. It is used in informational messages printed to the system log. The probe and disconnect function pointers are called when a device that matches the information provided in the id table variable is either seen or removed.

The fops and minor variables are optional. Most USB drivers hook into another kernel subsystem, such as the SCSI, network or TTY subsystem. These types of drivers register themselves with the other kernel subsystem, and any user-space interactions are provided through that interface. But for drivers that do not have a matching kernel subsystem, such as MP3 players or scanners, a method of interacting with user space is needed. The USB subsystem provides a way to register a minor device number and a set of file\_operations function pointers that enable this user-space interaction. The skeleton driver needs this kind of interface, so it provides a minor starting number and a pointer to its file operations functions.

The USB driver is then registered with a call to usb\_register(), usually in the driver's init function, as shown here:

```
static int __init usb_skel_init(void)
{
        int result;
        /* register this driver with the USB subsystem */result = usb_register(&skel_driver);
        if (result < 0) {
                err("usb register failed for the " FILE "driver."
                    "Error number %d", result);
                return -1;
        }
        return 0;
}
module init(usb skel init);
```
When the driver is unloaded from the system, it needs to deregister itself with the USB subsystem. This is done with the *usb\_deregister()* function:

```
static void __exit usb_skel_exit(void)
{
        /* deregister this driver with the USB subsystem */
        usb_deregister(&skel_driver);
}
module_exit(usb_skel_exit);
```
To enable the linux-hotplug system to load the driver automatically when the device is plugged in, you need to create a MODULE DEVICE TABLE. The following code tells the hotplug scripts that this module supports a single device with a specific vendor and product ID:

```
/* table of devices that work with this driver */
static struct usb device id skel table [] = {{ USB_DEVICE(USB_SKEL_VENDOR_ID, USB_SKEL_PRODUCT_ID) },
       { } /* Terminating entry */
};
MODULE_DEVICE_TABLE (usb, skel_table);
```
There are other macros that can be used in describing a struct *usb\_device\_id* for drivers that support a whole class of USB drivers. See *usb.h* for more information on this.

# **13.12.3 Device operation**

When a device is plugged into the USB bus that matches the device ID pattern that your driver registered with the USB core, the probe function is called. The usb device structure, interface number and the interface ID are passed to the function:

```
static int skel probe(struct usb interface *interface,
   const struct usb device id *id)
```
The driver now needs to verify that this device is actually one that it can accept. If so, it returns 0. If not, or if any error occurs during initialization, an errorcode (such as -ENOMEM or -ENODEV) is returned from the probe function.

In the skeleton driver, we determine what end points are marked as bulk-in and bulk-out. We create buffers to hold the data that will be sent and received from the device, and a USB urb to write data to the device is initialized.

Conversely, when the device is removed from the USB bus, the disconnect function is called with the device pointer. The driver needs to clean any private data that has been allocated at this time and to shut down any pending urbs that are in the USB system.

Now that the device is plugged into the system and the driver is bound to the device, any of the functions in the file operations structure that were passed to the USB subsystem will be called from a user program trying to talk to the device. The first function called will be open, as the program tries to open the device for I/O. We increment our private usage count and save a pointer to our internal structure in the file structure. This is done so that future calls to file operations will enable the driver to determine which device the user is addressing. All of this is done with the following code:

```
/* increment our usage count for the module */++skel->open_count;
/* save our object in the file's private structure */
file->private data = dev;
```
After the open function is called, the read and write functions are called to receive and send data to the device. In the skel write function, we receive a pointer to some data that the user wants to send to the device and the size of the data. The function determines how much data it can send to the device based on the size of the write urb it has created (this size depends on the size of the bulk out end point that the device has). Then it copies the data from user space to kernel space, points the urb to the data and submits the urb to the USB subsystem. This can be seen in the following code:

```
/* we can only write as much as 1 urb will hold */bytes written = (count > skel->bulk out size) ? skel->bulk out size : count;
/* copy the data from user space into our urb */copy from user(skel->write urb->transfer buffer, buffer, bytes written);
/* set up our urb */usb fill bulk urb(skel->write urb,
                  skel->dev,
                  usb sndbulkpipe(skel->dev, skel->bulk out endpointAddr),
                  skel->write urb->transfer buffer,
                  bytes written,
                  skel write bulk callback,
                  skel);
/* send the data out the bulk port */result = usb submit urb(skel->write urb);
if (result) {
        err("Failed submitting write urb, error %d", result);
}
```
When the write urb is filled up with the proper information using the *usb\_fill\_bulk\_urb()* function, we point the urb's completion callback to call our own skel\_write\_bulk\_callback function. This function is called when the urb is finished by the USB subsystem. The callback function is called in interrupt context, so caution must be taken not to do very much processing at that time. Our implementation of skel\_write\_bulk\_callback merely reports if the urb was completed [successfully or not and](#page-306-0) then returns.

The read function works a bit differently from the write function in that we do not use an urb to transfer data from the device to the driver. Instead we call the *usb\_bulk\_msg()* function, which can be used to send or receive data from a device without having to create urbs and handle urb completion callback functions. We call the *usb* bulk msg() function, giving it a buffer into which to place any data received from the device and a timeout value. If the timeout period expires without receiving any data from the device, the function will fail and return an error messag[e. This can be sho](#page-316-0)wn with the following code:

```
/*ulk read to get data from the device */retval = usb bulk msg (skel->dev,
                      usb_rcvbulkpipe (skel->dev,
                      skel->bulk_in_endpointAddr),
                      skel->bulk_in_buffer,
                      skel->bulk_in_size,
                      &count, HZ*10);
/* if the read was successful, copy the data to user space */if (!retval) {
       if (copy to user (buffer, skel->bulk in buffer, count))
               retval = -EFAULT;else
               retval = count;}
```
The *usb\_bulk\_msg()* function can be very useful for doing single reads or writes to a device; however, if you need to read or write constantly to a device, it is recommended to set up your own urbs and submit them to the USB subsystem.

When the user program releases the file handle that it has been using to talk to the device, the release func[tion in the driver i](#page-316-0)s called. In this function we decrement our private usage count and wait for possible pending writes:

```
/* decrement our usage count for the device */--skel->open_count;
```
One of the more difficult problems that USB drivers must be able to handle smoothly is the fact that the USB device may be removed from the system at any point in time, even if a program is currently talking to it. It needs to be able to shut down any current reads and writes and notify the user-space programs that the device is no longer there. The following code (function skel\_delete) is an example of how to do this:

```
static inline void skel_delete (struct usb_skel *dev)
{
    kfree (dev->bulk_in_buffer);
    if (dev->bulk_out_buffer != NULL)
        usb free coherent (dev->udev, dev->bulk out size,
            dev->bulk_out_buffer,
            dev->write_urb->transfer_dma);
    usb free urb (dev->write urb);
    kfree (dev);
}
```
If a program currently has an open handle to the device, we reset the flag device present. For every read, write, release and other functions that expect a device to be present, the driver first checks this flag to see if the device is still present. If not, it releases that the device has disappeared, and a -ENODEV error is returned to the user-space program. When the release function is eventually called, it determines if there is no device and if not, it does the cleanup that the skel\_disconnect function normally does if there are no open files on the device (see Listing 5).

# **13.12.4 Isochronous Data**

This usb-skeleton driver does not have any examples of interrupt or isochronous data being sent to or from the device. Interrupt data is sent almost exactly as bulk data is, with a few minor exceptions. Isochronous data works differently with continuous streams of data being sent to or from the device. The audio and video camera drivers are very good examples of drivers that handle isochronous data and will be useful if you also need to do this.

# **13.12.5 Conclusion**

Writing Linux USB device drivers is not a difficult task as the usb-skeleton driver shows. This driver, combined with the other current USB drivers, should provide enough examples to help a beginning author create a working driver in a minimal amount of time. The linux-usb-devel mailing list archives also contain a lot of helpful information.

# **13.12.6 Resources**

The Linux USB Project: http://www.linux-usb.org/

Linux Hotplug Project: http://linux-hotplug.sourceforge.net/

Linux USB Working Devices List: http://www.qbik.ch/usb/devices/

linux-usb-devel Mailing [List Archives:](http://www.linux-usb.org/) http://marc.theaimsgroup.com/?l=linux-usb-devel

Programming Guide fo[r Linux USB Device Drivers:](http://linux-hotplug.sourceforge.net/) http://usb.cs.tum.edu/usbdoc

USB Home Page: http://www.usb[.org](http://www.qbik.ch/usb/devices/)

# **13.13 Syn[opsys Design](http://www.usb.org)Ware Co[re SuperSpeed USB](http://usb.cs.tum.edu/usbdoc) 3.0 Controller**

**Author** Felipe Balbi <felipe.balbi@linux.intel.com>

**Date** April 2017

# **13.13.1 Introductio[n](mailto:felipe.balbi@linux.intel.com)**

The *Synopsys DesignWare Core SuperSpeed USB 3.0 Controller* (hereinafter referred to as *DWC3*) is a USB SuperSpeed compliant controller which can be configured in one of 4 ways:

- 1. Peripheral-only configuration
- 2. Host-only configuration
- 3. Dual-Role configuration
- 4. Hub configuration

Linux currently supports several versions of this controller. In all likelyhood, the version in your SoC is already supported. At the time of this writing, known tested versions range from 2.02a to 3.10a. As a rule of thumb, anything above 2.02a should work reliably well.

Currently, we have many known users for this driver. In alphabetical order:

- 1. Cavium
- 2. Intel Corporation
- 3. Qualcomm
- 4. Rockchip
- 5. ST
- 6. Samsung
- 7. Texas Instruments
- 8. Xilinx

# **13.13.2 Summary of Features**

For details about features supported by your version of DWC3, consult your IP team and/or *Synopsys DesignWare Core SuperSpeed USB 3.0 Controller Databook*. Following is a list of features supported by the driver at the time of this writing:

- 1. Up to 16 bidirectional endpoints (including the control pipe ep0)
- 2. Flexible endpoint configuration
- 3. Simultaneous IN and OUT transfer support
- 4. Scatter-list support
- 5. Up to 256 TRBs  $^1$  per endpoint
- 6. Support for all transfer types (*Control*, *Bulk*, *Interrupt*, and *Isochronous*)
- 7. SuperSpeed Bul[k](#page-407-0) Streams
- 8. Link Power Management
- 9. Trace Events for debugging
- 10. DebugFS<sup>3</sup> interface

These features have all been exercised with many of the **in-tree** gadget drivers. We have verified both ConfigFS<sup>4</sup> and legacy gadget drivers.

# **13.13.3 Driver Design**

The DWC3 driver sits on the *drivers/usb/dwc3/* directory. All files related to this driver are in this one directory. This makes it easy for new-comers to read the code and understand how it behaves.

Because of DWC3's configuration flexibility, the driver is a little complex in some places but it should be rather straightforward to understand.

The biggest part of the driver refers to the Gadget API.

# **13.13.4 Known Limitations**

Like any other HW, DWC3 has its own set of limitations. To avoid constant questions about such problems, we decided to document them here and have a single location to where we could point users.

# **OUT Transfer Size Requirements**

According to Synopsys Databook, all OUT transfer TRBs <sup>1</sup> must have their *size* field set to a value which is integer divisible by the endpoint's *wMaxPacketSize*. This means that *e.g.* in order to receive a Mass Storage *CBW* <sup>5</sup> , req->length must either be set to a value that's divisible by *wMaxPacketSize* (1024 on

<sup>&</sup>lt;sup>1</sup> Transfer Request Block

<sup>&</sup>lt;sup>3</sup> The Debug File System

<sup>&</sup>lt;sup>4</sup> Th[e](#page-407-1) Config File System

<span id="page-407-1"></span><span id="page-407-0"></span><sup>5</sup> Command Block Wrapper

SuperSpeed, 512 on HighSpeed, etc), or DWC3 driver must add a Chained TRB pointing to a throw-away buffer for the remaining length. Without this, OUT transfers will **NOT** start.

Note that as of this writing, this won't be a problem because DWC3 is fully capable of appending a chained TRB for the remaining length and completely hide this detail from the gadget driver. It's still worth mentioning because this seems to be the largest source of queries about DWC3 and *non-working transfers*.

## **TRB Ring Size Limitation**

We, currently, have a hard limit of 256 TRBs  $^1$  per endpoint, with the last TRB being a Link TRB  $^2$  pointing back to the first. This limit is arbitrary but it has the benefit of adding up to exactly 4096 bytes, or 1 Page.

DWC3 driver will try its best to cope with more than 255 requests and, for the most part, it should work normally. However this is not something that has been exercised very frequently. If you expe[rie](#page-408-0)nce any problems, see section **Reporting Bugs** below.

# **13.13.5 Reporting Bugs**

Whenever you encounter a problem with DWC3, first and foremost you should make sure that:

- 1. You're running latest tag from Linus' tree
- 2. You can reproduce the error without any out-of-tree changes to DWC3
- 3. You have checked that it's not a fault on the host machine

After all these are verified, then h[ere's how to](https://git.kernel.org/pub/scm/linux/kernel/git/torvalds/linux.git/) capture enough information so we can be of any help to you.

### **Required Information**

DWC3 relies exclusively on Trace Events for debugging. Everything is exposed there, with some extra bits being exposed to DebugFS  $^3$  .

In order to capture DWC3's Trace Events you should run the following commands **before** plugging the USB cable to a host machine:

```
# mkdir -p /d
# mkdir -p /t
# mount -t debugfs none /d
# mount -t tracefs none /t
# echo 81920 > /t/buffer_size_kb
# echo 1 > /t/events/dwc3/enable
```
After this is done, you can connect your USB cable and reproduce the problem. As soon as the fault is reproduced, make a copy of files trace and regdump, like so:

```
# cp /t/trace /root/trace.txt
# cat /d/*dwc3*/regdump > /root/regdump.txt
```
Make sure to compress trace.txt and regdump.txt in a tarball and email it to me with linux-usb in Cc. If you want to be extra sure that I'll help you, write your subject line in the following format:

## **[BUG REPORT] usb: dwc3: Bug while doing XYZ**

On the email body, make sure to detail what you doing, which gadget driver you [were](mailto:felipe.balbi@linux.intel.com) usin[g, how to](mailto:linux-usb@vger.kernel.org) reproduce the problem, what SoC you're using, which OS (and its version) was running on the Host machine.

With all this information, we should be able to understand what's going on and be helpful to you.

<span id="page-408-0"></span> $2$  Transfer Request Block pointing to another Transfer Request Block.

# **13.13.6 Debugging**

First and foremost a disclaimer:

```
DISCLAIMER: The information available on DebugFS and/or TraceFS can
change at any time at any Major Linux Kernel Release. If writing
scripts, do **NOT** assume information to be available in the
current format.
```
With that out of the way, let's carry on.

If you're willing to debug your own problem, you deserve a round of applause :-)

Anyway, there isn't much to say here other than Trace Events will be really helpful in figuring out issues with DWC3. Also, access to Synopsys Databook will be **really** valuable in this case.

A USB Sniffer can be helpful at times but it's not entirely required, there's a lot that can be understood without looking at the wire.

Feel free to email me and Cc linux-usb if you need any help.

# **DebugFS**

DebugFS is very g[ood](mailto:felipe.balbi@linux.intel.com) for gat[hering sna](mailto:linux-usb@vger.kernel.org)pshots of what's going on with DWC3 and/or any endpoint.

On DWC3's DebugFS directory, you will find the following files and directories:

ep[0..15]{in,out}/ link\_state regdump testmode

# **link\_state**

When read, link\_state will print out one of U0, U1, U2, U3, SS.Disabled, RX.Detect, SS.Inactive, Polling, Recovery, Hot Reset, Compliance, Loopback, Reset, Resume or UNKNOWN link state.

This file can also be written to in order to force link to one of the states above.

#### **regdump**

File name is self-explanatory. When read, regdump will print out a register dump of DWC3. Note that this file can be grepped to find the information you want.

#### **testmode**

When read, testmode will print out a name of one of the specified USB 2.0 Testmodes (test j, test k, test se0 nak, test packet, test force enable) or the string no test in case no tests are currently being executed.

In order to start any of these test modes, the same strings can be written to the file and DWC3 will enter the requested test mode.

## **ep[0..15]{in,out}**

For each endpoint we expose one directory following the naming convention ep\$num\$dir *(ep0in, ep0out, ep1in, ...)*. Inside each of these directories you will find the following files:

descriptor fetch queue event queue rx fifo queue rx info queue rx request queue transfer type trb ring tx fifo queue tx request queue

With access to Synopsys Databook, you can decode the information on them.

# **transfer\_type**

When read, transfer\_type will print out one of control, bulk, interrupt or isochronous depending on what the endpoint descriptor says. If the endpoint hasn't been enabled yet, it will print --.

# **trb\_ring**

When read, trb\_ring will print out details about all TRBs on the ring. It will also tell you where our enqueue and dequeue pointers are located in the ring:

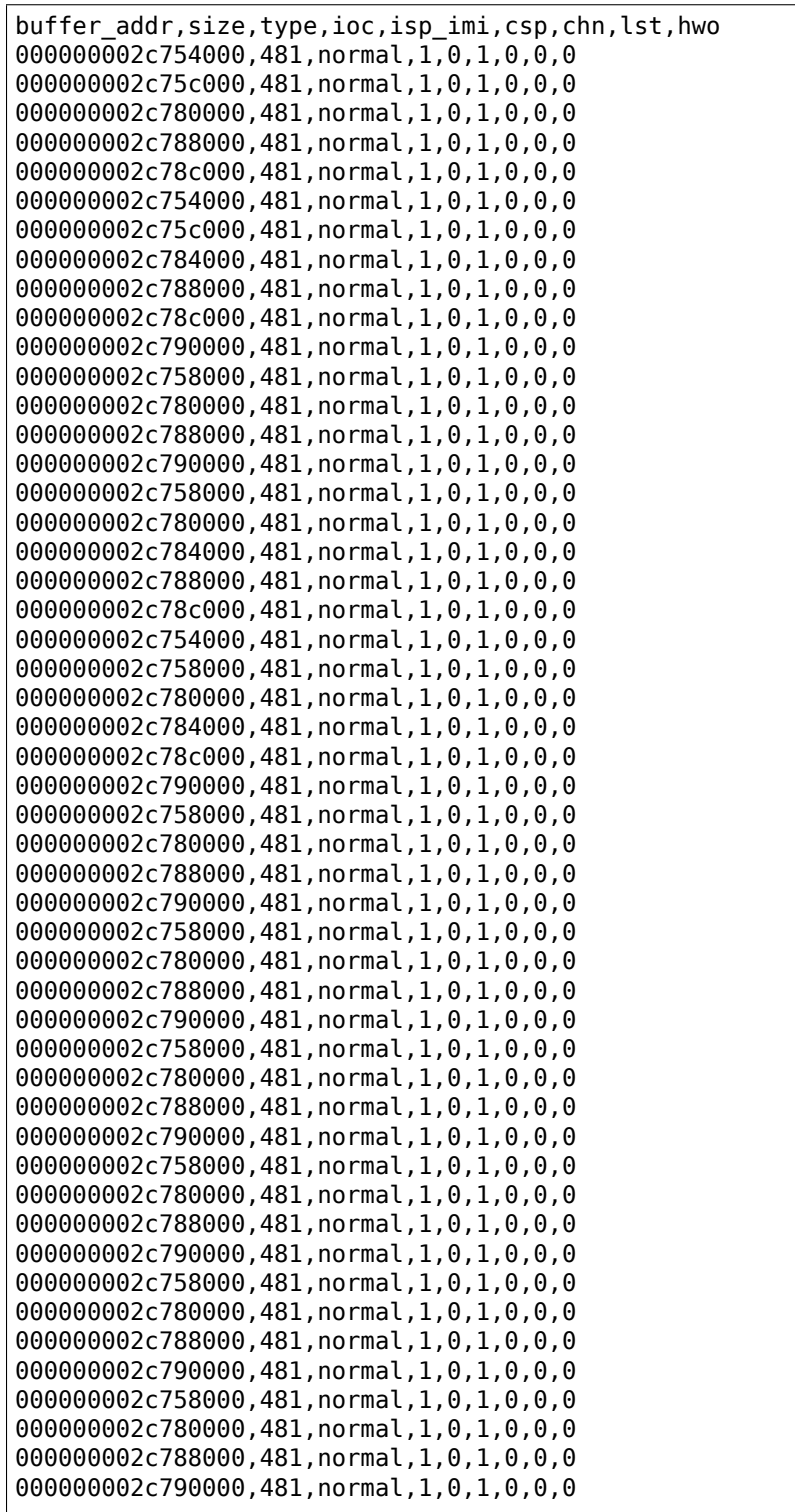

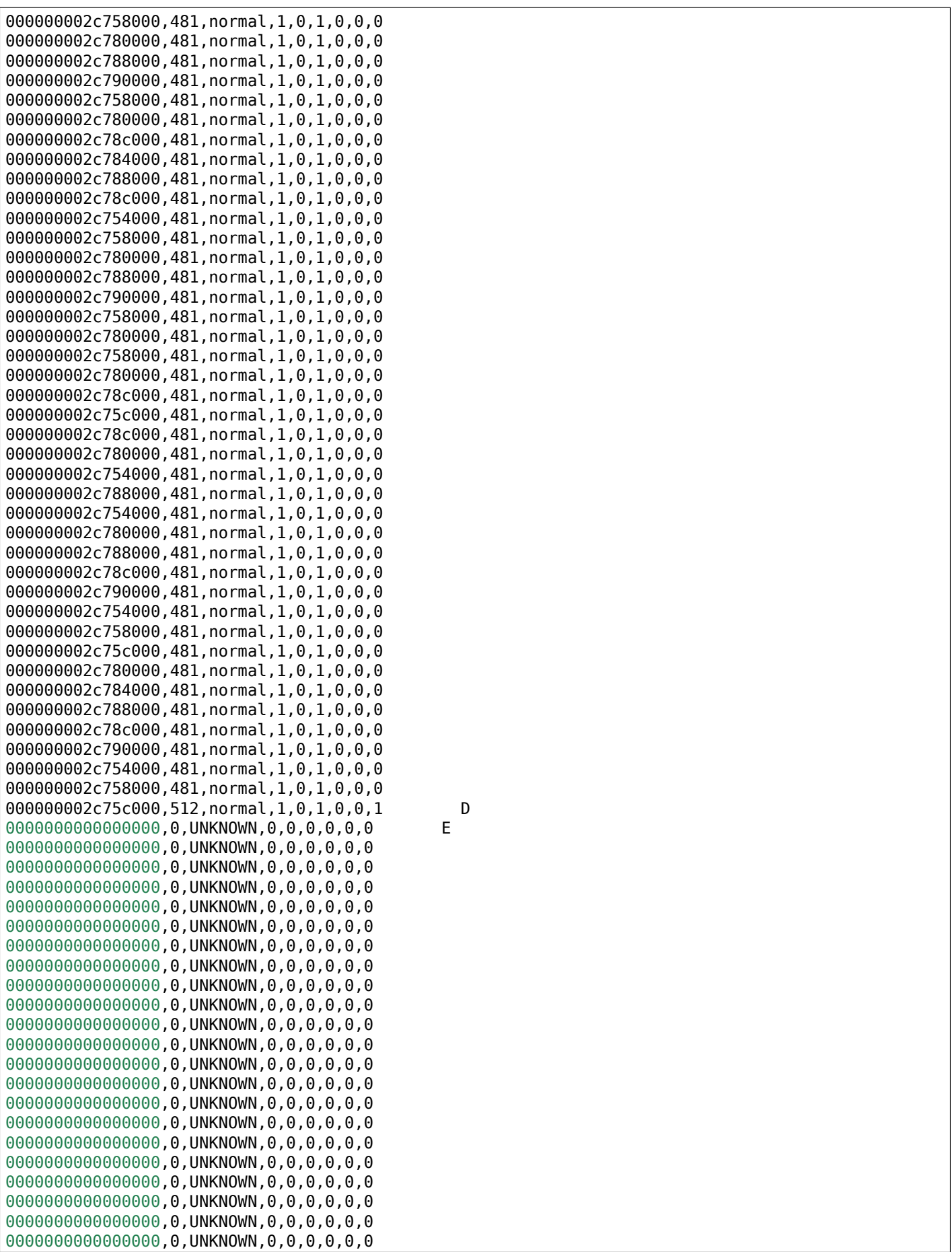

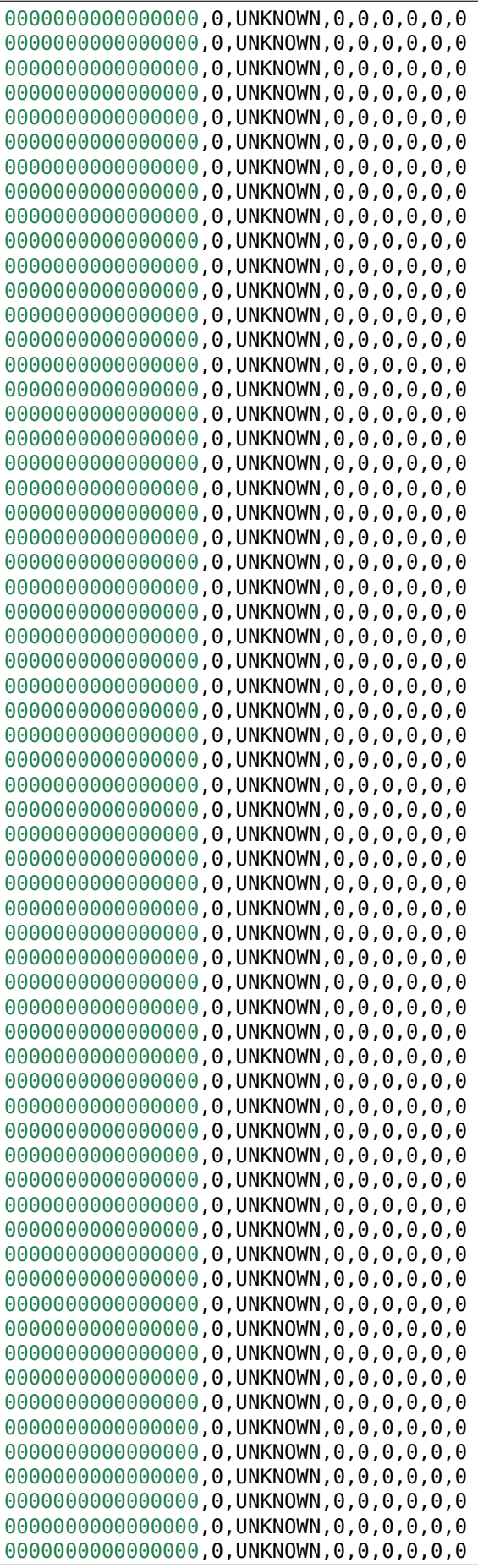

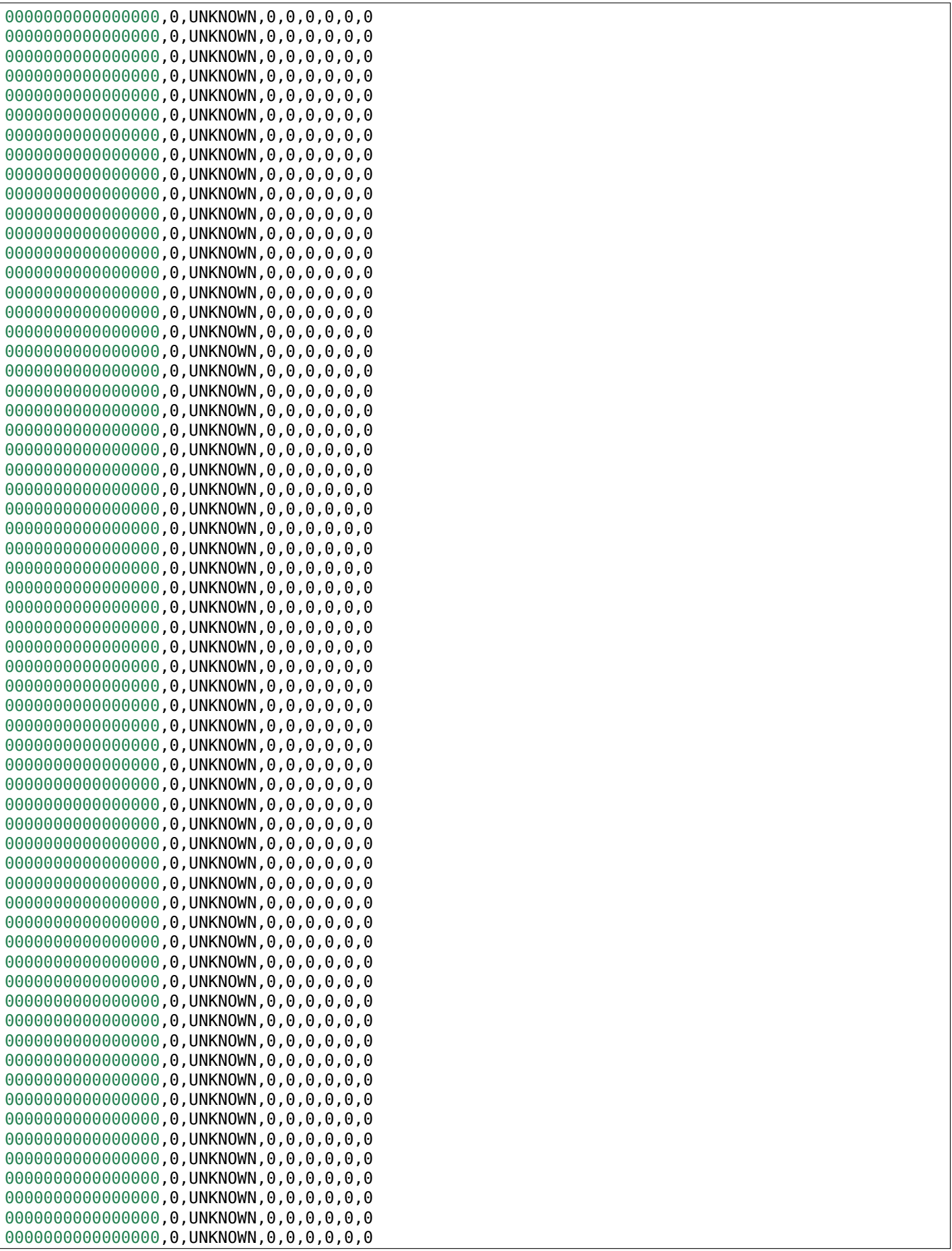

00000000000000,0,UNKNOWN,0,0,0,0,0,0,0 00000000000000,0,UNKNOWN,0,0,0,0,0,0,0 00000000000000.0.UNKNOWN.0.0.0.0.0.0 00000000000000,0,UNKNOWN,0,0,0,0,0,0,0 0000000000000000,0,UNKNOWN,0,0,0,0,0,0,0 0000000000000000,0,UNKNOWN,0,0,0,0,0,0,0 0000000000000000,0,UNKNOWN,0,0,0,0,0,0,0 00000000000000000,0,UNKNOWN,0,0,0,0,0,0,0 0000000000000000.0.UNKNOWN.0.0.0.0.0.0 00000000000000.0.UNKNOWN.0.0.0.0.0.0 00000000000000,0,UNKNOWN,0,0,0,0,0,0,0 00000000000000,0,UNKNOWN,0,0,0,0,0,0,0 0000000000000000,0,UNKNOWN,0,0,0,0,0,0,0 0000000000000000,0,UNKNOWN,0,0,0,0,0,0,0 00000000000000000,0,UNKNOWN,0,0,0,0,0,0,0 00000000000000,0,UNKNOWN,0,0,0,0,0,0,0 00000000381ab000,0,link,0,0,0,0,0,1

## **Trace Events**

DWC3 also provides several trace events which help us gathering information about the behavior of the driver during runtime.

In order to use these events, you must enable CONFIG FTRACE in your kernel config.

For details about how enable DWC3 events, see section **Reporting Bugs**.

The following subsections will give details about each Event Class and each Event defined by DWC3.

### **MMIO**

It is sometimes useful to look at every MMIO access when looking for bugs. Because of that, DWC3 offers two Trace Events (one for dwc3 readl() and one for dwc3 writel()). TP\_printk follows:

```
TP_printk("addr %p value %08x", entry->base + entry->offset,
               __entry->value)
```
#### **Interrupt Events**

Every IRQ event can be logged and decoded into a human readable string. Because every event will be different, we don't give an example other than the TP printk format used:

```
TP_printk("event (%08x): %s", entry->event,
             dwc3_decode_event(__entry->event, __entry->ep0state))
```
#### **Control Request**

Every USB Control Request can be logged to the trace buffer. The output format is:

```
TP_printk("%s", dwc3_decode_ctrl(__entry->bRequestType,
                             entry->bRequest, entry->wValue,
                             __entry->wIndex, __entry->wLength)
)
```
Note that Standard Control Requests will be decoded into human-readable strings with their respective arguments. Class and Vendor requests will be printed out a sequence of 8 bytes in hex format.

### **Lifetime of a struct usb\_request**

The entire lifetime of a struct usb request can be tracked on the trace buffer. We have one event for each of allocation, free, queueing, dequeueing, and giveback. Output format is:

```
TP_printk("%s: req %p length %u/%u %s%s%s ==> %d",
      __get_str(name), __entry->req, __entry->actual, __entry->length,
      __entry->zero ? "Z" : "z",
       entry->short not ok ? "S" : "s".
        _<br>entry->no interrupt ? "i" : "I",
       __entry->status
)
```
### **Generic Commands**

We can log and decode every Generic Command with its completion code. Format is:

```
TP printk("cmd '%s' [%x] param %08x --> status: %s",
     dwc3 gadget generic cmd string( entry->cmd),
       entry->cmd, entry->param,
     dwc3_gadget_generic_cmd_status_string(__entry->status)
)
```
## **Endpoint Commands**

Endpoints commands can also be logged together with completion code. Format is:

```
TP_printk("%s: cmd '%s' [%d] params %08x %08x %08x --> status: %s",
      __get_str(name), dwc3_gadget_ep_cmd_string(__entry->cmd),
       __entry->cmd, __entry->param0,
       __entry->param1, __entry->param2,
      dwc3_ep_cmd_status_string(__entry->cmd_status)
)
```
#### **Lifetime of a TRB**

A TRB Lifetime is simple. We are either preparing a TRB or completing it. With these two events, we can see how a TRB changes over time. Format is:

```
TP_printk("%s: %d/%d trb %p buf %08x%08x size %s%d ctrl %08x (%c%c%c%c:%c%c:%s)",
       __get_str(name), __entry->queued, __entry->allocated,
         \overline{\phantom{a}}entry->trb, \overline{\phantom{a}}entry->bph, \overline{\phantom{a}}entry->bpl,
       \overline{(\{\text{char }^*s\})}int pcm = (( _entry->size >> 24) & 3) + 1;
       switch (__entry->type) {
       case USB_ENDPOINT_XFER_INT:
       case USB_ENDPOINT_XFER_ISOC:
                 switch (pcm) {
                 case 1:
                           s = "1x";
                           break;
                 case 2:
                           s = "2x";
                           break;
                 case 3:
                           s = "3x"break;
```

```
}
     default:
              s = "":
      } s; }),
     DWC3_TRB_SIZE_LENGTH(__entry->size), __entry->ctrl,
      entry->ctrl & DWC3 TRB CTRL HWO ? 'H' : 'h',
       _<br>entry->ctrl & DWC3_TRB_CTRL_LST ? 'L' : 'l',
       __entry->ctrl & DWC3_TRB_CTRL_CHN ? 'C' : 'c',
       __entry->ctrl & DWC3_TRB_CTRL_CSP ? 'S' : 's',
       entry->ctrl & DWC3 TRB CTRL ISP IMI ? 'S' : 's',
       entry->ctrl & DWC3 TRB CTRL IOC ? 'C' : 'c',
    dwc3 trb type string(DWC3 TRBCTL TYPE( entry->ctrl))
)
```
# **Lifetime of an Endpoint**

And endpoint's lifetime is summarized with enable and disable operations, both of which can be traced. Format is:

```
TP_printk("%s: mps %d/%d streams %d burst %d ring %d/%d flags %c:%c%c%c%c%c:%c:%c",
         qet str(name), entry->maxpacket,
         entry->maxpacket limit, entry->max streams,
         __entry->maxburst, __entry->trb_enqueue,
         __entry->trb_dequeue,
         \overline{e}entry->flags & DWC3 EP ENABLED ? 'E' : 'e',
         \overline{\phantom{a}}entry->flags & DWC3\overline{\phantom{a}}EP\overline{\phantom{a}}STALL ? 'S' : 's',
         _<br>entry->flags & DWC3_EP_WEDGE ? 'W' : 'w',
         entry->flags & DWC3 EP BUSY ? 'B' : 'b'
        __entry->flags & DWC3_EP_PENDING_REQUEST ? 'P' : 'p',
         entry->flags & DWC3 EP MISSED ISOC ? 'M' : 'm',
         entry->flags & DWC3 EP END TRANSFER PENDING ? 'E' : 'e',
         \overline{\phantom{a}}entry->direction ? \overline{\phantom{a}} <' : '>'
)
```
# **13.13.7 Structures, Methods and Definitions**

#### <span id="page-416-0"></span>struct **dwc3\_event\_buffer**

Software event buffer representation

## **Definition**

```
struct dwc3 event buffer {
  void * but;
  void * cache;
  unsigned length;
  unsigned int lpos;
  unsigned int count;
  unsigned int flags;
#define DWC3 EVENT PENDING BIT(0
  dma_addr_t dma;
  struct dwc3 * dwc;
};
```
## **Members**

**buf** \_THE\_ buffer

**cache** The buffer cache used in the threaded interrupt

**length** size of this buffer

**lpos** event offset

**count** cache of last read event count register

**flags** flags related to this event buffer

**dma** dma\_addr\_t

**dwc** pointer to DWC controller

<span id="page-417-0"></span>struct **dwc3\_ep** device side endpoint representation

# **Definition**

```
struct dwc3_ep {
 struct usb_ep endpoint;
 struct list_head pending_list;
 struct list_head started_list;
 wait queue head t wait end transfer;
 spinlock_t lock;
 void iomem * regs;
 struct dwc3 trb * trb pool;
 dma addr t trb_pool_dma;
 struct dwc3 * dwc;
 u32 saved state;
 unsigned flags;
#define DWC3 EP ENABLED BIT(0
#define DWC3_EP_STALL BIT(1
#define DWC3_EP_WEDGE BIT(2<br>#define DWC3 EP BUSY BIT(4
#define DWC3 EP BUSY
#define DWC3_EP_PENDING_REQUEST BIT(5
#define DWC3_EP_MISSED_ISOC BIT(6
#define DWC3_EP_END_TRANSFER_PENDING BIT(7
#define DWC3_EP_TRANSFER_STARTED BIT(8
#define DWC3 EP0 DIR IN BIT(31
 u8 trb_enqueue;
 u8 trb_dequeue;
 u8 number;
 u8 type;
 u8 resource_index;
 u32 allocated_requests;
 u32 queued_requests;
 u32 interval;
 char name;
 unsigned direction:1;
 unsigned stream_capable:1;
};
```
# **Members**

**endpoint** usb endpoint

**pending list** list of pending requests for this endpoint

started list list of started requests on this endpoint

wait end transfer wait queue head t for waiting on End Transfer complete

**lock** spinlock for endpoint request queue traversal

**regs** pointer to first endpoint register

**trb\_pool** array of transaction buffers

**trb\_pool\_dma** dma address of **trb\_pool**

**dwc** pointer to DWC controller

**saved\_state** ep state saved during hibernation

**flags** endpoint flags (wedged, stalled, ...)

**trb\_enqueue** enqueue 'pointer' into TRB array

**trb\_dequeue** dequeue 'pointer' into TRB array

**number** endpoint number (1 - 15)

**type** set to bmAttributes & USB\_ENDPOINT\_XFERTYPE\_MASK

resource index Resource transfer index

**allocated\_requests** number of requests allocated

**queued\_requests** number of requests queued for transfer

**interval** the interval on which the ISOC transfer is started

**name** a human readable name e.g. ep1out-bulk

**direction** true for TX, false for RX

stream capable true when streams are enabled

<span id="page-418-0"></span>struct **dwc3\_trb**

transfer request block (hw format)

## **Definition**

struct dwc3\_trb { u32 bpl; u32 bph; u32 size; u32 ctrl; };

## **Members**

**bpl** DW0-3

**bph** DW4-7

**size** DW8-B

**ctrl** DWC-F

struct **dwc3\_hwparams** copy of HWPARAMS registers

## **Definition**

```
struct dwc3 hwparams {
  u32 hwparams0;
  u32 hwparams1;
  u32 hwparams2;
  u32 hwparams3;
  u32 hwparams4;
  u32 hwparams5;
  u32 hwparams6;
  u32 hwparams7;
  u32 hwparams8;
};
```
**Members**

**hwparams0** GHWPARAMS0 **hwparams1** GHWPARAMS1 **hwparams2** GHWPARAMS2

**hwparams3** GHWPARAMS3

**hwparams4** GHWPARAMS4

**hwparams5** GHWPARAMS5

**hwparams6** GHWPARAMS6

**hwparams7** GHWPARAMS7

**hwparams8** GHWPARAMS8

<span id="page-419-0"></span>struct **dwc3\_request** representation of a transfer request

# **Definition**

```
struct dwc3_request {
  struct usb_request request;
  struct list_head list;
  struct dwc3_ep * dep;
  struct scatterlist * sg;
  unsigned num_pending_sgs;
  unsigned remaining;
  u8 epnum;
  struct dwc3 trb * trb;
  dma addr t trb dma;
  unsigned unaligned:1;
  unsigned direction:1;
  unsigned mapped:1;
  unsigned started:1;
  unsigned zero:1;
};
```
# **Members**

request struct usb request to be transferred **list** a list head used for request queueing **dep** struct dwc3\_ep owning this request **sg** pointer to first incomplete sg **num\_pending\_sgs** counter to pending sgs **remaining** amount of data remaining **epnum** endpoint number to which this request refers trb pointer to struct dwc3 trb **trb\_dma** DMA address of **trb unaligned** true for OUT endpoints with length not divisible by maxp **direction** IN or OUT direction flag **mapped** true when request has been dma-mapped **started** request is started **zero** wants a ZLP

<span id="page-419-1"></span>struct **dwc3**

representation of our controller

# **Definition**

```
struct dwc3 {
  struct work struct drd work;
  struct dwc3\bar{t}trb * ep0\bar{t}rb;
  void * bounce;
  void * scratchbuf;
  u8 * setup_buf;
  dma_addr_t ep0_trb_addr;
  dma\overline{a} addr\overline{b} t bounce \overline{a}ddr;
  dma addr t scratch addr;
  struct dwc3 request ep0 usb req;
  struct completion ep0 in setup;
  spinlock_t lock;
  struct device * dev;
  struct device * sysdev;
  struct platform device * xhci;
  struct resource xhci resources;
  struct dwc3 event buffer * ev buf;
  struct dwc3_ep * eps;
  struct usb_gadget gadget;
  struct usb_gadget_driver * gadget_driver;
  struct usb phy * usb2 phy;
  struct usb phy * usb3 phy;
  struct phy * usb2 generic phy;
  struct \frac{1}{p} \frac{1}{p} \frac{1}{p} \frac{1}{p} \frac{1}{p} \frac{1}{p} \frac{1}{p} \frac{1}{p} \frac{1}{p} \frac{1}{p}struct ulpi * ulpi;void iomem * regs;
  size \overline{t} regs size;
  enum usb_dr_mode dr mode;
  u32 current dr role;
  u32 desired dr role;
  struct extcon dev * edev;
  struct notifier block edev nb;
  enum usb phy interface hsphy mode;
  u32 fladj;
  u32 irq_gadget;
  u32 nr_scratch;
  u32 u1u2;
  u32 maximum_speed;
  u32 revision;
#define DWC3_REVISION_173A 0x5533173a
#define DWC3 REVISION 175A 0x5533175a
#define DWC3_REVISION_180A 0x5533180a
#define DWC3 REVISION 183A 0x5533183a
#define DWC3_REVISION_185A 0x5533185a
#define DWC3_REVISION_187A 0x5533187a
#define DWC3_REVISION_188A 0x5533188a
#define DWC3_REVISION_190A 0x5533190a
#define DWC3_REVISION_194A 0x5533194a
#define DWC3_REVISION_200A 0x5533200a
#define DWC3_REVISION_202A 0x5533202a
#define DWC3_REVISION_210A 0x5533210a
#define DWC3_REVISION_220A 0x5533220a
#define DWC3_REVISION_230A 0x5533230a
#define DWC3 REVISION 240A 0x5533240a
#define DWC3_REVISION_250A 0x5533250a
#define DWC3_REVISION_260A 0x5533260a
#define DWC3 REVISION 270A 0x5533270a
#define DWC3 REVISION 280A 0x5533280a
#define DWC3_REVISION_290A 0x5533290a
#define DWC3_REVISION_300A 0x5533300a
#define DWC3_REVISION_310A 0x5533310a
#define DWC3_REVISION_IS_DWC31 0x80000000
#define DWC3 USB31 REVISION 110A (0x3131302a | DWC3 REVISION IS DWC31
```

```
#define DWC3 USB31 REVISION 120A (0x3132302a | DWC3 REVISION IS DWC31
  enum dwc3_ep0_next ep0_next_event;
  enum dwc3 ep0 state ep0state;
  enum dwc3<sup>-</sup>link state link state;
  u16 isoch_delay;
  u16 u2sel;
  u16 u2pel;
  u8 u1sel;
  u8 u1pel;
  u8 speed;
  u8 num_eps;
  struct dwc3 hwparams hwparams;
  struct dentry * root;
  struct debugfs regset32 * regset;
  u8 test_mode;
  u8 test mode nr;
  u8 lpm_nyet_threshold;
  u8 hird_threshold;
  const char * hsphy interface;
  unsigned connected:1;
  unsigned delayed status:1;
  unsigned ep0_bounced:1;
  unsigned ep0_expect_in:1;
  unsigned has hibernation:1;
  unsigned sysdev is parent:1;
  unsigned has_lpm_erratum:1;
  unsigned is utmi<sup>-11</sup> suspend:1;
  unsigned is fpga:1;
  unsigned pending_events:1;
  unsigned pullups connected:1;
  unsigned setup packet pending:1;
  unsigned three stage setup:1;
  unsigned usb3 lpm capable:1;
  unsigned disable scramble quirk:1;
  unsigned u2exit_lfps_quirk:1;
  unsigned u2ss_inp3_quirk:1;
  unsigned req_p1p2p3_quirk:1;
  unsigned del_p1p2p3_quirk:1;
  unsigned del_phy_power_chg_quirk:1;
  unsigned lfps_filter_quirk:1;
  unsigned rx detect poll quirk:1;
  unsigned dis_u3_susphy_quirk:1;
  unsigned dis u2 susphy quirk:1;
  unsigned dis_enblslpm_quirk:1;
  unsigned dis_rxdet_inp3_quirk:1;
  unsigned dis_u2_freeclk_exists_quirk:1;
  unsigned dis_del_phy_power_chg_quirk:1;
  unsigned dis_tx_ipgap_linecheck_quirk:1;
  unsigned tx de emphasis quirk:1;
  unsigned tx de emphasis:2;
  u16 imod_interval;
};
```
## **Members**

drd work workqueue used for role swapping **ep0** trb trb which is used for the ctrl req **bounce** address of bounce buffer **scratchbuf** address of scratch buffer **setup buf** used while precessing STD USB requests **ep0\_trb\_addr** dma address of **ep0\_trb bounce\_addr** dma address of **bounce** scratch\_addr\_dma address of scratchbuf **ep0\_usb\_req** dummy req used while handling STD USB requests **ep0 in setup** one control transfer is completed and enter setup phase **lock** for synchronizing **dev** pointer to our struct device **sysdev** pointer to the DMA-capable device **xhci** pointer to our xHCI child **xhci\_resources** struct resources for our **xhci** child **ev\_buf** struct dwc3\_event\_buffer pointer **eps** endpoint array **gadget** device side representation of the peripheral controller gadget driver pointer to the gadget driver **usb2\_phy** pointer to USB2 PHY **usb3\_phy** pointer to USB3 PHY **usb2\_generic\_phy** pointer to USB2 PHY **usb3\_generic\_phy** pointer to USB3 PHY **ulpi** pointer to ulpi interface **regs** base address for our registers **regs\_size** address space size dr mode requested mode of operation **current dr\_role** current role of operation when in dual-role mode desired dr role desired role of operation when in dual-role mode **edev** extcon handle **edev\_nb** extcon notifier **hsphy\_mode** UTMI phy\_mode, one of following: - USBPHY\_INTERFACE\_MODE\_UTMI - USB-PHY\_INTERFACE\_MODE\_UTMIW **fladj** frame length adjustment **irq\_gadget** peripheral controller's IRQ number **nr\_scratch** number of scratch buffers **u1u2** only used on revisions <1.83a for workaround **maximum\_speed** maximum speed requested (mainly for testing purposes) **revision** revision register contents **ep0\_next\_event** hold the next expected event **ep0state** state of endpoint zero **link\_state** link state **isoch delay** wValue from Set Isochronous Delay request; **u2sel** parameter from Set SEL request.

**u2pel** parameter from Set SEL request.

**u1sel** parameter from Set SEL request.

**u1pel** parameter from Set SEL request.

**speed** device speed (super, high, full, low)

**num\_eps** number of endpoints

**hwparams** copy of hwparams registers

**root** debugfs root folder pointer

**regset** debugfs pointer to regdump file

**test mode** true when we're entering a USB test mode

test mode nr test feature selector

**lpm\_nyet\_threshold** LPM NYET response threshold

**hird\_threshold** HIRD threshold

**hsphy\_interface** "utmi" or "ulpi"

**connected** true when we're connected to a host, false otherwise

**delayed\_status** true when gadget driver asks for delayed status

**ep0\_bounced** true when we used bounce buffer

**ep0\_expect\_in** true when we expect a DATA IN transfer

**has\_hibernation** true when dwc3 was configured with Hibernation

**sysdev is parent** true when dwc3 device has a parent driver

has lpm erratum true when core was configured with LPM Erratum. Note that there's now way for software to detect this in runtime.

**is\_utmi\_l1\_suspend** the core asserts output signal 0 - utmi\_sleep\_n 1 - utmi\_l1\_suspend\_n

**is fpga** true when we are using the FPGA board

**pending\_events** true when we have pending IRQs to be handled

**pullups\_connected** true when Run/Stop bit is set

**setup packet pending** true when there's a Setup Packet in FIFO. Workaround

**three stage setup** set if we perform a three phase setup

**usb3\_lpm\_capable** set if hadrware supports Link Power Management

**disable\_scramble\_quirk** set if we enable the disable scramble quirk

**u2exit\_lfps\_quirk** set if we enable u2exit lfps quirk

**u2ss inp3 quirk** set if we enable P3 OK for U2/SS Inactive quirk

**req\_p1p2p3\_quirk** set if we enable request p1p2p3 quirk

del p1p2p3 quirk set if we enable delay p1p2p3 quirk

**del phy power chg quirk** set if we enable delay phy power change quirk

**lfps\_filter\_quirk** set if we enable LFPS filter quirk

**rx** detect poll quirk set if we enable rx detect to polling lfps quirk

dis u3 susphy quirk set if we disable usb3 suspend phy

dis u2 susphy quirk set if we disable usb2 suspend phy

dis enblslpm quirk set if we clear enblslpm in GUSB2PHYCFG, disabling the suspend signal to the PHY.

**dis** rxdet inp3 quirk set if we disable Rx.Detect in P3

**dis\_u2\_freeclk\_exists\_quirk** set if we clear u2\_freeclk\_exists in GUSB2PHYCFG, specify that USB2 PHY doesn't provide a free-running PHY clock.

**dis\_del\_phy\_power\_chg\_quirk** set if we disable delay phy power change quirk.

**dis tx ipgap linecheck quirk** set if we disable u2mac linestate check during HS transmit.

**tx de emphasis quirk** set if we enable Tx de-emphasis quirk

**tx\_de\_emphasis** Tx de-emphasis value 0 - -6dB de-emphasis 1 - -3.5dB de-emphasis 2 - No de-emphasis 3 - Reserved

**imod interval** set the interrupt moderation interval in 250ns increments or 0 to disable.

### struct **dwc3\_event\_depevt**

Device Endpoint Events

#### **Definition**

```
struct dwc3 event depevt {
 u32 one bit:1;
 u32 endpoint number:5;
 u32 endpoint event:4;
 u32 reserved11_10:2;
 u32 status:4;
#define DEPEVT_STATUS_TRANSFER_ACTIVE BIT(3
#define DEPEVT_STATUS_BUSERR BIT(0
#define DEPEVT_STATUS_SHORT BIT(1
#define DEPEVT_STATUS_IOC BIT(2
#define DEPEVT_STATUS_LST BIT(3
#define DEPEVT_STREAMEVT_FOUND 1
#define DEPEVT_STREAMEVT_NOTFOUND 2
#define DEPEVT_STATUS_CONTROL_DATA 1
#define DEPEVT_STATUS_CONTROL_STATUS 2
#define DEPEVT_STATUS_CONTROL_PHASE(n
#define DEPEVT_TRANSFER_NO_RESOURCE 1
#define DEPEVT_TRANSFER_BUS_EXPIRY 2
 u32 parameters:16;
#define DEPEVT_PARAMETER_CMD(n
};
```
#### **Members**

**one bit** indicates this is an endpoint event (not used)

**endpoint\_number** number of the endpoint

**endpoint\_event** The event we have: 0x00 - Reserved 0x01 - XferComplete 0x02 - XferInProgress 0x03 -XferNotReady 0x04 - RxTxFifoEvt (IN->Underrun, OUT->Overrun) 0x05 - Reserved 0x06 - StreamEvt 0x07 - EPCmdCmplt

**reserved11\_10** Reserved, don't use.

**status** Indicates the status of the event. Refer to databook for more information.

**parameters** Parameters of the current event. Refer to databook for more information.

```
struct dwc3_event_devt
    Device Events
```
#### **Definition**

```
struct dwc3 event devt {
  u32 one bit:1;u32 device event:7;
  u32 type:4;
```
u32 reserved15\_12:4; u32 event info:9; u32 reserved31\_25:7; };

## **Members**

**one bit** indicates this is a non-endpoint event (not used)

**device\_event** indicates it's a device event. Should read as 0x00

**type** indicates the type of device event. 0 - DisconnEvt 1 - USBRst 2 - ConnectDone 3 - ULStChng 4 - WkUpEvt 5 - Reserved 6 - EOPF 7 - SOF 8 - Reserved 9 - ErrticErr 10 - CmdCmplt 11 - EvntOverflow 12 - VndrDevTstRcved

**reserved15\_12** Reserved, not used

**event info** Information about this event

**reserved31\_25** Reserved, not used

struct **dwc3\_event\_gevt** Other Core Events

## **Definition**

```
struct dwc3_event_gevt {
  u32 one_bit:1;
  u32 device_event:7;
  u32 phy_port_number:4;
  u32 reserved31_12:20;
};
```
#### **Members**

**one\_bit** indicates this is a non-endpoint event (not used)

**device\_event** indicates it's (0x03) Carkit or (0x04) I2C event.

**phy\_port\_number** self-explanatory

**reserved31\_12** Reserved, not used.

union **dwc3\_event** representation of Event Buffer contents

#### **Definition**

```
union dwc3 event {
  u32 raw;
  struct dwc3_event_type type;
  struct dwc3_event_depevt depevt;
  struct dwc3 event devt devt;
  struct dwc3_event_gevt gevt;
};
```
## **Members**

<span id="page-425-0"></span>**raw** raw 32-bit event **type** the type of the event **depevt** Device Endpoint Event **devt** Device Event **gevt** Global Event

#### struct **dwc3\_gadget\_ep\_cmd\_params** representation of endpoint command parameters

## **Definition**

```
struct dwc3_gadget_ep_cmd_params {
  u32 param2;
  u32 param1;
  u32 param0;
};
```
#### **Members**

**param2** third parameter

**param1** second parameter

**param0** first parameter

struct *dwc3\_request* \* **next\_request**(struct list\_head \* *list*) gets the next request on the given list

#### **Parameters**

**struc[t list\\_head](#page-419-0) \* list** the request list to operate on

#### **Description**

Caller should take care of locking. This function return NULL or the first request available on **list**.

```
void dwc3_gadget_move_started_request(struct dwc3_request * req)
    move req to the started_list
```
#### **Parameters**

**struct dwc3 request \* req** the request to be m[oved](#page-419-0)

#### **Description**

Caller should take care of locking. This function will move **req** from its current list to the endpoint's started\_list.

```
u32 dwc3_gadget_ep_get_transfer_index(struct dwc3_ep * dep)
    Gets transfer index from HW
```
#### **Parameters**

**struct dwc3\_ep \* dep** dwc3 endpoint

#### **Description**

Caller should take care of locking. Returns the transfer resource index for a given endpoint.

int **dwc3\_gadget\_set\_test\_mode**(struct *dwc3* \* *dwc*, int *mode*) enables usb2 test modes

#### **Parameters**

**struct dwc3 \* dwc** pointer to our cont[ext str](#page-419-1)ucture

int mode the mode to set (I, K SE0 NAK, Force Enable)

#### **Description**

Caller should take care of locking. This function will return 0 on success or -EINVAL if wrong Test Selector is passed.

int **dwc3\_gadget\_get\_link\_state**(struct *dwc3* \* *dwc*) gets current state of usb link

#### **Parameters**

**struct dwc3 \* dwc** pointer to our conte[xt stru](#page-419-1)cture

# **Description**

Caller should take care of locking. This function will return the link state on success (>= 0) or -ETIMEDOUT.

int **dwc3\_gadget\_set\_link\_state**(struct *dwc3* \* *dwc*, enum dwc3\_link\_state *state*) sets usb link to a particular state

## **Parameters**

**struct dwc3 \* dwc** pointer to our conte[xt stru](#page-419-1)cture

**enum dwc3\_link\_state state** the state to put link into

### **Description**

Caller should take care of locking. This function will return 0 on success or -ETIMEDOUT.

void **dwc3\_ep\_inc\_trb**(u8 \* *index*) increment a trb index.

### **Parameters**

**u8 \* index** Pointer to the TRB index to increment.

### **Description**

The index should never point to the link TRB. After incrementing, if it is point to the link TRB, wrap around to the beginning. The link TRB is always at the last TRB entry.

void **dwc3\_ep\_inc\_enq**(struct *dwc3\_ep* \* *dep*) increment endpoint's enqueue pointer

### **Parameters**

**struct dwc3\_ep \* dep** The [endpoint w](#page-417-0)hose enqueue pointer we're incrementing

void **dwc3\_ep\_inc\_deq**(struct *dwc3\_ep* \* *dep*) increment endpoint's dequeue pointer

#### **Parameters**

**struct dwc3\_ep \* dep** The [endpoint w](#page-417-0)hose enqueue pointer we're incrementing

void **dwc3\_gadget\_giveback**(struct *dwc3\_ep* \* *dep*, struct *dwc3\_request* \* *req*, int *status*) call struct usb\_request's ->complete callback

#### **Parameters**

**struct dwc3 ep \* dep** The endpoi[nt to who](#page-417-0)m the reque[st belongs to](#page-419-0)

**struct dwc3 request \* req** The request we're giving back

**int status** completion code for the request

#### **Description**

Must be called with controller's lock held and interrupts disabled. This function will unmap **req** and call its ->:c:func:*complete()* callback to notify upper layers that it has completed.

int **dwc3\_send\_gadget\_generic\_command**(struct *dwc3* \* *dwc*, unsigned *cmd*, u32 *param*) issue a generic command for the controller

#### **Parameters**

**struct dwc3 \* dwc** pointer to the controller co[ntext](#page-419-1)

**unsigned cmd** the command to be issued

**u32 param** command parameter

#### **Description**

Caller should take care of locking. Issue **cmd** with a given **param** to **dwc** and wait for its completion.

int **dwc3\_send\_gadget\_ep\_cmd**(struct *dwc3\_ep* \* *dep*, unsigned *cmd*, struct *dwc3\_gadget\_ep\_cmd\_params* \* *params*)

issue an endpoint command

# **Parameters**

**struct dwc3\_ep \* dep** the en[dpoint to which the command is](#page-425-0) going to be issued

**unsigned cmd** the command to be issued

**struct dwc3\_gadget\_ep\_cmd\_params \* params** parameters to the command

# **Description**

Caller should handle locking. This function will issue **cmd** with given **params** to **dep** and wait for its completion.

int **dwc3\_gadget\_start\_config**(struct *dwc3* \* *dwc*, struct *dwc3\_ep* \* *dep*) configure ep resources

## **Parameters**

**struct dwc3 \* dwc** pointer to our con[troller](#page-419-1) context stru[cture](#page-417-0)

**struct dwc3 ep \* dep** endpoint that is being enabled

# **Description**

Issue a DWC3\_DEPCMD\_DEPSTARTCFG command to **dep**. After the command's completion, it will set Transfer Resource for all available endpoints.

The assignment of transfer resources cannot perfectly follow the data book due to the fact that the controller driver does not have all knowledge of the configuration in advance. It is given this information piecemeal by the composite gadget framework after every SET CONFIGURATION and SET INTERFACE. Trying to follow the databook programming model in this scenario can cause errors. For two reasons:

1) The databook says to do DWC3\_DEPCMD\_DEPSTARTCFG for every USB\_REQ\_SET\_CONFIGURATION and USB REQ SET INTERFACE (8.1.5). This is incorrect in the scenario of multiple interfaces.

2) The databook does not mention doing more DWC3\_DEPCMD\_DEPXFERCFG for new endpoint on alt setting (8.1.6).

The following simplified method is used instead:

All hardware endpoints can be assigned a transfer resource and this setting will stay persistent until either a core reset or hibernation. So whenever we do a DWC3 DEPCMD DEPSTARTCFG`  $(0)$  we can go ahead and do ``DWC3\_DEPCMD\_DEPXFERCFG for every hardware endpoint as well. We are guaranteed that there are as many transfer resources as endpoints.

This function is called for each endpoint when it is being enabled but is triggered only when called for EP0-out, which always happens first, and which should only happen in one of the above conditions.

int **\_\_dwc3\_gadget\_ep\_enable**(struct *dwc3\_ep* \* *dep*, bool *modify*, bool *restore*) initializes a hw endpoint

## **Parameters**

**struct dwc3\_ep \* dep** endpoint to b[e initializ](#page-417-0)ed

**bool modify** if true, modify existing endpoint configuration

**bool restore** if true, restore endpoint configuration from scratch buffer

## **Description**

Caller should take care of locking. Execute all necessary commands to initialize a HW endpoint so it can be used by a gadget driver.

int **\_\_dwc3\_gadget\_ep\_disable**(struct *dwc3\_ep* \* *dep*) disables a hw endpoint

## **Parameters**

# **struct dwc3\_ep \* dep** the endpoint to disable

# **Description**

This function undoes what \_\_dwc3\_gadget\_ep\_enable did and also removes requests which are currently being processed by the hardware and those which are not yet scheduled.

Caller should take care of locking.

```
void dwc3_prepare_one_trb(struct dwc3_ep * dep, struct dwc3_request * req, unsigned chain, un-
                            signed node)
```
setup one TRB from one request

## **Parameters**

**struct dwc3 ep \* dep** endpoint fo[r which th](#page-417-0)is request is [prepared](#page-419-0)

**struct dwc3\_request \* req** dwc3\_request pointer

**unsigned chain** should this TRB be chained to the next?

**unsigned node** only for isochronous endpoints. First TRB needs different type.

struct *dwc3\_trb* \* **dwc3\_ep\_prev\_trb**(struct *dwc3\_ep* \* *dep*, u8 *index*) returns the previous TRB in the ring

### **Parameters**

**struc[t dwc3\\_ep](#page-418-0) \* dep** The endpoint witht[he TRB ri](#page-417-0)ng

**u8 index** The index of the current TRB in the ring

### **Description**

Returns the TRB prior to the one pointed to by the index. If the index is 0, we will wrap backwards, skip the link TRB, and return the one just before that.

void **dwc3\_gadget\_setup\_nump**(struct *dwc3* \* *dwc*) calculate and initialize NUMP field of DWC3\_DCFG

#### **Parameters**

**struct dwc3 \* dwc** pointer to our co[ntext s](#page-419-1)tructure

#### **Description**

The following looks like complex but it's actually very simple. In order to calculate the number of packets we can burst at once on OUT transfers, we're gonna use RxFIFO size.

To calculate RxFIFO size we need two numbers: MDWIDTH = size, in bits, of the internal memory bus RAM2\_DEPTH = depth, in MDWIDTH, of internal RAM2 (where RxFIFO sits)

Given these two numbers, the formula is simple:

RxFIFO Size =  $(RAM2$  DEPTH  $*$  MDWIDTH  $/$  8) - 24 - 16;

24 bytes is for 3x SETUP packets 16 bytes is a clock domain crossing tolerance

Given RxFIFO Size, NUMP = RxFIFOSize / 1024;

int **dwc3\_gadget\_init**(struct *dwc3* \* *dwc*) initializes gadget related registers

#### **Parameters**

**struct dwc3 \* dwc** pointert[o our](#page-419-1) controller context structure

## **Description**

Returns 0 on success otherwise negative errno.

#### **DWC3\_DEFAULT\_AUTOSUSPEND\_DELAY**()

DesignWare USB3 DRD Controller Core file

# **Parameters**

# **Description**

Copyright (C) 2010-2011 Texas Instruments Incorporated - http://www.ti.com

Authors: Felipe Balbi <br />
kalbi\*\*ti\*\*.com>, Sebastian Andrzej Siewior <br />
digeasy\*\*linutronix\*\*.de>

This program is free software: you can redistribute it and/or modify it under the terms of the GNU General Public License version 2 of the License as published by the [Free Software Fou](http://www.ti.com)ndation.

This program is distributed in the hope that it will be useful, but WITHOUT ANY WARRANTY; without even the implied warranty of MERCHANTABILITY or FITNESS FOR A PARTICULAR PURPOSE. See the GNU General Public License for more details.

You should have received a copy of the GNU General Public License along with this program. If not, see <http://www.gnu.org/licenses/>.

int **dwc3\_get\_dr\_mode**(struct *dwc3* \* *dwc*) Validates and sets dr\_mode

### **P[arameters](http://www.gnu.org/licenses/)**

**struct dwc3 \* dwc** pointert[o our](#page-419-1) context structure

int **dwc3\_core\_soft\_reset**(struct *dwc3* \* *dwc*) Issues core soft reset and PHY reset

#### **Parameters**

**struct dwc3 \* dwc** pointer to ou[r cont](#page-419-1)ext structure

void **dwc3\_free\_one\_event\_buffer**(struct *dwc3* \* *dwc*, struct *dwc3\_event\_buffer* \* *evt*) Frees one event buffer

#### **Parameters**

**struct dwc3 \* dwc** Pointer to our controll[er con](#page-419-1)text structur[e](#page-416-0)

**struct dwc3\_event\_buffer \* evt** Pointer to event buffer to be freed

struct *dwc3\_event\_buffer* \* **dwc3\_alloc\_one\_event\_buffer**(struct *dwc3* \* *dwc*, unsigned *length*) Allocates one event buffer structure

#### **Parameters**

**struc[t dwc3 \\* dwc](#page-416-0)** Pointer to our controller context structure

**unsigned length** size of the event buffer

# **Description**

Returns a pointer to the allocated event buffer structure on success otherwise ERR\_PTR(errno).

void **dwc3\_free\_event\_buffers**(struct *dwc3* \* *dwc*) frees all allocated event buffers

#### **Parameters**

**struct dwc3 \* dwc** Pointer to our cont[roller](#page-419-1) context structure

int **dwc3\_alloc\_event\_buffers**(struct *dwc3* \* *dwc*, unsigned *length*) Allocates **num** event buffers of size **length**

#### **Parameters**

**struct dwc3 \* dwc** pointer to our con[troller](#page-419-1) context structure

**unsigned length** size of event buffer

#### **Description**

Returns 0 on success otherwise negative errno. In the error case, dwc may contain some buffers allocated but not all which were requested.

int **dwc3\_event\_buffers\_setup**(struct *dwc3* \* *dwc*) setup our allocated event buffers

# **Parameters**

**struct dwc3 \* dwc** pointer to our con[troller](#page-419-1) context structure

# **Description**

Returns 0 on success otherwise negative errno.

int **dwc3\_phy\_setup**(struct *dwc3* \* *dwc*) Configure USB PHY Interface of DWC3 Core

# **Parameters**

**struct dwc3 \* dwc** Pointe[r to o](#page-419-1)ur controller context structure

# **Description**

Returns 0 on success. The USB PHY interfaces are configured but not initialized. The PHY interfaces and the PHYs get initialized together with the core in dwc3 core init.

int **dwc3\_core\_init**(struct *dwc3* \* *dwc*) Low-level initialization of DWC3 Core

## **Parameters**

**struct dwc3 \* dwc** Pointe[r to o](#page-419-1)ur controller context structure

## **Description**

Returns 0 on success otherwise negative errno.

# **13.14 Writing a MUSB Glue Layer**

**Author** Apelete Seketeli

# **13.14.1 Introduction**

The Linux MUSB subsystem is part of the larger Linux USB subsystem. It provides support for embedded USB Device Controllers (UDC) that do not use Universal Host Controller Interface (UHCI) or Open Host Controller Interface (OHCI).

Instead, these embedded UDC rely on the USB On-the-Go (OTG) specification which they implement at least partially. The silicon reference design used in most cases is the Multipoint USB Highspeed Dual-Role Controller (MUSB HDRC) found in the Mentor Graphics Inventra™ design.

As a self-taught exercise I have written an MUSB glue layer for the Ingenic JZ4740 SoC, modelled after the many MUSB glue layers in the kernel source tree. This layer can be found at drivers/usb/musb/jz4740.c. In this documentation I will walk through the basics of the jz4740.c glue layer, explaining the different pieces and what needs to be done in order to write your own device glue layer.

# **13.14.2 Linux MUSB Basics**

To get started on the topic, please read USB On-the-Go Basics (see Resources) which provides an introduction of USB OTG operation at the hardware level. A couple of wiki pages by Texas Instruments and Analog Devices also provide an overview of the Linux kernel MUSB configuration, albeit focused on some specific devices provided by these companies. Finally, getting acquainted with the USB specification at USB home page may come in handy, with practical instance provided through the Writing USB Device Drivers documentation (again, see Resources).
Linux USB stack is a layered architecture in which the MUSB controller hardware sits at the lowest. The MUSB controller driver abstract the MUSB controller hardware to the Linux USB stack:

------------------------ | <------- drivers/usb/gadget | Linux USB Core Stack | <------- drivers/usb/host | | <------- drivers/usb/core ------------------------  $\mathbf{t}$ -------------------------- | | <------ drivers/usb/musb/musb\_gadget.c | MUSB Controller driver | <------ drivers/usb/musb/musb\_host.c | | <------ drivers/usb/musb/musb\_core.c --------------------------  $\mathbf{t}$ --------------------------------- | MUSB Platform Specific Driver | | <-- drivers/usb/musb/jz4740.c | aka "Glue Layer" | ---------------------------------  $\ddot{\phantom{1}}$ --------------------------------- | MUSB Controller Hardware | ---------------------------------

As outlined above, the glue layer is actually the platform specific code sitting in between the controller driver and the controller hardware.

Just like a Linux USB driver needs to register itself with the Linux USB subsystem, the MUSB glue layer needs first to register itself with the MUSB controller driver. This will allow the controller driver to know about which device the glue layer supports and which functions to call when a supported device is detected or released; remember we are talking about an embedded controller chip here, so no insertion or removal at run-time.

All of this information is passed to the MUSB controller driver through a platform\_driver structure defined in the glue layer as:

```
static struct platform driver jz4740 driver = {
   .probe = jz4740 probe,
    . remove = jz4740 remove,
    .driver = \overline{f}.name = "musb-jz4740",
    },
};
```
The probe and remove function pointers are called when a matching device is detected and, respectively, released. The name string describes the device supported by this glue layer. In the current case it matches a platform device structure declared in arch/mips/jz4740/platform.c. Note that we are not using device tree bindings here.

In order to register itself to the controller driver, the glue layer goes through a few steps, basically allocating the controller hardware resources and initialising a couple of circuits. To do so, it needs to keep track of the information used throughout these steps. This is done by defining a private jz4740\_glue structure:

```
struct jz4740_glue {
   struct device *dev;
   struct platform_device *musb;
   struct clk *clk;
};
```
The dev and musb members are both device structure variables. The first one holds generic information about the device, since it's the basic device structure, and the latter holds information more closely related to the subsystem the device is registered to. The clk variable keeps information related to the device clock operation.

Let's go through the steps of the probe function that leads the glue layer to register itself to the controller driver.

## *Note:*

*For the sake of readability each function will be split in logical parts, each part being shown as if it was independent from the others.*

```
static int jz4740_probe(struct platform_device *pdev)
{
   struct platform device *musb;
   struct jz4740_glue *glue;
   struct clk *clk:
   int ret;
   glue = devm_kzalloc(&pdev->dev, sizeof(*glue), GFP_KERNEL);
   if (!glue)
       return -ENOMEM;
   musb = platform_device_alloc("musb-hdrc", PLATFORM_DEVID_AUTO);
   if (!musb) {
       dev err(&pdev->dev, "failed to allocate musb device\n");
       return -ENOMEM;
   }
   clk = devm clk get(Spdev->dev, "udc");
   if (IS_ERR(clk)) {
       dev_err(&pdev->dev, "failed to get clock\n");
       ret = PTR ERR(clk);goto err_platform_device_put;
   }
   ret = clk_prepare_enable(clk);
   if (ret) {
       dev_err(&pdev->dev, "failed to enable clock\n");
       goto err_platform_device_put;
   }
   musb - >dev.parent = &pdev - >dev;qlue->dev = \&pdev->dev;
   qlue->musb = musb;
   glue->clk = clk;
   return 0;
err_platform_device_put:
   platform device put(musb);
   return ret;
}
```
The first few lines of the probe function allocate and assign the glue, musb and clk variables. The GFP\_KERNEL flag (line 8) allows the allocation process to sleep and wait for memory, thus being usable in a locking situation. The PLATFORM DEVID AUTO flag (line 12) allows automatic allocation and management of device IDs in order to avoid device namespace collisions with explicit IDs. With devm clk get() (line 18) the glue layer allocates the clock - the devm prefix indicates that clk get() is managed: it automatically frees the allocated clock resource data when the device is released – and enable it.

Then comes the registration steps:

```
static int jz4740_probe(struct platform_device *pdev)
{
    struct musb_hdrc_platform_data *pdata = &jz4740_musb_platform_data;
    pdata->platform_ops = \&jz4740_musb_ops;platform_set_drvdata(pdev, glue);
    ret = platform device add resources(musb, pdev->resource,
                        pdev->num_resources);
    if (ret) {
        dev_err(&pdev->dev, "failed to add resources\n");
        goto err_clk_disable;
    }
    ret = platform_device_add_data(musb, pdata, sizeof(*pdata));
    if (ret) {
        dev_err(&pdev->dev, "failed to add platform_data\n");
        goto err_clk_disable;
    }
    return 0;
err_clk_disable:
    clk_disable_unprepare(clk);
err_platform_device_put:
    platform device put(musb);
    return ret;
}
```
The first step is to pass the device data privately held by the glue layer on to the controller driver through platform set drvdata() (line 7). Next is passing on the device resources information, also privately held at that point, through *platform\_device\_add\_resources()* (line 9).

Finally comes passing on the platform specific data to the controller driver (line 16). Platform data will be discussed in *Device Platform Data* , but here we are looking at the platform\_ops function pointer (line 5) in musb hdrc platform data structure (line 3). This function pointer allows the MUSB controller driver to know which function to [call for device operation:](#page-106-0)

```
static const struct musb_platform_ops jz4740_musb_ops = {
     init = jz4740_musb_init,<br>exit = iz4740 musb exit.
                   = jz4740 musb exit,
};
```
Here we have the minimal case where only init and exit functions are called by the controller driver when needed. Fact is the JZ4740 MUSB controller is a basic controller, lacking some features found in other controllers, otherwise we may also have pointers to a few other functions like a power management function or a function to switch between OTG and non-OTG modes, for instance.

At that point of the registration process, the controller driver actually calls the init function:

```
static int jz4740_musb_init(struct musb *musb)
{
   musb->xceiv = usb_get_phy(USB_PHY_TYPE_USB2);
   if (!musb->xceiv) {
        pr_err("HS UDC: no transceiver configured\n");
        return -ENODEV;
   }
   /* Silicon does not implement ConfigData register.
     * Set dyn_fifo to avoid reading EP config from hardware.
```

```
*/
musb->dyn_fifo = true;musb->isr = jz4740 musb interrupt;
return 0;
```
}

The goal of  $i \, z$ 4740 musb  $\text{init}()$  is to get hold of the transceiver driver data of the MUSB controller hardware and pass it on to the MUSB controller driver, as usual. The transceiver is the circuitry inside the controller hardware responsible for sending/receiving the USB data. Since it is an implementation of the physical layer of the OSI model, the transceiver is also referred to as PHY.

Getting hold of the MUSB PHY driver data is done with usb get phy() which returns a pointer to the structure containing the driver instance data. The next couple of instructions (line 12 and 14) are used as a quirk and to setup IRQ handling respectively. Quirks and IRQ handling will be discussed later in *Device Quirks* and *Handling IRQs*

```
static int jz4740 musb exit(struct musb *musb)
{
    usb put phy(musb->xceiv);
    return 0;
}
```
Acting as the counterpart of init, the exit function releases the MUSB PHY driver when the controller hardware itself is about to be released.

Again, note that init and exit are fairly simple in this case due to the basic set of features of the JZ4740 controller hardware. When writing an musb glue layer for a more complex controller hardware, you might need to take care of more processing in those two functions.

Returning from the init function, the MUSB controller driver jumps back into the probe function:

```
static int jz4740 probe(struct platform device *pdev)
{
    ret = platform device add(musb);
    if (ret) {
        dev_err(&pdev->dev, "failed to register musb device\n");
        goto err_clk_disable;
    }
    return 0;
err_clk_disable:
    clk_disable_unprepare(clk);
err_platform_device_put:
    platform device put(musb);
    return ret;
}
```
This is the last part of the device registration process where the glue layer adds the controller hardware device to Linux kernel device hierarchy: at this stage, all known information about the device is passed on to the Linux USB core stack:

```
static int jz4740_remove(struct platform_device *pdev)
{
   struct jz4740 glue *glue = platform get drvdata(pdev);
   platform device unregister(glue->musb);
   clk_disable_unprepare(glue->clk);
```

```
return 0;
```
}

Acting as the counterpart of probe, the remove function unregister the MUSB controller hardware (line 5) and disable the clock (line 6), allowing it to be gated.

# **13.14.3 Handling IRQs**

<span id="page-436-0"></span>Additionally to the MUSB controller hardware basic setup and registration, the glue layer is also responsible for handling the IRQs:

```
static irqreturn_t jz4740_musb_interrupt(int irq, void *__hci)
{
    unsigned long flags;
    irqreturn_t retval = IRQ_NONE;
    struct musb * musb = \lfloor hc\overline{i}\rfloor;
    spin lock irqsave(&musb->lock, flags);
    musb->int_usb = musb_readb(musb->mregs, MUSB_INTRUSB);
    musb->int tx = must readw(musb-)mregs, MUSB INTRTX);musb->int rx = must readw(musb->mregs, MUSB INTRRX);
    /*
     * The controller is gadget only, the state of the host mode IRQ bits is
     * undefined. Mask them to make sure that the musb driver core will
     * never see them set
     */
    musb->int_usb &= MUSB_INTR_SUSPEND | MUSB_INTR_RESUME |
        MUSB_INTR_RESET | MUSB_INTR_SOF;
    if (musb->int usb || musb->int tx || musb->int rx)
        retval = must_interrupt(musb);
    spin unlock irqrestore(&musb->lock, flags);
    return retval;
}
```
Here the glue layer mostly has to read the relevant hardware registers and pass their values on to the controller driver which will handle the actual event that triggered the IRQ.

The interrupt handler critical section is protected by the spin\_lock\_irqsave() and counterpart spin\_unlock\_irqrestore() functions (line 7 and 24 respectively), which prevent the interrupt handler code to be run by two different threads at the same time.

Then the relevant interrupt registers are read (line 9 to 11):

- MUSB INTRUSB: indicates which USB interrupts are currently active,
- MUSB INTRTX: indicates which of the interrupts for TX endpoints are currently active,
- MUSB INTRRX: indicates which of the interrupts for TX endpoints are currently active.

Note that musb readb() is used to read 8-bit registers at most, while musb readw() allows us to read at most 16-bit registers. There are other functions that can be used depending on the size of your device registers. See musb\_io.h for more information.

Instruction on line 18 is another quirk specific to the JZ4740 USB device controller, which will be discussed later in *Device Quirks* .

The glue layer still needs to register the IRQ handler though. Remember the instruction on line 14 of the init function:

```
static int jz4740 musb init(struct musb *musb)
{
    musb->isr = jz4740 musb interrupt;
    return 0;
}
```
This instruction sets a pointer to the glue layer IRQ handler function, in order for the controller hardware to call the handler back when an IRQ comes from the controller hardware. The interrupt handler is now implemented and registered.

# <span id="page-437-0"></span>**13.14.4 Device Platform Data**

In order to write an MUSB glue layer, you need to have some data describing the hardware capabilities of your controller hardware, which is called the platform data.

Platform data is specific to your hardware, though it may cover a broad range of devices, and is generally found somewhere in the arch/ directory, depending on your device architecture.

For instance, platform data for the IZ4740 SoC is found in arch/mips/jz4740/platform.c. In the platform.c file each device of the JZ4740 SoC is described through a set of structures.

Here is the part of arch/mips/jz4740/platform.c that covers the USB Device Controller (UDC):

```
/* USB Device Controller */
struct platform_device jz4740_udc_xceiv_device = {
    .name = "usb_phy_gen_xceiv",<br>.id = 0,
         = 0,};
static struct resource jz4740_udc_resources[] = {
    [0] = \{.start = JZ4740_UDC_BASE_ADDR,
         \text{end} = \text{JZ}4740 \text{UDC} \text{BASE} \text{ADDR} + 0 \times 10000 - 1,.flags = IORESOURCE_MEM,
    },
    [1] = {. start = JZ4740 IRQ UDC,
        end = JZ4740 IRQ UDC,
        flags = IORESOURCE IRQ,.name = "mc",
    },
};
struct platform device jz4740 udc device = {
    .name = "mush-jz4740",
    .id = -1,
    .dev = \{.dma_mask = \deltajz4740_udc_device.dev.coherent_dma_mask,
         .coherent dma mask = DMA BIT MASK(32),
    },
    .num_resources = ARRAY_SIZE(jz4740_udc_resources),
    . resource = jz4740 udc resources,
};
```
The jz4740\_udc\_xceiv\_device platform device structure (line 2) describes the UDC transceiver with a name and id number.

At the time of this writing, note that usb phy gen xceiv is the specific name to be used for all transceivers that are either built-in with reference USB IP or autonomous and doesn't require any PHY programming. You will need to set CONFIG\_NOP\_USB\_XCEIV=y in the kernel configuration to make use of the corresponding

transceiver driver. The id field could be set to -1 (equivalent to PLATFORM\_DEVID\_NONE), -2 (equivalent to PLATFORM DEVID AUTO) or start with 0 for the first device of this kind if we want a specific id number.

The jz4740 udc resources resource structure (line 7) defines the UDC registers base addresses.

The first array (line 9 to 11) defines the UDC registers base memory addresses: start points to the first register memory address, end points to the last register memory address and the flags member defines the type of resource we are dealing with. So IORESOURCE\_MEM is used to define the registers memory addresses. The second array (line 14 to 17) defines the UDC IRQ registers addresses. Since there is only one IRQ register available for the JZ4740 UDC, start and end point at the same address. The IORESOURCE\_IRQ flag tells that we are dealing with IRQ resources, and the name mc is in fact hard-coded in the MUSB core in order for the controller driver to retrieve this IRQ resource by querying it by its name.

Finally, the jz4740 udc device platform device structure (line 21) describes the UDC itself.

The musb-jz4740 name (line 22) defines the MUSB driver that is used for this device; remember this is in fact the name that we used in the jz4740 driver platform driver structure in *Linux MUSB Basics* . The id field (line 23) is set to -1 (equivalent to PLATFORM\_DEVID\_NONE) since we do not need an id for the device: the MUSB controller driver was already set to allocate an automatic id in *Linux MUSB Basics* . In the dev field we care for DMA related information here. The dma\_mask field (line 25) defines the width of the DMA mask that is going to be used, and coherent\_dma\_mask (line 26) has thes[ame purpose but fo](#page-431-0)r the alloc coherent DMA mappings: in both cases we are using a 32 bits mask. Then the resource field (line 29) is simply a pointer to the resource structure defined before, while the nu[m\\_resources](#page-431-0) field (line 28) keeps track of the number of arrays defined in the resource structure (in this case there were two resource arrays defined before).

With this quick overview of the UDC platform data at the arch/ level now done, let's get back to the MUSB glue layer specific platform data in drivers/usb/musb/jz4740.c:

```
static struct musb_hdrc_config jz4740_musb_config = {
    /* Silicon does not implement USB OTG. */
    .multipoint = 0,
    /* Max EPs scanned, driver will decide which EP can be used. */
    .num eps = 4,
    /* RAMbits needed to configure EPs from table */
    .ram_bits = 9,
    .fifo cfg = jz4740 musb fifo cfg,
    fifo_cfg_size = ARRAY_SIZE(jz4740_musb_fifo_cfg),};
static struct musb_hdrc_platform_data jz4740_musb_platform_data = {
    model = MUSB PERIPHERAL,.config = \&jz4\overline{7}40 musb config,
};
```
First the glue layer configures some aspects of the controller driver operation related to the controller hardware specifics. This is done through the  $124740$  musb config musb hdrc config structure.

Defining the OTG capability of the controller hardware, the multipoint member (line 3) is set to 0 (equivalent to false) since the JZ4740 UDC is not OTG compatible. Then num\_eps (line 5) defines the number of USB endpoints of the controller hardware, including endpoint 0: here we have 3 endpoints + endpoint 0. Next is ram bits (line 7) which is the width of the RAM address bus for the MUSB controller hardware. This information is needed when the controller driver cannot automatically configure endpoints by reading the relevant controller hardware registers. This issue will be discussed when we get to device quirks in *Device Quirks* . Last two fields (line 8 and 9) are also about device quirks: fifo\_cfg points to the USB endpoints configuration table and fifo cfg size keeps track of the size of the number of entries in that configuration table. More on that later in *Device Quirks* .

Then this configuration is embedded inside jz4740\_musb\_platform\_data musb\_hdrc\_platform\_data [structure \(line](#page-439-0) 11): config is a pointer to the configuration structure itself, and mode tells the controller driver if the controller hardware may be [used as](#page-439-0) MUSB\_HOST only, MUSB\_PERIPHERAL only or MUSB\_OTG which is a dual mode.

Remember that jz4740 musb platform data is then used to convey platform data information as we have seen in the probe function in *Linux MUSB Basics* .

# **13.14.5 Device Quirks**

<span id="page-439-0"></span>Completing the platform data speci[fic to your device,](#page-431-0) you may also need to write some code in the glue layer to work around some device specific limitations. These quirks may be due to some hardware bugs, or simply be the result of an incomplete implementation of the USB On-the-Go specification.

The JZ4740 UDC exhibits such quirks, some of which we will discuss here for the sake of insight even though these might not be found in the controller hardware you are working on.

Let's get back to the init function first:

```
static int jz4740_musb_init(struct musb *musb)
{
    musb - \timesceiv = usbget_by(USB_PHY_TYPE_USB2);if (!musb->xceiv) {
        pr_err("HS UDC: no transceiver configured\n");
        return -ENODEV;
    }
    /* Silicon does not implement ConfigData register.
    * Set dyn_fifo to avoid reading EP config from hardware.
    */
    musb->dyn fifo = true;
    musb->isr = jz4740_musb_interrupt;return 0;
}
```
Instruction on line 12 helps the MUSB controller driver to work around the fact that the controller hardware is missing registers that are used for USB endpoints configuration.

Without these registers, the controller driver is unable to read the endpoints configuration from the hardware, so we use line 12 instruction to bypass reading the configuration from silicon, and rely on a hardcoded table that describes the endpoints configuration instead:

```
static struct musb_fifo_cfg jz4740_musb_fifo_cfg[] = {
    \{ .hw_ep_num = 1, .style = FIFO_TX, .maxpacket = 512, },
    \{ .hw_ep_num = 1, .style = FIFO_RX, .maxpacket = 512, },
    \{ .hw_ep_num = 2, .style = FIFO_TX, .maxpacket = 64, \},
};
```
Looking at the configuration table above, we see that each endpoints is described by three fields: hw ep num is the endpoint number, style is its direction (either FIFO\_TX for the controller driver to send packets in the controller hardware, or FIF0\_RX to receive packets from hardware), and maxpacket defines the maximum size of each data packet that can be transmitted over that endpoint. Reading from the table, the controller driver knows that endpoint 1 can be used to send and receive USB data packets of 512 bytes at once (this is in fact a bulk in/out endpoint), and endpoint 2 can be used to send data packets of 64 bytes at once (this is in fact an interrupt endpoint).

Note that there is no information about endpoint 0 here: that one is implemented by default in every silicon design, with a predefined configuration according to the USB specification. For more examples of endpoint configuration tables, see musb\_core.c.

Let's now get back to the interrupt handler function:

```
static irqreturn_t jz4740_musb_interrupt(int irq, void *__hci)
{
   unsigned long flags;
```

```
irqreturn t retval = IRQ NONE;
struct musb * musb = hci;
spin lock irqsave(&musb->lock, flags);
musb->int usb = musb readb(musb->mregs, MUSB INTRUSB);
musb->int_t x = musb_readv(musb->mregs, MUSB_NTRTX);musb->int_r x = musb_readv(musb->mregs, MUSB_INTRRX);/*
 * The controller is gadget only, the state of the host mode IRQ bits is
* undefined. Mask them to make sure that the musb driver core will
 * never see them set
*/
musb->int_usb &= MUSB_INTR_SUSPEND | MUSB_INTR_RESUME |
    MUSB_INTR_RESET | MUSB_INTR_SOF;
if (musb->int_usb || musb->int_tx || musb->int_rx)
    retval = must_interrupt(musb);
spin_unlock_irqrestore(&musb->lock, flags);
return retval;
```
Instruction on line 18 above is a way for the controller driver to work around the fact that some interrupt bits used for USB host mode operation are missing in the MUSB\_INTRUSB register, thus left in an undefined hardware state, since this MUSB controller hardware is used in peripheral mode only. As a consequence, the glue layer masks these missing bits out to avoid parasite interrupts by doing a logical AND operation between the value read from MUSB\_INTRUSB and the bits that are actually implemented in the register.

These are only a couple of the quirks found in the JZ4740 USB device controller. Some others were directly addressed in the MUSB core since the fixes were generic enough to provide a better handling of the issues for others controller hardware eventually.

# **13.14.6 Conclusion**

}

Writing a Linux MUSB glue layer should be a more accessible task, as this documentation tries to show the ins and outs of this exercise.

The JZ4740 USB device controller being fairly simple, I hope its glue layer serves as a good example for the curious mind. Used with the current MUSB glue layers, this documentation should provide enough guidance to get started; should anything gets out of hand, the linux-usb mailing list archive is another helpful resource to browse through.

# **13.14.7 Acknowledgements**

Many thanks to Lars-Peter Clausen and Maarten ter Huurne for answering my questions while I was writing the JZ4740 glue layer and for helping me out getting the code in good shape.

I would also like to thank the Qi-Hardware community at large for its cheerful guidance and support.

# **13.14.8 Resources**

USB Home Page: http://www.usb.org

linux-usb Mailing List Archives: http://marc.info/?l=linux-usb

USB On-the-Go Basics: http://www.maximintegrated.com/app-notes/index.mvp/id/1822

## *Writing USB Device Drivers*

Texas Instruments USB Configuration Wiki Page: http://processors.wiki.ti.com/index.php/Usbgeneralpage

Analog Devices Blackfin MUSB Configuration: http://docs.blackfin.uclinux.org/doku.php?id=linux-kernel: [drivers:musb](#page-402-0)

# **[13.15](http://docs.blackfin.uclinux.org/doku.php?id=linux-kernel:drivers:musb) USB Type-C connector [class](http://docs.blackfin.uclinux.org/doku.php?id=linux-kernel:drivers:musb)**

# **13.15.1 Introduction**

The typec class is meant for describing the USB Type-C ports in a system to the user space in unified fashion. The class is designed to provide nothing else except the user space interface implementation in hope that it can be utilized on as many platforms as possible.

The platforms are expected to register every USB Type-C port they have with the class. In a normal case the registration will be done by a USB Type-C or PD PHY driver, but it may be a driver for firmware interface such as UCSI, driver for USB PD controller or even driver for Thunderbolt3 controller. This document considers the component registering the USB Type-C ports with the class as "port driver".

On top of showing the capabilities, the class also offer user space control over the roles and alternate modes of ports, partners and cable plugs when the port driver is capable of supporting those features.

The class provides an API for the port drivers described in this document. The attributes are described in Documentation/ABI/testing/sysfs-class-typec.

# **13.15.2 User space interface**

Every port will be presented as its own device under /sys/class/typec/. The first port will be named "port0", the second "port1" and so on.

When connected, the partner will be presented also as its own device under /sys/class/typec/. The parent of the partner device will always be the port it is attached to. The partner attached to port "port0" will be named "port0-partner". Full path to the device would be /sys/class/typec/port0/port0-partner/.

The cable and the two plugs on it may also be optionally presented as their own devices under /sys/class/typec/. The cable attached to the port "port0" port will be named port0-cable and the plug on the SOP Prime end (see USB Power Delivery Specification ch. 2.4) will be named "port0-plug0" and on the SOP Double Prime end "port0-plug1". The parent of a cable will always be the port, and the parent of the cable plugs will always be the cable.

If the port, partner or cable plug supports Alternate Modes, every supported Alternate Mode SVID will have their own device describing them. Note that the Alternate Mode devices will not be attached to the typec class. The parent of an alternate mode will be the device that supports it, so for example an alternate mode of port0-partner will be presented under /sys/class/typec/port0-partner/. Every mode that is supported will have its own group under the Alternate Mode device named "mode<index>", for example /sys/class/typec/port0/<alternate mode>/mode1/. The requests for entering/exiting a mode can be done with "active" attribute file in that group.

# **13.15.3 Driver API**

## **Registering the ports**

The port drivers will describe every Type-C port they control with struct typec\_capability data structure, and register them with the following API:

struct typec\_port \* **typec\_register\_port**(struct *device* \* *parent*, const struct typec\_capability

\* *cap*)

<span id="page-441-0"></span>Register a USB Type-C Port

## **Parameters**

**struct device \* parent** Parent device

**const struct typec\_capability \* cap** Description of the port

#### **Description**

Registers a device for USB Type-C Port described in **cap**.

Returns handle to the port on success or NULL on failure.

void **typec\_unregister\_port**(struct typec\_port \* *port*) Unregister a USB Type-C Port

#### **Parameters**

**struct typec\_port \* port** The port to be unregistered

#### **Description**

Unregister device created with *typec\_register\_port()*.

When registering the ports, the prefer role member in struct typec capability deserves special notice. If the port that is being registered does not have initial role preference, which means the port does not execute Try.SNK or Try.SRC by default, the member must have value TYPEC\_NO\_PREFERRED\_ROLE. Otherwise if the port executes Try.SNK by [default, the member mu](#page-441-0)st have value TYPEC\_DEVICE, and with Try.SRC the value must be TYPEC\_HOST.

#### **Registering Partners**

After successful connection of a partner, the port driver needs to register the partner with the class. Details about the partner need to be described in struct typec partner desc. The class copies the details of the partner during registration. The class offers the following API for registering/unregistering partners.

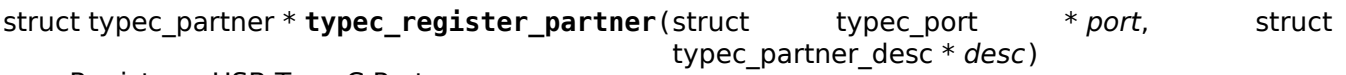

Register a USB Type-C Partner

#### <span id="page-442-0"></span>**Parameters**

**struct typec\_port \* port** The USB Type-C Port the partner is connected to

struct typec partner desc \* desc Description of the partner

#### **Description**

Registers a device for USB Type-C Partner described in **desc**.

Returns handle to the partner on success or NULL on failure.

void **typec\_unregister\_partner**(struct typec\_partner \* *partner*) Unregister a USB Type-C Partner

#### **Parameters**

**struct typec\_partner \* partner** The partner to be unregistered

#### **Description**

Unregister device created with *typec\_register\_partner()*.

The class will provide a handle to struct typec partner if the registration was successful, or NULL.

If the partner is USB Power Delivery capable, and the port driver is able to show the result of Discover Identity command, the partne[r descriptor structure should](#page-442-0) include handle to struct usb pd identity instance. The class will then create a sysfs directory for the identity under the partner device. The result of Discover Identity command can then be reported with the following API:

## int **typec\_partner\_set\_identity**(struct typec\_partner \* *partner*) Report result from Discover Identity command

## **Parameters**

**struct typec\_partner \* partner** The partner updated identity values

## **Description**

This routine is used to report that the result of Discover Identity USB power delivery command has become available.

## **Registering Cables**

After successful connection of a cable that supports USB Power Delivery Structured VDM "Discover Identity", the port driver needs to register the cable and one or two plugs, depending if there is CC Double Prime controller present in the cable or not. So a cable capable of SOP Prime communication, but not SOP Double Prime communication, should only have one plug registered. For more information about SOP communication, please read chapter about it from the latest USB Power Delivery specification.

The plugs are represented as their own devices. The cable is registered first, followed by registration of the cable plugs. The cable will be the parent device for the plugs. Details about the cable need to be described in struct typec cable desc and about a plug in struct typec plug desc. The class copies the details during registration. The class offers the following API for registering/unregistering cables and their plugs:

```
struct typec_plug * typec_register_plug(struct typec_cable * cable, struct typec_plug_desc
```
\* *desc*)

Register a USB Type-C Cable Plug

## <span id="page-443-0"></span>**Parameters**

**struct typec\_cable \* cable** USB Type-C Cable with the plug

**struct typec\_plug\_desc \* desc** Description of the cable plug

## **Description**

Registers a device for USB Type-C Cable Plug described in **desc**. A USB Type-C Cable Plug represents a plug with electronics in it that can response to USB Power Delivery SOP Prime or SOP Double Prime packages.

Returns handle to the cable plug on success or NULL on failure.

```
void typec_unregister_plug(struct typec_plug * plug)
    Unregister a USB Type-C Cable Plug
```
## **Parameters**

**struct typec\_plug \* plug** The cable plug to be unregistered

## **Description**

Unregister device created with *typec\_register\_plug()*.

struct typec\_cable \* **typec\_register\_cable**(struct typec\_port \* *port*, struct typec\_cable\_desc

```
* desc)
```
## Register a USB Type-C Ca[ble](#page-443-0)

## <span id="page-443-1"></span>**Parameters**

**struct typec\_port \* port** The USB Type-C Port the cable is connected to

struct typec cable desc \* desc Description of the cable

## **Description**

Registers a device for USB Type-C Cable described in **desc**. The cable will be parent for the optional cable plug devises.

Returns handle to the cable on success or NULL on failure.

void **typec\_unregister\_cable**(struct typec\_cable \* *cable*) Unregister a USB Type-C Cable

## **Parameters**

struct typec cable \* cable The cable to be unregistered

## **Description**

Unregister device created with *typec\_register\_cable()*.

The class will provide a handle to struct typec cable and struct typec plug if the registration is successful, or NULL if it isn't.

If the cable is USB Power Delive[ry capable, and the port driv](#page-443-1)er is able to show the result of Discover Identity command, the cable descriptor structure should include handle to struct usb\_pd\_identity instance. The class will then create a sysfs directory for the identity under the cable device. The result of Discover Identity command can then be reported with the following API:

int **typec\_cable\_set\_identity**(struct typec\_cable \* *cable*) Report result from Discover Identity command

#### **Parameters**

**struct typec\_cable \* cable** The cable updated identity values

#### **Description**

This routine is used to report that the result of Discover Identity USB power delivery command has become available.

#### **Notifications**

When the partner has executed a role change, or when the default roles change during connection of a partner or cable, the port driver must use the following APIs to report it to the class:

void **typec\_set\_data\_role**(struct typec\_port \* *port*, enum typec\_data\_role *role*) Report data role change

#### **Parameters**

**struct typec\_port \* port** The USB Type-C Port where the role was changed

**enum typec\_data\_role role** The new data role

#### **Description**

This routine is used by the port drivers to report data role changes.

void **typec\_set\_pwr\_role**(struct typec\_port \* *port*, enum typec\_role *role*) Report power role change

#### **Parameters**

**struct typec\_port \* port** The USB Type-C Port where the role was changed

**enum typec\_role role** The new data role

#### **Description**

This routine is used by the port drivers to report power role changes.

void **typec\_set\_vconn\_role**(struct typec\_port \* *port*, enum typec\_role *role*) Report VCONN source change

## **Parameters**

**struct typec\_port \* port** The USB Type-C Port which VCONN role changed

**enum typec\_role role** Source when **port** is sourcing VCONN, or Sink when it's not

## **Description**

This routine is used by the port drivers to report if the VCONN source is changes.

void **typec\_set\_pwr\_opmode**(struct typec\_port \* *port*, enum typec\_pwr\_opmode *opmode*) Report changed power operation mode

## **Parameters**

**struct typec\_port \* port** The USB Type-C Port where the mode was changed

**enum typec\_pwr\_opmode opmode** New power operation mode

## **Description**

This routine is used by the port drivers to report changed power operation mode in **port**. The modes are USB (default), 1.5A, 3.0A as defined in USB Type-C specification, and "USB Power Delivery" when the power levels are negotiated with methods defined in USB Power Delivery specification.

## **Alternate Modes**

USB Type-C ports, partners and cable plugs may support Alternate Modes. Each Alternate Mode will have identifier called SVID, which is either a Standard ID given by USB-IF or vendor ID, and each supported SVID can have 1 - 6 modes. The class provides struct typec\_mode\_desc for describing individual mode of a SVID, and struct typec altmode desc which is a container for all the supported modes.

Ports that support Alternate Modes need to register each SVID they support with the following API:

<span id="page-445-0"></span>struct typec\_altmode \* **typec\_port\_register\_altmode**(struct typec\_port \* *port*, const struct typec\_altmode\_desc \* *desc*)

Register USB Type-C Port Alternate Mode

## **Parameters**

**struct typec port \* port** USB Type-C Port that supports the alternate mode

**const struct typec\_altmode\_desc \* desc** Description of the alternate mode

## **Description**

This routine is used to register an alternate mode that **port** is capable of supporting.

Returns handle to the alternate mode on success or NULL on failure.

If a partner or cable plug provides a list of SVIDs as response to USB Power Delivery Structured VDM Discover SVIDs message, each SVID needs to be registered.

API for the partners:

```
struct typec_altmode * typec_partner_register_altmode(struct typec_partner * partner, const
```
struct typec\_altmode\_desc \* *desc*)

Register USB Type-C Partner Alternate Mode

## **Parameters**

**struct typec\_partner \* partner** USB Type-C Partner that supports the alternate mode

**const struct typec\_altmode\_desc \* desc** Description of the alternate mode

## **Description**

This routine is used to register each alternate mode individually that **partner** has listed in response to Discover SVIDs command. The modes for a SVID listed in response to Discover Modes command need to be listed in an array in **desc**.

Returns handle to the alternate mode on success or NULL on failure.

API for the Cable Plugs:

struct typec\_altmode \* **typec\_plug\_register\_altmode**(struct typec\_plug \* *plug*, const struct

typec\_altmode\_desc \* *desc*)

Register USB Type-C Cable Plug Alternate Mode

## **Parameters**

**struct typec\_plug \* plug** USB Type-C Cable Plug that supports the alternate mode

**const struct typec\_altmode\_desc \* desc** Description of the alternate mode

## **Description**

This routine is used to register each alternate mode individually that **plug** has listed in response to Discover SVIDs command. The modes for a SVID that the plug lists in response to Discover Modes command need to be listed in an array in **desc**.

Returns handle to the alternate mode on success or NULL on failure.

So ports, partners and cable plugs will register the alternate modes with their own functions, but the registration will always return a handle to struct typec\_altmode on success, or NULL. The unregistration will happen with the same function:

void **typec\_unregister\_altmode**(struct typec\_altmode \* *alt*) Unregister Alternate Mode

#### **Parameters**

**struct typec\_altmode \* alt** The alternate mode to be unregistered

#### **Description**

Unregister device created with *typec\_partner\_register\_altmode()*, *typec\_plug\_register\_altmode()* or *typec\_port\_register\_altmode()*.

If a partner or cable plug enters or exits a mode, the port driver needs to notify the class with the following API:

void **[typec\\_altmode\\_update\\_active](#page-445-0)**(struct typec\_altmode \* *alt*, int *mode*, bool *active*) Report Enter/Exit mode

#### **Parameters**

struct typec altmode \* alt Handle to the alternate mode

**int mode** Mode index

**bool active** True when the mode has been entered

## **Description**

If a partner or cable plug executes Enter/Exit Mode command successfully, the drivers use this routine to report the updated state of the mode.

# **13.16 USB3 debug port**

Author Lu Baolu <baolu.lu@linux.intel.com>

**Date** March 2017

# **13.16.1 GENERAL**

This is a HOWTO for using the USB3 debug port on x86 systems.

Before using any kernel debugging functionality based on USB3 debug port, you need to:

1) check whether any USB3 debug port is available in your system;

2) check which port is used for debugging purposes;

3) have a USB 3.0 super-speed A-to-A debugging cable.

# **13.16.2 INTRODUCTION**

The xHCI debug capability (DbC) is an optional but standalone functionality provided by the xHCI host controller. The xHCI specification describes DbC in the section 7.6.

When DbC is initialized and enabled, it will present a debug device through the debug port (normally the first USB3 super-speed port). The debug device is fully compliant with the USB framework and provides the equivalent of a very high performance full-duplex serial link between the debug target (the system under debugging) and a debug host.

# **13.16.3 EARLY PRINTK**

DbC has been designed to log early printk messages. One use for this feature is kernel debugging. For example, when your machine crashes very early before the regular console code is initialized. Other uses include simpler, lockless logging instead of a full- blown printk console driver and klogd.

On the debug target system, you need to customize a debugging kernel with CON-FIG\_EARLY\_PRINTK\_USB\_XDBC\_enabled. And, add below kernel boot parameter:

"earlyprintk=xdbc"

If there are multiple xHCI controllers in your system, you can append a host contoller index to this kernel parameter. This index starts from 0.

Current design doesn't support DbC runtime suspend/resume. As the result, you'd better disable runtime power management for USB subsystem by adding below kernel boot parameter:

"usbcore.autosuspend=-1"

Before starting the debug target, you should connect the debug port to a USB port (root port or port of any external hub) on the debug host. The cable used to connect these two ports should be a USB 3.0 super-speed A-to-A debugging cable.

During early boot of the debug target, DbC will be detected and initialized. After initialization, the debug host should be able to enumerate the debug device in debug target. The debug host will then bind the debug device with the usb debug driver module and create the /dev/ttyUSB device.

If the debug device enumeration goes smoothly, you should be able to see below kernel messages on the debug host:

```
# tail -f /var/log/kern.log
[ 1815.983374] usb 4-3: new SuperSpeed USB device number 4 using xhci hcd
[ 1815.999595] usb 4-3: LPM exit latency is zeroed, disabling LPM.
 [ 1815.999899] usb 4-3: New USB device found, idVendor=1d6b, idProduct=0004
 [ 1815.999902] usb 4-3: New USB device strings: Mfr=1, Product=2, SerialNumber=3
[ 1815.999903] usb 4-3: Product: Remote GDB
[ 1815.999904] usb 4-3: Manufacturer: Linux
[ 1815.999905] usb 4-3: SerialNumber: 0001
[ 1816.000240] usb_debug 4-3:1.0: xhci_dbc converter detected
[ 1816.000360] usb 4-3: xhci dbc converter now attached to ttyUSB0
```
You can use any communication program, for example minicom, to read and view the messages. Below simple bash scripts can help you to check the sanity of the setup.

```
====== start of bash scripts =============
#!/bin/bash
while true ; do
       while [ ! -d /sys/class/tty/ttyUSB0 ] ; do
                :
        done
cat /dev/ttyUSB0
done
====== end of bash scripts ===============
```
# **PCI SUPPORT LIBRARY**

#### unsigned char **pci\_bus\_max\_busnr**(struct pci\_bus \* *bus*) returns maximum PCI bus number of given bus' children

#### **Parameters**

struct pci bus \* bus pointer to PCI bus structure to search

#### **Description**

Given a PCI bus, returns the highest PCI bus number present in the set including the given PCI bus and its list of child PCI buses.

int **pci\_find\_capability**(struct pci\_dev \* *dev*, int *cap*) query for devices' capabilities

#### **Parameters**

<span id="page-450-0"></span>**struct pci\_dev \* dev** PCI device to query

**int cap** capability code

#### **Description**

Tell if a device supports a given PCI capability. Returns the address of the requested capability structure within the device's PCI configuration space or 0 in case the device does not support it. Possible values for **cap**:

PCI\_CAP\_ID\_PM Power Management PCI\_CAP\_ID\_AGP Accelerated Graphics Port PCI\_CAP\_ID\_VPD\_Vital Product Data PCI\_CAP\_ID\_SLOTID Slot Identification PCI\_CAP\_ID\_MSI Message Signalled Interrupts PCI\_CAP\_ID\_CHSWP CompactPCI HotSwap PCI\_CAP\_ID\_PCIX PCI-X PCI\_CAP\_ID\_EXP PCI Express

int **pci\_bus\_find\_capability**(struct pci\_bus \* *bus*, unsigned int *devfn*, int *cap*) query for devices' capabilities

## **Parameters**

**struct pci\_bus \* bus** the PCI bus to query

**unsigned int devfn** PCI device to query

**int cap** capability code

#### **Description**

Like *pci* find capability() but works for pci devices that do not have a pci dev structure set up yet.

Returns the address of the requested capability structure within the device's PCI configuration space or 0 in case the device does not support it.

int **p[ci\\_find\\_next\\_ext\\_capab](#page-450-0)ility**(struct pci\_dev \* *dev*, int *start*, int *cap*)

Find an extended capability

## **Parameters**

**struct pci\_dev \* dev** PCI device to query

**int start** address at which to start looking (0 to start at beginning of list)

**int cap** capability code

## **Description**

Returns the address of the next matching extended capability structure within the device's PCI configuration space or 0 if the device does not support it. Some capabilities can occur several times, e.g., the vendor-specific capability, and this provides a way to find them all.

int **pci\_find\_ext\_capability**(struct pci\_dev \* *dev*, int *cap*) Find an extended capability

## **Parameters**

**struct pci\_dev \* dev** PCI device to query

**int cap** capability code

## **Description**

Returns the address of the requested extended capability structure within the device's PCI configuration space or 0 if the device does not support it. Possible values for **cap**:

PCI\_EXT\_CAP\_ID\_ERR Advanced Error Reporting PCI\_EXT\_CAP\_ID\_VC Virtual Channel PCI\_EXT\_CAP\_ID\_DSN Device Serial Number PCI\_EXT\_CAP\_ID\_PWR Power Budgeting

int **pci\_find\_next\_ht\_capability**(struct pci\_dev \* *dev*, int *pos*, int *ht\_cap*) query a device's Hypertransport capabilities

#### **Parameters**

**struct pci\_dev \* dev** PCI device to query

int pos Position from which to continue searching

**int ht cap** Hypertransport capability code

## **Description**

To be used in conjunction with *pci\_find\_ht\_capability()* to search for all capabilities matching **ht\_cap**. **pos** should always be a value returned from *pci\_find\_ht\_capability()*.

NB. To be 100% safe against broken PCI devices, the caller should take steps to avoid an infinite loop.

int **pci\_find\_ht\_capability**([struct pci\\_dev \\*](#page-451-0) *dev*, int *ht\_cap*) query a device's Hypertransport capabi[lities](#page-451-0)

## **Parameters**

<span id="page-451-0"></span>struct pci dev \* dev PCI device to query

int ht cap Hypertransport capability code

## **Description**

Tell if a device supports a given Hypertransport capability. Returns an address within the device's PCI configuration space or 0 in case the device does not support the request capability. The address points to the PCI capability, of type PCI CAP ID HT, which has a Hypertransport capability matching **ht cap**.

struct resource \* **pci\_find\_parent\_resource**(const struct pci\_dev \* *dev*, struct resource \* *res*) return resource region of parent bus of given region

#### **Parameters**

**const struct pci\_dev \* dev** PCI device structure contains resources to be searched

**struct resource \* res** child resource record for which parent is sought

# **Description**

For given resource region of given device, return the resource region of parent bus the given region is contained in.

struct resource \* **pci\_find\_resource**(struct pci\_dev \* *dev*, struct resource \* *res*) Return matching PCI device resource

## **Parameters**

struct pci dev \* dev PCI device to query

**struct resource \* res** Resource to look for

## **Description**

Goes over standard PCI resources (BARs) and checks if the given resource is partially or fully contained in any of them. In that case the matching resource is returned, NULL otherwise.

struct pci\_dev \* **pci\_find\_pcie\_root\_port**(struct pci\_dev \* *dev*) return PCIe Root Port

## **Parameters**

**struct pci\_dev \* dev** PCI device to query

## **Description**

Traverse up the parent chain and return the PCIe Root Port PCI Device for a given PCI Device.

int **pci complete power transition**(struct pci dev \* *dev*, pci power t *state*) Complete power transition of a PCI device

## **Parameters**

**struct pci\_dev \* dev** PCI device to handle.

pci power t state State to put the device into.

## **Description**

This function should not be called directly by device drivers.

int **pci** set power state(struct pci dev \* *dev*, pci power t *state*) Set the power state of a PCI device

## **Parameters**

struct pci dev \* dev PCI device to handle.

**pci\_power\_t state** PCI power state (D0, D1, D2, D3hot) to put the device into.

## **Description**

Transition a device to a new power state, using the platform firmware and/or the device's PCI PM registers.

RETURN VALUE: -EINVAL if the requested state is invalid. -EIO if device does not support PCI PM or its PM capabilities register has a wrong version, or device doesn't support the requested state. 0 if device already is in the requested state. 0 if device's power state has been successfully changed.

pci\_power\_t **pci\_choose\_state**(struct pci\_dev \* *dev*, pm\_message\_t *state*) Choose the power state of a PCI device

## **Parameters**

**struct pci\_dev \* dev** PCI device to be suspended

**pm message t state** target sleep state for the whole system. This is the value that is passed to suspend() function.

## **Description**

Returns PCI power state suitable for given device and given system message.

```
int pci_save_state(struct pci_dev * dev)
```
save the PCI configuration space of a device before suspending

## **Parameters**

## **struct pci\_dev \* dev**

- PCI device that we're dealing with
- void **pci\_restore\_state**(struct pci\_dev \* *dev*) Restore the saved state of a PCI device

## **Parameters**

- **struct pci\_dev \* dev**
	- PCI device that we're dealing with
- struct pci\_saved\_state \* **pci\_store\_saved\_state**(struct pci\_dev \* *dev*) Allocate and return an opaque struct containing the device saved state.

#### **Parameters**

**struct pci\_dev \* dev** PCI device that we're dealing with

#### **Description**

Return NULL if no state or error.

int **pci\_load\_saved\_state**(struct pci\_dev \* *dev*, struct pci\_saved\_state \* *state*) Reload the provided save state into struct pci\_dev.

#### **Parameters**

struct pci dev \* dev PCI device that we're dealing with

**struct pci\_saved\_state \* state** Saved state returned from *pci\_store\_saved\_state()*

int **pci\_load\_and\_free\_saved\_state**(struct pci\_dev \* *dev*, struct pci\_saved\_state \*\* *state*) Reload the save state pointed to by state, and free the memory allocated for it.

#### **Parameters**

- **struct pci dev \* dev** PCI device that we're dealing with
- **struct pci\_saved\_state \*\* state** Pointer to saved state returned from *pci\_store\_saved\_state()*
- int **pci\_reenable\_device**(struct pci\_dev \* *dev*) Resume abandoned device

#### **Parameters**

**struct pci\_dev \* dev** PCI device to be resumed

## **Description**

Note this function is a backend of pci default resume and is not supposed to be called by normal code, write proper resume handler and use it instead.

int **pci\_enable\_device\_io**(struct pci\_dev \* *dev*)

Initialize a device for use with IO space

## **Parameters**

struct pci dev \* dev PCI device to be initialized

## **Description**

Initialize device before it's used by a driver. Ask low-level code to enable I/O resources. Wake up the device if it was suspended. Beware, this function can fail.

int **pci\_enable\_device\_mem**(struct pci\_dev \* *dev*) Initialize a device for use with Memory space

#### **Parameters**

**struct pci\_dev \* dev** PCI device to be initialized

## **Description**

Initialize device before it's used by a driver. Ask low-level code to enable Memory resources. Wake up the device if it was suspended. Beware, this function can fail.

```
int pci_enable_device(struct pci_dev * dev)
```
Initialize device before it's used by a driver.

## **Parameters**

<span id="page-454-0"></span>struct pci dev \* dev PCI device to be initialized

## **Description**

Initialize device before it's used by a driver. Ask low-level code to enable I/O and memory. Wake up the device if it was suspended. Beware, this function can fail.

Note we don't actually enable the device many times if we call this function repeatedly (we just increment the count).

```
int pcim_enable_device(struct pci_dev * pdev)
    Managed pci_enable_device()
```
#### **Parameters**

struct pci dev \* pdev PCI device to be initialized

## **Description**

```
Managed pci_enable_device().
```

```
void pcim_pin_device(struct pci_dev * pdev)
    Pin managed PCI device
```
## **Paramet[ers](#page-454-0)**

**struct pci\_dev \* pdev** PCI device to pin

## **Description**

Pin managed PCI device **pdev**. Pinned device won't be disabled on driver detach. **pdev** must have been enabled with *pcim\_enable\_device()*.

```
void pci_disable_device(struct pci_dev * dev)
    Disable PCI device after use
```
## **Parameters**

<span id="page-454-1"></span>**struct pci\_dev \* dev** PCI device to be disabled

## **Description**

Signal to the system that the PCI device is not in use by the system anymore. This only involves disabling PCI bus-mastering, if active.

Note we don't actually disable the device until all callers of pci enable device() have called *pci\_disable\_device()*.

int **pci\_set\_pcie\_reset\_state**(struct pci\_dev \* *dev*, enum pcie\_reset\_state *state*)

set reset state for device dev

#### **[Parameters](#page-454-1)**

**struct pci\_dev \* dev** the PCIe device reset

**enum pcie\_reset\_state state** Reset state to enter into

#### **Description**

Sets the PCI reset state for the device.

```
bool pci_pme_capable(struct pci_dev * dev, pci_power_t state)
    check the capability of PCI device to generate PME#
```
#### **Parameters**

struct pci dev \* dev PCI device to handle.

**pci power t state** PCI state from which device will issue PME#.

void **pci\_pme\_active**(struct pci\_dev \* *dev*, bool *enable*) enable or disable PCI device's PME# function

#### **Parameters**

struct pci dev \* dev PCI device to handle.

**bool enable** 'true' to enable PME# generation; 'false' to disable it.

#### **Description**

The caller must verify that the device is capable of generating PME# before calling this function with **enable** equal to 'true'.

int **pci\_enable\_wake**(struct pci\_dev \* *dev*, pci\_power\_t *state*, bool *enable*) enable PCI device as wakeup event source

#### **Parameters**

<span id="page-455-0"></span>**struct pci\_dev \* dev** PCI device affected

**pci\_power\_t state** PCI state from which device will issue wakeup events

**bool enable** True to enable event generation; false to disable

#### **Description**

This enables the device as a wakeup event source, or disables it. When such events involves platformspecific hooks, those hooks are called automatically by this routine.

Devices with legacy power management (no standard PCI PM capabilities) always require such platform hooks.

RETURN VALUE: 0 is returned on success -EINVAL is returned if device is not supposed to wake up the system Error code depending on the platform is returned if both the platform and the native mechanism fail to enable the generation of wake-up events

int **pci\_wake\_from\_d3**(struct pci\_dev \* *dev*, bool *enable*) enable/disable device to wake up from D3\_hot or D3\_cold

#### **Parameters**

**struct pci\_dev \* dev** PCI device to prepare

**bool enable** True to enable wake-up event generation; false to disable

## **Description**

Many drivers want the device to wake up the system from D3 hot or D3 cold and this function allows them to set that up cleanly - *pci\_enable\_wake()* should not be called twice in a row to enable wake-up due to PCI PM vs ACPI ordering constraints.

This function only returns error code if the device is not capable of generating PME# from both D3\_hot and D3 cold, and the platfor[m is unable to enable](#page-455-0) wake-up power for it.

int **pci\_prepare\_to\_sleep**(struct pci\_dev \* *dev*)

prepare PCI device for system-wide transition into a sleep state

#### **Parameters**

**struct pci\_dev \* dev** Device to handle.

## **Description**

Choose the power state appropriate for the device depending on whether it can wake up the system and/or is power manageable by the platform (PCI D3hot is the default) and put the device into that state.

```
int pci_back_from_sleep(struct pci_dev * dev)
```
turn PCI device on during system-wide transition into working state

## **Parameters**

struct pci dev \* dev Device to handle.

## **Description**

Disable device's system wake-up capability and put it into D0.

bool **pci\_dev\_run\_wake**(struct pci\_dev \* *dev*) Check if device can generate run-time wake-up events.

## **Parameters**

struct pci dev \* dev Device to check.

## **Description**

Return true if the device itself is capable of generating wake-up events (through the platform or using the native PCIe PME) or if the device supports PME and one of its upstream bridges can generate wake-up events.

void **pci\_d3cold\_enable**(struct pci\_dev \* *dev*) Enable D3cold for device

## **Parameters**

struct pci dev \* dev PCI device to handle

## **Description**

This function can be used in drivers to enable D3cold from the device they handle. It also updates upstream PCI bridge PM capabilities accordingly.

void **pci\_d3cold\_disable**(struct pci\_dev \* *dev*) Disable D3cold for device

## **Parameters**

struct pci dev \* dev PCI device to handle

## **Description**

This function can be used in drivers to disable D3cold from the device they handle. It also updates upstream PCI bridge PM capabilities accordingly.

u8 **pci\_common\_swizzle**(struct pci\_dev \* *dev*, u8 \* *pinp*) swizzle INTx all the way to root bridge

## **Parameters**

```
struct pci dev * dev the PCI device
```
**u8 \* pinp** pointer to the INTx pin value (1=INTA, 2=INTB, 3=INTD, 4=INTD)

## **Description**

Perform INTx swizzling for a device. This traverses through all PCI-to-PCI bridges all the way up to a PCI root bus.

void **pci\_release\_region**(struct pci\_dev \* *pdev*, int *bar*) Release a PCI bar

## **Parameters**

**struct pci\_dev \* pdev** PCI device whose resources were previously reserved by pci request region

**int bar** BAR to release

## **Description**

Releases the PCI I/O and memory resources previously reserved by a successful call to pci request region. Call this function only after all use of the PCI regions has ceased.

int **pci\_request\_region**(struct pci\_dev \* *pdev*, int *bar*, const char \* *res\_name*) Reserve PCI I/O and memory resource

## **Parameters**

**struct pci\_dev \* pdev** PCI device whose resources are to be reserved

**int bar** BAR to be reserved

**const char \* res name** Name to be associated with resource

## **Description**

Mark the PCI region associated with PCI device **pdev** BAR **bar** as being reserved by owner **res\_name**. Do not access any address inside the PCI regions unless this call returns successfully.

Returns 0 on success, or EBUSY on error. A warning message is also printed on failure.

int **pci\_request\_region\_exclusive**(struct pci\_dev \* *pdev*, int *bar*, const char \* *res\_name*) Reserved PCI I/O and memory resource

## **Parameters**

**struct pci dev \* pdev** PCI device whose resources are to be reserved

**int bar** BAR to be reserved

const char \* res name Name to be associated with resource.

## **Description**

Mark the PCI region associated with PCI device **pdev** BR **bar** as being reserved by owner **res name**. Do not access any address inside the PCI regions unless this call returns successfully.

Returns 0 on success, or EBUSY on error. A warning message is also printed on failure.

The key difference that exclusive makes it that userspace is explicitly not allowed to map the resource via /dev/mem or sysfs.

void **pci\_release\_selected\_regions**(struct pci\_dev \* *pdev*, int *bars*) Release selected PCI I/O and memory resources

## **Parameters**

**struct pci dev \* pdev** PCI device whose resources were previously reserved

**int bars** Bitmask of BARs to be released

## **Description**

Release selected PCI I/O and memory resources previously reserved. Call this function only after all use of the PCI regions has ceased.

int **pci** request selected regions (struct pci dev \* *pdev*, int *bars*, const char \* *res* name) Reserve selected PCI I/O and memory resources

## **Parameters**

struct pci dev \* pdev PCI device whose resources are to be reserved

**int bars** Bitmask of BARs to be requested

**const char \* res\_name** Name to be associated with resource

void **pci\_release\_regions**(struct pci\_dev \* *pdev*)

Release reserved PCI I/O and memory resources

# **Parameters**

**struct pci dev \* pdev** PCI device whose resources were previously reserved by pci request regions

# **Description**

Releases all PCI I/O and memory resources previously reserved by a successful call to pci request regions. Call this function only after all use of the PCI regions has ceased.

int **pci\_request\_regions**(struct pci\_dev \* *pdev*, const char \* *res\_name*) Reserved PCI I/O and memory resources

#### **Parameters**

**struct pci dev \* pdev** PCI device whose resources are to be reserved

**const char \* res\_name** Name to be associated with resource.

#### **Description**

Mark all PCI regions associated with PCI device **pdev** as being reserved by owner **res\_name**. Do not access any address inside the PCI regions unless this call returns successfully.

Returns 0 on success, or EBUSY on error. A warning message is also printed on failure.

int **pci\_request\_regions\_exclusive**(struct pci\_dev \* *pdev*, const char \* *res\_name*) Reserved PCI I/O and memory resources

#### **Parameters**

<span id="page-458-0"></span>**struct pci dev \* pdev** PCI device whose resources are to be reserved

**const char \* res\_name** Name to be associated with resource.

#### **Description**

Mark all PCI regions associated with PCI device **pdev** as being reserved by owner **res name**. Do not access any address inside the PCI regions unless this call returns successfully.

*pci\_request\_regions\_exclusive()* will mark the region so that /dev/mem and the sysfs MMIO access will not be allowed.

Returns 0 on success, or EBUSY on error. A warning message is also printed on failure.

int **p[ci\\_remap\\_iospace](#page-458-0)**(const struct resource \* *res*, phys\_addr\_t *phys\_addr*) Remap the memory mapped I/O space

#### **Parameters**

**const struct resource \* res** Resource describing the I/O space

**phys\_addr\_t phys\_addr** physical address of range to be mapped

#### **Description**

Remap the memory mapped I/O space described by the **res** and the CPU physical address **phys addr** into virtual address space. Only architectures that have memory mapped IO functions defined (and the PCI\_IOBASE value defined) should call this function.

```
void pci_unmap_iospace(struct resource * res)
```
Unmap the memory mapped I/O space

#### **Parameters**

**struct resource \* res** resource to be unmapped

#### **Description**

Unmap the CPU virtual address **res** from virtual address space. Only architectures that have memory mapped IO functions defined (and the PCI IOBASE value defined) should call this function.

source\_size\_t *size*)

void \_\_iomem \* **devm\_pci\_remap\_cfgspace**(struct *device* \* *dev*, resource\_size\_t *offset*, re-

Managed pci remap\_cfgspace()

#### **Parameters**

**struct device \* dev** Generic device to remap IO a[ddress](#page-85-0) for

**resource size t offset** Resource address to map

**resource size t size** Size of map

## **Description**

Managed pci remap cfgspace(). Map is automatically unmapped on driver detach.

void \_\_iomem \* **devm\_pci\_remap\_cfg\_resource**(struct *device* \* *dev*, struct resource \* *res*) check, request region and ioremap cfg resource

## **Parameters**

**struct device \* dev** generic device to handle the re[source f](#page-85-0)or

**struct resource \* res** configuration space resource to be handled

## **Description**

Checks that a resource is a valid memory region, requests the memory region and ioremaps with pci remap cfgspace() API that ensures the proper PCI configuration space memory attributes are guaranteed.

All operations are managed and will be undone on driver detach.

Returns a pointer to the remapped memory or an ERR\_PTR() encoded error code on failure. Usage example:

res  $=$  platform get resource(pdev, IORESOURCE MEM, 0); base = devm\_pci\_remap\_cfg\_resource(pdev->dev, res); if (IS\_ERR(base))

return PTR\_ERR(base);

```
void pci_set_master(struct pci_dev * dev)
    enables bus-mastering for device dev
```
## **Parameters**

**struct pci dev \* dev** the PCI device to enable

## **Description**

Enables bus-mastering on the device and calls pcibios\_set\_master() to do the needed arch specific settings.

```
void pci_clear_master(struct pci_dev * dev)
    disables bus-mastering for device dev
```
## **Parameters**

struct pci dev \* dev the PCI device to disable

```
int pci_set_cacheline_size(struct pci_dev * dev)
    ensure the CACHE_LINE_SIZE register is programmed
```
## **Parameters**

**struct pci\_dev \* dev** the PCI device for which MWI is to be enabled

## **Description**

Helper function for pci\_set\_mwi. Originally copied from drivers/net/acenic.c. Copyright 1998-2001 by Jes Sorensen, <jes\*\*trained\*\*-monkey.org>.

## **Return**

An appropriate -ERRNO error value on error, or zero for success.

int **pci\_set\_mwi**(struct pci\_dev \* *dev*) enables memory-write-invalidate PCI transaction

# **Parameters**

**struct pci dev \* dev** the PCI device for which MWI is enabled

# **Description**

Enables the Memory-Write-Invalidate transaction in PCI\_COMMAND.

## **Return**

An appropriate -ERRNO error value on error, or zero for success.

```
int pci_try_set_mwi(struct pci_dev * dev)
    enables memory-write-invalidate PCI transaction
```
## **Parameters**

**struct pci dev \* dev** the PCI device for which MWI is enabled

## **Description**

Enables the Memory-Write-Invalidate transaction in PCI\_COMMAND. Callers are not required to check the return value.

## **Return**

An appropriate -ERRNO error value on error, or zero for success.

void **pci\_clear\_mwi**(struct pci\_dev \* *dev*) disables Memory-Write-Invalidate for device dev

## **Parameters**

struct pci dev \* dev the PCI device to disable

## **Description**

Disables PCI Memory-Write-Invalidate transaction on the device

void **pci\_intx**(struct pci\_dev \* *pdev*, int *enable*) enables/disables PCI INTx for device dev

## **Parameters**

**struct pci\_dev \* pdev** the PCI device to operate on

**int enable** boolean: whether to enable or disable PCI INTx

## **Description**

Enables/disables PCI INTx for device dev

```
bool pci_check_and_mask_intx(struct pci_dev * dev)
    mask INTx on pending interrupt
```
## **Parameters**

**struct pci dev \* dev** the PCI device to operate on

## **Description**

Check if the device dev has its INTx line asserted, mask it and return true in that case. False is returned if no interrupt was pending.

bool **pci\_check\_and\_unmask\_intx**(struct pci\_dev \* *dev*) unmask INTx if no interrupt is pending

## **Parameters**

struct pci\_dev \* dev the PCI device to operate on

# **Description**

Check if the device dev has its INTx line asserted, unmask it if not and return true. False is returned and the mask remains active if there was still an interrupt pending.

```
int pci wait for pending transaction(struct pci dev * dev)
    waits for pending transaction
```
## **Parameters**

struct pci dev \* dev the PCI device to operate on

## **Description**

Return 0 if transaction is pending 1 otherwise.

void **pcie\_flr**(struct pci\_dev \* *dev*) initiate a PCIe function level reset

## **Parameters**

struct pci dev \* dev device to reset

## **Description**

Initiate a function level reset on **dev**. The caller should ensure the device supports FLR before calling this function, e.g. by using the pcie\_has\_flr() helper.

void **pci\_reset\_bridge\_secondary\_bus**(struct pci\_dev \* *dev*) Reset the secondary bus on a PCI bridge.

## **Parameters**

struct pci dev \* dev Bridge device

## **Description**

Use the bridge control register to assert reset on the secondary bus. Devices on the secondary bus are left in power-on state.

int **pci reset function**(struct pci dev \* *dev*)

reset a PCI device function

## **Parameters**

**struct pci\_dev \* dev** PCI device to reset

## **Description**

Some devices allow an individual function to be reset without affecting other functions in the same device. The PCI device must be responsive to PCI config space in order to use this function.

The device function is presumed to be unused when this function is called. Resetting the device will make the contents of PCI configuration space random, so any caller of this must be prepared to reinitialise the device including MSI, bus mastering, BARs, decoding IO and memory spaces, etc.

Returns 0 if the device function was successfully reset or negative if the device doesn't support resetting a single function.

int **pci reset function locked**(struct pci dev \* *dev*)

reset a PCI device function while holding the **dev** mutex lock.

## **Parameters**

struct pci dev \* dev PCI device to reset

## **Description**

Some devices allow an individual function to be reset without affecting other functions in the same device. The PCI device must be responsive to PCI config space in order to use this function.

The device function is presumed to be unused and the caller is holding the device mutex lock when this function is called. Resetting the device will make the contents of PCI configuration space random, so any caller of this must be prepared to reinitialise the device including MSI, bus mastering, BARs, decoding IO and memory spaces, etc.

Returns 0 if the device function was successfully reset or negative if the device doesn't support resetting a single function.

int **pci\_reset\_function**(struct pci\_dev \* *dev*) quiesce and reset a PCI device function

# **Parameters**

struct pci dev \* dev PCI device to reset

## **Description**

Some devices allow an individual function to be reset without affecting other functions in the same device. The PCI device must be responsive to PCI config space in order to use this function.

This function does not just reset the PCI portion of a device, but clears all the state associated with the device. This function differs from \_\_pci\_reset\_function in that it saves and restores device state over the reset.

Returns 0 if the device function was successfully reset or negative if the device doesn't support resetting a single function.

int **pci\_try\_reset\_function**(struct pci\_dev \* *dev*) quiesce and reset a PCI device function

## **Parameters**

**struct pci\_dev \* dev** PCI device to reset

## **Description**

Same as above, except return -EAGAIN if unable to lock device.

int **pci\_probe\_reset\_slot**(struct pci\_slot \* *slot*) probe whether a PCI slot can be reset

## **Parameters**

struct pci slot \* slot PCI slot to probe

## **Description**

Return 0 if slot can be reset, negative if a slot reset is not supported.

int **pci\_reset\_slot**(struct pci\_slot \* *slot*) reset a PCI slot

## **Parameters**

**struct pci\_slot \* slot** PCI slot to reset

## **Description**

A PCI bus may host multiple slots, each slot may support a reset mechanism independent of other slots. For instance, some slots may support slot power control. In the case of a 1:1 bus to slot architecture, this function may wrap the bus reset to avoid spurious slot related events such as hotplug. Generally a slot reset should be attempted before a bus reset. All of the function of the slot and any subordinate buses behind the slot are reset through this function. PCI config space of all devices in the slot and behind the slot is saved before and restored after reset.

Return 0 on success, non-zero on error.

int **pci\_try\_reset\_slot**(struct pci\_slot \* *slot*) Try to reset a PCI slot

## **Parameters**

**struct pci\_slot \* slot** PCI slot to reset

## **Description**

Same as above except return -EAGAIN if the slot cannot be locked

```
int pci_probe_reset_bus(struct pci_bus * bus)
    probe whether a PCI bus can be reset
```
## **Parameters**

**struct pci\_bus \* bus** PCI bus to probe

## **Description**

Return 0 if bus can be reset, negative if a bus reset is not supported.

int **pci\_reset\_bus**(struct pci\_bus \* *bus*) reset a PCI bus

## **Parameters**

struct pci bus \* bus top level PCI bus to reset

## **Description**

Do a bus reset on the given bus and any subordinate buses, saving and restoring state of all devices.

Return 0 on success, non-zero on error.

```
int pci_try_reset_bus(struct pci_bus * bus)
    Try to reset a PCI bus
```
## **Parameters**

**struct pci\_bus \* bus** top level PCI bus to reset

## **Description**

Same as above except return -EAGAIN if the bus cannot be locked

```
int pcix_get_max_mmrbc(struct pci_dev * dev)
    get PCI-X maximum designed memory read byte count
```
## **Parameters**

**struct pci\_dev \* dev** PCI device to query

## **Description**

**Returns mmrbc: maximum designed memory read count in bytes** or appropriate error value.

int **pcix\_get\_mmrbc**(struct pci\_dev \* *dev*) get PCI-X maximum memory read byte count

## **Parameters**

struct pci dev \* dev PCI device to query

## **Description**

```
Returns mmrbc: maximum memory read count in bytes or appropriate error value.
```
int **pcix\_set\_mmrbc**(struct pci\_dev \* *dev*, int *mmrbc*) set PCI-X maximum memory read byte count

## **Parameters**

struct pci dev \* dev PCI device to query

**int mmrbc** maximum memory read count in bytes valid values are 512, 1024, 2048, 4096

## **Description**

If possible sets maximum memory read byte count, some bridges have erratas that prevent this.

int **pcie\_get\_readrq**(struct pci\_dev \* *dev*) get PCI Express read request size

## **Parameters**

```
struct pci dev * dev PCI device to query
```
## **Description**

**Returns maximum memory read request in bytes** or appropriate error value.

int **pcie\_set\_readrq**(struct pci\_dev \* *dev*, int *rq*) set PCI Express maximum memory read request

## **Parameters**

struct pci dev \* dev PCI device to query

**int rq** maximum memory read count in bytes valid values are 128, 256, 512, 1024, 2048, 4096

## **Description**

If possible sets maximum memory read request in bytes

int **pcie\_get\_mps**(struct pci\_dev \* *dev*) get PCI Express maximum payload size

## **Parameters**

**struct pci\_dev \* dev** PCI device to query

## **Description**

Returns maximum payload size in bytes

int **pcie\_set\_mps**(struct pci\_dev \* *dev*, int *mps*) set PCI Express maximum payload size

## **Parameters**

**struct pci\_dev \* dev** PCI device to query

**int mps** maximum payload size in bytes valid values are 128, 256, 512, 1024, 2048, 4096

## **Description**

If possible sets maximum payload size

int **pcie\_get\_minimum\_link**(struct pci\_dev \* *dev*, enum pci\_bus\_speed \* *speed*, enum pcie\_link\_width \* *width*) determine minimum link settings of a PCI device

## **Parameters**

**struct pci\_dev \* dev** PCI device to query

**enum pci\_bus\_speed \* speed** storage for minimum speed

**enum pcie link width \* width** storage for minimum width

## **Description**

This function will walk up the PCI device chain and determine the minimum link width and speed of the device.

int **pci\_select\_bars**(struct pci\_dev \* *dev*, unsigned long *flags*) Make BAR mask from the type of resource

## **Parameters**

**struct pci dev \* dev** the PCI device for which BAR mask is made

**unsigned long flags** resource type mask to be selected

## **Description**

This helper routine makes bar mask from the type of resource.

int **pci add dynid**(struct pci driver \* drv, unsigned int vendor, unsigned int device, unsigned int *subvendor*, unsigned int *subdevice*, unsigned int *class*, unsigned int *class\_mask*, unsigned long *driver\_data*)

add a new PCI device ID to this driver and re-probe devices

## **Parameters**

struct pci driver \* drv target pci driver

**unsigned int vendor** PCI vendor ID

**unsigned int device** PCI device ID

**unsigned int subvendor** PCI subvendor ID

**unsigned int subdevice** PCI subdevice ID

**unsigned int class** PCI class

**unsigned int class\_mask** PCI class mask

**unsigned long driver\_data** private driver data

## **Description**

Adds a new dynamic pci device ID to this driver and causes the driver to probe for all devices again. **drv** must have been registered prior to calling this function.

## **Context**

Does GFP\_KERNEL allocation.

## **Return**

0 on success, -errno on failure.

```
const struct pci_device_id * pci_match_id(const struct pci_device_id * ids, struct pci_dev * dev)
     See if a pci device matches a given pci id table
```
## **Parameters**

```
const struct pci_device_id * ids array of PCI device id structures to search in
```
**struct pci\_dev \* dev** the PCI device structure to match against.

## **Description**

Used by a driver to check whether a PCI device present in the system is in its list of supported devices. Returns the matching pci device id structure or NULL if there is no match.

Deprecated, don't use this as it will not catch any dynamic ids that a driver might want to check for.

int **\_\_pci\_register\_driver**(struct pci\_driver \* *drv*, struct module \* *owner*, const char \* *mod\_name*) register a new pci driver

## **Parameters**

struct pci driver \* drv the driver structure to register

**struct module \* owner** owner module of drv

**const char \* mod\_name** module name string

## **Description**

Adds the driver structure to the list of registered drivers. Returns a negative value on error, otherwise 0. If no error occurred, the driver remains registered even if no device was claimed during registration.

```
void pci_unregister_driver(struct pci_driver * drv)
     unregister a pci driver
```
## **Parameters**

**struct pci driver \* drv** the driver structure to unregister

# **Description**

Deletes the driver structure from the list of registered PCI drivers, gives it a chance to clean up by calling its remove() function for each device it was responsible for, and marks those devices as driverless.

struct pci\_driver \* **pci\_dev\_driver**(const struct pci\_dev \* *dev*) get the pci driver of a device

## **Parameters**

**const struct pci\_dev \* dev** the device to query

## **Description**

Returns the appropriate pci driver structure or NULL if there is no registered driver for the device.

struct pci\_dev \* **pci\_dev\_get**(struct pci\_dev \* *dev*) increments the reference count of the pci device structure

#### **Parameters**

struct pci dev \* dev the device being referenced

#### **Description**

Each live reference to a device should be refcounted.

Drivers for PCI devices should normally record such references in their probe() methods, when they bind to a device, and release them by calling *pci\_dev\_put()*, in their disconnect() methods.

A pointer to the device with the incremented reference counter is returned.

void **pci\_dev\_put**(struct pci\_dev \* *dev*) release a use of the pci device stru[cture](#page-466-0)

#### **Parameters**

<span id="page-466-0"></span>**struct pci\_dev \* dev** device that's been disconnected

#### **Description**

Must be called when a user of a device is finished with it. When the last user of the device calls this function, the memory of the device is freed.

```
void pci_stop_and_remove_bus_device(struct pci_dev * dev)
    remove a PCI device and any children
```
## **Parameters**

struct pci dev \* dev the device to remove

#### **Description**

Remove a PCI device from the device lists, informing the drivers that the device has been removed. We also remove any subordinate buses and children in a depth-first manner.

For each device we remove, delete the device structure from the device lists, remove the /proc entry, and notify userspace (/sbin/hotplug).

struct pci\_bus \* **pci\_find\_bus**(int *domain*, int *busnr*) locate PCI bus from a given domain and bus number

#### **Parameters**

**int domain** number of PCI domain to search

**int busnr** number of desired PCI bus

#### **Description**

Given a PCI bus number and domain number, the desired PCI bus is located in the global list of PCI buses. If the bus is found, a pointer to its data structure is returned. If no bus is found, NULL is returned.

struct pci\_bus \* **pci\_find\_next\_bus**(const struct pci\_bus \* *from*) begin or continue searching for a PCI bus

#### **Parameters**

**const struct pci\_bus \* from** Previous PCI bus found, or NULL for new search.

## **Description**

Iterates through the list of known PCI buses. A new search is initiated by passing NULL as the **from** argument. Otherwise if **from** is not NULL, searches continue from next device on the global list.

struct pci\_dev \* **pci\_get\_slot**(struct pci\_bus \* *bus*, unsigned int *devfn*) locate PCI device for a given PCI slot

#### **Parameters**

**struct pci bus \* bus** PCI bus on which desired PCI device resides

**unsigned int devfn** encodes number of PCI slot in which the desired PCI device resides and the logical device number within that slot in case of multi-function devices.

#### **Description**

Given a PCI bus and slot/function number, the desired PCI device is located in the list of PCI devices. If the device is found, its reference count is increased and this function returns a pointer to its data structure. The caller must decrement the reference count by calling *pci\_dev\_put()*. If no device is found, NULL is returned.

struct pci\_dev \* **pci\_get\_domain\_bus\_and\_slot**(int *domain*, unsigned int *bus*, unsigned int *devfn*) locate PCI device for a given PCI domain (segment), [bus, and slot](#page-466-0)

#### **Parameters**

**int domain** PCI domain/segment on which the PCI device resides.

**unsigned int bus** PCI bus on which desired PCI device resides

**unsigned int devfn** encodes number of PCI slot in which the desired PCI device resides and the logical device number within that slot in case of multi-function devices.

#### **Description**

Given a PCI domain, bus, and slot/function number, the desired PCI device is located in the list of PCI devices. If the device is found, its reference count is increased and this function returns a pointer to its data structure. The caller must decrement the reference count by calling *pci\_dev\_put()*. If no device is found, NULL is returned.

struct pci\_dev \* **pci\_get\_subsys**(unsigned int *vendor*, unsigned int *device*, unsigned int *ss\_vendor*, unsigned int *ss\_device*, struct pci\_dev \* *from*)

begin or continue searching for a PCI device by vendor/subvendor/d[evice/subdevice](#page-466-0) id

## **Parameters**

**unsigned int vendor** PCI vendor id to match, or PCI\_ANY\_ID to match all vendor ids

**unsigned int device** PCI device id to match, or PCI\_ANY\_ID to match all device ids

**unsigned int ss vendor** PCI subsystem vendor id to match, or PCI ANY ID to match all vendor ids

**unsigned int ss device** PCI subsystem device id to match, or PCI ANY ID to match all device ids

**struct pci\_dev \* from** Previous PCI device found in search, or NULL for new search.

#### **Description**

Iterates through the list of known PCI devices. If a PCI device is found with a matching **vendor**, **device**, **ss vendor** and **ss device**, a pointer to its device structure is returned, and the reference count to the device is incremented. Otherwise, NULL is returned. A new search is initiated by passing NULL as the **from** argument. Otherwise if **from** is not NULL, searches continue from next device on the global list. The reference count for **from** is always decremented if it is not NULL.

struct pci\_dev \* **pci\_get\_device**(unsigned int *vendor*, unsigned int *device*, struct pci\_dev \* *from*) begin or continue searching for a PCI device by vendor/device id

#### **Parameters**

**unsigned int vendor** PCI vendor id to match, or PCI\_ANY\_ID to match all vendor ids
**unsigned int device** PCI device id to match, or PCI\_ANY\_ID to match all device ids

**struct pci dev \* from** Previous PCI device found in search, or NULL for new search.

# **Description**

Iterates through the list of known PCI devices. If a PCI device is found with a matching **vendor** and **device**, the reference count to the device is incremented and a pointer to its device structure is returned. Otherwise, NULL is returned. A new search is initiated by passing NULL as the **from** argument. Otherwise if **from** is not NULL, searches continue from next device on the global list. The reference count for **from** is always decremented if it is not NULL.

struct pci\_dev \* **pci\_get\_class**(unsigned int *class*, struct pci\_dev \* *from*) begin or continue searching for a PCI device by class

# **Parameters**

**unsigned int class** search for a PCI device with this class designation

**struct pci dev \* from** Previous PCI device found in search, or NULL for new search.

# **Description**

Iterates through the list of known PCI devices. If a PCI device is found with a matching **class**, the reference count to the device is incremented and a pointer to its device structure is returned. Otherwise, NULL is returned. A new search is initiated by passing NULL as the **from** argument. Otherwise if **from** is not NULL, searches continue from next device on the global list. The reference count for **from** is always decremented if it is not NULL.

int **pci\_dev\_present**(const struct pci\_device\_id \* *ids*)

Returns 1 if device matching the device list is present, 0 if not.

# **Parameters**

const struct pci device id \* ids A pointer to a null terminated list of struct pci device id structures that describe the type of PCI device the caller is trying to find.

# **Description**

Obvious fact: You do not have a reference to any device that might be found by this function, so if that device is removed from the system right after this function is finished, the value will be stale. Use this function to find devices that are usually built into a system, or for a general hint as to if another device happens to be present at this specific moment in time.

void **pci\_msi\_mask\_irq**(struct irq\_data \* *data*) Generic irq chip callback to mask PCI/MSI interrupts

# **Parameters**

**struct irq data \* data** pointer to irqdata associated to that interrupt

```
void pci_msi_unmask_irq(struct irq_data * data)
     Generic irq chip callback to unmask PCI/MSI interrupts
```
# **Parameters**

**struct irq data \* data** pointer to irqdata associated to that interrupt

int **pci\_msi\_vec\_count**(struct pci\_dev \* *dev*) Return the number of MSI vectors a device can send

# **Parameters**

struct pci\_dev \* dev device to report about

# **Description**

This function returns the number of MSI vectors a device requested via Multiple Message Capable register. It returns a negative errno if the device is not capable sending MSI interrupts. Otherwise, the call succeeds and returns a power of two, up to a maximum of  $2^s$  (32), according to the MSI specification.

int **pci\_msix\_vec\_count**(struct pci\_dev \* *dev*) return the number of device's MSI-X table entries

# **Parameters**

**struct pci dev \* dev** pointer to the pci dev data structure of MSI-X device function This function returns the number of device's MSI-X table entries and therefore the number of MSI-X vectors device is capable of sending. It returns a negative errno if the device is not capable of sending MSI-X interrupts.

int **pci\_msi\_enabled**(void)

is MSI enabled?

# **Parameters**

**void** no arguments

# **Description**

Returns true if MSI has not been disabled by the command-line option pci=nomsi.

int **pci\_enable\_msix\_range**(struct pci\_dev \* *dev*, struct msix\_entry \* *entries*, int *minvec*, int *maxvec*)

configure device's MSI-X capability structure

# **Parameters**

**struct pci dev \* dev** pointer to the pci dev data structure of MSI-X device function

**struct msix\_entry \* entries** pointer to an array of MSI-X entries

**int minvec** minimum number of MSI-X irqs requested

**int maxvec** maximum number of MSI-X irqs requested

# **Description**

Setup the MSI-X capability structure of device function with a maximum possible number of interrupts in the range between **minvec** and **maxvec** upon its software driver call to request for MSI-X mode enabled on its hardware device function. It returns a negative errno if an error occurs. If it succeeds, it returns the actual number of interrupts allocated and indicates the successful configuration of MSI-X capability structure with new allocated MSI-X interrupts.

int **pci\_alloc\_irq\_vectors\_affinity**(struct pci\_dev \* *dev*, unsigned int *min\_vecs*, unsigned int *max\_vecs*, unsigned int *flags*, const struct irq\_affinity \* *affd*)

allocate multiple IRQs for a device

# **Parameters**

**struct pci dev \* dev** PCI device to operate on

**unsigned int min vecs** minimum number of vectors required (must be  $>= 1$ )

**unsigned int max\_vecs** maximum (desired) number of vectors

**unsigned int flags** flags or quirks for the allocation

**const struct irq\_affinity \* affd** optional description of the affinity requirements

# **Description**

Allocate up to **max\_vecs** interrupt vectors for **dev**, using MSI-X or MSI vectors if available, and fall back to a single legacy vector if neither is available. Return the number of vectors allocated, (which might be smaller than **max vecs**) if successful, or a negative error code on error. If less than **min vecs** interrupt vectors are available for **dev** the function will fail with -ENOSPC.

To get the Linux IRQ number used for a vector that can be passed to request  $irq()$  use the *pci\_irq\_vector()* helper.

void **pci\_free\_irq\_vectors**(struct pci\_dev \* *dev*) free previously allocated IRQs for a device

# **Parameters**

struct pci dev \* dev PCI device to operate on

# **Description**

Undoes the allocations and enabling in pci\_alloc\_irq\_vectors().

int **pci\_irq\_vector**(struct pci\_dev \* *dev*, unsigned int *nr*) return Linux IRQ number of a device vector

#### **Parameters**

**struct pci dev \* dev** PCI device to operate on

**unsigned int nr** device-relative interrupt vector index (0-based).

const struct cpumask \* **pci\_irq\_get\_affinity**(struct pci\_dev \* *dev*, int *nr*) return the affinity of a particular msi vector

#### **Parameters**

struct pci dev \* dev PCI device to operate on

**int nr** device-relative interrupt vector index (0-based).

int **pci\_irq\_get\_node**(struct pci\_dev \* *pdev*, int *vec*) return the numa node of a particular msi vector

#### **Parameters**

**struct pci\_dev \* pdev** PCI device to operate on

**int vec** device-relative interrupt vector index (0-based).

struct irq\_domain \* **pci\_msi\_create\_irq\_domain**(struct fwnode\_handle \* *fwnode*, struct msi\_domain\_info \* *info*, struct irq\_domain \* *parent*)

Create a MSI interrupt domain

# **Parameters**

**struct fwnode\_handle \* fwnode** Optional fwnode of the interrupt controller

**struct msi\_domain\_info \* info** MSI domain info

**struct irq\_domain \* parent** Parent irq domain

# **Description**

Updates the domain and chip ops and creates a MSI interrupt domain.

# **Return**

A domain pointer or NULL in case of failure.

int **pci bus alloc resource**(struct pci bus \**bus*, struct resource \* *res*, resource size t size, resource\_size\_t *align*, resource\_size\_t *min*, unsigned long *type\_mask*, resource\_size\_t (\*alignf) (void *\**, const struct resource *\**, resource\_size\_t, resource\_size\_t, void \* *alignf\_data*)

allocate a resource from a parent bus

# **Parameters**

**struct pci\_bus \* bus** PCI bus **struct resource \* res** resource to allocate resource size t size size of resource to allocate **resource size t align** alignment of resource to allocate **resource size t min** minimum /proc/iomem address to allocate

# **unsigned long type mask IORESOURCE** \* type flags

resource size t (\*)(void \*,const struct resource \*,resource size t,resource size t) alignf resource alignment function

**void \* alignf data** data argument for resource alignment function

# **Description**

Given the PCI bus a device resides on, the size, minimum address, alignment and type, try to find an acceptable resource allocation for a specific device resource.

void **pci\_bus\_add\_device**(struct pci\_dev \* *dev*) start driver for a single device

# **Parameters**

**struct pci\_dev \* dev** device to add

# **Description**

This adds add sysfs entries and start device drivers

void **pci\_bus\_add\_devices**(const struct pci\_bus \* *bus*) start driver for PCI devices

# **Parameters**

**const struct pci\_bus \* bus** bus to check for new devices

# **Description**

Start driver for PCI devices and add some sysfs entries.

struct pci\_ops \* **pci\_bus\_set\_ops**(struct pci\_bus \* *bus*, struct pci\_ops \* *ops*) Set raw operations of pci bus

# **Parameters**

**struct pci\_bus \* bus** pci bus struct

**struct pci\_ops \* ops** new raw operations

# **Description**

Return previous raw operations

ssize\_t **pci\_read\_vpd**(struct pci\_dev \* *dev*, loff\_t *pos*, size\_t *count*, void \* *buf*) Read one entry from Vital Product Data

# **Parameters**

struct pci dev \* dev pci device struct

**loff t pos** offset in vpd space

size t count number of bytes to read

**void \* buf** pointer to where to store result

ssize\_t **pci\_write\_vpd**(struct pci\_dev \* *dev*, loff\_t *pos*, size\_t *count*, const void \* *buf*) Write entry to Vital Product Data

# **Parameters**

**struct pci\_dev \* dev** pci device struct

**loff\_t pos** offset in vpd space

**size t count** number of bytes to write

**const void \* buf** buffer containing write data

int **pci\_set\_vpd\_size**(struct pci\_dev \* *dev*, size\_t *len*) Set size of Vital Product Data space

# **Parameters**

struct pci dev \* dev pci device struct

**size\_t len** size of vpd space

```
void pci_cfg_access_lock(struct pci_dev * dev)
```
Lock PCI config reads/writes

# **Parameters**

struct pci dev \* dev pci device struct

# **Description**

When access is locked, any userspace reads or writes to config space and concurrent lock requests will sleep until access is allowed via *pci\_cfg\_access\_unlock()* again.

bool **pci\_cfg\_access\_trylock**(struct pci\_dev \* *dev*) try to lock PCI config reads/writes

# **Parameters**

struct pci dev \* dev pci device struct

# **Description**

Same as pci-cfg-access-lock, but will return 0 if access is already locked, 1 otherwise. This function can be used from atomic contexts.

void **pci\_cfg\_access\_unlock**(struct pci\_dev \* *dev*) Unlock PCI config reads/writes

# **Parameters**

**struct pci\_dev \* dev** pci device struct

# **Description**

This function allows PCI config accesses to resume.

```
enum pci_lost_interrupt_reason pci_lost_interrupt(struct pci_dev * pdev)
    reports a lost PCI interrupt
```
# **Parameters**

**struct pci\_dev \* pdev** device whose interrupt is lost

# **Description**

The primary function of this routine is to report a lost interrupt in a standard way which users can recognise (instead of blaming the driver).

# **Return**

a suggestion for fixing it (although the driver is not required to act on this).

int **pci\_request\_irq**(struct pci\_dev \* *dev*, unsigned int *nr*, irq\_handler\_t *handler*, irg handler t thread fn, void \* dev id, const char \* fmt, ...) allocate an interrupt line for a PCI device

# **Parameters**

struct pci dev \* dev PCI device to operate on

**unsigned int nr** device-relative interrupt vector index (0-based).

**irq\_handler\_t handler** Function to be called when the IRQ occurs. Primary handler for threaded interrupts. If NULL and thread fn != NULL the default primary handler is installed.

irg handler t thread fn Function called from the IRQ handler thread If NULL, no IRQ thread is created

**void \* dev id** Cookie passed back to the handler function

**const char \* fmt** Printf-like format string naming the handler

**...** variable arguments

# **Description**

This call allocates interrupt resources and enables the interrupt line and IRQ handling. From the point this call is made **handler** and **thread\_fn** may be invoked. All interrupts requested using this function might be shared.

**dev id** must not be NULL and must be globally unique.

void **pci\_free\_irq**(struct pci\_dev \* *dev*, unsigned int *nr*, void \* *dev\_id*) free an interrupt allocated with pci request irg

# **Parameters**

**struct pci dev \* dev** PCI device to operate on

**unsigned int nr** device-relative interrupt vector index (0-based).

**void \* dev id** Device identity to free

# **Description**

Remove an interrupt handler. The handler is removed and if the interrupt line is no longer in use by any driver it is disabled. The caller must ensure the interrupt is disabled on the device before calling this function. The function does not return until any executing interrupts for this IRQ have completed.

This function must not be called from interrupt context.

```
int __ht_create_irq(struct pci_dev * dev, int idx, ht_irq_update_t * update)
     create an irq and attach it to a device.
```
# **Parameters**

**struct pci dev \* dev** The hypertransport device to find the irq capability on.

**int idx** Which of the possible irqs to attach to.

**ht irq update t \* update** Function to be called when changing the htirq message

# **Description**

The irq number of the new irq or a negative error value is returned.

```
int ht_create_irq(struct pci_dev * dev, int idx)
     create an irq and attach it to a device.
```
# **Parameters**

**struct pci dev \* dev** The hypertransport device to find the irq capability on.

**int idx** Which of the possible irqs to attach to.

# **Description**

ht create irq needs to be called for all hypertransport devices that generate irqs.

The irq number of the new irq or a negative error value is returned.

void **ht\_destroy\_irq**(unsigned int *irq*) destroy an irq created with ht create irq

# **Parameters**

**unsigned int irq** irq to be destroyed

# **Description**

This reverses ht create irg removing the specified irg from existence. The irg should be free before this happens.

```
int pci_scan_slot(struct pci_bus * bus, int devfn)
     scan a PCI slot on a bus for devices.
```
# **Parameters**

struct pci bus \* bus PCI bus to scan

int devfn slot number to scan (must have zero function.)

# **Description**

Scan a PCI slot on the specified PCI bus for devices, adding discovered devices to the **bus**->devices list. New devices will not have is added set.

Returns the number of new devices found.

```
unsigned int pci_rescan_bus(struct pci_bus * bus)
    scan a PCI bus for devices.
```
# **Parameters**

**struct pci\_bus \* bus** PCI bus to scan

# **Description**

Scan a PCI bus and child buses for new devices, adds them, and enables them.

Returns the max number of subordinate bus discovered.

struct pci\_slot \* **pci\_create\_slot**(struct pci\_bus \* *parent*, int *slot\_nr*, const char \* *name*, struct hotplug\_slot \* *hotplug*)

create or increment refcount for physical PCI slot

# **Parameters**

**struct pci bus \* parent** struct pci bus of parent bridge

**int slot nr** PCI SLOT(pci dev->devfn) or -1 for placeholder

**const char \* name** user visible string presented in /sys/bus/pci/slots/<name>

**struct hotplug\_slot \* hotplug** set if caller is hotplug driver, NULL otherwise

# **Description**

PCI slots have first class attributes such as address, speed, width, and a struct pci slot is used to manage them. This interface will either return a new struct pci slot to the caller, or if the pci slot already exists, its refcount will be incremented.

Slots are uniquely identified by a **pci\_bus**, **slot\_nr** tuple.

There are known platforms with broken firmware that assign the same name to multiple slots. Workaround these broken platforms by renaming the slots on behalf of the caller. If firmware assigns name N to multiple slots:

The first slot is assigned N The second slot is assigned N-1 The third slot is assigned N-2 etc.

Placeholder slots: In most cases, **pci\_bus**, **slot\_nr** will be sufficient to uniquely identify a slot. There is one notable exception - pSeries (rpaphp), where the **slot nr** cannot be determined until a device is actually inserted into the slot. In this scenario, the caller may pass -1 for **slot nr**.

The following semantics are imposed when the caller passes **slot**  $nr = -1$ . First, we no longer check for an existing struct pci slot, as there may be many slots with **slot nr** of -1. The other change in semantics is user-visible, which is the 'address' parameter presented in sysfs will consist solely of a dddd:bb tuple, where dddd is the PCI domain of the struct pci bus and bb is the bus number. In other words, the devfn of the 'placeholder' slot will not be displayed.

void **pci\_destroy\_slot**(struct pci\_slot \* *slot*) decrement refcount for physical PCI slot

# **Parameters**

# struct pci\_slot \* slot struct pci slot to decrement

# **Description**

struct pci slot is refcounted, so destroying them is really easy; we just call kobject put on its kobj and let our release methods do the rest.

void **pci\_hp\_create\_module\_link**(struct pci\_slot \* *pci\_slot*) create symbolic link to the hotplug driver module.

# **Parameters**

**struct pci\_slot \* pci\_slot** struct pci\_slot

# **Description**

Helper function for pci\_hotplug\_core.c to create symbolic link to the hotplug driver module.

void **pci\_hp\_remove\_module\_link**(struct pci\_slot \* *pci\_slot*) remove symbolic link to the hotplug driver module.

# **Parameters**

struct pci slot \* pci slot struct pci slot

# **Description**

Helper function for pci hotplug core.c to remove symbolic link to the hotplug driver module.

int **pci\_enable\_rom**(struct pci\_dev \* *pdev*) enable ROM decoding for a PCI device

# **Parameters**

**struct pci\_dev \* pdev** PCI device to enable

# **Description**

Enable ROM decoding on **dev**. This involves simply turning on the last bit of the PCI ROM BAR. Note that some cards may share address decoders between the ROM and other resources, so enabling it may disable access to MMIO registers or other card memory.

void **pci\_disable\_rom**(struct pci\_dev \* *pdev*) disable ROM decoding for a PCI device

# **Parameters**

struct pci dev \* pdev PCI device to disable

# **Description**

Disable ROM decoding on a PCI device by turning off the last bit in the ROM BAR.

void \_\_iomem \* **pci\_map\_rom**(struct pci\_dev \* *pdev*, size\_t \* *size*) map a PCI ROM to kernel space

# **Parameters**

**struct pci dev \* pdev** pointer to pci device struct

**size t \* size** pointer to receive size of pci window over ROM

# **Return**

kernel virtual pointer to image of ROM

Map a PCI ROM into kernel space. If ROM is boot video ROM, the shadow BIOS copy will be returned instead of the actual ROM.

void **pci\_unmap\_rom**(struct pci\_dev \* *pdev*, void \_\_iomem \* *rom*) unmap the ROM from kernel space

# **Parameters**

struct pci\_dev \* pdev pointer to pci device struct

**void iomem** \* rom virtual address of the previous mapping

#### **Description**

Remove a mapping of a previously mapped ROM

void \_\_iomem \* **pci\_platform\_rom**(struct pci\_dev \* *pdev*, size\_t \* *size*) provides a pointer to any ROM image provided by the platform

#### **Parameters**

struct pci dev \* pdev pointer to pci device struct

**size t \* size** pointer to receive size of pci window over ROM

int **pci\_enable\_sriov**(struct pci\_dev \* *dev*, int *nr\_virtfn*) enable the SR-IOV capability

#### **Parameters**

**struct pci\_dev \* dev** the PCI device

int nr virtfn number of virtual functions to enable

#### **Description**

Returns 0 on success, or negative on failure.

```
void pci_disable_sriov(struct pci_dev * dev)
    disable the SR-IOV capability
```
#### **Parameters**

struct pci dev \* dev the PCI device

int **pci\_num\_vf**(struct pci\_dev \* *dev*) return number of VFs associated with a PF device release driver

#### **Parameters**

struct pci dev \* dev the PCI device

#### **Description**

Returns number of VFs, or 0 if SR-IOV is not enabled.

int **pci\_vfs\_assigned**(struct pci\_dev \* *dev*) returns number of VFs are assigned to a guest

#### **Parameters**

struct pci dev \* dev the PCI device

#### **Description**

Returns number of VFs belonging to this device that are assigned to a guest. If device is not a physical function returns 0.

int **pci\_sriov\_set\_totalvfs**(struct pci\_dev \* *dev*, u16 *numvfs*)

•reduce the TotalVFs available

#### **Parameters**

**struct pci\_dev \* dev** the PCI PF device

**u16 numvfs** number that should be used for TotalVFs supported

#### **Description**

Should be called from PF driver's probe routine with device's mutex held.

Returns 0 if PF is an SRIOV-capable device and value of numvfs valid. If not a PF return -ENOSYS; if numvfs is invalid return -EINVAL; if VFs already enabled, return -EBUSY.

int **pci\_sriov\_get\_totalvfs**(struct pci\_dev \* *dev*)

•get total VFs supported on this device

# **Parameters**

**struct pci\_dev \* dev** the PCI PF device

# **Description**

For a PCIe device with SRIOV support, return the PCIe SRIOV capability value of TotalVFs or the value of driver max VFs if the driver reduced it. Otherwise 0.

ssize\_t **pci\_read\_legacy\_io**(struct file \* *filp*, struct kobject \* *kobj*, struct bin\_attribute \* *bin\_attr*, char \* *buf*, loff\_t *off*, size\_t *count*) read byte(s) from legacy I/O port space

# **Parameters**

**struct file \* filp** open sysfs file

**struct kobject \* kobj** kobject corresponding to file to read from

struct bin attribute \* bin attr struct bin attribute for this file

**char \* buf** buffer to store results

**loff t** off offset into legacy I/O port space

**size\_t count** number of bytes to read

# **Description**

Reads 1, 2, or 4 bytes from legacy I/O port space using an arch specific callback routine (pci\_legacy\_read).

ssize\_t **pci\_write\_legacy\_io**(struct file \* *filp*, struct kobject \* *kobj*, struct bin\_attribute \* *bin\_attr*, char \* *buf*, loff\_t *off*, size\_t *count*)

write byte(s) to legacy I/O port space

# **Parameters**

**struct file \* filp** open sysfs file

**struct kobject \* kobj** kobject corresponding to file to read from

**struct bin\_attribute \* bin\_attr** struct bin\_attribute for this file

**char \* buf** buffer containing value to be written

**loff** t off offset into legacy I/O port space

size t count number of bytes to write

# **Description**

Writes 1, 2, or 4 bytes from legacy I/O port space using an arch specific callback routine (pci\_legacy\_write).

int **pci\_mmap\_legacy\_mem**(struct file \* *filp*, struct kobject \* *kobj*, struct bin\_attribute \* *attr*, struct vm\_area\_struct \* *vma*)

map legacy PCI memory into user memory space

# **Parameters**

**struct file \* filp** open sysfs file

**struct kobject \* kobj** kobject corresponding to device to be mapped

struct bin attribute \* attr struct bin attribute for this file

# **struct vm\_area\_struct \* vma** struct vm area struct passed to mmap

# **Description**

Uses an arch specific callback, pci\_mmap\_legacy\_mem\_page\_range, to mmap legacy memory space (first meg of bus space) into application virtual memory space.

int **pci\_mmap\_legacy\_io**(struct file \* *filp*, struct kobject \* *kobj*, struct bin\_attribute \* *attr*, struct vm\_area\_struct \* *vma*)

map legacy PCI IO into user memory space

# **Parameters**

**struct file \* filp** open sysfs file

**struct kobject \* kobj** kobject corresponding to device to be mapped

struct bin attribute \* attr struct bin attribute for this file

**struct vm\_area\_struct \* vma** struct vm\_area\_struct passed to mmap

# **Description**

Uses an arch specific callback, pci\_mmap\_legacy\_io\_page\_range, to mmap legacy IO space (first meg of bus space) into application virtual memory space. Returns -ENOSYS if the operation isn't supported

void **pci\_adjust\_legacy\_attr**(struct pci\_bus \* *b*, enum pci\_mmap\_state *mmap\_type*) adjustment of legacy file attributes

# **Parameters**

**struct pci\_bus \* b** bus to create files under

**enum pci\_mmap\_state mmap\_type** I/O port or memory

# **Description**

Stub implementation. Can be overridden by arch if necessary.

void **pci\_create\_legacy\_files**(struct pci\_bus \* *b*) create legacy I/O port and memory files

# **Parameters**

struct pci bus \* b bus to create files under

# **Description**

Some platforms allow access to legacy I/O port and ISA memory space on a per-bus basis. This routine creates the files and ties them into their associated read, write and mmap files from pci-sysfs.c

On error unwind, but don't propagate the error to the caller as it is ok to set up the PCI bus without these files.

int **pci\_mmap\_resource**(struct kobject \* *kobj*, struct bin\_attribute \* *attr*, struct vm\_area\_struct \* *vma*, int *write\_combine*)

map a PCI resource into user memory space

# **Parameters**

**struct kobject \* kobj** kobject for mapping

**struct bin attribute \* attr** struct bin attribute for the file being mapped

**struct vm area struct \* vma** struct vm area struct passed into the mmap

**int write combine** 1 for write combine mapping

# **Description**

Use the regular PCI mapping routines to map a PCI resource into userspace.

```
void pci_remove_resource_files(struct pci_dev * pdev)
    cleanup resource files
```
# **Parameters**

struct pci dev \* pdev dev to cleanup

# **Description**

If we created resource files for **pdev**, remove them from sysfs and free their resources.

int **pci\_create\_resource\_files**(struct pci\_dev \* *pdev*) create resource files in sysfs for **dev**

# **Parameters**

struct pci dev \* pdev dev in question

# **Description**

Walk the resources in **pdev** creating files for each resource available.

ssize\_t **pci\_write\_rom**(struct file \* *filp*, struct kobject \* *kobj*, struct bin\_attribute \* *bin\_attr*, char \* *buf*, loff\_t *off*, size\_t *count*) used to enable access to the PCI ROM display

# **Parameters**

**struct file \* filp** sysfs file

**struct kobject \* kobj** kernel object handle

struct bin attribute \* bin attr struct bin attribute for this file

- **char \* buf** user input
- **loff\_t off** file offset

**size t count** number of byte in input

# **Description**

writing anything except 0 enables it

ssize\_t **pci\_read\_rom**(struct file \* *filp*, struct kobject \* *kobj*, struct bin\_attribute \* *bin\_attr*, char \* *buf*, loff\_t *off*, size\_t *count*)

read a PCI ROM

# **Parameters**

**struct file \* filp** sysfs file

**struct kobject \* kobj** kernel object handle

struct bin attribute \* bin attr struct bin attribute for this file

**char \* buf** where to put the data we read from the ROM

**loff\_t off** file offset

**size t count** number of bytes to read

# **Description**

Put **count** bytes starting at **off** into **buf** from the ROM in the PCI device corresponding to **kobj**.

```
void pci_remove_sysfs_dev_files(struct pci_dev * pdev)
    cleanup PCI specific sysfs files
```
# **Parameters**

struct pci dev \* pdev device whose entries we should free

# **Description**

Cleanup when **pdev** is removed from sysfs.

# **CHAPTER FIFTEEN**

# **PCI HOTPLUG SUPPORT LIBRARY**

int **\_\_pci\_hp\_register**(struct hotplug\_slot \* *slot*, struct pci\_bus \* *bus*, int *devnr*, const char \* *name*, struct module \* *owner*, const char \* *mod\_name*)

register a hotplug slot with the PCI hotplug subsystem

# **Parameters**

**struct hotplug\_slot \* slot** pointer to the struct hotplug\_slot to register

**struct pci\_bus \* bus** bus this slot is on

**int devnr** device number

**const char \* name** name registered with kobject core

**struct module \* owner** caller module owner

**const char \* mod\_name** caller module name

#### **Description**

Registers a hotplug slot with the pci hotplug subsystem, which will allow userspace interaction to the slot.

Returns 0 if successful, anything else for an error.

int **pci\_hp\_deregister**(struct hotplug\_slot \* *slot*) deregister a hotplug slot with the PCI hotplug subsystem

# **Parameters**

**struct hotplug\_slot \* slot** pointer to the struct hotplug\_slot to deregister

# **Description**

The **slot** must have been registered with the pci hotplug subsystem previously with a call to pci\_hp\_register().

Returns 0 if successful, anything else for an error.

```
int pci_hp_change_slot_info(struct hotplug_slot * slot, struct hotplug_slot_info * info)
    changes the slot's information structure in the core
```
# **Parameters**

**struct hotplug\_slot \* slot** pointer to the slot whose info has changed

**struct hotplug slot info \* info** pointer to the info copy into the slot's info structure

# **Description**

**slot** must have been registered with the pci hotplug subsystem previously with a call to pci hp register().

Returns 0 if successful, anything else for an error.

# **SERIAL PERIPHERAL INTERFACE (SPI)**

SPI is the "Serial Peripheral Interface", widely used with embedded systems because it is a simple and efficient interface: basically a multiplexed shift register. Its three signal wires hold a clock (SCK, often in the range of 1-20 MHz), a "Master Out, Slave In" (MOSI) data line, and a "Master In, Slave Out" (MISO) data line. SPI is a full duplex protocol; for each bit shifted out the MOSI line (one per clock) another is shifted in on the MISO line. Those bits are assembled into words of various sizes on the way to and from system memory. An additional chipselect line is usually active-low (nCS); four signals are normally used for each peripheral, plus sometimes an interrupt.

The SPI bus facilities listed here provide a generalized interface to declare SPI busses and devices, manage them according to the standard Linux driver model, and perform input/output operations. At this time, only "master" side interfaces are supported, where Linux talks to SPI peripherals and does not implement such a peripheral itself. (Interfaces to support implementing SPI slaves would necessarily look different.)

The programming interface is structured around two kinds of driver, and two kinds of device. A "Controller Driver" abstracts the controller hardware, which may be as simple as a set of GPIO pins or as complex as a pair of FIFOs connected to dual DMA engines on the other side of the SPI shift register (maximizing throughput). Such drivers bridge between whatever bus they sit on (often the platform bus) and SPI, and expose the SPI side of their device as a struct spi\_master. SPI devices are children of that master, represented as a *struct spi\_device* and manufactured from *struct spi\_board\_info* descriptors which are usually provided by board-specific initialization code. A *struct spi\_driver* is called a "Protocol Driver", and is bound to a spi\_device using normal driver model calls.

The I/O model is a set of queued messages. Protocol drivers submit one or more *struct spi\_message* objects, which ar[e processed and comp](#page-483-0)leted asynchronously.([There are synchronous wr](#page-494-0)appers, however.) Messages are built from one or more *struct spi\_transfer* ob[jects, each of which w](#page-484-0)raps a full duplex SPI transfer. A variety of protocol tweaking options are needed, because different chips adopt very different policies for how they use the bits transferred with SPI.

#### struct **spi\_statistics**

statistics for spi transfers

# **Definition**

```
struct spi_statistics {
  spinlock_t lock;
  unsigned long messages;
  unsigned long transfers;
  unsigned long errors;
  unsigned long timedout;
  unsigned long spi_sync;
  unsigned long spi_sync_immediate;
  unsigned long spi_async;
  unsigned long long bytes;
  unsigned long long bytes rx;
  unsigned long long bytes tx;
#define SPI_STATISTICS_HISTO_SIZE 17
  unsigned long transfer bytes histo;
  unsigned long transfers_split_maxsize;
};
```
# **Members**

**lock** lock protecting this structure

**messages** number of spi-messages handled

**transfers** number of spi\_transfers handled

**errors** number of errors during spi\_transfer

**timedout** number of timeouts during spi\_transfer

**spi\_sync** number of times spi\_sync is used

**spi\_sync\_immediate** number of times spi\_sync is executed immediately in calling context without queuing and scheduling

**spi\_async** number of times spi\_async is used

**bytes** number of bytes transferred to/from device

**bytes** rx number of bytes received from device

**bytes** tx number of bytes sent to device

**transfer\_bytes\_histo** transfer bytes histogramm

**transfers\_split\_maxsize** number of transfers that have been split because of maxsize limit

# <span id="page-483-0"></span>struct **spi\_device**

Controller side proxy for an SPI slave device

# **Definition**

```
struct spi device {
 struct device dev;
 struct spi controller * controller;
 struct spi_controller * master;
 u32 max speed hz;
 u8 chip select;
 u8 bits per word:
 u16 mode;
#define SPI_CPHA 0x01
#define SPI_CPOL 0x02
#define SPI_MODE_0 (0|0
#define SPI_MODE_1 (0|SPI_CPHA
#define SPI_MODE_2 (SPI_CPOL|0
#define SPI_MODE_3 (SPI_CPOL|SPI_CPHA
#define SPI_CS_HIGH 0x04
#define SPI_LSB_FIRST 0x08
#define SPI_3WIRE 0x10
#define SPI_LOOP 0x20
#define SPI_NO_CS 0x40
#define SPI_READY 0x80
#define SPI<sup>T</sup>X DUAL 0x100
#define SPI_TX_QUAD 0x200
#define SPI_RX_DUAL 0x400
#define SPI RX QUAD 0x800
 int irq;
 void * controller state;
 void * controller_data;
 char modalias;
 int cs_gpio;
 struct spi_statistics statistics;
};
```
# **Members**

**dev** Driver model representation of the device.

**controller** SPI controller used with the device.

- **master** Copy of controller, for backwards compatibility.
- max speed hz Maximum clock rate to be used with this chip (on this board); may be changed by the device's driver. The spi\_transfer.speed\_hz can override this for each transfer.
- **chip\_select** Chipselect, distinguishing chips handled by **controller**.
- **bits per word** Data transfers involve one or more words; word sizes like eight or 12 bits are common. Inmemory wordsizes are powers of two bytes (e.g. 20 bit samples use 32 bits). This may be changed by the device's driver, or left at the default (0) indicating protocol words are eight bit bytes. The spi\_transfer.bits\_per\_word can override this for each transfer.
- **mode** The spi mode defines how data is clocked out and in. This may be changed by the device's driver. The "active low" default for chipselect mode can be overridden (by specifying SPI CS HIGH) as can the "MSB first" default for each word in a transfer (by specifying SPI\_LSB\_FIRST).
- **irg** Negative, or the number passed to request  $irq()$  to receive interrupts from this device.
- **controller\_state** Controller's runtime state
- **controller\_data** Board-specific definitions for controller, such as FIFO initialization parameters; from board info.controller data
- **modalias** Name of the driver to use with this device, or an alias for that name. This appears in the sysfs "modalias" attribute for driver coldplugging, and in uevents used for hotplugging
- **cs\_gpio** gpio number of the chipselect line (optional, -ENOENT when when not using a GPIO line)

statistics statistics for the spi device

#### **Description**

A **spi device** is used to interchange data between an SPI slave (usually a discrete chip) and CPU memory.

In **dev**, the platform data is used to hold information about this device that's meaningful to the device's protocol driver, but not to its controller. One example might be an identifier for a chip variant with slightly different functionality; another might be information about how this particular board wires the chip's pins.

#### <span id="page-484-0"></span>struct **spi\_driver**

Host side "protocol" driver

# **Definition**

```
struct spi driver {
 const struct spi device id * id table;
  int (* probe) (struct spi_device *spi);
 int (* remove) (struct spi_device *spi);
 void (* shutdown) (struct spi_device *spi);
 struct device driver driver;
};
```
#### **Members**

**id\_table** List of SPI devices supported by this driver

**probe** Binds this driver to the spi device. Drivers can verify that the device is actually present, and may need to configure characteristics (such as bits per word) which weren't needed for the initial configuration done during system setup.

**remove** Unbinds this driver from the spi device

**shutdown** Standard shutdown callback used during system state transitions such as powerdown/halt and kexec

**driver** SPI device drivers should initialize the name and owner field of this structure.

# **Description**

This represents the kind of device driver that uses SPI messages to interact with the hardware at the other end of a SPI link. It's called a "protocol" driver because it works through messages rather than talking directly to SPI hardware (which is what the underlying SPI controller driver does to pass those messages). These protocols are defined in the specification for the device(s) supported by the driver.

As a rule, those device protocols represent the lowest level interface supported by a driver, and it will support upper level interfaces too. Examples of such upper levels include frameworks like MTD, networking, MMC, RTC, filesystem character device nodes, and hardware monitoring.

void **spi\_unregister\_driver**(struct *spi\_driver* \* *sdrv*) reverse effect of spi\_register\_driver

#### **Parameters**

**struct spi\_driver \* sdrv** the driv[er to unreg](#page-484-0)ister

#### **Context**

can sleep

**module\_spi\_driver**(*\_\_spi\_driver*) Helper macro for registering a SPI driver

#### **Parameters**

spi driver spi driver struct

#### **Description**

Helper macro for SPI drivers which do not do anything special in module init/exit. This eliminates a lot of boilerplate. Each module may only use this macro once, and calling it replaces *module\_init()* and *module\_exit()*

#### struct **spi\_controller**

interface to SPI master or slave controller

# **[Definition](#page-10-0)**

```
struct spi controller {
  struct device dev;
  struct list head list;
  s16 bus num;
  u16 num_chipselect;
  u16 dma_alignment;
  u16 mode_bits;
  u32 bits_per_word_mask;
#define SPI_BPW_MAS\overline{\mathsf{K}}(bits
#define SPI_BIT_MASK(bits
#define SPI BPW RANGE MASK(min# max
  u32 min speed hz;
 u32 max speed hz;
  u16 flags;
#define SPI_CONTROLLER_HALF_DUPLEX BIT(0
#define SPI_CONTROLLER_NO_RX BIT(1
#define SPI_CONTROLLER_NO_TX BIT(2
#define SPI_CONTROLLER_MUST_RX BIT(3
#define SPI_CONTROLLER_MUST_TX BIT(4
#define SPI_MASTER_GPIO_SS BIT(5
  bool slave;
  size t (* max transfer size) (struct spi device *spi);
  size_t (* max_message_size) (struct spi_device *spi);
  struct mutex io_mutex;
  spinlock t bus lock spinlock;
  struct mutex bus_lock_mutex;
  bool bus_lock_flag;
```

```
int (* setup) (struct spi device *spi);
  int (* transfer) (struct spi device *spi, struct spi message *mesg);
 void (* cleanup) (struct spi<sup>d</sup>evice *spi);
 bool (* can dma) (struct spi_controller *ctlr,struct spi_device *spi, struct spi_transfer.
 ,→*xfer);
 bool queued;
 struct kthread worker kworker;
 struct task struct * kworker task;
 struct kthread work pump messages;
 spinlock t queue lock;
 struct list head queue;
  struct spi_message * cur_msg;
 bool idling;
 bool busy;
 bool running;
 bool rt;
 bool auto runtime pm;
 bool cur_msg_prepared;
 bool cur_msg_mapped;
  struct completion xfer completion;
  size t max dma len:
  int (* prepare transfer hardware) (struct spi_controller *ctlr);
  int (* transfer one message) (struct spi controller *ctlr, struct spi message *mesg);
 int (* unprepare transfer hardware) (struct spi_controller *ctlr);
 int (* prepare message) (struct spi controller *ctlr, struct spi message *message);
 int (* unprepare_message) (struct spi_controller *ctlr, struct spi_message *message);
 int (* slave abort) (struct spi_controller *ctlr);
 int (* spi flash read) (struct spi device *spi, struct spi flash read message *msg);
 bool (* spi_flash_can_dma) (struct spi_device *spi, struct spi_flash_read_message *msg);
 bool (* flash read supported) (struct spi device *spi);
 void (* set cs) (struct spi device *spi, bool enable);
 int (* transfer one) (struct spi_controller *ctlr, struct spi_device *spi, struct spi
 ,→transfer *transfer);
 void (* handle err) (struct spi controller *ctlr, struct spi_message *message);
 int * cs gpios;
 struct spi_statistics statistics;
 struct dma chan * dma tx;
 struct dma chan * dma rx;
 void * dummy_rx;
 void * dummy_tx;
 int (* fw_translate_cs) (struct spi_controller *ctlr, unsigned cs);
};
```
# **Members**

**dev** device interface to this driver

- **list** link with the global spi controller list
- **bus num** board-specific (and often SOC-specific) identifier for a given SPI controller.
- **num\_chipselect** chipselects are used to distinguish individual SPI slaves, and are numbered from zero to num chipselects. each slave has a chipselect signal, but it's common that not every chipselect is connected to a slave.
- **dma\_alignment** SPI controller constraint on DMA buffers alignment.
- **mode\_bits** flags understood by this controller driver
- **bits\_per\_word\_mask** A mask indicating which values of bits per word are supported by the driver. Bit n indicates that a bits per word  $n+1$  is supported. If set, the SPI core will reject any transfer with an unsupported bits per word. If not set, this value is simply ignored, and it's up to the individual driver to perform any validation.
- **min\_speed\_hz** Lowest supported transfer speed
- **max\_speed\_hz** Highest supported transfer speed
- **flags** other constraints relevant to this driver
- **slave** indicates that this is an SPI slave controller
- **max\_transfer\_size** function that returns the max transfer size for a *spi\_device*; may be NULL, so the default SIZE\_MAX will be used.
- **max\_message\_size** function that returns the max message size for a *spi\_device*; may be NULL, so the default SIZE\_MAX will be used.
- **io mutex** mutex for physical bus access
- **bus\_lock\_spinlock** spinlock for SPI bus locking
- **bus lock mutex** mutex for exclusion of multiple callers
- **bus lock flag** indicates that the SPI bus is locked for exclusive use
- **setup** updates the device mode and clocking records used by a device's SPI controller; protocol code may call this. This must fail if an unrecognized or unsupported mode is requested. It's always safe to call this unless transfers are pending on the device whose settings are being modified.
- **transfer** adds a message to the controller's transfer queue.
- **cleanup** frees controller-specific state
- can dma determine whether this controller supports DMA
- **queued** whether this controller is providing an internal message queue
- **kworker** thread struct for message pump
- **kworker\_task** pointer to task for message pump kworker thread
- **pump\_messages** work struct for scheduling work to the message pump
- **queue lock** spinlock to syncronise access to message queue
- **queue** message queue
- **cur** msg the currently in-flight message
- **idling** the device is entering idle state
- **busy** message pump is busy
- **running** message pump is running
- **rt** whether this queue is set to run as a realtime task
- **auto runtime pm** the core should ensure a runtime PM reference is held while the hardware is prepared, using the parent device for the spidev
- **cur\_msg\_prepared** spi\_prepare\_message was called for the currently in-flight message
- **cur\_msg\_mapped** message has been mapped for DMA
- **xfer completion** used by core transfer one message()
- max dma len Maximum length of a DMA transfer for the device.
- **prepare transfer hardware** a message will soon arrive from the queue so the subsystem requests the driver to prepare the transfer hardware by issuing this call
- **transfer** one message the subsystem calls the driver to transfer a single message while queuing transfers that arrive in the meantime. When the driver is finished with this message, it must call *spi\_finalize\_current\_message()* so the subsystem can issue the next message
- **unprepare transfer hardware** there are currently no more messages on the queue so the subsystem notifies the driver that it may relax the hardware by issuing this call
- **prepare message** set up the controller to transfer a single message, for example doing DMA mapping. Called from threaded context.
- **unprepare\_message** undo any work done by prepare\_message().
- **slave\_abort** abort the ongoing transfer request on an SPI slave controller
- **spi flash read** to support spi-controller hardwares that provide accelerated interface to read from flash devices.
- **spi flash can dma** analogous to can dma() interface, but for controllers implementing spi flash read.
- flash read supported spi device supports flash read
- **set\_cs** set the logic level of the chip select line. May be called from interrupt context.
- **transfer** one transfer a single spi transfer. return 0 if the transfer is finished, return 1 if the transfer is still in progress. When

the driver is finished with this transfer it must call *spi\_finalize\_current\_transfer()* so the subsystem can issue the next transfer. Note: transfer one and transfer one message are mutually exclusive; when both are set, the generic subsystem does not call your transfer one callback.

- **handle\_err** the subsystem calls the driver to handle an err[or that occurs in the generic impleme](#page-497-0)ntation of transfer\_one\_message().
- **cs\_gpios** Array of GPIOs to use as chip select lines; one per CS number. Any individual value may be -ENOENT for CS lines that are not GPIOs (driven by the SPI controller itself).
- **statistics** statistics for the spi\_controller
- **dma\_tx** DMA transmit channel
- **dma\_rx** DMA receive channel
- **dummy\_rx** dummy receive buffer for full-duplex devices
- **dummy\_tx** dummy transmit buffer for full-duplex devices
- **fw\_translate\_cs** If the boot firmware uses different numbering scheme what Linux expects, this optional hook can be used to translate between the two.

# **Description**

Each SPI controller can communicate with one or more **spi\_device** children. These make a small bus, sharing MOSI, MISO and SCK signals but not chip select signals. Each device may be configured to use a different clock rate, since those shared signals are ignored unless the chip is selected.

The driver for an SPI controller manages access to those devices through a queue of spi\_message transactions, copying data between CPU memory and an SPI slave device. For each such message it queues, it calls the message's completion function when the transaction completes.

# struct **spi\_res**

spi resource management structure

# **Definition**

```
struct spi_res {
  struct list_head entry;
  spi res release t release;
  unsigned long long data;
};
```
# **Members**

**entry** list entry

**release** release code called prior to freeing this resource

**data** extra data allocated for the specific use-case

# **Description**

this is based on ideas from devres, but focused on life-cycle management during spi\_message processing

# <span id="page-489-0"></span>struct **spi\_transfer**

a read/write buffer pair

# **Definition**

```
struct spi transfer {
 const void * tx buf;
 void * rx buf;
 unsigned len;
 dma_addr_t tx_dma;
 dma_addr_t rx_dma;
 struct sg_table tx_sg;
 struct sg_table rx_sg;
 unsigned cs_change:1;
 unsigned tx_nbits:3;
 unsigned rx_nbits:3;
#define SPI_NBITS_SINGLE 0x01
#define SPI_NBITS_DUAL 0x02
#define SPI_NBITS_QUAD 0x04
 u8 bits_per_word;
 u16 delay_usecs;
 u32 speed_hz;
 struct list_head transfer_list;
};
```
# **Members**

**tx\_buf** data to be written (dma-safe memory), or NULL

**rx** buf data to be read (dma-safe memory), or NULL

**len** size of rx and tx buffers (in bytes)

**tx** dma DMA address of tx buf, if **spi\_message**.is dma\_mapped

**rx\_dma** DMA address of rx\_buf, if **spi\_message**.is\_dma\_mapped

**tx sg** Scatterlist for transmit, currently not for client use

**rx\_sg** Scatterlist for receive, currently not for client use

**cs\_change** affects chipselect after this transfer completes

**tx** nbits number of bits used for writing. If 0 the default (SPI\_NBITS\_SINGLE) is used.

rx nbits number of bits used for reading. If 0 the default (SPI\_NBITS\_SINGLE) is used.

**bits\_per\_word** select a bits\_per\_word other than the device default for this transfer. If 0 the default (from **spi** device) is used.

- **delay\_usecs** microseconds to delay after this transfer before (optionally) changing the chipselect status, then starting the next transfer or completing this **spi\_message**.
- **speed\_hz** Select a speed other than the device default for this transfer. If 0 the default (from **spi\_device**) is used.

**transfer\_list** transfers are sequenced through **spi\_message**.transfers

# **Description**

SPI transfers always write the same number of bytes as they read. Protocol drivers should always provide **rx buf** and/or **tx buf**. In some cases, they may also want to provide DMA addresses for the data being transferred; that may reduce overhead, when the underlying driver uses dma.

If the transmit buffer is null, zeroes will be shifted out while filling **rx\_buf**. If the receive buffer is null, the data shifted in will be discarded. Only "len" bytes shift out (or in). It's an error to try to shift out a partial word. (For example, by shifting out three bytes with word size of sixteen or twenty bits; the former uses two bytes per word, the latter uses four bytes.)

In-memory data values are always in native CPU byte order, translated from the wire byte order (bigendian except with SPI LSB FIRST). So for example when bits per word is sixteen, buffers are 2N bytes long (**len** = 2N) and hold N sixteen bit words in CPU byte order.

When the word size of the SPI transfer is not a power-of-two multiple of eight bits, those in-memory words include extra bits. In-memory words are always seen by protocol drivers as right-justified, so the undefined (rx) or unused (tx) bits are always the most significant bits.

All SPI transfers start with the relevant chipselect active. Normally it stays selected until after the last transfer in a message. Drivers can affect the chipselect signal using cs\_change.

(i) If the transfer isn't the last one in the message, this flag is used to make the chipselect briefly go inactive in the middle of the message. Toggling chipselect in this way may be needed to terminate a chip command, letting a single spi\_message perform all of group of chip transactions together.

(ii) When the transfer is the last one in the message, the chip may stay selected until the next transfer. On multi-device SPI busses with nothing blocking messages going to other devices, this is just a performance hint; starting a message to another device deselects this one. But in other cases, this can be used to ensure correctness. Some devices need protocol transactions to be built from a series of spi\_message submissions, where the content of one message is determined by the results of previous messages and where the whole transaction ends when the chipselect goes intactive.

When SPI can transfer in  $1x,2x$  or  $4x$ . It can get this transfer information from device through **tx** nbits and rx nbits. In Bi-direction, these two should both be set. User can set transfer mode with SPI\_NBITS\_SINGLE(1x) SPI\_NBITS\_DUAL(2x) and SPI\_NBITS\_QUAD(4x) to support these three transfer.

The code that submits an spi\_message (and its spi\_transfers) to the lower layers is responsible for managing its memory. Zero-initialize every field you don't set up explicitly, to insulate against future API updates. After you submit a message and its transfers, ignore them until its completion callback.

# <span id="page-490-0"></span>struct **spi\_message**

one multi-segment SPI transaction

# **Definition**

```
struct spi_message {
  struct list head transfers;
  struct spi device * spi;
  unsigned is dma mapped:1;
  void (* complete) (void *context);
  void * context;
  unsigned frame_length;
  unsigned actual_length;int status;
  struct list head queue;
  void * state;
  struct list head resources;
};
```
# **Members**

**transfers** list of transfer segments in this transaction

**spi** SPI device to which the transaction is queued

**is dma mapped** if true, the caller provided both dma and cpu virtual addresses for each transfer buffer

**complete** called to report transaction completions

**context** the argument to complete() when it's called

**frame length** the total number of bytes in the message

**actual\_length** the total number of bytes that were transferred in all successful segments

**status** zero for success, else negative errno

**queue** for use by whichever driver currently owns the message

**state** for use by whichever driver currently owns the message

**resources** for resource management when the spi message is processed

# **Description**

A **spi\_message** is used to execute an atomic sequence of data transfers, each represented by a struct spi transfer. The sequence is "atomic" in the sense that no other spi message may use that SPI bus until that sequence completes. On some systems, many such sequences can execute as as single programmed DMA transfer. On all systems, these messages are queued, and might complete after transactions to other devices. Messages sent to a given spi\_device are always executed in FIFO order.

The code that submits an spi\_message (and its spi\_transfers) to the lower layers is responsible for managing its memory. Zero-initialize every field you don't set up explicitly, to insulate against future API updates. After you submit a message and its transfers, ignore them until its completion callback.

void **spi\_message\_init\_with\_transfers**(struct *spi\_message* \* *m*, struct *spi\_transfer* \* *xfers*, un-

signed int *num\_xfers*)

Initialize spi\_message and append transfers

# **Parameters**

struct spi\_message \* m spi message to be init[ialized](#page-490-0)

struct spi transfer \* xfers An array of spi transfers

**unsigned int num\_xfers** Number of items in the xfer array

# **Description**

This function initializes the given spi\_message and adds each spi\_transfer in the given array to the message.

# struct **spi\_replaced\_transfers**

structure describing the spi\_transfer replacements that have occurred so that they can get reverted

# **Definition**

```
struct spi_replaced_transfers {
  spi_replaced_release_t release;
  void * extradata;
  struct list head replaced transfers;
  struct list head * replaced after;
  size t inserted;
  struct spi_transfer inserted_transfers;
};
```
# **Members**

**release** some extra release code to get executed prior to relasing this structure

**extradata** pointer to some extra data if requested or NULL

**replaced\_transfers** transfers that have been replaced and which need to get restored

**replaced\_after** the transfer after which the **replaced\_transfers** are to get re-inserted

**inserted** number of transfers inserted

**inserted\_transfers** array of spi\_transfers of array-size **inserted**, that have been replacing replaced\_transfers

**note**

that **extradata** will point to **inserted\_transfers\*\*[\*\*inserted**] if some extra allocation is requested, so alignment will be the same as for spi\_transfers

int **spi\_sync\_transfer**(struct *spi\_device* \* *spi*, struct *spi\_transfer* \* *xfers*, unsigned int *num\_xfers*) synchronous SPI data transfer

# **Parameters**

**struct spi\_device \* spi** de[vice with w](#page-483-0)hich data wi[ll be exchan](#page-489-0)ged

**struct spi transfer \* xfers** An array of spi transfers

**unsigned int num\_xfers** Number of items in the xfer array

# **Context**

can sleep

# **Description**

Does a synchronous SPI data transfer of the given spi\_transfer array.

For more specific semantics see *spi\_sync()*.

# **Return**

Return: zero on success, else a negative error code.

int **spi\_write**(struct *spi\_device* \* *spi*[, const v](#page-502-0)oid \* *buf*, size\_t *len*) SPI synchronous write

# **Parameters**

**struct spi\_device [\\* spi](#page-483-0)** device to which data will be written

**const void \* buf** data buffer

size t len data buffer size

# **Context**

can sleep

# **Description**

This function writes the buffer **buf**. Callable only from contexts that can sleep.

# **Return**

zero on success, else a negative error code.

```
int spi_read(struct spi_device * spi, void * buf, size_t len)
     SPI synchronous read
```
# **Parameters**

**struct spi\_device [\\* spi](#page-483-0)** device from which data will be read

**void \* buf** data buffer

size t len data buffer size

# **Context**

can sleep

# **Description**

This function reads the buffer **buf**. Callable only from contexts that can sleep.

# **Return**

zero on success, else a negative error code.

ssize\_t **spi\_w8r8**(struct *spi\_device* \* *spi*, u8 *cmd*) SPI synchronous 8 bit write followed by 8 bit read

# **Parameters**

**struct spi\_device \* spi** device with which data will be exchanged

**u8 cmd** command to be written before data is read back

# **Context**

can sleep

# **Description**

Callable only from contexts that can sleep.

# **Return**

the (unsigned) eight bit number returned by the device, or else a negative error code.

```
ssize_t spi_w8r16(struct spi_device * spi, u8 cmd)
    SPI synchronous 8 bit write followed by 16 bit read
```
# **Parameters**

**struct spi device \* spi** [device w](#page-483-0)ith which data will be exchanged

**u8 cmd** command to be written before data is read back

# **Context**

can sleep

# **Description**

The number is returned in wire-order, which is at least sometimes big-endian.

Callable only from contexts that can sleep.

# **Return**

the (unsigned) sixteen bit number returned by the device, or else a negative error code.

ssize\_t **spi\_w8r16be**(struct *spi\_device* \* *spi*, u8 *cmd*) SPI synchronous 8 bit write followed by 16 bit big-endian read

# **Parameters**

**struct spi device \* spi** [device wit](#page-483-0)h which data will be exchanged

**u8 cmd** command to be written before data is read back

# **Context**

can sleep

# **Description**

This function is similar to spi w8r16, with the exception that it will convert the read 16 bit data word from big-endian to native endianness.

Callable only from contexts that can sleep.

# **Return**

the (unsigned) sixteen bit number returned by the device in cpu endianness, or else a negative error code.

# struct **spi\_flash\_read\_message**

flash specific information for spi-masters that provide accelerated flash read interfaces

# **Definition**

```
struct spi flash read message {
  void * buf;
  loff t from;
  size t len;
  size t retlen;
  u8 read_opcode;
  u8 addr_width;
  u8 dummy bytes;
  u8 opcode_nbits;
  u8 addr_nbits;
  u8 data nbits;
  struct sq table rx sq;
  bool cur_msg_mapped;
};
```
# **Members**

**buf** buffer to read data

**from** offset within the flash from where data is to be read

**len** length of data to be read

**retlen** actual length of data read

**read\_opcode** read\_opcode to be used to communicate with flash

addr\_width\_number of address bytes

**dummy\_bytes** number of dummy bytes

**opcode\_nbits** number of lines to send opcode

addr\_nbits number of lines to send address

data nbits number of lines for data

**rx\_sg** Scatterlist for receive data read from flash

**cur\_msg\_mapped** message has been mapped for DMA

<span id="page-494-0"></span>struct **spi\_board\_info** board-specific template for a SPI device

# **Definition**

```
struct spi_board_info {
  char modalias;
  const void * platform_data;
  const struct property entry * properties;
  void * controller data;
  int irq;
  u32 max speed hz;
  u16 bus num;
  u16 chip select;
  u16 mode;
};
```
# **Members**

**modalias** Initializes spi\_device.modalias; identifies the driver.

**platform data** Initializes spi device.platform data; the particular data stored there is driver-specific.

**properties** Additional device properties for the device.

controller data Initializes spi device.controller data; some controllers need hints about hardware setup, e.g. for DMA.

- **irq** Initializes spi device.irg; depends on how the board is wired.
- **max speed hz** Initializes spi device.max speed hz; based on limits from the chip datasheet and boardspecific signal quality issues.
- **bus\_num** Identifies which spi\_controller parents the spi\_device; unused by *spi\_new\_device()*, and otherwise depends on board wiring.

**chip\_select** Initializes spi\_device.chip\_select; depends on how the board is wired.

**mode** Initializes spi\_device.mode; based on the chip datasheet, board wiri[ng \(some devices su](#page-496-0)pport both 3WIRE and standard modes), and possibly presence of an inverter in the chipselect path.

# **Description**

When adding new SPI devices to the device tree, these structures serve as a partial device template. They hold information which can't always be determined by drivers. Information that probe() can establish (such as the default transfer wordsize) is not included here.

These structures are used in two places. Their primary role is to be stored in tables of board-specific device descriptors, which are declared early in board initialization and then used (much later) to populate a controller's device tree after the that controller's driver initializes. A secondary (and atypical) role is as a parameter to *spi\_new\_device()* call, which happens after those controller drivers are active in some dynamic board configuration models.

int **spi\_register\_board\_info**(struct *spi\_board\_info* const \* *info*, unsigned *n*) register SP[I devices for a given](#page-496-0) board

# **Parameters**

**struct spi board info const \* info** [array of chi](#page-494-0)p descriptors

**unsigned n** how many descriptors are provided

#### **Context**

can sleep

# **Description**

Board-specific early init code calls this (probably during arch initcall) with segments of the SPI device table. Any device nodes are created later, after the relevant parent SPI controller (bus num) is defined. We keep this table of devices forever, so that reloading a controller driver will not make Linux forget about these hard-wired devices.

Other code can also call this, e.g. a particular add-on board might provide SPI devices through its expansion connector, so code initializing that board would naturally declare its SPI devices.

The board info passed can safely be \_\_initdata ... but be careful of any embedded pointers (platform\_data, etc), they're copied as-is. Device properties are deep-copied though.

# **Return**

zero on success, else a negative error code.

int **\_\_spi\_register\_driver**(struct module \* *owner*, struct *spi\_driver* \* *sdrv*) register a SPI driver

#### **Parameters**

**struct module \* owner** owner module of the driver to re[gister](#page-484-0)

**struct spi\_driver \* sdrv** the driver to register

#### **Context**

can sleep

#### **Return**

zero on success, else a negative error code.

```
struct spi_device * spi_alloc_device(struct spi_controller * ctlr)
     Allocate a new SPI device
```
# **Parameters**

**struc[t spi\\_cont](#page-483-0)roller \* ctlr** Controllert[o which devic](#page-485-0)e is connected

# **Context**

can sleep

# **Description**

Allows a driver to allocate and initialize a spi device without registering it immediately. This allows a driver to directly fill the spi\_device with device parameters before calling *spi\_add\_device()* on it.

Caller is responsible to call *spi\_add\_device()* on the returned spi\_device structure to add it to the SPI controller. If the caller needs to discard the spi\_device without adding it, then it should call spi\_dev\_put() on it.

# **Return**

a pointer to the new device[, or NULL.](#page-496-1)

```
int spi_add_device(struct spi_device * spi)
    Add spi_device allocated with spi_alloc_device
```
# **Parameters**

<span id="page-496-1"></span>struct spi device \* spi spi device to register

# **Description**

Companion function to spi\_alloc\_device. Devices allocated with spi\_alloc\_device can be added onto the spi bus with this function.

# **Return**

0 on success; negative errno on failure

```
struct spi_device * spi_new_device(struct spi_controller * ctlr, struct spi_board_info * chip)
     instantiate one new SPI device
```
# **Parameters**

<span id="page-496-0"></span>**struc[t spi\\_cont](#page-483-0)roller \* ctlr** Controll[er to which dev](#page-485-0)ice is conne[cted](#page-494-0)

struct spi board info \* chip Describes the SPI device

# **Context**

can sleep

# **Description**

On typical mainboards, this is purely internal; and it's not needed after board init creates the hard-wired devices. Some development platforms may not be able to use spi register board info though, and this is exported so that for example a USB or parport based adapter driver could add devices (which it would learn about out-of-band).

# **Return**

the new device, or NULL.

```
void spi_unregister_device(struct spi_device * spi)
     unregister a single SPI device
```
# **Parameters**

**struct spi\_device \* spi** spi\_devi[ce to unreg](#page-483-0)ister

# **Description**

Start making the passed SPI device vanish. Normally this would be handled by *spi\_unregister\_controller()*.

void **spi\_finalize\_current\_transfer**(struct *spi\_controller* \* *ctlr*) report completion of a transfer

#### **[Parameters](#page-498-0)**

<span id="page-497-0"></span>**struct spi controller \* ctlr** the controlle[r reporting co](#page-485-0)mpletion

#### **Description**

Called by SPI drivers using the core transfer one message() implementation to notify it that the current interrupt driven transfer has finished and the next one may be scheduled.

```
struct spi_message * spi_get_next_queued_message(struct spi_controller * ctlr)
    called by driver to check for queued messages
```
#### **Parameters**

**struc[t spi\\_contro](#page-490-0)ller \* ctlr** the controller to check for [queued messa](#page-485-0)ges

#### **Description**

If there are more messages in the queue, the next message is returned from this call.

#### **Return**

the next message in the queue, else NULL if the queue is empty.

void **spi\_finalize\_current\_message**(struct *spi\_controller* \* *ctlr*)

the current message is complete

#### **Parameters**

**struct spi\_controller \* ctlr** the controll[er to return th](#page-485-0)e message to

#### **Description**

Called by the driver to notify the core that the message in the front of the queue is complete and can be removed from the queue.

int **spi\_slave\_abort**(struct *spi\_device* \* *spi*) abort the ongoing transfer request on an SPI slave controller

#### **Parameters**

**struct spi\_device \* spi** [device use](#page-483-0)d for the current transfer

struct *spi\_controller* \* **\_\_spi\_alloc\_controller**(struct *device* \* *dev*, unsigned int *size*, bool *slave*) allocate an SPI master or slave controller

# **Parameters**

**struc[t device \\* d](#page-485-0)ev** the controller, possibly using th[e platfo](#page-85-0)rm bus

**unsigned int size** how much zeroed driver-private data to allocate; the pointer to this memory is in the driver data field of the returned device, accessible with spi\_controller\_get\_devdata().

**bool slave** flag indicating whether to allocate an SPI master (false) or SPI slave (true) controller

# **Context**

can sleep

# **Description**

This call is used only by SPI controller drivers, which are the only ones directly touching chip registers. It's how they allocate an spi\_controller structure, prior to calling *spi\_register\_controller()*.

This must be called from context that can sleep.

The caller is responsible for assigning the bus number and initializing the controller's methods before calling *spi\_register\_controller()*; and (after errors adding the device) calling spi\_controller\_put() to prevent a memory leak.

# **Return**

the SPI [controller structure on succes](#page-498-1)s, else NULL.

int **spi\_register\_controller**(struct *spi\_controller* \* *ctlr*) register SPI master or slave controller

# **Parameters**

```
alized master, originally from spi_alloc_master() or
  spi_alloc_slave()
```
# **Context**

can sleep

# **Description**

SPI controllers connect to their drivers using some non-SPI bus, such as the platform bus. The final stage of probe() in that code includes calling *spi\_register\_controller()* to hook up to this SPI bus glue.

SPI controllers use board specific (often SOC specific) bus numbers, and board-specific addressing for SPI devices combines those numbers with chip select numbers. Since SPI does not directly support dynamic device identification, boards need confi[guration tables telling which ch](#page-498-1)ip is at which address.

This must be called from context that can sleep. It returns zero on success, else a negative error code (dropping the controller's refcount). After a successful return, the caller is responsible for calling *spi\_unregister\_controller()*.

# **Return**

zero on success, else a negative error code.

```
int devm_spi_register_controller(struct device * dev, struct spi_controller * ctlr)
     register managed SPI master or slave controller
```
# **Parameters**

**struct device \* dev** device managing SP[I contro](#page-85-0)ller

**struct spi controller \* ctlr** initialized controller, originally from spi\_alloc\_master() or spi\_alloc\_slave()

# **Context**

can sleep

# **Description**

Register a SPI device as with *spi\_register\_controller()* which will automatically be unregister

# **Return**

zero on success, else a negative error code.

void **spi\_unregister\_controller**(struct *[spi\\_controller](#page-498-1)* \* *ctlr*) unregister SPI master or slave controller

# **Parameters**

<span id="page-498-0"></span>**struct spi\_controller \* ctlr** the con[troller being u](#page-485-0)nregistered

# **Context**

can sleep

# **Description**

This call is used only by SPI controller drivers, which are the only ones directly touching chip registers.

This must be called from context that can sleep.

struct *spi\_controller* \* **spi\_busnum\_to\_master**(u16 *bus\_num*) look up master associated with bus\_num

# **Parameters**

**u16 bus num** the master's bus number

# **Context**

can sleep

# **Description**

This call may be used with devices that are registered after arch init time. It returns a refcounted pointer to the relevant spi\_controller (which the caller must release), or NULL if there is no such master registered.

# **Return**

the SPI master structure on success, else NULL.

void \* **spi\_res\_alloc**(struct *spi\_device* \* *spi*, spi\_res\_release\_t *release*, size\_t *size*, gfp\_t *gfp*) allocate a spi resource that is life-cycle managed during the processing of a spi\_message while using spi\_transfer\_one

# **Parameters**

**struct spi device \* spi** t[he spi devi](#page-483-0)ce for which we allocate memory

**spi res release t release** the release code to execute for this resource

**size t size** size to alloc and return

**gfp\_t gfp** GFP allocation flags

# **Return**

the pointer to the allocated data

This may get enhanced in the future to allocate from a memory pool of the **spi\_device** or **spi\_controller** to avoid repeated allocations.

void **spi\_res\_free**(void \* *res*) free an spi resource

# **Parameters**

**void \* res** pointer to the custom data of a resource

void **spi\_res\_add**(struct *spi\_message* \* *message*, void \* *res*) add a spi\_res to the spi\_message

# **Parameters**

**struct spi\_message \* [message](#page-490-0)** the spi message

**void \* res** the spi resource

void **spi\_res\_release**(struct *spi\_controller* \* *ctlr*, struct *spi\_message* \* *message*) release all spi resources for this message

# **Parameters**

**struct spi\_controller \* ctlr** the **[spi\\_c](#page-485-0)ontroller**

**struct spi\_message \* message** the **spi\_message**

struct *spi\_replaced\_transfers* \* **spi\_replace\_transfers**(struct *spi\_message* \* *msg*, struct *spi\_transfer* \* *xfer\_first*, size\_t *remove*, size\_t *insert*, spi\_replaced\_release\_t *release*, size t *extradatasize*, gfp t *gfp*) r[eplace transfers with se](#page-491-0)veral transfers and register change with [spi\\_messag](#page-489-0)e.resources

# **Parameters**

**struct spi message \* msg** the spi message we work upon

```
struct spi_transfer * xfer_first the first spi_transfer we want to replace
```
size t remove number of transfers to remove

**size t insert** the number of transfers we want to insert instead

**spi\_replaced\_release\_t release** extra release code necessary in some circumstances

**size t extradatasize** extra data to allocate (with alignment guarantees of struct **spi transfer**)

**gfp\_t gfp** gfp flags

# **Return**

**pointer to spi\_replaced\_transfers,** PTR\_ERR(...) in case of errors.

int **spi\_split\_transfers\_maxsize**(struct *spi\_controller* \* *ctlr*, struct *spi\_message* \* *msg*, size t *maxsize*, gfp t *gfp*)

split spi transfers into multiple transfers when an individual transfer exceeds a certain size

# **Parameters**

**struct spi\_controller \* ctlr** the **spi\_c[ontroller](#page-485-0)** for this transfer

**struct spi\_message \* msg** the **spi\_message** to transform

**size\_t maxsize** the maximum when to apply this

**gfp\_t gfp** GFP allocation flags

# **Return**

status of transformation

int **spi\_setup**(struct *spi\_device* \* *spi*) setup SPI mode and clock rate

# **Parameters**

**struct spi\_device [\\* spi](#page-483-0)** the device whose settings are being modified

# **Context**

can sleep, and no requests are queued to the device

# **Description**

SPI protocol drivers may need to update the transfer mode if the device doesn't work with its default. They may likewise need to update clock rates or word sizes from initial values. This function changes those settings, and must be called from a context that can sleep. Except for SPI CS HIGH, which takes effect immediately, the changes take effect the next time the device is selected and data is transferred to or from it. When this function returns, the spi device is deselected.

Note that this call will fail if the protocol driver specifies an option that the underlying controller or its driver does not support. For example, not all hardware supports wire transfers using nine bit words, LSB-first wire encoding, or active-high chipselects.

# **Return**

zero on success, else a negative error code.

int **spi\_async**(struct *spi\_device* \* *spi*, struct *spi\_message* \* *message*) asynchronous SPI transfer

# **Parameters**

**struct spi\_device [\\* spi](#page-483-0)** device with whi[ch data will be](#page-490-0) exchanged

**struct spi message \* message** describes the data transfers, including completion callback

# **Context**

any (irqs may be blocked, etc)

# **Description**

This call may be used in irq and other contexts which can't sleep, as well as from task contexts which can sleep.

The completion callback is invoked in a context which can't sleep. Before that invocation, the value of message->status is undefined. When the callback is issued, message->status holds either zero (to indicate complete success) or a negative error code. After that callback returns, the driver which issued the transfer request may deallocate the associated memory; it's no longer in use by any SPI core or controller driver code.

Note that although all messages to a spi\_device are handled in FIFO order, messages may go to different devices in other orders. Some device might be higher priority, or have various "hard" access time requirements, for example.

On detection of any fault during the transfer, processing of the entire message is aborted, and the device is deselected. Until returning from the associated message completion callback, no other spi\_message queued to that device will be processed. (This rule applies equally to all the synchronous transfer calls, which are wrappers around this core asynchronous primitive.)

# **Return**

zero on success, else a negative error code.

int **spi\_async\_locked**(struct *spi\_device* \* *spi*, struct *spi\_message* \* *message*) version of spi\_async with exclusive bus usage

# **Parameters**

**struct spi device \* spi** d[evice with](#page-483-0) which data [will be exchan](#page-490-0)ged

**struct spi\_message \* message** describes the data transfers, including completion callback

# **Context**

any (irqs may be blocked, etc)

# **Description**

This call may be used in irg and other contexts which can't sleep, as well as from task contexts which can sleep.

The completion callback is invoked in a context which can't sleep. Before that invocation, the value of message->status is undefined. When the callback is issued, message->status holds either zero (to indicate complete success) or a negative error code. After that callback returns, the driver which issued the transfer request may deallocate the associated memory; it's no longer in use by any SPI core or controller driver code.

Note that although all messages to a spi device are handled in FIFO order, messages may go to different devices in other orders. Some device might be higher priority, or have various "hard" access time requirements, for example.

On detection of any fault during the transfer, processing of the entire message is aborted, and the device is deselected. Until returning from the associated message completion callback, no other spi\_message queued to that device will be processed. (This rule applies equally to all the synchronous transfer calls, which are wrappers around this core asynchronous primitive.)

# **Return**

zero on success, else a negative error code.

int **spi\_sync**(struct *spi\_device* \* *spi*, struct *spi\_message* \* *message*) blocking/synchronous SPI data transfers

# **Parameters**

<span id="page-502-0"></span>**struct spi\_device [\\* spi](#page-483-0)** device with wh[ich data will b](#page-490-0)e exchanged

**struct spi\_message \* message** describes the data transfers

# **Context**

can sleep

# **Description**

This call may only be used from a context that may sleep. The sleep is non-interruptible, and has no timeout. Low-overhead controller drivers may DMA directly into and out of the message buffers.

Note that the SPI device's chip select is active during the message, and then is normally disabled between messages. Drivers for some frequently-used devices may want to minimize costs of selecting a chip, by leaving it selected in anticipation that the next message will go to the same chip. (That may increase power usage.)

Also, the caller is guaranteeing that the memory associated with the message will not be freed before this call returns.

# **Return**

zero on success, else a negative error code.

```
int spi_sync_locked(struct spi_device * spi, struct spi_message * message)
    version of spi_sync with exclusive bus usage
```
# **Parameters**

**struct spi\_device \* spi** [device with](#page-483-0) which data [will be excha](#page-490-0)nged

**struct spi\_message \* message** describes the data transfers

# **Context**

can sleep

# **Description**

This call may only be used from a context that may sleep. The sleep is non-interruptible, and has no timeout. Low-overhead controller drivers may DMA directly into and out of the message buffers.

This call should be used by drivers that require exclusive access to the SPI bus. It has to be preceded by a spi\_bus\_lock call. The SPI bus must be released by a spi\_bus\_unlock call when the exclusive access is over.

# **Return**

zero on success, else a negative error code.

```
int spi_bus_lock(struct spi_controller * ctlr)
     obtain a lock for exclusive SPI bus usage
```
# **Parameters**

**struct spi\_controller [\\* ctlr](#page-485-0)** SPI bus master that should be locked for exclusive bus access

# **Context**

can sleep

# **Description**

This call may only be used from a context that may sleep. The sleep is non-interruptible, and has no timeout.

This call should be used by drivers that require exclusive access to the SPI bus. The SPI bus must be released by a spi bus unlock call when the exclusive access is over. Data transfer must be done by spi\_sync\_locked and spi\_async\_locked calls when the SPI bus lock is held.

# **Return**

always zero.

int **spi\_bus\_unlock**(struct *spi\_controller* \* *ctlr*) release the lock for exclusive SPI bus usage

# **Parameters**

**struct spi controller \* ctlr** [SPI bus](#page-485-0) master that was locked for exclusive bus access

# **Context**

can sleep

# **Description**

This call may only be used from a context that may sleep. The sleep is non-interruptible, and has no timeout.

This call releases an SPI bus lock previously obtained by an spi\_bus\_lock call.

# **Return**

always zero.

int spi\_write\_then\_read(struct *spi\_device* \* spi, const void \* *txbuf*, unsigned *n\_tx*, void \* *rxbuf*, unsigned *n\_rx*)

SPI synchronous write followed by read

# **Parameters**

**struct spi device \* spi** devic[e with whic](#page-483-0)h data will be exchanged

**const void \* txbuf** data to be written (need not be dma-safe)

**unsigned n\_tx** size of txbuf, in bytes

**void \* rxbuf** buffer into which data will be read (need not be dma-safe)

**unsigned n\_rx** size of rxbuf, in bytes

# **Context**

can sleep

# **Description**

This performs a half duplex MicroWire style transaction with the device, sending txbuf and then reading rxbuf. The return value is zero for success, else a negative errno status code. This call may only be used from a context that may sleep.

Parameters to this routine are always copied using a small buffer; portable code should never use this for more than 32 bytes. Performance-sensitive or bulk transfer code should instead use spi {async,sync}() calls with dma-safe buffers.

# **Return**

zero on success, else a negative error code.
# **I <sup>2</sup>C AND SMBUS SUBSYSTEM**

I <sup>2</sup>C (or without fancy typography, "I2C") is an acronym for the "Inter-IC" bus, a simple bus protocol which is widely used where low data rate communications suffice. Since it's also a licensed trademark, some vendors use another name (such as "Two-Wire Interface", TWI) for the same bus. I2C only needs two signals (SCL for clock, SDA for data), conserving board real estate and minimizing signal quality issues. Most I2C devices use seven bit addresses, and bus speeds of up to 400 kHz; there's a high speed extension (3.4 MHz) that's not yet found wide use. I2C is a multi-master bus; open drain signaling is used to arbitrate between masters, as well as to handshake and to synchronize clocks from slower clients.

The Linux I2C programming interfaces support the master side of bus interactions and the slave side. The programming interface is structured around two kinds of driver, and two kinds of device. An I2C "Adapter Driver" abstracts the controller hardware; it binds to a physical device (perhaps a PCI device or platform device) and exposes a struct i2c adapter representing each I2C bus segment it manages. On each I2C bus segment will be I2C devices represented by a *struct i2c\_client*. Those devices will be bound to a *struct i2c\_driver*, which should follow the standard Linux driver model. There are functions to perform various I2C protocol operations; at this writing all such functions are usable only from task context.

The System Management Bus (SMBus) is a sibling protocol. M[ost SMBus systems ar](#page-505-0)e also I2C conformant. The electri[cal constraints are t](#page-504-0)ighter for SMBus, and it standardizes particular protocol messages and idioms. Controllers that support I2C can also support most SMBus operations, but SMBus controllers don't support all the protocol options that an I2C controller will. There are functions to perform various SMBus protocol operations, either using I2C primitives or by issuing SMBus commands to i2c\_adapter devices which don't support those I2C operations.

## struct **i2c\_driver**

represent an I2C device driver

## **Definition**

```
struct i2c_driver {
  unsigned int class;
  int (* attach adapter) (struct i2c adapter *);
  int (* probe) (struct i2c client *, const struct i2c device id *);
  int (* remove) (struct i2c client *);
  int (* probe new) (struct i2c client *);
  void (* shutdown) (struct i2c_client *);
  void (* alert) (struct i2c_client *, enum i2c_alert_protocol protocol, unsigned int data);
  int (* command) (struct i2c client *client, unsigned int cmd, void *arg);
  struct device driver driver;
  const struct \overline{1}2c device id * id table;
  int (* detect) (struct i2c_client *, struct i2c_board_info *);
  const unsigned short * address_list;
  struct list head clients;
  bool disable_i2c_core_irq_mapping;
};
```
## **Members**

**class** What kind of i2c device we instantiate (for detect)

**attach adapter** Callback for bus addition (deprecated)

**probe** Callback for device binding - soon to be deprecated

**remove** Callback for device unbinding

**probe new** New callback for device binding

**shutdown** Callback for device shutdown

**alert** Alert callback, for example for the SMBus alert protocol

**command** Callback for bus-wide signaling (optional)

**driver** Device driver model driver

**id\_table** List of I2C devices supported by this driver

**detect** Callback for device detection

**address\_list** The I2C addresses to probe (for detect)

**clients** List of detected clients we created (for i2c-core use only)

**disable i2c core irg mapping** Tell the i2c-core to not do irg-mapping

#### **Description**

The driver.owner field should be set to the module owner of this driver. The driver.name field should be set to the name of this driver.

For automatic device detection, both **detect** and **address\_list** must be defined. **class** should also be set, otherwise only devices forced with module parameters will be created. The detect function must fill at least the name field of the i2c board info structure it is handed upon successful detection, and possibly also the flags field.

If **detect** is missing, the driver will still work fine for enumerated devices. Detected devices simply won't be supported. This is expected for the many I2C/SMBus devices which can't be detected reliably, and the ones which can always be enumerated in practice.

The i2c\_client structure which is handed to the **detect** callback is not a real i2c\_client. It is initialized just enough so that you can call i2c smbus read byte data and friends on it. Don't do anything else with it. In particular, calling dev\_dbg and friends on it is not allowed.

<span id="page-505-0"></span>struct **i2c\_client** represent an I2C slave device

## **Definition**

```
struct i2c_client {
  unsigned short flags;
  unsigned short addr;
  char name;
  struct i2c_adapter * adapter;
  struct device dev;
  int irq;
  struct list head detected;
#if IS ENABLED(CONFIG I2C SLAVE
  i2c_slave_cb_t slave_cb;
#endif
};
```
## **Members**

**flags** I2C\_CLIENT\_TEN indicates the device uses a ten bit chip address; I2C\_CLIENT\_PEC indicates it uses SMBus Packet Error Checking

**addr** Address used on the I2C bus connected to the parent adapter.

- **name** Indicates the type of the device, usually a chip name that's generic enough to hide second-sourcing and compatible revisions.
- **adapter** manages the bus segment hosting this I2C device
- **dev** Driver model device node for the slave.
- **irq** indicates the IRQ generated by this device (if any)
- **detected** member of an i2c\_driver.clients list or i2c-core's userspace\_devices list
- slave cb Callback when I2C slave mode of an adapter is used. The adapter calls it to pass on slave events to the slave driver.

An i2c\_client identifies a single device (i.e. chip) connected to an i2c bus. The behaviour exposed to Linux is defined by the driver managing the device.

## <span id="page-506-0"></span>struct **i2c\_board\_info**

template for device creation

## **Definition**

```
struct i2c_board_info {
  char type;
  unsigned short flags;
  unsigned short addr;
  void * platform_data;
  struct dev_archdata * archdata;
  struct device node * of node;
  struct fwnode handle * fwnode;
  const struct property_entry * properties;
  const struct resource * resources;
  unsigned int num_resources;
  int irq;
};
```
## **Members**

**type** chip type, to initialize i2c\_client.name

**flags** to initialize i2c\_client.flags

**addr** stored in i2c\_client.addr

**platform\_data** stored in i2c\_client.dev.platform\_data

**archdata** copied into i2c\_client.dev.archdata

**of node** pointer to OpenFirmware device node

**fwnode** device node supplied by the platform firmware

**properties** additional device properties for the device

**resources** resources associated with the device

**num\_resources** number of resources in the **resources** array

**irq** stored in i2c\_client.irq

## **Description**

I2C doesn't actually support hardware probing, although controllers and devices may be able to use I2C SMBUS QUICK to tell whether or not there's a device at a given address. Drivers commonly need more information than that, such as chip type, configuration, associated IRQ, and so on.

i2c board info is used to build tables of information listing I2C devices that are present. This information is used to grow the driver model tree. For mainboards this is done statically using

*i2c register board info()*; bus numbers identify adapters that aren't yet available. For add-on boards, *i2c\_new\_device()* does this dynamically with the adapter already known.

#### **I2C\_BOARD\_INFO**(*dev\_type*, *dev\_addr*)

[macro used to list an i2c](#page-510-0) device and its address

#### **Param[eters](#page-511-0)**

**dev** type identifies the device type

**dev** addr the device's address on the bus.

#### **Description**

This macro initializes essential fields of a struct i2c board info, declaring what has been provided on a particular board. Optional fields (such as associated irq, or device-specific platform\_data) are provided using conventional syntax.

#### struct **i2c\_algorithm**

represent I2C transfer method

#### **Definition**

```
struct i2c_algorithm {
  int (* master_xfer) (struct i2c_adapter *adap, struct i2c_msg *msgs, int num);
  int (* smbus_xfer) (struct i2c_adapter *adap, u16 addr,unsigned short flags, char read_write,<sub>Li</sub>
 ,→u8 command, int size, union i2c_smbus_data *data);
  u32 (* functionality) (struct i2c_adapter *);
#if IS_ENABLED(CONFIG_I2C_SLAVE
  int (* reg_slave) (struct i2c_client *client);
  int (* unreg_slave) (struct i2c_client *client);
#endif
};
```
#### **Members**

- **master** xfer Issue a set of i2c transactions to the given I2C adapter defined by the msgs array, with num messages available to transfer via the adapter specified by adap.
- **smbus\_xfer** Issue smbus transactions to the given I2C adapter. If this is not present, then the bus layer will try and convert the SMBus calls into I2C transfers instead.

**functionality** Return the flags that this algorithm/adapter pair supports from the I2C\_FUNC\_\* flags.

**reg\_slave** Register given client to I2C slave mode of this adapter

**unreg\_slave** Unregister given client from I2C slave mode of this adapter

#### **Description**

The following structs are for those who like to implement new bus drivers: i2c\_algorithm is the interface to a class of hardware solutions which can be addressed using the same bus algorithms - i.e. bit-banging or the PCF8584 to name two of the most common.

The return codes from the **master\_xfer** field should indicate the type of error code that occurred during the transfer, as documented in the kernel Documentation file Documentation/i2c/fault-codes.

#### struct **i2c\_lock\_operations**

represent I2C locking operations

#### **Definition**

```
struct i2c_lock_operations {
  void (* lock bus) (struct i2c adapter *, unsigned int flags);
  int (* trylock bus) (struct i2c_adapter *, unsigned int flags);
  void (* unlock_bus) (struct i2c_adapter *, unsigned int flags);
};
```
#### **Members**

**lock bus** Get exclusive access to an I2C bus segment

**trylock\_bus** Try to get exclusive access to an I2C bus segment

**unlock** bus Release exclusive access to an I2C bus segment

#### **Description**

The main operations are wrapped by i2c\_lock\_bus and i2c\_unlock\_bus.

#### <span id="page-508-0"></span>struct **i2c\_timings** I2C timing information

#### **Definition**

```
struct i2c_timings {
  u32 bus_freq_hz;
  u32 scl_rise_ns;
  u32 \text{ scl} fall ns;u32 scl int delay ns;
  u32 sda_fall_ns;
};
```
## **Members**

**bus\_freq\_hz** the bus frequency in Hz

**scl** rise ns time SCL signal takes to rise in ns; t(r) in the I2C specification

**scl fall ns** time SCL signal takes to fall in ns; t(f) in the I2C specification

scl int delay ns time IP core additionally needs to setup SCL in ns

**sda\_fall\_ns** time SDA signal takes to fall in ns; t(f) in the I2C specification

#### struct **i2c\_bus\_recovery\_info**

I2C bus recovery information

#### **Definition**

```
struct i2c_bus_recovery_info {
 int (* recover_bus) (struct i2c_adapter *);
 int (* get_scl) (struct i2c_adapter *);
 void (* set scl) (struct i2c adapter *, int val);
 int (* get sda) (struct i2c adapter *);
 void (* prepare_recovery) (struct i2c_adapter *);
 void (* unprepare_recovery) (struct i2c_adapter *);
 int scl_gpio;
 int sda_gpio;
};
```
#### **Members**

- **recover bus** Recover routine. Either pass driver's recover bus() routine, or i2c generic scl recovery() or i2c generic gpio recovery().
- **get scl** This gets current value of SCL line. Mandatory for generic SCL recovery. Used internally for generic GPIO recovery.
- **set scl** This sets/clears SCL line. Mandatory for generic SCL recovery. Used internally for generic GPIO recovery.
- **get\_sda** This gets current value of SDA line. Optional for generic SCL recovery. Used internally, if sda\_gpio is a valid GPIO, for generic GPIO recovery.
- **prepare\_recovery** This will be called before starting recovery. Platform may configure padmux here for SDA/SCL line or something else they want.

**unprepare recovery** This will be called after completing recovery. Platform may configure padmux here for SDA/SCL line or something else they want.

**scl\_gpio** gpio number of the SCL line. Only required for GPIO recovery.

sda gpio gpio number of the SDA line. Only required for GPIO recovery.

## struct **i2c\_adapter\_quirks** describe flaws of an i2c adapter

## **Definition**

```
struct i2c_adapter_quirks {
  u64 flags;
  int max_num_msgs;
  u16 max_write_len;
  u16 max_read_len;
  u16 max comb 1st msg len;
  u16 max comb 2nd msg len;
};
```
## **Members**

**flags** see I2C\_AQ\_\* for possible flags and read below

**max\_num\_msgs** maximum number of messages per transfer

**max\_write\_len** maximum length of a write message

**max\_read\_len** maximum length of a read message

**max\_comb\_1st\_msg\_len** maximum length of the first msg in a combined message

**max\_comb\_2nd\_msg\_len** maximum length of the second msg in a combined message

## **Description**

Note about combined messages: Some I2C controllers can only send one message per transfer, plus something called combined message or write-then-read. This is (usually) a small write message followed by a read message and barely enough to access register based devices like EEPROMs. There is a flag to support this mode. It implies max\_num\_msg = 2 and does the length checks with max\_comb\_ $*$ \_len because combined message mode usually has its own limitations. Because of HW implementations, some controllers can actually do write-then-anything or other variants. To support that, write-then-read has been broken out into smaller bits like write-first and read-second which can be combined as needed.

void **i2c\_lock\_bus**(struct i2c\_adapter \* *adapter*, unsigned int *flags*)

Get exclusive access to an I2C bus segment

## **Parameters**

**struct i2c\_adapter \* adapter** Target I2C bus segment

**unsigned int flags** I2C\_LOCK\_ROOT\_ADAPTER locks the root i2c adapter, I2C\_LOCK\_SEGMENT locks only this branch in the adapter tree

int **i2c\_trylock\_bus**(struct i2c\_adapter \* *adapter*, unsigned int *flags*) Try to get exclusive access to an I2C bus segment

## **Parameters**

**struct i2c\_adapter \* adapter** Target I2C bus segment

**unsigned int flags** I2C\_LOCK\_ROOT\_ADAPTER tries to locks the root i2c adapter, I2C\_LOCK\_SEGMENT tries to lock only this branch in the adapter tree

## **Return**

true if the I2C bus segment is locked, false otherwise

void **i2c\_unlock\_bus**(struct i2c\_adapter \* *adapter*, unsigned int *flags*) Release exclusive access to an I2C bus segment

## **Parameters**

**struct i2c\_adapter \* adapter** Target I2C bus segment

**unsigned int flags** I2C\_LOCK\_ROOT\_ADAPTER unlocks the root i2c adapter, I2C\_LOCK\_SEGMENT unlocks only this branch in the adapter tree

bool **i2c\_check\_quirks**(struct i2c\_adapter \* *adap*, u64 *quirks*) Function for checking the quirk flags in an i2c adapter

## **Parameters**

**struct i2c\_adapter \* adap** i2c adapter

**u64 quirks** quirk flags

## **Return**

true if the adapter has all the specified quirk flags, false if not

**module\_i2c\_driver**(*\_\_i2c\_driver*) Helper macro for registering a modular I2C driver

#### **Parameters**

**i2c** driver i2c driver struct

#### **Description**

Helper macro for I2C drivers which do not do anything special in module init/exit. This eliminates a lot of boilerplate. Each module may only use this macro once, and calling it replaces *module\_init()* and *module\_exit()*

**builtin\_i2c\_driver**(*\_\_i2c\_driver*)

Helper macro for registering a builtin I2C driver

## **[Parameters](#page-10-0)**

**\_\_i2c\_driver** i2c\_driver struct

## **Description**

Helper macro for I2C drivers which do not do anything special in their init. This eliminates a lot of boilerplate. Each driver may only use this macro once, and calling it replaces device  $initcall()$ .

int **i2c\_register\_board\_info**(int *busnum*, struct *i2c\_board\_info* const \* *info*, unsigned *len*) statically declare I2C devices

## **Parameters**

<span id="page-510-0"></span>**int busnum** identifies the bus to which these devi[ces belong](#page-506-0)

**struct i2c\_board\_info const \* info** vector of i2c device descriptors

**unsigned len** how many descriptors in the vector; may be zero to reserve the specified bus number.

## **Description**

Systems using the Linux I2C driver stack can declare tables of board info while they initialize. This should be done in board-specific init code near arch initcall() time, or equivalent, before any I2C adapter driver is registered. For example, mainboard init code could define several devices, as could the init code for each daughtercard in a board stack.

The I2C devices will be created later, after the adapter for the relevant bus has been registered. After that moment, standard driver model tools are used to bind "new style" I2C drivers to the devices. The bus number for any device declared using this routine is not available for dynamic allocation.

The board info passed can safely be \_\_initdata, but be careful of embedded pointers (for platform data, functions, etc) since that won't be copied. Device properties are deep-copied though.

## struct *i2c\_client* \* **i2c\_verify\_client**(struct *device* \* *dev*) return parameter as i2c\_client, or NULL

## **Parameters**

**struc[t device](#page-505-0) \* dev** device, probably from [some d](#page-85-0)river model iterator

## **Description**

When traversing the driver model tree, perhaps using driver model iterators like **device for each child()**, you can't assume very much about the nodes you find. Use this function to avoid oopses caused by wrongly treating some non-I2C device as an i2c\_client.

struct *i2c\_client* \* **i2c\_new\_device**(struct i2c\_adapter \* *adap*, struct *i2c\_board\_info* const \* *info*) instantiate an i2c device

## **Parameters**

<span id="page-511-0"></span>**struc[t i2c\\_ada](#page-505-0)pter \* adap** the adapter managing the device

**struct i2c\_board\_info const \* info** describes one I2C device; bus\_num is ignored

#### **Context**

can sleep

#### **Description**

Create an i2c device. Binding is handled through driver model probe()/remove() methods. A driver may be bound to this device when we return from this function, or any later moment (e.g. maybe hotplugging will load the driver module). This call is not appropriate for use by mainboard initialization logic, which usually runs during an arch\_initcall() long before any i2c\_adapter could exist.

This returns the new i2c client, which may be saved for later use with *i2c\_unregister\_device()*; or NULL to indicate an error.

void **i2c\_unregister\_device**(struct *i2c\_client* \* *client*) reverse effect of *i2c\_new\_device()*

## **Parameters**

<span id="page-511-1"></span>**struct i2c\_client \* client** valu[e returned](#page-505-0) from *i2c\_new\_device()*

## **Context**

can sleep

struct *i2c\_client* \* **i2c\_new\_dummy**(struct i2c\_adapter \* *[adapter](#page-511-0)*, u16 *address*) return a new i2c device bound to a dummy driver

## **Parameters**

**struc[t i2c\\_ada](#page-505-0)pter \* adapter** the adapter managing the device

**u16 address** seven bit address to be used

## **Context**

can sleep

## **Description**

This returns an I2C client bound to the "dummy" driver, intended for use with devices that consume multiple addresses. Examples of such chips include various EEPROMS (like 24c04 and 24c08 models).

These dummy devices have two main uses. First, most I2C and SMBus calls except *i2c\_transfer()* need a client handle; the dummy will be that handle. And second, this prevents the specified address from being bound to a different driver.

This returns the new i2c client, which should be saved for later use with *i2c\_unr[egister\\_device\(](#page-514-0))*; or NULL to indicate an error.

struct *i2c\_client* \* **i2c\_new\_secondary\_device**(struct *i2c\_client* \* *client*, const char \* *name*,

u16 *default\_addr*)

Helper to get the instantiated secondary address and create the associated device

## **Para[meters](#page-505-0)**

**struct i2c\_client \* client** Handle to the primaryc[lient](#page-505-0)

**const char \* name** Handle to specify which secondary address to get

**u16 default addr** Used as a fallback if no secondary address was specified

#### **Context**

can sleep

#### **Description**

I2C clients can be composed of multiple I2C slaves bound together in a single component. The I2C client driver then binds to the master I2C slave and needs to create I2C dummy clients to communicate with all the other slaves.

This function creates and returns an I2C dummy client whose I2C address is retrieved from the platform firmware based on the given slave name. If no address is specified by the firmware default addr is used.

On DT-based platforms the address is retrieved from the "reg" property entry cell whose "reg-names" value matches the slave name.

This returns the new i2c client, which should be saved for later use with *i2c\_unregister\_device()*; or NULL to indicate an error.

struct i2c\_adapter \* **i2c\_verify\_adapter**(struct *device* \* *dev*) return parameter as i2c\_adapter or NULL

#### **Parameters**

**struct device \* dev** device, probably from so[me drive](#page-85-0)r model iterator

#### **Description**

When traversing the driver model tree, perhaps using driver model iterators like **device for each child()**, you can't assume very much about the nodes you find. Use this function to avoid oopses caused by wrongly treating some non-I2C device as an i2c\_adapter.

int **i2c\_handle\_smbus\_host\_notify**(struct i2c\_adapter \* *adap*, unsigned short *addr*)

Forward a Host Notify event to the correct I2C client.

#### **Parameters**

**struct i2c\_adapter \* adap** the adapter

**unsigned short addr** the I2C address of the notifying device

#### **Context**

can't sleep

#### **Description**

Helper function to be called from an I2C bus driver's interrupt handler. It will schedule the Host Notify IRQ.

int **i2c\_add\_adapter**(struct i2c\_adapter \* *adapter*) declare i2c adapter, use dynamic bus number

#### **Parameters**

**struct i2c\_adapter \* adapter** the adapter to add

#### **Context**

can sleep

This routine is used to declare an I2C adapter when its bus number doesn't matter or when its bus number is specified by an dt alias. Examples of bases when the bus number doesn't matter: I2C adapters dynamically added by USB links or PCI plugin cards.

When this returns zero, a new bus number was allocated and stored in adap->nr, and the specified adapter became available for clients. Otherwise, a negative errno value is returned.

int **i2c\_add\_numbered\_adapter**(struct i2c\_adapter \* *adap*) declare i2c adapter, use static bus number

#### **Parameters**

**struct i2c\_adapter \* adap** the adapter to register (with adap->nr initialized)

### **Context**

can sleep

## **Description**

This routine is used to declare an I2C adapter when its bus number matters. For example, use it for I2C adapters from system-on-chip CPUs, or otherwise built in to the system's mainboard, and where i2c board info is used to properly configure I2C devices.

If the requested bus number is set to -1, then this function will behave identically to i2c\_add\_adapter, and will dynamically assign a bus number.

If no devices have pre-been declared for this bus, then be sure to register the adapter before any dynamically allocated ones. Otherwise the required bus ID may not be available.

When this returns zero, the specified adapter became available for clients using the bus number provided in adap->nr. Also, the table of I2C devices pre-declared using *i2c\_register\_board\_info()* is scanned, and the appropriate driver model device nodes are created. Otherwise, a negative errno value is returned.

void **i2c\_del\_adapter**(struct i2c\_adapter \* *adap*) unregister I2C adapter

## **Parameters**

**struct i2c adapter \* adap** the adapter being unregistered

## **Context**

can sleep

#### **Description**

This unregisters an I2C adapter which was previously registered by **i2c\_add\_adapter** or **i2c\_add\_numbered\_adapter**.

void **i2c\_parse\_fw\_timings**(struct *device* \* *dev*, struct *i2c\_timings* \* *t*, bool *use\_defaults*) get I2C related timing parameters from firmware

## **Parameters**

**struct device \* dev** The devicet[o scan](#page-85-0) for I2C timin[g properties](#page-508-0)

**struct i2c\_timings \* t** the i2c\_timings struct to be filled with values

**bool use\_defaults** bool to use sane defaults derived from the I2C specification when properties are not found, otherwise use 0

#### **Description**

Scan the device for the generic I2C properties describing timing parameters for the signal and fill the given struct with the results. If a property was not found and use defaults was true, then maximum timings are assumed which are derived from the I2C specification. If use defaults is not used, the results will be 0, so drivers can apply their own defaults later. The latter is mainly intended for avoiding regressions of existing drivers which want to switch to this function. New drivers almost always should use the defaults.

```
void i2c_del_driver(struct i2c_driver * driver)
     unregister I2C driver
```
## **Parameters**

struct i2c driver \* driver [the driv](#page-504-0)er being unregistered

## **Context**

can sleep

struct *i2c\_client* \* **i2c\_use\_client**(struct *i2c\_client* \* *client*) increments the reference count of the i2c client structure

## **Parameters**

**struc[t i2c\\_cli](#page-505-0)ent \* client** the client [being refe](#page-505-0)renced

## **Description**

Each live reference to a client should be refcounted. The driver model does that automatically as part of driver binding, so that most drivers don't need to do this explicitly: they hold a reference until they're unbound from the device.

A pointer to the client with the incremented reference counter is returned.

```
void i2c_release_client(struct i2c_client * client)
     release a use of the i2c client structure
```
## **Parameters**

**struct i2c\_client \* client** t[he client b](#page-505-0)eing no longer referenced

## **Description**

Must be called when a user of a client is finished with it.

```
int __i2c_transfer(struct i2c_adapter * adap, struct i2c_msg * msgs, int num)
     unlocked flavor of i2c_transfer
```
## **Parameters**

**struct i2c\_adapter \* adap** Handle to I2C bus

**struct i2c\_msg \* msgs** One or more messages to execute before STOP is issued to terminate the operation; each message begins with a START.

int num Number of messages to be executed.

## **Description**

Returns negative errno, else the number of messages executed.

Adapter lock must be held when calling this function. No debug logging takes place. adap->algo- >master\_xfer existence isn't checked.

int **i2c\_transfer**(struct i2c\_adapter \* *adap*, struct i2c\_msg \* *msgs*, int *num*) execute a single or combined I2C message

## **Parameters**

- <span id="page-514-0"></span>**struct i2c\_adapter \* adap** Handle to I2C bus
- **struct i2c\_msg \* msgs** One or more messages to execute before STOP is issued to terminate the operation; each message begins with a START.

**int num** Number of messages to be executed.

Returns negative errno, else the number of messages executed.

Note that there is no requirement that each message be sent to the same slave address, although that is the most common model.

int **i2c\_master\_send**(const struct *i2c\_client* \* *client*, const char \* *buf*, int *count*) issue a single I2C message in master transmit mode

### **Parameters**

**const struct i2c\_client \* client** [Hand](#page-505-0)le to slave device

**const char \* buf** Data that will be written to the slave

**int count** How many bytes to write, must be less than 64k since msg.len is u16

#### **Description**

Returns negative errno, or else the number of bytes written.

int **i2c\_master\_recv**(const struct *i2c\_client* \* *client*, char \* *buf*, int *count*) issue a single I2C message in master receive mode

#### **Parameters**

**const struct i2c\_client \* client** [Hand](#page-505-0)le to slave device

**char \* buf** Where to store data read from slave

**int count** How many bytes to read, must be less than 64k since msg.len is u16

#### **Description**

Returns negative errno, or else the number of bytes read.

s32 **i2c\_smbus\_read\_byte**(const struct *i2c\_client* \* *client*) SMBus "receive byte" protocol

### **Parameters**

**const struct i2c\_client \* client** [Handle to s](#page-505-0)lave device

## **Description**

This executes the SMBus "receive byte" protocol, returning negative errno else the byte received from the device.

s32 **i2c\_smbus\_write\_byte**(const struct *i2c\_client* \* *client*, u8 *value*) SMBus "send byte" protocol

#### **Parameters**

**const struct i2c\_client \* client** H[andle to sl](#page-505-0)ave device

**u8 value** Byte to be sent

## **Description**

This executes the SMBus "send byte" protocol, returning negative errno else zero on success.

```
s32 i2c_smbus_read_byte_data(const struct i2c_client * client, u8 command)
    SMBus "read byte" protocol
```
#### **Parameters**

**const struct i2c\_client \* client** Handle [to slave d](#page-505-0)evice

**u8 command** Byte interpreted by slave

## **Description**

This executes the SMBus "read byte" protocol, returning negative errno else a data byte received from the device.

s32 **i2c\_smbus\_write\_byte\_data**(const struct *i2c\_client* \* *client*, u8 *command*, u8 *value*) SMBus "write byte" protocol

## **Parameters**

**const struct i2c\_client \* client** Handle [to slave de](#page-505-0)vice

**u8 command** Byte interpreted by slave

**u8 value** Byte being written

## **Description**

This executes the SMBus "write byte" protocol, returning negative errno else zero on success.

s32 **i2c\_smbus\_read\_word\_data**(const struct *i2c\_client* \* *client*, u8 *command*) SMBus "read word" protocol

## **Parameters**

**const struct i2c\_client \* client** Handle [to slave d](#page-505-0)evice

**u8 command** Byte interpreted by slave

#### **Description**

This executes the SMBus "read word" protocol, returning negative errno else a 16-bit unsigned "word" received from the device.

s32 **i2c\_smbus\_write\_word\_data**(const struct *i2c\_client* \* *client*, u8 *command*, u16 *value*) SMBus "write word" protocol

#### **Parameters**

**const struct i2c\_client \* client** Handle [to slave de](#page-505-0)vice

**u8 command** Byte interpreted by slave

**u16 value** 16-bit "word" being written

### **Description**

This executes the SMBus "write word" protocol, returning negative errno else zero on success.

s32 **i2c\_smbus\_read\_block\_data**(const struct *i2c\_client* \* *client*, u8 *command*, u8 \* *values*) SMBus "block read" protocol

## **Parameters**

**const struct i2c\_client \* client** Handle [to slave de](#page-505-0)vice

- **u8 command** Byte interpreted by slave
- **u8 \* values** Byte array into which data will be read; big enough to hold the data returned by the slave. SMBus allows at most 32 bytes.

## **Description**

This executes the SMBus "block read" protocol, returning negative errno else the number of data bytes in the slave's response.

Note that using this function requires that the client's adapter support the I2C FUNC SMBUS READ BLOCK DATA functionality. Not all adapter drivers support this; its emulation through I2C messaging relies on a specific mechanism (I2C\_M\_RECV\_LEN) which may not be implemented.

## s32 **i2c\_smbus\_write\_block\_data**(const struct *i2c\_client* \* *client*, u8 *command*, u8 *length*, const

u8 \* *values*) SMBus "block write" protocol

## **Parameters**

**const struct i2c\_client \* client** Handle to [slave dev](#page-505-0)ice

**u8 command** Byte interpreted by slave

**u8 length** Size of data block; SMBus allows at most 32 bytes

**const u8 \* values** Byte array which will be written.

## **Description**

This executes the SMBus "block write" protocol, returning negative errno else zero on success.

s32 **i2c\_smbus\_xfer**(struct i2c\_adapter \* *adapter*, u16 *addr*, unsigned short *flags*, char *read\_write*, u8 *command*, int *protocol*, union i2c\_smbus\_data \* *data*) execute SMBus protocol operations

## **Parameters**

**struct i2c\_adapter \* adapter** Handle to I2C bus

**u16 addr** Address of SMBus slave on that bus

**unsigned short flags** I2C\_CLIENT\_\* flags (usually zero or I2C\_CLIENT\_PEC)

**char read\_write** I2C\_SMBUS\_READ or I2C\_SMBUS\_WRITE

**u8 command** Byte interpreted by slave, for protocols which use such bytes

**int protocol** SMBus protocol operation to execute, such as I2C\_SMBUS\_PROC\_CALL

**union i2c\_smbus\_data \* data** Data to be read or written

## **Description**

This executes an SMBus protocol operation, and returns a negative errno code else zero on success.

s32 **i2c\_smbus\_read\_i2c\_block\_data\_or\_emulated**(const struct *i2c\_client* \* *client*, u8 *command*,

u8 *length*, u8 \* *values*)

read block or emulate

## **Parameters**

- **const struct i2c\_client \* client** Handle to slave device
- **u8 command** Byte interpreted by slave
- **u8 length** Size of data block; SMBus allows at most I2C\_SMBUS\_BLOCK\_MAX bytes
- **u8 \* values** Byte array into which data will be read; big enough to hold the data returned by the slave. SMBus allows at most I2C\_SMBUS\_BLOCK\_MAX bytes.

## **Description**

This executes the SMBus "block read" protocol if supported by the adapter. If block read is not supported, it emulates it using either word or byte read protocols depending on availability.

The addresses of the I2C slave device that are accessed with this function must be mapped to a linear region, so that a block read will have the same effect as a byte read. Before using this function you must double-check if the I2C slave does support exchanging a block transfer with a byte transfer.

**CHAPTER EIGHTEEN**

# **HIGH SPEED SYNCHRONOUS SERIAL INTERFACE (HSI)**

# **18.1 Introduction**

High Speed Syncronous Interface (HSI) is a fullduplex, low latency protocol, that is optimized for die-level interconnect between an Application Processor and a Baseband chipset. It has been specified by the MIPI alliance in 2003 and implemented by multiple vendors since then.

The HSI interface supports full duplex communication over multiple channels (typically 8) and is capable of reaching speeds up to 200 Mbit/s.

The serial protocol uses two signals, DATA and FLAG as combined data and clock signals and an additional READY signal for flow control. An additional WAKE signal can be used to wakeup the chips from standby modes. The signals are commonly prefixed by AC for signals going from the application die to the cellular die and CA for signals going the other way around.

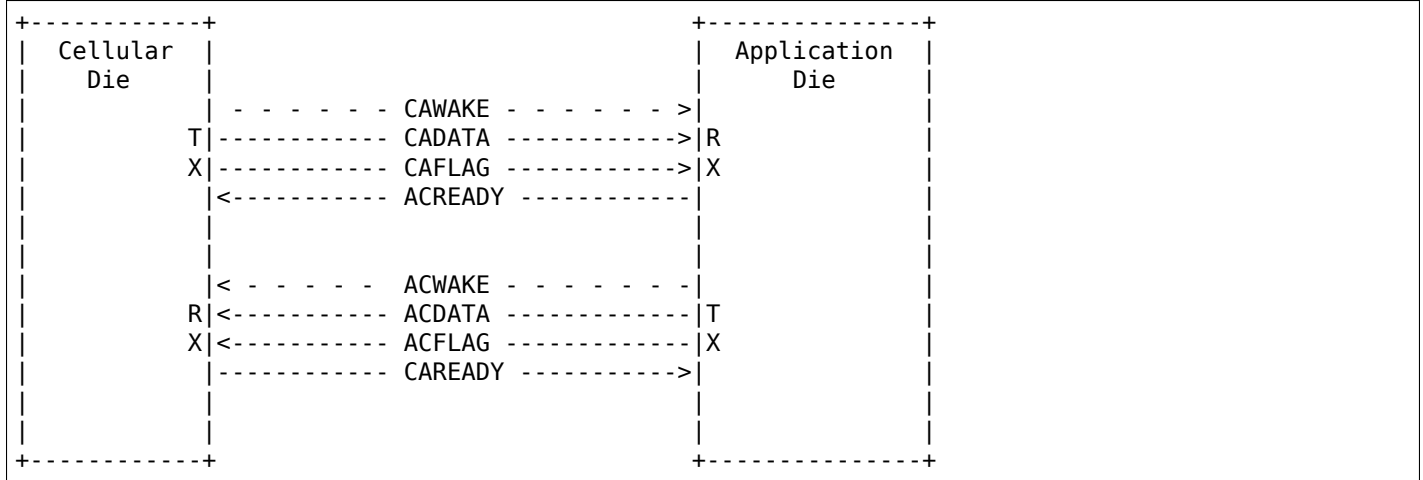

# **18.2 HSI Subsystem in Linux**

In the Linux kernel the hsi subsystem is supposed to be used for HSI devices. The hsi subsystem contains drivers for hsi controllers including support for multi-port controllers and provides a generic API for using the HSI ports.

It also contains HSI client drivers, which make use of the generic API to implement a protocol used on the HSI interface. These client drivers can use an arbitrary number of channels.

# **18.3 hsi-char Device**

Each port automatically registers a generic client driver called hsi\_char, which provides a charecter device for userspace representing the HSI port. It can be used to communicate via HSI from userspace. Userspace may configure the hsi char device using the following ioctl commands:

**HSC\_RESET** flush the HSI port

**HSC SET PM** enable or disable the client.

**HSC\_SEND\_BREAK** send break

**HSC SET RX** set RX configuration

**HSC GET RX** get RX configuration

**HSC SET TX** set TX configuration

**HSC GET TX** get TX configuration

# **18.4 The kernel HSI API**

#### struct **hsi\_channel**

channel resource used by the hsi clients

## **Definition**

```
struct hsi channel {
  unsigned int id;
  const char * name;
};
```
#### **Members**

**id** Channel number

**name** Channel name

struct **hsi\_config** Configuration for RX/TX HSI modules

#### **Definition**

```
struct hsi config {
  unsigned int mode;
  struct hsi_channel * channels;
  unsigned int num_channels;
  unsigned int num_hw_channels;
  unsigned int speed;
  union {unnamed_union};
};
```
#### **Members**

**mode** Bit transmission mode (STREAM or FRAME)

**channels** Channel resources used by the client

**num\_channels** Number of channel resources

**num\_hw\_channels** Number of channels the transceiver is configured for [1..16]

**speed** Max bit transmission speed (Kbit/s)

**{unnamed\_union}** anonymous

## struct **hsi\_board\_info** HSI client board info

## **Definition**

```
struct hsi board info {
  const char * name;
  unsigned int hsi_id;
  unsigned int port;
 struct hsi config tx cfg;
  struct hsi config rx cfg;
  void * platform_data;
  struct dev archdata * archdata;
};
```
## **Members**

**name** Name for the HSI device

**hsi\_id** HSI controller id where the client sits

**port** Port number in the controller where the client sits

**tx\_cfg** HSI TX configuration

**rx\_cfg** HSI RX configuration

**platform\_data** Platform related data

**archdata** Architecture-dependent device data

<span id="page-520-0"></span>struct **hsi\_client**

HSI client attached to an HSI port

## **Definition**

```
struct hsi client {
  struct device device;
  struct hsi config tx cfg;
  struct hsi config rx cfg;
};
```
## **Members**

**device** Driver model representation of the device

**tx cfg HSI TX configuration** 

**rx\_cfg** HSI RX configuration

## <span id="page-520-2"></span>struct **hsi\_client\_driver**

Driver associated to an HSI client

## **Definition**

```
struct hsi client driver {
  struct device driver driver;
};
```
## **Members**

**driver** Driver model representation of the driver

<span id="page-520-1"></span>struct **hsi\_msg** HSI message descriptor

## **Definition**

```
struct hsi msg {
  struct list head link;
  struct hsi client * cl;
  struct sg table sgt;
  void * context;
  void (* complete) (struct hsi_msg *msg);
  void (* destructor) (struct hsi_msg *msg);
  int status;
  unsigned int actual len;
  unsigned int channel;
  unsigned int ttype:1;
  unsigned int break frame:1;
};
```
## **Members**

**link** Free to use by the current descriptor owner

**cl** HSI device client that issues the transfer

**sgt** Head of the scatterlist array

**context** Client context data associated to the transfer

**complete** Transfer completion callback

**destructor** Destructor to free resources when flushing

**status** Status of the transfer when completed

**actual\_len** Actual length of data transferred on completion

**channel** Channel were to TX/RX the message

**ttype** Transfer type (TX if set, RX otherwise)

**break\_frame** if true HSI will send/receive a break frame. Data buffers are ignored in the request.

<span id="page-521-0"></span>struct **hsi\_port**

HSI port device

## **Definition**

```
struct hsi_port {
  struct device device;
  struct hsi_config tx_cfg;
  struct hsi config rx cfg;
  unsigned int num;
  unsigned int shared:1;
  int claimed;
  struct mutex lock;
  int (* async) (struct hsi_msg *msg);
  int (* setup) (struct hsi_client *cl);
  int (* flush) (struct hsi_client *cl);
  int (* start tx) (struct hsi client *cl);
  int (* stop tx) (struct hsi client *cl);
  int (* release) (struct hsi_client *cl);
  struct blocking_notifier_head n_head;
};
```
## **Members**

**device** Driver model representation of the device **tx cfg** Current TX path configuration **rx\_cfg** Current RX path configuration **num** Port number

**shared** Set when port can be shared by different clients **claimed** Reference count of clients which claimed the port **lock** Serialize port claim **async** Asynchronous transfer callback **setup** Callback to set the HSI client configuration **flush** Callback to clean the HW state and destroy all pending transfers **start\_tx** Callback to inform that a client wants to TX data

**stop\_tx** Callback to inform that a client no longer wishes to TX data

**release** Callback to inform that a client no longer uses the port

**n** head Notifier chain for signaling port events to the clients.

struct **hsi\_controller**

HSI controller device

## **Definition**

```
struct hsi controller {
  struct device device;
  struct module * owner;
  unsigned int id;
  unsigned int num_ports;
  struct hsi port ** port;
};
```
#### **Members**

**device** Driver model representation of the device

**owner** Pointer to the module owning the controller

**id** HSI controller ID

**num\_ports** Number of ports in the HSI controller

**port** Array of HSI ports

unsigned int **hsi\_id**(struct *hsi\_client* \* *cl*) Get HSI controller ID associated to a client

## **Parameters**

**struct hsi\_client \* cl** [Pointer to](#page-520-0) a HSI client

## **Description**

Return the controller id where the client is attached to

unsigned int **hsi\_port\_id**(struct *hsi\_client* \* *cl*) Gets the port number a client is attached to

## **Parameters**

**struct hsi\_client \* cl** Pointe[r to HSI cl](#page-520-0)ient

## **Description**

Return the port number associated to the client

```
int hsi_setup(struct hsi_client * cl)
     Configure the client's port
```
## **Parameters**

**struct hsi\_client [\\* cl](#page-520-0)** Pointer to the HSI client

When sharing ports, clients should either relay on a single client setup or have the same setup for all of them.

Return -errno on failure, 0 on success

int **hsi\_flush**(struct *hsi\_client* \* *cl*) Flush all pending transactions on the client's port

## **Parameters**

**struct hsi\_client [\\* cl](#page-520-0)** Pointer to the HSI client

## **Description**

This function will destroy all pending hsi msg in the port and reset the HW port so it is ready to receive and transmit from a clean state.

Return -errno on failure, 0 on success

int **hsi\_async\_read**(struct *hsi\_client* \* *cl*, struct *hsi\_msg* \* *msg*) Submit a read transfer

#### **Parameters**

**struct hsi\_client \* cl** [Pointer to](#page-520-0) the HSI cli[ent](#page-520-1)

struct hsi msg \* msg HSI message descriptor of the transfer

#### **Description**

Return -errno on failure, 0 on success

```
int hsi_async_write(struct hsi_client * cl, struct hsi_msg * msg)
    Submit a write transfer
```
#### **Parameters**

**struct hsi\_client \* cl** P[ointer to t](#page-520-0)he HSI clie[nt](#page-520-1)

**struct hsi\_msg \* msg** HSI message descriptor of the transfer

#### **Description**

Return -errno on failure, 0 on success

```
int hsi_start_tx(struct hsi_client * cl)
     Signal the port that the client wants to start a TX
```
#### **Parameters**

struct hsi client \* cl [Pointer](#page-520-0) to the HSI client

## **Description**

Return -errno on failure, 0 on success

int **hsi\_stop\_tx**(struct *hsi\_client* \* *cl*) Signal the port that the client no longer wants to transmit

#### **Parameters**

**struct hsi\_client \* cl** [Pointe](#page-520-0)r to the HSI client

## **Description**

Return -errno on failure, 0 on success

void **hsi\_port\_unregister\_clients**(struct *hsi\_port* \* *port*) Unregister an HSI port

#### **Parameters**

struct hsi port \* port The HSI port to u[nregister](#page-521-0)

void **hsi\_unregister\_controller**(struct *hsi\_controller* \* *hsi*) Unregister an HSI controller

## **Parameters**

**struct hsi\_controller \* hsi** The HSI [controller to re](#page-522-0)gister

int **hsi\_register\_controller**(struct *hsi\_controller* \* *hsi*) Register an HSI controller and its ports

## **Parameters**

**struct hsi\_controller \* hsi** The [HSI controller](#page-522-0) to register

## **Description**

Returns -errno on failure, 0 on success.

int **hsi\_register\_client\_driver**(struct *hsi\_client\_driver* \* *drv*) Register an HSI client to the HSI bus

## **Parameters**

**struct hsi\_client\_driver \* drv** HSI [client driver to re](#page-520-2)gister

## **Description**

Returns -errno on failure, 0 on success.

void **hsi\_put\_controller**(struct *hsi\_controller* \* *hsi*) Free an HSI controller

## **Parameters**

**struct hsi\_controller \* hsi** [Pointer to the](#page-522-0) HSI controller to freed

## **Description**

HSI controller drivers should only use this function if they need to free their allocated hsi\_controller structures before a successful call to hsi register controller. Other use is not allowed.

struct *hsi\_controller* \* **hsi\_alloc\_controller**(unsigned int *n\_ports*, gfp\_t *flags*) Allocate an HSI controller and its ports

## **Parameters**

**unsig[ned int n\\_po](#page-522-0)rts** Number of ports on the HSI controller

**gfp\_t flags** Kernel allocation flags

## **Description**

Return NULL on failure or a pointer to an hsi controller on success.

void **hsi\_free\_msg**(struct *hsi\_msg* \* *msg*) Free an HSI message

## **Parameters**

struct hsi msg \* msg P[ointer to](#page-520-1) the HSI message

## **Description**

Client is responsible to free the buffers pointed by the scatterlists.

struct *hsi\_msg* \* **hsi\_alloc\_msg**(unsigned int *nents*, gfp\_t *flags*) Allocate an HSI message

## **Parameters**

**unsig[ned int](#page-520-1) nents** Number of memory entries

**gfp\_t flags** Kernel allocation flags

nents can be 0. This mainly makes sense for read transfer. In that case, HSI drivers will call the complete callback when there is data to be read without consuming it.

Return NULL on failure or a pointer to an hsi\_msg on success.

int **hsi\_async**(struct *hsi\_client* \* *cl*, struct *hsi\_msg* \* *msg*) Submit an HSI transfer to the controller

## **Parameters**

**struct hsi\_client [\\* cl](#page-520-0)** HSI client send[ing the tr](#page-520-1)ansfer

**struct hsi\_msg \* msg** The HSI transfer passed to controller

## **Description**

The HSI message must have the channel, ttype, complete and destructor fields set beforehand. If nents > 0 then the client has to initialize also the scatterlists to point to the buffers to write to or read from.

HSI controllers relay on pre-allocated buffers from their clients and they do not allocate buffers on their own.

Once the HSI message transfer finishes, the HSI controller calls the complete callback with the status and actual\_len fields of the HSI message updated. The complete callback can be called before returning from hsi\_async.

Returns -errno on failure or 0 on success

```
int hsi_claim_port(struct hsi_client * cl, unsigned int share)
     Claim the HSI client's port
```
## **Parameters**

**struct hsi\_client \* cl** [HSI client](#page-520-0) that wants to claim its port

**unsigned int share** Flag to indicate if the client wants to share the port or not.

## **Description**

Returns -errno on failure, 0 on success.

```
void hsi_release_port(struct hsi_client * cl)
     Release the HSI client's port
```
## **Parameters**

**struct hsi client \* cl** HSI [client whic](#page-520-0)h previously claimed its port

int **hsi\_register\_port\_event**(struct *hsi\_client* \* *cl*, void (\*handler) (struct *hsi\_client \**, unsigned *long*) Register a client to receive port events

## **Parameters**

**struct hsi\_client \* cl** HSI client th[at wants t](#page-520-0)o receive port events

**void (\*)(struct hsi\_client \*,unsigned long) handler** Event handler callback

## **Description**

Clients should register a callback to be able to receive events from the ports. Registration should happen after claiming the port. The handler can be called in interrupt context.

Returns -errno on error, or 0 on success.

int **hsi\_unregister\_port\_event**(struct *hsi\_client* \* *cl*) Stop receiving port events for a client

## **Parameters**

**struct hsi\_client \* cl** HSI client tha[t wants to](#page-520-0) stop receiving port events

Clients should call this function before releasing their associated port.

Returns -errno on error, or 0 on success.

int **hsi\_event**(struct *hsi\_port* \* *port*, unsigned long *event*) Notifies clients about port events

## **Parameters**

**struct hsi\_port \* [port](#page-521-0)** Port where the event occurred

**unsigned long event** The event type

#### **Description**

Clients should not be concerned about wake line behavior. However, due to a race condition in HSI HW protocol, clients need to be notified about wake line changes, so they can implement a workaround for it.

Events: HSI\_EVENT\_START\_RX - Incoming wake line high HSI\_EVENT\_STOP\_RX - Incoming wake line down

Returns -errno on error, or 0 on success.

int **hsi\_get\_channel\_id\_by\_name**(struct *hsi\_client* \* *cl*, char \* *name*) acquire channel id by channel name

#### **Parameters**

struct hsi client \* cl HSI client, whi[ch uses th](#page-520-0)e channel

**char \* name** name the channel is known under

#### **Description**

Clients can call this function to get the hsi channel ids similar to requesting IRQs or GPIOs by name. This function assumes the same channel configuration is used for RX and TX.

Returns -errno on error or channel id on success.

**CHAPTER NINETEEN**

# **ERROR DETECTION AND CORRECTION (EDAC) DEVICES**

# **19.1 Main Concepts used at the EDAC subsystem**

There are several things to be aware of that aren't at all obvious, like *sockets, \*socket sets*, *banks*, *rows*, *chip-select rows*, *channels*, etc...

These are some of the many terms that are thrown about that don't always mean what people think they mean (Inconceivable!). In the interest of creating a common ground for discussion, terms and their definitions will be established.

• Memory devices

The individual DRAM chips on a memory stick. These devices commonly output 4 and 8 bits each (x4, x8). Grouping several of these in parallel provides the number of bits that the memory controller expects: typically 72 bits, in order to provide 64 bits  $+$  8 bits of ECC data.

• Memory Stick

A printed circuit board that aggregates multiple memory devices in parallel. In general, this is the Field Replaceable Unit (FRU) which gets replaced, in the case of excessive errors. Most often it is also called DIMM (Dual Inline Memory Module).

• Memory Socket

A physical connector on the motherboard that accepts a single memory stick. Also called as "slot" on several datasheets.

• Channel

A memory controller channel, responsible to communicate with a group of DIMMs. Each channel has its own independent control (command) and data bus, and can be used independently or grouped with other channels.

• Branch

It is typically the highest hierarchy on a Fully-Buffered DIMM memory controller. Typically, it contains two channels. Two channels at the same branch can be used in single mode or in lockstep mode. When lockstep is enabled, the cacheline is doubled, but it generally brings some performance penalty. Also, it is generally not possible to point to just one memory stick when an error occurs, as the error correction code is calculated using two DIMMs instead of one. Due to that, it is capable of correcting more errors than on single mode.

• Single-channel

The data accessed by the memory controller is contained into one dimm only. E. g. if the data is 64 bitswide, the data flows to the CPU using one 64 bits parallel access. Typically used with SDR, DDR, DDR2 and DDR3 memories. FB-DIMM and RAMBUS use a different concept for channel, so this concept doesn't apply there.

• Double-channel

The data size accessed by the memory controller is interlaced into two dimms, accessed at the same time. E. g. if the DIMM is 64 bits-wide (72 bits with ECC), the data flows to the CPU using a 128 bits parallel access.

• Chip-select row

This is the name of the DRAM signal used to select the DRAM ranks to be accessed. Common chip-select rows for single channel are 64 bits, for dual channel 128 bits. It may not be visible by the memory controller, as some DIMM types have a memory buffer that can hide direct access to it from the Memory Controller.

• Single-Ranked stick

A Single-ranked stick has 1 chip-select row of memory. Motherboards commonly drive two chip-select pins to a memory stick. A single-ranked stick, will occupy only one of those rows. The other will be unused.

• Double-Ranked stick

A double-ranked stick has two chip-select rows which access different sets of memory devices. The two rows cannot be accessed concurrently.

<span id="page-529-0"></span>• Double-sided stick

## **DEPRECATED TERM**, see *Double-Ranked stick* .

A double-sided stick has two chip-select rows which access different sets of memory devices. The two rows cannot be accessed concurrently. "Double-sided" is irrespective of the memory devices being mounted on both sides of the memo[ry stick.](#page-529-0)

• Socket set

All of the memory sticks that are required for a single memory access or all of the memory sticks spanned by a chip-select row. A single socket set has two chip-select rows and if double-sided sticks are used these will occupy those chip-select rows.

• Bank

This term is avoided because it is unclear when needing to distinguish between chip-select rows and socket sets.

# **19.2 Memory Controllers**

Most of the EDAC core is focused on doing Memory Controller error detection. The *edac\_mc\_alloc()*. It uses internally the struct mem\_ctl\_info to describe the memory controllers, with is an opaque struct for the EDAC drivers. Only the EDAC core is allowed to touch it.

#### enum **dev\_type**

describe the type of memory DRAM chips used at the stick

## **Constants**

**DEV UNKNOWN** Can't be determined, or MC doesn't support detect it

**DEV X1** 1 bit for data

**DEV\_X2** 2 bits for data

**DEV X4 4 bits for data** 

**DEV\_X8** 8 bits for data

**DEV\_X16** 16 bits for data

- **DEV\_X32** 32 bits for data
- **DEV\_X64** 64 bits for data

Typical values are x4 and x8.

enum **hw\_event\_mc\_err\_type** type of the detected error

### **Constants**

- <span id="page-530-0"></span>**HW\_EVENT\_ERR\_CORRECTED** Corrected Error - Indicates that an ECC corrected error was detected
- **HW\_EVENT\_ERR\_UNCORRECTED** Uncorrected Error Indicates an error that can't be corrected by ECC, but it is not fatal (maybe it is on an unused memory area, or the memory controller could recover from it for example, by re-trying the operation).
- **HW\_EVENT\_ERR\_DEFERRED** Deferred Error Indicates an uncorrectable error whose handling is not urgent. This could be due to hardware data poisoning where the system can continue operation until the poisoned data is consumed. Preemptive measures may also be taken, e.g. offlining pages, etc.

**HW\_EVENT\_ERR\_FATAL** Fatal Error - Uncorrected error that could not be recovered.

**HW\_EVENT\_ERR\_INFO** Informational - The CPER spec defines a forth type of error: informational logs.

enum **mem\_type**

memory types. For a more detailed reference, please see http://en.wikipedia.org/wiki/DRAM

#### **Constants**

**MEM\_EMPTY** Empty csrow

- **MEM\_RESERVED** Reserved csrow type
- **MEM\_UNKNOWN** Unknown csrow type
- **MEM\_FPM** FPM Fast Page Mode, used on systems up to 1995.
- MEM EDO EDO Extended data out, used on systems up to 1998.
- MEM BEDO BEDO Burst Extended data out, an EDO variant.
- **MEM SDR SDR** Single data rate SDRAM http://en.wikipedia.org/wiki/Synchronous\_dynamic random-access memory They use 3 pins for chip select: Pins 0 and 2 are for rank 0; pins 1 and 3 are for rank 1, if the memory is dual-rank.
- **MEM\_RDR** Registered SDR SDRAM
- **MEM\_DDR** [Double data rate SD](http://en.wikipedia.org/wiki/Synchronous_dynamic_random-access_memory)RAM http://en.wikipedia[.org/wiki/DDR\\_SDRAM](http://en.wikipedia.org/wiki/Synchronous_dynamic_random-access_memory)
- **MEM\_RDDR** Registered Double data rate SDRAM This is a variant of the DDR memories. A registered memory has a buffer inside it, hiding part of the memory details to the memory controller.
- **MEM\_RMBS** Rambus DRAM, used on [a few Pentium III/IV controllers.](http://en.wikipedia.org/wiki/DDR_SDRAM)
- **MEM\_DDR2** DDR2 RAM, as described at JEDEC JESD79-2F. Those memories are labeled as "PC2-" instead of "PC" to differentiate from DDR.
- **MEM\_FB\_DDR2** Fully-Buffered DDR2, as described at JEDEC Std No. 205 and JESD206. Those memories are accessed per DIMM slot, and not by a chip select signal.
- **MEM\_RDDR2** Registered DDR2 RAM This is a variant of the DDR2 memories.
- **MEM\_XDR** Rambus XDR It is an evolution of the original RAMBUS memories, created to compete with DDR2. Weren't used on any x86 arch, but cell edac PPC memory controller uses it.

**MEM\_DDR3** DDR3 RAM

- **MEM\_RDDR3** Registered DDR3 RAM This is a variant of the DDR3 memories.
- **MEM\_LRDDR3** Load-Reduced DDR3 memory.
- **MEM\_DDR4** Unbuffered DDR4 RAM

**MEM\_RDDR4** Registered DDR4 RAM This is a variant of the DDR4 memories.

**MEM\_LRDDR4** Load-Reduced DDR4 memory.

## enum **edac\_type**

type - Error Detection and Correction capabilities and mode

## **Constants**

**EDAC\_UNKNOWN** Unknown if ECC is available

**EDAC\_NONE** Doesn't support ECC

**EDAC\_RESERVED** Reserved ECC type

**EDAC\_PARITY** Detects parity errors

**EDAC\_EC** Error Checking - no correction

**EDAC\_SECDED** Single bit error correction, Double detection

**EDAC\_S2ECD2ED** Chipkill x2 devices - do these exist?

**EDAC\_S4ECD4ED** Chipkill x4 devices

**EDAC\_S8ECD8ED** Chipkill x8 devices

**EDAC\_S16ECD16ED** Chipkill x16 devices

enum **scrub\_type** scrubbing capabilities

## **Constants**

**SCRUB UNKNOWN** Unknown if scrubber is available

**SCRUB NONE No scrubber** 

**SCRUB\_SW\_PROG** SW progressive (sequential) scrubbing

**SCRUB\_SW\_SRC** Software scrub only errors

**SCRUB\_SW\_PROG\_SRC** Progressive software scrub from an error

**SCRUB\_SW\_TUNABLE** Software scrub frequency is tunable

**SCRUB\_HW\_PROG** HW progressive (sequential) scrubbing

**SCRUB\_HW\_SRC** Hardware scrub only errors

**SCRUB\_HW\_PROG\_SRC** Progressive hardware scrub from an error

**SCRUB\_HW\_TUNABLE\_Hardware scrub frequency is tunable** 

# enum **edac\_mc\_layer\_type**

memory controller hierarchy layer

## **Constants**

**EDAC\_MC\_LAYER\_BRANCH** memory layer is named "branch"

**EDAC MC\_LAYER\_CHANNEL** memory layer is named "channel"

**EDAC\_MC\_LAYER\_SLOT** memory layer is named "slot"

**EDAC\_MC\_LAYER\_CHIP\_SELECT**\_memory layer is named "chip select"

**EDAC\_MC\_LAYER\_ALL\_MEM** memory layout is unknown. All memory is mapped as a single memory area. This is used when retrieving errors from a firmware driven driver.

## **Description**

This enum is used by the drivers to tell edac mc sysfs what name should be used when describing a memory stick location.

## struct **edac\_mc\_layer**

describes the memory controller hierarchy

## **Definition**

```
struct edac mc layer {
  enum edac_mc_layer_type type;
  unsigned size;
  bool is virt csrow;
};
```
## **Members**

**type** layer type

- **size** number of components per layer. For example, if the channel layer has two channels, size = 2
- **is virt csrow** This layer is part of the "csrow" when old API compatibility mode is enabled. Otherwise, it is a channel
- **EDAC\_DIMM\_OFF**(*layers*, *nlayers*, *layer0*, *layer1*, *layer2*)

Macro responsible to get a pointer offset inside a pointer array for the element given by [layer0,layer1,layer2] position

## **Parameters**

**layers** a struct edac\_mc\_layer array, describing how many elements were allocated for each layer

**nlayers** Number of layers at the **layers** array

**layer0** layer0 position

**layer1** layer1 position. Unused if n layers  $<$  2

**Laver2** layer2 position. Unused if n\_layers  $<$  3

## **Description**

For 1 layer, this macro returns "var[layer0] - var";

For 2 layers, this macro is similar to allocate a bi-dimensional array and to return "var[layer0][layer1] var";

For 3 layers, this macro is similar to allocate a tri-dimensional array and to return "var[layer0][layer1][layer2] - var".

A loop could be used here to make it more generic, but, as we only have 3 layers, this is a little faster.

By design, layers can never be 0 or more than 3. If that ever happens, a NULL is returned, causing an OOPS during the memory allocation routine, with would point to the developer that he's doing something wrong.

**EDAC\_DIMM\_PTR**(*layers*, *var*, *nlayers*, *layer0*, *layer1*, *layer2*)

Macro responsible to get a pointer inside a pointer array for the element given by [layer0,layer1,layer2] position

## **Parameters**

**Layers** a struct edac mc layer array, describing how many elements were allocated for each layer

**var** name of the var where we want to get the pointer (like mci->dimms)

**nlayers** Number of layers at the **layers** array

**layer0** layer0 position

**layer1** layer1 position. Unused if n layers  $<$  2

**layer2** layer2 position. Unused if n layers < 3

## **Description**

For 1 layer, this macro returns "var[layer0]";

For 2 layers, this macro is similar to allocate a bi-dimensional array and to return "var[layer0][layer1]";

For 3 layers, this macro is similar to allocate a tri-dimensional array and to return "var[layer0][layer1][layer2]";

#### struct **rank\_info**

contains the information for one DIMM rank

#### **Definition**

```
struct rank_info {
  int chan_idx;
  struct csrow_info * csrow;
  struct dimm_info * dimm;
  u32 ce_count;
};
```
#### **Members**

**chan\_idx** channel number where the rank is (typically, 0 or 1)

**csrow** A pointer to the chip select row structure (the parent structure). The location of the rank is given by the (csrow->csrow\_idx, chan\_idx) vector.

**dimm** A pointer to the DIMM structure, where the DIMM label information is stored.

**ce\_count** number of correctable errors for this rank

#### **Description**

**FIXME: Currently, the EDAC core model will assume one DIMM per rank.** This is a bad assumption, but it makes this patch easier. Later patches in this series will fix this issue.

<span id="page-533-0"></span>struct **edac\_raw\_error\_desc**

Raw error report structure

#### **Definition**

```
struct edac raw error desc {
  char location;
  char label;
  long grain;
  u16 error count;
  int top_layer;
  int mid_layer;
  int low_layer;
  unsigned long page_frame_number;
  unsigned long offset_in_page;
  unsigned long syndrome;
  const char * msg;
  const char * other_detail;
  bool enable_per_layer_report;
};
```
#### **Members**

**location** location of the error

**label** label of the affected DIMM(s)

**grain** minimum granularity for an error report, in bytes

**error** count number of errors of the same type

**top\_layer** top layer of the error (layer[0])

**mid\_layer** middle layer of the error (layer[1])

**low layer** low layer of the error (layer[2])

**page frame number** page where the error happened

## **offset\_in\_page** page offset

**syndrome** syndrome of the error (or 0 if unknown or if the syndrome is not applicable)

**msg** error message

**other detail** other driver-specific detail about the error

**enable per layer report** if false, the error affects all layers (typically, a memory controller error)

struct mem\_ctl\_info \* **edac\_mc\_alloc**(unsigned *mc\_num*, unsigned *n\_layers*, struct *edac\_mc\_layer* \* *layers*, unsigned *sz\_pvt*)

Allocate and partially fill a struct mem\_ctl\_info.

## **Parameters**

**unsigned mc\_num** Memory controller number

**unsigned n\_layers** Number of MC hierarchy layers

**struct edac\_mc\_layer \* layers** Describes each layer as seen by the Memory Controller

**unsigned sz\_pvt** size of private storage needed

#### **Description**

Everything is kmalloc'ed as one big chunk - more efficient. Only can be used if all structures have the same lifetime - otherwise you have to allocate and initialize your own structures.

Use *edac\_mc\_free()* to free mc structures allocated by this function.

#### *Note:*

*dr[ivers handle multi](#page-534-0)-rank memories in different ways: in some drivers, one multi-rank memory stick is mapped as one entry, while, in others, a single multi-rank memory stick would be mapped into several entries. Currently, this function will allocate multiple struct dimm\_info on such scenarios, as grouping the multiple ranks require drivers change.*

#### **Return**

On success, return a pointer to struct mem\_ctl\_info pointer; NULL otherwise

int **edac\_mc\_add\_mc\_with\_groups**(struct mem\_ctl\_info \* *mci*, const struct attribute\_group \*\* *groups*)

Insert the **mci** structure into the mci global list and create sysfs entries associated with **mci** structure.

#### **Parameters**

```
struct mem_ctl_info * mci pointer to the mci structure to be added to the list
```
**const struct attribute\_group \*\* groups** optional attribute groups for the driver-specific sysfs entries

#### **Return**

0 on Success, or an error code on failure

void **edac\_mc\_free**(struct mem\_ctl\_info \* *mci*) Frees a previously allocated **mci** structure

#### **Parameters**

<span id="page-534-0"></span>**struct mem\_ctl\_info \* mci** pointer to a struct mem\_ctl\_info structure

#### bool **edac\_has\_mcs**(void)

Check if any MCs have been allocated.

#### **Parameters**

**void** no arguments

## **Return**

True if MC instances have been registered successfully. False otherwise.

struct mem\_ctl\_info \* **edac\_mc\_find**(int *idx*) Search for a mem\_ctl\_info structure whose index is **idx**.

## **Parameters**

**int idx** index to be seek

## **Description**

If found, return a pointer to the structure. Else return NULL.

struct mem\_ctl\_info \* **find\_mci\_by\_dev**(struct *device* \* *dev*) Scan list of controllers looking for the one that manages the **dev** device.

## **Parameters**

**struct device \* dev** pointer to a struct devi[ce relat](#page-85-0)ed with the MCI

## **Return**

on success, returns a pointer to struct mem\_ctl\_info; NULL otherwise.

struct mem\_ctl\_info \* **edac\_mc\_del\_mc**(struct *device* \* *dev*)

Remove sysfs entries for mci structure associated with **dev** and remove mci structure from global list.

## **Parameters**

**struct device \* dev** Pointer to struct *device* [repre](#page-85-0)senting mci structure to remove.

## **Return**

pointer to removed mci structure, or NULL if device not found.

int **edac\_mc\_find\_csrow\_by\_page**(stru[ct mem\\_](#page-85-0)ctl\_info \* *mci*, unsigned long *page*) Ancillary routine to identify what csrow contains a memory page.

## **Parameters**

**struct mem\_ctl\_info \* mci** pointer to a struct mem\_ctl\_info structure

**unsigned long page** memory page to find

## **Return**

on success, returns the csrow. -1 if not found.

void **edac\_raw\_mc\_handle\_error**(const\_enum\_hw\_event\_mc\_err\_type type,\_struct\_mem\_ctl\_info \* *mci*, struct *edac\_raw\_error\_desc* \* *e*)

Reports a memory event to userspace without doing anything to discover the error location.

## **Parameters**

**const enum hw\_event\_mc\_err\_type type** sev[erity of the error \(CE/](#page-533-0)[UE/](#page-530-0)Fatal)

**struct mem\_ctl\_info \* mci** a struct mem\_ctl\_info pointer

**struct edac\_raw\_error\_desc \* e** error description

## **Description**

This raw function is used internally by *edac\_mc\_handle\_error()*. It should only be called directly when the hardware error come directly from BIOS, like in the case of APEI GHES driver.

void **edac\_mc\_handle\_error**(const enum *hw\_event\_mc\_err\_type type*, struct mem\_ctl\_info \* *mci*, const u16 *error\_count*, const unsigned long *page\_frame\_number*, const unsigned long *offset\_in\_page*, const unsigned long *syndrome*, const int *top\_layer*, const int *mid\_layer*, const int *low\_layer*, const char \* *msg*, const char \* *[other\\_detail](#page-530-0)*)

Reports a memory event to userspace.

## **Parameters**

const enum hw event mc err type type severity of the error (CE/UE/Fatal)

**struct mem\_ctl\_info \* mci** a struct mem\_ctl\_info pointer

const u16 error count Number of errors of the same type

**const unsigned long page\_frame\_number** mem page where the error occurred

**const unsigned long offset\_in\_page** offset of the error inside the page

**const unsigned long syndrome** ECC syndrome

**const int top\_layer** Memory layer[0] position

**const int mid\_layer** Memory layer[1] position

**const int low\_layer** Memory layer[2] position

**const char \* msg** Message meaningful to the end users that explains the event

**const char \* other\_detail** Technical details about the event that may help hardware manufacturers and EDAC developers to analyse the event

# **19.3 PCI Controllers**

The EDAC subsystem provides a mechanism to handle PCI controllers by calling the *edac\_pci\_alloc\_ctl\_info()*. It will use the struct edac\_pci\_ctl\_info to describe the PCI controllers.

struct edac\_pci\_ctl\_info \* **edac\_pci\_alloc\_ctl\_info**(unsigned int *sz\_pvt*, const char \* *edac\_pci\_name*)

## **[Parameters](#page-536-0)**

<span id="page-536-0"></span>**unsigned int sz\_pvt** size of the private info at struct edac\_pci\_ctl\_info

**const char \* edac\_pci\_name** name of the PCI device

## **Description**

The alloc() function for the 'edac pci' control info structure.

The chip driver will allocate one of these for each edac\_pci it is going to control/register with the EDAC CORE.

## **Return**

a pointer to struct edac pci ctl info on success; NULL otherwise.

void **edac\_pci\_free\_ctl\_info**(struct edac\_pci\_ctl\_info \* *pci*)

## **Parameters**

**struct edac\_pci\_ctl\_info \* pci** pointer to struct edac pci ctl info

## **Description**

Last action on the pci control structure.

Calls the remove sysfs information, which will unregister this control struct's kobj. When that kobj's ref count goes to zero, its release function will be call and then kfree() the memory.

int **edac\_pci\_alloc\_index**(void)

## **Parameters**

**void** no arguments

## **Return**

allocated index number

int **edac\_pci\_add\_device**(struct edac\_pci\_ctl\_info \* *pci*, int *edac\_idx*)

## **Parameters**

**struct edac\_pci\_ctl\_info \* pci** pointer to the edac\_device structure to be added to the list

**int edac\_idx** A unique numeric identifier to be assigned to the 'edac pci' structure.

## **Description**

edac\_pci global list and create sysfs entries associated with edac\_pci structure.

## **Return**

0 on Success, or an error code on failure

```
struct edac_pci_ctl_info * edac_pci_del_device(struct device * dev)
```
## **Parameters**

**struct device \* dev** Pointer to 'struct device' representing edac\_pci structure to remove

## **Description**

Remove sysfs entries for specified edac pci structure and then remove edac pci structure from global list

## **Return**

Pointer to removed edac pci structure, or NULL if device not found

```
struct edac_pci_ctl_info * edac_pci_create_generic_ctl(struct device * dev, const char
                                                   * mod_name)
```
## **Parameters**

**struct device \* dev** pointer to struct *device*;

**const char \* mod\_name** name of the PCI device

## **Description**

A generic constructor for a PCI parit[y polling](#page-85-0) device Some systems have more than one domain of PCI busses. For systems with one domain, then this API will provide for a generic poller.

This routine calls the *edac\_pci\_alloc\_ctl\_info()* for the generic device, with default values

# **Return**

**Pointer to struct edac\_pci\_ctl\_info on success, NULL on** failure.

void **edac\_pci\_rele[ase\\_generic\\_ctl](#page-536-0)**(struct edac\_pci\_ctl\_info \* *pci*)

## **Parameters**

**struct edac pci ctl info \* pci** pointer to struct edac pci ctl info

# **Description**

The release function of a generic EDAC PCI polling device

int **edac\_pci\_create\_sysfs**(struct edac\_pci\_ctl\_info \* *pci*)

# **Parameters**

```
struct edac_pci_ctl_info * pci pointer to struct edac_pci_ctl_info
```
# **Description**

Create the controls/attributes for the specified EDAC PCI device

void **edac\_pci\_remove\_sysfs**(struct edac\_pci\_ctl\_info \* *pci*)

## **Parameters**

**struct edac\_pci\_ctl\_info \* pci** pointer to struct edac\_pci\_ctl\_info

## **Description**

remove the controls and attributes for this EDAC PCI device

# **19.4 EDAC Blocks**

The EDAC subsystem also provides a generic mechanism to report errors on other parts of the hardware via edac device alloc ctl info() function.

The structures edac dev sysfs block attribute, edac device block, edac device instance and edac device ctl info provide a generic or abstract 'edac device' representation at sysfs.

This set of structures and the code that implements the APIs for the same, provide for registering EDAC type devices which are NOT standard memory or PCI, like:

- CPU caches (L1 and L2)
- DMA engines
- Core CPU switches
- Fabric switch units
- PCIe interface controllers
- other EDAC/ECC type devices that can be monitored for errors, etc.

It allows for a 2 level set of hierarchy.

For example, a cache could be composed of L1, L2 and L3 levels of cache. Each CPU core would have its own L1 cache, while sharing L2 and maybe L3 caches. On such case, those can be represented via the following sysfs nodes:

/sys/devices/system/edac/..

```
pci/ <existing pci directory (if available)>
mc/ <existing memory device directory>
cpu/cpu0/.. <L1 and L2 block directory>
       /L1-cache/ce_count
               /ue_count
       /L2-cache/ce_count
               /ue_count
cpu/cpu1/.. <L1 and L2 block directory>
       /L1-cache/ce_count
               /ue_count
       /L2-cache/ce_count
               /ue_count
...
the L1 and L2 directories would be "edac_device_block's"
```
int **edac\_device\_add\_device**(struct edac\_device\_ctl\_info \* *edac\_dev*)

## **Parameters**

**struct edac device ctl info \* edac dev** pointer to edac device structure to be added to the list 'edac\_device' structure.

## **Description**

edac device global list and create sysfs entries associated with edac device structure.

## **Return**

0 on Success, or an error code on failure

```
struct edac_device_ctl_info * edac_device_del_device(struct device * dev)
```
## **Parameters**

**struct device \* dev** Pointer to struct *device* representing the edac device structure to remove.

## **Description**

Remove sysfs entries for specified edac device structure and then remove edac device structure from global list

## **Return**

Pointer to removed edac\_device structure, or NULL if device not found.

void **edac\_device\_handle\_ue**(struct edac\_device\_ctl\_info \* *edac\_dev*, int *inst\_nr*, int *block\_nr*, const char \* *msg*)

## **Parameters**

**struct edac\_device\_ctl\_info \* edac\_dev** pointer to struct edac\_device\_ctl\_info

**int inst nr** number of the instance where the UE error happened

**int block\_nr** number of the block where the UE error happened

**const char \* msg** message to be printed

## **Description**

perform a common output and handling of an 'edac\_dev' UE event

void **edac\_device\_handle\_ce**(struct edac\_device\_ctl\_info \* *edac\_dev*, int *inst\_nr*, int *block\_nr*, const char \* *msg*)

## **Parameters**

**struct edac\_device\_ctl\_info \* edac\_dev** pointer to struct edac\_device\_ctl\_info

**int inst nr** number of the instance where the CE error happened

int block nr number of the block where the CE error happened

**const char \* msg** message to be printed

## **Description**

perform a common output and handling of an 'edac\_dev' CE event

## int **edac\_device\_alloc\_index**(void)

## **Parameters**

**void** no arguments

## **Return**

allocated index number
# **SCSI INTERFACES GUIDE**

**Author** James Bottomley **Author** Rob Landley

# **20.1 Introduction**

## **20.1.1 Protocol vs bus**

Once upon a time, the Small Computer Systems Interface defined both a parallel I/O bus and a data protocol to connect a wide variety of peripherals (disk drives, tape drives, modems, printers, scanners, optical drives, test equipment, and medical devices) to a host computer.

Although the old parallel (fast/wide/ultra) SCSI bus has largely fallen out of use, the SCSI command set is more widely used than ever to communicate with devices over a number of different busses.

The SCSI protocol is a big-endian peer-to-peer packet based protocol. SCSI commands are 6, 10, 12, or 16 bytes long, often followed by an associated data payload.

SCSI commands can be transported over just about any kind of bus, and are the default protocol for storage devices attached to USB, SATA, SAS, Fibre Channel, FireWire, and ATAPI devices. SCSI packets are also [commonly ex](http://www.t10.org/scsi-3.htm)changed over Infiniband, I20, TCP/IP (iSCSI), even Parallel ports.

## **20.1.2 Design of the Linux SCSI subsystem**

The SCSI subsystem uses a three layer desi[gn,](http://i2o.shadowconnect.com/faq.php) with upp[er, mi](https://en.wikipedia.org/wiki/ISCSI)d, and [low layers. Ev](http://cyberelk.net/tim/parport/parscsi.html)ery operation involving the SCSI subsystem (such as reading a sector from a disk) uses one driver at each of the 3 levels: one upper layer driver, one lower layer driver, and the SCSI midlayer.

The SCSI upper layer provides the interface between userspace and the kernel, in the form of block and char device nodes for I/O and ioctl(). The SCSI lower layer contains drivers for specific hardware devices.

In between is the SCSI mid-layer, analogous to a network routing layer such as the IPv4 stack. The SCSI mid-layer routes a packet based data protocol between the upper layer's /dev nodes and the corresponding devices in the lower layer. It manages command queues, provides error handling and power management functions, and responds to ioctl() requests.

# **20.2 SCSI upper layer**

The upper layer supports the user-kernel interface by providing device nodes.

## **20.2.1 sd (SCSI Disk)**

sd (sd\_mod.o)

## **20.2.2 sr (SCSI CD-ROM)**

sr (sr\_mod.o)

## **20.2.3 st (SCSI Tape)**

st (st.o)

## **20.2.4 sg (SCSI Generic)**

sg (sg.o)

## **20.2.5 ch (SCSI Media Changer)**

ch (ch.c)

# **20.3 SCSI mid layer**

## **20.3.1 SCSI midlayer implementation**

## **include/scsi/scsi\_device.h**

```
shost_for_each_device(sdev, shost)
    iterate over all devices of a host
```
## **Parameters**

sdev the struct scsi device to use as a cursor

shost the struct scsi host to iterate over

## **Description**

Iterator that returns each device attached to **shost**. This loop takes a reference on each device and releases it at the end. If you break out of the loop, you must call scsi device put(sdev).

**\_\_shost\_for\_each\_device**(*sdev*, *shost*) iterate over all devices of a host (UNLOCKED)

#### **Parameters**

sdev the struct scsi device to use as a cursor

shost the struct scsi host to iterate over

#### **Description**

Iterator that returns each device attached to **shost**. It does \_not\_ take a reference on the scsi\_device, so the whole loop must be protected by shost->host lock.

#### **Note**

The only reason to use this is because you need to access the device list in interrupt context. Otherwise you really want to use shost\_for\_each\_device instead.

int **scsi** device supports  $vpd$ (struct scsi device \* sdev) test if a device supports VPD pages

#### **Parameters**

**struct scsi\_device \* sdev** the struct scsi\_device to test

If the 'try\_vpd\_pages' flag is set it takes precedence. Otherwise we will assume VPD pages are supported if the SCSI level is at least SPC-3 and 'skip\_vpd\_pages' is not set.

## **drivers/scsi/scsi.c**

Main file for the SCSI midlayer.

void **scsi\_cmd\_get\_serial**(struct Scsi\_Host \* *host*, struct scsi\_cmnd \* *cmd*) Assign a serial number to a command

## **Parameters**

**struct Scsi\_Host \* host** the scsi host

**struct scsi\_cmnd \* cmd** command to assign serial number to

## **Description**

a serial number identifies a request for error recovery and debugging purposes. Protected by the Host Lock of host.

int **scsi\_change\_queue\_depth**(struct scsi\_device \* *sdev*, int *depth*) change a device's queue depth

#### **Parameters**

**struct scsi device \* sdev** SCSI Device in question

**int depth** number of commands allowed to be queued to the driver

#### **Description**

Sets the device queue depth and returns the new value.

int **scsi\_track\_queue\_full**(struct scsi\_device \* *sdev*, int *depth*) track QUEUE\_FULL events to adjust queue depth

#### **Parameters**

**struct scsi\_device \* sdev** SCSI Device in question

**int depth** Current number of outstanding SCSI commands on this device, not counting the one returned as QUEUE FULL.

## **Description**

**This function will track successive QUEUE\_FULL events on a** specific SCSI device to determine if and when there is a need to adjust the queue depth on the device.

#### **Return**

## **0 - No change needed, >0 - Adjust queue depth to this new depth,**

**-1 - Drop back to untagged operation using host->cmd\_per\_lun** as the untagged command depth

Lock Status: None held on entry

## **Notes**

- **Low level drivers may call this at any time and we will do** "The Right Thing." We are interrupt context safe.
- int **scsi\_get\_vpd\_page**(struct scsi\_device \* *sdev*, u8 *page*, unsigned char \* *buf*, int *buf\_len*) Get Vital Product Data from a SCSI device

## **Parameters**

**struct scsi\_device \* sdev** The device to ask

**u8 page** Which Vital Product Data to return

**unsigned char \* buf** where to store the VPD

int buf len number of bytes in the VPD buffer area

## **Description**

SCSI devices may optionally supply Vital Product Data. Each 'page' of VPD is defined in the appropriate SCSI document (eg SPC, SBC). If the device supports this VPD page, this routine returns a pointer to a buffer containing the data from that page. The caller is responsible for calling kfree() on this pointer when it is no longer needed. If we cannot retrieve the VPD page this routine returns NULL.

int **scsi\_report\_opcode**(struct scsi\_device \* *sdev*, unsigned char \* *buffer*, unsigned int *len*, unsigned char *opcode*)

Find out if a given command opcode is supported

## **Parameters**

**struct scsi device \* sdev** scsi device to query

**unsigned char \* buffer** scratch buffer (must be at least 20 bytes long)

**unsigned int len** length of buffer

**unsigned char opcode** opcode for command to look up

## **Description**

Uses the REPORT SUPPORTED OPERATION CODES to look up the given opcode. Returns -EINVAL if RSOC fails, 0 if the command opcode is unsupported and 1 if the device claims to support the command.

int **scsi\_device\_get**(struct scsi\_device \* *sdev*) get an additional reference to a scsi device

#### **Parameters**

**struct scsi\_device \* sdev** device to get a reference to

## **Description**

Gets a reference to the scsi-device and increments the use count of the underlying LLDD module. You must hold host lock of the parent Scsi Host or already have a reference when calling this.

This will fail if a device is deleted or cancelled, or when the LLD module is in the process of being unloaded.

void **scsi\_device\_put**(struct scsi\_device \* *sdev*) release a reference to a scsi\_device

## **Parameters**

**struct scsi\_device \* sdev** device to release a reference on.

## **Description**

Release a reference to the scsi device and decrements the use count of the underlying LLDD module. The device is freed once the last user vanishes.

void **starget\_for\_each\_device**(struct scsi\_target \* *starget*, void \* *data*, void (\*fn) (struct scsi\_device *\**, void *\**)

```
helper to walk all devices of a target
```
## **Parameters**

**struct scsi target \* starget** target whose devices we want to iterate over.

**void \* data** Opaque passed to each function call.

```
void (*) (struct scsi device *, void *) fn Function to call on each device
```
This traverses over each device of **starget**. The devices have a reference that must be released by scsi host put when breaking out of the loop.

void **starget for each device**(struct scsi target \* starget, void \* data, void (\*fn) (struct

scsi\_device *\**, void *\**)

helper to walk all devices of a target (UNLOCKED)

## **Parameters**

**struct scsi target \* starget** target whose devices we want to iterate over.

**void \* data** parameter for callback **fn()**

**void (\*)(struct scsi device \*,void \*) fn** callback function that is invoked for each device

#### **Description**

This traverses over each device of **starget**. It does \_not\_ take a reference on the scsi\_device, so the whole loop must be protected by shost->host lock.

#### **Note**

The only reason why drivers would want to use this is because they need to access the device list in irq context. Otherwise you really want to use starget\_for\_each\_device instead.

struct scsi\_device \* **\_\_scsi\_device\_lookup\_by\_target**(struct scsi\_target \* *starget*, u64 *lun*) find a device given the target (UNLOCKED)

#### **Parameters**

**struct scsi\_target \* starget** SCSI target pointer

**u64 lun** SCSI Logical Unit Number

#### **Description**

Looks up the scsi\_device with the specified **lun** for a given **starget**. The returned scsi\_device does not have an additional reference. You must hold the host's host lock over this call and any access to the returned scsi device. A scsi device in state SDEV DEL is skipped.

#### **Note**

The only reason why drivers should use this is because they need to access the device list in irq context. Otherwise you really want to use scsi device lookup by target instead.

struct scsi\_device \* **scsi\_device\_lookup\_by\_target**(struct scsi\_target \* *starget*, u64 *lun*) find a device given the target

#### **Parameters**

**struct scsi\_target \* starget** SCSI target pointer

**u64 lun** SCSI Logical Unit Number

#### **Description**

Looks up the scsi device with the specified **lun** for a given **starget**. The returned scsi device has an additional reference that needs to be released with scsi device put once you're done with it.

struct scsi\_device \* **\_\_scsi\_device\_lookup**(struct Scsi\_Host \* *shost*, uint *channel*, uint *id*, u64 *lun*) find a device given the host (UNLOCKED)

#### **Parameters**

**struct Scsi\_Host \* shost** SCSI host pointer

**uint channel** SCSI channel (zero if only one channel)

**uint id** SCSI target number (physical unit number)

**u64 lun** SCSI Logical Unit Number

Looks up the scsi device with the specified **channel, id, lun** for a given host. The returned scsi device does not have an additional reference. You must hold the host's host\_lock over this call and any access to the returned scsi device.

### **Note**

The only reason why drivers would want to use this is because they need to access the device list in irq context. Otherwise you really want to use scsi\_device\_lookup instead.

struct scsi\_device \* **scsi\_device\_lookup**(struct Scsi\_Host \* *shost*, uint *channel*, uint *id*, u64 *lun*) find a device given the host

#### **Parameters**

**struct Scsi\_Host \* shost** SCSI host pointer

**uint channel** SCSI channel (zero if only one channel)

**uint id** SCSI target number (physical unit number)

**u64 lun** SCSI Logical Unit Number

#### **Description**

Looks up the scsi device with the specified **channel, id, lun** for a given host. The returned scsi device has an additional reference that needs to be released with scsi device put once you're done with it.

#### **drivers/scsi/scsicam.c**

SCSI Common Access Method support functions, for use with HDIO GETGEO, etc.

unsigned char \* **scsi\_bios\_ptable**(struct block\_device \* *dev*) Read PC partition table out of first sector of device.

#### **[Parameters](http://www.t10.org/ftp/t10/drafts/cam/cam-r12b.pdf)**

**struct block\_device \* dev** from this device

## **Description**

## **Reads the first sector from the device and returns 0x42 bytes** starting at offset 0x1be.

#### **Return**

partition table in kmalloc(GFP\_KERNEL) memory, or NULL on error.

int **scsicam\_bios\_param**(struct block\_device \* *bdev*, sector\_t *capacity*, int \* *ip*) Determine geometry of a disk in cylinders/heads/sectors.

#### **Parameters**

**struct block\_device \* bdev** which device

sector t capacity size of the disk in sectors

**int \* ip** return value: ip[0]=heads, ip[1]=sectors, ip[2]=cylinders

#### **Description**

**determine the BIOS mapping/geometry used for a drive in a** SCSI-CAM system, storing the results in ip as required by the HDIO GETGEO ioctl().

#### **Return**

-1 on failure, 0 on success.

int **scsi\_partsize**(unsigned char \* *buf*, unsigned long *capacity*, unsigned int \* *cyls*, unsigned int \* *hds*, unsigned int \* *secs*)

Parse cylinders/heads/sectors from PC partition table

### **Parameters**

**unsigned char \* buf** partition table, see *scsi\_bios\_ptable()*

**unsigned long capacity** size of the disk in sectors

**unsigned int \* cyls** put cylinders here

**unsigned int \* hds** put heads here

**unsigned int \* secs** put sectors here

### **Description**

Determine the BIOS mapping/geometry used to create the partition table, storing the results in **cyls**, **hds**, and **secs**

#### **Return**

-1 on failure, 0 on success.

#### **drivers/scsi/scsi\_error.c**

Common SCSI error/timeout handling routines.

void **scsi\_schedule\_eh**(struct Scsi\_Host \* *shost*) schedule EH for SCSI host

#### **Parameters**

**struct Scsi\_Host \* shost** SCSI host to invoke error handling on.

#### **Description**

Schedule SCSI EH without scmd.

int **scsi\_block\_when\_processing\_errors**(struct scsi\_device \* *sdev*) Prevent cmds from being queued.

### **Parameters**

**struct scsi device \* sdev** Device on which we are performing recovery.

#### **Description**

We block until the host is out of error recovery, and then check to see whether the host or the device is offline.

**Return value:** 0 when dev was taken offline by error recovery. 1 OK to proceed.

int **scsi\_check\_sense**(struct scsi\_cmnd \* *scmd*) Examine scsi cmd sense

#### **Parameters**

struct scsi cmnd \* scmd Cmd to have sense checked.

#### **Description**

**Return value:** SUCCESS or FAILED or NEEDS\_RETRY or ADD\_TO\_MLQUEUE

## **Notes**

When a deferred error is detected the current command has not been executed and needs retrying.

void **scsi\_eh\_prep\_cmnd**(struct scsi\_cmnd \* *scmd*, struct scsi\_eh\_save \* *ses*, unsigned char \* *cmnd*, int *cmnd\_size*, unsigned *sense\_bytes*)

Save a scsi command info as part of error recovery

## **Parameters**

**struct scsi\_cmnd \* scmd** SCSI command structure to hijack

**struct scsi\_eh\_save \* ses** structure to save restore information

**unsigned char \* cmnd** CDB to send. Can be NULL if no new cmnd is needed

**int cmnd size** size in bytes of **cmnd** (must be  $\leq$  = BLK MAX CDB)

**unsigned sense bytes** size of sense data to copy. or 0 (if  $!=$  0 **cmnd** is ignored)

## **Description**

This function is used to save a scsi command information before re-execution as part of the error recovery process. If **sense bytes** is 0 the command sent must be one that does not transfer any data. If **sense\_bytes** != 0 **cmnd** is ignored and this functions sets up a REQUEST SENSE command and cmnd buffers to read **sense\_bytes** into **scmd**->sense\_buffer.

void **scsi\_eh\_restore\_cmnd**(struct scsi\_cmnd \* *scmd*, struct scsi\_eh\_save \* *ses*) Restore a scsi command info as part of error recovery

## **Parameters**

**struct scsi\_cmnd \* scmd** SCSI command structure to restore

**struct scsi eh save \* ses** saved information from a coresponding call to scsi eh prep cmnd

## **Description**

Undo any damage done by above *scsi\_eh\_prep\_cmnd()*.

void **scsi\_eh\_finish\_cmd**(struct scsi\_cmnd \* *scmd*, struct list\_head \* *done\_q*) Handle a cmd that eh is finished with.

## **Parameters**

**struct scsi\_cmnd \* scmd** Original SCSI cmd that eh has finished.

**struct list\_head \* done\_q** Queue for processed commands.

#### **Notes**

We don't want to use the normal command completion while we are are still handling errors - it may cause other commands to be queued, and that would disturb what we are doing. Thus we really want to keep a list of pending commands for final completion, and once we are ready to leave error handling we handle completion for real.

```
int scsi_eh_get_sense(struct list_head * work_q, struct list_head * done_q)
     Get device sense data.
```
## **Parameters**

struct list head \* work q Queue of commands to process.

**struct list\_head \* done\_q** Queue of processed commands.

## **Description**

See if we need to request sense information. if so, then get it now, so we have a better idea of what to do.

#### **Notes**

This has the unfortunate side effect that if a shost adapter does not automatically request sense information, we end up shutting it down before we request it.

All drivers should request sense information internally these days, so for now all I have to say is tough noogies if you end up in here.

**XXX: Long term this code should go away, but that needs an audit of** all LLDDs first.

void scsi eh ready devs (struct Scsi Host \* shost, struct list head \**work q*, struct list head \* *done\_q*)

check device ready state and recover if not.

## **Parameters**

- struct Scsi Host \* shost host to be recovered.
- **struct list head \* work q** list head for pending commands.
- struct list head \* done q list head for processed commands.
- void **scsi\_eh\_flush\_done\_q**(struct list\_head \* *done\_q*) finish processed commands or retry them.

## **Parameters**

**struct list head \* done q** list head of processed commands.

int **scsi\_ioctl\_reset**(struct scsi\_device \* *dev*, int \_\_user \* *arg*)

## **Parameters**

**struct scsi\_device \* dev** scsi\_device to operate on

**int** user \* arg reset type (see sg.h)

bool **scsi\_get\_sense\_info\_fld**(const u8 \* *sense\_buffer*, int *sb\_len*, u64 \* *info\_out*) get information field from sense data (either fixed or descriptor format)

## **Parameters**

**const u8 \* sense\_buffer** byte array of sense data

**int sb len** number of valid bytes in sense buffer

**u64** \* **info** out pointer to 64 integer where 8 or 4 byte information field will be placed if found.

## **Description**

**Return value:** true if information field found, false if not found.

## **drivers/scsi/scsi\_devinfo.c**

Manage scsi\_dev\_info\_list, which tracks blacklisted and whitelisted devices.

int **scsi\_dev\_info\_list\_add**(int *compatible*, char \* *vendor*, char \* *model*, char \* *strflags*, int *flags*) add one dev info list entry.

## **Parameters**

**int compatible** if true, null terminate short strings. Otherwise space pad.

**char \* vendor** vendor string

**char \* model** model (product) string

**char \* strflags** integer string

**int flags** if strflags NULL, use this flag value

## **Description**

Create and add one dev\_info entry for **vendor**, **model**, **strflags** or **flag**. If **compatible**, add to the tail of the list, do not space pad, and set devinfo->compatible. The scsi\_static\_device\_list entries are added with **compatible** 1 and **clfags** NULL.

## **Return**

0 OK, -error on failure.

```
struct scsi_dev_info_list * scsi_dev_info_list_find(const char * vendor, const char * model,
```
int *key*)

find a matching dev info list entry.

## **Parameters**

**const char \* vendor** vendor string

**const char \* model** model (product) string

**int key** specify list to use

## **Description**

Finds the first dev\_info entry matching **vendor**, **model** in list specified by **key**.

## **Return**

pointer to matching entry, or ERR\_PTR on failure.

int **scsi\_dev\_info\_list\_add\_str**(char \* *dev\_list*) parse dev list and add to the scsi dev info list.

## **Parameters**

**char \* dev\_list** string of device flags to add

## **Description**

Parse dev list, and add entries to the scsi dev info list. dev list is of the form "vendor:product:flag,vendor:product:flag". dev\_list is modified via strsep. Can be called for command line addition, for proc or mabye a sysfs interface.

## **Return**

0 if OK, -error on failure.

int **scsi\_get\_device\_flags**(struct scsi\_device \* *sdev*, const unsigned char \* *vendor*, const unsigned char \* *model*)

get device specific flags from the dynamic device list.

## **Parameters**

**struct scsi\_device \* sdev** scsi\_device to get flags for

**const unsigned char \* vendor** vendor name

**const unsigned char \* model** model name

## **Description**

Search the global scsi\_dev\_info\_list (specified by list zero) for an entry matching **vendor** and **model**, if found, return the matching flags value, else return the host or global default settings. Called during scan time.

void **scsi\_exit\_devinfo**(void)

remove /proc/scsi/device\_info & the scsi\_dev\_info\_list

## **Parameters**

**void** no arguments

int **scsi\_init\_devinfo**(void)

set up the dynamic device list.

## **Parameters**

**void** no arguments

## **Description**

Add command line entries from scsi dev flags, then add scsi static device list entries to the scsi device info list.

## **drivers/scsi/scsi\_ioctl.c**

Handle ioctl() calls for SCSI devices.

int **scsi\_ioctl**(struct scsi\_device \* *sdev*, int *cmd*, void \_\_user \* *arg*) Dispatch ioctl to scsi device

#### **Parameters**

<span id="page-550-0"></span>**struct scsi\_device \* sdev** scsi device receiving ioctl

**int cmd** which ioctl is it

**void** user \* arg data associated with ioctl

#### **Description**

The *scsi\_ioctl()* function differs from most ioctls in that it does not take a major/minor number as the dev field. Rather, it takes a pointer to a struct scsi\_device.

#### **driv[ers/scsi/scsi\\_l](#page-550-0)ib.c**

SCSI queuing library.

int **scsi\_execute**(struct scsi\_device \* *sdev*, const unsigned char \* *cmd*, int *data\_direction*, void \* *buffer*, unsigned *bufflen*, unsigned char \* *sense*, struct scsi\_sense\_hdr \* *sshdr*, int *timeout*, int *retries*, u64 *flags*, req\_flags\_t *rq\_flags*, int \* *resid*) insert request and wait for the result

#### **Parameters**

**struct scsi\_device \* sdev** scsi device

**const unsigned char \* cmd** scsi command

**int data\_direction** data direction

**void \* buffer** data buffer

**unsigned bufflen** len of buffer

**unsigned char \* sense** optional sense buffer

**struct scsi\_sense\_hdr \* sshdr** optional decoded sense header

**int timeout** request timeout in seconds

**int retries** number of times to retry request

**u64 flags** flags for ->cmd\_flags

**req\_flags\_t rq\_flags** flags for ->rq\_flags

**int \* resid** optional residual length

#### **Description**

Returns the scsi\_cmnd result field if a command was executed, or a negative Linux error code if we didn't get that far.

void **scsi\_initialize\_rq**(struct request \* *rq*) initialize struct scsi\_cmnd.req

#### **Parameters**

**struct request \* rq** *undescribed*

## **Description**

Called from inside blk get request().

struct scsi\_device \* **scsi\_device\_from\_queue**(struct request\_queue \* *q*) return sdev associated with a request\_queue

## **Parameters**

**struct request queue \* q** The request queue to return the sdev from

## **Description**

Return the sdev associated with a request queue or NULL if the request queue does not reference a SCSI device.

int **scsi\_mode\_select**(struct\_scsi\_device \* sdev, int pf, int sp, int modepage, unsigned char \* *buffer*, int *len*, int *timeout*, int *retries*, struct scsi\_mode\_data \* *data*, struct scsi\_sense\_hdr \* *sshdr*)

issue a mode select

#### **Parameters**

struct scsi device \* sdev SCSI device to be queried

**int pf** Page format bit  $(1 == standard, 0 == vendor specific)$ 

**int sp** Save page bit  $(0 ==$  don't save,  $1 ==$  save)

**int modepage** mode page being requested

**unsigned char \* buffer** request buffer (may not be smaller than eight bytes)

**int len** length of request buffer.

**int timeout** command timeout

**int retries** number of retries before failing

**struct scsi mode data \* data** returns a structure abstracting the mode header data

**struct scsi sense hdr \* sshdr** place to put sense data (or NULL if no sense to be collected). must be SCSI\_SENSE\_BUFFERSIZE big.

## **Description**

Returns zero if successful; negative error number or scsi status on error

int **scsi\_mode\_sense**(struct scsi\_device \* *sdev*, int *dbd*, int *modepage*, unsigned char \* *buffer*, int *len*, int *timeout*, int *retries*, struct scsi\_mode\_data \* *data*, struct scsi\_sense\_hdr \* *sshdr*)

issue a mode sense, falling back from 10 to six bytes if necessary.

## **Parameters**

**struct scsi device \* sdev** SCSI device to be queried

**int dbd** set if mode sense will allow block descriptors to be returned

**int modepage** mode page being requested

**unsigned char \* buffer** request buffer (may not be smaller than eight bytes)

**int len** length of request buffer.

**int timeout** command timeout

**int retries** number of retries before failing

**struct scsi\_mode\_data \* data** returns a structure abstracting the mode header data

struct scsi sense hdr \* sshdr place to put sense data (or NULL if no sense to be collected). must be SCSI\_SENSE\_BUFFERSIZE big.

## **Description**

Returns zero if unsuccessful, or the header offset (either 4 or 8 depending on whether a six or ten byte command was issued) if successful.

int **scsi\_test\_unit\_ready**(struct scsi\_device \* *sdev*, int *timeout*, int *retries*, struct scsi\_sense\_hdr \* *sshdr*) test if unit is ready

## **Parameters**

**struct scsi device \* sdev** scsi device to change the state of.

**int timeout** command timeout

**int retries** number of retries before failing

**struct scsi\_sense\_hdr \* sshdr** outpout pointer for decoded sense information.

#### **Description**

Returns zero if unsuccessful or an error if TUR failed. For removable media, UNIT\_ATTENTION sets ->changed flag.

int **scsi\_device\_set\_state**(struct scsi\_device \* *sdev*, enum scsi\_device\_state *state*) Take the given device through the device state model.

#### **Parameters**

**struct scsi\_device \* sdev** scsi device to change the state of.

**enum scsi\_device\_state state** state to change to.

#### **Description**

Returns zero if unsuccessful or an error if the requested transition is illegal.

void **sdev\_evt\_send**(struct scsi\_device \* *sdev*, struct scsi\_event \* *evt*) send asserted event to uevent thread

#### **Parameters**

- **struct scsi device \* sdev** scsi device event occurred on
- **struct scsi\_event \* evt** event to send

### **Description**

Assert scsi device event asynchronously.

struct scsi\_event \* **sdev\_evt\_alloc**(enum scsi\_device\_event *evt\_type*, gfp\_t *gfpflags*) allocate a new scsi event

#### **Parameters**

**enum scsi device event evt type** type of event to allocate

**gfp\_t gfpflags** GFP flags for allocation

#### **Description**

Allocates and returns a new scsi event.

void **sdev\_evt\_send\_simple**(struct scsi\_device \* sdev, enum scsi\_device\_event evt\_type, gfp\_t *gfpflags*)

## send asserted event to uevent thread

#### **Parameters**

**struct scsi\_device \* sdev** scsi\_device event occurred on

**enum scsi\_device\_event evt\_type** type of event to send

#### **gfp\_t gfpflags** GFP flags for allocation

## **Description**

Assert scsi device event asynchronously, given an event type.

```
int scsi_device_quiesce(struct scsi_device * sdev)
    Block user issued commands.
```
## **Parameters**

**struct scsi\_device \* sdev** scsi device to quiesce.

## **Description**

This works by trying to transition to the SDEV QUIESCE state (which must be a legal transition). When the device is in this state, only special requests will be accepted, all others will be deferred. Since special requests may also be requeued requests, a successful return doesn't guarantee the device will be totally quiescent.

Must be called with user context, may sleep.

Returns zero if unsuccessful or an error if not.

void **scsi\_device\_resume**(struct scsi\_device \* *sdev*) Restart user issued commands to a quiesced device.

## **Parameters**

struct scsi device \* sdev scsi device to resume.

## **Description**

Moves the device from quiesced back to running and restarts the queues.

Must be called with user context, may sleep.

int **scsi\_internal\_device\_block\_nowait**(struct scsi\_device \* *sdev*) try to transition to the SDEV BLOCK state

## **Parameters**

**struct scsi\_device \* sdev** device to block

## **Description**

Pause SCSI command processing on the specified device. Does not sleep.

Returns zero if successful or a negative error code upon failure.

## **Notes**

This routine transitions the device to the SDEV BLOCK state (which must be a legal transition). When the device is in this state, command processing is paused until the device leaves the SDEV\_BLOCK state. See also *scsi\_internal\_device\_unblock\_nowait()*.

int **scsi\_internal\_device\_unblock\_nowait**(struct scsi\_device \* sdev, enum scsi\_device\_state *new\_state*)

[resume a device after a block request](#page-553-0)

## <span id="page-553-0"></span>**Parameters**

**struct scsi\_device \* sdev** device to resume

**enum scsi\_device\_state new\_state** state to set the device to after unblocking

## **Description**

Restart the device queue for a previously suspended SCSI device. Does not sleep.

Returns zero if successful or a negative error code upon failure.

## **Notes**

This routine transitions the device to the SDEV\_RUNNING state or to one of the offline states (which must be a legal transition) allowing the midlayer to goose the queue for this device.

void \* **scsi\_kmap\_atomic\_sg**(struct scatterlist \* *sgl*, int *sg\_count*, size\_t \* *offset*, size\_t \* *len*) find and atomically map an sg-elemnt

## **Parameters**

**struct scatterlist \* sgl** scatter-gather list

int sg count number of segments in sg

**size t \* offset** offset in bytes into sg, on return offset into the mapped area

**size t \* len** bytes to map, on return number of bytes mapped

### **Description**

Returns virtual address of the start of the mapped page

void **scsi\_kunmap\_atomic\_sg**(void \* *virt*) atomically unmap a virtual address, previously mapped with scsi kmap atomic sg

#### **Parameters**

**void \* virt** virtual address to be unmapped

```
int scsi_vpd_lun_id(struct scsi_device * sdev, char * id, size_t id_len)
     return a unique device identification
```
#### **Parameters**

**struct scsi\_device \* sdev** SCSI device

**char \* id** buffer for the identification

**size t id len** length of the buffer

#### **Description**

Copies a unique device identification into **id** based on the information in the VPD page 0x83 of the device. The string will be formatted as a SCSI name string.

Returns the length of the identification or error on failure. If the identifier is longer than the supplied buffer the actual identifier length is returned and the buffer is not zero-padded.

#### **drivers/scsi/scsi\_lib\_dma.c**

SCSI library functions depending on DMA (map and unmap scatter-gather lists).

```
int scsi_dma_map(struct scsi_cmnd * cmd)
    perform DMA mapping against command's sg lists
```
#### **Parameters**

```
struct scsi cmnd * cmd scsi command
```
#### **Description**

Returns the number of sg lists actually used, zero if the sg lists is NULL, or -ENOMEM if the mapping failed.

void **scsi\_dma\_unmap**(struct scsi\_cmnd \* *cmd*) unmap command's sg lists mapped by scsi\_dma\_map

#### **Parameters**

struct scsi cmnd \* cmd scsi command

#### **drivers/scsi/scsi\_module.c**

The file drivers/scsi/scsi\_module.c contains legacy support for old-style host templates. It should never be used by any new driver.

## **drivers/scsi/scsi\_proc.c**

The functions in this file provide an interface between the PROC file system and the SCSI device drivers It is mainly used for debugging, statistics and to pass information directly to the lowlevel driver. I.E. plumbing to manage /proc/scsi/\*

void **scsi\_proc\_hostdir\_add**(struct scsi\_host\_template \* *sht*) Create directory in /proc for a scsi host

#### **Parameters**

**struct scsi\_host\_template \* sht** owner of this directory

#### **Description**

Sets sht->proc\_dir to the new directory.

void **scsi\_proc\_hostdir\_rm**(struct scsi\_host\_template \* *sht*) remove directory in /proc for a scsi host

#### **Parameters**

struct scsi host template \* sht owner of directory

void **scsi\_proc\_host\_add**(struct Scsi\_Host \* *shost*) Add entry for this host to appropriate /proc dir

#### **Parameters**

**struct Scsi\_Host \* shost** host to add

void **scsi\_proc\_host\_rm**(struct Scsi\_Host \* *shost*) remove this host's entry from /proc

#### **Parameters**

**struct Scsi\_Host \* shost** which host

int **proc\_print\_scsidevice**(struct *device* \* *dev*, void \* *data*) return data about this host

#### **Parameters**

**struct device \* dev** A scsi devic[e](#page-85-0)

**void \* data** struct seq\_file to output to.

### **Description**

prints Host, Channel, Id, Lun, Vendor, Model, Rev, Type, and revision.

int **scsi\_add\_single\_device**(uint *host*, uint *channel*, uint *id*, uint *lun*) Respond to user request to probe for/add device

#### **Parameters**

**uint host** user-supplied decimal integer

**uint channel** user-supplied decimal integer

**uint id** user-supplied decimal integer

**uint lun** user-supplied decimal integer

#### **Description**

called by writing "scsi add-single-device" to /proc/scsi/scsi.

```
does scsi host lookup() and either user scan() if that transport type supports it, or else
scsi scan host selected()
```
#### **Note**

this s[eems to be aimed exclu](#page-562-0)sively at SCSI parallel busses.

int **scsi\_remove\_single\_device**(uint *host*, uint *channel*, uint *id*, uint *lun*) Respond to user request to remove a device

## **Parameters**

**uint host** user-supplied decimal integer

**uint channel** user-supplied decimal integer

**uint id** user-supplied decimal integer

**uint lun** user-supplied decimal integer

### **Description**

called by writing "scsi remove-single-device" to /proc/scsi/scsi. Does a *scsi\_device\_lookup()* and *scsi\_remove\_device()*

ssize\_t **proc\_scsi\_write**(struct file \* *file*, const char \_\_user \* *buf*, size\_t *length*, loff\_t \* *ppos*) handle writes to /proc/scsi/scsi

#### **[Parameters](#page-561-0)**

**struct file \* file** not used

**const char \_\_user \* buf** buffer to write

**size\_t length** length of buf, at most PAGE\_SIZE

**loff\_t \* ppos** not used

#### **Description**

this provides a legacy mechanism to add or remove devices by Host, Channel, ID, and Lun. To use, "echo 'scsi add-single-device  $0\ 1\ 2\ 3'$  > /proc/scsi/scsi" or "echo 'scsi remove-single-device  $0\ 1\ 2\ 3'$  > /proc/scsi/scsi" with "0 1 2 3" replaced by the Host, Channel, Id, and Lun.

#### **Note**

this seems to be aimed at parallel SCSI. Most modern busses (USB, SATA, Firewire, Fibre Channel, etc) dynamically assign these values to provide a unique identifier and nothing more.

int **proc\_scsi\_open**(struct inode \* *inode*, struct file \* *file*) glue function

#### **Parameters**

**struct inode \* inode** not used

struct file \* file passed to single open()

#### **Description**

Associates proc\_scsi\_show with this file

int **scsi\_init\_procfs**(void) create scsi and scsi/scsi in procfs

#### **Parameters**

**void** no arguments

```
void scsi_exit_procfs(void)
    Remove scsi/scsi and scsi from procfs
```
### **Parameters**

**void** no arguments

## **drivers/scsi/scsi\_netlink.c**

Infrastructure to provide async events from transports to userspace via netlink, using a single NETLINK SCSITRANSPORT protocol for all transports. See the original patch submission for more details.

void **scsi\_nl\_rcv\_msg**(struct sk\_buff \* *skb*) Receive message handler.

### **Parameters**

**struct sk\_buff \* skb** socket receive buffer

### **Description**

**Extracts message from a receive buffer.** Validates message header and calls appropriate transport message handler

void **scsi\_netlink\_init**(void) Called by SCSI subsystem to initialize the SCSI transport netlink interface

#### **Parameters**

**void** no arguments

void **scsi\_netlink\_exit**(void) Called by SCSI subsystem to disable the SCSI transport netlink interface

## **Parameters**

**void** no arguments

## **drivers/scsi/scsi\_scan.c**

Scan a host to determine which (if any) devices are attached. The general scanning/probing algorithm is as follows, exceptions are made to it depending on device specific flags, compilation options, and global variable (boot or module load time) settings. A specific LUN is scanned via an INQUIRY command; if the LUN has a device attached, a scsi device is allocated and setup for it. For every id of every channel on the given host, start by scanning LUN 0. Skip hosts that don't respond at all to a scan of LUN 0. Otherwise, if LUN 0 has a device attached, allocate and setup a scsi device for it. If target is SCSI-3 or up, issue a REPORT LUN, and scan all of the LUNs returned by the REPORT LUN; else, sequentially scan LUNs up until some maximum is reached, or a LUN is seen that cannot have a device attached to it.

## int scsi complete async scans (void)

Wait for asynchronous scans to complete

#### **Parameters**

**void** no arguments

## **Description**

When this function returns, any host which started scanning before this function was called will have finished its scan. Hosts which started scanning after this function was called may or may not have finished.

void **scsi\_unlock\_floptical**(struct scsi\_device \* *sdev*, unsigned char \* *result*) unlock device via a special MODE SENSE command

#### **Parameters**

**struct scsi device \* sdev** scsi device to send command to

**unsigned char \* result** area to store the result of the MODE SENSE

#### **Description**

Send a vendor specific MODE SENSE (not a MODE SELECT) command. Called for BLIST KEY devices.

struct scsi\_device \* **scsi\_alloc\_sdev**(struct scsi\_target \* *starget*, u64 *lun*, void \* *hostdata*) allocate and setup a scsi\_Device

## **Parameters**

**struct scsi\_target \* starget** which target to allocate a scsi\_device for

**u64 lun** which lun

**void \* hostdata** usually NULL and set by ->slave alloc instead

#### **Description**

Allocate, initialize for io, and return a pointer to a scsi\_Device. Stores the **shost**, **channel**, **id**, and **lun** in the scsi Device, and adds scsi Device to the appropriate list.

**Return value:** scsi Device pointer, or NULL on failure.

void **scsi\_target\_reap\_ref\_release**(struct kref \* *kref*) remove target from visibility

#### **Parameters**

**struct kref** \* kref the reap ref in the target being released

#### **Description**

Called on last put of reap ref, which is the indication that no device under this target is visible anymore, so render the target invisible in sysfs. Note: we have to be in user context here because the target reaps should be done in places where the scsi device visibility is being removed.

struct scsi\_target \* **scsi\_alloc\_target**(struct *device* \* *parent*, int *channel*, uint *id*) allocate a new or find an existing target

#### **Parameters**

**struct device \* parent** parent of the target [\(need](#page-85-0) not be a scsi host)

**int channel** target channel number (zero if no channels)

**uint id** target id number

#### **Description**

Return an existing target if one exists, provided it hasn't already gone into STARGET\_DEL state, otherwise allocate a new target.

The target is returned with an incremented reference, so the caller is responsible for both reaping and doing a last put

void **scsi\_target\_reap**(struct scsi\_target \* *starget*)

check to see if target is in use and destroy if not

#### **Parameters**

**struct scsi\_target \* starget** target to be checked

#### **Description**

This is used after removing a LUN or doing a last put of the target it checks atomically that nothing is using the target and removes it if so.

int **scsi\_probe\_lun**(struct scsi\_device \* *sdev*, unsigned char \* *inq\_result*, int *result\_len*, int \* *bflags*) probe a single LUN using a SCSI INQUIRY

#### **Parameters**

**struct scsi device \* sdev** scsi device to probe

**unsigned char \* inq\_result** area to store the INQUIRY result

int result len len of inq result

**int \* bflags** store any bflags found here

Probe the lun associated with **req** using a standard SCSI INQUIRY;

If the INQUIRY is successful, zero is returned and the INQUIRY data is in **inq\_result**; the scsi\_level and INQUIRY length are copied to the scsi\_device any flags value is stored in **\*bflags**.

int **scsi\_add\_lun**(struct scsi\_device \* *sdev*, unsigned char \* *inq\_result*, int \* *bflags*, int *async*) allocate and fully initialze a scsi device

### **Parameters**

- **struct scsi device \* sdev** holds information to be stored in the new scsi device
- **unsigned char \* inq\_result** holds the result of a previous INQUIRY to the LUN
- **int \* bflags** black/white list flag
- **int async** 1 if this device is being scanned asynchronously

#### **Description**

Initialize the scsi\_device **sdev**. Optionally set fields based on values in **\*bflags**.

#### **Return**

SCSI\_SCAN\_NO\_RESPONSE: could not allocate or setup a scsi\_device SCSI\_SCAN\_LUN\_PRESENT: a new scsi device was allocated and initialized

unsigned char \* **scsi\_inq\_str**(unsigned char \* *buf*, unsigned char \* *inq*, unsigned *first*, unsigned *end*)

print INQUIRY data from min to max index, strip trailing whitespace

#### **Parameters**

**unsigned char \* buf** Output buffer with at least end-first+1 bytes of space

**unsigned char \* inq** Inquiry buffer (input)

**unsigned first** Offset of string into inq

**unsigned end** Index after last character in inq

int **scsi\_probe\_and\_add\_lun**(struct scsi\_target \* *starget*, u64 *lun*, int \* *bflagsp*, struct scsi\_device \*\* *sdevp*, enum scsi\_scan\_mode *rescan*, void \* *hostdata*) probe a LUN, if a LUN is found add it

## **Parameters**

struct scsi target \* starget pointer to target device structure

**u64 lun** LUN of target device

**int \* bflagsp** store bflags here if not NULL

- **struct scsi device \*\* sdevp** probe the LUN corresponding to this scsi device
- **enum scsi\_scan\_mode rescan** if not equal to SCSI\_SCAN\_INITIAL skip some code only needed on first scan
- **void \* hostdata** passed to *scsi\_alloc\_sdev()*

#### **Description**

Call scsi probe lun, if a LUN with an attached device is found, allocate and set it up by calling scsi\_add\_lun.

### **Return**

- SCSI\_SCAN\_NO\_RESPONSE: could not allocate or setup a scsi\_device
- **SCSI SCAN TARGET PRESENT: target responded, but no device is** attached at the LUN
- SCSI SCAN LUN PRESENT: a new scsi device was allocated and initialized

void **scsi\_sequential\_lun\_scan**(struct scsi\_target \* *starget*, int *bflags*, int *scsi\_level*, enum

scsi\_scan\_mode *rescan*) sequentially scan a SCSI target

## **Parameters**

**struct scsi\_target \* starget** pointer to target structure to scan

**int bflags** black/white list flag for LUN 0

**int scsi level** Which version of the standard does this device adhere to

**enum scsi\_scan\_mode rescan** passed to scsi\_probe\_add\_lun()

## **Description**

Generally, scan from LUN 1 (LUN 0 is assumed to already have been scanned) to some maximum lun until a LUN is found with no device attached. Use the bflags to figure out any oddities.

Modifies sdevscan->lun.

int **scsi\_report\_lun\_scan**(struct scsi\_target \* *starget*, int *bflags*, enum scsi\_scan\_mode *rescan*) Scan using SCSI REPORT LUN results

#### **Parameters**

**struct scsi\_target \* starget** which target

**int bflags** Zero or a mix of BLIST\_NOLUN, BLIST\_REPORTLUN2, or BLIST\_NOREPORTLUN

**enum scsi\_scan\_mode rescan** nonzero if we can skip code only needed on first scan

#### **Description**

Fast scanning for modern (SCSI-3) devices by sending a REPORT LUN command. Scan the resulting list of LUNs by calling scsi\_probe\_and\_add\_lun.

If BLINK\_REPORTLUN2 is set, scan a target that supports more than 8 LUNs even if it's older than SCSI-3. If BLIST\_NOREPORTLUN is set, return 1 always. If BLIST\_NOLUN is set, return 0 always. If starget- $>$ no report luns is set, return 1 always.

#### **Return**

0: scan completed (or no memory, so further scanning is futile) 1: could not scan with REPORT LUN

struct async\_scan\_data \* **scsi\_prep\_async\_scan**(struct Scsi\_Host \* *shost*) prepare for an async scan

#### **Parameters**

**struct Scsi\_Host \* shost** the host which will be scanned

## **Return**

a cookie to be passed to *scsi\_finish\_async\_scan()*

Tells the midlayer this host is going to do an asynchronous scan. It reserves the host's position in the scanning list and ensures that other asynchronous scans started after this one won't affect the ordering of the discovered device[s.](#page-560-0)

void **scsi\_finish\_async\_scan**(struct async\_scan\_data \* *data*) asynchronous scan has finished

## **Parameters**

```
struct async_scan_data * data cookie returned from earlier call to scsi_prep_async_scan()
```
## **Description**

All the devices currently attached to this host have been found. This function announces all the devices it has found to the rest of the system.

## **drivers/scsi/scsi\_sysctl.c**

Set up the sysctl entry: "/dev/scsi/logging\_level" (DEV\_SCSI\_LOGGING\_LEVEL) which sets/returns scsi logging level.

## **drivers/scsi/scsi\_sysfs.c**

SCSI sysfs interface routines.

void **scsi\_remove\_device**(struct scsi\_device \* *sdev*) unregister a device from the scsi bus

### **Parameters**

<span id="page-561-0"></span>struct scsi\_device \* sdev scsi device to unregister

void **scsi\_remove\_target**(struct *device* \* *dev*) try to remove a target and all its devices

#### **Parameters**

**struct device \* dev** generic st[arget o](#page-85-0)r parent of generic stargets to be removed

#### **Note**

This is slightly racy. It is possible that if the user requests the addition of another device then the target won't be removed.

#### **drivers/scsi/hosts.c**

mid to lowlevel SCSI driver interface

int **scsi\_host\_set\_state**(struct Scsi\_Host \* *shost*, enum scsi\_host\_state *state*) Take the given host through the host state model.

#### **Parameters**

**struct Scsi\_Host \* shost** scsi host to change the state of.

**enum scsi\_host\_state state** state to change to.

#### **Description**

Returns zero if unsuccessful or an error if the requested transition is illegal.

void **scsi\_remove\_host**(struct Scsi\_Host \* *shost*) remove a scsi host

## **Parameters**

<span id="page-561-1"></span>struct Scsi Host \* shost a pointer to a scsi host to remove

int **scsi\_add\_host\_with\_dma**(struct Scsi\_Host \* *shost*, struct *device* \* *dev*, struct *device* \* *dma\_dev*)

add a scsi host with dma device

## **Parameters**

**struct Scsi\_Host \* shost** scsi host pointer to add

**struct device \* dev** a struct device of type scsi class

**struct device \* dma\_dev** dma device for the host

## **Note**

You rarely need to worry about this unless you're in a virtualised host environments, so use the simpler scsi add host() function instead.

### **Return value:** 0 on success / != 0 for error

struct Scsi\_Host \* **scsi\_host\_alloc**(struct scsi\_host\_template \* *sht*, int *privsize*) register a scsi host adapter instance.

#### **Parameters**

struct scsi host template \* sht pointer to scsi host template

**int privsize** extra bytes to allocate for driver

### **Note**

Allocate a new Scsi Host and perform basic initialization. The host is not published to the scsi midlayer until scsi add host is called.

**Return value:** Pointer to a new Scsi Host

struct Scsi\_Host \* **scsi\_host\_lookup**(unsigned short *hostnum*) get a reference to a Scsi Host by host no

#### **Parameters**

<span id="page-562-0"></span>**unsigned short hostnum** host number to locate

#### **Description**

**Return value:** A pointer to located Scsi\_Host or NULL.

The caller must do a *scsi\_host\_put()* to drop the reference that *scsi\_host\_get()* took. The *put\_device()* below dropped the reference from *class\_find\_device()*.

struct Scsi\_Host \* **scsi\_host\_get**(struct Scsi\_Host \* *shost*)

inc a Scsi\_Host ref cou[nt](#page-562-1)

#### **Par[ameters](#page-92-0)**

struct Scsi\_Host \* shost Pointer to Scsi Host to inc.

void **scsi\_host\_put**(struct Scsi\_Host \* *shost*) dec a Scsi\_Host ref count

#### **Parameters**

<span id="page-562-1"></span>**struct Scsi\_Host \* shost** Pointer to Scsi\_Host to dec.

int **scsi\_queue\_work**(struct Scsi\_Host \* *shost*, struct work\_struct \* *work*) Queue work to the Scsi\_Host workqueue.

#### **Parameters**

**struct Scsi\_Host \* shost** Pointer to Scsi\_Host.

**struct work struct \* work** Work to queue for execution.

#### **Description**

**Return value:** 1 - work queued for execution 0 - work is already queued -EINVAL - work queue doesn't exist

void **scsi\_flush\_work**(struct Scsi\_Host \* *shost*) Flush a Scsi\_Host's workqueue.

#### **Parameters**

**struct Scsi\_Host \* shost** Pointer to Scsi\_Host.

## **20.3.2 Transport classes**

Transport classes are service libraries for drivers in the SCSI lower layer, which expose transport attributes in sysfs.

## **Fibre Channel transport**

The file drivers/scsi/scsi\_transport\_fc.c defines transport attributes for Fibre Channel.

u32 fc get event number(void) Obtain the next sequential FC event number

## **Parameters**

**void** no arguments

## **Notes**

We could have inlined this, but it would have required fc event seq to be exposed. For now, live with the subroutine call. Atomic used to avoid lock/unlock...

void **fc** host post event(struct Scsi Host \* shost, u32 event number, enum fc\_host\_event\_code *event\_code*, u32 *event\_data*) called to post an even on an fc\_host.

## **Parameters**

**struct Scsi\_Host \* shost** host the event occurred on

**u32 event\_number** fc event number obtained from get fc event number()

**enum fc\_host\_event\_code event\_code** fc\_host event being posted

**u32 event data** 32bits of data for the event being posted

## **Notes**

This routine assumes no locks are held on entry.

void **fc\_host\_post\_vendor\_event**(struct Scsi\_Host \* *shost*, u32 *event\_number*, u32 *data\_len*, char \* *data\_buf*, u64 *vendor\_id*)

called to post a vendor unique event on an fc\_host

## **Parameters**

struct Scsi Host \* shost host the event occurred on

**u32 event number** fc event number obtained from get fc event number()

u32 data len amount, in bytes, of vendor unique data

**char \* data\_buf** pointer to vendor unique data

**u64 vendor\_id** Vendor id

## **Notes**

This routine assumes no locks are held on entry.

enum blk eh timer return **fc** eh timed out (struct scsi cmnd \* scmd) FC Transport I/O timeout intercept handler

## **Parameters**

**struct scsi\_cmnd \* scmd** The SCSI command which timed out

## **Description**

This routine protects against error handlers getting invoked while a rport is in a blocked state, typically due to a temporarily loss of connectivity. If the error handlers are allowed to proceed, requests to abort i/o, reset the target, etc will likely fail as there is no way to communicate with the device to perform the requested function. These failures may result in the midlayer taking the device offline, requiring manual intervention to restore operation.

This routine, called whenever an i/o times out, validates the state of the underlying rport. If the rport is blocked, it returns EH\_RESET\_TIMER, which will continue to reschedule the timeout. Eventually, either the

device will return, or devloss tmo will fire, and when the timeout then fires, it will be handled normally. If the rport is not blocked, normal error handling continues.

## **Notes**

This routine assumes no locks are held on entry.

void **fc\_remove\_host**(struct Scsi\_Host \* *shost*) called to terminate any fc\_transport-related elements for a scsi host.

## **Parameters**

**struct Scsi\_Host \* shost** Which Scsi\_Host

## **Description**

This routine is expected to be called immediately preceding the a driver's call to *scsi\_remove\_host()*.

**WARNING: A driver utilizing the fc\_transport, which fails to call** this routine prior to *scsi\_remove\_host()*, will leave dangling objects in /sys/class/fc\_remote\_ports. Access to any of these objects can result in a system crash !!!

## **Notes**

[This routine assumes](#page-561-1) no locks are held on entry.

struct fc\_rport \* **fc\_remote\_port\_add**(struct Scsi\_Host \* *shost*, int *channel*, struct fc\_rport\_identifiers \* *ids*) notify fc transport of the existence of a remote FC port.

## <span id="page-564-0"></span>**Parameters**

**struct Scsi\_Host \* shost** scsi host the remote port is connected to.

**int channel** Channel on shost port connected to.

**struct fc\_rport\_identifiers \* ids** The world wide names, fc address, and FC4 port roles for the remote port.

## **Description**

The LLDD calls this routine to notify the transport of the existence of a remote port. The LLDD provides the unique identifiers (wwpn,wwn) of the port, it's FC address (port\_id), and the FC4 roles that are active for the port.

For ports that are FCP targets (aka scsi targets), the FC transport maintains consistent target id bindings on behalf of the LLDD. A consistent target id binding is an assignment of a target id to a remote port identifier, which persists while the scsi host is attached. The remote port can disappear, then later reappear, and it's target id assignment remains the same. This allows for shifts in FC addressing (if binding by wwpn or wwnn) with no apparent changes to the scsi subsystem which is based on scsi host number and target id values. Bindings are only valid during the attachment of the scsi host. If the host detaches, then later re-attaches, target id bindings may change.

This routine is responsible for returning a remote port structure. The routine will search the list of remote ports it maintains internally on behalf of consistent target id mappings. If found, the remote port structure will be reused. Otherwise, a new remote port structure will be allocated.

Whenever a remote port is allocated, a new fc remote port class device is created.

Should not be called from interrupt context.

## **Notes**

This routine assumes no locks are held on entry.

## void **fc\_remote\_port\_delete**(struct fc\_rport \* *rport*)

notifies the fc transport that a remote port is no longer in existence.

## **Parameters**

**struct fc\_rport \* rport** The remote port that no longer exists

The LLDD calls this routine to notify the transport that a remote port is no longer part of the topology. Note: Although a port may no longer be part of the topology, it may persist in the remote ports displayed by the fc host. We do this under 2 conditions:

- 1. If the port was a scsi target, we delay its deletion by "blocking" it. This allows the port to temporarily disappear, then reappear without disrupting the SCSI device tree attached to it. During the "blocked" period the port will still exist.
- 2. If the port was a scsi target and disappears for longer than we expect, we'll delete the port and the tear down the SCSI device tree attached to it. However, we want to semi-persist the target id assigned to that port if it eventually does exist. The port structure will remain (although with minimal information) so that the target id bindings also remain.

If the remote port is not an FCP Target, it will be fully torn down and deallocated, including the fc\_remote\_port class device.

If the remote port is an FCP Target, the port will be placed in a temporary blocked state. From the LLDD's perspective, the rport no longer exists. From the SCSI midlayer's perspective, the SCSI target exists, but all sdevs on it are blocked from further I/O. The following is then expected.

If the remote port does not return (signaled by a LLDD call to *fc\_remote\_port\_add()*) within the dev loss tmo timeout, then the scsi target is removed - killing all outstanding i/o and removing the scsi devices attached to it. The port structure will be marked Not Present and be partially cleared, leaving only enough information to recognize the remote port relative to the scsi target id binding if it later appears. The port will remain as long a[s there is a valid binding](#page-564-0) (e.g. until the user changes the binding type or unloads the scsi host with the binding).

If the remote port returns within the dev loss tmo value (and matches according to the target id binding type), the port structure will be reused. If it is no longer a SCSI target, the target will be torn down. If it continues to be a SCSI target, then the target will be unblocked (allowing i/o to be resumed), and a scan will be activated to ensure that all luns are detected.

Called from normal process context only - cannot be called from interrupt.

## **Notes**

This routine assumes no locks are held on entry.

void **fc\_remote\_port\_rolechg**(struct fc\_rport \* *rport*, u32 *roles*) notifies the fc transport that the roles on a remote may have changed.

## **Parameters**

**struct fc\_rport \* rport** The remote port that changed.

**u32 roles** New roles for this port.

## **Description**

The LLDD calls this routine to notify the transport that the roles on a remote port may have changed. The largest effect of this is if a port now becomes a FCP Target, it must be allocated a scsi target id. If the port is no longer a FCP target, any scsi target id value assigned to it will persist in case the role changes back to include FCP Target. No changes in the scsi midlayer will be invoked if the role changes (in the expectation that the role will be resumed. If it doesn't normal error processing will take place).

Should not be called from interrupt context.

#### **Notes**

This routine assumes no locks are held on entry.

int **fc\_block\_scsi\_eh**(struct scsi\_cmnd \* *cmnd*) Block SCSI eh thread for blocked fc\_rport

#### **Parameters**

**struct scsi cmnd \* cmnd** SCSI command that scsi eh is trying to recover

This routine can be called from a FC LLD scsi eh callback. It blocks the scsi eh thread until the fc\_rport leaves the FC\_PORTSTATE\_BLOCKED, or the fast io fail\_tmo fires. This is necessary to avoid the scsi\_eh failing recovery actions for blocked rports which would lead to offlined SCSI devices.

## **Return**

**0 if the fc rport left the state FC PORTSTATE BLOCKED.** FAST IO FAIL if the fast io fail tmo fired, this should be passed back to scsi eh.

struct fc\_vport \* **fc\_vport\_create**(struct Scsi\_Host \* *shost*, int *channel*, struct fc\_vport\_identifiers \* *ids*)

Admin App or LLDD requests creation of a vport

## **Parameters**

**struct Scsi Host \* shost** scsi host the virtual port is connected to.

**int channel** channel on shost port connected to.

**struct fc vport identifiers \* ids** The world wide names, FC4 port roles, etc for the virtual port.

## **Notes**

This routine assumes no locks are held on entry.

int **fc\_vport\_terminate**(struct fc\_vport \* *vport*) Admin App or LLDD requests termination of a vport

## **Parameters**

**struct fc\_vport \* vport** fc\_vport to be terminated

## **Description**

Calls the LLDD vport delete() function, then deallocates and removes the vport from the shost and object tree.

## **Notes**

This routine assumes no locks are held on entry.

## **iSCSI transport class**

The file drivers/scsi/scsi\_transport\_iscsi.c defines transport attributes for the iSCSI class, which sends SCSI packets over TCP/IP connections.

struct iscsi\_bus\_flash\_session \* **iscsi\_create\_flashnode\_sess**(struct Scsi\_Host \* *shost*, int *index*,

struct iscsi\_transport \* *transport*, int *dd\_size*)

Add flashnode session entry in sysfs

## **Parameters**

**struct Scsi\_Host \* shost** pointer to host data

**int index** index of flashnode to add in sysfs

**struct iscsi\_transport \* transport** pointer to transport data

int dd size total size to allocate

## **Description**

Adds a sysfs entry for the flashnode session attributes

## **Return**

pointer to allocated flashnode sess on success NULL on failure

struct iscsi\_bus\_flash\_conn \* **iscsi\_create\_flashnode\_conn**(struct Scsi\_Host \* *shost*, struct iscsi\_bus\_flash\_session \* *fnode\_sess*, struct iscsi\_transport \* *transport*, int *dd\_size*)

Add flashnode conn entry in sysfs

## **Parameters**

**struct Scsi\_Host \* shost** pointer to host data

**struct iscsi bus flash\_session \* fnode\_sess** pointer to the parent flashnode session entry

**struct iscsi\_transport \* transport** pointer to transport data

**int dd\_size** total size to allocate

## **Description**

Adds a sysfs entry for the flashnode connection attributes

## **Return**

pointer to allocated flashnode conn on success NULL on failure

struct *device* \* **iscsi\_find\_flashnode\_sess**(struct Scsi\_Host \* *shost*, void \* *data*, int (\*fn) (struct *device \*dev*, void *\*data*)

finds flashnode session entry

## **Parameters**

**struc[t Scsi](#page-85-0)\_Host \* shost** pointer to host d[ata](#page-85-0)

**void \* data** pointer to data containing value to use for comparison

**int (\*)(struct device \*dev, void \*data) fn** function pointer that does actual comparison

## **Description**

Finds the flashnode session object comparing the data passed using logic defined in passed function pointer

## **Return**

pointer to found flashnode session device object on success NULL on failure

struct *device* \* **iscsi\_find\_flashnode\_conn**(struct iscsi\_bus\_flash\_session \* *fnode\_sess*) finds flashnode connection entry

## **Parameters**

**struc[t iscs](#page-85-0)i\_bus\_flash\_session \* fnode\_sess** pointer to parent flashnode session entry

## **Description**

Finds the flashnode connection object comparing the data passed using logic defined in passed function pointer

## **Return**

pointer to found flashnode connection device object on success NULL on failure

void **iscsi\_destroy\_flashnode\_sess**(struct iscsi\_bus\_flash\_session \* *fnode\_sess*) destroy flashnode session entry

## **Parameters**

**struct iscsi\_bus\_flash\_session \* fnode\_sess** pointer to flashnode session entry to be destroyed **Description**

Deletes the flashnode session entry and all children flashnode connection entries from sysfs

void **iscsi\_destroy\_all\_flashnode**(struct Scsi\_Host \* *shost*) destroy all flashnode session entries

\* *transport*, int *dd\_size*, unsigned int *target\_id*)

## **Parameters**

struct Scsi Host \* shost pointer to host data

## **Description**

Destroys all the flashnode session entries and all corresponding children flashnode connection entries from sysfs

int **iscsi\_scan\_finished**(struct Scsi\_Host \* *shost*, unsigned long *time*) helper to report when running scans are done

## **Parameters**

**struct Scsi\_Host \* shost** scsi host

**unsigned long time** scan run time

#### **Description**

This function can be used by drives like qla4xxx to report to the scsi layer when the scans it kicked off at module load time are done.

int **iscsi\_block\_scsi\_eh**(struct scsi\_cmnd \* *cmd*) block scsi eh until session state has transistioned

## **Parameters**

**struct scsi cmnd \* cmd** scsi cmd passed to scsi eh handler

#### **Description**

If the session is down this function will wait for the recovery timer to fire or for the session to be logged back in. If the recovery timer fires then FAST\_IO\_FAIL is returned. The caller should pass this error value to the scsi eh.

void **iscsi\_unblock\_session**(struct iscsi\_cls\_session \* *session*) set a session as logged in and start IO.

#### **Parameters**

**struct iscsi\_cls\_session \* session** iscsi session

#### **Description**

Mark a session as ready to accept IO.

```
struct iscsi cls session * iscsi create session(struct Scsi Host * shost, struct iscsi transport
```
create iscsi class session

#### **Parameters**

**struct Scsi\_Host \* shost** scsi host

**struct iscsi\_transport \* transport** iscsi transport

**int dd\_size** private driver data size

**unsigned int target\_id** which target

#### **Description**

This can be called from a LLD or iscsi transport.

int **iscsi destroy session**(struct iscsi cls session \* session) destroy iscsi session

#### **Parameters**

**struct iscsi\_cls\_session \* session** iscsi\_session

Can be called by a LLD or iscsi transport. There must not be any running connections.

struct iscsi\_cls\_conn \* **iscsi\_create\_conn**(struct iscsi\_cls\_session \* *session*, int *dd\_size*, uint32\_t *cid*)

create iscsi class connection

## **Parameters**

**struct iscsi\_cls\_session \* session** iscsi cls session

**int dd\_size** private driver data size

**uint32\_t cid** connection id

## **Description**

This can be called from a LLD or iscsi transport. The connection is child of the session so cid must be unique for all connections on the session.

Since we do not support MCS, cid will normally be zero. In some cases for software iscsi we could be trying to preallocate a connection struct in which case there could be two connection structs and cid would be non-zero.

```
int iscsi_destroy_conn(struct iscsi_cls_conn * conn)
     destroy iscsi class connection
```
#### **Parameters**

struct iscsi cls conn \* conn iscsi cls session

## **Description**

This can be called from a LLD or iscsi transport.

int **iscsi\_session\_event**(struct iscsi\_cls\_session \* *session*, enum iscsi\_uevent\_e *event*) send session destr. completion event

### **Parameters**

**struct iscsi\_cls\_session \* session** iscsi class session

**enum iscsi\_uevent\_e event** type of event

## **Serial Attached SCSI (SAS) transport class**

The file drivers/scsi/scsi transport sas.c defines transport attributes for Serial Attached SCSI, a variant of SATA aimed at large high-end systems.

The SAS transport class contains common code to deal with SAS HBAs, an aproximated representation of SAS topologies in the driver model, and various sysfs attributes to expose these topologies and management interfaces to userspace.

In addition to the basic SCSI core objects this transport class introduces two additional intermediate objects: The SAS PHY as represented by struct sas\_phy defines an "outgoing" PHY on a SAS HBA or Expander, and the SAS remote PHY represented by struct sas rphy defines an "incoming" PHY on a SAS Expander or end device. Note that this is purely a software concept, the underlying hardware for a PHY and a remote PHY is the exactly the same.

There is no concept of a SAS port in this code, users can see what PHYs form a wide port based on the port identifier attribute, which is the same for all PHYs in a port.

void **sas\_remove\_children**(struct *device* \* *dev*)

tear down a devices SAS data structures

## **Parameters**

**struct device \* dev** device bel[onging t](#page-85-0)o the sas object

Removes all SAS PHYs and remote PHYs for a given object

void **sas\_remove\_host**(struct Scsi\_Host \* *shost*) tear down a Scsi\_Host's SAS data structures

## **Parameters**

struct Scsi Host \* shost Scsi Host that is torn down

### **Description**

Removes all SAS PHYs and remote PHYs for a given Scsi Host and remove the Scsi Host as well.

#### **Note**

Do not call *scsi remove host()* on the Scsi Host any more, as it is already removed.

```
u64 sas_get_address(struct scsi_device * sdev)
    return the SAS address of the device
```
#### **Paramete[rs](#page-561-1)**

**struct scsi\_device \* sdev** scsi device

#### **Description**

Returns the SAS address of the scsi device

```
unsigned int sas_tlr_supported(struct scsi_device * sdev)
    checking TLR bit in vpd 0x90
```
#### **Parameters**

**struct scsi\_device \* sdev** scsi device struct

#### **Description**

Check Transport Layer Retries are supported or not. If vpd page 0x90 is present, TRL is supported.

void **sas\_disable\_tlr**(struct scsi\_device \* *sdev*) setting TLR flags

#### **Parameters**

**struct scsi\_device \* sdev** scsi device struct

#### **Description**

Seting tlr\_enabled flag to 0.

void **sas\_enable\_tlr**(struct scsi\_device \* *sdev*) setting TLR flags

#### **Parameters**

**struct scsi\_device \* sdev** scsi device struct

#### **Description**

Seting tlr\_enabled flag 1.

struct sas\_phy \* **sas\_phy\_alloc**(struct *device* \* *parent*, int *number*) allocates and initialize a SAS PHY structure

### **Parameters**

#### **struct device \* parent** Parent devic[e](#page-85-0)

**int number** Phy index

Allocates an SAS PHY structure. It will be added in the device tree below the device specified by **parent**, which has to be either a Scsi\_Host or sas\_rphy.

## **Return**

SAS PHY allocated or NULL if the allocation failed.

int **sas\_phy\_add**(struct sas\_phy \* *phy*) add a SAS PHY to the device hierarchy

## **Parameters**

<span id="page-571-0"></span>**struct sas\_phy \* phy** The PHY to be added

## **Description**

Publishes a SAS PHY to the rest of the system.

```
void sas_phy_free(struct sas_phy * phy)
    free a SAS PHY
```
#### **Parameters**

**struct sas\_phy \* phy** SAS PHY to free

## **Description**

Frees the specified SAS PHY.

## **Note**

This function must only be called on a PHY that has not successfully been added using *sas\_phy\_add()*.

```
void sas_phy_delete(struct sas_phy * phy)
    remove SAS PHY
```
**Par[ameters](#page-571-0)**

**struct sas\_phy \* phy** SAS PHY to remove

## **Description**

Removes the specified SAS PHY. If the SAS PHY has an associated remote PHY it is removed before.

```
int scsi_is_sas_phy(const struct device * dev)
     check if a struct device represents a SAS PHY
```
### **Parameters**

**const struct device \* dev** dev[ice to c](#page-85-0)heck

## **Return**

1 if the device represents a SAS PHY, 0 else

```
int sas_port_add(struct sas_port * port)
     add a SAS port to the device hierarchy
```
## **Parameters**

<span id="page-571-1"></span>**struct sas\_port \* port** port to be added

## **Description**

publishes a port to the rest of the system

void **sas\_port\_free**(struct sas\_port \* *port*) free a SAS PORT

#### **Parameters**

**struct sas\_port \* port** SAS PORT to free

Frees the specified SAS PORT.

## **Note**

This function must only be called on a PORT that has not successfully been added using *sas\_port\_add()*.

```
void sas_port_delete(struct sas_port * port)
    remove SAS PORT
```
#### **Par[ameters](#page-571-1)**

**struct sas\_port \* port** SAS PORT to remove

#### **Description**

Removes the specified SAS PORT. If the SAS PORT has an associated phys, unlink them from the port as well.

int **scsi\_is\_sas\_port**(const struct *device* \* *dev*) check if a struct device represents a SAS port

**Parameters**

**const struct device \* dev** devi[ce to ch](#page-85-0)eck

#### **Return**

1 if the device represents a SAS Port, 0 else

struct sas\_phy \* **sas\_port\_get\_phy**(struct sas\_port \* *port*) try to take a reference on a port member

#### **Parameters**

**struct sas\_port \* port** port to check

void **sas\_port\_add\_phy**(struct sas\_port \* *port*, struct sas\_phy \* *phy*) add another phy to a port to form a wide port

## **Parameters**

**struct sas\_port \* port** port to add the phy to

**struct sas\_phy \* phy** phy to add

### **Description**

When a port is initially created, it is empty (has no phys). All ports must have at least one phy to operated, and all wide ports must have at least two. The current code makes no difference between ports and wide ports, but the only object that can be connected to a remote device is a port, so ports must be formed on all devices with phys if they're connected to anything.

void **sas\_port\_delete\_phy**(struct sas\_port \* *port*, struct sas\_phy \* *phy*) remove a phy from a port or wide port

## **Parameters**

**struct sas\_port \* port** port to remove the phy from

**struct sas phy \* phy** phy to remove

## **Description**

This operation is used for tearing down ports again. It must be done to every port or wide port before calling sas\_port\_delete.

struct sas\_rphy \* **sas\_end\_device\_alloc**(struct sas\_port \* *parent*) allocate an rphy for an end device

#### **Parameters**

## **struct sas\_port \* parent** which port

## **Description**

Allocates an SAS remote PHY structure, connected to **parent**.

## **Return**

SAS PHY allocated or NULL if the allocation failed.

struct sas\_rphy \* **sas\_expander\_alloc**(struct sas\_port \* *parent*, enum sas\_device\_type *type*) allocate an rphy for an end device

## **Parameters**

struct sas port \* parent which port

**enum sas\_device\_type type** SAS\_EDGE\_EXPANDER\_DEVICE or SAS\_FANOUT\_EXPANDER\_DEVICE

## **Description**

Allocates an SAS remote PHY structure, connected to **parent**.

## **Return**

SAS PHY allocated or NULL if the allocation failed.

```
int sas_rphy_add(struct sas_rphy * rphy)
    add a SAS remote PHY to the device hierarchy
```
## **Parameters**

<span id="page-573-0"></span>**struct sas\_rphy \* rphy** The remote PHY to be added

## **Description**

Publishes a SAS remote PHY to the rest of the system.

void **sas\_rphy\_free**(struct sas\_rphy \* *rphy*) free a SAS remote PHY

## **Parameters**

**struct sas\_rphy \* rphy** SAS remote PHY to free

## **Description**

Frees the specified SAS remote PHY.

## **Note**

This function must only be called on a remote PHY that has not successfully been added using *sas\_rphy\_add()* (or has been *sas\_rphy\_remove()*'d)

void **sas\_rphy\_delete**(struct sas\_rphy \* *rphy*) remove and free SAS remote PHY

## **Par[ameters](#page-573-0)**

**struct sas\_rphy \* rphy** SAS remote PHY to remove and free

## **Description**

Removes the specified SAS remote PHY and frees it.

void **sas\_rphy\_unlink**(struct sas\_rphy \* *rphy*) unlink SAS remote PHY

## **Parameters**

**struct sas\_rphy \* rphy** SAS remote phy to unlink from its parent port

## **Description**

Removes port reference to an rphy

void **sas\_rphy\_remove**(struct sas\_rphy \* *rphy*) remove SAS remote PHY

## **Parameters**

**struct sas\_rphy \* rphy** SAS remote phy to remove

## **Description**

Removes the specified SAS remote PHY.

int **scsi\_is\_sas\_rphy**(const struct *device* \* *dev*) check if a struct device represents a SAS remote PHY

## **Parameters**

**const struct device \* dev** devi[ce to ch](#page-85-0)eck

### **Return**

1 if the device represents a SAS remote PHY, 0 else

struct scsi\_transport\_template \* **sas\_attach\_transport**(struct sas\_function\_template \* *ft*) instantiate SAS transport template

## **Parameters**

**struct sas\_function\_template \* ft** SAS transport class function template

void **sas\_release\_transport**(struct scsi\_transport\_template \* *t*) release SAS transport template instance

## **Parameters**

**struct scsi\_transport\_template \* t** transport template instance

## **SATA transport class**

The SATA transport is handled by libata, which has its own book of documentation in this directory.

## **Parallel SCSI (SPI) transport class**

The file drivers/scsi/scsi\_transport\_spi.c defines transport attributes for traditional (fast/wide/ultra) SCSI busses.

```
void spi_schedule_dv_device(struct scsi_device * sdev)
    schedule domain validation to occur on the device
```
## **Parameters**

struct scsi device \* sdev The device to validate

#### **Description**

Identical to spi\_dv\_device() above, except that the DV will be scheduled to occur in a workqueue later. All memory allocations are atomic, so may be called from any context including those holding SCSI locks.

void **spi\_display\_xfer\_agreement**(struct scsi\_target \* *starget*) Print the current target transfer agreement

## **Parameters**

**struct scsi target \* starget** The target for which to display the agreement

## **Description**

Each SPI port is required to maintain a transfer agreement for each other port on the bus. This function prints a one-line summary of the current agreement; more detailed information is available in sysfs.

int **spi\_populate\_tag\_msg**(unsigned char \* *msg*, struct scsi\_cmnd \* *cmd*) place a tag message in a buffer

## **Parameters**

**unsigned char \* msg** pointer to the area to place the tag

**struct scsi cmnd \* cmd** pointer to the scsi command for the tag

## **Notes**

designed to create the correct type of tag message for the particular request. Returns the size of the tag message. May return 0 if TCQ is disabled for this device.

## **SCSI RDMA (SRP) transport class**

The file drivers/scsi/scsi\_transport\_srp.c defines transport attributes for SCSI over Remote Direct Memory Access.

int **srp\_tmo\_valid**(int *reconnect\_delay*, int *fast\_io\_fail\_tmo*, int *dev\_loss\_tmo*) check timeout combination validity

## **Parameters**

int reconnect delay Reconnect delay in seconds.

int fast io fail tmo Fast I/O fail timeout in seconds.

int dev loss tmo Device loss timeout in seconds.

## **Description**

The combination of the timeout parameters must be such that SCSI commands are finished in a reasonable time. Hence do not allow the fast I/O fail timeout to exceed SCSI\_DEVICE\_BLOCK\_MAX\_TIMEOUT nor allow dev loss tmo to exceed that limit if failing I/O fast has been disabled. Furthermore, these parameters must be such that multipath can detect failed paths timely. Hence do not allow all three parameters to be disabled simultaneously.

void **srp\_start\_tl\_fail\_timers**(struct srp\_rport \* *rport*) start the transport layer failure timers

## **Parameters**

**struct srp\_rport \* rport** SRP target port.

## **Description**

Start the transport layer fast I/O failure and device loss timers. Do not modify a timer that was already started.

int **srp\_reconnect\_rport**(struct srp\_rport \* *rport*) reconnect to an SRP target port

## **Parameters**

**struct srp\_rport \* rport** SRP target port.

## **Description**

Blocks SCSI command queueing before invoking reconnect() such that queuecommand() won't be invoked concurrently with reconnect() from outside the SCSI EH. This is important since a reconnect() implementation may reallocate resources needed by queuecommand().

## **Notes**

• This function neither waits until outstanding requests have finished nor tries to abort these. It is the responsibility of the reconnect() function to finish outstanding commands before reconnecting to the target port.
• It is the responsibility of the caller to ensure that the resources reallocated by the reconnect() function won't be used while this function is in progress. One possible strategy is to invoke this function from the context of the SCSI EH thread only. Another possible strategy is to lock the rport mutex inside each SCSI LLD callback that can be invoked by the SCSI EH (the scsi host template.eh  $*()$ ) functions and also the scsi host template.:c:func:*queuecommand()* function).

enum blk eh timer return **srp timed out** (struct scsi cmnd \* scmd) SRP transport intercept of the SCSI timeout EH

# **Parameters**

struct scsi cmnd \* scmd SCSI command.

## **Description**

If a timeout occurs while an rport is in the blocked state, ask the SCSI EH to continue waiting (BLK\_EH\_RESET\_TIMER). Otherwise let the SCSI core handle the timeout (BLK\_EH\_NOT\_HANDLED).

#### **Note**

This function is called from soft-IRQ context and with the request queue lock held.

void **srp\_rport\_get**(struct srp\_rport \* *rport*) increment rport reference count

#### **Parameters**

struct srp rport \* rport SRP target port.

```
void srp_rport_put(struct srp_rport * rport)
    decrement rport reference count
```
#### **Parameters**

```
struct srp_rport * rport SRP target port.
```
struct srp\_rport \* **srp\_rport\_add**(struct Scsi\_Host \* *shost*, struct srp\_rport\_identifiers \* *ids*) add a SRP remote port to the device hierarchy

## **Parameters**

**struct Scsi\_Host \* shost** scsi host the remote port is connected to.

**struct srp\_rport\_identifiers \* ids** The port id for the remote port.

#### **Description**

Publishes a port to the rest of the system.

```
void srp_rport_del(struct srp_rport * rport)
    remove a SRP remote port
```
#### **Parameters**

**struct srp\_rport \* rport** SRP remote port to remove

#### **Description**

Removes the specified SRP remote port.

<span id="page-576-0"></span>void **srp\_remove\_host**(struct Scsi\_Host \* *shost*) tear down a Scsi Host's SRP data structures

#### **Parameters**

**struct Scsi\_Host \* shost** Scsi Host that is torn down

#### **Description**

Removes all SRP remote ports for a given Scsi Host. Must be called just before scsi\_remove\_host for SRP **HRAs** 

void **srp\_stop\_rport\_timers**(struct srp\_rport \* *rport*) stop the transport layer recovery timers

# **Parameters**

**struct srp\_rport \* rport** SRP remote port for which to stop the timers.

# **Description**

Must be called after *srp\_remove\_host()* and *scsi\_remove\_host()*. The caller must hold a reference on the rport (rport->dev) and on the SCSI host (rport->dev.parent).

struct scsi\_transport\_template \* **srp\_attach\_transport**(struct srp\_function\_template \* *ft*) instantiate SRP [transport template](#page-576-0)

#### **Parameters**

**struct srp\_function\_template \* ft** SRP transport class function template

void **srp\_release\_transport**(struct scsi\_transport\_template \* *t*) release SRP transport template instance

#### **Parameters**

**struct scsi\_transport\_template \* t** transport template instance

# **20.4 SCSI lower layer**

# **20.4.1 Host Bus Adapter transport types**

Many modern device controllers use the SCSI command set as a protocol to communicate with their devices through many different types of physical connections.

In SCSI language a bus capable of carrying SCSI commands is called a "transport", and a controller connecting to such a bus is called a "host bus adapter" (HBA).

#### **Debug transport**

The file drivers/scsi/scsi debug.c simulates a host adapter with a variable number of disks (or disk like devices) attached, sharing a common amount of RAM. Does a lot of checking to make sure that we are not getting blocks mixed up, and panics the kernel if anything out of the ordinary is seen.

To be more realistic, the simulated devices have the transport attributes of SAS disks.

For documentation see http://sg.danny.cz/sg/sdebug26.html

# **todo**

Parallel (fast/wide/ultra[\) SCSI, USB, SATA, SAS, Fibre Chann](http://sg.danny.cz/sg/sdebug26.html)el, FireWire, ATAPI devices, Infiniband, I20, iSCSI, Parallel ports, netlink...

# **LIBATA DEVELOPER'S GUIDE**

**Author** Jeff Garzik

# **21.1 Introduction**

libATA is a library used inside the Linux kernel to support ATA host controllers and devices. libATA provides an ATA driver API, class transports for ATA and ATAPI devices, and SCSI<->ATA translation for ATA devices according to the T10 SAT specification.

This Guide documents the libATA driver API, library functions, library internals, and a couple sample ATA low-level drivers.

# **21.2 libata Driver API**

struct ata port operations is defined for every low-level libata hardware driver, and it controls how the low-level driver interfaces with the ATA and SCSI layers.

FIS-based drivers will hook into the system with ->qc\_prep() and ->qc\_issue() high-level hooks. Hardware which behaves in a manner similar to PCI IDE hardware may utilize several generic helpers, defining at a bare minimum the bus I/O addresses of the ATA shadow register blocks.

# **21.2.1 struct ata\_port\_operations**

#### **Disable ATA port**

void (\*port disable) (struct ata port \*);

Called from *ata bus probe()* error path, as well as when unregistering from the SCSI module (rmmod, hot unplug). This function should do whatever needs to be done to take the port out of use. In most cases, ata port disable() can be used as this hook.

Called from  $ata$  bus probe() on a failed probe. Called from ata scsi release().

#### **Post-IDENTIFY device configuration**

```
void (*dev_config) (struct ata_port *, struct ata_device *);
```
Called after IDENTIFY [PACKET] DEVICE is issued to each device found. Typically used to apply devicespecific fixups prior to issue of SET FEATURES - XFER MODE, and prior to operation.

This entry may be specified as NULL in ata port operations.

#### **Set PIO/DMA mode**

```
void (*set_piomode) (struct ata_port *, struct ata_device *);
void (*set dmamode) (struct ata port *, struct ata device *);
void (*post_set_mode) (struct ata_port *);
unsigned int (*mode filter) (struct ata port *, struct ata device *, unsigned int);
```
Hooks called prior to the issue of SET FEATURES - XFER MODE command. The optional ->mode\_filter() hook is called when libata has built a mask of the possible modes. This is passed to the ->mode filter() function which should return a mask of valid modes after filtering those unsuitable due to hardware limits. It is not valid to use this interface to add modes.

dev->pio mode and dev->dma mode are guaranteed to be valid when ->set piomode() and when ->set dmamode() is called. The timings for any other drive sharing the cable will also be valid at this point. That is the library records the decisions for the modes of each drive on a channel before it attempts to set any of them.

->post\_set\_mode() is called unconditionally, after the SET FEATURES - XFER MODE command completes successfully.

->set piomode() is always called (if present), but ->set dma mode() is only called if DMA is possible.

#### **Taskfile read/write**

```
void (*sff tf load) (struct ata port *ap, struct ata_taskfile *tf);
void (*sff tf read) (struct ata port *ap, struct ata taskfile *tf);
```
->tf load() is called to load the given taskfile into hardware registers / DMA buffers. ->tf read() is called to read the hardware registers / DMA buffers, to obtain the current set of taskfile register values. Most drivers for taskfile-based hardware (PIO or MMIO) use ata sff tf load() and ata sff tf read() for these hooks.

#### **PIO data read/write**

void (\*sff\_data\_xfer) (struct ata\_device \*, unsigned char \*, unsigned int, int);

All bmdma-style drivers must implement this hook. This is the low-level operation that actually copies the data bytes during a PIO data transfer. Typically the driver will choose one of ata sff data xfer noirg(), ata sff data  $xfer()$ , or ata sff data  $xfer32()$ .

#### **ATA command execute**

void (\*sff\_exec\_command)(struct ata\_port \*ap, struct ata\_taskfile \*tf);

causes an ATA command, previously loaded with ->tf\_load(), to be initiated in hardware. Most drivers for taskfile-based hardware use ata\_sff\_exec\_command() for this hook.

#### **Per-cmd ATAPI DMA capabilities filter**

int (\*check\_atapi\_dma) (struct ata\_queued\_cmd \*qc);

Allow low-level driver to filter ATA PACKET commands, returning a status indicating whether or not it is OK to use DMA for the supplied PACKET command.

This hook may be specified as NULL, in which case libata will assume that atapi dma can be supported.

## **Read specific ATA shadow registers**

u8 (\*sff check status)(struct ata port \*ap); u8 (\*sff\_check\_altstatus)(struct ata\_port \*ap);

Reads the Status/AltStatus ATA shadow register from hardware. On some hardware, reading the Status register has the side effect of clearing the interrupt condition. Most drivers for taskfile-based hardware use ata sff check status() for this hook.

#### **Write specific ATA shadow register**

```
void (*sff_set_devctl)(struct ata_port *ap, u8 ctl);
```
Write the device control ATA shadow register to the hardware. Most drivers don't need to define this.

#### **Select ATA device on bus**

void (\*sff\_dev\_select)(struct ata\_port \*ap, unsigned int device);

Issues the low-level hardware command(s) that causes one of N hardware devices to be considered 'selected' (active and available for use) on the ATA bus. This generally has no meaning on FIS-based devices.

Most drivers for taskfile-based hardware use ata sff dev select() for this hook.

#### **Private tuning method**

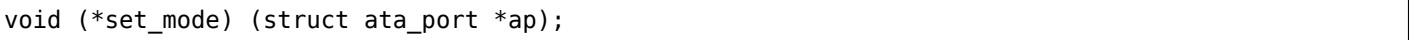

By default libata performs drive and controller tuning in accordance with the ATA timing rules and also applies blacklists and cable limits. Some controllers need special handling and have custom tuning rules, typically raid controllers that use ATA commands but do not actually do drive timing.

#### **Warning**

This hook should not be used to replace the standard controller tuning logic when a controller has quirks. Replacing the default tuning logic in that case would bypass handling for drive and bridge quirks that may be important to data reliability. If a controller needs to filter the mode selection it should use the mode filter hook instead.

#### **Control PCI IDE BMDMA engine**

```
void (*bmdma_setup) (struct ata_queued_cmd *qc);
void (*bmdma_start) (struct ata_queued_cmd *qc);
void (*bmdma_stop) (struct ata_port *ap);
u8 (*bmdma_status) (struct ata_port *ap);
```
When setting up an IDE BMDMA transaction, these hooks arm (->bmdma\_setup), fire (->bmdma\_start), and halt (->bmdma\_stop) the hardware's DMA engine. ->bmdma\_status is used to read the standard PCI IDE DMA Status register.

These hooks are typically either no-ops, or simply not implemented, in FIS-based drivers.

Most legacy IDE drivers use ata bmdma setup() for the bmdma setup() hook. ata bmdma setup() will write the pointer to the PRD table to the IDE PRD Table Address register, enable DMA in the DMA Command register, and call exec\_command() to begin the transfer.

Most legacy IDE drivers use ata bmdma start() for the bmdma start() hook. ata bmdma start() will write the ATA\_DMA\_START flag to the DMA Command register.

Many legacy IDE drivers use ata bmdma stop() for the bmdma stop() hook. ata bmdma stop() clears the ATA\_DMA\_START flag in the DMA command register.

Many legacy IDE drivers use ata\_bmdma\_status() as the bmdma\_status() hook.

## **High-level taskfile hooks**

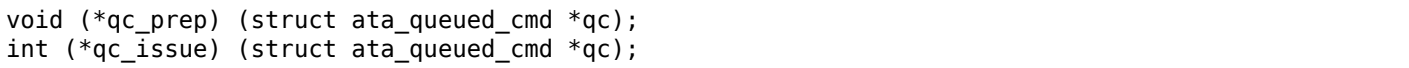

Higher-level hooks, these two hooks can potentially supercede several of the above taskfile/DMA engine hooks. ->qc\_prep is called after the buffers have been DMA-mapped, and is typically used to populate the hardware's DMA scatter-gather table. Most drivers use the standard ata\_qc\_prep() helper function, but more advanced drivers roll their own.

->qc\_issue is used to make a command active, once the hardware and S/G tables have been prepared. IDE BMDMA drivers use the helper function ata\_qc\_issue\_prot() for taskfile protocol-based dispatch. More advanced drivers implement their own ->qc\_issue.

ata qc issue prot() calls ->tf load(), ->bmdma setup(), and ->bmdma start() as necessary to initiate a transfer.

# **Exception and probe handling (EH)**

```
void (*eng_timeout) (struct ata_port *ap);
void (*phy_reset) (struct ata_port *ap);
```
Deprecated. Use ->error\_handler() instead.

```
void (*freeze) (struct ata_port *ap);
void (*thaw) (struct ata_port *ap);
```
*ata\_port\_freeze()* is called when HSM violations or some other condition disrupts normal operation of the port. A frozen port is not allowed to perform any operation until the port is thawed, which usually follows a successful reset.

The optional ->freeze() callback can be used for freezing the port hardware-wise (e.g. mask interrupt [and stop DMA engine](#page-617-0)). If a port cannot be frozen hardware-wise, the interrupt handler must ack and clear interrupts unconditionally while the port is frozen.

The optional ->thaw() callback is called to perform the opposite of ->freeze(): prepare the port for normal operation once again. Unmask interrupts, start DMA engine, etc.

void (\*error\_handler) (struct ata\_port \*ap);

->error\_handler() is a driver's hook into probe, hotplug, and recovery and other exceptional conditions. The primary responsibility of an implementation is to call *ata\_do\_eh()* or ata\_bmdma\_drive\_eh() with a set of EH hooks as arguments:

'prereset' hook (may be NULL) is called during an EH reset, before any other actions are taken.

'postreset' hook (may be NULL) is called after the EH re[set is perform](#page-624-0)ed. Based on existing conditions, severity of the problem, and hardware capabilities,

Either 'softreset' (may be NULL) or 'hardreset' (may be NULL) will be called to perform the low-level EH reset.

void (\*post\_internal\_cmd) (struct ata\_queued\_cmd \*qc);

Perform any hardware-specific actions necessary to finish processing after executing a probe-time or EHtime command via *ata\_exec\_internal()*.

# **Hardware interrupt handling**

```
irqreturn_t (*irq_handler)(int, void *, struct pt_regs *);
void (*irq clear) (struct ata port *);
```
->irq handler is the interrupt handling routine registered with the system, by libata. ->irq clear is called during probe just before the interrupt handler is registered, to be sure hardware is quiet.

The second argument, dev instance, should be cast to a pointer to struct ata host set.

Most legacy IDE drivers use ata sff interrupt() for the irq handler hook, which scans all ports in the host set, determines which queued command was active (if any), and calls ata sff host intr(ap,qc).

Most legacy IDE drivers use ata sff irq clear() for the irq clear() hook, which simply clears the interrupt and error flags in the DMA status register.

#### **SATA phy read/write**

```
int (*scr read) (struct ata port *ap, unsigned int sc reg,
         u32 *val);
int (*scr_write) (struct ata_port *ap, unsigned int sc_reg,
                   u32 val);
```
Read and write standard SATA phy registers. Currently only used if ->phy reset hook called the sata phy reset() helper function. sc reg is one of SCR STATUS, SCR CONTROL, SCR ERROR, or SCR\_ACTIVE.

#### **Init and shutdown**

```
int (*port_start) (struct ata_port *ap);
void (*port_stop) (struct ata_port *ap);
void (*host stop) (struct ata host set *host set);
```
->port start() is called just after the data structures for each port are initialized. Typically this is used to alloc per-port DMA buffers / tables / rings, enable DMA engines, and similar tasks. Some drivers also use this entry point as a chance to allocate driver-private memory for ap->private\_data.

Many drivers use ata\_port\_start() as this hook or call it from their own port\_start() hooks. ata port start() allocates space for a legacy IDE PRD table and returns.

->port stop() is called after ->host stop(). Its sole function is to release DMA/memory resources, now that they are no longer actively being used. Many drivers also free driver-private data from port at this time.

->host stop() is called after all ->port stop() calls have completed. The hook must finalize hardware shutdown, release DMA and other resources, etc. This hook may be specified as NULL, in which case it is not called.

# **21.3 Error handling**

This chapter describes how errors are handled under libata. Readers are advised to read SCSI EH (Documentation/scsi/scsi\_eh.txt) and ATA exceptions doc first.

# **21.3.1 Origins of commands**

In libata, a command is represented with struct ata queued cmd or qc. qc's are preallocated during port initialization and repetitively used for command executions. Currently only one qc is allocated per port but yet-to-be-merged NCQ branch allocates one for each tag and maps each qc to NCQ tag 1-to-1.

libata commands can originate from two sources - libata itself and SCSI midlayer. libata internal commands are used for initialization and error handling. All normal blk requests and commands for SCSI emulation are passed as SCSI commands through queuecommand callback of SCSI host template.

# **21.3.2 How commands are issued**

**Internal commands** First, qc is allocated and initialized using *ata\_qc\_new\_init()*. Although *ata\_qc\_new\_init()* doesn't implement any wait or retry mechanism when qc is not available, internal commands are currently issued only during initialization and error recovery, so no other command is active and allocation is guaranteed to succeed.

Once allocated qc's taskfile is initialized for the command to b[e executed. qc curre](#page-609-0)ntly has two [mechanisms to notif](#page-609-0)y completion. One is via qc->complete fn() callback and the other is completion qc->waiting. qc->complete\_fn() callback is the asynchronous path used by normal SCSI translated commands and qc->waiting is the synchronous (issuer sleeps in process context) path used by internal commands.

Once initialization is complete, host set lock is acquired and the qc is issued.

**SCSI commands** All libata drivers use *ata scsi queuecmd()* as hostt->queuecommand callback. scmds can either be simulated or translated. No qc is involved in processing a simulated scmd. The result is computed right away and the scmd is completed.

For a translated scmd, *ata\_qc\_new\_init()* is invoked to allocate a qc and the scmd is translated into the qc. SCSI midlayer's comp[letion notification functi](#page-638-0)on pointer is stored into qc->scsidone.

qc->complete\_fn() callback is used for completion notification. ATA commands use ata scsi qc complete() while ATAPI commands use atapi qc complete(). Both functions end up calling qc->scsidone [to notify upper laye](#page-609-0)r when the qc is finished. After translation is completed, the qc is issued with *ata\_qc\_issue()*.

Note that SCSI midlayer invokes hostt->queuecommand while holding host set lock, so all above occur while holding host set lock.

# **21.3.3 How commands are processed**

Depending on which protocol and which controller are used, commands are processed differently. For the purpose of discussion, a controller which uses taskfile interface and all standard callbacks is assumed.

Currently 6 ATA command protocols are used. They can be sorted into the following four categories according to how they are processed.

- **ATA NO DATA or DMA** ATA PROT NODATA and ATA PROT DMA fall into this category. These types of commands don't require any software intervention once issued. Device will raise interrupt on completion.
- **ATA PIO** ATA PROT PIO is in this category. Iibata currently implements PIO with polling. ATA NIEN bit is set to turn off interrupt and pio task on ata wg performs polling and IO.
- **ATAPI NODATA or DMA** ATA PROT ATAPI NODATA and ATA PROT ATAPI DMA are in this category. packet task is used to poll BSY bit after issuing PACKET command. Once BSY is turned off by the device, packet task transfers CDB and hands off processing to interrupt handler.
- **ATAPI PIO** ATA PROT ATAPI is in this category. ATA NIEN bit is set and, as in ATAPI NODATA or DMA, packet task submits cdb. However, after submitting cdb, further processing (data transfer) is handed off to pio\_task.

# **21.3.4 How commands are completed**

Once issued, all qc's are either completed with *ata\_qc\_complete()* or time out. For commands which are handled by interrupts, ata host intr() invokes *ata qc complete()*, and, for PIO tasks, pio task invokes *ata\_qc\_complete()*. In error cases, packet\_task may also complete commands.

*ata\_qc\_complete()* does the following.

- 1. DMA memory is unmapped.
- 2. AT[A\\_QCFLAG\\_ACTIVE is](#page-594-0) cleared from qc->flags.
- 3. qc->complete fn() callback is invoked. If the return value of the callback is not zero. Completion is short circuited and *ata\_qc\_complete()* returns.
- 4. ata qc complete() is called, which does
	- (a) qc->flags is cleared to zero.
	- (b) ap->active\_tag and [qc->tag](#page-594-0) are poisoned.
	- (c) qc->waiting is cleared & completed (in that order).
	- (d) qc is deallocated by clearing appropriate bit in ap->qactive.

So, it basically notifies upper layer and deallocates qc. One exception is short-circuit path in #3 which is used by atapi qc complete().

For all non-ATAPI commands, whether it fails or not, almost the same code path is taken and very little error handling takes place. A qc is completed with success status if it succeeded, with failed status otherwise.

However, failed ATAPI commands require more handling as REQUEST SENSE is needed to acquire sense data. If an ATAPI command fails, *ata\_qc\_complete()* is invoked with error status, which in turn invokes atapi qc complete() via qc->complete fn() callback.

This makes atapi\_qc\_complete() set scmd->result to SAM\_STAT\_CHECK\_CONDITION, complete the scmd and return 1. As the sense data is empty but scmd->result is CHECK CONDITION, SCSI midlayer will invoke EH for the scmd, and r[eturning 1 makes](#page-594-0) *ata gc complete()* to return without deallocating the qc. This leads us to *ata\_scsi\_error()* with partially completed qc.

# **21.3.5 ata\_scsi\_error()**

*ata\_scsi\_error()* [is the current](#page-614-0) transportt->eh\_strategy\_handler() for libata. As discussed above, this will be entered in two cases - timeout and ATAPI error completion. This function calls low level libata driver's eng  $timeout()$  callback, the standard callback for which is ata eng  $timeout()$ . It checks if a gc is active and calls ata\_qc\_timeout() on the qc if so. Actual error handling occurs in ata qc timeout().

[If EH is invoked for](#page-614-0) timeout, ata qc timeout() stops BMDMA and completes the qc. Note that as we're currently in EH, we cannot call scsi done. As described in SCSI EH doc, a recovered scmd should be either retried with scsi\_queue\_insert() or finished with scsi\_finish\_command(). Here, we override qc->scsidone with scsi\_finish\_command() and calls *ata\_qc\_complete()*.

If EH is invoked due to a failed ATAPI qc, the qc here is completed but not deallocated. The purpose of this half-completion is to use the qc as place holder to make EH code reach this place. This is a bit hackish, but it works.

Once control reaches here, the qc is deallocated by invoking ata qc complete() explicitly. Then, internal qc for REQUEST SENSE is issued. Once sense data is acquired, scmd is finished by directly invoking scsi finish command() on the scmd. Note that as we already have completed and deallocated the qc which was associated with the scmd, we don't need to/cannot call *ata\_qc\_complete()* again.

# **21.3.6 Problems with the current EH**

- Error representation is too crude. Currently any and all error conditions are represented with ATA STATUS and ERROR registers. Errors which aren't ATA device errors are treated as ATA device errors by setting ATA\_ERR bit. Better error descriptor which can properly represent ATA and other errors/exceptions is needed.
- When handling timeouts, no action is taken to make device forget about the timed out command and ready for new commands.
- EH handling via *ata scsi error()* is not properly protected from usual command processing. On EH entrance, the device is not in quiescent state. Timed out commands may succeed or fail any time. pio task and atapi task may still be running.
- Too weak error recovery. Devices / controllers causing HSM mismatch errors and other errors quite often require re[set to return to know](#page-614-0)n state. Also, advanced error handling is necessary to support features like NCQ and hotplug.
- ATA errors are directly handled in the interrupt handler and PIO errors in pio task. This is problematic for advanced error handling for the following reasons.

First, advanced error handling often requires context and internal qc execution.

Second, even a simple failure (say, CRC error) needs information gathering and could trigger complex error handling (say, resetting & reconfiguring). Having multiple code paths to gather information, enter EH and trigger actions makes life painful.

Third, scattered EH code makes implementing low level drivers difficult. Low level drivers override libata callbacks. If EH is scattered over several places, each affected callbacks should perform its part of error handling. This can be error prone and painful.

# **21.4 libata Library**

```
struct ata_link * ata_link_next(struct ata_link * link, struct ata_port * ap, enum
                              ata_link_iter_mode mode)
    link iteration helper
Parameters
struct ata_link * link the previous link, NULL to start
struct ata port * ap ATA port containing links to iterate
enum ata_link_iter_mode mode iteration mode, one of ATA_LITER_*
Description
    LOCKING: Host lock or EH context.
Return
    Pointer to the next link.
struct ata_device * ata_dev_next(struct ata_device * dev, struct ata_link * link, enum
                                ata_dev_iter_mode mode)
    device iteration helper
Parameters
struct ata device * dev the previous device, NULL to start
struct ata_link * link ATA link containing devices to iterate
enum ata_dev_iter_mode mode iteration mode, one of ATA_DITER_*
```
#### **Description**

LOCKING: Host lock or EH context.

## **Return**

Pointer to the next device.

int **atapi\_cmd\_type**(u8 *opcode*)

Determine ATAPI command type from SCSI opcode

# **Parameters**

**u8 opcode** SCSI opcode

# **Description**

Determine ATAPI command type from **opcode**.

LOCKING: None.

# **Return**

ATAPI\_{READ|WRITE|READ\_CD|PASS\_THRU|MISC}

void **ata\_tf\_to\_fis**(const struct ata\_taskfile \* *tf*, u8 *pmp*, int *is\_cmd*, u8 \* *fis*) Convert ATA taskfile to SATA FIS structure

#### **Parameters**

#### **const struct ata\_taskfile \* tf** Taskfile to convert

**u8 pmp** Port multiplier port

int is cmd This FIS is for command

**u8 \* fis** Buffer into which data will output

# **Description**

Converts a standard ATA taskfile to a Serial ATA FIS structure (Register - Host to Device).

LOCKING: Inherited from caller.

void **ata\_tf\_from\_fis**(const u8 \* *fis*, struct ata\_taskfile \* *tf*) Convert SATA FIS to ATA taskfile

#### **Parameters**

**const u8 \* fis** Buffer from which data will be input

**struct ata\_taskfile \* tf** Taskfile to output

#### **Description**

Converts a serial ATA FIS structure to a standard ATA taskfile.

LOCKING: Inherited from caller.

unsigned long **ata\_pack\_xfermask**(unsigned long *pio\_mask*, unsigned long *mwdma\_mask*, unsigned long *udma\_mask*)

Pack pio, mwdma and udma masks into xfer\_mask

#### **Parameters**

**unsigned long pio\_mask** pio\_mask

**unsigned long mwdma\_mask** mwdma\_mask

**unsigned long udma\_mask** udma\_mask

#### **Description**

Pack **pio\_mask, mwdma\_mask** and **udma\_mask** into a single unsigned int xfer\_mask.

LOCKING: None.

# **Return**

Packed xfer\_mask.

void **ata\_unpack\_xfermask**(unsigned long *xfer\_mask*, unsigned long \* *pio\_mask*, unsigned long \* *mwdma\_mask*, unsigned long \* *udma\_mask*)

Unpack xfer\_mask into pio, mwdma and udma masks

## **Parameters**

**unsigned long xfer\_mask** xfer\_mask to unpack

**unsigned long \* pio\_mask** resulting pio\_mask

**unsigned long \* mwdma\_mask** resulting mwdma\_mask

**unsigned long \* udma\_mask** resulting udma\_mask

#### **Description**

Unpack **xfer\_mask** into **pio\_mask**, **mwdma\_mask** and **udma\_mask**. Any NULL destination masks will be ignored.

u8 **ata\_xfer\_mask2mode**(unsigned long *xfer\_mask*) Find matching XFER\_\* for the given xfer\_mask

#### **Parameters**

**unsigned long xfer\_mask** xfer\_mask of interest

#### **Description**

Return matching XFER\_\* value for **xfer\_mask**. Only the highest bit of **xfer\_mask** is considered.

LOCKING: None.

#### **Return**

Matching XFER  $*$  value, 0xff if no match found.

```
unsigned long ata_xfer_mode2mask(u8 xfer_mode)
    Find matching xfer_mask for XFER_*
```
#### **Parameters**

**u8 xfer mode** XFER \* of interest

#### **Description**

Return matching xfer\_mask for **xfer\_mode**.

LOCKING: None.

#### **Return**

Matching xfer mask, 0 if no match found.

```
int ata_xfer_mode2shift(unsigned long xfer_mode)
    Find matching xfer shift for XFER *
```
#### **Parameters**

**unsigned long xfer mode** XFER \* of interest

#### **Description**

Return matching xfer shift for xfer mode.

LOCKING: None.

#### **Return**

Matching xfer shift, -1 if no match found.

```
const char * ata_mode_string(unsigned long xfer_mask)
    convert xfer_mask to string
```
## **Parameters**

**unsigned long xfer mask** mask of bits supported; only highest bit counts.

# **Description**

Determine string which represents the highest speed (highest bit in **modemask**).

LOCKING: None.

## **Return**

Constant C string representing highest speed listed in **mode\_mask**, or the constant C string " $\langle$ n/a $>$ ".

unsigned int **ata\_dev\_classify**(const struct ata\_taskfile \* *tf*) determine device type based on ATA-spec signature

#### **Parameters**

**const struct ata\_taskfile \* tf** ATA taskfile register set for device to be identified

#### **Description**

Determine from taskfile register contents whether a device is ATA or ATAPI, as per "Signature and persistence" section of ATA/PI spec (volume 1, sect 5.14).

#### LOCKING: None.

#### **Return**

Device type, ATA\_DEV\_ATA, ATA\_DEV\_ATAPI, ATA\_DEV\_PMP, ATA\_DEV\_ZAC, or ATA\_DEV\_UNKNOWN the event of failure.

void **ata\_id\_string**(const u16 \* *id*, unsigned char \* *s*, unsigned int *ofs*, unsigned int *len*) Convert IDENTIFY DEVICE page into string

#### **Parameters**

**const u16 \* id** IDENTIFY DEVICE results we will examine

**unsigned char \* s** string into which data is output

**unsigned int ofs** offset into identify device page

**unsigned int len** length of string to return. must be an even number.

#### **Description**

The strings in the IDENTIFY DEVICE page are broken up into 16-bit chunks. Run through the string, and output each 8-bit chunk linearly, regardless of platform.

LOCKING: caller.

void **ata\_id\_c\_string**(const u16 \* *id*, unsigned char \* *s*, unsigned int *ofs*, unsigned int *len*) Convert IDENTIFY DEVICE page into C string

#### **Parameters**

**const u16 \* id** IDENTIFY DEVICE results we will examine

**unsigned char \* s** string into which data is output

**unsigned int ofs** offset into identify device page

**unsigned int len** length of string to return. must be an odd number.

#### **Description**

This function is identical to ata id string except that it trims trailing spaces and terminates the resulting string with null. **len** must be actual maximum length (even number) + 1.

LOCKING: caller.

unsigned long **ata\_id\_xfermask**(const u16 \* *id*) Compute xfermask from the given IDENTIFY data

# **Parameters**

**const u16 \* id** IDENTIFY data to compute xfer mask from

# **Description**

Compute the xfermask for this device. This is not as trivial as it seems if we must consider early devices correctly.

FIXME: pre IDE drive timing (do we care ?).

LOCKING: None.

# **Return**

Computed xfermask

unsigned int **ata\_pio\_need\_iordy**(const struct ata\_device \* *adev*) check if iordy needed

#### **Parameters**

**const struct ata\_device \* adev** ATA device

#### **Description**

Check if the current speed of the device requires IORDY. Used by various controllers for chip configuration.

```
unsigned int ata_do_dev_read_id(struct ata_device * dev, struct ata_taskfile * tf, u16 * id)
     default ID read method
```
#### **Parameters**

**struct ata\_device \* dev** device

**struct ata\_taskfile \* tf** proposed taskfile

#### **u16 \* id** data buffer

#### **Description**

Issue the identify taskfile and hand back the buffer containing identify data. For some RAID controllers and for pre ATA devices this function is wrapped or replaced by the driver

```
int ata_cable_40wire(struct ata_port * ap)
     return 40 wire cable type
```
#### **Parameters**

**struct ata\_port \* ap** port

#### **Description**

Helper method for drivers which want to hardwire 40 wire cable detection.

```
int ata_cable_80wire(struct ata_port * ap)
    return 80 wire cable type
```
#### **Parameters**

**struct ata\_port \* ap** port

#### **Description**

Helper method for drivers which want to hardwire 80 wire cable detection.

int **ata\_cable\_unknown**(struct ata\_port \* *ap*) return unknown PATA cable.

#### **Parameters**

# **struct ata\_port \* ap** port

# **Description**

Helper method for drivers which have no PATA cable detection.

int **ata\_cable\_ignore**(struct ata\_port \* *ap*)

return ignored PATA cable.

## **Parameters**

**struct ata\_port \* ap** port

## **Description**

Helper method for drivers which don't use cable type to limit transfer mode.

```
int ata_cable_sata(struct ata_port * ap)
    return SATA cable type
```
#### **Parameters**

**struct ata\_port \* ap** port

# **Description**

Helper method for drivers which have SATA cables

```
struct ata_device * ata_dev_pair(struct ata_device * adev)
```
return other device on cable

#### **Parameters**

#### **struct ata\_device \* adev** device

# **Description**

Obtain the other device on the same cable, or if none is present NULL is returned

<span id="page-590-0"></span>int **sata\_set\_spd**(struct ata\_link \* *link*) set SATA spd according to spd limit

#### **Parameters**

**struct ata\_link \* link** Link to set SATA spd for

#### **Description**

Set SATA spd of **link** according to sata\_spd\_limit.

LOCKING: Inherited from caller.

#### **Return**

0 if spd doesn't need to be changed, 1 if spd has been changed. Negative errno if SCR registers are inaccessible.

u8 **ata\_timing\_cycle2mode**(unsigned int *xfer\_shift*, int *cycle*) find xfer mode for the specified cycle duration

#### **Parameters**

**unsigned int xfer\_shift** ATA\_SHIFT\_\* value for transfer type to examine.

**int cycle** cycle duration in ns

#### **Description**

Return matching xfer mode for **cycle**. The returned mode is of the transfer type specified by **xfer\_shift**. If **cycle** is too slow for **xfer\_shift**, 0xff is returned. If **cycle** is faster than the fastest known mode, the fasted mode is returned.

LOCKING: None.

#### **Return**

Matching xfer mode, 0xff if no match found.

int **ata\_do\_set\_mode**(struct ata\_link \* *link*, struct ata\_device \*\* *r\_failed\_dev*) Program timings and issue SET FEATURES - XFER

# **Parameters**

**struct ata link \* link** link on which timings will be programmed

**struct ata\_device \*\* r\_failed\_dev** out parameter for failed device

# **Description**

Standard implementation of the function used to tune and set ATA device disk transfer mode (PIO3, UDMA6, etc.). If ata\_dev\_set\_mode() fails, pointer to the failing device is returned in **r\_failed\_dev**.

LOCKING: PCI/etc. bus probe sem.

# **Return**

0 on success, negative errno otherwise

int ata wait after reset(struct ata link \* link, unsigned long *deadline*, int (\*check ready) (struct ata\_link *\*link*)

wait for link to become ready after reset

# **Parameters**

**struct ata\_link \* link** link to be waited on

**unsigned long deadline** deadline jiffies for the operation

**int (\*)(struct ata\_link \*link) check\_ready** callback to check link readiness

# **Description**

Wait for **link** to become ready after reset.

LOCKING: EH context.

#### **Return**

0 if **link** is ready before **deadline**; otherwise, -errno.

int **sata\_link\_debounce**(struct ata\_link \* *link*, const unsigned long \* *params*, unsigned long *deadline*) debounce SATA phy status

#### **Parameters**

**struct ata\_link \* link** ATA link to debounce SATA phy status for

**const unsigned long \* params** timing parameters { interval, duration, timeout } in msec

**unsigned long deadline** deadline jiffies for the operation

#### **Description**

Make sure SStatus of **link** reaches stable state, determined by holding the same value where DET is not 1 for **duration** polled every **interval**, before **timeout**. Timeout constraints the beginning of the stable state. Because DET gets stuck at 1 on some controllers after hot unplugging, this functions waits until timeout then returns 0 if DET is stable at 1.

**timeout** is further limited by **deadline**. The sooner of the two is used.

LOCKING: Kernel thread context (may sleep)

# **Return**

0 on success, -errno on failure.

int **sata\_link\_resume**(struct ata\_link \* *link*, const unsigned long \* *params*, unsigned long *deadline*) resume SATA link

# **Parameters**

**struct ata\_link \* link** ATA link to resume SATA

**const unsigned long \* params** timing parameters { interval, duration, timeout } in msec

**unsigned long deadline** deadline jiffies for the operation

# **Description**

Resume SATA phy **link** and debounce it.

LOCKING: Kernel thread context (may sleep)

# **Return**

0 on success, -errno on failure.

int **sata\_link\_scr\_lpm**(struct ata\_link \* *link*, enum ata\_lpm\_policy *policy*, bool *spm\_wakeup*) manipulate SControl IPM and SPM fields

# **Parameters**

**struct ata\_link \* link** ATA link to manipulate SControl for

**enum ata\_lpm\_policy policy** LPM policy to configure

**bool spm wakeup** initiate LPM transition to active state

# **Description**

Manipulate the IPM field of the SControl register of **link** according to **policy**. If **policy** is ATA\_LPM\_MAX\_POWER and **spm\_wakeup** is true, the SPM field is manipulated to wake up the link. This function also clears PHYRDY\_CHG before returning.

LOCKING: EH context.

# **Return**

0 on success, -errno otherwise.

int **ata\_std\_prereset**(struct ata\_link \* *link*, unsigned long *deadline*)

prepare for reset

# **Parameters**

**struct ata\_link \* link** ATA link to be reset

**unsigned long deadline** deadline jiffies for the operation

#### **Description**

**link** is about to be reset. Initialize it. Failure from prereset makes libata abort whole reset sequence and give up that port, so prereset should be best-effort. It does its best to prepare for reset sequence but if things go wrong, it should just whine, not fail.

LOCKING: Kernel thread context (may sleep)

# **Return**

0 on success, -errno otherwise.

int **sata\_link\_hardreset**(struct ata\_link \* *link*, const unsigned long \* *timing*, unsigned long *deadline*, bool \* *online*, int (\*check\_ready) (struct ata\_link *\**) reset link via SATA phy reset

# **Parameters**

**struct ata\_link \* link** link to reset

**const unsigned long \* timing** timing parameters { interval, duration, timeout } in msec

**unsigned long deadline** deadline jiffies for the operation

**bool \* online** optional out parameter indicating link onlineness

**int (\*)(struct ata link \*) check ready** optional callback to check link readiness

# **Description**

SATA phy-reset **link** using DET bits of SControl register. After hardreset, link readiness is waited upon using *ata\_wait\_ready()* if **check\_ready** is specified. LLDs are allowed to not specify check ready and wait itself after this function returns. Device classification is LLD's responsibility.

**\*online** iss[et to one iff reset su](#page-606-0)cceeded and **link** is online after reset.

LOCKING: Kernel thread context (may sleep)

#### **Return**

0 on success, -errno otherwise.

int **sata\_std\_hardreset**(struct ata\_link \* *link*, unsigned int \* *class*, unsigned long *deadline*) COMRESET w/o waiting or classification

#### **Parameters**

**struct ata\_link \* link** link to reset

**unsigned int \* class** resulting class of attached device

**unsigned long deadline** deadline jiffies for the operation

#### **Description**

Standard SATA COMRESET w/o waiting or classification.

LOCKING: Kernel thread context (may sleep)

#### **Return**

0 if link offline, -EAGAIN if link online, -errno on errors.

void **ata\_std\_postreset**(struct ata\_link \* *link*, unsigned int \* *classes*) standard postreset callback

#### **Parameters**

**struct ata\_link \* link** the target ata\_link

**unsigned int \* classes** classes of attached devices

#### **Description**

This function is invoked after a successful reset. Note that the device might have been reset more than once using different reset methods before postreset is invoked.

LOCKING: Kernel thread context (may sleep)

unsigned int **ata\_dev\_set\_feature**(struct ata\_device \* *dev*, u8 *enable*, u8 *feature*) Issue SET FEATURES - SATA FEATURES

#### **Parameters**

**struct ata device \* dev** Device to which command will be sent

**u8 enable** Whether to enable or disable the feature

**u8 feature** The sector count represents the feature to set

#### **Description**

Issue SET FEATURES - SATA FEATURES command to device **dev** on port **ap** with sector count

LOCKING: PCI/etc. bus probe sem.

# **Return**

0 on success, AC\_ERR \* mask otherwise.

#### int **ata\_std\_qc\_defer**(struct ata\_queued\_cmd \* *qc*) Check whether a qc needs to be deferred

# **Parameters**

**struct ata\_queued\_cmd \* qc** ATA command in question

# **Description**

Non-NCQ commands cannot run with any other command, NCQ or not. As upper layer only knows the queue depth, we are responsible for maintaining exclusion. This function checks whether a new command **qc** can be issued.

LOCKING: spin\_lock\_irqsave(host lock)

#### **Return**

ATA DEFER  $*$  if deferring is needed, 0 otherwise.

void **ata\_sg\_init**(struct ata\_queued\_cmd \* *qc*, struct scatterlist \* *sg*, unsigned int *n\_elem*) Associate command with scatter-gather table.

#### **Parameters**

**struct ata\_queued\_cmd \* qc** Command to be associated

**struct scatterlist \* sg** Scatter-gather table.

**unsigned int n elem** Number of elements in s/g table.

#### **Description**

Initialize the data-related elements of queued\_cmd **qc** to point to a scatter-gather table **sg**, containing **n\_elem** elements.

LOCKING: spin\_lock\_irqsave(host lock)

void **ata\_qc\_complete**(struct ata\_queued\_cmd \* *qc*) Complete an active ATA command

#### **Parameters**

#### <span id="page-594-0"></span>**struct ata\_queued\_cmd \* qc** Command to complete

#### **Description**

Indicate to the mid and upper layers that an ATA command has completed, with either an ok or not-ok status.

Refrain from calling this function multiple times when successfully completing multiple NCQ commands. *ata\_qc\_complete\_multiple()* should be used instead, which will properly update IRQ expect state.

LOCKING: spin\_lock\_irgsave(host lock)

int **ata\_qc\_complete\_multiple**([struct ata\\_port \\*](#page-594-1) *ap*, u32 *qc\_active*) Complete multiple qcs successfully

#### **Parameters**

<span id="page-594-1"></span>**struct ata\_port \* ap** port in question

**u32 qc active** new qc active mask

#### **Description**

Complete in-flight commands. This functions is meant to be called from low-level driver's interrupt routine to complete requests normally. ap->qc\_active and **qc\_active** is compared and commands are completed accordingly.

Always use this function when completing multiple NCQ commands from IRQ handlers instead of calling *ata\_qc\_complete()* multiple times to keep IRQ expect status properly in sync.

LOCKING: spin\_lock\_irqsave(host lock)

# **Return**

Number of completed commands on success, -errno otherwise.

```
int sata_scr_valid(struct ata_link * link)
```
test whether SCRs are accessible

# **Parameters**

**struct ata\_link \* link** ATA link to test SCR accessibility for

# **Description**

Test whether SCRs are accessible for **link**.

LOCKING: None.

# **Return**

1 if SCRs are accessible, 0 otherwise.

int **sata\_scr\_read**(struct ata\_link \* *link*, int *reg*, u32 \* *val*) read SCR register of the specified port

#### **Parameters**

**struct ata\_link \* link** ATA link to read SCR for

**int reg** SCR to read

**u32 \* val** Place to store read value

#### **Description**

Read SCR register **reg** of **link** into **\*val**. This function is guaranteed to succeed if **link** is ap- >link, the cable type of the port is SATA and the port implements ->scr\_read.

LOCKING: None if **link** is ap->link. Kernel thread context otherwise.

#### **Return**

0 on success, negative errno on failure.

int **sata\_scr\_write**(struct ata\_link \* *link*, int *reg*, u32 *val*) write SCR register of the specified port

#### **Parameters**

**struct ata\_link \* link** ATA link to write SCR for

**int reg** SCR to write

**u32 val** value to write

#### **Description**

Write **val** to SCR register **reg** of **link**. This function is guaranteed to succeed if **link** is ap->link, the cable type of the port is SATA and the port implements ->scr\_read.

LOCKING: None if **link** is ap->link. Kernel thread context otherwise.

#### **Return**

0 on success, negative errno on failure.

int **sata\_scr\_write\_flush**(struct ata\_link \* *link*, int *reg*, u32 *val*) write SCR register of the specified port and flush

#### **Parameters**

**struct ata\_link \* link** ATA link to write SCR for

**int reg** SCR to write

#### **u32 val** value to write

#### **Description**

This function is identical to *sata\_scr\_write()* except that this function performs flush after writing to the register.

LOCKING: None if **link** is ap->link. Kernel thread context otherwise.

#### **Return**

0 on success, negative errno on failure.

bool **ata\_link\_online**(struct ata\_link \* *link*)

test whether the given link is online

## **Parameters**

**struct ata\_link \* link** ATA link to test

#### **Description**

Test whether **link** is online. This is identical to *ata\_phys\_link\_online()* when there's no slave link. When there's a slave link, this function should only be called on the master link and will return true if any of M/S links is online.

LOCKING: None.

#### **Return**

True if the port online status is available and online.

bool **ata\_link\_offline**(struct ata\_link \* *link*) test whether the given link is offline

#### **Parameters**

**struct ata\_link \* link** ATA link to test

#### **Description**

Test whether **link** is offline. This is identical to *ata\_phys\_link\_offline()* when there's no slave link. When there's a slave link, this function should only be called on the master link and will return true if both M/S links are offline.

LOCKING: None.

#### **Return**

True if the port offline status is available and offline.

int **ata\_host\_suspend**(struct ata\_host \* *host*, pm\_message\_t *mesg*) suspend host

#### **Parameters**

**struct ata\_host \* host** host to suspend

**pm\_message\_t mesg** PM message

#### **Description**

Suspend **host**. Actual operation is performed by port suspend.

void **ata\_host\_resume**(struct ata\_host \* *host*) resume host

# **Parameters**

**struct ata\_host \* host** host to resume

#### **Description**

Resume **host**. Actual operation is performed by port resume.

struct ata\_host \* **ata\_host\_alloc**(struct *device* \* *dev*, int *max\_ports*) allocate and init basic ATA host resources

# **Parameters**

**struct device \* dev** generic device th[is host](#page-85-0) is associated with

**int max\_ports** maximum number of ATA ports associated with this host

## **Description**

Allocate and initialize basic ATA host resources. LLD calls this function to allocate a host, initializes it fully and attaches it using *ata\_host\_register()*.

**max\_ports** ports are allocated and host->n ports is initialized to **max\_ports**. The caller is allowed to decrease host->n\_ports before calling *ata\_host\_register()*. The unused ports will be automatically freed on registr[ation.](#page-598-0)

## **Return**

Allocate ATA host on success, NULL on failure.

LOCKING: Inherited from calling layer (may sleep).

```
struct ata_host * ata_host_alloc_pinfo(struct device * dev, const struct ata_port_info *const * ppi,
```
int *n\_ports*) alloc host and init with port info array

#### **Parameters**

**struct device \* dev** generic device this host [is assoc](#page-85-0)iated with

**const struct ata port info \*const \* ppi** array of ATA port info to initialize host with

int n ports number of ATA ports attached to this host

# **Description**

Allocate ATA host and initialize with info from **ppi**. If NULL terminated, **ppi** may contain fewer entries than **n\_ports**. The last entry will be used for the remaining ports.

#### **Return**

Allocate ATA host on success, NULL on failure.

LOCKING: Inherited from calling layer (may sleep).

#### int **ata\_slave\_link\_init**(struct ata\_port \* *ap*)

initialize slave link

#### **Parameters**

**struct ata\_port \* ap** port to initialize slave link for

#### **Description**

Create and initialize slave link for **ap**. This enables slave link handling on the port.

In libata, a port contains links and a link contains devices. There is single host link but if a PMP is attached to it, there can be multiple fan-out links. On SATA, there's usually a single device connected to a link but PATA and SATA controllers emulating TF based interface can have two master and slave.

However, there are a few controllers which don't fit into this abstraction too well - SATA controllers which emulate TF interface with both master and slave devices but also have separate SCR register sets for each device. These controllers need separate links for physical link handling (e.g. onlineness, link speed) but should be treated like a traditional M/S controller for everything else (e.g. command issue, softreset).

slave link is libata's way of handling this class of controllers without impacting core layer too much. For anything other than physical link handling, the default host link is used for both master and slave. For physical link handling, separate **ap**->slave\_link is used. All dirty details are implemented inside libata core layer. From LLD's POV, the only difference is that prereset, hardreset and postreset are called once more for the slave link, so the reset sequence looks like the following.

prereset(M) -> prereset(S) -> hardreset(M) -> hardreset(S) -> softreset(M) -> postreset(M) -> postreset(S)

Note that softreset is called only for the master. Softreset resets both M/S by definition, so SRST on master should handle both (the standard method will work just fine).

LOCKING: Should be called before host is registered.

#### **Return**

0 on success, -errno on failure.

int **ata\_host\_start**(struct ata\_host \* *host*) start and freeze ports of an ATA host

#### **Parameters**

**struct ata\_host \* host** ATA host to start ports for

#### **Description**

Start and then freeze ports of **host**. Started status is recorded in host->flags, so this function can be called multiple times. Ports are guaranteed to get started only once. If host->ops isn't initialized yet, its set to the first non-dummy port ops.

LOCKING: Inherited from calling layer (may sleep).

#### **Return**

0 if all ports are started successfully, -errno otherwise.

void **ata\_host\_init**(struct ata\_host \* *host*, struct *device* \* *dev*, struct ata\_port\_operations \* *ops*) Initialize a host struct for sas (ipr, libsas)

#### **Parameters**

**struct ata\_host \* host** host to initialize

**struct device \* dev** device host is attached to

```
struct ata port operations * ops port ops
```

```
int ata_host_register(struct ata_host * host, struct scsi_host_template * sht)
     register initialized ATA host
```
#### **Parameters**

<span id="page-598-0"></span>struct ata host \* host ATA host to register

struct scsi host template \* sht template for SCSI host

#### **Description**

Register initialized ATA host. **host** is allocated using *ata\_host\_alloc()* and fully initialized by LLD. This function starts ports, registers **host** with ATA and SCSI layers and probe registered devices.

LOCKING: Inherited from calling layer (may sleep).

#### **Return**

0 on success, -errno otherwise.

```
int ata_host_activate(struct ata_host * host, int irq, irq_handler_t irq_handler, unsigned
                        long irq_flags, struct scsi_host_template * sht)
    start host, request IRQ and register it
```
#### **Parameters**

**struct ata\_host \* host** target ATA host

**int irq** IRQ to request

**irq handler t irq handler** irq handler used when requesting IRQ

**unsigned long irq\_flags** irq\_flags used when requesting IRQ

**struct scsi host template \* sht** scsi host template to use when registering the host

## **Description**

After allocating an ATA host and initializing it, most libata LLDs perform three steps to activate the host - start host, request IRQ and register it. This helper takes necessary arguments and performs the three steps in one go.

An invalid IRQ skips the IRQ registration and expects the host to have set polling mode on the port. In this case, **irq\_handler** should be NULL.

LOCKING: Inherited from calling layer (may sleep).

# **Return**

0 on success, -errno otherwise.

```
void ata_host_detach(struct ata_host * host)
     Detach all ports of an ATA host
```
#### **Parameters**

**struct ata\_host \* host** Host to detach

#### **Description**

Detach all ports of **host**.

LOCKING: Kernel thread context (may sleep).

```
void ata_pci_remove_one(struct pci_dev * pdev)
    PCI layer callback for device removal
```
#### **Parameters**

struct pci dev \* pdev PCI device that was removed

#### **Description**

PCI layer indicates to libata via this hook that hot-unplug or module unload event has occurred. Detach all ports. Resource release is handled via devres.

LOCKING: Inherited from PCI layer (may sleep).

int **ata\_platform\_remove\_one**(struct platform\_device \* *pdev*) Platform layer callback for device removal

#### **Parameters**

struct platform device \* pdev Platform device that was removed

#### **Description**

Platform layer indicates to libata via this hook that hot-unplug or module unload event has occurred. Detach all ports. Resource release is handled via devres.

LOCKING: Inherited from platform layer (may sleep).

void **ata\_msleep**(struct ata\_port \* *ap*, unsigned int *msecs*) ATA EH owner aware msleep

#### **Parameters**

struct ata port \* ap ATA port to attribute the sleep to

**unsigned int msecs** duration to sleep in milliseconds

# **Description**

Sleeps **msecs**. If the current task is owner of **ap**'s EH, the ownership is released before going to sleep and reacquired after the sleep is complete. IOW, other ports sharing the **ap**->host will be allowed to own the EH while this task is sleeping.

LOCKING: Might sleep.

u32 **ata\_wait\_register**(struct ata\_port \* *ap*, void \_\_iomem \* *reg*, u32 *mask*, u32 *val*, unsigned long *interval*, unsigned long *timeout*) wait until register value changes

#### **Parameters**

**struct ata port \* ap** ATA port to wait register for, can be NULL

**void \_\_iomem \* reg** IO-mapped register

**u32 mask** Mask to apply to read register value

**u32 val** Wait condition

**unsigned long interval** polling interval in milliseconds

**unsigned long timeout** timeout in milliseconds

# **Description**

Waiting for some bits of register to change is a common operation for ATA controllers. This function reads 32bit LE IO-mapped register **reg** and tests for the following condition.

 $(***rea** & mask) != val$ 

If the condition is met, it returns; otherwise, the process is repeated after **interval\_msec** until timeout.

LOCKING: Kernel thread context (may sleep)

#### **Return**

The final register value.

bool **sata\_lpm\_ignore\_phy\_events**(struct ata\_link \* *link*) test if PHY event should be ignored

#### **Parameters**

**struct ata\_link \* link** Link receiving the event

#### **Description**

Test whether the received PHY event has to be ignored or not.

LOCKING: None:

#### **Return**

True if the event has to be ignored.

# **21.5 libata Core Internals**

struct ata\_link \* **ata\_dev\_phys\_link**(struct ata\_device \* *dev*) find physical link for a device

#### **Parameters**

**struct ata device \* dev** ATA device to look up physical link for

#### **Description**

Look up physical link which **dev** is attached to. Note that this is different from **dev**->link only when **dev** is on slave link. For all other cases, it's the same as **dev**->link.

LOCKING: Don't care.

# **Return**

Pointer to the found physical link.

void **ata\_force\_cbl**(struct ata\_port \* *ap*) force cable type according to libata.force

## **Parameters**

**struct ata\_port \* ap** ATA port of interest

#### **Description**

Force cable type according to libata.force and whine about it. The last entry which has matching port number is used, so it can be specified as part of device force parameters. For example, both "a:40c,1.00:udma4" and "1.00:40c,udma4" have the same effect.

LOCKING: EH context.

```
void ata_force_link_limits(struct ata_link * link)
```
force link limits according to libata.force

#### **Parameters**

**struct ata\_link \* link** ATA link of interest

#### **Description**

Force link flags and SATA spd limit according to libata.force and whine about it. When only the port part is specified (e.g. 1:), the limit applies to all links connected to both the host link and all fan-out ports connected via PMP. If the device part is specified as 0 (e.g. 1.00:), it specifies the first fan-out link not the host link. Device number 15 always points to the host link whether PMP is attached or not. If the controller has slave link, device number 16 points to it.

LOCKING: EH context.

void **ata\_force\_xfermask**(struct ata\_device \* *dev*) force xfermask according to libata.force

#### **Parameters**

**struct ata\_device \* dev** ATA device of interest

#### **Description**

Force xfer mask according to libata.force and whine about it. For consistency with link selection, device number 15 selects the first device connected to the host link.

LOCKING: EH context.

```
void ata_force_horkage(struct ata_device * dev)
    force horkage according to libata.force
```
#### **Parameters**

struct ata device \* dev ATA device of interest

# **Description**

Force horkage according to libata.force and whine about it. For consistency with link selection, device number 15 selects the first device connected to the host link.

LOCKING: EH context.

int **ata\_rwcmd\_protocol**(struct ata\_taskfile \* *tf*, struct ata\_device \* *dev*) set taskfile r/w commands and protocol

#### **Parameters**

struct ata taskfile \* tf command to examine and configure

# struct ata device \* dev device tf belongs to

## **Description**

Examine the device configuration and tf->flags to calculate the proper read/write commands and protocol to use.

LOCKING: caller.

u64 **ata\_tf\_read\_block**(const struct ata\_taskfile \* *tf*, struct ata\_device \* *dev*) Read block address from ATA taskfile

#### **Parameters**

- **const struct ata\_taskfile \* tf** ATA taskfile of interest
- **struct ata\_device \* dev** ATA device **tf** belongs to

#### **Description**

LOCKING: None.

Read block address from **tf**. This function can handle all three address formats - LBA, LBA48 and CHS. tf->protocol and flags select the address format to use.

#### **Return**

Block address read from **tf**.

int **ata\_build\_rw\_tf**(struct ata\_taskfile \* *tf*, struct ata\_device \* *dev*, u64 *block*, u32 *n\_block*, unsigned int *tf\_flags*, unsigned int *tag*, int *class*)

Build ATA taskfile for given read/write request

#### **Parameters**

**struct ata\_taskfile \* tf** Target ATA taskfile

**struct ata\_device \* dev** ATA device **tf** belongs to

**u64 block** Block address

**u32 n\_block** Number of blocks

**unsigned int tf\_flags** RW/FUA etc...

#### **unsigned int tag** tag

**int class** IO priority class

#### **Description**

LOCKING: None.

Build ATA taskfile **tf** for read/write request described by **block**, **n\_block**, **tf\_flags** and **tag** on **dev**.

#### **Return**

0 on success, -ERANGE if the request is too large for **dev**, -EINVAL if the request is invalid.

int **ata\_read\_native\_max\_address**(struct ata\_device \* *dev*, u64 \* *max\_sectors*)

Read native max address

# **Parameters**

**struct ata\_device \* dev** target device

**u64 \* max\_sectors** out parameter for the result native max address

#### **Description**

Perform an LBA48 or LBA28 native size query upon the device in question.

# **Return**

0 on success, -EACCES if command is aborted by the drive. -EIO on other errors.

int **ata\_set\_max\_sectors**(struct ata\_device \* *dev*, u64 *new\_sectors*) Set max sectors

## **Parameters**

**struct ata\_device \* dev** target device

**u64 new\_sectors** new max sectors value to set for the device

#### **Description**

Set max sectors of **dev** to **new\_sectors**.

#### **Return**

0 on success, -EACCES if command is aborted or denied (due to previous non-volatile SET\_MAX) by the drive. -EIO on other errors.

int **ata\_hpa\_resize**(struct ata\_device \* *dev*)

Resize a device with an HPA set

#### **Parameters**

struct ata device \* dev Device to resize

#### **Description**

Read the size of an LBA28 or LBA48 disk with HPA features and resize it if required to the full size of the media. The caller must check the drive has the HPA feature set enabled.

#### **Return**

0 on success, -errno on failure.

void **ata\_dump\_id**(const u16 \* *id*) IDENTIFY DEVICE info debugging output

#### **Parameters**

**const u16 \* id** IDENTIFY DEVICE page to dump

#### **Description**

Dump selected 16-bit words from the given IDENTIFY DEVICE page.

LOCKING: caller.

<span id="page-603-0"></span>unsigned **ata\_exec\_internal\_sg**(struct ata\_device \* *dev*, struct ata\_taskfile \* *tf*, const u8 \* *cdb*, int *dma\_dir*, struct scatterlist \* *sgl*, unsigned int *n\_elem*, unsigned long *timeout*)

execute libata internal command

#### **Parameters**

struct ata device \* dev Device to which the command is sent

**struct ata\_taskfile \* tf** Taskfile registers for the command and the result

**const u8 \* cdb** CDB for packet command

int dma dir Data transfer direction of the command

**struct scatterlist \* sgl** sg list for the data buffer of the command

**unsigned int n\_elem** Number of sg entries

**unsigned long timeout** Timeout in msecs (0 for default)

# **Description**

Executes libata internal command with timeout. **tf** contains command on entry and result on return. Timeout and error conditions are reported via return value. No recovery action is taken after a command times out. It's caller's duty to clean up after timeout.

LOCKING: None. Should be called with kernel context, might sleep.

## **Return**

Zero on success, AC\_ERR  $*$  mask on failure

unsigned **ata\_exec\_internal**(struct ata\_device \* *dev*, struct ata\_taskfile \* *tf*, const u8 \* *cdb*, int *dma\_dir*, void \* *buf*, unsigned int *buflen*, unsigned long *timeout*) execute libata internal command

#### **Parameters**

**struct ata device \* dev** Device to which the command is sent

**struct ata\_taskfile \* tf** Taskfile registers for the command and the result

**const u8 \* cdb** CDB for packet command

int dma dir Data transfer direction of the command

**void \* buf** Data buffer of the command

**unsigned int buflen** Length of data buffer

**unsigned long timeout** Timeout in msecs (0 for default)

#### **Description**

Wrapper around *ata exec\_internal\_sg()* which takes simple buffer instead of sg list.

LOCKING: None. Should be called with kernel context, might sleep.

#### **Return**

Zero on success, [AC\\_ERR\\_\\* mask on failure](#page-603-0)

u32 **ata\_pio\_mask\_no\_iordy**(const struct ata\_device \* *adev*) Return the non IORDY mask

#### **Parameters**

**const struct ata\_device \* adev** ATA device

#### **Description**

Compute the highest mode possible if we are not using iordy. Return -1 if no iordy mode is available.

int **ata\_dev\_read\_id**(struct ata\_device \* *dev*, unsigned int \* *p\_class*, unsigned int *flags*, u16 \* *id*) Read ID data from the specified device

#### **Parameters**

**struct ata\_device \* dev** target device

**unsigned int \* p\_class** pointer to class of the target device (may be changed)

**unsigned int flags** ATA\_READID\_\* flags

**u16 \* id** buffer to read IDENTIFY data into

#### **Description**

Read ID data from the specified device. ATA CMD ID ATA is performed on ATA devices and ATA\_CMD\_ID\_ATAPI on ATAPI devices. This function also issues ATA\_CMD\_INIT\_DEV\_PARAMS for pre-ATA4 drives.

FIXME: ATA\_CMD\_ID\_ATA is optional for early drives and right now we abort if we hit that case.

LOCKING: Kernel thread context (may sleep)

# **Return**

0 on success, -errno otherwise.

unsigned int **ata\_read\_log\_page**(struct ata\_device \* *dev*, u8 *log*, u8 *page*, void \* *buf*, unsigned int *sectors*)

read a specific log page

#### **Parameters**

struct ata device \* dev target device

**u8 log** log to read

**u8 page** page to read

**void \* buf** buffer to store read page

**unsigned int sectors** number of sectors to read

#### **Description**

Read log page using READ\_LOG\_EXT command.

LOCKING: Kernel thread context (may sleep).

#### **Return**

0 on success, AC\_ERR \* mask otherwise.

int **ata\_dev\_configure**(struct ata\_device \* *dev*) Configure the specified ATA/ATAPI device

#### **Parameters**

struct ata device \* dev Target device to configure

#### **Description**

Configure **dev** according to **dev**->id. Generic and low-level driver specific fixups are also applied.

LOCKING: Kernel thread context (may sleep)

#### **Return**

0 on success, -errno otherwise

```
int ata_bus_probe(struct ata_port * ap)
    Reset and probe ATA bus
```
#### **Parameters**

**struct ata\_port \* ap** Bus to probe

#### **Description**

Master ATA bus probing function. Initiates a hardware-dependent bus reset, then attempts to identify any devices found on the bus.

LOCKING: PCI/etc. bus probe sem.

#### **Return**

Zero on success, negative errno otherwise.

void **sata\_print\_link\_status**(struct ata\_link \* *link*) Print SATA link status

# **Parameters**

**struct ata\_link \* link** SATA link to printk link status about

#### **Description**

This function prints link speed and status of a SATA link.

LOCKING: None.

int **sata\_down\_spd\_limit**(struct ata\_link \* *link*, u32 *spd\_limit*) adjust SATA spd limit downward

#### **Parameters**

**struct ata\_link \* link** Link to adjust SATA spd limit for

**u32 spd\_limit** Additional limit

#### **Description**

Adjust SATA spd limit of **link** downward. Note that this function only adjusts the limit. The change must be applied using *sata\_set\_spd()*.

If **spd\_limit** is non-zero, the speed is limited to equal to or lower than **spd\_limit** if such speed is supported. If **spd. limit** is slower than any supported speed, only the lowest supported speed is allowed.

LOCKING: Inherited from caller[.](#page-590-0)

#### **Return**

0 on success, negative errno on failure

int **sata\_set\_spd\_needed**(struct ata\_link \* *link*) is SATA spd configuration needed

#### **Parameters**

**struct ata\_link \* link** Link in question

#### **Description**

Test whether the spd limit in SControl matches **link**->sata\_spd\_limit. This function is used to determine whether hardreset is necessary to apply SATA spd configuration.

LOCKING: Inherited from caller.

#### **Return**

1 if SATA spd configuration is needed, 0 otherwise.

int **ata\_down\_xfermask\_limit**(struct ata\_device \* *dev*, unsigned int *sel*) adjust dev xfer masks downward

#### **Parameters**

struct ata device \* dev Device to adjust xfer masks

**unsigned int sel** ATA\_DNXFER\_\* selector

#### **Description**

Adjust xfer masks of **dev** downward. Note that this function does not apply the change. Invoking *ata\_set\_mode()* afterwards will apply the limit.

LOCKING: Inherited from caller.

#### **Return**

[0 on success, neg](#page-623-0)ative errno on failure

int **ata wait ready**(struct ata link \* *link*, unsigned long *deadline*, int (\*check ready) (struct ata\_link *\*link*) wait for link to become ready

#### <span id="page-606-0"></span>**Parameters**

**struct ata\_link \* link** link to be waited on

**unsigned long deadline** deadline jiffies for the operation

**int (\*)(struct ata link \*link) check ready** callback to check link readiness

# **Description**

Wait for **link** to become ready. **check ready** should return positive number if **link** is ready, 0 if it isn't, -ENODEV if link doesn't seem to be occupied, other errno for other error conditions.

Transient -ENODEV conditions are allowed for ATA\_TMOUT\_FF\_WAIT.

LOCKING: EH context.

# **Return**

0 if **link** is ready before **deadline**; otherwise, -errno.

int **ata\_dev\_same\_device**(struct ata\_device \* *dev*, unsigned int *new\_class*, const u16 \* *new\_id*) Determine whether new ID matches configured device

# **Parameters**

struct ata device \* dev device to compare against

**unsigned int new\_class** class of the new device

**const u16 \* new\_id** IDENTIFY page of the new device

# **Description**

Compare **new\_class** and **new\_id** against **dev** and determine whether **dev** is the device indicated by **new\_class** and **new\_id**.

LOCKING: None.

#### **Return**

1 if **dev** matches **new\_class** and **new\_id**, 0 otherwise.

int **ata\_dev\_reread\_id**(struct ata\_device \* *dev*, unsigned int *readid\_flags*)

Re-read IDENTIFY data

## **Parameters**

**struct ata\_device \* dev** target ATA device

**unsigned int readid\_flags** read ID flags

# **Description**

Re-read IDENTIFY page and make sure **dev** is still attached to the port.

LOCKING: Kernel thread context (may sleep)

#### **Return**

0 on success, negative errno otherwise

int **ata\_dev\_revalidate**(struct ata\_device \* *dev*, unsigned int *new\_class*, unsigned int *readid\_flags*)

Revalidate ATA device

#### **Parameters**

struct ata device \* dev device to revalidate

**unsigned int new\_class** new class code

**unsigned int readid\_flags** read ID flags

# **Description**

Re-read IDENTIFY page, make sure **dev** is still attached to the port and reconfigure it according to the new IDENTIFY page.

LOCKING: Kernel thread context (may sleep)

# **Return**

0 on success, negative errno otherwise

```
int ata_is_40wire(struct ata_device * dev)
     check drive side detection
```
#### **Parameters**

**struct ata\_device \* dev** device

#### **Description**

Perform drive side detection decoding, allowing for device vendors who can't follow the documentation.

int **cable\_is\_40wire**(struct ata\_port \* *ap*) 40/80/SATA decider

#### **Parameters**

**struct ata\_port \* ap** port to consider

#### **Description**

This function encapsulates the policy for speed management in one place. At the moment we don't cache the result but there is a good case for setting ap->cbl to the result when we are called with unknown cables (and figuring out if it impacts hotplug at all).

Return 1 if the cable appears to be 40 wire.

void **ata\_dev\_xfermask**(struct ata\_device \* *dev*) Compute supported xfermask of the given device

#### **Parameters**

**struct ata\_device \* dev** Device to compute xfermask for

#### **Description**

Compute supported xfermask of **dev** and store it in dev->\*\_mask. This function is responsible for applying all known limits including host controller limits, device blacklist, etc...

LOCKING: None.

unsigned int **ata\_dev\_set\_xfermode**(struct ata\_device \* *dev*) Issue SET FEATURES - XFER MODE command

#### **Parameters**

**struct ata\_device \* dev** Device to which command will be sent

#### **Description**

Issue SET FEATURES - XFER MODE command to device **dev** on port **ap**.

LOCKING: PCI/etc. bus probe sem.

#### **Return**

0 on success, AC\_ERR \* mask otherwise.

unsigned int **ata\_dev\_init\_params**(struct ata\_device \* *dev*, u16 *heads*, u16 *sectors*) Issue INIT DEV PARAMS command

#### **Parameters**

**struct ata device \* dev** Device to which command will be sent

**u16 heads** Number of heads (taskfile parameter)

**u16 sectors** Number of sectors (taskfile parameter)

# **Description**

LOCKING: Kernel thread context (may sleep)

# **Return**

0 on success, AC\_ERR\_\* mask otherwise.

int **atapi** check dma(struct ata queued cmd  $*$  *qc*) Check whether ATAPI DMA can be supported

# **Parameters**

**struct ata\_queued\_cmd \* qc** Metadata associated with taskfile to check

# **Description**

Allow low-level driver to filter ATA PACKET commands, returning a status indicating whether or not it is OK to use DMA for the supplied PACKET command.

LOCKING: spin\_lock\_irgsave(host lock)

#### **Return**

**0 when ATAPI DMA can be used** nonzero otherwise

void **ata\_sg\_clean**(struct ata\_queued\_cmd \* *qc*) Unmap DMA memory associated with command

#### **Parameters**

**struct ata\_queued\_cmd \* qc** Command containing DMA memory to be released

## **Description**

Unmap all mapped DMA memory associated with this command.

LOCKING: spin\_lock\_irqsave(host lock)

int **ata\_sg\_setup**(struct ata\_queued\_cmd \* *qc*)

DMA-map the scatter-gather table associated with a command.

# **Parameters**

**struct ata\_queued\_cmd \* qc** Command with scatter-gather table to be mapped.

#### **Description**

DMA-map the scatter-gather table associated with queued\_cmd **qc**.

LOCKING: spin\_lock\_irgsave(host lock)

#### **Return**

Zero on success, negative on error.

void **swap\_buf\_le16**(u16 \* *buf*, unsigned int *buf\_words*) swap halves of 16-bit words in place

#### **Parameters**

**u16 \* buf** Buffer to swap

**unsigned int buf\_words** Number of 16-bit words in buffer.

#### **Description**

Swap halves of 16-bit words if needed to convert from little-endian byte order to native cpu byte order, or vice-versa.

<span id="page-609-0"></span>LOCKING: Inherited from caller.

```
struct ata_queued_cmd * ata_qc_new_init(struct ata_device * dev, int tag)
    Request an available ATA command, and initialize it
```
# **Parameters**

**struct ata device \* dev** Device from whom we request an available command structure

#### **int tag** tag

# **Description**

LOCKING: None.

```
void ata_qc_free(struct ata_queued_cmd * qc)
    free unused ata_queued_cmd
```
#### **Parameters**

**struct ata\_queued\_cmd \* qc** Command to complete

#### **Description**

Designed to free unused ata queued cmd object in case something prevents using it.

LOCKING: spin\_lock\_irgsave(host lock)

void **ata\_qc\_issue**(struct ata\_queued\_cmd \* *qc*) issue taskfile to device

#### **Parameters**

**struct ata\_queued\_cmd \* qc** command to issue to device

#### **Description**

Prepare an ATA command to submission to device. This includes mapping the data into a DMAable area, filling in the S/G table, and finally writing the taskfile to hardware, starting the command.

LOCKING: spin\_lock\_irqsave(host lock)

bool **ata\_phys\_link\_online**(struct ata\_link \* *link*) test whether the given link is online

#### **Parameters**

**struct ata\_link \* link** ATA link to test

#### **Description**

Test whether **link** is online. Note that this function returns 0 if online status of **link** cannot be obtained, so ata link online(link) != !ata link offline(link).

LOCKING: None.

#### **Return**

True if the port online status is available and online.

```
bool ata_phys_link_offline(struct ata_link * link)
     test whether the given link is offline
```
#### **Parameters**

**struct ata\_link \* link** ATA link to test

#### **Description**

Test whether **link** is offline. Note that this function returns 0 if offline status of **link** cannot be obtained, so ata link online(link) != !ata link offline(link).

LOCKING: None.

#### **Return**

True if the port offline status is available and offline.

void **ata\_dev\_init**(struct ata\_device \* *dev*) Initialize an ata\_device structure

## **Parameters**

struct ata device \* dev Device structure to initialize

# **Description**

Initialize **dev** in preparation for probing.

LOCKING: Inherited from caller.

void **ata\_link\_init**(struct ata\_port \* *ap*, struct ata\_link \* *link*, int *pmp*) Initialize an ata\_link structure

#### **Parameters**

**struct ata\_port \* ap** ATA port link is attached to

struct ata link \* link Link structure to initialize

**int pmp** Port multiplier port number

#### **Description**

Initialize **link**.

LOCKING: Kernel thread context (may sleep)

int **sata\_link\_init\_spd**(struct ata\_link \* *link*) Initialize link->sata\_spd\_limit

#### **Parameters**

**struct ata\_link \* link** Link to configure sata\_spd\_limit for

#### **Description**

Initialize **link**->[**hw\_**]sata\_spd\_limit to the currently configured value.

LOCKING: Kernel thread context (may sleep).

#### **Return**

0 on success, -errno on failure.

struct ata\_port \* **ata\_port\_alloc**(struct ata\_host \* *host*) allocate and initialize basic ATA port resources

#### **Parameters**

**struct ata\_host \* host** ATA host this allocated port belongs to

#### **Description**

Allocate and initialize basic ATA port resources.

# **Return**

Allocate ATA port on success, NULL on failure.

LOCKING: Inherited from calling layer (may sleep).

void **ata\_finalize\_port\_ops**(struct ata\_port\_operations \* *ops*) finalize ata\_port\_operations

# **Parameters**

struct ata\_port\_operations \* ops ata port operations to finalize

# **Description**
An ata port operations can inherit from another ops and that ops can again inherit from another. This can go on as many times as necessary as long as there is no loop in the inheritance chain.

Ops tables are finalized when the host is started. NULL or unspecified entries are inherited from the closet ancestor which has the method and the entry is populated with it. After finalization, the ops table directly points to all the methods and ->inherits is no longer necessary and cleared.

Using ATA\_OP\_NULL, inheriting ops can force a method to NULL.

LOCKING: None.

void **ata\_port\_detach**(struct ata\_port \* *ap*) Detach ATA port in preparation of device removal

#### **Parameters**

**struct ata\_port \* ap** ATA port to be detached

#### **Description**

Detach all ATA devices and the associated SCSI devices of **ap**; then, remove the associated SCSI host. **ap** is guaranteed to be quiescent on return from this function.

LOCKING: Kernel thread context (may sleep).

void **\_\_ata\_ehi\_push\_desc**(struct ata\_eh\_info \* *ehi*, const char \* *fmt*, ...) push error description without adding separator

#### **Parameters**

**struct ata\_eh\_info \* ehi** target EHI

**const char \* fmt** printf format string

**...** variable arguments

#### **Description**

Format string according to **fmt** and append it to **ehi**->desc.

LOCKING: spin\_lock\_irgsave(host lock)

void **ata\_ehi\_push\_desc**(struct ata\_eh\_info \* *ehi*, const char \* *fmt*, ...) push error description with separator

#### **Parameters**

#### **struct ata\_eh\_info \* ehi** target EHI

**const char \* fmt** printf format string

**...** variable arguments

#### **Description**

Format string according to **fmt** and append it to **ehi**->desc. If **ehi**->desc is not empty, ", " is added in-between.

LOCKING: spin\_lock\_irgsave(host lock)

```
void ata_ehi_clear_desc(struct ata_eh_info * ehi)
 clean error description
```
#### **Parameters**

**struct ata\_eh\_info \* ehi** target EHI

### **Description**

Clear **ehi**->desc.

LOCKING: spin\_lock\_irgsave(host lock)

void **ata\_port\_desc**(struct ata\_port \* *ap*, const char \* *fmt*, ...) append port description

#### **Parameters**

**struct ata\_port \* ap** target ATA port

**const char \* fmt** printf format string

**...** variable arguments

## **Description**

Format string according to **fmt** and append it to port description. If port description is not empty, " " is added in-between. This function is to be used while initializing ata host. The description is printed on host registration.

LOCKING: None.

void **ata\_port\_pbar\_desc**(struct ata\_port \* *ap*, int *bar*, ssize\_t *offset*, const char \* *name*) append PCI BAR description

#### **Parameters**

**struct ata\_port \* ap** target ATA port

**int bar** target PCI BAR

**ssize\_t offset** offset into PCI BAR

**const char \* name** name of the area

#### **Description**

If **offset** is negative, this function formats a string which contains the name, address, size and type of the BAR and appends it to the port description. If **offset** is zero or positive, only name and offsetted address is appended.

LOCKING: None.

unsigned long **ata\_internal\_cmd\_timeout**(struct ata\_device \* *dev*, u8 *cmd*) determine timeout for an internal command

#### **Parameters**

<span id="page-613-0"></span>**struct ata\_device \* dev** target device

**u8 cmd** internal command to be issued

#### **Description**

Determine timeout for internal command **cmd** for **dev**.

LOCKING: EH context.

## **Return**

Determined timeout.

void **ata\_internal\_cmd\_timed\_out**(struct ata\_device \* *dev*, u8 *cmd*) notification for internal command timeout

## **Parameters**

**struct ata\_device \* dev** target device

**u8 cmd** internal command which timed out

## **Description**

Notify EH that internal command **cmd** for **dev** timed out. This function should be called only for commands whose timeouts are determined using *ata\_internal\_cmd\_timeout()*.

<span id="page-613-1"></span>LOCKING: EH context.

#### void **ata\_eh\_acquire**(struct ata\_port \* *ap*) acquire EH ownership

### **Parameters**

**struct ata\_port \* ap** ATA port to acquire EH ownership for

### **Description**

Acquire EH ownership for **ap**. This is the basic exclusion mechanism for ports sharing a host. Only one port hanging off the same host can claim the ownership of EH.

LOCKING: EH context.

```
void ata_eh_release(struct ata_port * ap)
release EH ownership
```
#### **Parameters**

**struct ata\_port \* ap** ATA port to release EH ownership for

#### **Description**

Release EH ownership for **ap** if the caller. The caller must have acquired EH ownership using *ata\_eh\_acquire()* previously.

LOCKING: EH context.

enum blk eh timer return ata scsi timed out (struct scsi cmnd \* *cmd*) [SCSI layer time out](#page-613-1) callback

#### **Parameters**

**struct scsi\_cmnd \* cmd** timed out SCSI command

#### **Description**

Handles SCSI layer timeout. We race with normal completion of the qc for **cmd**. If the qc is already gone, we lose and let the scsi command finish (EH\_HANDLED). Otherwise, the qc has timed out and EH should be invoked. Prevent *ata\_qc\_complete()* from finishing it by setting EH\_SCHEDULED and return EH\_NOT\_HANDLED.

TODO: kill this function once old EH is gone.

LOCKING: Called from timer context

## **Return**

EH\_HANDLED or EH\_NOT\_HANDLED

void **ata\_scsi\_error**(struct Scsi\_Host \* *host*) SCSI layer error handler callback

## **Parameters**

**struct Scsi\_Host \* host** SCSI host on which error occurred

## **Description**

Handles SCSI-layer-thrown error events.

LOCKING: Inherited from SCSI layer (none, can sleep)

#### **Return**

Zero.

void **ata scsi cmd error handler**(struct Scsi Host \* *host*, struct ata port \* ap, struct list head \* *eh\_work\_q*)

error callback for a list of commands

## **Parameters**

**struct Scsi\_Host \* host** scsi host containing the port

**struct ata\_port \* ap** ATA port within the host

**struct list head \* eh work q** list of commands to process

# **Description**

process the given list of commands and return those finished to the ap->eh\_done\_q. This function is the first part of the libata error handler which processes a given list of failed commands.

void **ata\_scsi\_port\_error\_handler**(struct Scsi\_Host \* *host*, struct ata\_port \* *ap*) recover the port after the commands

# **Parameters**

**struct Scsi\_Host \* host** SCSI host containing the port

**struct ata\_port \* ap** the ATA port

# **Description**

Handle the recovery of the port **ap** after all the commands have been recovered.

void **ata\_port\_wait\_eh**(struct ata\_port \* *ap*) Wait for the currently pending EH to complete

## **Parameters**

**struct ata\_port \* ap** Port to wait EH for

## **Description**

Wait until the currently pending EH is complete.

LOCKING: Kernel thread context (may sleep).

void **ata\_eh\_set\_pending**(struct ata\_port \* *ap*, int *fastdrain*) set ATA\_PFLAG\_EH\_PENDING and activate fast drain

## **Parameters**

**struct ata\_port \* ap** target ATA port

**int fastdrain** activate fast drain

## **Description**

Set ATA\_PFLAG\_EH\_PENDING and activate fast drain if **fastdrain** is non-zero and EH wasn't pending before. Fast drain ensures that EH kicks in in timely manner.

LOCKING: spin\_lock\_irgsave(host lock)

void **ata\_qc\_schedule\_eh**(struct ata\_queued\_cmd \* *qc*) schedule qc for error handling

## **Parameters**

**struct ata\_queued\_cmd \* qc** command to schedule error handling for

## **Description**

Schedule error handling for **qc**. EH will kick in as soon as other commands are drained.

LOCKING: spin\_lock\_irgsave(host lock)

## void **ata\_std\_sched\_eh**(struct ata\_port \* *ap*)

non-libsas ata\_ports issue eh with this common routine

## **Parameters**

**struct ata\_port \* ap** ATA port to schedule EH for

## **Description**

LOCKING: inherited from ata\_port\_schedule\_eh spin\_lock\_irqsave(host lock)

void **ata\_std\_end\_eh**(struct ata\_port \* *ap*)

non-libsas ata\_ports complete eh with this common routine

## **Parameters**

struct ata port \* ap ATA port to end EH for

## **Description**

In the libata object model there is a 1:1 mapping of ata port to shost, so host fields can be directly manipulated under ap->lock, in the libsas case we need to hold a lock at the ha->level to coordinate these events.

LOCKING: spin\_lock\_irgsave(host lock)

```
void ata_port_schedule_eh(struct ata_port * ap)
schedule error handling without a qc
```
#### **Parameters**

**struct ata\_port \* ap** ATA port to schedule EH for

## **Description**

Schedule error handling for **ap**. EH will kick in as soon as all commands are drained.

LOCKING: spin\_lock\_irqsave(host lock)

```
int ata_link_abort(struct ata_link * link)
 abort all qc's on the link
```
#### **Parameters**

**struct ata\_link \* link** ATA link to abort qc's for

#### **Description**

Abort all active qc's active on **link** and schedule EH.

LOCKING: spin\_lock\_irqsave(host lock)

#### **Return**

Number of aborted qc's.

int **ata\_port\_abort**(struct ata\_port \* *ap*) abort all qc's on the port

#### **Parameters**

**struct ata\_port \* ap** ATA port to abort qc's for

# **Description**

Abort all active qc's of **ap** and schedule EH.

LOCKING: spin\_lock\_irqsave(host\_set lock)

## **Return**

Number of aborted qc's.

void **\_\_ata\_port\_freeze**(struct ata\_port \* *ap*) freeze port

#### **Parameters**

**struct ata\_port \* ap** ATA port to freeze

## **Description**

This function is called when HSM violation or some other condition disrupts normal operation of the port. Frozen port is not allowed to perform any operation until the port is thawed, which usually follows a successful reset.

ap->ops->:c:func:*freeze()* callback can be used for freezing the port hardware-wise (e.g. mask interrupt and stop DMA engine). If a port cannot be frozen hardware-wise, the interrupt handler must ack and clear interrupts unconditionally while the port is frozen.

LOCKING: spin\_lock\_irgsave(host lock)

int **ata\_port\_freeze**(struct ata\_port \* *ap*) abort & freeze port

# **Parameters**

**struct ata\_port \* ap** ATA port to freeze

# **Description**

Abort and freeze **ap**. The freeze operation must be called first, because some hardware requires special operations before the taskfile registers are accessible.

LOCKING: spin\_lock\_irgsave(host lock)

## **Return**

Number of aborted commands.

int **sata\_async\_notification**(struct ata\_port \* *ap*)

SATA async notification handler

#### **Parameters**

**struct ata\_port \* ap** ATA port where async notification is received

#### **Description**

Handler to be called when async notification via SDB FIS is received. This function schedules EH if necessary.

LOCKING: spin\_lock\_irqsave(host lock)

## **Return**

1 if EH is scheduled, 0 otherwise.

```
void ata_eh_freeze_port(struct ata_port * ap)
EH helper to freeze port
```
#### **Parameters**

**struct ata\_port \* ap** ATA port to freeze

## **Description**

Freeze **ap**.

LOCKING: None.

void **ata\_eh\_thaw\_port**(struct ata\_port \* *ap*) EH helper to thaw port

## **Parameters**

**struct ata\_port \* ap** ATA port to thaw

## **Description**

Thaw frozen port **ap**.

LOCKING: None.

void **ata\_eh\_qc\_complete**(struct ata\_queued\_cmd \* *qc*) Complete an active ATA command from EH

## **Parameters**

struct ata queued cmd \* qc Command to complete

# **Description**

Indicate to the mid and upper layers that an ATA command has completed. To be used from EH.

void **ata\_eh\_qc\_retry**(struct ata\_queued\_cmd \* *qc*) Tell midlayer to retry an ATA command after EH

## **Parameters**

**struct ata queued cmd \* qc** Command to retry

## **Description**

Indicate to the mid and upper layers that an ATA command should be retried. To be used from EH.

SCSI midlayer limits the number of retries to scmd->allowed. scmd->allowed is incremented for commands which get retried due to unrelated failures (qc->err\_mask is zero).

void **ata\_dev\_disable**(struct ata\_device \* *dev*) disable ATA device

## **Parameters**

**struct ata\_device \* dev** ATA device to disable

## **Description**

Disable **dev**.

Locking: EH context.

void **ata\_eh\_detach\_dev**(struct ata\_device \* *dev*) detach ATA device

#### **Parameters**

**struct ata\_device \* dev** ATA device to detach

## **Description**

Detach **dev**.

LOCKING: None.

void **ata\_eh\_about\_to\_do**(struct ata\_link \* *link*, struct ata\_device \* *dev*, unsigned int *action*) about to perform eh\_action

#### **Parameters**

**struct ata\_link \* link** target ATA link

**struct ata\_device \* dev** target ATA dev for per-dev action (can be NULL)

**unsigned int action** action about to be performed

## **Description**

Called just before performing EH actions to clear related bits in **link**->eh\_info such that eh actions are not unnecessarily repeated.

LOCKING: None.

void **ata\_eh\_done**(struct ata\_link \* *link*, struct ata\_device \* *dev*, unsigned int *action*) EH action complete

## **Parameters**

struct ata link \* link ATA link for which EH actions are complete

**struct ata\_device \* dev** target ATA dev for per-dev action (can be NULL)

# **unsigned int action** action just completed

# **Description**

Called right after performing EH actions to clear related bits in **link**->eh\_context.

LOCKING: None.

const char \* **ata\_err\_string**(unsigned int *err\_mask*) convert err\_mask to descriptive string

## **Parameters**

**unsigned int err mask** error mask to convert to string

# **Description**

Convert **err\_mask** to descriptive string. Errors are prioritized according to severity and only the most severe error is reported.

LOCKING: None.

# **Return**

Descriptive string for **err\_mask**

```
int ata_eh_read_log_10h(struct ata_device * dev, int * tag, struct ata_taskfile * tf)
 Read log page 10h for NCQ error details
```
## **Parameters**

**struct ata\_device \* dev** Device to read log page 10h from

**int \* tag** Resulting tag of the failed command

**struct ata taskfile \* tf** Resulting taskfile registers of the failed command

#### **Description**

Read log page 10h to obtain NCQ error details and clear error condition.

LOCKING: Kernel thread context (may sleep).

## **Return**

0 on success, -errno otherwise.

```
unsigned int atapi eh tur(struct ata device * dev, u8 * r sense key)
perform ATAPI TEST_UNIT_READY
```
## **Parameters**

struct ata device \* dev target ATAPI device

**u8** \* **r** sense key out parameter for sense key

# **Description**

Perform ATAPI TEST\_UNIT\_READY.

LOCKING: EH context (may sleep).

## **Return**

0 on success, AC\_ERR  $*$  mask on failure.

void **ata\_eh\_request\_sense**(struct ata\_queued\_cmd \* *qc*, struct scsi\_cmnd \* *cmd*) perform REQUEST\_SENSE\_DATA\_EXT

## **Parameters**

**struct ata\_queued\_cmd \* qc** qc to perform REQUEST\_SENSE\_SENSE\_DATA\_EXT to

**struct scsi\_cmnd \* cmd** scsi command for which the sense code should be set

## **Description**

Perform REQUEST SENSE DATA EXT after the device reported CHECK SENSE. This function is an EH helper.

LOCKING: Kernel thread context (may sleep).

unsigned int **atapi eh request sense**(struct ata device \* dev, u8 \* sense buf, u8 dfl sense key) perform ATAPI REQUEST\_SENSE

# **Parameters**

struct ata device \* dev device to perform REQUEST SENSE to

u8 \* sense\_buf result sense data buffer (SCSI\_SENSE\_BUFFERSIZE bytes long)

**u8 dfl\_sense\_key** default sense key to use

## **Description**

Perform ATAPI REQUEST\_SENSE after the device reported CHECK SENSE. This function is EH helper.

LOCKING: Kernel thread context (may sleep).

#### **Return**

0 on success, AC\_ERR \* mask on failure

void **ata\_eh\_analyze\_serror**(struct ata\_link \* *link*) analyze SError for a failed port

#### **Parameters**

**struct ata\_link \* link** ATA link to analyze SError for

## **Description**

Analyze SError if available and further determine cause of failure.

LOCKING: None.

void **ata\_eh\_analyze\_ncq\_error**(struct ata\_link \* *link*) analyze NCQ error

## **Parameters**

**struct ata\_link \* link** ATA link to analyze NCQ error for

## **Description**

Read log page 10h, determine the offending qc and acquire error status TF. For NCQ device errors, all LLDDs have to do is setting AC\_ERR\_DEV in ehi->err\_mask. This function takes care of the rest.

LOCKING: Kernel thread context (may sleep).

unsigned int **ata\_eh\_analyze\_tf**(struct ata\_queued\_cmd \* *qc*, const struct ata\_taskfile \* *tf*) analyze taskfile of a failed qc

## **Parameters**

**struct ata queued cmd \* qc** qc to analyze

**const struct ata taskfile \* tf** Taskfile registers to analyze

## **Description**

Analyze taskfile of **qc** and further determine cause of failure. This function also requests ATAPI sense data if available.

LOCKING: Kernel thread context (may sleep).

## **Return**

Determined recovery action

unsigned int **ata\_eh\_speed\_down\_verdict**(struct ata\_device \* *dev*) Determine speed down verdict

# **Parameters**

struct ata device \* dev Device of interest

# **Description**

This function examines error ring of **dev** and determines whether NCQ needs to be turned off, transfer speed should be stepped down, or falling back to PIO is necessary.

ECAT\_ATA\_BUS : ATA\_BUS error for any command

**ECAT\_TOUT\_HSM** [TIMEOUT for any command or HSM violation for] IO commands

ECAT\_UNK\_DEV : Unknown DEV error for IO commands

**ECAT\_DUBIOUS\_\*** [Identical to above three but occurred while] data transfer hasn't been verified.

Verdicts are

NCQ\_OFF : Turn off NCQ.

**SPEED DOWN** [Speed down transfer speed but don't fall back] to PIO.

FALLBACK TO PIO : Fall back to PIO.

Even if multiple verdicts are returned, only one action is taken per error. An action triggered by non-DUBIOUS errors clears ering, while one triggered by DUBIOUS\_\* errors doesn't. This is to expedite speed down decisions right after device is initially configured.

The following are speed down rules. #1 and #2 deal with DUBIOUS errors.

- 1. If more than one DUBIOUS\_ATA\_BUS or DUBIOUS\_TOUT\_HSM errors occurred during last 5 mins, SPEED\_DOWN and FALLBACK\_TO\_PIO.
- 2. If more than one DUBIOUS TOUT HSM or DUBIOUS UNK DEV errors occurred during last 5 mins, NCQ\_OFF.
- 3. If more than 8 ATA BUS, TOUT HSM or UNK DEV errors occurred during last 5 mins, FALL-BACK\_TO\_PIO
- 4. If more than 3 TOUT HSM or UNK\_DEV errors occurred during last 10 mins, NCQ\_OFF.
- 5. If more than 3 ATA BUS or TOUT HSM errors, or more than 6 UNK DEV errors occurred during last 10 mins, SPEED\_DOWN.

LOCKING: Inherited from caller.

## **Return**

OR of ATA\_EH\_SPDN\_\* flags.

unsigned int **ata\_eh\_speed\_down**(struct ata\_device \* *dev*, unsigned int *eflags*, unsigned int *err\_mask*)

record error and speed down if necessary

## **Parameters**

**struct ata\_device \* dev** Failed device

**unsigned int eflags** mask of ATA\_EFLAG\_\* flags

**unsigned int err\_mask** err\_mask of the error

## **Description**

Record error and examine error history to determine whether adjusting transmission speed is necessary. It also sets transmission limits appropriately if such adjustment is necessary.

LOCKING: Kernel thread context (may sleep).

# **Return**

Determined recovery action.

```
int ata_eh_worth_retry(struct ata_queued_cmd * qc)
analyze error and decide whether to retry
```
# **Parameters**

**struct ata\_queued\_cmd \* qc** qc to possibly retry

## **Description**

Look at the cause of the error and decide if a retry might be useful or not. We don't want to retry media errors because the drive itself has probably already taken 10-30 seconds doing its own internal retries before reporting the failure.

void **ata\_eh\_link\_autopsy**(struct ata\_link \* *link*) analyze error and determine recovery action

# **Parameters**

struct ata link \* link host link to perform autopsy on

## **Description**

Analyze why **link** failed and determine which recovery actions are needed. This function also sets more detailed AC\_ERR \* values and fills sense data for ATAPI CHECK SENSE.

LOCKING: Kernel thread context (may sleep).

```
void ata_eh_autopsy(struct ata_port * ap)
analyze error and determine recovery action
```
## **Parameters**

**struct ata\_port \* ap** host port to perform autopsy on

## **Description**

Analyze all links of **ap** and determine why they failed and which recovery actions are needed.

LOCKING: Kernel thread context (may sleep).

```
const char * ata_get_cmd_descript(u8 command)
```
get description for ATA command

## **Parameters**

**u8 command** ATA command code to get description for

## **Description**

Return a textual description of the given command, or NULL if the command is not known.

LOCKING: None

void **ata\_eh\_link\_report**(struct ata\_link \* *link*) report error handling to user

## **Parameters**

**struct ata\_link \* link** ATA link EH is going on

## **Description**

Report EH to user.

LOCKING: None.

```
void ata_eh_report(struct ata_port * ap)
 report error handling to user
```
## **Parameters**

# **struct ata\_port \* ap** ATA port to report EH about

# **Description**

Report EH to user.

LOCKING: None.

int **ata\_set\_mode**(struct ata\_link \* *link*, struct ata\_device \*\* *r\_failed\_dev*) Program timings and issue SET FEATURES - XFER

# **Parameters**

**struct ata\_link \* link** link on which timings will be programmed

**struct ata\_device \*\* r\_failed\_dev** out parameter for failed device

# **Description**

Set ATA device disk transfer mode (PIO3, UDMA6, etc.). If *ata\_set\_mode()* fails, pointer to the failing device is returned in **r\_failed\_dev**.

LOCKING: PCI/etc. bus probe sem.

# **Return**

0 on success, negative errno otherwise

```
int atapi_eh_clear_ua(struct ata_device * dev)
Clear ATAPI UNIT ATTENTION after reset
```
# **Parameters**

**struct ata\_device \* dev** ATAPI device to clear UA for

# **Description**

Resets and other operations can make an ATAPI device raise UNIT ATTENTION which causes the next operation to fail. This function clears UA.

LOCKING: EH context (may sleep).

## **Return**

0 on success, -errno on failure.

int **ata\_eh\_maybe\_retry\_flush**(struct ata\_device \* *dev*)

Retry FLUSH if necessary

## **Parameters**

struct ata device \* dev ATA device which may need FLUSH retry

# **Description**

If **dev** failed FLUSH, it needs to be reported upper layer immediately as it means that **dev** failed to remap and already lost at least a sector and further FLUSH retrials won't make any difference to the lost sector. However, if FLUSH failed for other reasons, for example transmission error, FLUSH needs to be retried.

This function determines whether FLUSH failure retry is necessary and performs it if so.

# **Return**

0 if EH can continue, -errno if EH needs to be repeated.

int **ata\_eh\_set\_lpm**(struct ata\_link \* *link*, enum ata\_lpm\_policy *policy*, struct ata\_device \*\* *r\_failed\_dev*)

configure SATA interface power management

# **Parameters**

**struct ata\_link \* link** link to configure power management

**enum ata lpm policy policy** the link power management policy

struct ata device \*\* r failed dev out parameter for failed device

## **Description**

Enable SATA Interface power management. This will enable Device Interface Power Management (DIPM) for min\_power policy, and then call driver specific callbacks for enabling Host Initiated Power management.

LOCKING: EH context.

# **Return**

0 on success, -errno on failure.

int **ata\_eh\_recover**(struct ata\_port \* *ap*, ata\_prereset\_fn\_t *prereset*, ata\_reset\_fn\_t *softreset*, ata\_reset\_fn\_t *hardreset*, ata\_postreset\_fn\_t *postreset*, struct ata\_link \*\* *r\_failed\_link*)

recover host port after error

## **Parameters**

struct ata port \* ap host port to recover

**ata prereset fn t prereset** prereset method (can be NULL)

ata reset fn t softreset softreset method (can be NULL)

**ata\_reset\_fn\_t hardreset** hardreset method (can be NULL)

**ata\_postreset\_fn\_t postreset** postreset method (can be NULL)

**struct ata\_link \*\* r\_failed\_link** out parameter for failed link

# **Description**

This is the alpha and omega, eum and yang, heart and soul of libata exception handling. On entry, actions required to recover each link and hotplug requests are recorded in the link's eh context. This function executes all the operations with appropriate retrials and fallbacks to resurrect failed devices, detach goners and greet newcomers.

LOCKING: Kernel thread context (may sleep).

## **Return**

0 on success, -errno on failure.

void **ata\_eh\_finish**(struct ata\_port \* *ap*) finish up EH

## **Parameters**

**struct ata\_port \* ap** host port to finish EH for

## **Description**

Recovery is complete. Clean up EH states and retry or finish failed qcs.

LOCKING: None.

void **ata\_do\_eh**(struct ata\_port \* *ap*, ata\_prereset\_fn\_t *prereset*, ata\_reset\_fn\_t *softreset*, ata\_reset\_fn\_t *hardreset*, ata\_postreset\_fn\_t *postreset*) do standard error handling

## **Parameters**

**struct ata\_port \* ap** host port to handle error for

**ata\_prereset\_fn\_t prereset** prereset method (can be NULL)

**ata\_reset\_fn\_t softreset** softreset method (can be NULL)

**ata\_reset\_fn\_t hardreset** hardreset method (can be NULL)

# **ata postreset fn t postreset** postreset method (can be NULL)

# **Description**

Perform standard error handling sequence.

LOCKING: Kernel thread context (may sleep).

void **ata\_std\_error\_handler**(struct ata\_port \* *ap*) standard error handler

## **Parameters**

**struct ata port \* ap** host port to handle error for

# **Description**

Standard error handler

LOCKING: Kernel thread context (may sleep).

void **ata\_eh\_handle\_port\_suspend**(struct ata\_port \* *ap*) perform port suspend operation

## **Parameters**

**struct ata\_port \* ap** port to suspend

# **Description**

Suspend **ap**.

LOCKING: Kernel thread context (may sleep).

void **ata\_eh\_handle\_port\_resume**(struct ata\_port \* *ap*) perform port resume operation

## **Parameters**

**struct ata\_port \* ap** port to resume

## **Description**

Resume **ap**.

LOCKING: Kernel thread context (may sleep).

# **21.6 libata SCSI translation/emulation**

struct ata\_port \* **ata\_sas\_port\_alloc**(struct ata\_host \* *host*, struct ata\_port\_info \* *port\_info*, struct Scsi\_Host \* *shost*) Allocate port for a SAS attached SATA device

# **Parameters**

struct ata host \* host ATA host container for all SAS ports

**struct ata\_port\_info \* port\_info** Information from low-level host driver

**struct Scsi\_Host \* shost** SCSI host that the scsi device is attached to

# **Description**

LOCKING: PCI/etc. bus probe sem.

# **Return**

ata port pointer on success / NULL on failure.

```
int ata_sas_port_start(struct ata_port * ap)
Set port up for dma.
```
## **Parameters**

**struct ata\_port \* ap** Port to initialize

## **Description**

Called just after data structures for each port are initialized.

May be used as the port start() entry in ata port operations.

LOCKING: Inherited from caller.

```
void ata_sas_port_stop(struct ata_port * ap)
Undo ata_sas_port_start()
```
## **Parameters**

**struct ata\_port \* ap** Port to shut down

#### **Descripti[on](#page-625-0)**

May be used as the port stop() entry in ata port operations.

LOCKING: Inherited from caller.

```
void ata_sas_async_probe(struct ata_port * ap)
simply schedule probing and return
```
#### **Parameters**

struct ata port \* ap Port to probe

#### **Description**

For batch scheduling of probe for sas attached ata devices, assumes the port has already been through *ata\_sas\_port\_init()*

```
int ata_sas_port_init(struct ata_port * ap)
Initialize a SATA device
```
#### **[Parameters](#page-626-0)**

<span id="page-626-0"></span>**struct ata\_port \* ap** SATA port to initialize

#### **Description**

LOCKING: PCI/etc. bus probe sem.

#### **Return**

Zero on success, non-zero on error.

void **ata\_sas\_port\_destroy**(struct ata\_port \* *ap*) Destroy a SATA port allocated by ata\_sas\_port\_alloc

#### **Parameters**

**struct ata\_port \* ap** SATA port to destroy

int **ata\_sas\_slave\_configure**(struct scsi\_device \* *sdev*, struct ata\_port \* *ap*) Default slave\_config routine for libata devices

#### **Parameters**

**struct scsi\_device \* sdev** SCSI device to configure

**struct ata\_port \* ap** ATA port to which SCSI device is attached

#### **Return**

Zero.

```
int ata_sas_queuecmd(struct scsi_cmnd * cmd, struct ata_port * ap)
Issue SCSI cdb to libata-managed device
```
# **Parameters**

struct scsi cmnd \* cmd SCSI command to be sent

**struct ata port \* ap** ATA port to which the command is being sent

## **Return**

Return value from \_\_ata\_scsi\_queuecmd() if **cmd** can be queued, 0 otherwise.

int **ata\_std\_bios\_param**(struct scsi\_device \* *sdev*, struct block\_device \* *bdev*, sector\_t *capacity*, int *geom*)

generic bios head/sector/cylinder calculator used by sd.

#### **Parameters**

**struct scsi device \* sdev** SCSI device for which BIOS geometry is to be determined

**struct block\_device \* bdev** block device associated with **sdev**

**sector t capacity** capacity of SCSI device

**int geom** location to which geometry will be output

## **Description**

Generic bios head/sector/cylinder calculator used by sd. Most BIOSes nowadays expect a XXX/255/16 (CHS) mapping. Some situations may arise where the disk is not bootable if this is not used.

LOCKING: Defined by the SCSI layer. We don't really care.

## **Return**

Zero.

void **ata\_scsi\_unlock\_native\_capacity**(struct scsi\_device \* *sdev*) unlock native capacity

## **Parameters**

**struct scsi\_device \* sdev** SCSI device to adjust device capacity for

# **Description**

This function is called if a partition on **sdev** extends beyond the end of the device. It requests EH to unlock HPA.

LOCKING: Defined by the SCSI layer. Might sleep.

int **ata\_get\_identity**(struct ata\_port \* *ap*, struct scsi\_device \* *sdev*, void \_\_user \* *arg*) Handler for HDIO\_GET\_IDENTITY ioctl

## **Parameters**

struct ata port \* ap target port

**struct scsi device \* sdev** SCSI device to get identify data for

**void** user \* arg User buffer area for identify data

## **Description**

LOCKING: Defined by the SCSI layer. We don't really care.

## **Return**

Zero on success, negative errno on error.

int **ata\_cmd\_ioctl**(struct scsi\_device \* *scsidev*, void \_\_user \* *arg*) Handler for HDIO\_DRIVE\_CMD ioctl

## **Parameters**

**struct scsi\_device \* scsidev** Device to which we are issuing command

**void** user \* arg User provided data for issuing command

# **Description**

LOCKING: Defined by the SCSI layer. We don't really care.

# **Return**

Zero on success, negative errno on error.

int **ata\_task\_ioctl**(struct scsi\_device \* *scsidev*, void \_\_user \* *arg*) Handler for HDIO\_DRIVE\_TASK ioctl

## **Parameters**

**struct scsi device \* scsidev** Device to which we are issuing command

**void \_\_user \* arg** User provided data for issuing command

# **Description**

LOCKING: Defined by the SCSI layer. We don't really care.

# **Return**

Zero on success, negative errno on error.

struct ata\_queued\_cmd \* **ata\_scsi\_qc\_new**(struct ata\_device \* *dev*, struct scsi\_cmnd \* *cmd*) acquire new ata\_queued\_cmd reference

## **Parameters**

**struct ata device \* dev** ATA device to which the new command is attached

**struct scsi cmnd \* cmd** SCSI command that originated this ATA command

# **Description**

Obtain a reference to an unused ata queued cmd structure, which is the basic libata structure representing a single ATA command sent to the hardware.

If a command was available, fill in the SCSI-specific portions of the structure with information on the current command.

LOCKING: spin\_lock\_irqsave(host lock)

## **Return**

Command allocated, or NULL if none available.

void **ata\_dump\_status**(unsigned *id*, struct ata\_taskfile \* *tf*) user friendly display of error info

## **Parameters**

**unsigned id** id of the port in question

**struct ata\_taskfile \* tf** ptr to filled out taskfile

## **Description**

Decode and dump the ATA error/status registers for the user so that they have some idea what really happened at the non make-believe layer.

LOCKING: inherited from caller

void **ata\_to\_sense\_error**(unsigned *id*, u8 *drv\_stat*, u8 *drv\_err*, u8 \* *sk*, u8 \* *asc*, u8 \* *ascq*, int *verbose*) convert ATA error to SCSI error

# **Parameters**

**unsigned id** ATA device number

**u8 drv\_stat** value contained in ATA status register

- **u8 drv err** value contained in ATA error register
- **u8 \* sk** the sense key we'll fill out
- **u8 \* asc** the additional sense code we'll fill out
- **u8 \* ascq** the additional sense code qualifier we'll fill out

# **int verbose** be verbose

# **Description**

Converts an ATA error into a SCSI error. Fill out pointers to SK, ASC, and ASCQ bytes for later use in fixed or descriptor format sense blocks.

LOCKING: spin\_lock\_irqsave(host lock)

```
void ata_gen_ata_sense(struct ata_queued_cmd * qc)
generate a SCSI fixed sense block
```
## **Parameters**

struct ata queued cmd \* qc Command that we are erroring out

## **Description**

Generate sense block for a failed ATA command **qc**. Descriptor format is used to accommodate LBA48 block address.

LOCKING: None.

int **atapi\_drain\_needed**(struct request \* *rq*)

Check whether data transfer may overflow

## **Parameters**

**struct request \* rq** request to be checked

## **Description**

ATAPI commands which transfer variable length data to host might overflow due to application error or hardware bug. This function checks whether overflow should be drained and ignored for **request**.

LOCKING: None.

## **Return**

1 if ; otherwise, 0.

int **ata\_scsi\_slave\_config**(struct scsi\_device \* *sdev*) Set SCSI device attributes

## **Parameters**

**struct scsi\_device \* sdev** SCSI device to examine

## **Description**

This is called before we actually start reading and writing to the device, to configure certain SCSI mid-layer behaviors.

LOCKING: Defined by SCSI layer. We don't really care.

void **ata\_scsi\_slave\_destroy**(struct scsi\_device \* *sdev*) SCSI device is about to be destroyed

## **Parameters**

**struct scsi\_device \* sdev** SCSI device to be destroyed

## **Description**

**sdev** is about to be destroyed for hot/warm unplugging. If this unplugging was initiated by libata as indicated by NULL dev->sdev, this function doesn't have to do anything. Otherwise, SCSI layer initiated warm-unplug is in progress. Clear dev->sdev, schedule the device for ATA detach and invoke EH.

LOCKING: Defined by SCSI layer. We don't really care.

int **\_\_ata\_change\_queue\_depth**(struct ata\_port \* *ap*, struct scsi\_device \* *sdev*, int *queue\_depth*) helper for ata\_scsi\_change\_queue\_depth

#### **Parameters**

**struct ata port \* ap** ATA port to which the device change the queue depth

**struct scsi device \* sdev** SCSI device to configure queue depth for

**int queue\_depth** new queue depth

#### **Description**

libsas and libata have different approaches for associating a sdev to its ata\_port.

int **ata\_scsi\_change\_queue\_depth**(struct scsi\_device \* *sdev*, int *queue\_depth*) SCSI callback for queue depth config

#### **Parameters**

**struct scsi device \* sdev** SCSI device to configure queue depth for

**int queue depth** new queue depth

#### **Description**

This is libata standard hostt->change queue depth callback. SCSI will call into this callback when user tries to set queue depth via sysfs.

LOCKING: SCSI layer (we don't care)

#### **Return**

Newly configured queue depth.

unsigned int **ata\_scsi\_start\_stop\_xlat**(struct ata\_queued\_cmd \* *qc*) Translate SCSI START STOP UNIT command

#### **Parameters**

**struct ata\_queued\_cmd \* qc** Storage for translated ATA taskfile

#### **Description**

Sets up an ATA taskfile to issue STANDBY (to stop) or READ VERIFY (to start). Perhaps these commands should be preceded by CHECK POWER MODE to see what power mode the device is already in. [See SAT revision 5 at www.t10.org]

LOCKING: spin\_lock\_irqsave(host lock)

# **Return**

Zero on success, non-zero on error.

unsigned int **ata\_scsi\_flush\_xlat**(struct ata\_queued\_cmd \* *qc*) Translate SCSI SYNCHRONIZE CACHE command

# **Parameters**

**struct ata\_queued\_cmd \* qc** Storage for translated ATA taskfile

# **Description**

Sets up an ATA taskfile to issue FLUSH CACHE or FLUSH CACHE EXT.

LOCKING: spin\_lock\_irgsave(host lock)

# **Return**

Zero on success, non-zero on error.

void **scsi\_6\_lba\_len**(const u8 \* *cdb*, u64 \* *plba*, u32 \* *plen*) Get LBA and transfer length

## **Parameters**

**const u8 \* cdb** SCSI command to translate

**u64 \* plba** the LBA

**u32 \* plen** the transfer length

## **Description**

Calculate LBA and transfer length for 6-byte commands.

void **scsi\_10\_lba\_len**(const u8 \* *cdb*, u64 \* *plba*, u32 \* *plen*) Get LBA and transfer length

## **Parameters**

**const u8 \* cdb** SCSI command to translate

**u64 \* plba** the LBA

**u32 \* plen** the transfer length

#### **Description**

Calculate LBA and transfer length for 10-byte commands.

void **scsi\_16\_lba\_len**(const u8 \* *cdb*, u64 \* *plba*, u32 \* *plen*) Get LBA and transfer length

#### **Parameters**

**const u8 \* cdb** SCSI command to translate

**u64 \* plba** the LBA

**u32 \* plen** the transfer length

## **Description**

Calculate LBA and transfer length for 16-byte commands.

unsigned int **ata\_scsi\_verify\_xlat**(struct ata\_queued\_cmd \* *qc*) Translate SCSI VERIFY command into an ATA one

## **Parameters**

**struct ata\_queued\_cmd \* qc** Storage for translated ATA taskfile

## **Description**

Converts SCSI VERIFY command to an ATA READ VERIFY command.

LOCKING: spin\_lock\_irqsave(host lock)

#### **Return**

Zero on success, non-zero on error.

unsigned int **ata\_scsi\_rw\_xlat**(struct ata\_queued\_cmd \* *qc*) Translate SCSI r/w command into an ATA one

## **Parameters**

**struct ata\_queued\_cmd \* qc** Storage for translated ATA taskfile

## **Description**

Converts any of six SCSI read/write commands into the ATA counterpart, including starting sector (LBA), sector count, and taking into account the device's LBA48 support.

Commands READ\_6, READ\_10, READ\_16, WRITE\_6, WRITE\_10, and WRITE\_16 are currently supported.

LOCKING: spin\_lock\_irqsave(host lock)

# **Return**

Zero on success, non-zero on error.

int **ata\_scsi\_translate**(struct ata\_device \* *dev*, struct scsi\_cmnd \* *cmd*, ata\_xlat\_func\_t *xlat\_func*) Translate then issue SCSI command to ATA device

## **Parameters**

**struct ata\_device \* dev** ATA device to which the command is addressed

**struct scsi\_cmnd \* cmd** SCSI command to execute

**ata\_xlat\_func\_t xlat\_func** Actor which translates **cmd** to an ATA taskfile

# **Description**

Our ->:c:func:*queuecommand()* function has decided that the SCSI command issued can be directly translated into an ATA command, rather than handled internally.

This function sets up an ata queued cmd structure for the SCSI command, and sends that ata queued cmd to the hardware.

The xlat func argument (actor) returns 0 if ready to execute ATA command, else 1 to finish translation. If 1 is returned then cmd->result (and possibly cmd->sense buffer) are assumed to be set reflecting an error condition or clean (early) termination.

LOCKING: spin\_lock\_irqsave(host lock)

#### **Return**

0 on success, SCSI\_ML\_QUEUE\_DEVICE\_BUSY if the command needs to be deferred.

void \* **ata\_scsi\_rbuf\_get**(struct scsi\_cmnd \* *cmd*, bool *copy\_in*, unsigned long \* *flags*) Map response buffer.

## **Parameters**

<span id="page-632-0"></span>**struct scsi\_cmnd \* cmd** SCSI command containing buffer to be mapped.

**bool copy\_in** copy in from user buffer

**unsigned long \* flags** unsigned long variable to store irq enable status

## **Description**

Prepare buffer for simulated SCSI commands.

LOCKING: spin\_lock\_irqsave(ata\_scsi\_rbuf\_lock) on success

## **Return**

Pointer to response buffer.

void **ata\_scsi\_rbuf\_put**(struct scsi\_cmnd \* *cmd*, bool *copy\_out*, unsigned long \* *flags*) Unmap response buffer.

## **Parameters**

**struct scsi cmnd \* cmd** SCSI command containing buffer to be unmapped.

**bool copy out** copy out result

**unsigned long \* flags flags** passed to *ata\_scsi\_rbuf\_get()*

# **Description**

Returns rbuf buffer. The result is copied to **cmd**'s buffer if **copy\_back** is true.

LOCKING: Unlocks ata\_scsi\_rbuf\_lock.

void **ata\_scsi\_rbuf\_fill**(struct ata\_scsi\_args \* *args*, unsigned int (\*actor) (struct ata\_scsi\_args *\*args*, u8 *\*rbuf*)

wrapper for SCSI command simulators

#### **Parameters**

struct ata scsi args \* args device IDENTIFY data / SCSI command of interest.

unsigned int (\*)(struct ata scsi args \*args,u8 \*rbuf) actor Callback hook for desired SCSI command simulator

#### **Description**

Takes care of the hard work of simulating a SCSI command... Mapping the response buffer, calling the command's handler, and handling the handler's return value. This return value indicates whether the handler wishes the SCSI command to be completed successfully (0), or not (in which case cmd->result and sense buffer are assumed to be set).

LOCKING: spin\_lock\_irqsave(host lock)

unsigned int **ata\_scsiop\_inq\_std**(struct ata\_scsi\_args \* *args*, u8 \* *rbuf*) Simulate INQUIRY command

#### **Parameters**

**struct ata\_scsi\_args \* args** device IDENTIFY data / SCSI command of interest.

**u8 \* rbuf** Response buffer, to which simulated SCSI cmd output is sent.

#### **Description**

Returns standard device identification data associated with non-VPD INQUIRY command output.

LOCKING: spin\_lock\_irgsave(host lock)

unsigned int **ata\_scsiop\_inq\_00**(struct ata\_scsi\_args \* *args*, u8 \* *rbuf*) Simulate INQUIRY VPD page 0, list of pages

## **Parameters**

**struct ata\_scsi\_args \* args** device IDENTIFY data / SCSI command of interest.

**u8 \* rbuf** Response buffer, to which simulated SCSI cmd output is sent.

## **Description**

Returns list of inquiry VPD pages available.

LOCKING: spin\_lock\_irgsave(host lock)

unsigned int **ata\_scsiop\_inq\_80**(struct ata\_scsi\_args \* *args*, u8 \* *rbuf*) Simulate INQUIRY VPD page 80, device serial number

#### **Parameters**

**struct ata\_scsi\_args \* args** device IDENTIFY data / SCSI command of interest.

**u8 \* rbuf** Response buffer, to which simulated SCSI cmd output is sent.

# **Description**

Returns ATA device serial number.

LOCKING: spin\_lock\_irqsave(host lock)

unsigned int **ata\_scsiop\_inq\_83**(struct ata\_scsi\_args \* *args*, u8 \* *rbuf*) Simulate INQUIRY VPD page 83, device identity

# **Parameters**

**struct ata\_scsi\_args \* args** device IDENTIFY data / SCSI command of interest.

**u8 \* rbuf** Response buffer, to which simulated SCSI cmd output is sent.

# **Description**

# **Yields two logical unit device identification designators:**

- vendor specific ASCII containing the ATA serial number
- SAT defined "t10 vendor id based" containing ASCII vendor name ("ATA "), model and serial numbers.

LOCKING: spin\_lock\_irgsave(host lock)

```
unsigned int ata_scsiop_inq_89(struct ata_scsi_args * args, u8 * rbuf)
Simulate INQUIRY VPD page 89, ATA info
```
## **Parameters**

**struct ata\_scsi\_args \* args** device IDENTIFY data / SCSI command of interest.

**u8 \* rbuf** Response buffer, to which simulated SCSI cmd output is sent.

#### **Description**

Yields SAT-specified ATA VPD page.

LOCKING: spin\_lock\_irgsave(host lock)

void **modecpy**(u8 \* *dest*, const u8 \* *src*, int *n*, bool *changeable*) Prepare response for MODE SENSE

#### **Parameters**

- **u8 \* dest** output buffer
- **const u8 \* src** data being copied
- **int n** length of mode page
- **bool changeable** whether changeable parameters are requested

## **Description**

Generate a generic MODE SENSE page for either current or changeable parameters.

LOCKING: None.

unsigned int **ata\_msense\_caching**(u16 \* *id*, u8 \* *buf*, bool *changeable*) Simulate MODE SENSE caching info page

## **Parameters**

- **u16 \* id** device IDENTIFY data
- **u8 \* buf** output buffer

**bool changeable** whether changeable parameters are requested

#### **Description**

Generate a caching info page, which conditionally indicates write caching to the SCSI layer, depending on device capabilities.

LOCKING: None.

unsigned int **ata\_msense\_control**(struct ata\_device \* *dev*, u8 \* *buf*, bool *changeable*) Simulate MODE SENSE control mode page

## **Parameters**

**struct ata\_device \* dev** ATA device of interest

**u8 \* buf** output buffer

**bool changeable** whether changeable parameters are requested

## **Description**

Generate a generic MODE SENSE control mode page.

LOCKING: None.

unsigned int **ata\_msense\_rw\_recovery**(u8 \* *buf*, bool *changeable*) Simulate MODE SENSE r/w error recovery page

## **Parameters**

**u8 \* buf** output buffer

**bool changeable** whether changeable parameters are requested

# **Description**

Generate a generic MODE SENSE r/w error recovery page.

LOCKING: None.

unsigned int **ata\_scsiop\_mode\_sense**(struct ata\_scsi\_args \* *args*, u8 \* *rbuf*) Simulate MODE SENSE 6, 10 commands

## **Parameters**

**struct ata\_scsi\_args \* args** device IDENTIFY data / SCSI command of interest.

**u8 \* rbuf** Response buffer, to which simulated SCSI cmd output is sent.

# **Description**

Simulate MODE SENSE commands. Assume this is invoked for direct access devices (e.g. disks) only. There should be no block descriptor for other device types.

LOCKING: spin\_lock\_irqsave(host lock)

unsigned int **ata\_scsiop\_read\_cap**(struct ata\_scsi\_args \* *args*, u8 \* *rbuf*) Simulate READ CAPACITY[ 16] commands

## **Parameters**

**struct ata\_scsi\_args \* args** device IDENTIFY data / SCSI command of interest.

**u8 \* rbuf** Response buffer, to which simulated SCSI cmd output is sent.

# **Description**

Simulate READ CAPACITY commands.

LOCKING: None.

unsigned int **ata\_scsiop\_report\_luns**(struct ata\_scsi\_args \* *args*, u8 \* *rbuf*) Simulate REPORT LUNS command

## **Parameters**

**struct ata\_scsi\_args \* args** device IDENTIFY data / SCSI command of interest.

**u8 \* rbuf** Response buffer, to which simulated SCSI cmd output is sent.

# **Description**

Simulate REPORT LUNS command.

LOCKING: spin\_lock\_irqsave(host lock)

unsigned int **atapi xlat**(struct ata queued cmd \*  $ac$ ) Initialize PACKET taskfile

## **Parameters**

**struct ata\_queued\_cmd \* qc** command structure to be initialized

# **Description**

LOCKING: spin\_lock\_irqsave(host lock)

# **Return**

Zero on success, non-zero on failure.

struct ata\_device \* **ata\_scsi\_find\_dev**(struct ata\_port \* *ap*, const struct scsi\_device \* *scsidev*) lookup ata\_device from scsi\_cmnd

## **Parameters**

**struct ata\_port \* ap** ATA port to which the device is attached

**const struct scsi\_device \* scsidev** SCSI device from which we derive the ATA device

## **Description**

Given various information provided in struct scsi\_cmnd, map that onto an ATA bus, and using that mapping determine which ata\_device is associated with the SCSI command to be sent.

LOCKING: spin\_lock\_irgsave(host lock)

#### **Return**

Associated ATA device, or NULL if not found.

```
unsigned int ata_scsi_pass_thru(struct ata_queued_cmd * qc)
convert ATA pass-thru CDB to taskfile
```
#### **Parameters**

**struct ata queued cmd \* qc** command structure to be initialized

#### **Description**

Handles either 12, 16, or 32-byte versions of the CDB.

#### **Return**

Zero on success, non-zero on failure.

size\_t **ata\_format\_dsm\_trim\_descr**(struct scsi\_cmnd \* *cmd*, u32 *trmax*, u64 *sector*, u32 *count*) SATL Write Same to DSM Trim

## **Parameters**

**struct scsi\_cmnd \* cmd** SCSI command being translated

**u32 trmax** Maximum number of entries that will fit in sector size bytes.

**u64 sector** Starting sector

**u32 count** Total Range of request in logical sectors

## **Description**

Rewrite the WRITE SAME descriptor to be a DSM TRIM little-endian formatted descriptor.

## **Upto 64 entries of the format:**

63:48 Range Length 47:0 LBA

Range Length of 0 is ignored. LBA's should be sorted order and not overlap.

## **NOTE**

this is the same format as ADD LBA(S) TO NV CACHE PINNED SET

# **Return**

Number of bytes copied into sglist.

unsigned int **ata\_scsi\_write\_same\_xlat**(struct ata\_queued\_cmd \* *qc*) SATL Write Same to ATA SCT Write Same

# **Parameters**

**struct ata\_queued\_cmd \* qc** Command to be translated

# **Description**

Translate a SCSI WRITE SAME command to be either a DSM TRIM command or an SCT Write Same command. Based on WRITE SAME has the UNMAP flag:

- When set translate to DSM TRIM
- When clear translate to SCT Write Same

unsigned int **ata\_scsiop\_maint\_in**(struct ata\_scsi\_args \* *args*, u8 \* *rbuf*) Simulate a subset of MAINTENANCE\_IN

## **Parameters**

**struct ata\_scsi\_args \* args** device MAINTENANCE\_IN data / SCSI command of interest.

**u8 \* rbuf** Response buffer, to which simulated SCSI cmd output is sent.

# **Description**

Yields a subset to satisfy *scsi\_report\_opcode()*

LOCKING: spin\_lock\_irqsave(host lock)

void **ata\_scsi\_report\_zones\_complete**(struct ata\_queued\_cmd \* *qc*) convert ATA output

#### **Parameters**

**struct ata\_queued\_cmd \* qc** command structure returning the data

## **Description**

Convert T-13 little-endian field representation into T-10 big-endian field representation. What a mess.

int **ata\_mselect\_caching**(struct ata\_queued\_cmd \* *qc*, const u8 \* *buf*, int *len*, u16 \* *fp*) Simulate MODE SELECT for caching info page

## **Parameters**

**struct ata\_queued\_cmd \* qc** Storage for translated ATA taskfile

**const u8 \* buf** input buffer

**int len** number of valid bytes in the input buffer

**u16 \* fp** out parameter for the failed field on error

## **Description**

Prepare a taskfile to modify caching information for the device.

LOCKING: None.

int **ata\_mselect\_control**(struct ata\_queued\_cmd \* *qc*, const u8 \* *buf*, int *len*, u16 \* *fp*) Simulate MODE SELECT for control page

## **Parameters**

**struct ata queued cmd \* qc** Storage for translated ATA taskfile

**const u8 \* buf** input buffer

**int len** number of valid bytes in the input buffer

**u16 \* fp** out parameter for the failed field on error

## **Description**

Prepare a taskfile to modify caching information for the device.

LOCKING: None.

unsigned int **ata\_scsi\_mode\_select\_xlat**(struct ata\_queued\_cmd \* *qc*) Simulate MODE SELECT 6, 10 commands

## **Parameters**

**struct ata\_queued\_cmd \* qc** Storage for translated ATA taskfile

#### **Description**

Converts a MODE SELECT command to an ATA SET FEATURES taskfile. Assume this is invoked for direct access devices (e.g. disks) only. There should be no block descriptor for other device types.

LOCKING: spin\_lock\_irqsave(host lock)

unsigned int **ata\_scsi\_var\_len\_cdb\_xlat**(struct ata\_queued\_cmd \* *qc*) SATL variable length CDB to Handler

#### **Parameters**

**struct ata\_queued\_cmd \* qc** Command to be translated

#### **Description**

Translate a SCSI variable length CDB to specified commands. It checks a service action value in CDB to call corresponding handler.

#### **Return**

Zero on success, non-zero on failure

ata\_xlat\_func\_t **ata\_get\_xlat\_func**(struct ata\_device \* *dev*, u8 *cmd*) check if SCSI to ATA translation is possible

#### **Parameters**

**struct ata\_device \* dev** ATA device

**u8 cmd** SCSI command opcode to consider

#### **Description**

Look up the SCSI command given, and determine whether the SCSI command is to be translated or simulated.

#### **Return**

Pointer to translation function if possible, NULL if not.

void **ata\_scsi\_dump\_cdb**(struct ata\_port \* *ap*, struct scsi\_cmnd \* *cmd*) dump SCSI command contents to dmesg

#### **Parameters**

**struct ata\_port \* ap** ATA port to which the command was being sent

**struct scsi\_cmnd \* cmd** SCSI command to dump

# **Description**

Prints the contents of a SCSI command via *printk()*.

int **ata\_scsi\_queuecmd**(struct Scsi\_Host \* *shost*, struct scsi\_cmnd \* *cmd*) Issue SCSI cdb to libata-managed device

# **Parameters**

**struct Scsi\_Host \* shost** SCSI host of command to be sent

# **struct scsi\_cmnd \* cmd** SCSI command to be sent

# **Description**

In some cases, this function translates SCSI commands into ATA taskfiles, and queues the taskfiles to be sent to hardware. In other cases, this function simulates a SCSI device by evaluating and responding to certain SCSI commands. This creates the overall effect of ATA and ATAPI devices appearing as SCSI devices.

LOCKING: ATA host lock

## **Return**

Return value from \_\_ata\_scsi\_queuecmd() if **cmd** can be queued, 0 otherwise.

void **ata\_scsi\_simulate**(struct ata\_device \* *dev*, struct scsi\_cmnd \* *cmd*) simulate SCSI command on ATA device

# **Parameters**

**struct ata\_device \* dev** the target device

struct scsi cmnd \* cmd SCSI command being sent to device.

# **Description**

Interprets and directly executes a select list of SCSI commands that can be handled internally.

```
LOCKING: spin_lock_irqsave(host lock)
```

```
int ata_scsi_offline_dev(struct ata_device * dev)
```
offline attached SCSI device

# **Parameters**

**struct ata\_device \* dev** ATA device to offline attached SCSI device for

## **Description**

This function is called from ata eh hotplug() and responsible for taking the SCSI device attached to **dev** offline. This function is called with host lock which protects dev->sdev against clearing.

LOCKING: spin\_lock\_irqsave(host lock)

## **Return**

1 if attached SCSI device exists, 0 otherwise.

void **ata\_scsi\_remove\_dev**(struct ata\_device \* *dev*) remove attached SCSI device

# **Parameters**

**struct ata\_device \* dev** ATA device to remove attached SCSI device for

## **Description**

This function is called from ata eh scsi hotplug() and responsible for removing the SCSI device attached to **dev**.

LOCKING: Kernel thread context (may sleep).

```
void ata_scsi_media_change_notify(struct ata_device * dev)
send media change event
```
## **Parameters**

**struct ata device \* dev** Pointer to the disk device with media change event

## **Description**

Tell the block layer to send a media change notification event.

LOCKING: spin\_lock\_irgsave(host lock)

void **ata\_scsi\_hotplug**(struct work\_struct \* *work*) SCSI part of hotplug

## **Parameters**

**struct work\_struct \* work** Pointer to ATA port to perform SCSI hotplug on

## **Description**

Perform SCSI part of hotplug. It's executed from a separate workqueue after EH completes. This is necessary because SCSI hot plugging requires working EH and hot unplugging is synchronized with hot plugging with a mutex.

LOCKING: Kernel thread context (may sleep).

int **ata\_scsi\_user\_scan**(struct Scsi\_Host \* *shost*, unsigned int *channel*, unsigned int *id*, u64 *lun*) indication for user-initiated bus scan

#### **Parameters**

struct Scsi Host \* shost SCSI host to scan

**unsigned int channel** Channel to scan

**unsigned int id** ID to scan

**u64 lun** LUN to scan

#### **Description**

This function is called when user explicitly requests bus scan. Set probe pending flag and invoke EH.

LOCKING: SCSI layer (we don't care)

#### **Return**

Zero.

```
void ata_scsi_dev_rescan(struct work_struct * work)
initiate scsi rescan device()
```
#### **Parameters**

**struct work struct \* work** Pointer to ATA port to perform scsi rescan device()

## **Description**

After ATA pass thru (SAT) commands are executed successfully, libata need to propagate the changes to SCSI layer.

LOCKING: Kernel thread context (may sleep).

# **21.7 ATA errors and exceptions**

This chapter tries to identify what error/exception conditions exist for ATA/ATAPI devices and describe how they should be handled in implementation-neutral way.

The term 'error' is used to describe conditions where either an explicit error condition is reported from device or a command has timed out.

The term 'exception' is either used to describe exceptional conditions which are not errors (say, power or hotplug events), or to describe both errors and non-error exceptional conditions. Where explicit distinction between error and exception is necessary, the term 'non-error exception' is used.

# **21.7.1 Exception categories**

Exceptions are described primarily with respect to legacy taskfile + bus master IDE interface. If a controller provides other better mechanism for error reporting, mapping those into categories described below shouldn't be difficult.

In the following sections, two recovery actions - reset and reconfiguring transport - are mentioned. These are described further in *EH recovery actions*.

# **HSM violation**

This error is indicated when STATUS value doesn't match HSM requirement during issuing or execution any ATA/ATAPI command.

- ATA\_STATUS doesn't contain !BSY && DRDY && !DRQ while trying to issue a command.
- !BSY && !DRQ during PIO data transfer.
- DRQ on command completion.
- !BSY && ERR after CDB transfer starts but before the last byte of CDB is transferred. ATA/ATAPI standard states that "The device shall not terminate the PACKET command with an error before the last byte of the command packet has been written" in the error outputs description of PACKET command and the state diagram doesn't include such transitions.

In these cases, HSM is violated and not much information regarding the error can be acquired from STATUS or ERROR register. IOW, this error can be anything - driver bug, faulty device, controller and/or cable.

As HSM is violated, reset is necessary to restore known state. Reconfiguring transport for lower speed might be helpful too as transmission errors sometimes cause this kind of errors.

# **ATA/ATAPI device error (non-NCQ / non-CHECK CONDITION)**

These are errors detected and reported by ATA/ATAPI devices indicating device problems. For this type of errors, STATUS and ERROR register values are valid and describe error condition. Note that some of ATA bus errors are detected by ATA/ATAPI devices and reported using the same mechanism as device errors. Those cases are described later in this section.

For ATA commands, this type of errors are indicated by !BSY && ERR during command execution and on completion.

For ATAPI commands,

- !BSY && ERR && ABRT right after issuing PACKET indicates that PACKET command is not supported and falls in this category.
- !BSY && ERR(==CHK) && !ABRT after the last byte of CDB is transferred indicates CHECK CONDITION and doesn't fall in this category.
- !BSY && ERR(==CHK) && ABRT after the last byte of CDB is transferred \*probably\* indicates CHECK CONDITION and doesn't fall in this category.

Of errors detected as above, the following are not ATA/ATAPI device errors but ATA bus errors and should be handled according to *ATA bus error*.

- **CRC error during data transfer** This is indicated by ICRC bit in the ERROR register and means that corruption occurred during data transfer. Up to ATA/ATAPI-7, the standard specifies that this bit is only applicable to UDMA transfers but ATA/ATAPI-8 draft revision 1f says that the bit may be applicable to multiword DMA and PIO.
- **ABRT error during data transfer or on completion** Up to ATA/ATAPI-7, the standard specifies that ABRT could be set on ICRC errors and on cases where a device is not able to complete a command. Combined with the fact that MWDMA and PIO transfer errors aren't allowed to use ICRC bit up to ATA/ATAPI-7, it seems to imply that ABRT bit alone could indicate transfer errors.

However, ATA/ATAPI-8 draft revision 1f removes the part that ICRC errors can turn on ABRT. So, this is kind of gray area. Some heuristics are needed here.

- ATA/ATAPI device errors can be further categorized as follows.
- **Media errors** This is indicated by UNC bit in the ERROR register. ATA devices reports UNC error only after certain number of retries cannot recover the data, so there's nothing much else to do other than notifying upper layer.

READ and WRITE commands report CHS or LBA of the first failed sector but ATA/ATAPI standard specifies that the amount of transferred data on error completion is indeterminate, so we cannot assume that sectors preceding the failed sector have been transferred and thus cannot complete those sectors successfully as SCSI does.

# **Media changed / media change requested error** <<TODO: fill here>>

**Address error** This is indicated by IDNF bit in the ERROR register. Report to upper layer.

**Other errors** This can be invalid command or parameter indicated by ABRT ERROR bit or some other error condition. Note that ABRT bit can indicate a lot of things including ICRC and Address errors. Heuristics needed.

Depending on commands, not all STATUS/ERROR bits are applicable. These non-applicable bits are marked with "na" in the output descriptions but up to ATA/ATAPI-7 no definition of "na" can be found. However, ATA/ATAPI-8 draft revision 1f describes "N/A" as follows.

**3.2.3.3a N/A** A keyword the indicates a field has no defined value in this standard and should not be checked by the host or device. N/A fields should be cleared to zero.

So, it seems reasonable to assume that "na" bits are cleared to zero by devices and thus need no explicit masking.

# **ATAPI device CHECK CONDITION**

ATAPI device CHECK CONDITION error is indicated by set CHK bit (ERR bit) in the STATUS register after the last byte of CDB is transferred for a PACKET command. For this kind of errors, sense data should be acquired to gather information regarding the errors. REQUEST SENSE packet command should be used to acquire sense data.

Once sense data is acquired, this type of errors can be handled similarly to other SCSI errors. Note that sense data may indicate ATA bus error (e.g. Sense Key 04h HARDWARE ERROR && ASC/ASCQ 47h/00h SCSI PARITY ERROR). In such cases, the error should be considered as an ATA bus error and handled according to *ATA bus error*.

# **ATA device error (NCQ)**

NCQ command error is indicated by cleared BSY and set ERR bit during NCQ command phase (one or more NCQ commands outstanding). Although STATUS and ERROR registers will contain valid values describing the error, READ LOG EXT is required to clear the error condition, determine which command has failed and acquire more information.

READ LOG EXT Log Page 10h reports which tag has failed and taskfile register values describing the error. With this information the failed command can be handled as a normal ATA command error as in *ATA/ATAPI device error (non-NCQ / non-CHECK CONDITION)* and all other in-flight commands must be retried. Note that this retry should not be counted - it's likely that commands retried this way would have completed normally if it were not for the failed command.

Note that ATA bus errors can be reported as ATA device NCQ errors. This should be handled as described in *ATA bus error*.

If READ LOG EXT Log Page 10h fails or reports NQ, we're thoroughly screwed. This condition should be treated according to *HSM violation*.

# **ATA bus error**

ATA bus error means that data corruption occurred during transmission over ATA bus (SATA or PATA). This type of errors can be indicated by

- ICRC or ABRT error as described in *ATA/ATAPI device error (non-NCQ / non-CHECK CONDITION)*.
- Controller-specific error completion with error information indicating transmission error.
- On some controllers, command timeout. In this case, there may be a mechanism to determine that the timeout is due to transmission error.
- Unknown/random errors, timeouts and all sorts of weirdities.

As described above, transmission errors can cause wide variety of symptoms ranging from device ICRC error to random device lockup, and, for many cases, there is no way to tell if an error condition is due to transmission error or not; therefore, it's necessary to employ some kind of heuristic when dealing with errors and timeouts. For example, encountering repetitive ABRT errors for known supported command is likely to indicate ATA bus error.

Once it's determined that ATA bus errors have possibly occurred, lowering ATA bus transmission speed is one of actions which may alleviate the problem. See *Reconfigure transport* for more information.

## **PCI bus error**

Data corruption or other failures during transmission over PCI (or other system bus). For standard BMDMA, this is indicated by Error bit in the BMDMA Status register. This type of errors must be logged as it indicates something is very wrong with the system. Resetting host controller is recommended.

## **Late completion**

This occurs when timeout occurs and the timeout handler finds out that the timed out command has completed successfully or with error. This is usually caused by lost interrupts. This type of errors must be logged. Resetting host controller is recommended.

## **Unknown error (timeout)**

This is when timeout occurs and the command is still processing or the host and device are in unknown state. When this occurs, HSM could be in any valid or invalid state. To bring the device to known state and make it forget about the timed out command, resetting is necessary. The timed out command may be retried.

Timeouts can also be caused by transmission errors. Refer to *ATA bus error* for more details.

## **Hotplug and power management exceptions**

<<TODO: fill here>>

# **21.7.2 EH recovery actions**

This section discusses several important recovery actions.

## **Clearing error condition**

Many controllers require its error registers to be cleared by error handler. Different controllers may have different requirements.

For SATA, it's strongly recommended to clear at least SError register during error handling.

# **Reset**

During EH, resetting is necessary in the following cases.

- HSM is in unknown or invalid state
- HBA is in unknown or invalid state
- EH needs to make HBA/device forget about in-flight commands
- HBA/device behaves weirdly

Resetting during EH might be a good idea regardless of error condition to improve EH robustness. Whether to reset both or either one of HBA and device depends on situation but the following scheme is recommended.

- When it's known that HBA is in ready state but ATA/ATAPI device is in unknown state, reset only device.
- If HBA is in unknown state, reset both HBA and device.

HBA resetting is implementation specific. For a controller complying to taskfile/BMDMA PCI IDE, stopping active DMA transaction may be sufficient iff BMDMA state is the only HBA context. But even mostly taskfile/BMDMA PCI IDE complying controllers may have implementation specific requirements and mechanism to reset themselves. This must be addressed by specific drivers.

OTOH, ATA/ATAPI standard describes in detail ways to reset ATA/ATAPI devices.

- **PATA hardware reset** This is hardware initiated device reset signalled with asserted PATA RESET- signal. There is no standard way to initiate hardware reset from software although some hardware provides registers that allow driver to directly tweak the RESET- signal.
- **Software reset** This is achieved by turning CONTROL SRST bit on for at least 5us. Both PATA and SATA support it but, in case of SATA, this may require controller-specific support as the second Register FIS to clear SRST should be transmitted while BSY bit is still set. Note that on PATA, this resets both master and slave devices on a channel.
- **EXECUTE DEVICE DIAGNOSTIC command** Although ATA/ATAPI standard doesn't describe exactly, EDD implies some level of resetting, possibly similar level with software reset. Host-side EDD protocol can be handled with normal command processing and most SATA controllers should be able to handle EDD's just like other commands. As in software reset, EDD affects both devices on a PATA bus.

Although EDD does reset devices, this doesn't suit error handling as EDD cannot be issued while BSY is set and it's unclear how it will act when device is in unknown/weird state.

- **ATAPI DEVICE RESET command** This is very similar to software reset except that reset can be restricted to the selected device without affecting the other device sharing the cable.
- **SATA phy reset** This is the preferred way of resetting a SATA device. In effect, it's identical to PATA hardware reset. Note that this can be done with the standard SCR Control register. As such, it's usually easier to implement than software reset.

One more thing to consider when resetting devices is that resetting clears certain configuration parameters and they need to be set to their previous or newly adjusted values after reset.

Parameters affected are.

- CHS set up with INITIALIZE DEVICE PARAMETERS (seldom used)
- Parameters set with SET FEATURES including transfer mode setting
- Block count set with SET MULTIPLE MODE
- Other parameters (SET MAX, MEDIA LOCK...)

ATA/ATAPI standard specifies that some parameters must be maintained across hardware or software reset, but doesn't strictly specify all of them. Always reconfiguring needed parameters after reset is required for robustness. Note that this also applies when resuming from deep sleep (power-off).

Also, ATA/ATAPI standard requires that IDENTIFY DEVICE / IDENTIFY PACKET DEVICE is issued after any configuration parameter is updated or a hardware reset and the result used for further operation. OS driver is required to implement revalidation mechanism to support this.

# **Reconfigure transport**

For both PATA and SATA, a lot of corners are cut for cheap connectors, cables or controllers and it's quite common to see high transmission error rate. This can be mitigated by lowering transmission speed.

The following is a possible scheme Jeff Garzik suggested.

If more than \$N (3?) transmission errors happen in 15 minutes,

- if SATA, decrease SATA PHY speed. if speed cannot be decreased,
- decrease UDMA xfer speed. if at UDMA0, switch to PIO4,
- decrease PIO xfer speed. if at PIO3, complain, but continue

# **21.8 ata\_piix Internals**

```
int ich_pata_cable_detect(struct ata_port * ap)
```
Probe host controller cable detect info

## **Parameters**

struct ata port \* ap Port for which cable detect info is desired

# **Description**

Read 80c cable indicator from ATA PCI device's PCI config register. This register is normally set by firmware (BIOS).

LOCKING: None (inherited from caller).

int **piix\_pata\_prereset**(struct ata\_link \* *link*, unsigned long *deadline*) prereset for PATA host controller

## **Parameters**

- **struct ata\_link \* link** Target link
- **unsigned long deadline** deadline jiffies for the operation

## **Description**

LOCKING: None (inherited from caller).

void **piix\_set\_piomode**(struct ata\_port \* *ap*, struct ata\_device \* *adev*) Initialize host controller PATA PIO timings

## **Parameters**

**struct ata port \* ap** Port whose timings we are configuring

**struct ata\_device \* adev** Drive in question

# **Description**

Set PIO mode for device, in host controller PCI config space.

LOCKING: None (inherited from caller).

void **do\_pata\_set\_dmamode**(struct ata\_port \* *ap*, struct ata\_device \* *adev*, int *isich*) Initialize host controller PATA PIO timings

## **Parameters**

**struct ata port \* ap** Port whose timings we are configuring

#### **struct ata\_device \* adev** Drive in question

**int isich** set if the chip is an ICH device

#### **Description**

Set UDMA mode for device, in host controller PCI config space.

LOCKING: None (inherited from caller).

void **piix\_set\_dmamode**(struct ata\_port \* *ap*, struct ata\_device \* *adev*) Initialize host controller PATA DMA timings

#### **Parameters**

**struct ata\_port \* ap** Port whose timings we are configuring

#### **struct ata\_device \* adev** um

#### **Description**

Set MW/UDMA mode for device, in host controller PCI config space.

LOCKING: None (inherited from caller).

void **ich\_set\_dmamode**(struct ata\_port \* *ap*, struct ata\_device \* *adev*) Initialize host controller PATA DMA timings

#### **Parameters**

**struct ata\_port \* ap** Port whose timings we are configuring

#### **struct ata\_device \* adev** um

#### **Description**

Set MW/UDMA mode for device, in host controller PCI config space.

LOCKING: None (inherited from caller).

```
int piix_check_450nx_errata(struct pci_dev * ata_dev)
Check for problem 450NX setup
```
#### **Parameters**

**struct pci\_dev \* ata\_dev** the PCI device to check

#### **Description**

Check for the present of 450NX errata #19 and errata #25. If they are found return an error code so we can turn off DMA

int **piix\_init\_one**(struct pci\_dev \* *pdev*, const struct pci\_device\_id \* *ent*) Register PIIX ATA PCI device with kernel services

#### **Parameters**

**struct pci\_dev \* pdev** PCI device to register

**const struct pci\_device\_id \* ent** Entry in piix\_pci\_tbl matching with **pdev**

# **Description**

Called from kernel PCI layer. We probe for combined mode (sigh), and then hand over control to libata, for it to do the rest.

LOCKING: Inherited from PCI layer (may sleep).

## **Return**

Zero on success, or -ERRNO value.

# **21.9 sata\_sil Internals**

int **sil\_set\_mode**(struct ata\_link \* *link*, struct ata\_device \*\* *r\_failed*) wrap set mode functions

# **Parameters**

struct ata link \* link link to set up

**struct ata\_device \*\* r\_failed** returned device when we fail

# **Description**

Wrap the libata method for device setup as after the setup we need to inspect the results and do some configuration work

void **sil\_dev\_config**(struct ata\_device \* *dev*) Apply device/host-specific errata fixups

# **Parameters**

struct ata device \* dev Device to be examined

# **Description**

After the IDENTIFY [PACKET] DEVICE step is complete, and a device is known to be present, this function is called. We apply two errata fixups which are specific to Silicon Image, a Seagate and a Maxtor fixup.

For certain Seagate devices, we must limit the maximum sectors to under 8K.

For certain Maxtor devices, we must not program the drive beyond udma5.

Both fixups are unfairly pessimistic. As soon as I get more information on these errata, I will create a more exhaustive list, and apply the fixups to only the specific devices/hosts/firmwares that need it.

20040111 - Seagate drives affected by the Mod15Write bug are blacklisted The Maxtor quirk is in the blacklist, but I'm keeping the original pessimistic fix for the following reasons... - There seems to be less info on it, only one device gleaned off the Windows driver, maybe only one is affected. More info would be greatly appreciated. - But then again UDMA5 is hardly anything to complain about

# **21.10 Thanks**

The bulk of the ATA knowledge comes thanks to long conversations with Andre Hedrick (www.linuxide.org), and long hours pondering the ATA and SCSI specifications.

Thanks to Alan Cox for pointing out similarities between SATA and SCSI, and in general for motivation to hack on libata.

libata's device detection method, ata pio devchk, and in general all the early probing was based on extensive study of Hale Landis's probe/reset code in his ATADRVR driver (www.ata-atapi.com).
# **CHAPTER TWENTYTWO**

# **MTD NAND DRIVER PROGRAMMING INTERFACE**

**Author** Thomas Gleixner

# **22.1 Introduction**

The generic NAND driver supports almost all NAND and AG-AND based chips and connects them to the Memory Technology Devices (MTD) subsystem of the Linux Kernel.

This documentation is provided for developers who want to implement board drivers or filesystem drivers suitable for NAND devices.

# **22.2 Known Bugs And Assumptions**

None.

# **22.3 Documentation hints**

The function and structure docs are autogenerated. Each function and struct member has a short description which is marked with an [XXX] identifier. The following chapters explain the meaning of those identifiers.

# **22.3.1 Function identifiers [XXX]**

The functions are marked with [XXX] identifiers in the short comment. The identifiers explain the usage and scope of the functions. Following identifiers are used:

• [MTD Interface]

These functions provide the interface to the MTD kernel API. They are not replaceable and provide functionality which is complete hardware independent.

• [NAND Interface]

These functions are exported and provide the interface to the NAND kernel API.

• [GENERIC]

Generic functions are not replaceable and provide functionality which is complete hardware independent.

• [DEFAULT]

Default functions provide hardware related functionality which is suitable for most of the implementations. These functions can be replaced by the board driver if necessary. Those functions are called via pointers in the NAND chip description structure. The board driver can set the functions which

should be replaced by board dependent functions before calling nand\_scan(). If the function pointer is NULL on entry to nand scan() then the pointer is set to the default function which is suitable for the detected chip type.

# **22.3.2 Struct member identifiers [XXX]**

The struct members are marked with [XXX] identifiers in the comment. The identifiers explain the usage and scope of the members. Following identifiers are used:

• [INTERN]

These members are for NAND driver internal use only and must not be modified. Most of these values are calculated from the chip geometry information which is evaluated during nand scan().

• [REPLACEABLE]

Replaceable members hold hardware related functions which can be provided by the board driver. The board driver can set the functions which should be replaced by board dependent functions before calling nand\_scan(). If the function pointer is NULL on entry to nand\_scan() then the pointer is set to the default function which is suitable for the detected chip type.

• [BOARDSPECIFIC]

Board specific members hold hardware related information which must be provided by the board driver. The board driver must set the function pointers and datafields before calling nand scan().

• [OPTIONAL]

Optional members can hold information relevant for the board driver. The generic NAND driver code does not use this information.

# **22.4 Basic board driver**

For most boards it will be sufficient to provide just the basic functions and fill out some really board dependent members in the nand chip description structure.

# **22.4.1 Basic defines**

At least you have to provide a nand chip structure and a storage for the ioremap'ed chip address. You can allocate the nand\_chip structure using kmalloc or you can allocate it statically. The NAND chip structure embeds an mtd structure which will be registered to the MTD subsystem. You can extract a pointer to the mtd structure from a nand chip pointer using the nand to mtd() helper.

#### Kmalloc based example

```
static struct mtd info *board mtd;
static void _________ *baseaddr;
```
Static example

```
static struct nand chip board chip;
static void _________ *baseaddr;
```
# **22.4.2 Partition defines**

If you want to divide your device into partitions, then define a partitioning scheme suitable to your board.

```
#define NUM_PARTITIONS 2
static struct mtd partition partition info[] = {
    \{ \cdot \text{name} = \text{ "Flash partition 1"},.offset = 0,
      .size = 8 * 1024 * 1024{ .name = "Flash partition 2",
      .offset = MTDPART_OFS_NEXT,
      .size = \text{MTDPART-SIZ-FULL },
};
```
# **22.4.3 Hardware control function**

The hardware control function provides access to the control pins of the NAND chip(s). The access can be done by GPIO pins or by address lines. If you use address lines, make sure that the timing requirements are met.

*GPIO based example*

```
static void board hwcontrol(struct mtd info *mtd, int cmd)
{
    switch(cmd){
        case NAND_CTL_SETCLE: /* Set CLE pin high */ break;
        case NAND_CTL_CLRCLE: /* Set CLE pin low */ break;
        case NAND CTL SETALE: /* Set ALE pin high */ break;
        case NAND_CTL_CLRALE: /* Set ALE pin low */ break;
        case NAND_CTL_SETNCE: /* Set nCE pin low */ break;
        case NAND_CTL_CLRNCE: /* Set nCE pin high */ break;
    }
}
```
*Address lines based example.* It's assumed that the nCE pin is driven by a chip select decoder.

```
static void board hwcontrol(struct mtd info *mtd, int cmd)
{
    struct nand chip *this = mtd to nand(mtd);
    switch(cmd){
        case NAND CTL SETCLE: this->IO ADDR W |= CLE ADRR BIT; break;
        case NAND CTL CLRCLE: this->IO ADDR W &= ~CLE ADRR BIT; break;
        case NAND_CTL_SETALE: this->IO_ADDR_W |= ALE_ADRR_BIT; break;
        case NAND_CTL_CLRALE: this->IO_ADDR_W &= ~ALE_ADRR_BIT; break;
    }
}
```
# **22.4.4 Device ready function**

If the hardware interface has the ready busy pin of the NAND chip connected to a GPIO or other accessible I/O pin, this function is used to read back the state of the pin. The function has no arguments and should return 0, if the device is busy (R/B pin is low) and 1, if the device is ready (R/B pin is high). If the hardware interface does not give access to the ready busy pin, then the function must not be defined and the function pointer this->dev ready is set to NULL.

# **22.4.5 Init function**

The init function allocates memory and sets up all the board specific parameters and function pointers. When everything is set up nand scan() is called. This function tries to detect and identify then chip. If a chip is found all the internal data fields are initialized accordingly. The structure(s) have to be zeroed out first and then filled with the necessary information about the device.

```
static int __init board init (void)
{
    struct nand chip *this;
    int err = 0;
    /* Allocate memory for MTD device structure and private data */
    this = kzalloc(sizeof(struct nand chip), GFP KERNEL);
    if (!this) {
       printk ("Unable to allocate NAND MTD device structure.\n");
        err = -ENOMEM;
        goto out;
    }
    board_mtd = nand_to_mtd(this);/* map physical address */
    baseaddr = ioremap(CHIP PHYSICAL ADDRESS, 1024);
    if (!baseaddr) {
        printk("Ioremap to access NAND chip failed\n");
        err = -EIO;goto out_mtd;
    }
    /* Set address of NAND IO lines */
    this->IO ADDRR = baseaddr;
    this->IO ADDR W = baseaddr;
    /* Reference hardware control function */
   this->hwcontrol = board hwcontrol;
    /* Set command delay time, see datasheet for correct value */this->chip_delay = CHIP_DEPENDEND_COMMAND_DELAY;
    /* Assign the device ready function, if available */
    this->dev ready = board dev ready;
    this->eccmode = NAND_ECC_SOFT;
    /* Scan to find existence of the device */
    if (nand_scan (board_mtd, 1)) {
        err = -ENXIO;goto out_ior;
    }
    add mtd partitions(board mtd, partition info, NUM PARTITIONS);
    goto out;
out_ior:
    iounmap(baseaddr);
out mtd:
    kfree (this);
out:
    return err;
}
module init(board init);
```
# **22.4.6 Exit function**

The exit function is only necessary if the driver is compiled as a module. It releases all resources which are held by the chip driver and unregisters the partitions in the MTD layer.

```
#ifdef MODULE
static void exit board cleanup (void)
{
    /* Release resources, unregister device */
```

```
nand release (board mtd);
    /* unmap physical address */
    iounmap(baseaddr);
    /* Free the MTD device structure */
    kfree (mtd to nand(board mtd));
}
module exit(board cleanup);
#endif
```
# **22.5 Advanced board driver functions**

This chapter describes the advanced functionality of the NAND driver. For a list of functions which can be overridden by the board driver see the documentation of the nand\_chip structure.

# **22.5.1 Multiple chip control**

The nand driver can control chip arrays. Therefore the board driver must provide an own select\_chip function. This function must (de)select the requested chip. The function pointer in the nand\_chip structure must be set before calling nand scan(). The maxchip parameter of nand scan() defines the maximum number of chips to scan for. Make sure that the select chip function can handle the requested number of chips.

The nand driver concatenates the chips to one virtual chip and provides this virtual chip to the MTD layer.

*Note: The driver can only handle linear chip arrays of equally sized chips. There is no support for parallel arrays which extend the buswidth.*

*GPIO based example*

```
static void board_select_chip (struct mtd_info *mtd, int chip)
{
    /* Deselect all chips, set all nCE pins high */
    GPIO(BOARD_NAND_NCE) |= 0xff;
    if (chip >= 0)
        GPIO(BOARD NAND NCE) \delta = ~ 1 ~ 4 ~ 1 ~ 0}
```
*Address lines based example.* Its assumed that the nCE pins are connected to an address decoder.

```
static void board select chip (struct mtd info *mtd, int chip)
{
    struct nand_chip *this = mtd_to_nand(mtd);
    /* Deselect all chips */
    this->IO_ADDR_R &= ~BOARD_NAND_ADDR_MASK;
    this->IO_ADDR_W &= ~BOARD_NAND_ADDR_MASK;
    switch (chip) {
    case 0:
        this->10 ADDR R |= BOARD NAND ADDR CHIP0;
        this->10 ADDR W |= BOARD NAND ADDR CHIP0;
        break;
    ....
    case n:
        this->IO ADDR R |= BOARD NAND ADDR CHIPn;
        this->IO_ADDR_W |= BOARD_NAND_ADDR_CHIPn;
        break;
```
}

}

# **22.5.2 Hardware ECC support**

## **Functions and constants**

The nand driver supports three different types of hardware ECC.

• NAND ECC HW3 256

Hardware ECC generator providing 3 bytes ECC per 256 byte.

• NAND ECC HW3 512

Hardware ECC generator providing 3 bytes ECC per 512 byte.

• NAND ECC HW6 512

Hardware ECC generator providing 6 bytes ECC per 512 byte.

• NAND ECC HW8 512

Hardware ECC generator providing 6 bytes ECC per 512 byte.

If your hardware generator has a different functionality add it at the appropriate place in nand\_base.c

The board driver must provide following functions:

• enable hwecc

This function is called before reading / writing to the chip. Reset or initialize the hardware generator in this function. The function is called with an argument which let you distinguish between read and write operations.

• calculate\_ecc

This function is called after read / write from / to the chip. Transfer the ECC from the hardware to the buffer. If the option NAND HWECC SYNDROME is set then the function is only called on write. See below.

• correct\_data

In case of an ECC error this function is called for error detection and correction. Return 1 respectively 2 in case the error can be corrected. If the error is not correctable return -1. If your hardware generator matches the default algorithm of the nand\_ecc software generator then use the correction function provided by nand\_ecc instead of implementing duplicated code.

## **Hardware ECC with syndrome calculation**

Many hardware ECC implementations provide Reed-Solomon codes and calculate an error syndrome on read. The syndrome must be converted to a standard Reed-Solomon syndrome before calling the error correction code in the generic Reed-Solomon library.

The ECC bytes must be placed immediately after the data bytes in order to make the syndrome generator work. This is contrary to the usual layout used by software ECC. The separation of data and out of band area is not longer possible. The nand driver code handles this layout and the remaining free bytes in the oob area are managed by the autoplacement code. Provide a matching oob-layout in this case. See rts from4.c and diskonchip.c for implementation reference. In those cases we must also use bad block tables on FLASH, because the ECC layout is interfering with the bad block marker positions. See bad block table support for details.

# **22.5.3 Bad block table support**

Most NAND chips mark the bad blocks at a defined position in the spare area. Those blocks must not be erased under any circumstances as the bad block information would be lost. It is possible to check the bad block mark each time when the blocks are accessed by reading the spare area of the first page in the block. This is time consuming so a bad block table is used.

The nand driver supports various types of bad block tables.

• Per device

The bad block table contains all bad block information of the device which can consist of multiple chips.

• Per chip

A bad block table is used per chip and contains the bad block information for this particular chip.

• Fixed offset

The bad block table is located at a fixed offset in the chip (device). This applies to various DiskOnChip devices.

• Automatic placed

The bad block table is automatically placed and detected either at the end or at the beginning of a chip (device)

• Mirrored tables

The bad block table is mirrored on the chip (device) to allow updates of the bad block table without data loss.

nand scan() calls the function nand default bbt(). nand default bbt() selects appropriate default bad block table descriptors depending on the chip information which was retrieved by nand\_scan().

The standard policy is scanning the device for bad blocks and build a ram based bad block table which allows faster access than always checking the bad block information on the flash chip itself.

#### **Flash based tables**

It may be desired or necessary to keep a bad block table in FLASH. For AG-AND chips this is mandatory, as they have no factory marked bad blocks. They have factory marked good blocks. The marker pattern is erased when the block is erased to be reused. So in case of powerloss before writing the pattern back to the chip this block would be lost and added to the bad blocks. Therefore we scan the chip(s) when we detect them the first time for good blocks and store this information in a bad block table before erasing any of the blocks.

The blocks in which the tables are stored are protected against accidental access by marking them bad in the memory bad block table. The bad block table management functions are allowed to circumvent this protection.

The simplest way to activate the FLASH based bad block table support is to set the option NAND\_BBT\_USE\_FLASH in the bbt\_option field of the nand chip structure before calling nand\_scan(). For AG-AND chips is this done by default. This activates the default FLASH based bad block table functionality of the NAND driver. The default bad block table options are

- Store bad block table per chip
- Use 2 bits per block
- Automatic placement at the end of the chip
- Use mirrored tables with version numbers
- Reserve 4 blocks at the end of the chip

# **User defined tables**

User defined tables are created by filling out a nand bbt descr structure and storing the pointer in the nand chip structure member bbt td before calling nand scan(). If a mirror table is necessary a second structure must be created and a pointer to this structure must be stored in bbt md inside the nand chip structure. If the bbt md member is set to NULL then only the main table is used and no scan for the mirrored table is performed.

The most important field in the nand bbt descr structure is the options field. The options define most of the table properties. Use the predefined constants from nand.h to define the options.

• Number of bits per block

The supported number of bits is 1, 2, 4, 8.

• Table per chip

Setting the constant NAND\_BBT\_PERCHIP selects that a bad block table is managed for each chip in a chip array. If this option is not set then a per device bad block table is used.

• Table location is absolute

Use the option constant NAND\_BBT\_ABSPAGE and define the absolute page number where the bad block table starts in the field pages. If you have selected bad block tables per chip and you have a multi chip array then the start page must be given for each chip in the chip array. Note: there is no scan for a table ident pattern performed, so the fields pattern, veroffs, offs, len can be left uninitialized

• Table location is automatically detected

The table can either be located in the first or the last good blocks of the chip (device). Set NAND\_BBT\_LASTBLOCK to place the bad block table at the end of the chip (device). The bad block tables are marked and identified by a pattern which is stored in the spare area of the first page in the block which holds the bad block table. Store a pointer to the pattern in the pattern field. Further the length of the pattern has to be stored in len and the offset in the spare area must be given in the offs member of the nand bbt descr structure. For mirrored bad block tables different patterns are mandatory.

• Table creation

Set the option NAND BBT CREATE to enable the table creation if no table can be found during the scan. Usually this is done only once if a new chip is found.

• Table write support

Set the option NAND\_BBT\_WRITE to enable the table write support. This allows the update of the bad block table(s) in case a block has to be marked bad due to wear. The MTD interface function block markbad is calling the update function of the bad block table. If the write support is enabled then the table is updated on FLASH.

Note: Write support should only be enabled for mirrored tables with version control.

• Table version control

Set the option NAND\_BBT\_VERSION to enable the table version control. It's highly recommended to enable this for mirrored tables with write support. It makes sure that the risk of losing the bad block table information is reduced to the loss of the information about the one worn out block which should be marked bad. The version is stored in 4 consecutive bytes in the spare area of the device. The position of the version number is defined by the member veroffs in the bad block table descriptor.

• Save block contents on write

In case that the block which holds the bad block table does contain other useful information, set the option NAND\_BBT\_SAVECONTENT. When the bad block table is written then the whole block is read the bad block table is updated and the block is erased and everything is written back. If this option is not set only the bad block table is written and everything else in the block is ignored and erased.

• Number of reserved blocks

For automatic placement some blocks must be reserved for bad block table storage. The number of reserved blocks is defined in the maxblocks member of the bad block table description structure. Reserving 4 blocks for mirrored tables should be a reasonable number. This also limits the number of blocks which are scanned for the bad block table ident pattern.

# **22.5.4 Spare area (auto)placement**

The nand driver implements different possibilities for placement of filesystem data in the spare area,

- Placement defined by fs driver
- Automatic placement

The default placement function is automatic placement. The nand driver has built in default placement schemes for the various chiptypes. If due to hardware ECC functionality the default placement does not fit then the board driver can provide a own placement scheme.

File system drivers can provide a own placement scheme which is used instead of the default placement scheme.

Placement schemes are defined by a nand\_oobinfo structure

```
struct nand oobinfo {
    int useecc;
    int eccbytes;
    int eccpos[24];
    int oobfree[8][2];
};
```
• useecc

The useecc member controls the ecc and placement function. The header file include/mtd/mtd-abi.h contains constants to select ecc and placement. MTD\_NANDECC\_OFF switches off the ecc complete. This is not recommended and available for testing and diagnosis only. MTD\_NANDECC\_PLACE selects caller defined placement, MTD\_NANDECC\_AUTOPLACE selects automatic placement.

• eccbytes

The eccbytes member defines the number of ecc bytes per page.

• eccpos

The eccpos array holds the byte offsets in the spare area where the ecc codes are placed.

• oobfree

The oobfree array defines the areas in the spare area which can be used for automatic placement. The information is given in the format {offset, size}. offset defines the start of the usable area, size the length in bytes. More than one area can be defined. The list is terminated by an {0, 0} entry.

#### **Placement defined by fs driver**

The calling function provides a pointer to a nand oobinfo structure which defines the ecc placement. For writes the caller must provide a spare area buffer along with the data buffer. The spare area buffer size is (number of pages) \* (size of spare area). For reads the buffer size is (number of pages) \* ((size of spare area) + (number of ecc steps per page)  $*$  sizeof (int)). The driver stores the result of the ecc check for each tuple in the spare buffer. The storage sequence is:

```
<spare data page 0><ecc result 0>...<ecc result n>
```
...

<spare data page n><ecc result 0>...<ecc result n>

This is a legacy mode used by YAFFS1.

If the spare area buffer is NULL then only the ECC placement is done according to the given scheme in the nand oobinfo structure.

#### **Automatic placement**

Automatic placement uses the built in defaults to place the ecc bytes in the spare area. If filesystem data have to be stored / read into the spare area then the calling function must provide a buffer. The buffer size per page is determined by the oobfree array in the nand oobinfo structure.

If the spare area buffer is NULL then only the ECC placement is done according to the default builtin scheme.

# **22.5.5 Spare area autoplacement default schemes**

#### **256 byte pagesize**

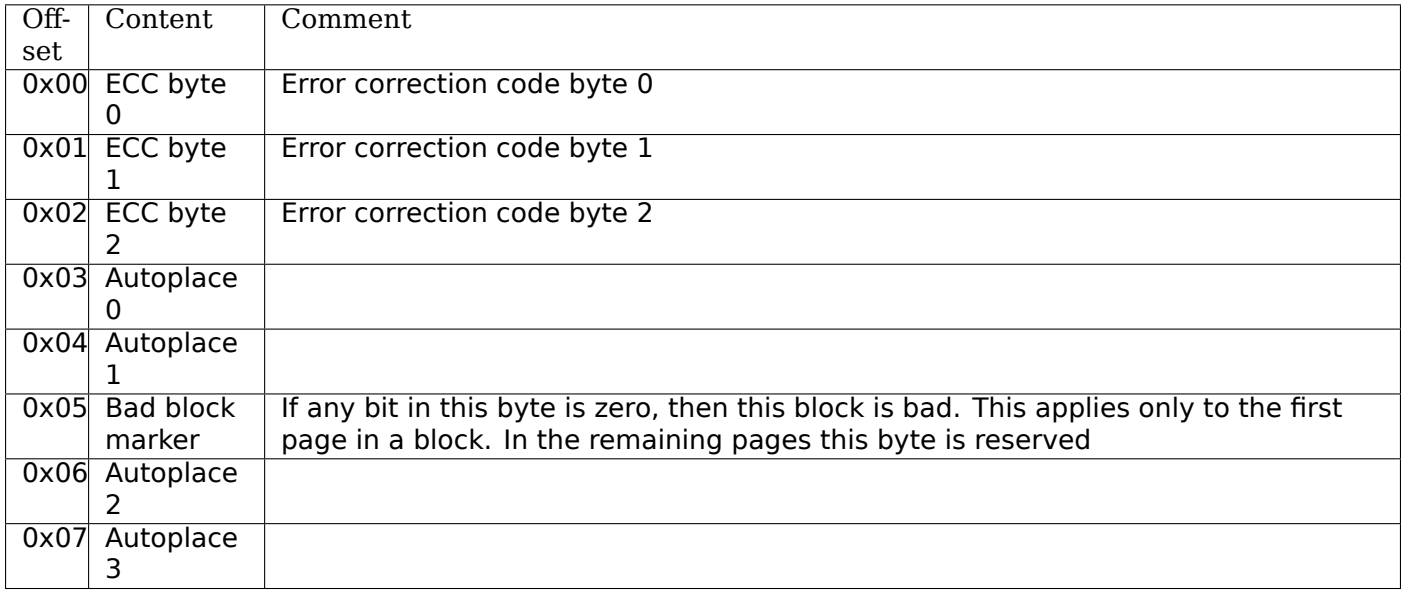

# **512 byte pagesize**

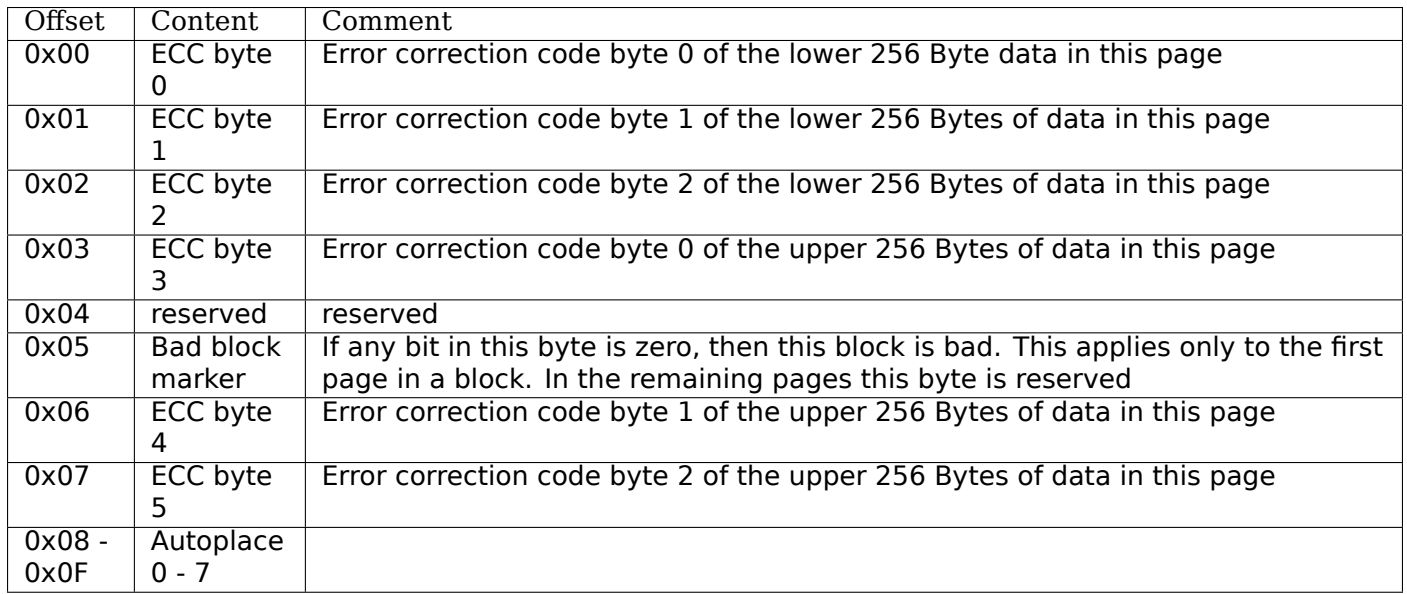

# **2048 byte pagesize**

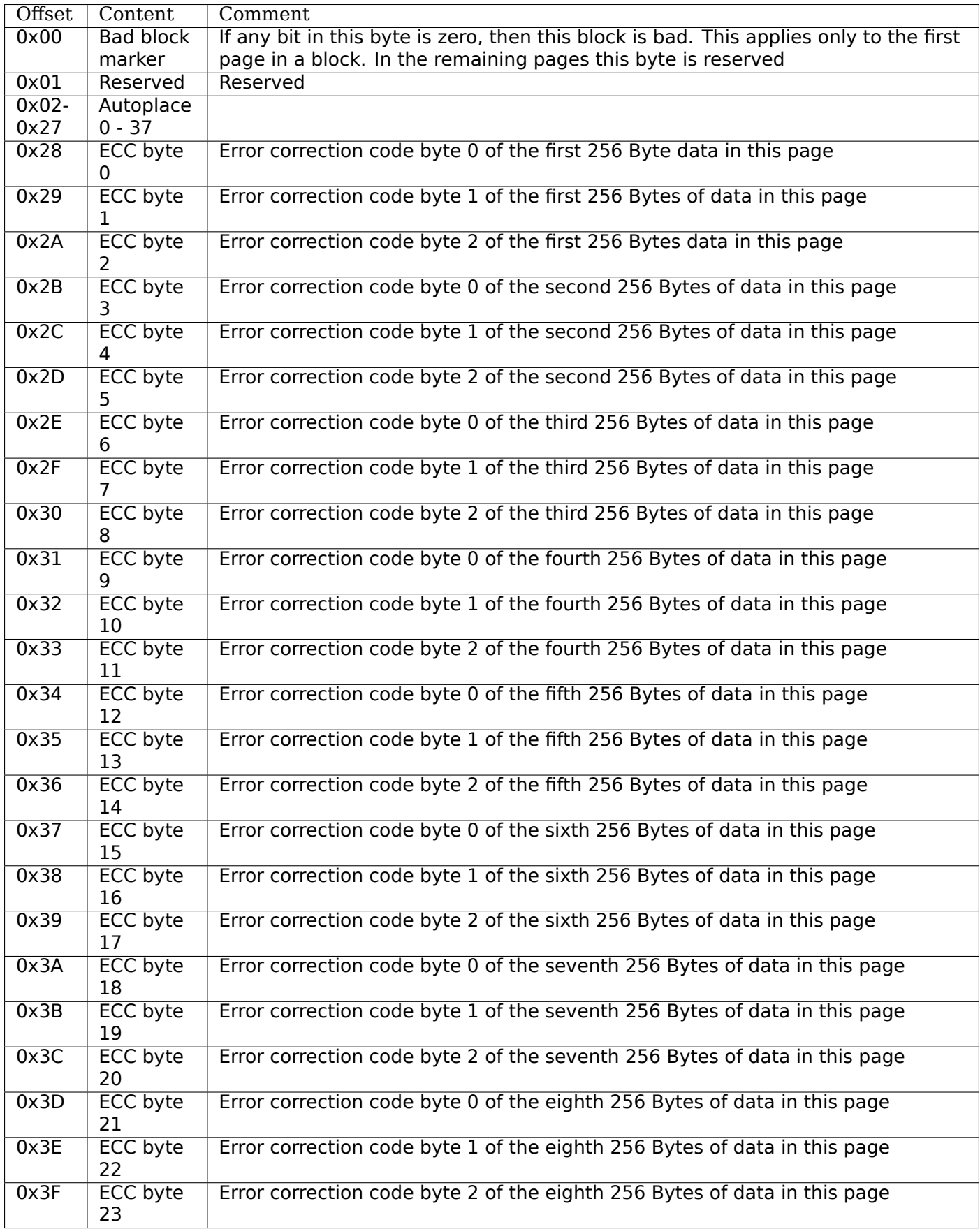

# **22.6 Filesystem support**

The NAND driver provides all necessary functions for a filesystem via the MTD interface.

Filesystems must be aware of the NAND peculiarities and restrictions. One major restrictions of NAND Flash is, that you cannot write as often as you want to a page. The consecutive writes to a page, before erasing it again, are restricted to 1-3 writes, depending on the manufacturers specifications. This applies similar to the spare area.

Therefore NAND aware filesystems must either write in page size chunks or hold a writebuffer to collect smaller writes until they sum up to pagesize. Available NAND aware filesystems: JFFS2, YAFFS.

The spare area usage to store filesystem data is controlled by the spare area placement functionality which is described in one of the earlier chapters.

# **22.7 Tools**

The MTD project provides a couple of helpful tools to handle NAND Flash.

- flasherase, flasheraseall: Erase and format FLASH partitions
- nandwrite: write filesystem images to NAND FLASH
- nanddump: dump the contents of a NAND FLASH partitions

These tools are aware of the NAND restrictions. Please use those tools instead of complaining about errors which are caused by non NAND aware access methods.

# **22.8 Constants**

This chapter describes the constants which might be relevant for a driver developer.

# **22.8.1 Chip option constants**

#### **Constants for chip id table**

These constants are defined in nand.h. They are OR-ed together to describe the chip functionality:

```
/* Buswitdh is 16 bit */#define NAND_BUSWIDTH_16 0x00000002
/* Device supports partial programming without padding */
#define NAND_NO_PADDING 0x00000004
/* Chip has cache program function */
#define NAND_CACHEPRG
/* Chip has copy back function */
#define NAND_COPYBACK 0x00000010
/* AND Chip which has 4 banks and a confusing page / block
* assignment. See Renesas datasheet for further information */
#define NAND_IS_AND 0x00000020
/* Chip has a array of 4 pages which can be read without
* additional ready /busy waits */
#define NAND_4PAGE_ARRAY 0x00000040
```
#### **Constants for runtime options**

These constants are defined in nand.h. They are OR-ed together to describe the functionality:

/\* The hw ecc generator provides a syndrome instead a ecc value on read

- This can only work if we have the ecc bytes directly behind the
- \* data bytes. Applies for DOC and AG-AND Renesas HW Reed Solomon generators \*/

#define NAND\_HWECC\_SYNDROME 0x00020000

# **22.8.2 ECC selection constants**

Use these constants to select the ECC algorithm:

```
/* No ECC. Usage is not recommended ! */
#define NAND_ECC_NONE 0
/* Software \overline{EC} 3 byte ECC per 256 Byte data */
#define NAND ECC SOFT 1
/* Hardware ECC 3 byte ECC per 256 Byte data */
#define NAND_ECC_HW3_256 2
/* Hardware \overline{EC} 3 byte ECC per 512 Byte data */
#define NAND_ECC_HW3_512 3
/* Hardware ECC 6 byte ECC per 512 Byte data */
#define NAND_ECC_HW6_512 4
/* Hardware ECC \overline{6} byte ECC per 512 Byte data */
#define NAND_ECC_HW8_512 6
```
# **22.8.3 Hardware control related constants**

These constants describe the requested hardware access function when the boardspecific hardware control function is called:

```
/* Select the chip by setting nCE to low */
#define NAND_CTL_SETNCE 1
/* Deselect the chip by setting nCE to high */
#define NAND_CTL_CLRNCE 2
/* Select the command latch by setting CLE to high */
#define NAND_CTL_SETCLE 3
/* Deselect the command latch by setting CLE to low */
#define NAND_CTL_CLRCLE 4
/* Select the address latch by setting ALE to high */
#define NAND_CTL_SETALE 5
/* Deselect the address latch by setting ALE to low */
#define NAND_CTL_CLRALE 6
/* Set write protection by setting WP to high. Not used! */
#define NAND_CTL_SETWP 7
/* Clear write protection by setting WP to low. Not used! */
#define NAND_CTL_CLRWP 8
```
# **22.8.4 Bad block table related constants**

These constants describe the options used for bad block table descriptors:

```
/* Options for the bad block table descriptors */
/* The number of bits used per block in the bbt on the device */#define NAND_BBT_NRBITS_MSK 0x0000000F
#define NAND_BBT_1BIT 0x00000001
#define NAND_BBT_2BIT 0x00000002
#define NAND_BBT_4BIT 0x00000004
#define NAND_BBT_8BIT 0x00000008
/* The bad block table is in the last good block of the device */
```
#define NAND\_BBT\_LASTBLOCK 0x00000010 /\* The bbt is at the given page, else we must scan for the bbt  $*/$ #define NAND\_BBT\_ABSPAGE 0x00000020  $/*$  bbt is stored per chip on multichip devices  $*/$ #define NAND BBT PERCHIP 0x00000080 /\* bbt has a version counter at offset veroffs \*/ #define NAND\_BBT\_VERSION 0x00000100  $/*$  Create a  $\overline{b}$ bt if none axists \*/ #define NAND\_BBT\_CREATE 0x00000200 /\* Write bbt if necessary \*/ #define NAND\_BBT\_WRITE 0x00001000  $/*$  Read and write back block contents when writing bbt  $*/$ #define NAND\_BBT\_SAVECONTENT 0x00002000

# **22.9 Structures**

This chapter contains the autogenerated documentation of the structures which are used in the NAND driver and might be relevant for a driver developer. Each struct member has a short description which is marked with an [XXX] identifier. See the chapter "Documentation hints" for an explanation.

#### struct **nand\_id**

NAND id structure

#### **Definition**

```
struct nand id {
  u8 data;
  int len;
};
```
#### **Members**

**data** buffer containing the id bytes. Currently 8 bytes large, but can be extended if required.

**len** ID length.

```
struct nand_hw_control
```
Control structure for hardware controller (e.g ECC generator) shared among independent devices

#### **Definition**

```
struct nand hw control {
  spinlock_t lock;
  struct nand_chip * active;
  wait queue head t wq;
};
```
#### **Members**

**lock** protection lock

**active** the mtd device which holds the controller currently

**wq** wait queue to sleep on if a NAND operation is in progress used instead of the per chip wait queue when a hw controller is available.

struct **nand\_ecc\_step\_info**

ECC step information of ECC engine

```
struct nand ecc step info {
  int stepsize;
  const int * strengths;
  int nstrengths;
};
```
**stepsize** data bytes per ECC step

**strengths** array of supported strengths

**nstrengths** number of supported strengths

struct **nand\_ecc\_caps** capability of ECC engine

#### **Definition**

```
struct nand_ecc_caps {
  const struct nand_ecc_step_info * stepinfos;
  int nstepinfos;
  int (* calc_ecc_bytes) (int step_size, int strength);
};
```
#### **Members**

**stepinfos** array of ECC step information

**nstepinfos** number of ECC step information

**calc\_ecc\_bytes** driver's hook to calculate ECC bytes per step

struct **nand\_ecc\_ctrl** Control structure for ECC

```
struct nand_ecc_ctrl {
  nand ecc modes t mode;
  enum nand_ecc_algo algo;
  int steps;
  int size;
  int bytes;
  int total;
  int strength;
  int prepad;
  int postpad;
  unsigned int options;
  void * priv;
  void (* hwctl) (struct mtd_info *mtd, int mode);
  int (* calculate) (struct mtd_info *mtd, const uint8_t *dat, uint8_t *ecc_code);
  int (* correct) (struct mtd_info *mtd, uint8_t *dat, uint8_t *read_ecc, uint8_t *calc_ecc);
  int (* read page raw) (struct mtd info *mtd, struct nand chip *chip, uint8 t *buf, int oob
 ,→required, int page);
  int (* write_page_raw) (struct mtd_info *mtd, struct nand_chip *chip, const uint8_t *buf, int<sub>u</sub>
 ,→oob_required, int page);
  int (* read_page) (struct mtd_info *mtd, struct nand_chip *chip, uint8_t *buf, int oob_
  ,→required, int page);
 int (* read_subpage) (struct mtd_info *mtd, struct nand_chip *chip, uint32_t offs, uint32_t␣
 ,→len, uint8_t *buf, int page);
 int (* write subpage) (struct mtd_info *mtd, struct nand_chip *chip,uint32_t offset, uint32_t<sub>u</sub>
 ,→data_len, const uint8_t *data_buf, int oob_required, int page);
 int (* write_page) (struct mtd_info *mtd, struct nand_chip *chip, const uint8_t *buf, int oob_
 ,→required, int page);
  int (* write oob raw) (struct mtd info *mtd, struct nand chip *chip, int page);
```

```
int (* read oob raw) (struct mtd info *mtd, struct nand chip *chip, int page);
  int (* read_oob) (struct mtd_info *mtd, struct nand_chip *chip, int page);
 int (* write oob) (struct mtd info *mtd, struct nand chip *chip, int page);
};
```
**mode** ECC mode

**algo** ECC algorithm

**steps** number of ECC steps per page

**size** data bytes per ECC step

**bytes** ECC bytes per step

**total** total number of ECC bytes per page

**strength** max number of correctible bits per ECC step

**prepad** padding information for syndrome based ECC generators

**postpad** padding information for syndrome based ECC generators

**options** ECC specific options (see NAND\_ECC\_XXX flags defined above)

**priv** pointer to private ECC control data

**hwctl** function to control hardware ECC generator. Must only be provided if an hardware ECC is available

**calculate** function for ECC calculation or readback from ECC hardware

- **correct** function for ECC correction, matching to ECC generator (sw/hw). Should return a positive number representing the number of corrected bitflips, -EBADMSG if the number of bitflips exceed ECC strength, or any other error code if the error is not directly related to correction. If -EBADMSG is returned the input buffers should be left untouched.
- **read page raw** function to read a raw page without ECC. This function should hide the specific layout used by the ECC controller and always return contiguous in-band and out-of-band data even if they're not stored contiguously on the NAND chip (e.g. NAND\_ECC\_HW\_SYNDROME interleaves in-band and out-of-band data).
- write page raw function to write a raw page without ECC. This function should hide the specific layout used by the ECC controller and consider the passed data as contiguous in-band and out-of-band data. ECC controller is responsible for doing the appropriate transformations to adapt to its specific layout (e.g. NAND\_ECC\_HW\_SYNDROME interleaves in-band and out-of-band data).
- **read page** function to read a page according to the ECC generator requirements; returns maximum number of bitflips corrected in any single ECC step, -EIO hw error

**read subpage** function to read parts of the page covered by ECC; returns same as read page()

**write\_subpage** function to write parts of the page covered by ECC.

**write page** function to write a page according to the ECC generator requirements.

**write\_oob\_raw** function to write chip OOB data without ECC

read oob raw function to read chip OOB data without ECC

read oob function to read chip OOB data

write oob function to write chip OOB data

struct **nand\_buffers**

buffer structure for read/write

```
struct nand buffers {
  uint8 t * ecccalc;
  uint8^+ * ecccode;
  uint8^-t * databuf;};
```
**ecccalc** buffer pointer for calculated ECC, size is oobsize.

**ecccode** buffer pointer for ECC read from flash, size is oobsize.

**databuf** buffer pointer for data, size is (page size + oobsize).

#### **Description**

Do not change the order of buffers. databuf and oobrbuf must be in consecutive order.

#### <span id="page-665-0"></span>struct **nand\_sdr\_timings**

SDR NAND chip timings

#### **Definition**

struct nand\_sdr\_timings { u32 tBERS\_max; u32 tCCS\_min; u32 tPROG\_max; u32 tR max; u32 tALH\_min; u32 tADL min; u32 tALS\_min; u32 tAR\_min; u32 tCEA\_max; u32 tCEH\_min; u32 tCH\_min; u32 tCHZ\_max; u32 tCLH\_min; u32 tCLR\_min; u32 tCLS min;  $u32$  tCOH $min;$ u32 tCS\_min; u32 tDH\_min; u32 tDS\_min; u32 tFEAT max; u32 tIR\_min; u32 tITC\_max; u32 tRC\_min; u32 tREA\_max; u32 tREH\_min; u32 tRHOH\_min; u32 tRHW\_min; u32 tRHZ max; u32 tRLOH\_min; u32 tRP\_min; u32 tRR\_min; u64 tRST\_max; u32 tWB\_max; u32 tWC\_min; u32 tWH min; u32 tWHR min; u32 tWP\_min; u32 tWW\_min; };

#### **Members**

**tBERS\_max** Block erase time

- **tCCS** min Change column setup time
- **tPROG\_max** Page program time
- **tR\_max** Page read time
- **tALH\_min** ALE hold time
- **tADL** min ALE to data loading time
- **tALS\_min** ALE setup time
- **tAR\_min** ALE to RE# delay
- **tCEA** max CE# access time
- **tCEH\_min** CE# high hold time
- **tCH\_min** CE# hold time
- **tCHZ\_max** CE# high to output hi-Z
- **tCLH\_min** CLE hold time
- **tCLR\_min** CLE to RE# delay
- **tCLS\_min** CLE setup time
- **tCOH\_min** CE# high to output hold
- **tCS\_min** CE# setup time
- **tDH\_min** Data hold time
- **tDS\_min** Data setup time
- **tFEAT max** Busy time for Set Features and Get Features
- **tIR min** Output hi-Z to RE# low
- **tITC max** Interface and Timing Mode Change time
- **tRC\_min** RE# cycle time
- **tREA\_max** RE# access time
- **tREH\_min** RE# high hold time
- **tRHOH\_min** RE# high to output hold
- **tRHW min** RE# high to WE# low
- **tRHZ\_max** RE# high to output hi-Z
- **tRLOH\_min** RE# low to output hold
- **tRP\_min** RE# pulse width
- **tRR min** Ready to RE# low (data only)
- **tRST** max Device reset time, measured from the falling edge of R/B# to the rising edge of R/B#.
- **tWB** max WE# high to SR[6] low
- **tWC\_min** WE# cycle time
- **tWH\_min** WE# high hold time
- **tWHR\_min** WE# high to RE# low
- **tWP\_min** WE# pulse width
- **tWW\_min** WP# transition to WE# low

This struct defines the timing requirements of a SDR NAND chip. These information can be found in every NAND datasheets and the timings meaning are described in the ONFI specifications: www.onfi.org/~/media/ONFI/specs/onfi\_3\_1\_spec.pdf (chapter 4.15 Timing Parameters)

All these timings are expressed in picoseconds.

enum **nand\_data\_interface\_type** NAND interface timing type

#### **Constants**

**NAND\_SDR\_IFACE** Single Data Rate interface

struct **nand\_data\_interface** NAND interface timing

#### **Definition**

```
struct nand_data_interface {
  enum nand_data_interface_type type;
  union timings;
};
```
#### **Members**

**type** type of the timing

**timings** The timing, type according to **type**

const struct *nand\_sdr\_timings* \* **nand\_get\_sdr\_timings**(const struct *nand\_data\_interface* \* *conf*) get SDR timing from data interface

#### **Parameters**

```
const struct nand_data_interface * conf The data interface
```
struct **nand\_manufacturer\_ops** NAND Manufacturer operations

#### **Definition**

```
struct nand_manufacturer_ops {
  void (* detect) (struct nand_chip *chip);
  int (* init) (struct nand chip *chip);
  void (* cleanup) (struct nand_chip *chip);
};
```
#### **Members**

**detect** detect the NAND memory organization and capabilities

**init** initialize all vendor specific fields (like the ->:c:func:*read\_retry()* implementation) if any.

**cleanup** the ->:c:func:*init()* function may have allocated resources, ->:c:func:*cleanup()* is here to let vendor specific code release those resources.

struct **nand\_chip** NAND Private Flash Chip Data

```
struct nand_chip {
  struct mtd_info mtd;
  void __iomem * IO_ADDR_R;
  void __ iomem * IO ADDR W;
  uint8_t (* read_byte) (struct mtd_info *mtd);
  u16 (* read_word) (struct mtd_info *mtd);
```

```
void (* write byte) (struct mtd info *mtd, uint8 t byte);
 void (* write buf) (struct mtd info *mtd, const uint8 t *buf, int len);
 void (* read buf) (struct mtd info *mtd, uint8 t *buf, int len);
 void (* select chip) (struct mtd info *mtd, int chip);
 int (* block bad) (struct mtd info *mtd, loff t ofs);
 int (* block markbad) (struct mtd info *mtd, loff t ofs);
 void (* cmd ctr) (struct mtd info *mtd, int dat, unsigned int ctrl);
 int (* dev ready) (struct mtd info *mtd);
 void (* cmdfunc) (struct mtd info *mtd, unsigned command, int column, int page_addr);
 int(* waitfunc) (struct mtd info *mtd, struct nand chip *this);
 int (* erase) (struct mtd info *mtd, int page);
 int (* scan bbt) (struct mtd info *mtd);
 int (* onfi_set_features) (struct mtd_info *mtd, struct nand_chip *chip, int feature_addr,
 ,→uint8_t *subfeature_para);
 int (* onfi_get features) (struct mtd info *mtd, struct nand chip *chip, int feature addr,
 ,→uint8_t *subfeature_para);
 int (* setup read retry) (struct mtd info *mtd, int retry mode);
 int (* setup_data_interface) (struct mtd_info *mtd, int chipnr, const struct nand_data_
 ,→interface *conf);
 int chip_delay;
 unsigned int options;
 unsigned int bbt_options;
 int page_shift;
 int phys_erase_shift;
 int bbt erase shift;
 int chip_shift;
 int numchips;
 uint64_t chipsize;
 int pagemask;
 int pagebuf;
 unsigned int pagebuf_bitflips;
 int subpagesize;
 uint8 t bits per cell;
 uint16 t ecc strength ds;
 uint16 t ecc step ds;
 int onfi_timing_mode_default;
 int badblockpos;
 int badblockbits;
 struct nand_id id;
 int onfi_version;
 int jedec_version;
 union manufacturer;
};
```
**mtd** MTD device registered to the MTD framework **IO\_ADDR\_R** [BOARDSPECIFIC] address to read the 8 I/O lines of the flash device **IO\_ADDR\_W** [BOARDSPECIFIC] address to write the 8 I/O lines of the flash device. **read byte** [REPLACEABLE] read one byte from the chip read word [REPLACEABLE] read one word from the chip **write byte** [REPLACEABLE] write a single byte to the chip on the low 8 I/O lines write buf [REPLACEABLE] write data from the buffer to the chip **read\_buf** [REPLACEABLE] read data from the chip into the buffer **select\_chip** [REPLACEABLE] select chip nr **block bad** [REPLACEABLE] check if a block is bad, using OOB markers **block markbad** [REPLACEABLE] mark a block bad

- **cmd\_ctrl** [BOARDSPECIFIC] hardwarespecific function for controlling ALE/CLE/nCE. Also used to write command and address
- **dev\_ready** [BOARDSPECIFIC] hardwarespecific function for accessing device ready/busy line. If set to NULL no access to ready/busy is available and the ready/busy information is read from the chip status register.

**cmdfunc** [REPLACEABLE] hardwarespecific function for writing commands to the chip.

- **waitfunc** [REPLACEABLE] hardwarespecific function for wait on ready.
- **erase** [REPLACEABLE] erase function
- scan\_bbt [REPLACEABLE] function to scan bad block table
- **onfi\_set\_features** [REPLACEABLE] set the features for ONFI nand
- **onfi\_get\_features** [REPLACEABLE] get the features for ONFI nand
- **setup read retry** [FLASHSPECIFIC] flash (vendor) specific function for setting the read-retry mode. Mostly needed for MLC NAND.
- setup data interface [OPTIONAL] setup the data interface and timing. If chipnr is set to NAND DATA IFACE CHECK ONLY this means the configuration should not be applied but only checked.

**chip\_delay** [BOARDSPECIFIC] chip dependent delay for transferring data from array to read regs (tR).

- **options** [BOARDSPECIFIC] various chip options. They can partly be set to inform nand\_scan about special functionality. See the defines for further explanation.
- **bbt options** [INTERN] bad block specific options. All options used here must come from bbm.h. By default, these options will be copied to the appropriate nand bbt descr's.

**page\_shift** [INTERN] number of address bits in a page (column address bits).

**phys\_erase\_shift** [INTERN] number of address bits in a physical eraseblock

**bbt** erase shift [INTERN] number of address bits in a bbt entry

**chip\_shift** [INTERN] number of address bits in one chip

**numchips** [INTERN] number of physical chips

**chipsize** [INTERN] the size of one chip for multichip arrays

**pagemask** [INTERN] page number mask = number of (pages / chip) - 1

**pagebuf** [INTERN] holds the pagenumber which is currently in data\_buf.

**pagebuf** bitflips [INTERN] holds the bitflip count for the page which is currently in data buf.

**subpagesize** [INTERN] holds the subpagesize

- **bits per cell** [INTERN] number of bits per cell. i.e., 1 means SLC.
- ecc strength ds [INTERN] ECC correctability from the datasheet. Minimum amount of bit errors per **ecc\_step\_ds** guaranteed to be correctable. If unknown, set to zero.
- **ecc\_step\_ds** [INTERN] ECC step required by the **ecc\_strength\_ds**, also from the datasheet. It is the recommended ECC step size, if known; if unknown, set to zero.
- onfi timing mode default [INTERN] default ONFI timing mode. This field is set to the actually used ONFI mode if the chip is ONFI compliant or deduced from the datasheet if the NAND chip is not ONFI compliant.

**badblockpos** [INTERN] position of the bad block marker in the oob area.

**badblockbits** [INTERN] minimum number of set bits in a good block's bad block marker position; i.e., BBM  $== 11110111b$  is not bad when badblockbits  $== 7$ 

**id** [INTERN] holds NAND ID

**onfi version** [INTERN] holds the chip ONFI version (BCD encoded), non 0 if ONFI supported.

**jedec\_version** [INTERN] holds the chip JEDEC version (BCD encoded), non 0 if JEDEC supported.

**manufacturer** [INTERN] Contains manufacturer information

## struct **nand\_flash\_dev**

NAND Flash Device ID Structure

## **Definition**

```
struct nand flash dev {
  char * name;
  union ecc;
  int onfi_timing_mode_default;
};
```
#### **Members**

**name** a human-readable name of the NAND chip

- **ecc** The ECC step required by the **ecc**.strength\_ds, same as the **ecc\_step\_ds** in nand\_chip{}, also from the datasheet. For example, the "4bit ECC for each 512Byte" can be set with NAND\_ECC\_INFO(4, 512).
- **onfi\_timing\_mode\_default** the default ONFI timing mode entered after a NAND reset. Should be deduced from timings described in the datasheet.

#### struct **nand\_manufacturer** NAND Flash Manufacturer structure

#### **Definition**

```
struct nand manufacturer {
  int id;
  char * name;
  const struct nand manufacturer ops * ops;
};
```
#### **Members**

**id** manufacturer ID code of device.

**name** Manufacturer name

**ops** manufacturer operations

```
struct platform_nand_chip
    chip level device structure
```
#### **Definition**

```
struct platform nand chip {
  int nr_chips;
  int chip_offset;
  int nr_partitions;
  struct mtd partition * partitions;
  int chip_delay;
  unsigned int options;
  unsigned int bbt_options;
  const char ** part_probe_types;
};
```
#### **Members**

**nr** chips max. number of chips to scan for

**chip\_offset** chip number offset

**nr\_partitions** number of partitions pointed to by partitions (or zero)

**partitions** mtd partition list chip delay R/B delay value in us **options** Option flags, e.g. 16bit buswidth **bbt options** BBT option flags, e.g. NAND BBT USE FLASH **part\_probe\_types\_NULL-terminated array of probe types** struct **platform\_nand\_ctrl** controller level device structure

## **Definition**

```
struct platform_nand_ctrl {
  int (* probe) (struct platform_device *pdev);
  void (* remove) (struct platform_device *pdev);
  void (* hwcontrol) (struct mtd_info *mtd, int cmd);
  int (* dev ready) (struct mtd info *mtd);
  void (* select_chip) (struct mtd_info *mtd, int chip);
  void (* cmd_ctrl) (struct mtd_info *mtd, int dat, unsigned int ctrl);
  void (* write buf) (struct mtd info *mtd, const uint8 t *buf, int len);
  void (* read \overline{b}uf) (struct mtd \overline{a}nfo *mtd, uint8 t *buf, int len);
  unsigned char (* read byte) (struct mtd info *mtd);
  void * priv;
};
```
#### **Members**

**probe** platform specific function to probe/setup hardware

**remove** platform specific function to remove/teardown hardware

**hwcontrol** platform specific hardware control structure

**dev** ready platform specific function to read ready/busy pin

**select\_chip** platform specific chip select function

**cmd\_ctrl** platform specific function for controlling ALE/CLE/nCE. Also used to write command and address

write buf platform specific function for write buffer

**read\_buf** platform specific function for read buffer

**read byte** platform specific function to read one byte from chip

**priv** private data to transport driver specific settings

# **Description**

All fields are optional and depend on the hardware driver requirements

#### struct **platform\_nand\_data**

container structure for platform-specific data

#### **Definition**

```
struct platform_nand_data {
 struct platform_nand_chip chip;
 struct platform_nand_ctrl ctrl;
};
```
#### **Members**

**chip** chip level chip structure

**ctrl** controller level device structure

int **nand\_opcode\_8bits**(unsigned int *command*)

# **Parameters**

**unsigned int command** opcode to check

# **22.10 Public Functions Provided**

This chapter contains the autogenerated documentation of the NAND kernel API functions which are exported. Each function has a short description which is marked with an [XXX] identifier. See the chapter "Documentation hints" for an explanation.

void **nand\_wait\_ready**(struct mtd\_info \* *mtd*) [GENERIC] Wait for the ready pin after commands.

### **Parameters**

**struct mtd\_info \* mtd** MTD device structure

#### **Description**

Wait for the ready pin after a command, and warn if a timeout occurs.

int **nand\_unlock**(struct mtd\_info \* *mtd*, loff\_t *ofs*, uint64\_t *len*) [REPLACEABLE] unlocks specified locked blocks

#### **Parameters**

**struct mtd\_info \* mtd** mtd info

**loff** t ofs offset to start unlock from

**uint64\_t len** length to unlock

#### **Description**

Returns unlock status.

int **nand\_lock**(struct mtd\_info \* *mtd*, loff\_t *ofs*, uint64\_t *len*) [REPLACEABLE] locks all blocks present in the device

#### **Parameters**

**struct mtd\_info \* mtd** mtd info

**loff** t ofs offset to start unlock from

**uint64\_t len** length to unlock

#### **Description**

This feature is not supported in many NAND parts. 'Micron' NAND parts do have this feature, but it allows only to lock all blocks, not for specified range for block. Implementing 'lock' feature by making use of 'unlock', for now.

Returns lock status.

int **nand\_check\_erased\_ecc\_chunk**(void \* *data*, int *datalen*, void \* *ecc*, int *ecclen*, void \* *extraoob*, int *extraooblen*, int *bitflips\_threshold*) check if an ECC chunk contains (almost) only 0xff data

#### **Parameters**

**void \* data** data buffer to test **int datalen** data length **void \* ecc** ECC buffer

**int ecclen** ECC length

**void \* extraoob** extra OOB buffer

**int extraooblen** extra OOB length

# **int bitflips threshold** maximum number of bitflips

## **Description**

Check if a data buffer and its associated ECC and OOB data contains only 0xff pattern, which means the underlying region has been erased and is ready to be programmed. The bitflips threshold specify the maximum number of bitflips before considering the region as not erased.

## **Note**

- **1/ ECC algorithms are working on pre-defined block sizes which are usually** different from the NAND page size. When fixing bitflips, ECC engines will report the number of errors per chunk, and the NAND core infrastructure expect you to return the maximum number of bitflips for the whole page. This is why you should always use this function on a single chunk and not on the whole page. After checking each chunk you should update your max\_bitflips value accordingly.
- **2/ When checking for bitflips in erased pages you should not only check** the payload data but also their associated ECC data, because a user might have programmed almost all bits to 1 but a few. In this case, we shouldn't consider the chunk as erased, and checking ECC bytes prevent this case.
- **3/ The extraoob argument is optional, and should be used if some of your OOB** data are protected by the ECC engine. It could also be used if you support subpages and want to attach some extra OOB data to an ECC chunk.

Returns a positive number of bitflips less than or equal to bitflips threshold, or -ERROR\_CODE for bitflips in excess of the threshold. In case of success, the passed buffers are filled with 0xff.

int **nand\_read\_page\_raw**(struct mtd\_info \* *mtd*, struct *nand\_chip* \* *chip*, uint8\_t \* *buf*, int *oob\_required*, int *page*)

[INTERN] read raw page data without ecc

## **Parameters**

**struct mtd\_info \* mtd** mtd info structure

struct nand chip \* chip nand chip info structure

uint8 t \* buf buffer to store read data

int oob required caller requires OOB data read to chip->oob poi

**int page** page number to read

# **Description**

Not for syndrome calculating ECC controllers, which use a special oob layout.

int **nand\_read\_oob\_std**(struct mtd\_info \* *mtd*, struct *nand\_chip* \* *chip*, int *page*) [REPLACEABLE] the most common OOB data read function

# **Parameters**

**struct mtd\_info \* mtd** mtd info structure

**struct nand chip \* chip** nand chip info structure

**int page** page number to read

int **nand\_read\_oob\_syndrome**(struct mtd\_info \* *mtd*, struct *nand\_chip* \* *chip*, int *page*) [REPLACEABLE] OOB data read function for HW ECC with syndromes

#### **Parameters**

**struct mtd\_info \* mtd** mtd info structure

**struct nand chip \* chip** nand chip info structure

**int page** page number to read

int **nand\_write\_oob\_std**(struct mtd\_info \* *mtd*, struct *nand\_chip* \* *chip*, int *page*) [REPLACEABLE] the most common OOB data write function

## **Parameters**

**struct mtd\_info \* mtd** mtd info structure

struct nand chip \* chip nand chip info structure

**int page** page number to write

int **nand\_write\_oob\_syndrome**(struct mtd\_info \* *mtd*, struct *nand\_chip* \* *chip*, int *page*) [REPLACEABLE] OOB data write function for HW ECC with syndrome - only for large page flash

## **Parameters**

**struct mtd\_info \* mtd** mtd info structure

**struct nand\_chip \* chip** nand chip info structure

**int page** page number to write

int **nand\_write\_page\_raw**(struct mtd\_info \* *mtd*, struct *nand\_chip* \* *chip*, const uint8\_t \* *buf*, int *oob\_required*, int *page*) [INTERN] raw page write function

#### **Parameters**

**struct mtd\_info \* mtd** mtd info structure

**struct nand\_chip \* chip** nand chip info structure

**const uint8\_t \* buf** data buffer

**int oob\_required** must write chip->oob poi to OOB

**int page** page number to write

#### **Description**

Not for syndrome calculating ECC controllers, which use a special oob layout.

int **nand\_onfi\_get\_set\_features\_notsupp**(struct mtd\_info \* *mtd*, struct *nand\_chip* \* *chip*, int *addr*, u8 \* *subfeature\_param*)

set/get features stub returning -ENOTSUPP

#### **Parameters**

**struct mtd\_info \* mtd** MTD device structure

**struct nand chip \* chip** nand chip info structure

**int addr** feature address.

u8 \* subfeature param the subfeature parameters, a four bytes array.

#### **Description**

Should be used by NAND controller drivers that do not support the SET/GET FEATURES operations.

int **nand\_scan\_ident**(struct mtd\_info \* *mtd*, int *maxchips*, struct *nand\_flash\_dev* \* *table*) [NAND Interface] Scan for the NAND device

#### **Parameters**

**struct mtd\_info \* mtd** MTD device structure

**int maxchips** number of chips to scan for

**struct nand\_flash\_dev \* table** alternative NAND ID table

# **Description**

This is the first phase of the normal *nand\_scan()* function. It reads the flash ID and sets up MTD fields accordingly.

int **nand\_check\_ecc\_caps**(struct *nand\_chip* \* *chip*, const struct *nand\_ecc\_caps* \* *caps*, int *oobavail*) check the sanity of preset ECC settings

### **Parameters**

**struct nand\_chip \* chip** nan[d chip info s](#page-667-0)tructure

**const struct nand\_ecc\_caps \* caps** ECC caps info structure

**int oobavail** OOB size that the ECC engine can use

#### **Description**

When ECC step size and strength are already set, check if they are supported by the controller and the calculated ECC bytes fit within the chip's OOB. On success, the calculated ECC bytes is set.

int **nand\_match\_ecc\_req**(struct *nand\_chip* \* *chip*, const struct *nand\_ecc\_caps* \* *caps*, int *oobavail*) meet the chip's requirement with least ECC bytes

#### **Parameters**

**struct nand\_chip \* chip** nan[d chip info](#page-667-0) structure

**const struct nand\_ecc\_caps \* caps** ECC engine caps info structure

**int oobavail** OOB size that the ECC engine can use

#### **Description**

If a chip's ECC requirement is provided, try to meet it with the least number of ECC bytes (i.e. with the largest number of OOB-free bytes). On success, the chosen ECC settings are set.

int **nand\_maximize\_ecc**(struct *nand\_chip* \* *chip*, const struct *nand\_ecc\_caps* \* *caps*, int *oobavail*) choose the max ECC strength available

#### **Parameters**

**struct nand chip \* chip** na[nd chip inf](#page-667-0)o structure

**const struct nand\_ecc\_caps \* caps** ECC engine caps info structure

**int oobavail** OOB size that the ECC engine can use

#### **Description**

Choose the max ECC strength that is supported on the controller, and can fit within the chip's OOB. On success, the chosen ECC settings are set.

int **nand\_scan\_tail**(struct mtd\_info \* *mtd*) [NAND Interface] Scan for the NAND device

#### **Parameters**

**struct mtd\_info \* mtd** MTD device structure

#### **Description**

This is the second phase of the normal *nand\_scan()* function. It fills out all the uninitialized function pointers with the defaults and scans for a bad block table if appropriate.

int **nand\_scan**(struct mtd\_info \* *mtd*, int *maxchips*)

[NAND Interface] Scan for the NAN[D device](#page-675-0)

#### **Parameters**

<span id="page-675-0"></span>**struct mtd\_info \* mtd** MTD device structure

**int maxchips** number of chips to scan for

#### **Description**

This fills out all the uninitialized function pointers with the defaults. The flash ID is read and the mtd/chip structures are filled with the appropriate values.

void **nand\_cleanup**(struct *nand\_chip* \* *chip*) [NAND Interface] Free resources held by the NAND device

## **Parameters**

**struct nand\_chip \* chip** [NAND ch](#page-667-0)ip object

void **nand\_release**(struct mtd\_info \* *mtd*) [NAND Interface] Unregister the MTD device and free resources held by the NAND device

### **Parameters**

**struct mtd\_info \* mtd** MTD device structure

void **\_\_nand\_calculate\_ecc**(const unsigned char \* *buf*, unsigned int *eccsize*, unsigned char \* *code*) [NAND Interface] Calculate 3-byte ECC for 256/512-byte block

## **Parameters**

**const unsigned char \* buf** input buffer with raw data

**unsigned int eccsize** data bytes per ECC step (256 or 512)

**unsigned char \* code** output buffer with ECC

int **nand\_calculate\_ecc**(struct mtd\_info \* *mtd*, const unsigned char \* *buf*, unsigned char \* *code*) [NAND Interface] Calculate 3-byte ECC for 256/512-byte block

## **Parameters**

**struct mtd\_info \* mtd** MTD block structure

**const unsigned char \* buf** input buffer with raw data

**unsigned char \* code** output buffer with ECC

int **\_\_nand\_correct\_data**(unsigned char \* *buf*, unsigned char \* *read\_ecc*, unsigned char \* *calc\_ecc*, unsigned int *eccsize*) [NAND Interface] Detect and correct bit error(s)

#### **Parameters**

**unsigned char \* buf** raw data read from the chip

**unsigned char \* read\_ecc** ECC from the chip

**unsigned char \* calc\_ecc** the ECC calculated from raw data

**unsigned int eccsize** data bytes per ECC step (256 or 512)

#### **Description**

Detect and correct a 1 bit error for eccsize byte block

int **nand\_correct\_data**(struct mtd\_info \* *mtd*, unsigned char \* *buf*, unsigned char \* *read\_ecc*, unsigned char \* *calc\_ecc*)

[NAND Interface] Detect and correct bit error(s)

#### **Parameters**

**struct mtd\_info \* mtd** MTD block structure

**unsigned char \* buf** raw data read from the chip

**unsigned char \* read\_ecc** ECC from the chip

**unsigned char \* calc\_ecc** the ECC calculated from raw data

## **Description**

Detect and correct a 1 bit error for 256/512 byte block

# **22.11 Internal Functions Provided**

This chapter contains the autogenerated documentation of the NAND driver internal functions. Each function has a short description which is marked with an [XXX] identifier. See the chapter "Documentation hints" for an explanation. The functions marked with [DEFAULT] might be relevant for a board driver developer.

```
void nand_release_device(struct mtd_info * mtd)
    [GENERIC] release chip
```
# **Parameters**

**struct mtd\_info \* mtd** MTD device structure

# **Description**

Release chip lock and wake up anyone waiting on the device.

uint8\_t **nand\_read\_byte**(struct mtd\_info \* *mtd*) [DEFAULT] read one byte from the chip

# **Parameters**

**struct mtd\_info \* mtd** MTD device structure

# **Description**

Default read function for 8bit buswidth

uint8 t **nand\_read\_byte16**(struct mtd\_info \* mtd) [DEFAULT] read one byte endianness aware from the chip

## **Parameters**

**struct mtd\_info \* mtd** MTD device structure

# **Description**

Default read function for 16bit buswidth with endianness conversion.

u16 **nand\_read\_word**(struct mtd\_info \* *mtd*) [DEFAULT] read one word from the chip

# **Parameters**

**struct mtd\_info \* mtd** MTD device structure

# **Description**

Default read function for 16bit buswidth without endianness conversion.

void **nand\_select\_chip**(struct mtd\_info \* *mtd*, int *chipnr*) [DEFAULT] control CE line

#### **Parameters**

**struct mtd\_info \* mtd** MTD device structure

**int chipnr** chipnumber to select, -1 for deselect

# **Description**

Default select function for 1 chip devices.

void **nand\_write\_byte**(struct mtd\_info \* *mtd*, uint8\_t *byte*) [DEFAULT] write single byte to chip

#### **Parameters**

**struct mtd\_info \* mtd** MTD device structure

**uint8\_t byte** value to write

Default function to write a byte to I/O[7:0]

void **nand\_write\_byte16**(struct mtd\_info \* *mtd*, uint8\_t *byte*) [DEFAULT] write single byte to a chip with width 16

# **Parameters**

**struct mtd\_info \* mtd** MTD device structure

**uint8\_t byte** value to write

# **Description**

Default function to write a byte to I/O[7:0] on a 16-bit wide chip.

void **nand\_write\_buf**(struct mtd\_info \* *mtd*, const uint8\_t \* *buf*, int *len*) [DEFAULT] write buffer to chip

**Parameters**

**struct mtd\_info \* mtd** MTD device structure

**const uint8\_t \* buf** data buffer

**int len** number of bytes to write

## **Description**

Default write function for 8bit buswidth.

void **nand\_read\_buf**(struct mtd\_info \* *mtd*, uint8\_t \* *buf*, int *len*) [DEFAULT] read chip data into buffer

## **Parameters**

**struct mtd\_info \* mtd** MTD device structure

**uint8\_t \* buf** buffer to store date

**int len** number of bytes to read

# **Description**

Default read function for 8bit buswidth.

void **nand\_write\_buf16**(struct mtd\_info \* *mtd*, const uint8\_t \* *buf*, int *len*) [DEFAULT] write buffer to chip

# **Parameters**

**struct mtd\_info \* mtd** MTD device structure

**const uint8\_t \* buf** data buffer

**int len** number of bytes to write

# **Description**

Default write function for 16bit buswidth.

void **nand\_read\_buf16**(struct mtd\_info \* *mtd*, uint8\_t \* *buf*, int *len*) [DEFAULT] read chip data into buffer

# **Parameters**

**struct mtd\_info \* mtd** MTD device structure

**uint8\_t \* buf** buffer to store date

**int len** number of bytes to read

# **Description**

Default read function for 16bit buswidth.

int **nand\_block\_bad**(struct mtd\_info \* *mtd*, loff\_t *ofs*) [DEFAULT] Read bad block marker from the chip

# **Parameters**

**struct mtd\_info \* mtd** MTD device structure

**loff t ofs** offset from device start

## **Description**

Check, if the block is bad.

int **nand\_default\_block\_markbad**(struct mtd\_info \* *mtd*, loff\_t *ofs*) [DEFAULT] mark a block bad via bad block marker

#### **Parameters**

**struct mtd\_info \* mtd** MTD device structure

**loff\_t ofs** offset from device start

#### **Description**

This is the default implementation, which can be overridden by a hardware specific driver. It provides the details for writing a bad block marker to a block.

int **nand\_block\_markbad\_lowlevel**(struct mtd\_info \* *mtd*, loff\_t *ofs*) mark a block bad

#### **Parameters**

**struct mtd\_info \* mtd** MTD device structure

**loff\_t ofs** offset from device start

#### **Description**

This function performs the generic NAND bad block marking steps (i.e., bad block table(s) and/or marker(s)). We only allow the hardware driver to specify how to write bad block markers to OOB (chip- >block\_markbad).

We try operations in the following order:

- 1. erase the affected block, to allow OOB marker to be written cleanly
- 2. write bad block marker to OOB area of affected block (unless flag NAND BBT NO OOB BBM is present)
- 3. update the BBT

Note that we retain the first error encountered in (2) or (3), finish the procedures, and dump the error in the end.

int **nand\_check\_wp**(struct mtd\_info \* *mtd*) [GENERIC] check if the chip is write protected

#### **Parameters**

**struct mtd\_info \* mtd** MTD device structure

#### **Description**

Check, if the device is write protected. The function expects, that the device is already selected.

int **nand\_block\_isreserved**(struct mtd\_info \* *mtd*, loff\_t *ofs*) [GENERIC] Check if a block is marked reserved.

#### **Parameters**

**struct mtd\_info \* mtd** MTD device structure

**loff t ofs** offset from device start

Check if the block is marked as reserved.

int **nand\_block\_checkbad**(struct mtd\_info \* *mtd*, loff\_t *ofs*, int *allowbbt*) [GENERIC] Check if a block is marked bad

# **Parameters**

**struct mtd\_info \* mtd** MTD device structure

**loff t ofs** offset from device start

**int allowbbt** 1, if its allowed to access the bbt area

# **Description**

Check, if the block is bad. Either by reading the bad block table or calling of the scan function.

void **panic\_nand\_wait\_ready**(struct mtd\_info \* *mtd*, unsigned long *timeo*) [GENERIC] Wait for the ready pin after commands.

## **Parameters**

**struct mtd\_info \* mtd** MTD device structure

**unsigned long timeo** Timeout

#### **Description**

Helper function for nand wait ready used when needing to wait in interrupt context.

void **nand\_wait\_status\_ready**(struct mtd\_info \* *mtd*, unsigned long *timeo*) [GENERIC] Wait for the ready status after commands.

#### **Parameters**

**struct mtd\_info \* mtd** MTD device structure

**unsigned long timeo** Timeout in ms

#### **Description**

Wait for status ready (i.e. command done) or timeout.

void **nand\_command**(struct mtd\_info \* *mtd*, unsigned int *command*, int *column*, int *page\_addr*) [DEFAULT] Send command to NAND device

#### **Parameters**

**struct mtd\_info \* mtd** MTD device structure

**unsigned int command** the command to be sent

**int column** the column address for this command, -1 if none

int page\_addr the page address for this command, -1 if none

#### **Description**

Send command to NAND device. This function is used for small page devices (512 Bytes per page).

void **nand\_command\_lp**(struct mtd\_info \* *mtd*, unsigned int *command*, int *column*, int *page\_addr*) [DEFAULT] Send command to NAND large page device

#### **Parameters**

**struct mtd\_info \* mtd** MTD device structure

**unsigned int command** the command to be sent

**int column** the column address for this command, -1 if none

int page addr the page address for this command, -1 if none

Send command to NAND device. This is the version for the new large page devices. We don't have the separate regions as we have in the small page devices. We must emulate NAND\_CMD\_READOOB to keep the code compatible.

void **panic\_nand\_get\_device**(struct *nand\_chip* \* *chip*, struct mtd\_info \* *mtd*, int *new\_state*) [GENERIC] Get chip for selected access

#### **Parameters**

**struct nand\_chip \* chip** the nand [chip descr](#page-667-0)iptor

**struct mtd\_info \* mtd** MTD device structure

**int new state** the state which is requested

#### **Description**

Used when in panic, no locks are taken.

int **nand\_get\_device**(struct mtd\_info \* *mtd*, int *new\_state*) [GENERIC] Get chip for selected access

#### **Parameters**

**struct mtd\_info \* mtd** MTD device structure

**int new state** the state which is requested

#### **Description**

Get the device and lock it for exclusive access

void **panic\_nand\_wait**(struct mtd\_info \* *mtd*, struct *nand\_chip* \* *chip*, unsigned long *timeo*) [GENERIC] wait until the command is done

#### **Parameters**

**struct mtd\_info \* mtd** MTD device structure

**struct nand\_chip \* chip** NAND chip structure

**unsigned long timeo** timeout

#### **Description**

Wait for command done. This is a helper function for nand\_wait used when we are in interrupt context. May happen when in panic and trying to write an oops through mtdoops.

int **nand\_wait**(struct mtd\_info \* *mtd*, struct *nand\_chip* \* *chip*) [DEFAULT] wait until the command is done

#### **Parameters**

**struct mtd\_info \* mtd** MTD device struc[ture](#page-667-0)

**struct nand\_chip \* chip** NAND chip structure

#### **Description**

Wait for command done. This applies to erase and program only.

```
int nand_reset_data_interface(struct nand_chip * chip, int chipnr)
    Reset data interface and timings
```
#### **Parameters**

**struct nand\_chip \* chip** The NAND c[hip](#page-667-0)

**int chipnr** Internal die id

Reset the Data interface and timings to ONFI mode 0.

Returns 0 for success or negative error code otherwise.

int **nand\_setup\_data\_interface**(struct *nand\_chip* \* *chip*, int *chipnr*) Setup the best data interface and timings

#### **Parameters**

struct nand c[hip](#page-667-0) \* chip The NAND chip

**int chipnr** Internal die id

#### **Description**

Find and configure the best data interface and NAND timings supported by the chip and the driver. First tries to retrieve supported timing modes from ONFI information, and if the NAND chip does not support ONFI, relies on the ->onfi timing mode default specified in the nand ids table.

Returns 0 for success or negative error code otherwise.

int **nand\_init\_data\_interface**(struct *nand\_chip* \* *chip*) find the best data interface and timings

#### **Parameters**

struct nand [chip](#page-667-0) \* chip The NAND chip

#### **Description**

Find the best data interface and NAND timings supported by the chip and the driver. First tries to retrieve supported timing modes from ONFI information, and if the NAND chip does not support ONFI, relies on the ->onfi\_timing\_mode\_default specified in the nand\_ids table. After this function nand\_chip->data\_interface is initialized with the best timing mode available.

Returns 0 for success or negative error code otherwise.

int **nand\_reset**(struct *nand\_chip* \* *chip*, int *chipnr*) Reset and initialize a NAND device

#### **Parameters**

**struct nand\_chip \* [chip](#page-667-0)** The NAND chip

**int chipnr** Internal die id

#### **Description**

Returns 0 for success or negative error code otherwise

int **\_\_nand\_unlock**(struct mtd\_info \* *mtd*, loff\_t *ofs*, uint64\_t *len*, int *invert*) [REPLACEABLE] unlocks specified locked blocks

#### **Parameters**

**struct mtd\_info \* mtd** mtd info

**loff** t ofs offset to start unlock from

**uint64\_t len** length to unlock

```
int invert
```
- **when = 0, unlock the range of blocks within the lower and** upper boundary address
- **when = 1, unlock the range of blocks outside the boundaries** of the lower and upper boundary address

#### **Description**

Returs unlock status.

int **nand\_check\_erased\_buf**(void \* *buf*, int *len*, int *bitflips\_threshold*) check if a buffer contains (almost) only 0xff data

# **Parameters**

**void \* buf** buffer to test

**int len** buffer length

int bitflips threshold maximum number of bitflips

# **Description**

Check if a buffer contains only 0xff, which means the underlying region has been erased and is ready to be programmed. The bitflips threshold specify the maximum number of bitflips before considering the region is not erased.

# **Note**

The logic of this function has been extracted from the memweight implementation, except that nand check erased buf function exit before testing the whole buffer if the number of bitflips exceed the bitflips threshold value.

Returns a positive number of bitflips less than or equal to bitflips threshold, or -ERROR CODE for bitflips in excess of the threshold.

int **nand\_read\_page\_raw\_syndrome**(struct mtd\_info \* *mtd*, struct *nand\_chip* \* *chip*, uint8\_t \* *buf*, int *oob\_required*, int *page*)

[INTERN] read raw page data without ecc

# **Parameters**

**struct mtd\_info \* mtd** mtd info structure

**struct nand\_chip \* chip** nand chip info structure

**uint8\_t \* buf** buffer to store read data

**int oob required** caller requires OOB data read to chip->oob poi

**int page** page number to read

# **Description**

We need a special oob layout and handling even when OOB isn't used.

int **nand\_read\_page\_swecc**(struct mtd\_info \* *mtd*, struct *nand\_chip* \* *chip*, uint8\_t \* *buf*, int *oob\_required*, int *page*)

[REPLACEABLE] software ECC based page read function

# **Parameters**

**struct mtd\_info \* mtd** mtd info structure

struct nand chip \* chip nand chip info structure

uint8 t \* buf buffer to store read data

**int oob\_required** caller requires OOB data read to chip->oob\_poi

**int page** page number to read

int **nand\_read\_subpage**(struct mtd\_info \* *mtd*, struct *nand\_chip* \* *chip*, uint32\_t *data\_offs*, uint32\_t *readlen*, uint8\_t \* *bufpoi*, int *page*)

[REPLACEABLE] ECC based sub-page read function

# **Parameters**

**struct mtd\_info \* mtd** mtd info structure

struct nand chip \* chip nand chip info structure

**uint32 t data offs** offset of requested data within the page
**uint32\_t readlen** data length

**uint8\_t \* bufpoi** buffer to store read data

**int page** page number to read

int **nand\_read\_page\_hwecc**(struct mtd\_info \* *mtd*, struct *nand\_chip* \* *chip*, uint8\_t \* *buf*, int *oob\_required*, int *page*)

[REPLACEABLE] hardware ECC based page read function

# **Parameters**

**struct mtd\_info \* mtd** mtd info structure

**struct nand\_chip \* chip** nand chip info structure

uint8 t \* buf buffer to store read data

**int oob required** caller requires OOB data read to chip->oob poi

**int page** page number to read

# **Description**

Not for syndrome calculating ECC controllers which need a special oob layout.

int **nand\_read\_page\_hwecc\_oob\_first**(struct mtd\_info \* *mtd*, struct *nand\_chip* \* *chip*, uint8\_t \* *buf*,

int *oob\_required*, int *page*)

[REPLACEABLE] hw ecc, read oob first

# **Parameters**

**struct mtd\_info \* mtd** mtd info structure

**struct nand\_chip \* chip** nand chip info structure

**uint8\_t \* buf** buffer to store read data

**int oob\_required** caller requires OOB data read to chip->oob\_poi

**int page** page number to read

# **Description**

Hardware ECC for large page chips, require OOB to be read first. For this ECC mode, the write page method is re-used from ECC HW. These methods read/write ECC from the OOB area, unlike the ECC HW SYNDROME support with multiple ECC steps, follows the "infix ECC" scheme and reads/writes ECC from the data area, by overwriting the NAND manufacturer bad block markings.

int **nand\_read\_page\_syndrome**(struct mtd\_info \* *mtd*, struct *nand\_chip* \* *chip*, uint8\_t \* *buf*, int *oob\_required*, int *page*) [REPLACEABLE] hardware ECC syndrome based page read

# **Parameters**

**struct mtd\_info \* mtd** mtd info structure

**struct nand\_chip \* chip** nand chip info structure

**uint8\_t \* buf** buffer to store read data

**int oob\_required** caller requires OOB data read to chip->oob\_poi

**int page** page number to read

# **Description**

The hw generator calculates the error syndrome automatically. Therefore we need a special oob layout and handling.

uint8\_t \* **nand\_transfer\_oob**(struct mtd\_info \* *mtd*, uint8\_t \* *oob*, struct mtd\_oob\_ops \* *ops*, size\_t *len*)

[INTERN] Transfer oob to client buffer

# **Parameters**

- struct mtd info \* mtd mtd info structure
- uint8 t \* oob oob destination address
- struct mtd oob ops \* ops oob ops structure
- size t len size of oob to transfer
- int **nand\_setup\_read\_retry**(struct mtd\_info \* *mtd*, int *retry\_mode*) [INTERN] Set the READ RETRY mode

# **Parameters**

- **struct mtd\_info \* mtd** MTD device structure
- **int retry\_mode** the retry mode to use

# **Description**

Some vendors supply a special command to shift the Vt threshold, to be used when there are too many bitflips in a page (i.e., ECC error). After setting a new threshold, the host should retry reading the page.

int **nand\_do\_read\_ops**(struct mtd\_info \* *mtd*, loff\_t *from*, struct mtd\_oob\_ops \* *ops*) [INTERN] Read data with ECC

# **Parameters**

**struct mtd\_info \* mtd** MTD device structure

**loff\_t from** offset to read from

**struct mtd\_oob\_ops \* ops** oob ops structure

# **Description**

Internal function. Called with chip held.

int **nand\_read**(struct mtd\_info \* *mtd*, loff\_t *from*, size\_t *len*, size\_t \* *retlen*, uint8\_t \* *buf*) [MTD Interface] MTD compatibility function for nand\_do\_read\_ecc

# **Parameters**

**struct mtd\_info \* mtd** MTD device structure

**loff t from** offset to read from

- **size t len** number of bytes to read
- **size t \* retlen** pointer to variable to store the number of read bytes

uint8 t \* buf the databuffer to put data

# **Description**

Get hold of the chip and call nand\_do\_read.

int **nand\_do\_read\_oob**(struct mtd\_info \* *mtd*, loff\_t *from*, struct mtd\_oob\_ops \* *ops*) [INTERN] NAND read out-of-band

# **Parameters**

**struct mtd\_info \* mtd** MTD device structure

**loff\_t from** offset to read from

**struct mtd\_oob\_ops \* ops** oob operations description structure

# **Description**

NAND read out-of-band data from the spare area.

int **nand\_read\_oob**(struct mtd\_info \* *mtd*, loff\_t *from*, struct mtd\_oob\_ops \* *ops*) [MTD Interface] NAND read data and/or out-of-band

# **Parameters**

**struct mtd\_info \* mtd** MTD device structure

**loff\_t from** offset to read from

struct mtd oob ops \* ops oob operation description structure

### **Description**

NAND read data and/or out-of-band data.

int **nand** write page\_raw\_syndrome(struct mtd info \* mtd, struct *nand chip* \* *chip*, const uint8 t \* *buf*, int *oob\_required*, int *page*)

[INTERN] raw page write function

#### **Parameters**

**struct mtd\_info \* mtd** mtd info structure

**struct nand chip \* chip** nand chip info structure

**const uint8\_t \* buf** data buffer

**int oob required** must write chip->oob poi to OOB

**int page** page number to write

#### **Description**

We need a special oob layout and handling even when ECC isn't checked.

int **nand\_write\_page\_swecc**(struct mtd\_info \* *mtd*, struct *nand\_chip* \* *chip*, const uint8\_t \* *buf*, int *oob\_required*, int *page*)

[REPLACEABLE] software ECC based page write function

#### **Parameters**

**struct mtd\_info \* mtd** mtd info structure

**struct nand chip \* chip** nand chip info structure

**const uint8\_t \* buf** data buffer

**int oob required** must write chip->oob poi to OOB

**int page** page number to write

int **nand\_write\_page\_hwecc**(struct mtd\_info \* *mtd*, struct *nand\_chip* \* *chip*, const uint8\_t \* *buf*, int *oob\_required*, int *page*)

[REPLACEABLE] hardware ECC based page write function

# **Parameters**

**struct mtd\_info \* mtd** mtd info structure

**struct nand chip \* chip** nand chip info structure

**const uint8\_t \* buf** data buffer

int oob\_required must write chip->oob poi to OOB

**int page** page number to write

int **nand\_write\_subpage\_hwecc**(struct mtd\_info \* *mtd*, struct *nand\_chip* \* *chip*, uint32\_t *offset*, uint32\_t *data\_len*, const uint8\_t \* *buf*, int *oob\_required*, int *page*) [REPLACEABLE] hardware ECC based subpage write

#### **Parameters**

**struct mtd\_info \* mtd** mtd info structure

**struct nand chip \* chip** nand chip info structure

**uint32\_t offset** column address of subpage within the page

**uint32\_t data\_len** data length

**const uint8\_t \* buf** data buffer

**int oob\_required** must write chip->oob\_poi to OOB

**int page** page number to write

int **nand\_write\_page\_syndrome**(struct mtd\_info \* *mtd*, struct *nand\_chip* \* *chip*, const uint8\_t \* *buf*, int *oob\_required*, int *page*)

[REPLACEABLE] hardware ECC syndrome based page write

# **Parameters**

**struct mtd\_info \* mtd** mtd info structure

**struct nand chip \* chip** nand chip info structure

**const uint8\_t \* buf** data buffer

**int oob required** must write chip->oob poi to OOB

**int page** page number to write

# **Description**

The hw generator calculates the error syndrome automatically. Therefore we need a special oob layout and handling.

int **nand\_write\_page**(struct mtd\_info \* *mtd*, struct *nand\_chip* \* *chip*, uint32\_t *offset*, int *data\_len*, const uint8\_t \* *buf*, int *oob\_required*, int *page*, int *raw*)

write one page

# **Parameters**

**struct mtd\_info \* mtd** MTD device structure

**struct nand\_chip \* chip** NAND chip descriptor

**uint32\_t offset** address offset within the page

**int data len** length of actual data to be written

**const uint8\_t \* buf** the data to write

int oob\_required must write chip->oob poi to OOB

**int page** page number to write

**int raw** use \_raw version of write\_page

uint8\_t \* **nand\_fill\_oob**(struct mtd\_info \* *mtd*, uint8\_t \* *oob*, size\_t *len*, struct mtd\_oob\_ops \* *ops*) [INTERN] Transfer client buffer to oob

# **Parameters**

**struct mtd\_info \* mtd** MTD device structure

**uint8\_t \* oob** oob data buffer

**size\_t len** oob data write length

struct mtd oob ops \* ops oob ops structure

int **nand\_do\_write\_ops**(struct mtd\_info \* *mtd*, loff\_t *to*, struct mtd\_oob\_ops \* *ops*) [INTERN] NAND write with ECC

# **Parameters**

**struct mtd\_info \* mtd** MTD device structure

**loff\_t to** offset to write to

**struct mtd\_oob\_ops \* ops** oob operations description structure

NAND write with ECC.

int **panic** nand write (struct mtd info \* mtd, loff t to, size t len, size t \* retlen, const uint8 t \* buf) [MTD Interface] NAND write with ECC

# **Parameters**

**struct mtd\_info \* mtd** MTD device structure

**loff** t to offset to write to

**size t len** number of bytes to write

**size t \* retlen** pointer to variable to store the number of written bytes

**const uint8\_t \* buf** the data to write

# **Description**

NAND write with ECC. Used when performing writes in interrupt context, this may for example be called by mtdoops when writing an oops while in panic.

int **nand** write (struct mtd info \* mtd, loff t to, size t len, size t \* retlen, const uint8 t \* buf) [MTD Interface] NAND write with ECC

# **Parameters**

**struct mtd\_info \* mtd** MTD device structure

**loff** t to offset to write to

**size\_t len** number of bytes to write

**size t \* retlen** pointer to variable to store the number of written bytes

**const uint8\_t \* buf** the data to write

# **Description**

NAND write with ECC.

int **nand\_do\_write\_oob**(struct mtd\_info \* *mtd*, loff\_t *to*, struct mtd\_oob\_ops \* *ops*) [MTD Interface] NAND write out-of-band

# **Parameters**

**struct mtd\_info \* mtd** MTD device structure

**loff t** to offset to write to

struct mtd oob ops \* ops oob operation description structure

# **Description**

NAND write out-of-band.

int **nand\_write\_oob**(struct mtd\_info \* *mtd*, loff\_t *to*, struct mtd\_oob\_ops \* *ops*) [MTD Interface] NAND write data and/or out-of-band

# **Parameters**

**struct mtd\_info \* mtd** MTD device structure

**loff** t to offset to write to

**struct mtd\_oob\_ops \* ops** oob operation description structure

int **single\_erase**(struct mtd\_info \* *mtd*, int *page*) [GENERIC] NAND standard block erase command function

# **Parameters**

**struct mtd\_info \* mtd** MTD device structure

**int page** the page address of the block which will be erased

# **Description**

Standard erase command for NAND chips. Returns NAND status.

```
int nand_erase(struct mtd_info * mtd, struct erase_info * instr)
    [MTD Interface] erase block(s)
```
# **Parameters**

**struct mtd\_info \* mtd** MTD device structure

**struct erase\_info \* instr** erase instruction

# **Description**

Erase one ore more blocks.

int **nand\_erase\_nand**(struct mtd\_info \* *mtd*, struct erase\_info \* *instr*, int *allowbbt*) [INTERN] erase block(s)

# **Parameters**

**struct mtd\_info \* mtd** MTD device structure

**struct erase\_info \* instr** erase instruction

**int allowbbt** allow erasing the bbt area

# **Description**

Erase one ore more blocks.

void **nand\_sync**(struct mtd\_info \* *mtd*) [MTD Interface] sync

#### **Parameters**

**struct mtd\_info \* mtd** MTD device structure

# **Description**

Sync is actually a wait for chip ready function.

int **nand\_block\_isbad**(struct mtd\_info \* *mtd*, loff\_t *offs*) [MTD Interface] Check if block at offset is bad

# **Parameters**

**struct mtd\_info \* mtd** MTD device structure

**loff t offs** offset relative to mtd start

int **nand\_block\_markbad**(struct mtd\_info \* *mtd*, loff\_t *ofs*) [MTD Interface] Mark block at the given offset as bad

# **Parameters**

**struct mtd\_info \* mtd** MTD device structure

**loff t ofs** offset relative to mtd start

int **nand\_max\_bad\_blocks**(struct mtd\_info \* *mtd*, loff\_t *ofs*, size\_t *len*) [MTD Interface] Max number of bad blocks for an mtd

# **Parameters**

- **struct mtd\_info \* mtd** MTD device structure
- **loff t ofs** offset relative to mtd start

size t len length of mtd

int **nand onfi\_set\_features** (struct mtd\_info \* *mtd*, struct *nand chip* \* *chip*, int *addr*, uint8\_t \* *subfeature\_param*)

[REPLACEABLE] set features for ONFI nand

**Parameters**

**struct mtd\_info \* mtd** MTD device structure

**struct nand chip \* chip** nand chip info structure

**int addr** feature address.

uint8 t \* subfeature\_param the subfeature parameters, a four bytes array.

int **nand\_onfi\_get\_features**(struct mtd\_info \* *mtd*, struct *nand\_chip* \* *chip*, int *addr*, uint8\_t \* *subfeature\_param*) [REPLACEABLE] get features for ONFI nand

# **Parameters**

**struct mtd\_info \* mtd** MTD device structure

**struct nand\_chip \* chip** nand chip info structure

**int addr** feature address.

uint8 t \* subfeature\_param the subfeature parameters, a four bytes array.

int **nand\_suspend**(struct mtd\_info \* *mtd*) [MTD Interface] Suspend the NAND flash

# **Parameters**

**struct mtd\_info \* mtd** MTD device structure

void **nand\_resume**(struct mtd\_info \* *mtd*) [MTD Interface] Resume the NAND flash

# **Parameters**

**struct mtd\_info \* mtd** MTD device structure

void **nand\_shutdown**(struct mtd\_info \* *mtd*) [MTD Interface] Finish the current NAND operation and prevent further operations

# **Parameters**

# **struct mtd\_info \* mtd** MTD device structure

int **check\_pattern**(uint8\_t \* *buf*, int *len*, int *paglen*, struct nand\_bbt\_descr \* *td*) [GENERIC] check if a pattern is in the buffer

# **Parameters**

uint8 t \* buf the buffer to search

**int len** the length of buffer to search

**int paglen** the pagelength

**struct nand\_bbt\_descr \* td** search pattern descriptor

# **Description**

Check for a pattern at the given place. Used to search bad block tables and good / bad block identifiers.

int **check\_short\_pattern**(uint8\_t \* *buf*, struct nand\_bbt\_descr \* *td*) [GENERIC] check if a pattern is in the buffer

# **Parameters**

**uint8\_t \* buf** the buffer to search

**struct nand\_bbt\_descr \* td** search pattern descriptor

Check for a pattern at the given place. Used to search bad block tables and good / bad block identifiers. Same as check pattern, but no optional empty check.

u32 **add\_marker\_len**(struct nand\_bbt\_descr \* *td*) compute the length of the marker in data area

# **Parameters**

**struct nand\_bbt\_descr \* td** BBT descriptor used for computation

# **Description**

The length will be 0 if the marker is located in OOB area.

int **read\_bbt**(struct mtd\_info \* *mtd*, uint8\_t \* *buf*, int *page*, int *num*, struct nand\_bbt\_descr \* *td*, int *offs*)

[GENERIC] Read the bad block table starting from page

# **Parameters**

**struct mtd\_info \* mtd** MTD device structure

**uint8\_t \* buf** temporary buffer

**int page** the starting page

**int num** the number of bbt descriptors to read

struct nand bbt descr \* td the bbt describtion table

**int offs** block number offset in the table

# **Description**

Read the bad block table starting from page.

int **read\_abs\_bbt**(struct mtd\_info \* *mtd*, uint8\_t \* *buf*, struct nand\_bbt\_descr \* *td*, int *chip*) [GENERIC] Read the bad block table starting at a given page

# **Parameters**

**struct mtd\_info \* mtd** MTD device structure

**uint8\_t \* buf** temporary buffer

**struct nand\_bbt\_descr \* td** descriptor for the bad block table

**int chip** read the table for a specific chip, -1 read all chips; applies only if NAND\_BBT\_PERCHIP option is set

# **Description**

Read the bad block table for all chips starting at a given page. We assume that the bbt bits are in consecutive order.

int **scan\_read\_oob**(struct mtd\_info \* *mtd*, uint8\_t \* *buf*, loff\_t *offs*, size\_t *len*) [GENERIC] Scan data+OOB region to buffer

# **Parameters**

**struct mtd\_info \* mtd** MTD device structure

**uint8 t** \* **buf** temporary buffer

- **loff\_t offs** offset at which to scan
- size t len length of data region to read

# **Description**

Scan read data from data+OOB. May traverse multiple pages, interleaving page,OOB,page,OOB,... in buf. Completes transfer and returns the "strongest" ECC condition (error or bitflip). May quit on the first (non-ECC) error.

void **read\_abs\_bbts**(struct mtd\_info \* *mtd*, uint8\_t \* *buf*, struct nand\_bbt\_descr \* *td*, struct nand\_bbt\_descr \* *md*)

[GENERIC] Read the bad block table(s) for all chips starting at a given page

# **Parameters**

**struct mtd\_info \* mtd** MTD device structure

**uint8\_t \* buf** temporary buffer

**struct nand bbt descr \* td** descriptor for the bad block table

**struct nand bbt descr \* md** descriptor for the bad block table mirror

# **Description**

Read the bad block table(s) for all chips starting at a given page. We assume that the bbt bits are in consecutive order.

int **create\_bbt**(struct mtd\_info \* *mtd*, uint8\_t \* *buf*, struct nand\_bbt\_descr \* *bd*, int *chip*) [GENERIC] Create a bad block table by scanning the device

# **Parameters**

**struct mtd\_info \* mtd** MTD device structure

**uint8\_t \* buf** temporary buffer

**struct nand\_bbt\_descr \* bd** descriptor for the good/bad block search pattern

**int chip** create the table for a specific chip, -1 read all chips; applies only if NAND\_BBT\_PERCHIP option is set

# **Description**

Create a bad block table by scanning the device for the given good/bad block identify pattern.

int **search\_bbt**(struct mtd\_info \* *mtd*, uint8\_t \* *buf*, struct nand\_bbt\_descr \* *td*)  $IGENERIC$ ] scan the device for a specific bad block table

# **Parameters**

**struct mtd\_info \* mtd** MTD device structure

**uint8\_t \* buf** temporary buffer

**struct nand\_bbt\_descr \* td** descriptor for the bad block table

# **Description**

Read the bad block table by searching for a given ident pattern. Search is preformed either from the beginning up or from the end of the device downwards. The search starts always at the start of a block. If the option NAND\_BBT\_PERCHIP is given, each chip is searched for a bbt, which contains the bad block information of this chip. This is necessary to provide support for certain DOC devices.

The bbt ident pattern resides in the oob area of the first page in a block.

void **search\_read\_bbts**(struct mtd\_info \* *mtd*, uint8\_t \* *buf*, struct nand\_bbt\_descr \* *td*, struct nand\_bbt\_descr \* *md*)

[GENERIC] scan the device for bad block table(s)

# **Parameters**

**struct mtd\_info \* mtd** MTD device structure

**uint8\_t \* buf** temporary buffer

**struct nand\_bbt\_descr \* td** descriptor for the bad block table

**struct nand bbt descr \* md** descriptor for the bad block table mirror

# **Description**

Search and read the bad block table(s).

int get bbt block (struct *nand chip* \* this, struct nand bbt descr \* td, struct nand bbt descr \* md, int *chip*)

Get the first valid eraseblock suitable to store a BBT

# **Parameters**

**struct nand\_chip \* this** [the NAN](#page-667-0)D device

struct nand bbt descr \* td the BBT description

struct nand bbt descr \* md the mirror BBT descriptor

**int chip** the CHIP selector

# **Description**

This functions returns a positive block number pointing a valid eraseblock suitable to store a BBT (i.e. in the range reserved for BBT), or -ENOSPC if all blocks are already used of marked bad. If td->pages[chip] was already pointing to a valid block we re-use it, otherwise we search for the next valid one.

void **mark\_bbt\_block\_bad**(struct *nand\_chip* \* *this*, struct nand\_bbt\_descr \* *td*, int *chip*, int *block*) Mark one of the block reserved for BBT bad

# **Parameters**

**struct nand\_chip \* this** the N[AND devic](#page-667-0)e

**struct nand\_bbt\_descr \* td** the BBT description

**int chip** the CHIP selector

**int block** the BBT block to mark

# **Description**

Blocks reserved for BBT can become bad. This functions is an helper to mark such blocks as bad. It takes care of updating the in-memory BBT, marking the block as bad using a bad block marker and invalidating the associated td->pages[] entry.

```
int write_bbt(struct mtd_info * mtd, uint8_t * buf, struct nand_bbt_descr * td, struct
              nand_bbt_descr * md, int chipsel)
    IGENERIC] (Re) write the bad block table
```
# **Parameters**

**struct mtd\_info \* mtd** MTD device structure

**uint8\_t \* buf** temporary buffer

**struct nand bbt descr \* td** descriptor for the bad block table

**struct nand\_bbt\_descr \* md** descriptor for the bad block table mirror

**int chipsel** selector for a specific chip, -1 for all

# **Description**

(Re)write the bad block table.

int **nand\_memory\_bbt**(struct mtd\_info \* *mtd*, struct nand\_bbt\_descr \* *bd*) [GENERIC] create a memory based bad block table

# **Parameters**

**struct mtd\_info \* mtd** MTD device structure

**struct nand bbt descr \* bd** descriptor for the good/bad block search pattern

The function creates a memory based bbt by scanning the device for manufacturer / software marked good / bad blocks.

int **check\_create**(struct mtd\_info \* *mtd*, uint8\_t \* *buf*, struct nand\_bbt\_descr \* *bd*) [GENERIC] create and write bbt(s) if necessary

# **Parameters**

**struct mtd\_info \* mtd** MTD device structure

**uint8\_t \* buf** temporary buffer

**struct nand\_bbt\_descr \* bd** descriptor for the good/bad block search pattern

# **Description**

The function checks the results of the previous call to read\_bbt and creates / updates the bbt(s) if necessary. Creation is necessary if no bbt was found for the chip/device. Update is necessary if one of the tables is missing or the version nr. of one table is less than the other.

void **mark\_bbt\_region**(struct mtd\_info \* *mtd*, struct nand\_bbt\_descr \* *td*) [GENERIC] mark the bad block table regions

#### **Parameters**

**struct mtd\_info \* mtd** MTD device structure

**struct nand\_bbt\_descr \* td** bad block table descriptor

# **Description**

The bad block table regions are marked as "bad" to prevent accidental erasures / writes. The regions are identified by the mark 0x02.

void **verify\_bbt\_descr**(struct mtd\_info \* *mtd*, struct nand\_bbt\_descr \* *bd*) verify the bad block description

# **Parameters**

**struct mtd\_info \* mtd** MTD device structure

**struct nand\_bbt\_descr \* bd** the table to verify

# **Description**

This functions performs a few sanity checks on the bad block description table.

int **nand\_scan\_bbt**(struct mtd\_info \* *mtd*, struct nand\_bbt\_descr \* *bd*) [NAND Interface] scan, find, read and maybe create bad block table(s)

# **Parameters**

**struct mtd\_info \* mtd** MTD device structure

**struct nand\_bbt\_descr \* bd** descriptor for the good/bad block search pattern

# **Description**

The function checks, if a bad block table(s) is/are already available. If not it scans the device for manufacturer marked good / bad blocks and writes the bad block table(s) to the selected place.

The bad block table memory is allocated here. It must be freed by calling the nand\_free\_bbt function.

```
int nand_update_bbt(struct mtd_info * mtd, loff_t offs)
     update bad block table(s)
```
#### **Parameters**

**struct mtd\_info \* mtd** MTD device structure

**loff** t offs the offset of the newly marked block

The function updates the bad block table(s).

int **nand\_create\_badblock\_pattern**(struct *nand\_chip* \* *this*)

[INTERN] Creates a BBT descriptor structure

# **Parameters**

**struct nand\_chip \* this** NAND chip to c[reate descr](#page-667-0)iptor for

# **Description**

This function allocates and initializes a nand\_bbt\_descr for BBM detection based on the properties of **this**. The new descriptor is stored in this->badblock pattern. Thus, this->badblock pattern should be NULL when passed to this function.

int **nand\_default\_bbt**(struct mtd\_info \* *mtd*) [NAND Interface] Select a default bad block table for the device

# **Parameters**

**struct mtd\_info \* mtd** MTD device structure

# **Description**

This function selects the default bad block table support for the device and calls the nand\_scan\_bbt function.

int **nand\_isreserved\_bbt**(struct mtd\_info \* *mtd*, loff\_t *offs*) [NAND Interface] Check if a block is reserved

# **Parameters**

**struct mtd\_info \* mtd** MTD device structure

**loff t offs** offset in the device

int **nand\_isbad\_bbt**(struct mtd\_info \* *mtd*, loff\_t *offs*, int *allowbbt*) [NAND Interface] Check if a block is bad

# **Parameters**

**struct mtd\_info \* mtd** MTD device structure

**loff t offs** offset in the device

**int allowbbt** allow access to bad block table region

int **nand\_markbad\_bbt**(struct mtd\_info \* *mtd*, loff\_t *offs*) [NAND Interface] Mark a block bad in the BBT

# **Parameters**

**struct mtd\_info \* mtd** MTD device structure

**loff\_t offs** offset of the bad block

# **22.12 Credits**

The following people have contributed to the NAND driver:

- 1. Steven J. Hillsjhill@realitydiluted.com
- 2. David Woodhousedwmw2@infradead.org
- 3. Thomas Gleixnertglx@linutronix.de

A lot of users hav[e provided bugfixes, impr](mailto:sjhill@realitydiluted.com)ovements and helping hands for testing. Thanks a lot. The following people h[ave contributed to this d](mailto:dwmw2@infradead.org)ocument:

1. Thomas Gleixnertglx@linutronix.de

# **CHAPTER TWENTYTHREE**

# **PARALLEL PORT DEVICES**

#### int **parport\_yield**(struct pardevice \* *dev*) relinquish a parallel port temporarily

# **Parameters**

# <span id="page-698-0"></span>**struct pardevice \* dev** a device on the parallel port

# **Description**

This function relinquishes the port if it would be helpful to other drivers to do so. Afterwards it tries to reclaim the port using *parport\_claim()*, and the return value is the same as for *parport\_claim()*. If it fails, the port is left unclaimed and it is the driver's responsibility to reclaim the port.

The *parport\_yield()* and *parport\_yield\_blocking()* functions are for marking points in the driver at which other drivers may claim the port and use their devices. Yielding the port is similar to releasing it and reclaiming it, buti[s more efficient bec](#page-703-0)ause no action is taken if there are no ot[her devices needing](#page-703-0) the port. In fact, nothing is done even if there are other devices waiting but the current device is still within its "[timeslice". The def](#page-698-0)ault [timeslice is half a second, bu](#page-698-1)t it can be adjusted via the /proc interface.

int **parport\_yield\_blocking**(struct pardevice \* *dev*)

relinquish a parallel port temporarily

# **Parameters**

<span id="page-698-1"></span>**struct pardevice \* dev** a device on the parallel port

# **Description**

This function relinquishes the port if it would be helpful to other drivers to do so. Afterwards it tries to reclaim the port using *parport\_claim\_or\_block()*, and the return value is the same as for *parport\_claim\_or\_block()*.

int **parport\_wait\_event**(struct parport \* *port*, signed long *timeout*) wait for an event on a [parallel port](#page-704-0)

#### **[Parameters](#page-704-0)**

<span id="page-698-3"></span>**struct parport \* port** port to wait on

**signed long timeout** time to wait (in jiffies)

# **Description**

This function waits for up to **timeout** jiffies for an interrupt to occur on a parallel port. If the port timeout is set to zero, it returns immediately.

If an interrupt occurs before the timeout period elapses, this function returns zero immediately. If it times out, it returns one. An error code less than zero indicates an error (most likely a pending signal), and the calling code should finish what it's doing as soon as it can.

int **parport\_wait\_peripheral**(struct parport \* *port*, unsigned char *mask*, unsigned char *result*) wait for status lines to change in 35ms

#### <span id="page-698-2"></span>**Parameters**

**struct parport \* port** port to watch

**unsigned char mask** status lines to watch

**unsigned char result** desired values of chosen status lines

# **Description**

This function waits until the masked status lines have the desired values, or until 35ms have elapsed (see IEEE 1284-1994 page 24 to 25 for why this value in particular is hardcoded). The **mask** and **result** parameters are bitmasks, with the bits defined by the constants in parport.h: PARPORT STATUS BUSY, and so on.

The port is polled quickly to start off with, in anticipation of a fast response from the peripheral. This fast polling time is configurable (using /proc), and defaults to 500usec. If the timeout for this port (see *parport\_set\_timeout()*) is zero, the fast polling time is 35ms, and this function does not call schedule().

If the timeout for this port is non-zero, after the fast polling fails it uses *parport\_wait\_event()* to wait for up [to 10ms, waking up if an](#page-700-0) interrupt occurs.

int **parport\_negotiate**(struct parport \* *port*, int *mode*) negotiate an IEEE 1284 mode

# **Parameters**

<span id="page-699-0"></span>struct parport \* port port to use

**int mode** mode to negotiate to

# **Description**

Use this to negotiate to a particular IEEE 1284 transfer mode. The **mode** parameter should be one of the constants in parport.h starting IEEE1284\_MODE\_xxx.

The return value is 0 if the peripheral has accepted the negotiation to the mode specified, -1 if the peripheral is not IEEE 1284 compliant (or not present), or 1 if the peripheral has rejected the negotiation.

ssize\_t **parport\_write**(struct parport \* *port*, const void \* *buffer*, size\_t *len*) write a block of data to a parallel port

# **Parameters**

**struct parport \* port** port to write to

**const void \* buffer** data buffer (in kernel space)

size t len number of bytes of data to transfer

# **Description**

This will write up to **len** bytes of **buffer** to the port specified, using the IEEE 1284 transfer mode most recently negotiated to (using *parport negotiate()*), as long as that mode supports forward transfers (host to peripheral).

It is the caller's responsibility to ensure that the first **len** bytes of **buffer** are valid.

This function returns the number of byte[s transferred \(if zero or](#page-699-0) positive), or else an error code.

ssize\_t **parport\_read**(struct parport \* *port*, void \* *buffer*, size\_t *len*) read a block of data from a parallel port

# **Parameters**

**struct parport \* port** port to read from

**void \* buffer** data buffer (in kernel space)

size t len number of bytes of data to transfer

# **Description**

This will read up to **len** bytes of **buffer** to the port specified, using the IEEE 1284 transfer mode most recently negotiated to (using *parport negotiate()*), as long as that mode supports reverse transfers (peripheral to host).

It is the caller's responsibility to ensure that the first **len** bytes of **buffer** are available to write to.

This function returns the number of bytes transferred (if zero or positive), or else an error code.

long **parport\_set\_timeout**(struct pardevice \* *dev*, long *inactivity*) set the inactivity timeout for a device

# **Parameters**

<span id="page-700-0"></span>**struct pardevice \* dev** device on a port

**long inactivity** inactivity timeout (in jiffies)

# **Description**

This sets the inactivity timeout for a particular device on a port. This affects functions like *parport wait peripheral()*. The special value 0 means not to call schedule() while dealing with this device.

The return value is the previous inactivity timeout.

Any callers of *[parport\\_wait\\_e](#page-698-2)vent()* for this device are woken up.

int **parport register driver**(struct parport driver \* drv, struct module \* owner, const char \* *mod\_name*)

register a par[allel port device driver](#page-698-3)

# **Parameters**

**struct parport\_driver \* drv** structure describing the driver

**struct module \* owner** owner module of drv

**const char \* mod\_name** module name string

# **Description**

This can be called by a parallel port device driver in order to receive notifications about ports being found in the system, as well as ports no longer available.

If devmodel is true then the new device model is used for registration.

The **drv** structure is allocated by the caller and must not be deallocated until after calling *parport\_unregister\_driver()*.

If using the non device model: The driver's attach() function may block. The port that attach() is given will be valid for the duration of the callback, but if the driver wants to take a copy of the pointer it must call *parport\_get\_port()* to do so. Calling *parport\_register\_dev[ice\(\)](#page-700-1)* [on that port will do this for yo](#page-700-1)u.

The driver's detach() function may block. The port that detach() is given will be valid for the duration of the callb[ack, but if the driver w](#page-701-0)ants to take a c[opy of the pointer it must call](#page-702-0) *parport\_get\_port()* to do so.

Returns 0 on success. The non device model will always succeeds. but the new device model can fail and will return the error code.

void **[parport\\_unregister\\_](#page-701-0)driver**(struct parport\_driver \* *drv*)

deregister a parallel port device driver

# **Parameters**

<span id="page-700-1"></span>**struct parport\_driver \* drv** structure describing the driver that was given to parport\_register\_driver()

# **Description**

This should be called by a parallel port device driver that has registered itself using parport register driver() when it is about to be unloaded.

When it returns, the driver's attach() routine will no longer be called, and for each port that attach() was called for, the detach() routine will have been called.

All the driver's attach() and detach() calls are guaranteed to have finished by the time this function returns.

struct parport \* **parport\_get\_port**(struct parport \* *port*)

increment a port's reference count

# **Parameters**

<span id="page-701-0"></span>**struct parport \* port** the port

# **Description**

This ensures that a struct parport pointer remains valid until the matching *parport\_put\_port()* call.

```
void parport_put_port(struct parport * port)
    decrement a port's reference count
```
**Parameters**

**struct parport \* port** the port

# **Description**

This should be called once for each call to *parport\_get\_port()*, once the port is no longer needed. When the reference count reaches zero (port is no longer used), free\_port is called.

struct parport \* **parport\_register\_port**(unsigned long *base*, int *irq*, int *dma*, struct parport\_o[perations \\*](#page-701-0) *ops*)

register a parallel port

# <span id="page-701-1"></span>**Parameters**

**unsigned long base** base I/O address

**int irq** IRQ line

**int dma** DMA channel

**struct parport\_operations \* ops** pointer to the port driver's port operations structure

# **Description**

When a parallel port (lowlevel) driver finds a port that should be made available to parallel port device drivers, it should call *parport\_register\_port()*. The **base**, **irq**, and **dma** parameters are for the convenience of port drivers, and for ports where they aren't meaningful needn't be set to anything special. They can be altered afterwards by adjusting the relevant members of the parport structure that is returned and represents the port. They should not be tampered with after calling parport announce port, however.

If there are parallel port device drivers in the system that have registered themselves using parport register driver(), they are not told about the port at this time; that is done by *parport\_announce\_port()*.

The **ops** structure is allocated by the caller, and must not be deallocated before calling *parport\_remove\_port()*.

[If there is no memory to allo](#page-701-2)cate a new parport structure, this function will return NULL.

void **parport\_announce\_port**(struct parport \* *port*)

[tell device drivers abo](#page-702-1)ut a parallel port

# **Parameters**

<span id="page-701-2"></span>**struct parport \* port** parallel port to announce

After a port driver has registered a parallel port with parport register port, and performed any necessary initialisation or adjustments, it should call *parport\_announce\_port()* in order to notify all device drivers that have called parport register driver(). Their attach() functions will be called, with **port** as the parameter.

void **parport\_remove\_port**(struct parport \* *port*) deregister a parallel port

#### **Parameters**

<span id="page-702-1"></span>**struct parport \* port** parallel port to deregister

#### **Description**

When a parallel port driver is forcibly unloaded, or a parallel port becomes inaccessible, the port driver must call this function in order to deal with device drivers that still want to use it.

The parport structure associated with the port has its operations structure replaced with one containing 'null' operations that return errors or just don't do anything.

Any drivers that have registered themselves using parport register driver() are notified that the port is no longer accessible by having their detach() routines called with **port** as the parameter.

```
struct pardevice * parport_register_device(struct parport * port, const char * name, int (*pf)
                                              (void *, void (*kf) (void *, void (*irq_func) (void *,
                                              int flags, void * handle)
```
register a device on a parallel port

# <span id="page-702-0"></span>**Parameters**

**struct parport \* port** port to which the device is attached

**const char \* name** a name to refer to the device

**int (\*)(void \*) pf** preemption callback

**void (\*)(void \*) kf** kick callback (wake-up)

**void (\*)(void \*) irq\_func** interrupt handler

**int flags** registration flags

**void \* handle** data for callback functions

#### **Description**

This function, called by parallel port device drivers, declares that a device is connected to a port, and tells the system all it needs to know.

The **name** is allocated by the caller and must not be deallocated until the caller calls **parport unregister device** for that device.

The preemption callback function, **pf**, is called when this device driver has claimed access to the port but another device driver wants to use it. It is given **handle** as its parameter, and should return zero if it is willing for the system to release the port to another driver on its behalf. If it wants to keep control of the port it should return non-zero, and no action will be taken. It is good manners for the driver to try to release the port at the earliest opportunity after its preemption callback rejects a preemption attempt. Note that if a preemption callback is happy for preemption to go ahead, there is no need to release the port; it is done automatically. This function may not block, as it may be called from interrupt context. If the device driver does not support preemption, **pf** can be NULL.

The wake-up ("kick") callback function, **kf**, is called when the port is available to be claimed for exclusive access; that is, *parport\_claim()* is guaranteed to succeed when called from inside the wake-up callback function. If the driver wants to claim the port it should do so; otherwise, it need not take any action. This function may not block, as it may be called from interrupt context. If the device driver does not want to be explicitly invited to claim the port in this way, **kf** can be NULL.

The interrupt handler, **irq\_func**, is called when an interrupt arrives from the parallel port. Note that if a device driver wants to use interrupts it should use parport enable  $irq()$ , and can also check the irq member of the parport structure representing the port.

The parallel port (lowlevel) driver is the one that has called request irq() and whose interrupt handler is called first. This handler does whatever needs to be done to the hardware to acknowledge the interrupt (for PC-style ports there is nothing special to be done). It then tells the IEEE 1284 code about the interrupt, which may involve reacting to an IEEE 1284 event depending on the current IEEE 1284 phase. After this, it calls **irq\_func**. Needless to say, **irq\_func** will be called from interrupt context, and may not block.

The PARPORT DEV EXCL flag is for preventing port sharing, and so should only be used when sharing the port with other device drivers is impossible and would lead to incorrect behaviour. Use it sparingly! Normally, **flags** will be zero.

This function returns a pointer to a structure that represents the device on the port, or NULL if there is not enough memory to allocate space for that structure.

void **parport\_unregister\_device**(struct pardevice \* *dev*) deregister a device on a parallel port

# **Parameters**

**struct pardevice \* dev** pointer to structure representing device

# **Description**

This undoes the effect of *parport\_register\_device()*.

struct parport \* **parport\_find\_number**(int *number*) find a parallel port by number

#### **Parameters**

<span id="page-703-1"></span>**int number** parallel port number

# **Description**

This returns the parallel port with the specified number, or NULL if there is none.

There is an implicit *parport\_get\_port()* done already; to throw away the reference to the port that *parport\_find\_number()* gives you, use *parport\_put\_port()*.

struct parport \* **parport\_find\_base**(unsigned long *base*)

find a parallel port [by base address](#page-701-0)

# **Paramet[ers](#page-703-1)**

<span id="page-703-2"></span>**unsigned long base** base I/O address

# **Description**

This returns the parallel port with the specified base address, or NULL if there is none.

There is an implicit *parport\_get\_port()* done already; to throw away the reference to the port that *parport\_find\_base()* gives you, use *parport\_put\_port()*.

```
int parport_claim(struct pardevice * dev)
```
claim access to a p[arallel port device](#page-701-0)

# **Paramet[ers](#page-703-2)**

<span id="page-703-0"></span>**struct pardevice \* dev** pointer to structure representing a device on the port

# **Description**

This function will not block and so can be used from interrupt context. If *parport\_claim()* succeeds in claiming access to the port it returns zero and the port is available to use. It may fail (returning non-zero) if the port is in use by another driver and that driver is not willing to relinquish control of the port.

int **parport\_claim\_or\_block**(struct pardevice \* *dev*)

claim access to a parallel port device

# **Parameters**

<span id="page-704-0"></span>**struct pardevice \* dev** pointer to structure representing a device on the port

# **Description**

This behaves like *parport\_claim()*, but will block if necessary to wait for the port to be free. A return value of 1 indicates that it slept; 0 means that it succeeded without needing to sleep. A negative error code indicates failure.

void **parport\_release**(struct pardevice \* *dev*) give up access to [a parallel port dev](#page-703-0)ice

# **Parameters**

**struct pardevice \* dev** pointer to structure representing parallel port device

# **Description**

This function cannot fail, but it should not be called without the port claimed. Similarly, if the port is already claimed you should not try claiming it again.

```
struct pardevice * parport_open(int devnum, const char * name)
    find a device by canonical device number
```
# **Parameters**

**int devnum** canonical device number

**const char \* name** name to associate with the device

# **Description**

This function is similar to *parport register device()*, except that it locates a device by its number rather than by the port it is attached to.

All parameters except for **devnum** are the same as for *parport\_register\_device()*. The return value is the same as for *[parport\\_register\\_devi](#page-702-0)ce()*.

void **parport\_close**(struct pardevice \* *dev*)

close a device opened with *parport\_open()*

# **Parameters**

# **struct pardevice \* dev** device to close

# **Description**

```
This is to parport_open() as parport_unregister_device() is to par-
port_register_device().
```
# **CHAPTER TWENTYFOUR**

# **16X50 UART DRIVER**

void **uart\_update\_timeout**(struct uart\_port \* *port*, unsigned int *cflag*, unsigned int *baud*) update per-port FIFO timeout.

# **Parameters**

**struct uart port \* port** uart port structure describing the port

**unsigned int cflag** termios cflag value

**unsigned int baud** speed of the port

# **Description**

Set the port FIFO timeout value. The **cflag** value should reflect the actual hardware settings.

unsigned int **uart\_get\_baud\_rate**(struct uart\_port \* *port*, struct ktermios \* *termios*, struct ktermios \* *old*, unsigned int *min*, unsigned int *max*)

return baud rate for a particular port

#### **Parameters**

**struct uart port \* port** uart port structure describing the port in question.

**struct ktermios \* termios** desired termios settings.

**struct ktermios \* old** old termios (or NULL)

**unsigned int min** minimum acceptable baud rate

**unsigned int max** maximum acceptable baud rate

# **Description**

Decode the termios structure into a numeric baud rate, taking account of the magic 38400 baud rate (with spd \* flags), and mapping the B0 rate to 9600 baud.

If the new baud rate is invalid, try the old termios setting. If it's still invalid, we try 9600 baud.

Update the **termios** structure to reflect the baud rate we're actually going to be using. Don't do this for the case where B0 is requested ("hang up").

unsigned int **uart\_get\_divisor**(struct uart\_port \* *port*, unsigned int *baud*)

return uart clock divisor

# **Parameters**

**struct uart port \* port** uart port structure describing the port.

**unsigned int baud** desired baud rate

# **Description**

Calculate the uart clock divisor for the port.

void **uart\_console\_write**(struct uart\_port \* *port*, const char \* *s*, unsigned int *count*, void (\*putchar) (struct uart\_port *\**, int) write a console message to a serial port

**699**

# **Parameters**

struct uart port \* port the port to write the message

**const char \* s** array of characters

**unsigned int count** number of characters in string to write

**void (\*)(struct uart port \*,int) putchar** function to write character to port

int **uart\_parse\_earlycon**(char \* *p*, unsigned char \* *iotype*, resource\_size\_t \* *addr*, char \*\* *options*) Parse earlycon options

# **Parameters**

**char \* p** ptr to 2nd field (ie., just beyond '<name>,')

**unsigned char \* iotype** ptr for decoded iotype (out)

**resource size t \* addr** ptr for decoded mapbase/iobase (out)

**char \*\* options** ptr for <options> field; NULL if not present (out)

# **Description**

**Decodes earlycon kernel command line parameters of the form** earlycon=<name>,io|mmio|mmio16|mmio32|mmio32be|mmio32native,<addr>,<options> console=<name>,io|mmio|mmio16|mmio32|mmio32be|mmio32native,<addr>,<options>

**The optional form** earlycon=<name>,0x<addr>,<options> console=<name>,0x<addr>,<options>

is also accepted; the returned **iotype** will be UPIO\_MEM.

Returns 0 on success or -EINVAL on failure

void **uart\_parse\_options**(char \* *options*, int \* *baud*, int \* *parity*, int \* *bits*, int \* *flow*) Parse serial port baud/parity/bits/flow control.

# **Parameters**

**char \* options** pointer to option string

**int \* baud** pointer to an 'int' variable for the baud rate.

- **int \* parity** pointer to an 'int' variable for the parity.
- int \* bits pointer to an 'int' variable for the number of data bits.
- **int \* flow** pointer to an 'int' variable for the flow control character.

# **Description**

uart parse options decodes a string containing the serial console options. The format of the string is <br/>baud><parity><br/>bits><flow>, eg: 115200n8r

int **uart\_set\_options**(struct uart\_port \* *port*, struct console \* *co*, int *baud*, int *parity*, int *bits*, int *flow*)

setup the serial console parameters

# **Parameters**

**struct uart port \* port** pointer to the serial ports uart port structure

**struct console \* co** console pointer

**int baud** baud rate

**int parity** parity character - 'n' (none), 'o' (odd), 'e' (even)

**int bits** number of data bits

**int flow** flow control character - 'r' (rts)

#### int **uart\_register\_driver**(struct uart\_driver \* *drv*) register a driver with the uart core layer

# **Parameters**

**struct uart\_driver \* drv** low level driver structure

# **Description**

Register a uart driver with the core driver. We in turn register with the tty layer, and initialise the core driver per-port state.

We have a proc file in /proc/tty/driver which is named after the normal driver.

drv->port should be NULL, and the per-port structures should be registered using uart add one port after this call has succeeded.

void **uart\_unregister\_driver**(struct uart\_driver \* *drv*) remove a driver from the uart core layer

# **Parameters**

**struct uart\_driver \* drv** low level driver structure

#### **Description**

Remove all references to a driver from the core driver. The low level driver must have removed all its ports via the *uart\_remove\_one\_port()* if it registered them with *uart\_add\_one\_port()*.  $(ie, dry\text{-}spot == NULL)$ 

int **uart\_add\_one\_port**(struct uart\_driver \* *drv*, struct uart\_port \* *uport*) attach a driver-de[fined port structure](#page-708-0)

#### **Parameters**

**struct uart\_driver \* drv** pointer to the uart low level driver structure for this port

**struct uart port \* uport** uart port structure to use for this port.

#### **Description**

This allows the driver to register its own uart port structure with the core driver. The main purpose is to allow the low level uart drivers to expand uart port, rather than having yet more levels of structures.

int **uart** remove one port (struct uart driver \* drv, struct uart port \* uport) detach a driver defined port structure

#### **Parameters**

<span id="page-708-0"></span>**struct uart driver \* drv** pointer to the uart low level driver structure for this port

**struct uart port \* uport** uart port structure for this port

# **Description**

This unhooks (and hangs up) the specified port structure from the core driver. No further calls will be made to the low-level code for this port.

void **uart\_handle\_dcd\_change**(struct uart\_port \* *uport*, unsigned int *status*) handle a change of carrier detect state

# **Parameters**

**struct uart\_port \* uport** uart\_port structure for the open port

**unsigned int status** new carrier detect status, nonzero if active

# **Description**

Caller must hold uport->lock

void **uart\_handle\_cts\_change**(struct uart\_port \* *uport*, unsigned int *status*) handle a change of clear-to-send state

# **Parameters**

struct uart port \* uport uart port structure for the open port

**unsigned int status** new clear to send status, nonzero if active

# **Description**

Caller must hold uport->lock

void **uart\_insert\_char**(struct uart\_port \* *port*, unsigned int *status*, unsigned int *overrun*, unsigned int *ch*, unsigned int *flag*)

push a char to the uart layer

# **Parameters**

struct uart port \* port corresponding port

**unsigned int status** state of the serial port RX buffer (LSR for 8250)

**unsigned int overrun** mask of overrun bits in **status**

**unsigned int ch** character to push

**unsigned int flag** flag for the character (see TTY\_NORMAL and friends)

# **Description**

User is responsible to call tty flip buffer push when they are done with insertion.

struct uart\_8250\_port \* **serial8250\_get\_port**(int *line*) retrieve struct uart\_8250\_port

# **Parameters**

**int line** serial line number

# **Description**

This function retrieves struct uart\_8250\_port for the specific line. This struct *must not* be used to perform a 8250 or serial core operation which is not accessible otherwise. Its only purpose is to make the struct accessible to the runtime-pm callbacks for context suspend/restore. The lock assumption made here is none because runtime-pm suspend/resume callbacks should not be invoked if there is any operation performed on the port.

void **serial8250\_suspend\_port**(int *line*)

suspend one serial port

# **Parameters**

**int line** serial line number

# **Description**

Suspend one serial port.

#### void **serial8250\_resume\_port**(int *line*) resume one serial port

# **Parameters**

**int line** serial line number

# **Description**

Resume one serial port.

# int **serial8250\_register\_8250\_port**(struct uart\_8250\_port \* *up*)

register a serial port

# **Parameters**

# **struct uart\_8250\_port \* up** serial port template

# **Description**

Configure the serial port specified by the request. If the port exists and is in use, it is hung up and unregistered first.

The port is then probed and if necessary the IRQ is autodetected If this fails an error is returned.

On success the port is ready to use and the line number is returned.

# void **serial8250\_unregister\_port**(int *line*)

remove a 16x50 serial port at runtime

# **Parameters**

**int line** serial line number

# **Description**

Remove one serial port. This may not be called from interrupt context. We hand the port back to the our control.

# **PULSE-WIDTH MODULATION (PWM)**

Pulse-width modulation is a modulation technique primarily used to control power supplied to electrical devices.

The PWM framework provides an abstraction for providers and consumers of PWM signals. A controller that provides one or more PWM signals is registered as *struct pwm\_chip*. Providers are expected to embed this structure in a driver-specific structure. This structure contains fields that describe a particular chip.

A chip exposes one or more PWM signal sources, each of which exposed as a *struct pwm\_device*. Operations can be performed on PWM devices to control the [period, duty cycle](#page-715-0), polarity and active state of the signal.

Note that PWM devices are exclusive resources: they can always only be used b[y one consumer at a](#page-712-0) time.

enum **pwm\_polarity**

polarity of a PWM signal

#### **Constants**

- **PWM\_POLARITY\_NORMAL** a high signal for the duration of the duty- cycle, followed by a low signal for the remainder of the pulse period
- **PWM\_POLARITY\_INVERSED** a low signal for the duration of the duty- cycle, followed by a high signal for the remainder of the pulse period

struct **pwm\_args**

board-dependent PWM arguments

#### **Definition**

```
struct pwm_args {
  unsigned int period;
  enum pwm_polarity polarity;
};
```
#### **Members**

**period** reference period

**polarity** reference polarity

#### **Description**

This structure describes board-dependent arguments attached to a PWM device. These arguments are usually retrieved from the PWM lookup table or device tree.

Do not confuse this with the PWM state: PWM arguments represent the initial configuration that users want to use on this PWM device rather than the current PWM hardware state.

#### struct **pwm\_device**

<span id="page-712-0"></span>PWM channel object

```
struct pwm_device {
  const char * label;
  unsigned long flags;
  unsigned int hwpwm;
  unsigned int pwm;
  struct pwm_chip * chip;
  void * chip_data;
  struct pwm_args args;
  struct pwm state state;
};
```
# **Members**

**label** name of the PWM device

**flags** flags associated with the PWM device

**hwpwm** per-chip relative index of the PWM device

**pwm** global index of the PWM device

**chip** PWM chip providing this PWM device

**chip\_data** chip-private data associated with the PWM device

**args** PWM arguments

**state** curent PWM channel state

void **pwm\_get\_state**(const struct *pwm\_device* \* *pwm*, struct pwm\_state \* *state*) retrieve the current PWM state

#### **Parameters**

**const struct pwm\_device \* pwm** [PWM devic](#page-712-0)e

**struct pwm\_state \* state** state to fill with the current PWM state

void **pwm\_init\_state**(const struct *pwm\_device* \* *pwm*, struct pwm\_state \* *state*) prepare a new state to be applied with *pwm\_apply\_state()*

#### **Parameters**

**const struct pwm\_device \* pwm** [PWM device](#page-712-0)

**struct pwm\_state \* state** state to fill wit[h the prepared PWM](#page-718-0) state

#### **Description**

This functions prepares a state that can later be tweaked and applied to the PWM device with *pwm\_apply\_state()*. This is a convenient function that first retrieves the current PWM state and the replaces the period and polarity fields with the reference values defined in pwm->args. Once the function returns, you can adjust the ->enabled and ->duty cycle fields according to your needs before calling *pwm\_apply\_state()*.

->duty cycle is initially set to zero to avoid cases where the current ->duty cycle value exceed the pwm\_args->period one, which would trigger an error if the user calls *pwm\_apply\_state()* without ad[justing ->duty\\_cycle](#page-718-0) first.

unsigned int **pwm\_get\_relative\_duty\_cycle**(const struct pwm\_state \* *state*, unsigned int *scale*) Get a relative duty cycle value

#### **Parameters**

**const struct pwm\_state \* state** PWM state to extract the duty cycle from

**unsigned int scale** target scale of the relative duty cycle

This functions converts the absolute duty cycle stored in **state** (expressed in nanosecond) into a value relative to the period.

For example if you want to get the duty cycle expressed in percent, call:

pwm\_get\_state(pwm, state); duty = pwm\_get\_relative\_duty\_cycle(state, 100);

int **pwm\_set\_relative\_duty\_cycle**(struct pwm\_state \* *state*, unsigned int *duty\_cycle*, unsigned

int *scale*) Set a relative duty cycle value

# **Parameters**

**struct pwm\_state \* state** PWM state to fill

**unsigned int duty cycle** relative duty cycle value

**unsigned int scale** scale in which **duty\_cycle** is expressed

# **Description**

This functions converts a relative into an absolute duty cycle (expressed in nanoseconds), and puts the result in state->duty\_cycle.

For example if you want to configure a 50% duty cycle, call:

pwm\_init\_state(pwm,\_state); pwm\_set\_relative\_duty\_cycle(state, 50, 100); pwm\_apply\_state(pwm, state);

This functions returns -EINVAL if **duty\_cycle** and/or **scale** are inconsistent (**scale** == 0 or **duty\_cycle** > **scale**).

# struct **pwm\_ops**

PWM controller operations

# **Definition**

```
struct pwm_ops {
 int (* request) (struct pwm chip *chip, struct pwm device *pwm):
 void (* free) (struct pwm chip *chip, struct pwm device *pwm);
 int (* config) (struct pwm chip *chip, struct pwm device *pwm, int duty ns, int period ns);
 int (* set polarity) (struct pwm chip *chip, struct pwm device *pwm, enum pwm polarity<sub>u</sub>
 ,→polarity);
 int (* capture) (struct pwm chip *chip, struct pwm device *pwm, struct pwm capture *result,.
 ,→unsigned long timeout);
 int (* enable) (struct pwm_chip *chip, struct pwm_device *pwm);
 void (* disable) (struct pwm chip *chip, struct pwm device *pwm);
 int (* apply) (struct pwm chip *chip, struct pwm device *pwm, struct pwm state *state);
 void (* get_state) (struct pwm_chip *chip, struct pwm_device *pwm, struct pwm_state *state);
#ifdef CONFIG_DEBUG_FS
 void (* dbg_show) (struct pwm_chip *chip, struct seq_file *s);
#endif
 struct module * owner;
};
```
# **Members**

**request** optional hook for requesting a PWM

**free** optional hook for freeing a PWM

**config** configure duty cycles and period length for this PWM

set polarity configure the polarity of this PWM

**capture** capture and report PWM signal

**enable** enable PWM output toggling

#### **disable** disable PWM output toggling

**apply** atomically apply a new PWM config. The state argument should be adjusted with the real hardware config (if the approximate the period or duty\_cycle value, state should reflect it)

**get\_state** get the current PWM state. This function is only called once per PWM device when the PWM chip is registered.

**dbg** show optional routine to show contents in debugfs

**owner** helps prevent removal of modules exporting active PWMs

#### struct **pwm\_chip**

abstract a PWM controller

#### **Definition**

```
struct pwm_chip {
  struct device * dev;
  struct list_head list;
  const struct pwm_ops * ops;
  int base;
  unsigned int npwm;
  struct pwm_device * pwms;
  struct pwm_device * (* of_xlate) (struct pwm_chip *pc, const struct of_phandle_args *args);
  unsigned int of_pwm_n_cells;
};
```
#### **Members**

**dev** device providing the PWMs

**list** list node for internal use

**ops** callbacks for this PWM controller

**base** number of first PWM controlled by this chip

**npwm** number of PWMs controlled by this chip

**pwms** array of PWM devices allocated by the framework

**of xlate** request a PWM device given a device tree PWM specifier

**of pwm n cells** number of cells expected in the device tree PWM specifier

#### struct **pwm\_capture** PWM capture data

# **Definition**

```
struct pwm_capture {
  unsigned int period;
  unsigned int duty_cycle;
};
```
# **Members**

**period** period of the PWM signal (in nanoseconds)

**duty** cycle duty cycle of the PWM signal (in nanoseconds)

int **pwm\_config**(struct *pwm\_device* \* *pwm*, int *duty\_ns*, int *period\_ns*) change a PWM device configuration

#### **Parameters**

**struct pwm\_device \* pwm** [PWM d](#page-712-0)evice

**int duty\_ns** "on" time (in nanoseconds)

int period ns duration (in nanoseconds) of one cycle

# **Return**

0 on success or a negative error code on failure.

int **pwm\_set\_polarity**(struct *pwm\_device* \* *pwm*, enum *pwm\_polarity polarity*) configure the polarity of a PWM signal

# **Parameters**

**struct pwm\_device \* pwm** P[WM device](#page-712-0)

**enum pwm\_polarity polarity** new polarity of the PWM signal

# **Description**

Note that the polarity cannot be configured while the PWM device is enabled.

# **Return**

0 on success or a negative error code on failure.

```
int pwm_enable(struct pwm_device * pwm)
    start a PWM output toggling
```
# **Parameters**

**struct pwm\_device \* pwm** [PWM d](#page-712-0)evice

# **Return**

0 on success or a negative error code on failure.

```
void pwm_disable(struct pwm_device * pwm)
    stop a PWM output toggling
```
# **Parameters**

```
struct pwm_device * pwm PWM device
```

```
int pwm_set_chip_data(struct pwm_device * pwm, void * data)
    set private chip data for a PWM
```
# **Parameters**

**struct pwm\_device \* pwm** P[WM device](#page-712-0)

**void \* data** pointer to chip-specific data

# **Return**

0 on success or a negative error code on failure.

```
void * pwm_get_chip_data(struct pwm_device * pwm)
    get private chip data for a PWM
```
# **Parameters**

**struct pwm\_device \* pwm** PWM [device](#page-712-0)

# **Return**

A pointer to the chip-private data for the PWM device.

int **pwmchip\_add\_with\_polarity**(struct *pwm\_chip* \* *chip*, enum *pwm\_polarity polarity*) register a new PWM chip

# **Parameters**

**struct pwm\_chip \* chip** the PWM chi[p to add](#page-715-0)

**enum pwm polarity polarity** initial polarity of PWM channels

Register a new PWM chip. If chip->base < 0 then a dynamically assigned base will be used. The initial polarity for all channels is specified by the **polarity** parameter.

# **Return**

0 on success or a negative error code on failure.

```
int pwmchip_add(struct pwm_chip * chip)
    register a new PWM chip
```
# **Parameters**

**struct pwm\_chip \* chip** [the PW](#page-715-0)M chip to add

# **Description**

Register a new PWM chip. If chip->base < 0 then a dynamically assigned base will be used. The initial polarity for all channels is normal.

# **Return**

0 on success or a negative error code on failure.

```
int pwmchip_remove(struct pwm_chip * chip)
    remove a PWM chip
```
# **Parameters**

struct pwm chip \* chip [the PWM c](#page-715-0)hip to remove

# **Description**

Removes a PWM chip. This function may return busy if the PWM chip provides a PWM device that is still requested.

#### **Return**

0 on success or a negative error code on failure.

```
struct pwm_device * pwm_request(int pwm, const char * label)
    request a PWM device
```
# **Parameters**

**int pwm** [global PW](#page-712-0)M device index

**const char \* label** PWM device label

# **Description**

This function is deprecated, use *pwm\_get()* instead.

# **Return**

A pointer to a PWM device or an ERR\_PTR()-encoded error code on failure.

```
struct pwm_device * pwm_request_from_chip(struct pwm_chip * chip, unsigned int index, const
```

```
char * label)
request a PWM device relative to a PWM chip
```
# **Parameters**

**struc[t pwm\\_chip](#page-712-0) \* chip** PWM chip

**unsigned int index** per-chip index of the PWM to request

**const char \* label** a literal description string of this PWM

# **Return**

A pointer to the PWM device at the given index of the given PWM chip. A negative error code is returned if the index is not valid for the specified PWM chip or if the PWM device cannot be requested.

void **pwm\_free**(struct *pwm\_device* \* *pwm*) free a PWM device

#### **Parameters**

**struct pwm\_device \* pwm** [PWM d](#page-712-0)evice

# **Description**

This function is deprecated, use *pwm\_put()* instead.

int **pwm\_apply\_state**(struct *pwm\_device* \* *pwm*, struct pwm\_state \* *state*) atomically apply a new state to a PWM device

# **Parameters**

<span id="page-718-0"></span>**struct pwm\_device \* pwm** [PWM device](#page-712-0)

**struct pwm\_state \* state** new state to apply. This can be adjusted by the PWM driver if the requested config is not achievable, for example, ->duty\_cycle and ->period might be approximated.

int **pwm\_capture**(struct *pwm\_device* \* *pwm*, struct *pwm\_capture* \* *result*, unsigned long *timeout*) capture and report a PWM signal

#### **Parameters**

**struct pwm\_device \* pwm** [PWM de](#page-712-0)vice

struct pwm capture \* result structure to fill with capture result

**unsigned long timeout** time to wait, in milliseconds, before giving up on capture

#### **Return**

0 on success or a negative error code on failure.

int **pwm\_adjust\_config**(struct *pwm\_device* \* *pwm*) adjust the current PWM config to the PWM arguments

#### **Parameters**

**struct pwm\_device \* pwm** P[WM device](#page-712-0)

#### **Description**

This function will adjust the PWM config to the PWM arguments provided by the DT or PWM lookup table. This is particularly useful to adapt the bootloader config to the Linux one.

struct *pwm\_device* \* **of\_pwm\_get**(struct device\_node \* *np*, const char \* *con\_id*) request a PWM via the PWM framework

#### **Parameters**

<span id="page-718-2"></span>**struc[t device\\_no](#page-712-0)de \* np** device node to get the PWM from

**const char \* con\_id** consumer name

# **Description**

Returns the PWM device parsed from the phandle and index specified in the "pwms" property of a device tree node or a negative error-code on failure. Values parsed from the device tree are stored in the returned PWM device object.

If con id is NULL, the first PWM device listed in the "pwms" property will be requested. Otherwise the "pwm-names" property is used to do a reverse lookup of the PWM index. This also means that the "pwmnames" property becomes mandatory for devices that look up the PWM device via the con-id parameter.

#### **Return**

A pointer to the requested PWM device or an ERR\_PTR()-encoded error code on failure.

```
struct pwm_device * pwm_get(struct device * dev, const char * con_id)
    look up and request a PWM device
```
# **Parameters**

**struct device \* dev** device for PWM consumer

**const char \* con\_id** consumer name

#### **Description**

Lookup is first attempted using DT. If the device was not instantiated from a device tree, a PWM chip and a relative index is looked up via a table supplied by board setup code (see pwm add table()).

Once a PWM chip has been found the specified PWM device will be requested and is ready to be used.

# **Return**

A pointer to the requested PWM device or an ERR\_PTR()-encoded error code on failure.

```
void pwm_put(struct pwm_device * pwm)
    release a PWM device
```
#### **Parameters**

<span id="page-719-0"></span>**struct pwm\_device [\\* pwm](#page-712-0)** PWM device

```
struct pwm_device * devm_pwm_get(struct device * dev, const char * con_id)
    resource managed pwm_get()
```
#### **Parameters**

**struc[t device \\*](#page-712-0) dev** device for PWM co[nsumer](#page-85-0)

**const char \* con\_id** [consumer n](#page-718-1)ame

#### **Description**

This function performs like *pwm\_get()* but the acquired PWM device will automatically be released on driver detach.

#### **Return**

A pointer to the requestedP[WM device](#page-718-1) or an ERR\_PTR()-encoded error code on failure.

```
struct pwm_device * devm_of_pwm_get(struct device * dev, struct device_node * np, const char
                                     * con_id)
```
resource managed *of\_pwm\_get()*

#### **Para[meters](#page-712-0)**

**struct device \* dev** device for PWM consu[mer](#page-85-0)

**struct device\_node \* np** [device nod](#page-718-2)e to get the PWM from

**const char \* con\_id** consumer name

# **Description**

This function performs like *of\_pwm\_get()* but the acquired PWM device will automatically be released on driver detach.

# **Return**

A pointer to the requested [PWM device or](#page-718-2) an ERR\_PTR()-encoded error code on failure.

```
void devm_pwm_put(struct device * dev, struct pwm_device * pwm)
    resource managed pwm_put()
```
#### **Parameters**

```
struct device * dev device for PWM consumer
```

```
struct pwm_device * pwm PWM device
```
Release a PWM previously allocated using *devm\_pwm\_get()*. Calling this function is usually not needed because devm-allocated resources are automatically released on driver detach.

# **CHAPTER TWENTYSIX**

# **W1: DALLAS' 1-WIRE BUS**

**Author** David Fries

# **26.1 W1 API internal to the kernel**

# **26.1.1 W1 API internal to the kernel**

## **include/linux/w1.h**

W1 kernel API functions.

struct **w1\_reg\_num** broken out slave device id

#### **Definition**

```
struct w1_reg_num {
#if defined(__LITTLE_ENDIAN_BITFIELD
   u64 family:8;
  \frac{1}{2}u64 id:48;
    __u64 crc:8;
#elif defined(__BIG_ENDIAN_BITFIELD
   __u64 crc:8;
    __u64 id:48;
   \overline{\phantom{a}}u64 family:8;
#else
#error "Please fix \\\lt;asm/byteorder.h\\\gt;"
#endif
};
```
## **Members**

**family** identifies the type of device

**id** along with family is the unique device id

**crc** checksum of the other bytes

**crc** checksum of the other bytes

**id** along with family is the unique device id

**family** identifies the type of device

## <span id="page-722-0"></span>struct **w1\_slave**

holds a single slave device on the bus

# **Definition**

```
struct w1 slave {
  struct module * owner;
  unsigned char name:
  struct list head w1 slave entry;
  struct w1 reg num reg num;
  atomic t refcnt;
  int ttl;
  unsigned long flags;
  struct wl master * master;
  struct w1 family * family;
  void * family_data;
  struct device dev;
};
```
# **Members**

**owner** Points to the one wire "wire" kernel module.

**name** Device id is ascii.

w1 slave entry data for the linked list

**reg\_num** the slave id in binary

**refcnt** reference count, delete when 0

**ttl** decrement per search this slave isn't found, deatch at 0

**flags** bit flags for W1\_SLAVE\_ACTIVE W1\_SLAVE\_DETACH

**master** bus which this slave is on

**family** module for device family type

**family\_data** pointer for use by the family module

**dev** kernel device identifier

<span id="page-723-0"></span>struct **w1\_bus\_master**

operations available on a bus master

## **Definition**

```
struct w1 bus master {
  void * data;
  u8 (* read_bit) (void *);
  void (* write_bit) (void *, u8);
  u8 (* touch_bit) (void *, u8);
  u8 (* read \bar{b}yte) (void *);
  void (* write_byte) (void *, u8);
  u8 (* read_block) (void *, u8 *, int);
  void (* write_block) (void *, const u8 *, int);
  u8 (* triplet) (void *, u8);
  u8 (* reset_bus) (void *);
  u8 (* set pullup) (void *, int);
  void (* search) (void *, struct w1 master *, u8, w1 slave found callback);
};
```
## **Members**

**data** the first parameter in all the functions below

**read\_bit** Sample the line level **return** the level read (0 or 1)

**write\_bit** Sets the line level

**touch\_bit** the lowest-level function for devices that really support the 1-wire protocol. touch bit(0) = write-0 cycle touch  $bit(1) = write-1 / read$  cycle **return** the bit read (0 or 1)

**read\_byte** Reads a bytes. Same as 8 touch\_bit(1) calls. **return** the byte read

write byte Writes a byte. Same as 8 touch bit(x) calls.

**read\_block** Same as a series of read\_byte() calls **return** the number of bytes read

write block Same as a series of write byte() calls

**triplet** Combines two reads and a smart write for ROM searches **return** bit0=Id bit1=comp\_id bit2=dir\_taken

**reset bus** long write-0 with a read for the presence pulse detection **return** -1=Error, 0=Device present, 1=No device present

**set\_pullup** Put out a strong pull-up pulse of the specified duration. **return** -1=Error, 0=completed

**search** Really nice hardware can handles the different types of ROM search w1\_master\* is passed to the slave found callback. u8 is search type, W1\_SEARCH or W1\_ALARM\_SEARCH

#### **Note**

read bit and write bit are very low level functions and should only be used with hardware that doesn't really support 1-wire operations, like a parallel/serial port. Either define read\_bit and write\_bit OR define, at minimum, touch bit and reset bus.

#### enum **w1\_master\_flags**

bitfields used in w1\_master.flags

#### **Constants**

W1 ABORT SEARCH abort searching early on shutdown

W1\_WARN\_MAX\_COUNT limit warning when the maximum count is reached

#### <span id="page-724-0"></span>struct **w1\_master**

one per bus master

#### **Definition**

```
struct w1 master {
  struct list head w1 master entry;
  struct module * owner;
  unsigned char name;
  struct mutex list mutex;
  struct list_head slist;
  struct list_head async_list;
  int max_slave_count;
  int slave_count;
  unsigned long attempts;
  int slave_ttl;
  int initialized;
  u32 id;
  int search_count;
  u64 search_id;
  atomic_t refcnt;
  void * priv;
  int enable_pullup;
  int pullup_duration;
  long flags;
  struct task_struct * thread;
  struct mutex mutex;
  struct mutex bus_mutex;
  struct device_driver * driver;
  struct device dev;
  struct w1 bus master * bus master;
  u32 seq;
};
```
# **Members**

**w1\_master\_entry** master linked list **owner** module owner **name** dynamically allocate bus name **list mutex** protect slist and async list **slist** linked list of slaves async list linked list of netlink commands to execute **max\_slave\_count** maximum number of slaves to search for at a time **slave\_count** current number of slaves known **attempts** number of searches ran slave ttl number of searches before a slave is timed out **initialized** prevent init/removal race conditions **id** w1 bus number search count number of automatic searches to run, -1 unlimited **search id** allows continuing a search **refcnt** reference count **priv** private data storage **enable\_pullup** allows a strong pullup **pullup duration** time for the next strong pullup **flags** one of w1 master flags **thread** thread for bus search and netlink commands **mutex** protect most of w1\_master **bus\_mutex** pretect concurrent bus access **driver** sysfs driver **dev** sysfs device **bus master** io operations available **seq** sequence number used for netlink broadcasts struct **w1\_family\_ops**

operations for a family type

# **Definition**

```
struct w1_family_ops {
 int (* add_slave) (struct w1_slave *sl);
 void (* remove_slave) (struct w1_slave *sl);
  const struct attribute_group ** groups;
};
```
## **Members**

**add\_slave** add\_slave

remove slave remove slave

**groups** sysfs group

<span id="page-725-0"></span>struct **w1\_family** reference counted family structure. **Definition**

```
struct w1 family {
  struct list_head family_entry;
  u8 fid;
  struct wl family ops * fops;
  atomic_t refcnt;
};
```
## **Members**

**family\_entry** family linked list

**fid** 8 bit family identifier

**fops** operations for this family

**refcnt** reference counter

**module\_w1\_family**(*\_\_w1\_family*) Helper macro for registering a 1-Wire families

#### **Parameters**

**\_\_w1\_family** w1\_family struct

## **Description**

Helper macro for 1-Wire families which do not do anything special in module init/exit. This eliminates a lot of boilerplate. Each module may only use this macro once, and calling it replaces *module\_init()* and *module\_exit()*

## **drivers/w1/w1.c**

[W1 core functio](#page-10-0)ns.

void **w1\_search**(struct *w1\_master* \* *dev*, u8 *search\_type*, w1\_slave\_found\_callback *cb*) Performs a ROM Search & registers any devices found.

## **Parameters**

struct w1 master \* dev [The ma](#page-724-0)ster device to search

**u8 search\_type** W1\_SEARCH to search all devices, or W1\_ALARM\_SEARCH to return only devices in the alarmed state

**w1\_slave\_found\_callback cb** Function to call when a device is found

#### **Description**

The 1-wire search is a simple binary tree search. For each bit of the address, we read two bits and write one bit. The bit written will put to sleep all devies that don't match that bit. When the two reads differ, the direction choice is obvious. When both bits are 0, we must choose a path to take. When we can scan all 64 bits without having to choose a path, we are done.

See "Application note 187 1-wire search algorithm" at www.maxim-ic.com

```
int w1_process_callbacks(struct w1_master * dev)
    execute each dev->async_list callback entry
```
#### **Parameters**

**struct w1\_master \* dev** w1\_ma[ster device](#page-724-0)

#### **Description**

The w1 master list mutex must be held.

## **Return**

1 if there were commands to executed 0 otherwise

# **drivers/w1/w1\_family.c**

Allows registering device family operations.

```
int w1_register_family(struct w1_family * newf)
    register a device family driver
```
## **Parameters**

**struct w1\_family \* newf** fa[mily to regis](#page-725-0)ter

```
void w1_unregister_family(struct w1_family * fent)
    unregister a device family driver
```
**Parameters**

**struct w1\_family \* fent** familyt[o unregiste](#page-725-0)r

# **drivers/w1/w1\_internal.h**

W1 internal initialization for master devices.

struct **w1\_async\_cmd** execute callback from the w1\_process kthread

## **Definition**

```
struct w1_async_cmd {
  struct list_head async_entry;
  void (* cb) (struct w1_master *dev, struct w1_async_cmd *async_cmd);
};
```
## **Members**

**async\_entry** link entry

**cb** callback function, must list\_del and destroy this list before returning

## **Description**

When inserted into the w1 master async list, w1 process will execute the callback. Embed this into the structure with the command details.

## **drivers/w1/w1\_int.c**

W1 internal initialization for master devices.

int **w1\_add\_master\_device**(struct *w1\_bus\_master* \* *master*) registers a new master device

## **Parameters**

**struct w1 bus master \* master** [master bus dev](#page-723-0)ice to register

void **w1\_remove\_master\_device**(struct *w1\_bus\_master* \* *bm*) unregister a master device

## **Parameters**

**struct w1\_bus\_master \* bm** master b[us device to rem](#page-723-0)ove

# **drivers/w1/w1\_netlink.h**

W1 external netlink API structures and commands.

enum **w1\_cn\_msg\_flags**

bitfield flags for struct cn\_msg.flags

## **Constants**

**W1\_CN\_BUNDLE** Request bundling replies into fewer messagse. Be prepared to handle multiple struct cn\_msg, struct w1\_netlink\_msg, and struct w1\_netlink\_cmd in one packet.

enum **w1\_netlink\_message\_types** message type

#### **Constants**

**W1\_SLAVE\_ADD** notification that a slave device was added

**W1\_SLAVE\_REMOVE\_** notification that a slave device was removed

**W1 MASTER ADD** notification that a new bus master was added

W1 MASTER REMOVE notification that a bus masterwas removed

W1 MASTER CMD initiate operations on a specific master

W1 SLAVE CMD sends reset, selects the slave, then does a read/write/touch operation

**W1\_LIST\_MASTERS** used to determine the bus master identifiers

struct **w1\_netlink\_msg**

holds w1 message type, id, and result

## **Definition**

```
struct w1 netlink msg {
  __u8 type;
  __u8 status;
   __u16 len;
  union id;
    __u8 data;
};
```
## **Members**

**type** one of enum w1 netlink message types

**status** kernel feedback for success 0 or errno failure value

**len** length of data following w1 netlink msg

id union holding master bus id (msg.id) and slave device id (id[8]).

**data** start address of any following data

## **Description**

The base message structure for w1 messages over netlink. The netlink connector data sequence is, struct nlmsghdr, struct cn\_msg, then one or more struct w1\_netlink\_msg (each with optional data).

## enum **w1\_commands**

commands available for master or slave operations

## **Constants**

W1 CMD READ read len bytes

**W1\_CMD\_WRITE** write len bytes

**W1\_CMD\_SEARCH** initiate a standard search, returns only the slave devices found during that search

**W1\_CMD\_ALARM\_SEARCH** search for devices that are currently alarming

W1 CMD TOUCH Touches a series of bytes.

**W1\_CMD\_RESET** sends a bus reset on the given master

W1 CMD SLAVE ADD adds a slave to the given master, 8 byte slave id at data[0]

**W1 CMD SLAVE REMOVE** removes a slave to the given master, 8 byte slave id at data[0]

W1 CMD LIST SLAVES list of slaves registered on this master

**W1\_CMD\_MAX** number of available commands

# struct **w1\_netlink\_cmd**

holds the command and data

# **Definition**

```
struct wl netlink cmd {
   __u8 cmd;
    __u8 res;
    __u16 len;
    __u8 data;
};
```
# **Members**

**cmd** one of enum w1\_commands

**res** reserved

**Len** length of data following w1 netlink cmd

**data** start address of any following data

# **Description**

One or more struct w1 netlink cmd is placed starting at w1 netlink msg.data each with optional data.

# **drivers/w1/w1\_io.c**

W1 input/output.

void **w1\_write\_8**(struct *w1\_master* \* *dev*, u8 *byte*) Writes 8 bits.

# **Parameters**

**struct w1\_master \* dev** [the mas](#page-724-0)ter device

**u8 byte** the byte to write

u8 **w1\_triplet**(struct *w1\_master* \* *dev*, int *bdir*)

•Does a triplet - used for searching ROM addresses.

# **Parameters**

**struct w1\_master \* dev** [the ma](#page-724-0)ster device

int bdir the bit to write if both id bit and comp bit are 0

# **Description**

**Return bits:** bit  $0 = id$  bit bit  $1 = comp$  bit bit  $2 = dir$  taken

If both bits 0 & 1 are set, the search should be restarted.

# **Return**

bit fields - see above

u8 **w1\_read\_8**(struct *w1\_master* \* *dev*) Reads 8 bits.

#### **Parameters**

**struct w1\_master \* dev** [the m](#page-724-0)aster device

## **Return**

the byte read

void **w1\_write\_block**(struct *w1\_master* \* *dev*, const u8 \* *buf*, int *len*) Writes a series of bytes.

## **Parameters**

**struct w1\_master \* dev** t[he master d](#page-724-0)evice

**const u8 \* buf** pointer to the data to write

**int len** the number of bytes to write

void **w1\_touch\_block**(struct *w1\_master* \* *dev*, u8 \* *buf*, int *len*) Touches a series of bytes.

#### **Parameters**

**struct w1\_master \* dev** t[he master d](#page-724-0)evice

**u8 \* buf** pointer to the data to write

**int len** the number of bytes to write

```
u8 w1_read_block(struct w1_master * dev, u8 * buf, int len)
    Reads a series of bytes.
```
#### **Parameters**

**struct w1\_master \* dev** [the maste](#page-724-0)r device

**u8 \* buf** pointer to the buffer to fill

int len the number of bytes to read

#### **Return**

the number of bytes read

```
int w1_reset_bus(struct w1_master * dev)
    Issues a reset bus sequence.
```
#### **Parameters**

struct w1 master \* dev [the mast](#page-724-0)er device

#### **Return**

0=Device present, 1=No device present or error

```
int w1_reset_select_slave(struct w1_slave * sl)
    reset and select a slave
```
# **Parameters**

**struct w1\_slave \* sl** the slavet[o select](#page-722-0)

# **Description**

Resets the bus and then selects the slave by sending either a skip rom or a rom match. A skip rom is issued if there is only one device registered on the bus. The w1 master lock must be held.

# **Return**

0=success, anything else=error

## int **w1\_reset\_resume\_command**(struct *w1\_master* \* *dev*) resume instead of another match ROM

# **Parameters**

**struct w1\_master \* dev** the master [device](#page-724-0)

# **Description**

When the workflow with a slave amongst many requires several successive commands a reset between each, this function is similar to doing a reset then a match ROM for the last matched ROM. The advantage being that the matched ROM step is skipped in favor of the resume command. The slave must support the command of course.

If the bus has only one slave, traditionnaly the match ROM is skipped and a "SKIP ROM" is done for efficiency. On multi-slave busses, this doesn't work of course, but the resume command is the next best thing.

The w1 master lock must be held.

void **w1\_next\_pullup**(struct *w1\_master* \* *dev*, int *delay*) register for a strong pullup

## **Parameters**

**struct w1\_master \* dev** t[he master d](#page-724-0)evice

**int delay** time in milliseconds

## **Description**

Put out a strong pull-up of the specified duration after the next write operation. Not all hardware supports strong pullups. Hardware that doesn't support strong pullups will sleep for the given time after the write operation without a strong pullup. This is a one shot request for the next write, specifying zero will clear a previous request. The w1 master lock must be held.

## **Return**

0=success, anything else=error

u8 **w1\_touch\_bit**(struct *w1\_master* \* *dev*, int *bit*) Generates a write-0 or write-1 cycle and samples the level.

## **Parameters**

**struct w1\_master \* dev** [the mast](#page-724-0)er device

**int bit** 0 - write a 0, 1 - write a 0 read the level

void **w1\_write\_bit**(struct *w1\_master* \* *dev*, int *bit*) Generates a write-0 or write-1 cycle.

## **Parameters**

**struct w1\_master \* dev** [the master](#page-724-0) device

**int bit** bit to write

## **Description**

Only call if dev->bus\_master->touch\_bit is NULL

```
void w1_pre_write(struct w1_master * dev)
    pre-write operations
```
## **Parameters**

**struct w1\_master \* dev** [the master](#page-724-0) device

## **Description**

Pre-write operation, currently only supporting strong pullups. Program the hardware for a strong pullup, if one has been requested and the hardware supports it.

## void **w1\_post\_write**(struct *w1\_master* \* *dev*) post-write options

# **Parameters**

**struct w1\_master \* dev** [the master d](#page-724-0)evice

# **Description**

Post-write operation, currently only supporting strong pullups. If a strong pullup was requested, clear it if the hardware supports them, or execute the delay otherwise, in either case clear the request.

u8 **w1\_read\_bit**(struct *w1\_master* \* *dev*) Generates a write-1 cycle and samples the level.

## **Parameters**

**struct w1\_master \* dev** [the mas](#page-724-0)ter device

## **Description**

Only call if dev->bus\_master->touch\_bit is NULL

# **CHAPTER TWENTYSEVEN**

# **RAPIDIO SUBSYSTEM GUIDE**

**Author** Matt Porter

# **27.1 Introduction**

RapidIO is a high speed switched fabric interconnect with features aimed at the embedded market. RapidIO provides support for memory-mapped I/O as well as message-based transactions over the switched fabric network. RapidIO has a standardized discovery mechanism not unlike the PCI bus standard that allows simple detection of devices in a network.

This documentation is provided for developers intending to support RapidIO on new architectures, write new drivers, or to understand the subsystem internals.

# **27.2 Known Bugs and Limitations**

# **27.2.1 Bugs**

None. ;)

# **27.2.2 Limitations**

- 1. Access/management of RapidIO memory regions is not supported
- 2. Multiple host enumeration is not supported

# **27.3 RapidIO driver interface**

Drivers are provided a set of calls in order to interface with the subsystem to gather info on devices, request/map memory region resources, and manage mailboxes/doorbells.

# **27.3.1 Functions**

int **rio\_local\_read\_config\_32**(struct *rio\_mport* \* *port*, u32 *offset*, u32 \* *data*) Read 32 bits from local configuration space

#### **Parameters**

**struct rio\_mport \* port** Master por[t](#page-752-0)

**u32 offset** Offset into local configuration space

**u32 \* data** Pointer to read data into

Reads 32 bits of data from the specified offset within the local device's configuration space.

int **rio\_local\_write\_config\_32**(struct *rio\_mport* \* *port*, u32 *offset*, u32 *data*) Write 32 bits to local configuration space

# **Parameters**

**struct rio\_mport \* port** Master port

**u32 offset** Offset into local configuration space

**u32 data** Data to be written

## **Description**

Writes 32 bits of data to the specified offset within the local device's configuration space.

int **rio\_local\_read\_config\_16**(struct *rio\_mport* \* *port*, u32 *offset*, u16 \* *data*) Read 16 bits from local configuration space

## **Parameters**

**struct rio\_mport \* port** Master por[t](#page-752-0)

**u32 offset** Offset into local configuration space

**u16 \* data** Pointer to read data into

## **Description**

Reads 16 bits of data from the specified offset within the local device's configuration space.

int **rio\_local\_write\_config\_16**(struct *rio\_mport* \* *port*, u32 *offset*, u16 *data*) Write 16 bits to local configuration space

## **Parameters**

**struct rio\_mport \* port** Master port

**u32 offset** Offset into local configuration space

**u16 data** Data to be written

## **Description**

Writes 16 bits of data to the specified offset within the local device's configuration space.

int **rio\_local\_read\_config\_8**(struct *rio\_mport* \* *port*, u32 *offset*, u8 \* *data*) Read 8 bits from local configuration space

## **Parameters**

**struct rio\_mport \* port** Master p[ort](#page-752-0)

**u32 offset** Offset into local configuration space

**u8 \* data** Pointer to read data into

## **Description**

Reads 8 bits of data from the specified offset within the local device's configuration space.

```
int rio_local_write_config_8(struct rio_mport * port, u32 offset, u8 data)
    Write 8 bits to local configuration space
```
## **Parameters**

**struct rio\_mport \* port** Master por[t](#page-752-0)

**u32 offset** Offset into local configuration space

**u8 data** Data to be written

Writes 8 bits of data to the specified offset within the local device's configuration space.

int **rio\_read\_config\_32**(struct *rio\_dev* \* *rdev*, u32 *offset*, u32 \* *data*) Read 32 bits from configuration space

#### **Parameters**

**struct rio\_dev \* rdev** RIO d[evice](#page-750-0)

**u32 offset** Offset into device configuration space

**u32 \* data** Pointer to read data into

#### **Description**

Reads 32 bits of data from the specified offset within the RIO device's configuration space.

int **rio\_write\_config\_32**(struct *rio\_dev* \* *rdev*, u32 *offset*, u32 *data*) Write 32 bits to configuration space

#### **Parameters**

**struct rio\_dev \* rdev** RIO de[vice](#page-750-0)

**u32 offset** Offset into device configuration space

**u32 data** Data to be written

#### **Description**

Writes 32 bits of data to the specified offset within the RIO device's configuration space.

int **rio\_read\_config\_16**(struct *rio\_dev* \* *rdev*, u32 *offset*, u16 \* *data*) Read 16 bits from configuration space

#### **Parameters**

struct rio dev \* rdev RIO d[evice](#page-750-0)

**u32 offset** Offset into device configuration space

**u16 \* data** Pointer to read data into

#### **Description**

Reads 16 bits of data from the specified offset within the RIO device's configuration space.

int **rio\_write\_config\_16**(struct *rio\_dev* \* *rdev*, u32 *offset*, u16 *data*) Write 16 bits to configuration space

#### **Parameters**

**struct rio\_dev \* rdev** RIO de[vice](#page-750-0)

**u32 offset** Offset into device configuration space

**u16 data** Data to be written

#### **Description**

Writes 16 bits of data to the specified offset within the RIO device's configuration space.

int **rio\_read\_config\_8**(struct *rio\_dev* \* *rdev*, u32 *offset*, u8 \* *data*) Read 8 bits from configuration space

#### **Parameters**

**struct rio dev \* rdev RIO [device](#page-750-0)** 

**u32 offset** Offset into device configuration space

**u8 \* data** Pointer to read data into

Reads 8 bits of data from the specified offset within the RIO device's configuration space.

int **rio\_write\_config\_8**(struct *rio\_dev* \* *rdev*, u32 *offset*, u8 *data*) Write 8 bits to configuration space

#### **Parameters**

**struct rio\_dev \* rdev** RIO d[evice](#page-750-0)

**u32 offset** Offset into device configuration space

**u8 data** Data to be written

#### **Description**

Writes 8 bits of data to the specified offset within the RIO device's configuration space.

```
int rio_send_doorbell(struct rio_dev * rdev, u16 data)
    Send a doorbell message to a device
```
#### **Parameters**

**struct rio\_dev \* rdev** RIO [device](#page-750-0)

**u16 data** Doorbell message data

#### **Description**

Send a doorbell message to a RIO device. The doorbell message has a 16-bit info field provided by the **data** argument.

```
void rio_init_mbox_res(struct resource * res, int start, int end)
     Initialize a RIO mailbox resource
```
#### **Parameters**

**struct resource \* res** resource struct

**int start** start of mailbox range

**int end** end of mailbox range

#### **Description**

This function is used to initialize the fields of a resource for use as a mailbox resource. It initializes a range of mailboxes using the start and end arguments.

```
void rio_init_dbell_res(struct resource * res, u16 start, u16 end)
    Initialize a RIO doorbell resource
```
#### **Parameters**

**struct resource \* res** resource struct

**u16 start** start of doorbell range

**u16 end** end of doorbell range

#### **Description**

This function is used to initialize the fields of a resource for use as a doorbell resource. It initializes a range of doorbell messages using the start and end arguments.

**RIO\_DEVICE**(*dev*, *ven*) macro used to describe a specific RIO device

#### **Parameters**

**dev** the 16 bit RIO device ID

**ven** the 16 bit RIO vendor ID

This macro is used to create a struct rio device id that matches a specific device. The assembly vendor and assembly device fields will be set to RIO\_ANY\_ID.

int **rio\_add\_outb\_message**(struct *rio\_mport* \* *mport*, struct *rio\_dev* \* *rdev*, int *mbox*, void \* *buffer*, size\_t *len*)

Add RIO message to an outbound mailbox queue

#### **Parameters**

**struct rio\_mport \* mport** RIO [master por](#page-752-0)t containing the [outbou](#page-750-0)nd queue

**struct rio\_dev \* rdev** RIO device the message is be sent to

**int mbox** The outbound mailbox queue

**void \* buffer** Pointer to the message buffer

**size t len** Length of the message buffer

#### **Description**

Adds a RIO message buffer to an outbound mailbox queue for transmission. Returns 0 on success.

int **rio\_add\_inb\_buffer**(struct *rio\_mport* \* *mport*, int *mbox*, void \* *buffer*) Add buffer to an inbound mailbox queue

#### **Parameters**

**struct rio\_mport \* mport** M[aster port c](#page-752-0)ontaining the inbound mailbox

**int mbox** The inbound mailbox number

**void \* buffer** Pointer to the message buffer

## **Description**

Adds a buffer to an inbound mailbox queue for reception. Returns 0 on success.

void \* **rio\_get\_inb\_message**(struct *rio\_mport* \* *mport*, int *mbox*) Get A RIO message from an inbound mailbox queue

#### **Parameters**

struct rio mport \* mport Master [port conta](#page-752-0)ining the inbound mailbox

**int mbox** The inbound mailbox number

#### **Description**

Get a RIO message from an inbound mailbox queue. Returns 0 on success.

```
const char * rio_name(struct rio_dev * rdev)
    Get the unique RIO device identifier
```
#### **Parameters**

**struct rio\_dev \* rdev** RIO [device](#page-750-0)

#### **Description**

Get the unique RIO device identifier. Returns the device identifier string.

```
void * rio_get_drvdata(struct rio_dev * rdev)
    Get RIO driver specific data
```
#### **Parameters**

**struct rio\_dev \* rdev** RIO d[evice](#page-750-0)

#### **Description**

Get RIO driver specific data. Returns a pointer to the driver specific data.

void **rio\_set\_drvdata**(struct *rio\_dev* \* *rdev*, void \* *data*) Set RIO driver specific data

# **Parameters**

**struct rio\_dev \* rdev** RIO [device](#page-750-0)

**void \* data** Pointer to driver specific data

# **Description**

Set RIO driver specific data. device struct driver data pointer is set to the **data** argument.

struct *rio\_dev* \* **rio\_dev\_get**(struct *rio\_dev* \* *rdev*) Increments the reference count of the RIO device structure

# **Parameters**

**struc[t rio\\_d](#page-750-0)ev \* rdev** RIO devic[e being r](#page-750-0)eferenced

## **Description**

Each live reference to a device should be refcounted.

Drivers for RIO devices should normally record such references in their probe() methods, when they bind to a device, and release them by calling *rio\_dev\_put()*, in their disconnect() methods.

void **rio\_dev\_put**(struct *rio\_dev* \* *rdev*) Release a use of the RIO device structure

## **Parameters**

**struct rio\_dev \* rdev** [RIO dev](#page-750-0)ice being disconnected

## **Description**

Must be called when a user of a device is finished with it. When the last user of the device calls this function, the memory of the device is freed.

```
int rio_register_driver(struct rio_driver * rdrv)
```
register a new RIO driver

## **Parameters**

**struct rio\_driver \* rdrv** the [RIO driver](#page-755-0) structure to register

## **Description**

Adds a *struct rio driver* to the list of registered drivers. Returns a negative value on error, otherwise 0. If no error occurred, the driver remains registered even if no device was claimed during registration.

void **rio\_unregister\_driver**(struct *rio\_driver* \* *rdrv*) unregis[ter a RIO driver](#page-755-0)

## **Parameters**

**struct rio\_driver \* rdrv** the RIO [driver stru](#page-755-0)cture to unregister

## **Description**

Deletes the *struct rio driver* from the list of registered RIO drivers, gives it a chance to clean up by calling its remove() function for each device it was responsible for, and marks those devices as driverless.

u16 **rio\_local\_get\_device\_id**(struct *rio\_mport* \* *port*) Get the bas[e/extended device id](#page-755-0) for a port

## **Parameters**

**struct rio mport \* port** RIO maste[r port from](#page-752-0) which to get the deviceid

Reads the base/extended device id from the local device implementing the master port. Returns the 8/16-bit device id.

int **rio\_query\_mport**(struct *rio\_mport* \* *port*, struct *rio\_mport\_attr* \* *mport\_attr*) Query mport device attributes

#### **Parameters**

**struct rio mport \* port** [mport dev](#page-752-0)ice to query

**struct rio\_mport\_attr \* mport\_attr** mport attributes data structure

#### **Description**

Returns attributes of specified mport through the pointer to attributes data structure.

struct *rio\_net* \* **rio\_alloc\_net**(struct *rio\_mport* \* *mport*) Allocate and initialize a new RIO network data structure

#### **Parameters**

#### **struc[t rio\\_m](#page-753-0)port \* mport** Master p[ort associa](#page-752-0)ted with the RIO network

#### **Description**

Allocates a RIO network structure, initializes per-network list heads, and adds the associated master port to the network list of associated master ports. Returns a RIO network pointer on success or NULL on failure.

void **rio\_local\_set\_device\_id**(struct *rio\_mport* \* *port*, u16 *did*) Set the base/extended device id for a port

#### **Parameters**

**struct rio\_mport \* port** RIO master [port](#page-752-0)

**u16 did** Device ID value to be written

#### **Description**

Writes the base/extended device id from a device.

int **rio\_add\_device**(struct *rio\_dev* \* *rdev*) Adds a RIO device to the device model

#### **Parameters**

**struct rio\_dev \* rdev** R[IO devic](#page-750-0)e

#### **Description**

Adds the RIO device to the global device list and adds the RIO device to the RIO device list. Creates the generic sysfs nodes for an RIO device.

int **rio\_request\_inb\_mbox**(struct *rio\_mport* \* *mport*, void \* *dev\_id*, int *mbox*, int *entries*, void (\*minb) (struct *rio\_mport* \* *mport*, void *\*dev\_id*, int *mbox*, int *slot*) request inbound mailbox service

#### **Parameters**

**struct rio mport \* mport** RIO [master port from wh](#page-752-0)ich to allocate the mailbox resource

**void \* dev id** Device specific pointer to pass on event

**int mbox** Mailbox number to claim

**int entries** Number of entries in inbound mailbox queue

**void (\*)** (struct rio mport \* mport,void \*dev id,int mbox,int slot) minb Callback to execute when inbound message is received

Requests ownership of an inbound mailbox resource and binds a callback function to the resource. Returns 0 on success.

int **rio\_release\_inb\_mbox**(struct *rio\_mport* \* *mport*, int *mbox*) release inbound mailbox message service

## **Parameters**

**struct rio mport \* mport** RIO [master por](#page-752-0)t from which to release the mailbox resource

**int mbox** Mailbox number to release

# **Description**

Releases ownership of an inbound mailbox resource. Returns 0 if the request has been satisfied.

int **rio\_request\_outb\_mbox**(struct *rio\_mport* \* *mport*, void \* *dev\_id*, int *mbox*, int *entries*, void (\*moutb) (struct *rio\_mport* \* *mport*, void *\*dev\_id*, int *mbox*, int *slot*) request outbound mailbox service

## **Parameters**

**struct rio mport \* mport** RIO m[aster port from whic](#page-752-0)h to allocate the mailbox resource

**void \* dev id** Device specific pointer to pass on event

**int mbox** Mailbox number to claim

**int entries** Number of entries in outbound mailbox queue

**void (\*)** (struct rio mport \* mport,void \*dev id,int mbox,int slot) moutb Callback to execute when outbound message is sent

## **Description**

Requests ownership of an outbound mailbox resource and binds a callback function to the resource. Returns 0 on success.

int **rio\_release\_outb\_mbox**(struct *rio\_mport* \* *mport*, int *mbox*) release outbound mailbox message service

# **Parameters**

**struct rio mport \* mport** RIO m[aster port](#page-752-0) from which to release the mailbox resource

**int mbox** Mailbox number to release

## **Description**

Releases ownership of an inbound mailbox resource. Returns 0 if the request has been satisfied.

int **rio\_request\_inb\_dbell**(struct *rio\_mport* \* *mport*, void \* *dev\_id*, u16 *start*, u16 *end*, void (\*dinb) (struct *rio\_mport* \* *mport*, void *\*dev\_id*, u16 *src*, u16 *dst*, u16 *info*) request inbound doorbell message service

## **Parameters**

**struct rio\_mport \* mport** RIO [master port f](#page-752-0)rom which to allocate the doorbell resource

**void \* dev id** Device specific pointer to pass on event

- **u16 start** Doorbell info range start
- **u16 end** Doorbell info range end
- **void (\*) (struct rio\_mport \* mport,void \*dev\_id,u16 src,u16 dst,u16 info) dinb** Callback to execute when doorbell is received

## **Description**

Requests ownership of an inbound doorbell resource and binds a callback function to the resource. Returns 0 if the request has been satisfied.

int **rio\_release\_inb\_dbell**(struct *rio\_mport* \* *mport*, u16 *start*, u16 *end*) release inbound doorbell message service

# **Parameters**

**struct rio\_mport \* mport** RIO m[aster port](#page-752-0) from which to release the doorbell resource

**u16 start** Doorbell info range start

**u16 end** Doorbell info range end

## **Description**

Releases ownership of an inbound doorbell resource and removes callback from the doorbell event list. Returns 0 if the request has been satisfied.

struct resource \* **rio\_request\_outb\_dbell**(struct *rio\_dev* \* *rdev*, u16 *start*, u16 *end*) request outbound doorbell message range

## **Parameters**

**struct rio dev \* rdev** RIO device from which t[o allocate](#page-750-0) the doorbell resource

**u16 start** Doorbell message range start

**u16 end** Doorbell message range end

## **Description**

Requests ownership of a doorbell message range. Returns a resource if the request has been satisfied or NULL on failure.

int **rio\_release\_outb\_dbell**(struct *rio\_dev* \* *rdev*, struct resource \* *res*) release outbound doorbell message range

#### **Parameters**

**struct rio dev \* rdev** RIO device [from w](#page-750-0)hich to release the doorbell resource

**struct resource \* res** Doorbell resource to be freed

## **Description**

Releases ownership of a doorbell message range. Returns 0 if the request has been satisfied.

int **rio\_add\_mport\_pw\_handler**(struct *rio\_mport* \* *mport*, void \* *context*, int (\*pwcback) (struct *rio\_mport \*mport*, void *\*context*, union rio\_pw\_msg *\*msg*, int *step*)

# add port-write message handler into the list of mport specific pw handlers

## **Parameters**

struct rio mport \* mport RI[O master port to b](#page-752-0)ind the portwrite callback

**void \* context** Handler specific context to pass on event

**int (\*)(struct rio\_mport \*mport,void \*context,union rio\_pw\_msg \*msg,int step) pwcback** Callback to execute when portwrite is received

## **Description**

Returns 0 if the request has been satisfied.

int **rio\_del\_mport\_pw\_handler**(struct *rio\_mport* \* *mport*, void \* *context*, int (\*pwcback) (struct *rio\_mport \*mport*, void *\*context*, union rio\_pw\_msg *\*msg*, int *step*) remove port-write message handler from the list of mport specific pw handlers

## **Parameters**

**struct rio mport \* mport RIO** master port to bind the portwrite callback

**void \* context** Registered handler specific context to pass on event

**int (\*)(struct rio\_mport \*mport,void \*context,union rio\_pw\_msg \*msg,int step) pwcback** Registered callback function

Returns 0 if the request has been satisfied.

int **rio\_request\_inb\_pwrite**(struct *rio\_dev* \* *rdev*, int (\*pwcback) (struct *rio\_dev \*rdev*, union rio\_pw\_msg *\*msg*, int *step*)

request inbound port-write message service for specific RapidIO device

## **Parameters**

**struct rio dev \* rdev** RIO device [to which](#page-750-0) register inbound port-write call[back rou](#page-750-0)tine

**int (\*)(struct rio dev \*rdev,union rio pw msg \*msg,int step) pwcback** Callback routine to execute when port-write is received

## **Description**

Binds a port-write callback function to the RapidIO device. Returns 0 if the request has been satisfied.

int **rio\_release\_inb\_pwrite**(struct *rio\_dev* \* *rdev*) release inbound port-write message service associated with specific RapidIO device

## **Parameters**

**struct rio dev \* rdev** RIO device [which r](#page-750-0)egistered for inbound port-write callback

## **Description**

Removes callback from the rio dev structure. Returns 0 if the request has been satisfied.

void **rio\_pw\_enable**(struct *rio\_mport* \* *mport*, int *enable*) Enables/disables port-write handling by a master port

## **Parameters**

**struct rio mport \* mport** [Master p](#page-752-0)ort associated with port-write handling

**int enable** 1=enable, 0=disable

int **rio\_map\_inb\_region**(struct *rio\_mport* \* *mport*, dma\_addr\_t *local*, u64 *rbase*, u32 *size*, u32 *rflags*)

•Map inbound memory region.

## **Parameters**

struct rio mport \* mport Master port.

**dma\_addr\_t local** physical address of memory region to be mapped

**u64 rbase** RIO base address assigned to this window

**u32 size** Size of the memory region

**u32 rflags** Flags for mapping.

## **Return**

0 – Success.

This function will create the mapping from RIO space to local memory.

void **rio\_unmap\_inb\_region**(struct *rio\_mport* \* *mport*, dma\_addr\_t *lstart*)

•Unmap the inbound memory region

## **Parameters**

**struct rio\_mport \* mport** Maste[r port](#page-752-0)

**dma\_addr\_t lstart** physical address of memory region to be unmapped

int **rio\_map\_outb\_region**(struct *rio\_mport* \* *mport*, u16 *destid*, u64 *rbase*, u32 *size*, u32 *rflags*, dma\_addr\_t \* *local*)

•Map outbound memory region.

# **Parameters**

- **struct rio\_mport \* mport** Master port.
- **u16 destid** destination id window points to
- **u64 rbase** RIO base address window translates to
- **u32 size** Size of the memory region
- **u32 rflags** Flags for mapping.
- **dma\_addr\_t \* local** physical address of memory region mapped

## **Return**

```
0 – Success.
```
This function will create the mapping from RIO space to local memory.

void **rio\_unmap\_outb\_region**(struct *rio\_mport* \* *mport*, u16 *destid*, u64 *rstart*)

•Unmap the inbound memory region

## **Parameters**

**struct rio\_mport \* mport** Master [port](#page-752-0)

**u16 destid** destination id mapping points to

- **u64 rstart** RIO base address window translates to
- u32 **rio\_mport\_get\_physefb**(struct *rio\_mport* \* *port*, int *local*, u16 *destid*, u8 *hopcount*, u32 \* *rmap*)

Helper function that returns register offset for Physical Layer Extended Features Block.

## **Parameters**

struct rio mport \* port Master p[ort to issue](#page-752-0) transaction

**int local** Indicate a local master port or remote device access

**u16 destid** Destination ID of the device

**u8 hopcount** Number of switch hops to the device

**u32 \* rmap** pointer to location to store register map type info

```
struct rio_dev * rio_get_comptag(u32 comp_tag, struct rio_dev * from)
    Begin or continue searching for a RIO device by component tag
```
# **Parameters**

**u32 comp tag** RIO component tag to match

**struct rio dev \* from** Previous RIO device found in search, or NULL for new search

# **Description**

Iterates through the list of known RIO devices. If a RIO device is found with a matching **comp\_tag**, a pointer to its device structure is returned. Otherwise, NULL is returned. A new search is initiated by passing NULL to the **from** argument. Otherwise, if **from** is not NULL, searches continue from next device on the global list.

int **rio\_set\_port\_lockout**(struct *rio\_dev* \* *rdev*, u32 *pnum*, int *lock*) Sets/clears LOCKOUT bit (RIO EM 1.3) for a switch port.

## **Parameters**

**structrio dev \* rdev** Pointer t[o RIO de](#page-750-0)vice control structure

**u32 pnum** Switch port number to set LOCKOUT bit

**int lock** Operation : set (=1) or clear (=0)

int **rio\_enable\_rx\_tx\_port**(struct *rio\_mport* \* *port*, int *local*, u16 *destid*, u8 *hopcount*, u8 *port\_num*)

enable input receiver and output transmitter of given port

# **Parameters**

**struct rio\_mport \* port** Master p[ort associa](#page-752-0)ted with the RIO network

**int local** local=1 select local port otherwise a far device is reached

**u16 destid** Destination ID of the device to check host bit

**u8 hopcount** Number of hops to reach the target

**u8 port num** Port (-number on switch) to enable on a far end device

# **Description**

Returns 0 or 1 from on General Control Command and Status Register (EXT\_PTR+0x3C)

int **rio\_mport\_chk\_dev\_access**(struct *rio\_mport* \* *mport*, u16 *destid*, u8 *hopcount*) Validate access to the specified device.

# **Parameters**

**struct rio\_mport \* mport** Master p[ort to send](#page-752-0) transactions

**u16 destid** Device destination ID in network

**u8 hopcount** Number of hops into the network

int **rio\_inb\_pwrite\_handler**(struct *rio\_mport* \* *mport*, union rio\_pw\_msg \* *pw\_msg*) inbound port-write message handler

## **Parameters**

**struct rio\_mport \* mport** mport [device ass](#page-752-0)ociated with port-write

**union rio\_pw\_msg \* pw\_msg** pointer to inbound port-write message

# **Description**

Processes an inbound port-write message. Returns 0 if the request has been satisfied.

u32 **rio\_mport\_get\_efb**(struct *rio\_mport* \* *port*, int *local*, u16 *destid*, u8 *hopcount*, u32 *from*) get pointer to next extended features block

# **Parameters**

**struct rio\_mport \* port** Ma[ster port to](#page-752-0) issue transaction

**int local** Indicate a local master port or remote device access

**u16 destid** Destination ID of the device

**u8 hopcount** Number of switch hops to the device

- **u32 from** Offset of current Extended Feature block header (if 0 starts from ExtFeaturePtr)
- u32 **rio\_mport\_get\_feature**(struct *rio\_mport* \* *port*, int *local*, u16 *destid*, u8 *hopcount*, int *ftr*) query for devices' extended features

## **Parameters**

struct rio mport \* port Master [port to issu](#page-752-0)e transaction

int local Indicate a local master port or remote device access

**u16 destid** Destination ID of the device

**u8 hopcount** Number of switch hops to the device

**int ftr** Extended feature code

Tell if a device supports a given RapidIO capability. Returns the offset of the requested extended feature block within the device's RIO configuration space or 0 in case the device does not support it.

struct *rio\_dev* \* **rio\_get\_asm**(u16 *vid*, u16 *did*, u16 *asm\_vid*, u16 *asm\_did*, struct *rio\_dev* \* *from*) Begin or continue searching for a RIO device by vid/did/asm\_vid/asm\_did

#### **Parameters**

**u16 vid** [RIO v](#page-750-0)id to match or RIO\_ANY\_ID to match all vids

**u16 did** RIO did to match or RIO\_ANY\_ID to match all dids

**u16 asm\_vid** RIO asm\_vid to match or RIO\_ANY\_ID to match all asm\_vids

u16 asm\_did RIO asm\_did to match or RIO\_ANY\_ID to match all asm\_dids

**struct rio dev \* from** Previous RIO device found in search, or NULL for new search

#### **Description**

Iterates through the list of known RIO devices. If a RIO device is found with a matching **vid**, **did**, **asm\_vid**, **asm did**, the reference count to the device is incrememted and a pointer to its device structure is returned. Otherwise, NULL is returned. A new search is initiated by passing NULL to the **from** argument. Otherwise, if **from** is not NULL, searches continue from next device on the global list. The reference count for **from** is always decremented if it is not NULL.

struct *rio\_dev* \* **rio\_get\_device**(u16 *vid*, u16 *did*, struct *rio\_dev* \* *from*) Begin or continue searching for a RIO device by vid/did

#### **Parameters**

**u16 vid** [RIO v](#page-750-0)id to match or RIO\_ANY\_ID to match all vid[s](#page-750-0)

**u16 did** RIO did to match or RIO\_ANY\_ID to match all dids

**struct rio dev \* from** Previous RIO device found in search, or NULL for new search

#### **Description**

Iterates through the list of known RIO devices. If a RIO device is found with a matching **vid** and **did**, the reference count to the device is incrememted and a pointer to its device structure is returned. Otherwise, NULL is returned. A new search is initiated by passing NULL to the **from** argument. Otherwise, if **from** is not NULL, searches continue from next device on the global list. The reference count for **from** is always decremented if it is not NULL.

int **rio\_lock\_device**(struct *rio\_mport* \* *port*, u16 *destid*, u8 *hopcount*, int *wait\_ms*) Acquires host device lock for specified device

#### **Parameters**

**struct rio mport \* port** [Master po](#page-752-0)rt to send transaction

**u16 destid** Destination ID for device/switch

**u8 hopcount** Hopcount to reach switch

**int wait ms** Max wait time in msec  $(0 = no$  timeout)

#### **Description**

Attepts to acquire host device lock for specified device Returns 0 if device lock acquired or EINVAL if timeout expires.

int **rio\_unlock\_device**(struct *rio\_mport* \* *port*, u16 *destid*, u8 *hopcount*) Releases host device lock for specified device

#### **Parameters**

struct rio mport \* port M[aster port t](#page-752-0)o send transaction

**u16 destid** Destination ID for device/switch

# **u8 hopcount** Hopcount to reach switch

# **Description**

Returns 0 if device lock released or EINVAL if fails.

int **rio\_route\_add\_entry**(struct *rio\_dev* \* *rdev*, u16 *table*, u16 *route\_destid*, u8 *route\_port*, int *lock*)

Add a route entry to a switch routing table

## **Parameters**

**struct rio\_dev \* rdev** RIO devi[ce](#page-750-0)

**u16 table** Routing table ID

**u16 route\_destid** Destination ID to be routed

**u8 route port** Port number to be routed

**int lock** apply a hardware lock on switch device flag (1=lock, 0=no lock)

## **Description**

If available calls the switch specific add  $entry()$  method to add a route entry into a switch routing table. Otherwise uses standard RT update method as defined by RapidIO specification. A specific routing table can be selected using the **table** argument if a switch has per port routing tables or the standard (or global) table may be used by passing RIO\_GLOBAL\_TABLE in **table**.

Returns 0 on success or -EINVAL on failure.

int **rio\_route\_get\_entry**(struct *rio\_dev* \* *rdev*, u16 *table*, u16 *route\_destid*, u8 \* *route\_port*, int *lock*)

Read an entry from a switch routing table

## **Parameters**

**struct rio\_dev \* rdev** RIO devi[ce](#page-750-0)

**u16 table** Routing table ID

u16 route destid Destination ID to be routed

**u8** \* **route port** Pointer to read port number into

**int lock** apply a hardware lock on switch device flag (1=lock, 0=no lock)

## **Description**

If available calls the switch specific get entry() method to fetch a route entry from a switch routing table. Otherwise uses standard RT read method as defined by RapidIO specification. A specific routing table can be selected using the **table** argument if a switch has per port routing tables or the standard (or global) table may be used by passing RIO\_GLOBAL\_TABLE in **table**.

Returns 0 on success or - EINVAL on failure.

int **rio\_route\_clr\_table**(struct *rio\_dev* \* *rdev*, u16 *table*, int *lock*) Clear a switch routing table

## **Parameters**

**struct rio\_dev \* rdev** RIO de[vice](#page-750-0)

**u16 table** Routing table ID

**int lock** apply a hardware lock on switch device flag (1=lock, 0=no lock)

## **Description**

If available calls the switch specific clr\_table() method to clear a switch routing table. Otherwise uses standard RT write method as defined by RapidIO specification. A specific routing table can be selected using the **table** argument if a switch has per port routing tables or the standard (or global) table may be used by passing RIO\_GLOBAL\_TABLE in **table**.

Returns 0 on success or -EINVAL on failure.

struct dma\_chan \* **rio\_request\_mport\_dma**(struct *rio\_mport* \* *mport*) request RapidIO capable DMA channel associated with specified local RapidIO mport device.

## **Parameters**

struct rio mport \* mport RIO mport to perform [DMA data](#page-752-0) transfers

## **Description**

Returns pointer to allocated DMA channel or NULL if failed.

struct dma\_chan \* **rio\_request\_dma**(struct *rio\_dev* \* *rdev*) request RapidIO capable DMA channel that supports specified target RapidIO device.

## **Parameters**

**struct rio\_dev \* rdev** RIO device associ[ated with](#page-750-0) DMA transfer

## **Description**

Returns pointer to allocated DMA channel or NULL if failed.

void **rio\_release\_dma**(struct dma\_chan \* *dchan*) release specified DMA channel

## **Parameters**

**struct dma\_chan \* dchan** DMA channel to release

struct dma\_async\_tx\_descriptor \* **rio\_dma\_prep\_xfer**(struct dma\_chan \* *dchan*, u16 *destid*, struct rio\_dma\_data \* *data*, enum dma\_transfer\_direction *direction*, unsigned long *flags*)

RapidIO specific wrapper for device prep\_slave\_sg callback defined by DMAENGINE.

## **Parameters**

struct dma chan \* dchan DMA channel to configure

**u16 destid** target RapidIO device destination ID

**struct rio\_dma\_data \* data** RIO specific data descriptor

**enum dma\_transfer\_direction direction** DMA data transfer direction (TO or FROM the device)

**unsigned long flags** dmaengine defined flags

# **Description**

Initializes RapidIO capable DMA channel for the specified data transfer. Uses DMA channel private extension to pass information related to remote target RIO device.

# **Return**

**pointer to DMA transaction descriptor if successful,** error-valued pointer or NULL if failed.

struct dma\_async\_tx\_descriptor \* **rio\_dma\_prep\_slave\_sg**(struct *rio\_dev* \* *rdev*, struct dma\_chan \* *dchan*, struct rio\_dma\_data \* *data*, enum dma\_transfer\_direction *direction*, unsigned long *flags*) RapidIO specific wrapper for device\_prep\_slave\_sg callback d[efined b](#page-750-0)y DMAENGINE.

## **Parameters**

**struct rio\_dev \* rdev** RIO device control structure

**struct dma\_chan \* dchan** DMA channel to configure

**struct rio\_dma\_data \* data** RIO specific data descriptor

**enum dma\_transfer\_direction direction** DMA data transfer direction (TO or FROM the device)

# **unsigned long flags** dmaengine defined flags

# **Description**

Initializes RapidIO capable DMA channel for the specified data transfer. Uses DMA channel private extension to pass information related to remote target RIO device.

## **Return**

## **pointer to DMA transaction descriptor if successful,** error-valued pointer or NULL if failed.

int **rio\_register\_scan**(int *mport\_id*, struct *rio\_scan* \* *scan\_ops*) enumeration/discovery method registration interface

## **Parameters**

- **int mport\_id** mport device ID for which fa[bric scan](#page-756-0) routine has to be set (RIO\_MPORT\_ANY = set for all available mports)
- **struct rio\_scan \* scan\_ops** enumeration/discovery operations structure

## **Description**

Registers enumeration/discovery operations with RapidIO subsystem and attaches it to the specified mport device (or all available mports if RIO\_MPORT\_ANY is specified).

Returns error if the mport already has an enumerator attached to it. In case of RIO\_MPORT\_ANY skips mports with valid scan routines (no error).

## **Parameters**

**int mport\_id** mport device ID for which fabri[c scan ro](#page-756-0)utine has to be unregistered (RIO\_MPORT\_ANY = apply to all mports that use the specified scan ops)

**struct rio scan \* scan ops** enumeration/discovery operations structure

## **Description**

Removes enumeration or discovery method assigned to the specified mport device. If RIO\_MPORT\_ANY is specified, removes the specified operations from all mports that have them attached.

# **27.4 Internals**

This chapter contains the autogenerated documentation of the RapidIO subsystem.

# **27.4.1 Structures**

struct **rio\_switch** RIO switch info

## **Definition**

```
struct rio_switch {
  struct list_head node;
  u8 * route table;
  u32 port_ok;
  struct rio switch ops * ops;
  spinlock_t lock;
  struct rio dev * nextdev;
};
```
## **Members**

int **rio\_unregister\_scan**(int *mport\_id*, struct *rio\_scan* \* *scan\_ops*) removes enumeration/discovery method from mport

**node** Node in global list of switches

**route\_table** Copy of switch routing table

**port** ok Status of each port (one bit per port) - OK=1 or UNINIT=0

**ops** pointer to switch-specific operations

**lock** lock to serialize operations updates

**nextdev** Array of per-port pointers to the next attached device

struct **rio\_switch\_ops** Per-switch operations

## **Definition**

```
struct rio switch ops {
 struct module * owner;
 int (* add_entry) (struct rio_mport *mport, u16 destid, u8 hopcount, u16 table, u16 route
 ,→destid, u8 route_port);
 int (* get entry) (struct rio mport *mport, u16 destid, u8 hopcount, u16 table, u16 route
 ,→destid, u8 *route_port);
 int (* clr table) (struct rio mport *mport, u16 destid, u8 hopcount, u16 table);
 int (* set_domain) (struct rio_mport *mport, u16 destid, u8 hopcount, u8 sw_domain);
 int (* get_domain) (struct rio_mport *mport, u16 destid, u8 hopcount, u8 *sw domain);
 int (* em init) (struct rio dev *dev);
 int (* em_handle) (struct rio_dev *dev, u8 swport);
};
```
## **Members**

**owner** The module owner of this structure

**add entry** Callback for switch-specific route add function

get entry Callback for switch-specific route get function

**clr\_table** Callback for switch-specific clear route table function

**set domain** Callback for switch-specific domain setting function

**get domain** Callback for switch-specific domain get function

**em init** Callback for switch-specific error management init function

**em\_handle** Callback for switch-specific error management handler function

## **Description**

Defines the operations that are necessary to initialize/control a particular RIO switch device.

<span id="page-750-0"></span>struct **rio\_dev** RIO device info

## **Definition**

```
struct rio_dev {
  struct list head global list;
  struct list head net list;
  struct rio \overline{net} * net;
  bool do_enum;
  u16 did;
  u16 vid;
  u32 device_rev;
  u16 asm_did;
  u16 asm_vid;
  u16 asm_rev;
  u16 efptr;
  u32 pef;
```

```
u32 swpinfo;
  u32 src_ops;
  u32 dst ops;
  u32 comp_tag;
  u32 phys_efptr;
  u32 phys rmap;
  u32 em_efptr;
  u64 dma mask;
  struct \overline{r}io driver * driver;
  struct device dev;
  struct resource riores;
  int (* pwcback) (struct rio dev *rdev, union rio pw msg *msg, int step);
  u16 destid;
  u8 hopcount;
  struct rio_dev * prev;
  atomic_t state;
  struct rio switch rswitch;
};
```
#### **Members**

**global\_list** Node in list of all RIO devices **net list** Node in list of RIO devices in a network **net** Network this device is a part of **do\_enum** Enumeration flag **did** Device ID **vid** Vendor ID **device\_rev** Device revision **asm\_did** Assembly device ID **asm\_vid** Assembly vendor ID **asm\_rev** Assembly revision **efptr** Extended feature pointer **pef** Processing element features **swpinfo** Switch port info **src\_ops** Source operation capabilities dst ops Destination operation capabilities **comp\_tag** RIO component tag **phys\_efptr** RIO device extended features pointer **phys\_rmap** LP-Serial Register Map Type (1 or 2) **em\_efptr** RIO Error Management features pointer **dma\_mask** Mask of bits of RIO address this device implements **driver** Driver claiming this device **dev** Device model device **riores** RIO resources this device owns **pwcback** port-write callback function for this device **destid** Network destination ID (or associated destid for switch) **hopcount** Hopcount to this device

**prev** Previous RIO device connected to the current one

**state** device state

rswitch struct rio switch (if valid for this device)

#### struct **rio\_msg**

RIO message event

## **Definition**

```
struct rio msg {
 struct resource * res;
 void (* mcback) (struct rio mport * mport, void *dev id, int mbox, int slot);
};
```
## **Members**

**res** Mailbox resource

**mcback** Message event callback

struct **rio\_dbell** RIO doorbell event

## **Definition**

```
struct rio_dbell {
  struct list_head node;
  struct resource * res;
  void (* dinb) (struct rio_mport *mport, void *dev_id, u16 src, u16 dst, u16 info);
  void * dev id;
};
```
#### **Members**

**node** Node in list of doorbell events

**res** Doorbell resource

**dinb** Doorbell event callback

**dev\_id** Device specific pointer to pass on event

<span id="page-752-0"></span>struct **rio\_mport** RIO master port info

## **Definition**

```
struct rio_mport {
  struct list_head dbells;
  struct list_head pwrites;
  struct list_head node;
  struct list_head nnode;
  struct rio net * net;
  struct mutex lock;
  struct resource iores;
  struct resource riores;
  struct rio_msg inb_msg;
  struct rio_msg outb_msg;
  int host_deviceid;
  struct rio_ops * ops;
  unsigned char id;
  unsigned char index;
  unsigned int sys_size;
  u32 phys_efptr;
  u32 phys rmap;
  unsigned char name;
```

```
struct device dev;
  void * priv;
#ifdef CONFIG RAPIDIO DMA ENGINE
  struct dma_device dma;
#endif
  struct rio scan * nscan;
  atomic t state;
  unsigned int pwe refcnt;
};
```
# **Members**

**dbells** List of doorbell events **pwrites** List of portwrite events **node** Node in global list of master ports **nnode** Node in network list of master ports **net** RIO net this mport is attached to **lock** lock to synchronize lists manipulations **iores** I/O mem resource that this master port interface owns **riores** RIO resources that this master port interfaces owns inb msg RIO inbound message event descriptors **outb msg** RIO outbound message event descriptors host deviceid Host device ID associated with this master port **ops** configuration space functions **id** Port ID, unique among all ports index Port index, unique among all port interfaces of the same type **sys\_size** RapidIO common transport system size **phys\_efptr** RIO port extended features pointer **phys\_rmap** LP-Serial EFB Register Mapping type (1 or 2). **name** Port name string **dev** device structure associated with an mport **priv** Master port private data **dma** DMA device associated with mport **nscan** RapidIO network enumeration/discovery operations **state** mport device state **pwe\_refcnt** port-write enable ref counter to track enable/disable requests struct **rio\_net** RIO network info **Definition**

```
struct rio_net {
  struct list_head node;
  struct list_head devices;
  struct list_head switches;
  struct list head mports;
  struct rio mport * hport;
  unsigned char id;
```

```
struct device dev;
  void * enum data;
  void (* release) (struct rio net *net);
};
```
## **Members**

**node** Node in global list of RIO networks

**devices** List of devices in this network

**switches** List of switches in this network

**mports** List of master ports accessing this network

**hport** Default port for accessing this network

**id** RIO network ID

**dev** Device object

**enum\_data** private data specific to a network enumerator

**release** enumerator-specific release callback

struct **rio\_mport\_attr** RIO mport device attributes

## **Definition**

```
struct rio mport attr {
  int flags;
  int link_speed;
  int link_width;
  int dma_max_sge;
  int dma_max_size;
  int dma_align;
};
```
## **Members**

**flags** mport device capability flags

**link\_speed** SRIO link speed value (as defined by RapidIO specification)

**link width** SRIO link width value (as defined by RapidIO specification)

**dma\_max\_sge** number of SG list entries that can be handled by DMA channel(s)

**dma\_max\_size** max number of bytes in single DMA transfer (SG entry)

**dma\_align** alignment shift for DMA operations (as for other DMA operations)

struct **rio\_ops**

Low-level RIO configuration space operations

```
Definition
```

```
struct rio_ops {
  int (* lcread) (struct rio mport *mport, int index, u32 offset, int len, u32 *data);
  int (* lcwrite) (struct rio mport *mport, int index, u32 offset, int len, u32 data);
  int (* cread) (struct rio_mport *mport, int index, u16 destid, u8 hopcount, u32 offset, int<sub>u</sub>
 ,→len, u32 *data);
  int (* cwrite) (struct rio_mport *mport, int index, u16 destid, u8 hopcount, u32 offset, int<sub>u</sub>
 ,→len, u32 data);
  int (* dsend) (struct rio_mport *mport, int index, u16 destid, u16 data);
  int (* pwenable) (struct rio_mport *mport, int enable);
  int (* open outb mbox) (struct rio_mport *mport, void *dev_id, int mbox, int entries);
  void (* close outb mbox) (struct rio mport *mport, int mbox);
```
int (\* open inb mbox) (struct rio mport \*mport, void \*dev id, int mbox, int entries); void (\* close\_inb\_mbox) (struct rio\_mport \*mport, int mbox); int (\* add outb message) (struct rio mport \*mport, struct rio dev \*rdev, int mbox, void. *,→*\*buffer, size\_t len); int (\* add\_inb\_buffer) (struct rio\_mport \*mport, int mbox, void \*buf); void  $*(*$  get inb message) (struct rio mport  $*$ mport, int mbox); int (\* map\_inb) (struct rio\_mport \*mport, dma\_addr\_t lstart, u64 rstart, u64 size, u32 flags); void (\* unmap inb) (struct rio mport \*mport, dma addr t lstart); int (\* query\_mport) (struct rio\_mport \*mport, struct rio mport attr \*attr); int (\* map outb) (struct rio\_mport \*mport, u16 destid, u64 rstart, u32 size, u32 flags, dma\_ *,→*addr\_t \*laddr); void (\* unmap outb) (struct rio mport \*mport, u16 destid, u64 rstart); };

# **Members**

**lcread** Callback to perform local (master port) read of config space.

**lcwrite** Callback to perform local (master port) write of config space.

**cread** Callback to perform network read of config space.

**cwrite** Callback to perform network write of config space.

**dsend** Callback to send a doorbell message.

**pwenable** Callback to enable/disable port-write message handling.

**open outb mbox** Callback to initialize outbound mailbox.

**close\_outb\_mbox** Callback to shut down outbound mailbox.

**open inb mbox** Callback to initialize inbound mailbox.

**close\_inb\_mbox** Callback to shut down inbound mailbox.

**add outb message** Callback to add a message to an outbound mailbox queue.

**add inb buffer** Callback to add a buffer to an inbound mailbox queue.

**get inb message** Callback to get a message from an inbound mailbox queue.

**map inb** Callback to map RapidIO address region into local memory space.

**unmap inb** Callback to unmap RapidIO address region mapped with map inb().

**query\_mport** Callback to query mport device attributes.

**map outb** Callback to map outbound address region into local memory space.

**unmap** outb Callback to unmap outbound RapidIO address region.

#### <span id="page-755-0"></span>struct **rio\_driver** RIO driver info

## **Definition**

```
struct rio driver {
 struct list head node;
 char * name;
 const struct rio device id * id table;
 int (* probe) (struct rio dev * dev, const struct rio device id * id);
 void (* remove) (struct rio_dev * dev);
 void (* shutdown) (struct rio_dev *dev);
 int (* suspend) (struct rio_dev * dev, u32 state);
 int (* resume) (struct rio_dev * dev);
 int (* enable wake) (struct rio dev * dev, u32 state, int enable);
 struct device driver driver;
};
```
#### **Members**

**node** Node in list of drivers

**name** RIO driver name

id table RIO device ids to be associated with this driver

**probe** RIO device inserted

**remove** RIO device removed

**shutdown** shutdown notification callback

**suspend** RIO device suspended

**resume** RIO device awakened

**enable** wake RIO device enable wake event

**driver** LDM driver struct

#### **Description**

Provides info on a RIO device driver for insertion/removal and power management purposes.

struct **rio\_scan**

RIO enumeration and discovery operations

#### **Definition**

```
struct rio scan {
  struct module * owner;
  int (* enumerate) (struct rio mport *mport, u32 flags);
  int (* discover) (struct rio_mport *mport, u32 flags);
};
```
#### **Members**

**owner** The module owner of this structure

**enumerate** Callback to perform RapidIO fabric enumeration.

**discover** Callback to perform RapidIO fabric discovery.

#### struct **rio\_scan\_node**

list node to register RapidIO enumeration and discovery methods with RapidIO core.

#### **Definition**

```
struct rio_scan_node {
  int mport_id;
  struct list head node;
  struct rio scan * ops;
};
```
#### **Members**

**mport\_id** ID of an mport (net) serviced by this enumerator

**node** node in global list of registered enumerators

**ops** RIO enumeration and discovery operations

## **27.4.2 Enumeration and Discovery**

u16 **rio\_destid\_alloc**(struct *rio\_net* \* *net*) Allocate next available destID for given network

#### **Parameters**

#### **struct rio\_net \* net** RIO network

## **Description**

Returns next available device destination ID for the specified RIO network. Marks allocated ID as one in use. Returns RIO\_INVALID\_DESTID if new destID is not available.

```
int rio_destid_reserve(struct rio_net * net, u16 destid)
     Reserve the specivied destID
```
#### **Parameters**

**struct rio\_net \* net** RIO ne[twork](#page-753-0)

**u16 destid** destID to reserve

#### **Description**

Tries to reserve the specified destID. Returns 0 if successful.

void **rio\_destid\_free**(struct *rio\_net* \* *net*, u16 *destid*) free a previously allocated destID

#### **Parameters**

**struct rio\_net \* net** RIO [network](#page-753-0)

**u16 destid** destID to free

#### **Description**

Makes the specified destID available for use.

```
u16 rio_destid_first(struct rio_net * net)
     return first destID in use
```
#### **Parameters**

**struct rio\_net \* net** RIO n[etwork](#page-753-0)

```
u16 rio_destid_next(struct rio_net * net, u16 from)
     return next destID in use
```
#### **Parameters**

**struct rio\_net \* net** RIO [network](#page-753-0)

**u16 from** destination ID from which search shall continue

u16 **rio\_get\_device\_id**(struct *rio\_mport* \* *port*, u16 *destid*, u8 *hopcount*) Get the base/extended device id for a device

#### **Parameters**

**struct rio\_mport \* port** RIO [master po](#page-752-0)rt

**u16 destid** Destination ID of device

**u8 hopcount** Hopcount to device

#### **Description**

Reads the base/extended device id from a device. Returns the 8/16-bit device ID.

void **rio\_set\_device\_id**(struct *rio\_mport* \* *port*, u16 *destid*, u8 *hopcount*, u16 *did*) Set the base/extended device id for a device

#### **Parameters**

**struct rio\_mport \* port** RIO [master po](#page-752-0)rt

**u16 destid** Destination ID of device

**u8 hopcount** Hopcount to device

**u16 did** Device ID value to be written

## **Description**

Writes the base/extended device id from a device.

int **rio\_clear\_locks**(struct *rio\_net* \* *net*) Release all host locks and signal enumeration complete

## **Parameters**

struct rio net \* net RIO [networ](#page-753-0)k to run on

## **Description**

Marks the component tag CSR on each device with the enumeration complete flag. When complete, it then release the host locks on each device. Returns 0 on success or -EINVAL on failure.

int **rio\_enum\_host**(struct *rio\_mport* \* *port*) Set host lock and initialize host destination ID

## **Parameters**

**struct rio mport \* port** [Master](#page-752-0) port to issue transaction

## **Description**

Sets the local host master port lock and destination ID register with the host device ID value. The host device ID value is provided by the platform. Returns 0 on success or -1 on failure.

int **rio\_device\_has\_destid**(struct *rio\_mport* \* *port*, int *src\_ops*, int *dst\_ops*) Test if a device contains a destination ID register

## **Parameters**

**struct rio\_mport \* port** Master [port to iss](#page-752-0)ue transaction

**int src\_ops** RIO device source operations

**int dst ops** RIO device destination operations

#### **Description**

Checks the provided **src\_ops** and **dst\_ops** for the necessary transaction capabilities that indicate whether or not a device will implement a destination ID register. Returns 1 if true or 0 if false.

void **rio\_release\_dev**(struct *device* \* *dev*) Frees a RIO device struct

#### **Parameters**

**struct device \* dev** LDM d[evice a](#page-85-0)ssociated with a RIO device struct

#### **Description**

Gets the RIO device struct associated a RIO device struct. The RIO device struct is freed.

int **rio\_is\_switch**(struct *rio\_dev* \* *rdev*) Tests if a RIO device has switch capabilities

#### **Parameters**

**struct rio\_dev \* rdev** [RIO dev](#page-750-0)ice

#### **Description**

Gets the RIO device Processing Element Features register contents and tests for switch capabilities. Returns 1 if the device is a switch or 0 if it is not a switch. The RIO device struct is freed.

struct *rio\_dev* \* **rio\_setup\_device**(struct *rio\_net* \* *net*, struct *rio\_mport* \* *port*, u16 *destid*, u8 *hopcount*, int *do\_enum*)

Allocates and sets up a RIO device

## **Para[meters](#page-750-0)**

**struct rio\_net \* net** RIO network

**struct rio mport \* port** Master port to send transactions

**u16 destid** Current destination ID

**u8 hopcount** Current hopcount

**int do enum** Enumeration/Discovery mode flag

## **Description**

Allocates a RIO device and configures fields based on configuration space contents. If device has a destination ID register, a destination ID is either assigned in enumeration mode or read from configuration space in discovery mode. If the device has switch capabilities, then a switch is allocated and configured appropriately. Returns a pointer to a RIO device on success or NULL on failure.

int **rio\_sport\_is\_active**(struct *rio\_dev* \* *rdev*, int *sp*) Tests if a switch port has an active connection.

## **Parameters**

**struct rio\_dev \* rdev** RapidI[O device](#page-750-0) object

**int sp** Switch port number

#### **Description**

Reads the port error status CSR for a particular switch port to determine if the port has an active link. Returns RIO\_PORT\_N\_ERR\_STS\_PORT\_OK if the port is active or  $0$  if it is inactive.

u16 **rio\_get\_host\_deviceid\_lock**(struct *rio\_mport* \* *port*, u8 *hopcount*) Reads the Host Device ID Lock CSR on a device

#### **Parameters**

**struct rio mport \* port** Master port to [send tran](#page-752-0)saction

**u8 hopcount** Number of hops to the device

#### **Description**

Used during enumeration to read the Host Device ID Lock CSR on a RIO device. Returns the value of the lock register.

int **rio\_enum\_peer**(struct *rio\_net* \* *net*, struct *rio\_mport* \* *port*, u8 *hopcount*, struct *rio\_dev* \* *prev*, int *prev\_port*)

Recursively enumerate a RIO network through a master port

#### **Parameters**

**struct rio\_net \* net** R[IO netw](#page-753-0)ork being en[umerated](#page-752-0)

**struct rio mport \* port** Master port to send transactions

**u8 hopcount** Number of hops into the network

**struct rio\_dev \* prev** Previous RIO device connected to the enumerated one

int prev port Port on previous RIO device

#### **Description**

Recursively enumerates a RIO network. Transactions are sent via the master port passed in **port**.

int **rio\_enum\_complete**(struct *rio\_mport* \* *port*) Tests if enumeration of a network is complete

#### **Parameters**

**struct rio\_mport \* port** M[aster port t](#page-752-0)o send transaction

## **Description**

Tests the PGCCSR discovered bit for non-zero value (enumeration complete flag). Return 1 if enumeration is complete or 0 if enumeration is incomplete.

int **rio\_disc\_peer**(struct *rio\_net* \* *net*, struct *rio\_mport* \* *port*, u16 *destid*, u8 *hopcount*, struct *rio\_dev* \* *prev*, int *prev\_port*)

Recursively discovers a RIO network through a master port

#### **Parameters**

**struct rio\_net \* [net](#page-750-0)** RI[O netw](#page-753-0)ork being disc[overed](#page-752-0)

**struct rio\_mport \* port** Master port to send transactions

**u16 destid** Current destination ID in network

**u8 hopcount** Number of hops into the network

**struct rio dev \* prev** previous rio dev

int prev port previous port number

#### **Description**

Recursively discovers a RIO network. Transactions are sent via the master port passed in **port**.

int **rio\_mport\_is\_active**(struct *rio\_mport* \* *port*) Tests if master port link is active

#### **Parameters**

**struct rio\_mport \* port** Mast[er port to](#page-752-0) test

#### **Description**

Reads the port error status CSR for the master port to determine if the port has an active link. Returns RIO\_PORT\_N\_ERR\_STS\_PORT\_OK if the master port is active or 0 if it is inactive.

void **rio\_update\_route\_tables**(struct *rio\_net* \* *net*) Updates route tables in switches

#### **Parameters**

struct rio net \* net RIO network to [run up](#page-753-0)date on

#### **Description**

For each enumerated device, ensure that each switch in a system has correct routing entries. Add routes for devices that where unknown dirung the first enumeration pass through the switch.

void **rio\_init\_em**(struct *rio\_dev* \* *rdev*) Initializes RIO Error Management (for switches)

#### **Parameters**

**struct rio\_dev \* rdev** [RIO dev](#page-750-0)ice

#### **Description**

For each enumerated switch, call device-specific error management initialization routine (if supplied by the switch driver).

int **rio\_enum\_mport**(struct *rio\_mport* \* *mport*, u32 *flags*) Start enumeration through a master port

#### **Parameters**

struct rio mport \* mport [Master](#page-752-0) port to send transactions

**u32 flags** Enumeration control flags

## **Description**

Starts the enumeration process. If somebody has enumerated our master port device, then give up. If not and we have an active link, then start recursive peer enumeration. Returns 0 if enumeration succeeds or -EBUSY if enumeration fails.

void **rio\_build\_route\_tables**(struct *rio\_net* \* *net*) Generate route tables from switch route entries

#### **Parameters**

**structrio net \* net** RIO network t[o run ro](#page-753-0)ute tables scan on

#### **Description**

For each switch device, generate a route table by copying existing route entries from the switch.

int **rio\_disc\_mport**(struct *rio\_mport* \* *mport*, u32 *flags*) Start discovery through a master port

#### **Parameters**

**struct rio\_mport \* mport** [Master](#page-752-0) port to send transactions

**u32 flags** discovery control flags

#### **Description**

Starts the discovery process. If we have an active link, then wait for the signal that enumeration is complete (if wait is allowed). When enumeration completion is signaled, start recursive peer discovery. Returns 0 if discovery succeeds or -EBUSY on failure.

#### int **rio\_basic\_attach**(void)

#### **Parameters**

**void** no arguments

#### **Description**

When this enumeration/discovery method is loaded as a module this function registers its specific enumeration and discover routines for all available RapidIO mport devices. The "scan" command line parameter controls ability of the module to start RapidIO enumeration/discovery automatically.

Returns 0 for success or -EIO if unable to register itself.

This enumeration/discovery method cannot be unloaded and therefore does not provide a matching cleanup\_module routine.

## **27.4.3 Driver functionality**

int **rio\_setup\_inb\_dbell**(struct *rio\_mport* \* *mport*, void \* *dev\_id*, struct resource \* *res*, void (\*dinb) (struct *rio\_mport* \* *mport*, void *\*dev\_id*, u16 *src*, u16 *dst*, u16 *info*)

bind inbound doorbell callback

## **Parameters**

**struct rio\_mport \* mport** RIO [master po](#page-752-0)rt to bind the doorbell callback

**void \* dev id** Device specific pointer to pass on event

**struct resource \* res** Doorbell message resource

**void (\*) (struct rio\_mport \* mport,void \*dev\_id,u16 src,u16 dst,u16 info) dinb** Callback to execute when doorbell is received

#### **Description**

Adds a doorbell resource/callback pair into a port's doorbell event list. Returns 0 if the request has been satisfied.

int **rio\_chk\_dev\_route**(struct *rio\_dev* \* *rdev*, struct *rio\_dev* \*\* *nrdev*, int \* *npnum*) Validate route to the specified device.

## **Parameters**

**struct rio\_dev \* rdev** RIO [device fa](#page-750-0)iled to respo[nd](#page-750-0)

struct rio dev \*\* nrdev Last active device on the route to rdev

**int \* npnum** nrdev's port number on the route to rdev

## **Description**

Follows a route to the specified RIO device to determine the last available device (and corresponding RIO port) on the route.

int **rio\_chk\_dev\_access**(struct *rio\_dev* \* *rdev*) Validate access to the specified device.

#### **Parameters**

struct rio dev \* rdev Pointe[r to RIO](#page-750-0) device control structure

int **rio\_get\_input\_status**(struct *rio\_dev* \* *rdev*, int *pnum*, u32 \* *lnkresp*) Sends a Link-Request/Input-Status control symbol and returns link-response (if requested).

#### **Parameters**

struct rio dev \* rdev RIO devi[ve to iss](#page-750-0)ue Input-status command

**int pnum** Device port number to issue the command

**u32 \* lnkresp** Response from a link partner

int **rio\_clr\_err\_stopped**(struct *rio\_dev* \* *rdev*, u32 *pnum*, u32 *err\_status*) Clears port Error-stopped states.

#### **Parameters**

**struct rio dev \* rdev** Pointer [to RIO d](#page-750-0)evice control structure

**u32 pnum** Switch port number to clear errors

**u32 err\_status** port error status (if 0 reads register from device)

#### **Description**

TODO: Currently this routine is not compatible with recovery process specified for idt\_gen3 RapidIO switch devices. It has to be reviewed to implement universal recovery process that is compatible full range off available devices. IDT gen3 switch driver now implements HW-specific error handler that issues soft port reset to the port to reset ERR\_STOP bits and ackIDs.

int **rio\_std\_route\_add\_entry**(struct *rio\_mport* \* *mport*, u16 *destid*, u8 *hopcount*, u16 *table*, u16 *route\_destid*, u8 *route\_port*)

Add switch route table entry using standard registers defined in RIO specification rev.1.3

#### **Parameters**

**struct rio mport \* mport** Master p[ort to issue](#page-752-0) transaction

**u16 destid** Destination ID of the device

**u8 hopcount** Number of switch hops to the device

**u16 table** routing table ID (global or port-specific)

**u16 route destid** destID entry in the RT

**u8 route\_port** destination port for specified destID

int **rio\_std\_route\_get\_entry**(struct *rio\_mport* \* *mport*, u16 *destid*, u8 *hopcount*, u16 *table*, u16 *route\_destid*, u8 \* *route\_port*)

Read switch route table entry (port number) associated with specified destID using standard registers defined in RIO specification rev.1.3

### **Parameters**

**struct rio\_mport \* mport** Master port to issue transaction

**u16 destid** Destination ID of the device

**u8 hopcount** Number of switch hops to the device

**u16 table** routing table ID (global or port-specific)

**u16 route destid** destID entry in the RT

**u8** \* route port returned destination port for specified destID

int **rio\_std\_route\_clr\_table**(struct *rio\_mport* \* *mport*, u16 *destid*, u8 *hopcount*, u16 *table*) Clear swotch route table using standard registers defined in RIO specification rev.1.3.

## **Parameters**

struct rio mport \* mport Master [port to issu](#page-752-0)e transaction

**u16 destid** Destination ID of the device

**u8 hopcount** Number of switch hops to the device

**u16 table** routing table ID (global or port-specific)

struct *rio\_mport* \* **rio\_find\_mport**(int *mport\_id*)

find RIO mport by its ID

#### **Parameters**

**int m[port\\_id](#page-752-0)** number (ID) of mport device

#### **Description**

Given a RIO mport number, the desired mport is located in the global list of mports. If the mport is found, a pointer to its data structure is returned. If no mport is found, NULL is returned.

int **rio\_mport\_scan**(int *mport\_id*) execute enumeration/discovery on the specified mport

#### **Parameters**

**int mport\_id** number (ID) of mport device

**RIO\_LOP\_READ**(*size*, *type*, *len*) Generate rio\_local\_read\_config\_\* functions

#### **Parameters**

**size** Size of configuration space read (8, 16, 32 bits)

**type** C type of value argument

**len** Length of configuration space read (1, 2, 4 bytes)

## **Description**

Generates rio local read config \* functions used to access configuration space registers on the local device.

**RIO\_LOP\_WRITE**(*size*, *type*, *len*)

Generate rio local write config \* functions

## **Parameters**

**size** Size of configuration space write (8, 16, 32 bits)

**type** C type of value argument

**len** Length of configuration space write (1, 2, 4 bytes)

## **Description**

Generates rio local write config  $*$  functions used to access configuration space registers on the local device.

**RIO\_OP\_READ**(*size*, *type*, *len*) Generate rio\_mport\_read\_config  $*$  functions

#### **Parameters**

**size** Size of configuration space read (8, 16, 32 bits)

**type** C type of value argument

**len** Length of configuration space read (1, 2, 4 bytes)

#### **Description**

Generates rio\_mport\_read\_config\_\* functions used to access configuration space registers on the local device.

**RIO\_OP\_WRITE**(*size*, *type*, *len*) Generate rio\_mport\_write\_config\_\* functions

#### **Parameters**

**size** Size of configuration space write (8, 16, 32 bits)

**type** C type of value argument

**len** Length of configuration space write (1, 2, 4 bytes)

#### **Description**

Generates rio mport write config \* functions used to access configuration space registers on the local device.

## **27.4.4 Device model support**

const struct *rio\_device\_id* \* **rio\_match\_device**(const struct *rio\_device\_id* \* *id*, const struct *rio\_dev*

\* *rdev*)

Tell if a RIO device has a matching RIO device id structure

#### **Parameters**

**const struct rio device id \* id** the RIO device id stru[cture to match](#page-12-0) against

**const struct rio\_dev \* rdev** the RIO device structure to match against

#### **Description**

Used from driver probe and bus matching to check whether a RIO device matches a device id structure provided by a RIO driver. Returns the matching *struct rio\_device\_id* or NULL if there is no match.

int **rio\_device\_probe**(struct *device* \* *dev*) Tell if a RIO device structure has a matching RIO device id s[tructure](#page-12-0)

#### **Parameters**

**struct device \* dev** the RI[O devic](#page-85-0)e structure to match against

## **Description**

return 0 and set rio dev->driver when drv claims rio dev, else error

#### int **rio\_device\_remove**(struct *device* \* *dev*) Remove a RIO device from the system

## **Parameters**

**struct device \* dev** the RI[O device](#page-85-0) structure to match against

## **Description**

Remove a RIO device from the system. If it has an associated driver, then run the driver remove() method. Then update the reference count.

int **rio\_match\_bus**(struct *device* \* *dev*, struct *device\_driver* \* *drv*) Tell if a RIO device structure has a matching RIO driver device id structure

#### **Parameters**

**struct device \* dev** th[e stand](#page-85-0)ard device st[ructure to mat](#page-81-0)ch against

**struct device\_driver \* drv** the standard driver structure containing the ids to match against

#### **Description**

Used by a driver to check whether a RIO device present in the system is in its list of supported devices. Returns 1 if there is a matching *struct rio\_device\_id* or 0 if there is no match.

#### int **rio\_bus\_init**(void)

Register the RapidIO bus with the device model

#### **Parameters**

**void** no arguments

#### **Description**

Registers the RIO mport device class and RIO bus type with the Linux device model.

# **27.4.5 PPC32 support**

int **fsl\_local\_config\_read**(struct *rio\_mport* \* *mport*, int *index*, u32 *offset*, int *len*, u32 \* *data*) Generate a MPC85xx local config space read

#### **Parameters**

**struct rio\_mport \* mport** Rapid[IO master](#page-752-0) port info

**int index** ID of RapdiIO interface

**u32 offset** Offset into configuration space

**int len** Length (in bytes) of the maintenance transaction

**u32 \* data** Value to be read into

#### **Description**

Generates a MPC85xx local configuration space read. Returns 0 on success or -EINVAL on failure.

int **fsl\_local\_config\_write**(struct *rio\_mport* \* *mport*, int *index*, u32 *offset*, int *len*, u32 *data*) Generate a MPC85xx local config space write

#### **Parameters**

struct rio mport \* mport RapidI[O master p](#page-752-0)ort info

int index ID of RapdilO interface

**u32 offset** Offset into configuration space

int len Length (in bytes) of the maintenance transaction

**u32 data** Value to be written

## **Description**

Generates a MPC85xx local configuration space write. Returns 0 on success or -EINVAL on failure.

int **fsl\_rio\_config\_read**(struct *rio\_mport* \* *mport*, int *index*, u16 *destid*, u8 *hopcount*, u32 *offset*, int *len*, u32 \* *val*)

Generate a MPC85xx read maintenance transaction

### **Parameters**

struct rio mport \* mport Ra[pidIO maste](#page-752-0)r port info

**int index** ID of RapdiIO interface

**u16 destid** Destination ID of transaction

**u8 hopcount** Number of hops to target device

**u32 offset** Offset into configuration space

**int len** Length (in bytes) of the maintenance transaction

**u32 \* val** Location to be read into

#### **Description**

Generates a MPC85xx read maintenance transaction. Returns 0 on success or -EINVAL on failure.

int **fsl\_rio\_config\_write**(struct *rio\_mport* \* *mport*, int *index*, u16 *destid*, u8 *hopcount*, u32 *offset*, int *len*, u32 *val*)

Generate a MPC85xx write maintenance transaction

#### **Parameters**

**struct rio\_mport \* mport** Rapi[dIO maste](#page-752-0)r port info

**int index** ID of RapdiIO interface

**u16 destid** Destination ID of transaction

**u8 hopcount** Number of hops to target device

**u32 offset** Offset into configuration space

**int len** Length (in bytes) of the maintenance transaction

**u32 val** Value to be written

#### **Description**

Generates an MPC85xx write maintenance transaction. Returns 0 on success or -EINVAL on failure.

int **fsl\_rio\_setup**(struct platform\_device \* *dev*) Setup Freescale PowerPC RapidIO interface

#### **Parameters**

**struct platform device \* dev** platform device pointer

#### **Description**

Initializes MPC85xx RapidIO hardware interface, configures master port with system-specific info, and registers the master port with the RapidIO subsystem.

# **27.5 Credits**

The following people have contributed to the RapidIO subsystem directly or indirectly:

- 1. Matt Portermporter@kernel.crashing.org
- 2. Randy Vinsonrvinson@mvista.com

3. Dan Malekdan@embeddedalley.com

The following people have contributed to this document:

1. Matt Portermporter@kernel.crashing.org

**CHAPTER TWENTYEIGHT**

# **WRITING S390 CHANNEL DEVICE DRIVERS**

**Author** Cornelia Huck

# **28.1 Introduction**

This document describes the interfaces available for device drivers that drive s390 based channel attached I/O devices. This includes interfaces for interaction with the hardware and interfaces for interacting with the common driver core. Those interfaces are provided by the s390 common I/O layer.

The document assumes a familarity with the technical terms associated with the s390 channel I/O architecture. For a description of this architecture, please refer to the "z/Architecture: Principles of Operation", IBM publication no. SA22-7832.

While most I/O devices on a s390 system are typically driven through the channel I/O mechanism described here, there are various other methods (like the diag interface). These are out of the scope of this document.

Some additional information can also be found in the kernel source under Documentation/s390/drivermodel.txt.

# **28.2 The ccw bus**

The ccw bus typically contains the majority of devices available to a s390 system. Named after the channel command word (ccw), the basic command structure used to address its devices, the ccw bus contains socalled channel attached devices. They are addressed via I/O subchannels, visible on the css bus. A device driver for channel-attached devices, however, will never interact with the subchannel directly, but only via the I/O device on the ccw bus, the ccw device.

# **28.2.1 I/O functions for channel-attached devices**

Some hardware structures have been translated into C structures for use by the common I/O layer and device drivers. For more information on the hardware structures represented here, please consult the Principles of Operation.

struct **ccw1** channel command word

## **Definition**

```
struct ccw1 {
      __u8 cmd_code;
       __u8 flags;
       \overline{\phantom{a}}u16 count;
      \overline{\phantom{a}}u32 cda:
};
```
## **Members**

**cmd\_code** command code

**flags** flags, like IDA addressing, etc.

**count** byte count

**cda** data address

### **Description**

The ccw is the basic structure to build channel programs that perform operations with the device or the control unit. Only Format-1 channel command words are supported.

struct **ccw0**

channel command word

#### **Definition**

```
struct ccw0 {
   __u8 cmd_code;
   __u32 cda:24;
  __u8 flags;
   __u8 reserved;
   _u16 count;
};
```
#### **Members**

**cmd\_code** command code

**cda** data address

**flags** flags, like IDA addressing, etc.

**reserved** will be ignored

**count** byte count

#### **Description**

The format-0 ccw structure.

struct **erw**

extended report word

#### **Definition**

struct erw { \_\_u32 res0:3; \_\_u32 auth:1;  $_$ u32 pvrf:1; \_\_u32 cpt:1;  $\lbrack u32 \rbrack$  fsavf:1; \_\_u32 cons:1; \_\_u32 scavf:1;  $u32$  fsaf:1; \_\_u32 scnt:6; \_\_u32 res16:16; };

## **Members**

**res0** reserved

**auth** authorization check

**pvrf** path-verification-required flag

**cpt** channel-path timeout

**fsavf** failing storage address validity flag

**cons** concurrent sense

**scavf** secondary ccw address validity flag

**fsaf** failing storage address format

**scnt** sense count, if **cons** == 1

**res16** reserved

struct **erw\_eadm** EADM Subchannel extended report word

**Definition**

struct erw eadm {  $\frac{1}{2}$  u32 b: $\overline{1}$ ; \_\_u32 r:1; };

#### **Members**

**b** aob error

**r** arsb error

struct **sublog** subchannel logout area

#### **Definition**

struct sublog {  $\_\$ u32 res $0:1;$ \_\_u32 esf:7; \_<br>\_u32 lpum:8;  $\overline{\phantom{a}}$ u32 arep:1; \_\_u32 fvf:5;  $u32$  sacc:2; \_\_u32 termc:2;  $^-\$ u32 devsc:1;  $_$ u32 serr:1;  $_$ u32 ioerr:1;  $\mu$ 32 seqc:3; };

#### **Members**

**res0** reserved

**esf** extended status flags

**lpum** last path used mask

**arep** ancillary report

**fvf** field-validity flags

**sacc** storage access code

**termc** termination code

**devsc** device-status check

**serr** secondary error

**ioerr** i/o-error alert

**seqc** sequence code

struct **esw0**

Format 0 Extended Status Word (ESW)

### **Definition**

```
struct esw0 {
  struct sublog sublog;
  struct erw erw;
    __u32 faddr;
   _<br>u32 saddr;
};
```
## **Members**

**sublog** subchannel logout

**erw** extended report word

**faddr** failing storage address

**saddr** secondary ccw address

struct **esw1**

Format 1 Extended Status Word (ESW)

#### **Definition**

```
struct esw1 {
  \_\_u8 zero0;
    __u8 lpum;
    __u16 zero16;
  struct erw erw;
    __u32 zeros;
};
```
#### **Members**

**zero0** reserved zeros

**lpum** last path used mask

**zero16** reserved zeros

**erw** extended report word

**zeros** three fullwords of zeros

struct **esw2**

Format 2 Extended Status Word (ESW)

#### **Definition**

```
struct esw2 {
  \_\_u8 zero0;
  __u8 lpum;
    \overline{\phantom{a}}u16 dcti;
  struct erw erw;
     __u32 zeros;
};
```
#### **Members**

**zero0** reserved zeros **lpum** last path used mask

**dcti** device-connect-time interval

**erw** extended report word

**zeros** three fullwords of zeros

struct **esw3**

Format 3 Extended Status Word (ESW)

**Definition**

```
struct esw3 {
  \_\_u8 zero0;
  __u8 lpum;
    __u16 res;
  struct erw erw;
    __u32 zeros;
};
```
#### **Members**

**zero0** reserved zeros

**lpum** last path used mask

**res** reserved

**erw** extended report word

**zeros** three fullwords of zeros

struct **esw\_eadm** EADM Subchannel Extended Status Word (ESW)

#### **Definition**

```
struct esw_eadm {
   __u32 sublog;
  struct erw_eadm erw;
};
```
#### **Members**

**sublog** subchannel logout

**erw** extended report word

struct **irb** interruption response block

#### **Definition**

```
struct irb {
  union scsw scsw;
  union esw;
    __u8 ecw;
};
```
#### **Members**

**scsw** subchannel status word

**esw** extended status word

**ecw** extended control word

#### **Description**

<span id="page-772-0"></span>The irb that is handed to the device driver when an interrupt occurs. For solicited interrupts, the common I/O layer already performs checks whether a field is valid; a field not being valid is always passed as 0. If a unit check occurred, **ecw** may contain sense data; this is retrieved by the common I/O layer itself if the device doesn't support concurrent sense (so that the device driver never needs to perform basic sene itself). For unsolicited interrupts, the irb is passed as-is (expect for sense data, if applicable).

#### struct **ciw** command information word (CIW) layout

## **Definition**

```
struct ciw {
  __u32 et:2;
  __u32 reserved:2;
  \qquad \qquad u32 ct:4;
    __u32 cmd:8;
    __u32 count:16;
};
```
## **Members**

**et** entry type

**reserved** reserved bits

**ct** command type

**cmd** command code

**count** command count

struct **ccw\_dev\_id** unique identifier for ccw devices

## **Definition**

```
struct ccw dev id {
  u8 ssid;
  u16 devno;
};
```
## **Members**

**ssid** subchannel set id

**devno** device number

## **Description**

This structure is not directly based on any hardware structure. The hardware identifies a device by its device number and its subchannel, which is in turn identified by its id. In order to get a unique identifier for ccw devices across subchannel sets, **struct** ccw\_dev\_id has been introduced.

int **ccw\_dev\_id\_is\_equal**(struct *ccw\_dev\_id* \* *dev\_id1*, struct *ccw\_dev\_id* \* *dev\_id2*) compare two ccw\_dev\_ids

#### **Parameters**

**struct ccw\_dev\_id \* dev\_id1** [a ccw\\_dev\\_i](#page-773-0)d

**struct ccw\_dev\_id \* dev\_id2** another ccw\_dev\_id

## **Return**

1 if the two structures are equal field-by-field, 0 if not.

## **Context**

any

```
u8 pathmask_to_pos(u8 mask)
    find the position of the left-most bit in a pathmask
```
## **Parameters**

**u8 mask** pathmask with at least one bit set

## **28.2.2 ccw devices**

Devices that want to initiate channel I/O need to attach to the ccw bus. Interaction with the driver core is done via the common I/O layer, which provides the abstractions of ccw devices and ccw device drivers.

The functions that initiate or terminate channel I/O all act upon a ccw device structure. Device drivers must not bypass those functions or strange side effects may happen.

<span id="page-774-0"></span>struct **ccw\_device** channel attached device

### **Definition**

```
struct ccw_device {
  spinlock t * ccwlock;
  struct ccw_device_id id;
  struct ccw_driver<sup>*</sup> drv;
  struct device dev;
  int online;
  void (* handler) (struct ccw_device *, unsigned long, struct irb *);
};
```
#### **Members**

**ccwlock** pointer to device lock

**id** id of this device

**drv** ccw driver for this device

**dev** embedded device structure

**online** online status of device

**handler** interrupt handler

#### **Description**

**handler** is a member of the device rather than the driver since a driver can have different interrupt handlers for different ccw devices (multi-subchannel drivers).

#### <span id="page-774-1"></span>struct **ccw\_driver**

device driver for channel attached devices

#### **Definition**

```
struct ccw_driver {
 struct ccw_device_id * ids;
 int (* probe) (struct ccw_device *);
 void (* remove) (struct ccw_device *);
 int (* set_online) (struct ccw_device *);
 int (* set offline) (struct ccw device *);
 int (* notify) (struct ccw device *, int);
 void (* path event) (struct ccw device *, int *);
 void (* shutdown) (struct ccw_device *);
  int (* prepare) (struct ccw_device *);
 void (* complete) (struct ccw_device *);
 int (* freeze) (struct ccw_device *);
 int (* thaw) (struct ccw_device *);
 int (* restore) (struct ccw_device *);
 enum uc_todo (* uc_handler) (struct ccw_device *, struct irb *);
 struct device driver driver;
 enum interruption class int class;
};
```
#### **Members**

**ids** ids supported by this driver

**probe** function called on probe **remove** function called on remove **set online** called when setting device online set offline called when setting device offline **notify** notify driver of device state changes **path event** notify driver of channel path events **shutdown** called at device shutdown **prepare** prepare for pm state transition **complete** undo work done in **prepare freeze** callback for freezing during hibernation snapshotting **thaw** undo work done in **freeze restore** callback for restoring after hibernation **uc\_handler** callback for unit check handler **driver** embedded device driver structure **int\_class** interruption class to use for accounting interrupts int **ccw\_device\_set\_offline**(struct *ccw\_device* \* *cdev*)

disable a ccw device for I/O

#### **Parameters**

**struct ccw\_device \* cdev** target [ccw device](#page-774-0)

#### **Description**

This function calls the driver's set\_offline() function for **cdev**, if given, and then disables **cdev**.

#### **Return**

0 on success and a negative error value on failure.

#### **Context**

enabled, ccw device lock not held

```
int ccw_device_set_online(struct ccw_device * cdev)
    enable a ccw device for I/O
```
#### **Parameters**

struct [ccw device](#page-774-0) \* cdev target ccw device

#### **Description**

This function first enables **cdev** and then calls the driver's set\_online() function for **cdev**, if given. If set online() returns an error, **cdev** is disabled again.

#### **Return**

0 on success and a negative error value on failure.

#### **Context**

enabled, ccw device lock not held

struct *ccw\_device* \* **get\_ccwdev\_by\_dev\_id**(struct *ccw\_dev\_id* \* *dev\_id*) obtain device from a ccw device id

#### **Parameters**

**struc[t ccw\\_dev\\_](#page-774-0)id \* dev\_id** id of the device to [be searched](#page-773-0)

## **Description**

This function searches all devices attached to the ccw bus for a device matching **dev id**.

#### **Return**

If a device is found its reference count is increased and returned; else NULL is returned.

struct *ccw\_device* \* **get\_ccwdev\_by\_busid**(struct *ccw\_driver* \* *cdrv*, const char \* *bus\_id*) obtain device from a bus id

#### **Parameters**

**struc[t ccw\\_driv](#page-774-0)er \* cdrv** driver the device is [owned by](#page-774-1)

**const char \* bus\_id** bus id of the device to be searched

#### **Description**

This function searches all devices owned by **cdrv** for a device with a bus id matching **bus\_id**.

#### **Return**

If a match is found, its reference count of the found device is increased and it is returned; else NULL is returned.

int **ccw\_driver\_register**(struct *ccw\_driver* \* *cdriver*) register a ccw driver

#### **Parameters**

**struct ccw\_driver \* cdriver** [driver to be](#page-774-1) registered

#### **Description**

This function is mainly a wrapper around *driver\_register()*.

#### **Return**

0 on success and a negative error value on failure.

```
void ccw_driver_unregister(struct ccw_driver * cdriver)
    deregister a ccw driver
```
#### **Parameters**

**struct ccw\_driver \* cdriver** driv[er to be der](#page-774-1)egistered

#### **Description**

This function is mainly a wrapper around *driver\_unregister()*.

int **ccw\_device\_siosl**(struct *ccw\_device* \* *cdev*) initiate logging

#### **Parameters**

**struct ccw\_device \* cdev** [ccw device](#page-774-0)

#### **Description**

This function is used to invoke model-dependent logging within the channel subsystem.

int **ccw\_device\_set\_options\_mask**(struct *ccw\_device* \* *cdev*, unsigned long *flags*) set some options and unset the rest

#### **Parameters**

**struct ccw device \* cdev** device for w[hich the optio](#page-774-0)ns are to be set

**unsigned long flags** options to be set

## **Description**

All flags specified in **flags** are set, all flags not specified in **flags** are cleared.

#### **Return**

0 on success, -EINVAL on an invalid flag combination.

int **ccw\_device\_set\_options**(struct *ccw\_device* \* *cdev*, unsigned long *flags*) set some options

#### **Parameters**

**struct ccw\_device \* cdev** device [for which th](#page-774-0)e options are to be set

**unsigned long flags** options to be set

#### **Description**

All flags specified in **flags** are set, the remainder is left untouched.

#### **Return**

0 on success, -EINVAL if an invalid flag combination would ensue.

void **ccw\_device\_clear\_options**(struct *ccw\_device* \* *cdev*, unsigned long *flags*) clear some options

#### **Parameters**

**struct ccw device \* cdev** device for [which the op](#page-774-0)tions are to be cleared

**unsigned long flags** options to be cleared

#### **Description**

All flags specified in **flags** are cleared, the remainder is left untouched.

int **ccw\_device\_is\_pathgroup**(struct *ccw\_device* \* *cdev*) determine if paths to this device are grouped

#### **Parameters**

**struct ccw\_device \* cdev** ccw dev[ice](#page-774-0)

#### **Description**

Return non-zero if there is a path group, zero otherwise.

int **ccw\_device\_is\_multipath**(struct *ccw\_device* \* *cdev*) determine if device is operating in multipath mode

#### **Parameters**

struct ccw dev[ice](#page-774-0) \* cdev ccw device

#### **Description**

Return non-zero if device is operating in multipath mode, zero otherwise.

int **ccw\_device\_clear**(struct *ccw\_device* \* *cdev*, unsigned long *intparm*) terminate I/O request processing

#### **Parameters**

#### <span id="page-777-0"></span>**struct ccw\_device \* cdev** [target ccw d](#page-774-0)evice

**unsigned long intparm** interruption parameter; value is only used if no I/O is outstanding, otherwise the intparm associated with the I/O request is returned

#### **Description**

*ccw\_device\_clear()* calls csch on **cdev**'s subchannel.

#### **Return**

0 on success, -ENODEV on device not operational, -EINVAL on invalid device state.

## **Context**

Interrupts disabled, ccw device lock held

int **ccw\_device\_start\_key**(struct *ccw\_device* \* *cdev*, struct *ccw1* \* *cpa*, unsigned long *intparm*, \_\_u8 *lpm*, \_\_u8 *key*, unsigned long *flags*)

start a s390 channel program with key

## **Parameters**

**struct ccw\_device \* cdev** targe[t ccw device](#page-774-0)

**struct ccw1** \* cpa logical start address of channel program

**unsigned long intparm** user specific interruption parameter; will be presented back to **cdev**'s interrupt handler. Allows a device driver to associate the interrupt with a particular I/O request.

**\_\_u8 lpm** defines the channel path to be used for a specific I/O request. A value of 0 will make cio use the opm.

**u8 key** storage key to be used for the I/O

**unsigned long flags** additional flags; defines the action to be performed for I/O processing.

## **Description**

Start a S/390 channel program. When the interrupt arrives, the IRQ handler is called, either immediately, delayed (dev-end missing, or sense required) or never (no IRQ handler registered).

## **Return**

0, if the operation was successful; -EBUSY, if the device is busy, or status pending; -EACCES, if no path specified in **lpm** is operational; -ENODEV, if the device is not operational.

## **Context**

Interrupts disabled, ccw device lock held

int **ccw\_device\_start\_timeout\_key**(struct *ccw\_device* \* *cdev*, struct *ccw1* \* *cpa*, unsigned long *intparm*, \_\_u8 *lpm*, \_\_u8 *key*, unsigned long *flags*, int *expires*) start a s390 channel program with timeout and key

## **Parameters**

struct ccw device \* cdev target ccw device

**struct ccw1 \* cpa** logical start address of channel program

- **unsigned long intparm** user specific interruption parameter; will be presented back to **cdev**'s interrupt handler. Allows a device driver to associate the interrupt with a particular I/O request.
- **\_\_u8 lpm** defines the channel path to be used for a specific I/O request. A value of 0 will make cio use the opm.
- **\_\_u8 key** storage key to be used for the I/O

**unsigned long flags** additional flags; defines the action to be performed for I/O processing.

**int expires** timeout value in jiffies

## **Description**

Start a S/390 channel program. When the interrupt arrives, the IRQ handler is called, either immediately, delayed (dev-end missing, or sense required) or never (no IRQ handler registered). This function notifies the device driver if the channel program has not completed during the time specified by **expires**. If a timeout occurs, the channel program is terminated via xsch, hsch or csch, and the device's interrupt handler will be called with an irb containing ERR\_PTR(-ETIMEDOUT).

## **Return**

0, if the operation was successful; -EBUSY, if the device is busy, or status pending; -EACCES, if no path specified in **lpm** is operational; -ENODEV, if the device is not operational.

## **Context**

Interrupts disabled, ccw device lock held

int **ccw\_device\_start**(struct *ccw\_device* \* *cdev*, struct *ccw1* \* *cpa*, unsigned long *intparm*, \_\_u8 *lpm*, unsigned long *flags*)

start a s390 channel program

## **Parameters**

**struct ccw\_device \* cdev** t[arget ccw de](#page-774-0)vice

**struct ccw1 \* cpa** logical start address of channel program

- **unsigned long intparm** user specific interruption parameter; will be presented back to **cdev**'s interrupt handler. Allows a device driver to associate the interrupt with a particular I/O request.
- **\_\_u8 lpm** defines the channel path to be used for a specific I/O request. A value of 0 will make cio use the opm.

**unsigned long flags** additional flags; defines the action to be performed for I/O processing.

## **Description**

Start a S/390 channel program. When the interrupt arrives, the IRQ handler is called, either immediately, delayed (dev-end missing, or sense required) or never (no IRQ handler registered).

## **Return**

0, if the operation was successful; -EBUSY, if the device is busy, or status pending; -EACCES, if no path specified in **lpm** is operational; -ENODEV, if the device is not operational.

#### **Context**

Interrupts disabled, ccw device lock held

int **ccw\_device\_start\_timeout**(struct *ccw\_device* \* *cdev*, struct *ccw1* \* *cpa*, unsigned long *intparm*, \_\_u8 *lpm*, unsigned long *flags*, int *expires*)

start a s390 channel program with timeout

#### **Parameters**

**struct ccw\_device \* cdev** target ccw [device](#page-774-0)

- **struct ccw1 \* cpa** logical start address of channel program
- **unsigned long intparm** user specific interruption parameter; will be presented back to **cdev**'s interrupt handler. Allows a device driver to associate the interrupt with a particular I/O request.
- **\_\_u8 lpm** defines the channel path to be used for a specific I/O request. A value of 0 will make cio use the opm.

**unsigned long flags** additional flags; defines the action to be performed for I/O processing.

**int expires** timeout value in jiffies

## **Description**

Start a S/390 channel program. When the interrupt arrives, the IRQ handler is called, either immediately, delayed (dev-end missing, or sense required) or never (no IRQ handler registered). This function notifies the device driver if the channel program has not completed during the time specified by **expires**. If a timeout occurs, the channel program is terminated via xsch, hsch or csch, and the device's interrupt handler will be called with an irb containing ERR\_PTR(-ETIMEDOUT).

#### **Return**

0, if the operation was successful; -EBUSY, if the device is busy, or status pending; -EACCES, if no path specified in **lpm** is operational; -ENODEV, if the device is not operational.

### **Context**

Interrupts disabled, ccw device lock held

int **ccw\_device\_halt**(struct *ccw\_device* \* *cdev*, unsigned long *intparm*)

halt I/O request processing

#### **Parameters**

<span id="page-780-0"></span>struct ccw device \* cdev [target ccw](#page-774-0) device

**unsigned long intparm** interruption parameter; value is only used if no I/O is outstanding, otherwise the intparm associated with the I/O request is returned

### **Description**

*ccw\_device\_halt()* calls hsch on **cdev**'s subchannel.

#### **Return**

0 on success, -ENODEV on device not operational, -EINVAL on invalid device state, -EBUSY on [device busy or i](#page-780-0)nterrupt pending.

#### **Context**

Interrupts disabled, ccw device lock held

int **ccw\_device\_resume**(struct *ccw\_device* \* *cdev*) resume channel program execution

#### **Parameters**

<span id="page-780-1"></span>**struct ccw\_device \* cdev** t[arget ccw de](#page-774-0)vice

#### **Description**

*ccw\_device\_resume()* calls rsch on **cdev**'s subchannel.

#### **Return**

0 on success, -ENODEV on device not operational, -EINVAL on invalid device state, -EBUSY on [device busy or int](#page-780-1)errupt pending.

#### **Context**

Interrupts disabled, ccw device lock held

```
struct ciw * ccw_device_get_ciw(struct ccw_device * cdev, __u32 ct)
    Search for CIW command in extended sense data.
```
#### **Parameters**

**struc[t cc](#page-772-0)w\_device \* cdev** ccw device [to inspect](#page-774-0)

**u32 ct** command type to look for

#### **Description**

During SenseID, command information words (CIWs) describing special commands available to the device may have been stored in the extended sense data. This function searches for CIWs of a specified command type in the extended sense data.

#### **Return**

NULL if no extended sense data has been stored or if no CIW of the specified command type could be found, else a pointer to the CIW of the specified command type.

\_\_u8 **ccw\_device\_get\_path\_mask**(struct *ccw\_device* \* *cdev*)

get currently available paths

#### **Parameters**

struct ccw device \* cdev ccw device [to be querie](#page-774-0)d

#### **Return**

0 if no subchannel for the device is available, else the mask of currently available paths for the ccw device's subchannel.

struct channel\_path\_desc \* **ccw\_device\_get\_chp\_desc**(struct *ccw\_device* \* *cdev*, int *chp\_idx*) return newly allocated channel-path descriptor

#### **Parameters**

**struct ccw device \* cdev** device to obtain the descript[or](#page-774-0) for

**int chp\_idx** index of the channel path

## **Description**

On success return a newly allocated copy of the channel-path description data associated with the given channel path. Return NULL on error.

void **ccw\_device\_get\_id**(struct *ccw\_device* \* *cdev*, struct *ccw\_dev\_id* \* *dev\_id*) obtain a ccw device id

## **Parameters**

**struct ccw\_device \* cdev** de[vice to obtai](#page-774-0)n the id for

**struct ccw\_dev\_id \* dev\_id** where to fill in the values

int **ccw\_device\_tm\_start\_key**(struct *ccw\_device* \* *cdev*, struct tcw \* *tcw*, unsigned long *intparm*, u8 *lpm*, u8 *key*)

perform start function

#### **Parameters**

**struct ccw\_device \* cdev** ccw devi[ce on which](#page-774-0) to perform the start function

**struct tcw \* tcw** transport-command word to be started

**unsigned long intparm** user defined parameter to be passed to the interrupt handler

**u8 lpm** mask of paths to use

**u8 key** storage key to use for storage access

#### **Description**

Start the tcw on the given ccw device. Return zero on success, non-zero otherwise.

int **ccw\_device\_tm\_start\_timeout\_key**(struct *ccw\_device* \* *cdev*, struct tcw \* *tcw*, unsigned long *intparm*, u8 *lpm*, u8 *key*, int *expires*)

perform start function

#### **Parameters**

**struct ccw device \* cdev** ccw device on whi[ch to perform](#page-774-0) the start function

struct tcw \* tcw transport-command word to be started

**unsigned long intparm** user defined parameter to be passed to the interrupt handler

**u8 lpm** mask of paths to use

**u8 key** storage key to use for storage access

**int expires** time span in jiffies after which to abort request

#### **Description**

Start the tcw on the given ccw device. Return zero on success, non-zero otherwise.

int **ccw\_device\_tm\_start**(struct *ccw\_device* \* *cdev*, struct tcw \* *tcw*, unsigned long *intparm*, u8 *lpm*)

perform start function

#### **Parameters**

**struct ccw\_device \* cdev** ccw device on which to perform the start function

**struct tcw \* tcw** transport-command word to be started

**unsigned long intparm** user defined parameter to be passed to the interrupt handler

**u8 lpm** mask of paths to use

#### **Description**

Start the tcw on the given ccw device. Return zero on success, non-zero otherwise.

int **ccw\_device\_tm\_start\_timeout**(struct *ccw\_device* \* *cdev*, struct tcw \* *tcw*, unsigned long *intparm*, u8 *lpm*, int *expires*)

## perform start function

#### **Parameters**

**struct ccw device \* cdev** ccw device on [which to per](#page-774-0)form the start function

**struct tcw \* tcw** transport-command word to be started

**unsigned long intparm** user defined parameter to be passed to the interrupt handler

**u8 lpm** mask of paths to use

**int expires** time span in jiffies after which to abort request

#### **Description**

Start the tcw on the given ccw device. Return zero on success, non-zero otherwise.

```
int ccw_device_get_mdc(struct ccw_device * cdev, u8 mask)
    accumulate max data count
```
#### **Parameters**

**struct ccw\_device \* cdev** cc[w device for](#page-774-0) which the max data count is accumulated

**u8 mask** mask of paths to use

#### **Description**

Return the number of 64K-bytes blocks all paths at least support for a transport command. Return values <= 0 indicate failures.

```
int ccw_device_tm_intrg(struct ccw_device * cdev)
    perform interrogate function
```
#### **Parameters**

**struct ccw device \* cdev** cc[w device on w](#page-774-0)hich to perform the interrogate function

#### **Description**

Perform an interrogate function on the given ccw device. Return zero on success, non-zero otherwise.

```
void ccw_device_get_schid(struct ccw_device * cdev, struct subchannel_id * schid)
    obtain a subchannel id
```
#### **Parameters**

struct ccw device \* cdev device [to obtain th](#page-774-0)e id for

**struct subchannel\_id \* schid** where to fill in the values

# **28.2.3 The channel-measurement facility**

The channel-measurement facility provides a means to collect measurement data which is made available by the channel subsystem for each channel attached device.

struct **cmbdata**

channel measurement block data for user space

## **Definition**

```
struct cmbdata {
  __u64 size;
   __u64 elapsed_time;
   __u64 ssch_rsch_count;
   __u64 sample_count;
   __u64 device_connect_time;
   u64 function pending time;
   u64 device disconnect time;
   u64 control unit queuing time;
   __u64 device_active_only_time;
   __u64 device_busy_time;
   u64 initial command response time;
};
```
## **Members**

**size** size of the stored data

**elapsed\_time** time since last sampling

**ssch\_rsch\_count\_number of ssch and rsch** 

sample count number of samples

device connect time time of device connect

function pending time time of function pending

**device disconnect time** time of device disconnect

**control\_unit\_queuing\_time** time of control unit queuing

**device\_active\_only\_time** time of device active only

**device busy time** time of device busy (ext. format)

**initial command response time** initial command response time (ext. format)

## **Description**

All values are stored as 64 bit for simplicity, especially in 32 bit emulation mode. All time values are normalized to nanoseconds. Currently, two formats are known, which differ by the size of this structure, i.e. the last two members are only set when the extended channel measurement facility (first shipped in z990 machines) is activated. Potentially, more fields could be added, which would result in a new ioctl number.

int **enable\_cmf**(struct *ccw\_device* \* *cdev*) switch on the channel measurement for a specific device

#### **Parameters**

**struct ccw\_device \* [cdev](#page-774-0)** The ccw device to be enabled

#### **Description**

Returns 0 for success or a negative error value.

## **Note**

# **If this is called on a device for which channel measurement is already** enabled a reset of the

measurement data is triggered.

## **Context**

non-atomic

int **disable\_cmf**(struct *ccw\_device* \* *cdev*) switch off the channel measurement for a specific device

## **Parameters**

**struct ccw\_device \* cdev** [The cc](#page-774-0)w device to be disabled

## **Description**

Returns 0 for success or a negative error value.

## **Context**

non-atomic

u64 **cmf\_read**(struct *ccw\_device* \* *cdev*, int *index*) read one value from the current channel measurement block

## **Parameters**

**struct ccw\_device [\\* cdev](#page-774-0)** the channel to be read

**int index** the index of the value to be read

## **Description**

Returns the value read or 0 if the value cannot be read.

## **Context**

any

```
int cmf_readall(struct ccw_device * cdev, struct cmbdata * data)
    read the current channel measurement block
```
## **Parameters**

**struct ccw device \* cdev** [the ch](#page-774-0)annel to be re[ad](#page-783-0)

**struct cmbdata \* data** a pointer to a data block that will be filled

## **Description**

Returns 0 on success, a negative error value otherwise.

## **Context**

any

# **28.3 The ccwgroup bus**

The ccwgroup bus only contains artificial devices, created by the user. Many networking devices (e.g. qeth) are in fact composed of several ccw devices (like read, write and data channel for qeth). The ccwgroup bus provides a mechanism to create a meta-device which contains those ccw devices as slave devices and can be associated with the netdevice.

# **28.3.1 ccw group devices**

<span id="page-784-0"></span>struct **ccwgroup\_device** ccw group device

**Definition**

```
struct ccwgroup device {
  enum state;
  unsigned int count;
  struct device dev;
  struct work_struct ungroup_work;
  struct ccw_device * cdev;
};
```
#### **Members**

**state** online/offline state

**count** number of attached slave devices

**dev** embedded device structure

**ungroup** work work to be done when a ccwgroup notifier has action type BUS\_NOTIFY\_UNBIND\_DRIVER

**cdev** variable number of slave devices, allocated as needed

#### struct **ccwgroup\_driver**

driver for ccw group devices

#### **Definition**

```
struct ccwgroup_driver {
 int (* setup) (struct ccwgroup_device *);
 void (* remove) (struct ccwgroup_device *);
 int (* set online) (struct ccwgroup device *);
 int (* set offline) (struct ccwgroup device *);
 void (* shutdown) (struct ccwgroup_device *);
 int (* prepare) (struct ccwgroup_device *);
 void (* complete) (struct ccwgroup_device *);
 int (* freeze) (struct ccwgroup_device *);
 int (* thaw) (struct ccwgroup_device *);
 int (* restore) (struct ccwgroup_device *);
 struct device_driver driver;
};
```
#### **Members**

**setup** function called during device creation to setup the device

**remove** function called on remove

**set\_online** function called when device is set online

**set offline** function called when device is set offline

**shutdown** function called when device is shut down

**prepare** prepare for pm state transition

**complete** undo work done in **prepare**

**freeze** callback for freezing during hibernation snapshotting

**thaw** undo work done in **freeze**

**restore** callback for restoring after hibernation

**driver** embedded driver structure

int **ccwgroup\_set\_online**(struct *ccwgroup\_device* \* *gdev*) enable a ccwgroup device

#### **Parameters**

**struct ccwgroup device \* gdev** [target ccwgrou](#page-784-0)p device

## **Description**

This function attempts to put the ccwgroup device into the online state.

#### **Return**

0 on success and a negative error value on failure.

int **ccwgroup\_set\_offline**(struct *ccwgroup\_device* \* *gdev*) disable a ccwgroup device

#### **Parameters**

**struct ccwgroup\_device \* gdev** [target ccwgroup](#page-784-0) device

#### **Description**

This function attempts to put the ccwgroup device into the offline state.

#### **Return**

0 on success and a negative error value on failure.

int **ccwgroup\_create\_dev**(struct *device* \* *parent*, struct *ccwgroup\_driver* \* *gdrv*, int *num\_devices*, const char \* *buf*) create and register a ccw group device

#### **Parameters**

**struct device \* parent** paren[t device](#page-85-0) for the new dev[ice](#page-785-0)

**struct ccwgroup\_driver \* gdrv** driver for the new group device

int num devices number of slave devices

**const char \* buf** buffer containing comma separated bus ids of slave devices

#### **Description**

Create and register a new ccw group device as a child of **parent**. Slave devices are obtained from the list of bus ids given in **buf**.

#### **Return**

0 on success and an error code on failure.

## **Context**

non-atomic

```
int ccwgroup_driver_register(struct ccwgroup_driver * cdriver)
    register a ccw group driver
```
#### **Parameters**

**struct ccwgroup\_driver \* cdriver** [driver to be regis](#page-785-0)tered

#### **Description**

This function is mainly a wrapper around *driver\_register()*.

void **ccwgroup\_driver\_unregister**(struct *ccwgroup\_driver* \* *cdriver*) deregister a ccw group driver

#### **Parameters**

**struct ccwgroup\_driver \* cdriver** driv[er to be deregiste](#page-785-0)red

## **Description**

This function is mainly a wrapper around *driver\_unregister()*.

int **ccwgroup\_probe\_ccwdev**(struct *ccw\_device* \* *cdev*) probe function for slave devices

## **Parameters**

**struct ccw\_device \* cdev** ccw device to be probed

#### **Description**

This is a dummy probe function for ccw devices that are slave devices in a ccw group device.

#### **Return**

always 0

void **ccwgroup\_remove\_ccwdev**(struct *ccw\_device* \* *cdev*) remove function for slave devices

#### **Parameters**

struct ccw device \* cdev ccw devi[ce to be rem](#page-774-0)oved

#### **Description**

This is a remove function for ccw devices that are slave devices in a ccw group device. It sets the ccw device offline and also deregisters the embedding ccw group device.

# **28.4 Generic interfaces**

Some interfaces are available to other drivers that do not necessarily have anything to do with the busses described above, but still are indirectly using basic infrastructure in the common I/O layer. One example is the support for adapter interrupts.

int **register\_adapter\_interrupt**(struct airq\_struct \* *airq*) register adapter interrupt handler

#### **Parameters**

**struct airq\_struct \* airq** pointer to adapter interrupt descriptor

#### **Description**

```
Returns 0 on success, or -EINVAL.
```
void **unregister\_adapter\_interrupt**(struct airq\_struct \* *airq*) unregister adapter interrupt handler

#### **Parameters**

**struct airq\_struct \* airq** pointer to adapter interrupt descriptor

struct airq\_iv \* **airq\_iv\_create**(unsigned long *bits*, unsigned long *flags*) create an interrupt vector

#### **Parameters**

**unsigned long bits** number of bits in the interrupt vector

**unsigned long flags** allocation flags

## **Description**

Returns a pointer to an interrupt vector structure

```
void airq_iv_release(struct airq_iv * iv)
     release an interrupt vector
```
## **Parameters**

```
struct airq iv * iv pointer to interrupt vector structure
```

```
unsigned long airq_iv_alloc(struct airq_iv * iv, unsigned long num)
    allocate irq bits from an interrupt vector
```
## **Parameters**

**struct airg iv \* iv** pointer to an interrupt vector structure

**unsigned long num** number of consecutive irq bits to allocate

## **Description**

Returns the bit number of the first irq in the allocated block of irqs, or -1UL if no bit is available or the AIRQ\_IV\_ALLOC flag has not been specified

void **airq\_iv\_free**(struct airq\_iv \* *iv*, unsigned long *bit*, unsigned long *num*) free irq bits of an interrupt vector

## **Parameters**

**struct airq\_iv \* iv** pointer to interrupt vector structure

**unsigned long bit** number of the first irq bit to free

**unsigned long num** number of consecutive irq bits to free

unsigned long **airq\_iv\_scan**(struct airq\_iv \* *iv*, unsigned long *start*, unsigned long *end*) scan interrupt vector for non-zero bits

## **Parameters**

struct airq iv \* iv pointer to interrupt vector structure

**unsigned long start** bit number to start the search

**unsigned long end** bit number to end the search

## **Description**

Returns the bit number of the next non-zero interrupt bit, or -1UL if the scan completed without finding any more any non-zero bits.

# **VME DEVICE DRIVERS**

# **29.1 Driver registration**

As with other subsystems within the Linux kernel, VME device drivers register with the VME subsystem, typically called from the devices init routine. This is achieved via a call to *vme\_register\_driver()*.

A pointer to a structure of type *struct vme\_driver* must be provided to the registration function. Along with the maximum number of devices your driver is able to support.

At the minimum, the '.name', '.match' and '.probe' elements of *struct vme\_driver* [should be corr](#page-804-0)ectly set. The '.name' element is a p[ointer to a string hold](#page-794-0)ing the device driver's name.

The '.match' function allows control over which VME devices should be registered with the driver. The match function should return 1 if a device should be probed and [0 otherwise. This exam](#page-794-0)ple match function (from vme\_user.c) limits the number of devices probed to one:

```
#define USER_BUS_MAX 1
...
static int vme_user_match(struct vme_dev *vdev)
{
        if (vdev->id.num >= USER_BUS_MAX)
                return 0;
        return 1;
}
```
The '.probe' element should contain a pointer to the probe routine. The probe routine is passed a *struct vme\_dev* pointer as an argument.

Here, the 'num' field refers to the sequential device ID for this specific driver. The bridge number (or bus number) can be accessed using dev->bridge->num.

[A functio](#page-794-1)n is also provided to unregister the driver from the VME core called *vme\_unregister\_d[river\(\)](#page-794-1)* and should usually be called from the device driver's exit routine.

# **29.2 Resource management**

Once a driver has registered with the VME core the provided match routine will be called the number of times specified during the registration. If a match succeeds, a non-zero value should be returned. A zero return value indicates failure. For all successful matches, the probe routine of the corresponding driver is called. The probe routine is passed a pointer to the devices device structure. This pointer should be saved, it will be required for requesting VME resources.

The driver can request ownership of one or more master windows (*vme\_master\_request()*), slave windows (*vme\_slave\_request()*) and/or dma channels (*vme\_dma\_request()*). Rather than allowing the device driver to request a specific window or DMA channel (which may be used by a different driver) the API allows a resource to be assigned based on the required attributes of the driver in question. For slave windows these attributes are split into the VME address spaces that nee[d to be accessed in 'aspa](#page-796-0)ce' and VME

bus cycle types required in 'cycle'. Master windows add a further set of attributes in 'width' specifying the required data transfer widths. These attributes are defined as bitmasks and as such any combination of the attributes can be requested for a single window, the core will assign a window that meets the requirements, returning a pointer of type vme resource that should be used to identify the allocated resource when it is used. For DMA controllers, the request function requires the potential direction of any transfers to be provided in the route attributes. This is typically VME-to-MEM and/or MEM-to-VME, though some hardware can support VME-to-VME and MEM-to-MEM transfers as well as test pattern generation. If an unallocated window fitting the requirements can not be found a NULL pointer will be returned.

Functions are also provided to free window allocations once they are no longer required. These functions (*vme\_master\_free()*, *vme\_slave\_free()* and *vme\_dma\_free()*) should be passed the pointer to the resource provided during resource allocation.

# **29.3 [Master](#page-799-0) [windows](#page-796-1)**

Master windows provide access from the local processor[s] out onto the VME bus. The number of windows available and the available access modes is dependent on the underlying chipset. A window must be configured before it can be used.

# **29.3.1 Master window configuration**

Once a master window has been assigned *vme\_master\_set()* can be used to configure it and *vme\_master\_get()* to retrieve the current settings. The address spaces, transfer widths and cycle types are the same as described under resource management, however some of the options are mutually exclusive. For example, only one address space may be specified.

## **29.3.2 [Master](#page-797-0) window access**

The function *vme\_master\_read()* can be used to read from and *vme\_master\_write()* used to write to configured master windows.

In addition to simple reads and writes, *vme\_master\_rmw()* is provided to do a read-modify-write transaction. Parts of [a VME window can a](#page-797-1)lso be mapped into user space [memory using](#page-798-0) *vme\_master\_mmap()*.

# **29.4 Slave windows**

Slave windows provide devices on the VME bus access into mapped portions of the local memory. The number of windows available and the access modes that can be used is dependent on the underlying chipset. A window must be configured before it can be used.

# **29.4.1 Slave window configuration**

Once a slave window has been assigned *vme\_slave\_set()* can be used to configure it and *vme\_slave\_get()* to retrieve the current settings.

The address spaces, transfer widths and cycle types are the same as described under resource management, however some of the options are mutuall[y exclusive. For exa](#page-795-0)mple, only one address space may be [specified.](#page-796-2)
# **29.4.2 Slave window buffer allocation**

Functions are provided to allow the user to allocate (*vme\_alloc\_consistent()*) and free (*vme\_free\_consistent()*) contiguous buffers which will be accessible by the VME bridge. These functions do not have to be used, other methods can be used to allocate a buffer, though care must be taken to ensure that they are contiguous and accessible by the VME bridge.

# **29.4.3 [Slave window](#page-795-0) access**

Slave windows map local memory onto the VME bus, the standard methods for accessing memory should be used.

# **29.5 DMA channels**

The VME DMA transfer provides the ability to run link-list DMA transfers. The API introduces the concept of DMA lists. Each DMA list is a link-list which can be passed to a DMA controller. Multiple lists can be created, extended, executed, reused and destroyed.

# **29.5.1 List Management**

The function *vme\_new\_dma\_list()* is provided to create and *vme\_dma\_list\_free()* to destroy DMA lists. Execution of a list will not automatically destroy the list, thus enabling a list to be reused for repetitive tasks.

# **29.5.2 Li[st Population](#page-799-0)**

An item can be added to a list using *vme\_dma\_list\_add()* (the source and destination attributes need to be created before calling this function, this is covered under "Transfer Attributes").

#### *Note:*

*The detailed attributes of the tran[sfers source and destin](#page-800-0)ation are not checked until an entry is added to a DMA list, the request for a DMA channel purely checks the directions in which the controller is expected to transfer data. As a result it is possible for this call to return an error, for example if the source or destination is in an unsupported VME address space.*

# **29.5.3 Transfer Attributes**

The attributes for the source and destination are handled separately from adding an item to a list. This is due to the diverse attributes required for each type of source and destination. There are functions to create attributes for PCI, VME and pattern sources and destinations (where appropriate):

- PCI source or destination: *vme\_dma\_pci\_attribute()*
- VME source or destination: *vme\_dma\_vme\_attribute()*
- Pattern source: *vme\_dma\_pattern\_attribute()*

The function *vme\_dma\_free\_attribute()* [should be used t](#page-800-1)o free an attribute.

# **29.5.4 List Execution**

The function *vme dma list exec()* queues a list for execution and will return once the list has been executed.

# **29.6 Int[errupts](#page-801-0)**

The VME API provides functions to attach and detach callbacks to specific VME level and status ID combinations and for the generation of VME interrupts with specific VME level and status IDs.

# **29.6.1 Attaching Interrupt Handlers**

The function *vme\_irq\_request()* can be used to attach and *vme\_irq\_free()* to free a specific VME level and status ID combination. Any given combination can only be assigned a single callback function. A void pointer parameter is provided, the value of which is passed to the callback function, the use of this pointer is user undefined. The callback parameters are as follows. Care must be taken in writing a callback function, call[back functions run in](#page-801-1) interrupt context:

**void** callback(**int** level, **int** statid, **void** \*priv);

# **29.6.2 Interrupt Generation**

The function *vme\_irq\_generate()* can be used to generate a VME interrupt at a given VME level and VME status ID.

# **29.7 Lo[cation monito](#page-802-0)rs**

The VME API provides the following functionality to configure the location monitor.

## **29.7.1 Location Monitor Management**

The function *vme lm request()* is provided to request the use of a block of location monitors and *vme\_lm\_free()* to free them after they are no longer required. Each block may provide a number of location monitors, monitoring adjacent locations. The function *vme lm count ()* can be used to determine how many locations are provided.

# **[29.7.2](#page-804-0) Location Monitor Configuration**

Once a bank of location monitors has been allocated, the function *vme\_lm\_set()* is provided to configure the location and mode of the location monitor. The function *vme\_lm\_get()* can be used to retrieve existing settings.

# **29.7.3 Location Monitor Use**

The function *vme\_lm\_attach()* enables a callback to be attached and *vme\_lm\_detach()* allows on to be detached from each location monitor location. Each location monitor can monitor a number of adjacent locations. The callback function is declared as follows.

**void** callback(**void** [\\*data\);](#page-803-0)

# **29.8 Slot Detection**

The function *vme* slot num() returns the slot ID of the provided bridge.

# **29.9 Bu[s Detection](#page-804-1)**

The function *vme\_bus\_num()* returns the bus ID of the provided bridge.

# **29.10 V[ME API](#page-804-2)**

struct **vme\_dev** Structure representing a VME device

## **Definition**

```
struct vme dev {
  int num;
  struct vme bridge * bridge;
  struct device dev;
  struct list_head drv_list;
  struct list head bridge list;
};
```
## **Members**

**num** The device number

**bridge** Pointer to the bridge device this device is on

**dev** Internal device structure

**drv\_list** List of devices (per driver)

**bridge\_list** List of devices (per bridge)

struct **vme\_driver** Structure representing a VME driver

## **Definition**

```
struct vme driver {
  const char * name;
  int (* match) (struct vme dev *);
  int (* probe) (struct vme_dev *);
  int (* remove) (struct vme dev *);
  struct device driver driver;
  struct list head devices;
};
```
## **Members**

**name** Driver name, should be unique among VME drivers and usually the same as the module name.

**match** Callback used to determine whether probe should be run.

**probe** Callback for device binding, called when new device is detected.

**remove** Callback, called on device removal.

**driver** Underlying generic device driver structure.

**devices** List of VME devices (struct vme\_dev) associated with this driver.

void \* **vme\_alloc\_consistent**(struct vme\_resource \* *resource*, size\_t *size*, dma\_addr\_t \* *dma*) Allocate contiguous memory.

## **Parameters**

**struct vme\_resource \* resource** Pointer to VME resource.

size t size Size of allocation required.

**dma\_addr\_t \* dma** Pointer to variable to store physical address of allocation.

## **Description**

Allocate a contiguous block of memory for use by the driver. This is used to create the buffers for the slave windows.

#### **Return**

Virtual address of allocation on success, NULL on failure.

void **vme\_free\_consistent**(struct vme\_resource \* *resource*, size\_t *size*, void \* *vaddr*, dma\_addr\_t *dma*) Free previously allocated memory.

#### <span id="page-795-0"></span>**Parameters**

**struct vme\_resource \* resource** Pointer to VME resource.

size t size Size of allocation to free.

**void \* vaddr** Virtual address of allocation.

**dma\_addr\_t dma** Physical address of allocation.

#### **Description**

Free previously allocated block of contiguous memory.

size\_t **vme\_get\_size**(struct vme\_resource \* *resource*) Helper function returning size of a VME window

#### **Parameters**

struct vme resource \* resource Pointer to VME slave or master resource.

#### **Description**

Determine the size of the VME window provided. This is a helper function, wrappering the call to yme master get or vme slave get depending on the type of window resource handed to it.

#### **Return**

Size of the window on success, zero on failure.

struct vme\_resource \* **vme\_slave\_request**(struct *vme\_dev* \* *vdev*, u32 *address*, u32 *cycle*) Request a VME slave window resource.

#### **Parameters**

**struct vme\_dev \* vdev** Pointer to VME device st[ruct vme\\_](#page-794-0)dev assigned to driver instance.

**u32 address** Required VME address space.

**u32 cycle** Required VME data transfer cycle type.

#### **Description**

Request use of a VME window resource capable of being set for the requested address space and data transfer cycle.

#### **Return**

Pointer to VME resource on success, NULL on failure.

int **vme\_slave\_set**(struct vme\_resource \* *resource*, int *enabled*, unsigned long long *vme\_base*, unsigned long long *size*, dma\_addr\_t *buf\_base*, u32 *aspace*, u32 *cycle*)

Set VME slave window configuration.

### **Parameters**

**struct vme\_resource \* resource** Pointer to VME slave resource.

**int enabled** State to which the window should be configured.

**unsigned long long vme\_base** Base address for the window.

**unsigned long long size** Size of the VME window.

**dma\_addr\_t buf\_base** Based address of buffer used to provide VME slave window storage.

**u32 aspace** VME address space for the VME window.

**u32 cycle** VME data transfer cycle type for the VME window.

#### **Description**

Set configuration for provided VME slave window.

#### **Return**

**Zero on success, -EINVAL if operation is not supported on this** device, if an invalid resource has been provided or invalid attributes are provided. Hardware specific errors may also be returned.

int **vme\_slave\_get**(struct vme\_resource \* *resource*, int \* *enabled*, unsigned long long \* *vme\_base*, unsigned long long \* *size*, dma\_addr\_t \* *buf\_base*, u32 \* *aspace*, u32 \* *cycle*) Retrieve VME slave window configuration.

#### **Parameters**

struct vme resource \* resource Pointer to VME slave resource.

**int \* enabled** Pointer to variable for storing state.

**unsigned long long \* vme\_base** Pointer to variable for storing window base address.

**unsigned long long \* size** Pointer to variable for storing window size.

**dma\_addr\_t \* buf\_base** Pointer to variable for storing slave buffer base address.

**u32 \* aspace** Pointer to variable for storing VME address space.

**u32 \* cycle** Pointer to variable for storing VME data transfer cycle type.

#### **Description**

Return configuration for provided VME slave window.

#### **Return**

**Zero on success, -EINVAL if operation is not supported on this** device or if an invalid resource has been provided.

void **vme\_slave\_free**(struct vme\_resource \* *resource*) Free VME slave window

#### **Parameters**

**struct vme\_resource \* resource** Pointer to VME slave resource.

## **Description**

Free the provided slave resource so that it may be reallocated.

```
struct vme_resource * vme_master_request(struct vme_dev * vdev, u32 address, u32 cycle,
```
u32 *dwidth*) Request a VME master window resource.

## **Parameters**

**struct vme dev \* vdev** Pointer to VME device struct vme dev assigned to driver instance.

**u32 address** Required VME address space.

**u32 cycle** Required VME data transfer cycle type.

**u32 dwidth** Required VME data transfer width.

### **Description**

Request use of a VME window resource capable of being set for the requested address space, data transfer cycle and width.

### **Return**

Pointer to VME resource on success, NULL on failure.

int **vme\_master\_set**(struct vme\_resource \* *resource*, int *enabled*, unsigned long long *vme\_base*, unsigned long long *size*, u32 *aspace*, u32 *cycle*, u32 *dwidth*)

Set VME master window configuration.

#### **Parameters**

**struct vme\_resource \* resource** Pointer to VME master resource.

int enabled State to which the window should be configured.

**unsigned long long vme\_base** Base address for the window.

**unsigned long long size** Size of the VME window.

**u32 aspace** VME address space for the VME window.

**u32 cycle** VME data transfer cycle type for the VME window.

**u32 dwidth** VME data transfer width for the VME window.

#### **Description**

Set configuration for provided VME master window.

#### **Return**

**Zero on success, -EINVAL if operation is not supported on this** device, if an invalid resource has been provided or invalid attributes are provided. Hardware specific errors may also be returned.

int **vme\_master\_get**(struct vme\_resource \* *resource*, int \* *enabled*, unsigned long long \* *vme\_base*, unsigned long long \* *size*, u32 \* *aspace*, u32 \* *cycle*, u32 \* *dwidth*) Retrieve VME master window configuration.

**Parameters**

**struct vme\_resource \* resource** Pointer to VME master resource.

**int \* enabled** Pointer to variable for storing state.

**unsigned long long \* vme\_base** Pointer to variable for storing window base address.

**unsigned long long \* size** Pointer to variable for storing window size.

**u32 \* aspace** Pointer to variable for storing VME address space.

**u32 \* cycle** Pointer to variable for storing VME data transfer cycle type.

**u32 \* dwidth** Pointer to variable for storing VME data transfer width.

## **Description**

Return configuration for provided VME master window.

# **Return**

**Zero on success, -EINVAL if operation is not supported on this** device or if an invalid resource has been provided.

ssize\_t **vme\_master\_read**(struct vme\_resource \* *resource*, void \* *buf*, size\_t *count*, loff\_t *offset*) Read data from VME space into a buffer.

## **Parameters**

struct vme resource \* resource Pointer to VME master resource.

**void \* buf** Pointer to buffer where data should be transferred.

size t count Number of bytes to transfer.

**loff t offset** Offset into VME master window at which to start transfer.

## **Description**

Perform read of count bytes of data from location on VME bus which maps into the VME master window at offset to buf.

## **Return**

- **Number of bytes read, -EINVAL if resource is not a VME master** resource or read operation is not supported. -EFAULT returned if invalid offset is provided. Hardware specific errors may also be returned.
- ssize\_t **vme\_master\_write**(struct vme\_resource \* *resource*, void \* *buf*, size\_t *count*, loff\_t *offset*) Write data out to VME space from a buffer.

## **Parameters**

**struct vme\_resource \* resource** Pointer to VME master resource.

- **void \* buf** Pointer to buffer holding data to transfer.
- size t count Number of bytes to transfer.
- **loff t offset** Offset into VME master window at which to start transfer.

## **Description**

Perform write of count bytes of data from buf to location on VME bus which maps into the VME master window at offset.

## **Return**

**Number of bytes written, -EINVAL if resource is not a VME master** resource or write operation is not supported. -EFAULT returned if invalid offset is provided. Hardware specific errors may also be returned.

unsigned int **vme\_master\_rmw**(struct vme\_resource \* *resource*, unsigned int *mask*, unsigned int *compare*, unsigned int *swap*, loff\_t *offset*)

Perform read-modify-write cycle.

## **Parameters**

**struct vme\_resource \* resource** Pointer to VME master resource.

**unsigned int mask** Bits to be compared and swapped in operation.

**unsigned int compare** Bits to be compared with data read from offset.

**unsigned int swap** Bits to be swapped in data read from offset.

**loff t offset** Offset into VME master window at which to perform operation.

## **Description**

Perform read-modify-write cycle on provided location: - Location on VME bus is read. - Bits selected by mask are compared with compare. - Where a selected bit matches that in compare and are selected in swap, the bit is swapped. - Result written back to location on VME bus.

#### **Return**

**Bytes written on success, -EINVAL if resource is not a VME master** resource or RMW operation is not supported. Hardware specific errors may also be returned.

int **vme\_master\_mmap**(struct vme\_resource \* *resource*, struct vm\_area\_struct \* *vma*) Mmap region of VME master window.

### **Parameters**

struct vme resource \* resource Pointer to VME master resource.

**struct vm area struct \* vma** Pointer to definition of user mapping.

### **Description**

Memory map a region of the VME master window into user space.

#### **Return**

**Zero on success, -EINVAL if resource is not a VME master** resource or -EFAULT if map exceeds window size. Other generic mmap errors may also be returned.

void **vme\_master\_free**(struct vme\_resource \* *resource*) Free VME master window

#### **Parameters**

**struct vme\_resource \* resource** Pointer to VME master resource.

#### **Description**

Free the provided master resource so that it may be reallocated.

struct vme\_resource \* **vme\_dma\_request**(struct *vme\_dev* \* *vdev*, u32 *route*) Request a DMA controller.

#### **Parameters**

**struct vme dev \* vdev** Pointer to VME device [struct vm](#page-794-0)e dev assigned to driver instance.

**u32 route** Required src/destination combination.

#### **Description**

Request a VME DMA controller with capability to perform transfers bewteen requested source/destination combination.

#### **Return**

Pointer to VME DMA resource on success, NULL on failure.

struct vme\_dma\_list \* **vme\_new\_dma\_list**(struct vme\_resource \* *resource*) Create new VME DMA list.

#### **Parameters**

<span id="page-799-0"></span>**struct vme\_resource \* resource** Pointer to VME DMA resource.

#### **Description**

Create a new VME DMA list. It is the responsibility of the user to free the list once it is no longer required with *vme\_dma\_list\_free()*.

#### **Return**

### **Pointer to new VME DMA list, NULL on allocation failure or invalid** VME DMA resource.

stru[ct vme\\_dma\\_attr \\*](#page-801-2) **vme\_dma\_pattern\_attribute**(u32 *pattern*, u32 *type*) Create "Pattern" type VME DMA list attribute.

#### **Parameters**

**u32 pattern** Value to use used as pattern

**u32 type** Type of pattern to be written.

## **Description**

Create VME DMA list attribute for pattern generation. It is the responsibility of the user to free used attributes using *vme\_dma\_free\_attribute()*.

#### **Return**

Pointer to VME DMA attribute, NULL on failure.

struct vme\_dma\_attr \* **[vme\\_dma\\_pci\\_attribu](#page-800-2)te**(dma\_addr\_t *address*) Create "PCI" type VME DMA list attribute.

#### **Parameters**

<span id="page-800-1"></span>**dma\_addr\_t address** PCI base address for DMA transfer.

#### **Description**

Create VME DMA list attribute pointing to a location on PCI for DMA transfers. It is the responsibility of the user to free used attributes using *vme\_dma\_free\_attribute()*.

#### **Return**

Pointer to VME DMA attribute, NULL on failure.

struct vme\_dma\_attr \* **vme\_dma\_v[me\\_attribute](#page-800-2)**(unsigned long long *address*, u32 *aspace*, u32 *cycle*, u32 *dwidth*)

Create "VME" type VME DMA list attribute.

#### **Parameters**

**unsigned long long address** VME base address for DMA transfer.

**u32 aspace** VME address space to use for DMA transfer.

**u32 cycle** VME bus cycle to use for DMA transfer.

**u32 dwidth** VME data width to use for DMA transfer.

#### **Description**

Create VME DMA list attribute pointing to a location on the VME bus for DMA transfers. It is the responsibility of the user to free used attributes using *vme\_dma\_free\_attribute()*.

#### **Return**

Pointer to VME DMA attribute, NULL on failure.

void **vme\_dma\_free\_attribute**(struct vme\_dma\_attr \* *[attributes](#page-800-2)*) Free DMA list attribute.

#### **Parameters**

<span id="page-800-2"></span>**struct vme\_dma\_attr \* attributes** Pointer to DMA list attribute.

#### **Description**

Free VME DMA list attribute. VME DMA list attributes can be safely freed once *vme\_dma\_list\_add()* has returned.

int **vme\_dma\_list\_add**(struct vme\_dma\_list \* *list*, struct vme\_dma\_attr \* *src*, struct vme\_dma\_attr \* *dest*, size\_t *count*)

Add enty to a VME DMA list.

#### <span id="page-800-0"></span>**Parameters**

**struct vme\_dma\_list \* list** Pointer to VME list.

**struct vme dma attr \* src** Pointer to DMA list attribute to use as source.

**struct vme\_dma\_attr \* dest** Pointer to DMA list attribute to use as destination.

**size\_t count** Number of bytes to transfer.

## **Description**

Add an entry to the provided VME DMA list. Entry requires pointers to source and destination DMA attributes and a count.

Please note, the attributes supported as source and destinations for transfers are hardware dependent.

#### **Return**

**Zero on success, -EINVAL if operation is not supported on this** device or if the link list has already been submitted for execution. Hardware specific errors also possible.

int **vme\_dma\_list\_exec**(struct vme\_dma\_list \* *list*) Queue a VME DMA list for execution.

#### **Parameters**

<span id="page-801-0"></span>**struct vme\_dma\_list \* list** Pointer to VME list.

#### **Description**

Queue the provided VME DMA list for execution. The call will return once the list has been executed.

#### **Return**

**Zero on success, -EINVAL if operation is not supported on this** device. Hardware specific errors also possible.

int **vme\_dma\_list\_free**(struct vme\_dma\_list \* *list*) Free a VME DMA list.

#### **Parameters**

<span id="page-801-2"></span>**struct vme\_dma\_list \* list** Pointer to VME list.

#### **Description**

Free the provided DMA list and all its entries.

#### **Return**

**Zero on success, -EINVAL on invalid VME resource, -EBUSY if resource** is still in use. Hardware specific errors also possible.

int **vme\_dma\_free**(struct vme\_resource \* *resource*) Free a VME DMA resource.

#### **Parameters**

**struct vme\_resource \* resource** Pointer to VME DMA resource.

#### **Description**

Free the provided DMA resource so that it may be reallocated.

#### **Return**

#### **Zero on success, -EINVAL on invalid VME resource, -EBUSY if resource** is still active.

int **vme\_irq\_request**(struct *vme\_dev* \* *vdev*, int *level*, int *statid*, void (\*callback) *(int*, int, void *\**, void \* *priv\_data*)

Request a specific VME interrupt.

#### <span id="page-801-1"></span>**Parameters**

struct vme dev \* vdev Poi[nter to VM](#page-794-0)E device struct vme dev assigned to driver instance.

int level Interrupt priority being requested.

**int statid** Interrupt vector being requested.

**void (\*)(int,int,void \*) callback** Pointer to callback function called when VME interrupt/vector received.

**void \* priv data** Generic pointer that will be passed to the callback function.

## **Description**

Request callback to be attached as a handler for VME interrupts with provided level and statid.

## **Return**

**Zero on success, -EINVAL on invalid vme device, level or if the** function is not supported, -EBUSY if the level/statid combination is already in use. Hardware specific errors also possible.

void **vme\_irq\_free**(struct *vme\_dev* \* *vdev*, int *level*, int *statid*) Free a VME interrupt.

### **Parameters**

**struct vme\_dev \* vdev** [Pointer to](#page-794-0) VME device struct vme\_dev assigned to driver instance.

**int level** Interrupt priority of interrupt being freed.

**int statid** Interrupt vector of interrupt being freed.

#### **Description**

Remove previously attached callback from VME interrupt priority/vector.

int **vme\_irq\_generate**(struct *vme\_dev* \* *vdev*, int *level*, int *statid*) Generate VME interrupt.

#### **Parameters**

<span id="page-802-0"></span>**struct vme dev \* vdev** Poi[nter to VM](#page-794-0)E device struct vme dev assigned to driver instance.

**int level** Interrupt priority at which to assert the interrupt.

int statid Interrupt vector to associate with the interrupt.

#### **Description**

Generate a VME interrupt of the provided level and with the provided statid.

#### **Return**

**Zero on success, -EINVAL on invalid vme device, level or if the** function is not supported. Hardware specific errors also possible.

struct vme\_resource \* **vme\_lm\_request**(struct *vme\_dev* \* *vdev*) Request a VME location monitor

#### **Parameters**

struct vme dev \* vdev Pointer to VME devic[e struct v](#page-794-0)me dev assigned to driver instance.

#### **Description**

Allocate a location monitor resource to the driver. A location monitor allows the driver to monitor accesses to a contiguous number of addresses on the VME bus.

#### **Return**

Pointer to a VME resource on success or NULL on failure.

int **vme\_lm\_count**(struct vme\_resource \* *resource*) Determine number of VME Addresses monitored

## **Parameters**

**struct vme\_resource \* resource** Pointer to VME location monitor resource.

## **Description**

The number of contiguous addresses monitored is hardware dependent. Return the number of contiguous addresses monitored by the location monitor.

## **Return**

- **Count of addresses monitored or -EINVAL when provided with an** invalid location monitor resource.
- int **vme\_lm\_set**(struct vme\_resource \* *resource*, unsigned long long *lm\_base*, u32 *aspace*, u32 *cycle*) Configure location monitor

## **Parameters**

- struct vme resource \* resource Pointer to VME location monitor resource.
- **unsigned long long lm\_base** Base address to monitor.
- **u32 aspace** VME address space to monitor.
- **u32 cycle** VME bus cycle type to monitor.

#### **Description**

Set the base address, address space and cycle type of accesses to be monitored by the location monitor.

#### **Return**

- **Zero on success, -EINVAL when provided with an invalid location** monitor resource or function is not supported. Hardware specific errors may also be returned.
- int **vme\_lm\_get**(struct vme\_resource \* *resource*, unsigned long long \* *lm\_base*, u32 \* *aspace*, u32 \* *cycle*)

Retrieve location monitor settings

#### **Parameters**

**struct vme\_resource \* resource** Pointer to VME location monitor resource.

**unsigned long long \* lm\_base** Pointer used to output the base address monitored.

- **u32 \* aspace** Pointer used to output the address space monitored.
- **u32 \* cycle** Pointer used to output the VME bus cycle type monitored.

#### **Description**

Retrieve the base address, address space and cycle type of accesses to be monitored by the location monitor.

### **Return**

- **Zero on success, -EINVAL when provided with an invalid location** monitor resource or function is not supported. Hardware specific errors may also be returned.
- <span id="page-803-0"></span>int **vme\_lm\_attach**(struct vme\_resource \* *resource*, int *monitor*, void (\*callback) (void *\**, void \* *data*) Provide callback for location monitor address

#### **Parameters**

**struct vme\_resource \* resource** Pointer to VME location monitor resource.

**int monitor** Offset to which callback should be attached.

**void (\*)(void \*) callback** Pointer to callback function called when triggered.

**void \* data** Generic pointer that will be passed to the callback function.

#### **Description**

Attach a callback to the specificed offset into the location monitors monitored addresses. A generic pointer is provided to allow data to be passed to the callback when called.

#### **Return**

**Zero on success, -EINVAL when provided with an invalid location** monitor resource or function is not supported. Hardware specific errors may also be returned.

int **vme\_lm\_detach**(struct vme\_resource \* *resource*, int *monitor*) Remove callback for location monitor address

### **Parameters**

**struct vme\_resource \* resource** Pointer to VME location monitor resource.

**int monitor** Offset to which callback should be removed.

#### **Description**

Remove the callback associated with the specificed offset into the location monitors monitored addresses.

#### **Return**

**Zero on success, -EINVAL when provided with an invalid location** monitor resource or function is not supported. Hardware specific errors may also be returned.

void **vme\_lm\_free**(struct vme\_resource \* *resource*) Free allocated VME location monitor

#### **Parameters**

<span id="page-804-0"></span>**struct vme\_resource \* resource** Pointer to VME location monitor resource.

#### **Description**

Free allocation of a VME location monitor.

**WARNING: This function currently expects that any callbacks that have** been attached to the location monitor have been removed.

#### **Return**

#### **Zero on success, -EINVAL when provided with an invalid location** monitor resource.

int **vme\_slot\_num**(struct *vme\_dev* \* *vdev*) Retrieve slot ID

#### **Parameters**

<span id="page-804-1"></span>**struct vme\_dev \* vdev** [Pointer t](#page-794-0)o VME device struct vme\_dev assigned to driver instance.

#### **Description**

Retrieve the slot ID associated with the provided VME device.

#### **Return**

**The slot ID on success, -EINVAL if VME bridge cannot be determined** or the function is not supported. Hardware specific errors may also be returned.

int **vme\_bus\_num**(struct *vme\_dev* \* *vdev*) Retrieve bus number

#### **Parameters**

<span id="page-804-2"></span>**struct vme\_dev \* vdev** [Pointer](#page-794-0) to VME device struct vme\_dev assigned to driver instance.

#### **Description**

Retrieve the bus enumeration associated with the provided VME device.

#### **Return**

**The bus number on success, -EINVAL if VME bridge cannot be** determined.

int **vme\_register\_driver**(struct *vme\_driver* \* *drv*, unsigned int *ndevs*) Register a VME driver

#### **Parameters**

struct vme driver \* drv Point[er to VME d](#page-794-1)river structure to register.

**unsigned int ndevs** Maximum number of devices to allow to be enumerated.

## **Description**

Register a VME device driver with the VME subsystem.

## **Return**

Zero on success, error value on registration failure.

void **vme\_unregister\_driver**(struct *vme\_driver* \* *drv*) Unregister a VME driver

## **Parameters**

**struct vme\_driver \* drv** Pointer t[o VME drive](#page-794-1)r structure to unregister.

## **Description**

Unregister a VME device driver from the VME subsystem.

# **LINUX 802.11 DRIVER DEVELOPER'S GUIDE**

# **30.1 Introduction**

Explaining wireless 802.11 networking in the Linux kernel

Copyright 2007-2009 Johannes Berg

These books attempt to give a description of the various subsystems that play a role in 802.11 wireless networking in Linux. Since these books are for kernel developers they attempts to document the structures and functions used in the kernel as well as giving a higher-level overview.

The reader is expected to be familiar with the 802.11 standard as published by the IEEE in 802.11-2007 (or possibly later versions). References to this standard will be given as "802.11-2007 8.1.5".

# **30.2 cfg80211 subsystem**

cfg80211 is the configuration API for 802.11 devices in Linux. It bridges userspace and drivers, and offers some utility functionality associated with 802.11. cfg80211 must, directly or indirectly via mac80211, be used by all modern wireless drivers in Linux, so that they offer a consistent API through nl80211. For backward compatibility, cfg80211 also offers wireless extensions to userspace, but hides them from drivers completely.

Additionally, cfg80211 contains code to help enforce regulatory spectrum use restrictions.

## **30.2.1 Device registration**

In order for a driver to use cfg80211, it must register the hardware device with cfg80211. This happens through a number of hardware capability structs described below.

The fundamental structure for each device is the 'wiphy', of which each instance describes a physical wireless device connected to the system. Each such wiphy can have zero, one, or many virtual interfaces associated with it, which need to be identified as such by pointing the network interface's **ieee80211 ptr** pointer to a *struct wireless\_dev* which further describes the wireless part of the interface, normally this struct is embedded in the network interface's private data area. Drivers can optionally allow creating or destroying virtual interfaces on the fly, but without at least one or the ability to create some the wireless device isn't useful.

Each wiphy [structure contains devi](#page-814-0)ce capability information, and also has a pointer to the various operations the driver offers. The definitions and structures here describe these capabilities in detail.

enum **ieee80211\_channel\_flags** channel flags

#### **Constants**

<span id="page-806-0"></span>**IEEE80211\_CHAN\_DISABLED** This channel is disabled.

**IEEE80211 CHAN NO IR** do not initiate radiation, this includes sending probe requests or beaconing.

**IEEE80211 CHAN RADAR** Radar detection is required on this channel.

**IEEE80211\_CHAN\_NO\_HT40PLUS** extension channel above this channel is not permitted.

**IEEE80211\_CHAN\_NO\_HT40MINUS** extension channel below this channel is not permitted.

**IEEE80211\_CHAN\_NO\_OFDM** OFDM is not allowed on this channel.

**IEEE80211\_CHAN\_NO\_80MHZ** If the driver supports 80 MHz on the band, this flag indicates that an 80 MHz channel cannot use this channel as the control or any of the secondary channels. This may be due to the driver or due to regulatory bandwidth restrictions.

**IEEE80211 CHAN NO 160MHZ** If the driver supports 160 MHz on the band, this flag indicates that an 160 MHz channel cannot use this channel as the control or any of the secondary channels. This may be due to the driver or due to regulatory bandwidth restrictions.

**IEEE80211\_CHAN\_INDOOR\_ONLY** see NL80211\_FREQUENCY\_ATTR\_INDOOR\_ONLY

**IEEE80211\_CHAN\_IR\_CONCURRENT** see NL80211\_FREQUENCY\_ATTR\_IR\_CONCURRENT

**IEEE80211\_CHAN\_NO\_20MHZ** 20 MHz bandwidth is not permitted on this channel.

**IEEE80211\_CHAN\_NO\_10MHZ** 10 MHz bandwidth is not permitted on this channel.

## **Description**

Channel flags set by the regulatory control code.

## struct **ieee80211\_channel**

channel definition

## **Definition**

struct ieee80211\_channel { enum nl80211 band band; u16 center\_freq; u16 hw\_value; u32 flags; int max\_antenna\_gain; int max\_power; int max\_reg\_power; bool beacon\_found; u32 orig\_flags; int orig\_mag; int orig\_mpwr; enum nl80211\_dfs\_state dfs\_state; unsigned long dfs\_state\_entered; unsigned int dfs\_cac\_ms; };

#### **Members**

**band** band this channel belongs to.

**center\_freq** center frequency in MHz

**hw\_value** hardware-specific value for the channel

**flags** channel flags from *enum ieee80211\_channel\_flags*.

**max\_antenna\_gain** maximum antenna gain in dBi

**max\_power** maximum transmission power (in dBm)

**max reg power** maximu[m regulatory transmission power \(in](#page-806-0) dBm)

**beacon\_found** helper to regulatory code to indicate when a beacon has been found on this channel. Use regulatory hint found beacon() to enable this, this is useful only on 5 GHz band.

**orig\_flags** channel flags at registration time, used by regulatory code to support devices with additional restrictions

**orig\_mag** internal use

**orig\_mpwr** internal use

**dfs** state current state of this channel. Only relevant if radar is required on this channel.

dfs state entered timestamp (jiffies) when the dfs state was entered.

**dfs\_cac\_ms\_DFS CAC time in milliseconds, this is valid for DFS channels.** 

## **Description**

This structure describes a single channel for use with cfg80211.

enum **ieee80211\_rate\_flags** rate flags

#### **Constants**

- **IEEE80211 RATE SHORT PREAMBLE** Hardware can send with short preamble on this bitrate; only relevant in 2.4GHz band and with CCK rates.
- **IEEE80211 RATE MANDATORY A** This bitrate is a mandatory rate when used with 802.11a (on the 5 GHz band); filled by the core code when registering the wiphy.
- **IEEE80211 RATE\_MANDATORY\_B** This bitrate is a mandatory rate when used with 802.11b (on the 2.4 GHz band); filled by the core code when registering the wiphy.
- **IEEE80211 RATE MANDATORY G** This bitrate is a mandatory rate when used with 802.11g (on the 2.4 GHz band); filled by the core code when registering the wiphy.

**IEEE80211 RATE ERP G** This is an ERP rate in 802.11g mode.

**IEEE80211 RATE SUPPORTS 5MHZ** Rate can be used in 5 MHz mode

**IEEE80211\_RATE\_SUPPORTS\_10MHZ** Rate can be used in 10 MHz mode

## **Description**

Hardware/specification flags for rates. These are structured in a way that allows using the same bitrate structure for different bands/PHY modes.

#### struct **ieee80211\_rate**

bitrate definition

## **Definition**

```
struct ieee80211 rate {
  u32 flags;
  u16 bitrate;
  u16 hw_value;
  u16 hw value short;
};
```
#### **Members**

**flags** rate-specific flags

**bitrate** bitrate in units of 100 Kbps

**hw\_value** driver/hardware value for this rate

**hw\_value\_short** driver/hardware value for this rate when short preamble is used

## **Description**

This structure describes a bitrate that an 802.11 PHY can operate with. The two values **hw value** and **hw\_value\_short** are only for driver use when pointers to this structure are passed around.

#### struct **ieee80211\_sta\_ht\_cap** STA's HT capabilities

## **Definition**

```
struct ieee80211_sta_ht_cap {
  u16 cap;
  bool ht supported;
  u8 ampdu_factor;
  u8 ampdu_density;
  struct ieee80211 mcs info mcs;
};
```
## **Members**

**cap** HT capabilities map as described in 802.11n spec

ht supported is HT supported by the STA

**ampdu\_factor** Maximum A-MPDU length factor

**ampdu\_density** Minimum A-MPDU spacing

**mcs** Supported MCS rates

## **Description**

This structure describes most essential parameters needed to describe 802.11n HT capabilities for an STA.

struct **ieee80211\_supported\_band**

frequency band definition

## **Definition**

```
struct ieee80211 supported band {
  struct ieee80211_channel * channels;
  struct ieee80211_rate * bitrates;
  enum nl80211_band band;
  int n channels;
  int n_bitrates;
  struct ieee80211_sta_ht_cap ht_cap;
  struct ieee80211 sta vht cap vht cap;
};
```
#### **Members**

**channels** Array of channels the hardware can operate in in this band.

**bitrates** Array of bitrates the hardware can operate with in this band. Must be sorted to give a valid "supported rates" IE, i.e. CCK rates first, then OFDM.

**band** the band this structure represents

**n\_channels** Number of channels in **channels**

**n\_bitrates** Number of bitrates in **bitrates**

**ht\_cap** HT capabilities in this band

**vht\_cap** VHT capabilities in this band

#### **Description**

This structure describes a frequency band a wiphy is able to operate in.

enum **cfg80211\_signal\_type** signal type

## **Constants**

**CFG80211\_SIGNAL\_TYPE\_NONE** no signal strength information available

**CFG80211\_SIGNAL\_TYPE\_MBM** signal strength in mBm (100\*dBm)

**CFG80211\_SIGNAL\_TYPE\_UNSPEC** signal strength, increasing from 0 through 100

#### enum **wiphy\_params\_flags**

set\_wiphy\_params bitfield values

### **Constants**

<span id="page-810-2"></span>WIPHY PARAM RETRY SHORT wiphy->retry short has changed

**WIPHY\_PARAM\_RETRY\_LONG** wiphy->retry\_long has changed

**WIPHY\_PARAM\_FRAG\_THRESHOLD**\_wiphy->frag\_threshold has changed

**WIPHY\_PARAM\_RTS\_THRESHOLD** wiphy->rts\_threshold has changed

**WIPHY\_PARAM\_COVERAGE\_CLASS** coverage class changed

**WIPHY\_PARAM\_DYN\_ACK** dynack has been enabled

enum **wiphy\_flags** wiphy capability flags

#### **Constants**

- <span id="page-810-0"></span>**WIPHY\_FLAG\_NETNS\_OK** if not set, do not allow changing the netns of this wiphy at all
- WIPHY FLAG PS ON BY DEFAULT if set to true, powersave will be enabled by default this flag will be set depending on the kernel's default on *wiphy\_new()*, but can be changed by the driver if it has a good reason to override the default
- WIPHY FLAG 4ADDR AP supports 4addr mode even on AP (with a single station on a VLAN interface)
- **WIPHY\_FLAG\_4ADDR\_STATION** supports 4a[ddr mode eve](#page-816-0)n as a station
- **WIPHY\_FLAG\_CONTROL\_PORT\_PROTOCOL** This device supports setting the control port protocol ethertype. The device also honours the control port no encrypt flag.
- **WIPHY\_FLAG\_IBSS\_RSN** The device supports IBSS RSN.
- **WIPHY\_FLAG\_MESH\_AUTH** The device supports mesh authentication by routing auth frames to userspace. See **NL80211 MESH SETUP USERSPACE AUTH.**
- **WIPHY\_FLAG\_SUPPORTS\_FW\_ROAM** The device supports roaming feature in the firmware.
- **WIPHY\_FLAG\_AP\_UAPSD** The device supports uapsd on AP.
- WIPHY FLAG SUPPORTS TDLS The device supports TDLS (802.11z) operation.
- **WIPHY\_FLAG\_TDLS\_EXTERNAL\_SETUP** The device does not handle TDLS (802.11z) link setup/discovery operations internally. Setup, discovery and teardown packets should be sent through the **NL80211\_CMD\_TDLS\_MGMT** command. When this flag is not set, **NL80211\_CMD\_TDLS\_OPER** should be used for asking the driver/firmware to perform a TDLS operation.
- **WIPHY\_FLAG\_HAVE\_AP\_SME** device integrates AP SME
- **WIPHY\_FLAG\_REPORTS\_OBSS** the device will report beacons from other BSSes when there are virtual interfaces in AP mode by calling cfg80211 report obss beacon().
- WIPHY FLAG AP PROBE RESP OFFLOAD When operating as an AP, the device responds to probe-requests in hardware.
- **WIPHY\_FLAG\_OFFCHAN\_TX** Device supports direct off-channel TX.
- **WIPHY\_FLAG\_HAS\_REMAIN\_ON\_CHANNEL** Device supports remain-on-channel call.
- WIPHY FLAG SUPPORTS 5 10 MHZ Device supports 5 MHz and 10 MHz channels.
- **WIPHY\_FLAG\_HAS\_CHANNEL\_SWITCH** Device supports channel switch in beaconing mode (AP, IBSS, Mesh, ...).
- <span id="page-810-1"></span>WIPHY FLAG HAS STATIC WEP The device supports static WEP key installation before connection.

struct **wiphy**

wireless hardware description

#### **Definition**

```
struct wiphy {
  u8 perm_addr;
  u8 addr_mask;
  struct mac_address * addresses;
  const struct ieee80211 txrx stypes * mgmt stypes;
  const struct ieee80211 iface combination \overline{*} iface combinations;
  int n_iface_combinations;
  u16 software_iftypes;
  u16 n addresses;
  u16 interface modes:
  u16 max acl mac addrs;
  u32 flags;
  u32 regulatory flags;
  u32 features;
  u8 ext_features;
  u32 ap sme capa;
  enum cfg80211 signal type signal type;
  int bss_priv_size;
  u8 max_scan_ssids;
  u8 max_sched_scan_reqs;
  u8 max_sched_scan_ssids;
  u8 max match sets;
  u16 max_scan_ie_len;
  u16 max sched scan ie len;
  u32 max_sched_scan_plans;
  u32 max sched scan plan interval;
  u32 max sched scan plan iterations;
  int n_cipher_suites;
  const u32 * cipher suites;
  u8 retry_short;
  u8 retry long;
  u32 frag_threshold;
  u32 rts threshold;
  u8 coverage_class;
  char fw_version;
  u32 hw_version;
#ifdef CONFIG_PM
  const struct wiphy_wowlan_support * wowlan;
  struct cfg80211 wowlan * wowlan config;
#endif
  u16 max_remain_on_channel_duration;
  u8 max_num_pmkids;
  u32 available antennas tx;
  u32 available antennas rx;
  u32 probe resp offload;
  const u8 \overline{\ast} extended_capabilities;
  const u8 * extended capabilities mask;
  u8 extended capabilities len;
  const struct wiphy_iftype_ext_capab * iftype_ext_capab;
  unsigned int num_iftype_ext_capab;
  const void * privid;
  struct ieee80211 supported band * bands;
  void (* reg notifier) (struct wiphy *wiphy, struct regulatory request *request);
  const struct ieee80211_regdomain __rcu * regd;
  struct device dev;
  bool registered;
  struct dentry * debugfsdir;
  const struct ieee80211 ht cap * ht capa mod mask;
```

```
const struct ieee80211 vht cap * vht capa mod mask;
  struct list_head wdev_list;
  possible net t net;
#ifdef CONFIG CFG80211 WEXT
  const struct iw_handler_def * wext;
#endif
  const struct wiphy_coalesce_support * coalesce;
  const struct wiphy_vendor_command * vendor_commands;
  const struct nl80211 vendor cmd info * vendor events;
  int n_vendor_commands;
  int n_vendor_events;
  u16 max ap assoc sta;
  u8 max_num_csa_counters;
  u8 max adj channel rssi comp;
  u32 bss_select_support;
  u64 cookie_counter;
  u8 nan_supported_bands;
  char priv;
};
```
#### **Members**

**perm\_addr** permanent MAC address of this device

- **addr\_mask** If the device supports multiple MAC addresses by masking, set this to a mask with variable bits set to 1, e.g. if the last four bits are variable then set it to 00-00-00-00-00-0f. The actual variable bits shall be determined by the interfaces added, with interfaces not matching the mask being rejected to be brought up.
- **addresses** If the device has more than one address, set this pointer to a list of addresses (6 bytes each). The first one will be used by default for perm addr. In this case, the mask should be set to all-zeroes. In this case it is assumed that the device can handle the same number of arbitrary MAC addresses.
- **mgmt\_stypes** bitmasks of frame subtypes that can be subscribed to or transmitted through nl80211, points to an array indexed by interface type
- **iface\_combinations** Valid interface combinations array, should not list single interface types.
- **n\_iface\_combinations** number of entries in **iface\_combinations** array.
- **software\_iftypes** bitmask of software interface types, these are not subject to any restrictions since they are purely managed in SW.
- **n\_addresses** number of addresses in **addresses**.
- **interface\_modes** bitmask of interfaces types valid for this wiphy, must be set by driver
- **max\_acl\_mac\_addrs** Maximum number of MAC addresses that the device supports for ACL.

**flags** wiphy flags, see *enum wiphy\_flags*

**regulatory\_flags** wiphy regulatory flags, see enum ieee80211\_regulatory\_flags

**features** features advertised to nl80211, see enum nl80211\_feature\_flags.

**ext\_features** extende[d features advertise](#page-810-0)d to nl80211, see enum nl80211\_ext\_feature\_index.

**ap\_sme\_capa** AP SME capabilities, flags from enum nl80211\_ap\_sme\_features.

- **signal\_type** signal type reported in *struct cfg80211\_bss*.
- **bss priv size** each BSS struct has private data allocated with it, this variable determines its size

**max\_scan\_ssids** maximum number of SSIDs the device can scan for in any given scan

**max\_sched\_scan\_reqs** maximum nu[mber of scheduled sca](#page-852-0)n requests that the device can run concurrently.

**max\_sched\_scan\_ssids** maximum number of SSIDs the device can scan for in any given scheduled scan

- **max\_match\_sets** maximum number of match sets the device can handle when performing a scheduled scan, 0 if filtering is not supported.
- **max scan ie len** maximum length of user-controlled IEs device can add to probe request frames transmitted during a scan, must not include fixed IEs like supported rates
- **max\_sched\_scan\_ie\_len** same as max\_scan\_ie\_len, but for scheduled scans
- **max\_sched\_scan\_plans** maximum number of scan plans (scan interval and number of iterations) for scheduled scan supported by the device.
- **max** sched scan plan interval maximum interval (in seconds) for a single scan plan supported by the device.
- **max\_sched\_scan\_plan\_iterations** maximum number of iterations for a single scan plan supported by the device.
- **n\_cipher\_suites** number of supported cipher suites
- **cipher\_suites** supported cipher suites
- **retry\_short** Retry limit for short frames (dot11ShortRetryLimit)
- retry long Retry limit for long frames (dot11LongRetryLimit)
- **frag\_threshold** Fragmentation threshold (dot11FragmentationThreshold); -1 = fragmentation disabled, only odd values  $>= 256$  used
- **rts\_threshold** RTS threshold (dot11RTSThreshold); -1 = RTS/CTS disabled
- **coverage\_class** current coverage class
- **fw\_version** firmware version for ethtool reporting
- **hw\_version** hardware version for ethtool reporting
- **wowlan** WoWLAN support information
- **wowlan\_config** current WoWLAN configuration; this should usually not be used since access to it is necessarily racy, use the parameter passed to the suspend() operation instead.
- **max\_remain\_on\_channel\_duration** Maximum time a remain-on-channel operation may request, if implemented.
- max num pmkids maximum number of PMKIDs supported by device
- **available antennas tx** bitmap of antennas which are available to be configured as TX antennas. Antenna configuration commands will be rejected unless this or **available antennas rx** is set.
- **available antennas rx** bitmap of antennas which are available to be configured as RX antennas. Antenna configuration commands will be rejected unless this or **available antennas tx** is set.
- **probe resp offload** Bitmap of supported protocols for probe response offloading. See enum nl80211 probe resp offload support attr. Only valid when the wiphy flag **WIPHY\_FLAG\_AP\_PROBE\_RESP\_OFFLOAD** is set.
- **extended\_capabilities** extended capabilities supported by the driver, additional capabilities might be supported by userspace; these are the 802.11 extended capabilities ("Extended Capabilities element") and are in the same format as in the information element. See 802.11-2012 8.4.2.29 for the defined fields. These are the default extended capabilities to be used if the capabilities are not specified for a specific interface type in iftype\_ext\_capab.
- **extended\_capabilities\_mask** mask of the valid values
- **extended\_capabilities\_len** length of the extended capabilities
- **iftype ext capab** array of extended capabilities per interface type
- **num iftype ext capab** number of interface types for which extended capabilities are specified separately.
- **privid** a pointer that drivers can use to identify if an arbitrary wiphy is theirs, e.g. in global notifiers

**bands** information about bands/channels supported by this device

- **reg\_notifier** the driver's regulatory notification callback, note that if your driver uses *wiphy\_apply\_custom\_regulatory()* the reg\_notifier's request can be passed as NULL
- **regd** the driver's regulatory domain, if one was requested via the *regulatory\_hint()* API. This can be used by the driver on the reg\_notifier() if it chooses to ignore future regulatory domain changes [caused by other drivers.](#page-858-0)
- **dev** (virtual) struct device for this wiphy
- **registered** helps synchronize suspend/resume with wiphy unregister
- **debugfsdir** debugfs directory used for this wiphy, will be renamed automatically on wiphy renames
- ht capa mod mask Specify what ht cap values can be over-ridden. If null, then none can be over-ridden.
- **vht capa mod mask** Specify what VHT capabilities can be over-ridden. If null, then none can be overridden.
- **wdev\_list** the list of associated (virtual) interfaces; this list must not be modified by the driver, but can be read with RTNL/RCU protection.
- **\_net** the network namespace this wiphy currently lives in
- **wext** wireless extension handlers
- **coalesce** packet coalescing support information
- **vendor** commands array of vendor commands supported by the hardware
- **vendor** events array of vendor events supported by the hardware
- **n\_vendor\_commands** number of vendor commands
- **n\_vendor\_events** number of vendor events
- **max\_ap\_assoc\_sta** maximum number of associated stations supported in AP mode (including P2P GO) or 0 to indicate no such limit is advertised. The driver is allowed to advertise a theoretical limit that it can reach in some cases, but may not always reach.
- max\_num\_csa\_counters Number of supported csa\_counters in beacons and probe responses. This value should be set if the driver wishes to limit the number of csa counters. Default (0) means infinite.
- **max adj channel rssi comp** max offset of between the channel on which the frame was sent and the channel on which the frame was heard for which the reported rssi is still valid. If a driver is able to compensate the low rssi when a frame is heard on different channel, then it should set this variable to the maximal offset for which it can compensate. This value should be set in MHz.
- **bss select support** bitmask indicating the BSS selection criteria supported by the driver in the .:c:func:*connect()* callback. The bit position maps to the attribute indices defined in enum nl80211 bss select attr.
- **cookie** counter unique generic cookie counter, used to identify objects.
- nan\_supported\_bands bands supported by the device in NAN mode, a bitmap of enum nl80211 band values. For instance, for NL80211 BAND 2GHZ, bit 0 would be set (i.e. BIT(NL80211 BAND 2GHZ)).
- **priv** driver private data (sized according to *wiphy\_new()* parameter)
- struct **wireless\_dev** wireless device state

## **Definition**

```
struct wireless_dev {
  struct wiphy \overline{*} wiphy;
  enum nl80211_iftype iftype;
  struct list_head list;
  struct net device * netdev;
  u32 identifier;
```

```
struct list head mgmt registrations;
  spinlock t mgmt registrations lock;
  struct mutex mtx;
  bool use_4addr;
  bool is running;
  u8 address;
  u8 ssid;
  u8 ssid_len;
  u8 mesh_id_len;
  u8 mesh id up len;
  struct cfg80211 conn * conn;
  struct cfg80211 cached keys * connect keys;
  enum ieee80211_bss_type conn_bss_type;
  u32 conn owner nlportid;
  struct work struct disconnect wk;
  u8 disconnect_bssid;
  struct list head event list;
  spinlock_t event_lock;
  struct cfg80211_internal_bss * current_bss;
  struct cfg80211_chan_def preset_chandef;
  struct cfg80211_chan_def chandef;
  bool ibss_fixed;
  bool ibss_dfs_possible;
  bool ps;
  int ps_timeout;
  int beacon_interval;
  u32 ap unexpected nlportid;
  u32 owner nlportid;
  bool nl owner dead;
  bool cac_started;
  unsigned long cac start time;
  unsigned int cac time ms;
#ifdef CONFIG_CFG80211_WEXT
  struct wext;
#endif
  struct cfg80211_cqm_config * cqm_config;
};
```
# **Members**

**wiphy** pointer to hardware description

**iftype** interface type

**list** (private) Used to collect the interfaces

**netdev** (private) Used to reference back to the netdev, may be NULL

**identifier** (private) Identifier used in nl80211 to identify this wireless device if it has no netdev

**mgmt\_registrations** list of registrations for management frames

**mgmt\_registrations\_lock** lock for the list

**mtx** mutex used to lock data in this struct, may be used by drivers and some API functions require it held

**use\_4addr** indicates 4addr mode is used on this interface, must be set by driver (if supported) on add interface BEFORE registering the netdev and may otherwise be used by driver read-only, will be update by cfg80211 on change interface

**is running** true if this is a non-netdev device that has been started, e.g. the P2P Device.

**address** The address for this device, valid only if **netdev** is NULL

**ssid** (private) Used by the internal configuration code

**ssid len** (private) Used by the internal configuration code

**mesh id len** (private) Used by the internal configuration code

**mesh id up len** (private) Used by the internal configuration code

**conn** (private) cfg80211 software SME connection state machine data

**connect\_keys** (private) keys to set after connection is established

**conn\_bss\_type** connecting/connected BSS type

**conn\_owner\_nlportid** (private) connection owner socket port ID

**disconnect\_wk** (private) auto-disconnect work

**disconnect\_bssid** (private) the BSSID to use for auto-disconnect

**event list** (private) list for internal event processing

**event lock** (private) lock for event list

**current\_bss** (private) Used by the internal configuration code

**preset\_chandef** (private) Used by the internal configuration code to track the channel to be used for AP later

**chandef** (private) Used by the internal configuration code to track the user-set channel definition.

**ibss fixed** (private) IBSS is using fixed BSSID

ibss dfs possible (private) IBSS may change to a DFS channel

**ps** powersave mode is enabled

**ps timeout** dynamic powersave timeout

**beacon\_interval** beacon interval used on this device for transmitting beacons, 0 when not valid

**ap\_unexpected\_nlportid** (private) netlink port ID of application registered for unexpected class 3 frames (AP mode)

**owner** nlportid (private) owner socket port ID

**nl\_owner\_dead** (private) owner socket went away

**cac\_started** true if DFS channel availability check has been started

**cac** start time timestamp (jiffies) when the dfs state was entered.

**cac\_time\_ms** CAC time in ms

**wext** (private) Used by the internal wireless extensions compat code

**cqm\_config** (private) nl80211 RSSI monitor state

#### **Description**

For netdevs, this structure must be allocated by the driver that uses the ieee80211 ptr field in struct net device (this is intentional so it can be allocated along with the netdev.) It need not be registered then as netdev registration will be intercepted by cfg80211 to see the new wireless device.

For non-netdev uses, it must also be allocated by the driver in response to the cfg80211 callbacks that require it, as there's no netdev registration in that case it may not be allocated outside of callback operations that return it.

struct *wiphy* \* **wiphy\_new**(const struct *cfg80211\_ops* \* *ops*, int *sizeof\_priv*) create a new wiphy for use with cfg80211

#### **Parameters**

<span id="page-816-0"></span>**const [struc](#page-810-1)t cfg80211\_ops \* ops** [The configurati](#page-820-0)on operations for this device

**int sizeof priv** The size of the private area to allocate

## **Description**

Create a new wiphy and associate the given operations with it. **sizeof priv** bytes are allocated for private use.

## **Return**

A pointer to the new wiphy. This pointer must be assigned to each netdey's ieee80211 ptr for proper operation.

```
void wiphy_read_of_freq_limits(struct wiphy * wiphy)
    read frequency limits from device tree
```
## **Parameters**

**struct wiphy \* wiphy** the wireless devi[ce to g](#page-810-1)et extra limits for

## **Description**

Some devices may have extra limitations specified in DT. This may be useful for chipsets that normally support more bands but are limited due to board design (e.g. by antennas or external power amplifier).

This function reads info from DT and uses it to *modify* channels (disable unavailable ones). It's usually a *bad* idea to use it in drivers with shared channel data as DT limitations are device specific. You should make sure to call it only if channels in wiphy are copied and can be modified without affecting other devices.

As this function access device node it has to be called after set wiphy dev. It also modifies channels so they have to be set first. If using this helper, call it before *wiphy\_register()*.

```
int wiphy_register(struct wiphy * wiphy)
    register a wiphy with cfg80211
```
#### **Parameters**

**struct wiphy \* wiphy** Th[e wiph](#page-810-1)y to register.

#### **Return**

A non-negative wiphy index or a negative error code.

```
void wiphy_unregister(struct wiphy * wiphy)
    deregister a wiphy from cfg80211
```
#### **Parameters**

**struct wiphy \* wiphy** The wi[phy to](#page-810-1) unregister.

#### **Description**

After this call, no more requests can be made with this priv pointer, but the call may sleep to wait for an outstanding request that is being handled.

void **wiphy\_free**(struct *wiphy* \* *wiphy*) free wiphy

#### **Parameters**

**struct wiphy \* wiphy** [The w](#page-810-1)iphy to free

```
const char * wiphy_name(const struct wiphy * wiphy)
    get wiphy name
```
#### **Parameters**

**const struct wiphy \* wiphy** The w[iphy w](#page-810-1)hose name to return

#### **Return**

The name of **wiphy**.

```
struct device * wiphy_dev(struct wiphy * wiphy)
     get wiphy dev pointer
```
## **Parameters**

**struct wiphy \* wiphy** The wiphy whose device struct to look up

#### **Return**

```
The dev of wiphy.
```

```
void * wiphy_priv(struct wiphy * wiphy)
    return priv from wiphy
```
#### **Parameters**

**struct wiphy \* wiphy** t[he wip](#page-810-1)hy whose priv pointer to return

#### **Return**

```
The priv of wiphy.
```

```
struct wiphy * priv_to_wiphy(void * priv)
     return the wiphy containing the priv
```
#### **Parameters**

```
void * priv a pointer previously returned by wiphy priv
```
#### **Return**

```
The wiphy of priv.
```

```
void set_wiphy_dev(struct wiphy * wiphy, struct device * dev)
    set device pointer for wiphy
```
#### **Parameters**

**struct wiphy \* wiphy** Th[e wiph](#page-810-1)y whose device [to bind](#page-85-0)

**struct device \* dev** The device to parent it to

```
void * wdev_priv(struct wireless_dev * wdev)
    return wiphy priv from wireless dev
```
#### **Parameters**

**struct wireless\_dev [\\* wdev](#page-814-0)** The wireless device whose wiphy's priv pointer to return

#### **Return**

The wiphy priv of **wdev**.

```
struct ieee80211_iface_limit
     limit on certain interface types
```
### **Definition**

```
struct ieee80211_iface_limit {
  u16 max;
  u16 types;
};
```
## **Members**

**max** maximum number of interfaces of these types

**types** interface types (bits)

```
struct ieee80211_iface_combination
    possible interface combination
```
## **Definition**

```
struct ieee80211 iface combination {
  const struct ieee80211 iface limit * limits;
  u32 num different channels;
  u16 max_interfaces;
  u8 n_limits;
  bool beacon int infra match;
  u8 radar detect widths;
  u8 radar detect regions;
  u32 beacon int min gcd;
};
```
## **Members**

**limits** limits for the given interface types

**num different channels** can use up to this many different channels

**max\_interfaces** maximum number of interfaces in total allowed in this group

**n\_limits** number of limitations

**beacon int infra match** In this combination, the beacon intervals between infrastructure and AP types must match. This is required only in special cases.

**radar\_detect\_widths** bitmap of channel widths supported for radar detection

radar detect regions bitmap of regions supported for radar detection

**beacon int min gcd** This interface combination supports different beacon intervals.

- **= 0** all beacon intervals for different interface must be same.
- **> 0** any beacon interval for the interface part of this combination AND GCD of all beacon intervals from beaconing interfaces of this combination must be greater or equal to this value.

## **Description**

With this structure the driver can describe which interface combinations it supports concurrently.

#### **Examples**

1. Allow  $\#STA \leq 1$ ,  $\#AP \leq 1$ , matching BI, channels = 1, 2 total:

```
struct ieee80211 iface limit limits1[] = {
        { .max = 1, .types = BIT(NL80211_IFTYPE_STATION), },
        { \; .max = 1, .type = BIT(NL80211_IFTYPE_AP}, \; .};
struct ieee80211 iface combination combination1 = {
        .limits = limits1,
        .n_limits = ARRAY_SIZE(limits1),
        .max interfaces = 2,
        \cdotbeacon_int_infra_match = true,
};
```
2. Allow  $\#\{AP, P2P-GO\} \le 8$ , channels = 1, 8 total:

```
struct ieee80211 iface limit limits2[] = {
        {. max = 8, .types = BIT(NL80211_IFTYPE_AP)
                             BIT(NL80211 IFTYPE P2P GO), },
};
struct ieee80211_iface_combination combination2 = {
        .limits = limits2,
        .n_limits = ARRAY_SIZE(limits2),
        .max interfaces = 8,
        .num different channels = 1,
};
```
3. Allow  $\#STA \le 1$ ,  $\# \{P2P\text{-client}, P2P\text{-}GO\} \le 3$  on two channels, 4 total.

This allows for an infrastructure connection and three P2P connections.

```
struct ieee80211 iface limit limits3[] = {
        \{ .max = 1, .types = BIT(NL80211_IFTYPE_STATION), \},
        \{ .max = 3, .types = BIT(NL80211 IFTYPE P2P GO)
                             BIT(NL80211_IFTYPE_P2P_CLIENT), },
};
struct ieee80211 iface combination combination3 = {
        .limits = limits3,
        .n_limits = ARRAY_SIZE(limits3),
        .max interfaces = 4,
        .num_different_channels = 2,
};
```
int **cfg80211\_check\_combinations**(struct *wiphy* \* *wiphy*, struct iface\_combination\_params \* *params*)

check interface combinations

#### **Parameters**

**struct wiphy \* wiphy** the wiphy

**struct iface\_combination\_params \* params** the interface combinations parameter

#### **Description**

This function can be called by the driver to check whether a combination of interfaces and their types are allowed according to the interface combinations.

## **30.2.2 Actions and configuration**

Each wireless device and each virtual interface offer a set of configuration operations and other actions that are invoked by userspace. Each of these actions is described in the operations structure, and the parameters these operations use are described separately.

Additionally, some operations are asynchronous and expect to get status information via some functions that drivers need to call.

Scanning and BSS list handling with its associated functionality is described in a separate chapter.

#### struct **cfg80211\_ops**

backend description for wireless configuration

#### **Definition**

```
struct cfg80211_ops {
 int (* suspend) (struct wiphy *wiphy, struct cfg80211 wowlan *wow);
 int (* resume) (struct wiphy *wiphy);
 void (* set_wakeup) (struct wiphy *wiphy, bool enabled);
 struct wireless_dev * (* add_virtual_intf) (struct wiphy *wiphy, const char *name, unsigned<sub>u</sub>
 ,→char name_assign_type,enum nl80211_iftype type, struct vif_params *params);
 int (* del virtual intf) (struct wiphy *wiphy, struct wireless dev *wdev);
 int (* change virtual intf) (struct wiphy *wiphy, struct net_device *dev, enum nl80211_iftype<sub>u</sub>
 ,→type, struct vif_params *params);
 int (* add key) (struct wiphy *wiphy, struct net_device *netdev,u8 key_index, bool pairwise,
 ,→const u8 *mac_addr, struct key_params *params);
 int (* get key) (struct wiphy *wiphy, struct net device *netdev,u8 key index, bool pairwise,
 ,→const u8 *mac_addr,void *cookie, void (*callback);
 int (* del_key) (struct wiphy *wiphy, struct net_device *netdev, u8 key_index, bool pairwise,
 ,→const u8 *mac_addr);
 int (* set_default_key) (struct wiphy *wiphy, struct net_device *netdev, u8 key_index, bool<sub>u</sub>
 ,→unicast, bool multicast);
 int (* set_default_mgmt_key) (struct wiphy *wiphy,struct net_device *netdev, u8 key_index);
```
int (\* start ap) (struct wiphy \*wiphy, struct net device \*dev, struct cfg80211 ap settings. *,→*\*settings); int (\* change beacon) (struct wiphy \*wiphy, struct net device \*dev, struct cfg80211 beacon *,→*data \*info); int (\* stop ap) (struct wiphy \*wiphy, struct net device \*dev); int (\* add station) (struct wiphy \*wiphy, struct net\_device \*dev, const u8 \*mac, struct<sub>u</sub> *,→*station\_parameters \*params); int (\* del station) (struct wiphy \*wiphy, struct net\_device \*dev, struct station\_del\_ *,→*parameters \*params); int (\* change\_station) (struct wiphy \*wiphy, struct net\_device \*dev,const u8 \*mac, struct<sub>u</sub> *,→*station\_parameters \*params); int (\* get station) (struct wiphy \*wiphy, struct net device \*dev, const u8 \*mac, struct. *,→*station\_info \*sinfo); int (\* dump\_station) (struct wiphy \*wiphy, struct net\_device \*dev, int idx, u8 \*mac, struct. *,→*station\_info \*sinfo); int (\* add mpath) (struct wiphy \*wiphy, struct net device \*dev, const u8 \*dst, const u8 \*next *,→*hop); int (\* del\_mpath) (struct wiphy \*wiphy, struct net\_device \*dev, const u8 \*dst); int (\* change mpath) (struct wiphy \*wiphy, struct net device \*dev, const u8 \*dst, const u8<sub>.1</sub> *,→*\*next\_hop); int (\* get mpath) (struct wiphy \*wiphy, struct net device \*dev, u8 \*dst, u8 \*next hop, struct. *,→*mpath\_info \*pinfo); int (\* dump\_mpath) (struct wiphy \*wiphy, struct net\_device \*dev,int idx, u8 \*dst, u8 \*next\_ *,→*hop, struct mpath\_info \*pinfo); int (\* get mpp) (struct wiphy \*wiphy, struct net device \*dev, u8 \*dst, u8 \*mpp, struct mpath *,→*info \*pinfo); int (\* dump\_mpp) (struct wiphy \*wiphy, struct net\_device \*dev,int idx, u8 \*dst, u8 \*mpp,␣ *,→*struct mpath\_info \*pinfo); int (\* get mesh config) (struct wiphy \*wiphy, struct net device \*dev, struct mesh config<sub>1</sub> *,→*\*conf); int (\* update mesh config) (struct wiphy \*wiphy, struct net device \*dev, u32 mask, const. *,→*struct mesh\_config \*nconf); int (\* join mesh) (struct wiphy \*wiphy, struct net device \*dev,const struct mesh config \*conf, *,<sup>→</sup>* const struct mesh\_setup \*setup); int (\* leave mesh) (struct wiphy \*wiphy, struct net device \*dev); int (\* join\_ocb) (struct wiphy \*wiphy, struct net\_device \*dev, struct ocb\_setup \*setup); int (\* leave\_ocb) (struct wiphy \*wiphy, struct net\_device \*dev); int (\* change bss) (struct wiphy \*wiphy, struct net device \*dev, struct bss parameters, *,→*\*params); int (\* set\_txq\_params) (struct wiphy \*wiphy, struct net\_device \*dev, struct ieee80211\_txq *,→*params \*params); int (\* libertas set mesh channel) (struct wiphy \*wiphy, struct net device \*dev, struct. *,→*ieee80211\_channel \*chan); int (\* set monitor channel) (struct wiphy \*wiphy, struct cfg80211 chan def \*chandef); int (\* scan) (struct wiphy \*wiphy, struct cfg80211 scan request \*request); void (\* abort scan) (struct wiphy \*wiphy, struct wireless\_dev \*wdev); int (\* auth) (struct wiphy \*wiphy, struct net device \*dev, struct cfg80211\_auth\_request \*req); int (\* assoc) (struct wiphy \*wiphy, struct net\_device \*dev, struct cfg80211\_assoc\_request *,→*\*req); int (\* deauth) (struct wiphy \*wiphy, struct net\_device \*dev, struct cfg80211\_deauth\_request<sub>u</sub> *,→*\*req); int (\* disassoc) (struct wiphy \*wiphy, struct net\_device \*dev, struct cfg80211\_disassoc\_ *,→*request \*req); int (\* connect) (struct wiphy \*wiphy, struct net device \*dev, struct cfg80211 connect params. *,→*\*sme); int (\* update\_connect\_params) (struct wiphy \*wiphy, struct net\_device \*dev, struct cfg80211\_ *,→*connect\_params \*sme, u32 changed); int (\* disconnect) (struct wiphy \*wiphy, struct net device \*dev, u16 reason code); int (\* join ibss) (struct wiphy \*wiphy, struct net device \*dev, struct cfg80211 ibss params<sub>11</sub> *,→*\*params); int (\* leave\_ibss) (struct wiphy \*wiphy, struct net\_device \*dev); int (\* set mcast rate) (struct wiphy \*wiphy, struct net device \*dev, int rate[NUM\_NL80211\_ *,→*BANDS]);

int (\* set wiphy params) (struct wiphy \*wiphy, u32 changed); int (\* set tx power) (struct wiphy \*wiphy, struct wireless dev \*wdev, enum nl80211 tx power *,→*setting type, int mbm); int (\* get tx power) (struct wiphy \*wiphy, struct wireless dev \*wdev, int \*dbm); int (\* set\_wds\_peer) (struct wiphy \*wiphy, struct net\_device \*dev, const u8 \*addr); void  $(*$  rfkill poll) (struct wiphy \*wiphy); #ifdef CONFIG NL80211 TESTMODE int (\* testmode cmd) (struct wiphy \*wiphy, struct wireless dev \*wdev, void \*data, int len); int (\* testmode dump) (struct wiphy \*wiphy, struct sk buff \*skb,struct netlink callback \*cb,. *,→*void \*data, int len); #endif int (\* set bitrate mask) (struct wiphy \*wiphy,struct net device \*dev,const u8 \*peer, const. *,→*struct cfg80211\_bitrate\_mask \*mask); int (\* dump survey) (struct wiphy \*wiphy, struct net device \*netdev, int idx, struct survey *,→*info \*info); int (\* set pmksa) (struct wiphy \*wiphy, struct net device \*netdev, struct cfg80211 pmksa. *,→*\*pmksa); int (\* del pmksa) (struct wiphy \*wiphy, struct net device \*netdev, struct cfg80211 pmksa, *,→*\*pmksa); int (\* flush\_pmksa) (struct wiphy \*wiphy, struct net\_device \*netdev); int (\* remain on channel) (struct wiphy \*wiphy,struct wireless dev \*wdev,struct ieee80211 *,→*channel \*chan,unsigned int duration, u64 \*cookie); int (\* cancel remain on channel) (struct wiphy \*wiphy, struct wireless dev \*wdev, u64 cookie); int (\* mgmt\_tx) (struct wiphy \*wiphy, struct wireless\_dev \*wdev,struct cfg80211\_mgmt\_tx\_ *,→*params \*params, u64 \*cookie); int (\* mgmt tx cancel wait) (struct wiphy \*wiphy, struct wireless dev \*wdev, u64 cookie); int (\* set power mgmt) (struct wiphy \*wiphy, struct net device \*dev, bool enabled, int. *,→*timeout); int (\* set cqm rssi config) (struct wiphy \*wiphy, struct net device \*dev, s32 rssi thold, u32. *,→*rssi\_hyst); int (\* set\_cqm\_rssi\_range\_config) (struct wiphy \*wiphy,struct net\_device \*dev, s32 rssi\_low, *,→*s32 rssi\_high); int (\* set cqm txe config) (struct wiphy \*wiphy, struct net device \*dev, u32 rate, u32 pkts,. *,→*u32 intvl); void (\* mgmt frame register) (struct wiphy \*wiphy, struct wireless dev \*wdev, u16 frame type, *,→*bool reg); int (\* set antenna) (struct wiphy \*wiphy, u32 tx ant, u32 rx ant); int (\* get antenna) (struct wiphy \*wiphy, u32 \*tx ant, u32 \*rx ant); int (\* sched\_scan\_start) (struct wiphy \*wiphy,struct net\_device \*dev, struct cfg80211\_sched\_ *,→*scan\_request \*request); int (\* sched\_scan\_stop) (struct wiphy \*wiphy, struct net\_device \*dev, u64 reqid); int (\* set rekey data) (struct wiphy \*wiphy, struct net device \*dev, struct cfg80211 gtk *,→*rekey\_data \*data); int (\* tdls mgmt) (struct wiphy \*wiphy, struct net device \*dev,const u8 \*peer, u8 action code, → u8 dialog token,u16 status code, u32 peer capability, bool initiator, const u8 \*buf, size t<sub>1</sub> *,→*len); int (\* tdls\_oper) (struct wiphy \*wiphy, struct net\_device \*dev, const u8 \*peer, enum nl80211\_ *,→*tdls\_operation oper); int (\* probe client) (struct wiphy \*wiphy, struct net device \*dev, const u8 \*peer, u64<sub>u</sub> *,→*\*cookie); int (\* set noack map) (struct wiphy \*wiphy, struct net device \*dev, u16 noack map); int (\* get channel) (struct wiphy \*wiphy, struct wireless dev \*wdev, struct cfg80211 chan def<sub>u</sub> *,→*\*chandef); int (\* start p2p device) (struct wiphy \*wiphy, struct wireless dev \*wdev); void (\* stop\_p2p\_device) (struct wiphy \*wiphy, struct wireless\_dev \*wdev); int (\* set\_mac\_acl) (struct wiphy \*wiphy, struct net\_device \*dev, const struct cfg80211 acl *,→*data \*params); int (\* start radar detection) (struct wiphy \*wiphy, struct net device \*dev, struct cfg80211 *,→*chan\_def \*chandef, u32 cac\_time\_ms); int (\* update\_ft\_ies) (struct wiphy \*wiphy, struct net\_device \*dev, struct cfg80211\_update\_ft\_ *,→*ies\_params \*ftie); int (\* crit proto start) (struct wiphy \*wiphy, struct wireless dev \*wdev, enum nl80211 crit *,→*proto\_id protocol, u16 duration);

void (\* crit proto stop) (struct wiphy \*wiphy, struct wireless dev \*wdev); int (\* set coalesce) (struct wiphy \*wiphy, struct cfg80211 coalesce \*coalesce); int (\* channel\_switch) (struct wiphy \*wiphy,struct net\_device \*dev, struct cfg80211\_csa\_ *,→*settings \*params); int (\* set\_qos\_map) (struct wiphy \*wiphy,struct net\_device \*dev, struct cfg80211\_qos\_map \*qos\_ *,→*map); int (\* set ap chanwidth) (struct wiphy \*wiphy, struct net device \*dev, struct cfg80211 chan *,→*def \*chandef); int (\* add tx ts) (struct wiphy \*wiphy, struct net device \*dev,u8 tsid, const u8 \*peer, u8. *,→*user\_prio, u16 admitted\_time); int  $(*$  del tx ts) (struct wiphy \*wiphy, struct net device \*dev, u8 tsid, const u8 \*peer); int (\* tdls channel switch) (struct wiphy \*wiphy, struct net device \*dev, const u8 \*addr, u8, *,→*oper\_class, struct cfg80211\_chan\_def \*chandef); void (\* tdls\_cancel\_channel\_switch) (struct wiphy \*wiphy, struct net device \*dev, const u8. *,→*\*addr); int (\* start nan) (struct wiphy \*wiphy, struct wireless dev \*wdev, struct cfg80211 nan conf

conf *,→*\*conf); void (\* stop\_nan) (struct wiphy \*wiphy, struct wireless\_dev \*wdev); int (\* add nan func) (struct wiphy \*wiphy, struct wireless dev \*wdev, struct cfg80211 nan *,→*func \*nan\_func); void (\* del\_nan\_func) (struct wiphy \*wiphy, struct wireless dev \*wdev, u64 cookie); int (\* nan change conf) (struct wiphy \*wiphy, struct wireless dev \*wdev, struct cfg80211 nan *,→*conf \*conf, u32 changes); int (\* set multicast to unicast) (struct wiphy \*wiphy, struct net device \*dev, const bool. *,→*enabled); int (\* set\_pmk) (struct wiphy \*wiphy, struct net\_device \*dev, const struct cfg80211 pmk conf., *,→*\*conf); int (\* del pmk) (struct wiphy \*wiphy, struct net device \*dev, const u8 \*aa); };

## **Members**

**suspend** wiphy device needs to be suspended. The variable **wow** will be NULL or contain the enabled Wake-on-Wireless triggers that are configured for the device.

**resume** wiphy device needs to be resumed

- **set wakeup** Called when WoWLAN is enabled/disabled, use this callback to call device set wakeup enable() to enable/disable wakeup from the device.
- **add virtual intf** create a new virtual interface with the given name, must set the struct wireless dev's iftype. Beware: You must create the new netdev in the wiphy's network namespace! Returns the struct wireless dev, or an ERR PTR. For P2P device wdevs, the driver must also set the address member in the wdev.
- del virtual intf remove the virtual interface
- change virtual intf change type/configuration of virtual interface, keep the struct wireless dev's iftype updated.
- **add key** add a key with the given parameters. **mac addr** will be NULL when adding a group key.
- **get\_key** get information about the key with the given parameters. **mac\_addr** will be NULL when requesting information for a group key. All pointers given to the **callback** function need not be valid after it returns. This function should return an error if it is not possible to retrieve the key, -ENOENT if it doesn't exist.
- **del\_key** remove a key given the **mac\_addr** (NULL for a group key) and **key\_index**, return -ENOENT if the key doesn't exist.
- set default key set the default key on an interface
- **set default mamt key** set the default management frame key on an interface

start ap Start acting in AP mode defined by the parameters.

**change\_beacon** Change the beacon parameters for an access point mode interface. This should reject the call when AP mode wasn't started.

**stop ap** Stop being an AP, including stopping beaconing.

**add\_station** Add a new station.

**del\_station** Remove a station

**change\_station** Modify a given station. Note that flags changes are not much validated in cfg80211, in particular the auth/assoc/authorized flags might come to the driver in invalid combinations – make sure to check them, also against the existing state! Drivers must call cfg80211\_check\_station\_change() to validate the information.

**get\_station** get station information for the station identified by **mac**

**dump\_station** dump station callback – resume dump at index **idx**

**add\_mpath** add a fixed mesh path

**del\_mpath** delete a given mesh path

**change\_mpath** change a given mesh path

**get mpath** get a mesh path for the given parameters

**dump\_mpath** dump mesh path callback – resume dump at index **idx**

get mpp get a mesh proxy path for the given parameters

**dump\_mpp** dump mesh proxy path callback – resume dump at index **idx**

- **get mesh config** Get the current mesh configuration
- **update mesh config** Update mesh parameters on a running mesh. The mask is a bitfield which tells us which parameters to set, and which to leave alone.
- **join mesh** join the mesh network with the specified parameters (invoked with the wireless dev mutex held)

**Leave\_mesh** leave the current mesh network (invoked with the wireless dev mutex held)

**join\_ocb** join the OCB network with the specified parameters (invoked with the wireless dev mutex held)

**leave ocb** leave the current OCB network (invoked with the wireless dev mutex held)

**change\_bss** Modify parameters for a given BSS.

- set txq params Set TX queue parameters
- **libertas set mesh channel** Only for backward compatibility for libertas, as it doesn't implement join mesh and needs to set the channel to join the mesh instead.
- set monitor channel Set the monitor mode channel for the device. If other interfaces are active this callback should reject the configuration. If no interfaces are active or the device is down, the channel should be stored for when a monitor interface becomes active.
- **scan** Request to do a scan. If returning zero, the scan request is given the driver, and will be valid until passed to *cfg80211\_scan\_done()*. For scan results, call *cfg80211\_inform\_bss()*; you can call this outside the scan/scan done bracket too.
- **abort\_scan** Tell the driver to abort an ongoing scan. The driver shall indicate the status of the scan through *c[fg80211\\_scan\\_done\(\)](#page-852-1)*.
- **auth** Request to authenticate with the specified peer (invoked with the wireless\_dev mutex held)

**assoc** Request to (re)associate with the specified peer (invoked with the wireless dev mutex held)

**deauth** Requ[est to deauthenticate fro](#page-852-1)m the specified peer (invoked with the wireless dev mutex held)

disassoc Request to disassociate from the specified peer (invoked with the wireless dev mutex held)

**connect** Connect to the ESS with the specified parameters. When connected, call *cfg80211\_connect\_result()*/*cfg80211\_connect\_bss()* with status code WLAN\_STATUS\_SUCCESS. If the connection fails for some reason, call *cfg80211\_connect\_result()*/*cfg80211\_connect\_bss()* with the status code from the AP or *cfg80211\_connect\_timeout()* if no frame with status code was received. The driver is allowed to roam to other BSSes within the ESS when the other BSS matches [the connect parameters. Wh](#page-846-0)[en such roaming is initiate](#page-846-1)d by the driver, the driver is expected to verify that the target matches the configur[ed security parameters and to](#page-846-0) [use Reassociation Request](#page-846-1) frame instead of Association Requ[est frame. The connect function](#page-847-0) can also be used to request the driver to perform a specific roam when connected to an ESS. In that case, the prev\_bssid parameter is set to the BSSID of the currently associated BSS as an indication of requesting reassociation. In both the driver-initiated and new connect() call initiated roaming cases, the result of roaming is indicated with a call to *cfg80211\_roamed()*. (invoked with the wireless\_dev mutex held)

- **update\_connect\_params** Update the connect parameters while connected to a BSS. The updated parameters can be used by driver/firmware for subsequent BSS selection (roaming) decisions and to form the Authentication/(Re)Association Request frames. This call does not request an immediate disassociation or reassociati[on with the current B](#page-848-0)SS, i.e., this impacts only subsequent (re)associations. The bits in changed are defined in enum cfg80211 connect params changed. (invoked with the wireless dev mutex held)
- **disconnect** Disconnect from the BSS/ESS or stop connection attempts if connection is in progress. Once done, call *cfg80211\_disconnected()* in case connection was already established (invoked with the wireless\_dev mutex held), otherwise call *cfg80211\_connect\_timeout()*.
- **join ibss** Join the specified IBSS (or create if necessary). Once done, call *cfg80211* ibss joined(), also call t[hat function when changing](#page-848-1) BSSID due to a merge. (invoked with the wireless dev mutex held)
- **leave ibss** Leave the IBSS. (invoked with the wireless dev mutex held)
- **set\_mcast\_rate** Set the specified multicast rate (only if vif is in ADHOC or MESH mode)
- **set\_wiphy\_params** Notify that wiphy parameters have changed; **changed** bitfield (see *enum wiphy\_params\_flags*) describes which values have changed. The actual parameter values are available in struct wiphy. If returning an error, no value should be changed.
- **set tx power** set the transmit power according to the parameters, the power passed is in mBm, to get dBm use MBM\_TO\_DBM(). The wdev may be NULL if power was set for the wiphy, and will alwa[ys be](#page-810-2) NULL [unless the driver](#page-810-2) supports per-vif TX power (as advertised by the nl80211 feature flag.)
- **get tx power** store the current TX power into the dbm variable; return 0 if successful
- set wds peer set the WDS peer for a WDS interface
- **rfkill\_poll** polls the hw rfkill line, use cfg80211 reporting functions to adjust rfkill hw state
- **testmode\_cmd** run a test mode command; **wdev** may be NULL
- testmode dump Implement a test mode dump. The cb->args[2] and up may be used by the function, but 0 and 1 must not be touched. Additionally, return error codes other than -ENOBUFS and -ENOENT will terminate the dump and return to userspace with an error, so be careful. If any data was passed in from userspace then the data/len arguments will be present and point to the data contained in NL80211\_ATTR\_TESTDATA.
- **set bitrate mask** set the bitrate mask configuration
- **dump\_survey** get site survey information.
- **set\_pmksa** Cache a PMKID for a BSSID. This is mostly useful for fullmac devices running firmwares capable of generating the (re) association RSN IE. It allows for faster roaming between WPA2 BSSIDs.
- **del\_pmksa** Delete a cached PMKID.
- **flush\_pmksa** Flush all cached PMKIDs.
- remain on channel Request the driver to remain awake on the specified channel for the specified duration to complete an off-channel operation (e.g., public action frame exchange). When the

driver is ready on the requested channel, it must indicate this with an event notification by calling *cfg80211\_ready\_on\_channel()*.

- **cancel\_remain\_on\_channel** Cancel an on-going remain-on-channel operation. This allows the operation to be terminated prior to timeout based on the duration value.
- **mgmt\_tx** [Transmit a management fram](#page-848-2)e.
- **mgmt tx cancel wait** Cancel the wait time from transmitting a management frame on another channel
- **set power mgmt** Configure WLAN power management. A timeout value of -1 allows the driver to adjust the dynamic ps timeout value.
- **set\_cqm\_rssi\_config** Configure connection quality monitor RSSI threshold. After configuration, the driver should (soon) send an event indicating the current level is above/below the configured threshold; this may need some care when the configuration is changed (without first being disabled.)
- **set\_cqm\_rssi\_range\_config** Configure two RSSI thresholds in the connection quality monitor. An event is to be sent only when the signal level is found to be outside the two values. The driver should set NL80211\_EXT\_FEATURE\_CQM\_RSSI\_LIST if this method is implemented. If it is provided then there's no point providing **set\_cqm\_rssi\_config**.
- **set cqm txe config** Configure connection quality monitor TX error thresholds.
- **mgmt\_frame\_register** Notify driver that a management frame type was registered. The callback is allowed to sleep.
- **set\_antenna** Set antenna configuration (tx\_ant, rx\_ant) on the device. Parameters are bitmaps of allowed antennas to use for TX/RX. Drivers may reject TX/RX mask combinations they cannot support by returning -EINVAL (also see nl80211.h **NL80211\_ATTR\_WIPHY\_ANTENNA\_TX**).
- **get antenna** Get current antenna configuration from device (tx ant, rx ant).
- **sched\_scan\_start** Tell the driver to start a scheduled scan.
- sched scan stop Tell the driver to stop an ongoing scheduled scan with given request id. This call must stop the scheduled scan and be ready for starting a new one before it returns, i.e. **sched\_scan\_start** may be called immediately after that again and should not fail in that case. The driver should not call cfg80211 sched scan stopped() for a requested stop (when this method returns 0).
- **set\_rekey\_data** give the data necessary for GTK rekeying to the driver
- **tdls\_mgmt** Transmit a TDLS management frame.
- **tdls** oper Perform a high-level TDLS operation (e.g. TDLS link setup).
- **probe client** probe an associated client, must return a cookie that it later passes to cfg80211\_probe\_status().
- set noack map Set the NoAck Map for the TIDs.
- **get\_channel** Get the current operating channel for the virtual interface. For monitor interfaces, it should return NULL unless there's a single current monitoring channel.
- **start\_p2p\_device** Start the given P2P device.
- **stop p2p device** Stop the given P2P device.
- set mac acl Sets MAC address control list in AP and P2P GO mode. Parameters include ACL policy, an array of MAC address of stations and the number of MAC addresses. If there is already a list in driver this new list replaces the existing one. Driver has to clear its ACL when number of MAC addresses entries is passed as 0. Drivers which advertise the support for MAC based ACL have to implement this callback.
- **start\_radar\_detection** Start radar detection in the driver.
- **update\_ft\_ies** Provide updated Fast BSS Transition information to the driver. If the SME is in the driver/firmware, this information can be used in building Authentication and Reassociation Request frames.
- **crit proto start** Indicates a critical protocol needs more link reliability for a given duration (milliseconds). The protocol is provided so the driver can take the most appropriate actions.
- **crit proto stop** Indicates critical protocol no longer needs increased link reliability. This operation can not fail.
- set coalesce Set coalesce parameters.
- **channel\_switch** initiate channel-switch procedure (with CSA). Driver is responsible for veryfing if the switch is possible. Since this is inherently tricky driver may decide to disconnect an interface later with cfg80211 stop iface(). This doesn't mean driver can accept everything. It should do it's best to verify requests and reject them as soon as possible.
- **set gos map** Set QoS mapping information to the driver
- **set\_ap\_chanwidth** Set the AP (including P2P GO) mode channel width for the given interface This is used e.g. for dynamic HT 20/40 MHz channel width changes during the lifetime of the BSS.
- **add tx ts** validate (if admitted time is 0) or add a TX TS to the device with the given parameters; action frame exchange has been handled by userspace so this just has to modify the TX path to take the TS into account. If the admitted time is 0 just validate the parameters to make sure the session can be created at all; it is valid to just always return success for that but that may result in inefficient behaviour (handshake with the peer followed by immediate teardown when the addition is later rejected)
- **del tx ts** remove an existing TX TS
- **tdls\_channel\_switch** Start channel-switching with a TDLS peer. The driver is responsible for continually initiating channel-switching operations and returning to the base channel for communication with the AP.
- **tdls\_cancel\_channel\_switch** Stop channel-switching with a TDLS peer. Both peers must be on the base channel when the call completes.
- start nan Start the NAN interface.
- stop nan Stop the NAN interface.
- **add\_nan\_func** Add a NAN function. Returns negative value on failure. On success **nan\_func** ownership is transferred to the driver and it may access it outside of the scope of this function. The driver should free the **nan func** when no longer needed by calling cfg80211 free nan func(). On success the driver should assign an instance\_id in the provided **nan\_func**.
- del nan func Delete a NAN function.
- **nan\_change\_conf** changes NAN configuration. The changed parameters must be specified in **changes** (using enum cfg80211\_nan\_conf\_changes); All other parameters must be ignored.
- set multicast to unicast configure multicast to unicast conversion for BSS
- **set pmk** configure the PMK to be used for offloaded 802.1X 4-Way handshake. If not deleted through **del\_pmk** the PMK remains valid until disconnect upon which the driver should clear it. (invoked with the wireless dev mutex held)
- **del\_pmk** delete the previously configured PMK for the given authenticator. (invoked with the wireless dev mutex held)

#### **Description**

This struct is registered by fullmac card drivers and/or wireless stacks in order to handle configuration requests on their interfaces.

All callbacks except where otherwise noted should return 0 on success or a negative error code.

All operations are currently invoked under rtnl for consistency with the wireless extensions but this is subject to reevaluation as soon as this code is used more widely and we have a first user without wext.

#### struct **vif\_params**

describes virtual interface parameters
#### **Definition**

```
struct vif params {
  u32 flags;
  int use_4addr;
  u8 macaddr;
  const u8 * vht mumimo groups;
  const u8 * vht_mumimo_follow_addr;
};
```
#### **Members**

**flags** monitor interface flags, unchanged if 0, otherwise MONITOR\_FLAG\_CHANGED will be set

#### **use\_4addr** use 4-address frames

- **macaddr** address to use for this virtual interface. If this parameter is set to zero address the driver may determine the address as needed. This feature is only fully supported by drivers that enable the NL80211\_FEATURE\_MAC\_ON\_CREATE flag. Others may support creating \* only p2p devices with specified MAC.
- **vht\_mumimo\_groups** MU-MIMO groupID, used for monitoring MU-MIMO packets belonging to that MU-MIMO groupID; NULL if not changed
- **vht\_mumimo\_follow\_addr** MU-MIMO follow address, used for monitoring MU-MIMO packets going to the specified station; NULL if not changed

#### struct **key\_params** key information

#### **Definition**

```
struct key params {
  const u8 * key;
  const u8 * seq;
  int key_len;
  int seq_len;
  u32 cipher;
};
```
#### **Members**

**key** key material

**seq** sequence counter (IV/PN) for TKIP and CCMP keys, only used with the get\_key() callback, must be in little endian, length given by seq len.

**key\_len** length of key material

**seq\_len** length of **seq**.

**cipher** cipher suite selector

#### **Description**

Information about a key

<span id="page-828-0"></span>enum **survey\_info\_flags** survey information flags

#### **Constants**

**SURVEY INFO\_NOISE\_DBM\_noise (in dBm) was filled in** 

**SURVEY INFO IN USE** channel is currently being used

**SURVEY INFO TIME** active time (in ms) was filled in

**SURVEY\_INFO\_TIME\_BUSY** busy time was filled in

**SURVEY INFO TIME EXT BUSY** extension channel busy time was filled in

**SURVEY INFO TIME RX** receive time was filled in

**SURVEY\_INFO\_TIME\_TX** transmit time was filled in

**SURVEY\_INFO\_TIME\_SCAN** scan time was filled in

#### **Description**

Used by the driver to indicate which info in *struct survey\_info* it has filled in during the get\_survey().

#### struct **survey\_info**

channel survey response

#### **Definition**

```
struct survey_info {
  struct ieee80211 channel * channel;
  u64 time;
  u64 time_busy;
  u64 time_ext_busy;
  u64 time_rx;
  u64 time_tx;
  u64 time_scan;
  u32 filled;
  s8 noise;
};
```
#### **Members**

**channel** the channel this survey record reports, may be NULL for a single record to report global statistics

**time** amount of time in ms the radio was turn on (on the channel)

**time busy** amount of time the primary channel was sensed busy

**time ext busy** amount of time the extension channel was sensed busy

**time rx** amount of time the radio spent receiving data

**time\_tx** amount of time the radio spent transmitting data

**time scan** amount of time the radio spent for scanning

**filled** bitflag of flags from *enum survey\_info\_flags*

**noise** channel noise in dBm. This and all following fields are optional

## **Description**

Usedby dump survey() to r[eport back per-channel sur](#page-828-0)vey information.

This structure can later be expanded with things like channel duty cycle etc.

#### struct **cfg80211\_beacon\_data** beacon data

## **Definition**

```
struct cfg80211_beacon_data {
  const u8 * head;
  const u8 * tail;
  const u8 * beacon_ies;
  const u8 * proberesp ies;
  const u8 * assocresp_ies;
  const u8 * probe_resp;
  size_t head_len;
  size_t tail_len;
```

```
size t beacon ies len;
  size_t proberesp_ies_len;
  size_t assocresp_ies len;
  size t probe resp len;
};
```
#### **Members**

**head** head portion of beacon (before TIM IE) or NULL if not changed

**tail** tail portion of beacon (after TIM IE) or NULL if not changed

**beacon ies** extra information element(s) to add into Beacon frames or NULL

**proberesp\_ies** extra information element(s) to add into Probe Response frames or NULL

**assocresp\_ies** extra information element(s) to add into (Re)Association Response frames or NULL

**probe resp** probe response template (AP mode only)

**head\_len** length of **head**

**tail\_len** length of **tail**

**beacon ies len** length of beacon ies in octets

**proberesp\_ies\_len** length of proberesp ies in octets

**assocresp\_ies\_len** length of assocresp\_ies in octets

**probe resp len** length of probe response template (**probe resp**)

#### struct **cfg80211\_ap\_settings**

AP configuration

#### **Definition**

```
struct cfg80211 ap settings {
  struct cfg80211 chan def chandef;
  struct cfg80211 beacon data beacon;
  int beacon_interval;
  int dtim_period;
  const u8 * ssid;
  size_t ssid_len;
  enum nl80211 hidden ssid hidden ssid;
  struct cfg80211 crypto settings crypto;
  bool privacy;
  enum nl80211_auth_type auth_type;
  enum nl80211_smps_mode smps_mode;
  int inactivity_timeout;
  u8 p2p_ctwindow;
  bool p2p_opp_ps;
  const struct cfg80211 acl data * acl;
  bool pbss;
  struct cfg80211 bitrate mask beacon rate;
  const struct ieee80211 \overline{h}t cap * ht\overline{c}ap;
  const struct ieee80211_vht_cap * vht_cap;
  bool ht required:
  bool vht required;
};
```
#### **Members**

**chandef** defines the channel to use **beacon** beacon data **beacon\_interval** beacon interval

**dtim\_period** DTIM period

**ssid** SSID to be used in the BSS (note: may be NULL if not provided from user space)

**ssid\_len** length of **ssid**

hidden ssid whether to hide the SSID in Beacon/Probe Response frames

**crypto** crypto settings

**privacy** the BSS uses privacy

auth type Authentication type (algorithm)

**smps\_mode** SMPS mode

**inactivity\_timeout** time in seconds to determine station's inactivity.

**p2p\_ctwindow** P2P CT Window

**p2p\_opp\_ps** P2P opportunistic PS

**acl** ACL configuration used by the drivers which has support for MAC address based access control

**pbss** If set, start as a PCP instead of AP. Relevant for DMG networks.

**beacon** rate bitrate to be used for beacons

**ht\_cap** HT capabilities (or NULL if HT isn't enabled)

**vht\_cap** VHT capabilities (or NULL if VHT isn't enabled)

**ht\_required** stations must support HT

**vht\_required** stations must support VHT

#### **Description**

Used to configure an AP interface.

#### struct **station\_parameters** station parameters

#### **Definition**

struct station\_parameters { const u8 \* supported\_rates; struct net device  $*$  vlan; u32 sta flags mask; u32 sta\_flags\_set; u32 sta modify mask; int listen interval; u16 aid; u16 peer\_aid; u8 supported rates len; u8 plink\_action; u8 plink\_state; const struct ieee80211\_ht\_cap \* ht\_capa; const struct ieee80211 vht cap  $*$  vht capa; u8 uapsd\_queues; u8 max sp; enum nl80211 mesh power mode local pm; u16 capability; const u8 \* ext\_capab; u8 ext capab len; const  $\overline{u}8*$  supported channels; u8 supported channels len; const u8  $*$  supported oper classes; u8 supported oper classes len; u8 opmode notif; bool opmode notif used;

int support\_p2p\_ps; };

## **Members**

**supported\_rates** supported rates in IEEE 802.11 format (or NULL for no change)

**vlan** vlan interface station should belong to

**sta\_flags\_mask** station flags that changed (bitmask of BIT(NL80211\_STA\_FLAG\_...))

**sta\_flags\_set** station flags values (bitmask of BIT(NL80211\_STA\_FLAG\_...))

**sta\_modify\_mask** bitmap indicating which parameters changed (for those that don't have a natural "no change" value), see enum station\_parameters\_apply\_mask

**listen interval** listen interval or -1 for no change

**aid** AID or zero for no change

**peer aid** mesh peer AID or zero for no change

supported rates len number of supported rates

**plink\_action** plink action to take

**plink state** set the peer link state for a station

**ht\_capa** HT capabilities of station

**vht\_capa** VHT capabilities of station

**uapsd\_queues** bitmap of queues configured for uapsd. same format as the AC bitmap in the QoS info field **max\_sp** max Service Period. same format as the MAX\_SP in the QoS info field (but already shifted down) **local pm** local link-specific mesh power save mode (no change when set to unknown)

**capability** station capability

**ext** capab extended capabilities of the station

**ext capab len** number of extended capabilities

supported channels supported channels in IEEE 802.11 format

**supported\_channels\_len** number of supported channels

**supported\_oper\_classes** supported oper classes in IEEE 802.11 format

**supported\_oper\_classes\_len** number of supported operating classes

**opmode\_notif** operating mode field from Operating Mode Notification

**opmode notif used** information if operating mode field is used

**support p2p ps** information if station supports P2P PS mechanism

#### **Description**

Used to change and create a new station.

<span id="page-832-0"></span>enum **rate\_info\_flags** bitrate info flags

#### **Constants**

**RATE\_INFO\_FLAGS\_MCS\_mcs\_field filled with HT MCS** RATE INFO FLAGS VHT MCS mcs field filled with VHT MCS **RATE\_INFO\_FLAGS\_SHORT\_GI\_400ns guard interval RATE\_INFO\_FLAGS\_60G** 60GHz MCS

### **Description**

Used by the driver to indicate the specific rate transmission type for 802.11n transmissions.

struct **rate\_info** bitrate information

#### **Definition**

```
struct rate_info {
  u8 flags;
  u8 mcs;
 u16 legacy;
  u8 nss;
  u8 bw;
};
```
#### **Members**

**flags** bitflag of flags from *enum rate\_info\_flags*

**mcs** mcs index if struct describes a 802.11n bitrate

**legacy** bitrate in 100kbit/s for 802.11abg

**nss** number of streams (V[HT only\)](#page-832-0)

**bw** bandwidth (from enum rate info bw)

#### **Description**

Information about a receiving or transmitting bitrate

struct **station\_info** station information

#### **Definition**

```
struct station info {
  u64 filled;
  u32 connected_time;
 u32 inactive time;
  u64 rx_bytes;
  u64 tx_bytes;
  u16 llid;
  u16 plid;
 u8 plink_state;
 s8 signal;
  s8 signal_avg;
 u8 chains;
  s8 chain signal;
  s8 chain signal avg;
  struct rate info txrate;
  struct rate_info rxrate;
 u32 rx_packets;
  u32 tx_packets;
  u32 tx retries;
  u32 tx_failed;
  u32 rx_dropped_misc;
  struct sta_bss_parameters bss_param;
  struct nl80211_sta_flag_update sta_flags;
  int generation;
  const u8 * assoc_req_ies;
  size t assoc req ies len;
  u32 beacon loss count;
  s64 t_offset;
  enum nl80211_mesh_power_mode local_pm;
```

```
enum nl80211 mesh power mode peer pm;
  enum nl80211_mesh_power_mode nonpeer_pm;
  u32 expected throughput;
  u64 rx_beacon;
  u64 rx_duration;
  u8 rx beacon signal avg;
  struct cfg80211_tid_stats pertid;
};
```
#### **Members**

- **filled** bitflag of flags using the bits of enum nl80211 sta info to indicate the relevant values in this struct for them
- **connected\_time** time(in secs) since a station is last connected
- **inactive time** time since last station activity (tx/rx) in milliseconds
- **rx\_bytes** bytes (size of MPDUs) received from this station
- **tx\_bytes** bytes (size of MPDUs) transmitted to this station

**llid** mesh local link id

**plid** mesh peer link id

- **plink\_state** mesh peer link state
- signal The signal strength, type depends on the wiphy's signal type. For CFG80211 SIGNAL TYPE\_MBM, value is expressed in dBm.
- signal\_avg Average signal strength, type depends on the wiphy's signal-type. For CFG80211\_SIGNAL\_TYPE\_MBM, value is expressed in \_dBm\_.

**chains** bitmask for filled values in **chain\_signal**, **chain\_signal\_avg**

**chain\_signal** per-chain signal strength of last received packet in dBm

**chain\_signal\_avg** per-chain signal strength average in dBm

**txrate** current unicast bitrate from this station

**rxrate** current unicast bitrate to this station

**rx\_packets** packets (MSDUs & MMPDUs) received from this station

**tx\_packets** packets (MSDUs & MMPDUs) transmitted to this station

**tx\_retries** cumulative retry counts (MPDUs)

**tx\_failed** number of failed transmissions (MPDUs) (retries exceeded, no ACK)

**rx dropped misc** Dropped for un-specified reason.

**bss** param current BSS parameters

**sta flags** station flags mask & values

- **generation** generation number for nl80211 dumps. This number should increase every time the list of stations changes, i.e. when a station is added or removed, so that userspace can tell whether it got a consistent snapshot.
- **assoc req ies** IEs from (Re)Association Request. This is used only when in AP mode with drivers that do not use user space MLME/SME implementation. The information is provided for the *cfg80211\_new\_sta()* calls to notify user space of the IEs.

**assoc\_req\_ies\_len** Length of assoc req ies buffer in octets.

**beacon loss count** Number of times beacon loss event has triggered.

**t\_offset** [Time offset of th](#page-849-0)e station relative to this host.

**local pm** local mesh STA power save mode

**peer** pm peer mesh STA power save mode

**nonpeer\_pm** non-peer mesh STA power save mode

**expected\_throughput** expected throughput in kbps (including 802.11 headers) towards this station.

**rx** beacon number of beacons received from this peer

**rx duration** aggregate PPDU duration(usecs) for all the frames from a peer

**rx\_beacon\_signal\_avg** signal strength average (in dBm) for beacons received from this peer

**pertid** per-TID statistics, see struct cfg80211 tid stats, using the last (IEEE80211 NUM TIDS) index for MSDUs not encapsulated in QoS-MPDUs.

## **Description**

Station information filled by driver for get\_station() and dump\_station.

enum **monitor\_flags** monitor flags

## **Constants**

**MONITOR\_FLAG\_CHANGED** set if the flags were changed

**MONITOR\_FLAG\_FCSFAIL** pass frames with bad FCS

**MONITOR\_FLAG\_PLCPFAIL** pass frames with bad PLCP

**MONITOR\_FLAG\_CONTROL** pass control frames

**MONITOR\_FLAG\_OTHER\_BSS** disable BSSID filtering

**MONITOR\_FLAG\_COOK\_FRAMES** report frames after processing

**MONITOR\_FLAG\_ACTIVE** active monitor, ACKs frames on its MAC address

## **Description**

Monitor interface configuration flags. Note that these must be the bits according to the nl80211 flags.

enum **mpath\_info\_flags** mesh path information flags

## **Constants**

<span id="page-835-0"></span>**MPATH\_INFO\_FRAME\_QLEN frame\_qlen** filled

**MPATH\_INFO\_SN sn** filled

**MPATH\_INFO\_METRIC metric** filled

**MPATH\_INFO\_EXPTIME exptime** filled

**MPATH\_INFO\_DISCOVERY\_TIMEOUT discovery\_timeout** filled

**MPATH\_INFO\_DISCOVERY\_RETRIES discovery\_retries** filled

**MPATH\_INFO\_FLAGS flags** filled

## **Description**

Used by the driver to indicate which info in *struct mpath\_info* it has filled in during get\_station() or dump\_station().

struct **mpath\_info** mesh path information

#### **Definition**

```
struct mpath info {
  u32 filled;
  u32 frame_qlen;
  u32 sn;
  u32 metric;
  u32 exptime;
  u32 discovery_timeout;
  u8 discovery_retries;
  u8 flags;
  int generation;
};
```
## **Members**

**filled** bitfield of flags from *enum mpath\_info\_flags*

**frame qlen** number of queued frames for this destination

**sn** target sequence number

**metric** metric (cost) of this [mesh path](#page-835-0)

**exptime** expiration time for the mesh path from now, in msecs

**discovery\_timeout** total mesh path discovery timeout, in msecs

**discovery\_retries** mesh path discovery retries

**flags** mesh path flags

**generation** generation number for nl80211 dumps. This number should increase every time the list of mesh paths changes, i.e. when a station is added or removed, so that userspace can tell whether it got a consistent snapshot.

#### **Description**

Mesh path information filled by driver for get  $m$  mpath() and dump  $m$  mpath().

# struct **bss\_parameters**

BSS parameters

#### **Definition**

```
struct bss_parameters {
  int use_cts_prot;
  int use_short_preamble;
  int use_short_slot_time;
  const u8 * basic_rates;
  u8 basic_rates_len;
  int ap_isolate;
  int ht_opmode;
  s8 p2p_ctwindow;
  s8 p2p_opp_ps;
};
```
#### **Members**

**use\_cts\_prot** Whether to use CTS protection  $(0 = no, 1 = yes, -1 = do not change)$ 

**use** short preamble Whether the use of short preambles is allowed  $(0 = no, 1 = yes, -1 = do not change)$ **use short slot time** Whether the use of short slot time is allowed ( $0 =$  no,  $1 =$  yes,  $-1 =$  do not change) **basic** rates basic rates in IEEE 802.11 format (or NULL for no change)

**basic\_rates\_len** number of basic rates

**ap\_isolate** do not forward packets between connected stations

**ht opmode** HT Operation mode (u16 = opmode,  $-1$  = do not change)

**p2p\_ctwindow** P2P CT Window  $(-1)$  = no change)

```
p2p_opp_ps P2P opportunistic PS (-1 = no \text{ change})
```
## **Description**

Used to change BSS parameters (mainly for AP mode).

#### struct **ieee80211\_txq\_params** TX queue parameters

#### **Definition**

```
struct ieee80211_txq_params {
  enum nl80211_ac ac;
  u16 txop;
  u16 cwmin;
  u16 cwmax;
  u8 aifs;
};
```
#### **Members**

**ac** AC identifier

**txop** Maximum burst time in units of 32 usecs, 0 meaning disabled

**cwmin** Minimum contention window [a value of the form 2^n-1 in the range 1..32767]

**cwmax** Maximum contention window [a value of the form 2^n-1 in the range 1..32767]

**aifs** Arbitration interframe space [0..255]

#### struct **cfg80211\_crypto\_settings** Crypto settings

#### **Definition**

```
struct cfg80211 crypto settings {
  u32 wpa versions;
  u32 cipher_group;
  int n_ciphers_pairwise;
  u32 ciphers_pairwise;
  int n_akm_suites;
  u32 akm_suites;
  bool control_port;
    __be16 control_port_ethertype;
  bool control port no encrypt;
  struct key params * wep keys;
  int wep_tx_key;
  const u8 * psk;
};
```
#### **Members**

**wpa\_versions** indicates which, if any, WPA versions are enabled (from enum nl80211\_wpa\_versions)

cipher group group key cipher suite (or 0 if unset)

**n** ciphers pairwise number of AP supported unicast ciphers

**ciphers\_pairwise** unicast key cipher suites

**n\_akm\_suites** number of AKM suites

**akm\_suites** AKM suites

**control\_port** Whether user space controls IEEE 802.1X port, i.e., sets/clears NL80211\_STA\_FLAG\_AUTHORIZED. If true, the driver is required to assume that the port is unauthorized until authorized by user space. Otherwise, port is marked authorized by default.

**control\_port\_ethertype** the control port protocol that should be allowed through even on unauthorized ports

control port no encrypt TRUE to prevent encryption of control port protocol frames.

**wep\_keys** static WEP keys, if not NULL points to an array of CFG80211\_MAX\_WEP\_KEYS WEP keys

**wep tx key** key index (0..3) of the default TX static WEP key

**psk** PSK (for devices supporting 4-way-handshake offload)

struct **cfg80211\_auth\_request** Authentication request data

#### **Definition**

```
struct cfg80211 auth request {
  struct cfg80211 bss * bss;
  const u8 * ie;
  size t ie len;
  enum nl80211_auth_type auth_type;
  const u8 * key;
  u8 key_len;
  u8 key_idx;
  const u8 * auth data;
  size t auth data len;
};
```
#### **Members**

**bss** The BSS to authenticate with, the callee must obtain a reference to it if it needs to keep it.

**ie** Extra IEs to add to Authentication frame or NULL

**ie** len Length of ie buffer in octets

**auth type** Authentication type (algorithm)

**key** WEP key for shared key authentication

**key** len length of WEP key for shared key authentication

**key idx** index of WEP key for shared key authentication

**auth data** Fields and elements in Authentication frames. This contains the authentication frame body (non-IE and IE data), excluding the Authentication algorithm number, i.e., starting at the Authentication transaction sequence number field.

**auth\_data\_len** Length of auth\_data buffer in octets

#### **Description**

This structure provides information needed to complete IEEE 802.11 authentication.

#### struct **cfg80211\_assoc\_request**

(Re)Association request data

#### **Definition**

```
struct cfg80211_assoc_request {
  struct cfa80211 bss * bss;
  const u8 * ie;
  const u8 * prev_bssid;
  size t ie len:
  struct cfg80211 crypto settings crypto;
  bool use_mfp;
  u32 flags;
  struct ieee80211_ht_cap ht_capa;
  struct ieee80211 ht cap ht capa mask;
  struct ieee80211 vht cap vht capa;
```

```
struct ieee80211_vht_cap vht_capa_mask;
  const u8 * fils_kek;
  size_t fils_kek_len;
  const u8 * \overline{f}ils nonces;
};
```
#### **Members**

- **bss** The BSS to associate with. If the call is successful the driver is given a reference that it must give back to cfg80211\_send\_rx\_assoc() or to *cfg80211\_assoc\_timeout()*. To ensure proper refcounting, new association requests while already associating must be rejected.
- **ie** Extra IEs to add to (Re)Association Request frame or NULL
- **prev bssid** previous BSSID, if not NULL u[se reassociate frame. This i](#page-844-0)s used to indicate a request to reassociate within the ESS instead of a request do the initial association with the ESS. When included, this is set to the BSSID of the current association, i.e., to the value that is included in the Current AP address field of the Reassociation Request frame.
- **ie len** Length of ie buffer in octets
- **crypto** crypto settings
- **use\_mfp** Use management frame protection (IEEE 802.11w) in this association
- **flags** See enum cfg80211\_assoc\_req\_flags
- ht capa HT Capabilities over-rides. Values set in ht capa mask will be used in ht capa. Un-supported values will be ignored.
- **ht\_capa\_mask** The bits of ht\_capa which are to be used.
- **vht capa** VHT capability override
- **vht capa mask** VHT capability mask indicating which fields to use
- **fils kek** FILS KEK for protecting (Re)Association Request/Response frame or NULL if FILS is not used.
- fils kek len Length of fils kek in octets
- **fils\_nonces** FILS nonces (part of AAD) for protecting (Re)Association Request/Response frame or NULL if FILS is not used. This field starts with 16 octets of STA Nonce followed by 16 octets of AP Nonce.

#### **Description**

This structure provides information needed to complete IEEE 802.11 (re)association.

```
struct cfg80211_deauth_request
```
Deauthentication request data

#### **Definition**

```
struct cfg80211 deauth request {
  const u8 * bssid;
  const u8 * ie;size_t ie_len;
  u16 reason_code;
  bool local_state_change;
};
```
#### **Members**

**bssid** the BSSID of the BSS to deauthenticate from

**ie** Extra IEs to add to Deauthentication frame or NULL

**ie** len Length of ie buffer in octets

**reason\_code** The reason code for the deauthentication

**local state change** if set, change local state only and do not set a deauth frame

## **Description**

This structure provides information needed to complete IEEE 802.11 deauthentication.

struct **cfg80211\_disassoc\_request**

Disassociation request data

#### **Definition**

```
struct cfg80211 disassoc request {
  struct cfg80211 bss * bss;
  const u8 * ie;
  size t ie len;
  u16 reason_code;
  bool local state change;
};
```
#### **Members**

**bss** the BSS to disassociate from

**ie** Extra IEs to add to Disassociation frame or NULL

**ie** len Length of ie buffer in octets

reason code The reason code for the disassociation

**local state change** This is a request for a local state only, i.e., no Disassociation frame is to be transmitted.

#### **Description**

This structure provides information needed to complete IEEE 802.11 disassociation.

#### struct **cfg80211\_ibss\_params** IBSS parameters

#### **Definition**

```
struct cfg80211 ibss params {
  const u8 * ssid;
  const u8 * bssid;
  struct cfg80211_chan_def chandef;
  const u8 * ie;
  u8 ssid_len;
  u8 ie len;
  u16 beacon interval;
  u32 basic rates;
  bool channel_fixed;
  bool privacy;
  bool control_port;
  bool userspace_handles_dfs;
  int mcast_rate;
  struct ieee80211 ht cap ht capa;
  struct ieee80211 ht cap ht_capa_mask;
};
```
#### **Members**

**ssid** The SSID, will always be non-null.

**bssid** Fixed BSSID requested, maybe be NULL, if set do not search for IBSSs with a different BSSID.

**chandef** defines the channel to use if no other IBSS to join can be found

**ie** information element(s) to include in the beacon

**ssid len** The length of the SSID, will always be non-zero.

**ie** len length of that

**beacon interval** beacon interval to use

**basic** rates bitmap of basic rates to use when creating the IBSS

**channel\_fixed** The channel should be fixed – do not search for IBSSs to join on other channels.

**privacy** this is a protected network, keys will be configured after joining

**control\_port** whether user space controls IEEE 802.1X port, i.e., sets/clears NL80211 STA FLAG AUTHORIZED. If true, the driver is required to assume that the port is unauthorized until authorized by user space. Otherwise, port is marked authorized by default.

**userspace\_handles\_dfs** whether user space controls DFS operation, i.e. changes the channel when a radar is detected. This is required to operate on DFS channels.

**mcast** rate per-band multicast rate index  $+ 1$  (0: disabled)

**ht\_capa** HT Capabilities over-rides. Values set in ht\_capa\_mask will be used in ht\_capa. Un-supported values will be ignored.

**ht** capa mask The bits of ht capa which are to be used.

#### **Description**

This structure defines the IBSS parameters for the join\_ibss() method.

struct **cfg80211\_connect\_params** Connection parameters

#### **Definition**

```
struct cfg80211_connect_params {
  struct ieee80211 channel * channel;
  struct ieee80211 channel * channel hint;
  const u8 * bssid;
  const u8 * bssid hint;
  const u8 * ssid;
  size_t ssid_len;
  enum nl80211_auth_type auth_type;
  const u8 * ie;
  size_t ie_len;
  bool privacy;
  enum nl80211 mfp mfp;
  struct cfg80211 crypto settings crypto;
  const u8 * key;
  u8 key_len;
  u8 key_idx;
  u32 flags;
  int bg_scan_period;
  struct ieee80211_ht_cap ht_capa;
  struct ieee80211_ht_cap ht_capa_mask;
  struct ieee80211_vht_cap vht_capa;
  struct ieee80211_vht_cap vht_capa_mask;
  bool pbss;
  struct cfg80211 bss selection bss select;
  const u8 * prev bssid;
  const u8 * fils_erp_username;
  size_t fils_erp_username_len;
  const u8 * fils erp realm;
  size t fils erp realm len;
  u16 fils_erp_next_seq_num;
  const u8^-* fils erp rrk;
  size t fils erp rrk len;
```
bool want 1x; };

## **Members**

**channel** The channel to use or NULL if not specified (auto-select based on scan results)

**channel\_hint** The channel of the recommended BSS for initial connection or NULL if not specified

**bssid** The AP BSSID or NULL if not specified (auto-select based on scan results)

**bssid hint** The recommended AP BSSID for initial connection to the BSS or NULL if not specified. Unlike the **bssid** parameter, the driver is allowed to ignore this **bssid\_hint** if it has knowledge of a better BSS to use.

**ssid** SSID

ssid len Length of ssid in octets

**auth type** Authentication type (algorithm)

**ie** IEs for association request

**ie\_len** Length of assoc\_ie in octets

**privacy** indicates whether privacy-enabled APs should be used

**mfp** indicate whether management frame protection is used

**crypto** crypto settings

**key** WEP key for shared key authentication

**key** len length of WEP key for shared key authentication

**key idx** index of WEP key for shared key authentication

**flags** See enum cfg80211\_assoc\_req\_flags

**bg\_scan\_period** Background scan period in seconds or -1 to indicate that default value is to be used.

- **ht\_capa** HT Capabilities over-rides. Values set in ht\_capa\_mask will be used in ht\_capa. Un-supported values will be ignored.
- **ht\_capa\_mask** The bits of ht\_capa which are to be used.

**vht\_capa** VHT Capability overrides

**vht** capa mask The bits of vht capa which are to be used.

**pbss** if set, connect to a PCP instead of AP. Valid for DMG networks.

- **bss** select criteria to be used for BSS selection.
- **prev\_bssid** previous BSSID, if not NULL use reassociate frame. This is used to indicate a request to reassociate within the ESS instead of a request do the initial association with the ESS. When included, this is set to the BSSID of the current association, i.e., to the value that is included in the Current AP address field of the Reassociation Request frame.
- **fils\_erp\_username** EAP re-authentication protocol (ERP) username part of the NAI or NULL if not specified. This is used to construct FILS wrapped data IE.
- **fils erp username len** Length of **fils erp username** in octets.
- **fils erp realm** EAP re-authentication protocol (ERP) realm part of NAI or NULL if not specified. This specifies the domain name of ER server and is used to construct FILS wrapped data IE.
- **fils erp realm len** Length of fils erp realm in octets.
- **fils erp next seq num** The next sequence number to use in the FILS ERP messages. This is also used to construct FILS wrapped data IE.

**fils\_erp\_rrk** ERP re-authentication Root Key (rRK) used to derive additional keys in FILS or NULL if not specified.

**fils\_erp\_rrk\_len** Length of **fils\_erp\_rrk** in octets.

**want\_1x** indicates user-space supports and wants to use 802.1X driver offload of 4-way handshake.

#### **Description**

This structure provides information needed to complete IEEE 802.11 authentication and association.

struct **cfg80211\_pmksa** PMK Security Association

#### **Definition**

struct cfg80211\_pmksa { const u8 \* bssid; const u8 \* pmkid; const u8 \* pmk; size t pmk len; const u8 \* ssid; size t ssid len; const u8 \* cache\_id; };

## **Members**

**bssid** The AP's BSSID (may be NULL).

**pmkid** The identifier to refer a PMKSA.

- **pmk** The PMK for the PMKSA identified by **pmkid**. This is used for key derivation by a FILS STA. Otherwise, NULL.
- **pmk\_len** Length of the **pmk**. The length of **pmk** can differ depending on the hash algorithm used to generate this.
- **ssid** SSID to specify the ESS within which a PMKSA is valid when using FILS cache identifier (may be NULL).
- **ssid\_len** Length of the **ssid** in octets.
- **cache\_id** 2-octet cache identifier advertized by a FILS AP identifying the scope of PMKSA. This is valid only if **ssid len** is non-zero (may be NULL).

## **Description**

This structure is passed to the set/del\_pmksa() method for PMKSA caching.

void **cfg80211\_rx\_mlme\_mgmt**(struct net\_device \* *dev*, const u8 \* *buf*, size\_t *len*) notification of processed MLME management frame

#### **Parameters**

struct net device \* dev network device

**const u8 \* buf** authentication frame (header + body)

**size\_t len** length of the frame data

#### **Description**

This function is called whenever an authentication, disassociation or deauthentication frame has been received and processed in station mode. After being asked to authenticate via cfg80211 ops::auth() the driver must call either this function or *cfg80211\_auth\_timeout()*. After being asked to associate via cfg80211\_ops::assoc() the driver must call either this function or *cfg80211\_auth\_timeout()*. While connected, the driver must calls this for received and processed disassociation and deauthentication frames. If the frame couldn't be used because it was unprotected, the driver must call the function cfg80211 rx unprot mlme mgmt() instead[.](#page-844-1)

This function may sleep. The caller must hold the corresponding wdev's mutex.

void **cfg80211\_auth\_timeout**(struct net\_device \* *dev*, const u8 \* *addr*) notification of timed out authentication

#### **Parameters**

<span id="page-844-1"></span>struct net device \* dev network device

**const u8 \* addr** The MAC address of the device with which the authentication timed out

#### **Description**

This function may sleep. The caller must hold the corresponding wdev's mutex.

void **cfg80211\_rx\_assoc\_resp**(struct net\_device \* *dev*, struct *cfg80211\_bss* \* *bss*, const u8 \* *buf*, size\_t *len*, int *uapsd\_queues*)

notification of processed association response

#### **Parameters**

struct net device \* dev network device

- struct cfg80211 bss \* bss the BSS that association was requested with, ownership of the pointer moves to cfg80211 in this call
- **const u8 \* buf** authentication frame (header + body)
- **size\_t len** length of the frame data
- **int uapsd\_queues** bitmap of queues configured for uapsd. Same format as the AC bitmap in the QoS info field

#### **Description**

After being asked to associate via cfg80211\_ops::assoc() the driver must call either this function or *cfg80211\_auth\_timeout()*.

This function may sleep. The caller must hold the corresponding wdev's mutex.

void **cfg80211\_assoc\_timeout**(struct net\_device \* *dev*, struct *cfg80211\_bss* \* *bss*) [notification of timed ou](#page-844-1)t association

#### **Parameters**

<span id="page-844-0"></span>struct net device \* dev network device

**struct cfg80211 bss \* bss** The BSS entry with which association timed out.

#### **Description**

This function may sleep. The caller must hold the corresponding wdev's mutex.

void **cfg80211\_tx\_mlme\_mgmt**(struct net\_device \* *dev*, const u8 \* *buf*, size\_t *len*) notification of transmitted deauth/disassoc frame

#### **Parameters**

**struct net\_device \* dev** network device

const  $u8 * but 802.11$  frame (header + body)

**size\_t len** length of the frame data

## **Description**

This function is called whenever deauthentication has been processed in station mode. This includes both received deauthentication frames and locally generated ones. This function may sleep. The caller must hold the corresponding wdev's mutex.

void **cfg80211\_ibss\_joined**(struct net\_device \* *dev*, const u8 \* *bssid*, struct *ieee80211\_channel* \* *channel*, gfp\_t *gfp*)

notify cfg80211 that device joined an IBSS

#### **Parameters**

struct net device \* dev network device

**const u8 \* bssid** the BSSID of the IBSS joined

**struct ieee80211\_channel \* channel** the channel of the IBSS joined

**gfp t gfp** allocation flags

#### **Description**

This function notifies cfg80211 that the device joined an IBSS or switched to a different BSSID. Before this function can be called, either a beacon has to have been received from the IBSS, or one of the cfg80211\_inform\_bss{,\_frame} functions must have been called with the locally generated beacon – this guarantees that there is always a scan result for this IBSS. cfg80211 will handle the rest.

#### struct **cfg80211\_connect\_resp\_params**

Connection response params

#### **Definition**

```
struct cfg80211 connect resp params {
  int status;
  const u8 * bssid;
  struct cfg80211 bss * bss;
  const u8 * req_ie;
  size t req ie len;
  const u8 * resp_ie;
  size t resp ie len;
  const u8 * fils kek;
  size t fils kek len;
  bool update erp next seq num;
  u16 fils erp next seq num;
  const u8^- pmk;
  size t pmk len;
  const u8 * pmkid;
  enum nl80211 timeout reason timeout reason;
};
```
#### **Members**

- **status** Status code, WLAN\_STATUS\_SUCCESS for successful connection, use WLAN STATUS UNSPECIFIED FAILURE if your device cannot give you the real status code for failures. If this call is used to report a failure due to a timeout (e.g., not receiving an Authentication frame from the AP) instead of an explicit rejection by the AP, -1 is used to indicate that this is a failure, but without a status code. **timeout\_reason** is used to report the reason for the timeout in that case.
- **bssid** The BSSID of the AP (may be NULL)
- **bss** Entry of bss to which STA got connected to, can be obtained through cfg80211 get bss() (may be NULL). Only one parameter among **bssid** and **bss** needs to be specified.

**req\_ie** Association request IEs (may be NULL)

- **req\_ie\_len** Association request IEs length
- **resp ie** Association response IEs (may be NULL)
- **resp ie len** Association response IEs length
- **fils\_kek** KEK derived from a successful FILS connection (may be NULL)
- **fils kek len** Length of **fils kek** in octets
- update erp next seq num Boolean value to specify whether the value in fils\_erp\_next\_seq\_num is valid.
- **fils erp next seq num** The next sequence number to use in ERP message in FILS Authentication. This value should be specified irrespective of the status for a FILS connection.
- **pmk** A new PMK if derived from a successful FILS connection (may be NULL).

**pmk\_len** Length of **pmk** in octets

- **pmkid** A new PMKID if derived from a successful FILS connection or the PMKID used for this FILS connection (may be NULL).
- **timeout reason** Reason for connection timeout. This is used when the connection fails due to a timeout instead of an explicit rejection from the AP. NL80211\_TIMEOUT\_UNSPECIFIED is used when the timeout reason is not known. This value is used only if **status** < 0 to indicate that the failure is due to a timeout and not due to explicit rejection by the AP. This value is ignored in other cases (**status** >= 0).
- void **cfg80211\_connect\_done**(struct net\_device \* *dev*, struct *cfg80211\_connect\_resp\_params* \* *params*, gfp\_t *gfp*)

notify cfg80211 of connection result

#### <span id="page-846-1"></span>**Parameters**

struct net device \* dev network device

**struct cfg80211\_connect\_resp\_params \* params** connection response parameters

**gfp\_t gfp** allocation flags

## **Description**

It should be called by the underlying driver once execution of the connection request from connect() has been completed. This is similar to *cfg80211\_connect\_bss()*, but takes a structure pointer for connection response parameters. Only one of the functions among  $cfg80211$  connect bss(), *cfg80211\_connect\_result()*, *cfg80211\_connect\_timeout()*, and *cfg80211\_connect\_done()* should be called.

void **cfg80211\_connect\_result**(struct net\_device \* *dev*[, const u8 \\*](#page-846-0) *bssid*, const u8 \* *req\_ie*, size\_t *req\_ie\_len*[, const u8 \\*](#page-847-0) *resp\_ie*, size\_t *[r](#page-846-1)[esp\\_ie\\_len](#page-846-0)*, u16 *status*, gfp\_t *gfp*)

notify cfg80211 of connection result

#### <span id="page-846-2"></span>**Parameters**

struct net device \* dev network device

**const u8 \* bssid** the BSSID of the AP

**const u8 \* req\_ie** association request IEs (maybe be NULL)

**size\_t req\_ie\_len** association request IEs length

**const u8 \* resp\_ie** association response IEs (may be NULL)

size t resp ie len assoc response IEs length

**u16 status** status code, WLAN STATUS SUCCESS for successful connection, use WLAN STATUS UNSPECIFIED FAILURE if your device cannot give you the real status code for failures.

**gfp\_t gfp** allocation flags

## **Description**

<span id="page-846-0"></span>It should be called by the underlying driver once execution of the connection request from connect() has been completed. This is similar to *cfg80211\_connect\_bss()* which allows the exact bss entry to be specified. Only one of the functions among *cfg80211\_connect\_bss()*, *cfg80211\_connect\_result()*, *cfg80211\_connect\_timeout()*, and *cfg80211\_connect\_done()* should be called.

void **cfg80211\_connect\_bss**(struct net\_device \* *dev*, const u8 \* *bssid*, struct *cfg80211\_bss* \* *bss*, const u8 \* *req\_ie*, size\_t *req\_ie\_len*, const u8 \* *resp\_ie*, size\_t *resp\_ie\_len*, int *status*, gfp\_t *gfp*, enum nl80211\_timeout\_reason *timeout\_reason*) notify cfg80211 of connection result

#### **Parameters**

**struct net\_device \* dev** network device

- **const u8 \* bssid** the BSSID of the AP
- **struct cfg80211\_bss \* bss** entry of bss to which STA got connected to, can be obtained through cfg80211\_get\_bss (may be NULL)
- **const u8 \* req ie** association request IEs (maybe be NULL)
- **size\_t req\_ie\_len** association request IEs length
- **const u8 \* resp ie** association response IEs (may be NULL)
- size t resp ie len assoc response IEs length
- **int status** status code, WLAN\_STATUS\_SUCCESS for successful connection, use WLAN STATUS UNSPECIFIED FAILURE if your device cannot give you the real status code for failures. If this call is used to report a failure due to a timeout (e.g., not receiving an Authentication frame from the AP) instead of an explicit rejection by the AP, -1 is used to indicate that this is a failure, but without a status code. **timeout reason** is used to report the reason for the timeout in that case.
- **gfp\_t gfp** allocation flags
- **enum nl80211\_timeout\_reason timeout\_reason** reason for connection timeout. This is used when the connection fails due to a timeout instead of an explicit rejection from the AP. NL80211\_TIMEOUT\_UNSPECIFIED is used when the timeout reason is not known. This value is used only if **status** < 0 to indicate that the failure is due to a timeout and not due to explicit rejection by the AP. This value is ignored in other cases (**status** >= 0).

#### **Description**

It should be called by the underlying driver once execution of the connection request from connect() has been completed. This is similar to *cfg80211* connect result(), but with the option of identifying the exact bss entry for the connection. Only one of the functions among *cfg80211\_connect\_bss()*, *cfg80211\_connect\_result()*, *cfg80211\_connect\_timeout()*, and *cfg80211\_connect\_done()* should be called.

void **cfg80211\_connect\_timeout**(stru[ct net\\_device \\*](#page-846-2) *dev*, const u8 \* *bssid*, const u8 \* *req\_ie*, size\_t *req\_ie\_len*[, gfp\\_t](#page-846-1) *gfp*[, enum](#page-846-0) [nl80211\\_timeout\\_reason](#page-847-0) *timeout\_reason*) notify cfg80211 of connection timeout

#### <span id="page-847-0"></span>**Parameters**

**struct net device \* dev** network device

**const u8 \* bssid** the BSSID of the AP

**const u8 \* req ie** association request IEs (maybe be NULL)

**size\_t req\_ie\_len** association request IEs length

**gfp\_t gfp** allocation flags

**enum nl80211\_timeout\_reason timeout\_reason** reason for connection timeout.

#### **Description**

It should be called by the underlying driver whenever connect() has failed in a sequence where no explicit authentication/association rejection was received from the AP. This could happen, e.g., due to not being able to send out the Authentication or Association Request frame or timing out while waiting for the

response. Only one of the functions among *cfg80211\_connect\_bss()*, *cfg80211\_connect\_result()*, *cfg80211\_connect\_timeout()*, and *cfg80211\_connect\_done()* should be called.

void **cfg80211\_roamed**(struct net\_device \* *dev*, struct cfg80211\_roam\_info \* *info*, gfp\_t *gfp*) notify cfg80211 of roaming

#### **[Parameters](#page-847-0)**

struct net device \* dev network device

**struct cfg80211\_roam\_info \* info** information about the new BSS. struct cfg80211\_roam\_info.

#### **gfp\_t gfp** allocation flags

#### **Description**

This function may be called with the driver passing either the BSSID of the new AP or passing the bss entry to avoid a race in timeout of the bss entry. It should be called by the underlying driver whenever it roamed from one AP to another while connected. Drivers which have roaming implemented in firmware should pass the bss entry to avoid a race in bss entry timeout where the bss entry of the new AP is seen in the driver, but gets timed out by the time it is accessed in \_cfg80211\_roamed() due to delay in scheduling rdev->event work. In case of any failures, the reference is released either in *cfg80211\_roamed()* or in \_\_cfg80211\_romed(), Otherwise, it will be released while diconneting from the current bss.

void **cfg80211\_disconnected**(struct net\_device \* *dev*, u16 *reason*, const u8 \* *ie*, size\_t *ie\_len*, bool *locally\_generated*, gfp\_t *gfp*)

notify cfg80211 that connection was dropped

#### **Parameters**

struct net device \* dev network device

**u16 reason** reason code for the disconnection, set it to 0 if unknown

**const u8 \* ie** information elements of the deauth/disassoc frame (may be NULL)

**size t ie len** length of IEs

**bool locally generated** disconnection was requested locally

**gfp\_t gfp** allocation flags

#### **Description**

After it calls this function, the driver should enter an idle state and not try to connect to any AP any more.

```
void cfg80211_ready_on_channel(struct wireless_dev * wdev, u64 cookie, struct
                               ieee80211_channel * chan, unsigned int duration, gfp_t gfp)
    notification of remain_on_channel start
```
#### **Parameters**

struct wireless dev \* wdev wir[eless device](#page-807-0)

**u64 cookie** the request cookie

**struct ieee80211 channel \* chan** The current channel (from remain on channel request)

**unsigned int duration** Duration in milliseconds that the driver intents to remain on the channel

**gfp\_t gfp** allocation flags

```
void cfg80211_remain_on_channel_expired(struct wireless_dev * wdev, u64 cookie, struct
                                         ieee80211_channel * chan, gfp_t gfp)
```
remain on channel duration expired

#### **Parameters**

struct wir[e](#page-807-0)less dev \* wdev wireless device

**u64 cookie** the request cookie

**struct ieee80211\_channel \* chan** The current channel (from remain\_on\_channel request)

**gfp\_t gfp** allocation flags

void **cfg80211\_new\_sta**(struct net\_device \* *dev*, const u8 \* *mac\_addr*, struct *station\_info* \* *sinfo*, gfp\_t *gfp*) notify userspace about station

<span id="page-849-0"></span>**Parameters**

struct net device \* dev the netdev

**const u8 \* mac\_addr** the station's address

**struct station\_info \* sinfo** the station information

**gfp\_t gfp** allocation flags

bool **cfg80211\_rx\_mgmt**(struct *wireless\_dev* \* *wdev*, int *freq*, int *sig\_dbm*, const u8 \* *buf*, size\_t *len*, u32 *flags*)

notification of received, unprocessed management frame

## **Parameters**

struct [wireless dev](#page-814-0) \* wdev wireless device receiving the frame

**int freq** Frequency on which the frame was received in MHz

**int sig dbm** signal strength in mBm, or 0 if unknown

**const u8 \* buf** Management frame (header + body)

**size\_t len** length of the frame data

**u32 flags** flags, as defined in enum n180211 rxmgmt flags

#### **Description**

This function is called whenever an Action frame is received for a station mode interface, but is not processed in kernel.

#### **Return**

true if a user space application has registered for this frame. For action frames, that makes it responsible for rejecting unrecognized action frames; false otherwise, in which case for action frames the driver is responsible for rejecting the frame.

void **cfg80211\_mgmt\_tx\_status**(struct *wireless\_dev* \* *wdev*, u64 *cookie*, const u8 \* *buf*, size\_t *len*, bool *ack*, gfp\_t *gfp*)

notification of TX status for management frame

## **Parameters**

**struct wireless\_dev \* wdev** wireles[s device recei](#page-814-0)ving the frame

**u64 cookie** Cookie returned by cfg80211 ops::mgmt tx()

**const u8 \* buf** Management frame (header + body)

**size t len** length of the frame data

**bool ack** Whether frame was acknowledged

**gfp\_t gfp** context flags

## **Description**

This function is called whenever a management frame was requested to be transmitted with cfg80211 ops::mgmt  $tx()$  to report the TX status of the transmission attempt.

void **cfg80211\_cqm\_rssi\_notify**(struct net\_device \* *dev*, enum nl80211\_cqm\_rssi\_threshold\_event *rssi\_event*, s32 *rssi\_level*, gfp\_t *gfp*)

connection quality monitoring rssi event

## **Parameters**

struct net device \* dev network device

**enum nl80211\_cqm\_rssi\_threshold\_event rssi\_event** the triggered RSSI event

**s32 rssi level** new RSSI level value or 0 if not available

**gfp** t **gfp** context flags

#### **Description**

This function is called when a configured connection quality monitoring rssi threshold reached event occurs.

void **cfg80211\_cqm\_pktloss\_notify**(struct net\_device \* *dev*, const u8 \* *peer*, u32 *num\_packets*,

gfp\_t *gfp*) notify userspace about packetloss to peer

#### **Parameters**

**struct net\_device \* dev** network device

**const u8 \* peer** peer's MAC address

**u32 num packets** how many packets were lost - should be a fixed threshold but probably no less than maybe 50, or maybe a throughput dependent threshold (to account for temporary interference)

**gfp\_t gfp** context flags

void **cfg80211\_michael\_mic\_failure**(struct net\_device \* *dev*, const u8 \* *addr*, enum nl80211\_key\_type *key\_type*, int *key\_id*, const u8 \* *tsc*, gfp\_t *gfp*)

notification of Michael MIC failure (TKIP)

#### **Parameters**

**struct net device \* dev** network device

**const u8 \* addr** The source MAC address of the frame

**enum nl80211\_key\_type key\_type** The key type that the received frame used

**int key\_id** Key identifier (0..3). Can be -1 if missing.

**const u8 \* tsc** The TSC value of the frame that generated the MIC failure (6 octets)

**gfp\_t gfp** allocation flags

#### **Description**

This function is called whenever the local MAC detects a MIC failure in a received frame. This matches with MLME-MICHAELMICFAILURE.:c:func:*indication()* primitive.

## **30.2.3 Scanning and BSS list handling**

The scanning process itself is fairly simple, but cfg80211 offers quite a bit of helper functionality. To start a scan, the scan operation will be invoked with a scan definition. This scan definition contains the channels to scan, and the SSIDs to send probe requests for (including the wildcard, if desired). A passive scan is indicated by having no SSIDs to probe. Additionally, a scan request may contain extra information elements that should be added to the probe request. The IEs are guaranteed to be well-formed, and will not exceed the maximum length the driver advertised in the wiphy structure.

When scanning finds a BSS, cfg80211 needs to be notified of that, because it is responsible for maintaining the BSS list; the driver should not maintain a list itself. For this notification, various functions exist.

Since drivers do not maintain a BSS list, there are also a number of functions to search for a BSS and obtain information about it from the BSS structure cfg80211 maintains. The BSS list is also made available to userspace.

struct **cfg80211\_ssid** SSID description

#### **Definition**

```
struct cfg80211 ssid {
  u8 ssid;
  u8 ssid_len;
};
```
#### **Members**

**ssid** the SSID

**ssid len** length of the ssid

<span id="page-851-0"></span>struct **cfg80211\_scan\_request** scan request description

#### **Definition**

```
struct cfg80211_scan_request {
  struct cfg80211_ssid * ssids;
  int n ssids;
  u32 n channels;
  enum nl80211 bss scan width scan width;
  const u8 * ie;
  size_t ie_len;
  u16 duration;
  bool duration mandatory;
  u32 flags;
  u32 rates;
  struct wireless_dev * wdev;
  u8 mac_addr;
  u8 mac addr mask;
  u8 bssid;
  struct wiphy * wiphy;
  unsigned long scan start;
  struct cfg80211 scan info info;
  bool notified;
  bool no_cck;
  struct ieee80211 channel * channels;
};
```
#### **Members**

**ssids** SSIDs to scan for (active scan only)

**n\_ssids** number of SSIDs

**n\_channels** total number of channels to scan

scan width channel width for scanning

**ie** optional information element(s) to add into Probe Request or NULL

ie len length of ie in octets

**duration** how long to listen on each channel, in TUs. If duration\_mandatory is not set, this is the maximum dwell time and the actual dwell time may be shorter.

**duration\_mandatory** if set, the scan duration must be as specified by the duration field.

**flags** bit field of flags controlling operation

**rates** bitmap of rates to advertise for each band

**wdev** the wireless device to scan for

**mac\_addr** MAC address used with randomisation

**mac\_addr\_mask** MAC address mask used with randomisation, bits that are 0 in the mask should be randomised, bits that are 1 should be taken from the **mac\_addr**

**bssid** BSSID to scan for (most commonly, the wildcard BSSID)

**wiphy** the wiphy this was for

**scan\_start** time (in jiffies) when the scan started

**info** (internal) information about completed scan

**notified** (internal) scan request was notified as done or aborted

**no\_cck** used to send probe requests at non CCK rate in 2GHz band

**channels** channels to scan on.

void **cfg80211\_scan\_done**(struct *cfg80211\_scan\_request* \* *request*, struct cfg80211\_scan\_info \* *info*)

notify that scan finished

#### **Parameters**

**struct cfg80211\_scan\_request \* request** [the correspo](#page-851-0)nding scan request

**struct cfg80211\_scan\_info \* info** information about the completed scan

## struct **cfg80211\_bss**

BSS description

#### **Definition**

```
struct cfg80211_bss {
  struct ieee80211_channel * channel;
  enum nl80211_bss_scan_width scan_width;
  const struct cfg80211_bss_ies __rcu * ies;
  const struct cfg80211_bss_ies __rcu * beacon_ies;
  const struct cfg80211_bss_ies __rcu * proberesp_ies;
  struct cfg80211_bss * hidden_beacon_bss;
  s32 signal;
  u16 beacon_interval;
  u16 capability;
  u8 bssid;
  u8 priv;
};
```
#### **Members**

**channel** channel this BSS is on

**scan\_width** width of the control channel

- **ies** the information elements (Note that there is no guarantee that these are well-formed!); this is a pointer to either the beacon ies or proberesp ies depending on whether Probe Response frame has been received. It is always non-NULL.
- **beacon\_ies** the information elements from the last Beacon frame (implementation note: if **hidden\_beacon\_bss** is set this struct doesn't own the beacon\_ies, but they're just pointers to the ones from the **hidden beacon bss** struct)

**proberesp\_ies** the information elements from the last Probe Response frame

**hidden beacon bss** in case this BSS struct represents a probe response from a BSS that hides the SSID in its beacon, this points to the BSS struct that holds the beacon data. **beacon\_ies** is still valid, of course, and points to the same data as hidden\_beacon\_bss->beacon\_ies in that case.

**signal** signal strength value (type depends on the wiphy's signal\_type)

**beacon\_interval** the beacon interval as from the frame

**capability** the capability field in host byte order

**bssid** BSSID of the BSS

**priv** private area for driver use, has at least wiphy->bss\_priv\_size bytes

## **Description**

This structure describes a BSS (which may also be a mesh network) for use in scan results and similar.

#### struct **cfg80211\_inform\_bss** BSS inform data

#### **Definition**

```
struct cfg80211 inform bss {
  struct ieee80211 channel * chan;
  enum nl80211_bss_scan_width scan_width;
  s32 signal;
  u64 boottime_ns;
  u64 parent_tsf;
  u8 parent_bssid;
};
```
#### **Members**

**chan** channel the frame was received on

**scan\_width** scan width that was used

**signal** signal strength value, according to the wiphy's signal type

- **boottime\_ns** timestamp (CLOCK\_BOOTTIME) when the information was received; should match the time when the frame was actually received by the device (not just by the host, in case it was buffered on the device) and be accurate to about 10ms. If the frame isn't buffered, just passing the return value of ktime\_get\_boot\_ns() is likely appropriate.
- **parent tsf** the time at the start of reception of the first octet of the timestamp field of the frame. The time is the TSF of the BSS specified by parent bssid.
- **parent** bssid the BSS according to which parent tsf is set. This is set to the BSS that requested the scan in which the beacon/probe was received.

struct *cfg80211\_bss* \* **cfg80211\_inform\_bss\_frame\_data**(struct *wiphy* \* *wiphy*, struct *cfg80211\_inform\_bss* \* *data*, struct ieee80211\_mgmt \* *mgmt*, size\_t *len*, gfp\_t *gfp*)

i[nform cfg8021](#page-852-0)1 of a received BSS frame

## **Parameters**

**struct wiphy \* wiphy** the wiphy reporting the BSS

**struct cfg80211\_inform\_bss \* data** the BSS metadata

**struct ieee80211\_mgmt \* mgmt** the management frame (probe response or beacon)

**size t len** length of the management frame

**gfp\_t gfp** context flags

## **Description**

This informs cfg80211 that BSS information was found and the BSS should be updated/added.

## **Return**

A referenced struct, must be released with cfg80211\_put\_bss()! Or NULL on error.

```
struct cfg80211_bss * cfg80211_inform_bss_data(struct wiphy * wiphy, struct
                                          cfg80211_inform_bss * data, enum
                                          cfg80211_bss_frame_type ftype, const
                                          u8 * bssid, u64 tsf, u16 capability,
                                          u16 beacon_interval, const u8 * ie, size_t ielen,
                                          gfp_t gfp)
```
## inform cfg80211 of a new BSS

## **Parameters**

**struct wiphy \* wiphy** the wiphy reporting the BSS

**struct cfg80211\_inform\_bss \* data** the BSS metadata

**enum cfg80211\_bss\_frame\_type ftype** frame type (if known)

**const u8 \* bssid** the BSSID of the BSS

**u64 tsf** the TSF sent by the peer in the beacon/probe response (or 0)

**u16 capability** the capability field sent by the peer

**u16 beacon interval** the beacon interval announced by the peer

**const u8 \* ie** additional IEs sent by the peer

**size t ielen** length of the additional IEs

**gfp\_t gfp** context flags

#### **Description**

This informs cfg80211 that BSS information was found and the BSS should be updated/added.

#### **Return**

A referenced struct, must be released with cfg80211\_put\_bss()! Or NULL on error.

```
void cfg80211_unlink_bss(struct wiphy * wiphy, struct cfg80211_bss * bss)
    unlink BSS from internal data structures
```
#### **Parameters**

**struct wiphy \* wiphy** the wiphy

struct cfg80211 bss \* bss the bss to remove

#### **Description**

This function removes the given BSS from the internal data structures thereby making it no longer show up in scan results etc. Use this function when you detect a BSS is gone. Normally BSSes will also time out, so it is not necessary to use this function at all.

const u8 \* **cfg80211\_find\_ie**(u8 *eid*, const u8 \* *ies*, int *len*) find information element in data

#### **Parameters**

**u8 eid** element ID

**const u8 \* ies** data consisting of IEs

**int len** length of data

#### **Return**

NULL if the element ID could not be found or if the element is invalid (claims to be longer than the given data), or a pointer to the first byte of the requested element, that is the byte containing the element ID.

#### **Note**

There are no checks on the element length other than having to fit into the given data.

```
const u8 * ieee80211_bss_get_ie(struct cfg80211_bss * bss, u8 ie)
    find IE with given ID
```
#### **Parameters**

**struct cfg80211\_bss \* bss** the bss to [search](#page-852-0)

**u8 ie** the IE ID

#### **Description**

Note that the return value is an RCU-protected pointer, so rcu read lock() must be held when calling this function.

#### **Return**

NULL if not found.

## **30.2.4 Utility functions**

cfg80211 offers a number of utility functions that can be useful.

```
int ieee80211_channel_to_frequency(int chan, enum nl80211_band band)
    convert channel number to frequency
```
#### **Parameters**

**int chan** channel number

**enum nl80211\_band band** band, necessary due to channel number overlap

#### **Return**

The corresponding frequency (in MHz), or 0 if the conversion failed.

int **ieee80211\_frequency\_to\_channel**(int *freq*) convert frequency to channel number

#### **Parameters**

**int freq** center frequency

#### **Return**

The corresponding channel, or 0 if the conversion failed.

```
struct ieee80211_channel * ieee80211_get_channel(struct wiphy * wiphy, int freq)
    get channel struct from wiphy for specified frequency
```
#### **Parameters**

**struc[t wiphy \\* wiphy](#page-807-0)** the struct wiphy to get the channel [for](#page-810-0)

**int freq** the center frequency of the channel

#### **Return**

The channel struct from **wiphy** at **freq**.

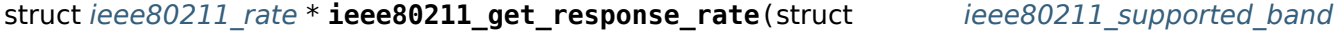

\* *sband*, u32 *basic\_rates*, int *bitrate*)

get basic rate for a given rate

#### **Parameters**

```
struct ieee80211_supported_band * sband the band to look for rates in
```
**u32 basic\_rates** bitmap of basic rates

**int bitrate** the bitrate for which to find the basic rate

#### **Return**

The basic rate corresponding to a given bitrate, that is the next lower bitrate contained in the basic rate map, which is, for this function, given as a bitmap of indices of rates in the band's bitrate table.

unsigned int attribute const **ieee80211 hdrlen**( le16 fc) get header length in bytes from frame control

#### **Parameters**

**Le16 fc** frame control field in little-endian format

#### **Return**

The header length in bytes.

```
unsigned int ieee80211_get_hdrlen_from_skb(const struct sk_buff * skb)
    get header length from data
```
#### **Parameters**

**const struct sk\_buff \* skb** the frame

#### **Description**

Given an skb with a raw 802.11 header at the data pointer this function returns the 802.11 header length.

#### **Return**

The 802.11 header length in bytes (not including encryption headers). Or 0 if the data in the sk buff is too short to contain a valid 802.11 header.

#### struct **ieee80211\_radiotap\_iterator**

tracks walk thru present radiotap args

#### **Definition**

```
struct ieee80211_radiotap_iterator {
  struct ieee80211 radiotap header * rtheader;
  const struct ieee80211_radiotap_vendor_namespaces * _vns;
  const struct ieee80211 radiotap namespace * current namespace;
  unsigned char * _arg;
  unsigned char * _next_ns_data;
   le32 * next bitmap;
  \overline{u} unsigned \overline{c} har \overline{*} this arg;
  int this_arg_index;
  int this_arg_size;
  int is radiotap ns;
  int _max_length;
  int _arg_index;
  uint32_t _bitmap_shifter;
  int reset on ext;
};
```
## **Members**

**\_rtheader** pointer to the radiotap header we are walking through

**\_vns** vendor namespace definitions

**current namespace** pointer to the current namespace definition (or internally NULL if the current namespace is unknown)

**\_arg** next argument pointer

**\_next\_ns\_data** beginning of the next namespace's data

**\_next\_bitmap** internal pointer to next present u32

- **this arg** pointer to current radiotap arg; it is valid after each call to ieee80211 radiotap iterator next() but also after ieee80211 radiotap iterator init() where it will point to the beginning of the actual data portion
- **this arg index** index of current arg, valid after each successful call to ieee80211\_radiotap\_iterator\_next()

**this arg size** length of the current arg, for convenience

**is radiotap ns** indicates whether the current namespace is the default radiotap namespace or not

**\_max\_length** length of radiotap header in cpu byte ordering

**arg index** next argument index

**\_bitmap\_shifter** internal shifter for curr u32 bitmap, b0 set == arg present

**\_reset\_on\_ext** internal; reset the arg index to 0 when going to the next bitmap word

#### **Description**

Describes the radiotap parser state. Fields prefixed with an underscore must not be used by users of the parser, only by the parser internally.

## **30.2.5 Data path helpers**

In addition to generic utilities, cfg80211 also offers functions that help implement the data path for devices that do not do the 802.11/802.3 conversion on the device.

int **ieee80211\_data\_to\_8023**(struct sk\_buff \* *skb*, const u8 \* *addr*, enum nl80211\_iftype *iftype*) convert an 802.11 data frame to 802.3

#### **Parameters**

struct sk buff \* skb the 802.11 data frame

**const u8 \* addr** the device MAC address

**enum nl80211\_iftype iftype** the virtual interface type

#### **Return**

0 on success. Non-zero on error.

int **ieee80211\_data\_from\_8023**(struct sk\_buff \* *skb*, const u8 \* *addr*, enum nl80211\_iftype *iftype*, const u8 \* *bssid*, bool *qos*)

convert an 802.3 frame to 802.11

#### **Parameters**

**struct sk buff \* skb** the 802.3 frame

**const u8 \* addr** the device MAC address

**enum nl80211\_iftype iftype** the virtual interface type

**const u8 \* bssid** the network bssid (used only for iftype STATION and ADHOC)

**bool qos** build 802.11 QoS data frame

#### **Return**

0 on success, or a negative error code.

void **ieee80211\_amsdu\_to\_8023s**(struct sk\_buff \* *skb*, struct sk\_buff\_head \* *list*, const u8 \* *addr*, enum nl80211\_iftype *iftype*, const unsigned int *extra\_headroom*, const u8 \* *check\_da*, const u8 \* *check\_sa*) decode an IEEE 802.11n A-MSDU frame

#### **Parameters**

struct sk buff \* skb The input A-MSDU frame without any headers.

**struct sk buff head \* list** The output list of 802.3 frames. It must be allocated and initialized by by the caller.

**const u8 \* addr** The device MAC address.

**enum nl80211\_iftype iftype** The device interface type.

**const unsigned int extra\_headroom** The hardware extra headroom for SKBs in the **list**.

**const u8 \* check\_da** DA to check in the inner ethernet header, or NULL

**const u8 \* check\_sa** SA to check in the inner ethernet header, or NULL

#### **Description**

Decode an IEEE 802.11 A-MSDU and convert it to a list of 802.3 frames. The **list** will be empty if the decode fails. The **skb** must be fully header-less before being passed in here; it is freed in this function.

unsigned int **cfg80211\_classify8021d**(struct sk\_buff \* *skb*, struct cfg80211\_qos\_map \* *qos\_map*) determine the 802.1p/1d tag for a data frame

#### **Parameters**

struct sk buff \* skb the data frame

**struct cfg80211\_qos\_map \* qos\_map** Interworking QoS mapping or NULL if not in use

#### **Return**

The 802.1p/1d tag.

## **30.2.6 Regulatory enforcement infrastructure**

#### TODO

int **regulatory\_hint**(struct *wiphy* \* *wiphy*, const char \* *alpha2*) driver hint to the wireless core a regulatory domain

#### **Parameters**

**struct wiphy \* wiphy** the [wirele](#page-810-0)ss device giving the hint (used only for reporting conflicts)

**const char \* alpha2** the ISO/IEC 3166 alpha2 the driver claims its regulatory domain should be in. If **rd** is set this should be NULL. Note that if you set this to NULL you should still set rd->alpha2 to some accepted alpha2.

#### **Description**

Wireless drivers can use this function to hint to the wireless core what it believes should be the current regulatory domain by giving it an ISO/IEC 3166 alpha2 country code it knows its regulatory domain should be in or by providing a completely build regulatory domain. If the driver provides an ISO/IEC 3166 alpha2 userspace will be queried for a regulatory domain structure for the respective country.

The wiphy must have been registered to cfg80211 prior to this call. For cfg80211 drivers this means you must first use *wiphy\_register()*, for mac80211 drivers you must first use *ieee80211 register\_hw()*.

Drivers should check the return value, its possible you can get an -ENOMEM.

#### **Return**

0 on success. [-ENOMEM.](#page-817-0)

void **wiphy\_apply\_custom\_regulatory**(struct *wiphy* \* *wiphy*, const struct ieee80211\_regdomain \* *regd*)

apply a custom driver regulatory domain

#### **Parameters**

**struct wiphy \* wiphy** the wireless device we [want](#page-810-0) to process the regulatory domain on

**const struct ieee80211\_regdomain \* regd** the custom regulatory domain to use for this wiphy

## **Description**

Drivers can sometimes have custom regulatory domains which do not apply to a specific country. Drivers can use this to apply such custom regulatory domains. This routine must be called prior to wiphy registration. The custom regulatory domain will be trusted completely and as such previous default channel settings will be disregarded. If no rule is found for a channel on the regulatory domain the channel will be disabled. Drivers using this for a wiphy should also set the wiphy flag REGULATORY CUSTOM REG or cfg80211 will set it for the wiphy that called this helper.

const struct ieee80211\_reg\_rule \* **freq\_reg\_info**(struct *wiphy* \* *wiphy*, u32 *center\_freq*) get regulatory information for the given frequency

#### **Parameters**

**struct wiphy \* wiphy** the wiphy for which we want to [proces](#page-810-0)s this rule for

**u32 center freq** Frequency in KHz for which we want regulatory information for

#### **Description**

Use this function to get the regulatory rule for a specific frequency on a given wireless device. If the device has a specific regulatory domain it wants to follow we respect that unless a country IE has been received and processed already.

#### **Return**

A valid pointer, or, when an error occurs, for example if no rule can be found, the return value is encoded using ERR\_PTR(). Use IS\_ERR() to check and PTR\_ERR() to obtain the numeric return value. The numeric return value will be -ERANGE if we determine the given center freg does not even have a regulatory rule for a frequency range in the center freq's band. See freq in rule band() for our current definition of a band – this is purely subjective and right now it's 802.11 specific.

## **30.2.7 RFkill integration**

RFkill integration in cfg80211 is almost invisible to drivers, as cfg80211 automatically registers an rfkill instance for each wireless device it knows about. Soft kill is also translated into disconnecting and turning all interfaces off, drivers are expected to turn off the device when all interfaces are down.

However, devices may have a hard RFkill line, in which case they also need to interact with the rfkill subsystem, via cfg80211. They can do this with a few helper functions documented here.

void **wiphy\_rfkill\_set\_hw\_state**(struct *wiphy* \* *wiphy*, bool *blocked*) notify cfg80211 about hw block state

**Parameters**

**struct wiphy \* wiphy** the wiphy

**bool blocked** block status

```
void wiphy_rfkill_start_polling(struct wiphy * wiphy)
     start polling rfkill
```
**Parameters**

**struct wiphy \* wiphy** the wiphy

```
void wiphy_rfkill_stop_polling(struct wiphy * wiphy)
    stop polling rfkill
```
#### **Parameters**

**struct wiphy \* wiphy** the wiphy

## **30.2.8 Test mode**

Test mode is a set of utility functions to allow drivers to interact with driver-specific tools to aid, for instance, factory programming.

This chapter describes how drivers interact with it, for more information see the nl80211 book's chapter on it.

```
struct sk_buff * cfg80211_testmode_alloc_reply_skb(struct wiphy * wiphy, int approxlen)
    allocate testmode reply
```
#### **Parameters**

<span id="page-860-1"></span>**struct wiphy \* wiphy** the wiphy

**int approxlen** an upper bound of the length of the data that will be put into the skb

#### **Description**

This function allocates and pre-fills an skb for a reply to the testmode command. Since it is intended for a reply, calling it outside of the **testmode cmd** operation is invalid.

The returned skb is pre-filled with the wiphy index and set up in a way that any data that is put into the skb (with skb put(), nla put() or similar) will end up being within the NL80211 ATTR TESTDATA attribute, so all that needs to be done with the skb is adding data for the corresponding userspace tool which can then read that data out of the testdata attribute. You must not modify the skb in any other way.

When done, call *cfg80211* testmode reply() with the skb and return its error code as the result of the **testmode cmd** operation.

#### **Return**

An allocated and [pre-filled skb.](#page-860-0) NULL if any errors happen.

int **cfg80211\_testmode\_reply**(struct sk\_buff \* *skb*) send the reply skb

#### **Parameters**

<span id="page-860-0"></span>**struct sk\_buff \* skb** The skb, must have been allocated with *cfg80211\_testmode\_alloc\_reply\_skb()*

#### **Description**

Since calling this function will usually be the last thing before returning from the **testmode\_cmd** you should return the error code. Note that this function consumes [the skb regardless of the return value.](#page-860-1)

#### **Return**

An error code or 0 on success.

```
struct sk_buff * cfg80211_testmode_alloc_event_skb(struct wiphy * wiphy, int approxlen,
                                                  gfp_t gfp)
```
allocate testmode event

#### <span id="page-860-2"></span>**Parameters**

**struct wiphy \* wiphy** the wiphy

**int approxlen** an upper bound of the length of the data that will be put into the skb

## **gfp\_t gfp** allocation flags

#### **Description**

This function allocates and pre-fills an skb for an event on the testmode multicast group.

The returned skb is set up in the same way as with *cfg80211\_testmode\_alloc\_reply\_skb()* but prepared for an event. As there, you should simply add data to it that will then end up in the NL80211\_ATTR\_TESTDATA attribute. Again, you must not modify the skb in any other way.

When done filling the skb, call *cfg80211\_testmode\_event()* [with the skb to send the event.](#page-860-1)

#### **Return**

An allocated and pre-filled skb. NULL if any errors happen.

void **cfg80211\_testmode\_event**(struct sk\_buff \* *skb*, gfp\_t *gfp*) send the event

#### **Parameters**

```
struct sk buff * skb The skb, must have been allocated with cfg80211 testmode alloc event skb()
```
**gfp\_t gfp** allocation flags

#### **Description**

This function sends the given **skb**, which [must have been allocated by](#page-860-2) *cfg80211\_testmode\_alloc\_event\_skb()*, as an event. It always consumes it.

# **30.3 [mac80211 subsystem](#page-860-2) (basics)**

You should read and understand the information contained within this part of the book while implementing a mac80211 driver. In some chapters, advanced usage is noted, those may be skipped if this isn't needed.

This part of the book only covers station and monitor mode functionality, additional information required to implement the other modes is covered in the second part of the book.

## **30.3.1 Basic hardware handling**

#### TBD

This chapter shall contain information on getting a hw struct allocated and registered with mac80211.

Since it is required to allocate rates/modes before registering a hw struct, this chapter shall also contain information on setting up the rate/mode structs.

Additionally, some discussion about the callbacks and the general programming model should be in here, including the definition of ieee80211 ops which will be referred to a lot.

Finally, a discussion of hardware capabilities should be done with references to other parts of the book.

#### struct **ieee80211\_hw**

hardware information and state

#### **Definition**

```
struct ieee80211_hw {
  struct ieee80211_conf conf;
  struct wiphy * wiphy;
  const char * rate_control_algorithm;
  void * priv;
  unsigned long flags;
  unsigned int extra_tx_headroom;
  unsigned int extra beacon tailroom;
  int vif_data_size;
  int sta_data_size;
  int chanctx_data_size;
  int txq_data_size;
  u16 queues;
  u16 max_listen_interval;
  s8 max_signal;
  u8 max_rates;
  u8 max report rates;
  u8 max rate tries;
  u8 max_rx_aggregation_subframes;
```

```
u8 max tx aggregation subframes;
  u8 max_tx_fragments;
  u8 offchannel_tx_hw_queue;
  u8 radiotap mcs details;
  u16 radiotap_vht_details;
  struct radiotap timestamp;
  netdev_features_t netdev_features;
  u8 uapsd_queues;
  u8 uapsd_max_sp_len;
  u8 n_cipher_schemes;
  const struct ieee80211_cipher_scheme * cipher_schemes;
  u8 max nan de entries;
};
```
#### **Members**

**conf** *struct ieee80211\_conf*, device configuration, don't use.

- **wiphy** This points to the *struct wiphy* allocated for this 802.11 PHY. You must fill in the **perm\_addr** and **dev** members of this structure using *SET\_IEEE80211\_DEV()* and *SET\_IEEE80211\_PERM\_ADDR()*. [Additionally, all supported](#page-875-0) bands (with channels, bitrates) are registered here.
- **rate control algorithm** rate control algorithm for this hardware. If unset (NULL), the default algorithm will be used. Must b[e set before cal](#page-810-0)ling *i[eee80211\\_register\\_hw](#page-865-0)()*.
- **priv** pointer to private area that was allocated for driver use along with this structure.
- **flags** hardware flags, see *enum ieee80211\_hw\_flags*.
- **extra tx headroom** headroom to reserve i[n each transmit skb for use](#page-875-1) by the driver (e.g. for transmit headers.)
- **extra\_beacon\_tailroom** t[ailroom to reserve in each b](#page-863-0)eacon tx skb. Can be used by drivers to add extra IEs.
- **vif data size** size (in bytes) of the drv priv data area within *struct ieee80211 vif*.
- **sta\_data\_size** size (in bytes) of the drv\_priv data area within *struct ieee80211\_sta*.
- chanctx data size size (in bytes) of the drv priv data area within struct ieee80211 chanctx conf.
- **txq data size** size (in bytes) of the drv priv data area within **struct** ieee80211 txq.
- **queues** number of available hardware transmit queues for data [packets. WMM/QoS requ](#page-901-0)ires at least four, these queues need to have configurable access parameters.
- **max\_listen\_interval** max listen interval in units of beacon interval that HW supports
- **max\_signal** Maximum value for signal (rssi) in RX information, used only when **IEEE80211\_HW\_SIGNAL\_UNSPEC** or **IEEE80211\_HW\_SIGNAL\_DB**
- **max\_rates** maximum number of alternate rate retry stages the hw can handle.
- **max\_report\_rates** maximum number of alternate rate retry stages the hw can report back.
- **max rate tries** maximum number of tries for each stage
- **max\_rx\_aggregation\_subframes** maximum buffer size (number of sub-frames) to be used for A-MPDU block ack receiver aggregation. This is only relevant if the device has restrictions on the number of subframes, if it relies on mac80211 to do reordering it shouldn't be set.
- **max\_tx\_aggregation\_subframes** maximum number of subframes in an aggregate an HT driver will transmit. Though ADDBA will advertise a constant value of 64 as some older APs can crash if the window size is smaller (an example is LinkSys WRT120N with FW v1.0.07 build 002 Jun 18 2012).
- **max\_tx\_fragments** maximum number of tx buffers per (A)-MSDU, sum of 1 + skb shinfo(skb)->nr frags for each skb in the frag list.
- **offchannel\_tx\_hw\_queue** HW queue ID to use for offchannel TX (if IEEE80211\_HW\_QUEUE\_CONTROL is set)
- radiotap mcs details lists which MCS information can the HW reports, by default it is set to MCS, GI and  $\overline{BW}$  but doesn't include FMT. Use IEEE80211 RADIOTAP MCS HAVE  $*$  values, only adding  $\overline{BW}$ is supported today.
- radiotap vht details lists which VHT MCS information the HW reports, the default is GI | BANDWIDTH. Use the IEEE80211\_RADIOTAP\_VHT\_KNOWN\_\* values.
- radiotap timestamp Information for the radiotap timestamp field; if the 'units pos' member is set to a non-negative value it must be set to a combination of a IEEE80211 RADIOTAP TIMESTAMP UNIT  $*$ and a IEEE80211\_RADIOTAP\_TIMESTAMP\_SPOS \* value, and then the timestamp field will be added and populated from the *struct ieee80211 rx* status device timestamp. If the 'accuracy' member is non-negative, it's put into the accuracy radiotap field and the accuracy known flag is set.
- **netdev\_features** netdev features to be set in each netdev created from this HW. Note that not all features are usable with mac80[211, other features will be reject](#page-879-0)ed during HW registration.
- **uapsd** queues This bitmap is included in (re)association frame to indicate for each access category if it is uAPSD trigger-enabled and delivery- enabled. Use IEEE80211 WMM\_IE\_STA\_QOSINFO\_AC  $*$  to set this bitmap. Each bit corresponds to different AC. Value '1' in specific bit means that corresponding AC is both trigger- and delivery-enabled. '0' means neither enabled.
- **uapsd max sp len** maximum number of total buffered frames the WMM AP may deliver to a WMM STA during any Service Period triggered by the WMM STA. Use IEEE80211 WMM IE STA QOSINFO SP  $*$ for correct values.

**n** cipher schemes a size of an array of cipher schemes definitions.

**cipher\_schemes** a pointer to an array of cipher scheme definitions supported by HW.

**max nan de entries** maximum number of NAN DE functions supported by the device.

#### **Description**

This structure contains the configuration and hardware information for an 802.11 PHY.

enum **ieee80211\_hw\_flags** hardware flags

## **Constants**

- <span id="page-863-0"></span>**IEEE80211\_HW\_HAS\_RATE\_CONTROL** The hardware or firmware includes rate control, and cannot be controlled by the stack. As such, no rate control algorithm should be instantiated, and the TX rate reported to userspace will be taken from the TX status instead of the rate control algorithm. Note that this requires that the driver implement a number of callbacks so it has the correct information, it needs to have the **set rts threshold** callback and must look at the BSS config use cts prot for G/N protection, use short slot for slot timing in 2.4 GHz and use short preamble for preambles for CCK frames.
- **IEEE80211\_HW\_RX\_INCLUDES\_FCS** Indicates that received frames passed to the stack include the FCS at the end.
- **IEEE80211\_HW\_HOST\_BROADCAST\_PS\_BUFFERING** Some wireless LAN chipsets buffer broadcast/multicast frames for power saving stations in the hardware/firmware and others rely on the host system for such buffering. This option is used to configure the IEEE 802.11 upper layer to buffer broadcast and multicast frames when there are power saving stations so that the driver can fetch them with *ieee80211\_get\_buffered\_bc()*.
- **IEEE80211\_HW\_SIGNAL\_UNSPEC** Hardware can provide signal values but we don't know its units. We expect values between 0 and **max\_signal**. If possible please provide dB or dBm instead.
- **IEEE[80211\\_HW\\_SIGNAL\\_DBM](#page-898-0)** Hardware gives signal values in dBm, decibel difference from one milliwatt. This is the preferred method since it is standardized between different devices. **max\_signal** does not need to be set.
- **IEEE80211 HW NEED DTIM BEFORE ASSOC** This device needs to get data from beacon before association (i.e. dtim\_period).
- **IEEE80211 HW SPECTRUM MGMT** Hardware supports spectrum management defined in 802.11h Measurement, Channel Switch, Quieting, TPC
- **IEEE80211\_HW\_AMPDU\_AGGREGATION** Hardware supports 11n A-MPDU aggregation.
- **IEEE80211\_HW\_SUPPORTS\_PS** Hardware has power save support (i.e. can go to sleep).
- **IEEE80211\_HW\_PS\_NULLFUNC\_STACK** Hardware requires nullfunc frame handling in stack, implies stack support for dynamic PS.
- **IEEE80211\_HW\_SUPPORTS\_DYNAMIC\_PS** Hardware has support for dynamic PS.
- **IEEE80211 HW MFP CAPABLE** Hardware supports management frame protection (MFP, IEEE 802.11w).
- **IEEE80211 HW WANT MONITOR VIF** The driver would like to be informed of a virtual monitor interface when monitor interfaces are the only active interfaces.
- **IEEE80211 HW\_NO\_AUTO\_VIF** The driver would like for no wlanX to be created. It is expected user-space will create vifs as desired (and thus have them named as desired).
- **IEEE80211 HW SW CRYPTO CONTROL** The driver wants to control which of the crypto algorithms can be done in software - so don't automatically try to fall back to it if hardware crypto fails, but do so only if the driver returns 1. This also forces the driver to advertise its supported cipher suites.
- **IEEE80211 HW SUPPORT FAST XMIT** The driver/hardware supports fast-xmit, this currently requires only the ability to calculate the duration for frames.
- **IEEE80211 HW REPORTS TX ACK STATUS** Hardware can provide ack status reports of Tx frames to the stack.
- **IEEE80211 HW CONNECTION MONITOR** The hardware performs its own connection monitoring, including periodic keep-alives to the AP and probing the AP on beacon loss.
- **IEEE80211. HW QUEUE CONTROL** The driver wants to control per-interface queue mapping in order to use different queues (not just one per AC) for different virtual interfaces. See the doc section on HW queue control for more details.
- **IEEE80211 HW SUPPORTS PER STA GTK** The device's crypto engine supports per-station GTKs as used by IBSS RSN or during fast transition. If the device doesn't support per-station GTKs, but can be asked not to decrypt group addressed frames, then IBSS RSN support is still possible but software crypto will be used. Advertise the wiphy flag only in that case.
- **IEEE80211 HW AP LINK PS** When operating in AP mode the device autonomously manages the PS status of connected stations. When this flag is set mac80211 will not trigger PS mode for connected stations based on the PM bit of incoming frames. Use ieee80211\_start\_ps()/ieee8021\_end\_ps() to manually configure the PS mode of connected stations.
- **IEEE80211\_HW\_TX\_AMPDU\_SETUP\_IN\_HW** The device handles TX A-MPDU session setup strictly in HW. mac80211 should not attempt to do this in software.
- **IEEE80211 HW SUPPORTS RC TABLE** The driver supports using a rate selection table provided by the rate control algorithm.
- **IEEE80211 HW P2P DEV ADDR FOR INTF** Use the P2P Device address for any P2P Interface. This will be honoured even if more than one interface is supported.
- **IEEE80211 HW TIMING BEACON ONLY** Use sync timing from beacon frames only, to allow getting TBTT of a DTIM beacon.
- **IEEE80211 HW SUPPORTS HT CCK RATES** Hardware supports mixing HT/CCK rates and can cope with CCK rates in an aggregation session (e.g. by not using aggregation for such frames.)
- **IEEE80211 HW CHANCTX STA CSA** Support 802.11h based channel-switch (CSA) for a single active channel while using channel contexts. When support is not enabled the default action is to disconnect when getting the CSA frame.
- **IEEE80211 HW SUPPORTS CLONED SKBS** The driver will never modify the payload or tailroom of TX skbs without copying them first.
- **IEEE80211 HW SINGLE SCAN ON ALL BANDS** The HW supports scanning on all bands in one command, mac80211 doesn't have to run separate scans per band.
- **IEEE80211 HW TDLS WIDER BW** The device/driver supports wider bandwidth than then BSS bandwidth for a TDLS link on the base channel.
- **IEEE80211\_HW\_SUPPORTS\_AMSDU\_IN\_AMPDU** The driver supports receiving A-MSDUs within A-MPDU.
- **IEEE80211 HW BEACON TX STATUS** The device/driver provides TX status for sent beacons.
- **IEEE80211 HW NEEDS UNIQUE STA ADDR** Hardware (or driver) requires that each station has a unique address, i.e. each station entry can be identified by just its MAC address; this prevents, for example, the same station from connecting to two virtual AP interfaces at the same time.
- **IEEE80211\_HW\_SUPPORTS\_REORDERING\_BUFFER** Hardware (or driver) manages the reordering buffer internally, guaranteeing mac80211 receives frames in order and does not need to manage its own reorder buffer or BA session timeout.
- **IEEE80211\_HW\_USES\_RSS** The device uses RSS and thus requires parallel RX, which implies using per-CPU station statistics.
- **IEEE80211 HW TX AMSDU** Hardware (or driver) supports software aggregated A-MSDU frames. Requires software tx queueing and fast-xmit support. When not using minstrel/minstrel ht rate control, the driver must limit the maximum A-MSDU size based on the current tx rate by setting max rc\_amsdu\_len in struct ieee80211\_sta.
- **IEEE80211\_HW\_TX\_FRAG\_LIST** Hardware (or driver) supports sending frag\_list skbs, needed for zero-copy software A-MSDU.
- **IEEE80211 HW REPORTS LOW ACK** The driver (or firmware) reports low ack event by ieee80211 report low ack() based on its own algorithm. For such drivers, mac80211 packet loss mechanism will not be triggered and driver is completely depending on firmware event for station kickout.
- **IEEE80211 HW SUPPORTS TX FRAG** Hardware does fragmentation by itself. The stack will not do fragmentation. The callback for set frag threshold should be set as well.
- **NUM\_IEEE80211\_HW\_FLAGS** number of hardware flags, used for sizing arrays

## **Description**

These flags are used to indicate hardware capabilities to the stack. Generally, flags here should have their meaning done in a way that the simplest hardware doesn't need setting any particular flags. There are some exceptions to this rule, however, so you are advised to review these flags carefully.

void **SET\_IEEE80211\_DEV**(struct *ieee80211\_hw* \* *hw*, struct *device* \* *dev*) set device for 802.11 hardware

#### **Parameters**

**struct ieee80211\_hw \* hw** the *[struct ieee8](#page-861-0)0211\_hw* to [set the](#page-85-0) device for

**struct device \* dev** the *struct device* of this 802.11 device

void **SET\_IEEE80211\_PERM\_ADDR**(struct *ieee80211\_hw* \* *hw*, const u8 \* *addr*) set the permanent MAC add[ress for 802.11 hardwar](#page-861-0)e

#### **Parameters**

**struct ieee80211\_hw \* hw** the *struc[t ieee80211\\_h](#page-861-0)w* to set the MAC address for

**const u8 \* addr** the address to set

struct **ieee80211\_ops** callbacks from mac80211 to [the driver](#page-861-0)

### **Definition**

```
struct ieee80211_ops {
  void (* tx) (struct ieee80211 hw *hw,struct ieee80211 tx control *control, struct sk buff<sub>i</sub>
 ,→*skb);
 int (* start) (struct ieee80211 hw *hw);
  void (* stop) (struct ieee80211 hw *hw);
#ifdef CONFIG_PM
  int (* suspend) (struct ieee80211 hw *hw, struct cfg80211 wowlan *wowlan);
  int (* resume) (struct ieee80211 \bar{h}w * h w);
  void (* set wakeup) (struct ieee80211 hw *hw, bool enabled);
#endif
  int (* add interface) (struct ieee80211 hw *hw, struct ieee80211 vif *vif);
  int (* change interface) (struct ieee80211 hw *hw, struct ieee80211 vif *vif, enum nl80211
 ,→iftype new_type, bool p2p);
 void (* remove_interface) (struct ieee80211_hw *hw, struct ieee80211 vif *vif);
  int (* config) (struct ieee80211 hw *hw, u32 changed);
  void (* bss_info_changed) (struct ieee80211 hw *hw,struct ieee80211 vif *vif,struct ieee80211
 ,→bss_conf *info, u32 changed);
  int \bar{(*)} start_ap) (struct ieee80211_hw *hw, struct ieee80211_vif *vif);
  void (* stop ap) (struct ieee80211 hw *hw, struct ieee80211 vif *vif);
  u64 (* prepare_multicast) (struct ieee80211_hw *hw, struct netdev_hw_addr_list *mc_list);
  void (* configure filter) (struct ieee80211 hw *hw,unsigned int changed flags,unsigned int.
 ,→*total_flags, u64 multicast);
 void (* config iface filter) (struct ieee80211 hw *hw, struct ieee80211 vif *vif,unsigned int.
 ,→filter_flags, unsigned int changed_flags);
 int (*\overline{5}et_tim) (struct ieee80211_hw *\overline{h}w, struct ieee80211_sta *\overline{5}sta, bool set);
 int (* set_key) (struct ieee80211_hw *hw, enum set key cmd cmd,struct ieee80211 vif *vif,
 ,→struct ieee80211_sta *sta, struct ieee80211_key_conf *key);
 void (* update tkip key) (struct ieee80211 hw *hw,struct ieee80211 vif *vif,struct ieee80211
 ,→key_conf *conf,struct ieee80211_sta *sta, u32 iv32, u16 *phase1key);
 void (* set_rekey_data) (struct ieee80211_hw *hw, struct ieee80211 vif *vif, struct cfq80211
 ,→gtk_rekey_data *data);
 void (* set default unicast key) (struct ieee80211 hw *hw, struct ieee80211 vif *vif, int.
 ,→idx);
 int (* hw scan) (struct ieee80211 hw *hw, struct ieee80211 vif *vif, struct ieee80211 scan
 ,→request *req);
 void (* cancel_hw_scan) (struct ieee80211_hw *hw, struct ieee80211_vif *vif);
 int (* sched scan_start) (struct ieee80211 hw *hw,struct ieee80211 vif *vif,struct cfg80211
 ,→sched_scan_request *req, struct ieee80211_scan_ies *ies);
  int (* sched_scan_stop) (struct ieee80211_hw *hw, struct ieee80211_vif *vif);
 void (* sw_scan_start) (struct ieee80211_hw *hw,struct ieee80211_vif *vif, const u8 *mac_
 ,→addr);
  void (* sw scan complete) (struct ieee80211 hw *hw, struct ieee80211 vif *vif);
  int (* get stats) (struct ieee80211 hw *hw, struct ieee80211 low level stats *stats);
  void (* get key seg) (struct ieee80211 hw *hw, struct ieee80211 key conf *key, struct.
 ,→ieee80211_key_seq *seq);
 int (* set_frag_threshold) (struct ieee80211_hw *hw, u32 value);
  int (* set\overline{\phantom{a}}rts\overline{\phantom{a}}threshold) (struct ieee80211 \overline{\phantom{a}}hw *hw, u32 value);
 int (* sta_add) (struct ieee80211_hw *hw, struct ieee80211_vif *vif, struct ieee80211_sta␣
 ,→*sta);
 int (* sta_remove) (struct ieee80211_hw *hw, struct ieee80211_vif *vif, struct ieee80211_sta<sub>u</sub>
 ,→*sta);
#ifdef CONFIG_MAC80211_DEBUGFS
  void (* sta add debugfs) (struct ieee80211 hw *hw,struct ieee80211 vif *vif,struct ieee80211
 ,→sta *sta, struct dentry *dir);
#endif
 void (* sta_notify) (struct ieee80211_hw *hw, struct ieee80211_vif *vif, enum sta_notify_cmd,
 ,→struct ieee80211_sta *sta);
 int (* sta state) (struct ieee80211 hw *hw, struct ieee80211 vif *vif,struct ieee80211 sta<sub>u</sub>
 →*sta,enum ieee80211_sta_state old_state, enum ieee80211_sta<sup>-</sup>state new_state);
 void (* sta_pre_rcu_remove) (struct ieee80211_hw *hw,struct ieee80211_vif *vif, struct
 ,→ieee80211_sta *sta);
 void (* sta rc update) (struct ieee80211 hw *hw,struct ieee80211 vif *vif,struct ieee80211
 ,→sta *sta, u32 changed);
```
void (\* sta rate tbl update) (struct ieee80211 hw \*hw,struct ieee80211 vif \*vif, struct. *,→*ieee80211\_sta \*sta); void (\* sta\_statistics) (struct ieee80211 hw \*hw,struct ieee80211 vif \*vif,struct ieee80211 *,→*sta \*sta, struct station\_info \*sinfo); int (\* conf tx) (struct ieee80211 hw \*hw,struct ieee80211 vif \*vif, u16 ac, const struct. *,→*ieee80211\_tx\_queue\_params \*params); u64 (\* qet tsf) (struct ieee80211\_hw \*hw, struct ieee80211\_vif \*vif); void (\* set tsf) (struct ieee80211 hw \*hw, struct ieee80211 vif \*vif, u64 tsf); void (\* offset tsf) (struct ieee80211 hw \*hw, struct ieee80211 vif \*vif, s64 offset); void (\* reset tsf) (struct ieee80211  $\bar{h}w$  \*hw, struct ieee80211\_vif \*vif); int (\* tx last beacon) (struct ieee80211 hw \*hw); int (\* ampdu action) (struct ieee80211 hw \*hw,struct ieee80211 vif \*vif, struct ieee80211 *,→*ampdu\_params \*params); int (\* get survey) (struct ieee80211 hw \*hw, int idx, struct survey info \*survey); void (\* rfkill poll) (struct ieee80211 hw \*hw); void (\* set coverage class) (struct ieee80211 hw \*hw, s16 coverage class); #ifdef CONFIG\_NL80211 TESTMODE int (\* testmode\_cmd) (struct ieee80211\_hw \*hw, struct ieee80211\_vif \*vif, void \*data, int., *,→*len); int (\* testmode dump) (struct ieee80211\_hw \*hw, struct sk\_buff \*skb,struct netlink\_callback<sub>u</sub> *,→*\*cb, void \*data, int len); #endif void (\* flush) (struct ieee80211 hw \*hw, struct ieee80211 vif \*vif, u32 queues, bool drop); void (\* channel switch) (struct ieee80211 hw \*hw,struct ieee80211 vif \*vif, struct ieee80211 *,→*channel\_switch \*ch\_switch); int (\* set antenna) (struct ieee80211\_hw \*hw, u32 tx\_ant, u32 rx\_ant); int (\* get\_antenna) (struct ieee80211\_hw \*hw, u32 \*tx ant, u32 \*rx ant); int (\* remain\_on\_channel) (struct ieee80211\_hw \*hw,struct ieee80211\_vif \*vif,struct ieee80211\_ *,→*channel \*chan,int duration, enum ieee80211\_roc\_type type); int (\* cancel remain on channel) (struct ieee80211 hw \*hw); int (\* set ringparam) (struct ieee80211 hw \*hw, u32 tx, u32 rx); void (\* get ringparam) (struct ieee80211 hw \*hw, u32 \*tx, u32 \*tx max, u32 \*rx, u32 \*rx max); bool (\* tx frames pending) (struct ieee80211 hw \*hw); int (\* set bitrate mask) (struct ieee80211 hw \*hw, struct ieee80211 vif \*vif, const struct. *,→*cfg80211\_bitrate\_mask \*mask); void (\* event callback) (struct ieee80211 hw \*hw,struct ieee80211 vif \*vif, const struct. *,→*ieee80211\_event \*event); void (\* allow buffered frames) (struct ieee80211 hw \*hw,struct ieee80211 sta \*sta,u16 tids, *,→*int num\_frames,enum ieee80211\_frame\_release\_type reason, bool more\_data); void (\* release\_buffered\_frames) (struct ieee80211\_hw \*hw,struct ieee80211\_sta \*sta,u16 tids, *,→*int num\_frames,enum ieee80211\_frame\_release\_type reason, bool more\_data); int (\* get et sset count) (struct ieee80211 hw \*hw, struct ieee80211 vif \*vif, int sset); void (\* get et stats) (struct ieee80211 hw \*hw,struct ieee80211 vif \*vif, struct ethtool *,→*stats \*stats, u64 \*data); void (\* get et strings) (struct ieee80211 hw \*hw,struct ieee80211 vif \*vif, u32 sset, u8, *,→*\*data); void (\* mgd\_prepare\_tx) (struct ieee80211\_hw \*hw, struct ieee80211\_vif \*vif); void (\* mgd\_protect\_tdls\_discover) (struct ieee80211\_hw \*hw, struct ieee80211\_vif \*vif); int (\* add chanctx) (struct ieee80211 hw \*hw, struct ieee80211 chanctx conf \*ctx); void (\* remove chanctx) (struct ieee80211 hw \*hw, struct ieee80211 chanctx conf \*ctx); void (\* change\_chanctx) (struct ieee80211\_hw \*hw,struct ieee80211\_chanctx\_conf \*ctx, u32. *,→*changed); int (\* assign vif chanctx) (struct ieee80211 hw \*hw,struct ieee80211 vif \*vif, struct. *,→*ieee80211\_chanctx\_conf \*ctx); void (\* unassign vif chanctx) (struct ieee80211 hw \*hw,struct ieee80211 vif \*vif, struct. *,→*ieee80211\_chanctx\_conf \*ctx); int (\* switch\_vif\_chanctx) (struct ieee80211\_hw \*hw,struct ieee80211\_vif\_chanctx\_switch \*vifs, *,→*int n\_vifs, enum ieee80211\_chanctx\_switch\_mode mode); void  $\overline{(*)}$  reconfig complete) (struct leee80211 hw \*hw, enum ieee80211 reconfig type reconfig *,→*type); #if IS ENABLED(CONFIG IPV6 void (\* ipv6 addr change) (struct ieee80211 hw \*hw,struct ieee80211 vif \*vif, struct inet6 *,→*dev \*idev);

```
#endif
 void (* channel switch beacon) (struct ieee80211 hw *hw, struct ieee80211 vif *vif, struct.
 ,→cfg80211_chan_def *chandef);
 int (* pre channel switch) (struct ieee80211 hw *hw, struct ieee80211 vif *vif, struct.
 ,→ieee80211_channel_switch *ch_switch);
 int (* post channel switch) (struct ieee80211 hw *hw, struct ieee80211 vif *vif);
 int (* join_ibss) (struct ieee80211 hw *hw, struct ieee80211 vif *vif);
 void (* leave ibss) (struct ieee80211 hw *hw, struct ieee80211 vif *vif);
 u32 (* get expected throughput) (struct ieee80211 hw *hw, struct ieee80211 sta *sta);
 int (* get txpower) (struct ieee80211 hw *hw, struct ieee80211 vif *vif, int *dbm);
 int (* tdls channel switch) (struct ieee80211 hw *hw, struct ieee80211 vif *vif, struct.
 ,→ieee80211_sta *sta, u8 oper_class,struct cfg80211_chan_def *chandef, struct sk_buff *tmpl_skb,
 ,→ u32 ch_sw_tm_ie);
 void (* tdls cancel channel switch) (struct ieee80211 hw *hw,struct ieee80211 vif *vif,.
 ,→struct ieee80211_sta *sta);
 void (* tdls_recv_channel_switch) (struct ieee80211_hw *hw,struct ieee80211 vif *vif, struct.,
 ,→ieee80211_tdls_ch_sw_params *params);
 void (* wake_tx_queue) (struct ieee80211_hw *hw, struct ieee80211_txq *txq);
 void (* sync rx queues) (struct ieee80211 hw *hw);
 int (* start nan) (struct ieee80211 hw *hw, struct ieee80211 vif *vif, struct cfg80211 nan
 ,→conf *conf);
 int (* stop nan) (struct ieee80211 hw *hw, struct ieee80211 vif *vif);
 int (* nan_change_conf) (struct ieee80211 hw *hw,struct ieee80211 vif *vif, struct cfg80211
 ,→nan_conf *conf, u32 changes);
 int \overline{(*)} add nan func) (struct ieee80211 hw *hw,struct ieee80211 vif *vif, const struct.
 ,→cfg80211_nan_func *nan_func);
 void (* del nan func) (struct ieee80211 hw *hw, struct ieee80211 vif *vif, u8 instance id);
};
```
## **Members**

- **tx** Handler that 802.11 module calls for each transmitted frame. skb contains the buffer starting from the IEEE 802.11 header. The low-level driver should send the frame out based on configuration in the TX control data. This handler should, preferably, never fail and stop queues appropriately. Must be atomic.
- **start** Called before the first netdevice attached to the hardware is enabled. This should turn on the hardware and must turn on frame reception (for possibly enabled monitor interfaces.) Returns negative error codes, these may be seen in userspace, or zero. When the device is started it should not have a MAC address to avoid acknowledging frames before a non-monitor device is added. Must be implemented and can sleep.
- **stop** Called after last netdevice attached to the hardware is disabled. This should turn off the hardware (at least it must turn off frame reception.) May be called right after add interface if that rejects an interface. If you added any work onto the mac80211 workqueue you should ensure to cancel it on this callback. Must be implemented and can sleep.
- **suspend** Suspend the device; mac80211 itself will quiesce before and stop transmitting and doing any other configuration, and then ask the device to suspend. This is only invoked when WoWLAN is configured, otherwise the device is deconfigured completely and reconfigured at resume time. The driver may also impose special conditions under which it wants to use the "normal" suspend (deconfigure), say if it only supports WoWLAN when the device is associated. In this case, it must return 1 from this function.
- **resume** If WoWLAN was configured, this indicates that mac80211 is now resuming its operation, after this the device must be fully functional again. If this returns an error, the only way out is to also unregister the device. If it returns 1, then mac80211 will also go through the regular complete restart on resume.
- set wakeup Enable or disable wakeup when WoWLAN configuration is modified. The reason is that device set wakeup enable() is supposed to be called when the configuration changes, not only in suspend().
- **add\_interface** Called when a netdevice attached to the hardware is enabled. Because it is not called

for monitor mode devices, **start** and **stop** must be implemented. The driver should perform any initialization it needs before the device can be enabled. The initial configuration for the interface is given in the conf parameter. The callback may refuse to add an interface by returning a negative error code (which will be seen in userspace.) Must be implemented and can sleep.

- **change\_interface** Called when a netdevice changes type. This callback is optional, but only if it is supported can interface types be switched while the interface is UP. The callback may sleep. Note that while an interface is being switched, it will not be found by the interface iteration callbacks.
- **remove\_interface** Notifies a driver that an interface is going down. The **stop** callback is called after this if it is the last interface and no monitor interfaces are present. When all interfaces are removed, the MAC address in the hardware must be cleared so the device no longer acknowledges packets, the mac\_addr member of the conf structure is, however, set to the MAC address of the device going away. Hence, this callback must be implemented. It can sleep.
- **config** Handler for configuration requests. IEEE 802.11 code calls this function to change hardware configuration, e.g., channel. This function should never fail but returns a negative error code if it does. The callback can sleep.
- **bss info changed** Handler for configuration requests related to BSS parameters that may vary during BSS's lifespan, and may affect low level driver (e.g. assoc/disassoc status, erp parameters). This function should not be used if no BSS has been set, unless for association indication. The **changed** parameter indicates which of the bss parameters has changed when a call is made. The callback can sleep.
- **start ap** Start operation on the AP interface, this is called after all the information in bss conf is set and beacon can be retrieved. A channel context is bound before this is called. Note that if the driver uses software scan or ROC, this (and **stop\_ap**) isn't called when the AP is just "paused" for scanning/ROC, which is indicated by the beacon being disabled/enabled via **bss info changed**.
- **stop ap** Stop operation on the AP interface.
- **prepare multicast** Prepare for multicast filter configuration. This callback is optional, and its return value is passed to configure filter(). This callback must be atomic.
- **configure\_filter** Configure the device's RX filter. See the section "Frame filtering" for more information. This callback must be implemented and can sleep.
- **config iface filter** Configure the interface's RX filter. This callback is optional and is used to configure which frames should be passed to mac80211. The filter flags is the combination of FIF  $*$  flags. The changed\_flags is a bit mask that indicates which flags are changed. This callback can sleep.
- **set tim** Set TIM bit. mac80211 calls this function when a TIM bit must be set or cleared for a given STA. Must be atomic.
- **set\_key** See the section "Hardware crypto acceleration" This callback is only called between add interface and remove interface calls, i.e. while the given virtual interface is enabled. Returns a negative error code if the key can't be added. The callback can sleep.
- **update\_tkip\_key** See the section "Hardware crypto acceleration" This callback will be called in the context of Rx. Called for drivers which set IEEE80211 KEY FLAG TKIP REQ RX P1 KEY. The callback must be atomic.
- set rekey data If the device supports GTK rekeying, for example while the host is suspended, it can assign this callback to retrieve the data necessary to do GTK rekeying, this is the KEK, KCK and replay counter. After rekeying was done it should (for example during resume) notify userspace of the new replay counter using ieee80211\_gtk\_rekey\_notify().
- **set\_default\_unicast\_key** Set the default (unicast) key index, useful for WEP when the device sends data packets autonomously, e.g. for ARP offloading. The index can be 0-3, or -1 for unsetting it.
- **hw\_scan** Ask the hardware to service the scan request, no need to start the scan state machine in stack. The scan must honour the channel configuration done by the regulatory agent in the wiphy's registered bands. The hardware (or the driver) needs to make sure that power save is disabled. The **req** ie/ie len members are rewritten by mac80211 to contain the entire IEs after the SSID, so that drivers need not look at these at all but just send them after the SSID – mac80211 includes

the (extended) supported rates and HT information (where applicable). When the scan finishes, *ieee80211\_scan\_completed()* must be called; note that it also must be called when the scan cannot finish due to any error unless this callback returned a negative error code. The callback can sleep.

- **cancel\_hw\_scan** Ask the low-level tp cancel the active hw scan. The driver should ask the hardware [to cancel the scan \(if possible](#page-904-0)), but the scan will be completed only after the driver will call *ieee80211\_scan\_completed()*. This callback is needed for wowlan, to prevent enqueueing a new scan work after the low-level driver was already suspended. The callback can sleep.
- **sched\_scan\_start** Ask the hardware to start scanning repeatedly at specific intervals. The driver must call the ieee80211 sched scan results() function whenever it finds results. This process will continue until sched scan stop is called.
- **sched\_scan\_stop** Tell the hardware to stop an ongoing scheduled scan. In this case, ieee80211\_sched\_scan\_stopped() must not be called.
- **sw\_scan\_start** Notifier function that is called just before a software scan is started. Can be NULL, if the driver doesn't need this notification. The mac\_addr parameter allows supporting NL80211 SCAN\_FLAG\_RANDOM\_ADDR, the driver may set the NL80211 FEATURE\_SCAN\_RANDOM\_MAC\_ADDR flag if it can use this parameter. The callback can sleep.
- **sw\_scan\_complete** Notifier function that is called just after a software scan finished. Can be NULL, if the driver doesn't need this notification. The callback can sleep.
- **get\_stats** Return low-level statistics. Returns zero if statistics are available. The callback can sleep.
- **get key seg** If your device implements encryption in hardware and does IV/PN assignment then this callback should be provided to read the IV/PN for the given key from hardware. The callback must be atomic.
- **set\_frag\_threshold** Configuration of fragmentation threshold. Assign this if the device does fragmentation by itself. Note that to prevent the stack from doing fragmentation IEEE80211 HW\_SUPPORTS\_TX\_FRAG should be set as well. The callback can sleep.
- **set rts threshold** Configuration of RTS threshold (if device needs it) The callback can sleep.
- **sta\_add** Notifies low level driver about addition of an associated station, AP, IBSS/WDS/mesh peer etc. This callback can sleep.
- **sta\_remove** Notifies low level driver about removal of an associated station, AP, IBSS/WDS/mesh peer etc. Note that after the callback returns it isn't safe to use the pointer, not even RCU protected; no RCU grace period is guaranteed between returning here and freeing the station. See sta pre rcu remove if needed. This callback can sleep.
- **sta\_add\_debugfs** Drivers can use this callback to add debugfs files when a station is added to mac80211's station list. This callback should be within a CONFIG\_MAC80211\_DEBUGFS conditional. This callback can sleep.
- **sta\_notify** Notifies low level driver about power state transition of an associated station, AP, IBSS/WDS/mesh peer etc. For a VIF operating in AP mode, this callback will not be called when the flag IEEE80211 HW AP LINK PS is set. Must be atomic.
- sta state Notifies low level driver about state transition of a station (which can be the AP, a client, IBSS/WDS/mesh peer etc.) This callback is mutually exclusive with **sta\_add**/**sta\_remove**. It must not fail for down transitions but may fail for transitions up the list of states. Also note that after the callback returns it isn't safe to use the pointer, not even RCU protected - no RCU grace period is guaranteed between returning here and freeing the station. See **sta\_pre\_rcu\_remove** if needed. The callback can sleep.
- **sta pre rcu remove** Notify driver about station removal before RCU synchronisation. This is useful if a driver needs to have station pointers protected using RCU, it can then use this call to clear the pointers instead of waiting for an RCU grace period to elapse in **sta state**. The callback can sleep.
- **sta rc** update Notifies the driver of changes to the bitrates that can be used to transmit to the station. The changes are advertised with bits from *enum ieee80211 rate control changed* and the values are reflected in the station data. This callback should only be used when the driver uses hardware rate control (IEEE80211\_HW\_HAS\_RATE\_CONTROL) since otherwise the rate control algorithm is notified directly. Must be atomic.
- **sta rate tbl update** Notifies the driver that [the rate table changed. This is only used if](#page-907-0) the configured rate control algorithm actually uses the new rate table API, and is therefore optional. Must be atomic.
- **sta statistics** Get statistics for this station. For example with beacon filtering, the statistics kept by mac80211 might not be accurate, so let the driver pre-fill the statistics. The driver can fill most of the values (indicating which by setting the filled bitmap), but not all of them make sense - see the source for which ones are possible. Statistics that the driver doesn't fill will be filled by mac80211. The callback can sleep.
- **conf\_tx** Configure TX queue parameters (EDCF (aifs, cw\_min, cw\_max), bursting) for a hardware TX queue. Returns a negative error code on failure. The callback can sleep.
- **get\_tsf** Get the current TSF timer value from firmware/hardware. Currently, this is only used for IBSS mode BSSID merging and debugging. Is not a required function. The callback can sleep.
- **set tsf** Set the TSF timer to the specified value in the firmware/hardware. Currently, this is only used for IBSS mode debugging. Is not a required function. The callback can sleep.
- **offset tsf** Offset the TSF timer by the specified value in the firmware/hardware. Preferred to set tsf as it avoids delay between calling set\_tsf() and hardware getting programmed, which will show up as TSF delay. Is not a required function. The callback can sleep.
- reset tsf Reset the TSF timer and allow firmware/hardware to synchronize with other STAs in the IBSS. This is only used in IBSS mode. This function is optional if the firmware/hardware takes full care of TSF synchronization. The callback can sleep.
- **tx\_last\_beacon** Determine whether the last IBSS beacon was sent by us. This is needed only for IBSS mode and the result of this function is used to determine whether to reply to Probe Requests. Returns non-zero if this device sent the last beacon. The callback can sleep.
- **ampdu\_action** Perform a certain A-MPDU action. The RA/TID combination determines the destination and TID we want the ampdu action to be performed for. The action is defined through ieee80211 ampdu mlme action. When the action is set to IEEE80211 AMPDU TX OPERATIONAL the driver may neither send aggregates containing more subframes than **buf\_size** nor send aggregates in a way that lost frames would exceed the buffer size. If just limiting the aggregate size, this would be possible with a buf\_size of 8:
	- TX: 1.....7
	- RX:  $2 \ldots 7$  (lost frame  $\#1$ )
	- TX: 8..1...

which is invalid since #1 was now re-transmitted well past the buffer size of 8. Correct ways to retransmit #1 would be:

- TX: 1 or
- TX: 18 or
- TX: 81

Even 189 would be wrong since 1 could be lost again.

Returns a negative error code on failure. The callback can sleep.

- **get survey** Return per-channel survey information
- **rfkill\_poll** Poll rfkill hardware state. If you need this, you also need to set wiphy->rfkill\_poll to true before registration, and need to call *wiphy rfkill set hw state()* in the callback. The callback can sleep.
- **set coverage class** Set slot time for given coverage class as specified in IEEE 802.11-2007 section 17.3.8.6 and modify ACK timeout accordingly; coverage class equals to -1 to enable ACK timeout estimation algorithm (dynack). To disable dynack set valid value for coverage class. This callback is not required and may sleep.
- **testmode\_cmd** Implement a cfg80211 test mode command. The passed **vif** may be NULL. The callback can sleep.
- **testmode dump** Implement a cfg80211 test mode dump. The callback can sleep.
- **flush** Flush all pending frames from the hardware queue, making sure that the hardware queues are empty. The **queues** parameter is a bitmap of queues to flush, which is useful if different virtual interfaces use different hardware queues; it may also indicate all queues. If the parameter **drop** is set to true, pending frames may be dropped. Note that vif can be NULL. The callback can sleep.
- **channel\_switch** Drivers that need (or want) to offload the channel switch operation for CSAs received from the AP may implement this callback. They must then call ieee80211 chswitch done() to indicate completion of the channel switch.
- **set\_antenna** Set antenna configuration (tx\_ant, rx\_ant) on the device. Parameters are bitmaps of allowed antennas to use for TX/RX. Drivers may reject TX/RX mask combinations they cannot support by returning -EINVAL (also see nl80211.h **NL80211\_ATTR\_WIPHY\_ANTENNA\_TX**).
- **get\_antenna** Get current antenna configuration from device (tx\_ant, rx\_ant).
- **remain\_on\_channel** Starts an off-channel period on the given channel, must call back to ieee80211 ready on channel() when on that channel. Note that normal channel traffic is not stopped as this is intended for hw offload. Frames to transmit on the off-channel channel are transmitted normally except for the IEEE80211\_TX\_CTL\_TX\_OFFCHAN flag. When the duration (which will always be non-zero) expires, the driver must call ieee80211 remain on channel expired(). Note that this callback may be called while the device is in IDLE and must be accepted in this case. This callback may sleep.
- **cancel remain on channel** Requests that an ongoing off-channel period is aborted before it expires. This callback may sleep.
- **set ringparam** Set tx and rx ring sizes.
- **get\_ringparam** Get tx and rx ring current and maximum sizes.
- **tx frames pending** Check if there is any pending frame in the hardware queues before entering power save.
- **set bitrate mask** Set a mask of rates to be used for rate control selection when transmitting a frame. Currently only legacy rates are handled. The callback can sleep.
- **event callback** Notify driver about any event in mac80211. See enum ieee80211 event type for the different types. The callback must be atomic.
- **allow\_buffered\_frames** Prepare device to allow the given number of frames to go out to the given station. The frames will be sent by mac80211 via the usual TX path after this call. The TX information for frames released will also have the IEEE80211\_TX\_CTL\_NO\_PS\_BUFFER flag set and the last one will also have IEEE80211 TX STATUS E0SP set. In case frames from multiple TIDs are released and the driver might reorder them between the TIDs, it must set the IEEE80211 TX\_STATUS\_EOSP flag on the last frame and clear it on all others and also handle the EOSP bit in the QoS header correctly. Alternatively, it can also call the *ieee80211\_sta\_eosp()* function. The **tids** parameter is a bitmap and tells the driver which TIDs the frames will be on; it will at most have two bits set. This callback must be atomic.
- **release buffered frames** Release buffered frames according to the given parameters. In the case where the driver buffers some fra[mes for sleeping stations](#page-899-0) mac80211 will use this callback to tell the driver to release some frames, either for PS-poll or uAPSD. Note that if the **more\_data** parameter is false the driver must check if there are more frames on the given TIDs, and if there are more than the frames being released then it must still set the more-data bit in the frame. If the **more data** parameter is true, then of course the more-data bit must always be set. The **tids** parameter tells the driver which TIDs to release frames from, for PS-poll it will always have only a single bit set. In

the case this is used for a PS-poll initiated release, the **num\_frames** parameter will always be 1 so code can be shared. In this case the driver must also set IEEE80211 TX STATUS EOSP flag on the TX status (and must report TX status) so that the PS-poll period is properly ended. This is used to avoid sending multiple responses for a retried PS-poll frame. In the case this is used for uAPSD, the **num\_frames** parameter may be bigger than one, but the driver may send fewer frames (it must send at least one, however). In this case it is also responsible for setting the EOSP flag in the QoS header of the frames. Also, when the service period ends, the driver must set IEEE80211 TX\_STATUS\_EOSP on the last frame in the SP. Alternatively, it may call the function *ieee80211\_sta\_eosp()* to inform mac80211 of the end of the SP. This callback must be atomic.

- get et sset count Ethtool API to get string-set count.
- **get\_et\_stats** Ethtool API to get a set of u64 stats.
- **get et strings** Ethtool API to get a set of strings to describe stats and perhaps other supported types of ethtool data-sets.
- **mgd prepare tx** Prepare for transmitting a management frame for association before associated. In multi-channel scenarios, a virtual interface is bound to a channel before it is associated, but as it isn't associated yet it need not necessarily be given airtime, in particular since any transmission to a P2P GO needs to be synchronized against the GO's powersave state. mac80211 will call this function before transmitting a management frame prior to having successfully associated to allow the driver to give it channel time for the transmission, to get a response and to be able to synchronize with the GO. The callback will be called before each transmission and upon return mac80211 will transmit the frame right away. The callback is optional and can (should!) sleep.
- **mgd\_protect\_tdls\_discover** Protect a TDLS discovery session. After sending a TDLS discovery-request, we expect a reply to arrive on the AP's channel. We must stay on the channel (no PSM, scan, etc.), since a TDLS setup-response is a direct packet not buffered by the AP. mac80211 will call this function just before the transmission of a TDLS discovery-request. The recommended period of protection is at least 2 \* (DTIM period). The callback is optional and can sleep.
- add chanctx Notifies device driver about new channel context creation. This callback may sleep.
- **remove** chanctx Notifies device driver about channel context destruction. This callback may sleep.
- **change\_chanctx** Notifies device driver about channel context changes that may happen when combining different virtual interfaces on the same channel context with different settings This callback may sleep.
- **assign vif chanctx** Notifies device driver about channel context being bound to vif. Possible use is for hw queue remapping. This callback may sleep.
- **unassign\_vif\_chanctx** Notifies device driver about channel context being unbound from vif. This callback may sleep.
- **switch vif chanctx** switch a number of vifs from one chanctx to another, as specified in the list of **ieee80211 vif chanctx switch** passed to the driver, according to the mode defined in ieee80211 chanctx switch mode. This callback may sleep.
- **reconfig\_complete** Called after a call to ieee80211\_restart\_hw() and during resume, when the reconfiguration has completed. This can help the driver implement the reconfiguration step (and indicate mac80211 is ready to receive frames). This callback may sleep.
- **ipv6 addr change** IPv6 address assignment on the given interface changed. Currently, this is only called for managed or P2P client interfaces. This callback is optional; it must not sleep.
- **channel\_switch\_beacon** Starts a channel switch to a new channel. Beacons are modified to include CSA or ECSA IEs before calling this function. The corresponding count fields in these IEs must be decremented, and when they reach 1 the driver must call ieee80211 csa finish(). Drivers which use *ieee80211\_beacon\_get()* get the csa counter decremented by mac80211, but must check if it is 1 using ieee80211\_csa\_is\_complete() after the beacon has been transmitted and then call ieee80211 csa finish(). If the CSA count starts as zero or 1, this function will not be called, since there won't be any time to beacon before the switch anyway.
- **pre\_channel\_switch** This is an optional callback that is called before a channel switch procedure is started (ie. when a STA gets a CSA or a userspace initiated channel-switch), allowing the driver to prepare for the channel switch.
- **post channel switch** This is an optional callback that is called after a channel switch procedure is completed, allowing the driver to go back to a normal configuration.
- **join ibss** Join an IBSS (on an IBSS interface); this is called after all information in bss\_conf is set up and the beacon can be retrieved. A channel context is bound before this is called.
- **leave ibss** Leave the IBSS again.
- **get\_expected\_throughput** extract the expected throughput towards the specified station. The returned value is expressed in Kbps. It returns 0 if the RC algorithm does not have proper data to provide.
- **get txpower** get current maximum tx power (in dBm) based on configuration and hardware limits.
- **tdls\_channel\_switch** Start channel-switching with a TDLS peer. The driver is responsible for continually initiating channel-switching operations and returning to the base channel for communication with the AP. The driver receives a channel-switch request template and the location of the switch-timing IE within the template as part of the invocation. The template is valid only within the call, and the driver can optionally copy the skb for further re-use.
- **tdls\_cancel\_channel\_switch** Stop channel-switching with a TDLS peer. Both peers must be on the base channel when the call completes.
- tdls recv channel switch a TDLS channel-switch related frame (request or response) has been received from a remote peer. The driver gets parameters parsed from the incoming frame and may use them to continue an ongoing channel-switch operation. In addition, a channel-switch response template is provided, together with the location of the switch-timing IE within the template. The skb can only be used within the function call.

**wake\_tx\_queue** Called when new packets have been added to the queue.

- **sync** rx queues Process all pending frames in RSS queues. This is a synchronization which is needed in case driver has in its RSS queues pending frames that were received prior to the control path action currently taken (e.g. disassociation) but are not processed yet.
- start nan join an existing NAN cluster, or create a new one.

stop nan leave the NAN cluster.

- **nan\_change\_conf** change NAN configuration. The data in cfg80211 nan\_conf contains full new configuration and changes specify which parameters are changed with respect to the last NAN config. The driver gets both full configuration and the changed parameters since some devices may need the full configuration while others need only the changed parameters.
- add nan func Add a NAN function. Returns 0 on success. The data in cfg80211 nan func must not be referenced outside the scope of this call.
- del\_nan\_func Remove a NAN function. The driver must call ieee80211 nan func terminated() with NL80211\_NAN\_FUNC\_TERM\_REASON\_USER\_REQUEST reason code upon removal.

## **Description**

This structure contains various callbacks that the driver may handle or, in some cases, must handle, for example to configure the hardware to a new channel or to transmit a frame.

struct *ieee80211\_hw* \* **ieee80211\_alloc\_hw**(size\_t *priv\_data\_len*, const struct *ieee80211\_ops*

\* *ops*)

## <span id="page-874-0"></span>**Parameters**

**size\_[t priv\\_data\\_l](#page-861-0)en** length of private data

Allocate a new hardware device

**const struct ieee80211\_ops \* ops** callbacks for this device

## **Description**

This must be called once for each hardware device. The returned pointer must be used to refer to this device when calling other functions. mac80211 allocates a private data area for the driver pointed to by **priv** in *struct ieee80211\_hw*, the size of this area is given as **priv\_data\_len**.

#### **Return**

A pointer to the new hardware device, or NULL on error.

int **iee[e80211\\_register\\_hw](#page-861-0)**(struct *ieee80211\_hw* \* *hw*) Register hardware device

#### **Parameters**

<span id="page-875-1"></span>**struct ieee80211 hw \* hw** the d[evice to register](#page-861-0) as returned by *ieee80211* alloc hw()

#### **Description**

You must call this function before any other functions in mac80211. Note that before a hardware can be registered, you need to fill the contained wiphy's information.

#### **Return**

0 on success. An error code otherwise.

```
void ieee80211_unregister_hw(struct ieee80211_hw * hw)
    Unregister a hardware device
```
#### **Parameters**

<span id="page-875-0"></span>struct ieee80211 hw \* hw the hardw[are to unregiste](#page-861-0)r

#### **Description**

This function instructs mac80211 to free allocated resources and unregister netdevices from the networking subsystem.

void **ieee80211\_free\_hw**(struct *ieee80211\_hw* \* *hw*) free hardware descriptor

#### **Parameters**

**struct ieee80211\_hw \* hw** th[e hardware to fr](#page-861-0)ee

#### **Description**

This function frees everything that was allocated, including the private data for the driver. You must call *ieee80211\_unregister\_hw()* before calling this function.

## **30.3.2 PHY configuration**

[TBD](#page-875-0)

This chapter should describe PHY handling including start/stop callbacks and the various structures used.

## struct **ieee80211\_conf**

configuration of the device

#### **Definition**

```
struct ieee80211 conf {
  u32 flags;
  int power_level;
  int dynamic_ps_timeout;
  u16 listen_interval;
  u8 ps dtim period;
  u8 long_frame_max_tx_count;
```

```
u8 short frame max tx count;
  struct cfg80211 chan def chandef;
  bool radar enabled:
  enum ieee80211 smps mode smps mode;
};
```
## **Members**

**flags** configuration flags defined above

- **power\_level** requested transmit power (in dBm), backward compatibility value only that is set to the minimum of all interfaces
- **dynamic\_ps\_timeout** The dynamic powersave timeout (in ms), see the powersave documentation below. This variable is valid only when the CONF\_PS flag is set.
- **listen interval** listen interval in units of beacon interval
- **ps\_dtim\_period** The DTIM period of the AP we're connected to, for use in power saving. Power saving will not be enabled until a beacon has been received and the DTIM period is known.
- **long frame max tx count** Maximum number of transmissions for a "long" frame (a frame not RTS protected), called "dot11LongRetryLimit" in 802.11, but actually means the number of transmissions not the number of retries
- **short\_frame\_max\_tx\_count** Maximum number of transmissions for a "short" frame, called "dot11ShortRetryLimit" in 802.11, but actually means the number of transmissions not the number of retries

**chandef** the channel definition to tune to

radar enabled whether radar detection is enabled

smps mode spatial multiplexing powersave mode; note that IEEE80211 SMPS STATIC is used when the device is not configured for an HT channel. Note that this is only valid if channel contexts are not used, otherwise each channel context has the number of chains listed.

## **Description**

This struct indicates how the driver shall configure the hardware.

## enum **ieee80211\_conf\_flags**

configuration flags

## **Constants**

- **IEEE80211 CONF MONITOR** there's a monitor interface present use this to determine for example whether to calculate timestamps for packets or not, do not use instead of filter flags!
- **IEEE80211\_CONF\_PS** Enable 802.11 power save mode (managed mode only). This is the power save mode defined by IEEE 802.11-2007 section 11.2, meaning that the hardware still wakes up for beacons, is able to transmit frames and receive the possible acknowledgment frames. Not to be confused with hardware specific wakeup/sleep states, driver is responsible for that. See the section "Powersave support" for more.
- **IEEE80211 CONF IDLE** The device is running, but idle; if the flag is set the driver should be prepared to handle configuration requests but may turn the device off as much as possible. Typically, this flag will be set when an interface is set UP but not associated or scanning, but it can also be unset in that case when monitor interfaces are active.
- **IEEE80211 CONF OFFCHANNEL** The device is currently not on its main operating channel.

## **Description**

Flags to define PHY configuration options

## **30.3.3 Virtual interfaces**

TBD

This chapter should describe virtual interface basics that are relevant to the driver (VLANs, MGMT etc are not.) It should explain the use of the add iface/remove iface callbacks as well as the interface configuration callbacks.

Things related to AP mode should be discussed there.

Things related to supporting multiple interfaces should be in the appropriate chapter, a BIG FAT note should be here about this though and the recommendation to allow only a single interface in STA mode at first!

## <span id="page-877-0"></span>struct **ieee80211\_vif**

per-interface data

## **Definition**

```
struct ieee80211_vif {
  enum nl80211_iftype type;
  struct ieee80211 bss conf bss conf;
  u8 addr;
  bool p2p;
  bool csa_active;
  bool mu_mimo_owner;
  u8 cab_queue;
  u8 hw_queue;
  struct ieee80211_txq * txq;
  struct ieee80211_chanctx_conf __rcu * chanctx_conf;
  u32 driver_flags;
#ifdef CONFIG_MAC80211_DEBUGFS
  struct dentry * debugfs dir;
#endif
  unsigned int probe req reg;
  u8 drv_priv;
};
```
## **Members**

**type** type of this virtual interface

**bss\_conf** BSS configuration for this interface, either our own or the BSS we're associated to

**addr** address of this interface

**p2p** indicates whether this AP or STA interface is a p2p interface, i.e. a GO or p2p-sta respectively

- **csa\_active** marks whether a channel switch is going on. Internally it is write-protected by sdata\_lock and local->mtx so holding either is fine for read access.
- **mu\_mimo\_owner** indicates interface owns MU-MIMO capability

**cab\_queue** content-after-beacon (DTIM beacon really) queue, AP mode only

**hw\_queue** hardware queue for each AC

**txq** the multicast data TX queue (if driver uses the TXQ abstraction)

- **chanctx\_conf** The channel context this interface is assigned to, or NULL when it is not assigned. This pointer is RCU-protected due to the TX path needing to access it; even though the netdev carrier will always be off when it is NULL there can still be races and packets could be processed after it switches back to NULL.
- **driver flags** flags/capabilities the driver has for this interface, these need to be set (or cleared) when the interface is added or, if supported by the driver, the interface type is changed at runtime, mac80211 will never touch this field

**debugfs dir** debugfs dentry, can be used by drivers to create own per interface debug files. Note that it will be NULL for the virtual monitor interface (if that is requested.)

**probe reg reg** probe requests should be reported to mac80211 for this interface.

**drv\_priv** data area for driver use, will always be aligned to sizeof(void \*).

## **Description**

Data in this structure is continually present for driver use during the life of a virtual interface.

## **30.3.4 Receive and transmit processing**

### **what should be here**

TBD

This should describe the receive and transmit paths in mac80211/the drivers as well as transmit status handling.

## **Frame format**

As a general rule, when frames are passed between mac80211 and the driver, they start with the IEEE 802.11 header and include the same octets that are sent over the air except for the FCS which should be calculated by the hardware.

There are, however, various exceptions to this rule for advanced features:

The first exception is for hardware encryption and decryption offload where the IV/ICV may or may not be generated in hardware.

Secondly, when the hardware handles fragmentation, the frame handed to the driver from mac80211 is the MSDU, not the MPDU.

## **Packet alignment**

Drivers always need to pass packets that are aligned to two-byte boundaries to the stack.

Additionally, should, if possible, align the payload data in a way that guarantees that the contained IP header is aligned to a four-byte boundary. In the case of regular frames, this simply means aligning the payload to a four-byte boundary (because either the IP header is directly contained, or IV/RFC1042 headers that have a length divisible by four are in front of it). If the payload data is not properly aligned and the architecture doesn't support efficient unaligned operations, mac80211 will align the data.

With A-MSDU frames, however, the payload data address must yield two modulo four because there are 14-byte 802.3 headers within the A-MSDU frames that push the IP header further back to a multiple of four again. Thankfully, the specs were sane enough this time around to require padding each A-MSDU subframe to a length that is a multiple of four.

Padding like Atheros hardware adds which is between the 802.11 header and the payload is not supported, the driver is required to move the 802.11 header to be directly in front of the payload in that case.

## **Calling into mac80211 from interrupts**

Only *ieee80211\_tx\_status\_irqsafe()* and *ieee80211\_rx\_irqsafe()* can be called in hardware interrupt context. The low-level driver must not call any other functions in hardware interrupt context. If there is a need for such call, the low-level driver should first ACK the interrupt and perform the IEEE 802.11 code call after this, e.g. from a scheduled workqueue or even tasklet function.

**NOT[E: If the driver opts to use the](#page-886-0) \_irqsafe() [functions, it may n](#page-885-0)ot also** use the non-IRQ-safe functions!

## **functions/definitions**

## struct **ieee80211\_rx\_status**

receive status

## **Definition**

```
struct ieee80211 rx status {
  u64 mactime;
  u64 boottime_ns;
  u32 device_timestamp;
  u32 ampdu reference;
  u32 flag;
  u16 freq;
  u8 enc_flags;
  u8 encoding:2;
  u8 bw:3;
  u8 rate_idx;
  u8 nss;
  u8 rx_flags;
  u8 band;
  u8 antenna;
  s8 signal;
  u8 chains;
  s8 chain signal;
  u8 ampdu_delimiter_crc;
};
```
## **Members**

- **mactime** value in microseconds of the 64-bit Time Synchronization Function (TSF) timer when the first data symbol (MPDU) arrived at the hardware.
- **boottime\_ns** CLOCK\_BOOTTIME timestamp the frame was received at, this is needed only for beacons and probe responses that update the scan cache.
- **device\_timestamp** arbitrary timestamp for the device, mac80211 doesn't use it but can store it and pass it back to the driver for synchronisation
- **ampdu\_reference** A-MPDU reference number, must be a different value for each A-MPDU but the same for each subframe within one A-MPDU

**flag** RX\_FLAG\_\*

- **freq** frequency the radio was tuned to when receiving this frame, in MHz This field must be set for management frames, but isn't strictly needed for data (other) frames - for those it only affects radiotap reporting.
- **enc\_flags** uses bits from enum mac80211\_rx\_encoding\_flags

**encoding** enum mac80211 rx encoding

**bw** enum rate\_info\_bw

- **rate idx** index of data rate into band's supported rates or MCS index if HT or VHT is used (RX\_FLAG\_HT/RX\_FLAG\_VHT)
- **nss** number of streams (VHT and HE only)
- **rx\_flags** internal RX flags for mac80211
- **band** the active band when this frame was received

## **antenna** antenna used

**signal** signal strength when receiving this frame, either in dBm, in dB or unspecified depending on the hardware capabilities flags **IEEE80211 HW SIGNAL** \*

**chains** bitmask of receive chains for which separate signal strength values were filled.

**chain\_signal** per-chain signal strength, in dBm (unlike **signal**, doesn't support dB or unspecified units)

**ampdu\_delimiter\_crc** A-MPDU delimiter CRC

## **Description**

The low-level driver should provide this information (the subset supported by hardware) to the 802.11 code with each received frame, in the skb's control buffer (cb).

enum **mac80211\_rx\_flags** receive flags

## **Constants**

- **RX\_FLAG\_MMIC\_ERROR** Michael MIC error was reported on this frame. Use together with RX\_FLAG\_MMIC\_STRIPPED.
- **RX\_FLAG\_DECRYPTED** This frame was decrypted in hardware.
- **RX\_FLAG\_MACTIME\_PLCP\_START** The timestamp passed in the RX status (**mactime** field) is valid and contains the time the SYNC preamble was received.
- **RX\_FLAG\_MMIC\_STRIPPED** the Michael MIC is stripped off this frame, verification has been done by the hardware.
- **RX\_FLAG\_IV\_STRIPPED** The IV and ICV are stripped from this frame. If this flag is set, the stack cannot do any replay detection hence the driver or hardware will have to do that.
- **RX\_FLAG\_FAILED\_FCS\_CRC** Set this flag if the FCS check failed on the frame.
- **RX\_FLAG\_FAILED\_PLCP\_CRC** Set this flag if the PCLP check failed on the frame.
- **RX\_FLAG\_MACTIME\_START** The timestamp passed in the RX status (**mactime** field) is valid and contains the time the first symbol of the MPDU was received. This is useful in monitor mode and for proper IBSS merging.
- **RX\_FLAG\_NO\_SIGNAL\_VAL\_The signal strength value is not present. Valid only for data frames (mainly** A-MPDU)
- **RX\_FLAG\_AMPDU\_DETAILS** A-MPDU details are known, in particular the reference number (**ampdu\_reference**) must be populated and be a distinct number for each A-MPDU
- **RX\_FLAG\_PN\_VALIDATED** Currently only valid for CCMP/GCMP frames, this flag indicates that the PN was verified for replay protection. Note that this flag is also currently only supported when a frame is also decrypted (ie. **RX\_FLAG\_DECRYPTED** must be set)
- **RX\_FLAG\_DUP\_VALIDATED**\_The driver should set this flag if it did de-duplication by itself.
- **RX\_FLAG\_AMPDU\_LAST\_KNOWN** last subframe is known, should be set on all subframes of a single A-MPDU
- **RX\_FLAG\_AMPDU\_IS\_LAST**\_this subframe is the last subframe of the A-MPDU
- **RX\_FLAG\_AMPDU\_DELIM\_CRC\_ERROR** A delimiter CRC error has been detected on this subframe
- RX FLAG AMPDU DELIM CRC KNOWN The delimiter CRC field is known (the CRC is stored in the am**pdu\_delimiter\_crc** field)
- **RX\_FLAG\_MACTIME\_END** The timestamp passed in the RX status (**mactime** field) is valid and contains the time the last symbol of the MPDU (including FCS) was received.
- **RX\_FLAG\_ONLY\_MONITOR** Report frame only to monitor interfaces without processing it in any regular way. This is useful if drivers offload some frames but still want to report them for sniffing purposes.
- RX FLAG SKIP MONITOR Process and report frame to all interfaces except monitor interfaces. This is useful if drivers offload some frames but still want to report them for sniffing purposes.
- **RX\_FLAG\_AMSDU\_MORE** Some drivers may prefer to report separate A-MSDU subframes instead of a one huge frame for performance reasons. All, but the last MSDU from an A-MSDU should have this flag set. E.g. if an A-MSDU has 3 frames, the first 2 must have the flag set, while the 3rd (last) one must not

have this flag set. The flag is used to deal with retransmission/duplication recovery properly since A-MSDU subframes share the same sequence number. Reported subframes can be either regular MSDU or singly A-MSDUs. Subframes must not be interleaved with other frames.

- **RX\_FLAG\_RADIOTAP\_VENDOR\_DATA** This frame contains vendor-specific radiotap data in the skb->data (before the frame) as described by the struct ieee80211 vendor radiotap.
- **RX\_FLAG\_MIC\_STRIPPED** The mic was stripped of this packet. Decryption was done by the hardware
- **RX\_FLAG\_ALLOW\_SAME\_PN\_Allow the same PN as same packet before. This is used for AMSDU subframes** which can have the same PN as the first subframe.
- **RX\_FLAG\_ICV\_STRIPPED** The ICV is stripped from this frame. CRC checking must be done in the hardware.

## **Description**

These flags are used with the **flag** member of *struct ieee80211\_rx\_status*.

## enum **mac80211\_tx\_info\_flags**

flags to describe transmission information/status

## **Constants**

- **IEEE80211 TX CTL REQ TX STATUS** require TX status callback for this frame.
- **IEEE80211 TX CTL ASSIGN SEQ** The driver has to assign a sequence number to this frame, taking care of not overwriting the fragment number and increasing the sequence number only when the IEEE80211\_TX\_CTL\_FIRST\_FRAGMENT flag is set. mac80211 will properly assign sequence numbers to QoS-data frames but cannot do so correctly for non-QoS-data and management frames because beacons need them from that counter as well and mac80211 cannot guarantee proper sequencing. If this flag is set, the driver should instruct the hardware to assign a sequence number to the frame or assign one itself. Cf. IEEE 802.11-2007 7.1.3.4.1 paragraph 3. This flag will always be set for beacons and always be clear for frames without a sequence number field.
- **IEEE80211 TX CTL NO ACK** tell the low level not to wait for an ack
- **IEEE80211 TX CTL CLEAR PS FILT** clear powersave filter for destination station
- **IEEE80211\_TX\_CTL\_FIRST\_FRAGMENT** this is a first fragment of the frame
- **IEEE80211\_TX\_CTL\_SEND\_AFTER\_DTIM** send this frame after DTIM beacon
- **IEEE80211 TX CTL AMPDU** this frame should be sent as part of an A-MPDU
- **IEEE80211 TX CTL INJECTED** Frame was injected, internal to mac80211.
- **IEEE80211 TX STAT TX FILTERED** The frame was not transmitted because the destination STA was in powersave mode. Note that to avoid race conditions, the filter must be set by the hardware or firmware upon receiving a frame that indicates that the station went to sleep (must be done on device to filter frames already on the queue) and may only be unset after mac80211 gives the OK for that by setting the IEEE80211 TX CTL CLEAR PS FILT (see above), since only then is it guaranteed that no more frames are in the hardware queue.
- **IEEE80211\_TX\_STAT\_ACK** Frame was acknowledged
- **IEEE80211\_TX\_STAT\_AMPDU** The frame was aggregated, so status is for the whole aggregation.
- **IEEE80211 TX STAT AMPDU NO BACK** no block ack was returned, so consider using block ack request (BAR).
- **IEEE80211 TX CTL RATE CTRL PROBE** internal to mac80211, can be set by rate control algorithms to indicate probe rate, will be cleared for fragmented frames (except on the last fragment)
- **IEEE80211 TX INTFL OFFCHAN TX OK** Internal to mac80211. Used to indicate that a frame can be transmitted while the queues are stopped for off-channel operation.
- **IEEE80211 TX INTFL NEED TXPROCESSING** completely internal to mac80211, used to indicate that a pending frame requires TX processing before it can be sent out.
- **IEEE80211 TX INTFL RETRIED** completely internal to mac80211, used to indicate that a frame was already retried due to PS
- **IEEE80211 TX INTFL DONT ENCRYPT** completely internal to mac80211, used to indicate frame should not be encrypted
- **IEEE80211 TX CTL NO PS BUFFER** This frame is a response to a poll frame (PS-Poll or uAPSD) or a nonbufferable MMPDU and must be sent although the station is in powersave mode.
- **IEEE80211 TX CTL MORE FRAMES** More frames will be passed to the transmit function after the current frame, this can be used by drivers to kick the DMA queue only if unset or when the queue gets full.
- **IEEE80211\_TX\_INTFL\_RETRANSMISSION** This frame is being retransmitted after TX status because the destination was asleep, it must not be modified again (no seqno assignment, crypto, etc.)
- **IEEE80211 TX INTFL MLME CONN TX** This frame was transmitted by the MLME code for connection establishment, this indicates that its status should kick the MLME state machine.
- **IEEE80211\_TX\_INTFL\_NL80211\_FRAME\_TX** Frame was requested through nl80211 MLME command (internal to mac80211 to figure out whether to send TX status to user space)
- **IEEE80211 TX CTL LDPC** tells the driver to use LDPC for this frame
- **IEEE80211 TX CTL STBC** Enables Space-Time Block Coding (STBC) for this frame and selects the maximum number of streams that it can use.
- **IEEE80211 TX CTL TX OFFCHAN** Marks this packet to be transmitted on the off-channel channel when a remain-on-channel offload is done in hardware – normal packets still flow and are expected to be handled properly by the device.
- **IEEE80211\_TX\_INTFL\_TKIP\_MIC\_FAILURE** Marks this packet to be used for TKIP testing. It will be sent out with incorrect Michael MIC key to allow TKIP countermeasures to be tested.
- **IEEE80211\_TX\_CTL\_NO\_CCK\_RATE** This frame will be sent at non CCK rate. This flag is actually used for management frame especially for P2P frames not being sent at CCK rate in 2GHz band.
- **IEEE80211 TX STATUS EOSP** This packet marks the end of service period, when its status is reported the service period ends. For frames in an SP that mac80211 transmits, it is already set; for driver frames the driver may set this flag. It is also used to do the same for PS-Poll responses.
- **IEEE80211\_TX\_CTL\_USE\_MINRATE** This frame will be sent at lowest rate. This flag is used to send nullfunc frame at minimum rate when the nullfunc is used for connection monitoring purpose.
- **IEEE80211 TX CTL DONTFRAG** Don't fragment this packet even if it would be fragmented by size (this is optional, only used for monitor injection).
- **IEEE80211\_TX\_STAT\_NOACK\_TRANSMITTED** A frame that was marked with IEEE80211\_TX\_CTL\_NO\_ACK has been successfully transmitted without any errors (like issues specific to the driver/HW). This flag must not be set for frames that don't request no-ack behaviour with IEEE80211 TX\_CTL\_NO\_ACK.

## **Description**

These flags are used with the **flags** member of *ieee80211\_tx\_info*.

## **Note**

**If you have to add new flags to the enumeration, then don't forget the state of the update** IEEE80211 TX TEMPORARY FLAGS when ne[cessary.](#page-884-0)

enum **mac80211\_tx\_control\_flags**

flags to describe transmit control

## **Constants**

**IEEE80211 TX CTRL PORT CTRL PROTO** this frame is a port control protocol frame (e.g. EAP)

**IEEE80211 TX CTRL PS RESPONSE** This frame is a response to a poll frame (PS-Poll or uAPSD).

**IEEE80211 TX CTRL RATE INJECT** This frame is injected with rate information

**IEEE80211 TX CTRL AMSDU** This frame is an A-MSDU frame

**IEEE80211 TX CTRL FAST XMIT** This frame is going through the fast xmit path

## **Description**

These flags are used in tx\_info->control.flags.

enum **mac80211\_rate\_control\_flags**

per-rate flags set by the Rate Control algorithm.

## **Constants**

**IEEE80211\_TX\_RC\_USE\_RTS\_CTS\_Use RTS/CTS exchange for this rate.** 

**IEEE80211\_TX\_RC\_USE\_CTS\_PROTECT** CTS-to-self protection is required. This is set if the current BSS requires ERP protection.

**IEEE80211\_TX\_RC\_USE\_SHORT\_PREAMBLE** Use short preamble.

**IEEE80211\_TX\_RC\_MCS** HT rate.

**IEEE80211\_TX\_RC\_GREEN\_FIELD** Indicates whether this rate should be used in Greenfield mode.

**IEEE80211 TX RC 40 MHZ WIDTH** Indicates if the Channel Width should be 40 MHz.

**IEEE80211 TX RC DUP DATA** The frame should be transmitted on both of the adjacent 20 MHz channels, if the current channel type is NL80211\_CHAN\_HT40MINUS or NL80211\_CHAN\_HT40PLUS.

**IEEE80211\_TX\_RC\_SHORT\_GI** Short Guard interval should be used for this rate.

**IEEE80211 TX RC VHT MCS** VHT MCS rate, in this case the idx field is split into a higher 4 bits (Nss) and lower 4 bits (MCS number)

**IEEE80211\_TX\_RC\_80\_MHZ\_WIDTH** Indicates 80 MHz transmission

**IEEE80211\_TX\_RC\_160\_MHZ\_WIDTH** Indicates 160 MHz transmission (80+80 isn't supported yet)

## **Description**

These flags are set by the Rate control algorithm for each rate during tx, in the **flags** member of struct ieee80211 tx rate.

## struct **ieee80211\_tx\_rate**

rate selection/status

## **Definition**

```
struct ieee80211 tx rate {
  s8 idx;
  u16 count:5;
  u16 flags:11;
};
```
## **Members**

**idx** rate index to attempt to send with

**count** number of tries in this rate before going to the next rate

**flags** rate control flags (*enum mac80211\_rate\_control\_flags*)

## **Description**

A value of -1 for **idx** indicates an invalid rate and, if used in an array of retry rates, that no more rates should be tried.

When used for transmit status reporting, the driver should always report the rate along with the flags it used.

*struct ieee80211\_tx\_info* contains an array of these structs in the control information, and it will be filled by the rate control algorithm according to what should be sent. For example, if this array contains, in the format  $\{-idx> -\}$  count  $\}$  the information:

then this means that the frame should be transmitted up to twice at rate 3, up to twice at rate 2, and up to four times at rate 1 if it doesn't get acknowledged. Say it gets acknowledged by the peer after the fifth attempt, the status information should then contain:

{ 3, 2 }, { 2, 2 }, { 1, 1 }, { -1, 0 } ...

since it was transmitted twice at rate 3, twice at rate 2 and once at rate 1 after which we received an acknowledgement.

# struct **ieee80211\_tx\_info**

skb transmit information

## **Definition**

```
struct ieee80211_tx_info {
  u32 flags;
  u8 band;
  u8 hw queue;
  u16 ack_frame_id;
  union {unnamed_union};
};
```
## **Members**

**flags** transmit info flags, defined above

**band** the band to transmit on (use for checking for races)

**hw** queue HW queue to put the frame on, skb get queue mapping() gives the AC

**ack frame id** internal frame ID for TX status, used internally

**{unnamed\_union}** anonymous

## **Description**

## **This structure is placed in skb->cb for three uses:**

- 1. mac80211 TX control mac80211 tells the driver what to do
- 2. driver internal use (if applicable)
- 3. TX status information driver tells mac80211 what happened
- void **ieee80211\_tx\_info\_clear\_status**(struct *ieee80211\_tx\_info* \* *info*)

## clear TX status

## **Parameters**

**struct ieee80211\_tx\_info \* info** The *stru[ct ieee80211\\_tx\\_i](#page-884-0)nfo* to be cleared.

## **Description**

When the driver passes an skb back to mac80211, it must report a number of things in TX status. This function clears everything in the TX status [but the rate control informat](#page-884-0)ion (it does clear the count since you need to fill that in anyway).

## **NOTE**

You can only use this function if you do NOT use info->driver data! Use info->rate driver data instead if you need only the less space that allows.

void **ieee80211\_rx**(struct *ieee80211\_hw* \* *hw*, struct sk\_buff \* *skb*) receive frame

## **Parameters**

<span id="page-884-1"></span>**struct ieee80211 hw \* hw** [the hardwar](#page-861-0)e this frame came in on

**struct sk buff \* skb** the buffer to receive, owned by mac80211 after this call

## **Description**

Use this function to hand received frames to mac80211. The receive buffer in **skb** must start with an IEEE 802.11 header. In case of a paged **skb** is used, the driver is recommended to put the ieee80211 header of the frame on the linear part of the **skb** to avoid memory allocation and/or memcpy by the stack.

This function may not be called in IRQ context. Calls to this function for a single hardware must be synchronized against each other. Calls to this function, *ieee80211\_rx\_ni()* and *ieee80211\_rx\_irqsafe()* may not be mixed for a single hardware. Must not run concurrently with *ieee80211\_tx\_status()* or *ieee80211\_tx\_status\_ni()*.

In process context use instead *ieee80211\_rx\_ni()*.

```
void ieee80211_rx_ni(struct ieee80211_hw * hw, struct sk_buff * skb)
    receive frame (in process context)
```
## **Parameters**

<span id="page-885-1"></span>**struct ieee80211 hw \* hw** [the hardware th](#page-861-0)is frame came in on

**struct sk buff \* skb** the buffer to receive, owned by mac80211 after this call

## **Description**

Like *ieee80211\_rx()* but can be called in process context (internally disables bottom halves).

Calls to this function, *ieee80211\_rx()* and *ieee80211\_rx\_irqsafe()* may not be mixed for a single hardware. Must not run concurrently with  $ieee80211$  tx status() or  $ieee80211$  tx status  $ni()$ .

void **[ieee80211\\_rx\\_i](#page-884-1)rqsafe**(struct *ieee80211\_hw* \* *hw*, struct sk\_buff \* *skb*)

receive frame

## **Parameters**

<span id="page-885-0"></span>**struct ieee80211 hw \* hw** the ha[rdware this fram](#page-861-0)e came in on

**struct sk\_buff \* skb** the buffer to receive, owned by mac80211 after this call

## **Description**

Like *ieee80211 rx()* but can be called in IRQ context (internally defers to a tasklet.)

Calls to this function, *ieee80211\_rx()* or *ieee80211\_rx\_ni()* may not be mixed for a single hardware.Must not run concurrently with *ieee80211* tx status() or *ieee80211* tx status ni().

## struct **[ieee80211\\_tx\\_](#page-884-1)status**

extended tx staus [info for rate contr](#page-884-1)ol

## **Definition**

```
struct ieee80211_tx_status {
  struct ieee80211 sta * sta;
  struct ieee80211_tx_info * info;
  struct sk_buff * skb;
};
```
## **Members**

**sta** Station that the packet was transmitted for

**info** Basic tx status information

**skb** Packet skb (can be NULL if not provided by the driver)

```
void ieee80211_tx_status(struct ieee80211_hw * hw, struct sk_buff * skb)
    transmit status callback
```
## **Parameters**

**struct ieee80211\_hw \* hw** the h[ardware the fra](#page-861-0)me was transmitted by

**struct sk\_buff \* skb** the frame that was transmitted, owned by mac80211 after this call

## **Description**

Call this function for all transmitted frames after they have been transmitted. It is permissible to not call this function for multicast frames but this can affect statistics.

This function may not be called in IRQ context. Calls to this function for a single hardware must be synchronized against each other. Calls to this function, *ieee80211\_tx\_status\_ni()* and *ieee80211\_tx\_status\_irqsafe()* may not be mixed for a single hardware. Must not run concurrently with *ieee80211\_rx()* or *ieee80211\_rx\_ni()*.

```
void ieee80211_tx_status_ni(struct ieee80211_hw * hw, struct sk_buff * skb)
    transmit status callback (in process context)
```
## **Par[ameters](#page-884-1)**

<span id="page-886-1"></span>**struct ieee80211 hw \* hw** the hard[ware the frame](#page-861-0) was transmitted by

**struct sk buff \* skb** the frame that was transmitted, owned by mac80211 after this call

## **Description**

Like *ieee80211* tx status() but can be called in process context.

Calls to this function, *ieee80211\_tx\_status()* and *ieee80211\_tx\_status\_irqsafe()* may not be mixed for a single hardware.

void **[ieee80211\\_tx\\_status\\_i](#page-885-2)rqsafe**(struct *ieee80211\_hw* \* *hw*, struct sk\_buff \* *skb*) IRQ-safe transm[it status callback](#page-885-2)

## **Parameters**

<span id="page-886-0"></span>**structieee80211 hw \* hw** the hardware t[he frame was t](#page-861-0)ransmitted by

**struct sk\_buff \* skb** the frame that was transmitted, owned by mac80211 after this call

## **Description**

Like *ieee80211* tx status() but can be called in IRQ context (internally defers to a tasklet.)

Calls to this function, *ieee80211\_tx\_status()* and *ieee80211\_tx\_status\_ni()* may not be mixed for a single hardware.

void **[ieee80211\\_rts\\_get](#page-885-2)**(struct *ieee80211\_hw* \* *hw*, struct *ieee80211\_vif* \* *vif*, const void \* *frame*, size\_t *frame\_len*, const struct *[ieee80211\\_tx\\_info](#page-886-1)* \* *frame\_txctl*, struct [ieee80211\\_rts \\*](#page-885-2) *rts*)

RTS frame generation function

## **Parameters**

**struct ieee80211\_hw \* hw** pointer obtained from *ieee8[0211\\_alloc\\_hw\(\)](#page-884-0)*.

**struct ieee80211\_vif \* vif** *struct ieee80211\_vif* pointer from the add\_interface callback.

**const void \* frame** pointer to the frame that is going to be protected by the RTS.

**size\_t frame\_len** the frame length (in octets).

**const struct ieee80211\_tx\_[info \\* frame\\_txctl](#page-877-0)** *struct ieee80211\_tx\_info* of the frame.

**struct ieee80211\_rts \* rts** The buffer where to store the RTS frame.

## **Description**

If the RTS frames are generated by the host system([i.e., not in hardware/firmware](#page-884-0)), the low-level driver uses this function to receive the next RTS frame from the 802.11 code. The low-level is responsible for calling this function before and RTS frame is needed.

\_\_le16 **ieee80211\_rts\_duration**(struct *ieee80211\_hw* \* *hw*, struct *ieee80211\_vif* \* *vif*, size\_t *frame\_len*, const struct *ieee80211\_tx\_info* \* *frame\_txctl*) Get the duration field for an RTS frame

## **Parameters**

**struct ieee80211\_hw \* hw** pointer obtained from *ieee80211\_alloc\_hw()*.

**struct ieee80211 vif \* vif** *struct ieee80211 vif* pointer from the add interface callback.

**size t frame len** the length of the frame that is going to be protected by the RTS.

**const struct ieee80211\_tx\_info \* frame\_txctl** *[struct ieee80211\\_tx](#page-874-0)\_info* of the frame.

### **Description**

If the RTS is generated in firmware, but the host system must provide the duration field, the low-level driver uses this function to receive the duration field [value in little-endian byteorde](#page-884-0)r.

### **Return**

The duration.

void **ieee80211\_ctstoself\_get**(struct *ieee80211\_hw* \* *hw*, struct *ieee80211\_vif* \* *vif*, const void \* *frame*, size\_t *frame\_len*, const struct *ieee80211\_tx\_info* \* *frame\_txctl*, struct ieee80211\_cts \* *cts*)

CTS-to-self frame generation function

#### **Parameters**

**struct ieee80211\_hw \* hw** pointer obtained from *ieee80211\_alloc\_hw()*.

**struct ieee80211\_vif \* vif** *struct ieee80211 vif* pointer from the add interface callback.

**const void \* frame** pointer to the frame that is going to be protected by the CTS-to-self.

size t frame len the frame length (in octets).

**const struct ieee80211\_tx\_[info \\* frame\\_txctl](#page-877-0)** *struct ieee80211\_tx\_info* of the frame.

**struct ieee80211\_cts \* cts** The buffer where to store the CTS-to-self frame.

#### **Description**

If the CTS-to-self frames are generated by the host s[ystem \(i.e., not in hardware/fir](#page-884-0)mware), the low-level driver uses this function to receive the next CTS-to-self frame from the 802.11 code. The low-level is responsible for calling this function before and CTS-to-self frame is needed.

\_\_le16 **ieee80211\_ctstoself\_duration**(struct *ieee80211\_hw* \* *hw*, struct *ieee80211\_vif* \* *vif*, size\_t *frame\_len*, const struct *ieee80211\_tx\_info* \* *frame\_txctl*)

Get the duration field for a CTS-to-self frame

#### **Parameters**

**struct ieee80211\_hw \* hw** pointer obtained from *ieee80211\_alloc\_hw()*.

**struct ieee80211\_vif \* vif** *struct ieee80211\_vif* pointer from the add\_interface callback.

**size t frame len** the length of the frame that is going to be protected by the CTS-to-self.

**const struct ieee80211\_tx\_info \* frame\_txctl** *[struct ieee80211\\_tx](#page-874-0)\_info* of the frame.

#### **Description**

If the CTS-to-self is generated in firmware, but the host system must provide the duration field, the lowlevel driver uses this function to receive the duration [field value in little-endian byt](#page-884-0)eorder.

#### **Return**

The duration.

```
__le16 ieee80211_generic_frame_duration(struct ieee80211_hw * hw, struct ieee80211_vif * vif,
                                           enum nl80211_band band, size_t frame_len, struct
                                           ieee80211_rate * rate)
```
Calculate the duration field for a frame

## **Parameters**

**struct ieee80211\_hw \* hw** pointer obtained from *ieee80211\_alloc\_hw()*.

**struct ieee80211\_vif \* vif** *struct ieee80211\_vif* pointer from the add\_interface callback.

**enum nl80211\_band band** the band to calculate the frame duration on

size t frame len the length of the frame.

**struct ieee80211\_rate \* rate** [the rate at which the f](#page-877-0)rame is going to be transmitted.

### **Description**

Calculate the duration field of some generic frame, given its length and transmission rate (in 100kbps).

#### **Return**

The duration.

void **ieee80211\_wake\_queue**(struct *ieee80211\_hw* \* *hw*, int *queue*) wake specific queue

#### **Parameters**

```
struct ieee80211_hw * hw pointer as obtained from ieee80211_alloc_hw().
```
**int queue** queue number (counted from zero).

#### **Description**

Drivers should use this function instead of netif wake [queue.](#page-874-0)

void **ieee80211\_stop\_queue**(struct *ieee80211\_hw* \* *hw*, int *queue*)

stop specific queue

### **Parameters**

**struct ieee80211\_hw \* hw** pointe[r as obtained fr](#page-861-0)om *ieee80211\_alloc\_hw()*.

**int queue** queue number (counted from zero).

## **Description**

Drivers should use this function instead of netif stop q[ueue.](#page-874-0)

```
void ieee80211_wake_queues(struct ieee80211_hw * hw)
    wake all queues
```
#### **Parameters**

**struct ieee80211\_hw \* hw** pointer [as obtained fro](#page-861-0)m *ieee80211\_alloc\_hw()*.

## **Description**

Drivers should use this function instead of netif wake queue.

```
void ieee80211_stop_queues(struct ieee80211_hw * hw)
    stop all queues
```
## **Parameters**

**struct ieee80211\_hw \* hw** pointer [as obtained fro](#page-861-0)m *ieee80211\_alloc\_hw()*.

## **Description**

Drivers should use this function instead of netif\_stop\_queue.

int **ieee80211\_queue\_stopped**(struct *ieee80211\_hw* \* *hw*, int *[queue](#page-874-0)*) test status of the queue

#### **Parameters**

**struct ieee80211\_hw \* hw** pointer [as obtained from](#page-861-0) *ieee80211\_alloc\_hw()*.

**int queue** queue number (counted from zero).

## **Description**

Drivers should use this function instead of netif\_stop\_queue.

## **Return**

true if the queue is stopped. false otherwise.

## **30.3.5 Frame filtering**

mac80211 requires to see many management frames for proper operation, and users may want to see many more frames when in monitor mode. However, for best CPU usage and power consumption, having as few frames as possible percolate through the stack is desirable. Hence, the hardware should filter as much as possible.

To achieve this, mac80211 uses filter flags (see below) to tell the driver's configure\_filter() function which frames should be passed to mac80211 and which should be filtered out.

Before configure filter() is invoked, the prepare multicast() callback is invoked with the parameters **mc\_count** and **mc\_list** for the combined multicast address list of all virtual interfaces. It's use is optional, and it returns a u64 that is passed to configure\_filter(). Additionally, configure\_filter() has the arguments **changed\_flags** telling which flags were changed and **total\_flags** with the new flag states.

If your device has no multicast address filters your driver will need to check both the FIF\_ALLMULTI flag and the **mc\_count** parameter to see whether multicast frames should be accepted or dropped.

All unsupported flags in **total\_flags** must be cleared. Hardware does not support a flag if it is incapable of passing the frame to the stack. Otherwise the driver must ignore the flag, but not clear it. You must \_only\_ clear the flag (announce no support for the flag to mac80211) if you are not able to pass the packet type to the stack (so the hardware always filters it). So for example, you should clear **FIF\_CONTROL**, if your hardware always filters control frames. If your hardware always passes control frames to the kernel and is incapable of filtering them, you do \_not\_ clear the **FIF\_CONTROL** flag. This rule applies to all other FIF flags as well.

## enum **ieee80211\_filter\_flags**

hardware filter flags

## **Constants**

- **FIF ALLMULTI** pass all multicast frames, this is used if requested by the user or if the hardware is not capable of filtering by multicast address.
- **FIF\_FCSFAIL** pass frames with failed FCS (but you need to set the RX\_FLAG\_FAILED\_FCS\_CRC for them)
- FIF\_PLCPFAIL pass frames with failed PLCP CRC (but you need to set the RX\_FLAG\_FAILED\_PLCP\_CRC for them
- **FIF\_BCN\_PRBRESP\_PROMISC** This flag is set during scanning to indicate to the hardware that it should not filter beacons or probe responses by BSSID. Filtering them can greatly reduce the amount of processing mac80211 needs to do and the amount of CPU wakeups, so you should honour this flag if possible.
- **FIF\_CONTROL** pass control frames (except for PS Poll) addressed to this station
- **FIF\_OTHER\_BSS** pass frames destined to other BSSes
- **FIF\_PSPOLL** pass PS Poll frames
- **FIF\_PROBE\_REQ** pass probe request frames

## **Description**

These flags determine what the filter in hardware should be programmed to let through and what should not be passed to the stack. It is always safe to pass more frames than requested, but this has negative impact on power consumption.

## **30.3.6 The mac80211 workqueue**

mac80211 provides its own workqueue for drivers and internal mac80211 use. The workqueue is a single threaded workqueue and can only be accessed by helpers for sanity checking. Drivers must ensure all work added onto the mac80211 workqueue should be cancelled on the driver stop() callback.

mac80211 will flushed the workqueue upon interface removal and during suspend.

All work performed on the mac80211 workqueue must not acquire the RTNL lock.

void **ieee80211\_queue\_work**(struct *ieee80211\_hw* \* *hw*, struct work\_struct \* *work*) add work onto the mac80211 workqueue

## **Parameters**

**struct ieee80211 hw \* hw** the ha[rdware struct fo](#page-861-0)r the interface we are adding work for

**struct work\_struct \* work** the work we want to add onto the mac80211 workqueue

## **Description**

Drivers and mac80211 use this to add work onto the mac80211 workqueue. This helper ensures drivers are not queueing work when they should not be.

void **ieee80211\_queue\_delayed\_work**(struct *ieee80211\_hw* \* *hw*, struct delayed\_work \* *dwork*, un-

signed long *delay*)

add work onto the mac80211 workqueue

## **Parameters**

**struct ieee80211 hw \* hw** the hardware st[ruct for the inte](#page-861-0)rface we are adding work for

**struct delayed\_work \* dwork** delayable work to queue onto the mac80211 workqueue

**unsigned long delay** number of jiffies to wait before queueing

## **Description**

Drivers and mac80211 use this to queue delayed work onto the mac80211 workqueue.

# **30.4 mac80211 subsystem (advanced)**

Information contained within this part of the book is of interest only for advanced interaction of mac80211 with drivers to exploit more hardware capabilities and improve performance.

## **30.4.1 LED support**

Mac80211 supports various ways of blinking LEDs. Wherever possible, device LEDs should be exposed as LED class devices and hooked up to the appropriate trigger, which will then be triggered appropriately by mac80211.

const char \* **ieee80211\_get\_tx\_led\_name**(struct *ieee80211\_hw* \* *hw*) get name of TX LED

## **Parameters**

**struct ieee80211 hw \* hw** the hardware to get [the LED trigger](#page-861-0) name for

## **Description**

mac80211 creates a transmit LED trigger for each wireless hardware that can be used to drive LEDs if your driver registers a LED device. This function returns the name (or NULL if not configured for LEDs) of the trigger so you can automatically link the LED device.

## **Return**

The name of the LED trigger. NULL if not configured for LEDs.

```
const char * ieee80211_get_rx_led_name(struct ieee80211_hw * hw)
    get name of RX LED
```
## **Parameters**

**struct ieee80211\_hw \* hw** the hardware to get [the LED trigger](#page-861-0) name for

## **Description**

mac80211 creates a receive LED trigger for each wireless hardware that can be used to drive LEDs if your driver registers a LED device. This function returns the name (or NULL if not configured for LEDs) of the trigger so you can automatically link the LED device.

## **Return**

The name of the LED trigger. NULL if not configured for LEDs.

```
const char * ieee80211_get_assoc_led_name(struct ieee80211_hw * hw)
    get name of association LED
```
## **Parameters**

**struct ieee80211 hw \* hw** the hardware to get the [LED trigger na](#page-861-0)me for

## **Description**

mac80211 creates a association LED trigger for each wireless hardware that can be used to drive LEDs if your driver registers a LED device. This function returns the name (or NULL if not configured for LEDs) of the trigger so you can automatically link the LED device.

#### **Return**

The name of the LED trigger. NULL if not configured for LEDs.

```
const char * ieee80211_get_radio_led_name(struct ieee80211_hw * hw)
    get name of radio LED
```
## **Parameters**

**struct ieee80211 hw \* hw** the hardware to get the [LED trigger na](#page-861-0)me for

## **Description**

mac80211 creates a radio change LED trigger for each wireless hardware that can be used to drive LEDs if your driver registers a LED device. This function returns the name (or NULL if not configured for LEDs) of the trigger so you can automatically link the LED device.

## **Return**

The name of the LED trigger. NULL if not configured for LEDs.

#### struct **ieee80211\_tpt\_blink**

throughput blink description

## **Definition**

```
struct ieee80211 tpt blink {
  int throughput;
  int blink_time;
};
```
## **Members**

**throughput** throughput in Kbit/sec

**blink time** blink time in milliseconds (full cycle, ie. one off + one on period)

## enum **ieee80211\_tpt\_led\_trigger\_flags**

throughput trigger flags

## <span id="page-891-1"></span>**Constants**

**IEEE80211 TPT LEDTRIG FL RADIO** enable blinking with radio

**IEEE80211 TPT LEDTRIG FL WORK** enable blinking when working

**IEEE80211 TPT LEDTRIG FL CONNECTED** enable blinking when at least one interface is connected in some way, including being an AP

const char \* **ieee80211\_create\_tpt\_led\_trigger**(struct *ieee80211\_hw* \* *hw*, unsigned int *flags*,

const struct *ieee80211\_tpt\_blink* \* *blink\_table*, unsigned int *blink\_table\_len*)

create throughput LED trigger

## **Parameters**

**struct ieee80211\_hw \* hw** the hardware to create the triggerf[or](#page-891-0)

**unsigned int flags** trigger flags, see *enum ieee80211\_tpt\_led\_trigger\_flags*

**const struct ieee80211\_tpt\_blink \* blink\_table** the blink table – needs to be ordered by throughput

**unsigned int blink\_table\_len** size [of the blink table](#page-891-1)

## **Return**

NULL (in case of error, or if no LED triggers are configured) or the name of the new trigger.

## **Note**

This function must be called before *ieee80211\_register\_hw()*.

## **30.4.2 Hardware crypto acceleration**

mac80211 is capable of taking ad[vantage of many hardware](#page-875-1) acceleration designs for encryption and decryption operations.

The set key() callback in the *struct ieee80211 ops* for a given device is called to enable hardware acceleration of encryption and decryption. The callback takes a **sta** parameter that will be NULL for default keys or keys used for transmission only, or point to the station information for the peer for individual keys. Multiple transmission keys with the same key index may be used when VLANs are configured for an access point.

When transmitting, the TX control data will use the **hw\_key\_idx** selected by the driver by modifying the *struct ieee80211\_key\_conf* pointed to by the **key** parameter to the set\_key() function.

The set key() call for the SET KEY command should return 0 if the key is now in use, -EOPNOTSUPP or -ENOSPC if it couldn't be added; if you return 0 then hw\_key\_idx must be assigned to the hardware key [index, you are free to use the](#page-893-0) full u8 range.

Note that in the case that the **IEEE80211\_HW\_SW\_CRYPTO\_CONTROL** flag is set, mac80211 will not automatically fall back to software crypto if enabling hardware crypto failed. The set\_key() call may also return the value 1 to permit this specific key/algorithm to be done in software.

When the cmd is DISABLE\_KEY then it must succeed.

Note that it is permissible to not decrypt a frame even if a key for it has been uploaded to hardware, the stack will not make any decision based on whether a key has been uploaded or not but rather based on the receive flags.

The *struct ieee80211\_key\_conf* structure pointed to by the **key** parameter is guaranteed to be valid until another call to set\_key() removes it, but it can only be used as a cookie to differentiate keys.

In TKIP some HW need to be provided a phase 1 key, for RX decryption acceleration (i.e. iwlwifi). Those drivers should provide update tkip key handler. The update tkip key() call updates the driver with the new [phase 1 key. This happens eve](#page-893-0)ry time the iv16 wraps around (every 65536 packets). The set key() call will happen only once for each key (unless the AP did rekeying), it will not include a valid phase 1 key.

The valid phase 1 key is provided by update tkip key only. The trigger that makes mac80211 call this handler is software decryption with wrap around of iv16.

The set\_default\_unicast\_key() call updates the default WEP key index configured to the hardware for WEP encryption type. This is required for devices that support offload of data packets (e.g. ARP responses).

enum **set\_key\_cmd** key command

### **Constants**

**SET\_KEY** a key is set

**DISABLE\_KEY** a key must be disabled

### **Description**

Used with the set key() callback in *struct ieee80211 ops*, this indicates whether a key is being removed or added.

## struct **ieee80211\_key\_conf**

key information

## **Definition**

```
struct ieee80211 key conf {
  atomic64_t tx_pn;
  u32 cipher;
  u8 icv_len;
  u8 iv len;
  u8 hw key idx;
  u8 flags;
  s8 keyidx;
  u8 keylen;
  u8 key;
};
```
#### **Members**

**tx\_pn** PN used for TX keys, may be used by the driver as well if it needs to do software PN assignment by itself (e.g. due to TSO)

**cipher** The key's cipher suite selector.

**icv\_len** The ICV length for this key type

- **iv\_len** The IV length for this key type
- **hw key idx** To be set by the driver, this is the key index the driver wants to be given when a frame is transmitted and needs to be encrypted in hardware.

**flags** key flags, see *enum ieee80211\_key\_flags*.

**keyidx** the key index (0-3)

**keylen** key material length

**key** key material. Fo[r ALG\\_TKIP the key is encoded](#page-893-1) as a 256-bit (32 byte) data block: - Temporal Encryption Key (128 bits) - Temporal Authenticator Tx MIC Key (64 bits) - Temporal Authenticator Rx MIC Key (64 bits)

## **Description**

This key information is given by mac80211 to the driver by the set\_key() callback in *struct ieee80211\_ops*.

# enum **ieee80211\_key\_flags**

<span id="page-893-1"></span>key flags

#### **Constants**

- **IEEE80211 KEY FLAG GENERATE IV MGMT** This flag should be set by the driver for a CCMP/GCMP key to indicate that is requires IV generation only for managment frames (MFP).
- **IEEE80211 KEY FLAG GENERATE IV** This flag should be set by the driver to indicate that it requires IV generation for this particular key. Setting this flag does not necessarily mean that SKBs will have sufficient tailroom for ICV or MIC.
- **IEEE80211 KEY FLAG GENERATE MMIC** This flag should be set by the driver for a TKIP key if it requires Michael MIC generation in software.
- **IEEE80211\_KEY\_FLAG\_PAIRWISE** Set by mac80211, this flag indicates that the key is pairwise rather then a shared key.
- **IEEE80211\_KEY\_FLAG\_SW\_MGMT\_TX\_This flag should be set by the driver for a CCMP/GCMP key if it requires** CCMP/GCMP encryption of management frames (MFP) to be done in software.
- **IEEE80211 KEY FLAG PUT IV SPACE** This flag should be set by the driver if space should be prepared for the IV, but the IV itself should not be generated. Do not set together with **IEEE80211 KEY FLAG GENERATE IV** on the same key. Setting this flag does not necessarily mean that SKBs will have sufficient tailroom for ICV or MIC.
- **IEEE80211\_KEY\_FLAG\_RX\_MGMT** This key will be used to decrypt received management frames. The flag can help drivers that have a hardware crypto implementation that doesn't deal with management frames properly by allowing them to not upload the keys to hardware and fall back to software crypto. Note that this flag deals only with RX, if your crypto engine can't deal with TX you can also set the IEEE80211\_KEY\_FLAG\_SW\_MGMT\_TX flag to encrypt such frames in SW.
- **IEEE80211\_KEY\_FLAG\_RESERVE\_TAILROOM**\_This flag should be set by the driver for a key to indicate that sufficient tailroom must always be reserved for ICV or MIC, even when HW encryption is enabled.

#### **Description**

These flags are used for communication about keys between the driver and mac80211, with the **flags** parameter of *struct ieee80211\_key\_conf*.

void **ieee80211\_get\_tkip\_p1k**(struct *ieee80211\_key\_conf* \* *keyconf*, struct sk\_buff \* *skb*, u16 \* *p1k*)

get a TK[IP phase 1 key](#page-893-0)

#### **Parameters**

**struct ieee80211\_key\_conf \* keyconf** [the parameter pa](#page-893-0)ssed with the set key

**struct sk buff \* skb** the packet to take the IV32 value from that will be encrypted with this P1K

**u16 \* p1k** a buffer to which the key will be written, as 5 u16 values

## **Description**

This function returns the TKIP phase 1 key for the IV32 taken from the given packet.

void **ieee80211\_get\_tkip\_p1k\_iv**(struct *ieee80211\_key\_conf* \* *keyconf*, u32 *iv32*, u16 \* *p1k*) get a TKIP phase 1 key for IV32

#### **Parameters**

**struct ieee80211\_key\_conf \* keyconf** [the parameter passe](#page-893-0)d with the set key

**u32 iv32** IV32 to get the P1K for

**u16 \* p1k** a buffer to which the key will be written, as 5 u16 values

## **Description**

This function returns the TKIP phase 1 key for the given IV32.

void **ieee80211\_get\_tkip\_p2k**(struct *ieee80211\_key\_conf* \* *keyconf*, struct sk\_buff \* *skb*, u8 \* *p2k*)

get a TKIP phase 2 key

## **Parameters**

**struct ieee80211\_key\_conf \* keyconf** the parameter passed with the set key

**struct sk buff \* skb** the packet to take the IV32/IV16 values from that will be encrypted with this key

**u8 \* p2k** a buffer to which the key will be written, 16 bytes

## **Description**

This function computes the TKIP RC4 key for the IV values in the packet.

## **30.4.3 Powersave support**

mac80211 has support for various powersave implementations.

First, it can support hardware that handles all powersaving by itself, such hardware should simply set the IEEE80211\_HW\_SUPPORTS\_PS hardware flag. In that case, it will be told about the desired powersave mode with the IEEE80211 CONF PS flag depending on the association status. The hardware must take care of sending nullfunc frames when necessary, i.e. when entering and leaving powersave mode. The hardware is required to look at the AID in beacons and signal to the AP that it woke up when it finds traffic directed to it.

IEEE80211 CONF PS flag enabled means that the powersave mode defined in IEEE 802.11-2007 section 11.2 is enabled. This is not to be confused with hardware wakeup and sleep states. Driver is responsible for waking up the hardware before issuing commands to the hardware and putting it back to sleep at appropriate times.

When PS is enabled, hardware needs to wakeup for beacons and receive the buffered multicast/broadcast frames after the beacon. Also it must be possible to send frames and receive the acknowledment frame.

Other hardware designs cannot send nullfunc frames by themselves and also need software support for parsing the TIM bitmap. This is also supported by mac80211 by combining the IEEE80211\_HW\_SUPPORTS\_PS and IEEE80211\_HW\_PS\_NULLFUNC\_STACK flags. The hardware is of course still required to pass up beacons. The hardware is still required to handle waking up for multicast traffic; if it cannot the driver must handle that as best as it can, mac80211 is too slow to do that.

Dynamic powersave is an extension to normal powersave in which the hardware stays awake for a userspecified period of time after sending a frame so that reply frames need not be buffered and therefore delayed to the next wakeup. It's compromise of getting good enough latency when there's data traffic and still saving significantly power in idle periods.

Dynamic powersave is simply supported by mac80211 enabling and disabling PS based on traffic. Driver needs to only set IEEE80211 HW SUPPORTS PS flag and mac80211 will handle everything automatically. Additionally, hardware having support for the dynamic PS feature may set the IEEE80211 HW SUPPORTS DYNAMIC PS flag to indicate that it can support dynamic PS mode itself. The driver needs to look at the **dynamic\_ps\_timeout** hardware configuration value and use it that value whenever IEEE80211\_CONF\_PS is set. In this case mac80211 will disable dynamic PS feature in stack and will just keep IEEE80211\_CONF\_PS enabled whenever user has enabled powersave.

Driver informs U-APSD client support by enabling IEEE80211\_VIF\_SUPPORTS\_UAPSD flag. The mode is configured through the uapsd parameter in conf tx() operation. Hardware needs to send the QoS Nullfunc frames and stay awake until the service period has ended. To utilize U-APSD, dynamic powersave is disabled for voip AC and all frames from that AC are transmitted with powersave enabled.

Note: U-APSD client mode is not yet supported with IEEE80211 HW PS\_NULLFUNC\_STACK.

## **30.4.4 Beacon filter support**

Some hardware have beacon filter support to reduce host cpu wakeups which will reduce system power consumption. It usually works so that the firmware creates a checksum of the beacon but omits all constantly changing elements (TSF, TIM etc). Whenever the checksum changes the beacon is forwarded to the host, otherwise it will be just dropped. That way the host will only receive beacons where some relevant information (for example ERP protection or WMM settings) have changed.

Beacon filter support is advertised with the IEEE80211\_VIF\_BEACON\_FILTER interface capability. The driver needs to enable beacon filter support whenever power save is enabled, that is IEEE80211\_CONF\_PS is set. When power save is enabled, the stack will not check for beacon loss and the driver needs to notify about loss of beacons with *ieee80211\_beacon\_loss()*.

The time (or number of beacons missed) until the firmware notifies the driver of a beacon loss event (which in turn causes the driver to call *ieee80211\_beacon\_loss()*) should be configurable and will be controlled by mac80211 a[nd the roaming algorithm in t](#page-896-0)he future.

Since there may be constantly changing information elements that nothing in the software stack cares about, we will, in the future, have mac80211 tell the driver which information elements are interesting in the sense that we want to see changesi[n them. This will include](#page-896-0)

- a list of information element IDs
- a list of OUIs for the vendor information element

Ideally, the hardware would filter out any beacons without changes in the requested elements, but if it cannot support that it may, at the expense of some efficiency, filter out only a subset. For example, if the device doesn't support checking for OUIs it should pass up all changes in all vendor information elements.

Note that change, for the sake of simplification, also includes information elements appearing or disappearing from the beacon.

Some hardware supports an "ignore list" instead, just make sure nothing that was requested is on the ignore list, and include commonly changing information element IDs in the ignore list, for example 11 (BSS load) and the various vendor-assigned IEs with unknown contents (128, 129, 133-136, 149, 150, 155, 156, 173, 176, 178, 179, 219); for forward compatibility it could also include some currently unused IDs.

In addition to these capabilities, hardware should support notifying the host of changes in the beacon RSSI. This is relevant to implement roaming when no traffic is flowing (when traffic is flowing we see the RSSI of the received data packets). This can consist in notifying the host when the RSSI changes significantly or when it drops below or rises above configurable thresholds. In the future these thresholds will also be configured by mac80211 (which gets them from userspace) to implement them as the roaming algorithm requires.

If the hardware cannot implement this, the driver should ask it to periodically pass beacon frames to the host so that software can do the signal strength threshold checking.

void **ieee80211\_beacon\_loss**(struct *ieee80211\_vif* \* *vif*) inform hardware does not receive beacons

## **Parameters**

<span id="page-896-0"></span>**struct ieee80211\_vif \* vif** *stru[ct ieee80211\\_](#page-877-0)vif* pointer from the add\_interface callback.

## **Description**

When beacon filtering is enabled with IEEE80211 VIF BEACON FILTER and IEEE80211 CONF PS is set, the driver needs to inform when[ever the hardware is not](#page-877-0) receiving beacons with this function.

## **30.4.5 Multiple queues and QoS support**

TBD

struct **ieee80211\_tx\_queue\_params** transmit queue configuration

#### **Definition**

```
struct ieee80211_tx_queue_params {
  u16 txop;
  u16 cw min;
  u16 cw max;
  u8 aifs;
  bool acm;
  bool uapsd;
```
## };

## **Members**

**txop** maximum burst time in units of 32 usecs, 0 meaning disabled

**cw\_min** minimum contention window [a value of the form 2^n-1 in the range 1..32767]

**cw\_max** maximum contention window [like **cw\_min**]

**aifs** arbitration interframe space [0..255]

**acm** is mandatory admission control required for the access category

**uapsd** is U-APSD mode enabled for the queue

## **Description**

The information provided in this structure is required for QoS transmit queue configuration. Cf. IEEE 802.11 7.3.2.29.

## **30.4.6 Access point mode support**

TBD

Some parts of the if conf should be discussed here instead

Insert notes about VLAN interfaces with hw crypto here or in the hw crypto chapter.

## **support for powersaving clients**

In order to implement AP and P2P GO modes, mac80211 has support for client powersaving, both "legacy" PS (PS-Poll/null data) and uAPSD. There currently is no support for sAPSD.

There is one assumption that mac80211 makes, namely that a client will not poll with PS-Poll and trigger with uAPSD at the same time. Both are supported, and both can be used by the same client, but they can't be used concurrently by the same client. This simplifies the driver code.

The first thing to keep in mind is that there is a flag for complete driver implementation: IEEE80211 HW AP LINK PS. If this flag is set, mac80211 expects the driver to handle most of the state machine for powersaving clients and will ignore the PM bit in incoming frames. Drivers then use *ieee80211\_sta\_ps\_transition()* to inform mac80211 of stations' powersave transitions. In this mode, mac80211 also doesn't handle PS-Poll/uAPSD.

In the mode without IEEE80211\_HW\_AP\_LINK\_PS, mac80211 will check the PM bit in incoming frames for client powersave transitions. When a station goes to sleep, we will stop transmitting to it. There is, [however, a race condition: a station](#page-899-1) might go to sleep while there is data buffered on hardware queues. If the device has support for this it will reject frames, and the driver should give the frames back to mac80211 with the IEEE80211 TX STAT TX FILTERED flag set which will cause mac80211 to retry the frame when the station wakes up. The driver is also notified of powersave transitions by calling its **sta\_notify** callback.

When the station is asleep, it has three choices: it can wake up, it can PS-Poll, or it can possibly start a uAPSD service period. Waking up is implemented by simply transmitting all buffered (and filtered) frames to the station. This is the easiest case. When the station sends a PS-Poll or a uAPSD trigger frame, mac80211 will inform the driver of this with the **allow\_buffered\_frames** callback; this callback is optional. mac80211 will then transmit the frames as usual and set the IEEE80211 TX\_CTL\_NO\_PS\_BUFFER on each frame. The last frame in the service period (or the only response to a PS-Poll) also has

IEEE80211 TX STATUS EOSP set to indicate that it ends the service period; as this frame must have TX status report it also sets IEEE80211 TX CTL REQ TX STATUS. When TX status is reported for this frame, the service period is marked has having ended and a new one can be started by the peer.

Additionally, non-bufferable MMPDUs can also be transmitted by mac80211 with the IEEE80211\_TX\_CTL\_NO\_PS\_BUFFER set in them.

Another race condition can happen on some devices like iwlwifi when there are frames queued for the station and it wakes up or polls; the frames that are already queued could end up being transmitted first instead, causing reordering and/or wrong processing of the EOSP. The cause is that allowing frames to be transmitted to a certain station is out-of-band communication to the device. To allow this problem to be solved, the driver can call *ieee80211* sta block awake() if frames are buffered when it is notified that the station went to sleep. When all these frames have been filtered (see above), it must call the function again to indicate that the station is no longer blocked.

If the driver buffers frames in the driver for aggregation in any way, it must use the *ieee80211\_sta\_set\_buffered()* [call when it is notified of t](#page-900-0)he station going to sleep to inform mac80211 of any TIDs that have frames buffered. Note that when a station wakes up this information is reset (hence the requirement to call it when informed of the station going to sleep). Then, when a service period starts for any reason, **release buffered frames** is called with the number of frames to be released and which [TIDs they are to come from. In th](#page-900-1)is case, the driver is responsible for setting the EOSP (for uAPSD) and MORE\_DATA bits in the released frames, to help the **more\_data** parameter is passed to tell the driver if there is more data on other TIDs – the TIDs to release frames from are ignored since mac80211 doesn't know how many frames the buffers for those TIDs contain.

If the driver also implement GO mode, where absence periods may shorten service periods (or abort PS-Poll responses), it must filter those response frames except in the case of frames that are buffered in the driver – those must remain buffered to avoid reordering. Because it is possible that no frames are released in this case, the driver must call *ieee80211* sta\_eosp() to indicate to mac80211 that the service period ended anyway.

Finally, if frames from multiple TIDs are released from mac80211 but the driver might reorder them, it must clear & set the flags appropriately (only the last frame may have IEEE80211 TX STATUS EOSP) and also take care of the EOSP and MORE[\\_DATA bits in the frame.](#page-899-0) The driver may also use *ieee80211\_sta\_eosp()* in this case.

Note that if the driver ever buffers frames other than QoS-data frames, it must take care to never send a non-QoS-data frame as the last frame in a service period, adding a QoS-nulldat[a frame after a non-QoS](#page-899-0)data frame if needed.

```
struct sk_buff * ieee80211_get_buffered_bc(struct ieee80211_hw * hw, struct ieee80211_vif
```
\* *vif*) accessing buffered broadcast and multicast frames

## <span id="page-898-0"></span>**Parameters**

```
struct ieee80211_hw * hw pointer as obtained from ieee80211_alloc_hw().
```
**struct ieee80211\_vif \* vif** *struct ieee80211\_vif* pointer from the add\_interface callback.

## **Description**

Function for accessing buffered broadcast and multicast [frames. If hardware/firm](#page-874-0)ware does not implement buffering of broadcast/multicast [frames when power savi](#page-877-0)ng is used, 802.11 code buffers them in the host memory. The low-level driver uses this function to fetch next buffered frame. In most cases, this is used when generating beacon frame.

## **Return**

A pointer to the next buffered skb or NULL if no more buffered frames are available.

## **Note**

buffered frames are returned only after DTIM beacon frame was generated with *ieee80211\_beacon\_get()* and the low-level driver must thus call *ieee80211\_beacon\_get()* first. *ieee80211\_get\_buffered\_bc()*

returns NULL if the previous generated beacon was not DTIM, so the low-level driver does not need to check for DTIM beacons separately and should be able to use common code for all beacons.

struct sk\_buff \* **ieee80211\_beacon\_get**(struct *ieee80211\_hw* \* *hw*, struct *ieee80211\_vif* \* *vif*) beacon generation function

## **Parameters**

<span id="page-899-2"></span>**struct ieee80211\_hw \* hw** pointer obtained from *[ieee8021](#page-861-0)1\_alloc\_hw[\(\)](#page-877-0)*.

**struct ieee80211\_vif \* vif** *struct ieee80211\_vif* pointer from the add\_interface callback.

### **Description**

See ieee80211 beacon get tim().

## **Return**

See ieee80211 beacon get tim().

void **ieee80211\_sta\_eosp**(struct *ieee80211\_sta* \* *pubsta*) notify mac80211 about end of SP

## **Parameters**

<span id="page-899-0"></span>**struct ieee80211\_sta \* pubsta** [the station](#page-901-0)

#### **Description**

When a device transmits frames in a way that it can't tell mac80211 in the TX status about the EOSP, it must clear the IEEE80211 TX STATUS EOSP bit and call this function instead. This applies for PS-Poll as well as uAPSD.

Note that just like with  $tx$  status() and  $rx()$  drivers must not mix calls to irqsafe/non-irqsafe versions, this function must not be mixed with those either. Use the all irqsafe, or all non-irqsafe, don't mix!

**NB: the irgsafe version of this function doesn't exist, no** driver needs it right now. Don't call this function if you'd need the \_irqsafe version, look at the git history and restore the \_irqsafe version!

enum **ieee80211\_frame\_release\_type** frame release reason

#### **Constants**

**IEEE80211\_FRAME\_RELEASE\_PSPOLL** frame released for PS-Poll

**IEEE80211\_FRAME\_RELEASE\_UAPSD** frame(s) released due to frame received on trigger-enabled AC

int **ieee80211\_sta\_ps\_transition**(struct *ieee80211\_sta* \* *sta*, bool *start*) PS transition for connected sta

#### **Parameters**

<span id="page-899-1"></span>**struct ieee80211\_sta \* sta** currently c[onnected sta](#page-901-0)

**bool start** start or stop PS

## **Description**

When operating in AP mode with the IEEE80211 HW AP LINK PS flag set, use this function to inform mac80211 about a connected station entering/leaving PS mode.

This function may not be called in IRQ context or with softirqs enabled.

Calls to this function for a single hardware must be synchronized against each other.

## **Return**

0 on success. -EINVAL when the requested PS mode is already set.

int **ieee80211\_sta\_ps\_transition\_ni**(struct *ieee80211\_sta* \* *sta*, bool *start*) PS transition for connected sta (in process context)

## **Parameters**
## **struct ieee80211\_sta \* sta** currently connected sta

**bool start** start or stop PS

## **Description**

Like *ieee80211* sta ps transition() but can be called in process context (internally disables bottom halves). Concurrent call restriction still applies.

### **Return**

Like *[ieee80211\\_sta\\_ps\\_transition\(\)](#page-899-0)*.

void **ieee80211\_sta\_set\_buffered**(struct *ieee80211\_sta* \* *sta*, u8 *tid*, bool *buffered*) inform mac80211 about driver-buffered frames

### **Par[ameters](#page-899-0)**

**struct ieee80211\_sta \* sta** *struct ie[ee80211\\_sta](#page-901-0)* pointer for the sleeping station

**u8 tid** the TID that has buffered frames

**bool buffered** indicates whether or not frames are buffered for this TID

### **Description**

If a driver buffers frames for a powersave station instead of passing them back to mac80211 for retransmission, the station may still need to be told that there are buffered frames via the TIM bit.

This function informs mac80211 whether or not there are frames that are buffered in the driver for a given TID; mac80211 can then use this data to set the TIM bit (NOTE: This may call back into the driver's set\_tim call! Beware of the locking!)

If all frames are released to the station (due to PS-poll or uAPSD) then the driver needs to inform mac80211 that there no longer are frames buffered. However, when the station wakes up mac80211 assumes that all buffered frames will be transmitted and clears this data, drivers need to make sure they inform mac80211 about all buffered frames on the sleep transition (sta\_notify() with STA\_NOTIFY\_SLEEP).

Note that technically mac80211 only needs to know this per AC, not per TID, but since driver buffering will inevitably happen per TID (since it is related to aggregation) it is easier to make mac80211 map the TID to the AC as required instead of keeping track in all drivers that use this API.

void **ieee80211\_sta\_block\_awake**(struct *ieee80211\_hw* \* *hw*, struct *ieee80211\_sta* \* *pubsta*,

bool *block*)

block station from waking up

## **Parameters**

**struct ieee80211\_hw \* hw** the hardware

struct ieee80211 sta \* pubsta the station

**bool block** whether to block or unblock

### **Description**

Some devices require that all frames that are on the queues for a specific station that went to sleep are flushed before a poll response or frames after the station woke up can be delivered to that it. Note that such frames must be rejected by the driver as filtered, with the appropriate status flag.

This function allows implementing this mode in a race-free manner.

To do this, a driver must keep track of the number of frames still enqueued for a specific station. If this number is not zero when the station goes to sleep, the driver must call this function to force mac80211 to consider the station to be asleep regardless of the station's actual state. Once the number of outstanding frames reaches zero, the driver must call this function again to unblock the station. That will cause mac80211 to be able to send ps-poll responses, and if the station queried in the meantime then frames will also be sent out as a result of this. Additionally, the driver will be notified that the station woke up some time after it is unblocked, regardless of whether the station actually woke up while blocked or not.

# **30.4.7 Supporting multiple virtual interfaces**

**TRD** 

Note: WDS with identical MAC address should almost always be OK

Insert notes about having multiple virtual interfaces with different MAC addresses here, note which configurations are supported by mac80211, add notes about supporting hw crypto with it.

void **ieee80211\_iterate\_active\_interfaces**(struct *ieee80211\_hw* \* *hw*, u32 *iter\_flags*, void (\*iterator) (void *\*data*, u8 *\*mac*, struct *ieee80211\_vif \*vif*, void \* *data*)

iterate active interfaces

## **Parameters**

**struct ieee80211 hw \* hw** the hardware stru[ct of which the](#page-877-0) interfaces should be iterated over

**u32 iter\_flags** iteration flags, see enum ieee80211\_interface\_iteration\_flags

**void (\*)(void \*data,u8 \*mac,struct ieee80211\_vif \*vif) iterator** the iterator function to call

**void \* data** first argument of the iterator function

## **Description**

This function iterates over the interfaces associated with a given hardware that are currently active and calls the callback for them. This function allows the iterator function to sleep, when the iterator function is atomic **ieee80211 iterate active interfaces atomic** can be used. Does not iterate over a new interface during add\_interface().

void **ieee80211\_iterate\_active\_interfaces\_atomic**(struct *ieee80211\_hw* \* *hw*, u32 *iter\_flags*, void (\*iterator) (void *\*data*, u8 *\*mac*, struct *ieee80211\_vif \*vif*, void \* *data*)

iterate active interfaces

### **Parameters**

**struct ieee80211 hw \* hw** the hardware struct of whi[ch the interfac](#page-877-0)es should be iterated over

**u32 iter flags** iteration flags, see enum ieee80211 interface iteration flags

**void (\*)(void \*data,u8 \*mac,struct ieee80211\_vif \*vif) iterator** the iterator function to call, cannot sleep

**void \* data** first argument of the iterator function

## **Description**

This function iterates over the interfaces associated with a given hardware that are currently active and calls the callback for them. This function requires the iterator callback function to be atomic, if that is not desired, use **ieee80211\_iterate\_active\_interfaces** instead. Does not iterate over a new interface during add\_interface().

# **30.4.8 Station handling**

TODO

struct **ieee80211\_sta** station table entry

## **Definition**

```
struct ieee80211_sta {
  u32 supp rates;
  u8 addr;
  u16 aid;
  struct ieee80211_sta_ht_cap ht_cap;
```

```
struct ieee80211 sta vht cap vht cap;
  u8 max rx aggregation subframes;
  bool wme;
  u8 uapsd_queues;
  u8 max_sp;
  u8 rx nss;
  enum ieee80211 sta rx bandwidth bandwidth;
  enum ieee80211 smps mode smps mode;
  struct ieee80211 sta rates rcu * rates;
  bool tdls;
  bool tdls_initiator;
  bool mfp;
  u8 max_amsdu_subframes;
  u16 max_amsdu_len;
  bool support_p2p_ps;
  u16 max rc amsdu len;
  struct \overline{1}eee80211 txq * txq;
  u8 drv_priv;
};
```
## **Members**

supp rates Bitmap of supported rates (per band)

**addr** MAC address

**aid** AID we assigned to the station if we're an AP

**ht\_cap** HT capabilities of this STA; restricted to our own capabilities

**vht\_cap** VHT capabilities of this STA; restricted to our own capabilities

**max\_rx\_aggregation\_subframes** maximal amount of frames in a single AMPDU that this station is allowed to transmit to us. Can be modified by driver.

**wme** indicates whether the STA supports QoS/WME (if local devices does, otherwise always false)

- **uapsd\_queues** bitmap of queues configured for uapsd. Only valid if wme is supported. The bits order is like in IEEE80211\_WMM\_IE\_STA\_QOSINFO\_AC\_\*.
- **max\_sp** max Service Period. Only valid if wme is supported.
- **rx\_nss** in HT/VHT, the maximum number of spatial streams the station can receive at the moment, changed by operating mode notifications and capabilities. The value is only valid after the station moves to associated state.
- **bandwidth** current bandwidth the station can receive with
- **smps** mode current SMPS mode (off, static or dynamic)
- **rates** rate control selection table
- **tdls** indicates whether the STA is a TDLS peer
- **tdls\_initiator** indicates the STA is an initiator of the TDLS link. Only valid if the STA is a TDLS peer in the first place.
- **mfp** indicates whether the STA uses management frame protection or not.
- **max\_amsdu\_subframes** indicates the maximal number of MSDUs in a single A-MSDU. Taken from the Extended Capabilities element. 0 means unlimited.
- **max\_amsdu\_len** indicates the maximal length of an A-MSDU in bytes. This field is always valid for packets with a VHT preamble. For packets with a HT preamble, additional limits apply:
	- If the skb is transmitted as part of a BA agreement, the A-MSDU maximal size is min(max\_amsdu\_len, 4065) bytes.

• If the skb is not part of a BA aggreement, the A-MSDU maximal size is min(max amsdu len, 7935) bytes.

Both additional HT limits must be enforced by the low level driver. This is defined by the spec (IEEE 802.11-2012 section 8.3.2.2 NOTE 2).

support p2p ps indicates whether the STA supports P2P PS mechanism or not.

**max\_rc\_amsdu\_len** Maximum A-MSDU size in bytes recommended by rate control.

**txq** per-TID data TX queues (if driver uses the TXQ abstraction)

**drv** priv data area for driver use, will always be aligned to sizeof(void \*), size is determined in hw information.

### **Description**

A station table entry represents a station we are possibly communicating with. Since stations are RCU-managed in mac80211, any ieee80211 sta pointer you get access to must either be protected by rcu read lock() explicitly or implicitly, or you must take good care to not use such a pointer after a call to your sta\_remove callback that removed it.

### enum **sta\_notify\_cmd**

sta notify command

### **Constants**

**STA\_NOTIFY\_SLEEP** a station is now sleeping

**STA\_NOTIFY\_AWAKE** a sleeping station woke up

### **Description**

Used with the sta\_notify() callback in *struct ieee80211 ops*, this indicates if an associated station made a power state transition.

struct *ieee80211\_sta* \* **ieee80211\_find\_sta**(struct *ieee80211\_vif* \* *vif*, const u8 \* *addr*)

find a station

### **Parameters**

**struc[t ieee80211\\_v](#page-901-0)if \* vif** virtual interface tol[ook for station](#page-877-0) on

**const u8 \* addr** station's address

### **Return**

The station, if found. NULL otherwise.

### **Note**

This function must be called under RCU lock and the resulting pointer is only valid under RCU lock as well.

```
struct ieee80211_sta * ieee80211_find_sta_by_ifaddr(struct ieee80211_hw * hw, const u8
```
\* *addr*, const u8 \* *localaddr*)

find a station on hardware

### **Parameters**

**struc[t ieee80211\\_h](#page-901-0)w \* hw** pointer as obtained from *ieee8021[1\\_alloc\\_hw\(\)](#page-861-0)*

**const u8 \* addr** remote station's address

**const u8 \* localaddr** local address (vif->sdata->vif.addr). Use NULL for 'any'.

### **Return**

The station, if found. NULL otherwise.

# **Note**

This function must be called under RCU lock and the resulting pointer is only valid under RCU lock as well.

## **NOTE**

**You may pass NULL for localaddr, but then you will just get** the first STA that matches the remote address 'addr'. We can have multiple STA associated with multiple logical stations (e.g. consider a station connecting to another BSSID on the same AP hardware without disconnecting first). In this case, the result of this method with localaddr NULL is not reliable.

DO NOT USE THIS FUNCTION with localaddr NULL if at all possible.

# **30.4.9 Hardware scan offload**

## TBD

void **ieee80211\_scan\_completed**(struct *ieee80211\_hw* \* *hw*, struct cfg80211\_scan\_info \* *info*) completed hardware scan

## **Parameters**

**struct ieee80211 hw \* hw** the hardwa[re that finished](#page-861-0) the scan

**struct cfg80211\_scan\_info \* info** information about the completed scan

### **Description**

When hardware scan offload is used (i.e. the hw scan() callback is assigned) this function needs to be called by the driver to notify mac80211 that the scan finished. This function can be called from any context, including hardirq context.

# **30.4.10 Aggregation**

## **TX A-MPDU aggregation**

Aggregation on the TX side requires setting the hardware flag IEEE80211 HW AMPDU AGGREGATION. The driver will then be handed packets with a flag indicating A-MPDU aggregation. The driver or device is responsible for actually aggregating the frames, as well as deciding how many and which to aggregate.

When TX aggregation is started by some subsystem (usually the rate control algorithm would be appropriate) by calling the *ieee80211* start tx ba session() function, the driver will be notified via its **ampdu action** function, with the IEEE80211 AMPDU TX START action.

In response to that, the driver is later required to call the *ieee80211\_start\_tx\_ba\_cb\_irqsafe()* function, which will really start the aggregation session after the peer has also responded. If the peer responds negatively, the session [will be stopped again right away. Note](#page-906-0) that it is possible for the aggregation session to be stopped before the driver has indicated that it is done setting it up, in which case it must not indicate the setup completion.

Also note that, since we also need to wait for a response from the peer, the driver is notified of the completion of the handshake by the IEEE80211\_AMPDU\_TX\_OPERATIONAL action to the **ampdu\_action** callback.

Similarly, when the aggregation session is stopped by the peer or something calling *ieee80211\_stop\_tx\_ba\_session()*, the driver's **ampdu\_action** function will be called with the action IEEE80211 AMPDU TX STOP. In this case, the call must not fail, and the driver must later call *ieee80211\_stop\_tx\_ba\_cb\_irqsafe()*. Note that the sta can get destroyed before the BA tear down is complete.

## **[RX A-MPDU aggregation](#page-907-0)**

Aggregation on the RX side requires only implementing the **ampdu\_action** callback that is invoked to start/stop any block-ack sessions for RX aggregation.

When RX aggregation is started by the peer, the driver is notified via **ampdu\_action** function, with the IEEE80211\_AMPDU\_RX\_START action, and may reject the request in which case a negative response is sent to the peer, if it accepts it a positive response is sent.

While the session is active, the device/driver are required to de-aggregate frames and pass them up one by one to mac80211, which will handle the reorder buffer.

When the aggregation session is stopped again by the peer or ourselves, the driver's **ampdu action** function will be called with the action IEEE80211\_AMPDU\_RX\_STOP. In this case, the call must not fail.

enum **ieee80211\_ampdu\_mlme\_action**

A-MPDU actions

## **Constants**

**IEEE80211 AMPDU RX START** start RX aggregation

**IEEE80211 AMPDU RX STOP** stop RX aggregation

**IEEE80211\_AMPDU\_TX\_START** start TX aggregation

- **IEEE80211\_AMPDU\_TX\_STOP\_CONT** stop TX aggregation but continue transmitting queued packets, now unaggregated. After all packets are transmitted the driver has to call *ieee80211\_stop\_tx\_ba\_cb\_irqsafe()*.
- **IEEE80211 AMPDU TX STOP FLUSH** stop TX aggregation and flush all packets, called when the station is removed. There's no need or reason to call *ieee80211\_stop\_tx\_ba\_cb\_irqsafe()* in this case as [mac80211 assumes the session is gone](#page-907-0) and removes the station.
- **IEEE80211 AMPDU TX STOP FLUSH CONT** called when TX aggregation is stopped but the driver hasn't called *ieee80211\_stop\_tx\_ba\_cb\_irqsafe()* yet and now the connection is dropped and the station will be removed. Drivers should clean up an[d drop remaining packets when this is ca](#page-907-0)lled.

**IEEE80211\_AMPDU\_TX\_OPERATIONAL** TX aggregation has become operational

### **Descripti[on](#page-907-0)**

These flags are used with the ampdu\_action() callback in *struct ieee80211\_ops* to indicate which action is needed.

Note that drivers MUST be able to deal with a TX aggregation session being stopped even before they OK'ed starting it by calling ieee80211 start tx ba cb irg[safe, because the peer m](#page-865-0)ight receive the addBA frame and send a delBA right away!

# **30.4.11 Spatial Multiplexing Powersave (SMPS)**

SMPS (Spatial multiplexing power save) is a mechanism to conserve power in an 802.11n implementation. For details on the mechanism and rationale, please refer to 802.11 (as amended by 802.11n-2009) "11.2.3 SM power save".

The mac80211 implementation is capable of sending action frames to update the AP about the station's SMPS mode, and will instruct the driver to enter the specific mode. It will also announce the requested SMPS mode during the association handshake. Hardware support for this feature is required, and can be indicated by hardware flags.

The default mode will be "automatic", which nl80211/cfg80211 defines to be dynamic SMPS in (regular) powersave, and SMPS turned off otherwise.

To support this feature, the driver must set the appropriate hardware support flags, and handle the SMPS flag to the config() operation. It will then with this mechanism be instructed to enter the requested SMPS mode while associated to an HT AP.

void **ieee80211\_request\_smps**(struct *ieee80211\_vif* \* *vif*, enum *ieee80211\_smps\_mode smps\_mode*) request SM PS transition

## **Parameters**

**struct ieee80211\_vif \* vif** *struct ieee80211\_vif* pointer from the add\_interface callback.

**enum ieee80211\_smps\_mode smps\_mode** new SM PS mode

# **Description**

This allows the driver to request [an SM PS transition in m](#page-877-0)anaged mode. This is useful when the driver has more information than the stack about possible interference, for example by bluetooth.

enum **ieee80211\_smps\_mode**

spatial multiplexing power save mode

## **Constants**

**IEEE80211\_SMPS\_AUTOMATIC** automatic

**IEEE80211\_SMPS\_OFF** off

**IEEE80211\_SMPS\_STATIC** static

**IEEE80211\_SMPS\_DYNAMIC** dynamic

**IEEE80211\_SMPS\_NUM\_MODES** internal, don't use

TBD

This part of the book describes the rate control algorithm interface and how it relates to mac80211 and drivers.

# **30.4.12 Rate Control API**

TBD

```
int ieee80211_start_tx_ba_session(struct ieee80211_sta * sta, u16 tid, u16 timeout)
    Start a tx Block Ack session.
```
### **Parameters**

<span id="page-906-0"></span>**struct ieee80211\_sta \* sta** the station fo[r which to start](#page-901-0) a BA session

**u16 tid** the TID to BA on.

**u16 timeout** session timeout value (in TUs)

### **Return**

success if addBA request was sent, failure otherwise

Although mac80211/low level driver/user space application can estimate the need to start aggregation on a certain RA/TID, the session level will be managed by the mac80211.

void **ieee80211\_start\_tx\_ba\_cb\_irqsafe**(struct *ieee80211\_vif* \* *vif*, const u8 \* *ra*, u16 *tid*) low level driver ready to aggregate.

## **Parameters**

**struct ieee80211\_vif \* vif** *struct ieee80211\_vif* [pointer f](#page-877-0)rom the add\_interface callback

**const u8 \* ra** receiver address of the BA session recipient.

**u16 tid** the TID to BA on.

## **Description**

This function must be called by low level driver once it has finished with preparations for the BA session. It can be called from any context.

```
int ieee80211_stop_tx_ba_session(struct ieee80211_sta * sta, u16 tid)
    Stop a Block Ack session.
```
## **Parameters**

**struct ieee80211\_sta \* sta** the station whose BA session to stop

**u16 tid** the TID to stop BA.

## **Return**

negative error if the TID is invalid, or no aggregation active

Although mac80211/low level driver/user space application can estimate the need to stop aggregation on a certain RA/TID, the session level will be managed by the mac80211.

void **ieee80211\_stop\_tx\_ba\_cb\_irqsafe**(struct *ieee80211\_vif* \* *vif*, const u8 \* *ra*, u16 *tid*) low level driver ready to stop aggregate.

## **Parameters**

<span id="page-907-0"></span>**struct ieee80211\_vif \* vif** *struct ieee80211\_vif* [pointer](#page-877-0) from the add\_interface callback

**const u8 \* ra** receiver address of the BA session recipient.

**u16 tid** the desired TID to BA on.

### **Description**

This function must be called by low level driver once it has finished with preparations for the BA session tear down. It can be called from any context.

enum **ieee80211\_rate\_control\_changed**

flags to indicate what changed

### **Constants**

**IEEE80211\_RC\_BW\_CHANGED** The bandwidth that can be used to transmit to this station changed. The actual bandwidth is in the station information - for HT20/40 the IEEE80211 HT\_CAP\_SUP\_WIDTH\_20\_40 flag changes, for HT and VHT the bandwidth field changes.

**IEEE80211\_RC\_SMPS\_CHANGED** The SMPS state of the station changed.

**IEEE80211 RC\_SUPP\_RATES\_CHANGED** The supported rate set of this peer changed (in IBSS mode) due to discovering more information about the peer.

**IEEE80211\_RC\_NSS\_CHANGED** N\_SS (number of spatial streams) was changed by the peer

### struct **ieee80211\_tx\_rate\_control**

rate control information for/from RC algo

## **Definition**

```
struct ieee80211 tx rate control {
  struct ieee80211_hw * hw;
  struct ieee80211_supported_band * sband;
  struct ieee80211_bss_conf * bss_conf;
  struct sk buff * skb;
  struct ieee80211 tx rate reported rate;
  bool rts;
  bool short_preamble;
  u32 rate_idx_mask;
  u8 * rate_idx_mcs_mask;
  bool bss;
};
```
## **Members**

**hw** The hardware the algorithm is invoked for.

**sband** The band this frame is being transmitted on.

**bss** conf the current BSS configuration

**skb** the skb that will be transmitted, the control information in it needs to be filled in

**reported\_rate** The rate control algorithm can fill this in to indicate which rate should be reported to userspace as the current rate and used for rate calculations in the mesh network.

**rts** whether RTS will be used for this frame because it is longer than the RTS threshold

**short\_preamble** whether mac80211 will request short-preamble transmission if the selected rate supports it

rate idx mask user-requested (legacy) rate mask

**rate idx mcs mask** user-requested MCS rate mask (NULL if not in use)

**bss** whether this frame is sent out in AP or IBSS mode

bool **rate\_control\_send\_low**(struct *ieee80211\_sta* \* *sta*, void \* *priv\_sta*, struct *ieee80211\_tx\_rate\_control* \* *txrc*) helper for drivers for management/no-ack frames

**Parameters**

**struct ieee80211\_sta \* sta** *[struct ieee80211\\_sta](#page-907-1)* pointer to the target destination. Note that this may be null.

**void \* priv sta** private rate control structure. This may be null.

**struct ieee80211\_tx\_rate\_c[ontrol \\* txrc](#page-901-0)** rate control information we sholud populate for mac80211.

## **Description**

Rate control algorithms that agree to use the lowest rate to send management frames and NO\_ACK data with the respective hw retries should use this in the beginning of their mac80211 get rate callback. If true is returned the rate control can simply return. If false is returned we guarantee that sta and sta and priv sta is not null.

Rate control algorithms wishing to do more intelligent selection of rate for multicast/broadcast frames may choose to not use this.

TBD

This part of the book describes mac80211 internals.

# **30.4.13 Key handling**

# **Key handling basics**

Key handling in mac80211 is done based on per-interface (sub\_if\_data) keys and per-station keys. Since each station belongs to an interface, each station key also belongs to that interface.

Hardware acceleration is done on a best-effort basis for algorithms that are implemented in software, for each key the hardware is asked to enable that key for offloading but if it cannot do that the key is simply kept for software encryption (unless it is for an algorithm that isn't implemented in software). There is currently no way of knowing whether a key is handled in SW or HW except by looking into debugfs.

All key management is internally protected by a mutex. Within all other parts of mac80211, key references are, just as STA structure references, protected by RCU. Note, however, that some things are unprotected, namely the key->sta dereferences within the hardware acceleration functions. This means that sta info destroy() must remove the key which waits for an RCU grace period.

# **MORE TBD**

TBD

# **30.4.14 Receive processing**

TBD

# **30.4.15 Transmit processing**

TBD

# **30.4.16 Station info handling**

### **Programming information**

<span id="page-909-0"></span>struct **sta\_info** STA information

**Definition**

```
struct sta_info {
  struct list_head list;
  struct list_head free_list;
  struct rcu_head rcu_head;
  struct rhlist head hash node;
  u8 addr;
  struct ieee80211_local * local;
  struct ieee80211_sub_if_data * sdata;
  struct ieee80211_key __rcu * gtk;
  struct ieee80211_key __rcu * ptk;
  u8 ptk_idx;
  struct rate_control_ref * rate_ctrl;
  void * rate_ctrl_priv;
  spinlock_t rate_ctrl_lock;
  spinlock_t lock;
  struct ieee80211_fast_tx __rcu * fast_tx;
  struct ieee80211_fast_rx __rcu * fast_rx;
  struct ieee80211_sta_rx_stats __percpu * pcpu_rx_stats;
#ifdef CONFIG_MAC80211_MESH
  struct mesh_sta * mesh;
#endif
  struct work_struct drv_deliver_wk;
  u16 listen_interval;
  bool dead;
  bool removed;
  bool uploaded;
  enum ieee80211 sta state sta state;
  unsigned long _flags;
  spinlock_t ps_lock;
  struct sk_buff_head ps_tx_buf;
  struct sk_buff_head tx_filtered;
  unsigned long driver_buffered_tids;
  unsigned long txq_buffered_tids;
  long last_connected;
  struct ieee80211_sta_rx_stats rx_stats;
  struct tx stats;
  u16 tid_seq;
  struct sta ampdu mlme ampdu mlme;
  u8 timer to tid;
#ifdef CONFIG_MAC80211_DEBUGFS
  struct dentry * debugfs_dir;
#endif
  enum ieee80211_sta_rx_bandwidth cur_max_bandwidth;
```

```
enum ieee80211 smps mode known smps mode;
  const struct ieee80211_cipher_scheme * cipher_scheme;
  struct codel params cparams;
 u8 reserved tid;
  struct cfg80211_chan_def tdls_chandef;
  struct ieee80211_sta sta;
};
```
### **Members**

- **list** global linked list entry
- **free\_list** list entry for keeping track of stations to free
- rcu head RCU head used for freeing this station struct
- **hash\_node** hash node for rhashtable
- **addr** station's MAC address duplicated from public part to let the hash table work with just a single cacheline
- **local** pointer to the global information
- **sdata** virtual interface this station belongs to
- **gtk** group keys negotiated with this station, if any
- **ptk** peer keys negotiated with this station, if any
- **ptk idx** last installed peer key index
- **rate\_ctrl** rate control algorithm reference
- **rate\_ctrl\_priv** rate control private per-STA pointer
- **rate ctrl lock** spinlock used to protect rate control data (data inside the algorithm, so serializes calls there)
- **lock** used for locking all fields that require locking, see comments in the header file.
- **fast\_tx** TX fastpath information
- **fast** rx RX fastpath information
- **pcpu** rx stats per-CPU RX statistics, assigned only if the driver needs this (by advertising the USES RSS hw flag)
- **mesh** mesh STA information
- **drv\_deliver\_wk** used for delivering frames after driver PS unblocking
- **listen interval** listen interval of this station, when we're acting as AP
- **dead** set to true when sta is unlinked
- **removed** set to true when sta is being removed from sta\_list
- **uploaded** set to true when sta is uploaded to the driver
- **sta state** duplicates information about station state (for debug)
- **\_flags** STA flags, see *enum ieee80211\_sta\_info\_flags*, do not use directly
- **ps\_lock** used for powersave (when mac80211 is the AP) related locking
- **ps\_tx\_buf** buffers (per AC) of frames to transmit to this station when it leaves power saving state or polls
- **tx filtered** buffers [\(per AC\) of frames we already tried](#page-911-0) to transmit but were filtered by hardware due to STA having entered power saving state, these are also delivered to the station when it leaves powersave or polls for frames
- **driver\_buffered\_tids** bitmap of TIDs the driver has data buffered on

**txq\_buffered\_tids** bitmap of TIDs that mac80211 has txq data buffered on

**last connected** time (in seconds) when a station got connected

**rx\_stats** RX statistics

**tx\_stats** TX statistics

**tid\_seq** per-TID sequence numbers for sending to this STA

**ampdu\_mlme** A-MPDU state machine state

**timer to tid** identity mapping to ID timers

**debugfs dir** debug filesystem directory dentry

**cur\_max\_bandwidth** maximum bandwidth to use for TX to the station, taken from HT/VHT capabilities or VHT operating mode notification

**known** smps mode the smps mode the client thinks we are in. Relevant for AP only.

cipher scheme optional cipher scheme for this station

**cparams** CoDel parameters for this station.

**reserved\_tid** reserved TID (if any, otherwise IEEE80211\_TID\_UNRESERVED)

**tdls** chandef a TDLS peer can have a wider chandef that is compatible to the BSS one.

**sta** station information we share with the driver

## **Description**

This structure collects information about a station that mac80211 is communicating with.

### <span id="page-911-0"></span>enum **ieee80211\_sta\_info\_flags** Stations flags

## **Constants**

**WLAN\_STA\_AUTH** Station is authenticated.

**WLAN\_STA\_ASSOC** Station is associated.

**WLAN\_STA\_PS\_STA\_Station is in power-save mode** 

WLAN STA AUTHORIZED Station is authorized to send/receive traffic. This bit is always checked so needs to be enabled for all stations when virtual port control is not in use.

WLAN STA SHORT PREAMBLE Station is capable of receiving short-preamble frames.

**WLAN\_STA\_WDS** Station is one of our WDS peers.

WLAN STA CLEAR PS FILT Clear PS filter in hardware (using the IEEE80211 TX CTL CLEAR PS FILT control flag) when the next frame to this station is transmitted.

**WLAN\_STA\_MFP** Management frame protection is used with this STA.

- WLAN STA BLOCK BA Used to deny ADDBA requests (both TX and RX) during suspend/resume and station removal.
- **WLAN\_STA\_PS\_DRIVER** driver requires keeping this station in power-save mode logically to flush frames that might still be in the queues
- **WLAN\_STA\_PSPOLL** Station sent PS-poll while driver was keeping station in power-save mode, reply when the driver unblocks.
- **WLAN\_STA\_TDLS\_PEER** Station is a TDLS peer.
- **WLAN\_STA\_TDLS\_PEER\_AUTH** This TDLS peer is authorized to send direct packets. This means the link is enabled.

**WLAN\_STA\_TDLS\_INITIATOR** We are the initiator of the TDLS link with this station.

**WLAN\_STA\_TDLS\_CHAN\_SWITCH** This TDLS peer supports TDLS channel-switching

**WLAN\_STA\_TDLS\_OFF\_CHANNEL** The local STA is currently off-channel with this TDLS peer

WLAN STA TDLS WIDER BW This TDLS peer supports working on a wider bw on the BSS base channel.

WLAN STA UAPSD Station requested unscheduled SP while driver was keeping station in power-save mode, reply when the driver unblocks the station.

WLAN STA SP Station is in a service period, so don't try to reply to other uAPSD trigger frames or PS-Poll.

**WLAN\_STA\_4ADDR\_EVENT** 4-addr event was already sent for this frame.

**WLAN\_STA\_INSERTED** This station is inserted into the hash table.

WLAN STA RATE CONTROL rate control was initialized for this station.

**WLAN\_STA\_TOFFSET\_KNOWN\_toffset calculated for this station is valid.** 

**WLAN\_STA\_MPSP\_OWNER** local STA is owner of a mesh Peer Service Period.

**WLAN\_STA\_MPSP\_RECIPIENT** local STA is recipient of a MPSP.

**WLAN\_STA\_PS\_DELIVER** station woke up, but we're still blocking TX until pending frames are delivered

**NUM\_WLAN\_STA\_FLAGS** number of defined flags

## **Description**

These flags are used with *struct sta\_info*'s **flags** member, but only indirectly with set\_sta\_flag() and friends.

## **STA information lifetim[e rules](#page-909-0)**

STA info structures (*struct sta\_info*) are managed in a hash table for faster lookup and a list for iteration. They are managed using RCU, i.e. access to the list and hash table is protected by RCU.

Upon allocating a STA info structure with sta\_info\_alloc(), the caller owns that structure. It must then insert it into the hash table using either sta\_info\_insert() or sta\_info\_insert\_rcu(); only in the latter case (which acquir[es an rcu read sect](#page-909-0)ion but must not be called from within one) will the pointer still be valid after the call. Note that the caller may not do much with the STA info before inserting it, in particular, it may not start any mesh peer link management or add encryption keys.

When the insertion fails (sta\_info\_insert()) returns non-zero), the structure will have been freed by sta info insert()!

Station entries are added by mac80211 when you establish a link with a peer. This means different things for the different type of interfaces we support. For a regular station this mean we add the AP sta when we receive an association response from the AP. For IBSS this occurs when get to know about a peer on the same IBSS. For WDS we add the sta for the peer immediately upon device open. When using AP mode we add stations for each respective station upon request from userspace through nl80211.

In order to remove a STA info structure, various sta\_info\_destroy\_\*() calls are available.

There is no concept of ownership on a STA entry, each structure is owned by the global hash table/list until it is removed. All users of the structure need to be RCU protected so that the structure won't be freed before they are done using it.

# **30.4.17 Aggregation**

# struct **sta\_ampdu\_mlme**

STA aggregation information.

# **Definition**

```
struct sta ampdu mlme {
  struct mutex mtx;
  struct tid_ampdu_rx __ rcu * tid rx;
  u8 tid_rx_token;
  unsigned long tid_rx_timer_expired;
  unsigned long tid rx stop requested;
  unsigned long tid rx manage offl;
  unsigned long agg_session_valid;
  unsigned long unexpected_agg;
  struct work struct work;
  struct tid ampdu tx _{rcu} * tid tx;
  struct tid ampdu tx \times tid start tx;
  unsigned long last_addba_req_time;
  u8 addba_req_num;
  u8 dialog token allocator;
};
```
### **Members**

- **mtx** mutex to protect all TX data (except non-NULL assignments to tid\_tx[idx], which are protected by the sta spinlock) tid start tx is also protected by sta->lock.
- **tid** rx aggregation info for Rx per TID RCU protected
- **tid** rx token dialog tokens for valid aggregation sessions

**tid rx timer expired** bitmap indicating on which TIDs the RX timer expired until the work for it runs

- **tid rx stop requested** bitmap indicating which BA sessions per TID the driver requested to close until the work for it runs
- **tid\_rx\_manage\_offl** bitmap indicating which BA sessions were requested to be treated as started/stopped due to offloading
- **agg\_session\_valid** bitmap indicating which TID has a rx BA session open on
- **unexpected\_agg** bitmap indicating which TID already sent a delBA due to unexpected aggregation related frames outside a session
- **work** work struct for starting/stopping aggregation
- **tid tx** aggregation info for Tx per TID
- **tid\_start\_tx** sessions where start was requested
- **last\_addba\_req\_time** timestamp of the last addBA request.
- addba req num number of times addBA request has been sent.
- **dialog** token allocator dialog token enumerator for each new session;

#### struct **tid\_ampdu\_tx**

TID aggregation information (Tx).

### **Definition**

```
struct tid ampdu tx {
  struct rcu head rcu head;
  struct timer_list session_timer;
  struct timer_list addba_resp_timer;
  struct sk_buff_head pending;
  unsigned long state;
  unsigned long last_tx;
  u16 timeout;
  u8 dialog_token;
  u8 stop_initiator;
  bool tx_stop;
  u8 buf size;
```
u16 failed bar ssn; bool bar pending; bool amsdu; };

## **Members**

rcu head rcu head for freeing structure

**session\_timer** check if we keep Tx-ing on the TID (by timeout value)

addba resp timer timer for peer's response to addba request

**pending** pending frames queue – use sta's spinlock to protect

**state** session state (see above)

**last** tx jiffies of last tx activity

**timeout** session timeout value to be filled in ADDBA requests

**dialog\_token** dialog token for aggregation session

**stop initiator** initiator of a session stop

**tx stop** TX DelBA frame when stopping

**buf** size reorder buffer size at receiver

failed bar ssn ssn of the last failed BAR tx attempt

**bar pending** BAR needs to be re-sent

**amsdu** support A-MSDU withing A-MDPU

### **Description**

This structure's lifetime is managed by RCU, assignments to the array holding it must hold the aggregation mutex.

The TX path can access it under RCU lock-free if, and only if, the state has the flag HT AGG STATE OPERATIONAL set. Otherwise, the TX path must also acquire the spinlock and re-check the state, see comments in the tx code touching it.

### struct **tid\_ampdu\_rx**

TID aggregation information (Rx).

### **Definition**

```
struct tid ampdu rx {
  struct rcu head rcu head;
  spinlock t reorder lock;
  u64 reorder_buf_filtered;
  struct sk_buff_head * reorder_buf;
  unsigned \overline{long} \cdot \overline{*} reorder_time;
  struct timer_list session_timer;
  struct timer_list reorder_timer;
  unsigned long last_rx;
  u16 head seq num;
  u16 stored_mpdu_num;
  u16 ssn;
  u16 buf size;
  u16 timeout;
  u8 auto seq:1;
  u8 removed:1;
  u8 started:1;
};
```
#### **Members**

**rcu\_head** RCU head used for freeing this struct

reorder lock serializes access to reorder buffer, see below.

- **reorder** buf filtered bitmap indicating where there are filtered frames in the reorder buffer that should be ignored when releasing frames
- reorder buffer to reorder incoming aggregated MPDUs. An MPDU may be an A-MSDU with individually reported subframes.
- reorder time jiffies when skb was added

**session timer** check if peer keeps Tx-ing on the TID (by timeout value)

**reorder\_timer** releases expired frames from the reorder buffer.

**last** rx jiffies of last rx activity

**head\_seq\_num** head sequence number in reordering buffer.

stored mpdu num number of MPDUs in reordering buffer

**ssn** Starting Sequence Number expected to be aggregated.

**buf** size buffer size for incoming A-MPDUs

**timeout** reset timer value (in TUs).

**auto seq** used for offloaded BA sessions to automatically pick head seq and and ssn.

**removed** this session is removed (but might have been found due to RCU)

**started** this session has started (head ssn or higher was received)

## **Description**

This structure's lifetime is managed by RCU, assignments to the array holding it must hold the aggregation mutex.

The **reorder lock** is used to protect the members of this struct, except for **timeout**, buf size and di**alog\_token**, which are constant across the lifetime of the struct (the dialog token being used only for debugging).

# **30.4.18 Synchronisation**

TBD

Locking, lots of RCU

# **THE USERSPACE I/O HOWTO**

**Author** Hans-Jürgen Koch Linux developer, Linutronix **Date** 2006-12-11

# **31.1 About this document**

# **31.1.1 Translations**

If you know of any translations for this document, or you are interested in translating it, please email me hjk@hansjkoch.de.

# **31.1.2 Preface**

[For many types of](mailto:hjk@hansjkoch.de) devices, creating a Linux kernel driver is overkill. All that is really needed is some way to handle an interrupt and provide access to the memory space of the device. The logic of controlling the device does not necessarily have to be within the kernel, as the device does not need to take advantage of any of other resources that the kernel provides. One such common class of devices that are like this are for industrial I/O cards.

To address this situation, the userspace I/O system (UIO) was designed. For typical industrial I/O cards, only a very small kernel module is needed. The main part of the driver will run in user space. This simplifies development and reduces the risk of serious bugs within a kernel module.

Please note that UIO is not an universal driver interface. Devices that are already handled well by other kernel subsystems (like networking or serial or USB) are no candidates for an UIO driver. Hardware that is ideally suited for an UIO driver fulfills all of the following:

- The device has memory that can be mapped. The device can be controlled completely by writing to this memory.
- The device usually generates interrupts.
- The device does not fit into one of the standard kernel subsystems.

# **31.1.3 Acknowledgments**

I'd like to thank Thomas Gleixner and Benedikt Spranger of Linutronix, who have not only written most of the UIO code, but also helped greatly writing this HOWTO by giving me all kinds of background information.

# **31.1.4 Feedback**

Find something wrong with this document? (Or perhaps something right?) I would love to hear from you. Please email me at hjk@hansjkoch.de.

# **31.2 About UIO**

If you use UIO for your card's driver, here's what you get:

- only one small kernel module to write and maintain.
- develop the main part of your driver in user space, with all the tools and libraries you're used to.
- bugs in your driver won't crash the kernel.
- updates of your driver can take place without recompiling the kernel.

# **31.2.1 How UIO works**

Each UIO device is accessed through a device file and several sysfs attribute files. The device file will be called /dev/uio0 for the first device, and /dev/uio1, /dev/uio2 and so on for subsequent devices.

/dev/uioX is used to access the address space of the card. Just use mmap() to access registers or RAM locations of your card.

Interrupts are handled by reading from /dev/uioX. A blocking read() from /dev/uioX will return as soon as an interrupt occurs. You can also use select() on /dev/uioX to wait for an interrupt. The integer value read from /dev/uioX represents the total interrupt count. You can use this number to figure out if you missed some interrupts.

For some hardware that has more than one interrupt source internally, but not separate IRQ mask and status registers, there might be situations where userspace cannot determine what the interrupt source was if the kernel handler disables them by writing to the chip's IRQ register. In such a case, the kernel has to disable the IRQ completely to leave the chip's register untouched. Now the userspace part can determine the cause of the interrupt, but it cannot re-enable interrupts. Another cornercase is chips where re-enabling interrupts is a read-modify-write operation to a combined IRQ status/acknowledge register. This would be racy if a new interrupt occurred simultaneously.

To address these problems, UIO also implements a write() function. It is normally not used and can be ignored for hardware that has only a single interrupt source or has separate IRQ mask and status registers. If you need it, however, a write to /dev/uioX will call the irqcontrol() function implemented by the driver. You have to write a 32-bit value that is usually either 0 or 1 to disable or enable interrupts. If a driver does not implement irqcontrol(), write() will return with -ENOSYS.

To handle interrupts properly, your custom kernel module can provide its own interrupt handler. It will automatically be called by the built-in handler.

For cards that don't generate interrupts but need to be polled, there is the possibility to set up a timer that triggers the interrupt handler at configurable time intervals. This interrupt simulation is done by calling *uio\_event\_notify()* from the timer's event handler.

Each driver provides attributes that are used to read or write variables. These attributes are accessible through sysfs files. A custom kernel driver module can add its own attributes to the device owned by the uio driver, but not added to the UIO device itself at this time. This might change in the future if it would [be found to be useful.](#page-116-0)

The following standard attributes are provided by the UIO framework:

- name: The name of your device. It is recommended to use the name of your kernel module for this.
- version: A version string defined by your driver. This allows the user space part of your driver to deal with different versions of the kernel module.
- event: The total number of interrupts handled by the driver since the last time the device node was read.

These attributes appear under the /sys/class/uio/uioX directory. Please note that this directory might be a symlink, and not a real directory. Any userspace code that accesses it must be able to handle this.

Each UIO device can make one or more memory regions available for memory mapping. This is necessary because some industrial I/O cards require access to more than one PCI memory region in a driver.

Each mapping has its own directory in sysfs, the first mapping appears as /sys/class/uio/uioX/maps/map0/. Subsequent mappings create directories map1/, map2/, and so on. These directories will only appear if the size of the mapping is not 0.

Each mapX/ directory contains four read-only files that show attributes of the memory:

- name: A string identifier for this mapping. This is optional, the string can be empty. Drivers can set this to make it easier for userspace to find the correct mapping.
- addr: The address of memory that can be mapped.
- size: The size, in bytes, of the memory pointed to by addr.
- offset: The offset, in bytes, that has to be added to the pointer returned by mmap() to get to the actual device memory. This is important if the device's memory is not page aligned. Remember that pointers returned by mmap() are always page aligned, so it is good style to always add this offset.

From userspace, the different mappings are distinguished by adjusting the offset parameter of the mmap() call. To map the memory of mapping N, you have to use N times the page size as your offset:

```
offset = N * getpagesize();
```
Sometimes there is hardware with memory-like regions that can not be mapped with the technique described here, but there are still ways to access them from userspace. The most common example are x86 ioports. On x86 systems, userspace can access these ioports using ioperm(), iopl(), inb(), outb(), and similar functions.

Since these ioport regions can not be mapped, they will not appear under /sys/class/uio/uioX/maps/ like the normal memory described above. Without information about the port regions a hardware has to offer, it becomes difficult for the userspace part of the driver to find out which ports belong to which UIO device.

To address this situation, the new directory /sys/class/uio/uioX/portio/ was added. It only exists if the driver wants to pass information about one or more port regions to userspace. If that is the case, subdirectories named port0, port1, and so on, will appear underneath /sys/class/uio/uioX/portio/.

Each portX/ directory contains four read-only files that show name, start, size, and type of the port region:

- name: A string identifier for this port region. The string is optional and can be empty. Drivers can set it to make it easier for userspace to find a certain port region.
- start: The first port of this region.
- size: The number of ports in this region.
- porttype: A string describing the type of port.

# **31.3 Writing your own kernel module**

Please have a look at uio cif.c as an example. The following paragraphs explain the different sections of this file.

# **31.3.1 struct uio\_info**

This structure tells the framework the details of your driver, Some of the members are required, others are optional.

- const char \*name: Required. The name of your driver as it will appear in sysfs. I recommend using the name of your module for this.
- const char \*version: Required. This string appears in /sys/class/uio/uioX/version.
- struct uio mem mem [ MAX UIO MAPS ]: Required if you have memory that can be mapped with mmap(). For each mapping you need to fill one of the uio mem structures. See the description below for details.
- struct uio port port [ MAX UIO PORTS REGIONS ]: Required if you want to pass information about ioports to userspace. For each port region you need to fill one of the uio port structures. See the description below for details.
- long irq: Required. If your hardware generates an interrupt, it's your modules task to determine the irq number during initialization. If you don't have a hardware generated interrupt but want to trigger the interrupt handler in some other way, set irq to UIO\_IRQ\_CUSTOM. If you had no interrupt at all, you could set irq to UIO\_IRQ\_NONE, though this rarely makes sense.
- unsigned long irg flags: Required if you've set irg to a hardware interrupt number. The flags given here will be used in the call to request  $irq()$ .
- int (\*mmap)(struct uio info \*info,struct vm area struct \*vma): Optional. If you need a special mmap() function, you can set it here. If this pointer is not NULL, your mmap() will be called instead of the built-in one.
- int (\*open)(struct uio info \*info,struct inode \*inode): Optional. You might want to have your own open(), e.g. to enable interrupts only when your device is actually used.
- int (\*release)(struct uio\_info \*info,struct inode \*inode): Optional. If you define your own open(), you will probably also want a custom release() function.
- int (\*irqcontrol)(struct uio info \*info,s32 irq on): Optional. If you need to be able to enable or disable interrupts from userspace by writing to /dev/uioX, you can implement this function. The parameter irg on will be 0 to disable interrupts and 1 to enable them.

Usually, your device will have one or more memory regions that can be mapped to user space. For each region, you have to set up a struct uio mem in the mem[] array. Here's a description of the fields of struct uio\_mem:

- const char \*name: Optional. Set this to help identify the memory region, it will show up in the corresponding sysfs node.
- int memtype: Required if the mapping is used. Set this to UIO MEM PHYS if you you have physical memory on your card to be mapped. Use UIO\_MEM\_LOGICAL for logical memory (e.g. allocated with kmalloc()). There's also UIO MEM VIRTUAL for virtual memory.
- phys addr t addr: Required if the mapping is used. Fill in the address of your memory block. This address is the one that appears in sysfs.
- resource size t size: Fill in the size of the memory block that addr points to. If size is zero, the mapping is considered unused. Note that you *must* initialize size with zero for all unused mappings.
- void \*internal addr: If you have to access this memory region from within your kernel module, you will want to map it internally by using something like *ioremap()*. Addresses returned by this function cannot be mapped to user space, so you must not store it in addr. Use internal addr instead to remember such an address.

Please do not touch the map element of struct uio mem! It is u[sed by the U](#page-137-0)IO framework to set up sysfs files for this mapping. Simply leave it alone.

Sometimes, your device can have one or more port regions which can not be mapped to userspace. But if there are other possibilities for userspace to access these ports, it makes sense to make information about the ports available in sysfs. For each region, you have to set up a struct uio port in the port [] array. Here's a description of the fields of struct uio\_port:

- char \*porttype: Required. Set this to one of the predefined constants. Use UIO PORT X86 for the ioports found in x86 architectures.
- unsigned long start: Required if the port region is used. Fill in the number of the first port of this region.

• unsigned long size: Fill in the number of ports in this region. If size is zero, the region is considered unused. Note that you *must* initialize size with zero for all unused regions.

Please do not touch the portio element of struct uio port! It is used internally by the UIO framework to set up sysfs files for this region. Simply leave it alone.

# **31.3.2 Adding an interrupt handler**

What you need to do in your interrupt handler depends on your hardware and on how you want to handle it. You should try to keep the amount of code in your kernel interrupt handler low. If your hardware requires no action that you *have* to perform after each interrupt, then your handler can be empty.

If, on the other hand, your hardware *needs* some action to be performed after each interrupt, then you *must* do it in your kernel module. Note that you cannot rely on the userspace part of your driver. Your userspace program can terminate at any time, possibly leaving your hardware in a state where proper interrupt handling is still required.

There might also be applications where you want to read data from your hardware at each interrupt and buffer it in a piece of kernel memory you've allocated for that purpose. With this technique you could avoid loss of data if your userspace program misses an interrupt.

A note on shared interrupts: Your driver should support interrupt sharing whenever this is possible. It is possible if and only if your driver can detect whether your hardware has triggered the interrupt or not. This is usually done by looking at an interrupt status register. If your driver sees that the IRQ bit is actually set, it will perform its actions, and the handler returns IRQ\_HANDLED. If the driver detects that it was not your hardware that caused the interrupt, it will do nothing and return IRQ\_NONE, allowing the kernel to call the next possible interrupt handler.

If you decide not to support shared interrupts, your card won't work in computers with no free interrupts. As this frequently happens on the PC platform, you can save yourself a lot of trouble by supporting interrupt sharing.

# **31.3.3 Using uio\_pdrv for platform devices**

In many cases, UIO drivers for platform devices can be handled in a generic way. In the same place where you define your struct platform device, you simply also implement your interrupt handler and fill your struct uio info. A pointer to this struct uio info is then used as platform data for your platform device.

You also need to set up an array of struct resource containing addresses and sizes of your memory mappings. This information is passed to the driver using the . resource and .num resources elements of struct platform\_device.

You now have to set the . name element of struct platform device to "uio pdrv" to use the generic UIO platform device driver. This driver will fill the mem[] array according to the resources given, and register the device.

The advantage of this approach is that you only have to edit a file you need to edit anyway. You do not have to create an extra driver.

# **31.3.4 Using uio\_pdrv\_genirq for platform devices**

Especially in embedded devices, you frequently find chips where the irq pin is tied to its own dedicated interrupt line. In such cases, where you can be really sure the interrupt is not shared, we can take the concept of uio\_pdry one step further and use a generic interrupt handler. That's what uio\_pdry\_genirg does.

The setup for this driver is the same as described above for uio pdrv, except that you do not implement an interrupt handler. The .handler element of struct uio info must remain NULL. The .irq flags element must not contain IRQF\_SHARED.

You will set the .name element of struct platform device to "uio pdrv genirq" to use this driver.

The generic interrupt handler of uio pdrv genirq will simply disable the interrupt line using disable irq nosync(). After doing its work, userspace can reenable the interrupt by writing 0x00000001 to the UIO device file. The driver already implements an irq\_control() to make this possible, you must not implement your own.

Using uio pdrv genirq not only saves a few lines of interrupt handler code. You also do not need to know anything about the chip's internal registers to create the kernel part of the driver. All you need to know is the irq number of the pin the chip is connected to.

# **31.3.5 Using uio\_dmem\_genirq for platform devices**

In addition to statically allocated memory ranges, they may also be a desire to use dynamically allocated regions in a user space driver. In particular, being able to access memory made available through the dma-mapping API, may be particularly useful. The uio\_dmem\_genirq driver provides a way to accomplish this.

This driver is used in a similar manner to the "uio\_pdrv\_genirq" driver with respect to interrupt configuration and handling.

Set the .name element of struct platform device to "uio dmem genirq" to use this driver.

When using this driver, fill in the .platform data element of struct platform device, which is of type struct uio dmem genirg pdata and which contains the following elements:

- struct uio info uioinfo: The same structure used as the uio pdrv genirq platform data
- unsigned int \*dynamic region sizes: Pointer to list of sizes of dynamic memory regions to be mapped into user space.
- unsigned int num dynamic regions: Number of elements in dynamic region sizes array.

The dynamic regions defined in the platform data will be appended to the '' mem[] '' array after the platform device resources, which implies that the total number of static and dynamic memory regions cannot exceed MAX\_UIO\_MAPS.

The dynamic memory regions will be allocated when the UIO device file, /dev/uioX is opened. Similar to static memory resources, the memory region information for dynamic regions is then visible via sysfs at /sys/class/uio/uioX/maps/mapY/\*. The dynamic memory regions will be freed when the UIO device file is closed. When no processes are holding the device file open, the address returned to userspace is  $\sim$  0.

# **31.4 Writing a driver in userspace**

Once you have a working kernel module for your hardware, you can write the userspace part of your driver. You don't need any special libraries, your driver can be written in any reasonable language, you can use floating point numbers and so on. In short, you can use all the tools and libraries you'd normally use for writing a userspace application.

# **31.4.1 Getting information about your UIO device**

Information about all UIO devices is available in sysfs. The first thing you should do in your driver is check name and version to make sure your talking to the right device and that its kernel driver has the version you expect.

You should also make sure that the memory mapping you need exists and has the size you expect.

There is a tool called lsuio that lists UIO devices and their attributes. It is available here:

http://www.osadl.org/projects/downloads/UIO/user/

With lsuio you can quickly check if your kernel module is loaded and which attributes it exports. Have a look at the manpage for details.

The source code of lsuio can serve as an example for getting information about an UIO device. The file uio\_helper.c contains a lot of functions you could use in your userspace driver code.

# **31.4.2 mmap() device memory**

After you made sure you've got the right device with the memory mappings you need, all you have to do is to call mmap() to map the device's memory to userspace.

The parameter offset of the mmap() call has a special meaning for UIO devices: It is used to select which mapping of your device you want to map. To map the memory of mapping N, you have to use N times the page size as your offset:

 $offset = N * getpagesize()$ ;

N starts from zero, so if you've got only one memory range to map, set offset  $= 0$ . A drawback of this technique is that memory is always mapped beginning with its start address.

# **31.4.3 Waiting for interrupts**

After you successfully mapped your devices memory, you can access it like an ordinary array. Usually, you will perform some initialization. After that, your hardware starts working and will generate an interrupt as soon as it's finished, has some data available, or needs your attention because an error occurred.

/dev/uioX is a read-only file. A read() will always block until an interrupt occurs. There is only one legal value for the count parameter of read(), and that is the size of a signed 32 bit integer (4). Any other value for count causes read() to fail. The signed 32 bit integer read is the interrupt count of your device. If the value is one more than the value you read the last time, everything is OK. If the difference is greater than one, you missed interrupts.

You can also use select() on /dev/uioX.

# **31.5 Generic PCI UIO driver**

The generic driver is a kernel module named uio pci generic. It can work with any device compliant to PCI 2.3 (circa 2002) and any compliant PCI Express device. Using this, you only need to write the userspace driver, removing the need to write a hardware-specific kernel module.

# **31.5.1 Making the driver recognize the device**

Since the driver does not declare any device ids, it will not get loaded automatically and will not automatically bind to any devices, you must load it and allocate id to the driver yourself. For example:

```
modprobe uio_pci_generic
echo "8086 10f5" > /sys/bus/pci/drivers/uio_pci_generic/new_id
```
If there already is a hardware specific kernel driver for your device, the generic driver still won't bind to it, in this case if you want to use the generic driver (why would you?) you'll have to manually unbind the hardware specific driver and bind the generic driver, like this:

```
echo -n 0000:00:19.0 > /sys/bus/pci/drivers/e1000e/unbind
echo -n 0000:00:19.0 > /sys/bus/pci/drivers/uio_pci_generic/bind
```
You can verify that the device has been bound to the driver by looking for it in sysfs, for example like the following:

ls -l /sys/bus/pci/devices/0000:00:19.0/driver

Which if successful should print:

 $\ldots$ /0000:00:19.0/driver  $\cdot$ >  $\ldots$ / $\ldots$ /../bus/pci/drivers/uio pci qeneric

Note that the generic driver will not bind to old PCI 2.2 devices. If binding the device failed, run the following command:

dmesg

and look in the output for failure reasons.

# **31.5.2 Things to know about uio\_pci\_generic**

Interrupts are handled using the Interrupt Disable bit in the PCI command register and Interrupt Status bit in the PCI status register. All devices compliant to PCI 2.3 (circa 2002) and all compliant PCI Express devices should support these bits. uio pci generic detects this support, and won't bind to devices which do not support the Interrupt Disable Bit in the command register.

On each interrupt, uio pci generic sets the Interrupt Disable bit. This prevents the device from generating further interrupts until the bit is cleared. The userspace driver should clear this bit before blocking and waiting for more interrupts.

# **31.5.3 Writing userspace driver using uio\_pci\_generic**

Userspace driver can use pci sysfs interface, or the libpci library that wraps it, to talk to the device and to re-enable interrupts by writing to the command register.

# **31.5.4 Example code using uio\_pci\_generic**

Here is some sample userspace driver code using uio pci generic:

```
#include <stdlib.h>
#include <stdio.h>
#include <unistd.h>
#include <sys/types.h>
#include <sys/stat.h>
#include <fcntl.h>
#include <errno.h>
int main()
{
    int uiofd;
    int configfd;
    int err;
    int i;
    unsigned icount;
    unsigned char command_high;
    uiofd = open("/dev/uio0", 0 RDOMLY);if (uiofd < 0) {
        perror("uio open:");
        return errno;
    }
    configfd = open("/sys/class/uio/uio0/device/config", O_RDWR);
    if (configfd < 0) {
        perror("config open:");
```

```
return errno;
}
/* Read and cache command value */
err = pred(configfd, & command high, 1, 5);if (err != 1) {
   perror("command config read:");
    return errno;
}
command_high &=-0x4;
for(i = 0;; ++i) {
    /* Print out a message, for debugging. */if (i == 0)fprintf(stderr, "Started uio test driver.\n");
   else
        fprintf(stderr, "Interrupts: %d\n", icount);
    /****************************************/
    /* Here we got an interrupt from the
       device. Do something to it. */
    /****************************************/
    /* Re-enable interrupts. */
   err = pwrite(configfd, & command high, 1, 5);if (err != 1) {
        perror("config write:");
        break;
   }
   /* Wait for next interrupt. */
   err = read(uiofd, &icount, 4);
    if (err != 4) {
        perror("uio read:");
        break;
    }
}
return errno;
```
# **31.6 Generic Hyper-V UIO driver**

}

The generic driver is a kernel module named uio hv generic. It supports devices on the Hyper-V VMBus similar to uio pci generic on PCI bus.

# **31.6.1 Making the driver recognize the device**

Since the driver does not declare any device GUID's, it will not get loaded automatically and will not automatically bind to any devices, you must load it and allocate id to the driver yourself. For example, to use the network device GUID:

```
modprobe uio_hv_generic
echo "f8615163-df3e-46c5-913f-f2d2f965ed0e" > /sys/bus/vmbus/drivers/uio_hv_generic/new_id
```
If there already is a hardware specific kernel driver for the device, the generic driver still won't bind to it, in this case if you want to use the generic driver (why would you?) you'll have to manually unbind the hardware specific driver and bind the generic driver, like this:

```
echo -n vmbus-ed963694-e847-4b2a-85af-bc9cfc11d6f3 > /sys/bus/vmbus/drivers/hv_netvsc/unbind
echo -n vmbus-ed963694-e847-4b2a-85af-bc9cfc11d6f3 > /sys/bus/vmbus/drivers/uio_hv_generic/bind
```
You can verify that the device has been bound to the driver by looking for it in sysfs, for example like the following:

ls -l /sys/bus/vmbus/devices/vmbus-ed963694-e847-4b2a-85af-bc9cfc11d6f3/driver

Which if successful should print:

```
.../vmbus-ed963694-e847-4b2a-85af-bc9cfc11d6f3/driver -> ../../../bus/vmbus/drivers/uio_hv_
 ,→generic
```
# **31.6.2 Things to know about uio\_hv\_generic**

On each interrupt, uio\_hv\_generic sets the Interrupt Disable bit. This prevents the device from generating further interrupts until the bit is cleared. The userspace driver should clear this bit before blocking and waiting for more interrupts.

# **31.7 Further information**

- OSADL homepage.
- Linutronix homepage.

# **CHAPTER THIRTYTWO**

# **LINUX FIRMWARE API**

# **32.1 Introduction**

The firmware API enables kernel code to request files required for functionality from userspace, the uses vary:

- Microcode for CPU errata
- Device driver firmware, required to be loaded onto device microcontrollers
- Device driver information data (calibration data, EEPROM overrides), some of which can be completely optional.

# **32.1.1 Types of firmware requests**

There are two types of calls:

- Synchronous
- Asynchronous

Which one you use vary depending on your requirements, the rule of thumb however is you should strive to use the asynchronous APIs unless you also are already using asynchronous initialization mechanisms which will not stall or delay boot. Even if loading firmware does not take a lot of time processing firmware might, and this can still delay boot or initialization, as such mechanisms such as asynchronous probe can help supplement drivers.

# **32.2 Firmware API core features**

The firmware API has a rich set of core features available. This section documents these features.

# **32.2.1 Firmware search paths**

The following search paths are used to look for firmware on your root filesystem.

- fw\_path\_para module parameter default is empty so this is ignored
- /lib/firmware/updates/UTS\_RELEASE/
- /lib/firmware/updates/
- /lib/firmware/UTS\_RELEASE/
- /lib/firmware/

The module parameter "path" can be passed to the firmware class module to activate the first optional custom fw path para. The custom path can only be up to 256 characters long. The kernel parameter passed would be:

• 'firmware\_class.path=\$CUSTOMIZED\_PATH'

There is an alternative to customize the path at run time after bootup, you can use the file:

• /sys/module/firmware class/parameters/path

You would echo into it your custom path and firmware requested will be searched for there first.

# **32.2.2 Built-in firmware**

Firmware can be built-in to the kernel, this means building the firmware into vmlinux directly, to enable avoiding having to look for firmware from the filesystem. Instead, firmware can be looked for inside the kernel directly. You can enable built-in firmware using the kernel configuration options:

- CONFIG EXTRA FIRMWARE
- CONFIG\_EXTRA\_FIRMWARE\_DIR

This should not be confused with CONFIG\_FIRMWARE\_IN\_KERNEL, this is for drivers which enables firmware to be built as part of the kernel build process. This option, CONFIG\_FIRMWARE\_IN\_KERNEL, will build all firmware for all drivers enabled which ship its firmware inside the Linux kernel source tree.

There are a few reasons why you might want to consider building your firmware into the kernel with CONFIG\_EXTRA\_FIRMWARE though:

- Speed
- Firmware is needed for accessing the boot device, and the user doesn't want to stuff the firmware into the boot initramfs.

Even if you have these needs there are a few reasons why you may not be able to make use of built-in firmware:

- Legalese firmware is non-GPL compatible
- Some firmware may be optional
- Firmware upgrades are possible, therefore a new firmware would implicate a complete kernel rebuild.
- Some firmware files may be really large in size. The remote-proc subsystem is an example subsystem which deals with these sorts of firmware
- The firmware may need to be scraped out from some device specific location dynamically, an example is calibration data for for some WiFi chipsets. This calibration data can be unique per sold device.

# **32.2.3 Firmware cache**

When Linux resumes from suspend some device drivers require firmware lookups to re-initialize devices. During resume there may be a period of time during which firmware lookups are not possible, during this short period of time firmware requests will fail. Time is of essence though, and delaying drivers to wait for the root filesystem for firmware delays user experience with device functionality. In order to support these requirements the firmware infrastructure implements a firmware cache for device drivers for most API calls, automatically behind the scenes.

The firmware cache makes using certain firmware API calls safe during a device driver's suspend and resume callback. Users of these API calls needn't cache the firmware by themselves for dealing with firmware loss during system resume.

The firmware cache works by requesting for firmware prior to suspend and caching it in memory. Upon resume device drivers using the firmware API will have access to the firmware immediately, without having to wait for the root filesystem to mount or dealing with possible race issues with lookups as the root filesystem mounts.

Some implementation details about the firmware cache setup:

- The firmware cache is setup by adding a devres entry for each device that uses all synchronous call except *request\_firmware\_into\_buf()*.
- If an asynchronous call is used the firmware cache is only set up for a device if if the second argument (uevent) to request firmware nowait() is true. When uevent is true it requests that a kobject uevent [be sent to userspace for the firm](#page-100-0)ware request. For details refer to the Fackback mechanism documented below.
- If the firmware cache is determined to be needed as per the above two criteria the firmware cache is setup by adding a devres entry for the device making the firmware request.
- The firmware devres entry is maintained throughout the lifetime of the device. This means that even if you release firmware() the firmware cache will still be used on resume from suspend.
- The timeout for the fallback mechanism is temporarily reduced to 10 seconds as the firmware cache is set up during suspend, the timeout is set back to the old value you had configured after the cache is set up.
- Upon suspend any pending non-uevent firmware requests are killed to avoid stalling the kernel, this is done with kill requests without uevent(). Kernel calls requiring the non-uevent therefore need to implement their own firmware cache mechanism but must not use the firmware API on suspend.

# **32.2.4 Direct filesystem lookup**

Direct filesystem lookup is the most common form of firmware lookup performed by the kernel. The kernel looks for the firmware directly on the root filesystem in the paths documented in the section 'Firmware search paths'. The filesystem lookup is implemented in fw get filesystem firmware(), it uses common core kernel file loader facility kernel read file from path(). The max path allowed is PATH\_MAX - currently this is 4096 characters.

It is recommended you keep /lib/firmware paths on your root filesystem, avoid having a separate partition for them in order to avoid possible races with lookups and avoid uses of the custom fallback mechanisms documented below.

# **Firmware and initramfs**

Drivers which are built-in to the kernel should have the firmware integrated also as part of the initramfs used to boot the kernel given that otherwise a race is possible with loading the driver and the real rootfs not yet being available. Stuffing the firmware into initramfs resolves this race issue, however note that using initrd does not suffice to address the same race.

There are circumstances that justify not wanting to include firmware into initramfs, such as dealing with large firmware firmware files for the remote-proc subsystem. For such cases using a userspace fallback mechanism is currently the only viable solution as only userspace can know for sure when the real rootfs is ready and mounted.

# **32.2.5 Fallback mechanisms**

A fallback mechanism is supported to allow to overcome failures to do a direct filesystem lookup on the root filesystem or when the firmware simply cannot be installed for practical reasons on the root filesystem. The kernel configuration options related to supporting the firmware fallback mechanism are:

• CONFIG FW LOADER USER HELPER: enables building the firmware fallback mechanism. Most distributions enable this option today. If enabled but CONFIG FW LOADER USER HELPER FALLBACK is disabled, only the custom fallback mechanism is available and for the request firmware nowait() call.

• CONFIG FW LOADER USER HELPER FALLBACK: force enables each request to enable the kobject uevent fallback mechanism on all firmware API calls except request firmware direct(). Most distributions disable this option today. The call request firmware nowait() allows for one alternative fallback mechanism: if this kconfig option is enabled and your second argument to request firmware nowait(), uevent, is set to false you are informing the kernel that you have a custom fallback mechanism and it will manually load the firmware. Read below for more details.

Note that this means when having this configuration:

CONFIG\_FW\_LOADER\_USER\_HELPER=y CONFIG\_FW\_LOADER\_USER\_HELPER\_FALLBACK=n

the kobject uevent fallback mechanism will never take effect even for request firmware nowait() when uevent is set to true.

# **Justifying the firmware fallback mechanism**

Direct filesystem lookups may fail for a variety of reasons. Known reasons for this are worth itemizing and documenting as it justifies the need for the fallback mechanism:

- Race against access with the root filesystem upon bootup.
- Races upon resume from suspend. This is resolved by the firmware cache, but the firmware cache is only supported if you use uevents, and its not supported for request firmware into buf().
- **Firmware is not accessible through typical means:**
	- **–** It cannot be installed into the root filesystem
	- **–** The firmware provides very unique device specific data tailored for the unit gathered with local information. An example is calibration data for WiFi chipsets for mobile devices. This calibration data is not common to all units, but tailored per unit. Such information may be installed on a separate flash partition other than where the root filesystem is provided.

# **Types of fallback mechanisms**

There are really two fallback mechanisms available using one shared sysfs interface as a loading facility:

- Kobject uevent fallback mechanism
- Custom fallback mechanism

First lets document the shared sysfs loading facility.

# **Firmware sysfs loading facility**

In order to help device drivers upload firmware using a fallback mechanism the firmware infrastructure creates a sysfs interface to enable userspace to load and indicate when firmware is ready. The sysfs directory is created via fw\_create\_instance(). This call creates a new struct device named after the firmware requested, and establishes it in the device hierarchy by associating the device used to make the request as the device's parent. The sysfs directory's file attributes are defined and controlled through the new device's class (firmare\_class) and group (fw\_dev\_attr\_groups). This is actually where the original firmware class.c file name comes from, as originally the only firmware loading mechanism available was the mechanism we now use as a fallback mechanism.

To load firmware using the sysfs interface we expose a loading indicator, and a file upload firmware into:

- /sys/\$DEVPATH/loading
- /sys/\$DEVPATH/data

To upload firmware you will echo 1 onto the loading file to indicate you are loading firmware. You then cat the firmware into the data file, and you notify the kernel the firmware is ready by echo'ing 0 onto the loading file.

The firmware device used to help load firmware using sysfs is only created if direct firmware loading fails and if the fallback mechanism is enabled for your firmware request, this is set up with fw load from user helper(). It is important to re-iterate that no device is created if a direct filesystem lookup succeeded.

Using:

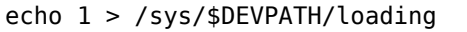

Will clean any previous partial load at once and make the firmware API return an error. When loading firmware the firmware\_class grows a buffer for the firmware in PAGE\_SIZE increments to hold the image as it comes in.

firmware\_data\_read() and firmware\_loading\_show() are just provided for the test\_firmware driver for testing, they are not called in normal use or expected to be used regularly by userspace.

## **Firmware kobject uevent fallback mechanism**

Since a device is created for the sysfs interface to help load firmware as a fallback mechanism userspace can be informed of the addition of the device by relying on kobject uevents. The addition of the device into the device hierarchy means the fallback mechanism for firmware loading has been initiated. For details of implementation refer to request firmware load(), in particular on the use of dev set uevent suppress() and kobject uevent().

The kernel's kobject uevent mechanism is implemented in lib/kobject uevent.c, it issues uevents to userspace. As a supplement to kobject uevents Linux distributions could also enable CON-FIG UEVENT HELPER PATH, which makes use of core kernel's usermode helper (UMH) functionality to call out to a userspace helper for kobject uevents. In practice though no standard distribution has ever used the CONFIG\_UEVENT\_HELPER\_PATH. If CONFIG\_UEVENT\_HELPER\_PATH is enabled this binary would be called each time kobject uevent env() gets called in the kernel for each kobject uevent triggered.

Different implementations have been supported in userspace to take advantage of this fallback mechanism. When firmware loading was only possible using the sysfs mechanism the userspace component "hotplug" provided the functionality of monitoring for kobject events. Historically this was superseded be systemd's udev, however firmware loading support was removed from udev as of systemd commit be2ea723b1d0 ("udev: remove userspace firmware loading support") as of v217 on August, 2014. This means most Linux distributions today are not using or taking advantage of the firmware fallback mechanism provided by kobject uevents. This is specially exacerbated due to the fact that most distributions today disable CONFIG\_FW\_LOADER\_USER\_HELPER\_FALLBACK.

Refer to do firmware uevent() for details of the kobject event variables setup. Variables passwdd with a kobject add event:

- FIRMWARE=firmware name
- TIMEOUT=timeout value
- ASYNC=whether or not the API request was asynchronous

By default DEVPATH is set by the internal kernel kobject infrastructure. Below is an example simple kobject uevent script:

```
# Both $DEVPATH and $FIRMWARE are already provided in the environment.
MY_FW_DIR=/lib/firmware/
echo 1 > /sys/$DEVPATH/loading
cat $MY_FW_DIR/$FIRMWARE > /sys/$DEVPATH/data
echo 0 > /sys/$DEVPATH/loading
```
# **Firmware custom fallback mechanism**

Users of the request firmware nowait() call have yet another option available at their disposal: rely on the sysfs fallback mechanism but request that no kobject uevents be issued to userspace. The original logic behind this was that utilities other than udev might be required to lookup firmware in non-traditional paths – paths outside of the listing documented in the section 'Direct filesystem lookup'. This option is not available to any of the other API calls as uevents are always forced for them.

Since uevents are only meaningful if the fallback mechanism is enabled in your kernel it would seem odd to enable uevents with kernels that do not have the fallback mechanism enabled in their kernels. Unfortunately we also rely on the uevent flag which can be disabled by request firmware nowait() to also setup the firmware cache for firmware requests. As documented above, the firmware cache is only set up if uevent is enabled for an API call. Although this can disable the firmware cache for request firmware nowait() calls, users of this API should not use it for the purposes of disabling the cache as that was not the original purpose of the flag. Not setting the uevent flag means you want to opt-in for the firmware fallback mechanism but you want to suppress kobject uevents, as you have a custom solution which will monitor for your device addition into the device hierarchy somehow and load firmware for you through a custom path.

# **Firmware fallback timeout**

The firmware fallback mechanism has a timeout. If firmware is not loaded onto the sysfs interface by the timeout value an error is sent to the driver. By default the timeout is set to 60 seconds if uevents are desirable, otherwise MAX JIFFY OFFSET is used (max timeout possible). The logic behind using MAX JIFFY OFFSET for non-uevents is that a custom solution will have as much time as it needs to load firmware.

You can customize the firmware timeout by echo'ing your desired timeout into the following file:

• /sys/class/firmware/timeout

If you echo 0 into it means MAX JIFFY OFFSET will be used. The data type for the timeout is an int.

# **32.2.6 Firmware lookup order**

Different functionality is available to enable firmware to be found. Below is chronological order of how firmware will be looked for once a driver issues a firmware API call.

- The ''Built-in firmware" is checked first, if the firmware is present we return it immediately
- The ''Firmware cache" is looked at next. If the firmware is found we return it immediately
- The ''Direct filesystem lookup" is performed next, if found we return it immediately
- If no firmware has been found and the fallback mechanism was enabled the sysfs interface is created. After this either a kobject uevent is issued or the custom firmware loading is relied upon for firmware loading up to the timeout value.

# **32.3 request\_firmware API**

You would typically load firmware and then load it into your device somehow. The typical firmware work flow is reflected below:

```
if(request_firmware(&fw_entry, $FIRMWARE, device) == 0)
       copy fw to device(fw entry->data, fw entry->size);
release_firmware(fw_entry);
```
# **32.3.1 Synchronous firmware requests**

Synchronous firmware requests will wait until the firmware is found or until an error is returned.

### **request\_firmware**

```
int request firmware(const struct firmware ** firmware p, const char * name, struct device * de-
                       vice)
```
send firmware request and wait for it

### **Parameters**

**const struct firmware \*\* firmware p** pointer to firmware image

**const char \* name** name of firmware file

**struct device \* device** device for which firmware is being loaded

### **Description**

**firmware\_p** will be used to return a firmware image by the name of **name** for device **device**.

Should be called from user context where sleeping is allowed.

**name** will be used as \$FIRMWARE in the uevent environment and should be distinctive enough not to be confused with any other firmware image for this or any other device.

Caller must hold the reference count of **device**.

The function can be called safely inside device's suspend and resume callback.

## **request\_firmware\_direct**

int **request firmware direct**(const struct firmware \*\* *firmware p*, const char \* *name*, struct *device* \* *device*)

load firmware directly without usermode helper

### **Parameters**

**const struct firmware \*\* f[irmwa](#page-85-0)re\_p** pointer to firmware image

**const char \* name** name of firmware file

**struct device \* device** device for which firmware is being loaded

### **Description**

This function works pretty much like *request\_firmware()*, but this doesn't fall back to usermode helper even if the firmware couldn't be loaded directly from fs. Hence it's useful for loading optional firmwares, which aren't always present, without extra long timeouts of udev.

## **request\_firmware\_into\_buf**

```
int request_firmware_into_buf(const struct firmware ** firmware p, const char * name, struct de-
                                  vice * device, void * buf, size_t size)
```
load firmware into a previously allocated buffer

### **Parameters**

**const struct firmware \*\* fir[mware](#page-85-0)\_p** pointer to firmware image

**const char \* name** name of firmware file

**struct device \* device** device for which firmware is being loaded and DMA region allocated

**void \* buf** address of buffer to load firmware into

**size\_t size** size of buffer

## **Description**

This function works pretty much like *request\_firmware()*, but it doesn't allocate a buffer to hold the firmware data. Instead, the firmware is loaded directly into the buffer pointed to by **buf** and the **firmware\_p** data member is pointed at **buf**.

This function doesn't cache firmware [either.](#page-100-1)

# **32.3.2 Asynchronous firmware requests**

Asynchronous firmware requests allow driver code to not have to wait until the firmware or an error is returned. Function callbacks are provided so that when the firmware or an error is found the driver is informed through the callback. request firmware nowait() cannot be called in atomic contexts.

### **request\_firmware\_nowait**

int **request\_firmware\_nowait**(struct module \* *module*, bool *uevent*, const char \* *name*, struct *device* \* *device*, gfp\_t *gfp*, void \* *context*, void (\*cont) (const struct firmware *\*fw*, void *\*context*) asynchronous version of request\_firmware

### **Parameters**

**struct module \* module** mod[ule r](#page-85-0)equesting the firmware

- **bool uevent** sends uevent to copy the firmware image if this flag is non-zero else the firmware copy must be done manually.
- **const char \* name** name of firmware file
- **struct device \* device** device for which firmware is being loaded
- **gfp\_t gfp** allocation flags
- **void \* context** will be passed over to **cont**, and **fw** may be NULL if firmware request fails.
- **void (\*)(const struct firmware \*fw,void \*context) cont** function will be called asynchronously when the firmware request is over.

### **Description**

Caller must hold the reference count of **device**.

### **Asynchronous variant of** *request\_firmware()* **for user contexts:**

- sleep for as small periods as possible since it may increase kernel boot time of builtin device drivers requesting firmware in their ->:c:func:*probe()* methods, if **gfp** is GFP\_KERNEL.
- can't sleep at all if **gfp** [is GFP\\_ATOMIC.](#page-100-1)

# **32.3.3 Considerations for suspend and resume**

During suspend and resume only the built-in firmware and the firmware cache elements of the firmware API can be used. This is managed by fw\_pm\_notify().

### **fw\_pm\_notify**

int **fw\_pm\_notify**(struct notifier\_block \* *notify\_block*, unsigned long *mode*, void \* *unused*) notifier for suspend/resume

#### **Parameters**

<span id="page-933-0"></span>**struct notifier\_block \* notify\_block** unused

**unsigned long mode** mode we are switching to

**void \* unused** unused

## **Description**

Used to modify the firmware class state as we move in between states. The firmware class implements a firmware cache to enable device driver to fetch firmware upon resume before the root filesystem is ready. We disable API calls which do not use the built-in firmware or the firmware cache when we know these calls will not work.

The inner logic behind all this is a bit complex so it is worth summarizing the kernel's own suspend/resume process with context and focus on how this can impact the firmware API.

First a review on how we go to suspend:

```
:c:func:'pm_suspend()' --> :c:func:'enter_state()' -->
:c:func:`sys_sync()`
:c:func:`suspend_prepare()` -->
         __pm_notifier_call_chain(PM_SUSPEND_PREPARE, ...);
        :c:func:`suspend_freeze_processes()` -->
                :c:func:`freeze_processes()` -->
                          usermodehelper set disable depth(UMH_DISABLED);
                        freeze all tasks ...
                :c:func:`freeze_kernel_threads()`
:c:func:`suspend_devices_and_enter()` -->
        :c:func:`dpm_suspend_start()` -->
                        :c:func:`dpm_prepare()`
                        :c:func:`dpm_suspend()`
        :c:func:`suspend_enter()` -->
                :c:func:`platform_suspend_prepare()`
                :c:func:`dpm_suspend_late()`
                :c:func:`freeze_enter()`
                :c:func:`syscore_suspend()`
```
When we resume we bail out of a loop from suspend devices and enter() and unwind back out to the caller enter state() where we were before as follows:

```
:c:func:`enter_state()` -->
:c:func:`suspend_devices_and_enter()` --> (bail from loop)
        :c:func:`dpm_resume_end()` -->
                :c:func:`dpm_resume()`
                :c:func:`dpm_complete()`
:c:func:`suspend_finish()` -->
        :c:func: suspend_thaw_processes()` -->
                :c:func:`thaw_processes()` -->
                          usermodehelper set disable depth(UMH_FREEZING);
                        :c:func:`thaw_workqueues()`;
                        thaw all processes ...
                        :c:func:`usermodehelper_enable()`;
       pm_notifier_call_chain(PM_POST_SUSPEND);
```
*fw\_pm\_notify()* works through pm\_notifier\_call\_chain().

# **32.3.4 request firmware API expected driver use**

[Once an API call r](#page-933-0)eturns you process the firmware and then release the firmware. For example if you used request firmware() and it returns, the driver has the firmware image accessible in fw\_entry->{data,size}. If something went wrong request firmware() returns non-zero and fw\_entry is set to NULL. Once your driver is done with processing the firmware it can call call release firmware(fw entry) to release the firmware image and any related resource.

# **32.4 Other Firmware Interfaces**

# **32.4.1 DMI Interfaces**

int **dmi\_check\_system**(const struct dmi\_system\_id \* *list*) check system DMI data

# **Parameters**

**const struct dmi\_system\_id \* list** array of dmi\_system\_id structures to match against All non-null elements of the list must match their slot's (field index's) data (i.e., each list string must be a substring of the specified DMI slot's string data) to be considered a successful match.

## **Description**

Walk the blacklist table running matching functions until someone returns non zero or we hit the end. Callback function is called for each successful match. Returns the number of matches.

const struct dmi\_system\_id \* **dmi\_first\_match**(const struct dmi\_system\_id \* *list*) find dmi\_system\_id structure matching system DMI data

## **Parameters**

**const struct dmi\_system\_id \* list** array of dmi\_system\_id structures to match against All non-null elements of the list must match their slot's (field index's) data (i.e., each list string must be a substring of the specified DMI slot's string data) to be considered a successful match.

## **Description**

Walk the blacklist table until the first match is found. Return the pointer to the matching entry or NULL if there's no match.

const char \* **dmi\_get\_system\_info**(int *field*) return DMI data value

## **Parameters**

int field data index (see enum dmi field)

# **Description**

Returns one DMI data value, can be used to perform complex DMI data checks.

```
int dmi_name_in_vendors(const char * str)
    Check if string is in the DMI system or board vendor name
```
## **Parameters**

**const char \* str** Case sensitive Name

const struct dmi\_device \* **dmi\_find\_device**(int *type*, const char \* *name*, const struct dmi\_device \* *from*)

find onboard device by type/name

## **Parameters**

**int type** device type or DMI\_DEV\_TYPE\_ANY to match all device types

**const char \* name** device name string or NULL to match all

**const struct dmi\_device \* from** previous device found in search, or NULL for new search.

# **Description**

Iterates through the list of known onboard devices. If a device is found with a matching **type** and **name**, a pointer to its device structure is returned. Otherwise, NULL is returned. A new search is initiated by passing NULL as the **from** argument. If **from** is not NULL, searches continue from next device.
<span id="page-936-0"></span>bool **dmi\_get\_date**(int *field*, int \* *yearp*, int \* *monthp*, int \* *dayp*) parse a DMI date

### **Parameters**

int field data index (see enum dmi field)

- **int \* yearp** optional out parameter for the year
- **int \* monthp** optional out parameter for the month
- **int \* dayp** optional out parameter for the day

### **Description**

The date field is assumed to be in the form resembling [mm[/dd]]/yy[yy] and the result is stored in the out parameters any or all of which can be omitted.

If the field doesn't exist, all out parameters are set to zero and false is returned. Otherwise, true is returned with any invalid part of date set to zero.

On return, year, month and day are guaranteed to be in the range of [0,9999], [0,12] and [0,31] respectively.

int **dmi\_walk**(void (\*decode) (const struct dmi\_header *\**, void *\**, void \* *private\_data*) Walk the DMI table and get called back for every record

### **Parameters**

**void (\*)(const struct dmi\_header \*,void \*) decode** Callback function

**void \* private data** Private data to be passed to the callback function

### **Description**

Returns 0 on success, -ENXIO if DMI is not selected or not present, or a different negative error code if DMI walking fails.

bool **dmi\_match**(enum dmi\_field *f*, const char \* *str*) compare a string to the dmi field (if exists)

### **Parameters**

**enum dmi\_field f** DMI field identifier

**const char \* str** string to compare the DMI field to

### **Description**

Returns true if the requested field equals to the str (including NULL).

### **32.4.2 EDD Interfaces**

ssize\_t **edd\_show\_raw\_data**(struct edd\_device \* *edev*, char \* *buf*) copies raw data to buffer for userspace to parse

### **Parameters**

**struct edd\_device \* edev** target edd\_device

**char \* buf** output buffer

### **Return**

number of bytes written, or -EINVAL on failure

void **edd\_release**(struct kobject \* *kobj*) free edd structure

### **Parameters**

**struct kobject \* kobj** kobject of edd structure

### <span id="page-937-0"></span>**Description**

This is called when the refcount of the edd structure reaches 0. This should happen right after we unregister, but just in case, we use the release callback anyway.

int **edd\_dev\_is\_type**(struct edd\_device \* *edev*, const char \* *type*) is this EDD device a 'type' device?

### **Parameters**

**struct edd\_device \* edev** target edd\_device

**const char \* type** a host bus or interface identifier string per the EDD spec

### **Description**

Returns 1 (TRUE) if it is a 'type' device, 0 otherwise.

struct pci\_dev \* **edd\_get\_pci\_dev**(struct edd\_device \* *edev*) finds pci\_dev that matches edev

### **Parameters**

**struct edd\_device \* edev** edd\_device

### **Description**

Returns pci\_dev if found, or NULL

int **edd\_init**(void) creates sysfs tree of EDD data

### **Parameters**

**void** no arguments

# **CHAPTER THIRTYTHREE**

# **PINCTRL (PIN CONTROL) SUBSYSTEM**

This document outlines the pin control subsystem in Linux

This subsystem deals with:

- Enumerating and naming controllable pins
- Multiplexing of pins, pads, fingers (etc) see below for details
- Configuration of pins, pads, fingers (etc), such as software-controlled biasing and driving mode specific pins, such as pull-up/down, open drain, load capacitance etc.

## **33.1 Top-level interface**

Definition of PIN CONTROLLER:

• A pin controller is a piece of hardware, usually a set of registers, that can control PINs. It may be able to multiplex, bias, set load capacitance, set drive strength, etc. for individual pins or groups of pins.

Definition of PIN:

• PINS are equal to pads, fingers, balls or whatever packaging input or output line you want to control and these are denoted by unsigned integers in the range 0..maxpin. This numberspace is local to each PIN CONTROLLER, so there may be several such number spaces in a system. This pin space may be sparse - i.e. there may be gaps in the space with numbers where no pin exists.

When a PIN CONTROLLER is instantiated, it will register a descriptor to the pin control framework, and this descriptor contains an array of pin descriptors describing the pins handled by this specific pin controller.

Here is an example of a PGA (Pin Grid Array) chip seen from underneath:

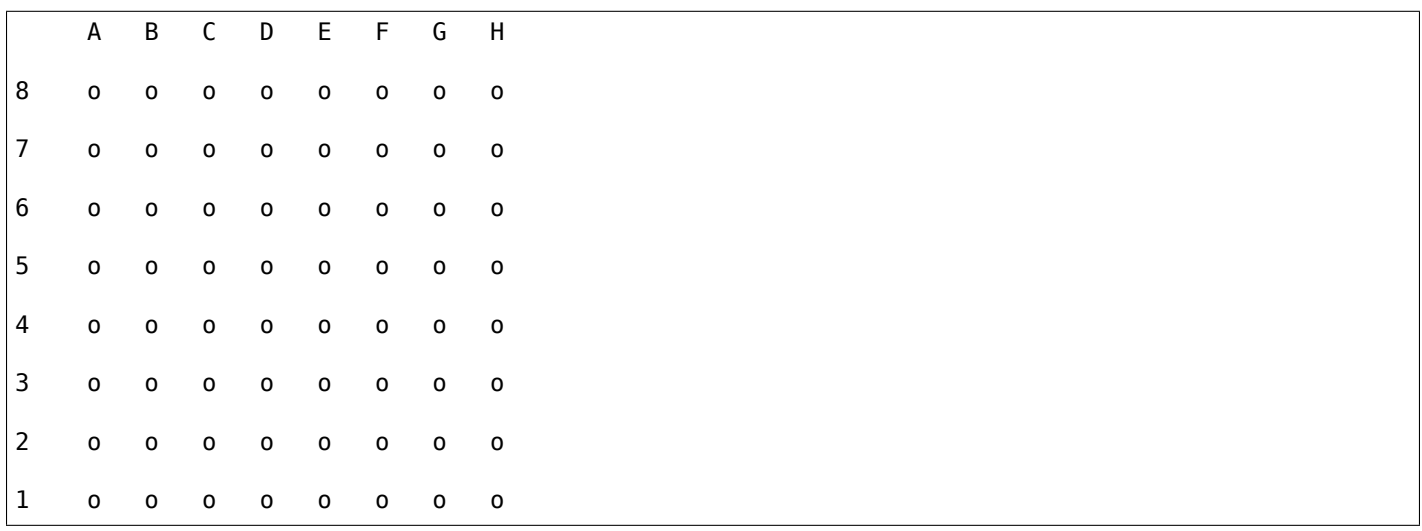

To register a pin controller and name all the pins on this package we can do this in our driver:

```
#include <linux/pinctrl/pinctrl.h>
const struct pinctrl pin desc foo pins[] = {
        PINCTRL PIN(\overline{0}, "A8"),
        PINCTRL<sup>_PIN(1, "B8"),</sup>
        PINCTRL_PIN(2, "C8"),
         ...
        PINCTRL PIN(61, "F1"),
        PINCTRL_PIN(62, "G1"),
        PINCTRL_PIN(63, "H1"),
};
static struct pinctrl desc foo desc = {
        . name = "foo",
        .pins = foo pins,
        .npins = ARRAY SIZE(foo pins),
        .owner = THIS_MODULE,
};
int __ init foo probe(void)
{
        int error;
        struct pinctrl dev *pctl;
        error = pinctrl_register_and_init(&foo_desc, <PARENT>,
                                             NULL, &pctl);
        if (error)
                 return error;
        return pinctrl_enable(pctl);
}
```
To enable the pinctrl subsystem and the subgroups for PINMUX and PINCONF and selected drivers, you need to select them from your machine's Kconfig entry, since these are so tightly integrated with the machines they are used on. See for example arch/arm/mach-u300/Kconfig for an example.

Pins usually have fancier names than this. You can find these in the datasheet for your chip. Notice that the core pinctrl.h file provides a fancy macro called PINCTRL\_PIN() to create the struct entries. As you can see I enumerated the pins from 0 in the upper left corner to 63 in the lower right corner. This enumeration was arbitrarily chosen, in practice you need to think through your numbering system so that it matches the layout of registers and such things in your driver, or the code may become complicated. You must also consider matching of offsets to the GPIO ranges that may be handled by the pin controller.

For a padring with 467 pads, as opposed to actual pins, I used an enumeration like this, walking around the edge of the chip, which seems to be industry standard too (all these pads had names, too):

0 ..... 104 466 105 . . . . 358 224 357 .... 225

# **33.2 Pin groups**

Many controllers need to deal with groups of pins, so the pin controller subsystem has a mechanism for enumerating groups of pins and retrieving the actual enumerated pins that are part of a certain group.

For example, say that we have a group of pins dealing with an SPI interface on { 0, 8, 16, 24 }, and a

group of pins dealing with an I2C interface on pins on { 24, 25 }.

These two groups are presented to the pin control subsystem by implementing some generic pinctrl ops like this:

```
#include <linux/pinctrl/pinctrl.h>
struct foo_group {
        const char *name;
        const unsigned int *pins;
        const unsigned num_pins;
};
static const unsigned int spi0 pins[] = \{ 0, 8, 16, 24 \};
static const unsigned int i2c0 pins[] = { 24, 25 };
static const struct foo_group foo_groups[] = {
        {
                .name = "spi0 grp",
                .pins = spi0_pins,
                .num pins = ARRAY SIZE(spi0 pins),
        },
        {
                .name = "i2c0' grp",
                .pins = i2c0 pins,
                .num pins = ARRAY SIZE(i2c0 pins),
        },
};
static int foo get groups count(struct pinctrl dev *pctldev)
{
        return ARRAY_SIZE(foo_groups);
}
static const char *foo get group name(struct pinctrl dev *pctldev,
                                 unsigned selector)
{
        return foo_groups[selector].name;
}
static int foo get group pins(struct pinctrl dev *pctldev, unsigned selector,
                         const unsigned **pins,
                         unsigned *num_pins)
{
        *pins = (unsigned *) foo_groups[selector].pins;
        *num pins = foo groups[selector].num pins;
        return 0;
}
static struct pinctrl_ops foo_pctrl_ops = {
        .get_groups_count = foo_get_groups_count,
        .get group name = foo get group name,
        .get_group_pins = foo_get_group_pins,
};
static struct pinctrl desc foo desc = {
...
.pctlops = \&foo pctrl ops,
};
```
The pin control subsystem will call the .get\_groups\_count() function to determine the total number of legal

selectors, then it will call the other functions to retrieve the name and pins of the group. Maintaining the data structure of the groups is up to the driver, this is just a simple example - in practice you may need more entries in your group structure, for example specific register ranges associated with each group and so on.

# **33.3 Pin configuration**

Pins can sometimes be software-configured in various ways, mostly related to their electronic properties when used as inputs or outputs. For example you may be able to make an output pin high impedance, or "tristate" meaning it is effectively disconnected. You may be able to connect an input pin to VDD or GND using a certain resistor value - pull up and pull down - so that the pin has a stable value when nothing is driving the rail it is connected to, or when it's unconnected.

Pin configuration can be programmed by adding configuration entries into the mapping table; see section "Board/machine configuration" below.

The format and meaning of the configuration parameter, PLATFORM X PULL UP above, is entirely defined by the pin controller driver.

The pin configuration driver implements callbacks for changing pin configuration in the pin controller ops like this:

```
#include <linux/pinctrl/pinctrl.h>
#include <linux/pinctrl/pinconf.h>
#include "platform_x_pindefs.h"
static int foo pin config get(struct pinctrl dev *pctldev,
                unsigned offset,
                unsigned long *config)
{
        struct my_conftype conf;
        ... Find setting for pin @ offset ...
        *config = (unsigned long) conf;
}
static int foo_pin_config_set(struct pinctrl_dev *pctldev,
                unsigned offset,
                unsigned long config)
{
        struct my_conftype *conf = (struct my_conftype *) config;
        switch (conf) {
                case PLATFORM_X_PULL_UP:
                 ...
                }
        }
}
static int foo pin config group get (struct pinctrl dev *pctldev,
                unsigned selector,
                unsigned long *config)
{
        ...
}
static int foo_pin_config_group_set (struct pinctrl_dev *pctldev,
                unsigned selector,
                unsigned long config)
{
```

```
...
}
static struct pinconf ops foo pconf ops = {
        .pin config get = foo pin config get,
        .pin_config_set = foo_pin_config_set,
        .pin config group get = foo pin config group get,
        .pin config group set = foo pin config group set,
};
/* Pin config operations are handled by some pin controller */static struct pinctrl desc foo desc = {
        ...
        \text{confops} = \&\text{foo} pconf ops,
};
```
Since some controllers have special logic for handling entire groups of pins they can exploit the special whole-group pin control function. The pin config group set() callback is allowed to return the error code -EAGAIN, for groups it does not want to handle, or if it just wants to do some group-level handling and then fall through to iterate over all pins, in which case each individual pin will be treated by separate pin\_config\_set() calls as well.

## **33.4 Interaction with the GPIO subsystem**

The GPIO drivers may want to perform operations of various types on the same physical pins that are also registered as pin controller pins.

First and foremost, the two subsystems can be used as completely orthogonal, see the section named "pin control requests from drivers" and "drivers needing both pin control and GPIOs" below for details. But in some situations a cross-subsystem mapping between pins and GPIOs is needed.

Since the pin controller subsystem has its pinspace local to the pin controller we need a mapping so that the pin control subsystem can figure out which pin controller handles control of a certain GPIO pin. Since a single pin controller may be muxing several GPIO ranges (typically SoCs that have one set of pins, but internally several GPIO silicon blocks, each modelled as a struct gpio\_chip) any number of GPIO ranges can be added to a pin controller instance like this:

```
struct gpio_chip chip_a;
struct gpio chip chip b;
static struct pinctrl_gpio_range gpio_range_a = {
        .name = "chip a",
        id = 0.base = 32.pin base = 32,
        .npins = 16,
        g = \deltachip a;
};
static struct pinctrl_gpio_range gpio_range_b = {
        .name = "chip b",
        .id = \theta,
        base = 48.
        .pin base = 64,
        .npins = 8,
        .qc = \&chi};
{
        struct pinctrl dev *pctl;
```

```
pinctrl_add_gpio_range(pctl, &gpio_range_a);
pinctrl add qpio range(pctl, &gpio range b);
```
So this complex system has one pin controller handling two different GPIO chips. "chip a" has 16 pins and "chip b" has 8 pins. The "chip a" and "chip b" have different .pin\_base, which means a start pin number of the GPIO range.

The GPIO range of "chip a" starts from the GPIO base of 32 and actual pin range also starts from 32. However "chip b" has different starting offset for the GPIO range and pin range. The GPIO range of "chip b" starts from GPIO number 48, while the pin range of "chip b" starts from 64.

We can convert a gpio number to actual pin number using this "pin base". They are mapped in the global GPIO pin space at:

**chip a:**

}

...

- GPIO range : [32 .. 47]
- pin range : [32 .. 47]

### **chip b:**

- GPIO range : [48 .. 55]
- pin range : [64 .. 71]

The above examples assume the mapping between the GPIOs and pins is linear. If the mapping is sparse or haphazard, an array of arbitrary pin numbers can be encoded in the range like this:

```
static const unsigned range pins[] = { 14, 1, 22, 17, 10, 8, 6, 2 };
static struct pinctrl_gpio_range gpio_range = {
        .name = "chip",
        .id = \theta,
        base = 32,
        .pins = \&range pins,
        .npins = ARRAY SIZE(range pins),
        g = \deltachip;
};
```
In this case the pin base property will be ignored. If the name of a pin group is known, the pins and npins elements of the above structure can be initialised using the function pinctrl get group pins(), e.g. for pin group "foo":

pinctrl\_get\_group\_pins(pctl, "foo", &gpio\_range.pins, &gpio\_range.npins);

When GPIO-specific functions in the pin control subsystem are called, these ranges will be used to look up the appropriate pin controller by inspecting and matching the pin to the pin ranges across all controllers. When a pin controller handling the matching range is found, GPIO-specific functions will be called on that specific pin controller.

For all functionalities dealing with pin biasing, pin muxing etc, the pin controller subsystem will look up the corresponding pin number from the passed in gpio number, and use the range's internals to retrieve a pin number. After that, the subsystem passes it on to the pin control driver, so the driver will get a pin number into its handled number range. Further it is also passed the range ID value, so that the pin controller knows which range it should deal with.

Calling pinctrl add gpio range from pinctrl driver is DEPRECATED. Please see section 2.1 of Documentation/devicetree/bindings/gpio/gpio.txt on how to bind pinctrl and gpio drivers.

# **33.5 PINMUX interfaces**

These calls use the pinmux\_\* naming prefix. No other calls should use that prefix.

# **33.6 What is pinmuxing?**

PINMUX, also known as padmux, ballmux, alternate functions or mission modes is a way for chip vendors producing some kind of electrical packages to use a certain physical pin (ball, pad, finger, etc) for multiple mutually exclusive functions, depending on the application. By "application" in this context we usually mean a way of soldering or wiring the package into an electronic system, even though the framework makes it possible to also change the function at runtime.

Here is an example of a PGA (Pin Grid Array) chip seen from underneath:

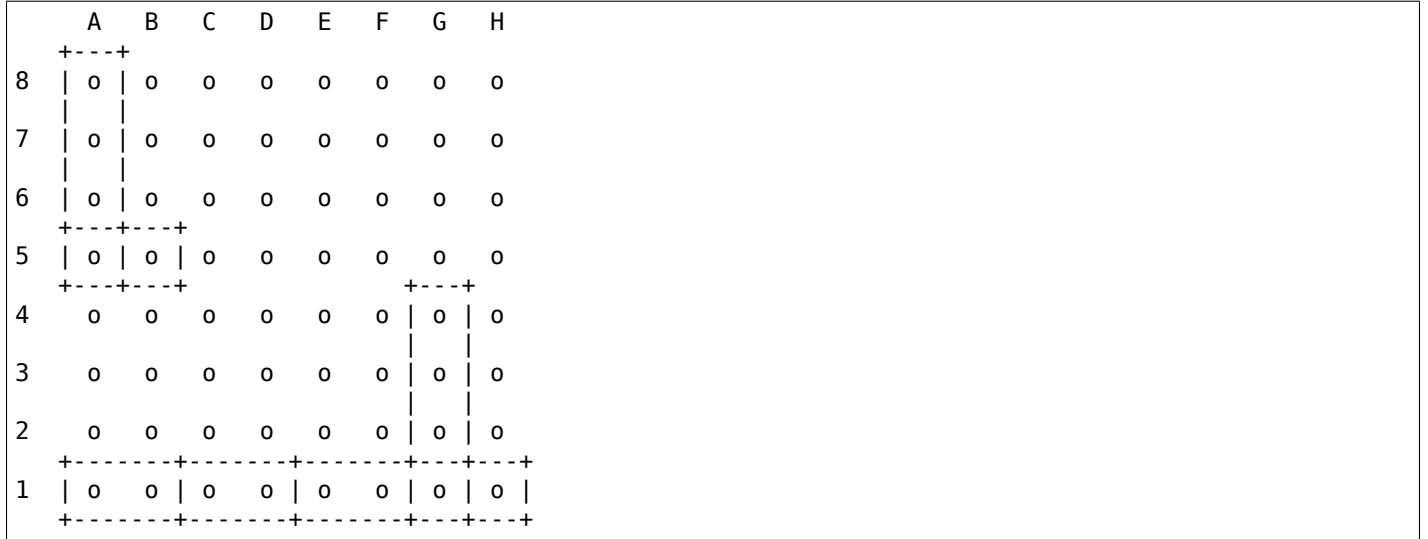

This is not tetris. The game to think of is chess. Not all PGA/BGA packages are chessboard-like, big ones have "holes" in some arrangement according to different design patterns, but we're using this as a simple example. Of the pins you see some will be taken by things like a few VCC and GND to feed power to the chip, and quite a few will be taken by large ports like an external memory interface. The remaining pins will often be subject to pin multiplexing.

The example 8x8 PGA package above will have pin numbers 0 through 63 assigned to its physical pins. It will name the pins { A1, A2, A3 ... H6, H7, H8 } using pinctrl register pins() and a suitable data set as shown earlier.

In this 8x8 BGA package the pins { A8, A7, A6, A5 } can be used as an SPI port (these are four pins: CLK, RXD, TXD, FRM). In that case, pin B5 can be used as some general-purpose GPIO pin. However, in another setting, pins { A5, B5 } can be used as an I2C port (these are just two pins: SCL, SDA). Needless to say, we cannot use the SPI port and I2C port at the same time. However in the inside of the package the silicon performing the SPI logic can alternatively be routed out on pins { G4, G3, G2, G1 }.

On the bottom row at { A1, B1, C1, D1, E1, F1, G1, H1 } we have something special - it's an external MMC bus that can be 2, 4 or 8 bits wide, and it will consume 2, 4 or 8 pins respectively, so either { A1, B1 } are taken or { A1, B1, C1, D1 } or all of them. If we use all 8 bits, we cannot use the SPI port on pins { G4, G3, G2, G1 } of course.

This way the silicon blocks present inside the chip can be multiplexed "muxed" out on different pin ranges. Often contemporary SoC (systems on chip) will contain several I2C, SPI, SDIO/MMC, etc silicon blocks that can be routed to different pins by pinmux settings.

Since general-purpose I/O pins (GPIO) are typically always in shortage, it is common to be able to use almost any pin as a GPIO pin if it is not currently in use by some other I/O port.

# **33.7 Pinmux conventions**

The purpose of the pinmux functionality in the pin controller subsystem is to abstract and provide pinmux settings to the devices you choose to instantiate in your machine configuration. It is inspired by the clk, GPIO and regulator subsystems, so devices will request their mux setting, but it's also possible to request a single pin for e.g. GPIO.

Definitions:

- FUNCTIONS can be switched in and out by a driver residing with the pin control subsystem in the drivers/pinctrl/\* directory of the kernel. The pin control driver knows the possible functions. In the example above you can identify three pinmux functions, one for spi, one for i2c and one for mmc.
- FUNCTIONS are assumed to be enumerable from zero in a one-dimensional array. In this case the array could be something like:  $\{$  spi0, i2c0, mmc0  $\}$  for the three available functions.
- FUNCTIONS have PIN GROUPS as defined on the generic level so a certain function is *always* associated with a certain set of pin groups, could be just a single one, but could also be many. In the example above the function i2c is associated with the pins { A5, B5 }, enumerated as { 24, 25 } in the controller pin space.

The Function spi is associated with pin groups { A8, A7, A6, A5 } and { G4, G3, G2, G1 }, which are enumerated as { 0, 8, 16, 24 } and { 38, 46, 54, 62 } respectively.

Group names must be unique per pin controller, no two groups on the same controller may have the same name.

- The combination of a FUNCTION and a PIN GROUP determine a certain function for a certain set of pins. The knowledge of the functions and pin groups and their machine-specific particulars are kept inside the pinmux driver, from the outside only the enumerators are known, and the driver core can request:
	- **–** The name of a function with a certain selector (>= 0)
	- **–** A list of groups associated with a certain function
	- **–** That a certain group in that list to be activated for a certain function

As already described above, pin groups are in turn self-descriptive, so the core will retrieve the actual pin range in a certain group from the driver.

• FUNCTIONS and GROUPS on a certain PIN CONTROLLER are MAPPED to a certain device by the board file, device tree or similar machine setup configuration mechanism, similar to how regulators are connected to devices, usually by name. Defining a pin controller, function and group thus uniquely identify the set of pins to be used by a certain device. (If only one possible group of pins is available for the function, no group name need to be supplied - the core will simply select the first and only group available.)

In the example case we can define that this particular machine shall use device spi0 with pinmux function fspi0 group gspi0 and i2c0 on function fi2c0 group gi2c0, on the primary pin controller, we get mappings like these:

```
{
        {"map-spi0", spi0, pinctrl0, fspi0, gspi0},
        {"map-i2c0", i2c0, pinctrl0, fi2c0, gi2c0}
}
```
Every map must be assigned a state name, pin controller, device and function. The group is not compulsory - if it is omitted the first group presented by the driver as applicable for the function will be selected, which is useful for simple cases.

It is possible to map several groups to the same combination of device, pin controller and function. This is for cases where a certain function on a certain pin controller may use different sets of pins in different configurations.

• PINS for a certain FUNCTION using a certain PIN GROUP on a certain PIN CONTROLLER are provided on a first-come first-serve basis, so if some other device mux setting or GPIO pin request has already taken your physical pin, you will be denied the use of it. To get (activate) a new setting, the old one has to be put (deactivated) first.

Sometimes the documentation and hardware registers will be oriented around pads (or "fingers") rather than pins - these are the soldering surfaces on the silicon inside the package, and may or may not match the actual number of pins/balls underneath the capsule. Pick some enumeration that makes sense to you. Define enumerators only for the pins you can control if that makes sense.

Assumptions:

We assume that the number of possible function maps to pin groups is limited by the hardware. I.e. we assume that there is no system where any function can be mapped to any pin, like in a phone exchange. So the available pin groups for a certain function will be limited to a few choices (say up to eight or so), not hundreds or any amount of choices. This is the characteristic we have found by inspecting available pinmux hardware, and a necessary assumption since we expect pinmux drivers to present *all* possible function vs pin group mappings to the subsystem.

## **33.8 Pinmux drivers**

The pinmux core takes care of preventing conflicts on pins and calling the pin controller driver to execute different settings.

It is the responsibility of the pinmux driver to impose further restrictions (say for example infer electronic limitations due to load, etc.) to determine whether or not the requested function can actually be allowed, and in case it is possible to perform the requested mux setting, poke the hardware so that this happens.

Pinmux drivers are required to supply a few callback functions, some are optional. Usually the set mux() function is implemented, writing values into some certain registers to activate a certain mux setting for a certain pin.

A simple driver for the above example will work by setting bits 0, 1, 2, 3 or 4 into some register named MUX to select a certain function with a certain group of pins would work something like this:

```
#include <linux/pinctrl/pinctrl.h>
#include <linux/pinctrl/pinmux.h>
struct foo group {
        const char *name;
        const unsigned int *pins;
        const unsigned num_pins;
};
static const unsigned spi0 \theta pins[] = { 0, 8, 16, 24 };
static const unsigned spin^{-1} pins[] = { 38, 46, 54, 62 };
static const unsigned i2c0 pins [] = { 24, 25 };
static const unsigned mmc0 1 pins[] = { 56, 57 };
static const unsigned mmc0 2 pins[] = { 58, 59 };
static const unsigned mmc0_3_pins[] = {60, 61, 62, 63};
static const struct foo_group foo_groups[] = {
        {
                 .name = "sni0 0 grp",
                 .pins = spi0\overline{0} pins,
                 .num pins = ARRAY SIZE(spi0 0 pins),
        },
        {
                 .name = "spi0 1 qrp",
                 .pins = spin0 1 pins,
                 .num pins = ARRAY SIZE(spi0 1 pins),
        },
```

```
{
                 .name = "i2c0 grp",
                 .pins = i2c0 pins,
                 .num pins = ARRY SIZE(i2c0 pins),
        },
        {
                 .name = "mmc0 1 grp",
                 .pins = mnc0 \overline{1} \overline{p}ins,
                 .num pins = \overline{ARRAY} SIZE(mmc0 1 pins),
        },
        {
                 . name = "mmc0\, 2 qrp",
                 .pins = mmc0 2 pins,
                 .num pins = ARRAY SIZE(mmc0 2 pins),
        },
        {
                 .name = "mmc0 3 grp",
                 .pins = mnc0_3_ \text{pins},
                 .num pins = ARRAY SIZE(mmc0 3 pins),
        },
};
static int foo get groups count(struct pinctrl dev *pctldev)
{
        return ARRAY_SIZE(foo_groups);
}
static const char *foo qet group name(struct pinctrl dev *pctldev,
                                  unsigned selector)
{
        return foo_groups[selector].name;
}
static int foo get group pins(struct pinctrl dev *pctldev, unsigned selector,
                         unsigned ** const pins,
                         unsigned * const num_pins)
{
        *pins = (unsigned *) foo_groups[selector].pins;
        *num_pins = foo_groups[selector].num_pins;
        return 0;
}
static struct pinctrl_ops foo_pctrl_ops = {
        .get groups count = foo get groups count,
        .get_group_name = foo_get_group_name,
        .get_group_pins = foo_get_group_pins,
};
struct foo pmx func {
        const char *name;
        const char * const *groups;
        const unsigned num groups:
};
static const char * const spi0_groups[] = { "spi0_0_grp", "spi0_1_grp" };
static const char * const i2c0_groups[] = { "i2c0_grp" };
static const char * const mmc0_groups[] = { "mmc0_1_grp", "mmc0_2_grp",
                                          "mmc0_3_grp" };
static const struct foo pmx func foo functions[] = {
        {
                 .name = "soi0".
```

```
qroups = spi0 qroups,.num groups = ARRAY SIZE(spi0 groups),
        },
        {
                .name = "i2c0".groups = i2c0~groups,.num groups = ARRAY SIZE(i2c0 groups),
        },
        {
                name = "mmc0".qroups = mmc0 qroups,
                .num_groups = ARRAY_SIZE(mmc0_groups),
        },
};
static int foo get functions count(struct pinctrl dev *pctldev)
{
        return ARRAY_SIZE(foo_functions);
}
static const char *foo get fname(struct pinctrl dev *pctldev, unsigned selector)
{
        return foo_functions[selector].name;
}
static int foo_get_groups(struct pinctrl_dev *pctldev, unsigned selector,
                         const char * const **groups,
                         unsigned * const num_groups)
{
        *groups = foo_functions[selector].groups;
        *num_groups = foo_functions[selector].num_groups;
        return 0;
}
static int foo set mux(struct pinctrl dev *pctldev, unsigned selector,
                unsigned group)
{
        u8 regbit = (1 \ll \text{ selector} + \text{group});
        writeb((readb(MUX)|regbit), MUX)
        return 0;
}
static struct pinmux_ops foo_pmxops = {
        .get functions count = foo get functions count,
        .get_function_name = foo_get_fname,
        .get_function_groups = foo_get_groups,
        .set_mux = foo_set_mux,
        .strict = true,
};
/* Pinmux operations are handled by some pin controller */
static struct pinctrl desc foo desc = {
        ...
        .pctlops = &foo_pctrl_ops,
        .pmxops = &foo_pmxops,
};
```
In the example activating muxing 0 and 1 at the same time setting bits 0 and 1, uses one pin in common so they would collide.

The beauty of the pinmux subsystem is that since it keeps track of all pins and who is using them, it will already have denied an impossible request like that, so the driver does not need to worry about such things - when it gets a selector passed in, the pinmux subsystem makes sure no other device or GPIO assignment is already using the selected pins. Thus bits 0 and 1 in the control register will never be set at the same time.

All the above functions are mandatory to implement for a pinmux driver.

## **33.9 Pin control interaction with the GPIO subsystem**

Note that the following implies that the use case is to use a certain pin from the Linux kernel using the API in <linux/gpio.h> with gpio request() and similar functions. There are cases where you may be using something that your datasheet calls "GPIO mode", but actually is just an electrical configuration for a certain device. See the section below named "GPIO mode pitfalls" for more details on this scenario.

The public pinmux API contains two functions named pinctrl request gpio() and pinctrl free gpio(). These two functions shall *ONLY* be called from gpiolib-based drivers as part of their gpio\_request() and gpio\_free() semantics. Likewise the pinctrl gpio direction [input|output] shall only be called from within respective gpio direction [input|output] gpiolib implementation.

NOTE that platforms and individual drivers shall *NOT* request GPIO pins to be controlled e.g. muxed in. Instead, implement a proper gpiolib driver and have that driver request proper muxing and other control for its pins.

The function list could become long, especially if you can convert every individual pin into a GPIO pin independent of any other pins, and then try the approach to define every pin as a function.

In this case, the function array would become 64 entries for each GPIO setting and then the device functions.

For this reason there are two functions a pin control driver can implement to enable only GPIO on an individual pin: .gpio\_request\_enable() and .gpio\_disable\_free().

This function will pass in the affected GPIO range identified by the pin controller core, so you know which GPIO pins are being affected by the request operation.

If your driver needs to have an indication from the framework of whether the GPIO pin shall be used for input or output you can implement the .gpio set direction() function. As described this shall be called from the gpiolib driver and the affected GPIO range, pin offset and desired direction will be passed along to this function.

Alternatively to using these special functions, it is fully allowed to use named functions for each GPIO pin, the pinctrl request qpio() will attempt to obtain the function "gpioN" where "N" is the global GPIO pin number if no special GPIO-handler is registered.

## **33.10 GPIO mode pitfalls**

Due to the naming conventions used by hardware engineers, where "GPIO" is taken to mean different things than what the kernel does, the developer may be confused by a datasheet talking about a pin being possible to set into "GPIO mode". It appears that what hardware engineers mean with "GPIO mode" is not necessarily the use case that is implied in the kernel interface <linux/gpio.h>: a pin that you grab from kernel code and then either listen for input or drive high/low to assert/deassert some external line.

Rather hardware engineers think that "GPIO mode" means that you can software-control a few electrical properties of the pin that you would not be able to control if the pin was in some other mode, such as muxed in for a device.

The GPIO portions of a pin and its relation to a certain pin controller configuration and muxing logic can be constructed in several ways. Here are two examples:

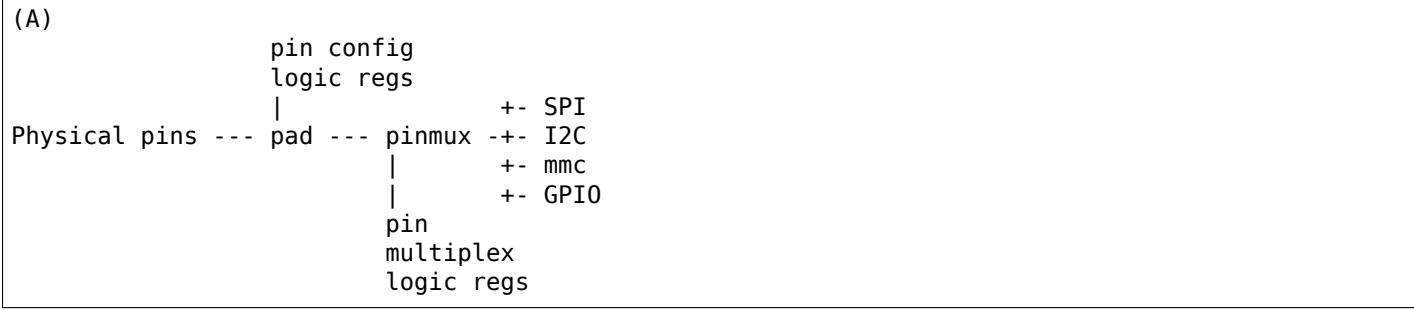

Here some electrical properties of the pin can be configured no matter whether the pin is used for GPIO or not. If you multiplex a GPIO onto a pin, you can also drive it high/low from "GPIO" registers. Alternatively, the pin can be controlled by a certain peripheral, while still applying desired pin config properties. GPIO functionality is thus orthogonal to any other device using the pin.

In this arrangement the registers for the GPIO portions of the pin controller, or the registers for the GPIO hardware module are likely to reside in a separate memory range only intended for GPIO driving, and the register range dealing with pin config and pin multiplexing get placed into a different memory range and a separate section of the data sheet.

A flag "strict" in struct pinmux ops is available to check and deny simultaneous access to the same pin from GPIO and pin multiplexing consumers on hardware of this type. The pinctrl driver should set this flag accordingly.

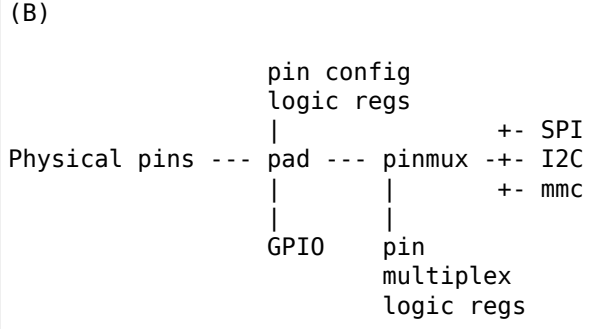

In this arrangement, the GPIO functionality can always be enabled, such that e.g. a GPIO input can be used to "spy" on the SPI/I2C/MMC signal while it is pulsed out. It is likely possible to disrupt the traffic on the pin by doing wrong things on the GPIO block, as it is never really disconnected. It is possible that the GPIO, pin config and pin multiplex registers are placed into the same memory range and the same section of the data sheet, although that need not be the case.

In some pin controllers, although the physical pins are designed in the same way as (B), the GPIO function still can't be enabled at the same time as the peripheral functions. So again the "strict" flag should be set, denying simultaneous activation by GPIO and other muxed in devices.

From a kernel point of view, however, these are different aspects of the hardware and shall be put into different subsystems:

- Registers (or fields within registers) that control electrical properties of the pin such as biasing and drive strength should be exposed through the pinctrl subsystem, as "pin configuration" settings.
- Registers (or fields within registers) that control muxing of signals from various other HW blocks (e.g. I2C, MMC, or GPIO) onto pins should be exposed through the pinctrl subsystem, as mux functions.
- Registers (or fields within registers) that control GPIO functionality such as setting a GPIO's output value, reading a GPIO's input value, or setting GPIO pin direction should be exposed through the GPIO subsystem, and if they also support interrupt capabilities, through the irqchip abstraction.

Depending on the exact HW register design, some functions exposed by the GPIO subsystem may call into the pinctrl subsystem in order to co-ordinate register settings across HW modules. In particular, this may be needed for HW with separate GPIO and pin controller HW modules, where e.g. GPIO direction is determined by a register in the pin controller HW module rather than the GPIO HW module.

Electrical properties of the pin such as biasing and drive strength may be placed at some pin-specific register in all cases or as part of the GPIO register in case (B) especially. This doesn't mean that such properties necessarily pertain to what the Linux kernel calls "GPIO".

Example: a pin is usually muxed in to be used as a UART TX line. But during system sleep, we need to put this pin into "GPIO mode" and ground it.

If you make a 1-to-1 map to the GPIO subsystem for this pin, you may start to think that you need to come up with something really complex, that the pin shall be used for UART TX and GPIO at the same time, that you will grab a pin control handle and set it to a certain state to enable UART TX to be muxed in, then twist it over to GPIO mode and use gpio direction output() to drive it low during sleep, then mux it over to UART TX again when you wake up and maybe even gpio\_request/gpio\_free as part of this cycle. This all gets very complicated.

The solution is to not think that what the datasheet calls "GPIO mode" has to be handled by the <linux/gpio.h> interface. Instead view this as a certain pin config setting. Look in e.g.  $\le$ linux/pinctrl/pinconf-generic.h $>$  and you find this in the documentation:

**PIN CONFIG OUTPUT:** this will configure the pin in output, use argument 1 to indicate high level, argument 0 to indicate low level.

So it is perfectly possible to push a pin into "GPIO mode" and drive the line low as part of the usual pin control map. So for example your UART driver may look like this:

```
#include <linux/pinctrl/consumer.h>
struct pinctrl *pinctrl;
struct pinctrl_state *pins_default;
struct pinctrl_state *pins_sleep;
pins_default = pinctrl_lookup_state(uap->pinctrl, PINCTRL_STATE_DEFAULT);
pins sleep = pinctrl lookup state(uap->pinctrl, PINCTRL STATE SLEEP);
/* Normal mode */
retval = pinctrl select state(pinctrl, pins default);
/* Sleep mode */
retval = pinctrl select state(pinctrl, pins sleep);
```
### **33.10.1 And your machine configuration may look like this:**

```
static unsigned long uart_default_mode[] = {
        PIN_CONF_PACKED(PIN_CONFIG_DRIVE_PUSH_PULL, 0),
};
static unsigned long uart_sleep_mode[] = {
        PIN_CONF_PACKED(PIN_CONFIG_OUTPUT, 0),
};
static struct pinctrl_map pinmap[] __initdata = {
        PIN_MAP_MUX_GROUP("uart", PINCTRL_STATE_DEFAULT, "pinctrl-foo",
                "u0_group", "u0"),
        PIN_MAP_CONFIGS_PIN("uart", PINCTRL_STATE_DEFAULT, "pinctrl-foo",
                        "UART TX PIN", uart default mode),
        PIN_MAP_MUX_GROUP("uart", PINCTRL_STATE_SLEEP, "pinctrl-foo",
                "u0_group", "gpio-mode"),
        PIN_MAP_CONFIGS_PIN("uart", PINCTRL_STATE_SLEEP, "pinctrl-foo",
                        "UART_TX_PIN", uart_sleep_mode),
};
```

```
foo_init(void) {
        pinctrl register mappings(pinmap, ARRAY SIZE(pinmap));
}
```
Here the pins we want to control are in the "u0\_group" and there is some function called "u0" that can be enabled on this group of pins, and then everything is UART business as usual. But there is also some function named "gpio-mode" that can be mapped onto the same pins to move them into GPIO mode.

This will give the desired effect without any bogus interaction with the GPIO subsystem. It is just an electrical configuration used by that device when going to sleep, it might imply that the pin is set into something the datasheet calls "GPIO mode", but that is not the point: it is still used by that UART device to control the pins that pertain to that very UART driver, putting them into modes needed by the UART. GPIO in the Linux kernel sense are just some 1-bit line, and is a different use case.

How the registers are poked to attain the push or pull, and output low configuration and the muxing of the "u0" or "gpio-mode" group onto these pins is a question for the driver.

Some datasheets will be more helpful and refer to the "GPIO mode" as "low power mode" rather than anything to do with GPIO. This often means the same thing electrically speaking, but in this latter case the software engineers will usually quickly identify that this is some specific muxing or configuration rather than anything related to the GPIO API.

# **33.11 Board/machine configuration**

Boards and machines define how a certain complete running system is put together, including how GPIOs and devices are muxed, how regulators are constrained and how the clock tree looks. Of course pinmux settings are also part of this.

A pin controller configuration for a machine looks pretty much like a simple regulator configuration, so for the example array above we want to enable i2c and spi on the second function mapping:

```
#include <linux/pinctrl/machine.h>
static const struct pinctrl map mapping[] \quad initconst = {
        {
                dev name = "foo-spi.0",
                .name = PINCTRL STATE DEFAULT,
                -type = PIN_MAP TYPE MUX_GROUP,
                .ctrl dev name = "pinctrl-foo",
                .data.mux.function = "spi0",
        },
        {
                dev name = "foo-i2c.0",
                .name = PINCTRL STATE DEFAULT,
                .type = PIN_MAP_TYPE_MUX_GROUP,
                .ctrl dev name = "pinctrl-foo",
                data.mux.function = "i2c0",},
        {
                . dev name = "foo-mmc.0"
                .name = PINCTRL STATE DEFAULT.
                .type = PIN MAP TYPE MUX GROUP,
                .ctrl dev name = "pinctrl-foo",
                .data.mux.function = "mmc0",
        },
};
```
The dev name here matches to the unique device name that can be used to look up the device struct (just like with clockdev or regulators). The function name must match a function provided by the pinmux driver handling this pin range.

As you can see we may have several pin controllers on the system and thus we need to specify which one of them contains the functions we wish to map.

You register this pinmux mapping to the pinmux subsystem by simply:

```
ret = pinctrl register mappings(mapping, ARRAY SIZE(mapping));
```
Since the above construct is pretty common there is a helper macro to make it even more compact which assumes you want to use pinctrl-foo and position 0 for mapping, for example:

```
static struct pinctrl map mapping[] \quad initdata = {
           pinact pincert_map mappinger __initeata = t<br>PIN_MAP_MUX_GROUP("foo-i2c.o", PINCTRL_STATE_DEFAULT,
                                     "pinctrl-foo", NULL, "i2c0"),
};
```
The mapping table may also contain pin configuration entries. It's common for each pin/group to have a number of configuration entries that affect it, so the table entries for configuration reference an array of config parameters and values. An example using the convenience macros is shown below:

```
static unsigned long i2c_grp_configs[] = {
        FOO_PIN_DRIVEN,
        FOO_PIN_PULLUP,
};
static unsigned long i2c pin configs[] = {
        FOO OPEN COLLECTOR,
        FOO_SLEW_RATE_SLOW,
};
static struct pinctrl_map mapping[]  _initdata = {
        PIN_MAP_MUX_GROUP("foo-i2c.0", PINCTRL_STATE_DEFAULT,
                          "pinctrl-foo", "i2c0", "i2c0"),
        PIN_MAP_CONFIGS_GROUP("foo-i2c.0", PINCTRL_STATE_DEFAULT,
                              "pinctrl-foo", "i2c0", i2c_grp_configs),
        PIN MAP CONFIGS PIN("foo-i2c.0", PINCTRL STATE DEFAULT,
                             "pinctrl-foo", "i2c0scl", i2c_pin_configs),
        PIN MAP CONFIGS PIN("foo-i2c.0", PINCTRL STATE DEFAULT,
                             "pinctrl-foo", "i2c0sda", i2c_pin_configs),
};
```
Finally, some devices expect the mapping table to contain certain specific named states. When running on hardware that doesn't need any pin controller configuration, the mapping table must still contain those named states, in order to explicitly indicate that the states were provided and intended to be empty. Table entry macro PIN\_MAP\_DUMMY\_STATE serves the purpose of defining a named state without causing any pin controller to be programmed:

```
static struct pinctrl map mapping[] \quad initdata = {
        PIN_MAP_DUMMY_STATE("foo-i2c.0", PINCTRL_STATE_DEFAULT),
};
```
# **33.12 Complex mappings**

As it is possible to map a function to different groups of pins an optional .group can be specified like this:

```
...
{
        dev name = "foo-spi.0",
        . name = "spi0-pos-A",
        .type = PIN_MAP_TYPE_MUX_GROUP,
        .ctrl dev name = "pinctrl-foo",
```

```
.function = "spi0",
        group = "spi0 0 grp",},
{
        dev name = "foo-spi.0",
        . name = "spi0-pos-B",
        .type = PIN_MAP_TYPE MUX GROUP,
        .ctrl dev name = "pinctrl-foo",
        . function = "spi0",
        .group = "spi0 1 qrp",
},
...
```
...

This example mapping is used to switch between two positions for spi0 at runtime, as described further below under the heading "Runtime pinmuxing".

Further it is possible for one named state to affect the muxing of several groups of pins, say for example in the mmc0 example above, where you can additively expand the mmc0 bus from 2 to 4 to 8 pins. If we want to use all three groups for a total of  $2+2+4=8$  pins (for an 8-bit MMC bus as is the case), we define a mapping like this:

```
{
        . dev_name = "foo-mmc.0",
        . name = "2bit"
        .type = PIN_MAP_TYPE_MUX_GROUP,
        .ctrl dev name = "pinctrl-foo",
        .function = "mmc0"qroup = "mmc0_1grp",
},
{
        . dev name = "foo-mmc.0",
        .name = "4bit".type = PIN_MAP_TYPE_MUX_GROUP,
        .ctrl dev name = "pinctrl-foo",
        . function = "mmc0"qroup = "mmc0_1grp",
},
{
        . dev name = "foo-mmc.0",
        .name = "4bit".type = PIN_MAP_TYPE_MUX_GROUP,
        .ctrl dev name = "pinctrl-foo",
        .function = "mmc0",
        qroup = "mmc0 2 qrp",
},
{
        . dev_name = "foo-mmc.0",
        . name = "8bit"
        .type = PIN_MAP_TYPE_MUX_GROUP,
        .ctrl dev name = "pinctrl-foo",
        . function = "mmc0",
        aroup = "mmc0 1 arr},
{
        . dev name = "foo-mmc.0",
        .name = "8bit"
        .type = PIN_MAP_TYPE_MUX_GROUP,
        .ctrl dev n\overline{a}me = "pinctrl-foo",
        .function = "mmc0",
        group = "mmc0 2 grp",},
{
```

```
. dev name = "foo-mmc.0",
        .name = "8bit"
        .type = PIN MAP TYPE MUX GROUP,
        .ctrl dev name = "pinctrl-foo",
        .function = "mmc0",
        group = "mmc0 3 grp",},
...
```
The result of grabbing this mapping from the device with something like this (see next paragraph):

```
p = devm pinctrl qet(dev);
s = pinctrl lookup state(p, "8bit");
ret = pinctr<sub>L</sub>select_state(p, s);
```
or more simply:

```
p = devm_pinctrl_get_select(dev, "8bit");
```
Will be that you activate all the three bottom records in the mapping at once. Since they share the same name, pin controller device, function and device, and since we allow multiple groups to match to a single device, they all get selected, and they all get enabled and disable simultaneously by the pinmux core.

## **33.13 Pin control requests from drivers**

When a device driver is about to probe the device core will automatically attempt to issue pinctrl get select default() on these devices. This way driver writers do not need to add any of the boilerplate code of the type found below. However when doing fine-grained state selection and not using the "default" state, you may have to do some device driver handling of the pinctrl handles and states.

So if you just want to put the pins for a certain device into the default state and be done with it, there is nothing you need to do besides providing the proper mapping table. The device core will take care of the rest.

Generally it is discouraged to let individual drivers get and enable pin control. So if possible, handle the pin control in platform code or some other place where you have access to all the affected struct device \* pointers. In some cases where a driver needs to e.g. switch between different mux mappings at runtime this is not possible.

A typical case is if a driver needs to switch bias of pins from normal operation and going to sleep, moving from the PINCTRL\_STATE\_DEFAULT to PINCTRL\_STATE\_SLEEP at runtime, re-biasing or even re-muxing pins to save current in sleep mode.

A driver may request a certain control state to be activated, usually just the default state like this:

```
#include <linux/pinctrl/consumer.h>
struct foo_state {
struct pinctrl *p;
struct pinctrl state *s;
...
};
foo_probe()
{
        /* Allocate a state holder named "foo" etc */struct foo state *foo = ...;
        foo->p = devm_pinctrl_get(&device);
        if (IS_ERR(foo->p)) {
```

```
/* FIXME: clean up "foo" here \overline{\ast/}return PTR_ERR(foo->p);
        }
        foo->s = pinctrl_lookup_state(foo->p, PINCTRL_STATE_DEFAULT);
        if (IS_ERR(foo->s)) {
                 /* FIXME: clean up "foo" here */
                 return PTR ERR(s);
        }
        ret = pinctrl select state(foo->s);
        if (ret < 0) {
                 /* FIXME: clean up "foo" here */
                 return ret;
        }
}
```
This get/lookup/select/put sequence can just as well be handled by bus drivers if you don't want each and every driver to handle it and you know the arrangement on your bus.

The semantics of the pinctrl APIs are:

- pinctrl get() is called in process context to obtain a handle to all pinctrl information for a given client device. It will allocate a struct from the kernel memory to hold the pinmux state. All mapping table parsing or similar slow operations take place within this API.
- devm\_pinctrl\_get() is a variant of pinctrl\_get() that causes pinctrl\_put() to be called automatically on the retrieved pointer when the associated device is removed. It is recommended to use this function over plain pinctrl\_get().
- pinctrl lookup state() is called in process context to obtain a handle to a specific state for a client device. This operation may be slow, too.
- pinctrl select state() programs pin controller hardware according to the definition of the state as given by the mapping table. In theory, this is a fast-path operation, since it only involved blasting some register settings into hardware. However, note that some pin controllers may have their registers on a slow/IRQ-based bus, so client devices should not assume they can call pinctrl\_select\_state() from non-blocking contexts.
- pinctrl put() frees all information associated with a pinctrl handle.
- devm\_pinctrl\_put() is a variant of pinctrl\_put() that may be used to explicitly destroy a pinctrl object returned by devm pinctrl get(). However, use of this function will be rare, due to the automatic cleanup that will occur even without calling it.

pinctrl get() must be paired with a plain pinctrl put(). pinctrl get() may not be paired with devm pinctrl put(). devm pinctrl get() can optionally be paired with devm pinctrl put(). devm\_pinctrl\_get() may not be paired with plain pinctrl\_put().

Usually the pin control core handled the get/put pair and call out to the device drivers bookkeeping operations, like checking available functions and the associated pins, whereas select\_state pass on to the pin controller driver which takes care of activating and/or deactivating the mux setting by quickly poking some registers.

The pins are allocated for your device when you issue the devm pinctrl get() call, after this you should be able to see this in the debugfs listing of all pins.

NOTE: the pinctrl system will return -EPROBE DEFER if it cannot find the requested pinctrl handles, for example if the pinctrl driver has not yet registered. Thus make sure that the error path in your driver gracefully cleans up and is ready to retry the probing later in the startup process.

## **33.14 Drivers needing both pin control and GPIOs**

Again, it is discouraged to let drivers lookup and select pin control states themselves, but again sometimes this is unavoidable.

So say that your driver is fetching its resources like this:

```
#include <linux/pinctrl/consumer.h>
#include <linux/gpio.h>
struct pinctrl *pinctrl;
int gpio;
pinctr1 = devm pintr1 get select default(<math>\delta</math>dev);qpio = devm qpio request(\&dev, 14, "foo");
```
Here we first request a certain pin state and then request GPIO 14 to be used. If you're using the subsystems orthogonally like this, you should nominally always get your pinctrl handle and select the desired pinctrl state BEFORE requesting the GPIO. This is a semantic convention to avoid situations that can be electrically unpleasant, you will certainly want to mux in and bias pins in a certain way before the GPIO subsystems starts to deal with them.

The above can be hidden: using the device core, the pinctrl core may be setting up the config and muxing for the pins right before the device is probing, nevertheless orthogonal to the GPIO subsystem.

But there are also situations where it makes sense for the GPIO subsystem to communicate directly with the pinctrl subsystem, using the latter as a back-end. This is when the GPIO driver may call out to the functions described in the section "Pin control interaction with the GPIO subsystem" above. This only involves per-pin multiplexing, and will be completely hidden behind the gpio\_\*() function namespace. In this case, the driver need not interact with the pin control subsystem at all.

If a pin control driver and a GPIO driver is dealing with the same pins and the use cases involve multiplexing, you MUST implement the pin controller as a back-end for the GPIO driver like this, unless your hardware design is such that the GPIO controller can override the pin controller's multiplexing state through hardware without the need to interact with the pin control system.

# **33.15 System pin control hogging**

Pin control map entries can be hogged by the core when the pin controller is registered. This means that the core will attempt to call pinctrl get(), lookup state() and select state() on it immediately after the pin control device has been registered.

This occurs for mapping table entries where the client device name is equal to the pin controller device name, and the state name is PINCTRL\_STATE\_DEFAULT:

```
{
        dev name = "pinctrl-foo",
        .name = PINCTRL_STATE_DEFAULT,
        .type = PIN_MAP_TYPE_MUX_GROUP,
        .ctrl_dev_name = "pinctrl-foo",
        .function = "power_func",
},
```
Since it may be common to request the core to hog a few always-applicable mux settings on the primary pin controller, there is a convenience macro for this:

```
PIN_MAP_MUX_GROUP_HOG_DEFAULT("pinctrl-foo", NULL /* group */,
                               "power_func")
```
This gives the exact same result as the above construction.

# **33.16 Runtime pinmuxing**

It is possible to mux a certain function in and out at runtime, say to move an SPI port from one set of pins to another set of pins. Say for example for spi0 in the example above, we expose two different groups of pins for the same function, but with different named in the mapping as described under "Advanced mapping" above. So that for an SPI device, we have two states named "pos-A" and "pos-B".

This snippet first initializes a state object for both groups (in foo\_probe()), then muxes the function in the pins defined by group A, and finally muxes it in on the pins defined by group B:

```
#include <linux/pinctrl/consumer.h>
struct pinctrl *p;
struct pinctrl_state *s1, *s2;
foo_probe()
{
        /* Setup */
        p = devm_pinctrl_get(&device);
        if (IS\_ERR(p))...
        s1 = pinctrl lookup state(foo->p, "pos-A");
        if (IS ERR(s1))
                 ...
        s2 = pinctr1 lookup state(foo->p, "pos-B");
        if (IS ERR(s2))...
}
foo_switch()
{
        /* Enable on position A */
        ret = pinctrl_select_state(s1);
        if (ret < 0)
        ...
        ...
        /* Enable on position B */
        ret = pinctrl_select_state(s2);
        if (ret < 0)
        ...
        ...
}
```
The above has to be done from process context. The reservation of the pins will be done when the state is activated, so in effect one specific pin can be used by different functions at different times on a running system.

# **CHAPTER THIRTYFOUR**

## **MISCELLANEOUS DEVICES**

#### int **misc\_register**(struct miscdevice \* *misc*) register a miscellaneous device

#### **Parameters**

### **struct miscdevice \* misc** device structure

#### **Description**

Register a miscellaneous device with the kernel. If the minor number is set to MISC DYNAMIC MINOR a minor number is assigned and placed in the minor field of the structure. For other cases the minor number requested is used.

The structure passed is linked into the kernel and may not be destroyed until it has been unregistered. By default, an open() syscall to the device sets file->private data to point to the structure. Drivers don't need open in fops for this.

A zero is returned on success and a negative errno code for failure.

void **misc\_deregister**(struct miscdevice \* *misc*)

unregister a miscellaneous device

#### **Parameters**

**struct miscdevice \* misc** device to unregister

### **Description**

Unregister a miscellaneous device that was previously successfully registered with *misc\_register()*.

### Symbols

ata change queue depth (C function), 623 ata ehi push desc (C function), 605 \_\_ata\_port\_freeze (C function), 609 atomic add unless (C function), 8 class create (C function), 90 devm\_alloc\_percpu (C function), [72](#page-612-0) \_\_dwc3\_gadget\_ep\_disable (Cf[unct](#page-616-0)ion), 421 dwc3 gadget ep enable (C func[tio](#page-15-0)n), 421 \_\_hrtimer\_get\_remaining (C [fun](#page-97-0)ction), 32 ht\_create\_irq (C function), 466 \_\_i2c\_transfer (C function), 507 \_\_nand\_calculate\_ecc (C function), 669 \_\_nand\_correct\_data (C function), 669 nand unlock (C function), [675](#page-473-0) \_\_parport\_register\_driver ([C fun](#page-514-0)ction), 693 \_\_pci\_complete\_power\_transition ([C fun](#page-676-0)ction), 445 pci hp register (C function), 47[3](#page-676-0) pci register driver (C fun[ction](#page-682-0)), 458 pci reset function (C function), 454 \_\_pci\_reset\_function\_locked (C function), 454 platform create bundle (C f[uncti](#page-480-0)on), 101 platform driver probe (C functi[on\),](#page-465-0) 101 \_\_platform\_driver\_register (C func[tion\)](#page-461-0), 100 \_\_platform\_register\_drivers (C function), [101](#page-461-0) root device register (C function), 86 round jiffies (C function),  $16$ \_\_round\_jiffies\_relative (C function), 1[6](#page-108-0) \_\_round\_jiffies\_up (C function), 17 \_\_round\_jiffies\_up\_relative (C functi[on\)](#page-93-0), [17](#page-108-0) scsi\_device\_lookup (C fun[ctio](#page-23-0)n), 537 scsi device lookup by target (C f[unc](#page-23-0)tion), 537 shost for each device (C fun[ctio](#page-24-0)n), 534 snd rawmidi transmit ack (C functio[n\),](#page-24-0) 188 sndrawmidi transmit peek (C f[unct](#page-544-0)ion), 188 spi alloc controller (C function), 490 spi\_register\_driver (C function), 488 starget for each device (C function), [5](#page-541-0)[37](#page-195-0) \_\_uio\_register\_device (C function), 109 wake up (C function), 27 \_\_wake\_up\_sync\_key (C function), [28](#page-495-0)

### A

abs (C function), 54 add marker len (C function), 684 add\_taint (C function), 59

add timer (C function), 19 add timer on (C function), 19 airq iv alloc (C function), 780 airq iv create (C function), 780 airq iv free (C function), [7](#page-26-0)81 airq iv release (C function), [7](#page-26-0)80 airg iv scan (C function), [781](#page-787-0) alloc\_ordered\_workqueue ([C fun](#page-787-0)ction), 34 alloc\_workqueue (C func[tion\)](#page-788-0), 33 amba\_id (C type), 4 anon\_transport\_class\_reg[ister](#page-788-0) [\(C](#page-787-0) function), 94 anon\_transport\_class\_unregister (C fun[ctio](#page-41-0)n), 95 ata build rw tf (C function), 5[95](#page-40-0) ata bus probe (C [fu](#page-11-0)nction), 598 ata cable 40wire (C function), 582 ata cable 80wire (C function), 582 ata\_cable\_ignore (C function), [58](#page-602-0)3 ata cable sata (C function), [583](#page-605-0) ata cable unknown (C functio[n\),](#page-589-0) 582 ata cmd ioctl (C function), 62[0](#page-589-0) ata dev classify (C function), [581](#page-590-0) ata dev configure (C functi[on\),](#page-590-0) 598 ata dev disable (C function), 6[1](#page-589-0)1 ata dev init (C function), 6[04](#page-627-0) ata\_dev\_init\_params (C functi[on\),](#page-588-0) 601 ata\_dev\_next (C function), 578 ata\_dev\_pair (C function), 58[3](#page-618-0) ata\_dev\_phys\_link (C fun[ction](#page-611-0)), 593 ata\_dev\_read\_id (C function), 597 ata dev reread id (C funct[ion\),](#page-585-0) 6[00](#page-608-0) ata dev revalidate (C fun[ction](#page-590-0)), 600 ata dev same device (C functi[on\),](#page-600-0) 600 ata dev set feature (C functi[on\),](#page-604-0) 586 ata dev set xfermode (C functi[on\),](#page-607-0) 601 ata dev xfermask (C function), [601](#page-607-0) ata do dev read id (C function), 5[82](#page-607-0) ata do eh (C function), 617 ata do set mode (C function), 58[4](#page-593-0) ata down xfermask limit (C fu[nction\),](#page-608-0) 599 ata dump id (C function), 596 ata\_dump\_status (C fun[ction](#page-624-0)), 62[1](#page-589-0) ata\_eh\_about\_to\_do (C functio[n\),](#page-591-0) 611 ata eh acquire (C function), 606 ata\_eh\_analyze\_ncq\_error [\(C fu](#page-603-0)nction), 613 ata\_eh\_analyze\_serror (C func[tion\)](#page-628-0), 613 ata\_eh\_analyze\_tf (C function), 6[13](#page-618-0) ata eh autopsy (C function), [615](#page-613-0)

ata eh detach dev (C function), 611 ata\_eh\_done (C function), 611 ata\_eh\_finish (C function), 617 ata\_eh\_freeze\_port (C function), 610 ata\_eh\_handle\_port\_resume (C f[uncti](#page-618-0)on), 618 ata eh handle port susp[end \(](#page-618-0)C function), 618 ata\_eh\_link\_autopsy (C fu[nctio](#page-624-0)n), 615 ata eh link report (C function), [615](#page-617-0) ata\_eh\_maybe\_retry\_flush (C function), 6[16](#page-625-0) ata eh qc complete (C function), 610 ata\_eh\_qc\_retry (C function), 611 ata eh read log 10h (C functio[n\),](#page-622-0) 612 ata eh recover (C function), 617 ata eh release (C function), 607 ata eh report (C function), 6[15](#page-618-0) ata eh request sense (C function), [612](#page-619-0) ata eh set Ipm (C function), [616](#page-624-0) ata eh set pending (C funct[ion\),](#page-614-0) 608 ata eh speed down (C fun[ction](#page-622-0)), 614 ata\_eh\_speed\_down\_verdict (C fun[ction](#page-619-0)), 613 ata\_eh\_thaw\_port (C function), [61](#page-623-0)0 ata\_eh\_worth\_retry (C function), [615](#page-615-0) ata\_ehi\_clear\_desc (C function), 6[05](#page-621-0) ata ehi push desc (C function), 605 ata err string (C function), 612 ata exec internal (C function), [5](#page-617-0)[97](#page-622-0) ata exec internal sg (C function), [59](#page-612-0)6 ata\_finalize\_port\_ops (C function), [60](#page-612-0)4 ata force cbl (C function), [594](#page-619-0) ata force horkage (C function), [594](#page-604-0) ata\_force\_link\_limits (C function), [594](#page-603-0) ata force xfermask (C function), 5[94](#page-611-0) ata format dsm trim des[cr \(C](#page-601-0) function), 629 ata gen ata sense (C function), [622](#page-601-0) ata get cmd descript (C function), [61](#page-601-0)5 ata\_get\_identity (C function), 62[0](#page-601-0) ata\_get\_xlat\_func (C function), 631 ata host\_activate (C function), 5[91](#page-629-0) ata\_host\_alloc (C function), 589 ata\_host\_alloc\_pinfo (C functi[on\),](#page-627-0) 5[90](#page-622-0) ata host detach (C function), [592](#page-638-0) ata host init (C function), 591 ata\_host\_register (C functio[n\),](#page-596-0) [591](#page-598-0) ata host resume (C function), 58[9](#page-597-0) ata host start (C function), 5[91](#page-599-0) ata host suspend (C func[tion\)](#page-598-0), 589 ata hpa resize (C function), 5[96](#page-598-0) ata id c string (C function), 5[81](#page-596-0) ata id string (C function), 5[81](#page-598-0) ata id xfermask (C function), 5[81](#page-596-0) ata internal cmd timed out [\(C f](#page-603-0)unction), 606 ata\_internal\_cmd\_timeout ([C fun](#page-588-0)ction), 606 ata is 40wire (C function), [601](#page-588-0) ata\_link\_abort (C function), 6[09](#page-588-0) ata\_link\_init (C function), 604 ata link next (C function), 578 ata link offline (C function), [58](#page-608-0)9 ata link online (C function), [589](#page-616-0)

ata mode string (C function), 580 ata\_mselect\_caching (C function), 630 ata\_mselect\_control (C function), 630 ata\_msense\_caching (C function), 627 ata\_msense\_control (C functio[n\),](#page-587-0) 627 ata\_msense\_rw\_recovery (C functi[on\),](#page-637-0) 628 ata msleep (C function), 592 ata\_pack\_xfermask (C function), 5[79](#page-634-0) ata pci remove one (C function), [592](#page-634-0) ata phys link offline (C function), 603 ataphys link online (C f[unct](#page-599-0)ion), 603 ata pio mask no iordy (C functi[on\),](#page-586-0) 597 ata pio need iordy (C function), [582](#page-599-0) ata platform remove one (C func[tion\)](#page-610-0), 592 ata port abort (C function), 609 ata port alloc (C function), 604 ata port desc (C function), 605 ata port detach (C function), 60[5](#page-589-0) ata port freeze (C function), [610](#page-616-0) ata port pbar desc (C func[tion\)](#page-611-0), 606 ata\_port\_schedule\_eh (C fu[nctio](#page-612-0)n), 609 ata\_port\_wait\_eh (C function), [608](#page-612-0) ata\_qc\_complete (C function), [58](#page-617-0)7 ata qc complete multiple (C fun[ction](#page-613-0)), 587 ata qc free (C function), 603 ata qc issue (C function), 603 ata qc new init (C function), [602](#page-594-0) ata\_qc\_schedule\_eh (C function), 608 ata read log page (C fu[nctio](#page-610-0)n), 598 ata read native max add[ress](#page-610-0) (C function), 595 ata rwcmd protocol (C functi[on\),](#page-609-0) 594 ata sas async probe (C function), [619](#page-615-0) ata sas port alloc (C function), [618](#page-605-0) ata sas port destroy (C function), 619 ata sas port init (C function), 61[9](#page-601-0) ata\_sas\_port\_start (C function), 61[8](#page-626-0) ata\_sas\_port\_stop (C function), [619](#page-625-0) ata\_sas\_queuecmd (C function), 6[19](#page-626-0) ata sas slave configure (C fu[nctio](#page-626-0)n), 619 ata\_scsi\_change\_queue\_depth([C fu](#page-625-0)nction), 623 ata scsi cmd error handler (C [func](#page-626-0)tion), 607 ata scsi dev rescan (C function), [633](#page-626-0) ata scsi dump cdb (C function), 631 ata scsi error (C function), 607 ata\_scsi\_find\_dev (C function), 629 ata scsi flush xlat (C function), 6[23](#page-640-0) ata scsi hotplug (C function), 6[3](#page-638-0)3 ata scsi media change no[tify \(](#page-614-0)C function), 632 ata scsi mode select xlat (C f[uncti](#page-636-0)on), 631 ata scsi offline dev (C function), [63](#page-630-0)2 ata scsi pass thru (C function), [62](#page-640-0)9 ata\_scsi\_port\_error\_handler (C function), 60[8](#page-639-0) ata scsi qc new (C function), 621 ata\_scsi\_queuecmd (C function), [631](#page-639-0) ata\_scsi\_rbuf\_fill (C function), 6[26](#page-636-0) ata\_scsi\_rbuf\_get (C function), 625 ata scsi rbuf put (C function), [625](#page-628-0) ata scsi remove dev (C function), [63](#page-638-0)2

ata scsi report zones complete (C function), 630 ata\_scsi\_rw\_xlat (C function), 624 ata\_scsi\_simulate (C function), 632 ata\_scsi\_slave\_config (C function), 622 ata\_scsi\_slave\_destroy (C function), 622 ata scsi start stop xlat (C fu[nctio](#page-631-0)n), 623 ata scsi timed out (C function), [60](#page-639-0)7 ata\_scsi\_translate (C function), 62[5](#page-629-0) ata\_scsi\_unlock\_native\_capacity (C [funct](#page-629-0)ion), 620 ata scsi user scan (C function), 633 ata\_scsi\_var\_len\_cdb\_xlat (C fun[ction](#page-614-0)), 631 ata scsi verify xlat (C function), [62](#page-632-0)4 ata scsi write same xlat (C function), 629 ata scsiop ing 00 (C function), [626](#page-640-0) ata scsiop ing 80 (C function), 626 ata scsiop ing 83 (C function), 6[26](#page-631-0) ata\_scsiop\_inq\_89 (C function), 627 ata scsiop ing std (C function), [626](#page-633-0) ata scsiop maint in (C function), [63](#page-633-0)0 ata\_scsiop\_mode\_sense (C fun[ction](#page-633-0)), 628 ata\_scsiop\_read\_cap (C functio[n\),](#page-634-0) 628 ata\_scsiop\_report\_luns (C functi[on\),](#page-633-0) 628 ata\_set\_max\_sectors (C function), [596](#page-637-0) ata set mode (C function), 616 ata sg clean (C function), 602 ata sg init (C function), 587 ata sg setup (C function), 602 ata slave link init (C functi[on\),](#page-623-0) 590 ata std bios param (C fu[nction](#page-609-0)), 620 ata std end eh (C funct[ion\),](#page-594-0) 608 ata std error handler (C f[uncti](#page-609-0)on), 618 ata std postreset (C function), [586](#page-597-0) ata std prereset (C function), [5](#page-627-0)85 ata std qc defer (C function), [58](#page-615-0)6 ata\_std\_sched\_eh (C function), 608 ata task ioctl (C function), 621 ata\_tf\_from\_fis (C function), 5[79](#page-592-0) ata tf read block (C function), [595](#page-593-0) ata tf to fis (C function), 579 ata\_timing\_cycle2mode (C [func](#page-628-0)[tion](#page-615-0)), 583 ata to sense error (C functi[on\),](#page-586-0) 621 ata unpack xfermask (C functi[on\),](#page-602-0) 580 ata\_wait\_after\_reset (C fu[nctio](#page-586-0)n), 584 ata wait ready (C function), 599 ata wait register (C function), 5[93](#page-628-0) ata xfer mask2mode (C function), [580](#page-587-0) ata xfer mode2mask (C function), [580](#page-591-0) ata\_xfer\_mode2shift (C func[tion\)](#page-606-0), 580 atapi check dma (C function), [602](#page-600-0) atapi cmd type (C function), 579 atapi drain needed (C function), 6[22](#page-587-0) atapi\_eh\_clear\_ua (C function), 6[16](#page-587-0) atapi eh request sense (C fun[ction](#page-609-0)), 613 atapi eh tur (C function), 61[2](#page-586-0) atapi\_xlat (C function), 628 atomic\_add (C function), 6 atomic add negative (C functio[n\),](#page-623-0) 8 atomic add return (C fun[ction](#page-619-0)), 8

atomic\_dec (C function), 7 atomic dec and test (C function), 7 atomic inc (C function), 7 atomic\_inc\_and\_test (C function), 7 atomic\_read (C function), [6](#page-14-0) atomic\_set (C function), 6 atomic\_sub (C function), [7](#page-14-0) atomic\_sub\_and\_test (C function), [7](#page-14-0) atomic sub return (C fun[cti](#page-13-0)on), 8 attachentity load avg ([C](#page-13-0) function), 13

### B

bss\_parameters (C type), 829 builtin\_driver (C function), 81 builtin i2c driver (C function), 503 bus find device (C function), 102 bus find device by nam[e \(C f](#page-836-0)unction), 103 bus for each dev (C funct[ion](#page-88-0)), 102 bus for each drv (C function), [103](#page-510-0) bus register (C function), 10[4](#page-109-0) bus rescan devices (C function), 103 bus type (C type), 73 bus unregister (C function), 10[4](#page-110-0) bytes to frames (C functi[on\),](#page-111-0) 178 bytes to samples (C function), 1[78](#page-110-0)

### C

cable\_is\_40wire (C function), [601](#page-185-0) calculate imbalance (C functio[n\),](#page-185-0) 15 call rcu (C function), 62 call\_rcu\_bh (C function), 60 call rcu sched (C function), [60](#page-608-0) call rcu tasks (C function), 65 cancel delayed wor[k \(C](#page-69-0) function), [38](#page-22-0) ca[nc](#page-67-0)el delayed work sync (C function), 38 cancel work sync (C functi[on\),](#page-67-0) 37 ccw0 (C type), 762 ccw1 (C type), 761 ccw dev id (C type), 766 ccw dev id is equal (C functio[n\),](#page-44-0) 766 ccw\_device (C [type](#page-769-0)), 767 ccw\_device\_cl[ear \(C](#page-768-0) function), 770 ccw\_device\_clear\_op[tions](#page-773-0) (C function), 770 ccw\_device\_get\_chp\_desc (C func[tion\)](#page-773-0), 774 ccw\_device\_get\_ciw [\(C fu](#page-774-0)nction), 773 ccw\_device\_get\_id (C function), [774](#page-777-0) ccw device get mdc (C function), 775 ccw\_device\_get\_path\_mask (C function), [77](#page-781-0)3 ccw\_device\_get\_schid (C function), [77](#page-780-0)5 ccw\_device\_halt (C function), 7[73](#page-781-0) ccw device is multipath (C functi[on\),](#page-782-0) 770 ccw device is pathgroup (C function), 7[70](#page-780-0) ccw\_device\_resume (C function), 7[73](#page-782-0) ccw\_device\_set\_offline (C fun[ction](#page-780-0)), 768 ccw device set online (C function), 7[68](#page-777-0) ccw device set options (C function), 7[70](#page-777-0) ccw device set options mask (C [func](#page-780-0)tion), 769 ccw device siosl (C function), 769

ccw\_device\_start (C function), 772 ccw device start key (C function), 771 ccw\_device\_start\_timeout (C function), 772 ccw\_device\_start\_timeout\_key (C function), 771 ccw\_device\_tm\_intrg (C functi[on\),](#page-779-0) 775 ccw device tm start (C function), [774](#page-778-0) ccw device tm start key (C function), [774](#page-779-0) ccw device tm start timeout (C function), [775](#page-778-0) ccw device tm start timeout key [\(C fu](#page-782-0)nction), 774 ccw\_driver (C type), 767 ccw driver register (C function), 769 ccw driver unregister (C function), 769 ccwgroup\_create\_dev (C function), 779 ccwgroup\_device (C [type](#page-774-0)), 777 ccwgroup\_driver (C type), 778 ccwgroup driver register (C func[tion\),](#page-776-0) 779 ccwgroup driver unregister (C fun[ction](#page-786-0)), 779 ccwgroup\_probe\_ccwdev ([C fun](#page-784-0)ction), 779 ccwgroup\_remove\_ccwde[v \(C f](#page-785-0)unction), 780 ccwgroup\_set\_offline (C function), 779 ccwgroup\_set\_online (C function), 778 cdc\_parse\_cdc\_header (C function), 3[14](#page-786-0) cfg80211 ap settings (C type), 823 cfg80211 assoc\_request (C type),  $831$ cfg80211\_assoc\_timeout (C functi[on\),](#page-785-0) 837 cfg802[1](#page-321-0)1 auth request (C type),  $831$ cfg80211\_auth\_timeout (C func[tion\)](#page-830-0), 837 cfg80211 beacon data (C type), 8[22](#page-838-0) cfg80211\_bss (C type), 845 cfg80211 check combinations ([C fun](#page-838-0)ction), 813  $cfg80211$  classify8021d (C function), [851](#page-844-0) cfg80211\_connect\_bss (C functio[n\),](#page-829-0) 839 cfg80211\_connect\_don[e \(C](#page-852-0) function), 839 cfg80211 connect params (C type), 834 cfg80211\_connect\_resp\_params (C ty[pe\),](#page-858-0) 8[38](#page-820-0) cfg80211\_connect\_result (C functio[n\),](#page-846-0) 839 cfg80211\_connect\_timeout (C functio[n\),](#page-846-0) 840 cfg80211\_cqm\_pktloss\_notify (C fun[ction](#page-841-0)), 843 cfg80[2](#page-845-0)11 cqm rssi\_notify (C function), 842 cfg80211\_crypto\_settings (C type), 83[0](#page-846-0) cfg80211 deauth request (C type), 832 cfg80211\_disassoc\_request (C type), 83[3](#page-847-0) cfg80211\_disconnected (C function), 8[41](#page-849-0) cfg80211 find ie (C function),  $847$ cfg80211 ibss\_joined (C function), [837](#page-839-0) cfg80211\_ibss\_params (C type), 833 cfg80211\_inform\_bss (C type), 846 cfg80211\_inform\_bss\_data (C [func](#page-854-0)tio[n\),](#page-848-0) 846 cfg80211\_inform\_bss\_frame\_data([C fu](#page-844-0)nction), 846 cfg80211 mgmt tx status (C fu[nctio](#page-840-0)n), 842 cfg80211 michael mic failure [\(C fu](#page-853-0)nction), 843 cfg80211\_new\_sta (C function), 842 cfg80211\_ops (C type), 813 cfg80211\_pmksa (C type), 836 cfg80211 ready on channel (C function), 8[41](#page-850-0) cfg80211 remain on channel e[xpire](#page-849-0)d (C function), 841

cfg80211 roamed (C fu[nct](#page-820-0)[ion\),](#page-843-0) 841

cfg80211 rx assoc resp (C function), 837 cfg80211\_rx\_mgmt (C function), 842 cfg80211\_rx\_mlme\_mgmt (C function), 836 cfg80211\_scan\_done (C function), 845 cfg80211\_scan\_request (C type), 844 cfg[802](#page-849-0)11\_signal\_type (C type), 802 cfg80211\_ssid (C type), 843 cfg80211 testmode alloc event s[kb \(](#page-852-0)C function), 853 cfg80211 testmode alloc reply skb (C function), 853 cfg80211 testmode event (C function), 854 cfg80211 testmode reply (C function), 853 cfg80211 tx mlme mgmt (C function), 837 cfg80211 unlink bss (C function), 847 check asym packing (C function), 15 check create (C function), 687 check\_pattern (C function), 683 check\_short\_pattern (C function), [683](#page-854-0) ciw (C type), 765 clamp (C function), 56 clamp\_t (C function), 56 clamp\_val (C function), 56 class (C type), [76](#page-772-0) class compat create link (C function), 92 class\_compat\_registe[r \(C](#page-63-0) function), 92 class compat remove l[ink](#page-63-0) (C function), 92 class\_compat\_[unr](#page-83-0)egister (C function), 92 class\_destroy (C function), 90 class dev iter exit (C function),  $91$ class dev iter init (C function),  $91$ class dev iter next (C function),  $91$ class find device (C functi[on\),](#page-97-0) 91 class for each device (C functi[on\),](#page-98-0) 91 cmbdata (C type), 776 cmf read (C function), 777 cmf readall (C function), 777 cond\_synchronize\_rcu (C funct[ion\)](#page-98-0), [62](#page-98-0) cond synchronize sched (C function), 62 config ep by speed (C [fun](#page-784-0)ction), 363 console\_conditional\_sch[edule](#page-784-0) (C function), 57 console\_lock (C function), 57 console\_trylock (C function), 57 console\_unlock (C function), 57 container of (C function), 56 copy from user toio (C fu[nct](#page-64-0)ion), 191 copy to user fromio (C funct[ion](#page-64-0)), 190 cpu load update (C function[\),](#page-64-0) 13 cpupri cleanup (C functio[n\),](#page-63-0) 12 cpupri\_find (C function), 12 cpupri init (C function), 12 cpupri\_set (C function), 12 create\_bbt (C function), 685

### D

DECLARE\_COMPLETION [\(C](#page-19-0) function), 16 DECLARE\_COMPLETION[\\_ONS](#page-692-0)TACK (C function), 16 DEFINE\_DMA\_BUF\_EXPORT\_INFO (C function), 144

del timer (C function), 19 del timer sync (C function), 20 delayed\_work\_pending (C function), 33 destroy\_rcu\_head\_on\_stack (C function), 65 destroy workqueue (C [fun](#page-26-0)ction), 39 detach\_entity\_load\_avg (C f[unc](#page-27-0)tion), 13 dev driver string (C function), 83 dev links info (C type), 78 dev pm domain (C type), 126 dev pm ops (C type), 123 dev set name (C function), 84 dev to iio dev (C functi[on\)](#page-85-0), 249 dev type (C type), 522 device (C type), 78 device\_add (C functio[n\),](#page-130-0) 84 device\_attach (C function), [96](#page-256-0) device bind driver [\(C f](#page-529-0)unction), 96 device create ([C fu](#page-85-0)nction), 87 device create bin file (C [fun](#page-91-0)ction), 84 device create file (C functi[on\)](#page-103-0), 83 device\_create\_vargs (C function[\),](#page-103-0) 87 device\_create\_with\_groups [\(C](#page-94-0) function), 88 device del (C function), 85 device destroy (C function), 88 device driver (C type), 74 device find child (C function), 86 device for each child ([C fu](#page-92-0)nction), 86 device for each child rever[se \(](#page-95-0)C function), 86 device initialize (C fun[ctio](#page-81-0)n), 84 device link (C type), 77 device link add (C function), 82, 1[62](#page-93-0) device link del (C function), 83, 163 device link state (C type),  $77, 161$  $77, 161$  $77, 161$ device move (C func[tion](#page-84-0)), 89 device\_register (C function), [85](#page-89-0) device release driver (C fun[ctio](#page-90-0)[n\),](#page-170-0) [97](#page-169-0) device remove bin file (C [fun](#page-84-0)[ction](#page-168-0)), 84 device\_remove\_file (C fun[ctio](#page-96-0)n), 83 device remove file self (C f[unc](#page-92-0)tion), 83 device rename (C function), 89 device reprobe (C function), 104 device\_set\_of\_node\_from\_dev (C [fun](#page-90-0)[ctio](#page-91-0)n), 89 device unregister (C function), 85 devm\_add\_action (C functio[n\),](#page-96-0) 70 devm\_alloc\_percpu (C functi[on\),](#page-111-0) 77 devm free pages (C function), 72 devm\_free\_percpu (C function), [72](#page-92-0) devm get free pages (C functi[on\)](#page-77-0),  $71$ devm\_iio\_device\_alloc (C functio[n\),](#page-84-0) 252 devm iio device free (C functi[on\),](#page-79-0) 252 devm iio device register (C fun[ctio](#page-79-0)n), 252 devm iio device unregister (C fun[ction](#page-78-0)), 253 devm iio trigger alloc (C function), [259](#page-259-0) devm iio trigger free (C function), [260](#page-259-0) devm\_iio\_trigger\_register (C function), [260](#page-259-0) devm\_iio\_trigger\_unregister (C function), [260](#page-260-0) devm\_input\_allocate\_device (C func[tion\)](#page-266-0), 270

devm input allocate polled device (C function), 278 devm\_kasprintf (C function), 71 devm kfree (C function), 71 devm kmalloc (C function), 70 devm k[mem](#page-285-0)dup (C function), 71 devm\_kstrdup (C function), 7[0](#page-78-0) devm\_kvasprintf (C funct[ion](#page-78-0)), 70 devm\_of\_pwm\_get (C functi[on\)](#page-77-0), 712 devm pci remap cfg resourc[e \(C](#page-78-0) function), 452 devm pci remap cfgspace [\(C](#page-77-0) function), 451 devm\_pwm\_get (C function), [712](#page-77-0) devm\_pwm\_put (C function), 71[2](#page-719-0) devm remove action (C function), 70 devm\_spi\_register\_controller (C function), [49](#page-458-0)[1](#page-459-0) devres add (C function), 67 devres alloc node (C functio[n\),](#page-719-0) 66 devres close group (C function), 6[9](#page-77-0) devres destroy (C function), 68 devres find (C function), [67](#page-74-0) devres\_for\_each\_res (C function[\),](#page-73-0) 67 devres\_free (C function), 67 devres get (C function), 67 devres open group (C fu[nct](#page-74-0)i[on\)](#page-75-0), 69 devres release (C function), 68 devres release group (C [fun](#page-74-0)ction), [6](#page-74-0)9 devres remove (C functi[on\)](#page-74-0), 68 devres remove group (C functio[n\),](#page-76-0) 69 disable\_cmf (C function), [7](#page-75-0)77 dl dev state (C type), 78 dma\_alloc\_from\_dev\_cohere[nt \(](#page-75-0)C function), 105 dma buf (C type), 142 dma buf attach (C functi[on\),](#page-784-0) 137 dma buf attachment [\(C t](#page-85-0)ype), 143 dma buf begin cpu access (C function), 13[8](#page-112-0) dma buf detach ([C fun](#page-149-0)ction), 137 dma\_buf\_end\_cpu\_access (C [func](#page-144-0)tion), 138 dma\_buf\_export (C function), 1[36](#page-150-0) dma buf export info (C type),  $143$ dma\_buf\_fd (C function), 136 dma buf get (C function), 13[6](#page-144-0) dma\_buf\_kmap (C function), [139](#page-143-0) dma buf kmap atomic (C fun[ction](#page-150-0)), 138 dma buf kunmap (C fun[ction](#page-143-0)), 139 dma buf kunmap atomic [\(C fu](#page-143-0)nction), 139 dma buf map attachment ([C fun](#page-146-0)ction), 137 dma\_buf\_mmap (C function), 139 dma buf ops (C type), 140 dma buf put (C function), 137 dma buf unmap attachment (C functio[n\),](#page-144-0) 138 dma\_buf\_vmap (C function), [139](#page-146-0) dma buf vunmap (C f[unctio](#page-147-0)n), 140 dma fence (C type), 150 dma\_fence\_add\_callback (C function), 149 dma fence array (C type), 1[57](#page-146-0) dma fence array cb (C type), [156](#page-147-0) dma\_fence\_array\_cr[eate](#page-157-0) (C function), 156 dma fence cb (C type), 151

dma fence context alloc (C function), 148 dma fence default wait (C function), 150 dma\_fence\_enable\_sw\_signaling (C function), 149 dma\_fence\_get (C function), 153 dma\_fence\_get\_rcu (C function), 153 dma fence get rcu safe (C function), [153](#page-157-0) dma fence get status (C function), 149 dma fence get status locke[d \(C](#page-160-0) function), 154 dma fence init (C function), 150 dma fence is array (C function), 157 dma fence is later (C function), 15[4](#page-156-0) dma fence is signaled (C function), 154 dma\_fence\_is\_signaled\_lock[ed \(C](#page-157-0) function), [153](#page-161-0) dma fence later (C function), 15[4](#page-164-0) dma fence match context (C fu[nctio](#page-161-0)n), 156 dma fence ops (C type), 152 dma fence put (C function), 153 dmafence remove callback ([C fu](#page-161-0)nction), 1[49](#page-160-0) dma fence set error (C function), 154 dma fence signal (C fun[ction](#page-159-0)), 148 dma\_fence\_signal\_locked (C [func](#page-160-0)tion), 148 dma\_fence\_wait (C function), 155 dma\_fence\_wait\_any\_timeout (C f[uncti](#page-161-0)on), [150](#page-156-0) dma fence wait timeout (C fu[nction](#page-155-0)), 148 dma mmap from dev coherent (C fun[ction](#page-155-0)), 106 dma release from dev coher[ent \(](#page-162-0)C function), 106 dmam alloc attrs (C function), 107 dmam\_alloc\_coherent (C function), 10[6](#page-155-0) dmam declare coherent memory (C function), [10](#page-113-0)7 dmam free coherent (C function), 106 dmam release declared mem[ory \(C](#page-114-0) function), 107 dmi check system (C function), 92[8](#page-113-0) dmi find device (C function), 928 dmi first match (C function), 928 dmi\_get\_date (C function), 928 dmi\_get\_system\_info (C function), [92](#page-935-0)8 dmi\_match (C function), 929 dmi\_name\_in\_vendors (C fun[ction](#page-935-0)), 928 dmi\_walk (C function), 929 do jobctl trap (C function), [42](#page-935-0) do notify parent cldsto[p \(C f](#page-936-0)uncti[on\),](#page-935-0) 42 do\_pata\_set\_dmamode (C function), [638](#page-935-0) do\_signal\_stop (C func[tion\)](#page-936-0), 42 do sigtimedwait (C functio[n\),](#page-49-0) 43 drain workqueue (C function), 37 driver attach (C function), 96 driver create file (C functio[n\),](#page-49-0) 82 driver\_find (C function), 82 driver find device (C function), [81](#page-44-0) driver for each device (C [fun](#page-103-0)ction), 81 driver init (C function), 81 driver register (C functi[on\)](#page-89-0), 82 driver remove file (C function), [82](#page-88-0) driver unregister (C function), 82 dwc3 (C type), 412 dwc3\_alloc\_event\_buffers ([C fu](#page-89-0)nction), 423 dwc3 alloc one event buffer ([C fu](#page-89-0)nction), 423 dwc3 core init (C function), 4[24](#page-89-0)

dwc3\_ep (C type), 410 dwc3\_ep\_inc\_deq (C function), 420 dwc3 ep inc enq (C function), 420 dwc3 ep inc [trb \(](#page-429-0)C function), 420 dwc3 ep prev trb [\(C fu](#page-417-0)nction), 422 dwc3 event (C type), 418 dwc3 event buffer (C type), 4[09](#page-427-0) dwc3\_event\_buffers\_setup (C [func](#page-427-0)tion), 423 dwc3 event depevt (C type), 4[17](#page-429-0) dwc3event devt (C t[ype\)](#page-425-0), 417 dwc3 event gevt (C type), 4[18](#page-416-0) dwc3 free event buffers (C function), 4[23](#page-430-0) dwc3 free one event buffer [\(C fu](#page-424-0)nction), 423 dwc3 gadget ep cmd par[ams](#page-424-0) (C type), 418 dwc3 gadget ep get transfer index (C function), 419 dwc3\_gadget\_get\_link\_state (C functio[n\),](#page-430-0) [419](#page-430-0) dwc3\_gadget\_giveback (C function), 42[0](#page-425-0) dwc3\_gadget\_init (C function), 422 dwc3\_g[adge](#page-426-0)t\_move\_started\_request (C function), 419 dwc3\_gadget\_set\_link\_state (C funct[ion\),](#page-427-0) [420](#page-426-0) dwc3 gadget set test mode ([C fun](#page-429-0)ction), 419 dwc3 gadget setup nump (C function), 422 dwc3 g[adge](#page-426-0)t start config (C function), 421 dwc3 get dr mode (C function), 423 dwc3 hwparams (C type), 411 dwc3 phy setup (C function), 424 dwc3 prepare one trb (C function), 4[2](#page-428-0)2 dwc3 request (C type), 412 dwc3 send gadget ep cm[d \(C](#page-418-0) function), 420 dwc3\_send\_gadget\_generic\_c[omm](#page-431-0)and (C function), 420 dwc3\_trb (C type), 411 E

dwc3 core soft reset (C function), 423

tion), 422

DWC3\_DEFAULT\_AUTOSUSPEND\_DELAY (C func-

edac d[evice](#page-427-0) add device (C function), 531 edac device alloc [inde](#page-418-0)x (C function), 532 edac device del device (C function), 532 edac device handle ce (C function), 532 edac device handle ue (C function), [532](#page-538-0) EDAC\_DIMM\_OFF (C function), 525 EDAC\_DIMM\_PTR (C function), 525 edac\_has\_mcs (C function), 527 edac mc add\_mc\_with\_groups (C fu[nction](#page-539-0)), 527 edac\_mc\_alloc (C function), 5[27](#page-532-0) edac mc del mc (C function), [528](#page-532-0) edac mc find (C function), [528](#page-534-0) edac mc find csrow by page (C function), [528](#page-534-0) edac mc free (C function), [527](#page-534-0) edac mc handle error (C func[tion\)](#page-535-0), 528 edac mc layer (C type), 5[24](#page-535-0) edac mc layer type (C type), 524 edac pci add device (C fu[nctio](#page-534-0)n), 530 edac pci alloc ctl info (C function), [529](#page-535-0)

edac pci alloc index (C function), 529 edac\_pci\_create\_generic\_ctl (C function), 530 edac\_pci\_create\_sysfs (C function), 530 edac\_pci\_del\_device (C function), 530 edac\_pci\_free\_ctl\_info (C function), [529](#page-536-0) edac pci release generic ctl (C function), [530](#page-537-0) edac pci remove sysfs (C function), [53](#page-537-0)1 edac raw error desc (C type), 52[6](#page-537-0) edac raw mc handle error (C func[tion\)](#page-536-0), 528 edac\_type (C type), 524 edd\_dev\_is\_type (C function), 930 edd get pci dev (C function), [930](#page-533-0) edd\_init (C function), 930 edd\_release (C func[tion\)](#page-531-0), 929 edd show raw data (C functi[on\),](#page-937-0) 929 enable\_cmf (C function), 776 erw (C type), 762 erw\_eadm (C type), 7[63](#page-937-0) esw0 (C type), 763 esw1 (C type), 764 esw2 (C type), [76](#page-769-0)4 esw3 (C type), 765 esw\_eadm (Ct[ype\)](#page-770-0), [765](#page-770-0) execute in pro[cess](#page-771-0) context (C function), 38

## F

fb\_add\_videomode([C fu](#page-772-0)nction), 215 fb\_copy\_cmap (C function), 212 fb\_dealloc\_cmap (C function), 212 fb\_default\_cmap (C function), 212 fb delete videomode (C functio[n\),](#page-222-0) 213 fb destroy modelist (C func[tion\)](#page-219-0), 215 fb\_find\_best\_mode (C function), [21](#page-219-0)4 fb find mode (C function), 21[3](#page-219-0) fb find nearest mode (C function), [215](#page-220-0) fb invert cmaps (C function), 21[3](#page-222-0) fb match mode (C function), 21[5](#page-221-0) fb mode is equal (C functi[on\),](#page-220-0) 214 fb\_set\_cmap (C function), 212 fb\_set\_suspend (C function), [212](#page-220-0) fb try mode (C function), 213 fb\_var\_to\_videomode (C func[ti](#page-222-0)[on\),](#page-221-0) 214 fb videomode to modelis[t \(C](#page-219-0) function), 215 fb videomode to var (C fun[ction](#page-219-0)), 214 fc\_block\_scsi\_eh (C functi[on\),](#page-220-0) 558 fc\_eh\_timed\_out (C function), 556 fc\_get\_event\_number (C function), 556 fc host post event (C function), 5[56](#page-221-0) fc\_host\_post\_vendor\_event (C [func](#page-565-0)tion), 556 fc\_remote\_port\_add (C functi[on\),](#page-563-0) 557 fc remote port delete (C function), [557](#page-563-0) fc\_remote\_port\_rolechg (C functi[on\),](#page-563-0) 558 fc remove host (C function), 557 fc\_vport\_create (C function), 559 fc\_vport\_terminate (C function), [559](#page-564-0) ff device (C type),  $267$ find\_busiest\_group (C functio[n\),](#page-564-0) 15 find mci by dev (C function), [528](#page-566-0)

finish\_wait (C function), 28 fix small imbalance (C function),  $15$ flush\_delayed\_work (C function), 38 flush\_scheduled\_work (C function), 35 flush work (C function), [37](#page-35-0) flush\_workqueue (C function), 37 frame aligned (C function), 178 frames to bytes (C function), 178 freq reg info (C functio[n\),](#page-44-0) 852 fsl local config read (C functi[on\),](#page-44-0) 758 fsl\_local\_config\_write (C fun[ction](#page-185-0)), 758 fsl mc device id (C type), 6 fsl\_rio\_config\_read (C func[tion\)](#page-859-0), [75](#page-185-0)9 fsl rio config write (C function), 7[59](#page-765-0) fsl rio setup (C function), 759 fw pm notify (C function), [9](#page-13-0)26

## G

gadget\_avoids\_skb\_reser[ve \(C](#page-766-0) function), 352 gadget\_is\_altset\_supporte[d \(C](#page-933-0) function), 352 gadget is dualspeed (C function), 353 gadget is otg (C function), 353 gadget is stall supported (C function), 3[52](#page-359-0) gadget is superspeed (C function), 353 gadget is superspeed plus (C fun[ction](#page-360-0)), 353 gadget is zlp supported (C [func](#page-360-0)tion), 352 get bbt block (C function), 686 get ccwdev by busid (C function), [769](#page-360-0) get ccwdev by dev id (C function), 768 get device (C function), 85 get dma buf (C function), [144](#page-693-0) get sd load idx (C function), 14 get state synchron[i](#page-776-0)ze  $rcu$  (C functi[on\),](#page-775-0) 61 get\_state\_synchronize\_s[che](#page-92-0)d (C function), 62

## H

hcd buffer create (C function), 332 hcd buffer destroy (C function), 332 hrtimer (C type), 29 hrtimer\_cancel (C function), 32 hrtimer clock base (C type), 3[0](#page-339-0) hrtimer forward (C function), 31 hrtimer\_forward\_[now](#page-36-0) (C function), 31 hrtimer init (C function), 32 hrtimer\_sleeper (C type), 30 hrtimer start (C function), 30 hrtimer start range ns (C functio[n\),](#page-38-0) 31 hrtimer try to cancel (C [fun](#page-39-0)ction), 31 hsi alloc controller (C fun[ctio](#page-37-0)n), 517 hsi alloc msg (C function), [51](#page-37-0)7 hsi async (C function), 518 hsi async read (C function), 516 hsi async write (C function), 51[6](#page-524-0) hsi board info (C type), 51[2](#page-524-0) hsi channel (C type), 5[12](#page-525-0) hsi claim port (C function), [518](#page-523-0) hsi client (C type), 513 hsi<sup>client</sup> driver (C type), [51](#page-519-0)[3](#page-523-0)

hsi config (C type), 512 hsi\_controller (C type), 515 hsi\_event (C function), 519 hsi\_flush (C function), 516 hsi\_free\_msg (C fun[ction](#page-519-0)), 517 hsi get channel id by name (C function), 519 hsi id (C function), 515 hsi msg (C type), 513 hsi port (C type), 514 hsi port id (C function), 515 hsi\_port\_unregister[\\_clie](#page-522-0)nts (C function), 516 hsi put controller [\(C fu](#page-520-0)nction), 517 hsi register client driver (C function), 517 hsi register controller ([C fun](#page-522-0)ction), 517 hsi register port event (C function), 51[8](#page-523-0) hsi release port (C function), 5[18](#page-524-0) hsi setup (C function), 515 hsi start tx (C function), 516 hsi stop  $tx$  (C function), 516 hsi\_unregister\_controller (C f[uncti](#page-525-0)on), [517](#page-525-0) hsi\_unregister\_port\_ev[ent \(](#page-522-0)C function), 518 ht\_create\_irq (C function), [46](#page-523-0)6 ht\_destroy\_irq (C functio[n\),](#page-523-0) 466 hw event mc err type (C type), 523

## I

i2c adapter quirks (C type), [502](#page-473-0) i2c\_add\_adapter (C function), 50[5](#page-530-0) i2c\_add\_numbered\_adapter (C function), 506 i2c\_algorithm (C type), 500 I2C\_BOARD\_INFO (C function), [50](#page-509-0)0 i2c board info (C type), 499 i2c bus recovery info (C type),  $501$  $501$ i2c\_check\_quirks (C fu[nction](#page-507-0)), 503 i2c\_client (C type), 498 i2c del adapter (C funct[ion\),](#page-506-0) 5[06](#page-507-0) i2c del driver (C function), 507 i2c driver (C type), 497 i2c handle smbus [host](#page-505-0) notify [\(C f](#page-510-0)unction), 505 i[2](#page-513-0)c lock bus (C function), 502 i2c lock operations (C type), [50](#page-514-0)0 i2c master recv (C [func](#page-504-0)tion), 508 i2c\_master\_send (C function), 508 i2c\_new\_device (C functio[n\),](#page-509-0) 504 i2c\_new\_dummy (C function), [504](#page-507-0) i2c new secondary device (C [func](#page-515-0)tion), 504 i2c\_parse\_fw\_timings (C functi[on\),](#page-515-0) 506 i2c register board info (C fu[nctio](#page-511-0)n), 503 i2c\_release\_client (C function), [507](#page-511-0) i2c\_smbus\_read\_block\_data (C function), [509](#page-511-0) i2c\_smbus\_read\_byte (C function), [508](#page-513-0) i2c\_smbus\_read\_byte\_data (C functi[on\),](#page-510-0) 508 i2c smbus read i2c block data or emulated function), 510 i2c\_smbus\_read\_word\_data (C fun[ction](#page-515-0)), [509](#page-516-0) i2c\_smbus\_write\_block\_data (C function), [50](#page-515-0)9 i2c\_smbus\_write\_byte (C function), 508 i2c smbus write byte data (C function), 508

i2c\_smbus\_write\_word\_data (C function), 509 i2c\_smbus\_xfer (C function), 510 i2c\_timings (C type), 501 i2c\_transfer (C function), 507 i2c\_trylock\_bus (C function), 502 i2c\_unlock\_bus (C function), [502](#page-517-0) i2c\_unregister\_devic[e \(C](#page-508-0) function), 504 i2c use client (C function), [50](#page-514-0)7 i2c verify adapter (C functio[n\),](#page-509-0) 505 i2c verify client (C function), [503](#page-509-0) ich\_pata\_cable\_detect (C function), [638](#page-511-0) ich set dmamode (C functi[on\),](#page-514-0) 639 ieee80211\_alloc\_hw (C function), [86](#page-512-0)7 ieee80211\_ampdu\_mlme\_act[ion \(](#page-510-0)C type), 898 ieee80211 amsdu to 8023s (C fun[ction](#page-645-0)), 850 ieee80211 beacon get (C funct[ion\),](#page-646-0) 892 ieee80211 beacon loss (C functi[on\),](#page-874-0) 889 ieee80211\_bss\_get\_ie (C function), 847 ieee80211 channel (C type), 800 ieee80211\_channel\_flags (C type), 7[99](#page-899-0) ieee80211\_channel\_to\_frequency (C [func](#page-896-0)tion), 848 ieee80211\_conf (C type), 868 ieee80211\_conf\_flags (C type), [86](#page-807-0)9 ieee80211create tpt led trigger ([C fun](#page-806-0)ction), 885 ieee80211 ctstoself duration (C function), 880 ieee80211\_ctstoself\_get([C fun](#page-875-0)ction), 880 ieee80211\_data\_from\_8023 (C [func](#page-876-0)tion), 850 ieee80211\_data\_to\_8023 (C function), 850 ieee80211 filter flags (C type), 882 ieee80211 find sta (C function), 896 ieee80211 find sta by ifaddr (C function), [89](#page-857-0)6 ieee80211 frame release type (C typ[e\),](#page-857-0) 892 ieee80211 free hw (C function), [868](#page-889-0) ieee80211 frequency to channe[l \(C f](#page-903-0)unction), 848 ieee80211\_generic\_frame\_duration (C f[uncti](#page-903-0)on), 880 ieee80211\_get\_assoc\_led\_name [\(C fu](#page-875-0)nct[ion\),](#page-899-0) 884 ieee80211\_get\_buffered\_bc (C function), 891 ieee80211\_get\_channel (C function), 848 ieee80[211\\_g](#page-887-0)et\_hdrlen\_from\_skb (C function), 849 ieee80211 get radio led name (C function), [884](#page-891-0) ieee80211 get response rate (C functio[n\),](#page-898-0) 848 ieee80211 get rx led name (C funct[ion\),](#page-855-0) 883 ieee80211 get tkip p1k (C function), 887 ieee80211\_get\_tkip\_p1k\_iv (C function), 887 ieee80211\_get\_tkip\_p2k (C function), 887 ieee80211 get tx led name (C function), [883](#page-890-0) ieee80211\_hdrlen (C function), 849 ieee80211\_hw (C type), 854 ieee $80211$  hw flags (C type),  $856$ ieee802[11](#page-890-0) iface combination (C type), 811 ieee80211\_iface\_limit (C type), [811](#page-856-0)  $(C$  ieee80211\_iterate\_activ[e\\_int](#page-861-0)erfaces (C function), 894 ieee80211\_iterate\_active\_interfaces\_at[omic](#page-818-0) (C function), 894 ieee80211 key conf (C type), 8[86](#page-818-0)

ieee80211 key flags (C type), 886

ieee80211\_ops (C type), 858 ieee80211 queue delayed work (C function), 883 ieee80211\_queue\_stopped (C function), 881 ieee80211\_queue\_work (C function), 883 ieee80211 radiotap iter[ator](#page-865-0) (C type), 849 ieee80211 rate (C type), 801 ieee80211 rate control changed (C typ[e\),](#page-888-0) 900 ieee80211\_rate\_flags (C type), 801 ieee80211 register hw (C function), 8[68](#page-856-0) ieee80211 request smps [\(C f](#page-808-0)unction), 898 ieee80211 rts duration (C function), 879 ieee80211 rts get (C function), [879](#page-808-0) ieee80211\_rx (C function), 877 ieee80211\_rx\_irqsafe (C function), 8[78](#page-875-0) ieee80211 rx ni (C function), 878 ieee80211 rx status (C type), 8[72](#page-886-0) ieee80211 scan complete[d \(C](#page-884-0) function), 897 ieee80211 smps mode (C type), 8[99](#page-885-0) ieee80211\_sta (C type), 894 ieee80211\_sta\_block\_awake([C fun](#page-879-0)ction), 893 ieee80211\_sta\_eosp (C function), 892 ieee80211\_sta\_ht\_cap (C type), [801](#page-906-0) ieee80211\_sta\_info\_flag[s \(C](#page-901-0) type), 904 ieee80211 sta ps transition (C function), [892](#page-900-0) ieee80211 sta ps transition ni ([C fun](#page-899-0)ction), 892 ieee80211sta set buffered (C f[unct](#page-808-0)ion), 893 ieee80211 start tx ba cb irqsafe [\(C fu](#page-911-0)nction), 899 ieee80211 start tx ba session (C functio[n\),](#page-899-0) 899 ieee80211\_stop\_queue (C function), 881 ieee80211\_stop\_queues (C function), 881 ieee80211 stop tx ba cb irgsafe (C function), [900](#page-906-0) ieee80211 stop tx ba session (C function), [899](#page-906-0) ieee[802](#page-888-0)11\_supported\_band (C type), 802 ieee80211 tpt blink (C type), 884 ieee80211 tpt led trigger flags (C ty[pe\),](#page-888-0) 884 ieee80211\_tx\_info (C type), 877 ieee80211\_tx\_info\_clear\_status (C fu[nctio](#page-809-0)n), [877](#page-906-0) ieee80211\_tx\_queue\_params [\(C ty](#page-891-0)pe), 889 ieee $80211$  tx rate (C type),  $876$ ieee80211tx rate control ([C typ](#page-884-0)e), 900 ieee80211 tx status (C function), 878 ieee80211 tx status (C type), 878 ieee80211 tx status irgsafe [\(C f](#page-883-0)unctio[n\),](#page-896-0) 879 ieee80211 tx status ni (C function), [879](#page-907-0) ieee80211 txq params (C type), [830](#page-885-0) ieee80211 unregister hw (C f[uncti](#page-885-0)on), 868 ieee80211\_vif (C type), 870 ieee80211\_wake\_queue (C function), [881](#page-886-0) ieee80211 wake queues (C func[tion\)](#page-837-0), 881 iio buffer enabled (C function), 250 iio buffer get (C functio[n\),](#page-877-0) 256 iio buffer put (C function), 256 iio buffer set attrs (C function), 255 iio buffer setup ops (C type), 2[47](#page-257-0) iio chan spec (C type), 2[4](#page-263-0)4 iio\_chan\_spec\_ext\_info (Ct[ype\)](#page-263-0), 242 iio channel has available (C fun[ction](#page-262-0)), 246 iio channel has info (C functi[on\),](#page-254-0) 245

IIO DEGREE TO RAD (C function), 250 iio dev (C type), 247 iio device alloc (C function), 252 iio\_device\_attach\_buffer (C function), 256 iio device claim direct mode (C f[uncti](#page-257-0)on), 253 iio device free ([C fun](#page-254-0)ction), 252 iio device get (C function), 2[49](#page-259-0) iio device get clock (C function), 249 iio device get drvdata (C function), 250 iio device put (C function), [249](#page-259-0) iio device register (C functi[on\),](#page-256-0) 252 iio device release direct mode ([C fun](#page-256-0)ction), 253 iio device set drvdata (C function), [249](#page-257-0) iio device unregister (C fun[ction](#page-256-0)), 252 IIO ENUM (C function), 243 iio enum (C type), 242 IIO ENUM AVAILABLE (C function), 2[43](#page-256-0) iio event spec (C type), 243 iio format value (C fun[ction](#page-250-0)), 251 IIO\_G\_TO\_M\_S\_2 ([C fun](#page-249-0)ction), 250 iio\_get\_debugfs\_dentry (C function), [25](#page-250-0)0 iio\_get\_time\_ns (C funct[ion\),](#page-250-0) 251 iio\_get\_time\_res (C function), [251](#page-258-0) iio info (C type),  $246$ IIO M S 2 TO G (C function), [250](#page-257-0) IIO MOUNT MATRIX (C functi[on\),](#page-258-0) 24[3](#page-257-0) iio mount matrix (C type), 2[43](#page-258-0) iio push to buff[ers \(C](#page-253-0) function), 256 iio push to buffers with time[stam](#page-257-0)p (C function), 255 IIO\_RAD\_TO\_DEGREE (C fu[nctio](#page-250-0)n), 250 iio str to fixpoint (C function), 2[51](#page-263-0) iio trigger (C type), 258 iio trigger get drvdata (C function), 259 iio\_trigger\_ops (C type), 257 iio trigger poll (C function), 25[9](#page-258-0) iio trigger register [\(C fu](#page-265-0)nction), 259 iio trigger set drvdata (C function), [258](#page-266-0) iio trigger set immutab[le \(C](#page-264-0) function), 259 iio trigger unregister (C fun[ction](#page-266-0)), 259 iio trigger using own (C functio[n\),](#page-266-0) 259 iio trigger validate own device (C f[uncti](#page-265-0)on), 260 iio triggered buffer cleanup (C functio[n\),](#page-266-0) 262 iio triggered buffer setup (C funct[ion\),](#page-266-0) 262 iio validate scan mask onehot (C [func](#page-266-0)tion), 255 init completion (C function), 16 init rcu head on stack (C function), 65 init timer key (C function), 18 input alloc absinfo (C function), 269 input allocate device (C fun[ctio](#page-23-0)n), 270 input allocate polled device (C func[tion](#page-72-0)), 278 input\_close\_device (C funct[ion](#page-25-0)), 269 input dev (C type), 263 input enable softrepeat (C functio[n\),](#page-277-0) 271 input event (C function), 268 input ff create (C function), 274 input ff create me[mles](#page-270-0)s (C fun[ction](#page-276-0)), 274 input ff destroy (C function), 274

input ff erase (C function), 273 input ff event (C function), 273 input ff upload (C function), 273 input\_free\_device (C function), 271 input free minor (C functio[n\),](#page-280-0) 273 input free polled device (C [func](#page-280-0)tion), 278 input get keycode (C functi[on\),](#page-280-0) 270 input get new minor (C functi[on\),](#page-278-0) 273 input grab device (C function), [26](#page-280-0)9 input handle (C type), 266 input handler (C type), 265 input handler for each handle (C [func](#page-280-0)tion), 272 input inject event (C function), [268](#page-276-0) input  $mt$  (C type), 275 inputmt assign slots [\(](#page-273-0)[C fun](#page-272-0)ction), 277 input mt destroy slots (C function), 275 input mt drop unused (C functi[on\),](#page-275-0) 276 input mt get slot by key (C function), 277 input mt init slots (C function), 27[5](#page-284-0) input\_mt\_pos (C type), 275 input\_mt\_report\_finger\_count (C fun[ction](#page-283-0)), 276 input\_mt\_report\_pointer\_emulation ([C fu](#page-284-0)nction), 276 input mt report slot s[tate](#page-282-0) (C fu[nctio](#page-282-0)n), 276 input mt slot (C type), 274 input mt sync frame (C function), 276 input open device (C function), 269 input\_polled\_dev (C type), 277 input register device ([C fun](#page-281-0)ction), 271 input register handle (C function), [272](#page-283-0) input register handler (C functi[on\),](#page-276-0) 272 input register polled devi[ce \(C](#page-284-0) function), 279 input release device (C function), [269](#page-278-0) input reset device (C function), 27[0](#page-279-0) input scancode to scalar (C functio[n\),](#page-279-0) 269 input set capability (C function), 271 input\_set\_events\_per\_packet (C fu[nctio](#page-276-0)n), [267](#page-286-0) input\_set\_keycode (C function), [270](#page-277-0) input unregister device (C function), 2[72](#page-276-0) input unregister handle (C functi[on\),](#page-278-0) 273 input unregister handler (C function), 272 input unregister polled device [\(C fu](#page-277-0)nction), [27](#page-274-0)9 input value (C type), 263 ioremap (C function), 130 irb (C type), 765 is global init (C function), 9 is idle task (C functi[on\),](#page-270-0) 10 iscsi block scsi eh (C [func](#page-137-0)tion), 561 iscsi create [conn](#page-772-0) (C function), 562 iscsi create flashnode co[nn](#page-16-0) (C function), 559 iscsi create flashnode s[ess](#page-17-0) (C function), 559 iscsi\_create\_session (C function), [561](#page-568-0) iscsidestroy all flashnode (C f[unct](#page-569-0)ion), 560 iscsi destroy conn (C function), 562 iscsi\_destroy\_flashnode\_sess (C function), [560](#page-566-0) iscsi destroy session (C function), [561](#page-568-0) iscsi find flashnode conn (C function), [560](#page-567-0) iscsi find flashnode sess (C fun[ction](#page-569-0)), 560

iscsi scan finished (C function), 561 iscsi session event (C function), 562 iscsi\_unblock\_session (C function), 561

### K

key entry (C type), 280 key params (C type), 821 kmsg\_dump\_get\_buffer (C function), 58 kmsg\_dump\_get\_line (C function), 58 kmsg\_dump\_regist[er \(C](#page-287-0) function), 58 kmsg\_dump\_rewind ([C fun](#page-828-0)ction), 59 kmsg\_dump\_unregister (C function), [58](#page-65-0) kobject\_add (C function), 51 kobject\_create\_and\_add (C functio[n\),](#page-65-0) 52 kobject\_del (C function), 52 kobject\_get (C function), 52 kobject\_get\_path (C funct[ion](#page-58-0)), 50 kobject\_init (C function), 51 kobject init and add (C [fun](#page-59-0)ction), 51 kobject move (C functio[n\),](#page-59-0) 52 kobject put (C function), 52 kobject rename (C functi[on\)](#page-58-0), 52 kobject set name (C function), 50 kset create and add (C fu[ncti](#page-59-0)on), 53 kset find obj (C function), [5](#page-59-0)3 kset register (C function), 52 kset unregister (C function), 5[3](#page-57-0) kstrtol (C function), 54 kstrtoul (C function), 54 kthread\_bind (C function), [47](#page-59-0) kthread\_cancel\_delayed\_wor[k\\_s](#page-60-0)ync (C function), 50 kthread cancel work sync (C function), 49 kthread\_create (C fu[ncti](#page-61-0)on), 45 kthread create on node ([C fu](#page-54-0)nction), 46 kthread create worker (C function), 48 kthread create worker on cpu (C functi[on\)](#page-56-0), 48 kthread delayed work timer fn (C function), 48 kthread destroy worker (C function), [50](#page-53-0) kthread flush work (C function), 49 kthread flush worker (C function), 5[0](#page-55-0) kthread freezable should stop (C function), [46](#page-55-0) kthread mod delayed work (C functi[on\)](#page-57-0), 49 kthread park (C function), 47 kthread queue delayed work (C f[unct](#page-57-0)ion), 49 kthread queue work (C function), 48 kthread run (C function), 45 kthread\_should\_park (C fu[nct](#page-54-0)ion), 46 kthread should stop (C function), 46 kthread\_stop (C function), 47 kthread\_unpark (C functi[on\),](#page-52-0) 47 kthread worker fn (C function), 4[7](#page-53-0) ktime\_after (C function), 29 ktime before (C function), [29](#page-54-0) ktime\_compare (C function), [28](#page-54-0) ktime\_set (C function), 28 ktime to timespec64 co[nd](#page-36-0) (C f[unc](#page-54-0)tion), 29 ktime to timespec cond ([C fu](#page-36-0)nction), 29
lower 32 bits (C function), 53

## M

mac80211\_rate\_control\_flags (C type), 876 mac80211\_rx\_flags (C type[\),](#page-60-0) 873 mac80211 tx control flags (C type), 875 mac80211 tx info flags (C type), 874 mac find mode (C function), 216 mac map monitor sense (C [func](#page-880-0)tion), 216 mac\_vmode\_to\_var (C function), 215 mark bbt block bad (C function), [686](#page-881-0) mark bbt region (C function), [687](#page-223-0) matrix keymap data (C type), 279 matrix keypad platform data (C [type](#page-222-0)), [279](#page-223-0) mdio device id (C type), 4 mei cl device id (C type), 5 mem type (C type), 523 memcpy fromio (C function), [130](#page-286-0) memcpy\_toio (C function[\),](#page-11-0) 130 memset io (C function), 1[30](#page-12-0) might\_sleep (C func[tion\)](#page-530-0), 53 min\_not\_zero (C function), 55 mipscdmm device id (C t[ype\),](#page-137-0)  $5$ misc\_deregister (C funct[ion\),](#page-137-0) 953 misc register (C function), [95](#page-60-0)3 mod delayed work (C fun[ctio](#page-62-0)n), 35 mod delayed work [on](#page-12-0) (C function), 36 mod timer (C function), 18 mod timer pending (C fun[ction](#page-960-0)), 18 modecpy (C function), 627 module\_driver (C function), 80 module\_exit (C function), [3](#page-25-0) module i2c driver (C function), 5[03](#page-25-0) module init (C functio[n\),](#page-634-0) 3 module spi driver (C functi[on\)](#page-87-0), 478 module\_usb\_composite\_d[ri](#page-10-0)ver (C function), 362 module usb driver (C function), [296](#page-510-0) module\_w1\_family (C fun[ct](#page-10-0)ion), 719 monitor flags (C type), 828 mpath info (C type), 828 mpath info flags (C type), 828 mpt alloc fw memory (C functi[on\),](#page-726-0) 168 mpt attach (C function), [16](#page-835-0)8 mpt clear taskmgmt in progress flag (C function), 170 mpt\_config (C function), 1[70](#page-835-0) mpt deregister (C functi[on\),](#page-175-0)  $165$ mpt detach (C function), 168 mpt device driver deregister (C function), 166 mpt device driver regis[ter \(C](#page-177-0) function), 166 mpt event deregister (C fun[ction](#page-172-0)), 165 mpt event register (C fu[nctio](#page-175-0)n),  $165$ mpt\_findImVolumes (C function), 170 mpt free fw memory (C function),  $169$ mpt\_free\_msg\_frame (C function), [167](#page-172-0) mpt get msg frame (C function),  $166$ mpt GetIocState (C function), 16[8](#page-177-0)

mpt halt firmware (C function), 171 mpt HardResetHandler (C function), 171 mpt\_print\_ioc\_summary (C function), 170 mpt\_put\_msg\_frame (C function), 166 mpt\_put\_msg\_frame\_hi\_pri (C f[unctio](#page-178-0)n), 167 mpt\_raid\_phys\_disk\_get\_num\_paths [\(C](#page-178-0) function), 169 mpt raid phys disk pg0 (C functi[on\),](#page-173-0) 169 mpt raid phys disk  $pq1$  (C function),  $169$  $169$ mpt register (C function), 165 mpt reset deregister (C function), 166 mpt reset register (C function), 166 mpt resume (C function), 168 mpt send handshake req[uest](#page-172-0) (C func[tion\)](#page-176-0), 167 mpt set taskmgmt in progress fl[ag \(](#page-173-0)C function), 170 mpt Soft Hard ResetHan[dler \(](#page-175-0)C [func](#page-173-0)tion), 171 mpt suspend (C function),  $168$ mpt verify adapter (C function),  $167$ mptbase sas persist operation (C function), 169 mptscsih\_abort (C function), 172 mptscsih\_bus\_reset (C fun[ction](#page-175-0)), 172 mptscsih dev reset (C function), [172](#page-174-0) mptscsih get scsi lookup (C function), 173 mptscsih\_host\_reset (C funct[ion\),](#page-179-0) 172 mptscsih info (C function), 171 mptscsih IssueTaskMgmt (C func[tion\)](#page-179-0), 172 mptscsih qcmd (C function), 171 mptscsih taskmgmt complete (C [func](#page-179-0)tion), 173 msleep (C function), 20 msleep interruptible (C function), 21

# N

nand block bad (C f[unc](#page-27-0)tion), 671 nand block checkbad (C function), [6](#page-28-0)73 nand block isbad (C function), 682 nand block isreserved (C function), 672 nand block markbad (C func[tion\)](#page-678-0), 682 nand block markbad lowlevel (C f[uncti](#page-680-0)on), 672 nand buffers (C type), 657 nand calculate ecc (C function), [66](#page-689-0)[9](#page-679-0) nand check ecc caps (C function), [667](#page-689-0) nand check erased buf (C function), 675 nand check erased ecc chunk (C function), 665 nand check wp (C function), 67[2](#page-676-0) nand chip (C type), 660 nand\_cleanup (C function), 668 nand command (C function), 673 nand\_command\_lp (C functio[n\),](#page-679-0) 673 nandcorrect data ([C fun](#page-667-0)ction), 669 nand create badblock patt[ern](#page-675-0) (C function), 688 nand data interface (C type), [660](#page-680-0) nand data interface type (C ty[pe\),](#page-680-0) 660 nand default bbt (C function), [688](#page-676-0) nand default block markbad (C function), 6[72](#page-695-0) nand do read oob (C function), [67](#page-667-0)8 nand do read ops (C function), 67[8](#page-667-0) nand do write oob (C function), [68](#page-695-0)1

nand do write ops (C function), 680 nand ecc caps (C type), 656 nand\_ecc\_ctrl (C type), 656 nand\_ecc\_step\_info (C type), 655 nand\_erase (C function), 682 nand erase nand (C fun[ction](#page-663-0)), 682 nand fill oob (C functio[n\),](#page-663-0) 680 nand\_flash\_dev (C type), 663 nand get device (C func[tion\)](#page-689-0), 674 nand get sdr timings (C functi[on\),](#page-689-0) 660 nand\_hw\_control (C type), [655](#page-687-0) nand id (C type), 655 nand init data interface [\(C fu](#page-670-0)[nctio](#page-681-0)n), 675 nand\_isbad\_bbt (C function), 688 nand isreserved bbt (C fu[nctio](#page-662-0)n), [688](#page-667-0) nand\_lock (C func[tion](#page-662-0)), 665 nand manufacturer (C type), 663 nand manufacturer ops (C t[ype\),](#page-695-0) 660 nand markbad bbt (C function), 6[88](#page-695-0) nand\_match\_ecc\_req ([C fun](#page-672-0)ction), 668 nand\_max\_bad\_blocks (C fun[ction](#page-670-0)), 682 nand\_maximize\_ecc (C function), [668](#page-667-0) nand memory bbt (C function), [686](#page-695-0) nand onfi get features (C functio[n\),](#page-675-0) 683 nand onfi get set features notsup[p \(C](#page-689-0) function), 667 nand onfi\_set\_features (C functi[on\),](#page-693-0) 682 nand opcode 8bits (C function), 664 nand read (C function), 678 nand read buf (C function), 671 nand read buf16 (C function), 671 nand read byte (C function), 67[0](#page-671-0) nand read byte16 (C fu[nctio](#page-685-0)n), 670 nand read oob (C function), [678](#page-678-0) nand read oob std (C function), [66](#page-678-0)6 nand read oob syndrome (C [func](#page-677-0)tion), 666 nand read page hwecc (C func[tion\)](#page-677-0), 677 nand\_read\_page\_hwecc\_oob[\\_first](#page-685-0) (C function), 677 nand read page raw (C function), [66](#page-673-0)6 nand\_read\_page\_raw\_syndrome (C func[tion](#page-673-0)), 676 nand\_read\_page\_swecc (C function), [676](#page-684-0) nand\_read\_page\_syndrome (C function), 677 nand\_read\_subpage (C function), [676](#page-673-0) nand read word (C function), 670 nand release (C function), 669 nand release device (C function), 67[0](#page-683-0) nand reset (C function), 675 nand reset data interface (C [func](#page-677-0)[tion](#page-683-0)), 674 nand resume (C function), [683](#page-676-0) nand\_scan (C function), 668 nand scan bbt (C functi[on\),](#page-682-0) 687 nand scan ident (C function), 667 nand scan tail (C function), [66](#page-690-0)8 nand sdr timings (C typ[e\),](#page-675-0) 658 nand select chip (C function), [67](#page-694-0)0 nand\_setup\_data\_interface (C [func](#page-674-0)tion), 675 nand setup read retry (C fu[nctio](#page-675-0)n), 678 nand shutdown (C function), [68](#page-665-0)3

nand suspend (C function), 683 nand sync (C function), 682 nand\_transfer\_oob (C function), 677 nand\_unlock (C function), 665 nand update bbt (C functio[n\),](#page-690-0) 687 nand wait (C function), [674](#page-689-0) nand wait ready (C function), 6[65](#page-684-0) nand wait status ready ([C fun](#page-672-0)ction), 673 nand write (C function), 681 nand write buf (C funct[ion\),](#page-681-0) 671 nand write buf16 (C function), [671](#page-672-0) nand write byte (C function), 670 nand write byte16 (C fu[nctio](#page-688-0)n), 671 nand write oob (C function), [681](#page-678-0) nand write oob std (C function), [66](#page-678-0)6 nand write oob syndrome (C [func](#page-677-0)tion), 667 nand write page (C function), 6[80](#page-678-0) nand write page hwecc (C f[uncti](#page-688-0)on), 679 nand write page raw (C function), [66](#page-673-0)7 nand write page raw syndrome (C fun[ction](#page-674-0)), 679 nand\_write\_page\_swecc (C fu[nction](#page-687-0)), 679 nand\_write\_page\_syndrome (C functi[on\),](#page-686-0) 680 nand write subpage hwecc (C fun[ction](#page-674-0)), 679 next request (C function), 419

## $\Omega$

of iio read mount matrix (C function), 2[51](#page-686-0) of pwm\_get (C function), [711](#page-426-0)

### P

panic (C function), 59 panic\_nand\_get\_device ([C fun](#page-718-0)ction), 674 panic nand wait (C function), 674 panic nand wait ready (C function), 673 panicnand write ([C f](#page-66-0)unction), 681 params\_buffer\_bytes (C function), 1[81](#page-681-0) params buffer size (C functio[n\),](#page-681-0) 181 params channels (C function), 180 params period size (C functio[n\),](#page-688-0) [1](#page-680-0)81 params periods (C function), 181 params\_rate (C function), 181 parport\_announce\_port (C func[tion\)](#page-187-0), 694 parport\_claim (C function), 696 parport claim or block (C fu[nctio](#page-188-0)n), 697 parport\_close (C function), [697](#page-188-0) parport\_find\_base (C function), 696 parport find number (C fu[nctio](#page-703-0)n), 696 parport get port (C function), 694 parport negotiate (C functi[on\),](#page-704-0) 692 parport\_open (C function), 697 parport put port (C function), [694](#page-703-0) parport read (C function), 692 parport register devi[c](#page-701-0)e (C func[tion\)](#page-699-0), 695 parport register port (C fu[nctio](#page-704-0)n), 694 parport release (C function), [697](#page-701-0) parport remove port (C fu[nctio](#page-699-0)n), 695 parport set timeout (C function), 69[3](#page-702-0) parport unregister device (C funct[ion\)](#page-701-0), 696

parport unregister driver (C function), 693 parport wait event (C function), 691 parport\_wait\_peripheral (C function), 691 parport\_write (C function), 692 parport\_yield (C function), 691 parport yield blocking (C functi[on\),](#page-698-0) 691 pathmask\_to\_pos (C function), 766 pci add dynid (C function), [457](#page-699-0) pciadjust legacy attr (C f[unct](#page-698-0)ion), 471 pci alloc irq vectors affinity (C func[tion](#page-698-0)), 462 pci\_back\_from\_sleep (C functio[n\),](#page-773-0) 448 pci bus add device (C func[tion\)](#page-464-0), 464 pci bus add devices (C function), 4[64](#page-478-0) pci bus alloc resource (C function), 463 pci bus find capability (C functio[n\),](#page-455-0) 443 pci bus max busnr (C function), [443](#page-471-0) pci bus set ops (C function), 464 pci\_cfg\_access\_lock (C function), [46](#page-471-0)[5](#page-470-0) pci\_cfg\_access\_trylock (C function), [465](#page-450-0) pci\_cfg\_access\_unlock (C functio[n\),](#page-450-0) 465 pci\_check\_and\_mask\_intx (C [funct](#page-471-0)ion), 453 pci\_check\_and\_unmask\_intx (C f[uncti](#page-472-0)on), 453 pci\_choose\_state (C function), 445 pci clear master (C function), 452 pci clear mwi (C function), 453 pci common swizzle (C function), 449 pci create legacy files (C func[tion](#page-452-0)), 471 pci create resource files (C fu[nctio](#page-459-0)n), 472 pci create slot (C function), [467](#page-460-0) pci d3cold disable (C function), 4[49](#page-456-0) pci\_d3cold\_enable (C function), 449 pci destroy slot (C function), 467 pci\_dev\_driver (C function), [458](#page-474-0) pci dev get (C function), 459 pci dev present (C function), 4[61](#page-456-0) pci dev put (C function), 459 pci\_dev\_run\_wake (C functi[on\),](#page-465-0) [44](#page-474-0)9 pci\_disable\_device (C fun[ction](#page-466-0)), 447 pci disable rom (C function), [468](#page-468-0) pci\_disable\_sriov (C funct[ion\),](#page-466-0) 469 pci enable device (C function), [447](#page-456-0) pci enable device io (C functio[n\),](#page-454-0) 446 pci enable device mem (C f[uncti](#page-475-0)on), 446 pci enable msix range (C fun[ction](#page-476-0)), 462 pci enable rom (C function), 46[8](#page-454-0) pci enable sriov (C function), 469 pci enable wake (C function), 448 pci\_find\_bus (C function), 459 pci find capability (C functio[n\),](#page-475-0) 443 pci find ext capability (C fun[ction](#page-476-0)), 444 pci find ht capability (C funct[ion\),](#page-455-0) 444 pci\_find\_next\_bus (C func[tion\)](#page-466-0), 459 pci\_find\_next\_ext\_capability (C [funct](#page-450-0)ion), 443 pci find next ht capability (C functi[on\),](#page-451-0) 444 pci\_find\_parent\_resource (C functi[on\),](#page-451-0) 444 pci\_find\_pcie\_root\_port (C func[tion\)](#page-466-0), 445 pci find resource (C function), 444 pci free irq (C function), 466

pci free irg vectors (C function), 462 pci\_get\_class (C function), 461 pci get device (C function), 460 pci\_get\_domain\_bus\_and\_slot (C function), 460 pci\_get\_slot (C function), 460 pci get subsys (C function), [46](#page-468-0)0 pcihp change slot info (C f[unct](#page-467-0)ion), 473 pci hp create module link (C function), 46[8](#page-467-0) pci hp deregister (C func[tion\)](#page-467-0), 473 pci hp remove module link [\(C fu](#page-467-0)nction), 468 pci\_intx (C function), 453 pci iomap (C function), 131 pci iomap range (C function), [130](#page-480-0) pci iomap wc (C function), 131 pci iomap wc range [\(C fu](#page-460-0)nction), 131 pci irq get affinity (C f[uncti](#page-138-0)on), 463 pci irq get node (C function), [463](#page-137-0) pci\_irq\_vector (C function), [463](#page-138-0) pci load and free saved state (C [func](#page-138-0)tion), 446 pci\_load\_saved\_state (C functio[n\),](#page-470-0) 446 pci\_lost\_interrupt (C function), [465](#page-470-0) pci\_map\_rom (C function), [468](#page-470-0) pci\_match\_id (C function), 458 pci mmap legacy io (C function), [471](#page-453-0) pci mmap legacy mem (C fun[ction](#page-472-0)), 470 pci mmap resource (C fun[ction](#page-475-0)), 471 pci msi create irq domai[n \(C f](#page-465-0)unction), 463 pci msi enabled (C function), 462 pci msi mask irq (C function), 461 pci msi unmask irq (C function), [461](#page-478-0) pci msi vec count (C function), 461 pci msix vec count (C functio[n\),](#page-469-0) 461 pci num vf (C function), 469 pci platform rom (C function), 46[9](#page-468-0) pci\_pme\_active (C function), 44[8](#page-468-0) pci pme capable (C function), 4[47](#page-468-0) pci prepare to sleep (C [func](#page-476-0)tion), 448 pci\_probe\_reset\_bus (C functio[n\),](#page-476-0) 455 pci\_probe\_reset\_slot (C funct[ion\),](#page-455-0) 455 pci\_read\_legacy\_io (C function), [47](#page-454-0)0 pci read rom (C function), 472 pci read vpd (C function), 464 pci reenable device (C function), [446](#page-462-0) pci release region (C function), [449](#page-477-0) pci release regions (C fun[ction](#page-479-0)), 450 pci release selected regio[ns \(C](#page-471-0) function), 450 pci\_remap\_iospace (C function), 4[51](#page-453-0) pci remove resource files (C fu[nctio](#page-456-0)n), 471 pci remove sysfs dev files (C fu[nctio](#page-457-0)n), 472 pci request irq (C function), 465 pci request region (C function), [449](#page-458-0) pci\_request\_region\_exclusive (C functio[n\),](#page-478-0) 450 pci request regions (C function), 451 pci\_request\_regions\_exclusi[ve \(C](#page-472-0) function), 451 pci\_request\_selected\_regions (C [func](#page-456-0)tion), 450 pci\_rescan\_bus (C function), 467 pci\_reset\_bridge\_secondary\_bus [\(C fu](#page-458-0)nctio[n\),](#page-457-0) 454 pci reset bus (C function), 456

pci reset function (C function), 454 pci\_reset\_slot (C function), 455 pci restore state (C function), 446 pci\_save\_state (C function), 445 pci\_scan\_slot (C function), 466 pci select bars (C function), [45](#page-462-0)7 pci set cacheline size (C func[tion\)](#page-453-0), 452 pci set master (C function), [452](#page-452-0) pci set mwi (C function), [452](#page-473-0) pci\_set\_pcie\_reset\_state (Cf[unct](#page-464-0)ion), 447 pci\_set\_power\_state (C function), 4[45](#page-459-0) pci set vpd size (C function), [46](#page-459-0)4 pcisriov get totalvfs (C f[unct](#page-459-0)ion), 470 pci sriov set totalvfs (C function), 46[9](#page-454-0) pci stop and remove bus device [\(C f](#page-452-0)unction), 459 pci store saved state (C func[tion\)](#page-471-0), 446 pci try reset bus (C function), 456 pci\_try\_reset\_function (C function), [455](#page-476-0) pci try reset slot (C function), 455 pci\_try\_set\_mwi (C function), 453 pci\_unmap\_iospace (C function), [45](#page-463-0)[1](#page-453-0) pci\_unmap\_rom (C function), 468 pci\_unregister\_driver (C functi[on\),](#page-462-0) [458](#page-462-0) pci vfs assigned (C function), [469](#page-460-0) pci wait for pending transactio[n \(C f](#page-458-0)unction), 453 pci wake from d3 (C functio[n\),](#page-475-0) 448 pci write legacy io (C function), 4[70](#page-465-0) pci write rom (C function), 47[2](#page-476-0) pci write vpd (C function), 464 pcie\_flr (C function), 454 pcie get minimum link (C functi[on\),](#page-477-0) 457 pcie get mps (C function), [457](#page-479-0) pcie\_get\_readrq (C functio[n\),](#page-471-0) 456 pcie set mps (C fun[ction](#page-461-0)), 457 pcie\_set\_readrq (C function), 457 pcim\_enable\_device (C fun[ction](#page-464-0)), 44[7](#page-464-0) pcim\_pin\_device (C function), [447](#page-463-0) pcix get max mmrbc (C f[uncti](#page-464-0)on), 456 pcix get mmrbc (C function), [456](#page-464-0) pcix set mmrbc (C function), 456 pcm format to bits (C functio[n\),](#page-454-0) [183](#page-454-0) phys to virt (C function), 129 pid\_alive (C function), 9 piix check 450nx errata (C f[unctio](#page-463-0)n), 639 piix init one (C function), 639 piix pata prereset (C fun[ction](#page-136-0)), [638](#page-190-0) piix set dmamode (C [fu](#page-16-0)nction), 639 piix set piomode (C function), 638 platform\_add\_devices (Cf[unct](#page-646-0)ion), 99 platform\_device\_add (C functio[n\),](#page-645-0) 100 platform device add data (C fu[nctio](#page-646-0)n), 99 platform\_device\_add\_properti[es \(C](#page-645-0) function), 99 platform device add resources (C [fun](#page-106-0)ction), 99 platform\_device\_alloc (C function), [99](#page-107-0) platform device del (C function), 100 platform\_device\_put (C function), 99 platform device register (C function), 100 platform device register data (C f[unc](#page-106-0)tion), [97](#page-106-0)

platform\_device\_register\_full (C function), 100 platform\_device\_register\_resndata (C function), 97 platform\_device\_register\_simple (C function), 97 platform\_device\_unregister (C function), 100 platform driver unregister (C function), 1[01](#page-107-0) platform\_get\_irq (C function), 98 platform get irq byname (C function), 98 platform\_get\_resource (C function), 98 platform get resource byname (C funct[ion\),](#page-108-0) 98 platform irq count (C functio[n\),](#page-105-0) 98 platform\_nand\_chip (C type), 663 platform\_nand\_ctrl (C type), 664 platform\_nand\_data (C type), 664 platform\_unregister\_drivers (C f[unc](#page-105-0)tion), 102 pnp activate dev (C function), [10](#page-670-0)9 pnp add id (C function), 10[8](#page-671-0) pnp disable dev (C function), [109](#page-671-0) pnp is active (C function), 109 pnp register card driver (C fu[nctio](#page-116-0)n), 10[8](#page-109-0) pnp\_register\_protocol (C [func](#page-115-0)tion), 108 pnp\_release\_card\_device (C f[unctio](#page-116-0)n), 108 pnp\_request\_card\_device([C fun](#page-116-0)ction), 108 pnp\_start\_dev (C function), 108 pnp stop dev (C function), 109 pnp\_unregister\_card\_driver (C func[tion\),](#page-115-0) 108 pnp\_unregister\_protocol (C function), [108](#page-115-0) pre voltage change data ([C typ](#page-115-0)e), 219 preempt notifier register ([C fun](#page-116-0)ction), 10 preempt notifier unregister (C function), [10](#page-115-0) preempt schedule notrace (C functio[n\),](#page-115-0) 10 prev\_cputime (C type), 8 printk (C function), 56 printk timed ratelimit (C function), 58 priv to wiphy (C function), 811 probe\_type (C type), 7[4](#page-15-0) proc\_print\_scsidevi[ce \(](#page-63-0)C function), 548 proc\_scsi\_open (C function), 549 proc\_scsi\_write (C function), [54](#page-818-0)9 ptrace trap notify (C [fun](#page-81-0)ction), 42 put device (C function), 85 pwm\_adjust\_config (C functi[on\),](#page-556-0) 7[11](#page-555-0) pwm\_apply\_state (C functio[n\),](#page-556-0) 711 pwm\_args (C type), 705 pwm\_capture (C functio[n\),](#page-92-0) 711 pwm\_capture (C type), 708 pwm\_chip (C type), 708 pwm\_config (C func[tion\)](#page-712-0), 708 pwm\_device (C type), 705 pwm\_disable (C functio[n\),](#page-715-0) 709 pwm\_enable (C fun[ction](#page-715-0)), 709 pwm\_free (C function), 7[10](#page-715-0) pwm\_get (C function), [711](#page-712-0) pwm\_get\_chip\_data (C fun[ction](#page-716-0)), 709 pwm\_get\_relative\_duty\_c[ycle \(](#page-716-0)C function), 706 pwm\_get\_state (C func[tion\)](#page-717-0), 706 pwm\_init\_state (C fun[ction](#page-718-0)), 706 pwm\_ops (C type), 707 pwm\_polarity (C type), 705

pwm\_put (C function), 712 pwm\_request (C function), 710 pwm\_request\_from\_chip (C function), 710 pwm\_set\_chip\_data (C function), 709 pwm\_set\_polarity (C f[unctio](#page-719-0)n), 709 pwm\_set\_relative\_duty\_cy[cle \(C](#page-717-0) function), 707 pwmchip\_add (C function), 710 pwmchip add with polarity (C fu[nctio](#page-716-0)n), 709 pwmchip\_remove (C function), [710](#page-716-0)

# Q

queue delayed work (C function), 34 queue delayed work on (C fun[ction](#page-717-0)), 36 queue work (C function), 34 queue\_work\_on (C function), 36

# R

rank info (C type), 526 rate\_control\_send\_low (C fun[ctio](#page-43-0)n), 901 rate info (C type), 826 rate info flags (C type), 825 rcu\_barrier (C func[tion\)](#page-533-0), 63 rcu barrier bh (C function), 62 rcu\_barrier\_sched [\(C fu](#page-833-0)nction), 62 rcu barrier tasks (C fun[ction](#page-832-0)), 66 rcu\_expedite\_gp (C func[tion](#page-70-0)), 64 rcu idle enter (C function), [59](#page-69-0) rcu\_idle\_exit (C function), 60 rcu is watching (C function), [60](#page-73-0) rcu read lock bh held (C fun[ctio](#page-71-0)n), 64 rcu\_read\_lock\_held (C funct[ion](#page-66-0)), 64 rcu read lock sched held [\(C](#page-67-0) function), 63 rcu unexpedite gp (C functio[n\),](#page-67-0) 64 rdev get drvdata (C function), 237 rdev get id (C function), 238 read abs bbt (C function), 684 read abs bbts (C function), 685 read\_bbt (C function), 684 reciprocal scale (C functi[on\),](#page-245-0) 5[4](#page-244-0) register adapter interrupt [\(C fu](#page-691-0)nction), 780 register framebuffer (C fun[ction](#page-692-0)), 211 register sound dsp (C [func](#page-691-0)tion),  $176$ register\_sound\_midi (C functi[on\)](#page-61-0), 176 register sound mixer (C function), 176 register\_sound\_special\_device (C [funct](#page-218-0)ion), 176 register syscore ops (C function), [90](#page-183-0) regulation constraints (C type), 2[20](#page-183-0) regulator\_allow\_bypass (C function), [23](#page-183-0)4 regulator bulk data (C type), 219 regulator bulk disable (C function[\),](#page-97-0) 235 regulator bulk enable (C functi[on\),](#page-227-0) 235 regulator bulk force disable (C func[tion\)](#page-241-0), 236 regulator bulk free (C functio[n\),](#page-226-0) 236 regulator bulk get (C function), 235 regulator bulk register supply alia[s \(C](#page-242-0) function), 229 regulator bulk unregister supply alias (C [func](#page-243-0)tion), 229

regulator config (C type), 227 regulator consumer supply (C type), 221 regulator\_count\_voltages (C function), 230 regulator\_desc (C type), 224 regulator\_disable (C funct[ion\),](#page-234-0) 229 regulator disable deferred (C functio[n\),](#page-228-0) 230 regulator enable (C function), 229 regulatorforce disable ([C fu](#page-231-0)nction), 230 regulator get (C function), 227 regulator get current limit (C function), [233](#page-237-0) regulator\_get\_drvdata (C func[tion\)](#page-236-0), 238 regulator get error flags (C function), [23](#page-237-0)4 regulator\_get\_exclusive (C [func](#page-234-0)tion), 227 regulator get hardware vsel register ([C fun](#page-240-0)ction), 231 regulator get linear step (C functio[n\),](#page-245-0) [231](#page-241-0) regulator get mode (C function), 23[4](#page-234-0) regulator get optional (C function), 228 regulator get voltage (C function), 233 regulator has full constraints (C functi[on\),](#page-238-0) 237 regulator\_init\_data (C type), 222 regulator\_is\_enabled (C function), [2](#page-241-0)[30](#page-235-0) regulator\_is\_supported\_voltage (Cf[unct](#page-240-0)ion), 231 regulator linear range (C type), 222 regulator list hardware vsel [\(C f](#page-229-0)unction), 2[31](#page-244-0) regulator list voltage (C function), [231](#page-237-0) regulator mode to status (C function), 236 regulatornotifier call chain (C f[unct](#page-229-0)ion), 236 regulator ops (C type), 222 regulator put (C function), 228 regulator register (C function), 236 regulator register notifier (C function), 2[35](#page-243-0) regulator register supply alias (C function), 228 regulator set current limit [\(C fu](#page-235-0)nction), 233 regulator set drvdata (C functi[on\),](#page-243-0) 238 regulator set load (C function), 234 regulator\_set\_mode (C function), 233 regulator\_set\_voltage (C function), 232 regulator\_set\_voltage\_time (C func[tion\)](#page-245-0), [232](#page-240-0) regulator\_set\_voltage\_time\_sel [\(C fu](#page-241-0)nction), 232 regulator state (C type), 219 regulator suspend finish (C funct[io](#page-240-0)[n\),](#page-239-0) 237 regulator suspend prepare (C function), [237](#page-239-0) regulator sync voltage (C function), 233 regulator unregister (C f[uncti](#page-226-0)on), 237 regulator unregister notifier (C functi[on\),](#page-244-0) 235 regulator unregister supply alias (C fun[ction](#page-244-0)), 229 regulatory hint (C function), 851 reinit completion (C function), 16 release firmware (C function), 93 request firmware (C function), 93, 925 request\_firmware\_direct (C f[uncti](#page-858-0)on), 93, 925 requestfirmware into buf (C f[unc](#page-23-0)tion), 93, 925 request firmware nowait (C fu[nct](#page-100-0)ion), 94, 926 reservation object (C type),  $146$  $146$ reservation object add excl fence [\(C](#page-100-0) [func](#page-932-0)tion), 145

reservation\_object\_add\_shared\_fence (C function), 145 reservation\_object\_fini (C function), 146 reservation\_object\_get\_excl (C function), 147 reservation\_object\_get\_excl\_rcu (C function), 147 reserva[tion\\_](#page-152-0)object\_get\_fences\_rcu (C function), 145 reservation\_object\_get\_list (C functi[on\),](#page-153-0) 147 reservation object init (C function), 146 reservation\_object\_list (C type), 146 reservation object lock (C function), 147 reservation\_object\_reserve\_shared (C [fun](#page-154-0)ction), 144 reservation object test signaled rcu (C function), 145 reservation object trylock (C functio[n\),](#page-154-0) 147 reservation object unlock (C function), 147 reservation object wait timeout rcu (C function), [145](#page-152-0) rio\_add\_device (C function), 733 rio\_add\_inb\_buffer (C function), 731 rio\_add\_mport\_pw\_handler (C function), [735](#page-154-0) rio\_add[\\_outb](#page-152-0)\_message (C function), 731 rio\_alloc\_net (C function), 7[33](#page-740-0) rio\_basic\_attach (C function), 7[54](#page-738-0) rio build route tables (C function), 754 rio\_bus\_init (C function), 758 rio chk dev access (C fun[ction](#page-740-0)), 755 rio\_chk\_dev\_route (C function), [75](#page-761-0)4 rio clear locks (C function), 751 rio clr err stopped (C fu[nctio](#page-765-0)n), 755 rio\_dbell (C type), 745 rio del mport pw handler (C fu[nctio](#page-761-0)n), 735 rio destid alloc (C function), [749](#page-758-0) rio destid first (C function), 750 rio\_destid\_free (C [func](#page-752-0)tion), 750 rio\_destid\_next (C function), 750 rio\_destid\_reserve (C functio[n\),](#page-756-0) 750 rio\_dev (C type), 743 rio dev get (C function), 73[2](#page-757-0) rio\_dev\_put (C function), 73[2](#page-757-0) RIO\_DEVICE (C function), 730 rio device has d[estid](#page-750-0) (C functi[on\),](#page-757-0) 751 rio device id (C type), 5 rio device probe (C func[tion\)](#page-739-0), 757 rio device remove (C fun[ction](#page-737-0)), 757 rio\_disc\_mport (C function), 754 rio\_disc\_peer (C functi[on](#page-12-0)), 753 rio dma prep slave sg (C fun[ction](#page-764-0)), 741 rio dma prep xfer (C function),  $741$ rio driver (C type), 748 rio\_enable\_rx\_tx\_port (C f[uncti](#page-760-0)on), 738 rio\_enum\_complete (C function), 75[2](#page-748-0) rio\_enum\_host (C function), 751 rio\_enum\_mport (C [func](#page-755-0)tion), 753 rio\_enum\_peer (C function), 752 rio\_find\_mport (C function), 756 rio get asm (C function), 7[39](#page-758-0) rio get comptag (C function), [737](#page-760-0)

rio\_get\_device (C function), 739 rio get device id (C function), 750 rio\_get\_drvdata (C function), 731 rio\_get\_host\_deviceid\_lock (C function), 752 rio\_get\_inb\_message (C fun[ction](#page-746-0)), 731 rio get input status (C functio[n\),](#page-757-0) 755 rio inb pwrite handler (C fun[ction](#page-738-0)), 738 rio init dbell res (C function), 730 rio\_init\_em (C function), 753 rio init mbox res (C function), 73[0](#page-762-0) rio is switch (C function), 751 rio local get device id (C fun[ction](#page-737-0)), 732 rio local read config 16 [\(C f](#page-760-0)unction), 728 rio local read config 32 (C fu[nction](#page-737-0)), 727 rio local read config 8 (C [func](#page-758-0)tion), 728 rio local set device id (C function), [733](#page-739-0) rio local write config 16 (C function), [728](#page-735-0) rio\_local\_write\_config\_32 (C function), [728](#page-734-0) rio local\_write\_config\_8 (C function), [728](#page-735-0) rio\_lock\_device (C function), 739 RIO\_LOP\_READ (C function), 756 RIO\_LOP\_WRITE (C function), 756 rio\_map\_inb\_region (C function), 736 rio map outb region (C func[tion\)](#page-746-0), 73[6](#page-735-0) rio\_match\_bus (C function), [758](#page-763-0) rio\_match\_device (C function), [75](#page-763-0)7 rio mport (C type), 745 rio\_mport\_attr (C type), 747 riomport chk dev access ([C fu](#page-765-0)nction), 738 rio mport get efb (C function), [738](#page-764-0) rio mport get feat[ure \(](#page-752-0)C function), 738 rio mport get physefb [\(C fu](#page-754-0)nction), 737 rio mport is active (C function), 753 rio mport scan (C function), 75[6](#page-745-0) rio msg (C type),  $745$ rio\_name (C function), 731 rio\_net (C type), 746 RIO\_OP\_READ (C function), 7[57](#page-763-0) RIO\_OP\_WRITE (C [func](#page-752-0)tion), 757 rio\_ops (C type), 747 rio\_pw\_enable ([C fun](#page-753-0)ct[ion\),](#page-738-0) 736 rio\_query\_mport (C functio[n\),](#page-764-0) 733 rio read config 16 (C functi[on\),](#page-764-0) 729 rio read config [32 \(C](#page-754-0) function), 729 rio\_read\_config\_8 (C functio[n\),](#page-743-0) 729 rio register driver (C function), [73](#page-740-0)2 rio register scan (C function), 7[42](#page-736-0) rio release dev (C function), 75[1](#page-736-0) rio release dma (C function), [741](#page-736-0) rio release inb dbell (C functio[n\),](#page-739-0) 734 rio release inb mbox (C funct[ion\),](#page-749-0) 734 rio\_release\_inb\_pwrite (C fun[ction](#page-758-0)), 736 rio release outb dbell (C fun[ction](#page-748-0)), 735 rio\_release\_outb\_mbox (C function), [73](#page-741-0)4 rio\_request\_dma (C function), 741 rio\_request\_inb\_dbell (C function), [734](#page-743-0) rio request inb mbox (C function), [733](#page-742-0) rio request inb pwrite (C function), [736](#page-741-0)

rio request mport dma (C function), 741 rio request outb dbell (C function), 735 rio\_request\_outb\_mbox (C function), 734 rio\_route\_add\_entry (C function), 740 rio\_route\_clr\_table (C function), 740 rio route get entry (C function), 74[0](#page-742-0) rio\_scan (C type), 749 rio\_scan\_node (C type), 749 rio send doorbell (C function), [730](#page-747-0) rio set device id (C function), 7[50](#page-747-0) rio set drvdata (C [fun](#page-756-0)ction), 731 rioset port lockout (C f[unct](#page-756-0)ion), 737 rio\_setup\_device (C function), [751](#page-737-0) rio\_setup\_inb\_dbell (C function), [75](#page-757-0)4 rio sport is active (C functio[n\),](#page-738-0) 752 rio\_std\_route\_add\_entry (C functi[on\),](#page-744-0) 755 rio std route clr table (C func[tion\)](#page-758-0), 756 rio\_std\_route\_get\_entry (C functi[on\),](#page-761-0) 755 rio\_switch (C type), 742 rio\_switch\_ops (C type), 743 rio\_unlock\_device (C function), 739 rio\_unmap\_inb\_region (C function), [7](#page-763-0)[36](#page-762-0) rio unmap outb re[gion](#page-749-0) (C function), 737 rio unregister driver (C [func](#page-750-0)tion), 732 rio unregister scan (C function), [74](#page-746-0)2 rio update route tables (C function), [75](#page-743-0)3 rio write config 16 (C function), 729 rio\_write\_config\_32 (C function), 7[29](#page-739-0) rio write config 8 (C function), 7[30](#page-749-0) root device unregister (C function), [87](#page-760-0) round jiffies (C function), 17 round jiffies relative (C function), [17](#page-736-0) round jiffies up (C function), 1[8](#page-737-0) round jiffies up relative (C function), [1](#page-94-0)8

# S

samples to bytes (C functio[n\),](#page-25-0) 178 sas attach transport (C function), 56[7](#page-25-0) sas disable tlr (C function), 563 sas enable tlr (C function), 563 sas end device alloc (C functi[on\),](#page-185-0) 565 sas expander alloc (C function), 5[66](#page-574-0) sas get address (C function), [56](#page-570-0)3 sas phy add (C function), 5[64](#page-570-0) sas phy alloc (C function), 563 sas phy delete (C function), 564 sas phy free (C function), 56[4](#page-570-0) sas port add (C function), [564](#page-571-0) sas\_port\_add\_phy (C functi[on\),](#page-570-0) 565 sas port delete (C function), [565](#page-571-0) sas port delete phy (C fu[nctio](#page-571-0)n), 565 sas port free (C function), [564](#page-571-0) sas port get phy (C function), [565](#page-572-0) sas release transport (C fun[ction](#page-572-0)), 567 sas remove children (C function), [562](#page-572-0) sas remove host (C functi[on\),](#page-571-0) 563 sas rphy add (C function), 566 sas rphy delete (C function), 5[66](#page-572-0)

sas rphy free (C function), 566 sas rphy remove (C function), 566 sas\_rphy\_unlink (C function), 566 sas tlr supported (C function), 563 sata\_async\_notification (C [funct](#page-573-0)ion), 610 sata down spd limit (C functio[n\),](#page-573-0) 599 sata link debounce (C functi[on\),](#page-573-0) 584 sata link hardreset (C function), [58](#page-570-0)5 sata link init spd (C function), 604 sata link resume (C function), 58[4](#page-606-0) sata link scr lpm (C function), 5[85](#page-591-0) sataIpm ignore phy events (C f[unct](#page-592-0)ion), 593 sata\_print\_link\_status (C functi[on\),](#page-611-0) 598 sata\_scr\_read (C function), 5[8](#page-591-0)8 sata scr valid (C function), 5[8](#page-592-0)8 sata\_scr\_write (C function), 588 sata\_scr\_write\_flush (C function), 5[88](#page-605-0) sata\_set\_spd (C function), [583](#page-595-0) sata set spd needed (C fu[nctio](#page-595-0)n), 599 sata std hardreset (C funct[ion\),](#page-595-0) 586 scan\_read\_oob (C function), 684 sched\_setscheduler (C fun[ction](#page-590-0)), [10](#page-595-0) sched\_setscheduler\_nocheck (C fu[nctio](#page-606-0)n), 11 schedule delayed work (C funct[ion\),](#page-593-0) 36 schedule delayed work on [\(C fu](#page-691-0)nction), 35 schedule hrtimeout (C function), [32](#page-17-0) schedule hrtimeout range (C function), 3[2](#page-18-0) schedule timeout (C function), 20 schedule\_work (C function), 35 schedule work on (C function), 3[5](#page-39-0) scrub type (C type), 524 scsi 10 lba len (C function), 6[24](#page-27-0) scsi 16 lba len (C function), [62](#page-42-0)4 scsi 6 lba len (C function), 624 scsi add host with [dma](#page-531-0) (C fun[ctio](#page-42-0)n), 554 scsi add lun (C function), 55[2](#page-631-0) scsi add single device (C fu[nctio](#page-631-0)n), 548 scsi alloc sdev (C function), [550](#page-631-0) scsi alloc target (C function), 551 scsi bios ptable (C functi[on\),](#page-559-0) 538 scsi block when processing errors [\(C](#page-555-0) function), 539 scsi change queue depth ([C](#page-557-0) [funct](#page-558-0)ion), 535 scsi check sense (C function), [53](#page-545-0)9 scsi cmd get serial (C function), 535 scsi co[mple](#page-546-0)te async scans (C function), 550 scsi dev info list add (C function), 541 scsi dev info list add str (C fu[nctio](#page-546-0)n), [542](#page-542-0) scsi dev info list find (C function), [54](#page-542-0)1 scsi device from queue (C function), 54[3](#page-557-0) scsi device get (C function), 536 scsi device lookup (C function), 538 scsi device lookup by target (C fu[nctio](#page-548-0)n), 537 scsi device put (C function), 536 scsi\_device\_quiesce (C functi[on\),](#page-543-0) 545 scsi device resume (C function), [546](#page-545-0) scsi device set state (C function), 545 scsi device supports vpd (C [func](#page-543-0)tion), 53[4](#page-544-0)

scsi dma map (C function), 547 scsi\_dma\_unmap (C function), 547 scsi\_eh\_finish\_cmd (C function), 540 scsi\_eh\_flush\_done\_q (C function), 541 scsi\_eh\_get\_sense (C functi[on\),](#page-554-0) 540 scsi eh prep\_cmnd (C function), [53](#page-554-0)9 scsi eh ready devs (C function), [540](#page-547-0) scsi eh restore cmnd (C function), [540](#page-548-0) scsi execute (C function), 543 scsi exit devinfo (C function), 54[2](#page-546-0) scsi exit procfs (C function), 549 scsi finish async scan (C function), [553](#page-547-0) scsi flush work (C functio[n\),](#page-550-0) 555 scsi get device flags (C funct[ion\),](#page-549-0) 542 scsi get sense info fld (C fu[nctio](#page-556-0)n), 541 scsi get vpd page (C function), 535 scsi host alloc (C function), [555](#page-562-0) scsi host get (C function), 555 scsi host lookup (C function), 555 scsi\_host\_put (C function), 555 scsi\_host\_set\_state (C funct[ion\),](#page-562-0) [554](#page-542-0) scsi\_init\_devinfo (C functio[n\),](#page-562-0) 542 scsi\_init\_procfs (C function), 5[49](#page-562-0) scsi initialize rq (C functio[n\),](#page-562-0) 543 scsi inq str (C function), 552 scsi internal device block no[wait](#page-549-0) [\(C](#page-561-0) function), 546 scsi internal device unblock nowait (C function), 546 scsi ioctl (C function), 5[43](#page-559-0) scsi ioctl reset (C function), 541 scsi is sas phy (C function), 564 scsi is sas port (C function), 565 scsi is sas rphy (C fu[nctio](#page-550-0)n), 567 scsi kmap atomic sg (C fun[ction](#page-548-0)), 546 scsi kunmap atomic sg (C f[uncti](#page-571-0)on), 547 scsi mode select (C function), [54](#page-572-0)4 scsi mode sense (C function), [544](#page-574-0) scsi\_netlink\_exit (C function), 550 scsi\_netlink\_init (C function), 550 scsi\_nl\_rcv\_msg (C function), 5[50](#page-551-0) scsi partsize (C function), 538 scsi\_prep\_async\_scan (C func[tion\)](#page-557-0)[,](#page-551-0) 553 scsi probe and add lun (C f[uncti](#page-557-0)on), 552 scsi probe lun (C function), [551](#page-557-0) scsi proc host add (C fun[ction](#page-545-0)), 548 scsi proc host rm (C function), 54[8](#page-560-0) scsi proc hostdir add (C function), 5[48](#page-559-0) scsi proc hostdir rm (C fun[ction](#page-558-0)), 548 scsi queue work (C function), [55](#page-555-0)5 scsi remove device (C function), [55](#page-555-0)4 scsi remove host (C function), 554 scsi\_remove\_single\_device (C fun[ction](#page-555-0)), 548 scsi remove target (C functio[n\),](#page-562-0) 554 scsi\_report\_lun\_scan (C function), [553](#page-561-0) scsi\_report\_opcode (C function), [53](#page-561-0)6 scsi\_schedule\_eh (C function), 539 scsi\_sequential\_lun\_scan (C func[tion\)](#page-561-0), 5[52](#page-555-0) scsi target reap (C function), 551

scsi target reap ref release (C function), 551 scsi\_test\_unit\_ready (C function), 544 scsi\_track\_queue\_full (C function), 535 scsi\_unlock\_floptical (C function), 550 scsi\_vpd\_lun\_id (C function), 547 scsicam bios param (C function), [538](#page-551-0) sdev evt alloc (C function), 545 sdev evt send (C function), 545 sdev evt send simple (C fu[nction](#page-554-0)), 545 search bbt (C function), 685 search read bbts (C functio[n\),](#page-552-0) 685 seqno fence init (C function), [15](#page-552-0)5 serial8250\_get\_port (C function), 7[02](#page-552-0) serial8250 register 8250 port (C function), 702 serial8250 resume port (C fun[ction](#page-692-0)), 702 serial8250 suspend port (C f[unctio](#page-162-0)n), 702 serial8250 unregister port (C fun[ction](#page-709-0)), 703 set current blocked (C function), 43 SET IEEE[8](#page-709-0)0211 DEV (C function), 858 SET IEEE80211 PERM ADDR (C functi[on\),](#page-709-0) 858 set\_key\_cmd (C type), 886 set\_primary\_fwnode (C function), [89](#page-50-0) set\_wiphy\_dev (C function), 811 shost for each device (C function), [53](#page-865-0)4 signal delivered (C fu[nction](#page-893-0)), 43 sil dev config (C function), 640 sil set mode (C function), 6[40](#page-818-0) single\_erase (C function), 681 snd BUG (C function), 175 snd BUG ON (C function), [175](#page-647-0) snd\_card\_add\_dev\_attr (C [func](#page-647-0)tion), 194 snd card disconnect (C f[unctio](#page-688-0)n), 193 snd card file add (C f[uncti](#page-182-0)on), 195 snd card file remove (C f[uncti](#page-182-0)on), 195 snd\_card\_free (C function), 194 snd card free when closed (C fu[nction](#page-200-0)[\),](#page-201-0) 194 snd card new (C function), 19[3](#page-202-0) snd\_card\_register (C function), 194 snd card set id (C function), [19](#page-201-0)4 snd\_component\_add (C function), 195 snd ctl activate id (C funct[ion\),](#page-200-0) 198 snd ctl add (C function), 197 snd ctl boolean mono info ([C func](#page-201-0)tion), 199 snd ctl boolean stereo info (C fu[nctio](#page-202-0)n), 199 snd ctl enum info (C function), [200](#page-205-0) snd ctl find id (C functio[n\),](#page-204-0) 199 snd ctl find numid (C function), 198 snd ctl free one (C function), 197 snd ctl new1 (C function), 196 snd ctl notify (C function), [196](#page-206-0) snd ctl register ioctl (C function), [19](#page-205-0)9 snd\_ctl\_register\_ioctl\_compat [\(C fu](#page-204-0)nction), 199 snd ctl remove (C function), [19](#page-203-0)7 snd\_ctl\_remove\_id (C funct[ion\),](#page-203-0) 198 snd\_ctl\_rename\_id (C function), 1[98](#page-206-0) snd ctl replace (C function), 197 snd\_ctl\_unregister\_ioctl (C fu[nctio](#page-204-0)n), 199 snd ctl unregister ioctl compat [\(C f](#page-205-0)unction), 199 snd device disconnect (C function), 185 snd device free (C function), 185 snd\_device\_initialize (C function), 193 snd\_device\_new (C function), 185 snd device register (C function), 18[6](#page-192-0) snd dma\_alloc\_pages (C func[tion\)](#page-192-0), 209 snd dma alloc pages fallback (C [func](#page-200-0)tion), 210 snd dma disable (C function), [196](#page-192-0) snd dma free pages (C function), [210](#page-193-0) snd dma pointer (C function), 196 snd dma program (C function), 196 snd free pages (C function), 2[09](#page-203-0) snd hwdep new (C function), 206 snd info create card entry (C [func](#page-203-0)[tion](#page-217-0)), 187 sndinfo create module entry ([C fun](#page-203-0)ction), 186 snd info free entry (C functi[on\),](#page-216-0) 187 snd info get line (C function), [186](#page-213-0) snd info get str (C function), 186 snd info register (C function), 187 snd interval list (C function), 20[1](#page-194-0) snd\_interval\_ranges (C functio[n\),](#page-193-0) 201 snd\_interval\_ratnum (C functi[on\),](#page-193-0) 201 snd\_interval\_refine (C function), [20](#page-194-0)0 snd lookup minor data (C fu[nctio](#page-208-0)n), 190 snd malloc pages (C function), 2[09](#page-208-0) snd pcm add chmap ctls (C func[tion\)](#page-208-0), 206 snd pcm capture avail (C functi[on\),](#page-207-0) 179 snd\_pcm\_capture\_empty (C function), [18](#page-197-0)0 sndpcm capture hw avail (C f[unct](#page-216-0)ion), 179 snd pcm capture ready (C function), 1[79](#page-213-0) snd pcm chmap substream (C funct[ion\),](#page-186-0) 183 snd pcm format cpu endian (C functi[on\),](#page-187-0) 181 snd pcm format name (C function), 183 snd pcm\_gettime (C function), 182 snd pcm group for each entry (C fu[nctio](#page-186-0)[n\),](#page-190-0) 178 snd\_pcm\_hw\_constraint\_integer (C functio[n\),](#page-188-0) 202 snd\_pcm\_hw\_constraint\_list (C funct[ion\),](#page-190-0) 203 snd\_pcm\_hw\_constraint\_mask[64 \(C](#page-189-0) function), 202 snd pcm hw constraint minmax (C function), [20](#page-185-0)2 snd\_pcm\_hw\_constraint\_msbits (C function), [204](#page-209-0) snd pcm hw constraint pow2 (C functio[n\),](#page-210-0) 204 snd pcm hw constraint ranges (C function), [203](#page-209-0) snd pcm hw constraint ratdens (C function), [203](#page-209-0) snd pcm hw constraint ratnums (C function), [20](#page-211-0)3 snd pcm hw constraint single (C function), [181](#page-211-0) snd pcm hw constraint step (C function), 2[04](#page-210-0) snd pcm hw param first (C function), 205 snd pcm hw param last (C function), 205 snd pcm hw param value (C function), 205 snd pcm hw rule add (C function), 201 snd pcm hw rule noresample (C func[tion\)](#page-212-0), 205 snd\_pcm\_kernel\_ioctl (C function), 20[8](#page-212-0) snd\_pcm\_lib\_alloc\_vmalloc\_32\_buffer ([C fun](#page-212-0)ction), 182 snd\_pcm\_lib\_alloc\_vmalloc\_buffer (C functio[n\),](#page-212-0) 182 snd pcm lib buffer bytes (C functi[on\),](#page-215-0) 179 snd pcm lib default mmap (C function), 208 snd pcm lib free pages (C function), 192

snd pcm lib free vmalloc buffer (C function), 192 snd\_pcm\_lib\_get\_vmalloc\_page (C function), 193 snd\_pcm\_lib\_ioctl (C function), 206 snd\_pcm\_lib\_malloc\_pages (C function), 192 snd\_pcm\_lib\_mmap\_iomem (C function), 209 snd pcm lib period bytes (C function), 179 snd pcm lib preallocate free for all (C function), 191 snd pcm lib preallocate pages (C functi[on\),](#page-216-0) 191 snd pcm lib preallocate pages for all [\(C fu](#page-186-0)nction), 191 snd pcm limit isa dma size (C function), 183 snd pcm mmap data close (C function), 18[3](#page-198-0) snd pcm mmap data open (C function), 183 snd pcm new (C function), 184 snd pcm new internal (C function), 184 snd pcm new stream (C function), 184 snd pcm notify (C function), 185 snd\_pcm\_period\_elapsed ([C fun](#page-191-0)ction), 20[6](#page-190-0) snd\_pcm\_playback\_avail (C function), [17](#page-191-0)9 snd\_pcm\_playback\_data (C functio[n\),](#page-191-0) 180 snd\_pcm\_playback\_empty (C [func](#page-192-0)tion), 180 snd\_pcm\_playback\_hw\_avail (C functi[on\),](#page-213-0) 179 snd pcm playback ready (C function), [179](#page-186-0) snd pcm running (C function), 178 snd pcm set ops (C function), 200 snd pcm set runtime buffer (C function), [181](#page-186-0) snd pcm set sync (C function), 200 snd pcm sgbuf get addr (C fu[nctio](#page-185-0)n), 182 snd pcm sgbuf get chunk siz[e \(C](#page-207-0) function), 182 snd pcm sgbuf get ptr (C function), 182 snd pcm sgbuf ops page (C fu[nctio](#page-207-0)n), 192 snd pcm stop (C function), 207 snd pcm stop xrun (C function), 208 snd pcm stream linked (C function), [177](#page-189-0) snd pcm stream lock (C function), 207 snd\_pcm\_stream\_lock\_irq ([C fun](#page-214-0)ction), [207](#page-199-0) snd\_pcm\_stream\_lock\_irqsave (C [func](#page-215-0)tion), 177 snd pcm stream str (C function), 18[3](#page-184-0) snd pcm stream unlock (C functio[n\),](#page-214-0) 207 snd pcm stream unlock irq (C functio[n\),](#page-214-0) 207 snd pcm stream unlock irgrestore (C f[unctio](#page-184-0)n), 207 snd pcm suspend (C function), 2[08](#page-190-0) snd\_pcm\_suspend\_all (C function), 20[8](#page-214-0) snd pcm trigger done (C function), 180 snd power wait (C function), 195 snd\_printd (C function), 175 snd printd ratelimit (C function), 1[75](#page-215-0) snd printdd (C function), 175 snd printk (C function), 175 snd\_rawmidi\_new (C fu[nctio](#page-182-0)n), 189 snd rawmidi receive (C function), [187](#page-182-0) sndrawmidi set ops (C f[unct](#page-182-0)ion), 189 snd rawmidi transmit ([C fun](#page-182-0)ction), 189 snd\_rawmidi\_transmit\_ack (C f[uncti](#page-196-0)on), 188 snd rawmidi transmit empty (C f[uncti](#page-194-0)on), 187 snd rawmidi transmit peek (C fun[ction](#page-196-0)), 188

snd register device (C function), 190 snd\_request\_card (C function), 189 snd\_unregister\_device (C function), 190 sparse\_keymap\_entry\_from\_keycode (C function), 281 sparse\_keymap\_entry\_from\_sc[anco](#page-196-0)de (C function), 280 sparse keymap report entry (C function), 281 sparse [keym](#page-288-0)ap report event (C function), 281 sparse keymap setup (C function), 281 spi add device (C function), 489 spi alloc device (C function), 488 spi\_async (C function), 493 spi\_async\_locked (C function), 494 spi board info (C type), 487 spi bus lock (C function), 49[5](#page-495-0) spi bus unlock (C func[tion\)](#page-500-0), 496 spi busnum to master (C func[tion\)](#page-501-0), 492 spi\_controller (C type), [478](#page-494-0) spi\_device (C type), 476 spi\_display\_xfer\_agreeme[nt](#page-502-0) [\(C fu](#page-503-0)nction), 567 spi\_driver (C type), 477 spi\_finalize\_current\_m[essag](#page-485-0)e (C fun[ction](#page-499-0)), 490 spi\_finalize\_current\_[tran](#page-483-0)sfer (C function), 490 spi flash read message (C type), 486 spi\_get\_next\_queu[ed\\_m](#page-484-0)essage (C functio[n\),](#page-574-0) 490 spi message (C type), 483 spi\_message\_init\_with\_transfers (C functi[on\),](#page-497-0) 484 spi\_new\_device (C function), 489 spi populate tag msg (C function), 567 spi\_read (C function), [485](#page-490-0) spi register board info (C function), 488 spi\_register\_controller (C fun[ction](#page-496-0)), 491 spi\_replace\_transfers (C function), [492](#page-574-0) spi replaced transfer[s \(C](#page-492-0) type), 484 spi $res$  (C type), 481 spi res add (C function), 492 spi\_res\_alloc (C function), 492 spi res free (C function), 492 spires release ([C fun](#page-488-0)ction), 49[2](#page-491-0) spi\_schedule\_dv\_device([C fu](#page-499-0)nction), 567 spi\_setup (C function), 49[3](#page-499-0) spi\_slave\_abort (C functi[on\),](#page-499-0) 490 spi\_split\_transfers\_maxsize([C fun](#page-499-0)ction), 493 spi\_statistics (C type), 475 spi\_sync (C function), [495](#page-500-0) spi\_sync\_locked (C function), [495](#page-497-0) spi\_sync\_transfer (C function), 485 spi transfer (C type), [482](#page-482-0) spi\_unregister\_control[ler \(](#page-502-0)C function), 491 spi\_unregister\_device (C func[tion\)](#page-502-0), 489 spi\_unregister\_driver (C functi[on\),](#page-492-0) 478 spi\_w8r16 (C function), [48](#page-489-0)6 spi\_w8r16be (C function), 486 spi\_w8r8 (C function), 485 spi\_write (C function), 485 spi\_write\_then\_read (C [func](#page-493-0)tion), [496](#page-485-0) srp attach transport (C fu[nctio](#page-493-0)n), 570

srp\_reconnect\_rport (C function), 568 srp release transport (C function), 570 srp\_remove\_host (C function), 569 srp\_rport\_add (C function), 569 srp\_rport\_del (C function), 569 srp\_rport\_get (C function), 569 srp\_rport\_put (C function), 56[9](#page-576-0) srp\_start\_tl\_fail\_timers (C f[uncti](#page-576-0)on), 568 srp\_stop\_rport\_timers (C f[uncti](#page-576-0)on), 569 srp timed out (C function), [569](#page-576-0) srp tmo\_valid (C function), [568](#page-576-0) sta ampdu mlme (C type), 905 sta\_info (C type), 902 sta\_notify\_cmd (C type), 89[6](#page-576-0) starget for each device (C [func](#page-575-0)tion), 536 station info (C type), 826 station paramete[rs \(C](#page-909-0) type), [82](#page-912-0)4 sublog (C type), 763 subsysdev iter exit (C f[unct](#page-903-0)ion), 10[5](#page-543-0) subsys\_dev\_iter\_init([C fu](#page-833-0)nction), 104 subsys\_dev\_iter\_next (C func[tion\)](#page-831-0), 104 subsys\_find\_dev[ice\\_b](#page-770-0)y\_id (C function), 103 subsys\_interface (C type), 75 subsys system register (C functi[on\),](#page-111-0) 105 subsys virtual register (C function), [10](#page-111-0)5 survey\_info (C type), 822 survey info flags (C type), [82](#page-82-0)1 swap buf le16 (C function), 602 sync\_file (C type), 158 sync file create (C f[unctio](#page-829-0)n), 157 sync file get fence (C fun[ction](#page-828-0)), 157 synchronize rcu (C function), [63](#page-609-0) synchronize rcu b[h \(C](#page-165-0) function), 61 synchronize rcu tasks (C fun[ction](#page-164-0)), 66 synchronize sched (C function), [61](#page-164-0) sys\_kill (C function), 44 sys\_restart\_syscall (C functio[n\),](#page-70-0) [43](#page-68-0) sys\_rt\_sigaction (C function), 45 sys rt sigpending (C function), [43](#page-68-0) sys rt sigprocmask [\(C f](#page-51-0)unction), 43 sys rt sigqueueinfo (C function), [44](#page-50-0) sys rt sigsuspend (C functio[n\),](#page-52-0) 45 sys rt sigtimedwait (C function[\),](#page-50-0) 44 sys sigpending (C function), 44 sys sigprocmask (C function), 45 sys\_tgkill (C function), 44 sys\_tkill (C function), 44 syscore\_resume (C function), [90](#page-51-0) syscore\_suspend (C function), [90](#page-52-0)

### T

task clear jobctl pending (C [fun](#page-97-0)ction), 41 taskclear jobctl trapping (C f[unc](#page-97-0)tion), 41 task cputime (C type), 9 task nice (C function), 9 task participate group stop (C functio[n\),](#page-48-0) 41 task set jobctl pending (C function), 4[0](#page-48-0) tid ampdu rx (C type), [9](#page-16-0)07

tid ampdu tx (C type), 906 to dma fence array (C function), 157 to seqno fence (C function), 155 trace\_printk (C function), 55 trace\_puts (C function), [55](#page-913-0) transport add device (C function), [95](#page-164-0) transport\_class\_register (C f[unctio](#page-162-0)n), 94 transport class unregiste[r \(C](#page-62-0) function), 94 transport configure de[vice](#page-62-0) (C function), 95 transport destroy device (C functi[on\),](#page-102-0) 96 transport\_remove\_device (C function), [9](#page-101-0)5 transport setup device (C function), 95 try to del timer sync (C function), 19 typec altmode update active (C funct[ion](#page-103-0)[\),](#page-102-0) 439 typec cable set identity (C function), [437](#page-102-0) typec partner register altmode (C f[unc](#page-102-0)tion), 438 typec partner set identity (C funct[ion](#page-26-0)), 435 typec plug register altmode (C function), [438](#page-446-0) typec port register altmode (C functi[on\),](#page-444-0) 438 typec register cable (C function), 436 typec\_register\_partner (C function), 435 typec\_register\_plug (C function), 436 typec\_register\_port (C function), 434 typec set data role (C function), [437](#page-443-0) typec set pwr opmode (C function), [438](#page-442-0) typec set pwr role (C function), [437](#page-443-0) typec set vconn role (C function), [43](#page-441-0)7 typec unregister altmode (C fun[ction](#page-444-0)), 439 typec unregister cable (C function), [437](#page-445-0) typec unregister partner (C fun[ction](#page-444-0)), 435 typec unregister plug (C function), [436](#page-444-0) typec unregister port (C function), 435

# U

uart add one port (C function), 70[1](#page-443-0) uart console write (C function), 6[9](#page-442-0)9 uart get baud rate (C function), 699 uart get divisor (C function), 699 uart handle cts change (C func[tion\)](#page-708-0), 701 uart handle dcd change (C fun[ction](#page-706-0)), 701 uart insert char (C function), 70[2](#page-706-0) uart parse earlycon (C functi[on\),](#page-706-0) 700 uart parse options (C function), 700 uart register driver (C function), 700 uart\_remove\_one\_port (C fun[ction](#page-709-0)), 701 uart set options (C function), 7[0](#page-707-0)0 uart\_unregister\_driver (C functio[n\),](#page-707-0) 701 uart update timeout (C function), [69](#page-707-0)9 uio\_event\_notify (C function), 109 uio info (C type), 110 uio mem (C type), 110 uio\_port (C type), 110 uio\_unregister\_device (C func[tion\)](#page-116-0), [109](#page-706-0) unregister\_adapt[er\\_in](#page-117-0)terrupt (C function), 780 unregister frameb[uffer](#page-117-0) (C function), 211 unregister\_node([C fun](#page-117-0)ction), 92 unregister\_sound\_dsp (C function), [177](#page-116-0) unregister sound midi (C function), 177

unregister sound mixer (C function), 177 unregister sound special (C function), 177 unregister\_syscore\_ops (C function), 90 update\_cfs\_rq\_load\_avg (C function), 13 update\_sd\_lb\_stats (C function), 15 update sd pick busiest (C function),  $14$  $14$ update sg Ib stats (C function),  $14$ update tg load avg (C function),  $12$ upper 32 bits (C function), 53 urb (C type), 296 usb add config (C function), 36[4](#page-21-0) usb add function (C function), [3](#page-19-0)63 usb add hcd (C function), [331](#page-60-0) usb alloc co[heren](#page-303-0)t (C function), 323 usb alloc dev (C function), 3[21](#page-371-0) usb alloc streams (C function), [329](#page-370-0) usb alloc urb (C function), [301](#page-338-0) usb\_altnum\_to\_altsetting (C fun[ction](#page-330-0)), 321 usb anchor empty (C funct[ion\),](#page-328-0) 307 usb anchor resume wakeups ([C fun](#page-336-0)ction), 307 usb\_anchor\_suspend\_wake[ups](#page-308-0) (C function), 306 usb\_anchor\_urb (C function), 302 usb\_autopm\_get\_interface (C fu[nctio](#page-314-0)n), [31](#page-328-0)8 usb autopm get interface async (C functi[on\),](#page-314-0) 319 usb autopm get interface no resume (C fu[nctio](#page-313-0)n), 319 usb autopm put interface (C function), [318](#page-325-0) usb autopm put interface async (C function), [318](#page-326-0) usb autopm put interface no suspend (C func[tion](#page-326-0)), 318 usb block urb (C function), 306 usb buffer dmasync (C function), 324 usb buffer dmasync sg (C function), 325 usb buffer m[ap \(C](#page-325-0) function), 324 usb buffer map sg (C funct[ion\),](#page-313-0)  $324$ usb buffer unmap (C function), 3[24](#page-331-0) usb buffer unmap sg (C function), 3[25](#page-332-0) usb\_bulk\_msg (C function), 3[09](#page-331-0) usb bus start enum (C function), [330](#page-331-0) usb calc bus time (C function), [327](#page-331-0) usb class driver (C type), 295 usb clear halt (C function), [312](#page-316-0) usb composite dev (C type), 362 usb composite driver (C type), [361](#page-334-0) usbcomposite probe (C f[unct](#page-302-0)ion), 366 usb composite setup conti[nue](#page-319-0) (C function), 366 usb composite unregister (C [func](#page-369-0)tion), 366 usb configuration (C type), 360 usb control msg (C function), 308 usb copy descriptors (C function), 357 usb create hcd (C function), 331 usbcreate shared hcd (C f[unct](#page-367-0)ion), 330 usb deregister (C function), 3[17](#page-315-0) usb deregister dev (C function), 3[14](#page-364-0) usb deregister device drive[r \(C f](#page-338-0)unction), 316 usb\_descriptor\_fillbuf (C function), 3[56](#page-337-0) USB\_DEVICE (C function), 2[91](#page-324-0) usb device (C type), 288

USB DEVICE AND INTERFACE INFO (C function), 293 usb\_device\_driver (C type), 295 usb\_device\_id (C type), 3 USB\_DEVICE\_INFO (C function), 292 USB\_DE[VICE](#page-300-0)\_INTERFACE\_CLASS (C function), 292 USB\_DEVICE\_INTERFACE\_N[UMBE](#page-302-0)R (C function), 292 USB\_DEVIC[E\\_](#page-10-0)INTERFACE\_PROTOCOL (C function), 292 USB DEVICE VER (C function), 291 usb disable autosuspend (C function), 317 usb driver (C type), 293 usb driver claim interface (C function), 315 usb driver release interface ([C fun](#page-298-0)ction), 315 usb driver set configuration (C functio[n\),](#page-324-0) 313 usb enable autosus[pend](#page-300-0) (C function), 317 usb ep (C type), 349 usb ep align (C function), 352 usb ep align maybe (C function), 352 usb\_ep\_caps (C type), 349 usb\_fill\_bulk\_urb [\(C fu](#page-356-0)nction), 299 usb\_fill\_control\_urb (C fun[ction](#page-359-0)), 299 usb\_fill\_int\_urb (C function), 300 usb find alt setting ([C fun](#page-356-0)ction), [320](#page-359-0) usb find common endpoints [\(C fu](#page-306-0)nction), 319 usb find common endpoints re[verse](#page-306-0) (C function), 319 usb find interface (C function), 3[21](#page-327-0) usb for each dev (C function), 321 usb free coherent (C function), 323 usb free descriptors (C function), 355 usb free streams (C function), [329](#page-328-0) usb free urb (C function), 301 usb function (C type), 358 usb function activate (C functi[on\),](#page-330-0) [364](#page-362-0) usb\_function\_deactivate (C fun[ction](#page-336-0)), 363 usb\_gadget (C type), 350 usb\_gadget\_config\_bu[f \(C f](#page-365-0)[unc](#page-308-0)tion), 356 usb gadget driver (C type), 353 usb\_gadget\_get\_string (C function), [3](#page-371-0)[56](#page-370-0) usb gadget probe dr[iver](#page-357-0) (C function), 354 usb gadget strings (C type), 355 usb gadget unregister driv[er \(C](#page-360-0) fun[ction](#page-363-0)), 355 usbget current frame number (C f[unct](#page-363-0)ion), 323 usb\_get\_descriptor (C function), 311 usb get dev (C function), 3[2](#page-362-0)2 usb\_get\_from\_anchor (C function), 307 usb get intf (C function), 322 usb get maximum speed (C fun[ction](#page-318-0)), 284 usb get status (C functio[n\),](#page-329-0) 311 usb\_get\_urb (C function), 302 usb\_gstrings\_attach (C fu[nctio](#page-329-0)n), 365 usb hc died (C function), 330 usb\_hcd\_check\_unlink\_urb ([C fun](#page-318-0)ction), 328 usb\_hcd\_giveback\_urb (C [func](#page-309-0)tion), 328 usb hcd irq (C function), 330 usb hcd link urb to ep ([C fun](#page-337-0)cti[on\),](#page-372-0) 328 usb hcd pci probe (C function), 331

usb hcd pci remove (C function), 332 usb hcd pci shutdown (C function), 332 usb\_hcd\_resume\_root\_hub (C function), 329 usb\_hcd\_unlink\_urb\_from\_ep (C function), 328 usb\_host\_config (C type), 287 usb host endpoint (C type), 285 usb hub clear tt buffer (C function), 32[5](#page-336-0) usb hub find child (C function), 327 usb\_hub\_for\_each\_child ([C fun](#page-294-0)ction), 290 usb ifnum to if (C function), [320](#page-292-0) usb init urb (C function), 301 usb interface (C type), 285 usb interface cache (C type), 2[87](#page-334-0) usb interface claimed (C fun[ction](#page-327-0)), 2[91](#page-297-0) usb interface id (C functi[on\),](#page-308-0) 364 USB\_INTERFACE\_INFO([C fun](#page-292-0)ction), 292 usb interrupt msg (C function), [30](#page-294-0)8 usb kill anchored urbs (C function), [306](#page-298-0) usb kill urb (C function), 305 usb lock\_device\_for\_reset (C [funct](#page-371-0)i[on\),](#page-299-0) 322 usb\_make\_path (C function), 29[1](#page-315-0) usb\_match\_id (C function), 315 usb\_os\_desc (C type), 35[7](#page-312-0) usb os desc ext prop (C type), 357 usb os desc table (C type), [358](#page-298-0) usb poison anchored urbs [\(C fu](#page-322-0)nction), 306 usb poison urb (C fun[ction](#page-364-0)), 305 usb put dev (C function), 322 usb put intf (C function), 3[2](#page-365-0)2 usb queue reset device (C function), 3[26](#page-313-0) usb register dev (C function), [31](#page-312-0)4 usb register device drive[r \(C](#page-329-0) function), 316 usb register driver (C fun[ction](#page-329-0)), 317 usb remove hcd (C function), 331 usb request (C type), 348 usb reset configuration (C fu[nction](#page-321-0)), [3](#page-323-0)13 usb reset device (C function), 3[26](#page-324-0) usb\_reset\_endpoint (C functio[n\),](#page-338-0) 312 usb\_root\_hub\_lost\_po[wer \(](#page-355-0)C function), 326 usb\_scuttle\_anchored\_urbs (C functio[n\),](#page-320-0) 307 usb set device state (C functi[on\),](#page-333-0) 325 usb set interface (C function), 3[12](#page-319-0) usb sg cancel (C function), 310 usb sg init (C function), 309 usb sg request (C type), 300 usb sg wait (C function), 310 usb speed string (C functio[n\),](#page-317-0) [284](#page-319-0) usb state string (C func[tion\)](#page-316-0), 284 usb string (C function), 3[11](#page-307-0) usb string (C type), 355 usb string id (C function), 365 usb\_string\_ids\_n (C function), [365](#page-291-0) usb string ids tab (C fu[nctio](#page-318-0)n),  $365$ usbsubmit urb (C f[unct](#page-362-0)ion), 302 usb unanchor urb (C func[tion\)](#page-372-0), 302 usb\_unlink\_anchored\_urbs (C [func](#page-372-0)tion), 306 usb unlink urb (C function), 30[4](#page-372-0) usb unpoison anchored urb[s \(C f](#page-309-0)unction), 306 usb urb dir in (C function), 300 usb\_urb\_dir\_out (C function), 300 USB\_VENDOR\_AND\_INTERFACE\_INFO (C function), 293 usb\_wait\_anchor\_empty\_ti[meou](#page-307-0)t (C function), 307 usbdrv\_wrap (C type), 293 usleep range (C function), 21

#### V

verify bbt descr (C fu[nctio](#page-300-0)n), 687 vif params (C type), 820 virt\_to\_phys (C function), 129 vme\_alloc\_consistent (C function), 787 vme\_bus\_num (C function), 7[97](#page-694-0) vme\_dev (C type), 7[87](#page-827-0) vme dma free (C functio[n\),](#page-136-0) 794 vme dma free attribute (C functio[n\),](#page-794-0) 793 vme\_dma\_list\_add (C functi[on\),](#page-804-0) 793 vme dma list exe[c \(C f](#page-794-0)unction), 794 vme\_dma\_list\_free (C functi[on\),](#page-801-0) 794 vme\_dma\_pattern\_attribute (C functi[on\),](#page-800-0) 792 vme dma pci attribute (C funct[ion\),](#page-800-0) 793 vme dma request (C function), [792](#page-801-0) vme\_dma\_vme\_attribute (C fun[ction](#page-801-0)), 793 vme driver (C type), 787 vme\_free\_consistent (C function), 78[8](#page-800-0) vme\_get\_size (C function), 788 vme\_irq\_free (C function), 795 vme\_irq\_generate (C [func](#page-794-0)tion), 795 vme\_irq\_request (C function), 794 vme\_lm\_attach (C function), [79](#page-795-0)6 vme Im count (C function), [79](#page-802-0)5 vme Im detach (C function), 7[96](#page-802-0) vme Im free (C function), 797 vme Im get (C function), 79[6](#page-803-0) vme Im request (C function), [79](#page-802-0)5 vme Im set (C function), 796 vme master free (C functi[on\),](#page-804-0) [79](#page-803-0)2 vme master get (C functi[on\),](#page-803-0) 790 vme master mmap (C functi[on\),](#page-802-0) 792 vme master read (C fun[ction](#page-803-0)), 790 vme master request (C functi[on\),](#page-799-0) 789 vme\_master\_rmw (C function), [791](#page-797-0) vme\_master\_set (C function), 79[0](#page-799-0) vme\_master\_write (C function), [791](#page-797-0) vme\_new\_dma\_list (C function), 7[92](#page-796-0) vme\_register\_driver (C function), [79](#page-798-0)7 vme\_slave\_free (C function), [789](#page-797-0) vme\_slave\_get (C function), 78[9](#page-798-0) vme\_slave\_request (C function), [788](#page-799-0) vme slave set (C function), 788 vme\_slot\_num (C function), [797](#page-796-0) vme unregister driver (C fu[nctio](#page-796-0)n), 798

### W

w1\_add\_master\_device (C f[uncti](#page-804-0)on), [720](#page-805-0) w1\_async\_cmd (C type), 720 w1\_bus\_master (C type), 716

w1 cn msg flags (C type), 721 w1\_commands (C type), 721 w1\_family (C type), 718 w1\_family\_ops (C type), 718 w1\_master (C type), 717 w1 master flags (C type), [71](#page-728-0)7 w1 netlink cmd (C [type\)](#page-725-0), 722 w1 netlink message ty[pes \(](#page-725-0)C type), 721 w1\_netlink\_msg (C t[ype\),](#page-724-0) 721 w1 next pullup (C functio[n\),](#page-724-0) 724 w1\_post\_write (C function), [72](#page-729-0)4 w1 pre write (C function), 724 w1 process callbacks (C [funct](#page-728-0)ion), 7[19](#page-728-0) w1 read 8 (C function), 722 w1 read bit (C function), 7[25](#page-731-0) w1 read block (C function), [72](#page-731-0)3 w1 reg num (C type), 715 w1 register family (C fu[nctio](#page-729-0)n), 72[0](#page-726-0) w1\_remove\_master\_devi[ce \(C](#page-732-0) function), 720 w1\_reset\_bus (C function), [723](#page-730-0) w1\_reset\_resume\_co[mman](#page-722-0)d (C function), 723 w1\_reset\_select\_slave (C functi[on\),](#page-727-0) 723 w1\_search (C function), 719 w1 slave (C type), 715 w1 touch bit (C function), [724](#page-730-0) w1\_touch\_block (C function), 723 w1 triplet (C function), [722](#page-726-0) w1\_unregister\_fam[ily \(C](#page-722-0) function), 720 w1 write 8 (C function), 7[22](#page-731-0) w1 write bit (C function), 72[4](#page-730-0) w1 write block (C func[tion\)](#page-729-0), 723 wait event (C function), 22 wait event cmd (C funct[ion\),](#page-729-0) 22 wait event freezable (C f[uncti](#page-731-0)on), 22 wait event hrtimeout (C fun[ction](#page-730-0)), 23 wait\_event\_interruptible [\(C](#page-29-0) function), 23 wait\_event\_interruptible\_excl[usiv](#page-29-0)e\_locked (C function), 25 wait\_event\_interruptible\_exclusive[\\_loc](#page-30-0)ked\_irq (C function), 25 wait event interruptible hrtimeout (C [fu](#page-30-0)nction), 24 wait event in[ter](#page-32-0)ruptible lock irq (C function), 27 wait event interruptible lock irq cmd (C function), 26 wait\_event\_interr[upti](#page-32-0)ble\_lock\_irq\_timeout (C fu[nc](#page-31-0)tion), 27 wait event interruptible locked (C function), [24](#page-34-0) wait\_ev[ent](#page-33-0)\_interruptible\_locked\_irq (C function), 24 wait event interruptible timeout (C function), 23 wait event ki[llab](#page-34-0)le (C function), 25 wait event lock irq (C function), 26 wait\_event\_lock\_irq\_cmd (C function), 26 wait event timeout (C function), 22 wait\_for\_device\_probe (C functi[on\),](#page-32-0) 96 wait\_task\_stopped (C function), [40](#page-33-0) waitqueue\_active (C function), 21 wake\_up\_process (C function), 1[0](#page-29-0) wakeme after rcu (C function), 65

wdev\_priv (C function), 811 wiphy (C type), 803 wiphy\_apply\_custom\_regulatory (C function), 851 wiphy\_dev (C function), 810 wiphy\_flags (C type), 8[03](#page-818-0) wiphy<sup>free</sup> (C f[uncti](#page-810-0)on), 810 wiphy\_name (C function), 810 wiphy new (C function), [809](#page-817-0) wiphyparams flags ([C ty](#page-810-0)pe), 803 wiphy priv (C function), [811](#page-817-0) wiphy\_read\_of\_freq\_limits [\(C fu](#page-817-0)nction), 810 wiphy\_register (C functi[on\),](#page-816-0) 810 wiphy rfkill set hw state (C f[uncti](#page-810-0)on), 852 wiphy rfkill start pollin[g \(C f](#page-818-0)unction), 852 wiphy\_rfkill\_stop\_polling (C function), 8[52](#page-817-0) wiphy unregister (C functio[n\),](#page-817-0) 810 wireless\_dev (C type), 807 work busy (C function), 39 work\_on\_cpu (C function), 40 work\_on\_cpu\_safe (C function), [40](#page-817-0) work\_pending (C funct[ion\),](#page-814-0) 33 workqueue\_attrs (C typ[e\),](#page-46-0) 33 workqueue\_congested (Cf[un](#page-47-0)ction), 39 workqueueset max active (C f[unc](#page-47-0)tion), 39 wq has sleeper (C function[\),](#page-40-0) 21 write\_bbt (C function), [6](#page-40-0)86

### Y

yield (C function), 11 yield\_to (C function), 1[1](#page-693-0)